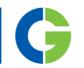

# Emotron DSV15 and DSV35 AC drive

0.25 - 30kW

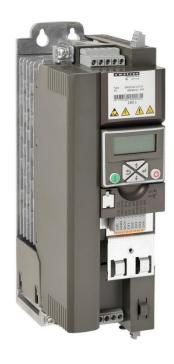

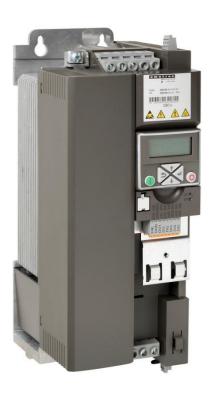

Operating instruction Valid from software version 05.00

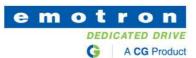

# Inhalt

| 1. | General   | information                                     | 14 |
|----|-----------|-------------------------------------------------|----|
|    | 1.1. Rea  | nd first, then start                            | 14 |
| 2. | Safety ir | nstructions                                     | 15 |
|    | 2.1. Bas  | ic safety measures                              | 15 |
|    | 2.2. Res  | idual hazards                                   | 16 |
|    | 2.3. App  | olication as directed                           | 16 |
| 3. | Mechan    | ical installation                               | 17 |
|    | 3.1. Din  | nensions                                        | 17 |
| 4. |           | ll installation                                 |    |
|    | •         | portant notes                                   |    |
|    | 4.2. Ma   | ins connection                                  |    |
|    | 4.2.1.    | 1-phase mains connection 230/240 V / Heavy Duty |    |
|    | 4.2.1.    | ·                                               |    |
|    | 4.2.1.    | 2. Fusing and terminal data                     | 26 |
|    | 4.2.2.    | 3-phase mains connection 400 V / Heavy Duty     | 29 |
|    | 4.2.2.    | 1. Connection plan                              | 29 |
|    | 4.2.2.    | 2. Fusing and terminal data                     | 30 |
|    | 4.2.3.    | 3-phase mains connection 400 V "Normal duty"    | 34 |
|    | 4.2.3.    | 1. Connection plan                              | 34 |
|    | 4.2.3.    | 2. Fusing and terminal data                     | 34 |
|    | 4.2.4.    | 3-phase mains connection 480 V / Heavy Duty     | 37 |
|    | 4.2.4.    | 1. Connection plan                              | 37 |
|    | 4.2.4.    | 2. Fusing and terminal data                     | 38 |
|    | 4.2.5.    | 3-phase mains connection 480 V "Normal Duty"    | 42 |
|    | 4.2.5.    | 1. Connection plan                              | 42 |
|    | 4.2.5.    | 2. Fusing and terminal data                     | 42 |
|    | 4.3. Cor  | ntrol connections                               | 45 |
|    |           | works                                           |    |
|    | 4.4.1.    | CANopen                                         | 46 |
|    | 4.4.2.    | Modbus RTU                                      | 47 |
|    | 4.4.3.    | Modbus TCP                                      | 48 |
|    | 4.4.4.    | PROFIBUS                                        | 49 |
|    | 4.4.5.    | EtherCAT                                        | 51 |
|    | 4.4.6.    | PROFINET                                        | 52 |

|    | 4.5.  | Connection of the safety module                                          | 53  |
|----|-------|--------------------------------------------------------------------------|-----|
| 5. | Comi  | missioning                                                               | 54  |
|    | 5.1.  | Important notes                                                          | 54  |
|    | 5.2.  | Operating interfaces                                                     | 55  |
|    | 5.2.1 | . Keypad                                                                 | 55  |
|    | 5.2.2 | . Engineering tool »EASY Starter«                                        | 56  |
|    | 5.2   | 2.2.1. Generate a connection between inverter and »Emotron EASY Starter« | 57  |
|    | 5.3.  | Parameter setting                                                        | 59  |
|    | 5.3.1 | . General notes on parameters                                            | 59  |
|    | 5.3.2 | Basic inverter settings                                                  | 61  |
|    | 5.3.3 | Basic motor settings                                                     | 64  |
|    | 5.3.4 | . Function assignment of the inputs and outputs                          | 65  |
|    | 5.4.  | Keypad parameter list                                                    | 68  |
|    | 5.5.  | Save parameter settings in the memory module                             | 93  |
|    | 5.5.1 | . Save parameter settings with keypad                                    | 93  |
|    | 5.5.2 | . Save parameter settings with »Emotron EASY Starter«                    | 93  |
| 6. | Diagr | nostics and fault elimination                                            | 94  |
|    | 6.1.  | LED status display                                                       | 94  |
|    | 6.2.  | Diagnostics parameter                                                    | 95  |
|    | 6.2.1 | . Logbook                                                                | 96  |
|    | 6.2.2 | Error history buffer                                                     | 97  |
|    | 6.2.3 | . Inverter diagnostics                                                   | 101 |
|    | 6.2.4 | Network diagnostics                                                      | 105 |
|    | 6.2   | 2.4.1. CANopen diagnostics                                               | 106 |
|    | 6.2   | 2.4.2. Modbus diagnostics                                                | 109 |
|    | 6.2   | 2.4.3. PROFIBUS diagnostics                                              | 110 |
|    | 6.2   | 2.4.4. PROFINET diagnostics                                              | 112 |
|    | 6.2   | 2.4.5. EtherCAT diagnostics                                              | 114 |
|    | 6.2.5 | Diagnostics of the inputs and outputs                                    | 116 |
|    | 6.2   | 2.5.1. Digital inputs and outputs                                        |     |
|    | 6.2   | 2.5.2. Analog inputs and outputs                                         | 117 |
|    | 6.2.6 |                                                                          |     |
|    | 6.2.7 |                                                                          |     |
|    | 6.2.8 |                                                                          |     |
|    | 6.2.9 |                                                                          |     |
|    | 6.2.1 | ·                                                                        |     |
|    | 6.2.1 |                                                                          |     |
|    | 6.2.1 |                                                                          |     |
|    |       | •                                                                        |     |

| 6.2. | 13.                                                                                                    | Life-diagnosis                                                                                                    | 125                                                                                                    |
|------|----------------------------------------------------------------------------------------------------|----------------------------------------------------------------------------------------------------|----------------------------------------------------------------------------------------------------|
| 6.3. | Erro                                                                                                    | r handling                                                                                                    | 126                                                                                                    |
| 6.3. | 1.                                                                                                    | Error types                                                                                                    | 126                                                                                                    |
| 6.3. | 2.                                                                                                    | Error configuration                                                                                                    | 127                                                                                                    |
| 6.3. | 3.                                                                                                    | Error reset                                                                                                    | 127                                                                                                    |
| 6.3. | 4.                                                                                                    | Keypad error messages                                                                                                    | 128                                                                                                    |
| 6.4. | Data                                                                                                    | a handling                                                                                                    | 129                                                                                                    |
| 6.4. | 1.                                                                                                    | Hardware and firmware upgrades/downgrades                                                                                                    | 131                                                                                                    |
| Basi | ic set                                                                                                    | ting                                                                                                    | 132                                                                                                    |
| 7.1. | Mai                                                                                                    | ns voltage                                                                                                    | 133                                                                                                    |
| 7.2. | Inve                                                                                                    | rter load characteristic                                                                                                    | 135                                                                                                    |
| 7.3. | Con                                                                                                    | trol source selection                                                                                                    | 136                                                                                                    |
| 7.4. | Sele                                                                                                    | ction of setpoint source                                                                                                    | 137                                                                                                    |
| 7.4. | 1.                                                                                                    | Keypad setpoint default setting                                                                                                    | 140                                                                                                    |
| 7.5. | Star                                                                                                    | ting/stopping performance                                                                                                    | 141                                                                                                    |
| 7.5. | 1.                                                                                                    | Starting performance                                                                                                    | 141                                                                                                    |
| 7.5. | 2.                                                                                                    | Stopping performance                                                                                                    | 143                                                                                                    |
| 7.6. | Fred                                                                                                    | uency limits and ramp times                                                                                                    | 144                                                                                                    |
| 7.7. | Quid                                                                                                    | k stop                                                                                                    | 147                                                                                                    |
| 7.8. | S-sh                                                                                                    | aped ramps                                                                                                    | 149                                                                                                    |
| 7.9. | Opt                                                                                                    | cal device identification                                                                                                    | 150                                                                                                    |
| Mot  | tor co                                                                                                    | ntrol                                                                                                    | 151                                                                                                    |
| 8.1. | Mot                                                                                                    | or data                                                                                                    | 152                                                                                                    |
| 8.1. | 1.                                                                                                    | Manual setting of the motor data                                                                                                    | 152                                                                                                    |
| 8.2. | Mot                                                                                                    | or control selection                                                                                                    | 153                                                                                                    |
| 8.2. | 1.                                                                                                    | V/f characteristic control (VFC)                                                                                                    | 154                                                                                                    |
| 8    | .2.1.1                                                                                                    | . Linear V/f characteristic                                                                                                    | 155                                                                                                    |
| 8    | .2.1.2                                                                                                    | . Square-law V/f characteristic                                                                                                    | 157                                                                                                    |
| 8    | .2.1.3                                                                                                    | . User-definable V/f characteristic                                                                                                    | 159                                                                                                    |
| 8    | .2.1.4                                                                                                    | . V/f characteristic control energy-saving (VFC Eco)                                                                                                    | 160                                                                                                    |
| 8.2. | 2.                                                                                                    | V/f characteristic control (VFC closed loop)                                                                                                    | 162                                                                                                    |
| 8.2. | 3.                                                                                                    | Sensorless vector control (SLVC)                                                                                                    | 163                                                                                                    |
| 8.2. | 4.                                                                                                    | Servo control for asynchronous motors (SC-ASM)                                                                                                    | 166                                                                                                    |
| 8.2. | 5.                                                                                                    | Sensorless control for synchronous motors (SL-PSM)                                                                                                    | 168                                                                                                    |
| 8    | .2.5.1                                                                                                    | . Stall monitoring                                                                                                    | 171                                                                                                    |
| 8.3. | Opt                                                                                                    | misation of motor control                                                                                                    | 172                                                                                                    |
| 8.3. | 1.                                                                                                    | V/f voltage boost                                                                                                    | 173                                                                                                    |
| 8.3. | 2.                                                                                                    | Skip frequencies                                                                                                    | 174                                                                                                    |
|      | 6.3. 6.3. 6.3. 6.3. 6.4. 6.4. Bass 7.1. 7.2. 7.3. 7.4. 7.5. 7.5. 7.6. 7.7. 8.1. 8.2. 8.2. 8.2. 8.2. 8.2. 8.2. 8.3. 8.3 | 6.3.1. 6.3.2. 6.3.3. 6.3.4. 6.4. Data 6.4.1. Basic sett 7.1. Main 7.2. Inve 7.3. Con 7.4. Sele 7.4.1. 7.5. Star 7.5.1. 7.5.2. 7.6. Fred 7.7. Quid 7.8. S-sh 7.9. Opti Motor co 8.1. Mot 8.1.1. 8.2.1.1 8.2.1.1 8.2.1.1 8.2.1.1 8.2.1.1 8.2.1.1 8.2.1.1 8.2.1.1 8.2.1.1 8.2.1.1 8.2.1.1 8.2.1.1 8.2.1.1 8.2.1.1 8.2.1.1 | 6.3. Error handling 6.3.1. Error types 6.3.2. Error configuration 6.3.3. Error reset 6.3.4. Keypad error messages 6.4. Data handling 6.4.1. Hardware and firmware upgrades/downgrades Basic setting 7.1. Mains voltage 7.2. Inverter load characteristic 7.3. Control source selection 7.4. Selection of setpoint source 7.4.1. Keypad setpoint default setting 7.5. Starting/stopping performance 7.5.2. Stopping performance 7.5.3. Control source selection 7.6. Frequency limits and ramp times 7.7. Quick stop 7.8. S-shaped ramps 7.9. Optical device identification Motor control 8.1. Motor data 8.1.1. Manual setting of the motor data 8.2. Motor control selection 8.2.1. Linear V/f characteristic control (VFC) 8.2.1.1. Linear V/f characteristic 8.2.1.2. Square-law V/f characteristic 8.2.1.3. User-definable V/f characteristic 8.2.1.4. V/f characteristic control energy-saving (VFC Eco) 8.2.2. V/f characteristic control (SLVC) 8.2.3. Sensorless vector control (SLVC) 8.2.4. Servo control for asynchronous motors (SC-ASM) 8.2.5.1. Stall monitoring 8.3. Optimisation of motor control 8.3.1. V/f voltage boost |

|    | 8.3.3.  | Optimising the stalling behaviour                 | 176 |
|----|---------|---------------------------------------------------|-----|
|    | 8.3.4.  | Slip compensation                                 | 178 |
|    | 8.3.5.  | Oscillation damping                               | 180 |
|    | 8.3.6.  | Pole position identification without movement     | 181 |
| 8  | 3.4. O  | ptimisation of the control loops                  | 183 |
|    | 8.4.1.  | Options for optimized motor tuning                | 186 |
|    | 8.4.2   | 1.1. Tuning of the motor and the speed controller | 186 |
|    | 8.4.2   | 1.2. Automatic motor identification (energized)   | 188 |
|    | 8.4.2   | 1.3. Automatic motor calibration (non-energized)  | 189 |
|    | 8.4.2.  | Inverter Characteristics                          | 190 |
|    | 8.4.3.  | Motor equivalent circuit diagram data             | 190 |
|    | 8.4.4.  | Motor controller settings                         | 191 |
|    | 8.4.4   | 4.1. Current controller                           | 191 |
|    | 8.4.4   | 4.2. Field controller                             | 192 |
|    | 8.4.4   | 4.3. Field weakening controller                   | 192 |
|    | 8.4.4   | 4.4. Field weakening controller (advanced)        | 192 |
|    | 8.4.4   | 4.5. Imax controller                              | 193 |
|    | 8.4.4   | 4.6. Flying restart controller                    | 194 |
|    | 8.4.4   | 4.7. SLVC controller                              | 194 |
|    | 8.4.4   | 4.8. Torque control w/ freq. limit                | 195 |
|    | 8.4.4   | 4.9. Slip controller                              | 199 |
|    | 8.4.5.  | Speed controller                                  | 200 |
| 8  | 8.5. M  | Notor rotating direction                          | 202 |
| 8  | 8.6. Sv | witching frequency changeover                     | 203 |
| 8  | 3.7. M  | Notor protection                                  | 204 |
|    | 8.7.1.  | Motor overload monitoring (i <sup>2</sup> *t)     | 204 |
|    | 8.7.2.  | Motor temperature monitoring                      | 209 |
|    | 8.7.3.  | Current limits                                    | 210 |
|    | 8.7.4.  | Overcurrent monitoring                            | 212 |
|    | 8.7.5.  | Motor phase failure detection                     | 213 |
|    | 8.7.6.  | Motor speed monitoring                            | 214 |
|    | 8.7.7.  | Motor torque monitoring                           |     |
| 9. | _       | uring the network                                 |     |
|    |         | eneral network settings                           |     |
| 9  |         | redefined process data words                      |     |
|    | 9.2.1.  | Device profile CiA 402                            |     |
|    | 9.2.2.  | AC Drive Profile                                  | 237 |

| 9.2  | .3.   | Further process data                   | 239 |
|------|-------|----------------------------------------|-----|
| 9.2  | .4.   | Parameter access monitoring (PAM)      | 245 |
| 9.2  | .5.   | Process data handling in case of error | 246 |
| 9.3. | Acy   | clic data exchange                     | 246 |
| 9.4. | CAN   | lopen                                  | 247 |
| 9.4  | .1.   | Introduction                           | 247 |
| 9.4  | .2.   | Node address setting                   | 248 |
| 9.4  | .3.   | Baud rate setting                      | 249 |
| 9.4  | .4.   | Configure device as mini master        | 250 |
| 9.4  | .5.   | CANopen diagnostics                    | 251 |
| 9.4  | .6.   | Emergency telegram                     | 252 |
| 9.4  | .7.   | Heartbeat protocol                     | 252 |
| 9.4  | .8.   | Process data objects                   | 254 |
| 9.4  | .9.   | Data mapping                           | 259 |
| 9.4  | .10.  | Service data objects                   | 262 |
| 9.4  | .11.  | Error responses                        | 264 |
| 9.4  | .12.  | Diagnostic counter                     | 266 |
| 9.4  | .13.  | LED status displays                    | 267 |
| 9.4  | .14.  | Restart communication                  | 268 |
| 9.4  | .15.  | Short setup                            | 269 |
| 9.5. | Mod   | dbus RTU                               | 272 |
| 9.5  | 5.1.  | Introduction                           | 272 |
| 9.5  | 5.2.  | Node address setting                   | 273 |
| 9.5  | 5.3.  | Baud rate setting                      | 274 |
| 9.5  | 5.4.  | Data format setting                    | 274 |
| 9.5  | 5.5.  | Time-out monitoring                    | 275 |
| 9.5  | .6.   | Diagnostics                            | 275 |
| 9.5  | 5.7.  | Function codes                         | 278 |
| 9.5  | 5.8.  | Data mapping                           | 280 |
| 9.5  | 5.9.  | LED status displays                    | 281 |
| 9.5  | .10.  | Restart communication                  | 282 |
| 9.5  | .11.  | Response time setting                  | 282 |
| 9.5  | 5.12. | Short setup                            | 283 |
| 9.6. | PRC   | FIBUS                                  | 285 |
| 9.6  | 5.1.  | Introduction                           | 285 |
| 9.6  | 5.2.  | Communication time setting             | 285 |
| 9.6  | 5.3.  | Station address setting                | 286 |
| 9.6  | 5.4.  | Baud rate setting                      | 287 |
| 9.6  | 5.5.  | Monitoring                             | 288 |

|     | 9.6.6.  | LED status displays                     | 289 |
|-----|---------|-----------------------------------------|-----|
|     | 9.6.7.  | Diagnostics                             | 290 |
|     | 9.6.8.  | Functions                               | 291 |
|     | 9.6.9.  | Data mapping                            | 292 |
|     | 9.6.10. | Parameter data transfer                 | 294 |
|     | 9.6.11. | Read parameter data                     | 296 |
|     | 9.6.12. | Write parameter data                    | 299 |
|     | 9.6.13. | Error codes for parameter data transfer | 303 |
|     | 9.6.14. | Restart communication                   | 304 |
|     | 9.6.15. | Short setup                             | 305 |
|     | 9.6.16. | TPDO mapping                            | 308 |
| 9.7 | 7. Mod  | lbus TCP                                | 309 |
|     | 9.7.1.  | Introduction                            | 309 |
|     | 9.7.2.  | Basic settings                          | 310 |
|     | 9.7.3.  | Time-out behaviour                      | 313 |
|     | 9.7.4.  | LED status displays                     | 314 |
|     | 9.7.5.  | Diagnostics                             | 315 |
|     | 9.7.6.  | Function codes                          | 317 |
|     | 9.7.7.  | Data mapping                            | 324 |
|     | 9.7.8.  | Short setup                             | 326 |
|     | 9.7.9.  | Restart communication                   | 328 |
|     | 9.7.10. | Baud rate setting                       | 328 |
| 9.8 | 3. PRO  | FINET                                   | 329 |
|     | 9.8.1.  | Introduction                            | 329 |
|     | 9.8.2.  | Basic settings                          | 330 |
|     | 9.8.3.  | LED status displays                     | 332 |
|     | 9.8.4.  | Diagnostics                             | 333 |
|     | 9.8.5.  | Monitoring                              | 334 |
|     | 9.8.6.  | Data mapping                            | 335 |
|     | 9.8.7.  | Parameter data transfer                 | 339 |
|     | 9.8.8.  | Short setup                             | 341 |
| 9.9 | 9. Ethe | rCAT                                    | 347 |
|     | 9.9.1.  | 9.10.1 Device identification            | 348 |
|     | 9.9.2.  | EtherCAT configuration                  | 348 |
|     | 9.9.3.  | LED status displays                     | 349 |
|     | 9.9.4.  | Diagnostics                             | 350 |
|     | 9.9.5.  | Monitoring                              | 351 |
|     | 9.9.6.  | Objects                                 | 352 |
|     | 9.9.7.  | Process data transfer                   | 353 |

| 9.9.8.  | Parameter data transfer                                                                                                    | 357                                                                                                    |
|---------|----------------------------------------------------------------------------------------------------|----------------------------------------------------------------------------------------------------|
| 9.9.9.  | Short setup                                                                                                    | 358                                                                                                    |
| Config  | guring the process controller                                                                                                    | 361                                                                                                    |
| 0.1. B  | asic process controller settings                                                                                                    | 362                                                                                                    |
| 10.1.1. | Internal signal flow                                                                                                    | 364                                                                                                    |
| 0.2. P  | rocess controller idle state and rinse function                                                                                                    | 368                                                                                                    |
| 10.2.1. | Process controller idle state                                                                                                    | 368                                                                                                    |
| 10.2.2. | Process controller rinse function                                                                                                    | 370                                                                                                    |
| Additi  | onal functions                                                                                                    | 371                                                                                                    |
| 1.1. D  | Pevice Commands                                                                                                    | 372                                                                                                    |
| 11.1.1. | Reset parameters to default                                                                                                    | 372                                                                                                    |
| 11.1.2. | Saving/loading the parameter settings                                                                                                    | 373                                                                                                    |
| 11.1.3. | Device commands for parameter change-over                                                                                                    | 375                                                                                                    |
| 11.1.4. | Delete logbook                                                                                                    | 376                                                                                                    |
| 1.2. K  | eypad                                                                                                    | 377                                                                                                    |
| 11.2.1. | Keypad language selection                                                                                                    | 377                                                                                                    |
| 11.2.2. | Keypad setpoint increment                                                                                                    | 377                                                                                                    |
| 11.2.3. | Keypad scaling of speed display                                                                                                    | 377                                                                                                    |
| 11.2.4. | Keypad status display                                                                                                    | 377                                                                                                    |
| 11.2.5. | Keypad Configuration of R/F and CTRL buttons                                                                                                    | 378                                                                                                    |
| 1.3. V  | Vireless LAN (WLAN)                                                                                                    | 381                                                                                                    |
| 11.3.1. | WLAN LED status displays                                                                                                    | 381                                                                                                    |
| 11.3.2. | WLAN basic settings                                                                                                    | 382                                                                                                    |
| 11.3.2  | .1. Resetting WLAN settings to default setting                                                                                                    | 384                                                                                                    |
| 11.3.3. | WLAN access point mode                                                                                                    | 385                                                                                                    |
| 11.3.3  | 1.1. Establishing a direct WLAN connection between Engineering PC and inverter                                                                                                    | 386                                                                                                    |
| 11.3.4. | WLAN client mode                                                                                                    | 388                                                                                                    |
| 1.4. D  |                                                                                                    |                                                                                                    |
| 11.4.1. | -                                                                                                    |                                                                                                    |
| 11.4.2. | •                                                                                                    |                                                                                                    |
| 1.5. B  | · · · · · · · · · · · · · · · · · · ·                                                                                                    |                                                                                                    |
| 11.5.1. |                                                                                                    |                                                                                                    |
| 11.5.2. |                                                                                                    |                                                                                                    |
| 11.5.3. |                                                                                                    |                                                                                                    |
|         |                                                                                                    |                                                                                                    |
|         |                                                                                                    |                                                                                                    |
| 11.7.1. | ·                                                                                                    |                                                                                                    |
|         | ·                                                                                                    |                                                                                                    |
|         | 9.9.9. Config 0.1. B 10.1.1. 0.2. P 10.2.1. 10.2.2. Additi 1.1. 11.1.2. 11.1.3. 11.1.4. 11.2.1. 11.2.2. 11.2.3. 11.2.4. 11.2.5. 11.3.1. 11.3.2. 11.3.3. 11.3.3. 11.3.4. 11.3.2. 11.3.3. 11.3.4. 11.4.1. 11.4.2. 11.5. B 11.5.1. 11.5.2. 11.5.3. 1.6. L 1.7. A 11.7.1. | 9.9.9. Short setup Configuring the process controller settings  10.1.1. Internal signal flow  10.2. Process controller idle state and rinse function  10.2.1. Process controller idle state  10.2.2. Process controller rinse function  Additional functions  11.1.1. Reset parameters to default  11.1.2. Saving/loading the parameter settings  11.1.3. Device commands for parameter change-over.  11.1.4. Delete logbook  12. Keypad  11.2.1. Keypad language selection  11.2.2. Keypad scaling of speed display  11.2.3. Keypad scaling of speed display  11.2.4. Keypad status display  11.2.5. Keypad Configuration of R/F and CTRL buttons  1.3. Wireless LAN (WLAN)  11.3.1. WLAN LED status displays  11.3.2. WLAN basic settings  11.3.3.1. Establishing a direct WLAN connection between Engineering PC and inverter  11.3.4. WLAN client mode  1.4. DC braking.  11.5.1. Use of a brake resistor.  11.5.2. Stopping the deceleration ramp function generator  11.5.3. Inverter motor brake  16. Load loss detection  17. Access protection  11.7.1. Write access protection |

| 11.7.2.  | Configuring the write access protection with »EASY Starter«    | 407 |
|----------|----------------------------------------------------------------|-----|
| 11.7     | 2.1. Write access protection in the keypad                     | 409 |
| 11.8.    | Favorites                                                      | 413 |
| 11.8.1.  | Accessing the "Favorites" with the keypad                      | 413 |
| 11.8.2.  | Favorites parameter list (default setting)                     | 414 |
| 11.8.3.  | Configuring the "Favorites"                                    | 416 |
| 11.9.    | Parameter change-over                                          | 420 |
| 11.9.1.  | Example: Selective control of several motors with one inverter | 423 |
| 11.10.   | Device profile CiA 402                                         | 425 |
| 11.11.   | Holding brake control                                          | 428 |
| 11.11.1  | . Basic setting                                                | 429 |
| 11.11.2  | . "Automatic" brake mode (automatic operation)                 | 430 |
| 11.11.3  | . Brake holding load                                           | 432 |
| 11.11.4  | . Brake closing level                                          | 434 |
| 11.11.5  | . Manual release of the holding brake                          | 436 |
| 11.12.   | Flying restart circuit                                         | 437 |
| 11.13.   | Timeout für fault reaction                                     | 439 |
| 11.14.   | Automatic restart                                              | 440 |
| 11.15.   | Mains failure control                                          | 441 |
| 11.15.1  | . Activating the mains failure control                         | 443 |
| 11.15.2  | . Restart protection                                           | 444 |
| 11.15.3  | . Fast mains recovery                                          | 444 |
| 11.15.4  | . Commissioning the mains failure control                      | 445 |
| 11.16.   | UPS operation                                                  | 446 |
| 11.17.   | Process data                                                   | 449 |
| 11.17.1  | . Position counter                                             | 449 |
| 11.18.   | Encoder settings                                               | 451 |
| 11.18.1  | . HTL encoder                                                  | 451 |
| 11.18.2  | . Encoder monitoring                                           | 454 |
| 11.19.   | Firmware download                                              | 457 |
| 11.19.1  | . Firmware download with »EASY Starter (Firmware loader)«      | 457 |
| 11.19.2  | . Firmware-Download via EtherCAT                               | 458 |
| 11.20.   | Additive voltage impression                                    | 459 |
| 11.20.1  | . Example: Using the function with a 400-V inverter            | 461 |
| 12. Sequ | encer                                                          | 462 |
| 12.1.    | Segment configuration                                          | 464 |
| 12.2.    | Sequence configuration                                         | 474 |
| 12.3.    | Sequencer basic settings                                       | 479 |

| 13. | Safe    | ty functions                                                                         | 482 |
|-----|---------|--------------------------------------------------------------------------------------|-----|
| 13. | 1.      | Safe torque off (STO)                                                                | 482 |
| 14. | Flexi   | ible I/O configuration                                                               | 484 |
| 14. | 1.      | Control source change-over                                                           | 485 |
| 1   | L4.1.1. | Example 1: Change-over from terminal control to keypad control                       | 488 |
| 1   | L4.1.2. | Example 2: Change-over from terminal control to network control                      | 490 |
| 14. | 2.      | Start / stop motor                                                                   | 491 |
| 1   | L4.2.1. | Example 1: Start/stop (1 signal) and reversal                                        | 497 |
| 1   | L4.2.2. | Example 2: Start forward/start reverse/stop (edge-controlled)                        | 498 |
| 1   | L4.2.3. | Example 3: Run forward/Run reverse/stop (status-controlled)                          | 500 |
| 1   | L4.2.4. | Example 4: Quick stop                                                                | 502 |
| 1   | L4.2.5. | Example 5: Jog forward/Jog reverse                                                   | 504 |
| 1   | L4.2.6. | . Example 6: Enable inverter                                                         | 506 |
| 14. | 3.      | Setpoint change-over                                                                 | 507 |
| 1   | L4.3.1. | Priority of the setpoint sources                                                     | 509 |
| 1   | L4.3.2. | . Analog input setpoint source                                                       | 509 |
| 1   | L4.3.3. | . Keypad setpoint source                                                             | 512 |
| 1   | L4.3.4. | Network setpoint source                                                              | 514 |
| 1   | L4.3.5. | . Setpoint source of preset setpoints                                                | 515 |
| 1   | L4.3.6. | . Motor potentiometer setpoint source (MOP)                                          | 519 |
| 1   | L4.3.7. | Setpoint source segment setpoints                                                    | 523 |
| 1   | L4.3.8. | . HTL input setpoint source                                                          | 525 |
|     | 14.3    | 8.8.1. Example 1: Input range 10 85 kHz ≡ setting range 0 50 Hz                      | 529 |
|     | 14.3    | 3.8.2. Example 2: Input range 10 85 kHz ≡ setting range -50 50 Hz                    | 529 |
| 14. | 4.      | Reset error                                                                          | 530 |
| 14. | 5.      | Activating DC braking manually                                                       | 532 |
| 14. | 6.      | Releasing holding brake manually                                                     | 534 |
| 14. | 7.      | Activating ramp 2 manually                                                           | 536 |
| 14. | 8.      | Triggering a user-defined fault                                                      | 538 |
| 14. | 9.      | Functions for parameter change-over                                                  | 539 |
| 1   | L4.9.1. | Example 1: Activation via command (only when disabled)                               | 541 |
| 1   | L4.9.2. | Example 2: Activation via command (immediately)                                      | 542 |
| 1   | L4.9.3. | Example 3: Activation if the selection is changed (only if the inverter is disabled) | 543 |
| 1   | L4.9.4. | Example 4: Activation if the selection is changed (immediately)                      | 544 |
| 14. | 10.     | Process controller function selection                                                | 545 |
| 14. | 11.     | Sequencer control functions                                                          | 548 |
| 14. | 12.     | Frequency threshold for "Frequency threshold exceeded" trigger                       | 553 |
| 14. | 13.     | Configuration of digital inputs                                                      | 555 |

| 14.14. Configuration of analog inputs                                          | 558 |
|--------------------------------------------------------------------------------|-----|
| 14.14.1. Analog input 1                                                        | 558 |
| 14.14.1.1. Example 1: Input range 0 10 V $\equiv$ setting range 0 50 Hz        | 560 |
| 14.14.1.2. Example 2: Input range 0 10 V ≡ setting range -40 +40 Hz            | 561 |
| 14.14.1.3. Example 3: Input range -10 +10 V ≡ setting range -40 +40 Hz         | 561 |
| 14.14.1.4. Example 4: Error detection                                          | 562 |
| 14.14.2. Analog input 2                                                        | 563 |
| 14.15. Configuration of digital outputs                                        | 565 |
| 14.15.1. Relay                                                                 | 565 |
| 14.15.2. Digital output 1                                                      | 570 |
| 14.15.3. Digital output 2                                                      | 571 |
| 14.15.4. NetWordOUT1 status word                                               | 572 |
| 14.15.5. HTL output                                                            | 575 |
| 14.15.5.1. Example 1: Pulse train 0 10 kHz ≡ output frequency 0 100 Hz         | 579 |
| 14.15.5.2. Example 2: Pulse train 2 10 kHz ≡ output frequency 30 60 Hz         | 580 |
| 14.16. Configuration of analog outputs                                         | 580 |
| 14.16.1. Analog output 1                                                       | 580 |
| 14.16.1.1. Example 1: Output voltage 0 10 V $\equiv$ output frequency 0 100 Hz | 583 |
| 14.16.1.2. Example 2: Output voltage 2 10 V ≡ output frequency 30 60 Hz        | 583 |
| 14.16.2. Analog output 2                                                       | 584 |
| 15. Technical data                                                             | 586 |
| 15.1. Standards and operating conditions                                       | 586 |
| 15.1.1. Conformities/approvals                                                 | 586 |
| 15.1.2. Protection of persons and device protection                            | 586 |
| 15.1.3                                                                         | 586 |
| 15.1.4. EMC data                                                               | 587 |
| 15.1.5. Motor connection                                                       | 587 |
| 15.1.6. Environmental conditions                                               | 587 |
| 15.1.7. Electrical supply conditions                                           | 588 |
| 15.2. 1-phase mains connection 230/240 V / Heavy Duty                          | 589 |
| 15.2.1. Rated data                                                             | 589 |
| 15.3. 3-phase mains connection 400 V / Heavy duty                              | 590 |
| 15.3.1. Rated data                                                             | 590 |
| 15.4. 3-phase mains connection 400 V /Normal Duty                              | 591 |
| 15.4.1. Rated data                                                             | 591 |
| 15.5. 3-phase mains connection 480 V / Heavy duty                              | 592 |
| 15.5.1. Rated data                                                             | 592 |
| 15.6. 3-phase mains connection 480 V / Normal duty                             | 593 |

|   | 15.6.1. Rat  | ted data                                                 | 593 |
|---|--------------|----------------------------------------------------------|-----|
| 1 | 6. Appendix. |                                                          | 594 |
|   | 16.1. Opera  | ate and parameterise the inverter with keypad            | 594 |
|   | 16.1.1. Ke   | ypad operating mode                                      | 595 |
|   | 16.1.1.1.    | Keypad status display                                    | 595 |
|   | 16.1.1.2.    | Function of keypad keys in operating mode                | 596 |
|   | 16.1.1.3.    | Error reset with keypad                                  | 597 |
|   | 16.1.2. Ke   | ypad parameterisation mode                               | 598 |
|   | 16.1.2.1.    | Parameter groups                                         | 598 |
|   | 16.1.2.2.    | Function of the keypad keys in the parameterisation mode | 599 |
|   | 16.1.2.3.    | Save parameter settings with keypad                      | 601 |
|   | 16.1.2.4.    | Display of status words on keypad                        | 601 |
|   | 16.2. Error  | codes                                                    | 602 |
|   | 16.3. Parar  | neter attribute list                                     | 624 |

# 1. General information

# 1.1. Read first, then start

# **⚠** WARNING!

Read this documentation thoroughly before carrying out the installation and commissioning.

Please observe the safety instructions!

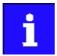

Information and tools with regard to the Emotron products can be found on the Internet:

 $\underline{\text{http://www.Emotron.com}} \rightarrow \text{Download}$ 

# 2. Safety instructions

#### 2.1. Basic safety measures

Disregarding the following basic safety measures may lead to severe personal injury and dam age to material assets!

The product

- must only be used as directed.
- must never be commissioned if they display signs of damage.
- must never be technically modified.
- must never be commissioned if they are not fully mounted.
- must never be operated without required covers.

Connect/disconnect all pluggable terminals only in deenergised condition. Only remove the product from the installation in the deenergised state.

Insulation resistance tests between 24 V control potential and PE: According to EN 61800–5–1, the maximum test voltage must not exceed 110 V DC.

Observe all specifications of the corresponding documentation supplied. This is the precondition for safe and trouble-free operation and for obtaining the product features specified.

The procedural notes and circuit details described in this document are only proposals. It is up to the user to check whether they can be adapted to the particular applications. CG D&A does not take any responsibility for the suitability of the procedures and circuit proposals described.

The product must only be used by qualified personnel. IEC 60364 or CENELEC HD 384 define the skills of these persons:

- They are familiar with installing, mounting, commissioning, and operating the product.
- They have the corresponding qualifications for their work.
- They know and can apply all regulations for the prevention of accidents, directives, and laws applicable at the place of use.

Please observe the specific notes in the other chapters!

Notes used:

#### A DANGER!

This note refers to an imminent danger which, if not avoided, may result in death or serious injury.

# **⚠ WARNING!**

This note refers to a danger which, if not avoided, may result in death or serious injury.

# **⚠** CAUTION!

This note refers to a danger which, if not avoided, may result in minor or moderate injury.

#### **NOTICE**

This note refers to a danger which, if not avoided, may result in damage to property.

#### 2.2. Residual hazards

The user must take the residual hazards mentioned into consideration in the risk assessment for his/her machine/system.

If the above is disregarded, this can lead to severe injuries to persons and damage to material assets!

#### **Product**

Observe the warning labels on the product!

| Icon        | Description                                                                                                    |
|-------------|----------------------------------------------------------------------------------------------------|
|             | Electrostatic sensitive devices:  Before working on the product, the staff must ensure to be free of electrostatic charge!                                                                                                    |
| A           | Dangerous electrical voltage  Before working on the product, check if no voltage is applied to the power terminals!  After mains disconnection, the power terminals carry the hazardous electrical voltage given on the product! |
| $\triangle$ | High leakage current:  Carry out fixed installation and PE connection in compliance with EN 61800-5-1 or EN 60204-1!                                                                                                    |
|             | Hot surface:  Use personal protective equipment or wait until devices have cooled down!                                                                                                    |

#### Motor

If there is a short circuit of two power transistors, a residual movement of up to  $180^{\circ}$ /number of pole pairs can occur at the motor! (For 4-pole motor: residual movement max.  $180^{\circ}/2 = 90^{\circ}$ ).

#### 2.3. Application as directed

- The product must only be operated under the operating conditions prescribed in this documentation.
- The product meets the protection requirements of 2014/35/EU: Low-Voltage Directive.
- The product is not a machine in terms of 2006/42/EC: Machinery Directive.
- Commissioning or starting the operation as directed of a machine with the product is not permitted until it has been ensured that the machine meets the regulations of the EC Directive 2006/42/EC: Machinery Directive; observe EN 60204–1.
- Commissioning or starting the operation as directed is only allowed when there is compliance with the EMC Directive 2014/30/EU.
- The harmonised standard EN 61800-5-1 is used for the inverters.
- The product is not a household appliance, but is only designed as component for commercial or professional use in terms of EN 61000–3–2.
- The product can be used according to the technical data if drive systems have to comply with categories according to EN 61800–3.
  - In residential areas, the product may cause EMC interferences. The operator is responsible for taking interference suppression measures.

# 3. Mechanical installation

#### 3.1. Dimensions

#### 0.25 kW ... 0.37 kW

| 0.25 kW | DSV15-23-1P7 |               |
|---------|--------------|---------------|
| 0.37 kW | DSV15-23-2P4 | DSV35-40-1P 3 |

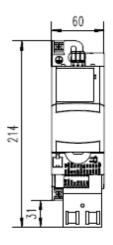

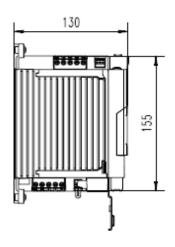

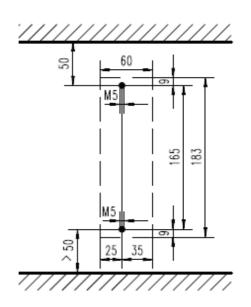

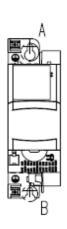

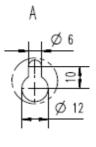

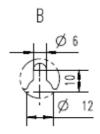

#### 0.55 kW ... 0.75 kW

| 0 | 0.55 kW DSV15-23-3P2 |              | DSV35-40-1P8 |  |
|---|----------------------|--------------|--------------|--|
| 0 | .75 kW               | DSV15-23-4P2 | DSV35-40-2P4 |  |

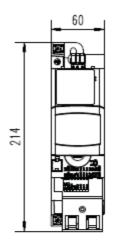

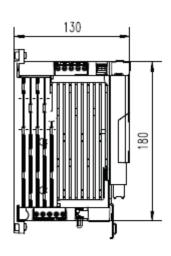

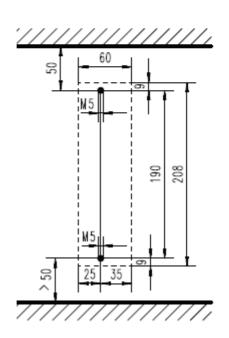

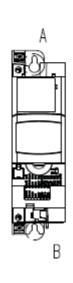

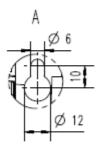

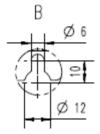

#### 1.1 kW ... 2.2 kW

| 1.1 kW | DSV15-23-6P0 | DSV35-40-3P2 |
|--------|--------------|--------------|
| 1.5 kW | DSV15-23-7P0 | DSV35-40-3P9 |
| 2.2 kW | DSV15-23-9P6 | DSV35-40-5P6 |

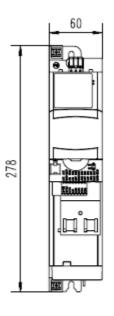

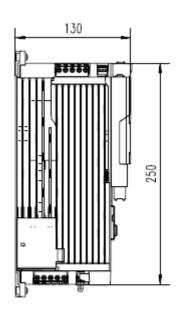

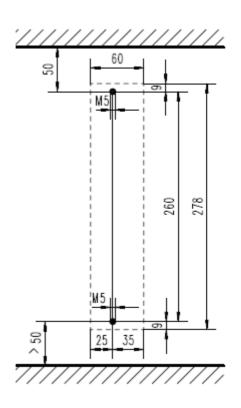

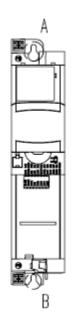

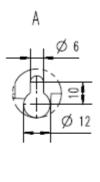

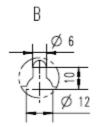

3 kW ... 5.5 kW

# The dimensions in mm apply to:

| 3 kW   | DSV35-40-7P3 |
|--------|--------------|
| 4 kW   | DSV35-40-9P5 |
| 5.5 kW | DSV35-40-013 |

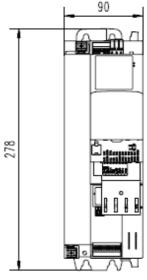

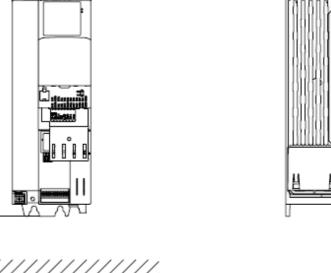

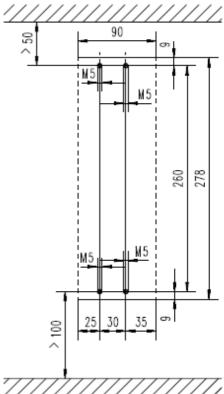

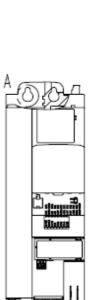

130

250

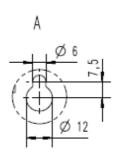

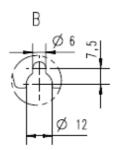

7.5 kW ... 11 kW

| 7.5 kW | DSV35-40-016 |
|--------|--------------|
| 11 kW  | DSV35-40-023 |

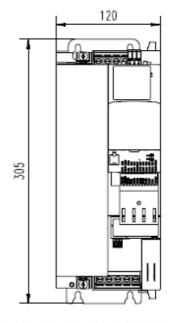

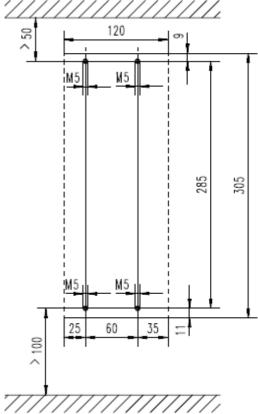

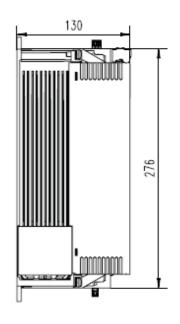

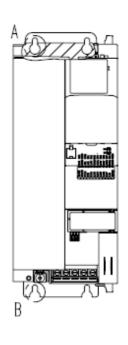

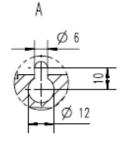

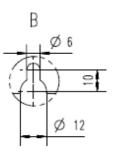

15 kW ... 22 kW

The dimensions in mm apply to:

| 15 kW   | DSV35-40-032 |
|---------|--------------|
| 18.5 kW | DSV35-40-040 |
| 22 kW   | DSV35-40-047 |

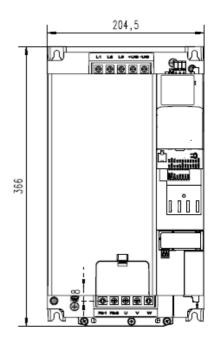

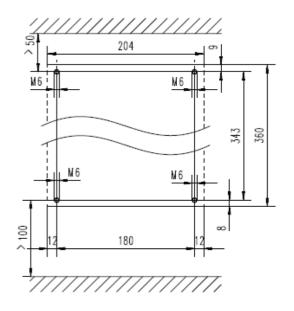

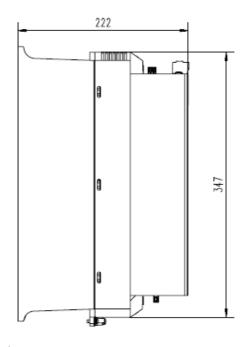

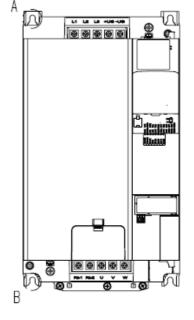

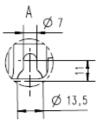

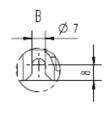

8800297

# 4. Electrical installation

# 4.1. Important notes

# **A** DANGER!

Dangerous electrical voltage

Possible consequence: death or severe injuries

- ► All work on the inverter must only be carried out in the deenergised state.
- ► After switching off the mains voltage, wait for at least 3 minutes before you start working.

#### 4.2. Mains connection

#### 4.2.1. 1-phase mains connection 230/240 V / Heavy Duty

#### 4.2.1.1. Connection plan

The connection plan is valid for the Emotron DSV15 inverters.

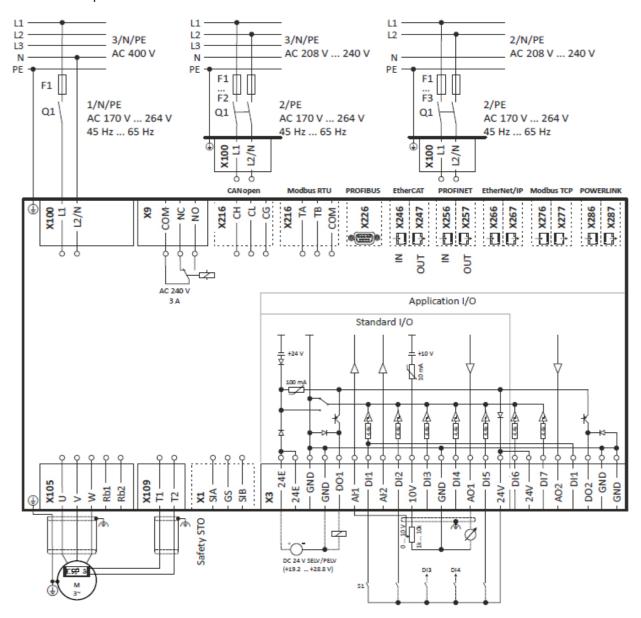

Fig. 1: Wiring example

S1 Start/Stop

Fx Fuses

Q1 Mains contactor

--- Dashed line = options

The connection plan is valid for the inverters Emotron DSV15.

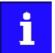

Emotron DSV15 inverters do not have an integrated RFI filter in the AC mains supply. In order to meet the EMC requirements according to EN 61800–3, an external EMC filter according to IEC EN 60939 must be used.

The user must verify that the conformity with EN 61800-3 is fulfilled.

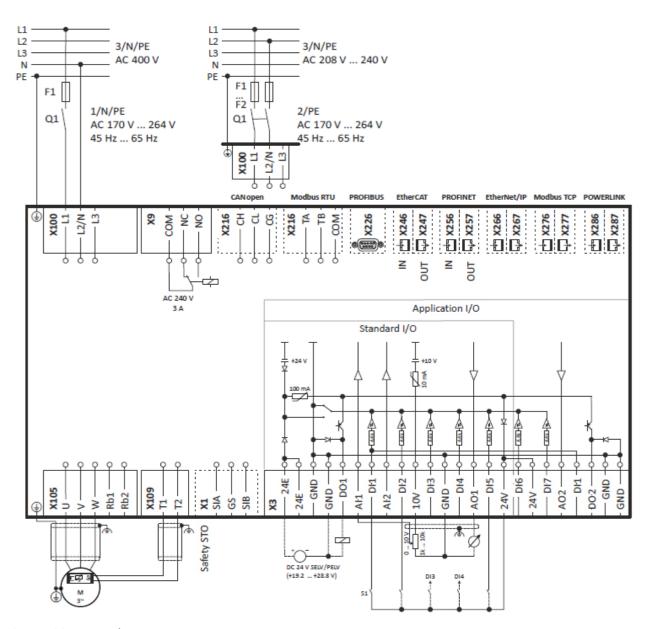

Fig. 1: Wiring example

S1 Start/Stop

Fx Fuses

Q1 Mains contactor

--- Dashed line = options

# 4.2.1.2. Fusing and terminal data

| Fuse data                             |   |                      |            |             |            |
|---------------------------------------|---|----------------------|------------|-------------|------------|
| Inverter                              |   | DSV15231P7           | DSV15232P4 | DSV15233P2  | DSV15234P2 |
| Cable installation in compliance with |   |                      | EN 60      | 0204-1      |            |
| Installation method                   |   |                      | E          | 32          |            |
| operation                             |   |                      | without m  | nains choke |            |
| Fuse                                  |   |                      |            |             |            |
| Characteristics                       |   |                      | gG/gL      | or gRL      |            |
| Max. rated current                    | Α | 10                   | 10         | 16          | 16         |
| Circuit breaker                       |   |                      |            |             | ı          |
| Characteristics                       |   |                      |            | В           |            |
| Max. rated current                    | Α | 10 10 16 16          |            |             |            |
| operation                             |   | with mains choke     |            |             |            |
| Fuse                                  |   |                      |            |             |            |
| Characteristics                       |   |                      | gG/gL      | or gRL      |            |
| Max. rated current                    | Α | 10                   | 10         | 16          | 16         |
| Circuit breaker                       |   |                      | I          | 1           | 1          |
| Characteristics                       |   | В                    |            |             |            |
| Max. rated current                    | Α | 10                   | 10         | 16          | 16         |
| Earth-leakage circuit breaker         |   |                      | I          | I           | 1          |
| 1-phase mains connection              |   | ≥ 30 mA, type A or B |            |             |            |

| Fuse data                          |     |                                              |
|------------------------------------|-----|----------------------------------------------|
| Inverter                           |     | DSV15-23-6P0<br>DSV15-23-7P0<br>DSV15-23-9P6 |
| Cable installation in compliance w | ith | EN 60204-1                                   |
| Installation method                |     | B2                                           |
| operation                          |     | without mains choke                          |
| Fuse                               |     |                                              |
| Characteristics                    |     | gG/gL or gRL                                 |
| Max. rated current                 | А   | 25                                           |
| Circuit breaker                    |     |                                              |
| Characteristics                    |     | В                                            |
| Max. rated current                 | А   | 25                                           |
| operation                          |     | with mains choke                             |
| Fuse                               |     |                                              |
| Characteristics                    |     | gG/gL or gRL                                 |
| Max. rated current                 | А   | 25                                           |
| Circuit breaker                    |     |                                              |
| Characteristics                    |     | В                                            |
| Max. rated current                 | Α   | 25                                           |
| Earth-leakage circuit breaker      |     |                                              |
| 1-phase mains connection           |     | ≥ 30 mA, type A or B                         |

| Fuse data                             |   |                                                              |                                              |
|---------------------------------------|---|--------------------------------------------------------------|----------------------------------------------|
| Inverter                              |   | DSV15-23-1P7<br>DSV15-23-2P4<br>DSV15-23-3P2<br>DSV15-23-4P2 | DSV15-23-6P0<br>DSV15-23-7P0<br>DSV15-23-9P6 |
| Cable installation in compliance with |   | US National Electri<br>Canadian Electr                       | cal Code NFPA 70 /<br>rical Code C22.1       |
| operation                             |   | without m                                                    |                                              |
| Fuse                                  |   |                                                              |                                              |
| Characteristics                       |   | all acc. to UL                                               | 248 / Class CC                               |
| Max. rated current                    | Α | 15                                                           | 30                                           |
| Circuit breaker                       |   |                                                              |                                              |
| Characteristics                       |   |                                                              | -                                            |
| Max. rated current                    | Α | 15                                                           | 30                                           |
| operation                             |   | with mai                                                     | ns choke                                     |
| Fuse                                  |   |                                                              |                                              |
| Characteristics                       |   | all acc. to UL                                               | 248 / Class CC                               |
| Max. rated current                    | А | 15                                                           | 30                                           |
| Circuit breaker                       |   |                                                              | I                                            |
| Characteristics                       |   |                                                              | -                                            |
| Max. rated current                    | А | 15                                                           | 30                                           |
| Earth-leakage circuit breaker         |   |                                                              | I                                            |
| 1-phase mains connection              |   | ≥ 30 mA, t                                                   | ype A or B                                   |

| Mains connection         |       |                                                              |                                              |  |
|--------------------------|-------|--------------------------------------------------------------|----------------------------------------------|--|
| Inverter                 |       | DSV15-23-1P7<br>DSV15-23-2P4<br>DSV15-23-3P2<br>DSV15-23-4P2 | DSV15-23-6P0<br>DSV15-23-7P0<br>DSV15-23-9P6 |  |
| Connection               |       |                                                              | X100                                         |  |
| Connection type          |       | pluggable                                                    | screw terminal                               |  |
| Min. cable cross-section | mm²   |                                                              | 1                                            |  |
| Min. cable cross-section | AWG   |                                                              | 18                                           |  |
| Max. cable cross-section | mm²   | 2.5                                                          | 6                                            |  |
| Max. cable cross-section | AWG   | 12                                                           | 10                                           |  |
| Stripping length         | mm    |                                                              | 8                                            |  |
| Stripping length         | inch  |                                                              | 0.32                                         |  |
| Tightening torque        | Nm    | 0.5                                                          | 0.7                                          |  |
| Tightening torque        | lb-in | 4.4                                                          | 6.2                                          |  |
| Required tool            |       | 0.5 x 3.0                                                    | 0.6 x 3.5                                    |  |

| PE connection            |       |              |  |
|--------------------------|-------|--------------|--|
| Inverter                 |       | DSV15-23-1P7 |  |
|                          |       | DSV15-23-2P4 |  |
|                          |       | DSV15-23-3P2 |  |
|                          |       | DSV15-23-4P2 |  |
|                          |       | DSV15-23-6P0 |  |
|                          |       | DSV15-23-7P0 |  |
|                          |       | DSV15-23-9P6 |  |
| Connection               |       | PE           |  |
| Connection type          |       | PE screw     |  |
| Min. cable cross-section | mm²   | 1.5          |  |
| Min. cable cross-section | AWG   | 14           |  |
| Max. cable cross-section | mm²   | 6            |  |
| Max. cable cross-section | AWG   | -            |  |
| Stripping length         | mm    | 10           |  |
| Stripping length         | inch  | 0.39         |  |
| Tightening torque        | Nm    | 2            |  |
| Tightening torque        | lb-in | 18           |  |
| Required tool            |       | TORX TX20    |  |

| Motor connection         |       |                          |  |
|--------------------------|-------|--------------------------|--|
| Inverter                 |       | DSV15-23-1P7             |  |
|                          |       | DSV15-23-2P4             |  |
|                          |       | DSV15-23-3P2             |  |
|                          |       | DSV15-23-4P2             |  |
|                          |       | DSV15-23-6P0             |  |
|                          |       | SV15-23-7P0              |  |
|                          |       | DSV15-23-9P6             |  |
| Connection               |       | X105                     |  |
| Connection type          |       | pluggable screw terminal |  |
| Min. cable cross-section | mm²   | 1                        |  |
| Min. cable cross-section | AWG   | 18                       |  |
| Max. cable cross-section | mm²   | 2.5                      |  |
| Max. cable cross-section | AWG   | 12                       |  |
| Stripping length         | mm    | 8                        |  |
| Stripping length         | inch  | 0.32                     |  |
| Tightening torque        | Nm    | 0.5                      |  |
| Tightening torque        | lb-in | 4.4                      |  |
| Required tool            |       | 0.5 x 3.0                |  |

#### 4.2.2. 3-phase mains connection 400 V / Heavy Duty

#### 4.2.2.1. Connection plan

The connection plan is valid for the inverters Emotron DSV35.

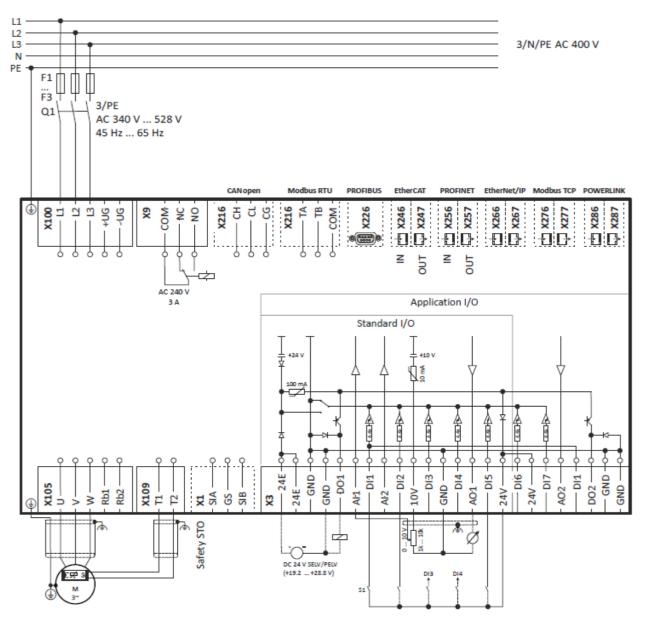

Fig. 4: Wiring example

S1 Start/Stop

Fx Fuses

Q1 Mains contactor

--- Dashed line = options

# 4.2.2.2. Fusing and terminal data

| Fuse data                             |   |                                              |                                              |                                              |                              |
|---------------------------------------|---|----------------------------------------------|----------------------------------------------|----------------------------------------------|------------------------------|
| Inverter                              |   | DSV35-40-1P3<br>DSV35-40-1P8<br>DSV35-40-2P4 | DSV35-40-3P2<br>DSV35-40-3P9<br>DSV35-40-5P6 | DSV35-40-7P3<br>DSV35-40-9P5<br>DSV35-40-013 | DSV35-40-016<br>DSV35-40-023 |
| Cable installation in compliance with |   |                                              | EN                                           | 60204-1                                      |                              |
| Installation method                   |   |                                              |                                              | B2                                           |                              |
| operation                             |   |                                              | without                                      | t mains choke                                |                              |
| Fuse                                  |   |                                              |                                              |                                              |                              |
| Characteristics                       |   |                                              | gG/                                          | gL or gRL                                    |                              |
| Max. rated current                    | Α | 10                                           | 16                                           | 25                                           | 32                           |
| Circuit breaker                       |   |                                              |                                              |                                              |                              |
| Characteristics                       |   | В                                            |                                              |                                              |                              |
| Max. rated current                    | Α | 10                                           | 16                                           | 25                                           | 32                           |
| operation                             |   |                                              | with r                                       | nains choke                                  |                              |
| Fuse                                  |   |                                              |                                              |                                              |                              |
| Characteristics                       |   |                                              | gG/                                          | gL or gRL                                    |                              |
| Max. rated current                    | Α | 10                                           | 16                                           | 25                                           | 32                           |
| Circuit breaker                       |   |                                              |                                              | l                                            | 1                            |
| Characteristics                       |   | В                                            |                                              |                                              |                              |
| Max. rated current                    | Α | 10                                           | 16                                           | 25                                           | 32                           |
| Earth-leakage circuit breaker         |   |                                              |                                              | l                                            | 1                            |
| 3-phase mains connection              |   | ≥ 30                                         | mA, type B                                   | ≥ 300                                        | mA, type B                   |

| Fuse data                             |   |                              |              |  |
|---------------------------------------|---|------------------------------|--------------|--|
| Inverter                              |   | DSV35-40-032<br>DSV35-40-040 | DSV35-40-047 |  |
| Cable installation in compliance with | ı | EN 602                       | 04-1         |  |
| Installation method                   |   | B2                           |              |  |
| operation                             |   | without ma                   | ins choke    |  |
| Fuse                                  |   |                              |              |  |
| Characteristics                       |   | gG/gL or gRL                 | -            |  |
| Max. rated current                    | Α | 63                           | -            |  |
| Circuit breaker                       |   |                              |              |  |
| Characteristics                       |   | В                            | -            |  |
| Max. rated current                    | Α | 63                           | -            |  |
| operation                             |   | with mains choke             |              |  |
| Fuse                                  |   |                              |              |  |
| Characteristics                       |   | gG/gL o                      | r gRL        |  |
| Max. rated current                    | Α | 63                           | 63           |  |
| Circuit breaker                       |   |                              |              |  |
| Characteristics                       |   | В                            |              |  |
| Max. rated current                    | Α | 63                           | 63           |  |
| Earth-leakage circuit breaker         |   |                              |              |  |
| 3-phase mains connection              |   | ≥ 300 mA, type B             |              |  |

| Fuse data                             |   |                                                                                              |                                              |                                    |                     |
|---------------------------------------|---|----------------------------------------------------------------------------------------------|----------------------------------------------|------------------------------------|---------------------|
| Inverter                              |   | DSV35-40-1P3<br>DSV35-40-1P8<br>DSV35-40-2P4<br>DSV35-40-3P2<br>DSV35-40-3P9<br>DSV35-40-5P6 | DSV35-40-7P3<br>DSV35-40-9P5<br>DSV35-40-013 | DSV35-40-016                       | DSV35-40-023        |
| Cable installation in compliance with |   | US Natio                                                                                     | onal Electrical Code NFPA                    | 70 / Canadian Electrical C         | Code C22.1          |
| operation                             |   |                                                                                              | without                                      | mains choke                        |                     |
| Fuse                                  |   |                                                                                              |                                              |                                    |                     |
| Characteristics                       |   | all acc. to UL                                                                               | 248 / Class CC                               | all acc. to UL                     | 248 / Class J, T, R |
| Max. rated current                    | Α | 15                                                                                           | 25                                           | 40                                 | 40                  |
| Circuit breaker                       |   |                                                                                              | 1                                            |                                    |                     |
| Characteristics                       |   |                                                                                              |                                              | -                                  |                     |
| Max. rated current                    | Α | -                                                                                            | 25                                           | 35                                 | -                   |
| operation                             |   |                                                                                              | with m                                       | ains choke                         |                     |
| Fuse                                  |   |                                                                                              |                                              |                                    |                     |
| Characteristics                       |   | all acc. to UL                                                                               | 248 / Class CC                               | all acc. to UL 248 / Class J, T, R |                     |
| Max. rated current                    | Α | 15                                                                                           | 25                                           | 40                                 | 40                  |
| Circuit breaker                       |   |                                                                                              | I                                            | I                                  | I                   |
| Characteristics                       |   |                                                                                              |                                              | -                                  |                     |
| Max. rated current                    | Α | -                                                                                            | 25                                           | 35                                 | -                   |
| Earth-leakage circuit breaker         |   |                                                                                              | 1                                            |                                    |                     |
| 3-phase mains connection              |   | ≥ 30 mA, type B                                                                              |                                              | ≥ 300 mA, type B                   |                     |

| Fuse data                             |   |                                             |                   |  |
|---------------------------------------|---|---------------------------------------------|-------------------|--|
| Inverter                              |   | DSV35-40-032<br>DSV35-40-040                | DSV35-40-047      |  |
| Cable installation in compliance with | 1 | US National Electrical Coc<br>Electrical Co | •                 |  |
| operation                             |   | without mai                                 | ins choke         |  |
| Fuse                                  |   |                                             |                   |  |
| Characteristics                       |   | all acc. to UL 248 / Class<br>J, T, R       | -                 |  |
| Max. rated current                    | Α | 70                                          | -                 |  |
| Circuit breaker                       |   |                                             |                   |  |
| Characteristics                       |   | -                                           | -                 |  |
| Max. rated current                    | Α | -                                           | -                 |  |
| operation                             |   | with mains choke                            |                   |  |
| Fuse                                  |   |                                             |                   |  |
| Characteristics                       |   | all acc. to UL 248                          | 3 / Class J, T, R |  |
| Max. rated current                    | Α | 70                                          | 70                |  |
| Circuit breaker                       |   |                                             |                   |  |
| Characteristics                       |   | -                                           | -                 |  |
| Max. rated current                    | Α | -                                           | -                 |  |
| Earth-leakage circuit breaker         |   |                                             |                   |  |
| 3-phase mains connection              |   | ≥ 300 mA,                                   | type B            |  |

| Mains connection         |       |                                                                                              |                                              |                              |                                              |  |
|--------------------------|-------|----------------------------------------------------------------------------------------------|----------------------------------------------|------------------------------|----------------------------------------------|--|
| Inverter                 |       | DSV35-40-1P3<br>DSV35-40-1P8<br>DSV35-40-2P4<br>DSV35-40-3P2<br>DSV35-40-3P9<br>DSV35-40-5P6 | DSV35-40-7P3<br>DSV35-40-9P5<br>DSV35-40-013 | DSV35-40-016<br>DSV35-40-023 | DSV35-40-032<br>DSV35-40-040<br>DSV35-40-047 |  |
| Connection               |       |                                                                                              | Х                                            | 100                          |                                              |  |
| Connection type          |       | pluggable screw terminal                                                                     |                                              | Screw terminal               |                                              |  |
| Min. cable cross-section | mm²   | 1                                                                                            | 1.5                                          |                              |                                              |  |
| Min. cable cross-section | AWG   | 18                                                                                           | 16                                           |                              |                                              |  |
| Max. cable cross-section | mm²   | 2.5                                                                                          | 6                                            | 16                           | 35                                           |  |
| Max. cable cross-section | AWG   | 12                                                                                           | 10                                           | 6                            | 2                                            |  |
| Stripping length         | mm    | 8                                                                                            | 9                                            | 11                           | 18                                           |  |
| Stripping length         | inch  | 0.32                                                                                         | 0.35                                         | 0.43                         | 0.7                                          |  |
| Tightening torque        | Nm    | 0.5                                                                                          |                                              | 1.2                          | 3.8                                          |  |
| Tightening torque        | lb-in | 4.4                                                                                          |                                              | 11                           | 34                                           |  |
| Required tool            |       | 0.5 x 3.0                                                                                    | 0.6 x 3.5                                    | 0.8 x 4.0                    | 0.8 x 5.5                                    |  |

| PE connection            |       |                                                                                                    |                              |                                              |
|--------------------------|-------|----------------------------------------------------------------------------------------------------|------------------------------|----------------------------------------------|
| Inverter                 |       | DSV35-40-1P3<br>DSV35-40-1P8<br>DSV35-40-2P4<br>DSV35-40-3P2<br>DSV35-40-3P9<br>DSV35-40-5P6<br>DSV35-40-7P3<br>DSV35-40-9P5<br>DSV35-40-013 | DSV35-40-016<br>DSV35-40-023 | DSV35-40-032<br>DSV35-40-040<br>DSV35-40-047 |
| Connection               |       |                                                                                                    | PE                           |                                              |
| Connection type          |       |                                                                                                    | PE screw                     |                                              |
| Min. cable cross-section | mm²   | 1.5                                                                                                    | 2.5                          | 4                                            |
| Min. cable cross-section | AWG   | 14                                                                                                    | 1                            | 12                                           |
| Max. cable cross-section | mm²   | 6                                                                                                    | 16                           | 25                                           |
| Max. cable cross-section | AWG   |                                                                                                    | -                            |                                              |
| Stripping length         | mm    | 10                                                                                                    | 11                           | 16                                           |
| Stripping length         | inch  | 0.39                                                                                                    | 0.43                         | 0.63                                         |
| Tightening torque        | Nm    | 2                                                                                                    | 3.4                          | 4                                            |
| Tightening torque        | lb-in | 18                                                                                                    | 30                           | 35                                           |
| Required tool            |       | TORX TX20                                                                                                    | P                            | Z2                                           |

| Motor connection         |       |                                                                                              |                                              |                              |                                              |
|--------------------------|-------|----------------------------------------------------------------------------------------------|----------------------------------------------|------------------------------|----------------------------------------------|
| Inverter                 |       | DSV35-40-1P3<br>DSV35-40-1P8<br>DSV35-40-2P4<br>DSV35-40-3P2<br>DSV35-40-3P9<br>DSV35-40-5P6 | DSV35-40-7P3<br>DSV35-40-9P5<br>DSV35-40-013 | DSV35-40-016<br>DSV35-40-023 | DSV35-40-032<br>DSV35-40-040<br>DSV35-40-047 |
| Connection               |       |                                                                                              | X105                                         |                              |                                              |
| Connection type          |       | pluggable screw terminal Screw terminal                                                      |                                              |                              |                                              |
| Min. cable cross-section | mm²   | 1                                                                                            | 1.5                                          |                              |                                              |
| Min. cable cross-section | AWG   | 18                                                                                           | 16                                           |                              |                                              |
| Max. cable cross-section | mm²   | 2.5                                                                                          | 6                                            | 16                           | 35                                           |
| Max. cable cross-section | AWG   | 12                                                                                           | 10                                           | 6                            | 2                                            |
| Stripping length         | mm    | 8                                                                                            | 9                                            | 11                           | 18                                           |
| Stripping length         | inch  | 0.32                                                                                         | 0.35                                         | 0.43                         | 0.7                                          |
| Tightening torque        | Nm    | 0.5                                                                                          |                                              | 1.2                          | 3.8                                          |
| Tightening torque        | lb-in | 4.4                                                                                          |                                              | 11                           | 34                                           |
| Required tool            |       | 0.5 x 3.0                                                                                    | 0.6 x 3.5                                    | 0.8 x 4.0                    | 0.8 x 5.5                                    |

# 4.2.3. 3-phase mains connection 400 V "Normal duty"

#### 4.2.3.1. Connection plan

See chapter "3-phase mains connection 400 V Heavy Duty".

# 4.2.3.2. Fusing and terminal data

| Fuse data                             |   |                                              |              |              |                     |
|---------------------------------------|---|----------------------------------------------|--------------|--------------|---------------------|
| Inverter                              |   | DSV35-40-7P3<br>DSV35-40-9P5<br>DSV35-40-013 | DSV35-40-016 | DSV35-40-023 | DSV35-40-032        |
| Cable installation in compliance with |   |                                              | EN 602       | 204-1        |                     |
| Installation method                   |   |                                              | B2           | !            |                     |
| operation                             |   | without m                                    | nains choke  |              | without mains choke |
| Fuse                                  |   |                                              |              |              |                     |
| Characteristics                       |   | gG/gl                                        | or gRL       | -            | gG/gL or gRL        |
| Max. rated current                    | Α | 25                                           | 32           | -            | 63                  |
| Circuit breaker                       |   |                                              |              |              |                     |
| Characteristics                       |   |                                              | В            | -            | В                   |
| Max. rated current                    | Α | 25                                           | 32           | -            | 63                  |
| operation                             |   |                                              | with main    | is choke     |                     |
| Fuse                                  |   |                                              |              |              |                     |
| Characteristics                       |   |                                              | gG/gL o      | or gRL       |                     |
| Max. rated current                    | Α | 25                                           | 32           | 32           | 63                  |
| Circuit breaker                       |   |                                              | 1            |              |                     |
| Characteristics                       |   | В                                            |              |              |                     |
| Max. rated current                    | Α | 25                                           | 32           | 32           | 63                  |
| Earth-leakage circuit breaker         |   |                                              | 1            |              | 1                   |
| 3-phase mains connection              |   |                                              | ≥ 300 mA     | , type B     |                     |

| Fuse data                             |   |                              |  |  |  |  |  |
|---------------------------------------|---|------------------------------|--|--|--|--|--|
| Inverter                              |   | DSV35-40-040<br>DSV35-40-047 |  |  |  |  |  |
| Cable installation in compliance with |   | EN 60204-1                   |  |  |  |  |  |
| Installation method                   |   | B2                           |  |  |  |  |  |
| operation                             |   |                              |  |  |  |  |  |
| Fuse                                  |   |                              |  |  |  |  |  |
| Characteristics                       |   | -                            |  |  |  |  |  |
| Max. rated current                    | Α | -                            |  |  |  |  |  |
| Circuit breaker                       |   |                              |  |  |  |  |  |
| Characteristics                       |   | -                            |  |  |  |  |  |
| Max. rated current                    | Α | -                            |  |  |  |  |  |
| operation                             |   | with mains choke             |  |  |  |  |  |
| Fuse                                  |   |                              |  |  |  |  |  |
| Characteristics                       |   | gG/gL or gRL                 |  |  |  |  |  |
| Max. rated current                    | Α | 63                           |  |  |  |  |  |
| Circuit breaker                       |   |                              |  |  |  |  |  |
| Characteristics                       |   | В                            |  |  |  |  |  |
| Max. rated current                    | Α | 63                           |  |  |  |  |  |
| Earth-leakage circuit breaker         |   | ≥ 300 mA, type B             |  |  |  |  |  |
| 3-phase mains connection              |   | ≥ 300 mA, type B             |  |  |  |  |  |

| Fuse data                            |   |                                              |                                       |                           |                                       |
|--------------------------------------|---|----------------------------------------------|---------------------------------------|---------------------------|---------------------------------------|
| Inverter                             |   | DSV35-40-7P3<br>DSV35-40-9P5<br>DSV35-40-013 | DSV35-40-016                          | DSV35-40-023              | DSV35-40-032                          |
| Cable installation in compliance wit | h | US Natio                                     | nal Electrical Code NFPA 70           | O / Canadian Electrical ( | Code C22.1                            |
| operation                            |   | without m                                    | ains choke                            |                           | without mains choke                   |
| Fuse                                 |   |                                              | 1                                     |                           |                                       |
| Characteristics                      |   | all acc. to UL 248 / Class<br>CC             | all acc. to UL 248 / Class<br>J, T, R | -                         | all acc. to UL 248 / Class<br>J, T, R |
| Max. rated current                   | Α | 25                                           | 40                                    | -                         | 70                                    |
| Circuit breaker                      |   |                                              | l l                                   |                           |                                       |
| Characteristics                      |   |                                              | -                                     |                           |                                       |
| Max. rated current                   | Α | 25                                           | 35                                    | -                         | -                                     |
| operation                            |   |                                              | with mair                             | ns choke                  |                                       |
| Fuse                                 |   |                                              |                                       |                           |                                       |
| Characteristics                      |   | all acc. to UL 248 / Class<br>CC             | all                                   | acc. to UL 248 / Class J  | , T, R                                |
| Max. rated current                   | Α | 25                                           | 40                                    | 40                        | 70                                    |
| Circuit breaker                      |   |                                              | 1                                     |                           |                                       |
| Characteristics                      |   |                                              | -                                     |                           |                                       |
| Max. rated current                   | Α | 25                                           | 35                                    | -                         | -                                     |
| Earth-leakage circuit breaker        |   |                                              |                                       |                           |                                       |
| 3-phase mains connection             |   |                                              | ≥ 300 mA                              | A, type B                 |                                       |

| Fuse data                             |   |                                                                         |  |  |  |  |
|---------------------------------------|---|-------------------------------------------------------------------------|--|--|--|--|
| Inverter                              |   | DSV35-40-040<br>DSV35-40-047                                            |  |  |  |  |
| Cable installation in compliance with |   | US National Electrical Code NFPA 70 / Canadian<br>Electrical Code C22.1 |  |  |  |  |
| operation                             |   |                                                                         |  |  |  |  |
| Fuse                                  |   |                                                                         |  |  |  |  |
| Characteristics                       |   | -                                                                       |  |  |  |  |
| Max. rated current                    | Α | -                                                                       |  |  |  |  |
| Circuit breaker                       |   |                                                                         |  |  |  |  |
| Characteristics                       |   | -                                                                       |  |  |  |  |
| Max. rated current                    | Α | -                                                                       |  |  |  |  |
| operation                             |   | with mains choke                                                        |  |  |  |  |
| Fuse                                  |   |                                                                         |  |  |  |  |
| Characteristics                       |   | all acc. to UL 248 / Class J, T, R                                      |  |  |  |  |
| Max. rated current                    | Α | 70                                                                      |  |  |  |  |
| Circuit breaker                       |   |                                                                         |  |  |  |  |
| Characteristics                       |   | -                                                                       |  |  |  |  |
| Max. rated current                    | Α | -                                                                       |  |  |  |  |
| Earth-leakage circuit breaker         |   |                                                                         |  |  |  |  |
| 3-phase mains connection              |   | ≥ 300 mA, type B                                                        |  |  |  |  |

| Mains connection         |       |                                              |                              |                                              |  |  |
|--------------------------|-------|----------------------------------------------|------------------------------|----------------------------------------------|--|--|
| Inverter                 |       | DSV35-40-7P3<br>DSV35-40-9P5<br>DSV35-40-013 | DSV35-40-016<br>DSV35-40-023 | DSV35-40-032<br>DSV35-40-040<br>DSV35-40-047 |  |  |
| Connection               |       |                                              | X100                         |                                              |  |  |
| Connection type          |       |                                              | Screw terminal               |                                              |  |  |
| Min. cable cross-section | mm²   | 1.5                                          |                              |                                              |  |  |
| Min. cable cross-section | AWG   | 16                                           |                              |                                              |  |  |
| Max. cable cross-section | mm²   | 6                                            | 16                           | 35                                           |  |  |
| Max. cable cross-section | AWG   | 10                                           | 6                            | 2                                            |  |  |
| Stripping length         | mm    | 9                                            | 11                           | 18                                           |  |  |
| Stripping length         | inch  | 0.35                                         | 0.43                         | 0.7                                          |  |  |
| Tightening torque        | Nm    | 0.5                                          | 1.2                          | 3.8                                          |  |  |
| Tightening torque        | lb-in | 4.4                                          | 11                           | 34                                           |  |  |
| Required tool            |       | 0.6 x 3.5                                    | 0.8 x 4.0                    | 0.8 x 5.5                                    |  |  |

| Motor connection         |       |                                              |                              |                                              |
|--------------------------|-------|----------------------------------------------|------------------------------|----------------------------------------------|
| Inverter                 |       | DSV35-40-7P3<br>DSV35-40-9P5<br>DSV35-40-013 | DSV35-40-016<br>DSV35-40-023 | DSV35-40-032<br>DSV35-40-040<br>DSV35-40-047 |
| Connection               |       | X105                                         |                              |                                              |
| Connection type          |       | Screw terminal                               |                              |                                              |
| Min. cable cross-section | mm²   | 1.5                                          |                              |                                              |
| Min. cable cross-section | AWG   | 16                                           |                              |                                              |
| Max. cable cross-section | mm²   | 6                                            | 16                           | 35                                           |
| Max. cable cross-section | AWG   |                                              |                              |                                              |
| Stripping length         | mm    | 9                                            | 11                           | 18                                           |
| Stripping length         | inch  | 0.35                                         | 0.43                         | 0.7                                          |
| Tightening torque        | Nm    | 0.5                                          | 1.2                          | 3.8                                          |
| Tightening torque        | lb-in | 4.4                                          | 11                           | 34                                           |
| Required tool            |       | 0.6 x 3.5                                    | 0.8 x 4.0                    | 0.8 x 5.5                                    |

### 4.2.4. 3-phase mains connection 480 V / Heavy Duty

#### 4.2.4.1. Connection plan

The connection plan is valid for the inverters Emotron DSV35.

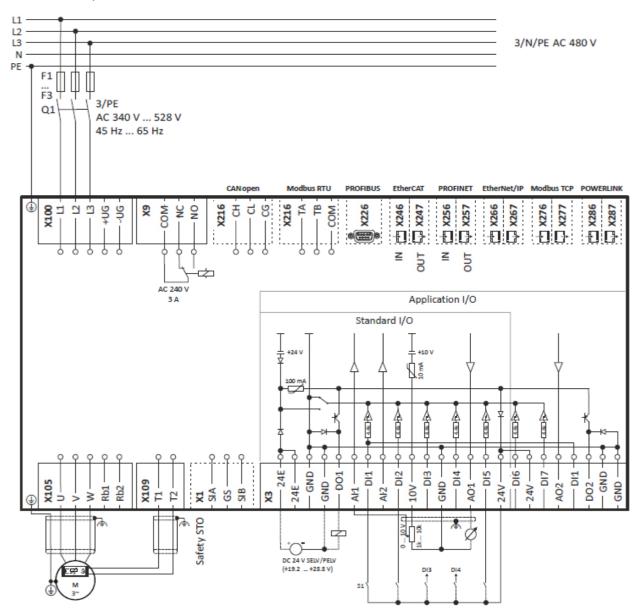

Fig. 5: Wiring example

S1 Run/Stop

Fx Fuses

Q1 Mains contactor

--- Dashed line = options

# 4.2.4.2. Fusing and terminal data

| Fuse data                             |   |                                              |                                              |                                              |                              |  |
|---------------------------------------|---|----------------------------------------------|----------------------------------------------|----------------------------------------------|------------------------------|--|
| Inverter                              |   | DSV35-40-1P3<br>DSV35-40-1P8<br>DSV35-40-2P4 | DSV35-40-3P2<br>DSV35-40-3P9<br>DSV35-40-5P6 | DSV35-40-7P3<br>DSV35-40-9P5<br>DSV35-40-013 | DSV35-40-016<br>DSV35-40-023 |  |
| Cable installation in compliance with |   | EN 60204-1                                   |                                              |                                              |                              |  |
| Installation method                   |   |                                              | I                                            | B2                                           |                              |  |
| operation                             |   |                                              | without n                                    | nains choke                                  |                              |  |
| Fuse                                  |   |                                              |                                              |                                              |                              |  |
| Characteristics                       |   | gG/gL or gRL                                 |                                              |                                              |                              |  |
| Max. rated current                    | Α | 10                                           | 16                                           | 25                                           | 32                           |  |
| Circuit breaker                       |   |                                              | 1                                            | 1                                            | I                            |  |
| Characteristics                       |   | В                                            |                                              |                                              |                              |  |
| Max. rated current                    | Α | 10                                           | 16                                           | 25                                           | 32                           |  |
| operation                             |   |                                              | with ma                                      | ins choke                                    |                              |  |
| Fuse                                  |   |                                              |                                              |                                              |                              |  |
| Characteristics                       |   |                                              | gG/gL                                        | or gRL                                       |                              |  |
| Max. rated current                    | Α | 10                                           | 16                                           | 25                                           | 32                           |  |
| Circuit breaker                       |   |                                              | 1                                            | 1                                            | 1                            |  |
| Characteristics                       |   | В                                            |                                              |                                              |                              |  |
| Max. rated current                    | Α | 10                                           | 16                                           | 25                                           | 32                           |  |
| Earth-leakage circuit breaker         |   |                                              | 1                                            |                                              |                              |  |
| 3-phase mains connection              |   | ≥ 30 m                                       | A, type B                                    | ≥ 300 n                                      | nA, type B                   |  |

| Fuse data                             |   |                                              |  |  |  |
|---------------------------------------|---|----------------------------------------------|--|--|--|
| Inverter                              |   | DSV35-40-032<br>DSV35-40-040<br>DSV35-40-047 |  |  |  |
| Cable installation in compliance with | h | EN 60204-1                                   |  |  |  |
| Installation method                   |   | B2                                           |  |  |  |
| operation                             |   | without mains choke                          |  |  |  |
| Fuse                                  |   |                                              |  |  |  |
| Characteristics                       |   | gG/gL or gRL                                 |  |  |  |
| Max. rated current                    | Α | 63                                           |  |  |  |
| Circuit breaker                       |   |                                              |  |  |  |
| Characteristics                       |   | В                                            |  |  |  |
| Max. rated current                    | Α | 63                                           |  |  |  |
| operation                             |   | with mains choke                             |  |  |  |
| Fuse                                  |   |                                              |  |  |  |
| Characteristics                       |   | gG/gL or gRL                                 |  |  |  |
| Max. rated current                    | Α | 63                                           |  |  |  |
| Circuit breaker                       |   |                                              |  |  |  |
| Characteristics                       |   | В                                            |  |  |  |
| Max. rated current                    | Α | 63                                           |  |  |  |
| Earth-leakage circuit breaker         |   |                                              |  |  |  |
| 3-phase mains connection              |   | ≥ 300 mA, type B                             |  |  |  |

| Fuse data                             |   |                                                                                              |                                              |                                    |                     |
|---------------------------------------|---|----------------------------------------------------------------------------------------------|----------------------------------------------|------------------------------------|---------------------|
| Inverter                              |   | DSV35-40-1P3<br>DSV35-40-1P8<br>DSV35-40-2P4<br>DSV35-40-3P2<br>DSV35-40-3P9<br>DSV35-40-5P6 | DSV35-40-7P3<br>DSV35-40-9P5<br>DSV35-40-013 | DSV35-40-016                       | DSV35-40-023        |
| Cable installation in compliance with |   | US Natio                                                                                     | onal Electrical Code NFP                     | A 70 / Canadian Electrical C       | Code C22.1          |
| operation                             |   |                                                                                              | without                                      | t mains choke                      |                     |
| Fuse                                  |   |                                                                                              |                                              |                                    |                     |
| Characteristics                       |   | all acc. to UL                                                                               | 248 / Class CC                               | all acc. to UL                     | 248 / Class J, T, R |
| Max. rated current                    | Α | 15                                                                                           | 25                                           | 40                                 | 40                  |
| Circuit breaker                       |   |                                                                                              |                                              |                                    |                     |
| Characteristics                       |   |                                                                                              |                                              | -                                  |                     |
| Max. rated current                    | Α | -                                                                                            | 25                                           | 35                                 | -                   |
| operation                             |   |                                                                                              | with n                                       | nains choke                        |                     |
| Fuse                                  |   |                                                                                              |                                              |                                    |                     |
| Characteristics                       |   | all acc. to UL                                                                               | 248 / Class CC                               | all acc. to UL 248 / Class J, T, R |                     |
| Max. rated current                    | Α | 15                                                                                           | 25                                           | 40                                 | 40                  |
| Circuit breaker                       |   |                                                                                              | 1                                            | I                                  |                     |
| Characteristics                       |   |                                                                                              |                                              | -                                  |                     |
| Max. rated current                    | Α | -                                                                                            | 25                                           | 35                                 | -                   |
| Earth-leakage circuit breaker         |   |                                                                                              |                                              | I                                  |                     |
| 3-phase mains connection              |   | ≥ 30 mA, type B                                                                              |                                              | ≥ 300 mA, type B                   |                     |

| Fuse data                             |   |                                                                         |  |  |  |
|---------------------------------------|---|-------------------------------------------------------------------------|--|--|--|
| Inverter                              |   | DSV35-40-032<br>DSV35-40-040<br>DSV35-40-047                            |  |  |  |
| Cable installation in compliance with |   | US National Electrical Code NFPA 70 / Canadian<br>Electrical Code C22.1 |  |  |  |
| operation                             |   | without mains choke                                                     |  |  |  |
| Fuse                                  |   |                                                                         |  |  |  |
| Characteristics                       |   | all acc. to UL 248 / Class J, T, R                                      |  |  |  |
| Max. rated current                    | Α | 70                                                                      |  |  |  |
| Circuit breaker                       |   |                                                                         |  |  |  |
| Characteristics                       |   | -                                                                       |  |  |  |
| Max. rated current                    | Α | -                                                                       |  |  |  |
| operation                             |   | with mains choke                                                        |  |  |  |
| Fuse                                  |   |                                                                         |  |  |  |
| Characteristics                       |   | all acc. to UL 248 / Class J, T, R                                      |  |  |  |
| Max. rated current                    | Α | 70                                                                      |  |  |  |
| Circuit breaker                       |   |                                                                         |  |  |  |
| Characteristics                       |   | -                                                                       |  |  |  |
| Max. rated current                    | Α | -                                                                       |  |  |  |
| Earth-leakage circuit breaker         |   |                                                                         |  |  |  |
| 3-phase mains connection              |   | ≥ 300 mA, type B                                                        |  |  |  |

| Mains connection         |       |                                                                                              |                                              |                              |                                              |  |
|--------------------------|-------|----------------------------------------------------------------------------------------------|----------------------------------------------|------------------------------|----------------------------------------------|--|
| Inverter                 |       | DSV35-40-1P3<br>DSV35-40-1P8<br>DSV35-40-2P4<br>DSV35-40-3P2<br>DSV35-40-3P9<br>DSV35-40-5P6 | DSV35-40-7P3<br>DSV35-40-9P5<br>DSV35-40-013 | DSV35-40-016<br>DSV35-40-023 | DSV35-40-032<br>DSV35-40-040<br>DSV35-40-047 |  |
| Connection               |       |                                                                                              | )                                            | K100                         |                                              |  |
| Connection type          |       | pluggable screw<br>terminal                                                                  | Screw terminal                               |                              |                                              |  |
| Min. cable cross-section | mm²   | 1                                                                                            | 1.5                                          |                              |                                              |  |
| Min. cable cross-section | AWG   | 18                                                                                           | 16                                           |                              |                                              |  |
| Max. cable cross-section | mm²   | 2.5                                                                                          | 6                                            | 16                           | 35                                           |  |
| Max. cable cross-section | AWG   | 12                                                                                           | 10                                           | 6                            | 2                                            |  |
| Stripping length         | mm    | 8                                                                                            | 9                                            | 11                           | 18                                           |  |
| Stripping length         | inch  | 0.32                                                                                         | 0.35                                         | 0.43                         | 0.7                                          |  |
| Tightening torque        | Nm    | 0.5                                                                                          |                                              | 1.2                          | 3.8                                          |  |
| Tightening torque        | lb-in | 4.4                                                                                          | 4.4 11 34                                    |                              |                                              |  |
| Required tool            |       | 0.5 x 3.0                                                                                    | 0.6 x 3.5                                    | 0.8 x 4.0                    | 0.8 x 5.5                                    |  |

| PE connection            |       |                                                                                                    |                              |                                              |
|--------------------------|-------|----------------------------------------------------------------------------------------------------|------------------------------|----------------------------------------------|
| Inverter                 |       | DSV35-40-1P3<br>DSV35-40-1P8<br>DSV35-40-2P4<br>DSV35-40-3P2<br>DSV35-40-3P9<br>DSV35-40-5P6<br>DSV35-40-7P3<br>DSV35-40-9P5<br>DSV35-40-013 | DSV35-40-016<br>DSV35-40-023 | DSV35-40-032<br>DSV35-40-040<br>DSV35-40-047 |
| Connection               |       |                                                                                                    | PE                           |                                              |
| Connection type          |       |                                                                                                    | PE screw                     |                                              |
| Min. cable cross-section | mm²   | 1.5                                                                                                    | 2.5                          | 4                                            |
| Min. cable cross-section | AWG   | 14                                                                                                    | 12                           | 2                                            |
| Max. cable cross-section | mm²   | 6                                                                                                    | 16                           | 25                                           |
| Max. cable cross-section | AWG   | 10                                                                                                    | 6                            | 2                                            |
| Stripping length         | mm    | 10                                                                                                    | 11                           | 16                                           |
| Stripping length         | inch  | 0.39                                                                                                    | 0.43                         | 0.63                                         |
| Tightening torque        | Nm    | 2                                                                                                    | 3.4                          | 4                                            |
| Tightening torque        | lb-in | 18                                                                                                    | 30                           | 35                                           |
| Required tool            |       | TORX TX20                                                                                                    | PZ                           | 2                                            |

| Motor connection         |       |                                                                                              |                                              |                              |                                              |
|--------------------------|-------|----------------------------------------------------------------------------------------------|----------------------------------------------|------------------------------|----------------------------------------------|
| Inverter                 |       | DSV35-40-1P3<br>DSV35-40-1P8<br>DSV35-40-2P4<br>DSV35-40-3P2<br>DSV35-40-3P9<br>DSV35-40-5P6 | DSV35-40-7P3<br>DSV35-40-9P5<br>DSV35-40-013 | DSV35-40-016<br>DSV35-40-023 | DSV35-40-032<br>DSV35-40-040<br>DSV35-40-047 |
| Connection               |       |                                                                                              | X10                                          | 05                           |                                              |
| Connection type          |       | pluggable screw<br>terminal                                                                  |                                              | Screw terminal               |                                              |
| Min. cable cross-section | mm²   | 1                                                                                            | 1.5                                          |                              |                                              |
| Min. cable cross-section | AWG   | 18                                                                                           | 16                                           |                              |                                              |
| Max. cable cross-section | mm²   | 2.5                                                                                          | 6                                            | 16                           | 35                                           |
| Max. cable cross-section | AWG   |                                                                                              |                                              |                              |                                              |
| Stripping length         | mm    | 8                                                                                            | 9                                            | 11                           | 18                                           |
| Stripping length         | inch  | 0.32                                                                                         | 0.35                                         | 0.43                         | 0.7                                          |
| Tightening torque        | Nm    | 0.                                                                                           | 5                                            | 1.2                          | 3.8                                          |
| Tightening torque        | lb-in | 4.                                                                                           | 4                                            | 11                           | 34                                           |
| Required tool            |       | 0.5 x 3.0                                                                                    | 0.6 x 3.5                                    | 0.8 x 4.0                    | 0.8 x 5.5                                    |

# 4.2.5. 3-phase mains connection 480 V "Normal Duty"

## 4.2.5.1. Connection plan

See chapter "3-phase mains connection 480 V / Heavy Duty".

# 4.2.5.2. Fusing and terminal data

| Fuse data                             |   |                                              |              |              |                     |
|---------------------------------------|---|----------------------------------------------|--------------|--------------|---------------------|
| Inverter                              |   | DSV35-40-7P3<br>DSV35-40-9P5<br>DSV35-40-013 | DSV35-40-016 | DSV35-40-023 | DSV35-40-032        |
| Cable installation in compliance with |   |                                              | EN 6         | 0204-1       |                     |
| Installation method                   |   |                                              |              | B2           |                     |
| operation                             |   | without r                                    | nains choke  |              | without mains choke |
| Fuse                                  |   |                                              |              |              |                     |
| Characteristics                       |   | gG/g                                         | L or gRL     | -            | gG/gL or gRL        |
| Max. rated current                    | Α | 25                                           | 32           | -            | 63                  |
| Circuit breaker                       |   |                                              |              |              |                     |
| Characteristics                       |   |                                              | В            | -            | В                   |
| Max. rated current                    | Α | 25                                           | 32           | -            | 63                  |
| operation                             |   | with mains choke                             |              |              |                     |
| Fuse                                  |   |                                              |              |              |                     |
| Characteristics                       |   |                                              | gG/gl        | L or gRL     |                     |
| Max. rated current                    | Α | 25                                           | 32           | 32           | 63                  |
| Circuit breaker                       |   |                                              | 1            | 1            |                     |
| Characteristics                       |   | В                                            |              |              |                     |
| Max. rated current                    | Α | 25                                           | 32           | 32           | 63                  |
| Earth-leakage circuit breaker         |   |                                              |              | 1            |                     |
| 3-phase mains connection              |   |                                              | ≥ 300 m      | nA, type B   |                     |

| Fuse data                             |   |                              |  |  |  |
|---------------------------------------|---|------------------------------|--|--|--|
| Inverter                              |   | DSV35-40-040<br>DSV35-40-047 |  |  |  |
| Cable installation in compliance with | 1 | EN 60204-1                   |  |  |  |
| Installation method                   |   | B2                           |  |  |  |
| operation                             |   |                              |  |  |  |
| Fuse                                  |   |                              |  |  |  |
| Characteristics                       |   | -                            |  |  |  |
| Max. rated current                    | A | -                            |  |  |  |
| Circuit breaker                       |   |                              |  |  |  |
| Characteristics                       |   | -                            |  |  |  |
| Max. rated current                    | A | -                            |  |  |  |
| operation                             |   | with mains choke             |  |  |  |
| Fuse                                  |   |                              |  |  |  |
| Characteristics                       |   | gG/gL or gRL                 |  |  |  |
| Max. rated current                    | A | 63                           |  |  |  |
| Circuit breaker                       |   |                              |  |  |  |
| Characteristics                       |   | В                            |  |  |  |
| Max. rated current                    | A | 63                           |  |  |  |
| Earth-leakage circuit breaker         |   |                              |  |  |  |
| 3-phase mains connection              |   | ≥ 300 mA, type B             |  |  |  |

| Fuse data                             |   |                                              |                                       |                           |                                       |
|---------------------------------------|---|----------------------------------------------|---------------------------------------|---------------------------|---------------------------------------|
| Inverter                              |   | DSV35-40-7P3<br>DSV35-40-9P5<br>DSV35-40-013 | DSV35-40-016                          | DSV35-40-023              | DSV35-40-032                          |
| Cable installation in compliance with |   | US Natio                                     | onal Electrical Code NFPA 7           | 0 / Canadian Electrical C | Code C22.1                            |
| operation                             |   | without m                                    | ains choke                            |                           | without mains choke                   |
| Fuse                                  |   |                                              |                                       |                           |                                       |
| Characteristics                       |   | all acc. to UL 248 /<br>Class CC             | all acc. to UL 248 /<br>Class J, T, R | -                         | all acc. to UL 248 /<br>Class J, T, R |
| Max. rated current                    | Α | 25                                           | 40                                    | -                         | 70                                    |
| Circuit breaker                       |   |                                              |                                       |                           | 1                                     |
| Characteristics                       |   |                                              |                                       | -                         |                                       |
| Max. rated current                    | Α | 25                                           | 35                                    | -                         | -                                     |
| operation                             |   |                                              | with mai                              | ns choke                  | 1                                     |
| Fuse                                  |   |                                              |                                       |                           |                                       |
| Characteristics                       |   | all acc. to UL 248 /<br>Class CC             | all                                   | acc. to UL 248 / Class J, | T, R                                  |
| Max. rated current                    | Α | 25                                           | 40                                    | 40                        | 70                                    |
| Circuit breaker                       |   |                                              |                                       |                           | - 1                                   |
| Characteristics                       |   |                                              |                                       | -                         |                                       |
| Max. rated current                    | Α | 25                                           | 35                                    | -                         | -                                     |
| Earth-leakage circuit breaker         |   |                                              |                                       |                           | 1                                     |
| 3-phase mains connection              |   |                                              | ≥ 300 m/                              | A, type B                 |                                       |

| Fuse data                             |   |                                                                         |  |  |  |  |
|---------------------------------------|---|-------------------------------------------------------------------------|--|--|--|--|
| Inverter                              |   | DSV35-40-040<br>DSV35-40-047                                            |  |  |  |  |
| Cable installation in compliance with |   | US National Electrical Code NFPA 70 / Canadian<br>Electrical Code C22.1 |  |  |  |  |
| operation                             |   |                                                                         |  |  |  |  |
| Fuse                                  |   |                                                                         |  |  |  |  |
| Characteristics                       |   | -                                                                       |  |  |  |  |
| Max. rated current                    | Α | -                                                                       |  |  |  |  |
| Circuit breaker                       |   |                                                                         |  |  |  |  |
| Characteristics                       |   | -                                                                       |  |  |  |  |
| Max. rated current                    | Α | -                                                                       |  |  |  |  |
| operation                             |   | with mains choke                                                        |  |  |  |  |
| Fuse                                  |   |                                                                         |  |  |  |  |
| Characteristics                       |   | all acc. to UL 248 / Class J, T, R                                      |  |  |  |  |
| Max. rated current                    | Α | 70                                                                      |  |  |  |  |
| Circuit breaker                       |   |                                                                         |  |  |  |  |
| Characteristics                       |   | -                                                                       |  |  |  |  |
| Max. rated current                    | Α | -                                                                       |  |  |  |  |
| Earth-leakage circuit breaker         |   |                                                                         |  |  |  |  |
| 3-phase mains connection              |   | ≥ 300 mA, type B                                                        |  |  |  |  |

| Mains connection         |       |                                              |                              |                                              |  |  |  |
|--------------------------|-------|----------------------------------------------|------------------------------|----------------------------------------------|--|--|--|
| Inverter                 |       | DSV35-40-7P3<br>DSV35-40-9P5<br>DSV35-40-013 | DSV35-40-016<br>DSV35-40-023 | DSV35-40-032<br>DSV35-40-040<br>DSV35-40-047 |  |  |  |
| Connection               |       |                                              | X100                         |                                              |  |  |  |
| Connection type          |       |                                              | Screw terminal               |                                              |  |  |  |
| Min. cable cross-section | mm²   |                                              | 1.5                          |                                              |  |  |  |
| Min. cable cross-section | AWG   | 16                                           |                              |                                              |  |  |  |
| Max. cable cross-section | mm²   | 6                                            | 16                           | 35                                           |  |  |  |
| Max. cable cross-section | AWG   | 10                                           | 6                            | 2                                            |  |  |  |
| Stripping length         | mm    | 9                                            | 11                           | 18                                           |  |  |  |
| Stripping length         | inch  | 0.35                                         | 0.43                         | 0.7                                          |  |  |  |
| Tightening torque        | Nm    | 0.5 1.2 3.8                                  |                              |                                              |  |  |  |
| Tightening torque        | lb-in | 4.4 11 34                                    |                              |                                              |  |  |  |
| Required tool            |       | 0.6 x 3.5                                    | 0.8 x 4.0                    | 0.8 x 5.5                                    |  |  |  |

| PE connection            |       |                                                                        |          |                                              |  |
|--------------------------|-------|------------------------------------------------------------------------|----------|----------------------------------------------|--|
| Inverter                 |       | DSV35-40-7P3 DSV35-40-016<br>DSV35-40-9P5 DSV35-40-023<br>DSV35-40-013 |          | DSV35-40-032<br>DSV35-40-040<br>DSV35-40-047 |  |
| Connection               |       |                                                                        | PE       |                                              |  |
| Connection type          |       |                                                                        | PE screw |                                              |  |
| Min. cable cross-section | mm²   | 1.5                                                                    | 2.5      | 4                                            |  |
| Min. cable cross-section | AWG   | 14                                                                     | 1:       | 2                                            |  |
| Max. cable cross-section | mm²   | 6                                                                      | 16       | 25                                           |  |
| Max. cable cross-section | AWG   |                                                                        | -        |                                              |  |
| Stripping length         | mm    | 10                                                                     | 11       | 16                                           |  |
| Stripping length         | inch  | 0.39                                                                   | 0.43     | 0.63                                         |  |
| Tightening torque        | Nm    | 2                                                                      | 3.4      | 4                                            |  |
| Tightening torque        | lb-in | 18                                                                     | 30       | 35                                           |  |
| Required tool            |       | TORX TX20                                                              | PZ       | 22                                           |  |

| Motor connection         |       |                                              |                              |                                              |  |  |
|--------------------------|-------|----------------------------------------------|------------------------------|----------------------------------------------|--|--|
| Inverter                 |       | DSV35-40-7P3<br>DSV35-40-9P5<br>DSV35-40-013 | DSV35-40-016<br>DSV35-40-023 | DSV35-40-032<br>DSV35-40-040<br>DSV35-40-047 |  |  |
| Connection               |       | D3V33-40-013                                 | X105                         | D3V33-40-047                                 |  |  |
| Connection type          |       | Screw terminal                               |                              |                                              |  |  |
| Min. cable cross-section | mm²   | 1.5                                          |                              |                                              |  |  |
| Min. cable cross-section | AWG   |                                              | 16                           |                                              |  |  |
| Max. cable cross-section | mm²   | 6                                            | 16                           | 35                                           |  |  |
| Max. cable cross-section | AWG   |                                              | -                            |                                              |  |  |
| Stripping length         | mm    | 9                                            | 11                           | 18                                           |  |  |
| Stripping length         | inch  | 0.35                                         | 0.43                         | 0.7                                          |  |  |
| Tightening torque        | Nm    | 0.5                                          | 1.2                          | 3.8                                          |  |  |
| Tightening torque        | lb-in | 4.4                                          | 11                           | 34                                           |  |  |
| Required tool            |       | 0.6 x 3.5                                    | 0.8 x 4.0                    | 0.8 x 5.5                                    |  |  |

# 4.3. Control connections

| Terminal description     |       | Relay output             | PTC input                | Control terminals         |
|--------------------------|-------|--------------------------|--------------------------|---------------------------|
| Connection               |       | Х9                       | X109                     | Х3                        |
| Connection type          |       | pluggable screw terminal | pluggable screw terminal | pluggable spring terminal |
| Min. cable cross-section | mm²   | 0.5                      | 0.5                      | 0.5                       |
| Min. cable cross-section | AWG   | 22                       | 22                       | 22                        |
| Max. cable cross-section | mm²   | 1.5                      | 1.5                      | 1.5                       |
| Max. cable cross-section | AWG   | 14                       | 14                       | 16                        |
| Stripping length         | mm    | 6                        | 6                        | 9                         |
| Stripping length         | inch  | 0.24                     | 0.24                     | 0.35                      |
| Tightening torque        | Nm    | 0.2                      | 0.2                      | -                         |
| Tightening torque        | lb-in | 1.8                      | 1.8                      | -                         |
| Required tool            |       | 0.4 x 2.5                | 0.4 x 2.5                | 0.4 x 2.5                 |

#### 4.4. Networks

### 4.4.1. CANopen

### **Typical topologies**

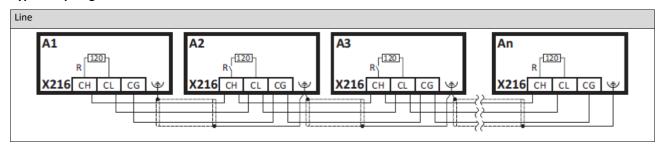

| Terminal description     |       | CANopen                   |
|--------------------------|-------|---------------------------|
| Connection               |       | X216                      |
| Connection type          |       | pluggable spring terminal |
| Min. cable cross-section | mm²   | 0.5                       |
| Min. cable cross-section | AWG   | 22                        |
| Max. cable cross-section | mm²   | 2.5                       |
| Max. cable cross-section | AWG   | 12                        |
| Stripping length         | mm    | 10                        |
| Stripping length         | inch  | 0.39                      |
| Tightening torque        | Nm    | -                         |
| Tightening torque        | lb-in | -                         |
| Required tool            |       | 0.4 x 2.5                 |

### **Basic network settings**

Use the DIP switch to set the node address and baud rate and to activate the integrated bus terminating resistor.

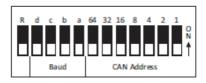

| Bus termination | Baud                   | Baud rate |     |     |                                 |                       | CAN node address |        |        |         |         |     |  |
|-----------------|------------------------|-----------|-----|-----|---------------------------------|-----------------------|------------------|--------|--------|---------|---------|-----|--|
| R               | d                      | С         | b   | a   |                                 | 64                    | 32               | 16     | 8      | 4       | 2       | 1   |  |
| OFF             | OFF                    | ON        | OFF | ON  | 20 kbps                         | OFF                   | OFF              | OFF    | OFF    | OFF     | OFF     | OFF |  |
| Inactive        | OFF                    | OFF       | ON  | ON  | 50 kbps                         | Value from parameter  |                  |        |        |         |         |     |  |
| ON              | OFF                    | OFF       | ON  | OFF | 125 kbps                        | Node address example: |                  |        |        |         |         |     |  |
| Active          | OFF                    | OFF       | OFF | ON  | 250 kbps                        | OFF                   | OFF              | ON     | OFF    | ON      | ON      | ON  |  |
|                 | OFF                    | OFF       | OFF | OFF | Value from parameter (500 kbps) | Nod                   | e add            | ress = | 16 + 4 | 4 + 2 - | + 1 = 2 | 23  |  |
|                 | OFF                    | ON        | OFF | OFF | 1 Mbps                          |                       |                  |        |        |         |         |     |  |
|                 | All other combinations |           |     |     | Value from parameter (500 kbps) |                       |                  |        |        |         |         |     |  |

# **Bold print** = default setting

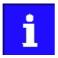

The network must be terminated with a 120  $\boldsymbol{\Omega}$  resistor at the physically first and last node.

Set the "R" switch to ON at these nodes.

#### 4.4.2. Modbus RTU

### **Typical topologies**

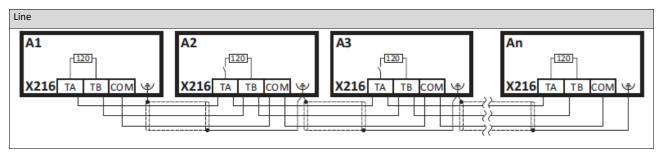

| Terminal description     |       | Modbus RTU                |
|--------------------------|-------|---------------------------|
| Connection               |       | X216                      |
| Connection type          |       | pluggable spring terminal |
| Min. cable cross-section | mm²   | 0.5                       |
| Min. cable cross-section | AWG   | 22                        |
| Max. cable cross-section | mm²   | 2.5                       |
| Max. cable cross-section | AWG   | 12                        |
| Stripping length         | mm    | 10                        |
| Stripping length         | inch  | 0.39                      |
| Tightening torque        | Nm    | -                         |
| Tightening torque        | lb-in | -                         |
| Required tool            |       | 0.4 x 2.5                 |

#### **Basic network settings**

Use the DIP switch to set the node address and baud rate and to activate the integrated bus terminating resistor.

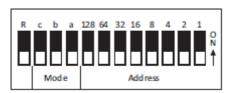

| Bus termination |      | Baud rate            | Parity               | Mod  | Modbus node address                                                           |     |     |     |       |     |     |
|-----------------|------|----------------------|----------------------|------|-------------------------------------------------------------------------------|-----|-----|-----|-------|-----|-----|
| R               | С    | b                    | a                    | 128  | 64                                                                            | 32  | 16  | 8   | 4     | 2   | 1   |
| OFF             | n.c. | OFF                  | OFF                  | OFF  | OFF                                                                           | OFF | OFF | OFF | OFF   | OFF | OFF |
| Inactive        |      | Automatic detection  | Automatic detection  | Valu | Value from parameter                                                          |     |     |     |       |     |     |
| ON              |      | ON                   | ON                   | Nod  | Node address example:                                                         |     |     |     |       |     |     |
| Active          |      | Value from parameter | Value from parameter | OFF  | OFF                                                                           | OFF | ON  | OFF | ON    | ON  | ON  |
|                 |      |                      |                      |      | Node address = 16 + 4 + 2 + 1 = 23<br>Node address > 247: value from paramete |     |     |     | neter |     |     |

## **Bold print** = default setting

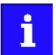

The network must be terminated with a 120  $\Omega$  resistor at the physically first and last node.

Set the "R" switch to ON at these nodes.

## 4.4.3. Modbus TCP

## **Typical topologies**

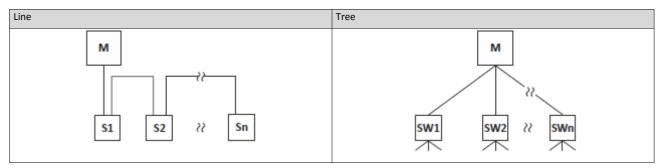

M Master S Slave SW Switch

## **Basic network settings**

The rotary encoder switch allows you to set the last byteof the IP address.

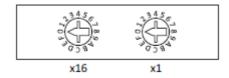

| Setting   | Value of last byte   | Resulting IP address                       |
|-----------|----------------------|--------------------------------------------|
| 0x00      | Value from parameter | Value from parameter                       |
| 0x01 0xFE | Switch position      | 192.168.124. <switch position=""></switch> |
| 0xFF      | Default setting      | 192.168.124.16                             |

## 4.4.4. PROFIBUS

## **Typical topologies**

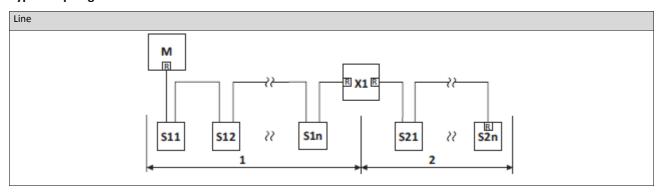

M Master S Slave X Repeater

R Activated bus terminating resistor

| Terminal description     |       | PROFIBUS |
|--------------------------|-------|----------|
| Connection               |       | X226     |
| Connection type          |       | Sub-D 9p |
| Min. cable cross-section | mm²   | -        |
| Min. cable cross-section | AWG   | -        |
| Max. cable cross-section | mm²   | -        |
| Max. cable cross-section | AWG   | -        |
| Stripping length         | mm    | -        |
| Stripping length         | inch  | -        |
| Tightening torque        | Nm    | -        |
| Tightening torque        | lb-in | -        |
| Required tool            |       | -        |

## **Basic network settings**

Use the DIP switch to set the station address. The baud rate is detected automatically.

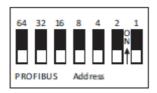

| PROFIBUS sta  | ation address                                     |                             |                       |                      |     |     |  |  |
|---------------|---------------------------------------------------|-----------------------------|-----------------------|----------------------|-----|-----|--|--|
| 64            | 32                                                | 32 16 8 4 2 1               |                       |                      |     |     |  |  |
| OFF           | OFF                                               | OFF                         | OFF                   | OFF                  | OFF | OFF |  |  |
| Value from p  | arameter                                          |                             | 1                     | 1                    | l l |     |  |  |
| Station addre | ess example:                                      |                             |                       |                      |     |     |  |  |
| OFF           | OFF ON OFF ON ON                                  |                             |                       |                      |     |     |  |  |
|               | ess = 16 + 4 + 2 + 1 = 2<br>ation address = 126 a | 23<br>and station address = | 127. These station ad | dresses are invalid. |     |     |  |  |

**Bold print** = default setting

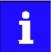

The network must be terminated with a resistor at the physically first and last node. Activate the bus terminating resistor at these nodes in the bus connection plug.

### 4.4.5. EtherCAT

# **Typical topologies**

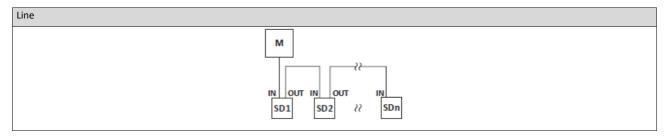

M Master

SD Slave

## **Basic network settings**

The rotary encoder switch allows you to set an EtherCAT identifier.

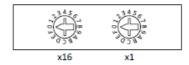

| Setting   | Identifier           |
|-----------|----------------------|
| 0x00      | Value from parameter |
| 0x01 0xFF | Switch position      |

## 4.4.6. PROFINET

## **Typical topologies**

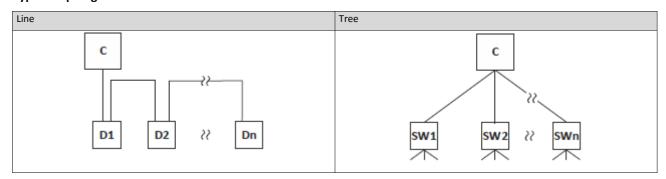

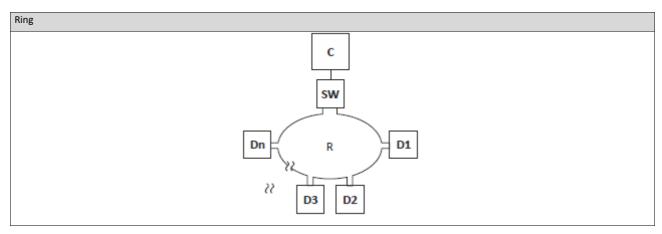

- C IO controller
- D IO device

- SW Switch SCALANCE (MRP capable)
- R Redundant domain

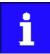

The rotary encoder switch has no function.

# 4.5. Connection of the safety module

# **A** DANGER!

Automatic restart if the request of the safety function is deactivated.

Possible consequences: Death or severe injuries

► You must provide external measures according to EN ISO 13849–1 which ensure that the drive only restarts after a confirmation.

| Terminal description     |       | Safety STO                |  |
|--------------------------|-------|---------------------------|--|
| Connection               |       | X1                        |  |
| Connection type          |       | pluggable spring terminal |  |
| Min. cable cross-section | mm²   | 0.5                       |  |
| Min. cable cross-section | AWG   | 22                        |  |
| Max. cable cross-section | mm²   | 1.5                       |  |
| Max. cable cross-section | AWG   | 16                        |  |
| Stripping length         | mm    | 9                         |  |
| Stripping length         | inch  | 0.35                      |  |
| Tightening torque        | Nm    | -                         |  |
| Tightening torque        | lb-in | -                         |  |
| Required tool            |       | 0.4 x 2.5                 |  |

# 5. Commissioning

### 5.1. Important notes

# **⚠ WARNING!**

Incorrect wiring can cause unexpected states during the commissioning phase. Possible consequence: death, severe injuries or damage to property

Check the following before switching on the mains voltage:

- Is the wiring complete and correct?
- Are there no short circuits and earth faults?
- Is the motor circuit configuration (star/delta) adapted to the output voltage of the inverter?
- Is the motor connected in-phase (direction of rotation)?
- Does the "emergency stop" function of the entire plant operate correctly?

# **⚠** WARNING!

Incorrect settings during commissioning may cause unexpected and dangerous motor and system movements. Possible consequence: death, severe injuries or damage to property

- Clear hazardous area.
- Observe safety instructions and safety clearances.

## 5.2. Operating interfaces

Commissioning the inverter requires an operator-process interface.

### 5.2.1. Keypad

The keypad is an easy means for the local operation, parameterisation, and diagnostics of the inverter.

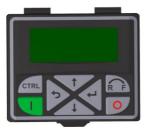

- The keypad is simply connected to the diagnostic interface on the front of the inverter.
- The keypad can also be connected and removed during operation. Detailed information on the keypad can be found in the appendix:
- ▶ Operate and parameterise the inverter with keypad ☐ 593

### 5.2.2. Engineering tool »EASY Starter«

The »EASY Starter« is a PC software that is especially designed for the commissioning and maintenance of the inverter.

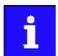

Contact Emotron to receive a link to download the »Emotron EASY Starter« PC software

#### Sample screenshot:

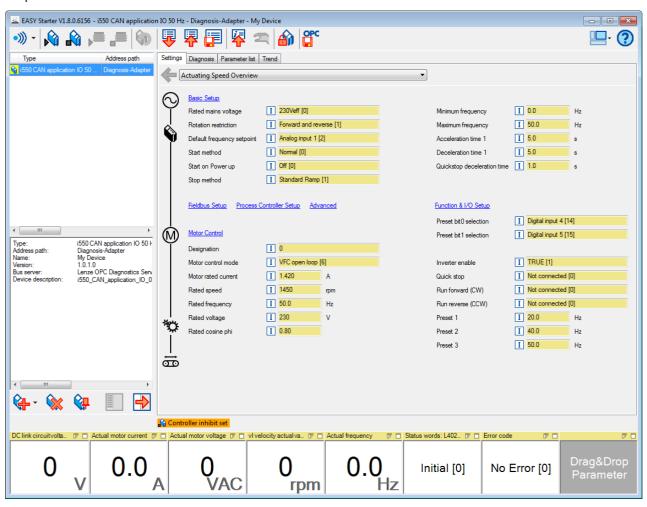

#### 5.2.2.1. Generate a connection between inverter and »Emotron EASY Starter«

For commissioning the inverter with the »Emotron EASY Starter«, a communication link with the inverter is required. This can be established in a wired or wireless manner via WLAN.

#### **Preconditions**

For the wired communication with the inverter, the USB module and a USB 2.0 cable (A plug on Micro-B plug) are required.

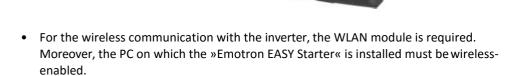

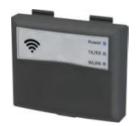

#### **Details**

The following instructions describe the connection establishment via the USB module.

- Parameterising without motor operation does not require a mains voltage: If you connect the inverter directly to the PC without a hub, The USB interface of the PC is sufficient for the voltage supply.
- Instructions for the connection establishment via the WLAN module can be found in the chapter "Wireless LAN (WLAN)". 4369

How to establish a communication to the inverter via USB:

Preconditions for commissioning:

- The functional test described in the mounting and switch-on instructions has been completed successfully (without any errors or faults).
- The inverter is ready for operation (mains voltage is switched on).

Accessories required for commissioning:

- USB module
- USB 2.0 cable (A-plug on micro B-plug)
- PC with installed »Emotron EASY Starter« software

Plug the USB module onto the front of the inverter (interface X16).

Use a USB cable to connect the inverter to the PC on which »Emotron EASY Starter« is installed:

Plug the micro B plug of the USB cable into the socket of the USB module.

Plug the other end into a free USB type A-socket of the PC.

Start »Emotron EASY Starter«.

The "Add devices" dialog is shown.

Select the "USB - USB with module 01-6180-00" connection:

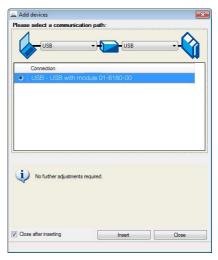

Click the **Insert** button.

»Emotron EASY Starter« searches for connected devices via the communication path selected. When the connection has been established successfully, the inverter is displayed in the device list of »Emotron EASY Starter«. The inverter parameters can now be accessed via the tabs of »Emotron EASY Starter«.

#### 5.3. Parameter setting

As a part of a machine with a speed-variable drive system, the inverter must be adapted to its drive task. The adaptation process of the inverter is carried out by changing parameters.

Optionally these parameters can be accessed by means of the keypad or »Emotron EASY Starter«. If the inverter is provided with a network option, access can also be effected by a higher-level Controller via the corresponding network.

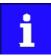

Certain device commands or settings which might cause a critical state of the drive behaviour can only be carried our when the inverter is inhibited.

#### **5.3.1.** General notes on parameters

Each parameter features a 16-bit index as address. Under this address, the parameter is stored in the object directory of the inverter.

- Parameters that belong together functionally are combined in a data set. These parameters are additionally provided with an 8-bit subindex.
- The colon is used as a separator between the index and subindex Example: "0x2540:001"
- There are parameters the setting of which can be changed, and (diagnostic) parameters which can only be read.

#### Parameterisation using the keypad

- All parameters which can be accessed by means of the keypad are provided with a "Display code", the first digit of the display code specifying the group in which the parameter can be found on the keypad.
- In the documentation, the display code if available is specified in brackets behind the address. Example: "0x2915 (P210.00)".
- ▶ Keypad parameterisation mode ☐ 597

#### Structure of the parameter descriptions in this documentation

- The parameter descriptions in this documentation are structured in table form.
- The representation distinguishes parameters with a setting range, text, selection list, and bit-coded display.
- The default setting of parameters with a write access feature is shown in bold.
- The display code as well as the short keypad designation of the parameter which is limited to 16 characters, are if available shown in brackets.

### **Example: parameters with a setting range**

| Parameter      | Name / value range / [default setting]             | Info                                               |
|----------------|----------------------------------------------------|----------------------------------------------------|
| Index:Subindex | Parameter designation                              | Explanations & notes with regard to the parameter. |
| (display code) | (abbreviated keypad designation)                   |                                                    |
|                | Minimum value [default setting] maximum value      |                                                    |
|                | Optional information with regard to the parameter. |                                                    |

### **Example: parameters with a selection list**

| Parameter      | Name / value range / [default setting] |                                               | Info                                                                           |
|----------------|----------------------------------------|-----------------------------------------------|--------------------------------------------------------------------------------|
| Index:Subindex | Parameter designation                  |                                               | Explanations & notes with regard to the parameter.                             |
| (display code) | (abbrevi                               | ated keypad designation)                      | <b>Note:</b> The corresponding selection number (here 0, 1, or 2) must be set. |
|                | <ul> <li>Optio</li> </ul>              | nal information with regard to the parameter. | Other values are not permissible.                                              |
|                | 0                                      | Designation of selection 0                    | Optionally: Explanations & notes with regard to the corresponding selec-       |
|                | 1                                      | Designation of selection 1                    | tion.                                                                          |
|                | _                                      | Designation of selection 2                    | The default selection is shown in <b>bold</b> .                                |
|                | 2                                      | Designation of selection 2                    |                                                                                |

### Example: parameters with a bit-coded display

| Parameter      | Name / value range / [default setting] |                                               | Info                                                                   |
|----------------|----------------------------------------|-----------------------------------------------|------------------------------------------------------------------------|
| Index:Subindex | Parameter designation                  |                                               | Explanations & notes with regard to the parameter.                     |
| (display code) | (abbrevi                               | ated keypad designation)                      |                                                                        |
|                | <ul> <li>Optio</li> </ul>              | nal information with regard to the parameter. |                                                                        |
|                | Bit 0                                  | Designation of bit 0                          | Optionally: Explanations & notes with regard to the corresponding bit. |
|                | Bit 1                                  | Designation of bit 1                          |                                                                        |
|                | Bit 2                                  | Designation of bit 2                          |                                                                        |
|                |                                        |                                               |                                                                        |
|                | Bit 15                                 | Designation of bit 15                         |                                                                        |

#### Parameter overview lists in this documentation

- Keypad parameter list: for the parameter isation using the keypad, contains a list of all parameters which can also be accessed by means of the keypad. 4 54
- Parameter attribute list: contains a list of all inverter parameters. This list in particular includes some information that is relevant for the reading and writing of parameters via the network. 

  623

# 5.3.2. Basic inverter settings

Check the following basic settings of the inverter and adapt them, if required.

| Parameter               | Name / value range / [default setting]                                                                                                    | Info                                                                                                    |
|-------------------------|----------------------------------------------------------------------------------------------------|----------------------------------------------------------------------------------------------------|
| 0x2540:001<br>(P208.01) | Mains settings: Rated mains voltage (Mains settings: Mains voltage) • Setting can only be changed if the inverter is inhibited.  0 230 Veff | Selection of the mains voltage for actuating the inverter.                                                                                                    |
|                         | 1 400 Veff                                                                                                    |                                                                                                    |
|                         | 2 480 Veff                                                                                                    |                                                                                                    |
|                         | 3 120 Veff                                                                                                    |                                                                                                    |
|                         | 10 230 Veff/reduced LU level                                                                                                    |                                                                                                    |
| 0x2838:001<br>(P203.01) | Start/stop configuration: Start method (Start/stop confg: Start method) • Setting can only be changed if the inverter is inhibited.         | Behaviour after start command.                                                                                                    |
|                         | 0 Normal                                                                                                    | After start command, the standard ramps are active.  • Acceleration time 1 can be set in 0x2917 (P220.00).  • Deceleration time 1 can be set in 0x2918 (P221.00).                                                                                                    |
|                         | 1 DC braking                                                                                                    | After start command, the "DC braking" function is active for the time set in 0x2B84:002 (P704.02).  DC braking 437                                                                                                    |
|                         | 2 Flying restart circuit                                                                                                    | After the start command, the flying restart circuit is active.  The flying restart function makes it possible to restart a coasting motor during operation without speed feedback. Synchronicity between the inverter and motor is coordinated so that the transition to the rotating motor is effected without jerk at the time of connection.  Flying restart circuit 481                              |
|                         | 3 Start with magnetisation                                                                                                    | ,                                                                                                    |
| 0x2838:002<br>(P203.02) | Start/stop configuration: Start at power-up (Start/stop config: Start at powerup)                                                           | Starting performance after switching on the mains voltage.                                                                                                    |
| (. 200.02)              | o Off                                                                                                    | No automatic start after switching on mains voltage. In addition to the inverter enable, a renewed start command is always required to start the motor.                                                                                                    |
|                         | 1 On                                                                                                    | Automatic start of the motor after switching on the mains voltage if the inverter is enabled and a start command exists.                                                                                                    |
| 0x2838:003<br>(P203.03) | Start/stop configuration: Stop method (Start/stop confg: Stop method)                                                                       | Behaviour after the "Stop" command.                                                                                                    |
| ,                       | 0 Coasting                                                                                                    | The motor becomes torqueless (coasts down to standstill).                                                                                                    |
|                         | 1 Standard ramp                                                                                                    | The motor is brought to a standstill with deceleration time 1 (or deceleration time 2, if activated).  • Deceleration time 1 can be set in 0x2918 (P221.00).  • Deceleration time 2 can be set in 0x291A (P223.00).  ▶ Frequency limits and ramp times □ 156                                                                                                    |
|                         | 2 Quick stop ramp                                                                                                    | The motor is brought to a standstill with the deceleration time set for the "Quick stop" function.  • Deceleration time for quick stop can be set in 0x291C (P225.00).  • The "quick stop" function can also be activated manually, for instance via a digital input.   • Quick stop □ 159                                                                                                    |
| 0x283A<br>(P304.00)     | Limitation of rotation<br>(Limit. rotation)                                                                                                 | Optional restriction of the rotating direction.                                                                                                    |
| ,                       | O Only clockwise (CW)                                                                                                    | The motor can only be rotated clockwise (CW). The transfer of negative frequency and PID setpoints to the motor control is prevented.  This function takes effect after the "Reverse rotational direction" function (0x2631:013 (P400.13)).  Since this function only prevents negative setpoints, counter-clockwise rotation (CCW) is possible if the motor has been wired for this rotating direction. |
|                         | 1 Both rotational directions                                                                                                    | Both directions of motor rotation are enabled.                                                                                                    |

| Parameter               | Name / value range / [default setting]                                             | ame / value range / [default setting] Info                                                                                                    |  |  |  |
|-------------------------|------------------------------------------------------------------------------------|----------------------------------------------------------------------------------------------------|--|--|--|
| 0x2860:001<br>(P201.01) | Frequency control: Default setpoint source (Stnd. setpoints: Freq. setp. src.)     | Selection of the standard setpoint source for operating mode "MS: Velocity mode".  • The selected standard setpoint source is always active in the operating mode 0x6060 (P301.00) = "MS: Velocity mode [-2]" when no setpoint change-over to another setpoint source via corresponding triggers/functions is active.  ▶ Setpoint change-over □ 546 |  |  |  |
|                         | 1 Keypad  2 Analog input 1                                                         | The setpoint is specified locally by the keypad.  • Default setting: 0x2601:001 (P202.01)  • Use the and navigation keys to change the keypad setpoint (also during running operation).  The setpoint is defined as analog signal via the analog input 1.  • Analog input 1                                                                         |  |  |  |
|                         | 3 Analog input 2                                                                   | The setpoint is defined as analog signal via the analog input 2.  • Analog input 2 • 601                                                                                                    |  |  |  |
|                         | 4 HTL input (from version 04.00)                                                   | The digital inputs DI3 and DI4 can be configured as HTL input to use an HTL encoder as setpoint encoder or define the setpoint as a reference frequency ("pulse train").  HTL input setpoint source  565                                                                                                    |  |  |  |
|                         | 5 Network                                                                          | The setpoint is defined as process data object via the network.  ▶ Configuring the network □ 226                                                                                                    |  |  |  |
|                         | 11 Frequency preset 1 12 Frequency preset 2                                        | For the setpoint selection, preset values can be parameterised and selected.                                                                                                    |  |  |  |
|                         | 13 Frequency preset 3 14 Frequency preset 4                                        | Setpoint source of preset setpoints 🕮 554                                                                                                    |  |  |  |
|                         | 15 Frequency preset 5                                                              |                                                                                                    |  |  |  |
|                         | 16 Frequency preset 6  17 Frequency preset 7                                       |                                                                                                    |  |  |  |
|                         | 18 Frequency preset 8 19 Frequency preset 9                                        |                                                                                                    |  |  |  |
|                         | 20 Frequency preset 10 21 Frequency preset 11                                      |                                                                                                    |  |  |  |
|                         | <ul><li>Frequency preset 12</li><li>Frequency preset 13</li></ul>                  |                                                                                                    |  |  |  |
|                         | 24 Frequency preset 14 25 Frequency preset 15                                      |                                                                                                    |  |  |  |
|                         | 31 Segment preset 1 (from version 03.00) 32 Segment preset 2 (from version 03.00)  | For the setpoint selection, the segment presets parameterised for the "sequencer" function can be selected as well.                                                                                                    |  |  |  |
|                         | 33 Segment preset 3 (from version 03.00)                                           | Sequencer 504                                                                                                    |  |  |  |
|                         | 34 Segment preset 4 (from version 03.00)  35 Segment preset 5 (from version 03.00) |                                                                                                    |  |  |  |
|                         | 36 Segment preset 6 (from version 03.00)  37 Segment preset 7 (from version 03.00) |                                                                                                    |  |  |  |
|                         | 38 Segment preset 8 (from version 03.00)  50 Motor potentiometer                   | The setpoint is generated by the "motor potentiometer" function. This function can be used as an alternative setpoint control which is controlled via two signals: "MOP setpoint up" and "MOP setpoint down".  • Motor potentiometer setpoint source (MOP) • 559                                                                                    |  |  |  |
|                         | 201 Internal value (from version 05.00) 202 Internal value (from version 05.00)    | Internal values of the manufacturer.                                                                                                    |  |  |  |
|                         | 203 Internal value (from version 05.00) 204 Internal value (from version 05.00)    |                                                                                                    |  |  |  |
|                         | 205 Internal value (from version 05.00)                                            |                                                                                                    |  |  |  |

| Parameter               | Name / value range / [default setting]                                                                                                    | Info                                                                                                    |
|-------------------------|----------------------------------------------------------------------------------------------------|----------------------------------------------------------------------------------------------------|
|                         | 206 Internal value (from version 05.00)                                                                                                    |                                                                                                    |
| 0x2911:001<br>(P450.01) | Frequency setpoint presets: Preset 1<br>(Freq. presets: Freq. preset 1)<br>0.0 [20.0] 599.0 Hz                                                               | Parameterisable frequency setpoints (presets) for operating mode "MS: Velocity mode".                                                                                                    |
| 0x2911:002<br>(P450.02) | Frequency setpoint presets: Preset 2<br>(Freq. presets: Freq. preset 2)<br>0.0 [40.0] 599.0 Hz                                                               |                                                                                                    |
| 0x2911:003<br>(P450.03) | Frequency setpoint presets: Preset 3 (Freq. presets: Freq. preset 3) Device for 50-Hz mains: 0.0 [50.0] 599.0 Hz Device for 60-Hz mains: 0.0 [60.0] 599.0 Hz |                                                                                                    |
| 0x2915<br>(P210.00)     | Minimum frequency<br>(Min. frequency)<br>0.0 [ <b>0.0</b> ] 599.0 Hz                                                                                         | Lower limit value for all frequency setpoints.                                                                                                    |
| 0x2916<br>(P211.00)     | Maximum frequency<br>(Max. frequency)<br>Device for 50-Hz mains: 0.0 [50.0] 599.0 Hz<br>Device for 60-Hz mains: 0.0 [60.0] 599.0 Hz                          | Upper limit value for all frequency setpoints.                                                                                                    |
| 0x2917<br>(P220.00)     | Acceleration time 1 (Accelerat.time 1) 0.0 [5.0] 3600.0 s                                                                                                    | Acceleration time 1 for the operating mode "MS: Velocity mode".     The acceleration time set refers to the acceleration from standstill to the maximum frequency set. In the case of a lower setpoint selection, the actual acceleration time is reduced accordingly.     Setting is not effective in the operating mode 0x6060 (P301.00) = "CiA: Velocity mode [2]". ▶ Device profile CiA 402 □ 469                                                                                                    |
| 0x2918<br>(P221.00)     | Deceleration time 1 (Decelerat.time 1) 0.0 [5.0] 3600.0 s                                                                                                    | Deceleration time 1 for the operating mode "MS: Velocity mode".  • The deceleration time set refers to the deceleration from the maximum frequency set to standstill. In the case of a lower actual frequency, the actual deceleration time is reduced accordingly.  • Setting is not effective in the operating mode 0x6060 (P301.00) = "CiA: Velocity mode [2]". ▶ Device profile CiA 402 □ 469                                                                                                    |
| 0x291C<br>(P225.00)     | Quick stop deceleration time (QSP dec. time) 0.0 [1.0] 3600.0 s                                                                                              | Quick stop deceleration time for the operating mode "MS: Velocity mode".  If the "Quick stop" function is activated, the motor is brought to a standstill within the deceleration time set here.  The deceleration time set refers to the deceleration from the maximum frequency set to standstill. In the case of a lower actual frequency, the actual deceleration time is reduced accordingly.  Setting is not effective in the operating mode 0x6060 (P301.00) = "CiA: Velocity mode [2]". ▶ Device profile CiA 402 □ 469 |

#### 5.3.3. Basic motor settings

Check the following default settings for the motor and motor control and adapt them, if required.

#### Drive behaviour by default

By default, the V/f characteristic control with a linear characteristic is preset as motor control for asynchronous motors. The V/f characteristic control is a motor control for conventional frequency inverter applications. It is based on a simple and robust control mode for the operation of asynchronous motors with a linear or square-law load torque characteristic (e.g. fan). Because of the minimal parameterisation effort, such applications can be commissioned easily and quickly.

The default settings of the parameters ensure that the inverter is ready for operation immediately and the motor works adequately without further parameterization if an inverter and an asynchronous motor\* Hz asynchronous machine with matching performances are assigned to each other.

\* Depending on the device/mains frequency either 50-Hz asynchronous motor or 60-Hz asynchronous motor.

| Parameter                                          | Name / value range / [default setting]                                                                                                    | Info                                                                                                    |
|----------------------------------------------------|----------------------------------------------------------------------------------------------------|----------------------------------------------------------------------------------------------------|
| 0x2B01:001<br>(P303.01)<br>0x2B01:002<br>(P303.02) | V/f shape data: Base voltage (V/f shape data: Base voltage) 0 [230]* 5000 V  * Default setting depending on the size.  V/f shape data: Base frequency (V/f shape data: Base frequency) Device for 50-Hz mains: 0 [50]* 1500 Hz Device for 60-Hz mains: 0 [60]* 1500 Hz  * Default setting depending on the size. | Base voltage and base frequency define the V/f ratio and thus the gradient of the V/f characteristic.  • The V/f base voltage is usually set to the rated motor voltage 0x2C01:007 (P320.07).  • The V/f base frequency is usually set to the rated motor frequency 0x2C01:005 (P320.05). |
| 0x2C00<br>(P300.00)                                | Motor control mode (Motor ctrl mode)  • Setting can only be changed if the inverter is inhibited.  2 Servo control (SC ASM) (from version 02.00)                                                                                                    | Selection of the motor control type.  This control mode is used for servo control of an asynchronous motor.  ▶ Servo control for asynchronous motors (SC-ASM) □ 176                                                                                                    |
|                                                    | 3 Sensorless control (SL PSM) (from version 02.00)                                                                                                    | This control type is used for the sensorless control of a synchronous motor.  • Control mode is possible up to a rated power of maximally 22 kW.  ▶ Sensorless control for synchronous motors (SL-PSM) □ 178                                                                              |
|                                                    | 4 Sensorless vector control (SLVC)                                                                                                    | This control type is used for sensorless vector control of an asynchronous motor.  ▶ Sensorless vector control (SLVC) □ 173                                                                                                    |
|                                                    | 6 V/f characteristic control (VFC open loop)                                                                                                    | This control mode is used for the speed control of an asynchronous motor via a V/f characteristic and is the simplest control mode.  V/f characteristic control (VFC) 166                                                                                                    |
|                                                    | 7 V/f characteristic control (VFC closed loop) (from version 04.00)                                                                                                    | The control mode is used for speed control of an asynchronous motor via a V/f characteristic with speed feedback.  A motor encoder must be connected to the inverter and set as feedback system for the motor control.  V/f characteristic control (VFC closed loop) 172                  |
| 0x2C01:010                                         | Motor parameters: Motor name                                                                                                    | The name (e.g. " 1") can be freely selected by the user. If the motor in the engineering tool has been selected from the "motor catalog", the respective motor name is automatically entered here (example: "MDSKA080-22, 70").                                                           |
| 0x6075<br>(P323.00)                                | Motor rated current (Motor current) 0.001 [1.700]* 500.000 A * Default setting depending on the size. • Setting can only be changed if the inverter is inhibited.                                                                                                    | The rated motor current to be set here serves as a reference value for different parameters with a setting/display of a current value in percent.  Example:  Motor rated current = 1.7 A  Max current 0x6073 (P324.00) = 200 % Motor rated current = 3.4 A                                |

 $All \,possible \,settings \,with \,regard \,to \,the \,motor \,and \,motor \,control \,are \,described \,in \,the \,chapter \,"Motor$ 

### 5.3.4. Function assignment of the inputs and outputs

The inverter control can be adapted individually to the respective application. This is basically effected by assigning digital control sources ("triggers") to functions of the inverter.

By default, the inverter can be controlled via the I/O terminals as follows:

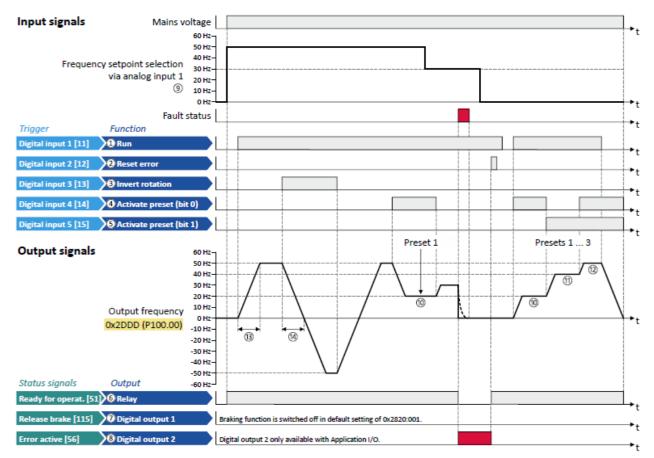

| Parameter |                   |              | Name                                        | Default setting             |
|-----------|-------------------|--------------|---------------------------------------------|-----------------------------|
| Control   | functions         |              |                                             |                             |
| 1         | 0x2631:002        | (P400.02)    | Run                                         | Digital input 1 [11]        |
| 2         | 0x2631:004        | (P400.04)    | Reset fault                                 | Digital input 2 [12]        |
| 3         | 0x2631:013        | (P400.13)    | Reverse rotational direction                | Digital input 3 [13]        |
| 4         | 0x2631:018        | (P400.18)    | Activate preset (bit 0)                     | Digital input 4 [14]        |
| (5)       | 0x2631:019        | (P400.19)    | Activate preset (bit 1)                     | Digital input 5 [15]        |
| Configu   | ration of digital | outputs      |                                             |                             |
| 6         | 0x2634:001        | (P420.01)    | Relay                                       | Ready for operation [51]    |
| 7         | 0x2634:002        | (P420.02)    | Digital output 1                            | Release holding brake [115] |
| 8         | 0x2634:003        | (P420.03)    | Digital output 2 (only for application I/O) | Error active [56]           |
| Settings  | for the freque    | ncy setpoint |                                             |                             |
| 9         | 0x2860:001        | (P201.01)    | Frequency control: Default setpoint source  | Analog input 1 [2]          |
| 10        | 0x2911:001        | (P450.01)    | Frequency setpoint presets: Preset 1        | 20 Hz                       |
| 11)       | 0x2911:002        | (P450.02)    | Frequency setpoint presets: Preset 2        | 40 Hz                       |
| 12        | 0x2911:003        | (P450.03)    | Frequency setpoint presets: Preset 3        | 50 Hz                       |
| 13        | 0x2917            | (P220.00)    | Acceleration time 1                         | 5.0 s                       |
| 14)       | 0x2918            | (P221.00)    | Deceleration time 1                         | 5.0 s                       |

| Parameter               | Name / value range / [default setting]                                                                                                    | Info                                                                                                    |
|-------------------------|----------------------------------------------------------------------------------------------------|----------------------------------------------------------------------------------------------------|
| 0x2631:002<br>(P400.02) | Function list: Run<br>(Function list: Run)                                                                                                    | Assignment of a trigger to the "Run" function.                                                                                                    |
|                         | <ul> <li>Setting can only be changed if the inverter is inhibited.</li> <li>For further possible settings, see parameter 0x2631:001 (P400.01). 532</li> <li>Digital input 1</li> </ul>                                                                                      | Function 1: Start / stop motor (default setting) Function 1 is active if no further start commands (start forward/start reverse) have been connected to triggers, no keypad control is active and no network control is active.  Trigger = TRUE: Let motor rotate forward (CW). Trigger = FALSE: Stop motor.                                                                                                    |
|                         |                                                                                                    | Notes to function 1:  If "Enable inverter" 0x2631:001 (P400.01) = "Constant TRUE [1]", only a digital input is permissible as trigger for this function in order that the motor can be stopped again any time.  Exception: If the "Safe torque off (STO)" safety function is available, both functions "Enable inverter" and "Run" can be set to "Constant TRUE [1]". The inverter is then controlled via the STO signal unless no other start commands (start-forward/start-backward) have been connected to triggers.  The stop method can be selected in 0x2838:003 (P203.03).  The function also serves to realise an automatic start after switch-on.  Starting performance □ 153 |
|                         |                                                                                                    | Function 2: Start enable/stop motor Function 2 is active if further start commands have been connected to triggers, keypad control is active or network control is active. Trigger = TRUE: Start commands of the active control source are enabled. Trigger = FALSE: Stop motor.                                                                                                    |
|                         |                                                                                                    | Notes to function 2:  • If no separate start enable is required for the application, the trigger  "Constant TRUE [1]" must be set.  • The stop method can be selected in 0x2838:003 (P203.03).                                                                                                    |
| 0x2631:004<br>(P400.04) | Function list: Reset fault (Function list: Reset fault) • For further possible settings, see parameter 0x2631:001 (P400.01).                                                                                                    | Assignment of a trigger for the "Reset fault" function.  Trigger = FALSE/TRUE (edge): Active error is reset (acknowledged) if the error condition is not active anymore and the error is resettable.  Trigger = FALSE: no action.                                                                                                    |
| 0x2631:013<br>(P400.13) | <ul> <li>12 Digital input 2</li> <li>Function list: Reverse rotational direction (Function list: Reverse rot.dir.)</li> <li>Setting can only be changed if the inverter is inhibited.</li> <li>For further possible settings, see parameter 0x2631:001 (P400.01).</li></ul> | Assignment of a trigger for the "Reverse rotational direction" function.  Trigger = TRUE: the setpoint specified is inverted (i. e. the sign is inverted).  Trigger = FALSE: no action / deactivate function again.                                                                                                    |
| 0x2631:018<br>(P400.18) | Function list: Activate preset (bit 0) (Function list: Setp: Preset b0) For further possible settings, see parameter 0x2631:001 (P400.01). 532                                                                                                    | Assignment of a trigger for the "Activate preset (bit 0)" function.  Selection bit with the valency 20 for the bit-coded selection and activation of a parameterised setpoint (preset value).  Trigger = FALSE: selection bit = "0".  Trigger = TRUE: selection bit = "1".                                                                                                    |
| 0x2631:019<br>(P400.19) | 14 Digital input 4  Function list: Activate preset (bit 1) (Function list: Setp: Preset b1)  • For further possible settings, see parameter 0x2631:001 (P400.01). □ 532                                                                                                    | Assignment of a trigger for the "Activate preset (bit 1)" function.  Selection bit with the valency 21 for the bit-coded selection and activation of a parameterised setpoint (preset value).  Trigger = FALSE: selection bit = "0".                                                                                                    |
| 0x2634:001<br>(P420.01) | Digital input 5  Digital outputs function: Relay (Dig.out.function: Relay function)  • For further possible settings, see parameter 0x2634:001 (P420.01).   603                                                                                                    | Trigger = TRUE: selection bit = "1".  Assignment of a trigger to the relay.  Trigger = FALSE: X9/NO-COM open and NC-COM closed.  Trigger = TRUE: X9/NO-COM closed and NC-COM open.  Notes:  • An inversion set in 0x2635:001 (P421.01)is taken into consideration                                                                                                    |
|                         | 51 Ready for operation                                                                                                    | here.  TRUE if inverter is ready for operation (no error active, no STO active and DC-bus voltage ok). Otherwise FALSE.                                                                                                    |

| Parameter  | Name / value range / [default setting]                           | Info                                                                                                    |
|------------|------------------------------------------------------------------|----------------------------------------------------------------------------------------------------|
| 0x2634:002 | Digital outputs function: Digital output 1                       | Assignment of a trigger to digital output 1.                                                                                                    |
| (P420.02)  | (Dig.out.function: DO1 function)                                 | Trigger = FALSE: X3/DO1 set to LOW level.                                                                                                    |
|            | <ul> <li>For further possible settings, see parameter</li> </ul> | Trigger = TRUE: X3/DO1 set to HIGH level.                                                                                                    |
|            | 0x2634:001 (P420.01). 🕮 603                                      | Notes:                                                                                                    |
|            | 115 Release holding brake                                        | An inversion set in 0x2635:002 (P421.02) is taken into consideration here.                                                                            |
|            | 100 Sequencer controlled (from version 03.00)                    | The control is executed via the sequencer (according to the configuration of the digital outputs for the current segment).  Segment configuration 506 |
| 0x2634:003 | Digital outputs function: Digital output 2                       | Assignment of a trigger to digital output 2.                                                                                                    |
| (P420.03)  | (Dig.out.function: DO2 function)                                 | Trigger = FALSE: X3/DO2 set to LOW level.                                                                                                    |
|            | <ul> <li>Only available for application I/O.</li> </ul>          | Trigger = TRUE: X3/DO2 set to HIGH level.                                                                                                    |
|            | <ul> <li>For further possible settings, see parameter</li> </ul> | Notes:                                                                                                    |
|            | 0x2634:001 (P420.01). 🕮 603                                      | An inversion set in 0x2635:003 (P421.03) is taken into consideration                                                                                  |
|            | 56 Error active                                                  | here.                                                                                                    |
|            | 100 Sequencer controlled (from version 03.00)                    | The control is executed via the sequencer (according to the configuration of the digital outputs for the current segment).  Segment configuration 506 |

All functional possible settings for controlling the inverter are described in the "Flexible I/O configuration" chapter.  $\square$  487

### 5.4. Keypad parameter list

For commissioning or diagnostics using the keypad, all parameters of the inverter that can also be accessed by means of the keypad are listed in the following "Keypad parameter list".

- The keypad parameter list is sorted in ascending order in compliance with the "display code" (Pxxx).
- In order to provide for quick access, all parameters of the inverter are divided into different groups according to their function.
- Group 0 contains the configurable "Favorites". In the default setting these are the most common parameters for the solution of typical applications. Favorites 401
- Based on the hundreds digit of the display code (Pxxx) you can quickly see in which group the parameter is to be found on the keypad:

| Parameter     | Group - name                   | Description                                                                                                    |
|---------------|--------------------------------|----------------------------------------------------------------------------------------------------|
| P1xx          | Group 1 - Diagnostics          | Diagnostic/display parameters for displaying device-internal process factors, current actual values, and status messages.  Diagnostics parameter 109                                                                                               |
| P <b>2</b> xx | Group 2 - Basic setting        | Setting of the mains voltage, selection of the control and setpoint source, starting and stopping performance, frequency limits and ramp times.  Basic setting 143                                                                                 |
| P <b>3</b> xx | Group 3 - Motor control        | Configuration of the motor and motor control  ► Motor control □ 163                                                                                                    |
| P <b>4</b> xx | Group 4 - I/O setting          | Function assignment and configuration of the inputs and outputs  ► Flexible I/O configuration □ 525                                                                                                    |
| P <b>5</b> xx | Group 5 - Network setting      | Configuration of the network (if available)  ► Configuring the network □ 226                                                                                                    |
| P <b>6</b> xx | Group 6 - Process controller   | Configuration of the process controller  ► Configuring the process controller □□ 407                                                                                                    |
| P <b>7</b> xx | Group 7 - Additional functions | Parameterisable additional functions  ► Additional functions □ 417                                                                                                    |
| P <b>8</b> xx | Group 8 - Sequencer            | The "sequencer" function serves to define a programmed sequence of speed set-points, PID setpoints or torque setpoints for the motor control. Switching to the next setpoint can be executed in a time-based or event-based manner.  Sequencer 504 |

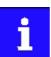

A complete overview of all parameter indexes can be found in the annex in the Parameter attribute list.  $\square$  623

# Frequently used abbreviations in the short keypad designations of the parameters:

| Abbreviation | Meaning             |
|--------------|---------------------|
| Al           | Analog input        |
| AO           | Analog output       |
| B0, B1,      | Bit 0, bit 1,       |
| CU           | Control unit        |
| DI           | Digital input       |
| DO           | Digital output      |
| LU           | Undervoltage        |
| MOP          | Motor potentiometer |
| NET          | Network             |
| OU           | overvoltage         |
| PID          | Process controller  |
| PU           | Power unit          |
| QSP          | Quick stop          |
| Setp         | Setpoint            |
| WD           | Watchdog            |

## How to read the keypad parameter list:

| Column            | Meaning                                                                              |  |
|-------------------|--------------------------------------------------------------------------------------|--|
| Display code      | Parameter number on the keypad. Format: Number.Subindex                              |  |
| Short designation | Short keypad designation limited to 16 characters.                                   |  |
| Default setting   | Default setting of the parameter.                                                    |  |
| Setting range     | Possible setting range for the parameter. Format: minimum value maximum value [unit] |  |
| Address           | Address of the parameter in the object directory. Format: Index:Subindex             |  |
| Category          | Functional assignment of the parameter, for example "motor control" or "CANopen".    |  |

# Keypad parameter list (short overview of all parameters with display code)

\* Default setting depending on the size. Firmware version 05.00.00.00

| Display code | Short designation | Default setting | Setting range | Address    | Category  |
|--------------|-------------------|-----------------|---------------|------------|-----------|
| P100.00      | Output frequency  | x.x Hz          | - (Read only) | 0x2DDD     | general   |
| P101.00      | Scaled act value  | x Units         | - (Read only) | 0x400D     | general   |
| P102.00      | Freq. setpoint    | x.x Hz          | - (Read only) | 0x2B0E     | general   |
| P103.00      | Current actual    | x.x %           | - (Read only) | 0x6078     | general   |
| P104.00      | Motor current     | x.x A           | - (Read only) | 0x2D88     | general   |
| P105.00      | DC-bus voltage    | x V             | - (Read only) | 0x2D87     | general   |
| P106.00      | Motor voltage     | x VAC           | - (Read only) | 0x2D89     | general   |
| P107.00      | Torque actual     | x.x %           | - (Read only) | 0x6077     | general   |
| P108.xx      | Output power      | A.A 70          | - (nead only) | 0.0077     | general   |
| L P108.01    | Effective power   | x.xxx kW        | - (Read only) | 0x2DA2:001 | general   |
| L P108.02    |                   |                 | , ,,          |            |           |
|              | Apparent power    | x.xxx kVA       | - (Read only) | 0x2DA2:002 | general   |
| P109.xx      | Output energy     |                 | (Dandonki)    | 02042.001  |           |
| L P109.01    | Motor             | x.xx kWh        | - (Read only) | 0x2DA3:001 | general   |
| L P109.02    | Generator         | x.xx kWh        | - (Read only) | 0x2DA3:002 | general   |
| P110.xx      | Al1 diagnostics   |                 | (0)           | 0.05.1.00  |           |
| L P110.01    | Al1 terminal %    | x.x %           | - (Read only) | 0x2DA4:001 | general   |
| L P110.02    | Al1 scaled freq.  | x.x Hz          | - (Read only) | 0x2DA4:002 | general   |
| L P110.03    | AI1 scaled PID    | x.xx PID unit   | - (Read only) | 0x2DA4:003 | general   |
| L P110.04    | Al1 scaled torq.  | x.x %           | - (Read only) | 0x2DA4:004 | general   |
| L P110.16    | AI1 status        | -               | - (Read only) | 0x2DA4:016 | general   |
| P111.xx      | AI2 diagnostics   |                 |               |            |           |
| L P111.01    | AI2 terminal %    | x.x %           | - (Read only) | 0x2DA5:001 | general   |
| L P111.02    | AI2 scaled freq.  | x.x Hz          | - (Read only) | 0x2DA5:002 | general   |
| L P111.03    | AI2 scaled PID    | x.xx PID unit   | - (Read only) | 0x2DA5:003 | general   |
| L P111.04    | AI2 scaled torq.  | x.x %           | - (Read only) | 0x2DA5:004 | general   |
| L P111.16    | AI2 status        | -               | - (Read only) | 0x2DA5:016 | general   |
| P112.xx      | AO1 diagnostics   |                 |               | 1          | L         |
| L P112.01    | AO1 Voltage       | x.xx V          | - (Read only) | 0x2DAA:001 | general   |
| L P112.02    | AO1 Current       | x.xx mA         | - (Read only) | 0x2DAA:002 | general   |
| P113.xx      | AO2 diagnostics   |                 |               |            |           |
| L P113.01    | AO2 Current       | x.xx V          | - (Read only) | 0x2DAB:001 | Appl. I/O |
| L P113.02    | AO2 Voltage       | x.xx mA         | - (Read only) | 0x2DAB:002 | Appl. I/O |
| P114.xx      | DO actual freq.   |                 |               |            |           |
| L P114.01    | Digital output 1  | x.x Hz          | - (Read only) | 0x2646:001 | general   |
| L P114.02    | Digital output 2  | x.x Hz          | - (Read only) | 0x2646:002 | general   |
| P115.00      | Actual sw. freq.  | -               | - (Read only) | 0x293A     | general   |
| P115.xx      | HTL inp. diag.    |                 | ()            |            | 853.0.    |
| L P115.01    | Input frequency   | x.x Hz          | - (Read only) | 0x2642:001 | general   |
| L P115.02    | Freq. setpoint    | x.x Hz          | - (Read only) | 0x2642:001 | general   |
| L P115.03    | PID setpoint      | x.xx PID unit   | - (Read only) | 0x2642:002 |           |
| L P115.04    |                   |                 | , ,,,         |            | general   |
|              | Torque setpoint   | x.x %           | - (Read only) | 0x2642:004 | general   |
| P117.xx      | Heatsink temp.    | 96              | (Decel 1)     | 0.0004.001 |           |
| L P117.01    | Heatsink temp.    | x.x °C          | - (Read only) | 0x2D84:001 | general   |
| P118.00      | Digital inputs    | -               | - (Read only) | 0x60FD     | general   |
| P119.00      | Keypad status     | -               | - (Read only) | 0x2DAC     | general   |
| P120.00      | Int. HW states    | -               | - (Read only) | 0x2DAD     | general   |

| Display code         | Short designation | Default setting | Setting range  | Address    | Category |  |  |
|----------------------|-------------------|-----------------|----------------|------------|----------|--|--|
| P121.xx              |                   |                 |                |            |          |  |  |
| L P121.01            | PID setpoint      | x.xx PID unit   | - (Read only)  | 0x401F:001 | general  |  |  |
| L P121.02            | PID process var.  | x.xx PID unit   | - (Read only)  | 0x401F:002 | general  |  |  |
| L P121.03            | PID status        | -               | - (Read only)  | 0x401F:003 | general  |  |  |
| P123.00              | Mot. i2t utilis.  | x %             | - (Read only)  | 0x2D4F     | general  |  |  |
| P125.xx              | Inverter diag.    |                 |                |            |          |  |  |
| L P125.01            | Active control    | -               | - (Read only)  | 0x282B:001 | general  |  |  |
| L P125.02            | Active setpoint   | -               | - (Read only)  | 0x282B:002 | general  |  |  |
| L P125.03            | Keypad LCD stat.  | -               | - (Read only)  | 0x282B:003 | general  |  |  |
| L P125.04            | Drive mode        | -               | - (Read only)  | 0x282B:004 | general  |  |  |
| L P125.05            | Netw. contr.reg.  | -               | - (Read only)  | 0x282B:005 | general  |  |  |
| L P125.06            | Netw. setp.reg.   | -               | - (Read only)  | 0x282B:006 | general  |  |  |
| P126.xx              | Status words      |                 |                |            |          |  |  |
| L P126.01            | Cause of disable  | -               | - (Read only)  | 0x282A:001 | general  |  |  |
| L P126.02            | Cause of QSP      | -               | - (Read only)  | 0x282A:002 | general  |  |  |
| L P126.03            | Cause of stop     | -               | - (Read only)  | 0x282A:003 | general  |  |  |
| L P126.05            | Device status     | -               | - (Read only)  | 0x282A:005 | general  |  |  |
| P135.xx              | Device utilisat.  |                 |                |            |          |  |  |
| L P135.04            | ixt utilisation   | x %             | - (Read only)  | 0x2D40:004 | general  |  |  |
| L P135.05            | Error response    | Fault [3]       | Selection list | 0x2D40:005 | general  |  |  |
| P140.xx              | Sequencer diag    |                 |                |            |          |  |  |
| L P140.01            | Active Step       | -               | - (Read only)  | 0x2DAE:001 | general  |  |  |
| L P140.02            | StepTime elapsed  | x.x s           | - (Read only)  | 0x2DAE:002 | general  |  |  |
| L P140.03            | StepTime remain   | x.x s           | - (Read only)  | 0x2DAE:003 | general  |  |  |
| L P140.04            | Steps complete    | -               | - (Read only)  | 0x2DAE:004 | general  |  |  |
| L P140.05            | Steps remain      | -               | - (Read only)  | 0x2DAE:005 | general  |  |  |
| L P140.06            | Active sequence   | -               | - (Read only)  | 0x2DAE:006 | general  |  |  |
| L P140.07            | Active segment    | -               | - (Read only)  | 0x2DAE:007 | general  |  |  |
| L P140.08            | SegTime remain %  | x %             | - (Read only)  | 0x2DAE:008 | general  |  |  |
| L P140.09            | SegTime remain    | x.x s           | - (Read only)  | 0x2DAE:009 | general  |  |  |
| P150.00              | Error code        | -               | - (Read only)  | 0x603F     | general  |  |  |
| P151.xx              | Life-diagnosis    |                 | ()             |            | 8        |  |  |
| L P151.01            | Operating time    | x s             | - (Read only)  | 0x2D81:001 | general  |  |  |
| L P151.02            | Power-on time     | x s             | - (Read only)  | 0x2D81:002 | general  |  |  |
| L P151.03            | CU oper. time     | x ns            | - (Read only)  | 0x2D81:003 | general  |  |  |
| L P151.04            | Switching cycles  | -               | - (Read only)  | 0x2D81:004 | general  |  |  |
| L P151.05            | Relay cycles      | -               | - (Read only)  | 0x2D81:005 | general  |  |  |
| L P151.06            | Short-circ.count  | -               | - (Read only)  | 0x2D81:006 | general  |  |  |
| L P151.07            | Earthfault count  | -               | - (Read only)  | 0x2D81:007 | general  |  |  |
| L P151.08            | Clamp active      | _               | - (Read only)  | 0x2D81:007 | general  |  |  |
| L P151.09            | Fan oper. time    | x s             | - (Read only)  | 0x2D81:008 | general  |  |  |
| P151.09              | Fail oper. time   | ۸٥              | - (nead only)  | 0,2001.009 | Sciiciai |  |  |
| P155.XX<br>L P155.00 | •                 | _               | - (Pood only)  | 0x2006:000 | gonoral  |  |  |
|                      | Error memory      | -               | - (Read only)  | UX2UU5:UUU | general  |  |  |
| P190.xx              | Device data       |                 | (Paradiant )   | 0.2000.001 |          |  |  |
| L P190.01            | Product code      | -               | - (Read only)  | 0x2000:001 | general  |  |  |
| L P190.02            | Serial number     | -               | - (Read only)  | 0x2000:002 | general  |  |  |
| L P190.04            | CU firmware ver.  | -               | - (Read only)  | 0x2000:004 | general  |  |  |
| L P190.05            | CU firmware type  | -               | - (Read only)  | 0x2000:005 | general  |  |  |

| Display code | Short designation | Default setting                                                          | Setting range           | Address                  | Category |
|--------------|-------------------|--------------------------------------------------------------------------|-------------------------|--------------------------|----------|
| L P190.06    | CU bootlder ver.  | -                                                                        | - (Read only)           | 0x2000:006               | general  |
| L P190.07    | CU bootlder type  | -                                                                        | - (Read only)           | 0x2000:007               | general  |
| L P190.08    | OBD version       | -                                                                        | - (Read only)           | 0x2000:008               | general  |
| L P190.10    | PU firmware ver.  | -                                                                        | - (Read only)           | 0x2000:010               | general  |
| L P190.11    | PU firmware type  | -                                                                        | - (Read only)           | 0x2000:011               | general  |
| L P190.12    | PU bootlder ver.  | -                                                                        | - (Read only)           | 0x2000:012               | general  |
| L P190.13    | PU bootlder type  | -                                                                        | - (Read only)           | 0x2000:013               | general  |
| L P190.14    | Mod. firmware     | -                                                                        | - (Read only)           | 0x2000:014               | general  |
| L P190.15    | FW revision nr.   | -                                                                        | - (Read only)           | 0x2000:015               | general  |
| L P190.16    | Bootloader revNo  | -                                                                        | - (Read only)           | 0x2000:016               | general  |
| P191.00      | Device name       | My Device                                                                | Text                    | 0x2001                   | general  |
| P192.xx      | Device module     |                                                                          |                         | l .                      |          |
| L P192.04    | CU type code      | -                                                                        | - (Read only)           | 0x2002:004               | general  |
| L P192.05    | PU type code      | -                                                                        | - (Read only)           | 0x2002:005               | general  |
| L P192.06    | CU serial number  | -                                                                        | - (Read only)           | 0x2002:006               | general  |
| L P192.07    | PU serial number  | -                                                                        | - (Read only)           | 0x2002:007               | general  |
| P197.00      | Protect. status   | -                                                                        | - (Read only)           | 0x2040                   | general  |
| P198.00      | Status load. par  | -                                                                        | - (Read only)           | 0x2827                   | general  |
| P200.00      | Control select.   | Flexible I/O [0]                                                         | Selection list          | 0x2824                   | general  |
| P201.xx      | Stnd. setpoints   |                                                                          |                         |                          |          |
| L P201.01    | Freq. setp. src.  | Analog input 1 [2]                                                       | Selection list          | 0x2860:001               | general  |
| L P201.02    | PID setp. src.    | Keypad [1]                                                               | Selection list          | 0x2860:002               | general  |
| L P201.03    | Torque setp.src.  | Analog input 1 [2]                                                       | Selection list          | 0x2860:003               | general  |
| P202.xx      | Keypad setpoints  |                                                                          |                         |                          | 0        |
| L P202.01    | KP freq.setpoint  | 20.0 Hz                                                                  | 0.0 599.0 Hz            | 0x2601:001               | general  |
| L P202.02    | KP PID setpoint   | 0.00 PID unit                                                            | -300.00 300.00 PID unit | 0x2601:002               | general  |
| L P202.03    | KP torg.setpoint  | 100.0 %                                                                  | -400.0 400.0 %          | 0x2601:003               | general  |
| P203.xx      | Start/stop confg  |                                                                          |                         |                          | 0 - 1    |
| L P203.01    | Start method      | Normal [0]                                                               | Selection list          | 0x2838:001               | general  |
| L P203.02    | Start at powerup  | Off [0]                                                                  | Selection list          | 0x2838:002               | general  |
| L P203.03    | Stop method       | Standard ramp [1]                                                        | Selection list          | 0x2838:003               | general  |
| P208.xx      | Mains settings    | Standard ramp [1]                                                        | Sciection list          | 0.2030.003               | Belleral |
| L P208.01    | Mains voltage     | 230 Veff [0]                                                             | Selection list          | 0x2540:001               | general  |
| L P208.02    | LU warn. thresh.  | 0 V *                                                                    | 0 800 V                 | 0x2540:001               | general  |
| L P208.03    | LU error thresh.  | x V                                                                      | - (Read only)           | 0x2540:002<br>0x2540:003 | general  |
| L P208.04    | LU reset thresh.  | x V                                                                      | - (Read only)           | 0x2540:003               | general  |
| L P208.05    | OU warn. thresh.  | 0 V *                                                                    | - (Read only)           | 0x2540:004<br>0x2540:005 | -        |
|              | OU error thresh.  |                                                                          |                         |                          | general  |
| L P208.06    |                   | x V                                                                      | - (Read only)           | 0x2540:006               | general  |
| L P208.07    | OU reset thresh.  | x V                                                                      | - (Read only)           | 0x2540:007               | general  |
| P210.00      | Min. frequency    | 0.0 Hz                                                                   | 0.0 599.0 Hz            | 0x2915                   | general  |
| P211.00      | Max. frequency    | Device for 50-Hz mains:<br>50.0 Hz<br>Device for 60-Hz mains:<br>60.0 Hz | 0.0 599.0 Hz            | 0x2916                   | general  |
| P220.00      | Accelerat.time 1  | 5.0 s                                                                    | 0.0 3600.0 s            | 0x2917                   | general  |
| P221.00      | Decelerat.time 1  | 5.0 s                                                                    | 0.0 3600.0 s            | 0x2918                   | general  |
| P222.00      | Accelerat.time 2  | 5.0 s                                                                    | 0.0 3600.0 s            | 0x2919                   | general  |
| P223.00      | Decelerat.time 2  | 5.0 s                                                                    | 0.0 3600.0 s            | 0x291A                   | general  |
| P224.00      | Ramp 2 thresh.    | 0.0 Hz                                                                   | 0.0 599.0 Hz            | 0x291B                   | general  |

| Display code | Short designation | Default setting                                                        | Setting range    | Address    | Category |
|--------------|-------------------|------------------------------------------------------------------------|------------------|------------|----------|
| P225.00      | QSP dec. time     | 1.0 s                                                                  | 0.0 3600.0 s     | 0x291C     | general  |
| P226.xx      | S-ramp char.      | ·                                                                      | <u>'</u>         | 1          | 1        |
| L P226.01    | Smoothing factor  | 0.0 %                                                                  | 0.0 100.0 %      | 0x291E:001 | general  |
| P230.xx      | Optical tracking  |                                                                        |                  |            |          |
| L P230.01    | Start detection   | Stop [0]                                                               | Selection list   | 0x2021:001 | general  |
| L P230.02    | Blink. duration   | 5 s                                                                    | 0 3600 s         | 0x2021:002 | general  |
| P300.00      | Motor ctrl mode   | VFC open loop [6]                                                      | Selection list   | 0x2C00     | general  |
| P301.00      | Modes of op.      | MS: Velocitymode [-2]                                                  | Selection list   | 0x6060     | general  |
| P302.00      | V/f charac.shape  | Linear [0]                                                             | Selection list   | 0x2B00     | general  |
| P303.xx      | V/f shape data    |                                                                        |                  |            |          |
| L P303.01    | Base voltage      | 230 V *                                                                | 0 5000 V         | 0x2B01:001 | MCTRL    |
| L P303.02    | Base frequency    | Device for 50-Hz mains:<br>50 Hz<br>Device for 60-Hz mains:<br>60 Hz * | 0 1500 Hz        | 0x2B01:002 | MCTRL    |
| L P303.03    | Midpoint voltage  | 0 V                                                                    | 0 5000 V         | 0x2B01:003 | MCTRL    |
| L P303.04    | Midpoint freq     | 0 Hz                                                                   | 0 1500 Hz        | 0x2B01:004 | MCTRL    |
| P304.00      | Limit. rotation   | Both rot. direct [1]                                                   | Selection list   | 0x283A     | general  |
| P305.00      | Switching freq.   | 0 *                                                                    | Selection list   | 0x2939     | general  |
| P306.xx      | Inv. load char.   |                                                                        | ·                |            |          |
| L P306.01    | Duty selection    | Heavy Duty [0]                                                         | Selection list   | 0x2D43:001 | general  |
| P308.xx      | Motor overload    |                                                                        | 1                | <u> </u>   | <u>'</u> |
| L P308.01    | Max.load.for 60s  | 150 %                                                                  | 30 200 %         | 0x2D4B:001 | general  |
| L P308.02    | Speed comp.       | On [0]                                                                 | Selection list   | 0x2D4B:002 | general  |
| L P308.03    | Response          | Fault [3]                                                              | Selection list   | 0x2D4B:003 | general  |
| P309.xx      | Mot.temp.monit.   | <u> </u>                                                               | 1                | <u> </u>   | •        |
| L P309.02    | Response          | Fault [3]                                                              | Selection list   | 0x2D49:002 | general  |
| P310.xx      | Mot.phase.fail.   |                                                                        |                  |            |          |
| L P310.01    | Response          | No response [0]                                                        | Selection list   | 0x2D45:001 | general  |
| L P310.02    | Current thresh.   | 5.0 %                                                                  | 1.0 25.0 %       | 0x2D45:002 | general  |
| L P310.03    | Voltage thresh.   | 10.0 V                                                                 | 0.0 100.0 V      | 0x2D45:003 | general  |
| P315.xx      | Slip compens.     |                                                                        |                  |            |          |
| L P315.01    | Slip: gain        | 100.00 %                                                               | -200.00 200.00 % | 0x2B09:001 | general  |
| L P315.02    | Filter time       | 100 ms                                                                 | 1 6000 ms        | 0x2B09:002 | general  |
| P316.xx      | V/f boosts        | 1                                                                      | 1                | 1          | 1        |
| L P316.01    | Fixed V/f boost   | 2.5 % *                                                                | 0.0 20.0 %       | 0x2B12:001 | MCTRL    |
| L P316.02    | Dynam. V/f boost  | 0.0 %                                                                  | 0.0 20.0 %       | 0x2B12:002 | general  |
| P317.xx      | Skip frequencies  | 1                                                                      | 1                | 1          | 1        |
| L P317.01    | Skip frequency 1  | 0.0 Hz                                                                 | 0.0 599.0 Hz     | 0x291F:001 | general  |
| L P317.02    | Skip bandwidth 1  | 0.0 Hz                                                                 | 0.0 10.0 Hz      | 0x291F:002 | general  |
| L P317.03    | Skip frequency 2  | 0.0 Hz                                                                 | 0.0 599.0 Hz     | 0x291F:003 | general  |
| L P317.04    | Skip bandwidth 2  | 0.0 Hz                                                                 | 0.0 10.0 Hz      | 0x291F:004 | general  |
| L P317.05    | Skip frequency 3  | 0.0 Hz                                                                 | 0.0 599.0 Hz     | 0x291F:005 | general  |
| - P317.06    | Skip bandwidth 3  | 0.0 Hz                                                                 | 0.0 10.0 Hz      | 0x291F:006 | general  |
| P318.xx      | Oscillat. damp.   | I                                                                      | I                | I          |          |
| L P318.01    | Gain              | 150 %                                                                  | -400 400 %       | 0x2B0A:001 | MCTRL    |
| L P318.02    | Filter time       | 30 ms                                                                  | 1 600 ms         | 0x2B0A:002 | MCTRL    |
|              | Field weak thold  | 0.0 Hz                                                                 | -599.0 599.0 Hz  | 0x2B0C     | general  |

| Display code | Short designation  | Default setting                                                            | Setting range                       | Address    | Category |
|--------------|--------------------|----------------------------------------------------------------------------|-------------------------------------|------------|----------|
| L P320.04    | Rated speed        | Device for 50-Hz mains:<br>1450 rpm<br>Device for 60-Hz mains:             | 50 50000 rpm                        | 0x2C01:004 | MCTRL    |
| L P320.05    | Rated frequency    | 1750 rpm  Device for 50-Hz mains: 50.0 Hz  Device for 60-Hz mains: 60.0 Hz | 1.0 1000.0 Hz                       | 0x2C01:005 | MCTRL    |
| L P320.06    | Rated power        | 0.25 kW *                                                                  | 0.00 655.35 kW                      | 0x2C01:006 | MCTRL    |
| L P320.07    | Rated voltage      | 230 V *                                                                    | 0 65535 V                           | 0x2C01:007 | MCTRL    |
| L P320.08    | Cosine phi         | 0.80                                                                       | 0.00 1.00                           | 0x2C01:008 | MCTRL    |
| P322.00      | Max motor speed    | 6075 rpm                                                                   | 0 480000 rpm                        | 0x6080     | general  |
| P323.00      | Motor current      | 1.700 A *                                                                  | 0.001 500.000 A                     | 0x6075     | MCTRL    |
| P324.00      | Max current        | 200.0 %                                                                    | 0.0 3000.0 %                        | 0x6073     | general  |
| P325.00      | Motor torque       | 1.650 Nm *                                                                 | 0.001 4294967.295 Nm                | 0x6076     | MCTRL    |
| P326.00      | Max torque         | 250.0 %                                                                    | 0.0 3000.0 %                        | 0x6072     | general  |
| P327.xx      | Axis commands      |                                                                            |                                     |            |          |
| L P327.04    | Identify mot.      | 0                                                                          | 0 1                                 | 0x2822:004 | general  |
| L P327.05    | Calibrate mot.     | 0                                                                          | 0 1                                 | 0x2822:005 | general  |
| P329.xx      | MaxTrg.Monitor     |                                                                            |                                     |            |          |
| L P329.01    | Response           | No response [0]                                                            | Selection list                      | 0x2D67:001 | MCTRL    |
| L P329.02    | Triggering delay   | 0.000 s                                                                    | 0.000 10.000 s                      | 0x2D67:002 | MCTRL    |
| P330.xx      | VFC-ECO            |                                                                            |                                     |            | 1        |
| L P330.01    | Min. voltage       | 20 %                                                                       | 20 100 %                            | 0x2B0D:001 | MCTRL    |
| L P330.06    | Cos Phi actual     |                                                                            | - (Read only)                       | 0x2B0D:006 | general  |
| P332.xx      | Speed controller   |                                                                            | (nead only)                         | UXZBUD.UUU | general  |
| L P332.01    | Gain               | 0.00193 Nm/rpm *                                                           | 0.00000                             | 0x2900:001 | MCTRL    |
| -1 332.01    | Gain               | 0.00133 Willy (pill                                                        | 20000.00000 Nm/rpm                  | 0X2300.001 | WETKE    |
| L P332.02    | Reset time         | 80.0 ms *                                                                  | 1.0 6000.0 ms                       | 0x2900:002 | MCTRL    |
| P333.xx      | V/f Imax contr.    |                                                                            |                                     |            |          |
| L P333.01    | Gain               | 0.284 Hz/A *                                                               | 0.000 1000.000 Hz/A                 | 0x2B08:001 | MCTRL    |
| L P333.02    | Reset time         | 2.3 ms *                                                                   | 1.0 2000.0 ms                       | 0x2B08:002 | MCTRL    |
| P334.xx      | Current contr.     | 1                                                                          |                                     |            |          |
| L P334.01    | Gain               | 42.55 V/A *                                                                | 0.00 750.00 V/A                     | 0x2942:001 | MCTRL    |
| L P334.02    | Reset time         | 4.50 ms *                                                                  | 0.01 2000.00 ms                     | 0x2942:002 | MCTRL    |
| P335.xx      | Moment of inert.   |                                                                            |                                     |            |          |
| L P335.01    | Motor inertia      | 3.70 kg cm <sup>2</sup> *                                                  | 0.00 20000000.00 kg cm <sup>2</sup> | 0x2910:001 | MCTRL    |
| L P335.02    | Load inertia       | 3.70 kg cm² *                                                              | 0.00 20000000.00 kg cm <sup>2</sup> | 0x2910:002 | MCTRL    |
| L P336.02    | Ramp time          | 1.0 s                                                                      | 0.0 60.0 s                          | 0x2948:002 | general  |
| P337.xx      |                    |                                                                            |                                     |            | I        |
| L P337.01    | Pos. torqlim src   | Max torque [0]                                                             | Selection list                      | 0x2949:001 | general  |
| L P337.02    | Neg. torqlim src   | (-) Max torque [0]                                                         | Selection list                      | 0x2949:002 | general  |
| L P337.03    | Act postorglim     | x.x %                                                                      | - (Read only)                       | 0x2949:003 | general  |
| L P337.04    | Act negtorqlim     | x.x %                                                                      | - (Read only)                       | 0x2949:004 | general  |
| P340.xx      | Speed limitation   |                                                                            | , ,,                                |            |          |
| L P340.01    | Upper limit        | 0 vel. unit                                                                | -480000 480000 vel. unit            | 0x2946:001 | general  |
| L P340.02    | Lower limit        | 0 vel. unit                                                                | -480000 480000 vel. unit            | 0x2946:002 | general  |
| L P340.03    | Uppspeed lim src   | Max. frequency [0]                                                         | Selection list                      | 0x2946:003 | general  |
| L P340.04    | Lowspeed lim src   | (-) Max. freq. [0]                                                         | Selection list                      | 0x2946:003 | _        |
| - r 34U.U4   | romsheen iiiii Sic | (-) IVIAN. HEY. [U]                                                        | SEIECTION HSt                       | UAZ340.UU4 | general  |

| Display code                                     | Short designation               | Default setting                                                          | Setting range          | Address                                | Category           |
|--------------------------------------------------|---------------------------------|--------------------------------------------------------------------------|------------------------|----------------------------------------|--------------------|
| L P340.05                                        | Upper freq.limit                | Device for 50-Hz mains:<br>50.0 Hz<br>Device for 60-Hz mains:<br>60.0 Hz | -1000.0 1000.0 Hz      | 0x2946:005                             | general            |
| L P340.06                                        | Lower freq.limit                | Device for 50-Hz mains: -50.0 Hz Device for 60-Hz mains: -60.0 Hz        | -1000.0 1000.0 Hz      | 0x2946:006                             | general            |
| L P340.07                                        | Act uppspeed lim                | x.x Hz                                                                   | - (Read only)          | 0x2946:007                             | general            |
| L P340.08                                        | Act lowspeed lim                | x.x Hz                                                                   | - (Read only)          | 0x2946:008                             | general            |
| P341.xx                                          | Encoder settings                |                                                                          |                        |                                        |                    |
| - P341.01                                        | Enc. Inc/Rev                    | 128                                                                      | 1 16384                | 0x2C42:001                             | general            |
| 2342.00                                          | Enc.error resp.                 | Warning [1]                                                              | Selection list         | 0x2C45                                 | general            |
| P350.xx                                          | Overspeed monit.                |                                                                          |                        |                                        |                    |
| L P350.01                                        | Threshold                       | 8000 rpm                                                                 | 50 50000 rpm           | 0x2D44:001                             | general            |
| - P350.02                                        | Response                        | Fault [3]                                                                | Selection list         | 0x2D44:002                             | general            |
| <sup>2</sup> 351.xx                              | ASM motor par.                  |                                                                          |                        |                                        |                    |
| L P351.01                                        | Rotor resistance                | 8.8944 Ω *                                                               | 0.0000 200.0000 Ω      | 0x2C02:001                             | MCTRL              |
| - P351.02                                        | Mutual induct.                  | 381.9 mH *                                                               | 0.0 50000.0 mH         | 0x2C02:002                             | MCTRL              |
| L P351.03                                        | Magn. current                   | 0.96 A *                                                                 | 0.00 500.00 A          | 0x2C02:003                             | MCTRL              |
| L P351.04                                        | Slip frequency                  | x.x Hz                                                                   | - (Read only)          | 0x2C02:004                             | general            |
| P352.xx                                          | PSM motor par.                  |                                                                          |                        |                                        |                    |
| L P352.01                                        | BEMF constant                   | 41.8 V/1000rpm                                                           | 0.0 100000.0 V/1000rpm | 0x2C03:001                             | MCTRL              |
| P353.xx                                          | Overcurr. monit.                |                                                                          |                        |                                        |                    |
| L P353.01                                        | Threshold                       | 6.8 A *                                                                  | 0.0 1000.0 A           | 0x2D46:001                             | general            |
| L P353.02                                        | Response                        | Fault [3]                                                                | Selection list         | 0x2D46:002                             | general            |
| P354.00                                          | Voltage reserve                 | 5 %                                                                      | 1 20 %                 | 0x29E4                                 | general            |
| P400.xx                                          | Function list                   |                                                                          |                        |                                        |                    |
| L P400.01                                        | Enable inverter                 | TRUE [1]                                                                 | Selection list         | 0x2631:001                             | general            |
| L P400.02                                        | Run                             | Digital input 1 [11]                                                     | Selection list         | 0x2631:002                             | general            |
| L P400.03                                        | Quick stop                      | Not connected [0]                                                        | Selection list         | 0x2631:003                             | general            |
| L P400.04                                        | Reset fault                     | Digital input 2 [12]                                                     | Selection list         | 0x2631:004                             | general            |
| L P400.05                                        | DC braking                      | Not connected [0]                                                        | Selection list         | 0x2631:005                             | general            |
| L P400.06                                        | Start forward                   | Not connected [0]                                                        | Selection list         | 0x2631:006                             | general            |
| L P400.07                                        | Start reverse                   | Not connected [0]                                                        | Selection list         | 0x2631:007                             | general            |
| L P400.08                                        | Run forward                     | Not connected [0]                                                        | Selection list         | 0x2631:008                             | general            |
| L P400.09                                        | Run reverse                     | Not connected [0]                                                        | Selection list         | 0x2631:009                             | general            |
| L P400.10                                        | Jog foward                      | Not connected [0]                                                        | Selection list         | 0x2631:010                             | general            |
| L P400.11                                        | Jog reverse                     | Not connected [0]                                                        | Selection list         | 0x2631:011                             | general            |
| L P400.12                                        | Keypad control                  | Not connected [0]                                                        | Selection list         | 0x2631:012                             | general            |
| L P400.13                                        | Reverse rot.dir.                | Digital input 3 [13]                                                     | Selection list         | 0x2631:013                             | general            |
| L P400.14                                        | Setp: Al1                       | Not connected [0]                                                        | Selection list         | 0x2631:014                             | general            |
| L P400.15                                        | Setp: AI2                       | Not connected [0]                                                        | Selection list         | 0x2631:015                             | general            |
| - P400.16                                        | Setp: Keypad                    | Not connected [0]                                                        | Selection list         | 0x2631:016                             | general            |
| L P400.17                                        | Setp: Network                   | Not connected [0]                                                        | Selection list         | 0x2631:017                             | general            |
| P400.18                                          | Setp: Preset b0                 | Digital input 4 [14]                                                     | Selection list         | 0x2631:018                             | general            |
|                                                  |                                 |                                                                          | Selection list         | 0x2631:019                             | general            |
|                                                  | Setp: Preset h1                 | Digital input 5 (15)                                                     |                        |                                        | 0                  |
| L P400.19                                        | Setp: Preset b1 Setp: Preset b2 | Digital input 5 [15]  Not connected [0]                                  |                        | 0x2631:020                             | general            |
| L P400.19                                        | Setp: Preset b2                 | Not connected [0]                                                        | Selection list         | 0x2631:020                             | general            |
| L P400.20<br>L P400.21<br>L P400.21<br>L P400.22 | •                               |                                                                          |                        | 0x2631:020<br>0x2631:021<br>0x2631:022 | general<br>general |

| Display code | Short designation | Default setting   | Setting range           | Address    | Category  |
|--------------|-------------------|-------------------|-------------------------|------------|-----------|
| - P400.24    | MOP down          | Not connected [0] | Selection list          | 0x2631:024 | general   |
| P400.25      | Setp: MOP         | Not connected [0] | Selection list          | 0x2631:025 | general   |
| P400.26      | Setp: Segment b0  | Not connected [0] | Selection list          | 0x2631:026 | general   |
| P400.27      | Setp: Segment b1  | Not connected [0] | Selection list          | 0x2631:027 | general   |
| P400.28      | Setp: Segment b2  | Not connected [0] | Selection list          | 0x2631:028 | general   |
| P400.29      | Setp: Segment b3  | Not connected [0] | Selection list          | 0x2631:029 | general   |
| - P400.30    | Seq: Run/abort    | Not connected [0] | Selection list          | 0x2631:030 | general   |
| - P400.31    | Seq: Start        | Not connected [0] | Selection list          | 0x2631:031 | general   |
| P400.32      | Seq: Next step    | Not connected [0] | Selection list          | 0x2631:032 | general   |
| P400.33      | Seq: Pause        | Not connected [0] | Selection list          | 0x2631:033 | general   |
| P400.34      | Seq: Suspense     | Not connected [0] | Selection list          | 0x2631:034 | general   |
| P400.35      | Seq: Stop         | Not connected [0] | Selection list          | 0x2631:035 | general   |
| P400.36      | Seq: Abort        | Not connected [0] | Selection list          | 0x2631:036 | general   |
| P400.37      | Network control   | Not connected [0] | Selection list          | 0x2631:037 | general   |
| P400.39      | Activ. ramp 2     | Not connected [0] | Selection list          | 0x2631:039 | general   |
| P400.40      | Load param.set    | Not connected [0] | Selection list          | 0x2631:040 | general   |
| P400.41      | Sel. paramset b0  | Not connected [0] | Selection list          | 0x2631:041 | general   |
| P400.42      | Sel. paramset b1  | Not connected [0] | Selection list          | 0x2631:042 | general   |
| P400.43      | Fault 1           | Not connected [0] | Selection list          | 0x2631:043 | general   |
| - P400.44    | Fault 2           | Not connected [0] | Selection list          | 0x2631:044 | general   |
| P400.45      | PID off           | Not connected [0] | Selection list          | 0x2631:045 | general   |
| P400.46      | PID output=0      | Not connected [0] | Selection list          | 0x2631:046 | general   |
| P400.47      | PID-I inhibited   | Not connected [0] | Selection list          | 0x2631:047 | general   |
| P400.48      | PID-Inf ramp on   | TRUE [1]          | Selection list          | 0x2631:048 | general   |
| P400.49      | Release brake     | Not connected [0] | Selection list          | 0x2631:049 | general   |
| P400.50      | Seg: Select. b0   | Not connected [0] | Selection list          | 0x2631:050 | general   |
| P400.51      | Seq: Select. b1   | Not connected [0] | Selection list          | 0x2631:050 | general   |
| P400.52      | Seg: Select. b2   | Not connected [0] | Selection list          | 0x2631:052 | general   |
| P400.53      | Seg: Select. b3   | Not connected [0] | Selection list          | 0x2631:052 | general   |
| P400.54      | PosCounter reset  | Not connected [0] | Selection list          | 0x2631:054 | _         |
|              |                   |                   |                         |            | general   |
| P400.55      | Activ. UPS oper.  | Not connected [0] | Selection list          | 0x2631:055 | general   |
| 410.xx       | DI settings       |                   | 6.1 1                   | 0.0500.004 |           |
| P410.01      | Assertion level   | HIGH active [1]   | Selection list          | 0x2630:001 | general   |
| P410.02      | Input function    | Digital Input [0] | Selection list          | 0x2630:002 | general   |
| 411.xx       | DI inversion      |                   |                         |            |           |
| P411.01      | DI1 inversion     | Not inverted [0]  | Selection list          | 0x2632:001 | general . |
| P411.02      | DI2 inversion     | Not inverted [0]  | Selection list          | 0x2632:002 | general   |
| P411.03      | DI3 inversion     | Not inverted [0]  | Selection list          | 0x2632:003 | general   |
| P411.04      | DI4 inversion     | Not inverted [0]  | Selection list          | 0x2632:004 | general   |
| P411.05      | DI5 inversion     | Not inverted [0]  | Selection list          | 0x2632:005 | general   |
| P411.06      | DI6 inversion     | Not inverted [0]  | Selection list          | 0x2632:006 | Appl. I/O |
| P411.07      | DI7 inversion     | Not inverted [0]  | Selection list          | 0x2632:007 | Appl. I/O |
| 412.00       | Freq. threshold   | 0.0 Hz            | 0.0 599.0 Hz            | 0x4005     | general   |
| 413.00       | MOP startmode     | Last value [0]    | Selection list          | 0x4003     | general   |
| 414.xx       | MOP start value   |                   |                         | ·          |           |
| P414.01      | Frequency         | 0.0 Hz            | 0.0 599.0 Hz            | 0x4004:001 | general   |
| P414.02      | PID value         | 0.00 PID unit     | -300.00 300.00 PID unit | 0x4004:002 | general   |
| P414.03      | Torque            | 0.0 %             | 0.0 1000.0 %            | 0x4004:003 | general   |

| Display code         | Short designation | Default setting                                                          | Setting range                  | Address    | Category  |
|----------------------|-------------------|--------------------------------------------------------------------------|--------------------------------|------------|-----------|
| P415.xx              | HTL inp. setting  |                                                                          |                                |            |           |
| L P415.01            | Min.frequency     | 0.0 Hz                                                                   | -100000.0 100000.0 Hz          | 0x2640:001 | general   |
| L P415.02            | Max. frequency    | 0.0 Hz                                                                   | -100000.0 100000.0 Hz          | 0x2640:002 | general   |
| L P415.03            | Min.motor.freq    | 0.0 Hz                                                                   | -1000.0 1000.0 Hz              | 0x2640:003 | general   |
| <sup>L</sup> P415.04 | Max.motor.freq    | Device for 50-Hz mains:<br>50.0 Hz<br>Device for 60-Hz mains:<br>60.0 Hz | -1000.0 1000.0 Hz              | 0x2640:004 | general   |
| L P415.05            | Min.PID setpoint  | 0.00 PID unit                                                            | -300.00 300.00 PID unit        | 0x2640:005 | general   |
| L P415.06            | Max.PID setpoint  | 100.00 PID unit                                                          | -300.00 300.00 PID unit        | 0x2640:006 | general   |
| L P415.07            | Min.torque setp.  | 0.0 %                                                                    | -400.0 400.0 %                 | 0x2640:007 | general   |
| L P415.08            | Max.torque setp   | 100.0 %                                                                  | -400.0 400.0 %                 | 0x2640:008 | general   |
| L P415.09            | Filter time       | 10 ms                                                                    | 0 10000 ms                     | 0x2640:009 | general   |
| P416.xx              | HTL inp. monit.   |                                                                          |                                |            |           |
| L P416.01            | Min.freq.thresh.  | 0.0 Hz                                                                   | -214748364.8<br>214748364.7 Hz | 0x2641:001 | general   |
| L P416.02            | Min.delay thres.  | 5.0 s                                                                    | 0.0 300.0 s                    | 0x2641:002 | general   |
| L P416.03            | Max.freq.thresh.  | 0.0 Hz                                                                   | -214748364.8<br>214748364.7 Hz | 0x2641:003 | general   |
| L P416.04            | Max.delay thres.  | 5.0 s                                                                    | 0.0 300.0 s                    | 0x2641:004 | general   |
| L P416.05            | Monit. condition  | < min. frequency [1]                                                     | Selection list                 | 0x2641:005 | general   |
| L P416.06            | Error response    | No response [0]                                                          | Selection list                 | 0x2641:006 | general   |
| P420.xx              | Dig.out.function  | 1                                                                        |                                |            |           |
| L P420.01            | Relay function    | Rdy for operat. [51]                                                     | Selection list                 | 0x2634:001 | general   |
| L P420.02            | DO1 function      | Release brake [115]                                                      | Selection list                 | 0x2634:002 | general   |
| L P420.03            | DO2 function      | Error [56]                                                               | Selection list                 | 0x2634:003 | Appl. I/O |
| L P420.10            | NetWordOUT1.00    | Rdy for operat. [51]                                                     | Selection list                 | 0x2634:010 | general   |
| L P420.11            | NetWordOUT1.01    | Not connected [0]                                                        | Selection list                 | 0x2634:011 | general   |
| L P420.12            | NetWordOUT1.02    | Operat. enabled [52]                                                     | Selection list                 | 0x2634:012 | general   |
| L P420.13            | NetWordOUT1.03    | Error [56]                                                               | Selection list                 | 0x2634:013 | general   |
| L P420.14            | NetWordOUT1.04    | Not connected [0]                                                        | Selection list                 | 0x2634:014 | general   |
| L P420.15            | NetWordOUT1.05    | Quick stop [54]                                                          | Selection list                 | 0x2634:015 | general   |
| L P420.16            | NetWordOUT1.06    | Running [50]                                                             | Selection list                 | 0x2634:016 | general   |
| L P420.17            | NetWordOUT1.07    | Device warning [58]                                                      | Selection list                 | 0x2634:017 | general   |
| L P420.18            | NetWordOUT1.08    | Not connected [0]                                                        | Selection list                 | 0x2634:018 | general   |
| L P420.19            | NetWordOUT1.09    | Not connected [0]                                                        | Selection list                 | 0x2634:019 | general   |
| L P420.20            | NetWordOUT1.10    | Speed - setp=act [72]                                                    | Selection list                 | 0x2634:020 | general   |
| L P420.21            | NetWordOUT1.11    | At current limit [78]                                                    | Selection list                 | 0x2634:021 | general   |
| L P420.22            | NetWordOUT1.12    | Actual speed=0 [71]                                                      | Selection list                 | 0x2634:022 | general   |
| L P420.23            | NetWordOUT1.13    | Rot.dir.reversed [69]                                                    | Selection list                 | 0x2634:023 | general   |
| L P420.24            | NetWordOUT1.14    | Release brake [115]                                                      | Selection list                 | 0x2634:024 | general   |
| L P420.25            | NetWordOUT1.15    | Safe Torque Off [55]                                                     | Selection list                 | 0x2634:025 | general   |
| P421.xx              | DO inversion      |                                                                          | 1                              |            |           |
| L P421.01            | Relay inverted    | Not inverted [0]                                                         | Selection list                 | 0x2635:001 | general   |
| L P421.02            | DO1 inversion     | Not inverted [0]                                                         | Selection list                 | 0x2635:002 | general   |
| L P421.03            | DO2 inversion     | Not inverted [0]                                                         | Selection list                 | 0x2635:003 | Appl. I/O |
| P423.xx              | DO1 freq. setup   |                                                                          |                                |            |           |
| L P423.01            | Min. frequency    | 0.0 Hz                                                                   | 0.0 10000.0 Hz                 | 0x2644:001 | general   |
| L P423.02            | Max. frequency    | 10000.0 Hz                                                               | 0.0 10000.0 Hz                 | 0x2644:002 | general   |
| L P423.03            | Function          | Not connected [0]                                                        | Selection list                 | 0x2644:003 | general   |

| Display code | Short designation | Default setting                                                          | Setting range           | Address    | Category  |
|--------------|-------------------|--------------------------------------------------------------------------|-------------------------|------------|-----------|
| L P423.04    | Min. signal       | 0                                                                        | -2147483648 2147483647  | 0x2644:004 | general   |
| L P423.05    | Max. signal       | 1000                                                                     | -2147483648 2147483647  | 0x2644:005 | general   |
| P424.xx      | DO2 freq. setup   |                                                                          |                         |            |           |
| L P424.01    | Min. frequency    | 0.0 Hz                                                                   | 0.0 10000.0 Hz          | 0x2645:001 | general   |
| L P424.02    | Max. frequency    | 10000.0 Hz                                                               | 0.0 10000.0 Hz          | 0x2645:002 | general   |
| L P424.03    | Function          | Not connected [0]                                                        | Selection list          | 0x2645:003 | general   |
| L P424.04    | Min. signal       | 0                                                                        | -2147483648 2147483647  | 0x2645:004 | general   |
| L P424.05    | Max. signal       | 1000                                                                     | -2147483648 2147483647  | 0x2645:005 | general   |
| P430.xx      | Analog input 1    |                                                                          |                         |            |           |
| L P430.01    | Al1 input range   | 0 10 VDC [0]                                                             | Selection list          | 0x2636:001 | general   |
| L P430.02    | Al1 freq @ min    | 0.0 Hz                                                                   | -1000.0 1000.0 Hz       | 0x2636:002 | general   |
| L P430.03    | Al1 freq @ max    | Device for 50-Hz mains:<br>50.0 Hz<br>Device for 60-Hz mains:<br>60.0 Hz | -1000.0 1000.0 Hz       | 0x2636:003 | general   |
| L P430.04    | Al1 PID @ min     | 0.00 PID unit                                                            | -300.00 300.00 PID unit | 0x2636:004 | general   |
| L P430.05    | AI1 PID @ max     | 100.00 PID unit                                                          | -300.00 300.00 PID unit | 0x2636:005 | general   |
| L P430.06    | AI1 filter time   | 10 ms                                                                    | 0 10000 ms              | 0x2636:006 | general   |
| L P430.07    | Al1 dead band     | 0.0 %                                                                    | 0.0 100.0 %             | 0x2636:007 | general   |
| L P430.08    | Al1 monit.level   | 0.0 %                                                                    | -100.0 100.0 %          | 0x2636:008 | general   |
| L P430.09    | Al1 monit.cond.   | IN < threshold [0]                                                       | Selection list          | 0x2636:009 | general   |
| L P430.10    | Al1 error resp.   | Fault [3]                                                                | Selection list          | 0x2636:010 | general   |
| L P430.11    | Min. torque       | 0.0 %                                                                    | -400.0 400.0 %          | 0x2636:011 | general   |
| L P430.12    | Max. torque       | 100.0 %                                                                  | -400.0 400.0 %          | 0x2636:012 | general   |
| P431.xx      | Analog input 2    |                                                                          |                         |            |           |
| L P431.01    | AI2 input range   | 0 10 VDC [0]                                                             | Selection list          | 0x2637:001 | general   |
| L P431.02    | Al2 freq @ min    | 0.0 Hz                                                                   | -1000.0 1000.0 Hz       | 0x2637:002 | general   |
| L P431.03    | Al2 freq @ max    | Device for 50-Hz mains:<br>50.0 Hz<br>Device for 60-Hz mains:<br>60.0 Hz | -1000.0 1000.0 Hz       | 0x2637:003 | general   |
| L P431.04    | AI2 PID @ min     | 0.00 PID unit                                                            | -300.00 300.00 PID unit | 0x2637:004 | general   |
| L P431.05    | Al2 PID @ max     | 100.00 PID unit                                                          | -300.00 300.00 PID unit | 0x2637:005 | general   |
| L P431.06    | AI2 filter time   | 10 ms                                                                    | 0 10000 ms              | 0x2637:006 | general   |
| L P431.07    | AI2 dead band     | 0.0 %                                                                    | 0.0 100.0 %             | 0x2637:007 | general   |
| L P431.08    | Al2 monit.level   | 0.0 %                                                                    | -100.0 100.0 %          | 0x2637:008 | general   |
| L P431.09    | Al2 error resp.   | IN < threshold [0]                                                       | Selection list          | 0x2637:009 | general   |
| L P431.10    | Al2 error resp.   | Fault [3]                                                                | Selection list          | 0x2637:010 | general   |
| L P431.11    | Min. torque       | 0.0 %                                                                    | -400.0 400.0 %          | 0x2637:011 | general   |
| L P431.12    | Max. torque       | 100.0 %                                                                  | -400.0 400.0 %          | 0x2637:012 | general   |
| P440.xx      | Analog output 1   |                                                                          |                         |            |           |
| L P440.01    | AO1 outp. range   | 0 10 VDC [1]                                                             | Selection list          | 0x2639:001 | general   |
| L P440.02    | AO1 function      | Outp. frequency [1]                                                      | Selection list          | 0x2639:002 | general   |
| L P440.03    | AO1 min. signal   | 0                                                                        | -2147483648 2147483647  | 0x2639:003 | general   |
| L P440.04    | AO1 max. signal   | 1000                                                                     | -2147483648 2147483647  | 0x2639:004 | general   |
| P441.xx      | Analog output 2   |                                                                          |                         |            | 1         |
| L P441.01    | AO2 outp. range   | 0 10 VDC [1]                                                             | Selection list          | 0x263A:001 | Appl. I/O |
| L P441.02    | AO2 function      | Motor current [5]                                                        | Selection list          | 0x263A:002 | Appl. I/O |
| L P441.03    | AO2 min. signal   | 0                                                                        | -2147483648 2147483647  | 0x263A:003 | Appl. I/O |
| L P441.04    | AO2 max. signal   | 1000                                                                     | -2147483648 2147483647  | 0x263A:004 | Appl. I/O |
| P450.xx      | Freq. presets     |                                                                          |                         |            |           |

| Display code           | Short designation | Default setting                                                                        | Setting range                           | Address                  | Category |
|------------------------|-------------------|----------------------------------------------------------------------------------------|-----------------------------------------|--------------------------|----------|
| L P450.01              | Freq. preset 1    | 20.0 Hz                                                                                | 0.0 599.0 Hz                            | 0x2911:001               | general  |
| L P450.02              | Freq. preset 2    | 40.0 Hz                                                                                | 0.0 599.0 Hz                            | 0x2911:002               | general  |
| P450.03                | Freq. preset 3    | Device for 50-Hz mains:<br><b>50.0 Hz</b><br>Device for 60-Hz mains:<br><b>60.0 Hz</b> | 0.0 599.0 Hz                            | 0x2911:003               | general  |
| - P450.04              | Freq. preset 4    | 0.0 Hz                                                                                 | 0.0 599.0 Hz                            | 0x2911:004               | general  |
| L P450.05              | Freq. preset 5    | 0.0 Hz                                                                                 | 0.0 599.0 Hz                            | 0x2911:005               | general  |
| L P450.06              | Freq. preset 6    | 0.0 Hz                                                                                 | 0.0 599.0 Hz                            | 0x2911:006               | general  |
| L P450.07              | Freq. preset 7    | 0.0 Hz                                                                                 | 0.0 599.0 Hz                            | 0x2911:007               | general  |
| L P450.08              | Freq. preset 8    | 0.0 Hz                                                                                 | 0.0 599.0 Hz                            | 0x2911:008               | general  |
| - P450.09              | Freq. preset 9    | 0.0 Hz                                                                                 | 0.0 599.0 Hz                            | 0x2911:009               | general  |
| L P450.10              | Freq. preset 10   | 0.0 Hz                                                                                 | 0.0 599.0 Hz                            | 0x2911:010               | general  |
| - P450.11              | Freq. preset 11   | 0.0 Hz                                                                                 | 0.0 599.0 Hz                            | 0x2911:011               | general  |
| L P450.12              | Freq. preset 12   | 0.0 Hz                                                                                 | 0.0 599.0 Hz                            | 0x2911:012               | general  |
| L P450.13              | Freq. preset 13   | 0.0 Hz                                                                                 | 0.0 599.0 Hz                            | 0x2911:013               | general  |
| L P450.14              | Freq. preset 14   | 0.0 Hz                                                                                 | 0.0 599.0 Hz                            | 0x2911:014               | general  |
| L P450.15              | Freq. preset 15   | 0.0 Hz                                                                                 | 0.0 599.0 Hz                            | 0x2911:015               | general  |
| P451.xx                | PID presets       |                                                                                        |                                         |                          |          |
| L P451.01              | PID preset 1      | 0.00 PID unit                                                                          | -300.00 300.00 PID unit                 | 0x4022:001               | general  |
| L P451.02              | PID preset 2      | 0.00 PID unit                                                                          | -300.00 300.00 PID unit                 | 0x4022:002               | general  |
| L P451.03              | PID preset 3      | 0.00 PID unit                                                                          | -300.00 300.00 PID unit                 | 0x4022:003               | general  |
| - P451.04              | PID preset 4      | 0.00 PID unit                                                                          | -300.00 300.00 PID unit                 | 0x4022:004               | general  |
| - P451.05              | PID preset 5      | 0.00 PID unit                                                                          | -300.00 300.00 PID unit                 | 0x4022:005               | general  |
| - P451.06              | PID preset 6      | 0.00 PID unit                                                                          | -300.00 300.00 PID unit                 | 0x4022:006               | general  |
| - P451.07              | PID preset 7      | 0.00 PID unit                                                                          | -300.00 300.00 PID unit                 | 0x4022:007               | general  |
| L P451.08              | PID preset 8      | 0.00 PID unit                                                                          | -300.00 300.00 PID unit                 | 0x4022:008               | general  |
| P452.xx                | Torque presets    |                                                                                        |                                         |                          | 8        |
| - P452.01              | Torque preset 1   | 100.0 %                                                                                | -400.0 400.0 %                          | 0x2912:001               | general  |
| P452.02                | Torque preset 2   | 100.0 %                                                                                | -400.0 400.0 %                          | 0x2912:002               | general  |
| P452.03                | Torque preset 3   | 100.0 %                                                                                | -400.0 400.0 %                          | 0x2912:003               | general  |
| L P452.04              | Torque preset 4   | 100.0 %                                                                                | -400.0 400.0 %                          | 0x2912:004               | general  |
| P452.05                | Torque preset 5   | 100.0 %                                                                                | -400.0 400.0 %                          | 0x2912:005               | general  |
| L P452.06              | Torque preset 6   | 100.0 %                                                                                | -400.0 400.0 %                          | 0x2912:005<br>0x2912:006 | general  |
| L P452.07              | Torque preset 7   | 100.0 %                                                                                | -400.0 400.0 %                          | 0x2912:006<br>0x2912:007 | general  |
| - P452.07<br>- P452.08 | Torque preset 8   | 100.0 %                                                                                | -400.0 400.0 %                          | 0x2912:007<br>0x2912:008 |          |
| P500.xx                | Module ID         | 100.0 /0                                                                               | - <del>4</del> 00.0 <del>4</del> 00.0 % | 077317.000               | general  |
| L P500.01              | Active module ID  |                                                                                        | - (Read only)                           | 0x231F:001               | general  |
| L P500.02              | Module ID conn.   |                                                                                        |                                         | 0x231F:001<br>0x231F:002 | general  |
|                        |                   | -                                                                                      | - (Read only)                           | UXZ31F.UUZ               | general  |
| P505.xx                | NetWordIN1 fct.   | Not active [0]                                                                         | Colortion list                          | 0v4005-004               | gangral  |
| P505.01                | NetWordIN1.00     | Not active [0]                                                                         | Selection list                          | 0x400E:001               | general  |
| - P505.02              | NetWordIN1.01     | Not active [0]                                                                         | Selection list                          | 0x400E:002               | general  |
| - P505.03              | NetWordIN1.02     | Quick stop [3]                                                                         | Selection list                          | 0x400E:003               | general  |
| L P505.04              | NetWordIN1.03     | Not active [0]                                                                         | Selection list                          | 0x400E:004               | general  |
| L P505.05              | NetWordIN1.04     | Run forward [8]                                                                        | Selection list                          | 0x400E:005               | general  |
| L P505.06              | NetWordIN1.05     | Setp: Preset b0 [18]                                                                   | Selection list                          | 0x400E:006               | general  |
| L P505.07              | NetWordIN1.06     | Setp: Preset b1 [19]                                                                   | Selection list                          | 0x400E:007               | general  |
| L P505.08              | NetWordIN1.07     | Reset error [4]                                                                        | Selection list                          | 0x400E:008               | general  |
| L P505.09              | NetWordIN1.08     | Not active [0]                                                                         | Selection list                          | 0x400E:009               | general  |

| Display code | Short designation | Default setting       | Setting range  | Address    | Category    |
|--------------|-------------------|-----------------------|----------------|------------|-------------|
| L P505.10    | NetWordIN1.09     | DC braking [5]        | Selection list | 0x400E:010 | general     |
| L P505.11    | NetWordIN1.10     | Not active [0]        | Selection list | 0x400E:011 | general     |
| L P505.12    | NetWordIN1.11     | Not active [0]        | Selection list | 0x400E:012 | general     |
| L P505.13    | NetWordIN1.12     | Reverse rot.dir. [13] | Selection list | 0x400E:013 | general     |
| L P505.14    | NetWordIN1.13     | Not active [0]        | Selection list | 0x400E:014 | general     |
| L P505.15    | NetWordIN1.14     | Not active [0]        | Selection list | 0x400E:015 | general     |
| L P505.16    | NetWordIN1.15     | Not active [0]        | Selection list | 0x400E:016 | general     |
| P508.00      | CANopen comm.     | No action [0]         | Selection list | 0x2300     | CANopen     |
| P508.00      | EtherCAT comm.    | No action [0]         | Selection list | 0x2360     | EtherCAT    |
| P508.00      | EtherN/IP comm.   | No action [0]         | Selection list | 0x23A0     | EtherNet/IP |
| P508.00      | Modbus comm.      | No action [0]         | Selection list | 0x2320     | Modbus RTU  |
| P508.00      | MBTCP comm.       | No action [0]         | Selection list | 0x23B0     | Modbus TCP  |
| P508.00      | PROFINET comm.    | No action [0]         | Selection list | 0x2380     | PROFINET    |
| P509.00      | CANopen switch    | -                     | - (Read only)  | 0x2303     | CANopen     |
| P509.00      | EtherC. switch    | -                     | - (Read only)  | 0x2363     | EtherCAT    |
| P509.00      | EtherN. switch    | -                     | - (Read only)  | 0x23A3     | EtherNet/IP |
| P509.00      | Modbus switch     | -                     | - (Read only)  | 0x2323     | Modbus RTU  |
| P509.00      | Switch position   | -                     | - (Read only)  | 0x23B3     | Modbus TCP  |
| P509.00      | PROFIBUS switch   | -                     | - (Read only)  | 0x2343     | PROFIBUS    |
| P510.xx      | CANopen sett.     |                       |                |            |             |
| L P510.01    | Node ID           | 1                     | 1 127          | 0x2301:001 | CANopen     |
| L P510.02    | Baud rate         | 500 kbps [5]          | Selection list | 0x2301:002 | CANopen     |
| L P510.03    | Slave/Master      | Slave [0]             | Selection list | 0x2301:003 | CANopen     |
| L P510.04    | Start rem. delay  | 3000 ms               | 0 65535 ms     | 0x2301:004 | CANopen     |
| L P510.05    | SDO2 channel      | Not active [0]        | Selection list | 0x2301:005 | CANopen     |
| L P510.06    | COB-ID Config     | Base + node-ID [0]    | Selection list | 0x2301:006 | CANopen     |
| P510.xx      | EtherCAT sett.    | buse i floue ib [o]   | Sciection list | 0.2301.000 | САПОРЕП     |
| L P510.04    | Device ident.     | 0                     | 0 65535        | 0x2361:004 | EtherCAT    |
| P510.xx      | EtherN/IP sett.   |                       | 0 03333        | 0.2301.004 | Linercai    |
| L P510.01    | IP address        | 276605120             | 0 4294967295   | 0x23A1:001 | EtherNet/IP |
| L P510.02    | Subnet            | 16777215              | 0 4294967295   | 0x23A1:001 | EtherNet/IP |
| L P510.03    | Gateway           | 0                     | 0 4294967295   | 0x23A1:002 | EtherNet/IP |
|              | ,                 | U                     |                |            | EtherNet/IP |
| L P510.04    | Host name         | DOOTD [4]             | Text           | 0x23A1:004 | ,           |
| L P510.05    | IP configuration  | BOOTP [1]             | Selection list | 0x23A1:005 | EtherNet/IP |
| L P510.06    | Multicast TTL     | 1                     | 1 255          | 0x23A1:006 | EtherNet/IP |
| L P510.07    | Mcast allocation  | Default alloc. [0]    | Selection list | 0x23A1:007 | EtherNet/IP |
| L P510.08    | Mcast IP addr.    | 3221373167            | 0 4294967295   | 0x23A1:008 | EtherNet/IP |
| L P510.09    | Multicast number  | 1                     | 18             | 0x23A1:009 | EtherNet/IP |
| L P510.10    | Timeout           | 10000 ms              | 500 65535 ms   | 0x23A1:010 | EtherNet/IP |
| P510.xx      | Modbus sett.      | T.                    | 1              |            |             |
| L P510.01    | Node ID           | 1                     | 1 247          | 0x2321:001 | Modbus RTU  |
| L P510.02    | Baud rate         | Automatic [0]         | Selection list | 0x2321:002 | Modbus RTU  |
| L P510.03    | Data format       | Automatic [0]         | Selection list | 0x2321:003 | Modbus RTU  |
| L P510.04    | Min. resp. time   | 0 ms                  | 0 1000 ms      | 0x2321:004 | Modbus RTU  |
| P510.xx      | MBTCP settings    |                       |                |            |             |
| L P510.01    | IP address        | 276605120             | 0 4294967295   | 0x23B1:001 | Modbus TCP  |
| L P510.02    | Subnet            | 16777215              | 0 4294967295   | 0x23B1:002 | Modbus TCP  |
| L P510.03    | Gateway           | 0                     | 0 4294967295   | 0x23B1:003 | Modbus TCP  |

| Display code | Short designation | Default setting      | Setting range  | Address    | Category    |
|--------------|-------------------|----------------------|----------------|------------|-------------|
| L P510.05    | IP configuration  | Stored IP [0]        | Selection list | 0x23B1:005 | Modbus TCP  |
| L P510.06    | TTL value         | 32                   | 1 255          | 0x23B1:006 | Modbus TCP  |
| L P510.10    | Ethernet timeout  | 10 s                 | 0 65535 s      | 0x23B1:010 | Modbus TCP  |
| L P510.11    | Secondary port    | 502                  | 0 65535        | 0x23B1:011 | Modbus TCP  |
| P510.xx      | PROFIBUS sett.    |                      |                |            |             |
| L P510.01    | Station address   | 3                    | 1 125          | 0x2341:001 | PROFIBUS    |
| P510.xx      | PROFINET sett.    |                      |                |            |             |
| L P510.01    | IP address        | 0                    | 0 4294967295   | 0x2381:001 | PROFINET    |
| L P510.02    | Subnet            | 0                    | 0 4294967295   | 0x2381:002 | PROFINET    |
| L P510.03    | Gateway           | 0                    | 0 4294967295   | 0x2381:003 | PROFINET    |
| L P510.04    | Station name      |                      | Text           | 0x2381:004 | PROFINET    |
| P511.xx      | CANopen diag.     |                      |                | J.         | 1           |
| L P511.01    | Active node ID    | -                    | - (Read only)  | 0x2302:001 | CANopen     |
| L P511.02    | Active baud rate  | -                    | - (Read only)  | 0x2302:002 | CANopen     |
| P511.xx      | EtherCAT diag.    |                      |                |            |             |
| L P511.04    | Device ident.     | -                    | - (Read only)  | 0x2362:004 | EtherCAT    |
| L P511.06    | Station address   | -                    | - (Read only)  | 0x2362:006 | EtherCAT    |
| L P511.07    | Tx length         | -                    | - (Read only)  | 0x2362:007 | EtherCAT    |
| L P511.08    | Rx length         | -                    | - (Read only)  | 0x2362:008 | EtherCAT    |
| P511.xx      | EtherN/IP diag.   |                      |                |            |             |
| L P511.01    | IP address        | -                    | - (Read only)  | 0x23A2:001 | EtherNet/IP |
| L P511.02    | Subnet            | -                    | - (Read only)  | 0x23A2:002 | EtherNet/IP |
| L P511.03    | Gateway           | -                    | - (Read only)  | 0x23A2:003 | EtherNet/IP |
| L P511.05    | MAC address       | -                    | - (Read only)  | 0x23A2:005 | EtherNet/IP |
| L P511.06    | Mcast address     | -                    | - (Read only)  | 0x23A2:006 | EtherNet/IP |
| P511.xx      | Modbus diag.      |                      |                |            |             |
| L P511.01    | Active node ID    | -                    | - (Read only)  | 0x2322:001 | Modbus RTU  |
| L P511.02    | Active baud rate  | -                    | - (Read only)  | 0x2322:002 | Modbus RTU  |
| L P511.03    | Data format       | -                    | - (Read only)  | 0x2322:003 | Modbus RTU  |
| P511.xx      | Act. MBTCP sett.  |                      |                |            |             |
| L P511.01    | Act. IP address   | -                    | - (Read only)  | 0x23B2:001 | Modbus TCP  |
| L P511.02    | Act. subnet       | -                    | - (Read only)  | 0x23B2:002 | Modbus TCP  |
| L P511.03    | Act. gateway      | -                    | - (Read only)  | 0x23B2:003 | Modbus TCP  |
| L P511.05    | MAC address       | -                    | - (Read only)  | 0x23B2:005 | Modbus TCP  |
| P511.xx      | PROFIBUS diag.    |                      |                |            |             |
| L P511.01    | Act.station addr  | -                    | - (Read only)  | 0x2342:001 | PROFIBUS    |
| L P511.02    | Active baud rate  | -                    | - (Read only)  | 0x2342:002 | PROFIBUS    |
| L P511.03    | Watchdog time     | -                    | - (Read only)  | 0x2342:003 | PROFIBUS    |
| P511.xx      | PROFINET diag.    |                      |                |            |             |
| L P511.01    | IP address        | -                    | - (Read only)  | 0x2382:001 | PROFINET    |
| L P511.02    | Subnet            | -                    | - (Read only)  | 0x2382:002 | PROFINET    |
| L P511.03    | Gateway           | -                    | - (Read only)  | 0x2382:003 | PROFINET    |
| L P511.04    | Station name      | -                    | - (Read only)  | 0x2382:004 | PROFINET    |
| L P511.05    | MAC Address       | -                    | - (Read only)  | 0x2382:005 | PROFINET    |
| P512.xx      | Port settings     |                      | I              | I          |             |
| L P512.01    | Port 1            | Auto-Negotiation [0] | Selection list | 0x23A4:001 | EtherNet/IP |
| L P512.02    | Port 2            | Auto-Negotiation [0] | Selection list | 0x23A4:002 | EtherNet/IP |

| Display code         | Short designation                | Default setting      | Setting range  | Address    | Category     |
|----------------------|----------------------------------|----------------------|----------------|------------|--------------|
| L P512.01            | Port 1                           | Auto-Negotiation [0] | Selection list | 0x23B4:001 | Modbus TCP   |
| L P512.02            | Port 2                           | Auto-Negotiation [0] | Selection list | 0x23B4:002 | Modbus TCP   |
| P512.xx              | PROFIBUS Config.                 |                      |                |            | <u> </u>     |
| L P512.01            | Ext. diag. bit                   | Delete [0]           | Selection list | 0x2344:001 | PROFIBUS     |
| P513.00              | QualityOfService                 | -                    | - (Read only)  | 0x23A6     | EtherNet/IP  |
| P513.xx              | Act. port sett.                  |                      |                |            |              |
| L P513.01            | Port 1                           | -                    | - (Read only)  | 0x23B5:001 | Modbus TCP   |
| L P513.02            | Port 2                           | -                    | - (Read only)  | 0x23B5:002 | Modbus TCP   |
| P514.00              | AddrConflctDetec                 | Enabled [1]          | Selection list | 0x23A7     | EtherNet/IP  |
| P514.xx              | MBTCP t-out mon                  |                      |                |            |              |
| L P514.01            | Time-out time                    | 2.0 s                | 0.0 300.0 s    | 0x23B6:001 | Modbus TCP   |
| L P514.02            | Keep al t-out                    | 2.0 s                | 0.0 300.0 s    | 0x23B6:002 | Modbus TCP   |
| L P514.05            | Keep al register                 | 0                    | 0 65535        | 0x23B6:005 | Modbus TCP   |
| P515.00              | Time-out status                  | -                    | - (Read only)  | 0x2307     | CANopen      |
| P515.xx              | EtherCAT monit.                  |                      |                |            |              |
| L P515.01            | WD elapsed                       | Trouble [2]          | Selection list | 0x2859:001 | EtherCAT     |
| L P515.03            | Invalid config                   | Trouble [2]          | Selection list | 0x2859:003 | EtherCAT     |
| L P515.04            | Init. error                      | Trouble [2]          | Selection list | 0x2859:004 | EtherCAT     |
| L P515.05            | Inval. proc.data                 | Trouble [2]          | Selection list | 0x2859:005 | EtherCAT     |
| P515.xx              | EtherN/IP monit.                 |                      |                |            |              |
| L P515.01            | WD elapsed                       | Trouble [2]          | Selection list | 0x2859:001 | EtherNet/IP  |
| L P515.03            | Invalid config                   | Trouble [2]          | Selection list | 0x2859:003 | EtherNet/IP  |
| L P515.04            | Init. error                      | Trouble [2]          | Selection list | 0x2859:004 | EtherNet/IP  |
| L P515.05            | Inval. proc.data                 | Trouble [2]          | Selection list | 0x2859:005 | EtherNet/IP  |
| L P515.06            | Timeout ExplMsg                  | Warning [1]          | Selection list | 0x2859:006 | EtherNet/IP  |
| L P515.07            | Timeout Comm.                    | Warning [1]          | Selection list | 0x2859:007 | EtherNet/IP  |
| P515.xx              | Modbus monit.                    |                      |                |            |              |
| L P515.01            | Resp. Time-out                   | Fault [3]            | Selection list | 0x2858:001 | Modbus RTU   |
| L P515.02            | Time-out time                    | 2.0 s                | 0.0 300.0 s    | 0x2858:002 | Modbus RTU   |
| P515.xx              | MBTCP monitoring                 | 2.03                 | 0.0 300.0 3    | 0.2030.002 | Modbasitio   |
| L P515.03            | Config error                     | Trouble [2]          | Selection list | 0x2859:003 | Modbus TCP   |
| L P515.04            | Init error                       | Trouble [2]          | Selection list | 0x2859:004 | Modbus TCP   |
| L P515.07            | React t-out netw                 | Warning [1]          | Selection list | 0x2859:007 | Modbus TCP   |
| L P515.08            | React t-out netw                 | Fault [3]            | Selection list | 0x2859:007 | Modbus TCP   |
| L P515.09            |                                  |                      | Selection list |            | Modbus TCP   |
|                      | Reac t-out kp-al PROFIBUS monit. | Fault [3]            | Selection list | 0x2859:009 | IVIOUDUS TCP |
| P515.xx<br>L P515.01 | WD elapsed                       | Trouble [2]          | Selection list | 0v20E0v001 | PROFIBUS     |
|                      | ·                                | Trouble [2]          |                | 0x2859:001 |              |
| L P515.02            | Data exch.exited                 | No response [0]      | Selection list | 0x2859:002 | PROFIBUS     |
| L P515.03            | Invalid config                   | Trouble [2]          | Selection list | 0x2859:003 | PROFIBUS     |
| L P515.04            | Init. error                      | Trouble [2]          | Selection list | 0x2859:004 | PROFIBUS     |
| L P515.05            | Inval. proc.data                 | Trouble [2]          | Selection list | 0x2859:005 | PROFIBUS     |
| P515.xx              | PROFINET monit.                  | - 11 7-1             | 6.1            | Ta aan     | DD 5         |
| L P515.01            | WD elapsed                       | Trouble [2]          | Selection list | 0x2859:001 | PROFINET     |
| L P515.02            | Data exch.exited                 | No response [0]      | Selection list | 0x2859:002 | PROFINET     |
| L P515.03            | Invalid config                   | Trouble [2]          | Selection list | 0x2859:003 | PROFINET     |
| L P515.04            | Init. error                      | Trouble [2]          | Selection list | 0x2859:004 | PROFINET     |
| L P515.05            | Inval. proc.data                 | Trouble [2]          | Selection list | 0x2859:005 | PROFINET     |
| P516.00              | CANopen status                   | -                    | - (Read only)  | 0x2308     | CANopen      |

| Display code | Short designation        | Default setting | Setting range         | Address                  | Category    |
|--------------|--------------------------|-----------------|-----------------------|--------------------------|-------------|
| P516.00      | EtherCAT status          | -               | - (Read only)         | 0x2368                   | EtherCAT    |
| P516.00      | CIP module stat.         | -               | - (Read only)         | 0x23A8                   | EtherNet/IP |
| P516.00      | MBTCP modul. stat        | -               | - (Read only)         | 0x23B8                   | Modbus TCP  |
| P516.xx      | PROFIBUS Status          |                 |                       |                          |             |
| L P516.01    | Bus status               | -               | - (Read only)         | 0x2348:001               | PROFIBUS    |
| L P516.02    | Watchdog status          | -               | - (Read only)         | 0x2348:002               | PROFIBUS    |
| P516.00      | PROFINET status          | -               | - (Read only)         | 0x2388                   | PROFINET    |
| P517.00      | CAN contr.status         | -               | - (Read only)         | 0x2309                   | CANopen     |
| P517.00      | EtherCAT error           | -               | - (Read only)         | 0x2369                   | EtherCAT    |
| P517.00      | EtherN/IP status         | -               | - (Read only)         | 0x23A9                   | EtherNet/IP |
| P517.00      | MBTCP netw stat          | -               | - (Read only)         | 0x23B9                   | Modbus TCP  |
| P517.00      | PROFIBUS error           | -               | - (Read only)         | 0x2349                   | PROFIBUS    |
| P517.xx      | PROFINET error           |                 |                       |                          |             |
| L P517.01    | Error 1                  | -               | - (Read only)         | 0x2389:001               | PROFINET    |
| L P517.02    | Error2                   | -               | - (Read only)         | 0x2389:002               | PROFINET    |
| P518.00      | CAN errorcounter         | -               | - (Read only)         | 0x230B                   | CANopen     |
| P519.xx      | Port diagnostics         |                 |                       |                          |             |
| L P519.01    | Port 1                   | -               | - (Read only)         | 0x23A5:001               | EtherNet/IP |
| L P519.02    | Port 2                   | -               | - (Read only)         | 0x23A5:002               | EtherNet/IP |
| P520.xx      | Cons. heartbeat          |                 | ( *** ** //           |                          |             |
| L P520.00    | Highest subindex         | -               | - (Read only)         | 0x1016:000               | CANopen     |
| L P520.01    | Cons. heartbeat1         | 0x00000000      | 0x00000000 0x00FFFFF  | 0x1016:001               | CANopen     |
| L P520.02    | Cons. heartbeat2         | 0x0000000       | 0x00000000 0x00FFFFF  | 0x1016:002               | CANopen     |
| L P520.03    | Cons. heartbeat3         | 0x0000000       | 0x00000000 0x00FFFFFF | 0x1016:003               | CANopen     |
| L P520.04    | Cons. heartbeat4         | 0x0000000       | 0x00000000 0x00FFFFFF | 0x1016:004               | CANopen     |
| P522.00      | Prod. heartbeat          | 0 ms            | 0 65535 ms            | 0x1017                   | CANopen     |
| P530.xx      | Para. mapping            | o mo            | 0 03333 III3          | OXIO17                   | Ситорен     |
| L P530.01 24 | Parameter 1 Parameter 24 | 0x00000000      | 0x00000000 0xFFFFF00  | 0x232B:001<br>0x232B:024 | Modbus RTU  |
| P530.xx      | MBTCP param.mapp         |                 |                       |                          |             |
| L P530.01 24 | Parameter 1 Parameter 24 | 0x00000000      | 0x00000000 0xFFFFFFF  | 0x23BB:001<br>0x23BB:024 | Modbus TCP  |
| P531.xx      | Reg. assigned            |                 |                       |                          | 1           |
| L P531.01 24 | Register 1 Register 24   | -               | - (Read only)         | 0x232C:001<br>0x232C:024 | Modbus RTU  |
| P531.xx      | Register assignm         | 1               |                       | UNESZC.UZ4               |             |
| L P531.01 24 | Register 1 Register 24   | -               | - (Read only)         | 0x23BC:001<br>0x23BC:024 | Modbus TCP  |
| P532.00      | Verificationcode         | -               | - (Read only)         | 0x232D                   | Modbus RTU  |
| P532.00      | Verificat. code          | -               | - (Read only)         | 0x23BD                   | Modbus TCP  |
| P540.xx      | RPDO1 config.            |                 |                       | •                        |             |
| L P540.01    | COB-ID                   | 0x00000200      | 0x00000000 0xFFFFFFF  | 0x1400:001               | CANopen     |
| L P540.02    | Transm. type             | 255             | 0 255                 | 0x1400:002               | CANopen     |
| L P540.05    | Event timer              | 100 ms          | 0 65535 ms            | 0x1400:005               | CANopen     |
| P541.xx      | RPDO2 config.            |                 | 1                     | 1                        |             |
| L P541.01    | COB-ID                   | 0x80000300      | 0x00000000 0xFFFFFFF  | 0x1401:001               | CANopen     |
| L P541.02    | Transm. type             | 255             | 0 255                 | 0x1401:002               | CANopen     |
| L P541.05    | Event timer              | 100 ms          | 0 65535 ms            | 0x1401:005               | CANopen     |
| P542.xx      | RPDO3 config.            | ı               |                       |                          | <u> </u>    |
| L P542.01    | COB-ID                   | 0x80000400      | 0x00000000 0xFFFFFFF  | 0x1402:001               | CANopen     |

| Display code           | Short designation | Default setting | Setting range        | Address    | Category   |
|------------------------|-------------------|-----------------|----------------------|------------|------------|
| - P542.02              | Transm. type      | 255             | 0 255                | 0x1402:002 | CANopen    |
| - P542.05              | Event timer       | 100 ms          | 0 65535 ms           | 0x1402:005 | CANopen    |
| 2550.xx                | TPDO1 config.     |                 |                      |            |            |
| - P550.01              | COB-ID            | 0x40000180      | 0x00000001 0xFFFFFFF | 0x1800:001 | CANopen    |
| - P550.02              | Transm. type      | 255             | 0 255                | 0x1800:002 | CANopen    |
| - P550.03              | Inhibit time      | 0.0 ms          | 0.0 6553.5 ms        | 0x1800:003 | CANopen    |
| - P550.05              | Event timer       | 20 ms           | 0 65535 ms           | 0x1800:005 | CANopen    |
| - P550.05              | NetWordIN5        | 0.0 %           | -100.0 100.0 %       | 0x4008:005 | general    |
| P551.xx                | TPDO2 config.     |                 |                      |            |            |
| L P551.01              | COB-ID            | 0xC0000280      | 0x00000001 0xFFFFFFF | 0x1801:001 | CANopen    |
| - P551.02              | Transm. type      | 255             | 0 255                | 0x1801:002 | CANopen    |
| - P551.03              | Inhibit time      | 0.0 ms          | 0.0 6553.5 ms        | 0x1801:003 | CANopen    |
| - P551.05              | Event timer       | 0 ms            | 0 65535 ms           | 0x1801:005 | CANopen    |
| 2552.xx                | TPDO3 config.     |                 |                      |            |            |
| - P552.01              | COB-ID            | 0xC0000380      | 0x00000001 0xFFFFFFF | 0x1802:001 | CANopen    |
| - P552.02              | Transm. type      | 255             | 0 255                | 0x1802:002 | CANopen    |
| L P552.03              | Inhibit time      | 0.0 ms          | 0.0 6553.5 ms        | 0x1802:003 | CANopen    |
| - P552.05              | Event timer       | 0 ms            | 0 65535 ms           | 0x1802:005 | CANopen    |
| 2580.xx                | CAN statistics    |                 |                      |            |            |
| L P580.01              | PDO1 received     | -               | - (Read only)        | 0x230A:001 | CANopen    |
| - P580.02              | PDO2 received     | -               | - (Read only)        | 0x230A:002 | CANopen    |
| L P580.03              | PDO3 received     | -               | - (Read only)        | 0x230A:003 | CANopen    |
| L P580.05              | PDO1 transmitted  | -               | - (Read only)        | 0x230A:005 | CANopen    |
| L P580.06              | PDO2 transmitted  | -               | - (Read only)        | 0x230A:006 | CANopen    |
| L P580.07              | PDO3 transmitted  | -               | - (Read only)        | 0x230A:007 | CANopen    |
| L P580.09              | SDO1 counter      | -               | - (Read only)        | 0x230A:009 | CANopen    |
| L P580.10              | SDO2 counter      | -               | - (Read only)        | 0x230A:010 | CANopen    |
| P580.xx                | Modbus statistic  |                 |                      |            |            |
| L P580.01              | Mess. received    | -               | - (Read only)        | 0x232A:001 | Modbus RTU |
| L P580.02              | Val. mess. rec.   | -               | - (Read only)        | 0x232A:002 | Modbus RTU |
| L P580.03              | Mess. w. exc.     | -               | - (Read only)        | 0x232A:003 | Modbus RTU |
| L P580.04              | Mess. w. errors   | -               | - (Read only)        | 0x232A:004 | Modbus RTU |
| L P580.05              | Messages sent     | -               | - (Read only)        | 0x232A:005 | Modbus RTU |
| P580.xx                | MBTCP statistics  |                 |                      |            |            |
| L P580.01              | Rx messages       | -               | - (Read only)        | 0x23BA:001 | Modbus TCP |
| L P580.02              | Valid Rx messag.  | -               | - (Read only)        | 0x23BA:002 | Modbus TCP |
| L P580.03              | Mess. w. except   | -               | - (Read only)        | 0x23BA:003 | Modbus TCP |
| L P580.05              | Tx messages       | -               | - (Read only)        | 0x23BA:005 | Modbus TCP |
| P580.xx                | PROFIBUS counter  |                 |                      |            |            |
| - P580.01              | Data cycles/sec.  | -               | - (Read only)        | 0x234A:001 | PROFIBUS   |
| - P580.02              | PRM events        | -               | - (Read only)        | 0x234A:002 | PROFIBUS   |
| - P580.03              | CFG events        | -               | - (Read only)        | 0x234A:003 | PROFIBUS   |
| - P580.04              | DIAG events       | -               | - (Read only)        | 0x234A:004 | PROFIBUS   |
| P580.05                | C1 messages       | -               | - (Read only)        | 0x234A:005 | PROFIBUS   |
| - P580.06              | C2 messages       | _               | - (Read only)        | 0x234A:006 | PROFIBUS   |
| L P580.07              | WD events         | _               | - (Read only)        | 0x234A:000 | PROFIBUS   |
| - P580.07<br>- P580.08 | DataEx.event      | _               | - (Read only)        | 0x234A:007 | PROFIBUS   |
| L P580.09              | Tot. data cycles  |                 | - (Read only)        | 0x234A:008 | PROFIBUS   |

| Display code | Short designation | Default setting | Setting range | Address    | Category               |
|--------------|-------------------|-----------------|---------------|------------|------------------------|
| P583.xx      | Rx data diagn.    |                 |               |            |                        |
| - P583.01    | Rx data offset    | 0               | 0 240         | 0x232E:001 | Modbus RTU             |
| - P583.02    | Last RxD byte0    | -               | - (Read only) | 0x232E:002 | Modbus RTU             |
| - P583.03    | Last RxD byte1    | -               | - (Read only) | 0x232E:003 | Modbus RTU             |
| - P583.04    | Last RxD byte2    | -               | - (Read only) | 0x232E:004 | Modbus RTU             |
| - P583.05    | Last RxD byte3    | -               | - (Read only) | 0x232E:005 | Modbus RTU             |
| - P583.06    | Last RxD byte4    | -               | - (Read only) | 0x232E:006 | Modbus RTU             |
| - P583.07    | Letzt RxD-Byte5   | -               | - (Read only) | 0x232E:007 | Modbus RTU             |
| - P583.08    | Last RxD byte6    | -               | - (Read only) | 0x232E:008 | Modbus RTU             |
| - P583.09    | Last RxD byte7    | -               | - (Read only) | 0x232E:009 | Modbus RTU             |
| - P583.10    | Last RxD byte8    | -               | - (Read only) | 0x232E:010 | Modbus RTU             |
| - P583.11    | Last RxD byte9    | -               | - (Read only) | 0x232E:011 | Modbus RTU             |
| P583.12      | Last RxD byte10   | -               | - (Read only) | 0x232E:012 | Modbus RTU             |
| P583.13      | Last RxD byte11   | -               | - (Read only) | 0x232E:013 | Modbus RTU             |
| P583.14      | Last RxD byte12   | -               | - (Read only) | 0x232E:014 | Modbus RTU             |
| - P583.15    | Last RxD byte13   | -               | - (Read only) | 0x232E:015 | Modbus RTU             |
| - P583.16    | Last RxD byte14   | -               | - (Read only) | 0x232E:016 | Modbus RTU             |
| P583.17      | Last RxD byte15   | -               | - (Read only) | 0x232E:017 | Modbus RTU             |
| 585.xx       | Tx data diagn.    |                 |               |            |                        |
| - P585.01    | Tx data offset    | 0               | 0 240         | 0x232F:001 | Modbus RTU             |
| P585.02      | Last TxD byte0    | -               | - (Read only) | 0x232F:002 | Modbus RTU             |
| P585.03      | Last TxD Byte1    | _               | - (Read only) | 0x232F:003 | Modbus RTU             |
| P585.04      | Last TxD byte2    | _               | - (Read only) | 0x232F:004 | Modbus RTU             |
| P585.05      | Last TxD byte3    | _               | - (Read only) | 0x232F:005 | Modbus RTU             |
| P585.06      | Last TxD byte4    | _               | - (Read only) | 0x232F:006 | Modbus RTU             |
| P585.07      | Last TxD byte5    | _               | - (Read only) | 0x232F:007 | Modbus RTU             |
| - P585.08    | Last TxD byte6    | _               | - (Read only) | 0x232F:008 | Modbus RTU             |
| P585.09      | Last TxD byte7    |                 | - (Read only) | 0x232F:009 | Modbus RTU             |
| - P585.10    | Last TxD byte7    |                 | - (Read only) | 0x232F:010 | Modbus RTU             |
| - P585.11    | •                 |                 | - (Read only) | 0x232F:010 | Modbus RTU             |
| - P585.11    | Last TxD byte9    | -               |               |            |                        |
| P585.12      | Last TxD byte10   | -               | - (Read only) | 0x232F:012 | Modbus RTU  Modbus RTU |
|              | Last TxD byte11   | -               | - (Read only) | 0x232F:013 |                        |
| P585.14      | Last TxD byte12   | -               | - (Read only) | 0x232F:014 | Modbus RTU             |
| - P585.15    | Last TxD byte13   | -               | - (Read only) | 0x232F:015 | Modbus RTU             |
| - P585.16    | Last TxD byte14   | -               | - (Read only) | 0x232F:016 | Modbus RTU             |
| P585.17      | Last TxD byte15   | -               | - (Read only) | 0x232F:017 | Modbus RTU             |
| 585.xx       | MBTCP Tx/Rx diag  |                 |               |            |                        |
| P585.01      | Rx offset         | 0               | 0 240         | 0x23BE:001 | Modbus TCP             |
| P585.02      | Last Rx message   | -               | - (Read only) | 0x23BE:002 | Modbus TCP             |
| P585.03      | Tx offset         | 0               | 0 240         | 0x23BE:003 | Modbus TCP             |
| P585.04      | Last Tx message   | -               | - (Read only) | 0x23BE:004 | Modbus TCP             |
| 590.xx       | NetWordINx        |                 |               |            |                        |
| P590.01      | NetWordIN1        | 0x0000          | 0x0000 0xFFFF | 0x4008:001 | general                |
| P590.02      | NetWordIN2        | 0x0000          | 0x0000 0xFFFF | 0x4008:002 | general                |
| P590.03      | NetWordIN3        | 0.0 %           | 0.0 100.0 %   | 0x4008:003 | general                |
| P590.04      | NetWordIN4        | 0.0 %           | 0.0 100.0 %   | 0x4008:004 | general                |
| 591.xx       | NetWordOUTx       |                 |               |            | •                      |
| P591.01      | NetWordOUT1       | -               | - (Read only) | 0x400A:001 | general                |

| Display code | Short designation | Default setting    | Setting range           | Address     | Category  |
|--------------|-------------------|--------------------|-------------------------|-------------|-----------|
| - P591.02    | NetWordOUT2       | -                  | - (Read only)           | 0x400A:002  | general   |
| P592.xx      | Process data IN   |                    |                         |             |           |
| L P592.01    | AC control word   | 0x0000             | 0x0000 0xFFFF           | 0x400B:001  | general   |
| L P592.02    | LECOM ctrl word   | 0x0000             | 0x0000 0xFFFF           | 0x400B:002  | general   |
| L P592.03    | Net.freq. 0.1     | 0.0 Hz             | 0.0 599.0 Hz            | 0x400B:003  | general   |
| L P592.04    | Net.setp. speed   | 0 rpm              | 0 50000 rpm             | 0x400B:004  | general   |
| L P592.05    | Net.freq. 0.01    | 0.00 Hz            | 0.00 599.00 Hz          | 0x400B:005  | general   |
| L P592.06    | Veloc. mode setp  | 0.0 Hz             | -599.0 599.0 Hz         | 0x400B:006  | general   |
| L P592.07    | PID setpoint      | PID setpoint       |                         | 0x400B:007  | general   |
| L P592.08    | Torque mode setp  | 0 Nm               | -32768 32767 Nm         | 0x400B:008  | general   |
| L P592.09    | Torque scaling    | 0                  | -128 127                | 0x400B:009  | general   |
| L P592.11    | PID feedback      | 0.00 PID unit      | -300.00 300.00 PID unit | 0x400B:011  | general   |
| L P592.12    | NetSetfreq0.02Hz  | 0 Hz               | -29950 29950 Hz         | 0x400B:012  | general   |
| L P592.13    | N.FrqSet+/-16384  | 0                  | -32768 32767            | 0x400B:013  | general   |
| P593.xx      | Process data OUT  |                    |                         |             |           |
| L P593.01    | AC status word    | -                  | - (Read only)           | 0x400C:001  | general   |
| L P593.02    | LECOM stat. word  | -                  | - (Read only)           | 0x400C:002  | general   |
| L P593.03    | Frequency (0.1)   | x.x Hz             | - (Read only)           | 0x400C:003  | general   |
| L P593.04    | Motor speed       | x rpm              | - (Read only)           | 0x400C:004  | general   |
| L P593.05    | Drive status      | -                  | - (Read only)           | 0x400C:005  | general   |
| L P593.06    | Frequency 0.01    | x.xx Hz            | - (Read only)           | 0x400C:006  | general   |
| L P593.07    | Torque scaled     | -                  | - (Read only)           | 0x400C:007  | general   |
| L P593.08    | Frequency 0.02Hz  | Hz                 | - (Read only)           | 0x400C:008  | general   |
| L P593.09    | Freq. [+/-16384]  | -                  | - (Read only)           | 0x400C:009  | general   |
| P595.xx      | PAM monitoring    |                    | (nead only)             | 0X 1000.003 | Berieful  |
| L P595.02    | Keep alive reg.   | 0                  | 0 65535                 | 0x2552:002  | general   |
| L P595.03    | Time-out time     | 10.0 s             | 0.0 6553.5 s            | 0x2552:002  | general   |
| L P595.04    | Reaction          | No response [0]    | Selection list          | 0x2552:003  | general   |
| L P595.05    | Action            | No action [0]      | Selection list          | 0x2552:004  |           |
| L P595.06    |                   | No action [0]      |                         | 0x2552:005  | general   |
|              | PAM status        | -                  | - (Read only)           |             | general   |
| L P595.07    | WLAN reset t.out  | 0 s                | 0 65535 s               | 0x2552:007  | general   |
| P600.xx      | PID setup         |                    |                         | 0. 4000 004 |           |
| L P600.01    | Operating mode    | Inhibited [0]      | Selection list          | 0x4020:001  | general   |
| L P600.02    | PID process var.  | Analog input 1 [1] | Selection list          | 0x4020:002  | general   |
| L P600.03    | PID speed range   | 100 %              | 0 100 %                 | 0x4020:003  | general   |
| L P600.04    | PID line speed    | w/o speed.add. [0] | Selection list          | 0x4020:004  | general   |
| L P600.05    | Min speed lim     | -100.0 %           | -100.0 100.0 %          | 0x4020:005  | general . |
| L P600.06    | Max speed lim     | 100.0 %            | -100.0 100.0 %          | 0x4020:006  | general   |
| P601.00      | PID P-component   | 5.0 %              | 0.0 1000.0 %            | 0x4048      | general   |
| P602.00      | PID I- component  | 400 ms             | 10 6000 ms              | 0x4049      | general   |
| P603.00      | PID D-component   | 0.0 s              | 0.0 20.0 s              | 0x404A      | general   |
| P604.00      | PID setp.ramp     | 20.0 s             | 0.0 100.0 s             | 0x404B      | general   |
| P605.xx      | PID setp. limit   |                    |                         |             |           |
| L P605.01    | Minimum setpoint  | -300.00 PID unit   | -300.00 300.00 PID unit | 0x404E:001  | general   |
| L P605.02    | Maximum setpoint  | 300.00 PID unit    | -300.00 300.00 PID unit | 0x404E:002  | general   |
| P606.xx      | PID speed op.     | ·                  |                         |             | ,         |
| L P606.01    | Accel. time       | 1.0 s              | 0.0 3600.0 s            | 0x4021:001  | general   |
| L P606.02    | Decel. time       | 1.0 s              | 0.0 3600.0 s            | 0x4021:002  | general   |

| Display code | Short designation | Default setting                        | Setting range           | Address    | Category |  |  |  |
|--------------|-------------------|----------------------------------------|-------------------------|------------|----------|--|--|--|
| P607.xx      | PID influence     |                                        |                         |            |          |  |  |  |
| L P607.01    | Activation time   | 5.0 s                                  | 0.0 999.9 s             | 0x404C:001 | general  |  |  |  |
| L P607.02    | Mask out time     | 5.0 s                                  | 0.0 999.9 s             | 0x404C:002 | general  |  |  |  |
| P608.xx      | PID alarms        | PID alarms                             |                         |            |          |  |  |  |
| L P608.01    | MIN alarm thrsh.  | 0.00 PID unit                          | -300.00 300.00 PID unit | 0x404D:001 | general  |  |  |  |
| L P608.02    | MAX alarm thrsh.  | 100.00 PID unit                        | -300.00 300.00 PID unit | 0x404D:002 | general  |  |  |  |
| L P608.03    | Bandw. feedback   | 2.00 %                                 | 0.00 100.00 %           | 0x404D:003 | general  |  |  |  |
| P610.xx      | PID sleep mode    |                                        |                         |            |          |  |  |  |
| L P610.01    | Activation        | Activation Disabled [0] Selection list |                         | 0x4023:001 | general  |  |  |  |
| L P610.02    | Stop method       | Coasting [0]                           | Selection list          | 0x4023:002 | general  |  |  |  |
| L P610.03    | Freq. thresh.     | 0.0 Hz                                 | 0.0 599.0 Hz            | 0x4023:003 | general  |  |  |  |
| L P610.04    | Feedback thresh.  | 0.00 PID unit                          | -300.00 300.00 PID unit | 0x4023:004 | general  |  |  |  |
| L P610.05    | Delay time        | 0.0 s                                  | 0.0 300.0 s             | 0x4023:005 | general  |  |  |  |
| L P610.06    | Recovery          | Setp. > P610.3 [0]                     | Selection list          | 0x4023:006 | general  |  |  |  |
| L P610.07    | Bandwidth         | 0.00 PID unit                          | 0.00 300.00 PID unit    | 0x4023:007 | general  |  |  |  |
| L P610.08    | Recovery thresh.  | 0.00 PID unit                          | -300.00 300.00 PID unit | 0x4023:008 | general  |  |  |  |
| P615.xx      | Auto-rinsing      |                                        |                         |            |          |  |  |  |
| L P615.01    | Rinsing in idle   | Inhibited [0]                          | Selection list          | 0x4024:001 | general  |  |  |  |
| L P615.02    | Rinse interval    | 30.0 min                               | 0.0 6000.0 min          | 0x4024:002 | general  |  |  |  |
| L P615.03    | Rinse speed       | 0.0 Hz                                 | -599.0 599.0 Hz         | 0x4024:003 | general  |  |  |  |
| L P615.04    | Rinse period      | 0.0 s                                  | 0.0 6000.0 s            | 0x4024:004 | general  |  |  |  |
| P700.xx      | Device commands   |                                        |                         |            |          |  |  |  |
| L P700.01    | Load def. sett.   | Off / ready [0]                        | Selection list          | 0x2022:001 | general  |  |  |  |
| L P700.03    | Save user data    | Off / ready [0]                        | Selection list          | 0x2022:003 | general  |  |  |  |
| L P700.04    | Load user data    | Off / ready [0]                        | Selection list          | 0x2022:004 | general  |  |  |  |
| L P700.05    | Load OEM data     | Off / ready [0]                        | Selection list          | 0x2022:005 | general  |  |  |  |
| L P700.06    | Save OEM data     | Off / ready [0]                        | Selection list          | 0x2022:006 | general  |  |  |  |
| L P700.07    | Load par. set 1   | Off / ready [0]                        | Selection list          | 0x2022:007 | general  |  |  |  |
| L P700.08    | Load par. set 2   | Off / ready [0]                        | Selection list          | 0x2022:008 | general  |  |  |  |
| L P700.09    | Load par. set 3   | Off / ready [0]                        | Selection list          | 0x2022:009 | general  |  |  |  |
| L P700.10    | Load par. set 4   | Off / ready [0]                        | Selection list          | 0x2022:010 | general  |  |  |  |
| L P700.11    | Save par. set 1   | Off / ready [0]                        | Selection list          | 0x2022:011 | general  |  |  |  |
| L P700.12    | Save par. set 2   | Off / ready [0]                        | Selection list          | 0x2022:012 | general  |  |  |  |
| L P700.13    | Save par. set 3   | Off / ready [0]                        | Selection list          | 0x2022:013 | general  |  |  |  |
| L P700.14    | Save par. set 4   | Off / ready [0]                        | Selection list          | 0x2022:014 | general  |  |  |  |
| L P700.15    | Delete logbook    | Off / ready [0]                        | Selection list          | 0x2022:015 | general  |  |  |  |
| P701.00      | KP setp. incr.    | 1                                      | 1 100                   | 0x2862     | general  |  |  |  |
| P702.00      | Scal.speed fact.  | 0.00                                   | 0.00 650.00             | 0x4002     | general  |  |  |  |
| P703.00      | KP status displ.  | 0x0000000                              | 0x00000000 0xFFFFFF00   | 0x2864     | general  |  |  |  |
| P704.xx      | DC braking        |                                        |                         |            | 0        |  |  |  |
| L P704.01    | Current           | 0.0 %                                  | 0.0 200.0 %             | 0x2B84:001 | general  |  |  |  |
| L P704.02    | Hold time autom.  | 0.0 s                                  | 0.0 1000.0 s            | 0x2B84:002 | general  |  |  |  |
| L P704.03    | Threshold autom.  | 0.0 Hz                                 | 0.0 599.0 Hz            | 0x2B84:003 | general  |  |  |  |
| L P704.04    | Demagnet. time    | 100 %                                  | 0 150 %                 | 0x2B84:004 | general  |  |  |  |
| L P704.05    | Def. demag. time  | x ms                                   | - (Read only)           | 0x2B84:005 | general  |  |  |  |
| L P704.06    | DCbrk/inv.disab   | 0                                      | 0 1                     | 0x2B84:006 | general  |  |  |  |
| P705.00      | KP language       | English [1]                            | Selection list          | 0x2863     | general  |  |  |  |
| 1 703.00     | Ki- laliguage     | rugusu [1]                             | Selection list          | UAZOU3     | general  |  |  |  |

| Display code           | Short designation                  | Default setting      | Setting range             | Address                  | Category |  |
|------------------------|------------------------------------|----------------------|---------------------------|--------------------------|----------|--|
| P706.01                | Operating mode                     | Rfg stop (RFGS) [1]  | Selection list            | 0x2541:001               | general  |  |
| P706.02                | Active threshold                   | хV                   | - (Read only)             | 0x2541:002               | general  |  |
| P706.03                | Red. threshold                     | 0 V                  | 0 100 V                   | 0x2541:003               | general  |  |
| P706.04                | Add.frequency                      | 0.0 Hz               | 0.0 10.0 Hz               | 0x2541:004               | general  |  |
| P706.05                | Del.overr.time                     | 2.0 s                | 0.0 60.0 s                | 0x2541:005               | general  |  |
| - P706.06              | Brk. res. behav                    | Off:disabl+error [0] | Selection list            | 0x2541:006               | general  |  |
| 707.xx                 | Brake resistor                     |                      |                           |                          | L        |  |
| P707.02                | Resistance value                   | 180.0 Ω *            | 0.0 500.0 Ω               | 0x2550:002               | general  |  |
| P707.03                | Rated power                        | 50 W *               | 0 800000 W                | 0x2550:003               | general  |  |
| P707.04                | Maximum heat                       | 8.0 kWs *            | 0.0 100000.0 kWs          | 0x2550:004               | general  |  |
| P707.07                | Thermal load                       | x.x %                | - (Read only)             | 0x2550:007               | general  |  |
| - P707.08              | Warning thresh.                    | 90.0 %               | 50.0 150.0 %              | 0x2550:008               | general  |  |
| P707.09                | Error thresh.                      | 100.0 %              | 50.0 150.0 %              | 0x2550:009               | general  |  |
| - P707.10              | Warning resp.                      | Warning [1]          | Selection list            | 0x2550:010               | general  |  |
| P707.11                | Error response                     | Fault [3]            | Selection list            | 0x2550:011               | general  |  |
| 708.xx                 | Keypad setup                       |                      | L                         |                          |          |  |
| - P708.01              | CTRL&F/R keys                      | CTRL&F/R Enable [1]  | Selection list            | 0x2602:001               | general  |  |
| - P708.02              | Select rot.dir.                    | Forward [0]          | Selection list            | 0x2602:002               | general  |  |
| - P708.03              | Keypad Full Ctrl                   | Off [0]              | Selection list            | 0x2602:003               | general  |  |
| P710.xx                | Load loss detect                   |                      |                           |                          |          |  |
| - P710.01              | Threshold                          | 0.0 %                | 0.0 200.0 %               | 0x4006:001               | general  |  |
| - P710.02              | Deceleration                       | 0.0 s                | 0.0 300.0 s               | 0x4006:002               | general  |  |
| P711.xx                | Position counter                   |                      |                           |                          | 0        |  |
| - P711.01              | Signal source                      | Disbled [0]          | Selection list            | 0x2C49:001               | general  |  |
| - P711.02              | Reset mode                         | Rising edge [0]      | Selection list            | 0x2C49:002               | general  |  |
| L P711.03              | Actual position                    | -                    | - (Read only)             | 0x2C49:003               | general  |  |
| P712.xx                | Brake control                      |                      | (                         | 0.120.131003             | gee.u.   |  |
| L P712.01              | Brake mode                         | Off [2]              | Selection list            | 0x2820:001               | general  |  |
| L P712.02              | Closing time                       | 100 ms               | 0 10000 ms                | 0x2820:001               | general  |  |
| P712.03                | Opening time                       | 100 ms               | 0 10000 ms                | 0x2820:002               | general  |  |
| L P712.07              | Closing thresh.                    | 0.2 Hz               | 0.0 599.0 Hz              | 0x2820:003               |          |  |
| - P712.07<br>- P712.08 | Holding load                       | 0.0 %                | -500.0 500.0 %            | 0x2820:007               | general  |  |
|                        | -                                  |                      |                           |                          | general  |  |
| L P712.12<br>L P712.13 | ClosingThr delay  HoldLoad ramptim | 0 ms                 | 0 10000 ms                | 0x2820:012               | general  |  |
| - P712.13<br>- P712.15 | Brake status                       | 0 ms                 | 0 100 ms<br>- (Read only) | 0x2820:013<br>0x2820:015 | general  |  |
|                        |                                    | -                    | - (Read only)             | UX282U:U15               | general  |  |
| P718.xx                | Flying restart                     | 0001                 | 0 400 0/                  | 0.0044.004               | 11070    |  |
| L P718.01              | Current                            | 30 %                 | 0 100 %                   | 0x2BA1:001               | MCTRL    |  |
| P718.02                | Start frequency                    | 20.0 Hz              | -599.0 599.0 Hz           | 0x2BA1:002               | MCTRL    |  |
| - P718.03              | Restart time                       | 5911 ms *            | 1 60000 ms                | 0x2BA1:003               | MCTRL    |  |
| - P718.08              | Fl.res.frequency                   | x.x Hz               | - (Read only)             | 0x2BA1:008               | MCTRL    |  |
| 721.xx                 | Mains fail. ctrl                   |                      |                           |                          |          |  |
| P721.01                | Enable function                    | Disabled [0]         | Selection list            | 0x2D66:001               | general  |  |
| - P721.02              | DC-bus act.level                   | 0 % *                | 60 90 %                   | 0x2D66:002               | general  |  |
| - P721.03              | Gain V-ctrl                        | 0.01000 Hz/V         | 0.00001 0.50000 Hz/V      | 0x2D66:003               | general  |  |
| - P721.04              | Res. time V-ctrl                   | 20 ms                | 5 2000 ms                 | 0x2D66:004               | general  |  |
| - P721.05              | DC voltage setp.                   | 100 %                | 80 110 %                  | 0x2D66:005               | general  |  |
| - P721.06              | Setp. ramp                         | 20 ms                | 1 16000 ms                | 0x2D66:006               | general  |  |
| L P721.07              | Clear time                         | 20 ms                | 1 60000 ms                | 0x2D66:007               | general  |  |

| Display code           | Short designation | Default setting | Setting range         | Address    | Category |
|------------------------|-------------------|-----------------|-----------------------|------------|----------|
| P721.08                | Restart level     | 0.0 Hz          | 0.0 599.0 Hz          | 0x2D66:008 | general  |
| P721.09                | RERT:Status       | -               | - (Read only)         | 0x2D66:009 | general  |
| 730.00                 | PIN1 protection   | 0               | -1 9999               | 0x203D     | general  |
| 731.00                 | PIN2 protection   | 0               | -1 9999               | 0x203E     | general  |
| 732.00                 | Auto-Save EPM     | Inhibit [0]     | Selection list        | 0x2829     | general  |
| 740.xx                 | Favorites sett.   |                 |                       |            | 1        |
| P740.01                | Parameter 1       | 0x2DDD0000      | 0x00000000 0xFFFFFF00 | 0x261C:001 | general  |
| P740.02                | Parameter 2       | 0x60780000      | 0x00000000 0xFFFFFF00 | 0x261C:002 | general  |
| P740.03                | Parameter 3       | 0x2D890000      | 0x00000000 0xFFFFFF00 | 0x261C:003 | general  |
| P740.04                | Parameter 4       | 0x603F0000      | 0x00000000 0xFFFFFF00 | 0x261C:004 | general  |
| P740.05                | Parameter 5       | 0x28240000      | 0x00000000 0xFFFFFF00 | 0x261C:005 | general  |
| P740.06                | Parameter 6       | 0x28600100      | 0x00000000 0xFFFFFF00 | 0x261C:006 | general  |
| P740.07                | Parameter 7       | 0x28380100      | 0x00000000 0xFFFFFF00 | 0x261C:007 | general  |
| P740.08                | Parameter 8       | 0x28380300      | 0x00000000 0xFFFFFF00 | 0x261C:008 | general  |
| P740.09                | Parameter 9       | 0x25400100      | 0x00000000 0xFFFFFF00 | 0x261C:009 | general  |
| - P740.10              | Parameter 10      | 0x29150000      | 0x00000000 0xFFFFFF00 | 0x261C:010 | general  |
| P740.11                | Parameter 11      | 0x29160000      | 0x00000000 0xFFFFFF00 | 0x261C:011 | general  |
| - P740.12              | Parameter 12      | 0x29170000      | 0x00000000 0xFFFFFF00 | 0x261C:012 | general  |
| P740.13                | Parameter 13      | 0x29180000      | 0x00000000 0xFFFFFF00 | 0x261C:013 | general  |
| - P740.14              | Parameter 14      | 0x2C000000      | 0x00000000 0xFFFFFF00 | 0x261C:014 | general  |
| P740.15                | Parameter 15      | 0x2B000000      | 0x00000000 0xFFFFFF00 | 0x261C:015 | general  |
| P740.16                | Parameter 16      | 0x2B010100      | 0x00000000 0xFFFFFF00 | 0x261C:016 | general  |
| P740.17                | Parameter 17      | 0x2B010200      | 0x00000000 0xFFFFFF00 | 0x261C:017 | general  |
| P740.18                | Parameter 18      | 0x283A0000      | 0x00000000 0xFFFFFF00 | 0x261C:018 | general  |
| P740.19                | Parameter 19      | 0x29390000      | 0x00000000 0xFFFFFF00 | 0x261C:019 | general  |
| - P740.20              | Parameter 20      | 0x2D430100      | 0x00000000 0xFFFFFF00 | 0x261C:020 | general  |
| P740.21                | Parameter 21      | 0x2D4B0100      | 0x00000000 0xFFFFFF00 | 0x261C:020 | general  |
| P740.22                | Parameter 22      | 0x2B120100      | 0x00000000 0xFFFFFF00 | 0x261C:021 | general  |
| P740.23                | Parameter 23      | 0x60750000      | 0x00000000 0xFFFFFF00 | 0x261C:022 | general  |
| P740.24                | Parameter 24      | 0x60730000      | 0x00000000 0xFFFFFF00 |            |          |
| - P740.24<br>- P740.25 |                   |                 | 0x00000000 0xFFFFFF00 | 0x261C:024 | general  |
| P740.25                | Parameter 25      | 0x26310100      |                       | 0x261C:025 | general  |
|                        | Parameter 26      | 0x26310200      | 0x00000000 0xFFFFF00  | 0x261C:026 | general  |
| P740.27                | Parameter 27      | 0x26310300      | 0x00000000 0xFFFFF00  | 0x261C:027 | general  |
| - P740.28              | Parameter 28      | 0x26310400      | 0x00000000 0xFFFFFF00 | 0x261C:028 | general  |
| - P740.29              | Parameter 29      | 0x26310500      | 0x00000000 0xFFFFFF00 | 0x261C:029 | general  |
| - P740.30              | Parameter 30      | 0x26310600      | 0x00000000 0xFFFFFF00 | 0x261C:030 | general  |
| - P740.31              | Parameter 31      | 0x26310700      | 0x00000000 0xFFFFFF00 | 0x261C:031 | general  |
| P740.32                | Parameter 32      | 0x26310800      | 0x00000000 0xFFFFFF00 | 0x261C:032 | general  |
| P740.33                | Parameter 33      | 0x26310900      | 0x00000000 0xFFFFFF00 | 0x261C:033 | general  |
| P740.34                | Parameter 34      | 0x26310D00      | 0x00000000 0xFFFFFF00 | 0x261C:034 | general  |
| P740.35                | Parameter 35      | 0x26311200      | 0x00000000 0xFFFFFF00 | 0x261C:035 | general  |
| P740.36                | Parameter 36      | 0x26311300      | 0x00000000 0xFFFFFF00 | 0x261C:036 | general  |
| P740.37                | Parameter 37      | 0x26311400      | 0x00000000 0xFFFFFF00 | 0x261C:037 | general  |
| P740.38                | Parameter 38      | 0x26340100      | 0x00000000 0xFFFFFF00 | 0x261C:038 | general  |
| P740.39                | Parameter 39      | 0x26340200      | 0x00000000 0xFFFFFF00 | 0x261C:039 | general  |
| P740.40                | Parameter 40      | 0x26360100      | 0x00000000 0xFFFFFF00 | 0x261C:040 | general  |
| P740.41                | Parameter 41      | 0x26360200      | 0x00000000 0xFFFFFF00 | 0x261C:041 | general  |
| P740.42                | Parameter 42      | 0x26360300      | 0x00000000 0xFFFFFF00 | 0x261C:042 | general  |

| Display code | Short designation                   | Default setting     | Setting range                         | Address                  | Category |
|--------------|-------------------------------------|---------------------|---------------------------------------|--------------------------|----------|
| L P740.43    | Parameter 43                        | 0x26390100          | 0x00000000 0xFFFFFF00                 | 0x261C:043               | general  |
| L P740.44    | Parameter 44                        | 0x26390200          | 0x00000000 0xFFFFFF00                 | 0x261C:044               | general  |
| L P740.45    | Parameter 45                        | 0x26390300          | 0x00000000 0xFFFFFF00                 | 0x261C:045               | general  |
| L P740.46    | Parameter 46                        | 0x26390400          | 0x00000000 0xFFFFFF00                 | 0x261C:046               | general  |
| L P740.47    | Parameter 47                        | 0x29110100          | 0x00000000 0xFFFFFF00                 | 0x261C:047               | general  |
| L P740.48    | Parameter 48                        | 0x29110200          | 0x00000000 0xFFFFFF00                 | 0x261C:048               | general  |
| L P740.49    | Parameter 49                        | 0x29110300          | 0x00000000 0xFFFFFF00                 | 0x261C:049               | general  |
| L P740.50    | Parameter 50                        | 0x29110400          | 0x00000000 0xFFFFFF00                 | 0x261C:050               | general  |
| P750.xx      | Param.set setup                     |                     |                                       |                          |          |
| L P750.01 32 | Parameter 1 Parameter               | 0x00000000          | 0x00000000 0xFFFFFF00                 | 0x4041:001               | general  |
| D751 vv      | 32<br>Par. value set 1              |                     |                                       | 0x4041:032               |          |
| P751.xx      |                                     | 0                   | 24.47402640 24.47402647               | 04042.001                |          |
| L P751.01 32 | Set 1 - Value 1 Set 1 -<br>Value 32 | U                   | -2147483648 2147483647                | 0x4042:001<br>0x4042:032 | general  |
| P752.xx      | Par. value set 2                    | 1                   | ,                                     |                          |          |
| L P752.01 32 | Set 2 - Value 1 Set 2 -             | 0                   | -2147483648 2147483647                | 0x4043:001               | general  |
| P753.xx      | Value 32 Par. value set 3           |                     |                                       | 0x4043:032               |          |
| L P753.01 32 | Set 3 - Value 1 Set 3 -             | 0                   | -2147483648 2147483647                | 0x4044:001               | general  |
| . , 55.01 52 | Value 32                            |                     | 2117 103040 2147403047                | 0x4044:032               | beneful  |
| P754.xx      | Par. value set 4                    |                     |                                       |                          |          |
| L P754.01 32 | Set 4 - Value 1 Set 4 -             | 0                   | -2147483648 2147483647                | 0x4045:001               | general  |
| P755.00      | Value 32 PSet activation            | On op. disabled [0] | Selection list                        | 0x4045:032<br>0x4046     | general  |
| P756.xx      | PSet error msg.                     |                     |                                       |                          |          |
| L P756.01    | Status                              | -                   | - (Read only)                         | 0x4047:001               | general  |
| L P756.02    | List entry                          | -                   | - (Read only)                         | 0x4047:002               | general  |
| P760.xx      | Fault config.                       |                     |                                       |                          | -        |
| L P760.02    | Restart delay                       | 3.0 s               | 0.0 1000.0 s                          | 0x2839:002               | general  |
| L P760.03    | Restart counter                     | 5                   | 0 255                                 | 0x2839:003               | general  |
| L P760.04    | Tro.count r.time                    | 40.0 s              | 0.1 3600.0 s                          | 0x2839:004               | general  |
| L P760.05    | Trouble counter                     | -                   | - (Read only)                         | 0x2839:005               | general  |
| P780.00      | CiA: Statusword                     | -                   | - (Read only)                         | 0x6041                   | general  |
| P781.00      | Target velocity                     | 0 rpm               | -32768 32767 rpm                      | 0x6042                   | general  |
| P782.00      | Velocity demand                     | x rpm               | - (Read only)                         | 0x6043                   | general  |
| P783.00      | Velocity actual                     | x rpm               | - (Read only)                         | 0x6044                   | general  |
| P784.xx      | Vel. min max                        |                     |                                       |                          |          |
| L P784.01    | Vel. min amount                     | 0 rpm               | 0 480000 rpm                          | 0x6046:001               | general  |
| L P784.02    | Vel. max amount                     | 2147483647 rpm      | 0 2147483647 rpm                      | 0x6046:002               | general  |
| P785.xx      | Vel.acceleration                    | 1                   | <u> </u>                              |                          |          |
| L P785.01    | Delta speed                         | 3000 rpm            | 0 2147483647 rpm                      | 0x6048:001               | general  |
| L P785.02    | Delta time                          | 10 s                | 0 65535 s                             | 0x6048:002               | general  |
| P786.xx      | Vel.deceleration                    |                     |                                       |                          |          |
| L P786.01    | Delta speed                         | 3000 rpm            | 0 2147483647 rpm                      | 0x6049:001               | general  |
| L P786.02    | Delta time                          | 10 s                | 0 65535 s                             | 0x6049:002               | general  |
| P788.00      | Modes of op. dis                    | -                   | - (Read only)                         | 0x6061                   | general  |
| P789.00      | Supported modes                     | -                   | - (Read only)                         | 0x6502                   | general  |
| P790.00      | Quick stop dec.                     | 546000 pos. unit/s² | 0 2147483647 pos. unit/s <sup>2</sup> | 0x6085                   | general  |
| P791.00      | Fault reaction                      | Coasting [0]        | Selection list                        | 0x605E                   | general  |
| P800.00      | Sequencer mode                      | Disabled [0]        | Selection list                        | 0x4025                   | general  |
| P801.xx      | Segment 1                           |                     |                                       |                          | 0        |

| Short designation       | Default setting                                                                                                    | Setting range                                                                                                    | Address                                                                                                    | Category            |  |
|-------------------------|----------------------------------------------------------------------------------------------------|----------------------------------------------------------------------------------------------------|----------------------------------------------------------------------------------------------------|---------------------|--|
| Frequency setp.         | 0.0 Hz                                                                                                    | -599.0 599.0 Hz                                                                                                    | 0x4026:001                                                                                                    | general             |  |
| Accel./decel.           | 5.0 s                                                                                                    | 0.0 3600.0 s                                                                                                    | 0x4026:002                                                                                                    | general             |  |
| Time                    | 0.0 s                                                                                                    | 0.0 100000.0 s                                                                                                    | 0x4026:003                                                                                                    | general             |  |
| Digital outp.           | 0                                                                                                    | 0 255                                                                                                    | 0x4026:004                                                                                                    | general             |  |
| Analog outp.            | 0.00 VDC                                                                                                    | 0.00 10.00 VDC                                                                                                    | 0x4026:005                                                                                                    | general             |  |
| PID setp.               | 0.00 PID unit                                                                                                    | -300.00 300.00 PID unit                                                                                                    | 0x4026:006                                                                                                    | general             |  |
| Torque setp.            | 100.0 %                                                                                                    | -400.0 400.0 %                                                                                                    | 0x4026:007                                                                                                    | general             |  |
| Segment 2               | <del>-</del>                                                                                                    |                                                                                                    |                                                                                                    |                     |  |
| Frequency setp.         | 0.0 Hz                                                                                                    | -599.0 599.0 Hz                                                                                                    | 0x4027:001                                                                                                    | general             |  |
| Accel./decel.           | 5.0 s                                                                                                    | 0.0 3600.0 s                                                                                                    | 0x4027:002                                                                                                    | general             |  |
| Time                    | 0.0 s                                                                                                    | 0.0 100000.0 s                                                                                                    | 0x4027:003                                                                                                    | general             |  |
| Digital outp.           | 0                                                                                                    | 0 255                                                                                                    | 0x4027:004                                                                                                    | general             |  |
| Analog outp.            | 0.00 VDC                                                                                                    | 0.00 10.00 VDC                                                                                                    | 0x4027:005                                                                                                    | general             |  |
| PID setp.               | 0.00 PID unit                                                                                                    | -300.00 300.00 PID unit                                                                                                    | 0x4027:006                                                                                                    | general             |  |
| Torque setp.            | 100.0 %                                                                                                    | -400.0 400.0 %                                                                                                    | 0x4027:007                                                                                                    | general             |  |
| Segment 3               | I                                                                                                    | I                                                                                                    |                                                                                                    |                     |  |
| Frequency setp.         | 0.0 Hz                                                                                                    | -599.0 599.0 Hz                                                                                                    | 0x4028:001                                                                                                    | general             |  |
| Accel./decel.           | 5.0 s                                                                                                    | 0.0 3600.0 s                                                                                                    | 0x4028:002                                                                                                    | general             |  |
| Time                    | 0.0 s                                                                                                    | 0.0 100000.0 s                                                                                                    | 0x4028:003                                                                                                    | general             |  |
| Digital outp.           | 0                                                                                                    | 0 255                                                                                                    | 0x4028:004                                                                                                    | general             |  |
| Analog outp.            | 0.00 VDC                                                                                                    | 0.00 10.00 VDC                                                                                                    | 0x4028:005                                                                                                    | general             |  |
| PID setp.               | 0.00 PID unit                                                                                                    | -300.00 300.00 PID unit                                                                                                    | 0x4028:006                                                                                                    | general             |  |
| Torque setp.            | 100.0 %                                                                                                    | -400.0 400.0 %                                                                                                    | 0x4028:007                                                                                                    | general             |  |
| Segment 4               |                                                                                                    |                                                                                                    |                                                                                                    |                     |  |
| Frequency setp.         | 0.0 Hz                                                                                                    | -599.0 599.0 Hz                                                                                                    | 0x4029:001                                                                                                    | general             |  |
| Accel./decel.           | 5.0 s                                                                                                    | 0.0 3600.0 s                                                                                                    | 0x4029:002                                                                                                    | general             |  |
| Time                    | 0.0 s                                                                                                    | 0.0 100000.0 s                                                                                                    | 0x4029:003                                                                                                    | general             |  |
| Digital outp.           | 0                                                                                                    | 0 255                                                                                                    | 0x4029:004                                                                                                    | general             |  |
| Analog outp.            | 0.00 VDC                                                                                                    | 0.00 10.00 VDC                                                                                                    | 0x4029:005                                                                                                    | general             |  |
| PID setp.               | 0.00 PID unit                                                                                                    | -300.00 300.00 PID unit                                                                                                    | 0x4029:006                                                                                                    | general             |  |
| Torque setp.            | 100.0 %                                                                                                    | -400.0 400.0 %                                                                                                    | 0x4029:007                                                                                                    | general             |  |
| Segment 5               |                                                                                                    |                                                                                                    |                                                                                                    |                     |  |
| Frequency setp.         | 0.0 Hz                                                                                                    | -599.0 599.0 Hz                                                                                                    | 0x402A:001                                                                                                    | general             |  |
| Accel./decel.           | 5.0 s                                                                                                    | 0.0 3600.0 s                                                                                                    | 0x402A:002                                                                                                    | general             |  |
| Time                    | 0.0 s                                                                                                    | 0.0 100000.0 s                                                                                                    | 0x402A:003                                                                                                    | general             |  |
| Digital outp.           | 0                                                                                                    | 0 255                                                                                                    | 0x402A:004                                                                                                    | general             |  |
| Analog outp.            | 0.00 VDC                                                                                                    | 0.00 10.00 VDC                                                                                                    | 0x402A:005                                                                                                    | general             |  |
| PID setp.               | 0.00 PID unit                                                                                                    | -300.00 300.00 PID unit                                                                                                    | 0x402A:006                                                                                                    | general             |  |
| Torque setp.            | 100.0 %                                                                                                    | -400.0 400.0 %                                                                                                    | 0x402A:007                                                                                                    | general             |  |
| Segment 6               |                                                                                                    |                                                                                                    |                                                                                                    |                     |  |
| Frequency setp.         | 0.0 Hz                                                                                                    | -599.0 599.0 Hz                                                                                                    | 0x402B:001                                                                                                    | general             |  |
| Accel./decel.           | 5.0 s                                                                                                    | 0.0 3600.0 s                                                                                                    | 0x402B:002                                                                                                    | general             |  |
| Time                    | 0.0 s                                                                                                    | 0.0 100000.0 s                                                                                                    | 0x402B:003                                                                                                    | general             |  |
| Digital outp.           | 0                                                                                                    | 0 255                                                                                                    | 0x402B:004                                                                                                    | general             |  |
| Analog outp.            | 0.00 VDC                                                                                                    | 0.00 10.00 VDC                                                                                                    | 0x402B:005                                                                                                    | general             |  |
|                         |                                                                                                    |                                                                                                    |                                                                                                    | 0                   |  |
| PID setp.               | 0.00 PID unit                                                                                                    | -300.00 300.00 PID unit                                                                                                    | 0x402B:006                                                                                                    | general             |  |
| PID setp.  Torque setp. | 0.00 PID unit<br>100.0 %                                                                                                    | -300.00 300.00 PID unit<br>-400.0 400.0 %                                                                                                    | 0x402B:006<br>0x402B:007                                                                                                    | general<br>general  |  |
|                         | Accel./decel. Time Digital outp. Analog outp. PID setp. Torque setp. Segment 2 Frequency setp. Accel./decel. Time Digital outp. Analog outp. PID setp. Torque setp. Segment 3 Frequency setp. Accel./decel. Time Digital outp. Analog outp. PID setp. Torque setp. Segment 3 Frequency setp. Accel./decel. Time Digital outp. Analog outp. PID setp. Torque setp. Segment 4 Frequency setp. Accel./decel. Time Digital outp. Analog outp. PID setp. Torque setp. Segment 5 Frequency setp. Accel./decel. Time Digital outp. Analog outp. PID setp. Torque setp. Segment 5 Frequency setp. Accel./decel. Time Digital outp. Analog outp. PID setp. Segment 6 Frequency setp. Accel./decel. Time Digital outp. Analog outp. PID setp. Torque setp. Segment 6 Frequency setp. Accel./decel. Time Digital outp. | Accel./decel.  Time  0.0 s  Digital outp.  Analog outp.  PID setp.  Torque setp.  Frequency setp.  Accel./decel.  Time  0.0 s  Digital outp.  O.0 HZ  Accel./decel.  Time  0.0 s  Digital outp.  O.0 s  Digital outp.  Analog outp.  PID setp.  Torque setp.  O.0 VDC  PID setp.  Torque setp.  O.00 PID unit  Torque setp.  I 0.0.0 %  Segment 3  Frequency setp.  Accel./decel.  Time  0.0 s  Digital outp.  O.0 s  Digital outp.  O.0 s  Digital outp.  Accel./decel.  Torque setp.  I 0.00 VDC  PID setp.  O.00 VDC  PID setp.  O.00 VDC  PID setp.  Torque setp.  O.00 PID unit  Torque setp.  Segment 4  Frequency setp.  Accel./decel.  Time  O.0 s  Digital outp.  O.0 HZ  Accel./decel.  5.0 s  Time  O.0 s  Digital outp.  O.0 VDC  PID setp.  O.00 VDC  PID setp.  O.00 VDC  PID setp.  O.00 VDC  PID setp.  O.00 VDC  PID setp.  O.00 VDC  PID setp.  O.00 VDC  PID setp.  Torque setp.  O.00 PID unit  Torque setp.  Segment 5  Frequency setp.  Accel./decel.  5.0 s  Time  O.0 s  Digital outp.  O  Analog outp.  O  Analog outp.  O  Analog outp.  O  Analog outp.  O  Analog outp.  O  Analog outp.  O  Analog outp.  O  Analog outp.  O  Analog outp.  O  Analog outp.  O  Analog outp.  O  Analog outp.  O  Analog outp.  O  Analog outp.  O  Analog outp.  O  O  O  O  O  PID setp.  Torque setp.  O  O  O  O  O  O  O  O  O  PID setp.  Torque setp.  O  O  O  O  O  O  O  O  O  O  O  O  O | Accel./decel.  5.0 s  0.0 3600.0 s  Time  0.0 s  0.0 100000.0 s  Digital outp.  0 0 255  Analog outp.  0.00 VDC  0.00 10.00 VDC  PID setp.  100.0 %  -400.0 400.0 %  Segment 2  Frequency setp.  0.0 Hz  Accel./decel.  5.0 s  0.0 100000.0 s  Digital outp.  0 0.0 VDC  0.00 3600.0 s  Time  0.0 s  0.0 3600.0 s  Digital outp.  0 0 0 255  Analog outp.  0.00 VDC  0.00 10.00 VDC  PID setp.  100.0 %  -400.0 400.0 m  200.00 PID unit  Torque setp.  100.0 %  -400.0 400.0 m  300.00 300.00 PID unit  Torque setp.  5.0 s  0.0 1000 VDC  PID setp.  0.00 PID unit  -599.0 599.0 Hz  Accel./decel.  5.0 s  0.0 3600.0 s  Time  0.0 s  0.0 300.00 PID unit  -599.0 599.0 Hz  Accel./decel.  5.0 s  0.0 300.00 s  Digital outp.  0 0 0 255  Analog outp.  0.0 VDC  0.0 100000.0 s  Digital outp.  0 0 0 255  Analog outp.  0.00 VDC  0.00 10.00 VDC  PID setp.  0.00 PID unit  -300.00 300.00 PID unit  Torque setp.  200.00 PID unit  -300.00 300.00 PID unit  Torque setp.  400.0 400.0 %  Segment 4  Frequency setp.  0.0 Hz  -599.0 599.0 Hz  Accel./decel.  5.0 s  0.0 3600.0 s  Time  0.0 s  0.0 I 100000.0 s  Digital outp.  0 0 0 255  Analog outp.  0.0 Hz  -599.0 599.0 Hz  Accel./decel.  5.0 s  0.0 3600.0 s  Time  0.0 s  0.0 3600.0 s  Time  0.0 s  0.0 3600.0 s  Time  0.0 s  0.0 3600.0 s  Time  0.0 s  0.0 3600.0 s  Digital outp.  0 0 255  Analog outp.  0.0 OVDC  0.0 100000.0 s  Digital outp.  0 0 0 255  Analog outp.  0.00 PID unit  -300.00 300.00 PID unit  Torque setp.  5.0 s  0.0 100000.0 s  Digital outp.  0 0 0 255  Analog outp.  0.00 PID unit  -300.00 300.00 PID unit  Torque setp.  5.0 s  0.0 100000.0 s  Digital outp.  0 0 0 255  Analog outp.  0.00 PID unit  -300.00 300.00 PID unit  Torque setp.  5.0 s  0.0 100000.0 s  Digital outp.  0 0 0 255  Analog outp.  0.0 DID unit  -300.00 300.00 PID unit  -300.00 300.00 PID unit  Torque setp.  5.0 s  0.0 100000.0 s  Digit | Accel./decel. 5.0 s |  |

| Display code       | Short designation | Default setting      | Setting range           | Address                  | Category |
|--------------------|-------------------|----------------------|-------------------------|--------------------------|----------|
| L P807.01          | Frequency setp.   | 0.0 Hz               | -599.0 599.0 Hz         | 0x402C:001               | general  |
| L P807.02          | Accel./decel.     | 5.0 s                | 0.0 3600.0 s            | 0x402C:002               | general  |
| L P807.03          | Time              | 0.0 s                | 0.0 100000.0 s          | 0x402C:003               | general  |
| L P807.04          | Digital outp.     | 0                    | 0 255                   | 0x402C:004               | general  |
| L P807.05          | Analog outp.      | 0.00 VDC             | 0.00 10.00 VDC          | 0x402C:005               | general  |
| L P807.06          | PID setp.         | 0.00 PID unit        | -300.00 300.00 PID unit | 0x402C:006               | general  |
| L P807.07          | Torque setp.      | 100.0 %              | -400.0 400.0 %          | 0x402C:007               | general  |
| P808.xx            | Segment 8         |                      |                         |                          |          |
| L P808.01          | Frequency setp.   | 0.0 Hz               | -599.0 599.0 Hz         | 0x402D:001               | general  |
| L P808.02          | Accel./decel.     | 5.0 s                | 0.0 3600.0 s            | 0x402D:002               | general  |
| L P808.03          | Time              | 0.0 s                | 0.0 100000.0 s          | 0x402D:003               | general  |
| L P808.04          | Digital outp.     | 0                    | 0 255                   | 0x402D:004               | general  |
| L P808.05          | Analog outp.      | 0.00 VDC             | 0.00 10.00 VDC          | 0x402D:005               | general  |
| L P808.06          | PID setp.         | 0.00 PID unit        | -300.00 300.00 PID unit | 0x402D:006               | general  |
| L P808.07          | Torque setp.      | 100.0 %              | -400.0 400.0 %          | 0x402D:007               | general  |
| P820.00            | StartOfSeq. mode  | Restart sequencr [0] | Selection list          | 0x4040                   | general  |
| P822.xx            | End segment       |                      |                         |                          |          |
| L P822.01          | Frequency setp.   | 0.0 Hz               | -599.0 599.0 Hz         | 0x402E:001               | general  |
| L P822.02          | Accel./decel.     | 5.0 s                | 0.0 3600.0 s            | 0x402E:002               | general  |
| L P822.03          | Time              | 0.0 s                | 0.0 100000.0 s          | 0x402E:003               | general  |
| L P822.04          | Digital outp.     | 0                    | 0 255                   | 0x402E:004               | general  |
| L P822.05          | Analog outp.      | 0.00 VDC             | 0.00 10.00 VDC          | 0x402E:005               | general  |
| L P822.06          | PID setp.         | 0.00 PID unit        | -300.00 300.00 PID unit | 0x402E:006               | general  |
| L P822.07          | Torque setp.      | 100.0 %              | -400.0 400.0 %          | 0x402E:007               | general  |
| P824.00            | End of seq. mode  | Keep running [0]     | Selection list          | 0x402F                   | general  |
| P830.xx            | Sequence 1        | Keep running [0]     | Sciection list          | 0.4021                   | general  |
| L P830.01 16       | Step 1 Step 16    | Skip step [0]        | Selection list          | 0x4030:001               | general  |
| -1030.01 10        | этер 1 этер 10    | Skip step [o]        | Selection list          | 0x4030:001               | general  |
| P831.00            | Cycl. sequence 1  | 1                    | 1 65535                 | 0x4031                   | general  |
| P835.xx            | Sequence 2        |                      |                         | ·                        |          |
| L P835.01 16       | Step 1 Step 16    | Skip step [0]        | Selection list          | 0x4032:001               | general  |
| P836.00            | Cycl. sequence 2  | 1                    | 1 65535                 | 0x4032:016<br>0x4033     | general  |
| P840.xx            | Sequence 3        |                      | 1 03333                 | UA-033                   | Beneral  |
| L P840.01 16       | Step 1 Step 16    | Skip step [0]        | Selection list          | 0x4034:001               | general  |
| . 0-0.01 10        | экер 1 экер 10    | outh steh [n]        | JCICCHOII IISC          | 0x4034:001<br>0x4034:016 | Schelai  |
| P841.00            | Cycl. sequence 3  | 1                    | 1 65535                 | 0x4035                   | general  |
| P845.xx            | Sequence 4        |                      |                         |                          |          |
| L P845.01 16       | Step 1 Step 16    | Skip step [0]        | Selection list          | 0x4036:001               | general  |
| P846.00            | Cycl. sequence 4  | 1                    | 1 65535                 | 0x4036:016<br>0x4037     | general  |
| P850.xx            | Sequence 5        |                      | 1 03333                 | O. 1037                  | Beriefui |
| L P850.01 16       | Step 1 Step 16    | Skip step [0]        | Selection list          | 0x4038:001               | general  |
| - 1-000.UI ID      | Steh T Steh To    | ovih ereh [n]        | Selection list          | 0x4038:001<br>0x4038:016 | general  |
| P851.00            | Cycl. sequence 5  | 1                    | 1 65535                 | 0x4039                   | general  |
| P855.xx            | Sequence 6        | •                    | ·                       |                          |          |
| L P855.01 16       | Step 1 Step 16    | Skip step [0]        | Selection list          | 0x403A:001               | general  |
| P856.00            | Cycl. sequence 6  | 1                    | 1 65535                 | 0x403A:016<br>0x403B     | general  |
| P856.00<br>P860.xx | Sequence 7        | 1                    | 1 03333                 | UA-4U3D                  | Reneral  |
| L P860.01 16       |                   | Skin ston [0]        | Selection list          | 0x403C:001               | gonoral  |
| - 1.000'01 ''' TD  | Step 1 Step 16    | Skip step [0]        | Selection list          | 0x403C:001               | general  |

| Display code                                                      | Short designation | Default setting                    | Setting range | Address                  | Category           |
|-------------------------------------------------------------------|-------------------|------------------------------------|---------------|--------------------------|--------------------|
| P861.00                                                           | Cycl. sequence 7  | . sequence 7 <b>1</b> 1 65535 0x40 |               | 0x403D                   | general            |
| P865.xx                                                           | Sequence 8        | 1                                  |               | 1                        |                    |
| L P865.01 16                                                      | Step 1 Step 16    |                                    |               | 0x403E:001<br>0x403E:016 | general            |
| P866.00                                                           | Cycl. sequence 8  | 1                                  | 1 65535       | 0x403F                   | general            |
| * Default setting depending on the size. Firmware version 05.00.0 |                   |                                    |               |                          | version 05.00.00.0 |

# 5.5. Save parameter settings in the memory module

## 5.5.1. Save parameter settings with keypad

If one parameter setting has been changed with the keypad but has not been saved in the memory module with mains failure protection, the SET display is blinking.

In order to save parameter settings in the user memory of the memory module, press the keypad enter key longer than 3 s.

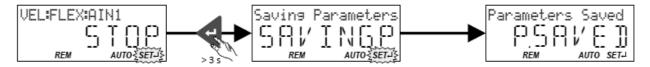

## 5.5.2. Save parameter settings with »Emotron EASY Starter«

If a parameter setting has been changed with the »Emotron EASY Starter« but not yet saved in the memory module with mains failure protection, the status line of the »Emotron EASY Starter« displays the note "The parameter set was changed".

In order to save parameter settings in the user memory of the memory module,

- click the button in the toolbar of the »Emotron EASY Starter« 🗐 or
- press the function key <**F6>** or
- execute the device command "Save user data": 0x2022:003 (P700.03) = "On / start [1]".

# 6. Diagnostics and fault elimination

# 6.1. LED status display

The "RDY" and "ERR" LED status displays on the front of the inverter provide some quick information about certain operating states.

| "RDY" LED (blue)                             | "ERR" LED (red)         | Status/meaning                                                                    |
|----------------------------------------------|-------------------------|-----------------------------------------------------------------------------------|
| off                                          | off                     | No supply voltage.                                                                |
|                                              |                         | Initialisation (inverter is started.)                                             |
| on                                           | on                      |                                                                                   |
|                                              | off                     | Safe torque off (STO) active.                                                     |
| blinking (1 Hz)                              |                         | ▶ Safe torque off (STO) □ 486                                                     |
|                                              |                         | Safe torque off (STO) active, warning active.                                     |
|                                              | blinking fast (4 Hz)    |                                                                                   |
|                                              | off                     | Inverter inhibited.                                                               |
| blinking (2 Hz)                              |                         | Inverter disabled, warning active.                                                |
|                                              | blinking fast (4 Hz)    | ▶ Error handling 🚨 111                                                            |
|                                              |                         | Inverter disabled, error active.                                                  |
|                                              | on                      | ▶ Error handling ☐ 111                                                            |
|                                              | 1 1 1                   | Inverter inhibited, no DC-bus voltage.                                            |
|                                              | lit every 1.5 s for a   |                                                                                   |
|                                              | short time              |                                                                                   |
|                                              | 1 1 1                   | USB module is connected, 5-V supply voltage for the USB module is available.      |
|                                              | on for a short time     |                                                                                   |
|                                              | every 1 s               |                                                                                   |
|                                              | off                     | Inverter enabled.                                                                 |
| on                                           |                         | The motor rotates according to the specified setpoint or quick stop active.       |
|                                              |                         | Inverter enabled, warning active.                                                 |
|                                              | blinking fast (4 Hz)    | The motor rotates according to the specified setpoint or quick stop active.       |
|                                              |                         | Inverter enabled, quick stop as response to fault active.  • Error handling 🛄 111 |
|                                              | blinking (1 Hz)         |                                                                                   |
|                                              |                         | Firmware update active.                                                           |
| Both LEDs are blinking i                     | n a rapidly alternating | ▶ Firmware download 🚨 449                                                         |
| mode                                         | 1 /                     |                                                                                   |
|                                              |                         | "Visual tracking" function is active.                                             |
| Dath I CDs are blink in a                    |                         | ▶ Optical device identification 	☐ 133                                            |
| Both LEDs are blinking i<br>synchronous mode | n a very rapidly        |                                                                                   |
| synchronous mode                             |                         |                                                                                   |

# 6.2. Diagnostics parameter

The inverter provides many diagnostic parameters which are helpful for operation, maintenance, error diagnosis, error correction, etc.

- In the following overview the most common diagnostic parameters are listed. For the keypad you can find these diagnostic parameters in group 1.
- Further parameters for more specific diagnostic purposes are described in the following subchapters.
- The diagnostic parameters can only be read and cannot be written to.

| Parameter  | Name / value range / [default setting] | Info                                                                       |
|------------|----------------------------------------|----------------------------------------------------------------------------|
| 0x2030     | CRC parameter set                      | Display of the 32-bit hash sum for the integrity check of the parameter    |
|            | Read only                              | set.                                                                       |
| 0x2B0B     | Frequency setpoint                     | Display of the actual frequency setpoint that is internally transferred to |
|            | Read only: x.x Hz                      | the motor control (after scaling and ramp generator).                      |
|            | From version 03.00                     |                                                                            |
| 0x2B0E     | Frequency setpoint                     | Display of the frequency setpoint currently assigned.                      |
| (P102.00)  | (Freq. setpoint)                       | Depending on the present operating conditions, this value may differ       |
|            | Read only: x.x Hz                      | from the current output frequency 0x2DDD (P100.00).                        |
| 0x2B0F     | VFC output frequency                   | Display of the current output frequency at V/f operation.                  |
|            | Read only: x.x Hz                      |                                                                            |
| 0x2D4F     | Motor utilisation (i <sup>2</sup> *t)  | Display of the current thermal motor utilisation.                          |
| (P123.00)  | (Mot. i2t utilis.)                     |                                                                            |
|            | Read only: x %                         |                                                                            |
| 0x2D87     | DC-bus voltage                         | Display of the current DC-bus voltage.                                     |
| (P105.00)  | (DC-bus voltage)                       |                                                                            |
|            | Read only: x V                         |                                                                            |
| 0x2D88     | Motor current                          | Display des present current-r.m.s. value.                                  |
| (P104.00)  | (Motor current)                        |                                                                            |
|            | Read only: x.x A                       |                                                                            |
| 0x2D89     | Motor voltage                          | Display of the current motor voltage.                                      |
| (P106.00)  | (Motor voltage)                        |                                                                            |
|            | Read only: x VAC                       |                                                                            |
| 0x2DA2:001 | Output power: Effective power          | Display of the active output power for an energy analysis in the respec-   |
| (P108.01)  | (Output power: Effective power)        | tive application.                                                          |
|            | Read only: x.xxx kW                    |                                                                            |
| 0x2DA2:002 | Output power: Apparent power           | Display of the apparent output power for an energy analysis in the         |
| (P108.02)  | (Output power: Apparent power)         | respective application.                                                    |
|            | Read only: x.xxx kVA                   |                                                                            |
| 0x2DA3:001 | Output energy: Motor                   | Display of the output power in motor mode for an energy analysis in the    |
| (P109.01)  | (Output energy: Motor)                 | respective application.                                                    |
|            | Read only: x.xx kWh                    |                                                                            |
| 0x2DA3:002 | Output energy: Generator               | Display of the output power in generator mode for an energy analysis in    |
| (P109.02)  | (Output energy: Generator)             | the respective application.                                                |
|            | Read only: x.xx kWh                    |                                                                            |
| 0x2DDD     | Output frequency                       | Display of the current output frequency for diagnostics of the control.    |
| (P100.00)  | (Output frequency)                     |                                                                            |
|            | Read only: x.x Hz                      |                                                                            |
| 0x400D     | Scaled actual value                    | Display of the current speed in application units.                         |
| (P101.00)  | (Scaled act value)                     |                                                                            |
|            | Read only: x Units                     |                                                                            |
| 0x6077     | Torque actual value                    | Display of the current torque.                                             |
| (P107.00)  | (Torque actual)                        | • 100 % ≡ Motor rated torque 0x6076 (P325.00)                              |
|            | Read only: x.x %                       |                                                                            |
| 0x6078     | Current actual value                   | Display of the present motor current.                                      |
| (P103.00)  | (Current actual)                       | <ul> <li>100 % ≡ Motor rated current 0x6075 (P323.00)</li> </ul>           |
|            | Read only: x.x %                       |                                                                            |

#### 6.2.1. Logbook

For diagnostic purposes, the logbook contains the last 32 error messages and warning signals of the inverter, which have occurred during operation.

## **Preconditions**

The logbook can only be accessed

- via the user interface of »Emotron EASY Starter« ("Diagnostics" tab) or
- · via network.

#### **Details**

In contrast to the error history buffer, the logbook additionally protocols the following events:

- Fault messages
- Change-over from normal to setup mode (and vice versa)
- · Execution of device commands
- Avoidance of safety functions

The logbook entries are saved persistently in the inverter. If all 32 memory units are occupied, the oldest entry is deleted for a new entry. By means of the "Delete logbook" device command, all logbook entries can be deleted.

#### Accessing the logbook with »Emotron EASY Starter«

- Select the inverter on the left side in the »Emotron EASY Starter« devicelist.
- · Change to the "Diagnostics" tab.
- Click the 
   ≡ icon to open the logbook.

Observe that the logbook only presents a snapshot at the time the data are read out. If a new event occurs, the logbook must be read out again so that the new event becomes visible.

#### Accessing the logbook via network

The logbook can also be accessed via network from a higher-level controller or a visualisation. The structure of the diagnostic messages complies with the "ETG.1020" standard of the EtherCAT Technology Group (ETG).

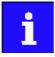

See chapter 13.3 of document "ETG.1020 Protocol Enhancements" provided by the EtherCAT Technology Group (ETG) for detailed information on the structure of the diagnostic messages.

| Parameter               | Name / value range / [default setting]                                                                                      |             | Info                                   |
|-------------------------|----------------------------------------------------------------------------------------------------|-------------|----------------------------------------|
| 0x2022:015<br>(P700.15) | Device commands: Delete logbook (Device commands: Delete logbook) Setting can only be changed if the inverter is inhibited. |             | 1 = delete all entries in the logbook. |
|                         | 0                                                                                                    | Off / ready |                                        |
|                         | 1                                                                                                    | On / start  |                                        |

## 6.2.2. Error history buffer

For purposes of diagnostics, the error history buffer contains the last 32 error and warning messages of the inverter, which have occurred during operation. The error history buffer can be read out using the keypad via P155.00 and provides a limited view on the logbook.

#### **Details**

- For each event that is recorded, the error history buffer contains the message text, the
  error code, the time of occurrence as well as a counter for successive, identical events.
  If an event that has already been recorded occurs repeatedly, only the counter is
  incremented.
- The error history buffer can be reset by the user. In order to prevent the buffer from being reset by the user, this function can be protected by means of a password.
- Observe that the error history buffer only presents a snapshot at the time the data are read out. If a new event occurs, the error history buffer must be read out again via P155.00 so that the new event becomes visible.

## Accessing the error history buffer with the keypad

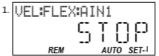

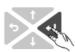

navigate to the parameterization mode one level below.

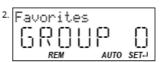

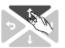

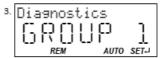

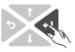

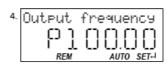

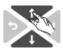

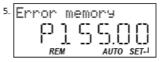

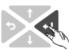

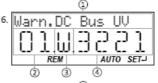

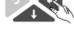

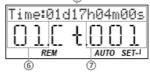

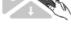

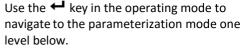

You are now in the group level. All parameters

groups according to their function. Note: By using the key you can navigate one level upwards again anytime.

of the inverter are divided into different

Use the † navigation key to select group 1 ("Diagnostics").

You are now in the parameter level of the group selected.

Use the ↑ and ↓ select the P155.00 parameter.

You are now in the error history buffer.

Use the ↑ and ↓ navigation keys you can now scroll through the error history buffer entries.

Use the ← key, you can switch over the display.

## Information displayed (page 1):

- (1) Message text
- 2 No. of the entry (01 = latest event)
- (3) Response (W = warning, T = trouble, F = fault)
- (4) Error code

#### Information displayed (page 2):

- (5) Time of occurrence
- 6 No. of the entry (01 = latest event)
- (7) Counter for successive, identical events

**Note:** By using the  $\checkmark$  key you can exit the error history buffer again.

| Parameter  | Name / value range / [default setting]            | Info                                                                      |
|------------|---------------------------------------------------|---------------------------------------------------------------------------|
| 0x2006:000 | Error history buffer: Keypad display              | Display of the error history buffer on the keypad.                        |
| (P155.00)  | (Fault memory: Error memory)                      |                                                                           |
|            | Read only                                         |                                                                           |
| 0x2006:001 | Error history buffer: Maximum number of messages  | Display of the maximum number of messages which can be stored in the      |
|            | Read only                                         | history buffer (from subindex 6).                                         |
| 0x2006:002 | Error history buffer: Latest message              | Display of the subindex of the most recent message.                       |
|            | Read only                                         |                                                                           |
| 0x2006:003 | Error history buffer: Latest acknowledgement mes- | 0 = delete all entries in the error history buffer.                       |
|            | sage                                              |                                                                           |
|            | 0 [ <b>0</b> ] 37                                 |                                                                           |
| 0x2006:004 | Error history buffer: New message                 | Reserved for future extensions.                                           |
|            | Read only                                         |                                                                           |
| 0x2006:005 | Error history buffer: Buffer overflow             | Bit 0 bit 4 = 0.                                                          |
| 1          | 0 [1] 65535                                       | Bit 5 = 1 ≡ overflow (after recording the 33rd event in the error history |

| Bit 0   Send emergency message   Bit 2   Disable infor message   Bit 3   Disable infor message   Bit 3   Disable infor message   Bit 3   Disable varining message   Bit 4   Morde selection   Bit 5   Message overwritten   Bit 5   Message overwritten   Bit 5   Message overwritten   Error history buffer entry 01 (latest event)   Disable from the property of buffer. Message 1   Error history buffer entry 02   Error history buffer entry 02   Error history buffer entry 03   Error history buffer entry 03   Error history buffer entry 04   Error history buffer entry 05   Error history buffer entry 05   Error history buffer entry 04   Error history buffer entry 04   Error history buffer entry 04   Error history buffer entry 05   Error history buffer entry 05   Error history buffer entry 05   Error history buffer entry 05   Error history buffer entry 06   Error history buffer entry 06   Error history buffer entry 06   Error history buffer entry 06   Error history buffer entry 06   Error history buffer entry 07   Error history buffer entry 07   Error history buffer entry 08   Error history buffer entry 08   Error history buffer entry 08   Error history buffer entry 09   Error history buffer entry 09   Error history buffer entry 09   Error history buffer entry 09   Error history buffer entry 09   Error history buffer entry 09   Error history buffer entry 09   Error history buffer entry 09   Error history buffer entry 10   Error history buffer entry 10   Error history buffer entry 10   Error history buffer entry 10   Error history buffer entry 10   Error history buffer entry 10   Error history buffer entry 10   Error history buffer entry 10   Error history buffer entry 10   Error history buffer entry 10   Error history buffer entry 10   Error history buffer entry 10   Error history buffer entry 10   Error history buffer entry 11   Error history buffer entry 11   Error history buffer entry 12   Error history buffer entry 12   Error history buffer entry 12   Error history buffer entry 12   Error history buffer entry 12   Erro   | Parameter  | Name / value range / [default setting] | Info                                         |
|----------------------------------------------------------------------------------------------------|------------|----------------------------------------|----------------------------------------------|
| Bit 2   Disable error message   Bit 3   Disable error message   Bit 4   Mode Selection   Bit 5   Message overwritten   Bit 5   Message overwritten   Bit 5   Message overwritten   Bit 5   Message overwritten   Bit 5   Message overwritten   Bit 5   Message overwritten   Bit 6   Message overwritten   Bit 6   Message 1   Error history buffer entry 02   Error history buffer entry 02   Error history buffer entry 03   Error history buffer entry 03   Error history buffer entry 03   Error history buffer entry 04   Error history buffer entry 05   Error history buffer entry 05   Error history buffer entry 05   Error history buffer entry 05   Error history buffer entry 05   Error history buffer entry 05   Error history buffer entry 05   Error history buffer entry 06   Error history buffer entry 06   Error history buffer entry 06   Error history buffer entry 07   Error history buffer entry 07   Error history buffer entry 07   Error history buffer entry 08   Error history buffer entry 08   Error history buffer entry 09   Error history buffer entry 09   Error history buffer entry 09   Error history buffer entry 09   Error history buffer entry 09   Error history buffer entry 09   Error history buffer entry 09   Error history buffer entry 09   Error history buffer entry 09   Error history buffer entry 09   Error history buffer entry 09   Error history buffer entry 10   Error history buffer entry 10   Error history buffer entry 10   Error history buffer entry 10   Error history buffer entry 11   Error history buffer entry 11   Error history buffer entry 11   Error history buffer entry 11   Error history buffer entry 12   Error history buffer entry 12   Error history buffer entry 12   Error history buffer entry 13   Error history buffer entry 14   Error history buffer entry 15   Error history buffer entry 16   Error history buffer entry 17   Error history buffer entry 18   Error history buffer entry 19   Error history buffer entry 19   Error history buffer entry 20   Error history buffer entry 20   Error history buffer entry 20   |            | Bit 0 Send emergency message           | buffer.                                      |
| Bit 3 Disable error message  Bit 4 Mode selection  Dis2006:006  Error history buffer Message 0  Fror history buffer entry 01 (latest event)  Dis2006:007  Read only  Fror history buffer Message 2  Fror history buffer entry 02  Read only  Dis2006:008  Fror history buffer Message 2  Fror history buffer entry 03  Fror history buffer entry 03  Fror history buffer Message 3  Fror history buffer entry 04  Fror history buffer Message 4  Fror history buffer entry 05  Fror history buffer Message 4  Fror history buffer entry 05  Fror history buffer Message 5  Fror history buffer entry 06  Fror history buffer Message 6  Fror history buffer Message 6  Fror history buffer entry 07  Pead only  Fror history buffer Message 7  Fror history buffer entry 07  Fror history buffer Message 7  Fror history buffer entry 08  Fror history buffer Message 8  Fror history buffer entry 09  Fror history buffer Message 9  Fror history buffer entry 09  Fror history buffer Message 9  Fror history buffer entry 09  Fror history buffer Message 9  Fror history buffer entry 10  Fror history buffer Message 9  Fror history buffer entry 10  Fror history buffer Message 10  Fror history buffer entry 11  Fror history buffer Message 11  Fror history buffer Message 11  Fror history buffer Message 11  Fror history buffer entry 12  Fror history buffer Message 11  Fror history buffer Message 11  Fror history buffer Message 11  Fror history buffer Message 11  Fror history buffer Message 11  Fror history buffer Message 12  Fror history buffer Message 13  Fror history buffer entry 13  Fror history buffer Message 14  Fror history buffer entry 15  Fror history buffer Message 15  Fror history buffer Message 15  Fror history buffer Message 17  Fror history buffer entry 15  Fror history buffer Message 19  Fror history buffer entry 19  Fror history buffer Message 19  Fror history buffer entry 20  Fror history buffer Message 20  Fror history buffer Message 21  Fror history buffer entry 21  Fror history buffer entry 22  Fror history buffer entry 25  Fror history buffer ent |            | Bit 1 Disable info message             |                                              |
| Bit 3 Mosage overwritten  0.0206:005  Prof history buffer Message 0  Prof history buffer Message 1  Prof history buffer entry 02  Prof history buffer Message 2  Prof history buffer entry 03  Prof history buffer entry 04  Prof history buffer entry 04  Prof history buffer entry 04  Prof history buffer entry 04  Prof history buffer entry 04  Prof history buffer entry 04  Prof history buffer entry 04  Prof history buffer entry 05  Prof history buffer entry 05  Prof history buffer entry 05  Prof history buffer entry 05  Prof history buffer entry 05  Prof history buffer entry 05  Prof history buffer entry 05  Prof history buffer entry 05  Prof history buffer entry 05  Prof history buffer entry 05  Prof history buffer entry 05  Prof history buffer entry 06  Prof history buffer entry 07  Prof history buffer entry 07  Prof history buffer entry 08  Prof history buffer entry 08  Prof history buffer entry 09  Prof history buffer entry 09  Prof history buffer entry 09  Prof history buffer entry 09  Prof history buffer entry 09  Prof history buffer entry 09  Prof history buffer entry 09  Prof history buffer entry 09  Prof history buffer entry 09  Prof history buffer entry 09  Prof history buffer entry 09  Prof history buffer entry 09  Prof history buffer entry 10  Prof history buffer entry 10  Prof history buffer entry 10  Prof history buffer entry 10  Prof history buffer entry 11  Prof history buffer entry 11  Prof history buffer entry 11  Prof history buffer entry 12  Prof history buffer entry 13  Prof history buffer entry 14  Prof history buffer entry 14  Prof history buffer entry 15  Prof history buffer entry 15  Prof history buffer entry 16  Prof history buffer entry 16  Prof history buffer entry 16  Prof history buffer entry 17  Prof history buffer entry 19  Prof history buffer entry 20  Prof history buffer entry 20  Prof history buffer entry 20  Prof history buffer entry 20  Prof history buffer entry 20  Prof history buffer entry 20  Prof history buffer entry 20  Prof history buffer entry 20  Prof history buffer entry |            | Bit 2 Disable warning message          |                                              |
| Bit   Message overwritten                                                                                                    |            |                                        |                                              |
| Document of the process of the process of the proce |            |                                        |                                              |
| Process of the composition of the composition of th |            |                                        |                                              |
| - Read only - Read only - Read | 0x2006:006 | ·                                      | Error history buffer entry 01 (latest event) |
| Documents of the control of the control of the cont | 0x2006:007 |                                        | Error history buffer entry 02                |
| December   Proceedings   Procedings   Proc   | 0x2006:008 |                                        | Error history buffer entry 03                |
| December 2006-010   Error history buffer: Message 4   Error history buffer entry 05   Read only   Error history buffer: Message 5   Error history buffer: Message 6   Error history buffer: Message 6   Error history buffer: Message 7   Error history buffer: Message 7   Error history buffer: Message 8   Error history buffer: Message 8   Error history buffer: Message 8   Error history buffer: Message 8   Error history buffer: Message 9   Error history buffer: Message 9   Error history buffer: Message 9   Error history buffer: Message 10   Error history buffer: Message 11   Error history buffer: Message 11   Error history buffer: Message 12   Error history buffer: Message 12   Error history buffer: Message 12   Error history buffer: Message 13   Error history buffer: Message 13   Error history buffer: Message 13   Error history buffer: Message 14   Error history buffer: Message 14   Error history buffer: Message 15   Error history buffer: Message 16   Error history buffer: Message 16   Error history buffer: Message 17   Error history buffer: Message 18   Error history buffer: Message 19   Error history buffer: Message 19   Error history buffer: Message 19   Error history buffer: Message 19   Error history buffer: Message 16   Error history buffer: Message 16   Error history buffer: Message 17   Error history buffer: Message 17   Error history buffer: Message 18   Error history buffer: Message 19   Error history buffer: Message 19   Error history buffer: Message 19   Error history buffer: Message 19   Error history buffer: Message 19   Error history buffer: Message 20   Error history buffer: Message 21   Error history buffer: Message 22   Error history buffer: Message 22   Error history buffer: Message 23   Error history buffer: Message 24   Error history buffer: Message 25   Error history buffer: Message 27   Error history buffer: Message 28   Error history buffer: Message 29   Error history buffer: Message 27   Error history buffer: Message 28   Error history buffer: Message 29   Error history buffer: Message 29    | 0x2006:009 | Error history buffer: Message 3        | Error history buffer entry 04                |
| December   Company   Company   Com   | 0x2006:010 |                                        | Error history buffer entry 05                |
| Read only                                                                                                    | 0x2006:011 |                                        | Fron history buffer entry 06                 |
| • Read only  0x2006-031 Error history buffer: Message 7 • Read only  0x2006-015 Error history buffer: Message 9 • Read only  0x2006-016 Error history buffer: Message 9 • Read only  0x2006-017 Error history buffer: Message 10 • Read only  0x2006-017 Error history buffer: Message 11 • Read only  0x2006-018 Error history buffer: Message 12 • Read only  0x2006-018 Error history buffer: Message 13 • Read only  0x2006-018 Error history buffer: Message 13 • Read only  0x2006-019 Error history buffer: Message 13 • Read only  0x2006-020 Error history buffer: Message 14 • Read only  0x2006-021 Error history buffer: Message 15 • Read only  0x2006-022 Error history buffer: Message 16 • Read only  0x2006-022 Error history buffer: Message 16 • Read only  0x2006-022 Error history buffer: Message 17 • Read only  0x2006-023 Error history buffer: Message 18 • Read only  0x2006-024 Error history buffer: Message 19 • Read only  0x2006-025 Error history buffer: Message 19 • Read only  0x2006-026 Error history buffer: Message 19 • Read only  0x2006-027 Error history buffer: Message 19 • Read only  0x2006-028 Error history buffer: Message 19 • Read only  0x2006-029 Error history buffer: Message 19 • Read only  0x2006-020 Error history buffer: Message 19 • Read only  0x2006-021 Error history buffer: Message 19 • Read only  0x2006-022 Error history buffer: Message 19 • Read only  0x2006-023 Error history buffer: Message 20 • Read only  0x2006-024 Error history buffer: Message 21 • Read only  0x2006-025 Error history buffer: Message 21 • Read only  0x2006-026 Error history buffer: Message 21 • Read only  0x2006-027 Error history buffer: Message 22 • Read only  0x2006-028 Error history buffer: Message 23 • Read only  0x2006-029 Error history buffer: Message 23 • Read only  0x2006-030 Error history buffer: Message 23 • Read only  0x2006-031 Error history buffer: Message 24 • Read only  0x2006-032 Error history buffer: Message 25 • Read only  0x2006-034 Error history buffer: Message 29 • Read only  0x2006-035 Error history buffer: Message  |            | Read only                              |                                              |
| December 2006-013   Error history buffer: Message 7   Error history buffer: Message 8   Error history buffer entry 08                                                                                                    | Ux2006:012 | _                                      | Error history buffer entry 07                |
| 0x2006:014   Error history buffer: Message 8   Error history buffer entry 09   0x2006:015   Error history buffer: Message 9   Error history buffer entry 10   0x2006:016   Error history buffer: Message 10   Error history buffer entry 11   0x2006:017   Error history buffer: Message 11   Error history buffer entry 12   0x2006:018   Error history buffer: Message 12   Error history buffer entry 13   0x2006:019   Error history buffer: Message 13   Error history buffer entry 14   0x2006:019   Error history buffer: Message 13   Error history buffer entry 14   0x2006:020   Error history buffer: Message 14   Error history buffer entry 15   0x2006:021   Error history buffer: Message 15   Error history buffer entry 16   0x2006:022   Error history buffer: Message 15   Error history buffer entry 16   0x2006:023   Error history buffer: Message 16   Error history buffer entry 17   0x2006:024   Error history buffer: Message 16   Error history buffer entry 18   0x2006:025   Error history buffer: Message 17   Error history buffer entry 19   0x2006:026   Error history buffer: Message 18   Error history buffer entry 19   0x2006:027   Error history buffer: Message 19   Error history buffer entry 20   0x2006:028   Error history buffer: Message 20   Error history buffer entry 21   0x2006:029   Error history buffer: Message 21   Error history buffer entry 22   0x2006:020   Error history buffer: Message 21   Error history buffer entry 22   0x2006:021   Error history buffer: Message 22   Error history buffer entry 23   0x2006:022   Error history buffer: Message 23   Error history buffer entry 24   0x2006:023   Error history buffer: Message 24   Error history buffer entry 25   0x2006:032   Error history buffer: Message 25   Error history buffer entry 26   0x2006:032   Error history buffer: Message 27   Error history buffer entry 28   0x2006:033   Error history buffer: Message 28   Error history buffer entry 29   0x2006:034   Error history buffer: Message 29   Error history buffer entry 29   0x2006:035   Error history buffer: Message 29    | 0x2006:013 | Error history buffer: Message 7        | Error history buffer entry 08                |
| 0x2006:015     Error history buffer: Message 9     Error history buffer entry 10       0x2006:016     Error history buffer: Message 10     Error history buffer entry 11       0x2006:017     Error history buffer: Message 11     Error history buffer entry 12       0x2006:018     Error history buffer: Message 12     Error history buffer entry 13       0x2006:019     Error history buffer: Message 13     Error history buffer entry 14       0x2006:020     Error history buffer: Message 14     Error history buffer entry 15       0x2006:021     Error history buffer: Message 15     Error history buffer entry 16       0x2006:022     Error history buffer: Message 16     Error history buffer entry 17       0x2006:023     Error history buffer: Message 16     Error history buffer entry 17       0x2006:024     Error history buffer: Message 17     Error history buffer entry 18       0x2006:025     Error history buffer: Message 18     Error history buffer entry 19       0x2006:026     Error history buffer: Message 19     Error history buffer entry 19       0x2006:027     Error history buffer: Message 20     Error history buffer: Message 20       0x2006:028     Error history buffer: Message 21     Error history buffer entry 22       0x2006:029     Error history buffer: Message 23     Error history buffer entry 23       0x2006:020     Error history buffer: Message 24     Error history buffer entry 24                                                                                                    | 0x2006:014 | Error history buffer: Message 8        | Error history buffer entry 09                |
| 0x2006:016     Error history buffer: Message 10     Error history buffer entry 11       0x2006:017     Error history buffer: Message 11     Error history buffer entry 12       0x2006:018     Error history buffer: Message 12     Error history buffer entry 13       0x2006:019     Error history buffer: Message 13     Error history buffer entry 14       0x2006:020     Error history buffer: Message 14     Error history buffer entry 15       0x2006:021     Error history buffer: Message 15     Error history buffer entry 16       0x2006:022     Error history buffer: Message 16     Error history buffer entry 17       0x2006:023     Error history buffer: Message 17     Error history buffer entry 18       0x2006:024     Error history buffer: Message 18     Error history buffer entry 19       0x2006:025     Error history buffer: Message 19     Error history buffer entry 20       0x2006:026     Error history buffer: Message 19     Error history buffer entry 21       0x2006:027     Error history buffer: Message 20     Error history buffer entry 21       0x2006:028     Error history buffer: Message 21     Error history buffer entry 22       0x2006:029     Error history buffer: Message 22     Error history buffer entry 23       0x2006:029     Error history buffer: Message 23     Error history buffer entry 24       0x2006:030     Error history buffer: Message 25     Error history buffer entry 26 </td <td>0x2006:015</td> <td>Error history buffer: Message 9</td> <td>Error history buffer entry 10</td>                                                                                                    | 0x2006:015 | Error history buffer: Message 9        | Error history buffer entry 10                |
| 0x2006:017     Error history buffer: Message 11     Error history buffer entry 12       0x2006:018     Error history buffer: Message 12     Error history buffer entry 13       0x2006:019     Error history buffer: Message 13     Error history buffer entry 14       0x2006:020     Error history buffer: Message 14     Error history buffer entry 15       • Read only     Error history buffer: Message 15     Error history buffer entry 16       • Read only     • Read only     Error history buffer: Message 16       0x2006:022     Error history buffer: Message 17     Error history buffer entry 17       • Read only     Error history buffer: Message 17     Error history buffer entry 18       • Read only     Error history buffer: Message 18     Error history buffer entry 19       • Read only     Error history buffer: Message 19     Error history buffer: Message 19       • Read only     Error history buffer: Message 19     Error history buffer: Message 20       • Read only     Error history buffer: Message 21     Error history buffer: Message 21       • Read only     Error history buffer: Message 21     Error history buffer: Message 21       • Read only     Error history buffer: Message 21     Error history buffer: Message 22       • Read only     Error history buffer: Message 23     Error history buffer: Message 23       • Read only     Error history buffer: Message 24     Error history buffer entry 2                                                                                                    | 0x2006:016 | Error history buffer: Message 10       | Error history buffer entry 11                |
| 0x2006:018     Error history buffer: Message 12                                                                                                    | 0x2006:017 | Error history buffer: Message 11       | Error history buffer entry 12                |
| Read only     Error history buffer: Message 13     Read only     Read only     Read only  0x2006:020     Error history buffer: Message 14     Read only  0x2006:021     Error history buffer: Message 15     Read only  0x2006:022     Error history buffer: Message 15     Read only  0x2006:023     Error history buffer: Message 16     Read only  0x2006:024     Error history buffer: Message 17     Read only  0x2006:025     Error history buffer: Message 18     Read only  0x2006:026     Error history buffer: Message 18     Read only  0x2006:027     Error history buffer: Message 19     Read only  0x2006:028     Error history buffer: Message 20     Read only  0x2006:029     Error history buffer: Message 21     Read only  0x2006:027     Error history buffer: Message 21     Read only  0x2006:028     Error history buffer: Message 21     Read only  0x2006:029     Error history buffer: Message 22     Read only  0x2006:029     Error history buffer: Message 22     Read only  0x2006:030     Error history buffer: Message 24     Read only  0x2006:030     Error history buffer: Message 24     Read only  0x2006:031     Error history buffer: Message 25     Read only  0x2006:032     Error history buffer: Message 25     Read only  0x2006:033     Error history buffer: Message 26     Read only  0x2006:034     Error history buffer: Message 27     Read only  0x2006:035     Error history buffer: Message 28     Read only  0x2006:036     Error history buffer: Message 27     Read only  0x2006:037     Error history buffer: Message 28     Read only  0x2006:038     Error history buffer: Message 29     Error history buffer entry 28     Read only  0x2006:039     Error history buffer: Message 28     Read only  0x2006:0304     Error history buffer: Message 29     Error history buffer entry 28     Read only  0x2006:031     Error history buffer: Message 29     Error history buffer entry 28     Error history buffer: Message 28     Read only  0x2006:0334     Error history buffer: Message 29     Error history buffer entry 29     Read only                    | 0x2006:018 | •                                      | Error history buffer entry 13                |
| Read only   Error history buffer: Message 14   Error history buffer entry 15   Read only                                                                                                    | 0.0000.010 | Read only                              |                                              |
| Read only   Error history buffer: Message 15   Error history buffer entry 16   Read only                                                                                                    | 0x2006:019 | _                                      | Error history buffer entry 14                |
| • Read only  0x2006:022 Error history buffer: Message 16 • Read only  0x2006:023 Error history buffer: Message 17 • Read only  0x2006:024 Error history buffer: Message 18 • Read only  0x2006:025 Error history buffer: Message 19 • Read only  0x2006:026 Error history buffer: Message 19 • Read only  0x2006:027 Error history buffer: Message 20 • Read only  0x2006:027 Error history buffer: Message 21 • Read only  0x2006:028 Error history buffer: Message 21 • Read only  0x2006:029 Error history buffer: Message 22 • Read only  0x2006:029 Error history buffer: Message 23 • Read only  0x2006:030 Error history buffer: Message 24 • Read only  0x2006:031 Error history buffer: Message 25 • Read only  0x2006:032 Error history buffer: Message 25 • Read only  0x2006:033 Error history buffer: Message 26 • Read only  0x2006:034 Error history buffer: Message 27 • Read only  0x2006:035 Error history buffer: Message 27 • Read only  0x2006:036 Error history buffer: Message 27 • Read only  0x2006:037 Error history buffer: Message 28 • Read only  0x2006:038 Error history buffer: Message 29 • Read only  0x2006:039 Error history buffer: Message 26 • Read only  0x2006:030 Error history buffer: Message 27 • Read only  0x2006:031 Error history buffer: Message 27 • Read only  0x2006:033 Error history buffer: Message 27 • Read only  0x2006:034 Error history buffer: Message 27 • Read only  0x2006:035 Error history buffer: Message 28 • Read only  0x2006:036 Error history buffer: Message 28 • Read only  0x2006:037 Error history buffer: Message 29 • Read only  0x2006:038 Error history buffer: Message 29 • Error history buffer entry 29 • Read only  0x2006:039 Error history buffer: Message 29 • Read only  0x2006:030 Error history buffer: Message 29 • Read only  0x2006:030 Error history buffer: Message 29 • Read only                                                                                                    | 0x2006:020 | _                                      | Error history buffer entry 15                |
| • Read only  0x2006:023 Error history buffer: Message 17 • Read only  0x2006:024 Error history buffer: Message 18 • Read only  0x2006:025 Error history buffer: Message 19 • Read only  0x2006:026 Error history buffer: Message 20 • Read only  0x2006:027 Error history buffer: Message 20 • Read only  0x2006:028 Error history buffer: Message 21 • Read only  0x2006:028 Error history buffer: Message 22 • Read only  0x2006:029 Error history buffer: Message 23 • Read only  0x2006:030 Error history buffer: Message 24 • Read only  0x2006:031 Error history buffer: Message 25 • Read only  0x2006:032 Error history buffer: Message 26 • Read only  0x2006:033 Error history buffer: Message 26 • Read only  0x2006:034 Error history buffer: Message 27 • Read only  0x2006:035 Error history buffer: Message 28 • Read only  0x2006:036 Error history buffer: Message 29 • Read only  0x2006:037 Error history buffer: Message 29 • Read only  0x2006:038 Error history buffer: Message 29 • Read only  0x2006:039 Error history buffer: Message 29 • Read only  0x2006:030 Error history buffer: Message 29 • Read only  0x2006:031 Error history buffer: Message 29 • Read only  0x2006:033 Error history buffer: Message 29 • Read only  0x2006:034 Error history buffer: Message 29 • Read only  0x2006:035 Error history buffer: Message 29 • Read only  0x2006:036 Error history buffer: Message 29 • Read only  0x2006:037 Error history buffer: Message 29 • Read only  0x2006:038 Error history buffer: Message 29 • Read only                                                                                                    | 0x2006:021 | _                                      | Error history buffer entry 16                |
| 0x2006:023     Error history buffer: Message 17     Error history buffer entry 18       0x2006:024     Error history buffer: Message 18     Error history buffer entry 19       0x2006:025     Error history buffer: Message 19     Error history buffer entry 20       0x2006:026     Error history buffer: Message 20     Error history buffer entry 21       0x2006:027     Error history buffer: Message 21     Error history buffer entry 22       0x2006:028     Error history buffer: Message 22     Error history buffer entry 23       0x2006:029     Error history buffer: Message 23     Error history buffer entry 24       0x2006:030     Error history buffer: Message 24     Error history buffer entry 25       0x2006:031     Error history buffer: Message 25     Error history buffer entry 26       0x2006:032     Error history buffer: Message 26     Error history buffer entry 27       0x2006:033     Error history buffer: Message 27     Error history buffer entry 28       0x2006:034     Error history buffer: Message 28     Error history buffer entry 29       0x2006:035     Error history buffer: Message 29     Error history buffer entry 30                                                                                                    | 0x2006:022 |                                        | Error history buffer entry 17                |
| 0x2006:024Error history buffer: Message 18<br>• Read onlyError history buffer entry 190x2006:025Error history buffer: Message 19<br>• Read onlyError history buffer entry 200x2006:026Error history buffer: Message 20<br>• Read onlyError history buffer entry 210x2006:027Error history buffer: Message 21<br>• Read onlyError history buffer entry 220x2006:028Error history buffer: Message 22<br>• Read onlyError history buffer entry 230x2006:029Error history buffer: Message 23<br>• Read onlyError history buffer entry 240x2006:030Error history buffer: Message 24<br>• Read onlyError history buffer entry 250x2006:031Error history buffer: Message 25<br>• Read onlyError history buffer entry 260x2006:032Error history buffer: Message 26<br>• Read onlyError history buffer entry 270x2006:033Error history buffer: Message 27<br>• Read onlyError history buffer entry 28<br>• Read only0x2006:034Error history buffer: Message 28<br>• Read onlyError history buffer entry 29<br>• Read only0x2006:035Error history buffer: Message 29Error history buffer entry 30                                                                                                    | 0x2006:023 | Error history buffer: Message 17       | Error history buffer entry 18                |
| 0x2006:025Error history buffer: Message 19<br>• Read onlyError history buffer entry 200x2006:026Error history buffer: Message 20<br>• Read onlyError history buffer entry 210x2006:027Error history buffer: Message 21<br>• Read onlyError history buffer entry 220x2006:028Error history buffer: Message 22<br>• Read onlyError history buffer entry 230x2006:029Error history buffer: Message 23<br>• Read onlyError history buffer entry 240x2006:030Error history buffer: Message 24<br>• Read onlyError history buffer entry 250x2006:031Error history buffer: Message 25<br>• Read onlyError history buffer entry 26<br>• Read only0x2006:032Error history buffer: Message 26<br>• Read onlyError history buffer entry 270x2006:033Error history buffer: Message 27<br>• Read onlyError history buffer entry 280x2006:034Error history buffer: Message 28<br>• Read onlyError history buffer entry 29<br>• Read only0x2006:035Error history buffer: Message 29Error history buffer entry 30                                                                                                    | 0x2006:024 |                                        | Error history buffer entry 19                |
| 0x2006:026Error history buffer: Message 20<br>• Read onlyError history buffer entry 210x2006:027Error history buffer: Message 21<br>• Read onlyError history buffer entry 220x2006:028Error history buffer: Message 22<br>• Read onlyError history buffer entry 230x2006:029Error history buffer: Message 23<br>• Read onlyError history buffer entry 240x2006:030Error history buffer: Message 24<br>• Read onlyError history buffer entry 250x2006:031Error history buffer: Message 25<br>• Read onlyError history buffer entry 260x2006:032Error history buffer: Message 26<br>• Read onlyError history buffer entry 27<br>• Read only0x2006:033Error history buffer: Message 27<br>• Read onlyError history buffer entry 280x2006:034Error history buffer: Message 28<br>• Read onlyError history buffer entry 29<br>• Read only0x2006:035Error history buffer: Message 29Error history buffer entry 30                                                                                                    | 0x2006:025 | Error history buffer: Message 19       | Error history buffer entry 20                |
| 0x2006:027 Error history buffer: Message 21 • Read only  0x2006:028 Error history buffer: Message 22 • Read only  0x2006:029 Error history buffer: Message 23 • Read only  0x2006:030 Error history buffer: Message 24 • Read only  0x2006:031 Error history buffer: Message 25 • Read only  0x2006:032 Error history buffer: Message 26 • Read only  0x2006:033 Error history buffer: Message 26 • Read only  0x2006:034 Error history buffer: Message 27 • Read only  0x2006:035 Error history buffer: Message 28 • Read only  0x2006:035 Error history buffer: Message 29 • Read only  0x2006:035 Error history buffer: Message 29 • Read only  Error history buffer entry 29 • Read only  Error history buffer entry 29 • Read only  Error history buffer entry 29 • Read only                                                                                                    | 0x2006:026 | Error history buffer: Message 20       | Error history buffer entry 21                |
| 0x2006:028Error history buffer: Message 22Error history buffer entry 230x2006:029Error history buffer: Message 23Error history buffer entry 240x2006:030Error history buffer: Message 24Error history buffer entry 250x2006:031Error history buffer: Message 25Error history buffer entry 260x2006:032Error history buffer: Message 26Error history buffer entry 270x2006:033Error history buffer: Message 27Error history buffer entry 280x2006:034Error history buffer: Message 28Error history buffer entry 290x2006:035Error history buffer: Message 29Error history buffer entry 30                                                                                                    | 0x2006:027 | Error history buffer: Message 21       | Error history buffer entry 22                |
| 0x2006:029Error history buffer: Message 23Error history buffer entry 240x2006:030Error history buffer: Message 24Error history buffer entry 250x2006:031Error history buffer: Message 25Error history buffer entry 260x2006:032Error history buffer: Message 26Error history buffer entry 270x2006:033Error history buffer: Message 27Error history buffer entry 280x2006:034Error history buffer: Message 28Error history buffer entry 290x2006:035Error history buffer: Message 29Error history buffer entry 30                                                                                                    | 0x2006:028 | Error history buffer: Message 22       | Error history buffer entry 23                |
| 0x2006:030Error history buffer: Message 24Error history buffer entry 250x2006:031Error history buffer: Message 25Error history buffer entry 260x2006:032Error history buffer: Message 26Error history buffer entry 270x2006:033Error history buffer: Message 27Error history buffer entry 280x2006:034Error history buffer: Message 28Error history buffer entry 290x2006:035Error history buffer: Message 29Error history buffer entry 30                                                                                                    | 0x2006:029 | Error history buffer: Message 23       | Error history buffer entry 24                |
| 0x2006:031       Error history buffer: Message 25       Error history buffer entry 26         0x2006:032       Error history buffer: Message 26       Error history buffer entry 27         • Read only       Error history buffer entry 28         0x2006:033       Error history buffer: Message 27       Error history buffer entry 28         • Read only       Error history buffer entry 29         0x2006:034       Error history buffer: Message 28       Error history buffer entry 29         • Read only       Error history buffer entry 30                                                                                                    | 0x2006:030 | Error history buffer: Message 24       | Error history buffer entry 25                |
| 0x2006:032     Error history buffer: Message 26 <ul> <li>Read only</li> </ul> Error history buffer entry 27           0x2006:033             Error history buffer: Message 27 <ul> <li>Read only</li> <li>Error history buffer entry 28</li> <li>Read only</li> <li>Error history buffer entry 29</li> <li>Read only</li> <li>Error history buffer entry 30</li> <li>Error history buffer entry 30</li> </ul>                                                                                                    | 0x2006:031 | Error history buffer: Message 25       | Error history buffer entry 26                |
| 0x2006:033     Error history buffer: Message 27     Error history buffer entry 28       0x2006:034     Error history buffer: Message 28     Error history buffer entry 29       0x2006:035     Error history buffer: Message 29     Error history buffer entry 30                                                                                                    | 0x2006:032 | Error history buffer: Message 26       | Error history buffer entry 27                |
| 0x2006:034     Error history buffer: Message 28         • Read only     Error history buffer entry 29         • Read only       0x2006:035     Error history buffer: Message 29     Error history buffer entry 30                                                                                                    | 0x2006:033 | Error history buffer: Message 27       | Error history buffer entry 28                |
| 0x2006:035 Error history buffer: Message 29 Error history buffer entry 30                                                                                                    | 0x2006:034 | Error history buffer: Message 28       | Error history buffer entry 29                |
|                                                                                                    | 0x2006:035 | ,                                      | Error history buffer entry 30                |

| Parameter  | Name / value range / [default setting]       | Info                          |
|------------|----------------------------------------------|-------------------------------|
| 0x2006:036 | Error history buffer: Message 30 • Read only | Error history buffer entry 31 |
| 0x2006:037 | Error history buffer: Message 31  Read only  | Error history buffer entry 32 |

#### Structure of the messages

The following example shows the detailed structure of one of the following messages (parameter 0x2006:006 ... 0x2006:037):

| Message:   | 00E01043 <mark>1201</mark> 990000520B0473FC0100 <mark>050001</mark> |              |         |                       |               |             |
|------------|---------------------------------------------------------------------|--------------|---------|-----------------------|---------------|-------------|
|            | 00E01043                                                            | 1201         | 9900    | 00520B0473FC0100      | 0500          | 01          |
| Meaning:   | Diag code                                                           | Message type | Text ID | Time stamp in [ns]    | Flag param. 1 | Parameter 1 |
| Data type: | U32                                                                 | U16          | U16     | U64                   | U16           | U8          |
| Hex value: | 0x4310 E000                                                         | 0x0112       | 0x0099  | 0x0001 FC73 040B 5200 | 0x0005        | 0x01        |

## Notes:

- The upper 16 bits of the "Diag Code" contain the error code (in the example "0x4310").
- Bit 0 ... 3 of the message type contain the error type (0: Info, 1: Warning, 2: Trouble, 3: Fault).
- Convert time stamp: 0x0001 FC73 040B 5200 = 559045896000000 ns = 6 days, 11 hours, 17 minutes, 25 seconds
- The flag for parameter 1 has no meaning for decoding the message.
- The parameter 1 contains the counter for successive, identical events.

## 6.2.3. Inverter diagnostics

The following parameters supply some information about the current operating status of the inverter.

This includes the following information:

- Active access protection after log-in by means of PIN1/PIN2
- Currently loaded parameter settings
- Cause(s) for disable, quick stop and stop.
- Active control source and active setpoint source
- Active operating mode
- Keypad status
- Status of the internal motor control

Some of the following parameters contain bit-coded status words. Each single bit has a certain meaning.

## ▶ Display of status words on keypad ☐ 600

| Parameter               | Name /              | value range / [default setting]                            | Info                                                                                                    |
|-------------------------|---------------------|------------------------------------------------------------|----------------------------------------------------------------------------------------------------|
| 0x2040<br>(P197.00)     | Protect. Read Bit 0 | · ·                                                        | Bit-coded display of the active access protection after login by PIN1/PIN2.                                                                                                    |
| 0x2827<br>(P198.00)     |                     | y loaded parameter settings<br>oad. par)<br>only           | Display of the parameter settings currently loaded.  ▶ Data handling □ 141  ▶ Saving/loading the parameter settings □ 419                                                                                                    |
|                         | 0                   | User settings                                              | User parameter settings of the memory module                                                                                                    |
|                         | 1                   | Reset 60 Hz setting                                        | Delivery status (default setting) for 50-Hz device                                                                                                    |
|                         | 2                   | Reset 50 Hz setting                                        | Delivery status (default setting) for 60-Hz device                                                                                                    |
|                         | 3                   | OEM default settings                                       | OEM parameter settings of the memory module                                                                                                    |
| 0x282A:001<br>(P126.01) |                     | ords: Cause of disable<br>vords: Cause of disable)<br>only | Bit-coded display of the cause(s) for disabled inverter.                                                                                                    |
|                         | Bit 0               | Flexible I/O configuration                                 | 1 $\equiv$ the inverter was disabled by the trigger set in 0x2631:001 (P400.01).                                                                                                    |
|                         | Bit 1               | Network                                                    | 1 ≡ the inverter was disabled via network.                                                                                                    |
|                         | Bit 2               | Axis command                                               | 1 ≡ the inverter was disabled via axis command .                                                                                                    |
|                         | Bit 6               | Fault DC-bus                                               | 1 ≡ the inverter was inhibited due to a DC-bus error.                                                                                                    |
|                         | Bit 7               | Drive not ready                                            | <ul> <li>1 ≡ the inverter was disabled internally since the drive was not ready for operation.</li> <li>Possible causes:</li> <li>Under/overvoltage in the DC bus</li> </ul>                                                                                                    |
|                         | Bit 8               | Quick stop active                                          | <ul> <li>Defect device hardware</li> <li>1 ≡ the inverter has been disabled by the "Quick stop" function.</li> </ul>                                                                                                    |
|                         |                     | Motor data identification                                  | 1 = the inverter was disabled by the "Automatic identification of the motor data" function.                                                                                                    |
|                         | Bit 10              | Automatic holding brake control                            | 1 ≡ the inverter was disabled by the "Holding brake control" function.                                                                                                    |
|                         | Bit 11              | DC braking                                                 | -                                                                                                    |
|                         | Bit 12              | CiA402 Inverter disabled                                   | <ul> <li>1 ≡ the inverter was disabled by the internal state machine.</li> <li>The bit is only set if</li> <li>operating mode 0x6060 (P301.00) = "CiA: Velocity mode [2]" and</li> <li>state machine in the "Switch on disabled" state and</li> <li>the state change has not been carried out via the "Disable operation" command.</li> </ul> |
|                         | Bit 13              | CiA402 Quick stop option code 2                            | 1 ≡ the inverter has been disabled by the "Quick stop" function.                                                                                                    |
|                         | Bit 14              | Safe torque off (STO)                                      | $1 \equiv$ the inverter has been disabled by the integrated safety system.                                                                                                    |

| (P126.02) (S | Status ww<br>(Status w<br>• Read of<br>Bit 0<br>Bit 1<br>Bit 2<br>Bit 6<br>Status ww<br>• Read of<br>Bit 0<br>Bit 1<br>Bit 2<br>Bit 3<br>Bit 4<br>Bit 5<br>Bit 6 | Flexible I/O configuration  Network  Axis command  Error response  ords: Cause of stop  yords: Cause of stop)                                                                                                    | <ul> <li>1 ≡ the inverter has been disabled because the selection "No mode change/no mode assigned [0]" is set in 0x6060 (P301.00).</li> <li>Bit coded display of the cause(s) of quick stop.</li> <li>1 ≡ quick stop was activated by the trigger set in 0x2631:003 (P400.03).</li> <li>1 ≡ quick stop was activated via network.</li> <li>1 ≡ quick stop was activated via axis command.</li> <li>1 ≡ quick stop has been activated as a response to an error.</li> <li>Bit coded display of the cause(s) of stop.</li> <li>1 ≡ stop was activated by the trigger set in 0x2631:002 (P400.02).</li> <li>1 ≡ stop has been activated due to cancellation of the command "Run forward (CW)".</li> <li>1 ≡ stop has been activated due to cancellation of the command "Run reverse (CCW)".</li> <li>1 ≡ stop has been activated due to cancellation of the command "Jog foward (CW)".</li> <li>1 ≡ stop has been activated due to cancellation of the command "Jog reverse (CCW)".</li> <li>1 ≡ stop has been activated via to cancellation of the command "Jog reverse (CCW)".</li> <li>1 ≡ stop was activated via network.</li> <li>1 ≡ stop was activated via keypad.</li> <li>1 ≡ stop has been activated due to a change of the operating mode.</li> </ul> |
|--------------|----------------------------------------------------------------------------------------------------|----------------------------------------------------------------------------------------------------|----------------------------------------------------------------------------------------------------|
| (P126.02) (S | (Status we Read of Bit 0 Bit 1 Bit 2 Bit 6 Status we Read of Bit 0 Bit 1 Bit 2 Bit 3 Bit 4 Bit 5 Bit 6 Bit 7                                                     | rords: Cause of QSP) only Flexible I/O configuration  Network  Axis command  Error response ords: Cause of stop ords: Cause of stop) only Flexible I/O: Start disabled  Flexible I/O: Run forward  Flexible I/O: Jog forward  Flexible I/O: Jog forward  Flexible I/O: Jog reverse  Network  Keypad  Control mode transition                                                                                                    | Bit coded display of the cause(s) of quick stop.  1 = quick stop was activated by the trigger set in 0x2631:003 (P400.03).  1 = quick stop was activated via network.  1 = quick stop was activated via axis command.  1 = quick stop has been activated as a response to an error.  Bit coded display of the cause(s) of stop.  1 = stop was activated by the trigger set in 0x2631:002 (P400.02).  1 = stop has been activated due to cancellation of the command "Run forward (CW)".  1 = stop has been activated due to cancellation of the command "Run reverse (CCW)".  1 = stop has been activated due to cancellation of the command "Jog foward (CW)".  1 = stop has been activated due to cancellation of the command "Jog reverse (CCW)".  1 = stop was activated via network.  1 = stop was activated via network.  1 = stop was activated via keypad.                                                                                                    |
| (P126.02) (S | (Status we Read of Bit 0 Bit 1 Bit 2 Bit 6 Status we Read of Bit 0 Bit 1 Bit 2 Bit 3 Bit 4 Bit 5 Bit 6 Bit 7                                                     | rords: Cause of QSP) only Flexible I/O configuration  Network  Axis command  Error response ords: Cause of stop ords: Cause of stop) only Flexible I/O: Start disabled  Flexible I/O: Run forward  Flexible I/O: Jog forward  Flexible I/O: Jog forward  Flexible I/O: Jog reverse  Network  Keypad  Control mode transition                                                                                                    | 1 ≡ quick stop was activated by the trigger set in 0x2631:003 (P400.03).  1 ≡ quick stop was activated via network.  1 ≡ quick stop was activated via axis command.  1 ≡ quick stop has been activated as a response to an error.  Bit coded display of the cause(s) of stop.  1 ≡ stop was activated by the trigger set in 0x2631:002 (P400.02).  1 ≡ stop has been activated due to cancellation of the command "Run forward (CW)".  1 ≡ stop has been activated due to cancellation of the command "Run reverse (CCW)".  1 ≡ stop has been activated due to cancellation of the command "Jog foward (CW)".  1 ≡ stop has been activated due to cancellation of the command "Jog reverse (CCW)".  1 ≡ stop was activated via network.  1 ≡ stop was activated via keypad.                                                                                                    |
| 0x282A:003 S | Bit 0 Bit 1 Bit 2 Bit 6 Status ww (Status w • Read o Bit 0 Bit 1 Bit 2 Bit 3 Bit 4 Bit 5 Bit 6                                                                   | Flexible I/O configuration  Network  Axis command  Error response  ords: Cause of stop  ords: Cause of stop)  only  Flexible I/O: Start disabled  Flexible I/O: Run forward  Flexible I/O: Jog forward  Flexible I/O: Jog reverse  Network  Keypad  Control mode transition                                                                                                    | 1 ≡ quick stop was activated via network.  1 ≡ quick stop was activated via axis command.  1 ≡ quick stop has been activated as a response to an error.  Bit coded display of the cause(s) of stop.  1 ≡ stop was activated by the trigger set in 0x2631:002 (P400.02).  1 ≡ stop has been activated due to cancellation of the command "Run forward (CW)".  1 ≡ stop has been activated due to cancellation of the command "Run reverse (CCW)".  1 ≡ stop has been activated due to cancellation of the command "Jog foward (CW)".  1 ≡ stop has been activated due to cancellation of the command "Jog reverse (CCW)".  1 ≡ stop was activated via network.  1 ≡ stop was activated via keypad.                                                                                                    |
|              | Bit 1  Bit 2  Bit 6  Status ww (Status w  Read of Bit 0  Bit 1  Bit 2  Bit 3  Bit 4  Bit 5  Bit 6                                                                | Network  Axis command  Error response  ords: Cause of stop  ords: Cause of stop)  only  Flexible I/O: Start disabled  Flexible I/O: Run forward  Flexible I/O: Jog forward  Flexible I/O: Jog reverse  Network  Keypad  Control mode transition                                                                                                    | 1 ≡ quick stop was activated via network.  1 ≡ quick stop was activated via axis command.  1 ≡ quick stop has been activated as a response to an error.  Bit coded display of the cause(s) of stop.  1 ≡ stop was activated by the trigger set in 0x2631:002 (P400.02).  1 ≡ stop has been activated due to cancellation of the command "Run forward (CW)".  1 ≡ stop has been activated due to cancellation of the command "Run reverse (CCW)".  1 ≡ stop has been activated due to cancellation of the command "Jog foward (CW)".  1 ≡ stop has been activated due to cancellation of the command "Jog reverse (CCW)".  1 ≡ stop was activated via network.  1 ≡ stop was activated via keypad.                                                                                                    |
|              | Bit 2 Bit 6 Status we (Status we Read of Bit 0) Bit 1 Bit 2 Bit 3 Bit 4 Bit 5 Bit 6 Bit 7                                                                        | Axis command  Error response  ords: Cause of stop yords: Cause of stop) only  Flexible I/O: Start disabled  Flexible I/O: Run forward  Flexible I/O: Jog forward  Flexible I/O: Jog reverse  Network  Keypad  Control mode transition                                                                                                    | <ul> <li>1 ≡ quick stop was activated via axis command.</li> <li>1 ≡ quick stop has been activated as a response to an error.</li> <li>Bit coded display of the cause(s) of stop.</li> <li>1 ≡ stop was activated by the trigger set in 0x2631:002 (P400.02).</li> <li>1 ≡ stop has been activated due to cancellation of the command "Run forward (CW)".</li> <li>1 ≡ stop has been activated due to cancellation of the command "Run reverse (CCW)".</li> <li>1 ≡ stop has been activated due to cancellation of the command "Jog foward (CW)".</li> <li>1 ≡ stop has been activated due to cancellation of the command "Jog reverse (CCW)".</li> <li>1 ≡ stop was activated via network.</li> <li>1 ≡ stop was activated via keypad.</li> </ul>                                                                                                    |
|              | Bit 6 Status w (Status w Read of Bit 0 Bit 1 Bit 2 Bit 3 Bit 4 Bit 5 Bit 6 Bit 7                                                                                 | Error response  ords: Cause of stop  ords: Cause of stop)  only  Flexible I/O: Start disabled  Flexible I/O: Run forward  Flexible I/O: Run reverse  Flexible I/O: Jog forward  Flexible I/O: Jog reverse  Network  Keypad  Control mode transition                                                                                                    | 1 ≡ quick stop has been activated as a response to an error.  Bit coded display of the cause(s) of stop.  1 ≡ stop was activated by the trigger set in 0x2631:002 (P400.02).  1 ≡ stop has been activated due to cancellation of the command "Run forward (CW)".  1 ≡ stop has been activated due to cancellation of the command "Run reverse (CCW)".  1 ≡ stop has been activated due to cancellation of the command "Jog foward (CW)".  1 ≡ stop has been activated due to cancellation of the command "Jog reverse (CCW)".  1 ≡ stop was activated via network.  1 ≡ stop was activated via keypad.                                                                                                    |
|              | Status we (Status we Read of Bit 0 Bit 1 Bit 2 Bit 3 Bit 4 Bit 5 Bit 6 Bit 7                                                                                     | ords: Cause of stop pords: Cause of stop pords: Cause of stop) pords: Cause of stop) pords: Cause of stop) pords: Cause of stop pords: Cause of stop pords: | Bit coded display of the cause(s) of stop.  1 = stop was activated by the trigger set in 0x2631:002 (P400.02).  1 = stop has been activated due to cancellation of the command "Run forward (CW)".  1 = stop has been activated due to cancellation of the command "Run reverse (CCW)".  1 = stop has been activated due to cancellation of the command "Jog foward (CW)".  1 = stop has been activated due to cancellation of the command "Jog reverse (CCW)".  1 = stop was activated via network.  1 = stop was activated via keypad.                                                                                                    |
|              | (Status w Read of Bit 0 Bit 1 Bit 2 Bit 3 Bit 4 Bit 5 Bit 6 Bit 7                                                                                                | rords: Cause of stop) only Flexible I/O: Start disabled Flexible I/O: Run forward  Flexible I/O: Run reverse  Flexible I/O: Jog forward  Flexible I/O: Jog reverse  Network  Keypad  Control mode transition                                                                                                    | <ul> <li>1 ≡ stop was activated by the trigger set in 0x2631:002 (P400.02).</li> <li>1 ≡ stop has been activated due to cancellation of the command "Run forward (CW)".</li> <li>1 ≡ stop has been activated due to cancellation of the command "Run reverse (CCW)".</li> <li>1 ≡ stop has been activated due to cancellation of the command "Jog foward (CW)".</li> <li>1 ≡ stop has been activated due to cancellation of the command "Jog reverse (CCW)".</li> <li>1 ≡ stop was activated via network.</li> <li>1 ≡ stop was activated via keypad.</li> </ul>                                                                                                    |
| (F120.03) (. | Bit 0 Bit 1 Bit 2 Bit 3 Bit 4 Bit 5 Bit 6 Bit 7                                                                                                    | Flexible I/O: Start disabled  Flexible I/O: Run forward  Flexible I/O: Run reverse  Flexible I/O: Jog forward  Flexible I/O: Jog reverse  Network  Keypad  Control mode transition                                                                                                    | <ul> <li>1 ≡ stop has been activated due to cancellation of the command "Run forward (CW)".</li> <li>1 ≡ stop has been activated due to cancellation of the command "Run reverse (CCW)".</li> <li>1 ≡ stop has been activated due to cancellation of the command "Jog foward (CW)".</li> <li>1 ≡ stop has been activated due to cancellation of the command "Jog reverse (CCW)".</li> <li>1 ≡ stop was activated via network.</li> <li>1 ≡ stop was activated via keypad.</li> </ul>                                                                                                    |
|              | Bit 1  Bit 2  Bit 3  Bit 4  Bit 5  Bit 6  Bit 7                                                                                                    | Flexible I/O: Run forward  Flexible I/O: Run reverse  Flexible I/O: Jog forward  Flexible I/O: Jog reverse  Network  Keypad  Control mode transition                                                                                                    | <ul> <li>1 ≡ stop has been activated due to cancellation of the command "Run forward (CW)".</li> <li>1 ≡ stop has been activated due to cancellation of the command "Run reverse (CCW)".</li> <li>1 ≡ stop has been activated due to cancellation of the command "Jog foward (CW)".</li> <li>1 ≡ stop has been activated due to cancellation of the command "Jog reverse (CCW)".</li> <li>1 ≡ stop was activated via network.</li> <li>1 ≡ stop was activated via keypad.</li> </ul>                                                                                                    |
| _            | Bit 2  Bit 3  Bit 4  Bit 5  Bit 6  Bit 7                                                                                                    | Flexible I/O: Run reverse  Flexible I/O: Jog forward  Flexible I/O: Jog reverse  Network  Keypad  Control mode transition                                                                                                    | forward (CW)".  1 = stop has been activated due to cancellation of the command "Run reverse (CCW)".  1 = stop has been activated due to cancellation of the command "Jog foward (CW)".  1 = stop has been activated due to cancellation of the command "Jog reverse (CCW)".  1 = stop was activated via network.  1 = stop was activated via keypad.                                                                                                    |
|              | Bit 3  Bit 4  Bit 5  Bit 6  Bit 7                                                                                                    | Flexible I/O: Jog forward  Flexible I/O: Jog reverse  Network  Keypad  Control mode transition                                                                                                    | reverse (CCW)".  1 ≡ stop has been activated due to cancellation of the command "Jog foward (CW)".  1 ≡ stop has been activated due to cancellation of the command "Jog reverse (CCW)".  1 ≡ stop was activated via network.  1 ≡ stop was activated via keypad.                                                                                                    |
|              | Bit 4  Bit 5  Bit 6  Bit 7                                                                                                    | Flexible I/O: Jog reverse  Network  Keypad  Control mode transition                                                                                                    | foward (CW)".  1 ≡ stop has been activated due to cancellation of the command "Jog reverse (CCW)".  1 ≡ stop was activated via network.  1 ≡ stop was activated via keypad.                                                                                                    |
|              | Bit 5<br>Bit 6<br>Bit 7                                                                                                    | Network Keypad Control mode transition                                                                                                    | reverse (CCW)".  1 ≡ stop was activated via network.  1 ≡ stop was activated via keypad.                                                                                                    |
|              | Bit 6                                                                                                    | Keypad Control mode transition                                                                                                    | 1 ≡ stop was activated via keypad.                                                                                                    |
| _            | Bit 7                                                                                                    | Control mode transition                                                                                                    |                                                                                                    |
| _            | -                                                                                                    |                                                                                                    | $1 \equiv$ stop has been activated due to a change of the operating mode.                                                                                                    |
|              | Bit 8                                                                                                    | End of sequence                                                                                                    | 1                                                                                                    |
|              |                                                                                                    |                                                                                                    | <ul> <li>1 ≡ stop was activated by the "sequencer" function since the sequence is completed.</li> <li>The bit is only set after the sequence is completed if End of sequence mode0x402F (P824.00) is set ="Stop [1]" or "Stop and abort [2]".</li> </ul>                                                                                                    |
|              | Bit 15                                                                                                    | Waiting for start                                                                                                    | 1 = Stop is active as a start command is not yet available (e.g. after enabling the inverter).                                                                                                    |
| 0x282A:004 S |                                                                                                    | ords: Extended status word                                                                                                    | Bit-coded status word.                                                                                                    |
| -            | <ul> <li>Read of Bit 8</li> </ul>                                                                                                    | Reverse rotational direction                                                                                                    | 1 ≡ reversal active.                                                                                                    |
| _            | Bit 10                                                                                                    | Safe torque off (STO) active                                                                                                    | 1 = "Safe torque off (STO)" function has been triggered by the integrated safety system.                                                                                                    |
|              | Bit 11                                                                                                    | Both STO channels not active                                                                                                    | 1 = safe inputs SIA and SIB = LOW (simultaneously).                                                                                                    |
|              |                                                                                                    | ords: Device status<br>vords: Device status)                                                                                                    | Display of the current inverter device state.                                                                                                    |
| <u> </u>     | • Read o                                                                                                    | only<br>Initialisation                                                                                                    |                                                                                                    |
| _            |                                                                                                    |                                                                                                    |                                                                                                    |
| _            |                                                                                                    | Not ready to switch on                                                                                                    |                                                                                                    |
| _            |                                                                                                    | Switch on disabled                                                                                                    |                                                                                                    |
| _            |                                                                                                    | Ready to switch on                                                                                                    |                                                                                                    |
| _            |                                                                                                    | Switched on                                                                                                    |                                                                                                    |
|              |                                                                                                    | Operation enabled                                                                                                    |                                                                                                    |
| _            |                                                                                                    | Disable operation                                                                                                    |                                                                                                    |
|              |                                                                                                    | Shut down                                                                                                    |                                                                                                    |
| _            |                                                                                                    | Quick stop active                                                                                                    |                                                                                                    |
|              |                                                                                                    | Fault reaction active                                                                                                    |                                                                                                    |
| 0.0005.55    |                                                                                                    | Fault                                                                                                    |                                                                                                    |
|              | (Inverter<br>• Read o                                                                                                    | diagnostics: Active control source diag.: Active control) only Flexible I/O configuration                                                                                                    | Display of the control source that is currently active.                                                                                                    |
| _            |                                                                                                    | Network                                                                                                    |                                                                                                    |
|              | 2                                                                                                    | Keypad                                                                                                    |                                                                                                    |
|              |                                                                                                    | Keypad full control                                                                                                    |                                                                                                    |

| Parameter               | Name / v  | value range / [default setting]                             | Info                                                                   |
|-------------------------|-----------|-------------------------------------------------------------|------------------------------------------------------------------------|
| 0x282B:002<br>(P125.02) | (Inverter | diagnostics: Active setpoint source diag.: Active setpoint) | Display of the setpoint source that is currently active.               |
|                         | Read of   | only<br>Not selected                                        |                                                                        |
|                         |           | Analog input 1                                              |                                                                        |
|                         |           | Analog input 2                                              |                                                                        |
|                         |           | Keypad Setpoint                                             |                                                                        |
|                         |           | HTL input                                                   |                                                                        |
|                         |           | Network Setpoint                                            |                                                                        |
|                         |           |                                                             |                                                                        |
|                         |           | Setpoint preset 1                                           |                                                                        |
|                         |           | Setpoint preset 2                                           |                                                                        |
|                         |           | Setpoint preset 3                                           |                                                                        |
|                         |           | Setpoint preset 4                                           |                                                                        |
|                         |           | Setpoint preset 5                                           |                                                                        |
|                         |           | Setpoint preset 6                                           |                                                                        |
|                         |           | Setpoint preset 7                                           |                                                                        |
|                         |           | Setpoint preset 8                                           |                                                                        |
|                         |           | Setpoint preset 9                                           |                                                                        |
|                         |           | Setpoint preset 10                                          |                                                                        |
|                         | 21        | Setpoint preset 11                                          |                                                                        |
|                         | 22        | Setpoint preset 12                                          |                                                                        |
|                         | 23        | Setpoint preset 13                                          |                                                                        |
|                         | 24        | Setpoint preset 14                                          |                                                                        |
|                         | 25        | Setpoint preset 15                                          |                                                                        |
|                         | 31        | Segment preset 1                                            |                                                                        |
|                         | 32        | Segment preset 2                                            |                                                                        |
|                         | 33        | Segment preset 3                                            |                                                                        |
|                         | 34        | Segment preset 4                                            |                                                                        |
|                         | 35        | Segment preset 5                                            |                                                                        |
|                         | 36        | Segment preset 6                                            |                                                                        |
|                         | 37        | Segment preset 7                                            |                                                                        |
|                         | 38        | Segment preset 8                                            |                                                                        |
|                         | 39        | Last segment                                                |                                                                        |
|                         | 50        | Motor potentiometer                                         |                                                                        |
|                         | 51        | PID setpoint (from version 04.00)                           |                                                                        |
|                         | 201       | Internal value (from version 05.00)                         |                                                                        |
|                         |           | Internal value (from version 05.00)                         |                                                                        |
|                         | 203       | Internal value (from version 05.00)                         |                                                                        |
|                         |           | Internal value (from version 05.00)                         |                                                                        |
|                         |           | Internal value (from version 05.00)                         |                                                                        |
|                         |           | Internal value (from version 05.00)                         |                                                                        |
| 0x282B:003              |           | diagnostics: Keypad LCD status                              | Bit-coded state of the keypad status displays.                         |
| (P125.03)               |           | diag.: Keypad LCD stat.)                                    |                                                                        |
|                         | Bit 0     | •                                                           | 1 ≡ local keypad control active.                                       |
|                         | Bit 1     | REM                                                         | 1 ≡ remote control via terminals, network, etc. active.                |
|                         |           | MAN                                                         | 1 ≡ manual setpoint selection via keypad active.                       |
|                         |           | Auto                                                        | 1 = automatic setpoint selection via terminals, network, etc. active.  |
|                         | Bit 4     |                                                             | 1 ≡ a parameter setting has been changed but not been saved yet in the |
|                         |           |                                                             | memory module with mains failure protection.                           |

| Parameter           | Name / value range / [default setting]    | Info                                                                                                    |
|---------------------|-------------------------------------------|----------------------------------------------------------------------------------------------------|
| 0x282B:004          | Inverter diagnostics: Active drive mode   | Display of the active drive mode.                                                                                                    |
| (P125.04)           | (Inverter diag.: Drive mode)  • Read only |                                                                                                    |
|                     | 0 Velocity mode                           | "Velocity mode" active.                                                                                                    |
|                     | 1 PID control                             | PID control active.                                                                                                    |
|                     | 2 Torque mode (from version 03.00)        | "Torque mode" active.                                                                                                    |
|                     | 4 Jog operation                           | "Jog foward (CW)" or "Jog reverse (CCW)" function active.                                                                                                    |
| 0x2831              | Inverter status word                      | Bit-coded status word of the internal motor control.                                                                                                    |
|                     | Read only                                 |                                                                                                    |
|                     | Bit 1 Speed 1 limited                     | 1 ≡ input of speed controller 1 in limitation.                                                                                                    |
|                     | Bit 2 Speed limited                       | 1 ≡ output of speed controller 1 in limitation.                                                                                                    |
|                     | Bit 3 Torque limited                      | 1 ≡ setpoint torque in limitation.                                                                                                    |
|                     | Bit 4 Current limited                     | 1 ≡ setpoint current in limitation.                                                                                                    |
|                     | Bit 5 Speed 2 limited                     | 1 ≡ input of the speed controller 2 in "torque mode" in limitation.                                                                                                    |
|                     | Bit 6 Upper speed limit active            | 1 $\equiv$ in "torque mode", the speed is limited to upper speed limit $0\times2946:001$ (P340.01).                                                                                                    |
|                     | Bit 7 Lower speed limit active            | 1 $\equiv$ in "torque mode", the speed is limited to lower speed limit0x2946:002 (P340.02).                                                                                                    |
|                     | Bit 10 Output frequency limited           | 1 ≡ setpoint frequency with V/f operation in limitation.                                                                                                    |
|                     | Bit 11 Magnetisation completed            | 1 ≡ during V/f operation, the factor 7 rotor time constant has passed (calculated from the time at which the inverter was enabled without restart on the fly and with a total motor current of 20 % rated motor current for the first time). Otherwise 0. |
|                     | Bit 12 Motor phase error                  | 1 ≡ motor phase failure detection active.                                                                                                    |
|                     | Bit 14 Error reset blocking time active   | 1 ≡ the fault can only be reset when the blocking time has elapsed.                                                                                                    |
| 0x2833              | Inverter status word 2  Read only         | Bit-coded status word 2 of the inverter.                                                                                                    |
|                     | Bit 1 Manual test mode active             | 1 ≡ manual test mode active.                                                                                                    |
|                     | Bit 2 Manual control active               | 1 ≡ manual control active.                                                                                                    |
|                     | Bit 6 DC braking active                   | 1 ≡ DC braking active.                                                                                                    |
|                     | Bit 15 UPS operation active               | 1 ≡ UPS operation active.                                                                                                    |
| 0x293A              | Actual switching frequency                | Display of the currently active switching frequency of the inverter.                                                                                                    |
| (P115.00)           | (Actual sw. freq.)                        | Example:                                                                                                    |
|                     | Read only     1 2 kHz drive-optimised     | "16 kHz variable / drive-optimised / 4 kHz min. [22]" is selected as                                                                                                    |
|                     | 2 4 kHz drive-optimised                   | switching frequency in 0x2939 (P305.00).  • An increase of the ambient temperature and/or the load have caused                                                                                                    |
|                     | 3 8 kHz drive-optimised                   | a decrease of the switching frequency to 8 kHz. In this case, this                                                                                                    |
|                     | 4 16 kHz drive-optimised                  | parameter indicates the selection "8 kHz power loss-optimised [7]".                                                                                                    |
|                     | 5 2 kHz power loss-optimised              |                                                                                                    |
|                     | 6 4 kHz power loss-optimised              |                                                                                                    |
|                     | 7 8 kHz power loss-optimised              |                                                                                                    |
|                     | 8 16 kHz power loss-optimised             |                                                                                                    |
| 02040               | ·                                         | Distriction of the leaves of states                                                                                                    |
| 0x2DAC<br>(P119.00) | Keypad status (Keypad status)             | Bit-coded display of the keypad status.                                                                                                    |
| ,                   | Read only                                 |                                                                                                    |
|                     | Bit 0 Start Key                           | 1 ≡ keypad start key pressed.                                                                                                    |
|                     | Bit 1 Stop Key                            | 1 ≡ keypad stop key pressed.                                                                                                    |
|                     | Bit 2 Up arrow                            | 1 ≡ keypad up-arrow key pressed.                                                                                                    |
|                     | Bit 3 Down arrow                          | 1 ≡ keypad down-arrow key pressed.                                                                                                    |
|                     | Bit 4 Enter Key                           | 1 ≡ keypad enter key pressed.                                                                                                    |
|                     | Bit 5 Back key                            | 1 ≡ keypad back key pressed.                                                                                                    |
| 0x2DAD              | Internal hardware states                  | Bit-coded display of internal hardware states.                                                                                                    |
| (P120.00)           | (Int. HW states) • Read only              |                                                                                                    |
|                     | Bit 0 Relay                               | 0 ≡ X9/NO-COM open and NC-COM closed.                                                                                                    |
|                     |                                           | 1 ≡ X9/NO-COM closed and NC-COM open.                                                                                                    |

| Parameter | Name /                   | value range / [default setting] | Info                                                      |
|-----------|--------------------------|---------------------------------|-----------------------------------------------------------|
|           | Bit 1                    | Digital output 1                | 0 = LOW level, 1 = HIGH level.                            |
|           | Bit 2                    | Digital output 2                |                                                           |
|           | Bit 10                   | Charge Relay                    | 1 ≡ precharging of the DC bus via charge relay is active. |
| 0x603F    | Error co                 | de                              | Error message                                             |
| (P150.00) | (Error co                | ode)                            |                                                           |
|           | <ul> <li>Read</li> </ul> | only                            |                                                           |

# 6.2.4. Network diagnostics

The following parameters show some general information with regard to the network option available and the network. Further fieldbus-specific diagnostic parameters are described in the following subchapters.

| Parameter               | Name / value range / [default setting]                                                                                                 | Info                                                                                                    |
|-------------------------|----------------------------------------------------------------------------------------------------|----------------------------------------------------------------------------------------------------|
| 0x282B:005<br>(P125.05) | Inverter diagnostics: Most recently used control reg<br>ter<br>(Inverter diag.: Netw. contr.reg.)  • Read only                         | is- Display of the network register for the control that was accessed last (e. g. 0x6040 or 0x400B:1).  Format: 0xiiiiss00 (iiii = hexadecimal index, ss = hexadecimal subindex)  The lowest byte is always 0x00.                                                                                                    |
| 0x282B:006<br>(P125.06) | Inverter diagnostics: Most recently used setpoint relister (Inverter diag.: Netw. setp.reg.)  • Read only                              | g- Display of the network register for setpoint selection that was accessed last (e. g. 0x6042 or 0x400B:3).  • Format: 0xiiiiss00 (iiii = hexadecimal index, ss = hexadecimal subindex)  • The lowest byte is always 0x00.                                                                                                    |
| 0x400B:006<br>(P592.06) | Process input data: Velocity mode setpoint (Process data IN: Veloc. mode setp) -599.0 [0.0] 599.0 Hz                                   | Mappable parameter for defining the setpoint for operating mode "MS: Velocity mode" via network.  If this parameter is to be used as standard setpoint source, the selection "Network [5]" must be set in 0x2860:001 (P201.01).  If this bipolar setpoint is used, the direction of rotation cannot be controlled via the network control word. The direction of rotation is determined by the sign of the setpoint.                                                                                                    |
| 0x400B:007<br>(P592.07) | Process input data: PID setpoint<br>(Process data IN: PID setpoint)<br>-300.00 [0.00] 300.00 PID unit                                  | Mappable parameter for defining the setpoint for the PID control via network.  If this parameter is to be used as standard setpoint source, the selection "Network [5]" must be set in 0x2860:002 (P201.02).                                                                                                    |
| 0x400B:008<br>(P592.08) | Process input data: Torque mode setpoint<br>(Process data IN: Torque mode setp)<br>-32768 [0] 32767 Nm                                 | Mappable parameter for defining the setpoint for operating mode "MS: Torque mode" via network.  If this parameter is to be used as standard setpoint source, the selection "Network [5]" must be set in 0x2860:003 (P201.03).  The scaling factor can be set in 0x400B:009 (P592.09).  Scaled torque setpoint = torque setpoint (0x400B:008) / 2scaling factor Example:                                                                                                    |
|                         |                                                                                                    | <ul> <li>Torque setpoint (0x400B:008) = 345 [Nm]</li> <li>Scaling factor (0x400B:009) = 3</li> <li>Scaled torque setpoint = 345 [Nm] / 2<sup>3</sup> = 43.125 [Nm]</li> </ul>                                                                                                    |
| 0x231F:001<br>(P500.01) | Module ID: Active module ID (Module ID: Active module ID)  • Read only  48 No network  67 CANopen  71 EtherNet/IP (from version 02.00) | Display of the network options currently configured in the inverter.  With the help of this module ID, the keypad only shows the communication parameters relevant to the respective network.  Note!  When switched on, the inverter checks whether the parameter settings saved in the memory module match the inverter hardware and firmware. In case of an incompatibility, a corresponding error message is output. For details see chapter "Data handling" (section "Hardware and firmware updates/downgrades").   141 |
|                         | 78 POWERLINK (from version 05.00)                                                                                                    |                                                                                                    |
|                         | 80 PROFIBUS                                                                                                    | Display of the network options currently configured in the inverter.                                                                                                    |
|                         | 82 PROFINET (from version 02.00)                                                                                                    | With the help of this module ID, the keypad only shows the communication parameters relevant to the respective network.                                                                                                    |
|                         | 84 EtherCAT (from version 02.00)                                                                                                    |                                                                                                    |
|                         | 86 Modbus TCP/IP                                                                                                    | Note! When switched on, the inverter checks whether the parameter settings                                                                                                    |
|                         | 87 Modbus                                                                                                    | saved in the memory module match the inverter hardware and firmware. In case of an incompatibility, a corresponding error message is output. For details see chapter "Data handling" (section "Hardware and firmware updates/downgrades").                                                                                                    |

| Parameter               | Name / value range / [default setting]                                                                                                    | Info                                                                                                    |
|-------------------------|----------------------------------------------------------------------------------------------------|----------------------------------------------------------------------------------------------------|
| 0x231F:002<br>(P500.02) | Module ID: Module ID connected (Module ID: Module ID conn.)  Read only  For the meaning of the display see parameter  0x231F:001 (P500.01). 229 | Display of the network option currently available in the inverter.  Note!  When switched on, the inverter checks whether the parameter settings saved in the memory module match the inverter hardware and firmware. In case of an incompatibility, a corresponding error message is output. For details see chapter "Data handling" (section "Hardware and firmware updates/downgrades").   141 |
| 0x400B:009              | Process input data: Torque scaling                                                                                                    | Scaling factor for torque setpoint 0x400B:008 (P592.08) and actual tor-                                                                                                    |
| (P592.09)               | (Process data IN: Torque scaling)                                                                                                    | que value 0x400C:007 (P593.07) via network.                                                                                                    |
|                         | -128 [ <b>0</b> ] 127                                                                                                    | <ul> <li>With the setting 0, no scaling takes place.</li> </ul>                                                                                                    |
|                         | From version 02.00                                                                                                    |                                                                                                    |

## **Related topics**

▶ Configuring the network ☐ 197

# 6.2.4.1. CANopen diagnostics

The following parameters serve to diagnose the CANopen interface and communication via CANopen.

## **Preconditions**

Control unit (CU) of the inverter is provided with CANopen.

| Parameter               | Name / value range / [default setting]                                             | Info                                                                                                    |
|-------------------------|------------------------------------------------------------------------------------|----------------------------------------------------------------------------------------------------|
| 0x1000                  | Device type • Read only                                                            | CANopen device profile according CANopen specification CiA 301/CiA 402.                                                                                                    |
|                         |                                                                                    | Specifies the axis type:  • 0x01010192 ≡ single axis  • 0x02010192 ≡ double axis  • 0x01020192 ≡ servo single axis  • 0x02020192 ≡ servo double axis                                                                                                    |
|                         |                                                                                    | <ul> <li>0x01030192 ≡ stepper single axis</li> <li>0x02030192 ≡ stepper double axis</li> </ul>                                                                                                    |
| 0x1001                  | Error register • Read only                                                         | Bit-coded error status.  • Bit 0 is set if an error is active.                                                                                                    |
|                         |                                                                                    | The other bits signalise which group the active error belongs to:  Bit 1: Current error  Bit 2: Voltage error  Bit 3: Temperature error  Bit 4: Communication error  Bit 5: Device profile-specific error  Bit 6: Reserved (always 0)  Bit 7: Manufacturer-specific error |
| 0x1008                  | Manufacturer device name  Read only                                                | Display of the manufacturer device name.                                                                                                    |
| 0x1009                  | Manufacturer hardware version  • Read only                                         | Display of the manufacturer hardware version.                                                                                                    |
| 0x100A                  | Manufacturer software version  • Read only                                         | Display of the manufacturer software version.                                                                                                    |
| 0x1018:001              | Identity object: Vendor ID  Read only                                              | Display of the manufacturer's identification number.  • The identification number allocated to CG D&A by the organisation "CAN in Automation e. V." is "0x0000003B".                                                                                                    |
| 0x1018:002              | Identity object: Product ID  Read only                                             | Display of the product code of the inverter.                                                                                                    |
| 0x1018:003              | Identity object: Revision number  • Read only                                      | Display of the main and subversion of the firmware.                                                                                                    |
| 0x1018:004              | Identity object: Serial number  • Read only                                        | Display of the serial number of the inverter.                                                                                                    |
| 0x2302:001<br>(P511.01) | Active CANopen settings: Active node ID (CANopen diag.: Active node ID)  Read only | Display of the active node address.                                                                                                    |

| Parameter               | Name / value range / [default setting]                                                                                     | Info                                                                                                    |
|-------------------------|----------------------------------------------------------------------------------------------------|----------------------------------------------------------------------------------------------------|
| 0x2302:002<br>(P511.02) | Active CANopen settings: Active baud rate (CANopen diag.: Active baud rate)  • Read only  0 Automatic (from version 03.00) | Display of the active baud rate.                                                                                                    |
|                         | 1 20 kbps                                                                                                    |                                                                                                    |
|                         | 2 50 kbps                                                                                                    |                                                                                                    |
|                         | 3 125 kbps                                                                                                    |                                                                                                    |
|                         | 4 250 kbps                                                                                                    |                                                                                                    |
|                         | 5 500 kbps                                                                                                    |                                                                                                    |
|                         | 6 800 kbps                                                                                                    |                                                                                                    |
|                         | 7 1 Mbps                                                                                                    |                                                                                                    |
| 0x2307<br>(P515.00)     | CANopen time-out status (Time-out status) • Read only                                                                      | Bit-coded status display of the CAN time monitoring functions.                                                                                                    |
|                         | Bit 0 RPDO1-Timeout                                                                                                    | <ul> <li>1 ≡ RPDO1 was not received within the monitoring time or not with the sync configured.</li> <li>• Status is reset automatically after the RPDO has been received again.</li> <li>• Setting of monitoring time for RPDO1 in 0x1400:005 (P540.05).</li> </ul>                                                                                                    |
|                         | Bit 1 RPDO2-Timeout                                                                                                    | <ul> <li>Setting of monitoring time for RFDO1 in 0x1400.005 (F340.05).</li> <li>1 = RPDO2 was not received within the monitoring time or not with the sync configured.</li> <li>Status is reset automatically after the RPDO has been received again.</li> <li>Setting of monitoring time for RPDO2 in 0x1401:005 (P541.05).</li> </ul>                                                  |
|                         | Bit 2 RPDO3-Timeout                                                                                                    | <ul> <li>1 = RPDO3 was not received within the monitoring time or not with the sync configured.</li> <li>Status is reset automatically after the RPDO has been received again.</li> <li>Setting of monitoring time for RPDO3 in 0x1402:005 (P542.05).</li> </ul>                                                                                                    |
|                         | Bit 8 Heartbeat-Timeout Consumer 1                                                                                         | <ul> <li>1 = within the "Heartbeat Consumer Time", no heartbeat telegram was received from node 1 to be monitored.</li> <li>Status can only be reset by mains switching or error reset.</li> <li>"Heartbeat Consumer Time" setting in 0x1016:001 (P520.01).</li> </ul>                                                                                                    |
|                         | Bit 9 Heartbeat-Timeout Consumer 2                                                                                         | <ul> <li>1 = within the "Heartbeat Consumer Time", no heartbeat telegram was received from node 2 to be monitored.</li> <li>Status can only be reset by mains switching or error reset.</li> <li>"Heartbeat Consumer Time" setting in 0x1016:002 (P520.02).</li> </ul>                                                                                                    |
|                         | Bit 10 Heartbeat-Timeout Consumer 3                                                                                        | 1 = within the "Heartbeat Consumer Time", no heartbeat telegram was received from node 3 to be monitored.  • Status can only be reset by mains switching or error reset.  • "Heartbeat Consumer Time" setting in 0x1016:003 (P520.03).                                                                                                    |
|                         | Bit 11 Heartbeat-Timeout Consumer 4                                                                                        | 1 ≡ within the "Heartbeat Consumer Time", no heartbeat telegram was received from node 4 to be monitored.     Status can only be reset by mains switching or error reset.     "Heartbeat Consumer Time" setting in 0x1016:004 (P520.04).                                                                                                    |
| 0x2308<br>(P516.00)     | CANopen status<br>(CANopen status)<br>• Read only                                                                          | Display of the current fieldbus state                                                                                                    |
|                         | 0 Initialisation                                                                                                    | Fieldbus initialisation active.  The initialisation is started automatically at mains connection. During this phase, the inverter us not involved in the data exchange process on the CAN bus.  All CAN-relevant parameters are initialised with the saved settings.  When the initialisation process has been completed, the inverter automatically adopts the "Pre-Operational" state. |
|                         | 1 Reset node                                                                                                    | "Reset Node" NMT command active.  • All parameters are initialised with the saved settings (not only the CAN-relevant parameters).                                                                                                    |
|                         | 2 Reset communication                                                                                                    | "Reset Communication" NMT command active.  Initialisation of all CAN-relevant parameters with the values stored.                                                                                                    |
|                         | 4 Stopped                                                                                                    | Only network management telegrams can be received.                                                                                                    |
|                         | 5 Operational                                                                                                    | Parameter data and process data can be received. If defined, process data is sent as well.                                                                                                    |
|                         | 127 Pre-Operational                                                                                                    | Parameter data can be received, process data are ignored.                                                                                                    |
| 0x2309<br>(P517.00)     | CANopen controller status<br>(CAN contr.status)<br>• Read only                                                             | Status display of the internal CANopen controller.                                                                                                    |

| Parameter  | Name / value range / [default setting] | Info                                                                    |
|------------|----------------------------------------|-------------------------------------------------------------------------|
|            | 1 Error active                         | The inverter is a fully-fledged communication node at the CANopen net-  |
|            |                                        | work. It is able to transmit and receive data and to report faults.     |
|            | 2 Error passive                        | The inverter can only passively indicate faulty reception via the ACK   |
|            |                                        | field.                                                                  |
|            | 3 Bus off                              | The inverter is electrically separated from the CANopen network. In     |
|            |                                        | order to exit this state, the CANopen interface must be reset. An auto- |
|            |                                        | matic restart is implemented.                                           |
| 0x230A:001 | CANopen statistics: PDO1 received      | Display of the number of PDO1 telegrams received.                       |
| (P580.01)  | (CAN statistics: PDO1 received)        |                                                                         |
|            | Read only                              |                                                                         |
| 0x230A:002 | CANopen statistics: PDO2 received      | Display of the number of PDO2 telegrams received.                       |
| (P580.02)  | (CAN statistics: PDO2 received)        |                                                                         |
|            | Read only                              |                                                                         |
| 0x230A:003 | CANopen statistics: PDO3 received      | Display of the number of PDO3 telegrams received.                       |
| (P580.03)  | (CAN statistics: PDO3 received)        |                                                                         |
|            | Read only                              |                                                                         |
| 0x230A:005 | CANopen statistics: PDO1 transmitted   | Display of the number of PDO1 telegrams sent.                           |
| (P580.05)  | (CAN statistics: PDO1 transmitted)     |                                                                         |
|            | Read only                              |                                                                         |
| 0x230A:006 | CANopen statistics: PDO2 transmitted   | Display of the number of PDO2 telegrams sent.                           |
| (P580.06)  | (CAN statistics: PDO2 transmitted)     |                                                                         |
|            | Read only                              |                                                                         |
| 0x230A:007 | CANopen statistics: PDO3 transmitted   | Display of the number of PDO3 telegrams sent.                           |
| (P580.07)  | (CAN statistics: PDO3 transmitted)     |                                                                         |
|            | Read only                              |                                                                         |
| 0x230A:009 | CANopen statistics: SDO1 telegrams     | Display of the number of SDO1 telegrams.                                |
| (P580.09)  | (CAN statistics: SDO1 counter)         |                                                                         |
|            | Read only                              |                                                                         |
| 0x230A:010 | CANopen statistics: SDO2 telegrams     | Display of the number of SDO2 telegrams.                                |
| (P580.10)  | (CAN statistics: SDO2 counter)         |                                                                         |
|            | Read only                              |                                                                         |
| 0x230B     | CANopen error counter                  | Display of the total number of CAN faults that have occurred.           |
| (P518.00)  | (CAN errorcounter)                     |                                                                         |
|            | Read only                              |                                                                         |

# **Related topics**

▶ CANopen 🕮 227

# 6.2.4.2. Modbus diagnostics

The following parameters serve to diagnose the Modbus interface and communication via Modbus.

## **Preconditions**

Control unit (CU) of the inverter is provided with Modbus.

| Parameter               | Name / value range / [default setting]                                                                                                    | Info                                                                                                    |
|-------------------------|----------------------------------------------------------------------------------------------------|----------------------------------------------------------------------------------------------------|
| 0x2322:001<br>(P511.01) | Active Modbus settings: Active node ID (Modbus diag.: Active node ID) • Read only                                                                                 | Display of the active node address.                                                                                                    |
| 0x2322:002<br>(P511.02) | Active Modbus settings: Active baud rate (Modbus diag.: Active baud rate)  • Read only  • For the meaning of the display see parameter  0x2321:002 (P510.02). 283 | Display of the active baud rate.                                                                                                    |
| 0x2322:003<br>(P511.03) | Active Modbus settings: Data format (Modbus diag.: Data format)  Read only  For the meaning of the display see parameter 0x2321:003 (P510.03).  283               | Display of the active data format.                                                                                                    |
| 0x232A:001<br>(P580.01) | Modbus statistics: Messages received (Modbus statistic: Mess. received)  • Read only                                                                              | Display of the total number of messages received.  This counter counts both valid and invalid messages.  After the maximum value has been reached, the counter starts again "0". |
| 0x232A:002<br>(P580.02) | Modbus statistics: Valid messages received (Modbus statistic: Val. mess. rec.)  Read only                                                                         | Display of the number of valid messages received.  • After the maximum value has been reached, the counter starts again "0".                                                     |
| 0x232A:003<br>(P580.03) | Modbus statistics: Messages with exceptions (Modbus statistic: Mess. w. exc.)  • Read only                                                                        | Display of the number of messages with exceptions that have been received.  • After the maximum value has been reached, the counter starts again "0".                            |
| 0x232A:004<br>(P580.04) | Modbus statistics: Messages with errors (Modbus statistic: Mess. w. errors)  • Read only                                                                          | Display of the number of messages received with a faulty data integrity (parity, CRC).  • After the maximum value has been reached, the counter starts again "0".                |
| 0x232A:005<br>(P580.05) | Modbus statistics: Messages sent (Modbus statistic: Messages sent) • Read only                                                                                    | Display of the total number of messages sent.  • After the maximum value has been reached, the counter starts again "0".                                                         |

# **Related topics**

▶ Modbus RTU 🕮 249

# 6.2.4.3. PROFIBUS diagnostics

The following parameters serve to diagnose the PROFIBUS interface and communication via PROFIBUS.

## **Preconditions**

Control unit (CU) of the inverter is provided with PROFIBUS.

| Parameter               | Name / value range / [default setting]                                                           | Info                                                                                                    |
|-------------------------|--------------------------------------------------------------------------------------------------|----------------------------------------------------------------------------------------------------|
| 0x2342:001<br>(P511.01) | Active PROFIBUS settings: Active station address (PROFIBUS diag.: Act.station addr)  • Read only | Display of the active station address.                                                                                                    |
| 0x2342:002<br>(P511.02) | Active PROFIBUS settings: Active baud rate (PROFIBUS diag.: Active baud rate)  • Read only       | Display of the active baud rate.                                                                                                    |
|                         | 0 12 Mbps<br>1 6 Mbps                                                                            |                                                                                                    |
|                         | 2 3 Mbps                                                                                         |                                                                                                    |
|                         | 3 1.5 Mbps                                                                                       |                                                                                                    |
|                         | 4 500 kbps                                                                                       |                                                                                                    |
|                         | 5 187.5 kbps<br>6 93.75 kbps                                                                     |                                                                                                    |
|                         | 7 45.45 kbps                                                                                     |                                                                                                    |
|                         | 8 19.2 kbps                                                                                      |                                                                                                    |
|                         | 9 9.6 kbps                                                                                       |                                                                                                    |
|                         | 15 Search                                                                                        | Automatic baud rate detection active.                                                                                                    |
| 0x2342:003<br>(P511.03) | Active PROFIBUS settings: Watchdog time (PROFIBUS diag.: Watchdog time)  • Read only             | <ul> <li>Display of the watchdog monitoring time specified by the master.</li> <li>Monitoring starts with the arrival of the first telegram.</li> <li>When a value of "0" is displayed, the monitoring function is deactivated.</li> <li>A change in the watchdog monitoring time in the master is effective immediately.</li> </ul> |
| 0x2348:001<br>(P516.01) | PROFIBUS Status: Bus status (PROFIBUS Status: Bus status) • Read only                            | Display of the current DP state machine state (DP-STATE).                                                                                                    |
|                         | 0 WAIT_PRM                                                                                       | After the run-up, the inverter (slave) is waiting for parameter data (CHK_PRM) from the master. All other frame types are not processed. Exchanging user data with the master is not possible yet.                                                                                                    |
|                         | 1 WAIT_CFG                                                                                       | The inverter (slave) is waiting for configuration data (CHK_CFG) from the master that define the structure of the cyclic frames.                                                                                                    |
|                         | 2 DATA_EXCH                                                                                      | Parameter and configuration data have been received and accepted by the inverter (slave). The inverter is in the "Data Exchange" state. It is now possible to exchange user data with the master.                                                                                                    |
| 0x2348:002<br>(P516.02) | PROFIBUS Status: Watchdog status (PROFIBUS Status: Watchdog status) • Read only                  | Display of the current state of the watchdog state machine (WD-STATE).                                                                                                    |
|                         | 0 BAUD_SEARCH                                                                                    | The inverter (slave) is able to detect the baud rate automatically.                                                                                                    |
|                         | 1 BAUD_CONTROL                                                                                   | After detecting the correct baud rate, the inverter (slave) status changes to BAUD_CONTROL, and the baud rate is monitored.                                                                                                    |
|                         | 2 DP_CONTROL                                                                                     | The DP_CONTROL state serves to the response monitoring of the master.                                                                                                    |
| 0x2349<br>(P517.00)     | PROFIBUS error (PROFIBUS error) • Read only                                                      | Bit-coded display of PROFIBUS errors.                                                                                                    |

| Parameter               | Name / v | value range / [default setting]                                               | Info                                                                                                    |
|-------------------------|----------|-------------------------------------------------------------------------------|----------------------------------------------------------------------------------------------------|
|                         | Bit O    | Watchdog elapsed                                                              | Communication with the PROFIBUS master is continuously interrupted, e. g. by cable break or failure of the PROFIBUS master.  No process data are sent to the inverter (slave) in the "Data Exchange" state.  When the watchdog monitoring time specified by the master has elapsed, the response set in 0x2859:001 (P515.01) is triggered in the inverter.  Preconditions for a response by the inverter (slave): |
|                         |          |                                                                               | <ul> <li>The slave is in the "Data Exchange" state.</li> <li>The watchdog monitoring time is configured correctly in the master (1 65535 ms).</li> </ul>                                                                                                    |
|                         |          |                                                                               | If one of these preconditions is not met, the response to the absence of cyclic process data telegrams from the master is not executed.                                                                                                    |
|                         | Bit 1    | Data exchange completed                                                       | <ul> <li>Data exchange via PROFIBUS has been terminated.</li> <li>The inverter (slave) can be instructed by the master to exit the "Data Exchange" state.</li> <li>If this state change is to be treated as an error in the inverter, the desired response can be set in 0x2859:002 (P515.02).</li> </ul>                                                                                                    |
|                         | Bit 2    | Incorrect configuration data                                                  | The inverter (slave) has received invalid configuration data from the master.  • The response set in 0x2859:003 (P515.03) is effected.                                                                                                    |
|                         | Bit 3    | Initialisation error                                                          | An error has occurred during the initialisation of the PROFIBUS interface.  • The response set in 0x2859:004 (P515.04) is effected.                                                                                                    |
|                         | Bit 4    | Invalid process data                                                          | The inverter (slave) has received invalid process data from the master, e.g. no process data or deleted process data are sent by the "Stop" operating status in the master.  • The response set in 0x2859:005 (P515.05) is effected.                                                                                                    |
| 0x234A:001<br>(P580.01) |          | S statistics: Data cycles per second<br>JS counter: Data cycles/sec.)<br>only | Display of the data cycles per second.                                                                                                    |
| 0x234A:002<br>(P580.02) | PROFIBU  | S statistics: Parameterization events JS counter: PRM events)                 | Display of the number of parameterisation events.                                                                                                    |
| 0x234A:003<br>(P580.03) |          | S statistics: Configuration events<br>JS counter: CFG events)<br>only         | Display of the number of configuration events.                                                                                                    |
| 0x234A:004<br>(P580.04) |          | S statistics: Diagnostics events<br>JS counter: DIAG events)<br>only          | Display of the number of diagnostic telegrams sent.                                                                                                    |
| 0x234A:005<br>(P580.05) | PROFIBU  | S statistics: C1 messages<br>JS counter: C1 messages)                         | Display of the number of requests by the class 1 DPV1 master.                                                                                                    |
| 0x234A:006<br>(P580.06) | PROFIBU  | S statistics: C2 messages<br>JS counter: C2 messages)                         | Display of the number of requests by the class 2 DPV1 master.                                                                                                    |
| 0x234A:007<br>(P580.07) | PROFIBU  | S statistics: Watchdog events<br>JS counter: WD events)                       | Display of the number of watchdog events.                                                                                                    |
| 0x234A:008<br>(P580.08) | PROFIBU  | S statistics: Data exchange aborts<br>JS counter: DataEx.event)               | Display of the number of "Data Exchange exited" events.                                                                                                    |
| 0x234A:009<br>(P580.09) | PROFIBU  | S statistics: Total data cycles<br>JS counter: Tot. data cycles)              | Display of the number of cyclic process data received.                                                                                                    |

# **Related topics**

▶ PROFIBUS ☐ 261

# 6.2.4.4. PROFINET diagnostics

The following parameters serve to diagnose the PROFINET interface and the communication via PROFINET.

## **Preconditions**

Control unit (CU) of the inverter is provided with PROFINET.

| Parameter               | Name / value range / [default setting]                             | Info                                                                                                    |
|-------------------------|--------------------------------------------------------------------|----------------------------------------------------------------------------------------------------|
| 0x2382:001              | Active PROFINET settings: IP address                               | Display of the active IP address.                                                                                                    |
| (P511.01)               | (PROFINET diag.: IP address)                                       |                                                                                                    |
|                         | <ul><li>Read only</li><li>From version 02.00</li></ul>             |                                                                                                    |
| 0x2382:002              | Active PROFINET settings: Subnet                                   | Display of the active subnet mask.                                                                                                    |
| (P511.02)               | (PROFINET diag.: Subnet)                                           |                                                                                                    |
|                         | Read only                                                          |                                                                                                    |
| 02202.002               | From version 02.00  Action PROFINITY action of Columns             | Disales of the costs was address                                                                                                    |
| 0x2382:003<br>(P511.03) | Active PROFINET settings: Gateway (PROFINET diag.: Gateway)        | Display of the gateway address.                                                                                                    |
| (1311.03)               | Read only                                                          |                                                                                                    |
|                         | From version 02.00                                                 |                                                                                                    |
| 0x2382:004              | Active PROFINET settings: Station name                             | Display of the active station name.                                                                                                    |
| (P511.04)               | <ul><li>(PROFINET diag.: Station name)</li><li>Read only</li></ul> |                                                                                                    |
|                         | • From version 02.00                                               |                                                                                                    |
| 0x2382:005              | Active PROFINET settings: MAC Address                              | Display of the active MAC address.                                                                                                    |
| (P511.05)               | (PROFINET diag.: MAC Address)                                      |                                                                                                    |
|                         | <ul><li>Read only</li><li>From version 02.00</li></ul>             |                                                                                                    |
| 0x2388                  | PROFINET status                                                    | Bit coded display of the current Bus status.                                                                                                    |
| (P516.00)               | (PROFINET status)                                                  | and the second and the second and th |
|                         | Read only                                                          |                                                                                                    |
|                         | • From version 02.00                                               | After this trade of the control of the control of the form of the first of the control of the first of the control of the first of the control of the first of the control of the first of the control of the first of the control of the control of t |
|                         | Bit 0 Initialized                                                  | After initialisation, the network component waits for a communication partner and the system power-up.                                                                                                    |
|                         | Bit 1 Online                                                       | ,                                                                                                    |
|                         | Bit 2 Connected                                                    |                                                                                                    |
|                         | Bit 3 IP address error                                             | The IP address is invalid. Valid IP addresses are defined according to RFC 3330.                                                                                                    |
|                         | Bit 4 Hardware fault                                               |                                                                                                    |
|                         | Bit 6 Watchdog elapsed                                             | PROFINET communication is continuously interrupted in the                                                                                                    |
|                         |                                                                    | "Data_Exchange" state, e.g. by cable break or failure of the IO Controller.                                                                                                    |
|                         |                                                                    | <ul> <li>PROFINET communication changes to the "No_Data_Exchange" state.</li> <li>When the watchdog monitoring time specified by the IO Controller has</li> </ul>                                                                                                    |
|                         |                                                                    | elapsed, the response set in 0x2859:001 (P515.01) is triggered in the                                                                                                    |
|                         |                                                                    | inverter.                                                                                                    |
|                         | Bit 7 Protocol error                                               |                                                                                                    |
|                         | Bit 8 PROFINET stack ok                                            |                                                                                                    |
|                         | Bit 9 PROFINET stack not configured                                |                                                                                                    |
|                         | Bit 10 Ethernet controller fault                                   |                                                                                                    |
|                         | Bit 11 UDP stack fault                                             |                                                                                                    |
| 0x2389:001              | PROFINET error: Error 1                                            | The parameter currently contains the error detected on the network.                                                                                                    |
| (P517.01)               | (PROFINET error: Error 1)                                          | <ul> <li>The error values may occur in combination with the error values from<br/>parameter 0x2389:002 (P517.02).</li> </ul>                                                                                                    |
|                         | <ul><li>Read only</li><li>From version 02.00</li></ul>             | parameter 0x2389.002 (F317.02).                                                                                                    |
|                         | 0 No error                                                         |                                                                                                    |
|                         | 1 Reserved                                                         |                                                                                                    |
|                         | 2 Unit ID unknown                                                  |                                                                                                    |
|                         | 3 Max. units exceeded                                              |                                                                                                    |
|                         | 4 Invalid size                                                     |                                                                                                    |
|                         | 5 Unit type unknown                                                |                                                                                                    |
|                         | 5 one type andrown                                                 |                                                                                                    |

| Parameter               | Name /  | value range / [default setting]                                 | Info                                                                                                    |
|-------------------------|---------|-----------------------------------------------------------------|----------------------------------------------------------------------------------------------------|
|                         | 6       | Runtime plug error                                              |                                                                                                    |
|                         | 7       | Invalid argument                                                |                                                                                                    |
|                         | 8       | Service pending                                                 |                                                                                                    |
|                         | 9       | Stack not ready                                                 |                                                                                                    |
|                         | 10      | Command unknown                                                 |                                                                                                    |
|                         | 11      | Invalid address descriptor                                      |                                                                                                    |
| 0x2389:002<br>(P517.02) | (PROFIN | ET error: Error 2<br>ET error: Error2)<br>only<br>version 02.00 | The parameter currently contains the error detected on the network.  • The error values may occur in combination with the error values from parameter 0x2389:001 (P517.01). |
|                         | Bit 7   | IP address error                                                | The IP address is invalid. Valid IP addresses are defined according to RFC 3330.                                                                                            |
|                         | Bit 8   | Station name problem                                            | The station name must be assigned according to the PROFINET specification.                                                                                                  |
|                         | Bit 9   | DataExch left                                                   |                                                                                                    |
|                         | Bit 10  | Stack boot error                                                |                                                                                                    |
|                         | Bit 11  | Stack online error                                              |                                                                                                    |
|                         | Bit 12  | Stack state error                                               |                                                                                                    |
|                         | Bit 13  | Stack revision error                                            |                                                                                                    |
|                         | Bit 14  | Initialization problem                                          |                                                                                                    |
|                         | Bit 15  | Stack init error                                                | The stack cannot be initiated with the user specifications. A reason might be, e. g., a station name that does not correspond to the PROFINET specification.                |

# **Related topics**

▶ PROFINET ☐ 323

# 6.2.4.5. EtherCAT diagnostics

The following parameters serve to diagnose the EtherCAT interface and the communication via EtherCAT.

## **Preconditions**

The control unit (CU) of the inverter is provided with EtherCAT (from firmware 02.00).

| Parameter  | Name / value range / [default setting]      | Info                                                                    |
|------------|---------------------------------------------|-------------------------------------------------------------------------|
| 0x1000     | Device type                                 | CANopen device profile according CANopen specification CiA 301/         |
|            | Read only                                   | CiA 402.                                                                |
|            | From version 02.00                          |                                                                         |
| 0x1008     | Manufacturer device name                    | Display of the manufacturer device name.                                |
|            | Read only                                   |                                                                         |
|            | From version 02.00                          |                                                                         |
| 0x1009     | Manufacturer hardware version               | Display of the manufacturer hardware version.                           |
|            | Read only                                   |                                                                         |
|            | From version 02.00                          |                                                                         |
| 0x100A     | Manufacturer software version               | Display of the manufacturer software version.                           |
|            | Read only                                   |                                                                         |
|            | From version 02.00                          |                                                                         |
| 0x1018:001 | Identity object: Vendor ID                  | Display of the manufacturer's identification number.                    |
|            | Read only                                   |                                                                         |
|            | From version 02.00                          |                                                                         |
| 0x1018:002 | Identity object: Product ID                 | Display of the product code of the inverter.                            |
|            | Read only                                   |                                                                         |
|            | From version 02.00                          |                                                                         |
| 0x1018:003 | Identity object: Revision number            | Display of the main and subversion of the firmware.                     |
|            | Read only                                   |                                                                         |
|            | From version 02.00                          |                                                                         |
| 0x1018:004 | Identity object: Serial number              | Display of the serial number of the inverter.                           |
|            | Read only                                   |                                                                         |
|            | From version 02.00                          |                                                                         |
| 0x2362:004 | Active EtherCAT settings: Device identifier | Display of the clear device address in the network which is defined via |
| (P511.04)  | (EtherCAT diag.: Device ident.)             | rotary encoder switch or object 0x2361:004 (P510.04).                   |
|            | Read only                                   |                                                                         |
|            | From version 02.00                          |                                                                         |
| 0x2362:006 | Active EtherCAT settings: Station address   | Display of the active station address.                                  |
| (P511.06)  | (EtherCAT diag.: Station address)           |                                                                         |
|            | Read only                                   |                                                                         |
|            | From version 02.00                          |                                                                         |
| 0x2362:007 | Active EtherCAT settings: Tx length         | Display of the length of the transmitted cyclic data in bytes.          |
| (P511.07)  | (EtherCAT diag.: Tx length)                 |                                                                         |
|            | Read only                                   |                                                                         |
|            | From version 02.00                          |                                                                         |
| 0x2362:008 | Active EtherCAT settings: Rx length         | Display of the length of the received cyclic data in bytes.             |
| (P511.08)  | (EtherCAT diag.: Rx length)                 |                                                                         |
|            | Read only                                   |                                                                         |
|            | From version 02.00                          |                                                                         |
| 0x2368     | EtherCAT status                             | Display of the current network status.                                  |
| (P516.00)  | (EtherCAT status)                           |                                                                         |
|            | Read only                                   |                                                                         |
|            | From version 02.00                          |                                                                         |
|            | 1 Initialisation                            | Network initialisation is active.                                       |
|            |                                             | No PDO/SDO transmission.                                                |
|            |                                             | <ul> <li>Device identification is possible by network scan.</li> </ul>  |
|            | 2 Pre-Operational                           | The network is active.                                                  |
|            |                                             | • SDO transmission (CoE communication via mailbox) is possible.         |
|            |                                             | No PDO transmission.                                                    |
|            | 3 Bootstrap                                 | Firmware update active.                                                 |
|            |                                             | For the firmware update, the FoE protocol is used.                      |
|            |                                             | No PDO transmission.                                                    |
|            | 4 Safe-Operational                          | SDO transmission (CoE communication via mailbox) is possible.           |
|            |                                             | PDO transmission:                                                       |
|            |                                             | The input data in the process image are updated.                        |
|            |                                             | The output data from the process image are not transmitted.             |
|            | 8 Operational                               | Normal operation                                                        |
|            | ,                                           | PDO/SDO transmission is possible.                                       |
|            |                                             |                                                                         |

| Parameter | Name / value range / [default setting] | Info                                  |
|-----------|----------------------------------------|---------------------------------------|
| 0x2369    | EtherCAT error                         | Bit coded display of EtherCAT errors. |
| (P517.00) | (EtherCAT error)                       |                                       |
|           | Read only                              |                                       |
|           | From version 02.00                     |                                       |

# **Related topics**

> EtherCAT 💷 383

# 6.2.5. Diagnostics of the inputs and outputs

# 6.2.5.1. Digital inputs and outputs

The following parameters serve to diagnose the digital inputs and outputs of the inverter.

| Parameter  | Name / value range / [default setting]              | Info                                                                                                    |
|------------|-----------------------------------------------------|----------------------------------------------------------------------------------------------------|
| 0x60FD     | Digital inputs                                      | Bit coded display of the current state of the digital inputs                                                                                |
| (P118.00)  | (Digital inputs)                                    |                                                                                                    |
|            | Read only                                           |                                                                                                    |
|            | Bit 16 Level from digital input 1                   | 0 ≡ LOW level, 1 ≡ HIGH level.  Digital input 6 and digital input 7 are only available with application I/O.                                |
|            | Bit 17 Level from digital input 2                   | Digital input 6 and digital input 7 are only available with application 1/O.                                                                |
|            | Bit 18 Level from digital input 3                   |                                                                                                    |
|            | Bit 19 Level from digital input 4                   |                                                                                                    |
|            | Bit 20 Level from digital input 5                   |                                                                                                    |
|            | Bit 21 Level from digital input 6                   |                                                                                                    |
|            | Bit 22 Level from digital input 7                   |                                                                                                    |
|            | Bit 25 Internal interconnection of digital inputs   | 0 ≡ digital input terminals are set to HIGH level via pull-up resistors.                                                                    |
|            |                                                     | 1 ≡ digital input terminals are set to LOW level via pull-down resistors.                                                                   |
| 0x2DAD     | Internal hardware states                            | Bit-coded display of internal hardware states.                                                                                              |
| (P120.00)  | (Int. HW states)  • Read only                       |                                                                                                    |
|            | Bit 0 Relay                                         | 0 ≡ X9/NO-COM open and NC-COM closed.                                                                                                    |
|            | Die o Neidy                                         | 1 = X9/NO-COM closed and NC-COM open.                                                                                                    |
|            | Bit 1 Digital output 1                              | 0 ≡ LOW level, 1 ≡ HIGH level.                                                                                                    |
|            | Bit 2 Digital output 2                              |                                                                                                    |
|            | Bit 10 Charge Relay                                 | 1 ≡ precharging of the DC bus via charge relay is active.                                                                                   |
| 0x4016:005 | Digital output 1: Terminal state                    | Display of the logic state of output terminal X3/DO1.                                                                                       |
|            | Read only                                           |                                                                                                    |
|            | 0 FALSE                                             |                                                                                                    |
|            | 1 TRUE                                              |                                                                                                    |
| 0x4016:006 | Digital output 1: Trigger signal state              | Display of the logic state of the trigger signal for digital output 1 (without                                                              |
|            | Read only                                           | taking a ON/OFF delay set and inversion into consideration).                                                                                |
|            | 0 FALSE                                             |                                                                                                    |
|            | 1 TRUE                                              |                                                                                                    |
| 0x4017:005 | Digital output 2: Terminal state                    | Display of the logic state of output terminal X3/DO2.                                                                                       |
|            | Read only  Only a wileble for a wiletien I/O        |                                                                                                    |
|            | Only available for application I/O.  O FALSE        | <u> </u>                                                                                                    |
|            |                                                     |                                                                                                    |
| 04017.006  | 1 TRUE                                              | Disaborat the lastic state of the tribuna sinual feed distinct and 2 (vith a state                                                          |
| 0x4017:006 | Digital output 2: Trigger signal state  • Read only | Display of the logic state of the trigger signal for digital output 2 (without taking a ON/OFF delay set and inversion into consideration). |
|            | Only available for application I/O.                 | taking a Gry Gri aciay set and inversion into considerationy.                                                                               |
|            | 0 FALSE                                             |                                                                                                    |
|            | 1 TRUE                                              |                                                                                                    |
| 0x4018:005 | Relay: Relay state                                  | Display of the logic state of the relay.                                                                                                    |
|            | Read only                                           |                                                                                                    |
|            | 0 FALSE                                             |                                                                                                    |
|            | 1 TRUE                                              |                                                                                                    |
| 0x4018:006 | Relay: Trigger signal state                         | Display of the logic state of the trigger signal for the relay (without tak-                                                                |
|            | Read only                                           | ing a ON/OFF delay set and inversion into consideration).                                                                                   |
|            | 0 FALSE                                             |                                                                                                    |
|            | 1 TRUE                                              |                                                                                                    |

# **Related topics**

- ▶ Configuration of digital inputs ☐ 559
- ▶ Configuration of digital outputs ☐ 568

# 6.2.5.2. Analog inputs and outputs

The following parameters serve to diagnose the analog inputs and outputs of the inverter.

| Parameter               | Name / value range / [default setting]                                                                                                    | Info                                                                                                    |
|-------------------------|----------------------------------------------------------------------------------------------------|----------------------------------------------------------------------------------------------------|
| 0x2DA4:001<br>(P110.01) | Diagnostics of analog input 1: Value in percent (Al1 diagnostics: Al1 terminal %)  • Read only: x.x %                                                                                                    | Display of the current input value at X3/Al1 scaled as value in percent. • $100 \% \equiv 10 \text{ V}$ or 20 mA or 5 V                                                                                                    |
| 0x2DA4:002<br>(P110.02) | Diagnostics of analog input 1: Frequency value (Al1 diagnostics: Al1 scaled freq.)  Read only: x.x Hz                                                                                                    | Display of the current input value at X3/Al1 scaled as a frequency value.  • The standard setpoint source for operating mode 0x6060 (P301.00) =  "MS: Velocity mode [-2]" is selected in 0x2860:001 (P201.01).                                                              |
| 0x2DA4:003<br>(P110.03) | Diagnostics of analog input 1: Process controller value (Al1 diagnostics: Al1 scaled PID)  Read only: x.xx PID unit                                                                                                    | Display of the current input value at X3/Al1 scaled as a process controller value.  The standard setpoint source for the reference value of PID control is selected in 0x2860:002 (P201.02).                                                                                |
| 0x2DA4:004<br>(P110.04) | Diagnostics of analog input 1: Torque value (Al1 diagnostics: Al1 scaled torq.)  • Read only: x.x %                                                                                                    | Display of the current input value at X3/Al1 scaled as a percentage torque value.  • 100 % ≡ permissible maximum torque 0x6072 (P326.00)  • The standard setpoint source for operating mode 0x6060 (P301.00) =  "MS: Torque mode [-1]" is selected in 0x2860:003 (P201.03). |
| 0x2DA4:016<br>(P110.16) | Diagnostics of analog input 1: Status (Al1 diagnostics: Al1 status)  Read only  From version 04.00  Bit 0 Mode 0: 0 10 VDC active  Bit 1 Mode 1: 0 5 VDC active  Bit 2 Mode 2: 2 10 VDC active  Bit 3 Mode 3: -10 10 VDC active  Bit 4 Mode 4: 4 20 mA active  Bit 5 Mode 5: 0 20 mA active  Bit 6 24 V supply OK  Bit 7 Calibration successful  Bit 8 Monitoring threshold exceeded/not reached  Bit 9 Input current too low (mode 4)  Bit 10 Input voltage too low (mode 2)  Bit 11 Input voltage too high (mode 4) | Bit-coded display of the status of analog input 1 (X3/AI1).                                                                                                    |
| 0x2DA5:001<br>(P111.01) | Diagnostics of analog input 2: Value in percent (Al2 diagnostics: Al2 terminal %) • Read only: x.x %                                                                                                    | Display of the current input value at X3/AI2 scaled as a value in percent.  • 100 % ≡ 10 V or 20 mA or 5 V                                                                                                    |
| 0x2DA5:002<br>(P111.02) | Diagnostics of analog input 2: Frequency value (Al2 diagnostics: Al2 scaled freq.)  Read only: x.x Hz                                                                                                    | Display of the current input value at X3/Al2 scaled as a frequency value.  • The standard setpoint source for operating mode 0x6060 (P301.00) =  "MS: Velocity mode [-2]" is selected in 0x2860:001 (P201.01).                                                              |
| 0x2DA5:003<br>(P111.03) | Diagnostics of analog input 2: Process controller value (Al2 diagnostics: Al2 scaled PID)  • Read only: x.xx PID unit                                                                                                    | Display of the current input value at X3/AI2 scaled as a process controller value.  • The standard setpoint source for the reference value of PID control is selected in 0x2860:002 (P201.02).                                                                              |
| 0x2DA5:004<br>(P111.04) | Diagnostics of analog input 2: Torque value (Al2 diagnostics: Al2 scaled torq.)  • Read only: x.x %                                                                                                    | Display of the current input value at X3/Al2 scaled as a percentage torque value.  • 100 % ≡ permissible maximum torque 0x6072 (P326.00)                                                                                                    |
| 0x2DA5:016<br>(P111.16) | Diagnostics of analog input 2: Status (Al2 diagnostics: Al2 status)  Read only  From version 04.00  Bit 0 Mode 0: 0 10 VDC active  Bit 1 Mode 1: 0 5 VDC active  Bit 2 Mode 2: 2 10 VDC active  Bit 3 Mode 3: -10 10 VDC active  Bit 4 Mode 4: 4 20 mA active  Bit 5 Mode 5: 0 20 mA active  Bit 6 24 V supply OK  Bit 7 Calibration successful                                                                                                    | Bit-coded display of the status of analog input 2 (X3/AI2).                                                                                                    |

| Parameter  | Name / value range / [default setting]                  | Info                                             |
|------------|---------------------------------------------------------|--------------------------------------------------|
|            | Bit 8 Monitoring threshold exceeded/not reached         |                                                  |
|            | Bit 9 Input current too low                             |                                                  |
|            | Bit 10 Input voltage too low                            |                                                  |
|            | Bit 11 Input voltage too high                           |                                                  |
| 0x2DAA:001 | Diagnostics of analog output 1: Voltage                 | Display of the current output voltage at X3/AO1. |
| (P112.01)  | (AO1 diagnostics: AO1 Voltage)                          |                                                  |
|            | Read only: x.xx V                                       |                                                  |
| 0x2DAA:002 | Diagnostics of analog output 1: Current                 | Display of the present output current at X3/AO1. |
| (P112.02)  | (AO1 diagnostics: AO1 Current)                          |                                                  |
|            | Read only: x.xx mA                                      |                                                  |
| 0x2DAB:001 | Diagnostics of analog output 2: Voltage                 | Display of the current output voltage at X3/AO2. |
| (P113.01)  | (AO2 diagnostics: AO2 Current)                          |                                                  |
|            | Read only: x.xx V                                       |                                                  |
|            | <ul> <li>Only available for application I/O.</li> </ul> |                                                  |
| 0x2DAB:002 | Diagnostics of analog output 2: Current                 | Display of the present output current at X3/AO2. |
| (P113.02)  | (AO2 diagnostics: AO2 Voltage)                          |                                                  |
|            | Read only: x.xx mA                                      |                                                  |
|            | Only available for application I/O.                     |                                                  |

# **Related topics**

- ▶ Configuration of analog inputs ☐ 562
- ▶ Configuration of analog outputs ☐ 578

# 6.2.6. Wireless-LAN diagnostics

The following parameters serve to diagnose the WLAN module and the WLAN communication.

## **Preconditions**

WLAN module has been plugged onto the interface X16 on the front of the inverter.

| Parameter  | Name / value range / [default setting]                                                                                                    | Info                                                                                                    |
|------------|----------------------------------------------------------------------------------------------------|----------------------------------------------------------------------------------------------------|
| 0x2442:001 | Active WLAN settings: Active IP address Read only From version 02.00                                                                                                    | Display of the active IP address.  If DHCP is activated, the active IP address usually derives from the configured static IP address of the device.                                                                                                    |
| 0x2442:002 | Active WLAN settings: Active netmask Read only From version 02.00                                                                                                    | Display of the active netmask.                                                                                                    |
| 0x2442:003 | Active WLAN settings: Active gateway Read only From version 02.00                                                                                                    | Display of the active gateway IP address.                                                                                                    |
| 0x2442:004 | Active WLAN settings: Active module mode  Read only From version 02.00  Inverter  1 Standalone                                                                                                    | Display of the active data source for the WLAN settings.  This parameter indicates whether the settings used come from the inverter or from the WLAN module.  The WLAN settings saved in the inverter are used.  The WLAN settings saved in the WLAN module are used. |
| 0x2442:005 | Active WLAN settings: MAC address Read only From version 02.00                                                                                                    | Display of the MAC address of the WLAN module.                                                                                                    |
| 0x2448:001 | WLAN status: Connection time Read only From version 02.00                                                                                                    | Display of the connection time in [s] since the current connection was established.                                                                                                    |
| 0x2448:002 | WLAN status: Number of connections  Read only From version 02.00                                                                                                    | In access point mode: Display of the number of currently connected clients.  In client mode: 0 ≡ not connected; 1 ≡ connected with external WLAN network.                                                                                                    |
| 0x2448:003 | WLAN status: Rx frame counter Read only From version 02.00                                                                                                    | Display of the number of request received via WLAN.                                                                                                    |
| 0x2448:004 | WLAN status: Error statistics Read only From version 02.00                                                                                                    | Display of the quality of the WLAN connection. A display value > 0 indicates communication problemsn.                                                                                                    |
| 0x2449     | WLAN error  Read only From version 02.00 Bit 2 WLAN error Bit 3 Memory problem Bit 4 WLAN connection problem Bit 7 WLAN off Bit 9 Client mode off Bit 12 TCP/IP configuration error Bit 13 Password length Bit 14 Access denied | Bit coded display of WLAN errors.                                                                                                    |

# **Related topics**

▶ Wireless LAN (WLAN) ☐ 369

# 6.2.7. Setpoint diagnostic

The following parameters show the current setpoints of different setpoint sources.

| Parameter  | Name / value range / [default setting]                                                                                     | Info                                                                                                    |
|------------|----------------------------------------------------------------------------------------------------|----------------------------------------------------------------------------------------------------|
| 0x282B:007 | Inverter diagnostics: Default frequency setpoint  Read only: x.x Hz  From version 03.00                                    | Display of the frequency setpoint of the standard setpoint source set in 0x2860:001 (P201.01).                                                                          |
| 0x282B:008 | <ul> <li>Inverter diagnostics: Preset frequency setpoint</li> <li>Read only: x.x Hz</li> <li>From version 03.00</li> </ul> | Display of the preset frequency setpoint selected via the four functions "Activate preset (bit 0)" " Activate preset (bit 3)".  Setpoint source of preset setpoints 554 |
| 0x282B:009 | Inverter diagnostics: Actual frequency setpoint Read only: x.x Hz From version 03.00                                       | Display of the currently selected frequency setpoint that is internally transferred to the motor control.                                                               |
| 0x282B:010 | Inverter diagnostics: Default PID setpoint Read only: x.xx PID unit From version 03.00                                     | Display of the PID control value of the standard setpoint source set in 0x2860:002 (P201.02).                                                                           |
| 0x282B:011 | Inverter diagnostics: Preset PID setpoint  Read only: x.xx PID unit  From version 03.00                                    | Display of the preset PID setpoint selected via the four functions "Activate preset (bit 0)" " Activate preset (bit 3)".  Setpoint source of preset setpoints  554      |
| 0x282B:012 | Inverter diagnostics: Default torque setpoint Read only: x.x % From version 03.00                                          | Display of the torque setpoint of the standard setpoint source set in 0x2860:003 (P201.03).  • 100 % ≡ Motor rated torque 0x6076 (P325.00)                              |
| 0x282B:013 | Inverter diagnostics: Preset torque setpoint  Read only: x.x %  From version 03.00                                         | Display of the preset torque setpoint selected via the four functions "Activate preset (bit 0)" " Activate preset (bit 3)".  Setpoint source of preset setpoints  554   |
| 0x2948:001 | Actual torque setpoint  Read only: x.x %  From version 03.00                                                               | Display of the currently selected torque setpoint that is internally transferred to the motor control.  • 100 % ≡ Motor rated torque 0x6076 (P325.00)                   |
| 0x2DAE:010 | Sequencer diagnostics: Frequency setpoint Read only: x.x Hz From version 03.00                                             | Display of the current frequency setpoint of the "sequencer" function.  ▶ Sequencer □ 504                                                                               |
| 0x2DAE:011 | Sequencer diagnostics: PID setpoint Read only: x.xx PID unit From version 03.00                                            | Display of the current PID control value of the "sequencer" function.  ▶ Sequencer □ 504                                                                                |
| 0x2DAE:012 | Sequencer diagnostics: Torque setpoint Read only: x.x % From version 03.00                                                 | Display of the current torque setpoint of the "sequencer" function.  • 100 % ≡ Motor rated torque 0x6076 (P325.00)  ▶ Sequencer □ 504                                   |
| 0x4009:004 | MOP values saved: Frequency setpoint  Read only: x.x Hz                                                                    | Display of the last MOP value saved internally for the operating mode "MS: Velocity mode".                                                                              |
| 0x4009:005 | MOP values saved: PID setpoint  Display of the last MOP value saved internally for the reference the PID control.          |                                                                                                    |
| 0x4009:006 | MOP values saved: Torque setpoint • Read only: x.x %                                                                       | Display of the last MOP value saved internally for the operating mode "MS: Torque mode".                                                                                |

# **Related topics**

- ▶ Selection of setpoint source ☐ 120
- ▶ Setpoint change-over ☐ 508

# 6.2.8. Process controller status

The following parameters serve to diagnose the process controller.

| Parameter  | Name / value range / [default setting]                            | Info                                                                         |
|------------|-------------------------------------------------------------------|------------------------------------------------------------------------------|
| 0x401F:001 | Current setpoint                                                  | Display of the current reference value (setpoint) for the process control-   |
| (P121.01)  | <ul><li>(PID setpoint)</li><li>Read only: x.xx PID unit</li></ul> | ler.                                                                         |
| 0x401F:002 | Current process variable                                          | Display of the current controlled variable (actual value) fed back for the   |
| (P121.02)  | (PID process var.)                                                | process controller.                                                          |
| (121.02)   | Read only: x.xx PID unit                                          | process controller.                                                          |
| 0x401F:003 | Status                                                            | Bit-coded status display of the process controller.                          |
| (P121.03)  | (PID status)                                                      |                                                                              |
| ,          | Read only                                                         |                                                                              |
|            | Bit 0 Process controller off                                      |                                                                              |
|            | Bit 1 PID output set to 0                                         |                                                                              |
|            | Bit 2 PID I-component inhibited                                   |                                                                              |
|            | Bit 3 PID influence active                                        |                                                                              |
|            | Bit 4 Setpoint = actual value                                     |                                                                              |
|            | Bit 5 Idle state active                                           |                                                                              |
|            | Bit 6 Max. alarm                                                  |                                                                              |
|            | Bit 7 Min. alarm                                                  |                                                                              |
| 0x401F:004 | PID control value                                                 | Display of the output frequency after the PID controller, but without any    |
|            | Read only: x.x Hz                                                 | influencing factor.                                                          |
|            | From version 03.00                                                |                                                                              |
| 0x401F:005 | PID Feedforward value                                             | Display of the feedforward control value for the process controller.         |
|            | Read only: x.x Hz                                                 |                                                                              |
|            | From version 03.00                                                |                                                                              |
| 0x401F:006 | PID output value                                                  | Display of the current process controller setpoint that is internally trans- |
|            | Read only: x.x Hz                                                 | ferred to the motor control (considering the feedforward control value).     |
|            | From version 03.00                                                |                                                                              |
| 0x401F:007 | PID error value                                                   | Display of the difference between reference value (setpoint) and fed         |
|            | Read only: x.xx PID unit                                          | back variable (actual value) of the process controller.                      |
|            | From version 03.00                                                |                                                                              |

# **Related topics**

▶ Configuring the process controller ☐ 350

# 6.2.9. Sequencer diagnostics

The following parameters serve to diagnose the "sequencer" function.

| Parameter  | Name / value range / [default setting]                 | Info                                                                     |
|------------|--------------------------------------------------------|--------------------------------------------------------------------------|
| 0x2DAE:001 | Sequencer diagnostics: Active step                     | Display of the active step.                                              |
| (P140.01)  | (Sequencer diag: Active Step)                          | • 0 ≡ no sequence active.                                                |
|            | Read only                                              |                                                                          |
|            | From version 03.00                                     |                                                                          |
| 0x2DAE:002 | Sequencer diagnostics: Step time elapsed               | Display of the time that has passed since the start of the current step. |
| (P140.02)  | (Sequencer diag: StepTime elapsed)                     |                                                                          |
|            | Read only: x.x s                                       |                                                                          |
|            | From version 03.00                                     |                                                                          |
| 0x2DAE:003 | Sequencer diagnostics: Step time remaining             | Display of the residual time for the current step.                       |
| (P140.03)  | (Sequencer diag: StepTime remain)                      |                                                                          |
|            | Read only: x.x s                                       |                                                                          |
|            | • From version 03.00                                   |                                                                          |
| 0x2DAE:004 | Sequencer diagnostics: Steps complete                  | Display of the number of steps that have been made since the start of    |
| (P140.04)  | (Sequencer diag: Steps complete)  • Read only          | the sequence.                                                            |
|            | <ul><li>Read only</li><li>From version 03.00</li></ul> |                                                                          |
| 0x2DAE:005 | Sequencer diagnostics: Steps remaining                 | Display of the residual number of steps until the current sequence is    |
| (P140.05)  | (Sequencer diag: Steps remain)                         | completed. This includes the current step.                               |
| (P140.05)  | Read only                                              | completed. This includes the current step.                               |
|            | • From version 03.00                                   |                                                                          |
| 0x2DAE:006 | Sequencer diagnostics: Active sequence                 | Display of the active sequence.                                          |
| (P140.06)  | (Sequencer diag: Active sequence)                      | 0 ≡ no sequence active.                                                  |
| ( ,        | Read only                                              |                                                                          |
|            | From version 03.00                                     |                                                                          |
| 0x2DAE:007 | Sequencer diagnostics: Active segment                  | Display of the active segment.                                           |
| (P140.07)  | (Sequencer diag: Active segment)                       | • 0 ≡ no sequence active.                                                |
|            | Read only                                              | • 255 ≡ final sequence active.                                           |
|            | From version 03.00                                     |                                                                          |
| 0x2DAE:008 | Sequencer diagnostics: Relative sequence time          | Display of the residual time of the sequence in [%].                     |
| (P140.08)  | remaining                                              |                                                                          |
|            | (Sequencer diag: SeqTime remain %)                     |                                                                          |
|            | Read only: x %                                         |                                                                          |
|            | From version 03.00                                     |                                                                          |
| 0x2DAE:009 | Sequencer diagnostics: Absolute sequence time          | Display of the residual time of the sequence in [s].                     |
| (P140.09)  | remaining                                              |                                                                          |
|            | (Sequencer diag: SeqTime remain)                       |                                                                          |
|            | Read only: x.x s                                       |                                                                          |
|            | From version 03.00                                     |                                                                          |

# **Related topics**

- ▶ Sequencer ☐ 456
- ▶ Sequencer control functions ☐ 553

# 6.2.10. Device identification

The following parameters show some general information about the inverter.

| Parameter               | Name / value range / [default setting]                                               | Info                                                                                                    |
|-------------------------|--------------------------------------------------------------------------------------|----------------------------------------------------------------------------------------------------|
| 0x2000:001<br>(P190.01) | Device data: Product code<br>(Device data: Product code)<br>• Read only              | Product code of the complete device.  Example: "I55AE155D10V10017S"  If control unit and power unit were ordered separately, the product code "XXXXXXXXXXXXXXXXXXXXXXXXXXXXXXXXXXXX       |
| 0x2000:002<br>(P190.02) | Device data: Serial number<br>(Device data: Serial number)<br>• Read only            | Serial number of the complete device.  Example: "0000000000000000XYZXYZ"  If control unit and power unit were ordered separately, the serial number "XXXXXXXXXXXXXXXXXXXXXXXXXXXXXXXXXXXX |
| 0x2000:004              | Device data: CU firmware version                                                     | Firmware version of the control unit.                                                                                                    |
| (P190.04)               | (Device data: CU firmware ver.) • Read only                                          | Example: "01.00.01.00"                                                                                                    |
| 0x2000:005<br>(P190.05) | Device data: CU firmware type<br>(Device data: CU firmware type) • Read only         | Firmware type of the control unit. Example: "IOFW51AC10"                                                                                                    |
| 0x2000:006<br>(P190.06) | Device data: CU bootloader version (Device data: CU bootlder ver.) • Read only       | Bootloader version of the control unit. Example: "00.00.00.13"                                                                                                    |
| 0x2000:007<br>(P190.07) | Device data: CU bootloader type (Device data: CU bootlder type) • Read only          | Bootloader type of the control unit. Example: "IOBL51AOnn"                                                                                                    |
| 0x2000:008<br>(P190.08) | Device data: Object directory version (Device data: OBD version) • Read only         | Example: "108478"                                                                                                    |
| 0x2000:010<br>(P190.10) | Device data: PU firmware version (Device data: PU firmware ver.) • Read only         | Firmware version of the power unit. Example: "00202"                                                                                                    |
| 0x2000:011<br>(P190.11) | Device data: PU firmware type (Device data: PU firmware type) • Read only            | Firmware type of the power unit. Example: "IDFW5AA"                                                                                                    |
| 0x2000:012<br>(P190.12) | Device data: PU bootloader version (Device data: PU bootlder ver.) • Read only       | Bootloader version of the power unit.                                                                                                    |
| 0x2000:013<br>(P190.13) | Device data: PU bootloader type (Device data: PU bootlder type) • Read only          | Bootloader type of the power unit.                                                                                                    |
| 0x2000:014<br>(P190.14) | Device data: Module - firmware version (Device data: Mod. firmware)  • Read only     | Firmware version of the plugged-in module (e. g. WLAN module).                                                                                                    |
| 0x2000:015<br>(P190.15) | Device data: Firmware revision number (Device data: FW revision nr.)  • Read only    | Firmware version of the network option.                                                                                                    |
| 0x2000:016<br>(P190.16) | Device data: Bootloader revision number (Device data: Bootloader revNo)  • Read only | Bootloader version of the network option.                                                                                                    |
| 0x2001<br>(P191.00)     | Device name (Device name) ["My Device"]                                              | Any device name (e.g. "Wheel drive") can be set in this object for the purpose of device identification.                                                                                  |
| 0x2002:004<br>(P192.04) | Device module: CU type code (Device module: CU type code)  • Read only               | Type code of the control unit.                                                                                                    |
| 0x2002:005<br>(P192.05) | Device module: PU type code (Device module: PU type code) • Read only                | Type code of the power unit.                                                                                                    |
| 0x2002:006<br>(P192.06) | Device module: CU serial number (Device module: CU serial number) • Read only        | Serial number of the control unit.                                                                                                    |
| 0x2002:007<br>(P192.07) | Device module: PU serial number (Device module: PU serial number)  • Read only       | Serial number of the power unit.                                                                                                    |

#### 6.2.11. Device overload monitoring (i\*t)

The inverter calculates the i\*t utilisation in order to protect itself against thermal overload. In simple terms: a higher current or an overcurrent that continues for a longer time causes a higher i\*t utilisation.

# A DANGER!

Uncontrolled motor movements by pulse inhibit.

When the device overload monitoring function is activated, pulse inhibit is set and the motor becomes torqueless. A load that is connected to motors without a holding brake may therefore cause uncontrolled movements! Without a load, the motor will coast.

Only operate the inverter under permissible load conditions.

#### **Details**

The device overload monitoring function primarily offers protection to the power section. Indirectly, also other components such as filter chokes, circuit-board conductors, and terminals are protected against overheating. Short-time overload currents followed by recovery periods (times of smaller current utilisation) are permissible. The monitoring function during operation checks whether these conditions are met, taking into consideration that higher switching frequencies and lower stator frequencies as well as higher DC voltages cause a greater device utilisation.

- If the device utilisation exceeds the warning threshold set in 0x2D40:002 (default setting: 95 %), the inverter outputs a warning.
- If the device utilisation exceeds the permanent error threshold 100 %, the inverter is disabled immediately and any further operation is stopped.
- Device overload monitoring depends on the inverter load characteristic 0x2D43:001 (P306.01).
- The device overload can be obtained from the configuration document.

| Parameter  | Name / value range / [default setting]      | Info                                                                        |
|------------|---------------------------------------------|-----------------------------------------------------------------------------|
| 0x2D40:002 | Device utilisation (i*t): Warning threshold | If the device utilisation exceeds the threshold set, the inverter outputs a |
|            | 0 [ <b>95</b> ] 101 %                       | warning.                                                                    |
|            |                                             | • With the setting 0 % or ≥ 100 %, the warning is deactivated.              |
| 0x2D40:004 | Device utilisation (i*t)                    | Display of the current device utilisation.                                  |
| (P135.04)  | (Device utilisat.: ixt utilisation)         |                                                                             |
|            | Read only: x %                              |                                                                             |
| 0x2D40:005 | Device utilisation (i*t): Error response    | Selection of the response to be executed when the device overload           |
| (P135.05)  | (Device utilisat.: Error response)          | monitoring function is triggered.                                           |
|            |                                             | Associated error code:                                                      |
|            |                                             | • 9090   0x2382 - I*t error                                                 |
|            | 2 Trouble                                   | ► Error types 🗀 139                                                         |
|            | 3 Fault                                     |                                                                             |
| 0x2DDF:001 | Axis information: Rated current             | Display of the rated current of the axis.                                   |
|            | Read only: x.xx A                           |                                                                             |

## 6.2.12. Heatsink Temperature Monitoring

| Parameter               | Name / value range / [default setting]                                                                 | Info                                                                                                    |
|-------------------------|----------------------------------------------------------------------------------------------------|----------------------------------------------------------------------------------------------------|
| 0x2D84:001<br>(P117.01) | Heatsink temperature (Heatsink temp.: Heatsink temp.)                                                  | Display of the current heatsink temperature.                                                                                                    |
| (117.01)                | • Read only: x.x °C                                                                                    |                                                                                                    |
| 0x2D84:002              | Heatsink temperature: Warning threshold 50.0 [80.0]* 100.0 °C * Default setting depending on the size. | <ul> <li>Warning threshold for temperature monitoring.</li> <li>If the heatsink temperature exceeds the threshold set here, the inverter outputs a warning.</li> <li>The warning is reset with a hysteresis of approx. 5 °C.</li> <li>If the heatsink temperature increases further and exceeds the non-adjustable error threshold (100 °C), the inverter changes to the "Fault" device status. The inverter is disabled and thus any further operation is stopped.</li> </ul> |

## 6.2.13. Life-diagnosis

The following parameters provide some information about the use of the inverter. This includes the following information:

- Operating and power-on time of the inverter/control unit
- Operating time of the internal fan
- Number of switching cycles of the mains voltage
- Number of switching cycles of the relay
- Number of short-circuits and earth faults that have occurred
- Display of the number of "Imax: Clamp responded too often" errors that have occurred.

| Parameter               | Name / value range / [default setting]                                                         | Info                                                                                                    |
|-------------------------|------------------------------------------------------------------------------------------------|----------------------------------------------------------------------------------------------------|
| 0x2D81:001<br>(P151.01) | Life-diagnosis: Operating time (Life-diagnosis: Operating time) • Read only: x s               | Display showing for how long the inverter has been running so far "Operation enabled" device state).                                                                                                    |
| 0x2D81:002<br>(P151.02) | Life-diagnosis: Power-on time (Life-diagnosis: Power-on time) • Read only: x s                 | Display showing for how long the inverter has been supplied with mains voltage so far.                                                                                                    |
| 0x2D81:003<br>(P151.03) | Life-diagnosis: Control unit operating time (Life-diagnosis: CU oper. time)  • Read only: x ns | Display showing for how long the control unit has been supplied with voltage so far. This includes the external 24-V supply and voltage supply via USB module.  • This also includes the time within which the control unit has only been supplied with an external 24 V voltage. |
| 0x2D81:004<br>(P151.04) | Life-diagnosis: Main switching cycles (Life-diagnosis: Switching cycles)  • Read only          | Display of the number of switching cycles of the mains voltage.                                                                                                    |
| 0x2D81:005<br>(P151.05) | Life-diagnosis: Relay switching cycles (Life-diagnosis: Relay cycles) • Read only              | Display of the number of switching cycles of the relay.                                                                                                    |
| 0x2D81:006<br>(P151.06) | Life-diagnosis: Short-circuit counter (Life-diagnosis: Short-circ.count)  • Read only          | Display of the number of short circuits that have occurred.                                                                                                    |
| 0x2D81:007<br>(P151.07) | Life-diagnosis: Earth fault counter (Life-diagnosis: Earthfault count)  Read only              | Display of the number of earth faults that have occurred.                                                                                                    |
| 0x2D81:008<br>(P151.08) | Life-diagnosis: Clamp active (Life-diagnosis: Clamp active) • Read only                        | Display of the number of "Imax: Clamp responded too often" errors that have occurred.  • "Clamp" = short-time inhibit of the inverter in V/f operation when the current limit shown in 0x2DDF:002 is reached.                                                                     |
| 0x2D81:009<br>(P151.09) | Life-diagnosis: Fan operating time (Life-diagnosis: Fan oper. time) • Read only: x s           | Display showing for how long the internal fan has been running so far.                                                                                                    |

### 6.3. Error handling

Many functions integrated in the inverter can

- detect errors and thus protect inverter and motor from damages,
- · detect an operating error of the user,
- output a warning or information if desired.

### 6.3.1. Error types

In the event of an error, the inverter response is determined by the error type defined for the error

In the following, the different error types are described.

### Error type "No response"

The error is completely ignored (does not affect the running process).

### Error type "Warning"

A warning does not severely affect the process and may be also ignored in consideration of safety aspects.

### Error type "Fault"

The motor is brought to a standstill with the quick stop ramp.

- The inverter will only be disabled after the quick stop is executed (motor at standstill) or after the time-out time set in 0x2826 has been elapsed. ▶ Timeout für fault reaction 

  434
- Exception: In case of a serious fault, the inverter is disabled immediately. The motor becomes torqueless (coasts). For details see the table "Error codes". 4601

## Error type "Trouble"

Just like "Fault", but the error state will be left automatically if the error condition is not active anymore.

- Exception: In case of a severe trouble, the inverter is disabled immediately. The motor becomes torqueless (coasts). For details see the table "Error codes". 4 601
- The restart behaviour after trouble can be configured. ▶ Automatic restart 435

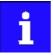

In the operating mode 0x6060 (P301.00) = "CiA: Velocity mode [2]", the behaviour in case of "Trouble" is just like in case of "Fault"!

### Comparison of the error types

The following table compares the main differences of the error types:

| Error type  | Logging in the<br>Error history buf-<br>fer / Logbook | Display in the CiA<br>402 status word<br>0x6041 (P780.00) | Inverter disable                 | Motor stop                   | Error reset is required | "ERR" LED (red)      |
|-------------|-------------------------------------------------------|-----------------------------------------------------------|----------------------------------|------------------------------|-------------------------|----------------------|
| No response | No No                                                 | No                                                        | No                               | No                           | No                      | off                  |
| Warning     | Yes                                                   | yes, bit 7                                                | No                               | No                           | No                      | blinking fast (4 Hz) |
| Trouble     | Yes                                                   | yes, bit 3                                                | after quick stop or immediately. | quick stop ramp or coasting. | No                      | blinking (1 Hz)      |
| Error       | Yes                                                   | yes, bit 3                                                | For details see table            | e "Error codes". 🛄           | Yes                     | on                   |

#### 6.3.2. Error configuration

The errors can be divided into two types:

- Errors with predefined error type
- Errors with configurable error type

Especially critical errors are permanently set to the "Fault" error type in order to protect inverter and motor from damages.

In case of errors with configurable error type, the default setting can be changed in consideration of safety aspects and the operational performance. The selection "No response [0]" is, however, only available for minor errors.

The "Error codes" table lists the error type for each error. If the error type can be configured by the user, the "adjustable in" column displays the corresponding parameter.  $\square$  601

#### 6.3.3. Error reset

If the error condition is not active anymore, there are several options to reset an active error and thus leave the error state again:

- Via the keypad key Fror reset with keypad 596
- Via the trigger assigned to the Reset fault" function. ▶ Reset error ☐ 535
- Via the button in the »Emotron EASY Starter« ("Diagnostics" tab).
- In the default setting of 0x400E:008 (P505.08) via bit 7 in the mappable data word NetWordIN1 0x4008:001 (P590.01).
- Via bit 7 in the mappable CiA 402 control word 0x6040.
- Via bit 2 in the mappable AC Drive control word 0x400B:001 (P592.01).
- Via bit 11 in the mappable LECOM control word 0x400B:002 (P592.02).

### Notes:

- Certain errors can only be reset by mains switching.
- Certain errors (e. g. earth fault or short circuit of the motor phases) may cause a blocking time. In this case, the error can be reset only after the blocking time has elapsed. An active blocking time is displayed via bit 14 in the inverter status word 0x2831.

The "Error codes" table gives the blocking time (if available) for each error. This table also shows whether mains switching is required for the error reset.  $\square$  601

## 6.3.4. Keypad error messages

If an error is pending, the keypad shows the following information:

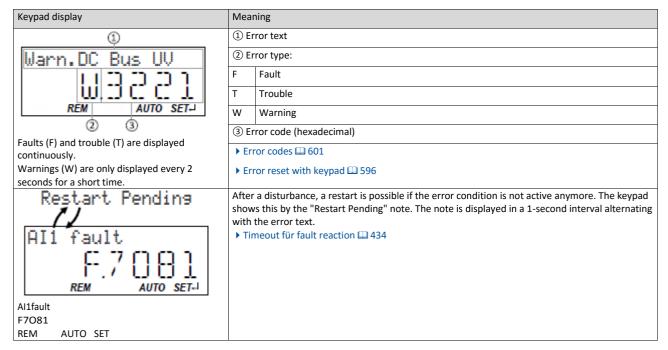

### 6.4. Data handling

In the following, the behaviour of the inverter is described if the data on the memory module do not match the inverter hardware or firmware, for whatever reason.

The following points are described in detail here:

- Automatic loading of the parameter settings when the inverter is switched on
- · Manual loading of the user data via device command
- Manual loading of the OEM data via device command
- Manual saving of the parameter settings via device command
- Hardware and firmware updates/downgrades

#### Automatic loading of the parameter settings when the inverter is switched on

Process when the inverter is switched on:

- The default setting saved in the inverter firmware is loaded.
- If a memory module with valid data is available, the data is loaded from the user memory. Otherwise a corresponding error message is output:

| Error message          | Info                                                                                                    |
|------------------------|----------------------------------------------------------------------------------------------------|
| 0x7681: No memory      | The default setting saved in the inverter firmware is loaded. The error cannot be reset by the user.                  |
| module                 | Remedy:                                                                                                    |
|                        | 1. Switch off inverter.                                                                                               |
|                        | 2. Plug the memory module into the inverter.                                                                          |
|                        | 3. Switch the inverter on again.                                                                                      |
|                        | Note: The memory module cannot be replaced during ongoing operation!                                                  |
| 0x7682: Memory mod-    | , , ,                                                                                                    |
| ule: invalid user data | setting is loaded automatically.                                                                                      |
|                        | Remedy:                                                                                                    |
|                        | 1. Execute user parameter settings again.                                                                             |
|                        | 2. Execute device command "Save user data" 0x2022:003 (P700.03).                                                      |
| 0x7684: Data not com-  | Saving the parameter settings was interrupted by an unexpected disconnection. The user parameter settings were not    |
| pletely saved before   | saved completely. When the inverter is switched on the next time, the backup data is copied to the user memory.       |
| switch-off             | Remedy:                                                                                                    |
|                        | 1. Check user parameter settings. (The loaded backup is an older version.)                                            |
|                        | 2. If required, repeat the changes made last.                                                                         |
|                        | 3. Execute device command "Save user data" 0x2022:003 (P700.03).                                                      |
| 0x7689: Memory mod-    | The OEM memory contains invalid parameter settings or is empty. The user parameter settings are loaded automatically. |
| ule: invalid OEM data  | Remedy:                                                                                                    |
|                        | Execute device command "Save OEM data" 0x2022:006 (P700.06).                                                          |
|                        | Thus, the user parameter settings get lost!                                                                           |

### Notes:

- If the memory module contains invalid data, the device commands "Load user data" 0x2022:004 (P700.04) and "Load OEM data" 0x2022:005 (P700.05) are not executed. The status feedback "Action cancelled" takes place.
- If the memory module is empty, the default setting saved in the inverter firmware is loaded. No access is required by the user. The memory module remains empty until the device command "Save user data" 0x2022:003 (P700.03) or "Save OEM data" 0x2022:006 (P700.06) is executed.
- Irrespective of the data on the memory module, the device command "Load default settings" 0x2022:001 (P700.01) is always enabled.

#### Manual loading of the user data via device command

Device command: "Load user data" 0x2022:004 (P700.04)

- If the user memory contains invalid parameter settings, the default setting saved in the inverter firmware is automatically loaded.
- For possible error messages, see the table above.

## Manual loading of the OEM data via device command

Device command: "Load OEM data" 0x2022:005 (P700.05)

- If the OEM memory contains invalid parameter settings, the user parameter settings are loaded automatically.
- If the OEM memory is empty, the status feedback "Action cancelled" takes place. The current parameter settings remain unchanged.

## Manual saving of the parameter settings via device command

Device command: "Save user data" 0x2022:003 (P700.03)

• It may happen that the parameter settings cannot be saved because the user memory is full. In this case, the following error message appears:

| Error message       | Info                                                                                                    |
|---------------------|----------------------------------------------------------------------------------------------------|
| 0x7680: Memory mod- | The memory module contains too many parameter settings. The parameter settings were not saved in the memory mod-    |
| ule is full         | ule.                                                                                                    |
|                     | Remedy: Execute device command "Save user data" 0x2022:003 (P700.03) again. This reinitialises the user memory with |
|                     | the current parameter settings. By this means, parameter settings no longer required are deleted automatically.     |

## 6.4.1. Hardware and firmware upgrades/downgrades

By "taking along" the memory module, all parameter settings of a device can be transferred to another device, for instance, in case of a device replacement. When switched on, the inverter checks whether the parameter settings saved in the memory module match the inverter hardware and firmware. In case of an incompatibility, a corresponding error message is output.

The following table contains details on different scenarios:

| Prio | Compatibility check User data ← → device                                                                | Error message                                            | Info                                                                                                    |
|------|----------------------------------------------------------------------------------------------------|----------------------------------------------------------|----------------------------------------------------------------------------------------------------|
| 1    | Device has a newer firmware Example: Version 2.x → version 3.x                                          | -                                                        | The "firmware upgrade" is recognised.  The user parameter settings are loaded without an action being required by the user.  If the parameter settings are saved afterwards, the user memory is reinitialised with the current parameter settings. By this means, parameter settings no longer required are deleted automatically. |
|      | Device has an older firmware  Example: Version 4.x                                                      | 0x7690: EPM firmware version incompatible                | The data is loaded into the RAM memory but are incompatible.  Remedy:                                                                                                    |
| 2    | Firmware type is different                                                                              | 0x7691: EPM data:<br>firmware type incom-<br>patible     | Execute device command "Load default settings" 0x2022:001 (P700.01).     Execute "Save user data" 0x2022:003 (P700.03) or "Save OEM data" 0x2022:006 (P700.06) device command.                                                                                                    |
|      | Power unit is different (and incompatible with saved data)  Country code is different                   | 0x7693: EPM data: PU size incompatible 0x7691: EPM data: | UX2022.000 (F700.00) device command.                                                                                                    |
|      | Example: EU → USA  Device has less functionality  Examples: i550 → i510  Application I/O → Standard I/O | firmware type incompatible                               |                                                                                                    |
| 3    | Network option is different Example: CANopen → PROFIBUS                                                 | 0x7692: EPM data:<br>new firmware type<br>detected       | The data is loaded into the RAM memory and is compatible. However, the settings must be accepted by the user:  1. Check parameter settings.  2. Reset error.  3. Execute "Save user data" 0x2022:003 (P700.03) or "Save OEM data" 0x2022:006 (P700.06) device command.                                                             |
| 4    | Device has more functionality Examples: i510 → i550 Standard I/O → application I/O                      | -                                                        | The "hardware upgrade" is recognised.  The user parameter settings are loaded without an action being required by the user.  If the parameter settings are saved afterwards, the user memory is reinitialised with the current parameter settings. By this means, parameter settings no longer required are deleted automatically. |
| 5    | Power unit is different (but compatible with saved data) Example: 230 V/0.75 kW   400 V/5.5 kW          | 0x7694: EPM data:<br>new PU size detected                | The data is loaded into the RAM memory and is compatible. However, the settings must be accepted by the user:  1. Check parameter settings.  2. Reset error.  3. Execute "Save user data" 0x2022:003 (P700.03) or "Save OEM data" 0x2022:006 (P700.06) device command.                                                             |

# 7. Basic setting

This chapter contains the most frequently used functions and settings to adapt the inverter to a simple application based on the default setting.

- Mains voltage ☐ 117
- Control source selection 🛄 119
- Selection of setpoint source 4 120
- Starting/stopping performance ☐ 124
- Frequency limits and ramp times 🕮 127
- Quick stop 130
- S-shaped ramps 132
- Optical device identification 🕮 133

## 7.1. Mains voltage

The rated mains voltage set for the inverter has an impact on the operating range of the inverter.

#### **Details**

By default, the rated mains voltage in 0x2540:001 (P208.01) is set according to the product code of the inverter.

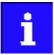

Check the setting of the rated mains voltage in 0x2540:001 (P208.01). Ensure that it matches the actual mains voltage applied!

| Region | Inverter               | Product code         | Rated mains voltage |                            |
|--------|------------------------|----------------------|---------------------|----------------------------|
|        |                        | 0x2000:001 (P190.01) | Default setting     | Possible settings          |
| EU     | i500, 230 V, 1-phase   | i5xAExxxBxxxx0xxxx   | 230 Veff [0]        | 230 Veff [0]               |
| US     | i500, 230 V, 1-phase   | i5xAExxxBxxxx1xxxx   | 230 Veff [0]        | 230 Veff [0]               |
| EU     | i500, 230 V, 1/3-phase | i5xAExxxDxxxx0xxxx   | 230 Veff [0]        | 230 Veff [0]               |
| US     | i500, 230 V, 1/3-phase | i5xAExxxDxxxx1xxxx   | 230 Veff [0]        | 230 Veff [0]               |
| EU     | i500, 400 V, 3-phase   | i5xAExxxFxxxx0xxxx   | 400 Veff [1]        | 400 Veff [1], 480 Veff [2] |
| US     | i500, 480 V, 3-phase   | i5xAExxxFxxxx1xxxx   | 480 Veff [2]        | 400 Veff [1], 480 Veff [2] |
| EU     | i500, 120 V, 1-phase   | i5xAExxxAxxxx0xxxx   | 120 Veff [3]        | 120 Veff [3]               |
| US     | i500, 120 V, 1-phase   | i5xAExxxAxxxx1xxxx   | 120 Veff [3]        | 120 Veff [3]               |

### Notes regarding the table:

- The inverter types 400/480 V can be used with different mains voltages. For setting the internal limit values, the rated mains voltage can be set in 0x2540:001 (P208.01) by the user
- The inverter types 120 V are designed for a 1-phase 120-V mains voltage and 3-phase 230-V three-phase AC motors. These inverters have an internal DC bus similar to the 230-V inverters. The voltage thresholds correspond to the ones of the 230-V inverters.
- If the inverter is reset to the delivery status, the rated mains voltage is also reset to the default setting listed in the table according to the product code.

The following results from the rated mains voltage set:

- the error threshold for monitoring the DC-bus voltage and
- the voltage threshold for braking operation ("brake chopper threshold").

### Monitoring of the DC-bus voltage

- The warning thresholds for monitoring are adjustable.
- The error thresholds and reset thresholds for monitoring result from the rated mains voltage set:

| Rated mains volt- | Undervoltage thresholds                           |            |            | Overvoltage thresholds |                 |                 |
|-------------------|---------------------------------------------------|------------|------------|------------------------|-----------------|-----------------|
| age               | Warning threshold Error threshold Reset threshold |            |            | Warning threshold      | Error threshold | Reset threshold |
| Setting in        | Setting in                                        | Display in | Display in | Setting in             | Display in      | Display in      |
| 0x2540:001        | 0x2540:002                                        | 0x2540:003 | 0x2540:004 | 0x2540:005             | 0x2540:006      | 0x2540:007      |
| (P208.01)         | (P208.02)                                         | (P208.03)  | (P208.04)  | (P208.05)              | (P208.06)       | (P208.07)       |

- If the DC-bus voltage of the inverter falls below the undervoltage error threshold, the "Trouble" response is triggered.
- Without external 24-V supply: Motor behaves according to 0x2838:002 (P203.02).
- With external 24-V supply: At undervoltage, motor behaves according to disturbance response.
- If the DC-bus voltage of the inverter exceeds the overvoltage error threshold, the "Fault" response is triggered.

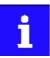

The motor does not restart automatically after the overvoltage monitoring function has been activated.

| Parameter               | Name / value range / [default setting]                                                                                                    | Info                                                                                                    |  |
|-------------------------|----------------------------------------------------------------------------------------------------|----------------------------------------------------------------------------------------------------|--|
| 0x2540:001<br>(P208.01) | Mains settings: Rated mains voltage (Mains settings: Mains voltage)  • Setting can only be changed if the inverter is inhibited.          | Selection of the mains voltage for actuating the inverter.                                                                                                    |  |
|                         |                                                                                                    |                                                                                                    |  |
|                         | 1 400 Veff                                                                                                    |                                                                                                    |  |
|                         | 2 480 Veff                                                                                                    |                                                                                                    |  |
|                         | 3 120 Veff                                                                                                    |                                                                                                    |  |
|                         | 10 230 Veff/reduced LU level                                                                                                    |                                                                                                    |  |
| 0x2540:002<br>(P208.02) | Mains settings: Undervoltage warning threshold (Mains settings: LU warn. thresh.)  0 [0]* 800 V  * Default setting depending on the size. | Setting of the warning threshold for monitoring DC bus undervoltage.  If the DC bus voltage falls below the threshold set, the inverter outputs a warning.  The warning is reset with a hysteresis of 10 V. |  |
| 0x2540:003<br>(P208.03) | Mains settings: Undervoltage error threshold (Mains settings: LU error thresh.)  • Read only: x V                                         | Display of the fixed error threshold for monitoring DC bus undervoltage.  • If the DC-bus voltage falls below the threshold displayed, the "Fault" response is triggered.                                   |  |
| 0x2540:004<br>(P208.04) | Mains settings: Undervoltage reset threshold (Mains settings: LU reset thresh.)  • Read only: x V                                         | Display of the fixed reset threshold for monitoring DC bus undervoltage.                                                                                                    |  |
| 0x2540:005<br>(P208.05) | Mains settings: Overvoltage warning threshold (Mains settings: OU warn. thresh.)  0 [0]* 800 V  * Default setting depending on the size.  | Setting of the warning threshold for monitoring DC bus overvoltage.  If the DC bus voltage exceeds the threshold set, the inverter outputs a warning.  The warning is reset with a hysteresis of 10 V.      |  |
| 0x2540:006<br>(P208.06) | Mains settings: Overvoltage error threshold (Mains settings: OU error thresh.)  • Read only: x V                                          | Display of the fixed error threshold for monitoring the DC bus overvoltage.  • If the DC-bus voltage exceeds the threshold displayed, the "Fault" response is triggered.                                    |  |
| 0x2540:007<br>(P208.07) | Mains settings: Overvoltage reset threshold (Mains settings: OU reset thresh.)  Read only: x V                                            | Display of the fixed reset threshold for monitoring DC bus overvoltage.                                                                                                    |  |

### 7.2. Inverter load characteristic

The inverter has two different load characteristics: "Normal Duty" and "Heavy Duty". The load characteristic "Normal Duty" enables a higher output current with restrictions regarding over- load capacity, ambient temperature and switching frequency. This enables the motor required for the application to be driven by a less powerful inverter. The selected load characteristic depends on the application.

### **NOTICE**

Load characteristic "Normal Duty"

In order to prevent irreversible damage of the inverter/motor:

- Based on the configuration document, check whether the inverter can be operated with the load characteristic "Normal Duty".
- Comply with all data in the configuration document for this load characteristic and the corresponding mains voltage range. Among other things, this includes information on the type of installation and required fuses, cable crosssections, mains chokes and filters.
- Set parameters only in accordance with the following specifications.

#### **Details**

The following table compares the two load characteristics:

|                      | Outy selection 0x2D43:001 (P306.01)                                                        |                                                                                |  |
|----------------------|--------------------------------------------------------------------------------------------|--------------------------------------------------------------------------------|--|
|                      | "Heavy Duty [0]"                                                                           | "Normal Duty [1]"                                                              |  |
| Characteristics      | High dynamic requirements Low dynamic requirements                                         |                                                                                |  |
| Typical applications | Main tool drives, travelling drives, hoist drives, winders, forming drives, and conveyors. | Pumps, fans, general horizontal materials handling technology and line drives. |  |
| Overload capacity    | 3 s/200 %, 60 s/150 %                                                                      | Reduced overload                                                               |  |
|                      | For details see configuration document                                                     | For details see configuration document                                         |  |

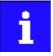

If the inverter is reset to the default setting, the load characteristic is set to "Heavy Duty [0]".

| Parameter               | Name /     | value range / [default setting]                                                                                     | Info                                                                                                    |
|-------------------------|------------|----------------------------------------------------------------------------------------------------|----------------------------------------------------------------------------------------------------|
| 0x2D43:001<br>(P306.01) | (Inv. load | load characteristic: Duty selection<br>d char.: Duty selection)<br>g can only be changed if the inverter is inhibi- | Selection of the load characteristic.  Further required settings:  Set the motor data according to the motor.  Set further parameters (e. g. current limits) according to the application. |
|                         | 0          | Heavy Duty                                                                                                    | Load characteristic for high dynamic requirements.                                                                                                    |
|                         | 1          | Normal Duty                                                                                                    | Load characteristic for low dynamic requirements.  • The device overload monitoring (i*t) is adapted.  CAUTION!                                                                            |
|                         |            |                                                                                                    | Observe the information in the configuration document for this load characteristic.                                                                                                    |

#### **Related topics**

- ▶ Motor data ☐ 164
- ▶ Current limits 🕮 220

### 7.3. Control source selection

The selected "control source" serves to provide the inverter with its start, stop, and reversal commands.

Possible control sources are:

- Digital inputs
- Keypad
- Network

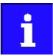

Irrespective of the control source selection, stop commands are always active from each source connected! If, for instance, the network control is active and a keypad is connected for diagnostic purposes, the motor is also stopped if the keypad key is pressed.

**Exception:** In the jog operation, a stop command has no impact.

#### **Details**

- The default setting "Flexible I/O configuration [0]" in 0x2824 (P200.00) enables a
  flexible control of the inverter via digital inputs, network and keypad. The control of the
  inverter via the digital inputs is preconfigured. For details see the chapter "Function
  assignment of the inputs and outputs". 

  51
- If the keypad is to be used as the sole control source for the application, selection "Keypad [1]" is to be set in 0x2824 (P200.00).
- The control source that is currently active is displayed in 0x282B:001 (P125.01).

| Parameter               | Name /                              | value range / [default setting]                                                                                                    | Info                                                                                                    |
|-------------------------|-------------------------------------|----------------------------------------------------------------------------------------------------|----------------------------------------------------------------------------------------------------|
| 0x2824                  | Control selection (Control select.) |                                                                                                    | Selection of the type of inverter control.                                                                                                    |
| (P200.00)               | 0                                   | Flexible I/O configuration                                                                                                    | This selection enables a flexible assignment of the start, stop, and rotating direction commands with digital signal sources.  Digital signal sources can be digital inputs, network and keypad.  The I/O configuration is made via the parameters 0x2631:xx (P400.xx).                                                                                                    |
|                         | 1                                   | Keypad                                                                                                    | This selection enables the motor to be started exclusively via the start key of the keypad. Other signal sources for starting the motor are ignored.  Start motor  Stop motor  Note!  The functions "Enable inverter" 0x2631:001 (P400.01) and "Run" 0x2631:002 (P400.02) must be set to TRUE to start the motor.  If jog operation is active, the motor cannot be stopped via the keypad key. |
| 0x282B:001<br>(P125.01) |                                     | r diagnostics: Active control source (Inverter ctive control)  nly Flexible I/O configuration  Network  Keypad  Keypad full control | Display of the control source that is currently active.                                                                                                    |

### **Related topics**

- The preset I/O configuration can be individually adapted to the respective application. For details see the chapter "Flexible I/O configuration". 487

# 7.4. Selection of setpoint source

The selected "setpoint source" serves to provide the inverter with its setpoint. The setpoint source can be selected individually for each operating mode.

Possible setpoint sources are:

- Analog inputs
- Keypad
- Network
- Parameterisable setpoints (presets)
- Digital inputs (configured as HTL input for pulse train or HTL encoder)
- "Motor potentiometer" function
- "Sequencer" function

#### **Details**

- For applications only requiring one setpoint it is sufficient to define the standard setpoint source in the following parameters.
- For applications requiring a change-over of the setpoint source during operation, the functions for setpoint change-over have to be configured accordingly.
  - ▶ Setpoint change-over ☐ 508

| Parameter               | Name / value range / [default setting]                                         |                                | Info                                                                                                    |  |
|-------------------------|--------------------------------------------------------------------------------|--------------------------------|----------------------------------------------------------------------------------------------------|--|
| 0x2860:001<br>(P201.01) | Frequency control: Default setpoint source (Stnd. setpoints: Freq. setp. src.) |                                | Selection of the standard setpoint source for operating mode "MS: Velocity mode".  • The selected standard setpoint source is always active in the operating mode 0x6060 (P301.00) = "MS: Velocity mode [-2]" when no setpoint change-over to another setpoint source via corresponding triggers/functions is active.  • Setpoint change-over • 546 |  |
|                         | 1                                                                              | Keypad                         | The setpoint is specified locally by the keypad.  • Default setting: 0x2601:001 (P202.01)  • Use the and navigation keys to change the keypad setpoint (also during running operation).                                                                                                    |  |
|                         | 2                                                                              | Analog input 1                 | The setpoint is defined as analog signal via the analog input 1.  Analog input 1 = 597                                                                                                    |  |
|                         | 3                                                                              | Analog input 2                 | The setpoint is defined as analog signal via the analog input 2.  Analog input 2 601                                                                                                    |  |
|                         | 4                                                                              | HTL input (from version 04.00) | The digital inputs DI3 and DI4 can be configured as HTL input to use an HTL encoder as setpoint encoder or define the setpoint as a reference frequency ("pulse train").  HTL input setpoint source  565                                                                                                    |  |
|                         | 5                                                                              | Network                        | The setpoint is defined as process data object via the network.  ▶ Configuring the network □ 226                                                                                                    |  |
|                         | 11                                                                             | Frequency preset 1             | For the setpoint selection, preset values can be parameterised and selec-                                                                                                    |  |
|                         | 12                                                                             | Frequency preset 2             | ted.  ▶ Setpoint source of preset setpoints □ 554                                                                                                    |  |
|                         | 13                                                                             | Frequency preset 3             | Setpoint source of preset setpoints 22 554                                                                                                    |  |
|                         | 14                                                                             | Frequency preset 4             |                                                                                                    |  |
|                         | 15                                                                             | Frequency preset 5             |                                                                                                    |  |
|                         | 16                                                                             | Frequency preset 6             |                                                                                                    |  |
|                         | 17                                                                             | Frequency preset 7             |                                                                                                    |  |
|                         | 18                                                                             | Frequency preset 8             |                                                                                                    |  |
|                         | 19                                                                             | Frequency preset 9             |                                                                                                    |  |
|                         | 20                                                                             | Frequency preset 10            |                                                                                                    |  |
|                         | 21                                                                             | Frequency preset 11            |                                                                                                    |  |
|                         | 22                                                                             | Frequency preset 12            |                                                                                                    |  |

| Parameter               | Name / | value range / [default setting]                           | Info                                                                                                    |
|-------------------------|--------|-----------------------------------------------------------|----------------------------------------------------------------------------------------------------|
|                         | 23     | Frequency preset 13                                       |                                                                                                    |
|                         | 24     | Frequency preset 14                                       |                                                                                                    |
|                         | 25     | Frequency preset 15                                       |                                                                                                    |
|                         | 31     | Segment preset 1 (from version 03.00)                     | For the setpoint selection, the segment presets parameterised for the                                                                                                    |
|                         | 32     | Segment preset 2 (from version 03.00)                     | "sequencer" function can be selected as well.  Sequencer 504                                                                                                    |
|                         | 33     | Segment preset 3 (from version 03.00)                     |                                                                                                    |
|                         | 34     | Segment preset 4 (from version 03.00)                     |                                                                                                    |
|                         | 35     | Segment preset 5 (from version 03.00)                     |                                                                                                    |
|                         | 36     | Segment preset 6 (from version 03.00)                     |                                                                                                    |
|                         | 37     | Segment preset 7 (from version 03.00)                     |                                                                                                    |
|                         | 38     | Segment preset 8 (from version 03.00)                     |                                                                                                    |
|                         | 50     | Motor potentiometer                                       | The setpoint is generated by the "motor potentiometer" function. This function can be used as an alternative setpoint control which is controlled via two signals: "MOP setpoint up" and "MOP setpoint down".  Motor potentiometer setpoint source (MOP) 559                                                    |
|                         | 201    | Internal value (from version 05.00)                       | Internal values of the manufacturer.                                                                                                    |
|                         | 202    | Internal value (from version 05.00)                       |                                                                                                    |
|                         | 203    | Internal value (from version 05.00)                       |                                                                                                    |
|                         | 204    | Internal value (from version 05.00)                       |                                                                                                    |
|                         | 205    | Internal value (from version 05.00)                       |                                                                                                    |
|                         | 206    | Internal value (from version 05.00)                       |                                                                                                    |
| 0x2860:002<br>(P201.02) |        | rol: Default setpoint source<br>etpoints: PID setp. src.) | <ul> <li>Selection of the standard setpoint source for the reference value of the PID control.</li> <li>The selected standard setpoint source is always active with an activated PID control when no setpoint change-over to another setpoint source via corresponding triggers/functions is active.</li> </ul> |
|                         | 1      | Keypad                                                    | The setpoint is specified locally by the keypad.  • Default setting: 0x2601:002 (P202.02)  • Use the and navigation keys to change the keypad setpoint                                                                                                    |
|                         | 2      | Analog input 1                                            | (also during running operation).  The setpoint is defined as analog signal via the analog input 1.  ► Analog input 1 □ 597                                                                                                    |
|                         | 3      | Analog input 2                                            | The setpoint is defined as analog signal via the analog input 2.  ▶ Analog input 2 □ 601                                                                                                    |
|                         | 4      | HTL input (from version 04.00)                            | The digital inputs DI3 and DI4 can be configured as HTL input to use an HTL encoder as setpoint encoder or define the setpoint as a reference frequency ("pulse train").  HTL input setpoint source 565                                                                                                    |
|                         | 5      | Network                                                   | The setpoint is defined as process data object via the network.  Configuring the network  226                                                                                                    |
|                         | 11     | PID preset 1                                              | For the setpoint selection, preset values can be parameterised and selec-                                                                                                    |
|                         | 12     | PID preset 2                                              | ted.  ▶ Setpoint source of preset setpoints □ 554                                                                                                    |
|                         | 13     | PID preset 3                                              | Setponit source of preset setponits ===054                                                                                                    |
|                         | 14     | PID preset 4                                              |                                                                                                    |
|                         | 15     | PID preset 5                                              |                                                                                                    |
|                         | 16     | PID preset 6                                              |                                                                                                    |
|                         | 17     | PID preset 7                                              |                                                                                                    |
|                         | 18     | PID preset 8                                              |                                                                                                    |
|                         | 31     | Segment preset 1 (from version 03.00)                     | For the setpoint selection, the segment presets parameterised for the                                                                                                    |
|                         | 32     | Segment preset 2 (from version 03.00)                     | "sequencer" function can be selected as well.  Sequencer 504                                                                                                    |
|                         | 33     | Segment preset 3 (from version 03.00)                     |                                                                                                    |
|                         | 34     | Segment preset 4 (from version 03.00)                     |                                                                                                    |
|                         | 35     | Segment preset 5 (from version 03.00)                     |                                                                                                    |
|                         | 36     | Segment preset 6 (from version 03.00)                     |                                                                                                    |

| Parameter               | Name /    | value range / [default setting]                                                 | Info                                                                                                    |
|-------------------------|-----------|---------------------------------------------------------------------------------|----------------------------------------------------------------------------------------------------|
|                         | 37        | Segment preset 7 (from version 03.00)                                           |                                                                                                    |
|                         | 38        | Segment preset 8 (from version 03.00)                                           |                                                                                                    |
|                         | 50        | Motor potentiometer                                                             | The setpoint is generated by the "motor potentiometer" function. This function can be used as an alternative setpoint control which is controlled via two signals: "MOP setpoint up" and "MOP setpoint down".  Motor potentiometer setpoint source (MOP) 559                                                      |
|                         | 201       | Internal value (from version 05.00)                                             | Internal values of the manufacturer.                                                                                                    |
|                         | 202       | Internal value (from version 05.00)                                             |                                                                                                    |
|                         | 203       | Internal value (from version 05.00)                                             |                                                                                                    |
|                         | 204       | Internal value (from version 05.00)                                             |                                                                                                    |
|                         | 205       | Internal value (from version 05.00)                                             |                                                                                                    |
|                         | 206       | Internal value (from version 05.00)                                             |                                                                                                    |
| 0x2860:003<br>(P201.03) | (Stnd. se | ontrol: Default setpoint source<br>stpoints: Torque setp.src.)<br>version 03.00 | Selection of the standard setpoint source for operating mode "MS: Torque mode".  • The selected standard setpoint source is always active in the operating mode 0x6060 (P301.00) = "MS: Torque mode [-1]" when no setpoint change-over to another setpoint source via corresponding triggers/functions is active. |
|                         | 1         | Keypad                                                                          | The setpoint is specified locally by the keypad.                                                                                                    |
|                         |           |                                                                                 | <ul> <li>Default setting: 0x2601:003 (P202.03)</li> <li>Use the and navigation keys to change the keypad setpoint</li> </ul>                                                                                                    |
|                         | 2         | Analog input 1                                                                  | (also during running operation).  The setpoint is defined as analog signal via the analog input 1.  ► Analog input 1 □ 597                                                                                                    |
|                         | 3         | Analog input 2                                                                  | The setpoint is defined as analog signal via the analog input 2.  Analog input 2 — 601                                                                                                    |
|                         | 4         | HTL input (from version 04.00)                                                  | The digital inputs DI3 and DI4 can be configured as HTL input to use an HTL encoder as setpoint encoder or define the setpoint as a reference frequency ("pulse train").  HTL input setpoint source 565                                                                                                    |
|                         | 5         | Network                                                                         | The setpoint is defined as process data object via the network.  Configuring the network 226                                                                                                    |
|                         | 11        | Torque preset 1                                                                 | For the setpoint selection, preset values can be parameterised and sele                                                                                                    |
|                         | 12        | Torque preset 2                                                                 | ted.                                                                                                    |
|                         | 13        | Torque preset 3                                                                 | ► Setpoint source of preset setpoints ☐ 554                                                                                                    |
|                         | 14        | Torque preset 4                                                                 |                                                                                                    |
|                         | 15        | Torque preset 5                                                                 |                                                                                                    |
|                         | 16        | Torque preset 6                                                                 |                                                                                                    |
|                         | 17        | Torque preset 7                                                                 |                                                                                                    |
|                         | 18        | Torque preset 8                                                                 |                                                                                                    |
|                         | 31        | Segment preset 1                                                                | For the setpoint selection, the segment presets parameterised for the                                                                                                    |
|                         |           | Segment preset 2                                                                | "sequencer" function can be selected as well.                                                                                                    |
|                         | 33        | Segment preset 3                                                                | ► Sequencer □ 504                                                                                                    |
|                         |           | Segment preset 4                                                                |                                                                                                    |
|                         |           | Segment preset 5                                                                |                                                                                                    |
|                         |           | Segment preset 6                                                                |                                                                                                    |
|                         |           | Segment preset 7                                                                |                                                                                                    |
|                         |           | Segment preset 8                                                                |                                                                                                    |
|                         |           | Motor potentiometer                                                             | The setpoint is generated by the "motor potentiometer" function. This function can be used as an alternative setpoint control which is controlled via two signals: "MOP setpoint up" and "MOP setpoint down".  Motor potentiometer setpoint source (MOP) 559                                                      |
|                         | 201       | Internal value (from version 05.00)                                             | Internal values of the manufacturer.                                                                                                    |
|                         |           | Internal value (from version 05.00)                                             |                                                                                                    |
|                         |           | Internal value (from version 05.00)                                             |                                                                                                    |

| Parameter | Name / value range / [default setting]  | Info |
|-----------|-----------------------------------------|------|
|           | 204 Internal value (from version 05.00) |      |
|           | 205 Internal value (from version 05.00) |      |
|           | 206 Internal value (from version 05.00) |      |

# 7.4.1. Keypad setpoint default setting

For the manual setpoint selection via keypad the following default settings are used.

| Parameter               | Name / value range / [default setting]                                                                             | Info                                                                                                    |
|-------------------------|----------------------------------------------------------------------------------------------------|----------------------------------------------------------------------------------------------------|
| 0x2601:001<br>(P202.01) | Keypad setpoints: Frequency setpoint<br>(Keypad setpoints: KP freq.setpoint)<br>0.0 [20.0] 599.0 Hz                | Default setting of the keypad setpoint for the operating mode 0x6060 (P301.00) = "MS: Velocity mode [-2]".                                              |
| 0x2601:002<br>(P202.02) | Keypad setpoints: Process controller setpoint (Keypad setpoints: KP PID setpoint) -300.00 [0.00] 300.00 PID unit   | Default setting of the keypad setpoint for the reference value of the PID control.                                                                      |
| 0x2601:003<br>(P202.03) | Keypad setpoints: Torque setpoint (Keypad setpoints: KP torq.setpoint) -400.0 [100.0] 400.0 % • From version 03.00 | Default setting of the keypad setpoint for the operating mode 0x6060 (P301.00) = "MS: Torque mode [-1]".  • 100 % ≡ Motor rated torque 0x6076 (P325.00) |

The increment for keypad setpoints can be adapted in 0x2862 (P701.00) by pressing a keypad arrow key once.

### 7.5. Starting/stopping performance

### 7.5.1. Starting performance

The start can be optionally made with DC braking or flying restart circuit. Moreover, an automatic start can be activated after switch-on.

#### **Details**

The start method can be selected in 0x2838:001 (P203.01). The following diagram demonstrates the different start methods:

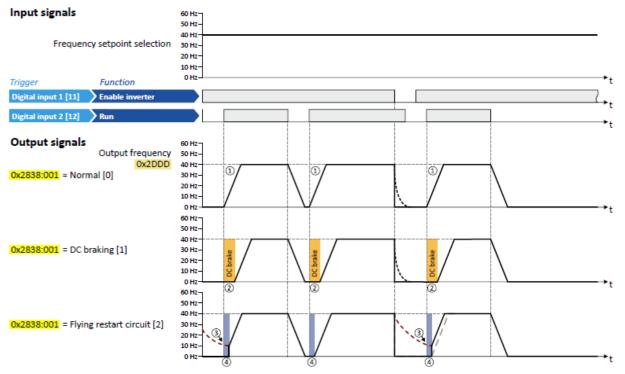

- Start method = "Normal [0]": After the start command, the motor is accelerated to the setpoint with the set acceleration time.
- ② Start method = "DC braking [1]": After the start command, the "DC braking" function is active. Only after the hold time set in 0x2B84:002 (P704.02) has elapsed, the motor is accelerated to the setpoint with the set acceleration time.
  - ▶ DC braking 🕮 380
- ③ For demonstrating the flying restart circuit: At the time of the start command, the motor is not at standstill (for instance by loads with high inertia such as fans or flywheels).
- Start method = "Flying restart circuit [2]": After the start command, the flying restart circuit is active. The flying restart circuit serves to restart a coasting motor on the fly during operation without speed feedback. The synchronicity between inverter and motor is coordinated so that the transition to the rotating motor is effected without jerk at the time of connection.
  - ▶ Flying restart circuit ☐ 432

### Automatic start after switching on the mains voltage

The automatic start can be activated in 0x2838:002 (P203.02). Preconditions for the automatic start:

- Flexible I/O configuration is selected: 0x2824 (P200.00) = "Flexible I/O configuration [0]"
- For the start command, a digital input has been configured. (In case of keypad or activated network control, an automatic start is not possible.)

The following diagram demonstrates the function:

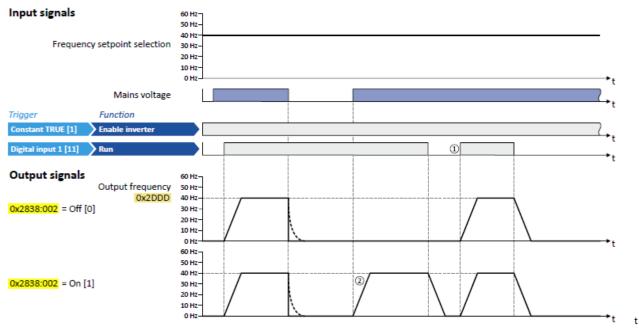

- ① Start at power-up = "Off [0]": After switching on the mains voltage, a renewed start command is required to start the motor.
- ② Start at power-up = "On [1]": After switching on the mains voltage, the motor starts automatically if a start command is active.

| Parameter               | Name / value range / [default setting]                                                                                    | Info                                                                                                    |
|-------------------------|----------------------------------------------------------------------------------------------------|----------------------------------------------------------------------------------------------------|
| 0x2838:001<br>(P203.01) | Start/stop configuration: Start method (Start/stop confg: Start method)  Setting can only be changed if the inverted ted. | Behaviour after start command. r is inhibi-                                                                                                    |
|                         | 0 Normal                                                                                                    | After start command, the standard ramps are active.  • Acceleration time 1 can be set in 0x2917 (P220.00).  • Deceleration time 1 can be set in 0x2918 (P221.00).                                                                                                    |
|                         | 1 DC braking                                                                                                    | After start command, the "DC braking" function is active for the time set in 0x2B84:002 (P704.02).  DC braking 437                                                                                                    |
|                         | 2 Flying restart circuit                                                                                                  | After the start command, the flying restart circuit is active.  The flying restart function makes it possible to restart a coasting motor during operation without speed feedback. Synchronicity between the inverter and motor is coordinated so that the transition to the rotating motor is effected without jerk at the time of connection.  Flying restart circuit 481 |
|                         | 3 Start with magnetisation                                                                                                |                                                                                                    |
| 0x2838:002<br>(P203.02) | Start/stop configuration: Start at power-up (Start/stop confg: Start at powerup)                                          | Starting performance after switching on the mains voltage.                                                                                                    |
|                         | 0 Off                                                                                                    | No automatic start after switching on mains voltage. In addition to the inverter enable, a renewed start command is always required to start the motor.                                                                                                    |
|                         | 1 On                                                                                                    | Automatic start of the motor after switching on the mains voltage if the inverter is enabled and a start command exists.                                                                                                    |

## 7.5.2. Stopping performance

In the default setting, the motor is brought to a standstill after a stop command with standard ramp. Alternatively, coasting or ramping down with quick stop ramp can be selected.

#### **Details**

The stop method can be selected in 0x2838:003 (P203.03). The following diagram demonstrates the different stop methods:

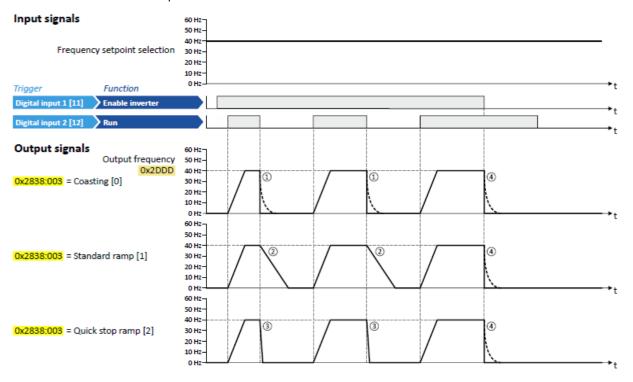

- ① Stop method = "Coasting [0]": The motor is coasting.
- ② Stop method = "Standard ramp [1]": The motor is brought to standstill with a deceleration time 1 (here: 10 s).
- ③ Stop method = "Quick stop ramp [2]": The motor is brought to a standstill with the deceleration time for quick stop (here: 1 s).
- 4 If "Enable inverter" is set to FALSE, the inverter is disabled. The motor becomes torqueless and coasts to standstill depending on the mass inertia of the machine (irrespective of the set stop method).

| Parameter               | Name / value range / [default setting] |                                                            | Info                                                                                                    |
|-------------------------|----------------------------------------|------------------------------------------------------------|----------------------------------------------------------------------------------------------------|
| 0x2838:003<br>(P203.03) |                                        | top configuration: Stop method<br>stop confg: Stop method) | Behaviour after the "Stop" command.                                                                                                    |
|                         | 0                                      | Coasting                                                   | The motor becomes torqueless (coasts down to standstill).                                                                                                    |
|                         | 1                                      | Standard ramp                                              | The motor is brought to a standstill with deceleration time 1 (or deceleration time 2, if activated).  Deceleration time 1 can be set in 0x2918 (P221.00).  Deceleration time 2 can be set in 0x291A (P223.00).  ▶ Frequency limits and ramp times □ 127                           |
|                         | 2                                      | Quick stop ramp                                            | The motor is brought to a standstill with the deceleration time set for the "Quick stop" function.  Deceleration time for quick stop can be set in 0x291C (P225.00).  The "quick stop" function can also be activated manually, for instance via a digital input. • Quick stop 130 |

### 7.6. Frequency limits and ramp times

The frequency range can be limited by setting a minimum and maximum frequency. For the frequency setpoint, two different ramps can be parameterised. Change-over to ramp 2 can be carried out manually or automatically.

#### **Details**

The frequency setpoint is internally led via a ramp generator.

- The acceleration time set in 0x2917 (P220.00) refers to an acceleration from standstill to the maximum frequency set in 0x2916 (P211.00). At a low setpoint selection, the real acceleration time decreases accordingly.
- The deceleration time set in 0x2918 (P221.00) refers to the deceleration of the set maximum frequency to standstill. In case of a lower actual frequency, the actual deceleration time is reduced accordingly.

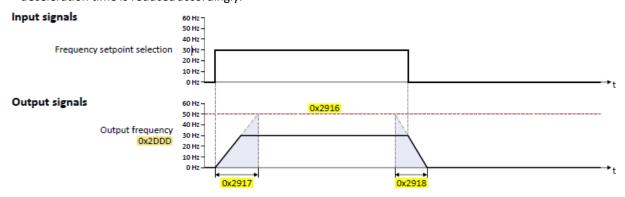

Automatic/manual change-over to ramp 2

- For ramp 2, the acceleration time 2 set in 0x2919 (P222.00) and the deceleration time 2 set in 0x291A (P223.00) apply.
- The change-over to ramp 2 is effected automatically if the frequency setpoint (absolute value) ≥ auto-changeover threshold 0x291B (P224.00).

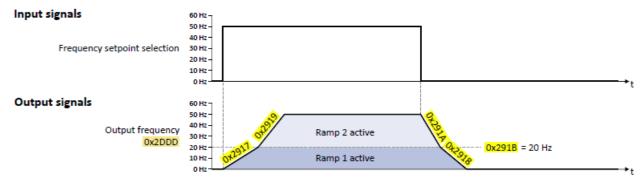

• The "Activate ramp 2" function serves to manually activate the acceleration time 2 and the deceleration time 2. ▶ Activating ramp 2 manually □ 541

| Parameter | Name / value range / [default setting]      | Info                                                                                                    |
|-----------|---------------------------------------------|----------------------------------------------------------------------------------------------------|
| 0x2915    | Minimum frequency                           | Lower limit value for all frequency setpoints.                                                                                                    |
| (P210.00) | (Min. frequency)                            |                                                                                                    |
|           | 0.0 [ <b>0.0</b> ] 599.0 Hz                 |                                                                                                    |
| 0x2916    | Maximum frequency                           | Upper limit value for all frequency setpoints.                                                                                                    |
| (P211.00) | (Max. frequency)                            |                                                                                                    |
|           | Device for 50-Hz mains: 0.0 [50.0] 599.0 Hz |                                                                                                    |
|           | Device for 60-Hz mains: 0.0 [60.0] 599.0 Hz |                                                                                                    |
| 0x2917    | Acceleration time 1                         | Acceleration time 1 for the operating mode "MS: Velocity mode".                                                                                                    |
| (P220.00) | (Accelerat.time 1)                          | The acceleration time set refers to the acceleration from standstill to                                                                                                    |
|           | 0.0 [ <b>5.0</b> ] 3600.0 s                 | the maximum frequency set. In the case of a lower setpoint selection, the actual acceleration time is reduced accordingly.  • Setting is not effective in the operating mode 0x6060 (P301.00) =  "CiA: Velocity mode [2]". ▶ Device profile CiA 402 □ 469 |

| Parameter           | Name / value range / [default setting]                                  | Info                                                                                                    |
|---------------------|-------------------------------------------------------------------------|----------------------------------------------------------------------------------------------------|
| 0x2918<br>(P221.00) | Deceleration time 1 (Decelerat.time 1) 0.0 [5.0] 3600.0 s               | Deceleration time 1 for the operating mode "MS: Velocity mode".  • The deceleration time set refers to the deceleration from the maximum frequency set to standstill. In the case of a lower actual frequency, the actual deceleration time is reduced accordingly.  • Setting is not effective in the operating mode 0x6060 (P301.00) = "CiA: Velocity mode [2]". ▶ Device profile CiA 402 □ 469                                                                                                    |
| 0x2919<br>(P222.00) | Acceleration time 2 (Accelerat.time 2) 0.0 [5.0] 3600.0 s               | <ul> <li>Acceleration time 2 for the operating mode "MS: Velocity mode".</li> <li>The acceleration time set refers to the acceleration from standstill to the maximum frequency set. In the case of a lower setpoint selection, the actual acceleration time is reduced accordingly.</li> <li>The acceleration time 2 is active if the frequency setpoint (absolute value) ≥ auto switching threshold 0x291B (P224.00) or the trigger assigned to the function "Activate ramp 2" in 0x2631:039 (P400.39) = TRUE.</li> <li>The acceleration time 2 is also used for changing the MOP setpoint generated by the "motor potentiometer" function.</li> <li>Setting is not effective in the operating mode 0x6060 (P301.00) = "CiA: Velocity mode [2]". ► Device profile CiA 402 □ 469</li> </ul> |
| 0x291A<br>(P223.00) | Deceleration time 2<br>(Decelerat.time 2)<br>0.0 [5.0] 3600.0 s         | Deceleration time 2 for the operating mode "MS: Velocity mode".  • The deceleration time set refers to the deceleration from the maximum frequency set to standstill. In the case of a lower actual frequency, the actual deceleration time is reduced accordingly.  • The deceleration time 2 is active if the frequency setpoint (absolute value) ≥ auto change-over threshold 0x291B (P224.00) or the trigger assigned to the function "Activate ramp 2" in 0x2631:039 (P400.39) = TRUE.  • The deceleration time 2 is also used for changing the MOP setpoint generated by the "motor potentiometer" function.  • Setting is not effective in the operating mode 0x6060 (P301.00) = "CiA: Velocity mode [2]". ▶ Device profile CiA 402 □ 469                                             |
| 0x291B<br>(P224.00) | Auto-changeover threshold of ramp 2 (Ramp 2 thresh.) 0.0 [0.0] 599.0 Hz | Threshold for the automatic change-over to acceleration time 2 and deceleration time 2.  • The change-over is effected if the frequency setpoint (absolute value) ≥ auto change-over threshold.  • With the setting 0, the automatic change-over function is deactivated.                                                                                                    |

## **Example for operating mode**

| Parameter            | Name                | Setting for this example |
|----------------------|---------------------|--------------------------|
| 0x2631:001 (P400.01) | Enable inverter     | Constant TRUE [1]        |
| 0x2631:002 (P400.02) | Run                 | Digital input 1 [11]     |
| 0x2915 (P210.00)     | Minimum frequency   | 15 Hz                    |
| 0x2916 (P211.00)     | Maximum frequency   | 40 Hz                    |
| 0x2917 (P220.00)     | Acceleration time 1 | 4 s                      |
| 0x2918 (P221.00)     | Deceleration time 1 | 3 s                      |

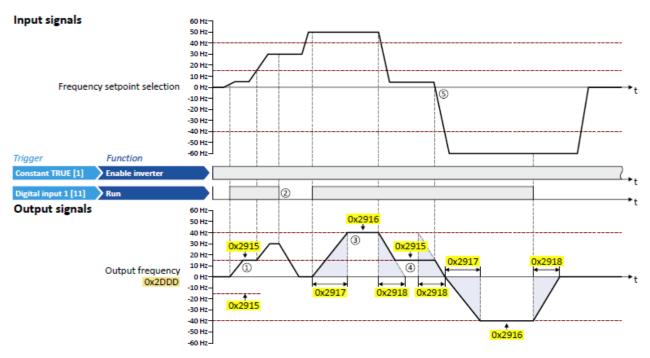

- ① After a start command, the motor is accelerated to the minimum frequency. This is also the case if the setpoint selection is = 0 Hz. If the setpoint exceeds the minimum frequency, the ramp generator follows the setpoint.
- ② If the start command is deactivated again, the motor is stopped with the stop method set in 0x2838:003 (P203.03) (here: Standard ramp).
- ③ The motor is accelerated to the set maximum frequency.
- $\textcircled{4} \quad$  If the setpoint falls below the minimum frequency, it is decelerated up to the minimum frequency.
- (§) In case of a sign reversal of the setpoint, a change of direction of rotation takes place, minimum and maximum frequency, however, continue to apply.

## 7.7. Quick stop

The "quick stop" function is an alternative stop method if the motor has to be stopped faster than normal.

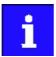

Cancelling the quick stop causes a restart of the motor if the start command is still active and the inverter is enabled!

## **Details**

- Possible triggers to be selected for the "quick stop" function are available for example in 0x2631:003 (P400.03) the digital inputs and internal status signals of the inverter.
- An activation via network is possible via the mappable NetWordIN1 data word or one of the predefined process data words. ▶ General network settings ☐ 198

## Diagnostic parameters:

• 0x282A:002 (P126.02) displays the cause of quick stop bit-coded.

| Parameter               | Name / | value range / [default setting]                      | Info                                                                                                    |
|-------------------------|--------|------------------------------------------------------|----------------------------------------------------------------------------------------------------|
| 0x291C<br>(P225.00)     |        | op deceleration time (QSP dec. time)<br>.0] 3600.0 s | Quick stop deceleration time for the operating mode "MS: Velocity mode".  If the "Quick stop" function is activated, the motor is brought to a standstill within the deceleration time set here.  The deceleration time set refers to the deceleration from the maximum frequency set to standstill. In the case of a lower actual frequency, the actual deceleration time is reduced accordingly.  Setting is not effective in the operating mode 0x6060 (P301.00) = "CiA: Velocity mode [2]". ▶ Device profile CiA 402 □ 420 |
| 0x2631:003<br>(P400.03) |        |                                                      | Assignment of a trigger for the "Activate quick stop" function. Trigger = TRUE: Activate quick stop.  Trigger = FALSE: Deactivate quick stop.  Notes:  The "Quick stop" function brings the motor to a standstill within the deceleration time set in 0x291C (P225.00).                                                                                                    |
|                         | 0      | Not connected                                        | No trigger assigned (trigger is constantly FALSE).                                                                                                    |

## **Example for operating mode**

| Parameter            | Name                         | Setting for this example |
|----------------------|------------------------------|--------------------------|
| 0x2631:001 (P400.01) | Enable inverter              | Constant TRUE [1]        |
| 0x2631:002 (P400.02) | Run                          | Digital input 1 [11]     |
| 0x2631:003 (P400.03) | Activate quick stop          | Digital input 2 [12]     |
| 0x2838:003 (P203.03) | Stop method                  | Standard ramp [1]        |
| 0x2916 (P211.00)     | Maximum frequency            | 50 Hz                    |
| 0x2917 (P220.00)     | Acceleration time 1          | 4 s                      |
| 0x2918 (P221.00)     | Deceleration time 1          | 3 s                      |
| 0x291C (P225.00)     | Quick stop deceleration time | 1 s                      |

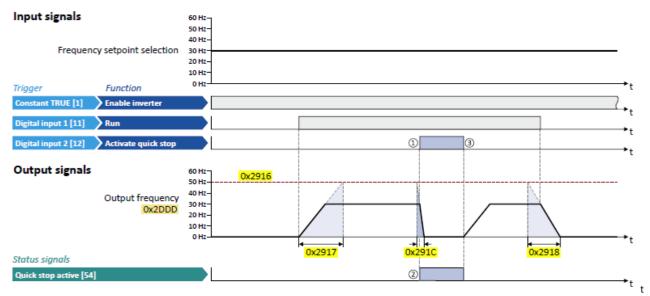

- ① Quick stop is activated: The motor is brought to a standstill within the deceleration time set in 0x291C (P225.00).
- If quick stop is active, the status signal "Quick stop active [54]" is set to TRUE. This status signal can be assigned via the Flexible I/O configuration of a function or a digital output.
- 3 Quick stop is deactivated again: The motor accelerates again to the setpoint since the start command is still active.

## 7.8. S-shaped ramps

In order to reduce the jerk and to therefore prevent the drive components from damage, a smoothing factor can be set for the acceleration/deceleration ramps.

#### **Details**

In the default setting, the motor is accelerated and decelerated with linear ramps since this is the most used configuration. The setting of a smoothing factor causes S-shaped ramps. This leads to a smoother starting and braking behaviour which, for instance, is used for sensitive machine parts with backlash. It has to be observed here that the setting of a smoothing factor causes longer acceleration and delay times (see the following diagrams).

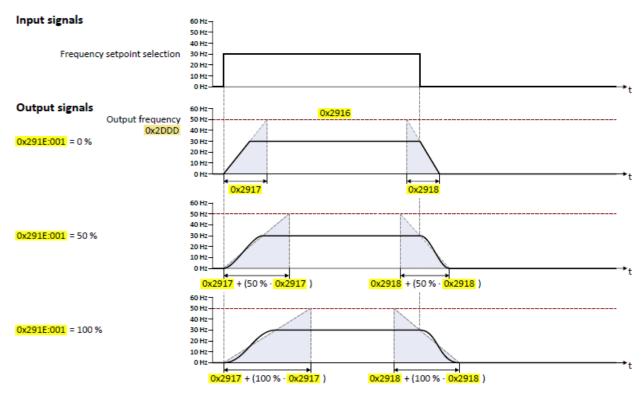

| Parameter  | Name / value range / [default setting]          | Info                                                          |
|------------|-------------------------------------------------|---------------------------------------------------------------|
| 0x291E:001 | S-Ramp characteristic: Smoothing factor (S-ramp | Factor for S-rounding of the acceleration/deceleration ramps. |
| (P226.01)  | char.: Smoothing factor)                        | With the setting "0.0", the S-rounding is deactivated and     |
|            | 0.0 [ <b>0.0</b> ] 100.0 %                      | acceleration/deceleration with linear ramps is carried out.   |

## 7.9. Optical device identification

For applications including several interconnected inverters it may be difficult to locate a device that has been connected online. The "Optical device identification" function serves to locate the inverter by means of blinking LEDs.

#### Details

In order to start the visual tracking,

- click the button in the toolbar of the »Emotron EASY Starter« •)) or
- set 0x2021:001 (P230.01) = "Start [1]".

After the start, both LEDs "RDY" and "ERR" on the front of the inverter synchronously blink very fast.

| "RDY" LED (blue)                           | "ERR" LED (red) | Status/meaning                        |
|--------------------------------------------|-----------------|---------------------------------------|
| Both LEDs are blinking in synchronous mode |                 | "Visual tracking" function is active. |

The blinking duration can be set in 0x2021:002 (P230.02) or selected in the »Emotron EASY Starter« in the dropdown list field:

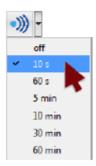

| Parameter               | Name /                   | value range / [default setting]                                      | In | fo                                                                                                    |
|-------------------------|--------------------------|----------------------------------------------------------------------|----|----------------------------------------------------------------------------------------------------|
| 0x2021:001<br>(P230.01) | Optical<br>Start de<br>0 | tracking: Start detection (Optical tracking: tection)  Stop  Start   | •  | = start optical device identification.  After the start, the two LEDs "RDY" and "ERR" on the front of the inverter are blinking with a blinking frequency of 20 Hz for the blinking duration set in 0x2021:002 (P230.02). The setting is then automatically reset to "0" again.  If the function is reactivated within the blinking time set, the time is extended correspondingly.  A manual reset to "0" makes it possible to stop the function prematurely. |
| 0x2021:002<br>(P230.02) |                          | tracking: Blinking duration (Optical tracking: uration) 0 [5] 3600 s |    |                                                                                                    |

## 8. Motor control

This chapter contains all functions and settings relevant for the motor control.

## Basic procedure of commissioning the motor control

In the first step, the rated data of the motor must be set. The other steps depend on the respective application case.

There are several options for setting the motor data and optimising the control loops. Basically, you can select between a manual and an automatic process. Whether a setting can be applied or not depends on the motor and the application. If possible, always use the possible setting listed first in the following diagram since this one leads to the most accurate results.

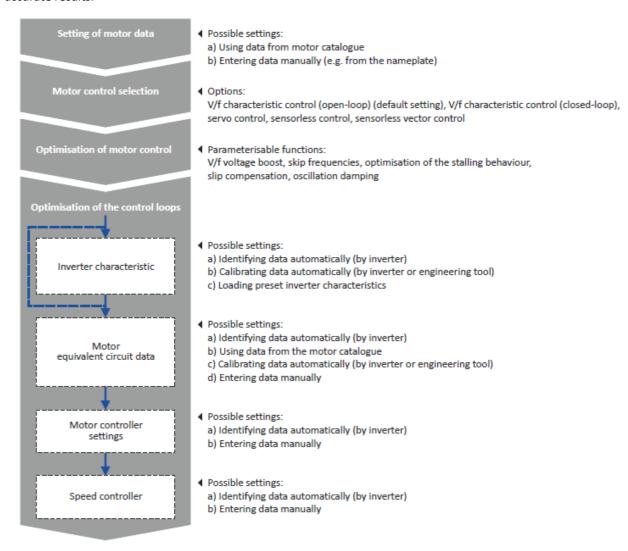

- Motor control selection 🕮 136
- Optimisation of motor control 4 152
- Motor rotating direction 4 183
- Switching frequency changeover 4 184

## 8.1. Motor data

Setting of motor data

Motor control selection

Optimisation of motor control

Optimisation of the control loops

The term "motor data" comprises all parameters only depending on the motor and only characterising the electrical behaviour of the machine. Motor data are independent of the application in which the inverter and the motor are used.

## **Preconditions**

When you enter the motor nameplate data, take into account the phase connection implemented for the motor (star or delta connection). Only enter the data applying to the connection type selected.

## **Possible settings**

The motor data has to be set manually (see the following subchapter).

## 8.1.1. Manual setting of the motor data

If an external motor is connected to the inverter, the motor data must be set manually in the following parameters according to the manufacturer information/motor data sheet.

| Parameter           | Name / value range / [default setting]                                                                                                    | Info                                                                                                    |
|---------------------|----------------------------------------------------------------------------------------------------|----------------------------------------------------------------------------------------------------|
| 0x2C01:001          | Motor parameters: Number of pole pairs  Read only                                                                                                    | Display of the number of pole pairs calculated from the rated speed and rated frequency.                                                                                                    |
| 0x2C01:004          | Motor parameters: Rated speed                                                                                                    | General motor data.                                                                                                    |
| (P320.04)           | (Motor parameters: Rated speed) Device for 50-Hz mains: 50 [1450] 50000 rpm Device for 60-Hz mains: 50 [1750] 50000 rpm                                             | Carry out settings as specified by motor nameplate data.  Note!                                                                                                    |
| 0x2C01:005          | Motor parameters: Rated frequency                                                                                                    | When you enter the motor nameplate data, take into account the phase                                                                                                    |
| (P320.05)           | (Motor parameters: Rated frequency) Device for 50-Hz mains: 1.0 [50.0] 1000.0 Hz Device for 60-Hz mains: 1.0 [60.0] 1000.0 Hz                                       | connection implemented for the motor (star or delta connection). Only enter the data applying to the connection type selected.                                                                                                    |
| 0x2C01:006          | Motor parameters: Rated power                                                                                                    |                                                                                                    |
| (P320.06)           | (Motor parameters: Rated power) 0.00 [0.25]* 655.35 kW  * Default setting depending on the size.                                                                    |                                                                                                    |
| 0x2C01:007          | Motor parameters: Rated voltage                                                                                                    |                                                                                                    |
| (P320.07)           | (Motor parameters: Rated voltage)  0 [230]* 65535 V  * Default setting depending on the size.                                                                       |                                                                                                    |
| 0x2C01:008          | Motor parameters: Cosine phi                                                                                                    |                                                                                                    |
| (P320.08)           | (Motor parameters: Cosine phi)<br>0.00 [ <b>0.80</b> ] 1.00                                                                                                    |                                                                                                    |
| 0x6075<br>(P323.00) | Motor rated current (Motor current) 0.001 [1.700]* 500.000 A  * Default setting depending on the size.  • Setting can only be changed if the inverter is inhibited. | The rated motor current to be set here serves as a reference value for different parameters with a setting/display of a current value in percent.  Example:  • Motor rated current = 1.7 A  • Max current 0x6073 (P324.00) = 200 % Motor rated current = 3.4 A |
| 0x6076              | Motor rated torque                                                                                                    | The rated motor torque to be set here serves as a reference value for                                                                                                    |
| (P325.00)           | (Motor torque) 0.001 [1.650]* 4294967.295 Nm  * Default setting depending on the size.  • Setting can only be changed if the inverter is inhibited.                 | different parameters with a setting/display of a torque value in percent.  Example:  Motor rated torque = 1.65 Nm  Max torque 0x6072 (P326.00) = 250 % Motor rated torque = 4.125 Nm                                                                           |
| 0x6080<br>(P322.00) | Max motor speed<br>(Max motor speed)<br>0 [6075] 480000 rpm                                                                                                    | Limitation of the maximum motor speed.                                                                                                    |

# 8.2. Motor control selection

Setting of motor data

Motor control selection

Optimisation of motor control

Optimisation of the control loops

The inverter supports different modes for closed-loop/open-loop motor control.

| Parameter           | Name / value range / [default setting]                                                          | Info                                                                                                    |
|---------------------|-------------------------------------------------------------------------------------------------|----------------------------------------------------------------------------------------------------|
| 0x2C00<br>(P300.00) | Motor control mode (Motor ctrl mode)  Setting can only be changed if the inverter is inhibited. | Selection of the motor control type.                                                                                                    |
|                     | 2 Servo control (SC ASM) (from version 02.00)                                                   | This control mode is used for servo control of an asynchronous motor.  ▶ Servo control for asynchronous motors (SC-ASM) □ 176                                                                                                    |
|                     | 3 Sensorless control (SL PSM) (from version 02.00)                                              | This control type is used for the sensorless control of a synchronous motor.  • Control mode is possible up to a rated power of maximally 22 kW.  ▶ Sensorless control for synchronous motors (SL-PSM) □ 178                                                             |
|                     | 4 Sensorless vector control (SLVC)                                                              | This control type is used for sensorless vector control of an asynchronous motor.  ▶ Sensorless vector control (SLVC) □ 173                                                                                                    |
|                     | 6 V/f characteristic control (VFC open loop)                                                    | This control mode is used for the speed control of an asynchronous motor via a V/f characteristic and is the simplest control mode.  V/f characteristic control (VFC) 166                                                                                                |
|                     | 7 V/f characteristic control (VFC closed loop) (from version 04.00)                             | The control mode is used for speed control of an asynchronous motor via a V/f characteristic with speed feedback.  A motor encoder must be connected to the inverter and set as feedback system for the motor control.  V/f characteristic control (VFC closed loop) 172 |

In the following subchapters, each motor control is described in detail.

## 8.2.1. V/f characteristic control (VFC)

The V/f characteristic control is a motor control for conventional frequency inverter applications. It is based on a simple and robust control mode for the operation of asynchronous motors with a linear or square-law load torque characteristic (e.g. fan). Because of the minimal parameterisation effort, such applications can be commissioned easily and quickly.

#### **Preconditions**

- The V/f characteristic control is only suitable for asynchronous motors.
- If you want to actuate a drive with a square-law V/f characteristic: please always check whether the corresponding drive is suitable for operation with a square-law V/f characteristic!
- From the motor nameplate data, at least the rated speed and rated frequency must be entered, so that the inverter can calculate the correct number of pole pairs. ➤ Motor data □ 135
- The motor must only be actuated above the rated motor frequency/rated voltage if this is expressly approved by the motor manufacturer!

#### **Details**

This motor control type is activated by setting 0x2C00 (P300.00) = "V/f characteristic control (VFC open loop) [6]".

- 0x2B00 (P302.00) provides different characteristic shapes which are described in detail in the following subchapters.
- Limiting factors for the V/f characteristic are rated mains voltage 0x2540:001
  (P208.01), minimum frequency 0x2915 (P210.00) and maximum frequency 0x2916
  (P211.00).

| Parameter               | Name / value range / [default setting]                                                                                                    | Info                                                                                                    |
|-------------------------|----------------------------------------------------------------------------------------------------|----------------------------------------------------------------------------------------------------|
| 0x2B00<br>(P302.00)     | V/f characteristic shape (V/f charac.shape) Setting can only be changed if the inverter is inhibited.                                                                                    | Selection of the V/f characteristic shape for the adaptation to different load profiles.                                                                                                    |
|                         | 0 Linear                                                                                                    | Linear characteristic for drives with constant load torque over the speed.  Linear V/f characteristic 167                                                                                                    |
|                         | 1 Quadratic                                                                                                    | <ul> <li>Square-law characteristic for drives with a linear or square-law load torque over the speed.</li> <li>Square-law V/f characteristics are preferably used for centrifugal pumps and fan drives.</li> <li>Please always check whether the corresponding drive is suitable for operation with a square-law V/f characteristic!</li> <li>If your pump drive or fan drive is not suitable for operation with a square-law V/f characteristic, use the linear V/f characteristic instead.</li> <li>Square-law V/f characteristic</li></ul> |
|                         | 2 Multipoint (from version 03.00)                                                                                                    | Linear characteristics with an additional centre characteristic point for the purpose of adaptation to specific load profiles.  User-definable V/f characteristic 169 169                                                                                                    |
|                         | 3 Eco (from version 02.00)                                                                                                    | Linear characteristic with energy optimisation in the partial load operational range.  ► V/f characteristic control - energy-saving (VFC Eco) □ 170                                                                                                    |
| 0x2B01:001<br>(P303.01) | V/f shape data: Base voltage (V/f shape data: Base voltage) 0 [230]* 5000 V * Default setting depending on the size.                                                                     | Base voltage and base frequency define the V/f ratio and thus the gradient of the V/f characteristic.  • The V/f base voltage is usually set to the rated motor voltage 0x2C01:007 (P320.07).                                                                                                    |
| 0x2B01:002<br>(P303.02) | V/f shape data: Base frequency (V/f shape data: Base frequency) Device for 50-Hz mains: 0 [50]* 1500 Hz Device for 60-Hz mains: 0 [60]* 1500 Hz * Default setting depending on the size. | The V/f base frequency is usually set to the rated motor frequency 0x2C01:005 (P320.05).                                                                                                    |

#### 8.2.1.1. Linear V/f characteristic

The linear V/f characteristic is the most used characteristic shape for general applications since they cause a torque that is largely constant.

## **Details**

Select V/f characteristic control with linear characteristic:

- Motor control mode 0x2C00 (P300.00) = "V/f characteristic control (VFC open loop) [6]"
- V/f characteristic shape 0x2B00 (P302.00) = "Linear [0]"

## Setting of the V/f characteristic:

- Limiting factors for the V/f characteristic are rated mains voltage 0x2540:001
  (P208.01), minimum frequency 0x2915 (P210.00) and maximum frequency 0x2916
  (P211.00).
- The base voltage 0x2B01:001 (P303.01) is usually set to the rated motor voltage (motor nameplate data). The base voltage is preset to the rated mains voltage. This again is preset according to the product key of the inverter. ▶ Mains voltage □ 117
- The base frequency 0x2B01:002 (P303.02) is usually set to the rated motor frequency (motor nameplate data).

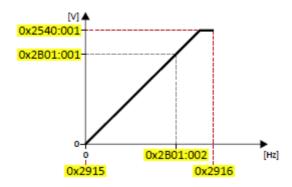

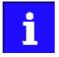

The current output frequency can exceed the set maximum frequency if the gain for the slip compensation in 0x2B09:001 (P315.01) is set to a value higher than 0.

### Example

In this example, a 400 V/50 Hz motor is connected to the inverter which is to be operated with maximally 75 Hz. The minimum frequency is set to 10 Hz.

- V/f characteristic on the left: The inverter is operated with a rated mains voltage of 400 V.
- V/f characteristic on the right: The inverter is operated with a rated mains voltage of 480 V. This causes the output voltage to further increase above 50 Hz.

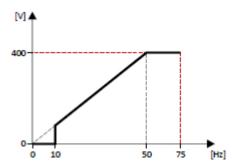

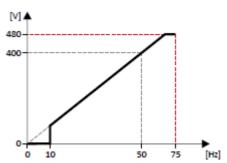

| Parameter            | Name                | Setting for this example                                 |
|----------------------|---------------------|----------------------------------------------------------|
| 0x2540:001 (P208.01) | Rated mains voltage | 400 Veff [1] (on the left) / 480 Veff [2] (on the right) |
| 0x2915 (P210.00)     | Minimum frequency   | 10 Hz                                                    |
| 0x2916 (P211.00)     | Maximum frequency   | 75 Hz                                                    |
| 0x2B01:001 (P303.01) | Base voltage        | 400 V                                                    |
| 0x2B01:002 (P303.02) | Base frequency      | 50 Hz                                                    |

- The inverter provides different functions by means of which the drive behaviour can be further optimised. ▶ Optimisation of motor control □ 152
- An optimisation of the control loops is not mandatory for this motor control type but may lead to a better control mode. ▶ Optimisation of the control loops ☐ 163

## 8.2.1.2. Square-law V/f characteristic

The square-law V/f characteristic is typically used in heating, ventilation and climate applications to control the speed of fans and pumps.

## **Details**

Each application that is provided with the features according to the affinity laws may possibly benefit from a square-law V/f characteristic.

The affinity laws describe the relation between the speed and other variables:

- The volume flow increases proportionately to the speed.
- The required pressure behaves proportionately to the square of the speed.
- The power input is proportionately to the cube of the speed. This means that already a minimal reduction of the speed may lead to substantial savings in energy consumption.

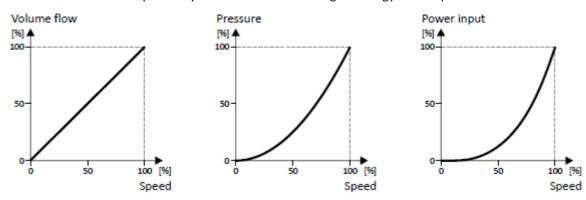

By approximation, the square-law V/f characteristic corresponds to the curve for power input shown above. At low frequencies, the voltage is reduced since due to the type of load a lower voltage is sufficient to generate the required power. All in all, this results in an energy-efficient system.

Select V/f characteristic control with square-law characteristic:

- Motor control mode 0x2C00 (P300.00) = "V/f characteristic control (VFC open loop) [6]"
- V/f characteristic shape 0x2B00 (P302.00) = "Quadratic [1]"

Setting of the V/f characteristic:

- Limiting factors for the V/f characteristic are rated mains voltage 0x2540:001
  (P208.01), minimum frequency 0x2915 (P210.00) and maximum frequency 0x2916
  (P211.00).
- The base voltage 0x2B01:001 (P303.01) is usually set to the rated motor voltage (motor nameplate data). The base voltage is preset to the rated mains voltage. This again is preset according to the product key of the inverter. ▶ Mains voltage ☐ 117
- The base frequency 0x2B01:002 (P303.02) is usually set to the rated motor frequency (motor nameplate data).

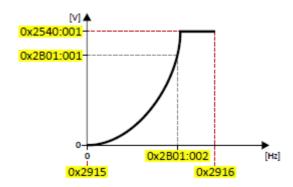

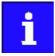

The current output frequency can exceed the set maximum frequency if the gain for the slip compensation in 0x2B09:001 (P315.01) is set to a value higher than 0.

- The inverter provides different functions by means of which the drive behaviour can be further optimised. ▶ Optimisation of motor control ☐ 152
- An optimisation of the control loops is not mandatory for this motor control type but may lead to a better control mode. ▶ Optimisation of the control loops ☐ 163

## 8.2.1.3. User-definable V/f characteristic

The user-definable V/f characteristic is based on the linear V/f characteristic. An additional medium characteristic point, however, enables the adaptation to applications with special torque properties.

#### **Details**

An application case for this characteristic shape are applications that require a higher torque at lower speeds. The additional medium characteristic point can be then configured in such a way that more voltage is provided in the lower frequency range of the characteristic. Otherwise, the same limits apply for the adaptive characteristic as for the linear characteristic.

Select V/f characteristic control with adaptive characteristic:

Motor control mode 0x2C00 (P300.00) = "V/f characteristic control (VFC open loop)
 [6]"

V/f characteristic shape 0x2B00 (P302.00) = "Multipoint [2]"

Setting of the V/f characteristic:

- Limiting factors for the V/f characteristic are rated mains voltage 0x2540:001
  (P208.01), minimum frequency 0x2915 (P210.00) and maximum frequency 0x2916
  (P211.00).
- The base voltage 0x2B01:001 (P303.01) is usually set to the rated motor voltage (motor nameplate data). The base voltage is preset to the rated mains voltage. This again is preset according to the product key of the inverter. ▶ Mains voltage □ 117
- The base frequency 0x2B01:002 (P303.02) is usually set to the rated motor frequency (motor nameplate data).
- The additional medium characteristic point is defined based on the parameters 0x2B01:003 (P303.03) and 0x2B01:004 (P303.04).

Characteristic examples:

- Example on the left: Base voltage is set equal to rated mains voltage
- Example on the right: Base voltage s set lower than rated mains voltage

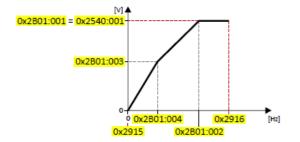

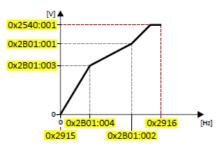

| Parameter               | Name / value range / [default setting]                                                                 | Info                                                                                                    |
|-------------------------|----------------------------------------------------------------------------------------------------|----------------------------------------------------------------------------------------------------|
| 0x2B01:003<br>(P303.03) | V/f shape data: Midpoint voltage (V/f shape data: Midpoint voltage) 0 [0] 5000 V  • From version 03.00 | Definition of the medium characteristic point for user-definable V/f characteristic.  • Only relevant if V/f characteristic shape 0x2B00 (P302.00) is set = |
| 0x2B01:004<br>(P303.04) | V/f shape data: Midpoint frequency (V/f shape data: Midpoint freq) 0 [0] 1500 Hz • From version 03.00  | "Multipoint [2]".                                                                                                    |

- The inverter provides different functions by means of which the drive behaviour can be further optimised. ▶ Optimisation of motor control ☐ 152
- An optimisation of the control loops is not mandatory for this motor control type but may lead to a better control mode. ▶ Optimisation of the control loops ☐ 163

## 8.2.1.4. V/f characteristic control energy-saving (VFC Eco)

In case of the energy-saving V/f characteristic control (VFCplusEco). the motor voltage of the inverter is detected by means of a linear characteristic as a function of the rotating field frequency or motor speed to be generated. Moreover, the motor is always driven in the optimal efficiency range via a  $\cos \phi$  control and the resulting voltage reduction (reduced copper losses in the asynchronous motor).

#### **Details**

Select energy-saving V/f characteristic control with linear characteristic:

Motor control mode 0x2C00 (P300.00) = "V/f characteristic control (VFC open loop)
 [6]"

V/f characteristic shape 0x2B00 (P302.00) = "Eco [3]"

Setting of the V/f characteristic:

- Limiting factors for the V/f characteristic are rated mains voltage 0x2540:001
  (P208.01), minimum frequency 0x2915 (P210.00) and maximum frequency 0x2916
  (P211.00).
- The base voltage 0x2B01:001 (P303.01) is usually set to the rated motor voltage (motor nameplate data). The base voltage is preset to the rated mains voltage. This again is preset according to the product key of the inverter. ▶ Mains voltage □ 117
- The base frequency 0x2B01:002 (P303.02) is usually set to the rated motor frequency (motor nameplate data).

Eco efficiency range:

- The Eco efficiency range (grey) is between the V/f-standard characteristic (black) and the V/f Eco characteristic (green).
- The V/f Eco characteristic (green) is defined by the operating point that results from the minimum voltage 0x2B0D:001 (P330.01) and the base frequency 0x2B01:002 (P303.02).
- The minimum voltage 0x2B0D:001 (P330.01) has to be set in percent with reference to the base voltage 0x2B01:001 (P303.01).

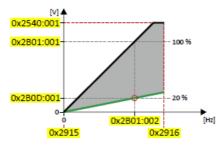

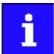

The current output frequency can exceed the set maximum frequency if the gain for the slip compensation in 0x2B09:001 (P315.01) is set to a value higher than 0.

| Parameter               | Name / value range / [default setting]                                                       | Info                                                                                                    |
|-------------------------|----------------------------------------------------------------------------------------------|----------------------------------------------------------------------------------------------------|
| 0x2B0D:001<br>(P330.01) | VFC-ECO: Minimum voltage<br>(VFC-ECO: Min. voltage)<br>20 [20] 100 %<br>• From version 02.00 | Defining the operating point of the V/f eco characteristic. The V/f eco characteristic defines the lower limit of the eco efficiency range.  • 100 % ≡ Base voltage 0x2B01:001 (P303.01) |
| 0x2B0D:006<br>(P330.06) | Cos phi actual value (Cos Phi actual) • Read only • From version 02.00                       |                                                                                                    |

| Parameter               | Name / value range / [default setting]                                                                                                    | Info                                                                                                    |  |  |  |  |
|-------------------------|----------------------------------------------------------------------------------------------------|----------------------------------------------------------------------------------------------------|--|--|--|--|
| 0x2822:004<br>(P327.04) | Axis commands: Identify motor data (energized) (Axis commands: Identify mot.)  0 [0] 1                                                                                                   | 1 = start automatic identification of the motor data.     Inverter characteristics, motor equivalent circuit diagram data and controller settings are identified and set automatically.     During the procedure, the motor is energised!                                                                                                    |  |  |  |  |
| 0x2822:005<br>(P327.05) | Axis commands: Calibrate motor data (non-energized) (Axis commands: Calibrate mot.) 0 [0] 1                                                                                              |                                                                                                    |  |  |  |  |
| 0x2B00<br>(P302.00)     | <ul><li>V/f characteristic shape</li><li>(V/f charac.shape)</li><li>Setting can only be changed if the inverter is inhibited.</li></ul>                                                  | Selection of the V/f characteristic shape for the adaptation to different load profiles.                                                                                                    |  |  |  |  |
|                         | 0 Linear                                                                                                    | Linear characteristic for drives with constant load torque over the speed.  Linear V/f characteristic 167                                                                                                    |  |  |  |  |
|                         | 1 Quadratic                                                                                                    | <ul> <li>Square-law characteristic for drives with a linear or square-law load torque over the speed.</li> <li>Square-law V/f characteristics are preferably used for centrifugal pumps and fan drives.</li> <li>Please always check whether the corresponding drive is suitable for operation with a square-law V/f characteristic!</li> <li>If your pump drive or fan drive is not suitable for operation with a square-law V/f characteristic, use the linear V/f characteristic instead.</li> <li>Square-law V/f characteristic</li> </ul> |  |  |  |  |
|                         | 2 Multipoint (from version 03.00)                                                                                                    | Linear characteristics with an additional centre characteristic point for the purpose of adaptation to specific load profiles.  User-definable V/f characteristic 169                                                                                                    |  |  |  |  |
|                         | 3 ECO (from version 02.00)                                                                                                    | Linear characteristic with energy optimisation in the partial load operational range.  V/f characteristic control - energy-saving (VFC Eco) 170                                                                                                    |  |  |  |  |
| 0x2B01:001<br>(P303.01) | V/f shape data: Base voltage (V/f shape data: Base voltage) 0 [230]* 5000 V  * Default setting depending on the size.                                                                    | Base voltage and base frequency define the V/f ratio and thus the gradient of the V/f characteristic.  The V/f base voltage is usually set to the rated motor voltage 0x2C01:007 (P320.07).                                                                                                    |  |  |  |  |
| 0x2B01:002<br>(P303.02) | V/f shape data: Base frequency (V/f shape data: Base frequency) Device for 50-Hz mains: 0 [50]* 1500 Hz Device for 60-Hz mains: 0 [60]* 1500 Hz * Default setting depending on the size. | The V/f base frequency is usually set to the rated motor frequency 0x2C01:005 (P320.05).                                                                                                    |  |  |  |  |
| 0x2C00<br>(P300.00)     | Motor control mode (Motor ctrl mode)  Setting can only be changed if the inverter is inhibited.                                                                                          | Selection of the motor control type.                                                                                                    |  |  |  |  |
|                         | 2 Servo control (SC ASM) (from version 02.00)                                                                                                    | This control mode is used for servo control of an asynchronous motor.  ▶ Servo control for asynchronous motors (SC-ASM) □ 176                                                                                                    |  |  |  |  |
|                         | 3 Sensorless control (SL PSM) (from version 02.00)                                                                                                    | This control type is used for the sensorless control of a synchronous motor.  • Control mode is possible up to a rated power of maximally 22 kW.  ▶ Sensorless control for synchronous motors (SL-PSM) □ 178                                                                                                    |  |  |  |  |
|                         | 4 Sensorless vector control (SLVC)                                                                                                    | This control type is used for sensorless vector control of an asynchronous motor.  Sensorless vector control (SLVC) 173                                                                                                    |  |  |  |  |
|                         | 6 V/f characteristic control (VFC open loop)                                                                                                    | This control mode is used for the speed control of an asynchronous motor via a V/f characteristic and is the simplest control mode.  V/f characteristic control (VFC) 166                                                                                                    |  |  |  |  |
|                         | 7 V/f characteristic control (VFC closed loop)<br>(from version 04.00)                                                                                                    | The control mode is used for speed control of an asynchronous motor via a V/f characteristic with speed feedback.  A motor encoder must be connected to the inverter and set as feedback system for the motor control.  V/f characteristic control (VFC closed loop) 172                                                                                                    |  |  |  |  |

- The inverter provides different functions by means of which the drive behaviour can be further optimised. ▶ Optimisation of motor control ☐ 152
- $\bullet \quad \mathsf{nA}\,\mathsf{optimisation}\,\mathsf{of}\,\mathsf{the}\,\mathsf{control}\,\mathsf{loops}\,\mathsf{is}\,\mathsf{not}\,\mathsf{mandatory}\,\mathsf{for}\,\mathsf{this}\,\mathsf{motor}\,\mathsf{control}\,\mathsf{type}\,\mathsf{but}$

## 8.2.2. V/f characteristic control (VFC closed loop)

The V/f characteristic control with feedback (VFC closed loop) can be used if an asynchronous motor with motor encoder is connected to the inverter.

The speed feedback leads to the following advantages:

- Stationary speed accuracy
- Improved dynamics compared to the V/f characteristic control without feedback (VFC open loop) or to the encoderless vector control (SLVC)
- Suitability for group drives

## **Preconditions**

- The V/f characteristic control (VFC closed loop) is only suitable for asynchronous motors.
- The V/f characteristic control (VFC closed loop) requires a feedback of the speed. A
  motor encoder must be connected to the inverter and set as feedback system for the
  motor control.
- This setting is not made automatically if a motor is selected from the motor catalog.
- For required settings see chapter " HTL encoder". 🚨 444
- If you want to actuate a drive with a square-law V/f characteristic: please always check whether the corresponding drive is suitable for operation with a square-law V/f characteristic!
- From the motor nameplate data, at least the rated speed and rated frequency must be entered, so that the inverter can calculate the correct number of pole pairs.
   Motor data 135
- The motor must only be actuated above the rated motor frequency/rated voltage if this is expressly approved by the motor manufacturer!

### **Details**

This motor control type is activated by setting 0x2C00 (P300.00) = "V/f characteristic control (VFC closed loop) [7]".

- 0x2B00 (P302.00) provides different characteristic shapes.
- Limiting factors for the V/f characteristic are rated mains voltage 0x2540:001
  (P208.01), minimum frequency 0x2915 (P210.00) and maximum frequency 0x2916
  (P211.00).
- The slip compensation is deactivated in this motor control type. In case of V/f characteristic control with feedback, the slip is calculated and injected by the slip regulator.
   Slip control- ler 181

- The inverter provides different functions by means of which the drive behaviour can be further optimised. ▶ Optimisation of motor control 152
- A optimisation of the control loops is not mandatory for this motor control type but may lead to a better control mode. ▶ Optimisation of the control loops □ 163

## 8.2.3. Sensorless vector control (SLVC)

Sensorless (field-oriented) vector control for asynchronous motors is based on a decoupled, separate control for the torque-producing and the field-producing current component. In addition, the actual speed is reconstructed by means of a motor model so that a speed sensor is not required.

#### **Preconditions**

- Sensorless vector control (SLVC) is only suitable for asynchronous motors.
- The operation of the sensorless vector control (SLVC) is only permitted for a single drive, i. e., only one motor may be connected to the inverter.
- Operation of the sensorless vector control (SLVC) is only permissible for one single drive!
- Operation of the sensorless vector control (SLVC) is **not** permissible for hoists! Supported operating modes 0x6060 (P301.00):
- "MS: Velocity mode [-2]"
- "MS: Torque mode [-1]"
- "CiA: Velocity mode [2]"

#### **Details**

This motor control type is activated by setting 0x2C00 (P300.00) = "Sensorless vector control (SLVC) [4]".

Compared to the V/f characteristics, the sensorless vector control (SLVC) serves to achieve improved drive characteristics thanks to:

- higher torque throughout the entire speed range
- higher speed accuracy and higher concentricity factor
- higher efficiency

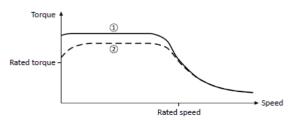

- (1) Sensorless vector control (SLVC)
- 2) V/f characteristic control (VFC) 137

For a speed control with torque limitation in operating mode 0x6060 (P301.00) = "MS: Velocity mode [-2]":

1. Select the source in 0x2949:001 (P337.01) for the positive torque limit source and set it accordingly.

Select the source in 0x2949:002 (P337.02) for the negative torque limit source and set it accordingly.

Alternatively, the inverter can be configured in this motor control type in such a way that it controls a motor torque within a defined frequency range. For details, see chapter "Torque control w/ freq. limit".  $\square$  177

| Parameter  | Name / value range / [default setting]                           | Info                                           |
|------------|------------------------------------------------------------------|------------------------------------------------|
| 0x2B40:003 | Q-Feedforward 0.00 [ <b>0.00</b> ] 10000.00 • From version 03.00 | Feedforward control for the SLVC Q controller. |
| 0x2B40:004 | D-Feedforward 0.00 [ <b>0.00</b> ] 10000.00 • From version 03.00 | Feedforward control of the SLVC-D controller.  |

| Parameter               | Name / value range / [default setting]                                                             | Info                                                                                                    |
|-------------------------|----------------------------------------------------------------------------------------------------|----------------------------------------------------------------------------------------------------|
| 0x2949:001<br>(P337.01) | Positive torque limit source (Pos. torqlim src)                                                    | Selection of the source for the positive torque limit source.                                                                                                    |
| ,                       | From version 03.00                                                                                 |                                                                                                    |
|                         | 0 Max torque                                                                                       | Positive torque limit source = Max torque 0x6072 (P326.00).                                                                                                    |
|                         | 1 Fixed Limit 0.0 %                                                                                | Positive torque limit source = 0.0 %.                                                                                                    |
|                         | 2 Analog Input 1                                                                                   | The positive torque limit source is defined as analog signal via the analog input 1.  • Analog input 1 • 597                                                                                                    |
|                         | 3 Analog Input 2                                                                                   | The positive torque limit source is defined as analog signal via the analog input 2.  • Analog input 2 • 601                                                                                                    |
|                         | 4 Positive torque limit                                                                            | Positive torque limit source = Positive torque limit 0x60E0.                                                                                                    |
|                         | 5 Network target torque                                                                            | The positive torque limit source is defined as process data object via network.                                                                                                    |
| 0x2949:002<br>(P337.02) | Negative torque limit source (Neg. torqlim src) • From version 03.00                               | ► Configuring the network □ 226  Selection of the source for the negative torque limit source.                                                                                                    |
|                         | 0 (-) Max torque                                                                                   | Negative torque limit source = (-) Max torque 0x6072 (P326.00).                                                                                                    |
|                         | 1 Fixed Limit 0.0 %                                                                                | Negative torque limit source = 0.0 %.                                                                                                    |
|                         | 2 Analog Input 1                                                                                   | The negative torque limit source is defined as analog signal via the analog input 1.  Analog input 1 597                                                                                                    |
|                         | 3 Analog Input 2                                                                                   | The negative torque limit source is defined as analog signal via the analog input 2.  ▶ Analog input 2 □ 601                                                                                                    |
|                         | 4 Negative torque limit                                                                            | Negative torque limit source = Negative torque limit 0x60E1.                                                                                                    |
|                         | 5 Network target torque                                                                            | The negative torque limit source is defined as process data object via network.  ▶ Configuring the network □ 226                                                                                                    |
| 0x2C00<br>(P300.00)     | Motor control mode (Motor ctrl mode)  Setting can only be changed if the inverter is inhibited.    | Selection of the motor control type.                                                                                                    |
|                         | 2 Servo control (SC ASM) (from version 02.00)                                                      | This control mode is used for servo control of an asynchronous motor.  ▶ Servo control for asynchronous motors (SC-ASM) □ 176                                                                                                    |
|                         | 3 Sensorless control (SL PSM) (from version 02.00)                                                 | This control type is used for the sensorless control of a synchronous motor.  • Control mode is possible up to a rated power of maximally 22 kW.  • Sensorless control for synchronous motors (SL-PSM) 1 178                                                             |
|                         | 4 Sensorless vector control (SLVC)                                                                 | This control type is used for sensorless vector control of an asynchronous motor.  ▶ Sensorless vector control (SLVC) □ 173                                                                                                    |
|                         | 6 V/f characteristic control (VFC open loop)                                                       | This control mode is used for the speed control of an asynchronous motor via a V/f characteristic and is the simplest control mode.  V/f characteristic control (VFC) 166                                                                                                |
|                         | 7 V/f characteristic control (VFC closed loop) (from version 04.00)                                | The control mode is used for speed control of an asynchronous motor via a V/f characteristic with speed feedback.  A motor encoder must be connected to the inverter and set as feedback system for the motor control.  V/f characteristic control (VFC closed loop) 172 |
| 0x6060                  | Modes of operation                                                                                 | Selection of the operating mode.                                                                                                    |
| (P301.00)               | <ul><li>(Modes of op.)</li><li>Setting can only be changed if the inverter is inhibited.</li></ul> |                                                                                                    |
|                         | -2 MS: Velocity mode                                                                               | Vendor specific velocity mode                                                                                                    |
|                         | -1 MS: Torque mode (from version 03.00)                                                            | Vendor specific torque mode  • Only possible in motor control type 0x2C00 (P300.00) = "Sensorless vector control (SLVC) [4]" or "Servo control (SC ASM) [2]".                                                                                                    |
|                         |                                                                                                    | ► Torque control w/ freq. limit 💷 206                                                                                                    |

| Parameter | Name / value range / [default sett | ng] Info              |
|-----------|------------------------------------|-----------------------|
|           | 2 CiA: Velocity mode               | CiA 402 velocity mode |

- The inverter provides different functions by means of which the drive behaviour can be further optimised. ▶ Optimisation of motor control ☐ 152
- The default setting enables the operation of a power-adapted motor. An optimum operation of this motor control type requires an optimisation of the control loops!
   Optimisa- tion of the control loops 163
- If the inverter is to control a motor torque within a defined frequency range, the torque control must be configured accordingly after the control loops are optimised.
  - ▶ Torque con- trol w/ freq. limit ☐ 177

## 8.2.4. Servo control for asynchronous motors (SC-ASM)

The field-oriented servo control is based on a decoupled, separated control of the torque-producing and field-producing current share. The motor control is based on a feedback, field-oriented and cascaded controller structure and enables a dynamic and stable operation in all four quadrants.

#### **Preconditions**

- The servo control (SC ASM) is only suitable for asynchronous motors.
- The servo control (SC ASM) is possible up to a rated power of maximally 45 kW.
- The servo control (SC-ASM) requires a feedback of the speed. A motor encoder must be connected to the inverter and set as feedback system for the motor control.
- This setting is not made automatically if a motor is selected from the motor catalog.
- For required settings see chapter "HTL encoder". 444

#### **Details**

This motor control type is activated by setting 0x2C00 (P300.00) = " Servo control (SC ASM) [2]".

Basically, the servo control has the same advantages as the sensorless vector control (SLVC). Compared to the V/f characteristic control without feedback, the following can be achieved by means of the servo control:

- A higher maximum torque throughout the entire speed range
- A higher speed accuracy
- A higher concentricity factor
- A higher level of efficiency
- The implementation of torque-actuated operation with speed limitation
- The limitation of the maximum torque in motor and generator mode for speed-actuated operation

For a speed control with torque limitation in operating mode 0x6060 (P301.00) = "MS: Velocity mode [-2]":

1. Select the source in 0x2949:001 (P337.01) for the positive torque limit source and set it accordingly.

Select the source in 0x2949:002 (P337.02) for the negative torque limit source and set it accordingly.

Alternatively, the inverter can be configured in this motor control type in such a way that it controls a motor torque within a defined frequency range. For details, see chapter "Torque control w/ freq. limit". 206

| Parameter               | Name / value rang                                            | e / [default setting] | Info                                                                                                    |
|-------------------------|--------------------------------------------------------------|-----------------------|----------------------------------------------------------------------------------------------------|
| 0x2901                  | Speed controller gain adaption 0.00 [100.00] 200.00 %        |                       | Mappable parameter for adaptive adjustment of the speed controller gain via network.                     |
|                         | <ul> <li>From version 04.</li> </ul>                         | .00                   |                                                                                                    |
| 0x2949:001<br>(P337.01) | Positive torque limi<br>(Pos. torqlim src) • From version 03 |                       | Selection of the source for the positive torque limit source.                                            |
|                         | 0 Max torq                                                   | ue                    | Positive torque limit source = Max torque 0x6072 (P326.00).                                              |
|                         | 1 Fixed Limi                                                 | it 0.0 %              | Positive torque limit source = 0.0 %.                                                                    |
|                         | 2 Analog In                                                  | put 1                 | The positive torque limit source is defined as analog signal via the analog input 1.  Analog input 1 597 |
|                         | 3 Analog In                                                  | put 2                 | The positive torque limit source is defined as analog signal via the analog input 2.  Analog input 2 601 |
|                         | 4 Positive to                                                | orque limit           | Positive torque limit source = Positive torque limit 0x60E0.                                             |

| Parameter               | Name / value range / [default setting]                                                            | Info                                                                                                    |
|-------------------------|---------------------------------------------------------------------------------------------------|----------------------------------------------------------------------------------------------------|
|                         | 5 Network target torque                                                                           | The positive torque limit source is defined as process data object via network.  Configuring the network 226                                                                                                    |
| 0x2949:002<br>(P337.02) | Negative torque limit source (Neg. torqlim src) • From version 03.00                              | Selection of the source for the negative torque limit source.                                                                                                    |
|                         | 0 (-) Max torque                                                                                  | Negative torque limit source = (-) Max torque 0x6072 (P326.00).                                                                                                    |
|                         | 1 Fixed Limit 0.0 %                                                                               | Negative torque limit source = 0.0 %.                                                                                                    |
|                         | 2 Analog Input 1                                                                                  | The negative torque limit source is defined as analog signal via the analog input 1.  Analog input 1 597                                                                                                    |
|                         | 3 Analog Input 2                                                                                  | The negative torque limit source is defined as analog signal via the analog input 2.  Analog input 2 601                                                                                                    |
|                         | 4 Negative torque limit                                                                           | Negative torque limit source = Negative torque limit 0x60E1.                                                                                                    |
|                         | 5 Network target torque                                                                           | The negative torque limit source is defined as process data object via network.  Configuring the network 226                                                                                                    |
| 0x2C00<br>(P300.00)     | Motor control mode (Motor ctrl mode)  • Setting can only be changed if the inverter is inhibited. | Selection of the motor control type.                                                                                                    |
|                         | 2 Servo control (SC ASM) (from version 02.00)                                                     | This control mode is used for servo control of an asynchronous motor.  ▶ Servo control for asynchronous motors (SC-ASM) □ 176                                                                                                    |
|                         | 3 Sensorless control (SL PSM) (from version 02.00)                                                | This control type is used for the sensorless control of a synchronous motor.  • Control mode is possible up to a rated power of maximally 22 kW.  ▶ Sensorless control for synchronous motors (SL-PSM) □ 178                                                             |
|                         | 4 Sensorless vector control (SLVC)                                                                | This control type is used for sensorless vector control of an asynchronous motor.  ▶ Sensorless vector control (SLVC) □ 173                                                                                                    |
|                         | 6 V/f characteristic control (VFC open loop)                                                      | This control mode is used for the speed control of an asynchronous motor via a V/f characteristic and is the simplest control mode.  V/f characteristic control (VFC) 166                                                                                                |
|                         | 7 V/f characteristic control (VFC closed loop) (from version 04.00)                               | The control mode is used for speed control of an asynchronous motor via a V/f characteristic with speed feedback.  A motor encoder must be connected to the inverter and set as feedback system for the motor control.  V/f characteristic control (VFC closed loop) 172 |
| 0x2C01:010              | Motor parameters: Motor name                                                                      | The name (e.g. " 1") can be freely selected by the user.  If the motor in the engineering tool has been selected from the "motor catalog", the respective motor name is automatically entered here (example: "MDSKA080-22, 70").                                         |

- The inverter provides different functions by means of which the drive behaviour can be further optimised. ▶ Optimisation of motor control ☐ 152
- The default setting enables the operation of a power-adapted motor. **An optimum operation of this motor control type requires an optimisation of the control loops!** 
  - ▶ Optimisation of the control loops ☐ 163

## 8.2.5. Sensorless control for synchronous motors (SL-PSM)

The sensorless control for synchronous motors is based on a decoupled, separated control of the torque-producing current and the current in field direction. In contrast to the servo control, the actual speed value and rotor position are reconstructed via a motor model.

#### NOTICE

In case of this motor control type, an adjustable, constant current is injected in the lower speed range. If this current is higher than the rated motor current, the motor may heat up in the lower speed range. This effect increases if the motor is operated in the lower speed range for a longer period of time.

Possible consequence: Destruction of the motor by overheating

- Do not operate the motor for a longer period of time in the lower speed range.
- For detecting and monitoring the motor temperature, we recommend a temperature feedback via PTC thermistor or thermal contact.
  - ▶ Motor temperature monitoring ☐ 190

#### **Preconditions**

The sensorless control for synchronous motors (SL-PSM) is possible up to a rated power of maximally 22 kW.

#### **Details**

This motor control type is activated by setting 0x2C00 (P300.00) = "Sensorless control (SL PSM) [3]".

The motor model-based speed observer requires a rotating machine. Thus, as a matter of principle, the operational performance of the sensorless control for synchronous motors is divided into two ranges:

- 1. Low speed range (|setpoint speed| < lower limit 0x2C11:001)
  - In the range of low speed, the speed of a synchronous motor cannot be observed.
     In this "Low speed range", an open-loop controlled operation takes place: For acceleration processes, the current set in 0x2C12:001 is injected and for processes without acceleration (for instance standstill or constant setpoint speed) the current set in 0x2C12:002 is injected.

High speed range (|setpoint speed| > lower limit 0x2C11:001)

• In this area, the rotor flux position and the speed are reconstructed by means of an observer. The control is executed in a field-oriented way. Only the current required for generating the necessary torque is injected.

Pole position identification (PLI)

- For controlling a permanent-magnet synchronous motor, the pole position the angle between the motor phase U and the field axis of the rotor must be known.
- In case of a drive at standstill, the inverter enable is directly followed by the "pole position identification (PLI)" which identifies the initial pole position. ▶ Synchronous motor: Pole position identification (PPI) 161

## Flying restart circuit

- From firmware version 4 onwards, a flying restart circuit for the synchronous motor up to speeds lower than half the rated speed is supported.
- If the flying restart circuit shall be used, set the start method "Flying restart circuit [2]" in 0x2838:001 (P203.01). More settings are not required for the flying restart circuit at sensorless control of a synchronous motor.

For a speed control with torque limitation in operating mode 0x6060 (P301.00) = "MS: Velocity mode [-2]":

1. Select the source in 0x2949:001 (P337.01) for the positive torque limit source and set it accordingly.

Select the source in 0x2949:002 (P337.02) for the negative torque limit source and set it accordingly.

## **SL-PSM** parameters

The parameters for this motor control type are calculated and set automatically while optimising the control loops. ▶ Optimisation of the control loops ☐ 163

| Parameter               | Name /                                                                         | value range / [default setting]                                                 | Info                                                                                                    |  |  |  |
|-------------------------|--------------------------------------------------------------------------------|---------------------------------------------------------------------------------|----------------------------------------------------------------------------------------------------|--|--|--|
| 0x2C03:001<br>(P352.01) | (BEMF co                                                                       | F constant<br>onstant)<br>1.8] 100000.0 V/1000rpm<br>version 02.00              | Voltage induced by the motor (rotor voltage / 1000 rpm).                                                                                                    |  |  |  |
| 0x2C11:001              | High spe<br>5 [ <b>30</b> ]                                                    | ed range: Lower limit<br>100 %<br>version 02.00                                 | Definition of the lower limit of the high speed range.  • The lower limit has a permanent hysteresis of 5 %.                                                                                                    |  |  |  |
| 0x2C11:002              | High spe<br>0 [ <b>200</b>                                                     | ed range: Tracking controller gain<br>] 65535 %<br>version 02.00                | Gain factor for tracking the rotor position in the motor model.                                                                                                    |  |  |  |
| 0x2C11:003              | 0.00 [0                                                                        | ed range: Tracking controller reset time<br>6.00] 655.35 ms<br>version 02.00    | Reset time for tracking the rotor position in the motor model.                                                                                                    |  |  |  |
| 0x2C11:004              | 0.0 [ <b>2</b> 0                                                               | ed range: Tracking controller decouple time<br>00.0] 6553.5 ms<br>version 02.00 | Temporal hysteresis for the switching back and forth from the open-loop controlled to the closed-loop controlled operation.                                                                                                    |  |  |  |
| 0x2C12:001              | SM low 9<br>5 [ <b>70</b> ]                                                    | speed range: Acceleration current<br>400 %<br>version 02.00                     | <ul> <li>R.m.s. current value for acceleration processes in the lower velocity range.</li> <li>100 % ≡ rated motor current 0x6075 (P323.00)</li> <li>In the lower speed range and during the acceleration phase, the current setpoints of 0x2C12:001 and 0x2C12:002 are added and injected to the motor.</li> </ul>                                                                                                    |  |  |  |
| 0x2C12:002              | 2:002 SM low speed range: Standstill current 5 [30] 400 % • From version 02.00 |                                                                                 | <ul> <li>R.m.s. current value for processes without acceleration (for instance standstill or constant setpoint speed) in the lower velocity range.</li> <li>100 % ≡ rated motor current 0x6075 (P323.00)</li> <li>In the lower speed range and during the acceleration phase, the current setpoints of 0x2C12:001 and 0x2C12:002 are added and injected to the motor.</li> <li>Note!</li> <li>In case of a "100 %" setting and at standstill, a motor current flows, the r.m.s. value of which is square root of 2 higher than the rated motor current. The reason for this is that at standstill a DC current is injected into the synchronous motor and not an AC current. But as soon as the motor rotates, the correct rated motor current flows.</li> </ul> |  |  |  |
| 0x2949:001<br>(P337.01) | (Pos. tor<br>• From                                                            | torque limit source<br>qlim src)<br>version 03.00                               | Selection of the source for the positive torque limit source.                                                                                                    |  |  |  |
|                         |                                                                                | Max torque                                                                      | Positive torque limit source = Max torque 0x6072 (P326.00).                                                                                                    |  |  |  |
|                         | 1 Fixed Limit 0.0 % 2 Analog Input 1                                           |                                                                                 | Positive torque limit source = 0.0 %.  The positive torque limit source is defined as analog signal via the analog input 1.  Analog input 1 = 597                                                                                                    |  |  |  |
|                         | 3                                                                              | Analog Input 2                                                                  | The positive torque limit source is defined as analog signal via the analog input 2.  • Analog input 2 • 601                                                                                                    |  |  |  |
|                         | 4                                                                              | Positive torque limit                                                           | Positive torque limit source = Positive torque limit 0x60E0.                                                                                                    |  |  |  |
|                         | 5 Network target torque                                                        |                                                                                 | The positive torque limit source is defined as process data object via network.  Configuring the network 226                                                                                                    |  |  |  |

| Parameter               | Name / value range / [default setting]                                                        | Info                                                                                                    |  |  |  |
|-------------------------|-----------------------------------------------------------------------------------------------|----------------------------------------------------------------------------------------------------|--|--|--|
| 0x2949:002<br>(P337.02) | Negative torque limit source<br>(Neg. torqlim src) • From version 03.00                       | Selection of the source for the negative torque limit source.                                                                                                    |  |  |  |
|                         | 0 (-) Max torque                                                                              | Negative torque limit source = (-) Max torque 0x6072 (P326.00).                                                                                                    |  |  |  |
|                         | 1 Fixed Limit 0.0 %                                                                           | Negative torque limit source = 0.0 %.                                                                                                    |  |  |  |
|                         | 2 Analog Input 1                                                                              | The negative torque limit source is defined as analog signal via the analog input 1.  ▶ Analog input 1 □ 597                                                                                                    |  |  |  |
|                         | 3 Analog Input 2                                                                              | The negative torque limit source is defined as analog signal via the analog input 2.  Analog input 2 601                                                                                                    |  |  |  |
|                         | 4 Negative torque limit                                                                       | Negative torque limit source = Negative torque limit 0x60E1.                                                                                                    |  |  |  |
|                         | 5 Network target torque                                                                       | The negative torque limit source is defined as process data object via network.  ▶ Configuring the network □ 226  Selection of the motor control type.                                                                                                    |  |  |  |
| 0x2C00<br>(P300.00)     | Motor control mode (Motor ctrl mode)  Setting can only be changed if the inverter is inhited. |                                                                                                    |  |  |  |
|                         | 2 Servo control (SC ASM) (from version 02.00)                                                 | This control mode is used for servo control of an asynchronous motor.  ▶ Servo control for asynchronous motors (SC-ASM) □ 176                                                                                                    |  |  |  |
|                         | 3 Sensorless control (SL PSM) (from version 02.00)                                            | This control type is used for the sensorless control of a synchronous motor.  • Control mode is possible up to a rated power of maximally 22 kW.  ▶ Sensorless control for synchronous motors (SL-PSM) □ 178                                                             |  |  |  |
|                         | 4 Sensorless vector control (SLVC)                                                            | This control type is used for sensorless vector control of an asynchronous motor.  ▶ Sensorless vector control (SLVC) □ 173                                                                                                    |  |  |  |
|                         | 6 V/f characteristic control (VFC open loop)                                                  | This control mode is used for the speed control of an asynchronous motor via a V/f characteristic and is the simplest control mode.  V/f characteristic control (VFC) 166                                                                                                |  |  |  |
|                         | 7 V/f characteristic control (VFC closed loop (from version 04.00)                            | The control mode is used for speed control of an asynchronous motor via a V/f characteristic with speed feedback.  A motor encoder must be connected to the inverter and set as feedback system for the motor control.  V/f characteristic control (VFC closed loop) 172 |  |  |  |
| 0x60E0                  | Positive torque limit 0.0 [250.0] 3276.7 % From version 02.00                                 | Positive torque limit source for speed control with torque limitation.  • 100 % ≡ Motor rated torque 0x6076 (P325.00)                                                                                                    |  |  |  |
| 0x60E1                  | Negative torque limit 0.0 [250.0] 3276.7 % • From version 02.00                               | Negative torque limit source for speed control with torque limitation.  • 100 % ≡ Motor rated torque 0x6076 (P325.00)                                                                                                    |  |  |  |

- The inverter provides different functions by means of which the drive behaviour can be further optimised. ▶ Optimisation of motor control ☐ 152
- The default setting enables the operation of a power-adapted motor. **An optimum operation of this motor control type requires an optimisation of the control loops!** 
  - ▶ Optimisation of the control loops ☐ 163

## 8.2.5.1. Stall monitoring

The stalling monitoring for the sensorless control for synchronous motors (SL-PSM) switches off the drive if the motor is about to "stall". A possible cause may be an overload of the motor.

## **Preconditions**

The stalling monitoring only works in the controlled area and if the motor is not operated in the field weakening range.

## **Details**

In order to detect the motor stalling, the cosine phi is used.

## Example:

- For the cosine phi, the value "0.9" is set in 0x2C01:008 (P320.08) according to the data given on the motor nameplate.
- The limit value for stalling monitoring is set in 0x2C11:006 to "80 %".
- Stalling monitoring is triggered if the current cosine phi is lower than 0.72 (80 % of 0.9).

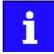

If stalling monitoring is triggered, the "Trouble" error response takes place. If the operating mode "MS: Velocity mode [-2]" is set in 0x6060 (P301.00), the motor automatically restarts if the trouble does not exist anymore.

| Parameter           | Name /                                                                       | value range / [default setting]      | Info                                                                                                    |  |  |
|---------------------|------------------------------------------------------------------------------|--------------------------------------|----------------------------------------------------------------------------------------------------|--|--|
| 0x2C11:006          | High speed range: Stall monitoring limit 0 [50] 65535 % • From version 04.00 |                                      | The stall monitoring limit refers to the cosine phi of the motor in percent.                                                                                                    |  |  |
| 0x6060<br>(P301.00) | ·                                                                            |                                      | Selection of the operating mode.                                                                                                    |  |  |
|                     | -2 MS: Velocity mode                                                         |                                      | Vendor specific velocity mode                                                                                                    |  |  |
|                     | -1                                                                           | MS: Torque mode (from version 03.00) | Vendor specific torque mode  Only possible in motor control type 0x2C00 (P300.00) = "Sensorless vector control (SLVC) [4]" or "Servo control (SC ASM) [2]".  Torque control w/ freq. limit □ 206 |  |  |
|                     | 0                                                                            | No mode change/no mode assigned      | No operating mode (standstill)                                                                                                    |  |  |
|                     | 2                                                                            | CiA: Velocity mode                   | CiA 402 velocity mode                                                                                                    |  |  |

# 8.3. Optimisation of motor control

| Setting of motor data | Motor control selection | Optimisation of motor control | Optimisation of the control loops |
|-----------------------|-------------------------|-------------------------------|-----------------------------------|
|-----------------------|-------------------------|-------------------------------|-----------------------------------|

The inverter provides different functions by means of which the drive behaviour can be further optimised.

| VFC open loop  VFC closed loop  VFC closed loop  VFC closed loop  VFC closed loop  VFC closed loop  VFC closed loop  VFC closed loop  VFC closed loop  VFC closed loop  Sc-ASM SL-PSM SLVC  SLVC  V/f voltage boost 153  The parameterisable voltage boost makes it possible to improve the starting performance for applications requiring a high starting torque.  Skip frequencies 154  By means of the three parameterisable skip frequencies, critical frequencies can be suppressed which lead to mechanical resonances in the system.  Optimising the stalling behaviour 156  For special motors which enable an operation in the field weakening range, the behaviour in the field weakening range can be adapted to the motor.  Slip compensation 158  In case of a load, the speed of an asynchronous motor decreases. This load-dependent speed drop is called slip. The slip compensation serves to counteract the load-dependent speed loss.  Oscillation damping 160  The oscillation damping serves to reduce the oscillations during noload operation which are caused by energy oscillating between the mechanical system (mass inertia) and the electrical system (DCbus).  Synchronous motor: Pole position identification (PPI) 161  For controlling a permanent-magnet synchronous motor, the pole position the angle between the motor phase U and the field axis of the rotor must be known. This function serves to detect the pole position for the currently activated motor encoder. | Function Motor control type                                                                                                    |   |   |        |        |      |
|----------------------------------------------------------------------------------------------------|----------------------------------------------------------------------------------------------------|---|---|--------|--------|------|
| The parameterisable voltage boost makes it possible to improve the starting performance for applications requiring a high starting torque.  Skip frequencies 154  By means of the three parameterisable skip frequencies, critical frequencies can be suppressed which lead to mechanical resonances in the system.  Optimising the stalling behaviour 156  I I I  For special motors which enable an operation in the field weakening range, the behaviour in the field weakening range can be adapted to the motor.  Slip compensation 158  In case of a load, the speed of an asynchronous motor decreases. This load-dependent speed drop is called slip. The slip compensation serves to counteract the load-dependent speed loss.  Oscillation damping 160  The oscillation damping serves to reduce the oscillations during noload operation which are caused by energy oscillating between the mechanical system (mass inertia) and the electrical system (DCbus).  Synchronous motor: Pole position identification (PPI) 161  For controlling a permanent-magnet synchronous motor, the pole position the angle between the motor phase U and the field axis of the rotor must be known. This function serves to detect the pole position for the currently activated motor encoder.                                                                                                    |                                                                                                    | • |   | SC-ASM | SL-PSM | SLVC |
| starting performance for applications requiring a high starting torque.  Skip frequencies 154  By means of the three parameterisable skip frequencies, critical frequencies can be suppressed which lead to mechanical resonances in the system.  Optimising the stalling behaviour 156  For special motors which enable an operation in the field weakening range, the behaviour in the field weakening range can be adapted to the motor.  Slip compensation 158  In case of a load, the speed of an asynchronous motor decreases. This load-dependent speed drop is called slip. The slip compensation serves to counteract the load-dependent speed loss.  Oscillation damping 160  The oscillation damping serves to reduce the oscillations during noload operation which are caused by energy oscillating between the mechanical system (mass inertia) and the electrical system (DCbus).  Synchronous motor: Pole position identification (PPI) 161  For controlling a permanent-magnet synchronous motor, the pole position the angle between the motor phase U and the field axis of the rotor must be known. This function serves to detect the pole position for the currently activated motor encoder.                                                                                                    | V/f voltage boost 🛄 153                                                                                                    | I |   |        |        |      |
| By means of the three parameterisable skip frequencies, critical frequencies can be suppressed which lead to mechanical resonances in the system.  Optimising the stalling behaviour 156  For special motors which enable an operation in the field weakening range, the behaviour in the field weakening range can be adapted to the motor.  Slip compensation 158  In case of a load, the speed of an asynchronous motor decreases. This load-dependent speed drop is called slip. The slip compensation serves to counteract the load-dependent speed loss.  Oscillation damping 160  The oscillation damping serves to reduce the oscillations during noload operation which are caused by energy oscillating between the mechanical system (mass inertia) and the electrical system (DCbus).  Synchronous motor: Pole position identification (PPI) 161  For controlling a permanent-magnet synchronous motor, the pole position the angle between the motor phase U and the field axis of the rotor must be known. This function serves to detect the pole position for the currently activated motor encoder.                                                                                                    | , , , , , , , , , , , , , , , , , , , ,                                                                                                    |   |   |        |        |      |
| frequencies can be suppressed which lead to mechanical resonances in the system.  Optimising the stalling behaviour 156  For special motors which enable an operation in the field weakening range, the behaviour in the field weakening range can be adapted to the motor.  Slip compensation 158  In case of a load, the speed of an asynchronous motor decreases. This load-dependent speed drop is called slip. The slip compensation serves to counteract the load-dependent speed loss.  Oscillation damping 160  The oscillation damping serves to reduce the oscillations during noload operation which are caused by energy oscillating between the mechanical system (mass inertia) and the electrical system (DCbus).  Synchronous motor: Pole position identification (PPI) 161  For controlling a permanent-magnet synchronous motor, the pole position the angle between the motor phase U and the field axis of the rotor must be known. This function serves to detect the pole position for the currently activated motor encoder.                                                                                                    | Skip frequencies 🛄 154                                                                                                    | I | 1 | I      | •      |      |
| For special motors which enable an operation in the field weakening range, the behaviour in the field weakening range can be adapted to the motor.  Slip compensation 158  In case of a load, the speed of an asynchronous motor decreases. This load-dependent speed drop is called slip. The slip compensation serves to counteract the load-dependent speed loss.  Oscillation damping 160  The oscillation damping serves to reduce the oscillations during noload operation which are caused by energy oscillating between the mechanical system (mass inertia) and the electrical system (DC bus).  Synchronous motor: Pole position identification (PPI) 161  For controlling a permanent-magnet synchronous motor, the pole position the angle between the motor phase U and the field axis of the rotor must be known. This function serves to detect the pole position for the currently activated motor encoder.                                                                                                    | frequencies can be suppressed which lead to mechanical resonances in                                                                         |   |   |        |        |      |
| range, the behaviour in the field weakening range can be adapted to the motor.  Slip compensation 158  In case of a load, the speed of an asynchronous motor decreases. This load-dependent speed drop is called slip. The slip compensation serves to counteract the load-dependent speed loss.  Oscillation damping 160  The oscillation damping serves to reduce the oscillations during noload operation which are caused by energy oscillating between the mechanical system (mass inertia) and the electrical system (DCbus).  Synchronous motor: Pole position identification (PPI) 161  For controlling a permanent-magnet synchronous motor, the pole position the angle between the motor phase U and the field axis of the rotor must be known. This function serves to detect the pole position for the currently activated motor encoder.                                                                                                    | Optimising the stalling behaviour 4 156                                                                                                    | I | I |        |        |      |
| In case of a load, the speed of an asynchronous motor decreases. This load-dependent speed drop is called slip. The slip compensation serves to counteract the load-dependent speed loss.  Oscillation damping 160  The oscillation damping serves to reduce the oscillations during noload operation which are caused by energy oscillating between the mechanical system (mass inertia) and the electrical system (DCbus).  Synchronous motor: Pole position identification (PPI) 161  For controlling a permanent-magnet synchronous motor, the pole position the angle between the motor phase U and the field axis of the rotor must be known. This function serves to detect the pole position for the currently activated motor encoder.                                                                                                    | range, the behaviour in the field weakening range can be adapted to the                                                                      |   |   |        |        |      |
| load-dependent speed drop is called slip. The slip compensation serves to counteract the load-dependent speed loss.  Oscillation damping 160  The oscillation damping serves to reduce the oscillations during noload operation which are caused by energy oscillating between the mechanical system (mass inertia) and the electrical system (DCbus).  Synchronous motor: Pole position identification (PPI) 161  For controlling a permanent-magnet synchronous motor, the pole position the angle between the motor phase U and the field axis of the rotor must be known. This function serves to detect the pole position for the currently activated motor encoder.                                                                                                    | Slip compensation ☐ 158                                                                                                    | I |   |        |        |      |
| Oscillation damping 160  The oscillation damping serves to reduce the oscillations during noload operation which are caused by energy oscillating between the mechanical system (mass inertia) and the electrical system (DCbus).  Synchronous motor: Pole position identification (PPI) 161  For controlling a permanent-magnet synchronous motor, the pole position the angle between the motor phase U and the field axis of the rotor must be known. This function serves to detect the pole position for the currently activated motor encoder.                                                                                                    | load-dependent speed drop is called slip. The slip compensation serves                                                                       |   |   |        |        |      |
| operation which are caused by energy oscillating between the mechanical system (mass inertia) and the electrical system (DCbus).  Synchronous motor: Pole position identification (PPI) 161  For controlling a permanent-magnet synchronous motor, the pole position the angle between the motor phase U and the field axis of the rotor must be known. This function serves to detect the pole position for the currently activated motor encoder.                                                                                                    | Oscillation damping 4 160                                                                                                    | ı | 1 |        |        |      |
| For controlling a permanent-magnet synchronous motor, the pole position the angle between the motor phase U and the field axis of the rotor must be known. This function serves to detect the pole position for the currently activated motor encoder.                                                                                                    | operation which are caused by energy oscillating between the                                                                                 |   |   |        |        |      |
| position the angle between the motor phase U and the field axis of the rotor must be known. This function serves to detect the pole position for the currently activated motor encoder.                                                                                                    | Synchronous motor: Pole position identification (PPI) 🛄 161                                                                                  |   |   |        | ı      |      |
| VFC open loop = V/f characteristic control                                                                                                    | position the angle between the motor phase U and the field axis of the rotor must be known. This function serves to detect the pole position |   |   |        |        |      |
|                                                                                                    | VFC open loop = V/f characteristic control                                                                                                   |   |   |        |        |      |
| VFC closed loop = V/f characteristic control with speed feedback                                                                                                    | · · ·                                                                                                    |   |   |        |        |      |
| SC-ASM = servo control for asynchronous motor SL-PSM = sensorless control for synchronous motor                                                                                                    | ,                                                                                                    |   |   |        |        |      |
| SLVC = sensorless vector control                                                                                                    | •                                                                                                    |   |   |        |        |      |

## 8.3.1. V/f voltage boost

The parameterisable voltage boost makes it possible to improve the starting performance for applications requiring a high starting torque.

## **Preconditions**

The function is only effective in the following motor control types:

- V/f characteristic control (VFC open loop)
- V/f characteristic control (VFC closed loop)

## **Details**

- In 0x2B12:001 (P316.01), a permanent voltage boost can be set. ①
- In 0x2B12:002 (P316.02), an additional voltage boost can be set for acceleration processes only. (2)
- Reference for the percentage setting of the voltage boost is the base voltage 0x2B01:001 (P303.01).

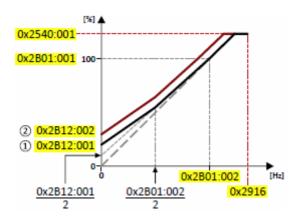

| Parameter  | Name / value range / [default setting]   | Info                                                                                    |
|------------|------------------------------------------|-----------------------------------------------------------------------------------------|
| 0x2B12:001 | Fixed boost                              | Fixed (constant) voltage boost for V/f characteristic control without feed-             |
| (P316.01)  | (Fixed V/f boost)                        | back.                                                                                   |
|            | 0.0 [ <b>2.5</b> ]* 20.0 %               | <ul> <li>100 % ≡ V/f base voltage 0x2B01:001 (P303.01)</li> </ul>                       |
|            | * Default setting depending on the size. | <ul> <li>For the purpose of optimising the starting performance for applica-</li> </ul> |
|            |                                          | tions requiring a high starting torque.                                                 |
| 0x2B12:002 | V/f voltage boost: Boost at acceleration | Additional voltage boost for V/f characteristic control without feedback.               |
| (P316.02)  | (V/f boosts: Dynam. V/f boost)           | <ul> <li>100 % ≡ V/f base voltage 0x2B01:001 (P303.01)</li> </ul>                       |
|            | 0.0 [ <b>0.0</b> ] 20.0 %                | This voltage boost is only active while the motor is accelerated. It then               |
|            |                                          | acts in addition to the fixed voltage boost set in 0x2B12:001                           |
|            |                                          | (P316.01).                                                                              |
| 0x2B01:001 | V/f shape data: Base voltage             | Base voltage and base frequency define the V/f ratio and thus the gradi-                |
| (P303.01)  | (V/f shape data: Base voltage)           | ent of the V/f characteristic.                                                          |
|            | 0 [ <b>230</b> ]* 5000 V                 | <ul> <li>The V/f base voltage is usually set to the rated motor voltage</li> </ul>      |
|            | * Default setting depending on the size. | 0x2C01:007 (P320.07).                                                                   |
| 0x2B01:002 | V/f shape data: Base frequency           | <ul> <li>The V/f base frequency is usually set to the rated motor frequency</li> </ul>  |
| (P303.02)  | (V/f shape data: Base frequency)         | 0x2C01:005 (P320.05).                                                                   |
|            | Device for 50-Hz mains: 0 [50]* 1500 Hz  |                                                                                         |
|            | Device for 60-Hz mains: 0 [60]* 1500 Hz  |                                                                                         |
|            | * Default setting depending on the size. |                                                                                         |

## 8.3.2. Skip frequencies

By means of the three parameterisable skip frequencies, critical frequencies can be suppressed which lead to mechanical resonances in the system.

## **Details**

A blocking zone is active as soon as the frequency for this blocking zone is set to value unequal to "0 Hz".

- The set frequency defines the centre of the range to be masked out. ①
- The set bandwidth defines its total size. ②

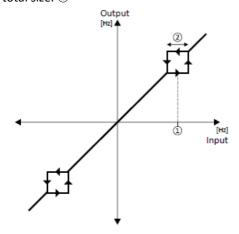

Example: For a blocking zone, the frequency is set to 20 Hz and the bandwidth to 10 Hz. These settings mask out the range from 15 Hz to 25 Hz.

## Notes:

- Skip frequencies are absolute values. With the setting "20 Hz", at the same time also the skip frequency "-20 Hz" is defined.
- The inverter accelerates/decelerates the motor by the range to be masked out. A continuous operation within this range is not possible.
- A blocking zone is not active if its bandwidth is set to "0 Hz".

Adjacent and overlapping ranges:

- Example on the left: If the ranges are closely spaced, the ranges are passed through as shown.
- Example on the right: If the ranges overlap, the lowest and highest value form a new range. In the status display 0x291F:016, both ranges are shown as active.

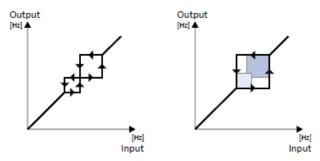

## Valid and invalid ranges:

- Example on the left: Skip frequency = 5 Hz, bandwidth = 10 Hz
   → Valid range (starts at ≥ 0)
- Example on the right: Skip frequency = 4 Hz, bandwidth = 10 Hz

  → Invalid range (starts at < 0); is thus ignored.

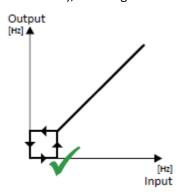

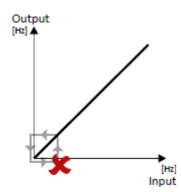

| Parameter  | Name / value range / [default setting]                                  | Info                                                |
|------------|-------------------------------------------------------------------------|-----------------------------------------------------|
| 0x291F:001 | Skip frequencies: Skip frequency 1                                      | Centre of frequency range 1 which is to be skipped. |
| (P317.01)  | (Skip frequencies: Skip frequency 1)                                    |                                                     |
|            | 0.0 [ <b>0.0</b> ] 599.0 Hz                                             |                                                     |
| 0x291F:002 | Skip frequencies: Skip bandwidth 1                                      | Size of frequency range 1 which is to be skipped.   |
| (P317.02)  | (Skip frequencies: Skip bandwidth 1)                                    |                                                     |
| 0x291F:003 | 0.0 [ <b>0.0</b> ] 10.0 Hz                                              | Control of francisco and control is to be altigrand |
| (P317.03)  | Skip frequencies: Skip frequency 2 (Skip frequencies: Skip frequency 2) | Centre of frequency range 2 which is to be skipped. |
| (F317.03)  | 0.0 [ <b>0.0</b> ] 599.0 Hz                                             |                                                     |
| 0x291F:004 | Skip frequencies: Skip bandwidth 2                                      | Size of frequency range 2 which is to be skipped.   |
| (P317.04)  | (Skip frequencies: Skip bandwidth 2)                                    | one of medicallo, range 2 millions to be suppear    |
| ,          | 0.0 [ <b>0.0</b> ] 10.0 Hz                                              |                                                     |
| 0x291F:005 | Skip frequencies: Skip frequency 3                                      | Centre of frequency range 3 which is to be skipped. |
| (P317.05)  | (Skip frequencies: Skip frequency 3)                                    |                                                     |
|            | 0.0 [ <b>0.0</b> ] 599.0 Hz                                             |                                                     |
| 0x291F:006 | Skip frequencies: Skip bandwidth 3                                      | Size of frequency range 3 which is to be skipped.   |
| (P317.06)  | (Skip frequencies: Skip bandwidth 3)                                    |                                                     |
| 0.2045.046 | 0.0 [ <b>0.0</b> ] 10.0 Hz                                              | Discondinates and independent for the second second |
| 0x291F:016 | Skip frequencies: Status • Read only                                    | Bit-coded status display of the skip frequencies.   |
|            | Bit 0 Blocking zone 1 active                                            |                                                     |
|            |                                                                         |                                                     |
|            | Bit 1 Blocking zone 2 active                                            |                                                     |
|            | Bit 2 Blocking zone 3 active                                            |                                                     |
|            | Bit 4 Frequency above blocking zone 1                                   |                                                     |
|            | Bit 5 Frequency above blocking zone 2                                   |                                                     |
|            | Bit 6 Frequency above blocking zone 3                                   |                                                     |
|            | Bit 8 Blocking zone 1 invalid                                           |                                                     |
|            | Bit 9 Blocking zone 2 invalid                                           |                                                     |
|            | Bit 10 Blocking zone 3 invalid                                          |                                                     |
| 0x291F:032 | Skip frequencies: Input frequency                                       | Display of the skip filter input frequency.         |
|            | Read only: x.xx Hz                                                      |                                                     |
| 0x291F:033 | Skip frequencies: Output frequency                                      | Display of the skip filter output frequency.        |
|            | Read only: x.xx Hz                                                      |                                                     |

## 8.3.3. Optimising the stalling behaviour

If the motor is driven with frequencies above the rated motor frequency, the operating point is shifted to the "field weakening range". In this range, the motor voltage does not increase proportionately to the output frequency anymore. As a consequence, the inverter automatically reduces the maximum current since the full torque is not available anymore at these frequencies.

For special motors which enable an operation in the field weakening range, the behaviour in the field weakening range can be adapted to the motor with 0x2BOC (P319.00).

# **▲** DANGER!

Danger by incorrect parameterisation.

Possible consequences: damage to material assets and injury to persons

- Only change the default setting (0 Hz) in 0x2B0C (P319.00) after consulting the motor manufacturer!
- ▶ Recommendation: Maintain default setting (0 Hz).

## **Preconditions**

The function is only effective in the following motor control types:

- V/f characteristic control (VFC open loop)
- V/f characteristic control (VFC closed loop)

#### **Details**

The operating range of an asynchronous motor consists of the voltage range ① and the field weakening range. The field weakening range again is divided into two ranges:

- In the first range ②, the power can be kept constant without the motor stalling.
- The second field weakening range ③ is characterised by the fact that the maximum permissible stator current is decreased to prevent the motor from stalling .

## Speed/torque curve of the asynchronous motor with two field weakening ranges

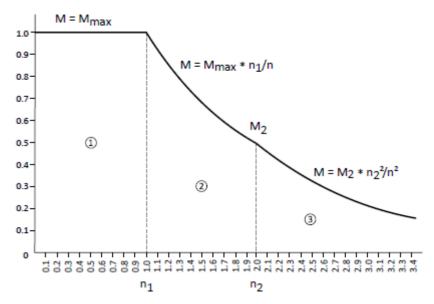

The override point  $(n_2, M_2)$  can be influenced with 0x2B0C (P319.00). 0x2B0C (P319.00) > 0 Hz:

- The maximum current characteristic is shifted to higher field frequencies by the frequency entered.
- The maximum permissible current and the maximum torque increase in the field weakening range.
- The risk of motor stalling increases.

## 0x2B0C (P319.00) < 0 Hz:

- The maximum current characteristic is shifted to lower field frequencies by the frequency entered.
- The maximum permissible current and the maximum torque are reduced in the field weakening range.
- The risk of motor stalling is reduced.

| Parameter               | Name / value range / [default setting]                                                                                                    | Info                                                                                                    |
|-------------------------|----------------------------------------------------------------------------------------------------|----------------------------------------------------------------------------------------------------|
| 0x2B0C<br>(P319.00)     | Override field weakening<br>(Field weak thold)<br>-599.0 [ <b>0.0</b> ] 599.0 Hz                                                                | Offset of the override point for field weakening.                                                                                                    |
| 0x2B01:002<br>(P303.02) | V/f shape data: Base frequency (V/f shape data: Base frequency) Device for 50-Hz mains: 0 [50]* 1500 Hz Device for 60-Hz mains: 0 [60]* 1500 Hz | Base voltage and base frequency define the V/f ratio and thus the gradient of the V/f characteristic.  • The V/f base voltage is usually set to the rated motor voltage 0x2C01:007 (P320.07). |
|                         | * Default setting depending on the size.                                                                                                    | The V/f base frequency is usually set to the rated motor frequency 0x2C01:005 (P320.05).                                                                                                    |

## 8.3.4. Slip compensation

In case of a load, the speed of an asynchronous motor decreases. This load-dependent speed drop is called slip. The slip compensation serves to counteract the load-dependent speed loss.

### **Preconditions**

The function is only effective in the motor control type "V/f characteristic control (VFC open loop)".

In order that the function can determine the rated slip correctly, the following parameters must be set correctly:

- · Rated speed
- · Rated frequency
- Number of pole pairs (Automatically calculated from Rated speed and Rated frequency)

#### **Details**

The slip compensation increases or decreases the output frequency as a response to a load change. Thus, the slip is counteracted and the speed is kept precisely.

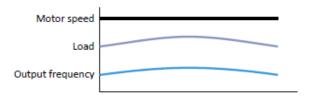

The rated slip required for the slip compensation is calculated by the inverter according to the following formula:

Rated slip [%] = (1 (rated motor speed [rpm] / (120 \* rated motor frequency [Hz] / number of poles))) \* 100

Calculation example:

- Rated motor speed = 1750 rpm
- Rated motor frequency = 60 Hz
- Number of poles = 2 \* Number of pole pairs = 2 \* 2 = 4
- Rated slip = (1 (1750 / (120 \* 60 / 4))) \* 100 = 2.77 %

The rated slip represents the reduction of the motor speed due to the motor load. At full speed and full load, the motor given in the example would rotate with 1750 rpm, which means 2.77 % below its synchronous speed of 1800 rpm. In order to compensate this speed loss, the inverter increases the output frequency by the rated slip multiplied by the rated motor frequency. In the example 2.77 % \* 60 Hz = 1.66 Hz increase at full load.

In order to consider load changes, the influence of the rated slip on output frequency can be adapted in 0x2B09:001 (P315.01). A setting of 100 % corresponds to the rated slip of the machine in the nominal operating point.

With reference to the example above and a setpoint frequency of 60 Hz:

- If 0x2B09:001 (P315.01) = 100 %, the output frequency is = 61.66 Hz (60 Hz + 100 % \* 1.66 Hz).
- If 0x2B09:001 (P315.01) = 50 %, the output frequency is = 60.83 Hz (60 Hz + 50 % \* 1.66 Hz).

Additionally, the filter time for the slip compensation can be adapted in 0x2B09:002 (P315.02) if required. The preset filter time is adapted to typical motors. If full load or nearly full load oscillations or instabilities occur, we recommend an increase of the filter time.

| Parameter  | Name / value range / [default setting]       | Info                                                                                       |
|------------|----------------------------------------------|--------------------------------------------------------------------------------------------|
| 0x2B09:001 | Slip compensation: Gain                      | Adjustment in percent of the slip calculated.                                              |
| (P315.01)  | (Slip compens.: Slip: gain)                  | For instance required for deviations of the real motor data from the                       |
|            | -200.00 [ <b>100.00</b> ] 200.00 %           | nameplate data.                                                                            |
|            |                                              | <ul> <li>A setting of 100 % corresponds to the rated slip of the machine in the</li> </ul> |
|            |                                              | nominal operating point.                                                                   |
| 0x2B09:002 | Slip compensation: Filter time               | Filter time for the slip compensation.                                                     |
| (P315.02)  | (Slip compens.: Filter time)                 | <ul> <li>The preset filter time is adapted to typical motors.</li> </ul>                   |
|            | 1 [100] 6000 ms                              |                                                                                            |
| 0x2C02:004 | Slip frequency                               | Display of the rated slip determined.                                                      |
| (P351.04)  | (Slip frequency)                             |                                                                                            |
|            | Read only: x.x Hz                            |                                                                                            |
| 0x2C01:001 | Motor parameters: Number of pole pairs       | Display of the number of pole pairs calculated from the rated speed and                    |
|            | Read only                                    | rated frequency.                                                                           |
| 0x2C01:004 | Motor parameters: Rated speed                | General motor data.                                                                        |
| (P320.04)  | (Motor parameters: Rated speed)              | Carry out settings as specified by motor nameplate data.                                   |
|            | Device for 50-Hz mains: 50 [1450] 50000 rpm  |                                                                                            |
|            | Device for 60-Hz mains: 50 [1750] 50000 rpm  | Note!                                                                                      |
| 0x2C01:005 | Motor parameters: Rated frequency            | When you enter the motor nameplate data, take into account the phase                       |
| (P320.05)  | (Motor parameters: Rated frequency)          | connection implemented for the motor (star or delta connection). Only                      |
|            | Device for 50-Hz mains: 1.0 [50.0] 1000.0 Hz | enter the data applying to the connection type selected.                                   |
|            | Device for 60-Hz mains: 1.0 [60.0] 1000.0 Hz |                                                                                            |

## 8.3.5. Oscillation damping

The oscillation damping serves to reduce the oscillations during no-load operation which are caused by energy oscillating between the mechanical system (mass inertia) and the electrical system (DC bus). Furthermore, the oscillation damping can also be used to compensate for resonances.

#### **Preconditions**

The function is only effective in the following motor control types:

- V/f characteristic control (VFC open loop)
- V/f characteristic control (VFC closed loop)

#### Restrictions

Observe the following restrictions:

- Damping is possible only for constant oscillations at a steady-state operating point.
- Oscillations occurring sporadically cannot be damped.
- Oscillation damping is not suitable for oscillations occurring during dynamic processes (e.g. accelerations or load changes).
- Oscillation damping is only active if the setpoint speed is greater than 10 rpm and the DCbus voltage exceeds a value of 100 V.

#### **Details**

The determination of the oscillation is based on the active current. In order to obtain the alternating component of the active current, this current is differentiated. This signal is then passed through a PT1 filter.

## Identification of the oscillation

Before the oscillation damping function can be parameterised, the oscillation has to be identified. One way to do this is to examine the motor current while oscillation damping is switched off (gain = 0 %). At steady-state operation, a constant current flows. If the drive oscillates, these oscillations are also visible on the motor current. It is therefore possible to determine the frequency and the amplitude of the oscillation from the alternating component of the motor current. In the following, this alternating component is referred to as "current oscillation".

## **Parameter setting**

The gain of the oscillation signal is to be set according to the following equation: 0x2B0A:001 (P318.01) = current amplitude \* 100 % / ( $\sqrt{2}$  \* maximum device current)

The default time constant of the PT1 filter should be sufficient for most applications. If required, it is only possible to adapt the time constant via »Emotron EASY Starter«. Generally, the time constant must be set so that the oscillation can be dampened, but that higher-frequency components are filtered from the signal. The time constant is determined from the reciprocal value of the double current oscillation frequency:

0x2B0A:002 (P318.02) = 1 / (2 \* oscillation frequency)

| Parameter  | Name / value range / [default setting] | Info                                                    |
|------------|----------------------------------------|---------------------------------------------------------|
| 0x2B0A:001 | Gain                                   | Gain of the oscillation signal.                         |
| (P318.01)  | (Gain)                                 | With the setting 0, oscillation damping is deactivated. |
|            | -400 [ <b>150</b> ] 400 %              |                                                         |
| 0x2B0A:002 | Filter time                            | Time constant of the PT1 filter.                        |
| (P318.02)  | (Filter time)                          |                                                         |
|            | 1 [ <b>30</b> ] 600 ms                 |                                                         |
| 0x2DDF:002 | Axis information: Maximum current      | Display of the maximum current of the axis.             |
|            | Read only: x.xx A                      |                                                         |
| 0x2D88     | Motor current                          | Display des present current-r.m.s. value.               |
| (P104.00)  | (Motor current)                        |                                                         |
|            | Read only: x.x A                       |                                                         |

### 8.3.6. Pole position identification without movement

If a permanent-magnet synchronous motor is driven by the inverter, a "pole position identification (PLI)" is required for an optimum and jerk-free starting torque. In the default setting, a pole position identification is executed after each inverter enable. If the pole position identification is deactivated, the motor may briefly rotate backwards before starting or stall if the starting torque is too high.

### **NOTICE**

With an incorrect parameter setting and dimensioning of the inverter, the maximum permissible motor current may be exceeded during the pole position identification.

Possible consequence: irreversible damage of the motor.

- ▶ Set the motor data correctly. ▶ Motor data ☐ 135
- ▶ Only use an inverter that is performance-matched to the motor.

#### **Preconditions**

- The wiring of the three motor phases and the motor encoder must be carried out according to the specifications from the mounting instructions.
- The inverter is ready for operation (no fault active).
- For the pole position identification (PPI) without movement, the motor must be at standstill. In order that the pole position identification is only executed at standstill, set the Start method "Flying restart circuit [2]" in 0x2838:001 (P203.01).

#### Details

This function was developed for a wide range of motor characteristics. In case of some motor types, the identified pole position may differ considerably from the real pole position, so that a considerable loss in torque and greater motor losses may occur.

The pole position identification can be executed automatically after every inverter enable if "After each enable [2]" is selected in 0x2C63:001. Further settings are not required for this function.

Process of the pole position identification:

 After inverter enable, a defined pulse pattern is output that provides currents up to approx. maximum motor current. The respective currents are measured. Based on these currents, the field distribution can be detected so that the pole position can be calculated.

This process lasts maximally 1.8 seconds.

After the pole position identification has been carried out successfully, the motor follows the setpoint selection.

During the pole position identification:

- The current test pulses cause audible engine noises that may be increased by the machine mechanics depending on the mechanical coupling!
- The function can be aborted by the inverter disable any time without changing the settings. In this case, you have to carry out the pole position identification again.
   If the function is aborted by itself, the motor features may not be suitable for this function.

If an error occurs during the pole position identification,

- the procedure is stopped without the settings being changed.
- the response set in 0x2C60 is effected.

| Parameter                                                                                                    | Name / value range / [default setting]                                                                                          | Info                                                                                                    |
|----------------------------------------------------------------------------------------------------|----------------------------------------------------------------------------------------------------|----------------------------------------------------------------------------------------------------|
| 0x2C60                                                                                                    | PPI monitoring: Reaction • From version 04.00 • For further possible settings, see parameter 0x2D45:001 (P310.01). 223  3 Fault | Selection of the response triggered by the occurrence of an error during the pole position identification (PLI).  Associated error code:  28961   0x7121 - Pole position identification fault |
| 0x2C63:001 PPI without movement: Execution  • Setting can only be changed if the inverter is inhibited.  • From version 04.00 |                                                                                                    | Starting performance (without or with pole position identification before the start).                                                                                                    |
|                                                                                                    | 0 Deactivated 2 After each enable                                                                                               | Do not execute a pole position identification.  Execute a pole position identification after every inverter enable.                                                                           |

## 8.4. Optimisation of the control loops

Setting of motor data

Motor control selection

Optimisation of motor control

Optimisation of the control loops

If there is a need to improve the total power of the system, different options are available:

- 1. Tuning of the motor and the speed controller
- 2. Automatic motor identification (energized)
- 3. Automatic motor calibration (non-energized)

Simply select an option that best suits your environment and requirements!

Before the different options are described in detail, first make the decision which operator interface you want to use to execute the optimisation:

Option 1: Performing optimisation with engineering tool 4 164

Option 2: Performing optimisation with keypad 4 165

### Performing optimisation with engineering tool

The following flow diagram shows the optimisation process with an engineering tool (e. g. »Emotron EASY Starter«):

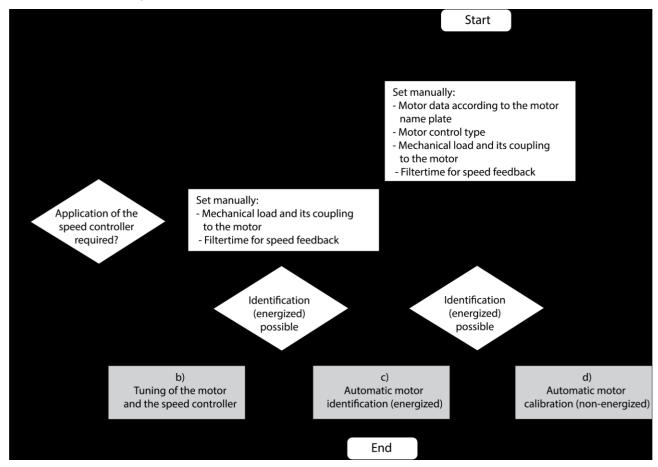

- a) No matter which option suits you best, you must first set the relevant motor data.
- b) If you have an already optimized system, but something has changed in the load adjustment, it can make a lot of sense to reinitialize only the speed controller.
  - ▶ Nur Motor und Drehzahlregler initialisieren 🕮 174
  - c) If the application enables you to energise the system during the optimisation procedure, carry out an automatic identification. This procedure results in the best possible parameter settings.
    - ▶ Automatic motor identification (energized) ☐ 169
- d) If the application does **not** enable you to energise the system during the optimisation procedure, carry out an automatic calibration.
  - ▶ Automatic motor calibration (non-energized) ☐ 170

## Performing optimisation with keypad

Since there is no access with the keypad to the motor catalogue, first the motor data must be set manually with the keypad according to the manufacturer data/motor data sheet.

▶ Manual setting of the motor data ☐ 135

The following flow diagram shows the optimisation process with the keypad:

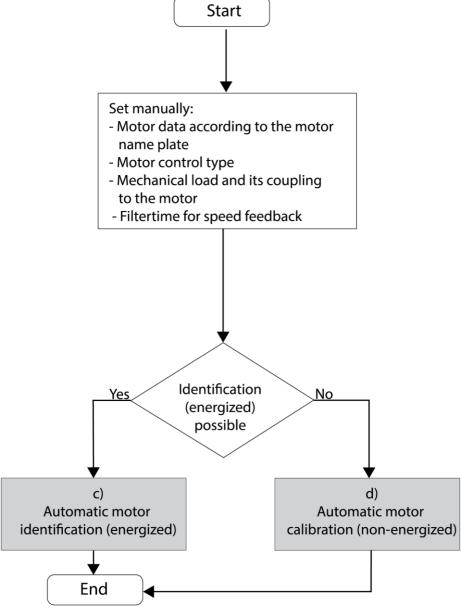

- c) If the application enables you to energise the system during the optimisation procedure, carry out an automatic identification. This procedure results in the best possible parameter settings.
  - ▶ Automatic motor identification (energized) ☐ 169
- d) If the application does **not** enable you to energise the system during the optimisation procedure, carry out an automatic calibration.
  - ▶ Automatic motor calibration (non-energized) ☐ 170

## 8.4.1. Options for optimized motor tuning

The option to be selected depends on the respective application. Depending on the selected option, different procedures become active and thus different parameter groups are influenced:

- · Rated motor data
- Inverter characteristic
- Motor equivalent circuit diagram data
- Motor controller settings
- Speed controller settings

For further details, see the following subchapters:

- Tuning of the motor and the speed controller 4 168
- Automatic motor identification (energized) 4 169
- Automatic motor calibration (non-energized) 🕮 170

### 8.4.1.1. Tuning of the motor and the speed controller

The following describes in general how to optimise the speed controller. This may be required if some parameters have on the load side of the drive system have changed or have not been set yet, such as:

- · Motor moment of inertia
- · Load moment of inertia
- Type of coupling between moment of inertia of the motor and that of the load

#### **Preconditions**

- All rated motor data are known and set in the inverter, either by selecting the motor from the motor catalogue or manually.
  - ▶ Motor selection from motor catalogue ☐ 167
  - ▶ Manual setting of the motor data ☐ 135
- All further options for optimisation have been executed before if possible.
  - ▶ Automatic motor identification (energized) ☐ 169
  - ▶ Automatic motor calibration (non-energized) ☐ 170
- Optimisation is possible online or offline (with or without connected motor).

## **Required steps**

Adapt the following parameters to your drive system using the engineering tool. Since this only changes load-dependent data, the other parameter groups must not be calculated again.

| Parameter               | Name /            | value range / [default setting]                                                                   | Info                                                                                                    |
|-------------------------|-------------------|---------------------------------------------------------------------------------------------------|----------------------------------------------------------------------------------------------------|
| 0x2910:001<br>(P335.01) | 0.00              | moment of inertia (Motor inertia)  [3.70]* 20000000.00 kg cm²  ult setting depending on the size. | Setting of the moment of inertia of the motor.                                                                                                    |
| 0x2910:002<br>(P335.02) | Load m<br>0.00    | oment of inertia (Load inertia)  [3.70]* 20000000.00 kg cm²  ult setting depending on the size.   | Setting of the moment of inertia of the load.  • Always adjust the setting to the current load, otherwise the optimisation process cannot be executed successfully. |
| 0x2910:003              | Couplin<br>0<br>1 | Stiff Elastic                                                                                     | Selection of the type of coupling between the moment of inertia of the motor and that of the load.                                                                  |
| 0x2904                  | 2<br>Actual s     | With backlash speed filter time 0.0 [2.0] 50.0 ms                                                 | Filter time for the actual speed value.                                                                                                    |

For further details on the speed controller, see chapter "Speed controller".  $\square$  182

### 8.4.1.2. Automatic motor identification (energized)

The automatic identification of the motor results in the best possible parameter settings. If the application enables you to energise the system during the optimisation, carry out this optimisation.

#### **Preconditions**

- All rated motor data are known and set in the inverter, either by selecting the motor from the motor catalogue or manually.
  - ▶ Motor selection from motor catalogue ☐ 167
  - ▶ Manual setting of the motor data ☐ 135
- In 0x2C00 (P300.00), the motor control type required and suitable for the motor is selected.
- In 0x6060 (P301.00), the operating mode "MS: Velocity mode [-2]" or "CiA: Velocity mode [2]" is set.
- DC-bus voltage is available.
- The inverter is error-free and in the "Ready to switch on" or "Switched on" device state.
- The motor is stopped (no start enable).
- No inverter disable is active.
- No quick stop is active.
- No other axis command is active anymore.

#### General information on the identification

- The automatic identification can take from some seconds to minutes.
- The procedure can be aborted any time by inverter disable or cancellation of the start enable without settings being changed.
- During and after the procedure, the LED "RDY" (blue) is permanently on.
- After completing, a renewed start command is required to start the motor.

### Required steps

Optimisation with engineering tool (e.g. »Emotron EASY Starter«):

1. Go to the "Settings" tab and navigate to the parameterisation dialog "Advanced motor setting".

Click the **Energized** button under "motor calibration".

Follow the instructions of the engineering tool.

Optimisation with keypad:

1. Request automatic identification: Set 0x2822:004 (P327.04) = "1".

Issue the start command to start the procedure.

| Parameter  | Name / value range / [default setting]         | Info                                                                                    |
|------------|------------------------------------------------|-----------------------------------------------------------------------------------------|
| 0x2822:004 | Axis commands: Identify motor data (energized) | 1 = start automatic identification of the motor data.                                   |
| (P327.04)  | (Axis commands: Identify mot.)                 | <ul> <li>Inverter characteristics, motor equivalent circuit diagram data and</li> </ul> |
|            | 0 [ <b>0</b> ] 1                               | controller settings are identified and set automatically.                               |
|            |                                                | During the procedure, the motor is energised!                                           |

### **Optimisation process**

As soon as the process has been started, the following steps are initiated:

1. The inverter characteristic is automatically identified by the inverter.

The motor equivalent circuit diagram data are automatically identified by the inverter.

The motor controller settings are automatically calculated.

The speed controller settings are automatically calculated.

### 8.4.1.3. Automatic motor calibration (non-energized)

If the application does not enable you to energise the system during the optimisation, carry out this optimisation.

#### **Preconditions**

- All rated motor data are known and set in the inverter, either by selecting the motor from the motor catalogue or manually.
- ▶ Manual setting of the motor data ☐ 135
- In 0x2C00 (P300.00), the motor control type required and suitable for the motor is selected.
- The inverter is error-free and in the "Ready to switch on" or "Switched on" device state.
- The inverter is disabled or the motor is stopped (no start enable).
- No other axis command is active anymore.

#### Required steps

Optimisation with engineering tool (e.g. »Emotron EASY Starter«):

1. Go to the "Settings" tab and navigate to the parameterisation dialog "Advanced motor setting".

Click the Non-energized button under "motor calibration".

Follow the instructions of the engineering tool.

Optimisation with keypad:

• 0x2822:005 (P327.05) Set = "1" to start the process.

| Parameter  | Name / value range / [default setting]              | Info                                                                  |
|------------|-----------------------------------------------------|-----------------------------------------------------------------------|
| 0x2822:005 | Axis commands: Calibrate motor data (non-energized) | 1 = start automatic calibration of the motor data.                    |
| (P327.05)  | (Axis commands: Calibrate mot.)                     | A default inverter characteristic is loaded.                          |
|            | 0 [ <b>0</b> ] 1                                    | the motor equivalent circuit diagram data and controller settings are |
|            |                                                     | calculated on the basis of the currently set rated motor data.        |
|            |                                                     | The motor is not energised.                                           |

### **Optimisation process**

As soon as the process has been started, the following steps are initiated:

1. A default inverter characteristic is loaded.

The motor equivalent circuit diagram data is calculated based on the currently set rated motor data.

The motor controller settings are automatically calculated.

The speed controller settings are automatically calculated.

## 8.4.2. Inverter Characteristics

The inverter characteristic is automatically set if one of the following optimisations is carried out:

- ▶ Automatic motor identification (energized) ☐ 169
- ▶ Automatic motor calibration (non-energized) ☐ 170

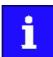

The settings made can be seen if required, but should not be changed. A wrong setting may influence the control negatively!

| Parameter                | Name / value range / [default setting]                                                                     | Info                                                                                                    |
|--------------------------|----------------------------------------------------------------------------------------------------|----------------------------------------------------------------------------------------------------|
| 0x2947:001<br>0x2947:017 | Inverter characteristic: Value y1 Value y17 0.00 [0.00]* 20.00 V  * Default setting depending on the size. | The inverter characteristic (consisting of 17 values) is calculated and set during the automatic identification of the motor data. If only an automatic calibration of the motor data is carried out, a default inverter characteristic is loaded instead. |
|                          |                                                                                                    | Note! Changing these values is not recommended by the manufacturer.                                                                                                    |

## 8.4.3. Motor equivalent circuit diagram data

The motor equivalent circuit diagram data are automatically set if one of the following optimizations is carried out:

- ▶ Automatic motor identification (energized) ☐ 169
- ▶ Automatic motor calibration (non-energized) ☐ 170

| Parameter               | Name / value range / [default setting]                                                                                                    | Info                                                                                        |
|-------------------------|----------------------------------------------------------------------------------------------------|---------------------------------------------------------------------------------------------|
| 0x2C01:002              | Motor parameters: Stator resistance 0.0000 $[\textbf{10.1565}]* \dots 125.0000 \ \Omega$ • Default setting depending on the size.                                   | General motor data.  Carry out settings as specified by manufacturer data/motor data sheet. |
| 0x2C01:003              | Motor parameters: Stator leakage inductance 0.000 [23.566]* 500.000 mH  Default setting depending on the size.                                                      |                                                                                             |
| 0x2C02:001<br>(P351.01) | Motor parameter (ASM): Rotor resistance (ASM motor par.: Rotor resistance) $0.0000 \dots [8.8944]^* \dots 200.0000 \Omega$ • Default setting depending on the size. | Equivalent circuit data of the motor required for the motor model.                          |
| 0x2C02:002<br>(P351.02) | Motor parameter (ASM): Mutual inductance (ASM motor par.: Mutual induct.) 0.0 [381.9]* 50000.0 mH • Default setting depending on the size.                          |                                                                                             |
| 0x2C02:003<br>(P351.03) | Motor parameter (ASM): Magnetising current (ASM motor par.: Magn. current) 0.00 [0.96]* 500.00 A  • Default setting depending on the size.                          |                                                                                             |

## 8.4.4. Motor controller settings

After the motor settings have been made, the different control loops must be set. For a quick commissioning, the calculations and settings are made automatically if one of the following optimisations is carried out:

- ▶ Automatic motor identification (energized) ☐ 169
- ▶ Automatic motor calibration (non-energized) ☐ 170

#### **Details**

The following controllers have an influence in the respective motor control type:

| Controller                     | Motor control type |                 |        |        |      |
|--------------------------------|--------------------|-----------------|--------|--------|------|
|                                | VFC open<br>loop   | VFC closed loop | SC-ASM | SL-PSM | SLVC |
| Current controller 🕮 173       | 1                  | 1               | I      | 1      | I    |
| Field controller 🗓 174         |                    |                 | 1      |        | ı    |
| Field weakening controller 174 |                    |                 | ı      |        | I    |
| Imax controller 🖽 175          | 1                  | ı               |        |        |      |
| Flying restart controller 176  | I                  |                 |        | I      | I    |
| SLVC controller 🖽 176          |                    |                 |        |        | I    |
| Slip controller □ 181          |                    | 1               |        |        |      |

VFC open loop = V/f characteristic control

VFC closed loop = V/f characteristic control with speed feedback

SC-ASM = servo control for asynchronous motor

SL-PSM = sensorless control for synchronous motor

SLVC = sensorless vector control

#### 8.4.4.1. Current controller

For a quick commissioning, the calculations and settings are made automatically during the optimisation.

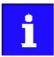

For typical applications, a manual adaptation of the parameters of the current controller is not recommended. A wrong setting may have a negative effect on the control. For special applications, contact the manufacturer before adapting the parameters.

#### **Preconditions**

The current controller parameters are calculated based on the stator resistance and leakage inductance. Thus, the following parameters must be set correctly, either via optimisation or manually (according to manufacturer-data/motor data sheet):

- 0x2C01:002: Stator resistance
- 0x2C01:003: Stator leakage inductance
- Motor equivalent circuit diagram data 4 172

| Parameter  | Name / value range / [default setting]                     | Info                                      |
|------------|------------------------------------------------------------|-------------------------------------------|
| 0x2942:001 | Current controller parameters: Gain                        | Gain factor Vp of the current controller. |
| (P334.01)  | (Current contr.: Gain)                                     |                                           |
|            | 0.00 [ <b>42.55</b> ]* 750.00 V/A                          |                                           |
|            | <ul> <li>Default setting depending on the size.</li> </ul> |                                           |
| 0x2942:002 | Current controller parameters: Reset time                  | Reset time Ti of the current controller.  |
| (P334.02)  | (Current contr.: Reset time)                               |                                           |
|            | 0.01 [ <b>4.50</b> ]* 2000.00 ms                           |                                           |
|            | <ul> <li>Default setting depending on the size.</li> </ul> |                                           |

### 8.4.4.2. Field controller

For a quick commissioning, the calculations and settings are made automatically during the optimisation.

## **Preconditions**

The field controller is only effective in the following motor control types:

- Servo control (SC ASM)
- Sensorless vector control (SLVC)

| Parameter  | Name / value range / [default setting]                                    | Info                                    |
|------------|---------------------------------------------------------------------------|-----------------------------------------|
| 0x29C0:001 | Gain 0.00 [59.68]* 50000.00 A/Vs * Default setting depending on the size. | Gain factor Vp of the field controller. |
| 0x29C0:002 | Reset time 1.0 [45.5]* 6000.0 ms * Default setting depending on the size. | Reset time Tn of the field controller.  |

## 8.4.4.3. Field weakening controller

For a quick commissioning, the calculations and settings are made automatically during the optimisation.

#### **Preconditions**

The field weakening controller is only effective in the following motor control types:

- Servo control (SC ASM)
- Sensorless vector control (SLVC)

| Parameter  | Name / value range / [default setting]                                    | Info                                                |  |
|------------|---------------------------------------------------------------------------|-----------------------------------------------------|--|
| 0x29E0:001 | Field weakening controller settings: Gain 0.000 [0.000]* 2000000.000 Vs/V | Gain factor Vp of the field weakening controller.   |  |
|            | <ul> <li>Default setting depending on the size.</li> </ul>                |                                                     |  |
| 0x29E0:002 | Field weakening controller settings: Reset time 1.0                       | Reset time Tn of the field weakening controller.    |  |
|            | [ <b>1478.3</b> ]* 240000.0 ms                                            |                                                     |  |
|            | <ul> <li>Default setting depending on the size.</li> </ul>                |                                                     |  |
| 0x29E1     | Field weakening controller Field limitation 5.00                          | Field limitation of the field weakening controller. |  |
|            | [ <b>100.00</b> ] 100.00 %                                                |                                                     |  |
|            | From version 04.00                                                        |                                                     |  |

## 8.4.4.4. Field weakening controller (advanced)

For a quick commissioning, the calculations and settings are made automatically during the optimisation.

### **Preconditions**

The field weakening controller is only effective in the following motor control types:

- Servo control (SC ASM)
- Sensorless vector control (SLVC)

| Parameter           | Name / value range / [default setting]             | Info                                                                                                    |
|---------------------|----------------------------------------------------|----------------------------------------------------------------------------------------------------|
| 0x29E2              | DC-bus filter time<br>1.0 [25.0] 1000.0 ms         | Filter time for the current DC-bus voltage.                                                                                                    |
| 0x29E3              | Motor voltage filter time 1.0 [25.0] 1000.0 ms     | Filter time for the current motor voltage.                                                                                                    |
| 0x29E4<br>(P354.00) | Voltage reserve range (Voltage reserve) 1 [5] 20 % | Voltage reserve range at the transition point to the field weakening.  • Only relevant if 0x2C00 (P300.00) is set = "Servo control (SCASM) [2]". |

### 8.4.4.5. Imax controller

For a quick commissioning, the calculations and settings are made automatically during the optimisation.

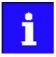

For typical applications, a manual adaptation of the parameters of the  $I_{\text{max}}$  controller is not recommended. A wrong setting may have a negative effect on the control. For special applications, contact the manufacturer before adapting the parameters.

#### **Preconditions**

The Imax controller is only effective in the following motor control types:

- V/f characteristic control (VFC open loop)
- V/f characteristic control (VFC closed loop)

#### **Details**

The Imax controller becomes active in the V/f operation if the actual motor current exceeds the maximum overload current "Max current". The  $I_{\text{max}}$  controller changes the output frequency to counteract the exceedance.

The maximum overload current "Max current" is defined in 0x6073 (P324.00) in percent with regard to the rated motor current "Motor rated current" 0x6075 (P323.00).

If the maximum overload current is exceeded:

- During operation in motor mode, the Imax controller reduces the output frequency.
- During operation in generator mode, the Imax controller increases the output frequency.

### **Setting notes**

If oscillations occur at the current limit during operation:

- Reduce gain of the Imax controller in 0x2B08:001 (P333.01).
- Increase reset time of the Imax controller in 0x2B08:002 (P333.02).
- Carry out the changes in small steps only (by 2 ... 3 % of the set value) until the oscillations do not exist anymore.

If the  $I_{\text{max}}$  controller does not respond fast enough after the maximum current has been exceeded:

- Increase gain of the Imax controller in 0x2B08:001 (P333.01).
- Reduce reset time of the Imax controller in 0x2B08:002 (P333.02).
- Carry out the changes in small steps only (by 2 ... 3 % of the set value) until the response time is acceptable.

| Parameter  | Name / value range / [default setting]                     | Info                                                                 |
|------------|------------------------------------------------------------|----------------------------------------------------------------------|
| 0x2822:019 | Axis commands: Calculate Imax controller parameter         | 1 = start automatic calculation of the Imax controller parameters.   |
|            | 0 [ <b>0</b> ] 1                                           | Gain 0x2B08:001 (P333.01) and reset time 0x2B08:002 (P333.02) of the |
|            |                                                            | Imax controller are recalculated and set.                            |
| 0x2B08:001 | V/f Imax controller: Gain (V/f Imax contr.: Gain)          | Gain factor Vp of the Imax controller.                               |
| (P333.01)  | 0.000 [ <b>0.284</b> ]* 1000.000 Hz/A                      |                                                                      |
|            | <ul> <li>Default setting depending on the size.</li> </ul> |                                                                      |
| 0x2B08:002 | V/f Imax controller: Reset time (V/f Imax contr.:          | Reset time Ti of the Imax controller.                                |
| (P333.02)  | Reset time) 1.0 [2.3]* 2000.0 ms                           |                                                                      |
|            | <ul> <li>Default setting depending on the size.</li> </ul> |                                                                      |

## 8.4.4.6. Flying restart controller

For a quick commissioning, the calculations and settings are made automatically during the optimisation.

### **Preconditions**

The flying restart controller is only effective in the following motor control types:

- V/f characteristic control (VFC open loop)
- Sensorless control (SL PSM)
- Sensorless vector control (SLVC)

#### **Details**

The following parameter is only relevant for the flying restart circuit if an asynchronous motor is controlled. In case of a sensorless control of a synchronous motor (SL-PSM) the parameter has no meaning.

| Parameter               | Name / value range / [default setting]                                                                                            | Info                                                         |
|-------------------------|----------------------------------------------------------------------------------------------------|--------------------------------------------------------------|
| 0x2BA1:003<br>(P718.03) | Flying restart circuit: Restart time (Flying restart: Restart time)  1 [5911]* 60000 ms  • Default setting depending on the size. | Integration time for controlling the flying restart circuit. |

## 8.4.4.7. SLVC controller

For a quick commissioning, the calculations and settings are made automatically during the optimisation.

## **Preconditions**

The SLVC controller is only effective in the motor control type "Sensorless vector control (SLVC)".

| Parameter  | Name / value range / [default setting]                                        | Info                                 |
|------------|-------------------------------------------------------------------------------|--------------------------------------|
| 0x2B40:001 | Gain 0.0000 [0.2686]* 1000.0000 Hz/A • Default setting depending on the size. | Gain of the SLVC-Q controller.       |
| 0x2B40:002 | Reset time 1.0 [2.3]* 2000.0 ms • Default setting depending on the size.      | Reset time of the SLVC-Q controller. |

### 8.4.4.8. Torque control w/ freq. limit

In general, the inverter is operated in a mode that controls the motor frequency. Alternatively, the inverter can be configured in such a way that it controls a motor torque within a defined frequency range.

Typical applications for such a torque control with frequency limitation are winders and packaging machines.

#### **Preconditions**

A torque control is only possible in the motor control type 0x2C00 (P300.00) = "Sensorless vector control (SLVC) [4]" or "Servo control (SC ASM) [2]". Thus, first this motor control type must be configured. For details see the following chapter:

- ▶ Sensorless vector control (SLVC) ☐☐ 173
- ▶ Servo control for asynchronous motors (SC-ASM) ☐☐ 176

After configuring the sensorless vector control (SLVC), one of the following optimisations must be carried out for a torque control as precise as possible:

- ▶ Automatic motor identification (energized) ☐ 169
- ▶ Automatic motor calibration (non-energized) ☐ 170

#### **Details**

Setpoint selection:

- Instead of a frequency setpoint in [Hz], a torque setpoint has to be defined for the torque control. This can be either a value in percent with reference to the rated motor torque set in 0x6076 (P325.00) or a value in [Nm] if defined via network.
- The standard setpoint source for the torque control can be selected in 0x2860:003 (P201.03) (default setting: Analog input 1).
- Corresponding functions make it possible to change over to other setpoint sources during operation. ▶ Setpoint change-over □ 508

Limitation of the torque range:

- The positive and negative torque limit can be set independently of each other. Frequency limitation / speed limitation:
- The adjustable speed limits serve to protect against very high speeds. High speeds can occur if a pure torque is selected without a counter torque being available (load-free machine).
- The torque control controls the assigned torque setpoint within the set speed limits. The actual speed results from the load conditions of the application. If the actual speed reaches the set speed limits, it is kept on the respective limit value. This protective function is also called "speed limitation".
- The lower and upper speed limit for speed limitation can be set independently of each other. They can also be defined via analog inputs or network.

In the following, the steps required for configuring the torque control with frequency limitation are described.

### Parameterisation required

1. Set the operating mode "MS: Torque mode [-1]" in 0x6060 (P301.00).

Set the rated motor torque in 0x6076 (P325.00).

Set the permissible maximum torque in 0x6072 (P326.00).

 The setting is made in percent with reference to the rated motor torque set in 0x6076 (P325.00).

Select the source for the positive torque limit in 0x2949:001 (P337.01).

- Default setting: Maximum torque 0x6072 (P326.00)
- In case of selection "Analog Input 1 [2]": Set setting range in 0x2636:011 (P430.11) and 0x2636:012 (P430.12).
- In case of selection "Analog Input 2 [3]": Set setting range in 0x2637:011 (P431.11) and 0x2637:012 (P431.12).
- In case of selection "Positive torque limit [4]": Set the positive torque limit in 0x60E0.

Select the source for the negative torque limit in 0x2949:002 (P337.02).

- Default setting: (-) Maximum torque 0x6072 (P326.00)
- In case of selection "Analog Input 1 [2]": Set setting range in 0x2636:011 (P430.11) and 0x2636:012 (P430.12).
- In case of selection "Analog Input 2 [3]": Set setting range in 0x2637:011 (P431.11) and 0x2637:012 (P431.12).
- In case of selection "Negative torque limit [4]": Set the negative torque limit in 0x60E1.

Select the source for the upper speed limit in 0x2946:003 (P340.03).

- Default setting: Maximum frequency 0x2916 (P211.00)
- In case of selection "Analog input 1 [2]": Set setting range in 0x2636:002 (P430.02) and 0x2636:003 (P430.03).
- In case of selection "Analog input 2 [3]": Set setting range in 0x2637:002 (P431.02) and 0x2637:003 (P431.03).
- In case of selection "Upper speed limit [Hz] [4]": Set the upper speed limit in [Hz] in 0x2946:005 (P340.05).
- In case of selection "Upper speed limit [5]": Set the upper speed limit in [vel. unit in 0x2946:001 (P340.01).

Select the source for the lower speed limit in 0x2946:004 (P340.04).

- Default setting: (-) Maximum frequency 0x2916 (P211.00)
- In case of selection "Analog input 1 [2]": Set setting range in 0x2636:002 (P430.02) and 0x2636:003 (P430.03).
- In case of selection "Analog input 2 [3]": Set setting range in 0x2637:002 (P431.02) and 0x2637:003 (P431.03).
- In case of selection "Lower frequency limit [4]": Set the lower speed limit in [Hz] in 0x2946:006 (P340.06).
- In case of selection "Lower speed limit [5]": Set the lower speed limit in [vel. unit in 0x2946:002 (P340.02).

Select the standard setpoint source for the torque control in 0x2860:003 (P201.03).

- Default setting: Analog input 1. In case of this selection, set the setting range in 0x2636:011 (P430.11) and 0x2636:012 (P430.12).
- In case of selection "Analog input 2 [3]": Set the setting range in 0x2637:011 (P431.11) and 0x2637:012 (P431.12).
- Except for the network, the torque setpoint must be given in percent with regard to the 0x6076 (P325.00) rated motor torque.
- Via the network the torque setpoint is selected via the mappable parameter 0x400B:008 (P592.08) in [Nm / 2scaling factor]. The scaling factor can be set in 0x400B:009 (P592.09).

Optionally: For a "smooth" change-over between different setpoint sources, adapt the ramp time for the torque setpoint in 0x2948:002 (P336.02).

The torque control with frequency limitation is now active and the inverter responds to the torque setpoint given by the selected setpoint source.

## Diagnostic parameters:

- 0x2DD5: Torque setpoint
- 0x2949:003 (P337.03): Actual positive torque limit
- 0x2949:004 (P337.04): Actual negative torque limit
- 0x2946:007 (P340.07): Speed limitation: Actual upper speed limit
- 0x2946:008 (P340.08): Speed limitation: Actual lower speed limit

| Parameter  | Name / value range / [default setting]     | Info                                                                                        |  |
|------------|--------------------------------------------|---------------------------------------------------------------------------------------------|--|
| 0x2912:001 | Torque setpoint presets: Preset 1          | Parameterisable torque setpoints (presets) for operating mode "MS: Tor-                     |  |
| (P452.01)  | (Torque presets: Torque preset 1)          | que mode".                                                                                  |  |
|            | -400.0 [ <b>100.0</b> ] 400.0 %            | • 100 % ≡ Motor rated torque 0x6076 (P325.00)                                               |  |
| 0x2912:002 | Torque setpoint presets: Preset 2          | • • • • • • • • • • • • • • • • • • • •                                                     |  |
| (P452.02)  | (Torque presets: Torque preset 2)          |                                                                                             |  |
|            | -400.0 [ <b>100.0</b> ] 400.0 %            |                                                                                             |  |
| 0x2912:003 | Torque setpoint presets: Preset 3          |                                                                                             |  |
| (P452.03)  | (Torque presets: Torque preset 3)          |                                                                                             |  |
|            | -400.0 [ <b>100.0</b> ] 400.0 %            |                                                                                             |  |
| 0x2912:004 | Torque setpoint presets: Preset 4          |                                                                                             |  |
| (P452.04)  | (Torque presets: Torque preset 4)          |                                                                                             |  |
|            | -400.0 [ <b>100.0</b> ] 400.0 %            |                                                                                             |  |
| 0x2912:005 | Torque setpoint presets: Preset 5          |                                                                                             |  |
| (P452.05)  | (Torque presets: Torque preset 5)          |                                                                                             |  |
|            | -400.0 [ <b>100.0</b> ] 400.0 %            |                                                                                             |  |
| 0x2912:006 | Torque setpoint presets: Preset 6          |                                                                                             |  |
| (P452.06)  | (Torque presets: Torque preset 6)          |                                                                                             |  |
|            | -400.0 [ <b>100.0</b> ] 400.0 %            |                                                                                             |  |
| 0x2912:007 | Torque setpoint presets: Preset 7          |                                                                                             |  |
| (P452.07)  | (Torque presets: Torque preset 7)          |                                                                                             |  |
|            | -400.0 [ <b>100.0</b> ] 400.0 %            |                                                                                             |  |
| 0x2912:008 | Torque setpoint presets: Preset 8          |                                                                                             |  |
| (P452.08)  | (Torque presets: Torque preset 8)          |                                                                                             |  |
|            | -400.0 [ <b>100.0</b> ] 400.0 %            |                                                                                             |  |
| 0x2946:001 | Speed limitation: Upper speed limit        | Upper limit for the speed limitation.                                                       |  |
| (P340.01)  | (Speed limitation: Upper limit)            | <ul> <li>Setting is only effective with the selection "Upper speed limit [5]" in</li> </ul> |  |
|            | -480000 [ <b>0</b> ] 480000 vel. unit      | 0x2946:003 (P340.03).                                                                       |  |
|            | From version 03.00                         |                                                                                             |  |
| 0x2946:002 | Speed limitation: Lower speed limit        | Lower limit for speed limitation.                                                           |  |
| (P340.02)  | (Speed limitation: Lower limit)            | • Setting is only effective with the selection "Lower speed limit [5]" in                   |  |
|            | -480000 [ <b>0</b> ] 480000 vel. unit      | 0x2946:004 (P340.04).                                                                       |  |
|            | From version 03.00                         |                                                                                             |  |
| 0x2946:003 | Speed limitation: Upper speed limit source | Selection of the source for the upper speed limit.                                          |  |
| (P340.03)  | (Speed limitation: Uppspeed lim src)       |                                                                                             |  |
|            | From version 03.00                         |                                                                                             |  |
|            | 0 Maximum frequency                        | Upper speed limit = Maximum frequency 0x2916 (P211.00).                                     |  |
|            | 1 Fixed Limit 0.0 Hz                       | Upper speed limit = 0.0 Hz.                                                                 |  |

| Parameter               | Name / value range / [default setting]                                                                                                    | Info                                                                                                    |
|-------------------------|----------------------------------------------------------------------------------------------------|----------------------------------------------------------------------------------------------------|
|                         | 2 Analog input 1                                                                                                    | The upper speed limit is defined as analog signal via the analog input 1.  ▶ Analog input 1 □ 597                                                                                                    |
|                         | 3 Analog input 2                                                                                                    | The upper speed limit is defined as analog signal via the analog input 2.  Analog input 2 601                                                                                                    |
|                         | 4 Upper frequency limit                                                                                                    | Upper speed limit = setting in 0x2946:005 (P340.05) in [Hz].                                                                                                    |
|                         | 5 Upper speed limit                                                                                                    | Upper speed limit = setting in 0x2946:001 (P340.01) in [vel. unit].                                                                                                    |
|                         | 6 Network target velocity                                                                                                    | The upper speed limit is defined as process data object via network.  ▶ Configuring the network □ 226                                                                                                    |
| 0x2946:004<br>(P340.04) | Speed limitation: Lower speed limit source (Speed limitation: Lowspeed lim src)  • From version 03.00                                                                                                 | Selection of the source for the lower speed limit.                                                                                                    |
|                         | 0 (-) Maximum frequency                                                                                                    | Lower speed limit = (-) Maximum frequency 0x2916 (P211.00).                                                                                                    |
|                         | 1 Fixed Limit 0.0 Hz                                                                                                    | Lower speed limit = 0.0 Hz.                                                                                                    |
|                         | 2 Analog input 1                                                                                                    | The lower speed limit is defined as analog signal via the analog input 1.  ▶ Analog input 1 □ 597                                                                                                    |
|                         | 3 Analog input 2                                                                                                    | The lower speed limit is defined as analog signal via the analog input 2.  • Analog input 2  601                                                                                                    |
|                         | 4 Lower frequency limit                                                                                                    | Lower speed limit = setting in 0x2946:006 (P340.06) in [Hz].                                                                                                    |
|                         | 5 Lower speed limit                                                                                                    | Lower speed limit = setting in 0x2946:002 (P340.02) in [vel. unit].                                                                                                    |
|                         | 6 Network target velocity                                                                                                    | The lower speed limit is defined as process data object via network.  ▶ Configuring the network □ 226                                                                                                    |
| 0x2946:005<br>(P340.05) | Speed limitation: Upper frequency limit (Speed limitation: Upper freq.limit) Device for 50-Hz mains: -1000.0 [50.0] 1000.0 Hz Device for 60-Hz mains: -1000.0 [60.0] 1000.0 Hz From version 03.00     | Upper limit for the speed limitation.  • Setting is only effective with the selection "Lower frequency limit [4]" in 0x2946:004 (P340.04).                                                                                                    |
| 0x2946:006<br>(P340.06) | Speed limitation: Lower frequency limit (Speed limitation: Lower freq.limit) Device for 50-Hz mains: -1000.0 [-50.0] 1000.0 Hz Device for 60-Hz mains: -1000.0 [-60.0] 1000.0 Hz • From version 03.00 | Lower limit for speed limitation.  • Setting is only effective with the selection "Lower frequency limit [4]" in 0x2946:004 (P340.04).                                                                                                    |
| 0x2946:007<br>(P340.07) | Speed limitation: Actual upper speed limit (Speed limitation: Act uppspeed lim)  Read only: x.x Hz  From version 03.00                                                                                | Display of the current upper limit for speed limitation.                                                                                                    |
| 0x2946:008<br>(P340.08) | Speed limitation: Actual lower speed limit (Speed limitation: Act lowspeed lim) • Read only: x.x Hz • From version 03.00                                                                              | Display of the current lower limit for speed limitation.                                                                                                    |
| 0x2948:002<br>(P336.02) | ramp time (Ramp time) 0.0 [1.0] 60.0 s • From version 03.00                                                                                                    | Ramp time for operating mode "MS: Torque mode".  • The torque setpoint is led via a ramp generator. This provides for a "smooth" switch-over between different setpoint sources.  • The set ramp time refers to the ramping up/down of 0 100 % rated motor torque 0x6076 (P325.00). At a lower setpoint selection, the ramp time is reduced accordingly. |
| 0x2949:001<br>(P337.01) | Positive torque limit source (Pos. torqlim src) • From version 03.00                                                                                                    | Selection of the source for the positive torque limit source.                                                                                                    |
|                         | 0 Max torque                                                                                                    | Positive torque limit source = Max torque 0x6072 (P326.00).                                                                                                    |
|                         | 1 Fixed Limit 0.0 %                                                                                                    | Positive torque limit source = 0.0 %.                                                                                                    |
|                         | 2 Analog Input 1                                                                                                    | The positive torque limit source is defined as analog signal via the analog input 1.  Analog input 1                                                                                                    |
|                         | 3 Analog Input 2                                                                                                    | The positive torque limit source is defined as analog signal via the analog input 2.  • Analog input 2 • 601                                                                                                    |
|                         | 4 Positive torque limit                                                                                                    | Positive torque limit source = Positive torque limit 0x60E0.                                                                                                    |

| Parameter               | Name / value range / [default setting]                                            | Info                                                                                                    |
|-------------------------|-----------------------------------------------------------------------------------|----------------------------------------------------------------------------------------------------|
|                         | 5 Network target torque                                                           | The positive torque limit source is defined as process data object via network.  ▶ Configuring the network □□ 226                                                                                                    |
| 0x2949:002<br>(P337.02) | Negative torque limit source (Neg. torqlim src) • From version 03.00              | Selection of the source for the negative torque limit source.                                                                                                    |
|                         | 0 (-) Max torque                                                                  | Negative torque limit source = (-) Max torque 0x6072 (P326.00).                                                                                                    |
|                         | 1 Fixed Limit 0.0 %                                                               | Negative torque limit source = 0.0 %.                                                                                                    |
|                         | 2 Analog Input 1                                                                  | The negative torque limit source is defined as analog signal via the analog input 1.  • Analog input 1 • 597                                                                                                    |
|                         | 3 Analog Input 2                                                                  | The negative torque limit source is defined as analog signal via the analog input 2.  • Analog input 2 • 601                                                                                                    |
|                         | 4 Negative torque limit                                                           | Negative torque limit source = Negative torque limit 0x60E1.                                                                                                    |
|                         | 5 Network target torque                                                           | The negative torque limit source is defined as process data object via network.  ▶ Configuring the network □ 226                                                                                                    |
| 0x2949:003<br>(P337.03) | Actual positive torque limit (Act postorqlim) • Read only: x.x %                  | Display of the current positive torque limit.  • 100 % ≡ Motor rated torque 0x6076 (P325.00)                                                                                                    |
| 0.3040.004              | • From version 03.00                                                              | District the second second state of the second second seco |
| 0x2949:004<br>(P337.04) | Actual negative torque limit (Act negtorqlim) Read only: x.x % From version 03.00 | <ul> <li>Display of the current negative torque limit.</li> <li>100 % ≡ Motor rated torque 0x6076 (P325.00)</li> </ul>                                                                                                    |
| 0x2DD5                  | Torque setpoint  Read only: x.xx Nm  From version 03.00                           | Display of the current torque setpoint.                                                                                                    |

#### 8.4.4.9. Slip controller

In case of V/f characteristic control with feedback (VFC closed loop), the slip is calculated and injected by the slip controller. The default setting of the slip controller provides robustness and moderate dynamics.

## **Preconditions**

In 0x2C00 (P300.00), the motor control type "V/f characteristic control (VFC closed loop) [7]" is selected and configured. For details, see chapter "V/f characteristic control (VFC closed loop)". 🛄 142

## **Details**

- The slip controller is designed as PI controller.
- In order to improve the response to setpoint changes, the setpoint speed of setpoint frequency is added as feedforward control value to the output (correcting variable) of the slip controller.
- With the setting 0x2B14:003 = 0 Hz, the slip controller is deactivated.

| Parameter  | Name / value range / [default setting] | Info                                                            |
|------------|----------------------------------------|-----------------------------------------------------------------|
| 0x2B14:001 | Gain                                   | Gain of the slip controller.                                    |
|            | 0.000 [0.100] 65.535                   |                                                                 |
| 0x2B14:002 | Reset time                             | Reset time of the slip controller.                              |
|            | 0.0 [100.0] 6553.5 ms                  |                                                                 |
| 0x2B14:003 | Frequency limitation                   | Frequency limitation of the slip controller.                    |
|            | 0.00 [10.00] 100.00 Hz                 | • With the setting of 0 Hz, the slip controller is deactivated. |

### 8.4.5. Speed controller

The speed controller is automatically set if one of the following optimisations is carried out:

- ▶ Automatic motor identification (energized) ☐ 169
- ▶ Automatic motor calibration (non-energized) ☐ 170

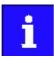

For typical applications, a manual adaptation of the parameters of the speed controller is not recommended. A wrong setting may have a negative effect on the control. For special applications, contact the manufacturer before adapting the parameters.

#### **Details**

The speed controller has an influence in the following motor control types:

- Servo control (SC ASM)
- Sensorless control (SL PSM)
- Sensorless vector control (SLVC)

The automatically calculated settings for the speed controller enable an optimal control behaviour for typical load requirements:

- Minimum speed loss (1)
- Minimum settling time ②
- Minimum overshoot (3)

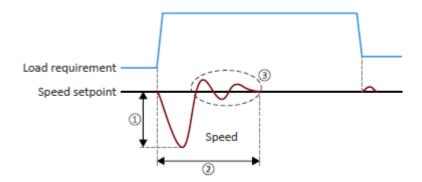

### **Setting notes**

If oscillations occur during operation after high load requirements:

- Reduce gain of the speed controller in 0x2900:001 (P332.01).
- Increase reset time of the speed controller in 0x2900:002 (P332.02).

If the speed loss is too high or the settling time too long during operation with high load requirements:

• Increase gain of the speed controller in 0x2900:001 (P332.01).

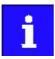

If the gain is set too high or the reset time too low, the speed control loop can become unstable!

| Parameter  | Name / value range / [default setting]                     | Info                                    |
|------------|------------------------------------------------------------|-----------------------------------------|
| 0x2900:001 | Speed controller settings: Gain (Speed controller:         | Gain factor Vp of the speed controller. |
| (P332.01)  | Gain)                                                      |                                         |
|            | 0.00000 [0.00193]* 20000.00000 Nm/rpm                      |                                         |
|            | <ul> <li>Default setting depending on the size.</li> </ul> |                                         |
| 0x2900:002 | Speed controller settings: Reset time (Speed               | Reset time Ti of the speed controller.  |
| (P332.02)  | controller: Reset time)                                    |                                         |
|            | 1.0 [80.0]* 6000.0 ms                                      |                                         |
|            | Default setting depending on the size.                     |                                         |
| 0x2904     | Actual speed filter time 0.0 [2.0] 50.0 ms                 | Filter time for the actual speed value. |

## 8.5. Motor rotating direction

In the default setting, both directions of motor rotation are enabled. Optionally, the direction of rotation can be restricted so that only a clockwise rotation (CW) of the motor is possible.

### **Preconditions**

Wiring of the motor phases must be carried out correctly with regard to the direction of motor rotation.

In the documentation and the parameter selection texts, the following terms are used for the direction of rotation:

- Forward = clockwise direction of rotation (CW)
- Reverse = counter-clockwise direction of rotation (CCW)

#### **Details**

The direction of rotation of the motor can be controlled in various ways:

- Via the function "Reverse rotational direction". Possible triggers to be selected for the function "Reverse rotational direction" are available for example in 0x2631:013 (P400.13) the digital inputs and internal status signals of the inverter.
- Via network. The definition of the direction of rotation is possible via the mappable NetWordIN1 data word or one of the predefined process data words.
- By specifying a bipolar setpoint value via analog input. Either via bipolar input range (-10 ... +10 V) or configuration of a bipolar setting range.

If a reversal is not required, the direction of rotation can be restricted in 0x283A (P304.00) to "Only clockwise (CW) [0]".

| Parameter               | Name / value range / [default setting]                                                                                                    | Info                                                                                                    |
|-------------------------|----------------------------------------------------------------------------------------------------|----------------------------------------------------------------------------------------------------|
| 0x283A<br>(P304.00)     | Limitation of rotation<br>(Limit. rotation)                                                                                                    | Optional restriction of the rotating direction.                                                                                                    |
|                         | 0 Only clockwise (CW)                                                                                                    | <ul> <li>The motor can only be rotated clockwise (CW). The transfer of negative frequency and PID setpoints to the motor control is prevented.</li> <li>This function takes effect after the "Reverse rotational direction" function (0x2631:013 (P400.13)).</li> <li>Since this function only prevents negative setpoints, counter-clockwise rotation (CCW) is possible if the motor has been wired for this rotating direction.</li> </ul> |
|                         | 1 Both rotational directions                                                                                                    | Both directions of motor rotation are enabled.                                                                                                    |
| 0x2631:013<br>(P400.13) | Function list: Reverse rotational direction (Function list: Reverse rot.dir.)  • Setting can only be changed if the inverter is inhibited.  • For further possible settings, see parameter 0x2631:001 (P400.01). | Assignment of a trigger for the "Reverse rotational direction" function.  Trigger = TRUE: the setpoint specified is inverted (i. e. the sign is inverted).  Trigger = FALSE: no action / deactivate function again.                                                                                                    |

## 8.6. Switching frequency changeover

The output voltage of the inverter is a DC voltage with sine-coded pulse width modulation (PWM). This corresponds by approximation to a AC voltage with variable frequency. The frequency of the PWM pulses is adjustable and is called "switching frequency".

#### **Details**

The switching frequency has an impact on the smooth running performance and the noise generation in the motor connected as well as on the power loss in the inverter. The lower the switching frequency, the better the concentricity factor, the smaller the power loss and the higher the noise generation.

| Parameter           | Name / value range / [default setting]                                                          | Info                                                                                                    |
|---------------------|-------------------------------------------------------------------------------------------------|----------------------------------------------------------------------------------------------------|
| 0x2939              | Switching frequency                                                                             | Selection of the inverter switching frequency.                                                                                         |
| (P305.00)           | (Switching freq.)  * Default setting depending on the size.  1 4 kHz variable / drive-optimised | Abbreviations used:  - "Variable": adaptation of the switching frequency as a function of the current                                  |
|                     | 2 8 kHz variable / drive-optimised                                                              | "Drive-opt.": drive-optimised modulation ("sine/delta modulation")                                                                     |
|                     | 3 16 kHz variable / drive-optimised                                                             | "Fixed": fixed switching frequency     "Min. Pv": additional reduction of power loss                                                   |
|                     | 5 2 kHz fixed / drive-optimised                                                                 |                                                                                                    |
|                     | 6 4 kHz fixed / drive-optimised                                                                 |                                                                                                    |
|                     | 7 8 kHz fixed / drive-optimised                                                                 |                                                                                                    |
|                     | 8 16 kHz fixed / drive-optimised                                                                |                                                                                                    |
|                     | 11 4 kHz variable / min. Pv                                                                     |                                                                                                    |
|                     | 12 8 kHz variable / min. Pv                                                                     |                                                                                                    |
|                     | 13 16 kHz variable / min. Pv                                                                    |                                                                                                    |
|                     | 15 2 kHz constant/min. Pv                                                                       |                                                                                                    |
|                     | 16 4 kHz constant/min. Pv                                                                       |                                                                                                    |
|                     | 17 8 kHz constant/min. Pv                                                                       |                                                                                                    |
|                     | 18 16 kHz constant/min. Pv                                                                      |                                                                                                    |
|                     | 21 8 kHz variable / drive-optimised / 4 kHz min.                                                |                                                                                                    |
|                     | 22 16 kHz variable / drive-optimised / 4 kHz min.                                               |                                                                                                    |
|                     | 23 16 kHz variable / drive-optimised / 8 kHz min.                                               |                                                                                                    |
|                     | 31 8 kHz variable /min. Pv / 4 kHz min.                                                         |                                                                                                    |
|                     | 32 16 kHz variable /min. Pv / 4 kHz min.                                                        |                                                                                                    |
|                     | 33 16 kHz variable /min. Pv / 8 kHz min.                                                        |                                                                                                    |
| 0x293A<br>(P115.00) | Actual switching frequency (Actual sw. freq.)  • Read only                                      | Display of the currently active switching frequency of the inverter.  Example:                                                         |
|                     | 1 2 kHz drive-optimised                                                                         | <ul> <li>"16 kHz variable / drive-optimised / 4 kHz min. [22]" is selected as<br/>switching frequency in 0x2939 (P305.00).</li> </ul>  |
|                     | 2 4 kHz drive-optimised                                                                         | An increase of the ambient temperature and/or the load have caused                                                                     |
|                     | 3 8 kHz drive-optimised                                                                         | a decrease of the switching frequency to 8 kHz. In this case, this parameter indicates the selection "8 kHz power loss-optimised [7]". |
|                     | 4 16 kHz drive-optimised                                                                        |                                                                                                    |
|                     | 5 2 kHz power loss-optimised                                                                    |                                                                                                    |
|                     | 6 4 kHz power loss-optimised                                                                    |                                                                                                    |
|                     | 7 8 kHz power loss-optimised                                                                    |                                                                                                    |
|                     | 8 16 kHz power loss-optimised                                                                   |                                                                                                    |

## 8.7. Motor protection

Many monitoring functions integrated in the inverter can detect errors and thus protect the device or motor from being destroyed or overloaded.

- Motor overload monitoring (i²\*t) ☐ 186
- Motor temperature monitoring 4 190
- Current limits 🕮 191
- Motor phase failure detection 4 194
- Motor torque monitoring 4 195

### 8.7.1. Motor overload monitoring (i<sup>2\*</sup>t)

This function monitors the thermal utilisation of the motor, taking the motor currents recorded and a mathematical model as a basis.

## **▲** DANGER!

Fire hazard by overheating of the motor. Possible consequences: Death or severe injuries

- To achieve full motor protection, an additional temperature monitoring function with a separate evaluation must be installed.
- When actuating motors that are equipped with PTC thermistors or thermal contacts, always activate the PTC input.

#### **Details**

This function only serves to functionally protect the motor. It is not suitable for the safety-relevant protection against energy-induced hazards, since the implementation is not fail-

- When the thermal motor utilisation calculated reaches the threshold set in 0x2D4B:001 (P308.01), the response set in 0x2D4B:003 (P308.03) is triggered.
- With the setting 0x2D4B:003 (P308.03) = "No response [0]", the monitoring function is deactivated.

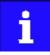

For a UL-compliant operation with motor overload protection, 0x2D4B:002 (P308.02) and 0x2D4B:003 (P308.03) must be left on the default setting! This setting serves to save the calculated thermal motor utilisation internally when the inverter is switched off and reloaded when it is switched on.

If monitoring is deactivated by the setting 0x2D4B:003 (P308.03) = "No response [0]", no motor overload protection is active. In this case, an external motor overload protection can be provided by the user for a UL-compliant operation.

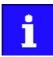

If a suitable motor temperature sensor is connected to the terminals X109/T1 and X109/T2 and the response to the triggering of the motor temperature monitoring in 0x2D49:002 (P309.02) is set to "Fault [3]", the response of the motor overload monitoring may be set other than "Fault [3]" " in 0x2D48:003 (P308.03).

▶ Motor temperature monitoring ☐ 190

The following two diagrams show the relation between the motor load and release time of the monitoring under the following conditions:

- Maximum utilisation 0x2D4B:001 (P308.01) = 150 %
- Speed compensation 0x2D4B:002 (P308.02) = "Off [1]" or output frequency ≥ 40 Hz

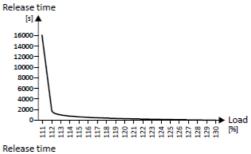

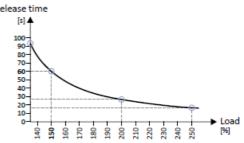

| Load * Load ratio | Release time |
|-------------------|--------------|
| 110 %             | Indefinite   |
| 135 %             | 93 s         |
| 150 %             | 60 s         |
| 200 %             | 26 s         |
| 250 %             | 17 s         |

Depending on the setting in 0x2D4B:001 (P308.01), the release time from the diagrams can be derived as follows:

- Calculation of the load ratio: Load ratio = 150 % / maximum utilisation 0x2D4B:001 (P308.01) (example: 0x2D4B:001 (P308.01) = 75 % → load ratio = 150 % / 75 % = 2)
- Calculation of the release time of the monitoring:
   Release time = actual load \* load ratio (example: actual load = 75 % → release time = 75 % \* 2 = 150 %)
- Looking up the release time from the above table based on load \* load ratio. (example: Load \* load ratio =  $150 \% \rightarrow$  release time = 60 s)

## Speed compensation for protecting motors at low speed

The inverter comes with an implemented compensation for low speed. If the motor is driven with frequencies lower than 40 Hz, the speed compensation in 0x2D4B:002 (P308.02)should be set to "On [0]" (default setting). This setting serves to reduce the release time of the monitoring at low speed to consider the reduced natural ventilation at AC motors. The speed compensation for UL-compliant operation in 0x2D4B:002 (P308.02) must be set to "On [0]" as well.

If the speed compensation is activated, the release time is reduced as follows:

- With an output frequency < 40 Hz: Reduced release time to 62.5 % + 37.5 % \* output frequency [Hz] / 40 [Hz]
- With an output frequency ≥ 40 Hz: No reduced release time

The following diagram shows the reduced release time with activated speed compensation.

- Maximum utilisation 0x2D4B:001 (P308.01) = 150 %
- Speed compensation 0x2D4B:002 (P308.02) = "On [0]"

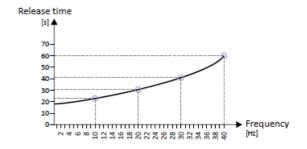

| Output frequency | Release time |
|------------------|--------------|
| 40 Hz            | 60 s         |
| 30 Hz            | ≈ 41 s       |
| 20 Hz            | ≈ 31 s       |
| 10 Hz            | ≈ 23 s       |

The following diagram shows the possible permanent load with activated speed compensation without the monitoring being triggered.

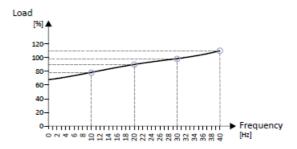

| Output frequency | Possible permanent load |
|------------------|-------------------------|
| 40 Hz            | 110 %                   |
| 30 Hz            | 99 %                    |
| 20 Hz            | 90 %                    |
| 10 Hz            | 79 %                    |

In case of 0 Hz, only a load of 62.7 % ( $\approx$  62.5 %) with regard to the load at 40 Hz or above is possible (69 / 110 \* 100 % = 62.7 %). In case of a deviating setting in 0x2D4B:001 (P308.01), the maximum possible motor load changes proportionately.

| Parameter               | Name / value range / [default setting]                                                                                               | Info                                                                                                    |
|-------------------------|----------------------------------------------------------------------------------------------------|----------------------------------------------------------------------------------------------------|
| 0x2D4B:001<br>(P308.01) | Motor overload monitoring (i <sup>2</sup> *t): Maximum utilisation [60 s] (Motor overload: Max.load.for 60s) 30 [ <b>150</b> ] 200 % | <ul> <li>Maximum permissible thermal motor utilisation (max. permissible motor current for 60 seconds).</li> <li>100 % ≡ rated motor current 0x6075 (P323.00)</li> <li>If the motor is actuated with the current set here for 60 seconds, the maximum permissible thermal motor utilisation is reached and the response set in 0x2D4B:003 (P308.03) is executed.</li> <li>If the motor is actuated with a different current, the time period until the motor overload monitoring function is activated is different. Generally the following applies: the lower the current, the lower the thermal utilisation and the later the monitoring function is triggered.</li> </ul> |

| Parameter               | Name / value range / [default setting]                                                                                                    | Info                                                                                                    |
|-------------------------|----------------------------------------------------------------------------------------------------|----------------------------------------------------------------------------------------------------|
| 0x2D4B:002<br>(P308.02) | Motor overload monitoring (i²*t): Speed compensation (Motor overload: Speed comp.)                                                                       | Use this function to protect motors that are actuated at a speed below 40 Hz.  • UL-compliant operation with motor overload protection requires the setting "On [0]"!                                                                                                    |
|                         | 0 On                                                                                                    | Release time for motor overload monitoring is reduced in order to compensate for the reduced cooling of naturally ventilated AC induction motors during operation at low speed.                                                                                                    |
|                         | 1 Off                                                                                                    | Function deactivated, no reduction of the motor overload monitoring release time. May require an external motor overload protection for the UL-compliant operation.                                                                                                    |
| 0x2D4B:003<br>(P308.03) | Motor overload monitoring (i²*t): Response (Motor overload: Response)  • For further possible settings, see parameter 0x2D45:001 (P310.01). 223  3 Fault | Selection of the response to the triggering of motor overload monitoring.  • UL-compliant operation with motor overload protection requires the setting "error [3]"!  • If monitoring is deactivated by the setting 0x2D4B:003 (P308.03) =  "No response [0]", no motor overload protection is active. In this case, an external motor overload protection can be provided by the user for a UL-compliant operation.                       |
|                         |                                                                                                    | Associated error code: • 9040   0x2350 - CiA: i²*t overload (thermal state)                                                                                                    |
| 0x2D4B:005              | Motor overload monitoring (i <sup>2</sup> *t): Thermal load • Read only                                                                                  | <ul> <li>Display of the value of the internal i²*t integrator.</li> <li>37500 ≡ 100 % thermal load</li> <li>When power is switched off, this value is saved in the internal EEPROM.</li> <li>When power is switched on, the saved value is reloaded into the i²*t integrator.</li> <li>The internal i²*t integrator detects the thermal load based on the load conditions even if the motor overload monitoring is deactivated.</li> </ul> |

## 8.7.2. Motor temperature monitoring

In order to record and monitor the motor temperature, a PTC thermistor (single sensor according to DIN 44081 or triple sensor according to DIN 44082) or thermal contact (normallyclosed contact) can be connected to the terminals T1 and T2. This measure helps to prevent the motor from being destroyed by overheating.

### **Preconditions**

- The inverter can only evaluate one PTC thermistor! Do not connect several PTC thermistors in series or parallel.
- If several motors are actuated on one inverter, thermal contacts (NC contacts) connected in series are to be used.
- To achieve full motor protection, an additional temperature monitoring function with a separate evaluation must be installed.
- By default, a wire jumper is installed between terminals X109/T1 and X109/T2, which must be removed when the PTC thermistor or thermal contact is connected.

#### **Details**

If 1.6 k $\Omega$  < R < 4 k $\Omega$  at terminals X109/T1 and X109/T2, the monitoring function will be activated; see functional test below.

- If the monitoring function is activated, the response set in 0x2D49:002 (P309.02) will be effected.
- The setting 0x2D49:002 (P309.02) = 0 deactivates the monitoring function.

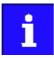

If a suitable motor temperature sensor is connected to the terminals X109/T1 and X109/T2 and the response in 0x2D49:002 (P309.02) is set to "Fault [3]", the response of the motor overload monitoring may be set other than "Fault [3]" in 0x2D4B:003 (P308.03).

▶ Motor overload monitoring (i²\*t) ☐ 186

## **Functional test**

Connect a fixed resistor to the PTC input:

- $R > 4 \text{ k}\Omega$ : the monitoring function must be activated.
- $R < 1 \text{ k}\Omega$ : the monitoring function must not be activated.

| Parameter               | Name / value range / [default setting]                                                                                                    |       | Info                                                                                                    |
|-------------------------|----------------------------------------------------------------------------------------------------|-------|----------------------------------------------------------------------------------------------------|
| 0x2D49:002<br>(P309.02) | Motor temperature monitoring: Response (Mot.temp.monit.: Response)  • For further possible settings, see parameter 0x2D45:001 (P310.01). □ 194 |       | Selection of the response to the triggering of the motor temperature monitoring.  Associated error code:  17168   0x4310 Motor overtemperature error |
|                         | 3                                                                                                    | Fault | ▶ Error types □ 111                                                                                                    |

## 8.7.3. Current limits

For the purpose of current limitation, a maximum overload current can be set for the inverter. If the current consumption of the motor exceeds this current limit, the inverter changes its dynamic behaviour, in order to counteract this exceedance.

### **Details**

- The maximum overload current of the inverter can be set in 0x6073 (P324.00).
- Reference for the percentage setting of the maximum overload current is the rated motor current set in 0x6075 (P323.00).
- The actual motor current is displayed in 0x2D88 (P104.00).

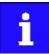

If the change in the dynamic behaviour carried out by the inverter does not result in exiting the overcurrent state, the inverter outputs an error.

| Load behaviour                                 | Impact                                                                                                    |
|------------------------------------------------|----------------------------------------------------------------------------------------------------|
| Overload during acceleration in motor mode     | A longer time than is required for reaching the frequency setpoint is set.                                                                                           |
| Overload during deceleration in generator mode | A longer time than is required for reaching standstill is set.                                                                                                    |
| Increasing load at constant                    | If the motor current limit value is reached:                                                                                                    |
| frequency                                      | <ul> <li>The inverter reduces the effective speed setpoint until a stable working is set or an effective speed<br/>setpoint of 0 rpm is reached.</li> </ul>          |
|                                                | • If the load is reduced, the inverter increases the effective speed setpoint until the setpoint speed is reached or the load reaches the current limit value again. |
|                                                | When the generator current limit value is reached:                                                                                                    |
|                                                | • The inverter increases the effective speed setpoint until a stable working point is reached or up to the maximum permissible output frequency 0x2916 (P211.00).    |
|                                                | • If the load is reduced, the inverter reduces the effective speed setpoint until the setpoint speed is reached                                                      |
|                                                | or the load reaches the current limit value again.                                                                                                    |
|                                                | If an abrupt load is building at the motor shaft (e.g. drive is blocked), the overcurrent switch-off function may respond.                                           |

Example: Overcurrent switch-off in case of a sudden load at the motor shaft

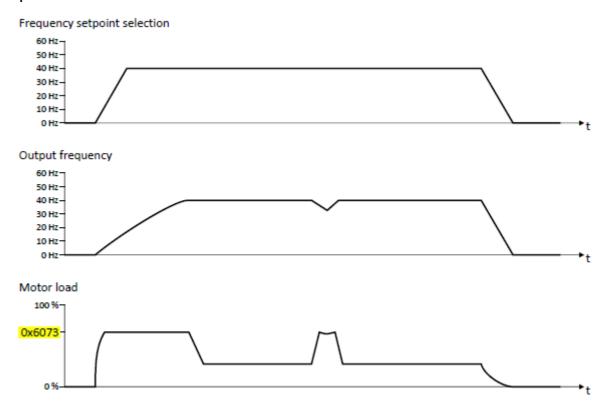

| 0 % Parameter       | Name / value range / [default setting]           | Info                                                                                                    |
|---------------------|--------------------------------------------------|----------------------------------------------------------------------------------------------------|
| 0x6073<br>(P324.00) | Max current (Max current) 0.0 [200.0] 3000.0 %   | <ul> <li>Maximum overload current of the inverter.</li> <li>100 % ≡ Motor rated current 0x6075 (P323.00)</li> <li>If the current consumption of the motor exceeds this current limit, the inverter changes its dynamic behaviour, in order to counteract this exceedance.</li> <li>If the change in the dynamic behaviour carried out by the inverter does not result in exiting the overcurrent state, the inverter outputs an error.</li> <li>Note!</li> <li>This parameter is not identical to the so-called ultimate motor current IULT!</li> <li>The ultimate motor current set in 0x2D46:001 (P353.01) is a limit value for synchronous motors that serves to protect their magnets.</li> <li>The value to be set here should always be considerably below the ultimate motor current!</li> </ul> |
| 0x2D88<br>(P104.00) | Motor current (Motor current) • Read only: x.x A | Display des present current-r.m.s. value.                                                                                                    |
| 0x6078              | Current actual value (Current actual)            | Display of the present motor current.                                                                                                    |
| (P103.00)           | Read only: x.x %                                 | • 100 % ≡ Motor rated current 0x6075 (P323.00)                                                                                                    |

### 8.7.4. Overcurrent monitoring

This function monitors the instantaneous value of the motor current and serves as motor protection.

### **NOTICE**

With an incorrect parameterisation, the maximum permissible motor current may be exceeded in the process. Possible consequence: irreversible damage of the motor.

- ► The setting of the threshold for the overcurrent monitoring in 0x2D46:001 (P353.01) must be adapted to the connected motor.
- Set the maximum output current of the inverter in 0x6073 (P324.00) much lower than the threshold for overcurrent monitoring.

### **Details**

The inverter monitors its output current. This monitoring takes place irrespective of the settings for the current limiting function. ▶ Current limits ☐ 191

- If the instantaneous value of the motor current exceeds the threshold set in 0x2D46:001 (P353.01), the response set in 0x2D46:002 (P353.02) takes place.
- With the setting 0x2D46:002 (P353.02) = "No response [0]", the monitoring function is deactivated.

The threshold for the overcurrent monitoring is preset to four times the rated motor current. This presetting is overwritten in case a motor in the engineering tool is selected from the "motor catalog" or the automatic identification or calibration of the motor data is carried out. For a suitable protection, the automatically adapted setting should be used. If disturbances occur during operation, the value can be increased.

| Parameter               | Name / value range / [default setting]                                                                                                    |                                                                                                    | Info                                                                                                    |
|-------------------------|----------------------------------------------------------------------------------------------------|----------------------------------------------------------------------------------------------------|----------------------------------------------------------------------------------------------------|
| 0x2D46:001<br>(P353.01) | Thresho<br>0.0 [6<br>• Defau                                                                                                    | rent monitoring: Threshold (Overcurr. monit.:<br>ld)<br>.8]* 1000.0 A<br>It setting depending on the size.<br>version 02.00 | <ul> <li>Warning/error threshold for motor current monitoring.</li> <li>If the instantaneous value of the motor current exceeds the threshold set, the response set in 0x2D46:002 (P353.02) is effected for the purpose of motor protection.</li> <li>The parameter is calculated and set in the course of the automatic identification of the motor.</li> <li>The parameter can also be set and thus overwritten by selecting a motor in the engineering tool from the "motor catalog" or calibrating the motor.</li> <li>▶ Optimisation of the control loops □ 163</li> </ul> |
| 0x2D46:002<br>(P353.02) | Overcurrent monitoring: Response (Overcurr. monit.: Response)  • For further possible settings, see parameter 0x2D45:001 (P310.01).   3 Fault |                                                                                                    | Selection of the response to the triggering of motor current monitoring.  Associated error code:  29056   0x7180 Motor overcurrent  Error types 1111                                                                                                    |

## 8.7.5. Motor phase failure detection

The motor phase failure detection function can be activated for both synchronous and asynchronous motors.

### **Preconditions**

Phase failure detection during operation is basically only suitable for applications which are operated with a constant load and speed. In all other cases, transient processes or unfavourable operating points can cause maloperation.

## Details

If a current-carrying motor phase (U, V, W) fails during operation, the response selected in 0x2D45:001 (P310.01) is tripped. In case of setting "No response [0]", only an entry is made in the logbook.

A motor phase failure can only be detected if

1. the rated motor current is higher than 10 % of the rated inverter current and the output frequency is not lower than 0.1 Hz (standstill).

The lower the output frequency the longer the detection of the motor phase failure.

| Parameter               | Name / value range / [default setting]                                                                 | Info                                                                                                    |
|-------------------------|----------------------------------------------------------------------------------------------------|----------------------------------------------------------------------------------------------------|
| 0x2D45:001<br>(P310.01) | Motor phase failure detection: Response (Mot.phase.fail.: Response)                                    | Selection of the response following the detection of a motor phase failure.                                                                                                    |
|                         |                                                                                                    | Associated error codes:  • 65289   0xFF09 - Motor phase missing  • 65290   0xFF0A - Phase U motor phase failure  • 65291   0xFF0B - Motor phase failure phase V  • 65292   0xFF0C - Motor phase failure phase W                                                                                                    |
|                         | 0 No response                                                                                          | ► Error types 🛄 139                                                                                                    |
|                         | 1 Warning                                                                                              |                                                                                                    |
|                         | 2 Trouble                                                                                              |                                                                                                    |
|                         | 3 Fault                                                                                                |                                                                                                    |
| 0x2D45:002<br>(P310.02) | Motor phase failure detection: Current threshold (Mot.phase.fail.: Current thresh.) 1.0 [5.0] 25.0 %   | Current threshold for the activation of the motor phase failure detection function.  • 100 % ≡ Maximum current 0x2DDF:002  • Background: in order to be able to reliably detect the failure of a motor phase, first a certain must flow for the current sensor system. The detection function is therefore only activated if the actual value of the motor current has exceeded the current threshold set here.  • Display of the present motor current in 0x2D88 (P104.00). |
| 0x2D45:003<br>(P310.03) | Motor phase failure detection: Voltage threshold (Mot.phase.fail.: Voltage thresh.) 0.0 [10.0] 100.0 V | Voltage threshold for motor phase monitoring.  The monitoring function is triggered if the level of the motor current is lower than the device-dependent threshold for longer than 20 ms.  In case of V/f characteristic control, the voltage threshold is considered additionally for the motor phase failure detection. If the motor voltage is higher than the voltage threshold, monitoring is combined with the motor current.                                          |

## 8.7.6. Motor speed monitoring

This function monitors the motor speed during operation.

### **Preconditions**

- In order to detect the current motor speed, the inverter must be enabled and the motor must rotate.
- For an exact monitoring, rated motor speed 0x2C01:004 (P320.04) and rated motor frequency 0x2C01:005 (P320.05) must be set correctly.

## **Details**

- If the motor speed reaches the threshold set in 0x2D44:001 (P350.01), the response set in 0x2D44:002 (P350.02) takes place.
- With the setting 0x2D44:002 (P350.02) = "No response [0]", the monitoring function is deactivated.

| Parameter               | Name /                                                                                                    | value range / [default setting]                                        | Info                                                                                                    |
|-------------------------|----------------------------------------------------------------------------------------------------|------------------------------------------------------------------------|----------------------------------------------------------------------------------------------------|
| 0x2D44:001<br>(P350.01) |                                                                                                    | ed monitoring: Threshold (Overspeed monit.:<br>ld) 50 [8000] 50000 rpm | Warning/error threshold for motor speed monitoring.  If the motor speed reaches the threshold set, the response selected in 0x2D44:002 (P350.02) is effected.  The parameter is calculated and set in the course of the automatic identification of the motor.  The parameter can also be set and thus overwritten by selecting a motor in the engineering tool from the "motor catalog" or calibrating the motor.  Dottimisation of the control loops □ 163 |
| 0x2D44:002<br>(P350.02) | Overspeed monitoring: Response (Overspeed monit.: Response) • For further possible settings, see parameter 0x2D45:001 (P310.01). ☐ 194 |                                                                        | Selection of the response to the triggering of motor speed monitoring.  Associated error code:  65286   0xFF06 Motor overspeed                                                                                                    |
| 3 Fault                 |                                                                                                    | Fault                                                                  | ▶ Error types 🚨 111                                                                                                    |

## 8.7.7. Motor torque monitoring

This function monitors the motor torque during operation.

### **Preconditions**

The motor torque monitoring can only be used for the following motor control types with speed controller:

- Servo control (SC ASM)
- Sensorless control (SL PSM)
- Sensorless vector control (SLVC)

#### **Details**

This function sets the internal status signal "Torque limit reached [79]" = TRUE if the maximum possible torque has been reached.

- The status signal is set irrespective of the response 0x2D67:001 (P329.01) and delay time 0x2D67:002 (P329.02) set for this monitoring.
- The status signal also serves to set a digital output or a bit of the NetWordOUT1 status word. ▶ Configuration of digital outputs ☐ 568

| Parameter               | Name / value range / [default setting]                                                                                                    | Info                                                                                                    |
|-------------------------|----------------------------------------------------------------------------------------------------|----------------------------------------------------------------------------------------------------|
| 0x2D67:001<br>(P329.01) | Maximum torque monitoring: Response (MaxTrq.Monitor: Response)  • From version 02.00  • For further possible settings, see paramet 0x2D45:001 (P310.01). □ 194 | Selection of response to reaching the maximum possible torque.  • The selected response takes place if the status signal "Torque limit reached [79]" = TRUE and the deceleration time set in 0x2D67:002 (P329.02) has elapsed.  Associated error code:  • 33553   0x8311 Torque limit reached                                                                                                    |
|                         | 0 No response                                                                                                    | ▶ Error types □ 111                                                                                                    |
| 0x2D67:002<br>(P329.02) | Maximum torque monitoring: Triggering del. (MaxTrq.Monitor: Triggering delay) 0.000 [0.000] 10.000 s • From version 02.00                                      | <ul> <li>Optional setting of a deceleration for triggering the response selected in 0x2D67:001 (P329.01).</li> <li>Typical application:         <ul> <li>The motor should be driven at the torque limit for a short time without triggering the selected response.</li> </ul> </li> <li>Only after a longer operation (&gt; set deceleration) at the torque limit, the selected response is to take place.</li> </ul>                                   |
| 0x6072<br>(P326.00)     | Max torque (Max torque) 0.0 [250.0] 3000.0 % • From version 02.00                                                                                              | Symmetrical selection of the maximum permissible torque.  100 % ≡ Motor rated torque 0x6076 (P325.00)  This parameter serves to implement a statically and bipolarly acting torque limitation. This can be used, for instance, as overload protection of the mechanical transmission path/elements starting at the motor shaft.  This limitation acts irrespective of the torque limitations acting in unipolar mode that are set in 0x60E0 and 0x60E1. |
| 0x60E0                  | Positive torque limit 0.0 [250.0] 3276.7 % • From version 02.00                                                                                                | Positive torque limit source for speed control with torque limitation.  • 100 % ≡ Motor rated torque 0x6076 (P325.00)                                                                                                    |
| 0x60E1                  | Negative torque limit 0.0 [250.0] 3276.7 % • From version 02.00                                                                                                | Negative torque limit source for speed control with torque limitation.  • 100 % ≡ Motor rated torque 0x6076 (P325.00)                                                                                                    |

# 9. Configuring the network

The inverter is available as variants with different network options.

- General network settings 🕮 198
- Predefined process data words 🕮 213
- Parameter access monitoring (PAM) 🕮 225
- Acyclic data exchange 🕮 226
- CANopen 🕮 227
- Modbus RTU 🕮 249
- PROFIBUS 🕮 261
- Modbus TCP/IP @ 303
- PROFINET 4 323
- EtherCAT 4337

### 9.1. General network settings

#### Activate network control

In order to be able to control the inverter via network, a trigger must be first assigned in 0x2631:037 (P400.37) to the "Activate network control" function.

- This trigger can for instance be the constant value "TRUE" or a digital input.
- If the assigned trigger is = TRUE, the motor can only be started via the network control word (exception: Jog operation; see chapter "Start / stop motor" 493).

In case of an activated network control, the following functions are still active:

- 0x2631:001 (P400.01): Enable inverter
- 0x2631:002 (P400.02): Run
- 0x2631:003 (P400.03): Activate quick stop
- 0x2631:004 (P400.04): Reset fault
- 0x2631:005 (P400.05): Activate DC braking
- 0x2631:010 (P400.10): Jog foward (CW)
- 0x2631:011 (P400.11): Jog reverse (CCW)
- 0x2631:012 (P400.12): Activate keypad control
- 0x2631:037 (P400.37): Activate network control
- 0x2631:043 (P400.43): Activate fault 1
- 0x2631:044 (P400.44): Activate fault 2
- 0x2631:054 (P400.54): Position counter reset

#### Network control word and status word

For establishing a simple network connection, the inverter provides predefined control and status words for device profile CiA 402, AC drive profile as well as in LECOM format. For implementing your own formats, the data words NetWordIN1 and NetWordOUT1 are available. By means of data mapping to a network register, each of these words can be transferred as process date via network.

| Designation                                                                                          | Parameter            | Associated mapping entry * | Further information                                                                                                    |
|----------------------------------------------------------------------------------------------------|----------------------|----------------------------|----------------------------------------------------------------------------------------------------|
| CiA: Controlword                                                                                     | 0x6040               | 0x60400010                 | ▶ Device profile CiA 402 □ 214                                                                                                    |
| CiA: Statusword                                                                                      | 0x6041 (P780.00)     | 0x60410010                 |                                                                                                    |
| AC Drive control word                                                                                | 0x400B:001 (P592.01) | 0x400B0110                 | ▶ AC Drive Profile 🛄 215                                                                                                    |
| AC Drive status word                                                                                 | 0x400C:001 (P593.01) | 0x400C0110                 |                                                                                                    |
| NetWordIN1                                                                                           | 0x4008:001 (P590.01) | 0x40080110                 | For implementing an individual control word format. The functions that are to be triggered via bits 0 15 of the NetWordIN1 data word are defined in 0x400E:001 (P505.01) 0x400E:016 (P505.16). |
| NetWordOUT1                                                                                          | 0x400A:001 (P591.01) | 0x400A0110                 | For implementing an individual status word format.  The triggers for bits 0 15 of the NetWordOUT1 data word are defined in 0x2634:010 (P420.10) 0x2634:025 (P420.25).                          |
| * A mapping entry consists of index, subindex and data length in bits of the parameter to be mapped. |                      |                            |                                                                                                    |

General information about the process of data mapping can be found in the chapter of the same name for the corresponding network.

#### **Network setpoint**

It must be observed that the network setpoint must be selected explicitly. There are various options to select/change-over to the network setpoint. See the following examples.

Example 1: The AC drive control word shall enable a change-over from the standard setpoint source to the network setpoint (bit 6).

- 1. Set a standard setpoint source different than Network" [5]" in 0x2860:001 (P201.01).
- 2. Set the selection Network setpoint active "[116]" in 0x2631:017 (P400.17).

Example 2: Independent of the used network, a change-over from the standard setpoint source to the network setpoint shall be possible via a digital trigger (e. g. digital input).

- 1. Set a standard setpoint source different than Network" [5]" in 0x2860:001 (P201.01).
- 2. Set the desired digital trigger (e. g. digital input) in 0x2631:017 (P400.17) via which the change-over to the network setpoint is to take place.

Example 3: The setpoint is to be defined exclusively via network.

1. As standard setpoint source, set the selection "Network [5]" in 0x2860:001 (P201.01).

The following table describes the change-over to the network setpoint via the different net- work control words in detail:

| Network control word                         | Change-over to n                                                                                                    | etwork setpoin     | t                                                                                                    |
|----------------------------------------------|----------------------------------------------------------------------------------------------------|--------------------|----------------------------------------------------------------------------------------------------|
| NetWordIN1 data word<br>0x4008:001 (P590.01) | setpoint. • The functions t                                                                                                    |                    | ork setpoint [17]" to the bit that is to be used for activating the network ggered via bits 0 15 of the NetWordIN1 data word are defined in 0x400E: P505.16). |
|                                              | В                                                                                                    | it x               | Selection:                                                                                                    |
|                                              |                                                                                                    | 0                  | Standard setpoint source selected in 0x2860:001 (P201.01).                                                                                                    |
|                                              |                                                                                                    | 1                  | Network setpoint                                                                                                    |
| AC drive control word                        | The network setp                                                                                                    | oint is activated  | via bit 6 of the AC Drive control word:                                                                                                    |
| 0x400B:001 (P592.01)                         | В                                                                                                    | it 6               | Selection:                                                                                                    |
|                                              |                                                                                                    | 0                  | Standard setpoint source selected in 0x2860:001 (P201.01).                                                                                                    |
|                                              | 1                                                                                                    |                    | Network setpoint                                                                                                    |
|                                              | Note!<br>In order that the<br>0x2631:017 (P40)                                                                                                    |                    | t 6 works, the selection "Network setpoint active [116]" must be set in                                                                                       |
| LECOM control word                           | The setpoint is se                                                                                                    | lected via bit 0 a | and bit 1 of the LECOM control word:                                                                                                    |
| 0x400B:002 (P592.02)                         | Bit 1                                                                                                    | Bit 0              | Selection:                                                                                                    |
|                                              | 0                                                                                                    | 0                  | Standard setpoint source selected in 0x2860:001 (P201.01).                                                                                                    |
|                                              | 0                                                                                                    | 1                  | Frequency setpoint preset 1 0x2911:001 (P450.01)                                                                                                    |
|                                              | 1                                                                                                    | 0                  | Frequency setpoint preset 2 0x2911:002 (P450.02)                                                                                                    |
|                                              | 1                                                                                                    | 1                  | Frequency setpoint preset 3 0x2911:003 (P450.03)                                                                                                    |
| CiA 402 Controlword<br>0x6040                | In case of control via device profile CiA 402:  • In the operating mode "CiA: Velocity mode [2]", the setpoint speed defined via the "Target velocity" 0x6042 (P781.00) parameter is used. ▶ Device profile CiA 402 □ 469  • A change-over to an alternative setpoint source via the CiA 402 Controlword is not possible. |                    |                                                                                                    |

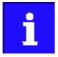

If a bipolar network setpoint is specified for the operating mode "MS: Velocity mode" (e.g. via the mappable parameter 0x400B:006 (P592.06)), the direction of rotation cannot be controlled via the network control word. The direction of rotation is determined by the sign of the setpoint.

| Parameter               | Name / value range / [default setting]                                                                                                    | Info                                                                                                    |  |
|-------------------------|----------------------------------------------------------------------------------------------------|----------------------------------------------------------------------------------------------------|--|
| 0x231F:001<br>(P500.01) | Module ID: Active module ID (Module ID: Active module ID)  Read only 48 No network                                                                                     | Display of the network options currently configured in the inverter.  With the help of this module ID, the keypad only shows the communication parameters relevant to the respective network.                                                                                                    |  |
|                         | 67 CANopen 71 EtherNet/IP (from version 02.00)                                                                                                    | Note! When switched on, the inverter checks whether the parameter settings saved in the memory module match the inverter hardware and firmware. In case of an incompatibility, a corresponding error message is output. For details see chapter "Data handling" (section "Hardware and firmware updates/downgrades"). 141                                                                                                    |  |
|                         | 78 POWERLINK (from version 05.00)  80 PROFIBUS  82 PROFINET (from version 02.00)  84 EtherCAT (from version 02.00)  86 Modbus TCP/IP  87 Modbus                        | Display of the network options currently configured in the inverter.  • With the help of this module ID, the keypad only shows the communication parameters relevant to the respective network.  Note!  When switched on, the inverter checks whether the parameter settings                                                                                                    |  |
|                         | o inousus                                                                                                    | saved in the memory module match the inverter hardware and firmware. In case of an incompatibility, a corresponding error message is output. For details see chapter "Data handling" (section "Hardware and firmware updates/downgrades"). 41                                                                                                    |  |
| 0x231F:002<br>(P500.02) | Module ID: Module ID connected (Module ID: Module ID conn.)  Read only  For the meaning of the display see parameter 0x231F:001 (P500.01). 229                         | Display of the network option currently available in the inverter.  Note!  When switched on, the inverter checks whether the parameter settings saved in the memory module match the inverter hardware and firmware. In case of an incompatibility, a corresponding error message is output. For details see chapter "Data handling" (section "Hardware and firmware updates/downgrades").   141                                            |  |
| 0x400E:001<br>(P505.01) | NetWordIN1 function: Bit 0 (NetWordIN1 fct.: NetWordIN1.00)  • Setting can only be changed if the inverter is inhibited.    Not active  1 Disable inverter  2 Stopping | Definition of the function that is to be triggered via bit 0 of the mappable NetWordIN1 data word.                                                                                                    |  |
|                         | 3 Activate quick stop                                                                                                    | Trigger bit = 0: No action / Deactivate stop again.  Notes:  • The stop method can be selected in 0x2838:003 (P203.03).  Trigger bit = 1: "Quick stop" function activated.  Trigger bit = 0: no action / deactivate function again.  Notes:  • The "Quick stop" function brings the motor to a standstill within the deceleration time set in 0x291C (P225.00).  • The "Quick stop" function has a higher priority than the "Run" function. |  |

| Parameter | Name / | value range / [default setting]                  | Info                                                                                                    |
|-----------|--------|--------------------------------------------------|----------------------------------------------------------------------------------------------------|
|           | 4      | Reset error                                      | Trigger bit = 0-1 edge: Active error is reset (acknowledged) if the error condition is not active anymore and the error is resettable.  Trigger bit = 0: No action.  Notes:  • After resetting the error, a new enable/start command is required to restart the motor.  ▶ Error handling □ 139                                                                                                    |
|           | 5      | Activate DC braking                              | Trigger bit = 1: "DC braking" function activated.  Trigger bit = 0: no action / deactivate function again.  DC braking 437                                                                                                    |
|           | 8      | Run forward (CW)                                 | Trigger bit = 0-1 edge: Motor is started in forward rotating direction (CW).  Trigger bit = 1-0 edge: Motor is stopped again.  Notes:  • The stop method can be selected in 0x2838:003 (P203.03).  • In the case of a bipolar setpoint selection (e.g ±10 V), the function is executed irrespective of the rotating direction. The rotating direction is determined by the sign of the setpoint.  • The function also serves to realise an automatic start after switch-on.  ▶ Starting performance □ 153  • The "Reverse rotational direction [13]" function can be used in con- |
|           | 9      | Run reverse (CCW)                                | nection with this function.  Trigger bit = 0-1 edge: Motor is started in backward rotating direction (CCW).  Trigger bit = 1-0 edge: Motor is stopped again.  Notes:  • The stop method can be selected in 0x2838:003 (P203.03).  • In the case of a bipolar setpoint selection (e.g ±10 V), the function is executed irrespective of the rotating direction. The rotating direction is determined by the sign of the setpoint.  • The function also serves to realise an automatic start after switch-on.  • Starting performance 1153                                           |
|           | 13     | Reverse rotational direction                     | The "Reverse rotational direction [13]" function can be used in connection with this function.  Trigger bit = 1: the setpoint specified is inverted (i. e. the sign is inverted).                                                                                                    |
|           | 14     | Activate Al1 setpoint                            | ted).  Trigger bit = 0: no action / deactivate function again.  Trigger bit = 1: analog input 1 is used as setpoint source (if the trigger bit assigned has the highest setpoint priority).  Trigger bit = 0: no action / deactivate function again.                                                                                                    |
|           | 15     | Activate AI2 setpoint                            | <ul> <li>▶ Analog input 1 □ 597</li> <li>Trigger bit = 1: analog input 2 is used as setpoint source (if the trigger bit assigned has the highest setpoint priority).</li> <li>Trigger bit = 0: no action / deactivate function again.</li> <li>▶ Analog input 2 □ 601</li> </ul>                                                                                                    |
|           | 17     | Activate network setpoint                        | Trigger bit = 1: the network is used as setpoint source (if the trigger bit assigned has the highest setpoint priority).  Trigger bit = 0: no action / deactivate function again.                                                                                                    |
|           | 18     | Activate preset (bit 0)                          | Selection bits for bit coded selection and activation of a parameterised                                                                                                    |
|           | 19     | Activate preset (bit 1)                          | setpoint (preset).                                                                                                    |
|           | 20     | Activate preset (bit 2)                          | ➤ Setpoint source of preset setpoints □ 554                                                                                                    |
|           |        | Activate preset (bit 3)                          |                                                                                                    |
|           |        | Activate segment 1 setpoint (from version 03.00) | Selection bits for bit coded selection and activation of a parameterised segment setpoint.                                                                                                    |
|           |        | Activate segment 2 setpoint (from version 03.00) | Notes:  • During normal operation (no active sequence), this function serves to                                                                                                    |
|           |        | Activate segment 3 setpoint (from version 03.00) | activate the setpoint of a segment (instead of an entire sequence in the sequencer operation).                                                                                                    |
|           | 29     | Activate segment 4 setpoint (from version 03.00) | <ul> <li>This function is not intended for the use in the sequencer operation.</li> <li>Setpoint source segment setpoints  563</li> </ul>                                                                                                    |

| Parameter | Name / | value range / [default setting]         | Info                                                                                                    |
|-----------|--------|-----------------------------------------|----------------------------------------------------------------------------------------------------|
|           | 30     | Run/abort sequence (from version 03.00) | Trigger bit = 1: Start selected sequence. Trigger bit = 0: Abort sequence.                                                                                                    |
|           |        |                                         | Notes: • The assigned trigger bit must remain set to "1" for the duration of the sequence.                                                                                                    |
|           |        |                                         | <ul> <li>If the trigger bit is reset to "0", the sequence is aborted. In this case, the standard setpoint or the setpoint source selected via setpoint change-over is active again.</li> <li>A sequence is selected in a binary-coded fashion via the trigger bits</li> </ul>                                                                                                    |
|           |        |                                         | assigned to the four functions "Select sequence (bit 0) [50]" "Select sequence (bit 3) [53]".  ▶ Sequencer □ 504                                                                                                    |
|           | 32     | Next sequence step (from version 03.00) | Trigger bit = $0/1$ (edge): Next sequence step.<br>Trigger bit = $1/10$ (edge): No action.                                                                                                    |
|           |        |                                         | <ul> <li>Notes:</li> <li>The execution of the current step is completed even if the time parameterised for the segment has not elapsed yet.</li> <li>The function is only relevant for Sequencer mode 0x4025 (P800.00) = "Step operation [2]" or "Time &amp; step operation [3]".</li> <li>A jump to the next sequence step is not possible if the sequence pauses, the sequence is suspended or the final segment is executed.</li> <li>Sequencer 504</li> </ul> |
|           | 33     | Pause sequence (from version 03.00)     | Trigger bit = 1: Pause sequence.                                                                                                    |
|           |        |                                         | Trigger bit = 0: Continue sequence.                                                                                                    |
|           |        |                                         | <ul> <li>Notes:</li> <li>During the pause, the sequence stops in the current step. The expiration of the time set for the segment is stopped.</li> <li>The sequencer setpoint continues to remain active.</li> <li>Sequencer 504</li> </ul>                                                                                                    |
|           | 34     | Suspend sequence (from version 03.00)   | Trigger bit = 1: Suspend sequence.                                                                                                    |
|           |        |                                         | <ul> <li>Trigger bit = 0: Continue sequence.</li> <li>Notes:</li> <li>This function serves to temporarily change over to the standard setpoint or the setpoint source selected via setpoint change-over.</li> <li>The sequence is continued at the point where it was suspended.</li> <li>Sequencer 504</li> </ul>                                                                                                    |
|           | 35     | Stop sequence (from version 03.00)      | Trigger bit = $0 \nearrow 1$ (edge): Stop sequence.<br>Trigger bit = $1 \searrow 0$ (edge): No action.                                                                                                    |
|           |        |                                         | <ul> <li>Notes:</li> <li>If the sequence is stopped, it is jumped to the final segment.</li> <li>The further execution depends on the selected End of sequence mode 0x402F (P824.00).</li> <li>▶ Sequencer □ 504</li> </ul>                                                                                                    |
|           | 36     | Abort sequence (from version 03.00)     | Trigger bit = $0 \nearrow 1$ (edge): Abort sequence.<br>Trigger bit = $1 \searrow 0$ (edge): No action.                                                                                                    |
|           |        |                                         | Notes:  • This function serves to directly stop the sequence without the final segment being executed. In this case, the standard setpoint or the setpoint source selected via setpoint change-over is active again.  ▶ Sequencer □ 504                                                                                                    |
|           | 39     | Activate ramp 2                         | Trigger bit = 1: activate acceleration time 2 and deceleration time 2 manually.  Trigger bit = 0: no action / deactivate function again.  Frequency limits and ramp times 156                                                                                                    |
|           | 40     | Load parameter set                      | Trigger bit = 0-1 edge: parameter change-over to the value set selected via "Select parameter set (bit 0)" and "Select parameter set (bit 1)".  Trigger bit = 0: no action.                                                                                                    |
|           |        |                                         | Notes:  • The activation method for the "Parameter change-over" function can be selected in 0x4046 (P755.00).  ▶ Parameter change-over □ 464                                                                                                    |
|           | 41     | Select parameter set (bit 0)            | Selection bits for the "Parameter change-over" function.                                                                                                    |
|           | 42     | Select parameter set (bit 1)            | ▶ Parameter change-over □ 464                                                                                                    |

| Parameter | Name / | value range / [default setting]                 | Info                                                                                                    |
|-----------|--------|-------------------------------------------------|----------------------------------------------------------------------------------------------------|
|           | 43     | Activate fault 1                                | Trigger bit = 1: Trigger user-defined error 1. Trigger bit = 0: no action.                                                                                                    |
|           |        |                                                 | Notes:  • After the error is triggered, the motor is brought to a standstill with the quick stop ramp. The inverter is then disabled.                                                                                                    |
|           |        |                                                 | Associated error code:  • 25249   0x62A1 - Network: user fault 1                                                                                                    |
|           | 44     | Activate fault 2                                | Trigger bit = 1: Trigger user-defined error 2.  Trigger bit = 0: no action.                                                                                                    |
|           |        |                                                 | Notes:  • After the error is triggered, the motor is brought to a standstill with the quick stop ramp. The inverter is then disabled.                                                                                                    |
|           |        |                                                 | Associated error code:  • 25250   0x62A2 - Network: user fault 2                                                                                                    |
|           | 45     | Deactivate PID controlling                      | Trigger bit = 1: If PID control is activated, ignore PID control and drive the motor in speed-controlled manner.  Trigger bit = 0: If PID control is activated, drive the motor with PID control.                                                                                                    |
|           |        |                                                 | Notes:  The PID control can be activated in 0x4020:001 (P600.01).  Configuring the process controller □ 407                                                                                                    |
|           | 46     | Set PID output to 0                             | Trigger bit = 1: If PID control is activated, I component and the output of the PID controller are set to 0 and the internal control algorithm is stopped. The PID control remains active.  Trigger bit = 0: No action / deactivate function again.  Configuring the process controller 407                                                                                                    |
|           | 47     | Inhibit PID I-component                         | Trigger bit = 1: If the PID control is activated, the I component of the PID controller is set to 0 and the integration process is stopped.  Trigger bit = 0: No action / deactivate function again.  ▶ Configuring the process controller □ 407                                                                                                    |
|           | 48     | Activate PID influence ramp                     | Trigger bit = 1: the influence of the process controller is shown by means of a ramp.  Trigger bit = 0 or not connected: the influence of the process controller is shown by means of a ramp.                                                                                                    |
|           |        |                                                 | Notes:  • The influence of the process controller is always active (not only when PID control is activated).  • Acceleration time for showing the influence of the process controller can be set in 0x404C:001 (P607.01).  • Deceleration time for hiding the influence of the process controller can be set in 0x404C:002 (P607.02).  ▶ Configuring the process controller □ 407               |
|           | 49     | Release holding brake                           | Trigger bit = 1: Release holding brake manually.  Trigger bit = 0: No action.                                                                                                    |
|           |        |                                                 | Notes:  • The manually triggered "Release holding brake" command has a direct impact on the "Release holding brake [115]" trigger. Thus, the holding brake can be manually released if the power section is switched off.  • The responsibility for a manual release of the holding brake has the external trigger source for the "Release holding brake" command.  • Holding brake control 472 |
|           | 50     | Select sequence (bit 0)                         | Selection bits for bit coded selection of a sequence.                                                                                                    |
|           |        | Select sequence (bit 1)                         | Notes:  The selected sequence is not started automatically.                                                                                                    |
|           | _      | Select sequence (bit 2) Select sequence (bit 3) | <ul> <li>For a status-controlled start, the function "Run/abort sequence [30]" is available.</li> <li>Sequencer control functions  588</li> </ul>                                                                                                    |
|           | 54     | Position counter reset                          | Trigger bit = 1: Reset position counter manually.  Trigger bit = 0: No action.  Position counter 493                                                                                                    |
|           | 55     | Activate UPS operation                          | Trigger bit = 1: Activate UPS operation.  Trigger bit = 0: No action / deactivate function again.  ► UPS operation □ 490                                                                                                    |

| Parameter               | Name / value range / [default setting]                                                                                                    | Info                                                                                               |
|-------------------------|----------------------------------------------------------------------------------------------------|----------------------------------------------------------------------------------------------------|
| 0x400E:002<br>(P505.02) | NetWordIN1 function: Bit 1 (NetWordIN1 fct.: NetWordIN1.01)  Setting can only be changed if the inverter is inhibited.  For further possible settings, see parameter 0x400E:001 (P505.01). 229                            | Definition of the function that is to be triggered via bit 1 of the mappable NetWordIN1 data word. |
|                         | 0 Not active                                                                                                    |                                                                                                    |
| 0x400E:003<br>(P505.03) | NetWordIN1 function: Bit 2 (NetWordIN1 fct.: NetWordIN1.02)  • Setting can only be changed if the inverter is inhibited.  • For further possible settings, see parameter 0x400E:001 (P505.01).   229                      | Definition of the function that is to be triggered via bit 2 of the mappable NetWordIN1 data word. |
|                         | 3 Activate quick stop                                                                                                    |                                                                                                    |
| 0x400E:004<br>(P505.04) | NetWordIN1 function: Bit 3 (NetWordIN1 fct.: NetWordIN1.03)  • Setting can only be changed if the inverter is inhibited.  • For further possible settings, see parameter 0x400E:001 (P505.01).   229                      | Definition of the function that is to be triggered via bit 3 of the mappable NetWordIN1 data word. |
|                         | 0 Not active                                                                                                    |                                                                                                    |
| 0x400E:005<br>(P505.05) | NetWordIN1 function: Bit 4 (NetWordIN1 fct.: NetWordIN1.04)  Setting can only be changed if the inverter is inhibited.  For further possible settings, see parameter 0x400E:001 (P505.01). 229  8 Run forward (CW)        | Definition of the function that is to be triggered via bit 4 of the mappable NetWordIN1 data word. |
| 0x400E:006              | NetWordIN1 function: Bit 5                                                                                                    | Definition of the function that is to be triggered via bit 5 of the mappa-                         |
| (P505.06)               | <ul> <li>(NetWordIN1 fct.: NetWordIN1.05)</li> <li>Setting can only be changed if the inverter is inhibited.</li> <li>For further possible settings, see parameter 0x400E:001 (P505.01). 229</li> </ul>                   | ble NetWordIN1 data word.                                                                          |
| 0.4005.007              | 18 Activate preset (bit 0)                                                                                                    |                                                                                                    |
| 0x400E:007<br>(P505.07) | NetWordIN1 function: Bit 6 (NetWordIN1 fct.: NetWordIN1.06)  Setting can only be changed if the inverter is inhibited.  For further possible settings, see parameter 0x400E:001 (P505.01).   229                          | Definition of the function that is to be triggered via bit 6 of the mappable NetWordIN1 data word. |
|                         | 19 Activate preset (bit 1)                                                                                                    |                                                                                                    |
| 0x400E:008<br>(P505.08) | NetWordIN1 function: Bit 7 (NetWordIN1 fct.: NetWordIN1.07)  Setting can only be changed if the inverter is inhibited.  For further possible settings, see parameter 0x400E:001 (P505.01). 229                            | Definition of the function that is to be triggered via bit 7 of the mappable NetWordIN1 data word. |
|                         | 4 Reset error                                                                                                    |                                                                                                    |
| 0x400E:009<br>(P505.09) | NetWordIN1 function: Bit 8 (NetWordIN1 fct.: NetWordIN1.08)  Setting can only be changed if the inverter is inhibited.  For further possible settings, see parameter 0x400E:001 (P505.01). 229  Not active                | Definition of the function that is to be triggered via bit 8 of the mappable NetWordIN1 data word. |
| 0x400E:010<br>(P505.10) | NetWordIN1 function: Bit 9 (NetWordIN1 fct.: NetWordIN1.09)  • Setting can only be changed if the inverter is inhibited.  • For further possible settings, see parameter 0x400E:001 (P505.01). 229  5 Activate DC braking | Definition of the function that is to be triggered via bit 9 of the mappable NetWordIN1 data word. |

| Parameter               | Name /                                                                                                    | value range / [default setting]                                                                                                    | Info                                                                                                    |
|-------------------------|----------------------------------------------------------------------------------------------------|----------------------------------------------------------------------------------------------------|----------------------------------------------------------------------------------------------------|
| 0x400E:011<br>(P505.11) | <ul><li>(NetWor</li><li>Setting ted.</li><li>For fu 0x400</li></ul>                                                                                                    | IN1 function: Bit 10 dIN1 fct.: NetWordIN1.10) g can only be changed if the inverter is inhibi- rther possible settings, see parameter E:001 (P505.01). 229  Not active                                 | Definition of the function that is to be triggered via bit 10 of the mappable NetWordIN1 data word.                                                                                                    |
| 0x400E:012<br>(P505.12) | NetWordIN1 function: Bit 11 (NetWordIN1 fct.: NetWordIN1.11) • Setting can only be changed if the inverter is inhibited. • For further possible settings, see parameter 0x400E:001 (P505.01).   229                   |                                                                                                    | Definition of the function that is to be triggered via bit 11 of the mappable NetWordIN1 data word.                                                                                                    |
| 0x400E:013<br>(P505.13) | NetWord<br>(NetWor<br>• Setting<br>ted.<br>• For fu<br>0x400                                                                                                    | Not active  JIN1 function: Bit 12  dIN1 fct.: NetWordIN1.12) g can only be changed if the inverter is inhibi- rther possible settings, see parameter E:001 (P505.01). 229  Reverse rotational direction | Definition of the function that is to be triggered via bit 12 of the mappable NetWordIN1 data word.                                                                                                    |
| 0x400E:014<br>(P505.14) | NetWordIN1 function: Bit 13 (NetWordIN1 fct.: NetWordIN1.13) • Setting can only be changed if the inverter is inhibited. • For further possible settings, see parameter 0x400E:001 (P505.01). 229                     |                                                                                                    | Definition of the function that is to be triggered via bit 13 of the mappable NetWordIN1 data word.                                                                                                    |
| 0x400E:015<br>(P505.15) | NetWordIN1 function: Bit 14 (NetWordIN1 fct.: NetWordIN1.14) • Setting can only be changed if the inverter is inhibited. • For further possible settings, see parameter 0x400E:001 (P505.01). 229                     |                                                                                                    | Definition of the function that is to be triggered via bit 14 of the mappable NetWordIN1 data word.                                                                                                    |
|                         | 0                                                                                                    | Not active                                                                                                    |                                                                                                    |
| 0x400E:016<br>(P505.16) | NetWordIN1 function: Bit 15 (NetWordIN1 fct.: NetWordIN1.15)  • Setting can only be changed if the inverter is inhibited.  • For further possible settings, see parameter 0x400E:001 (P505.01).   • 229  • Not active |                                                                                                    | Definition of the function that is to be triggered via bit 15 of the mappable NetWordIN1 data word.                                                                                                    |
| 0x2631:001<br>(P400.01) | Function list: Enable inverter (Function list: Enable inverter)  • Setting can only be changed if the inverter is inhibited.                                                                                          |                                                                                                    | Assignment of a trigger for the "Enable inverter" function.  Trigger = TRUE: The inverter is enabled (unless there is another cause for inverter disable).  Trigger = FALSE: The inverter is disabled.  Notes:  This function must be set to TRUE to start the motor. Either via an assigned digital input or by default setting "Constant TRUE [1]".  Changing to the inhibited state causes an immediate stop of the motor, regardless of the stop method set in 0x2838:003 (P203.03).  The motor becomes torqueless and coasts down as a function of the mass inertia of the machine.  The cause(s) that are active for the disabled state are shown in 0x282A:001 (P126.01). |
|                         | 0                                                                                                    | Not connected                                                                                                    | No trigger assigned (trigger is constantly FALSE).                                                                                                    |
|                         | 1                                                                                                    | Constant TRUE                                                                                                    | Trigger is constantly TRUE.                                                                                                    |
|                         |                                                                                                    | Digital input 1                                                                                                    | State of X3/DI1, taking an inversion set in 0x2632:001 (P411.01) into consideration.                                                                                                    |
|                         |                                                                                                    | Digital input 2                                                                                                    | State of X3/DI2, taking an inversion set in 0x2632:002 (P411.02) into consideration.                                                                                                    |
|                         | 13 Digital input 3                                                                                                    |                                                                                                    | State of X3/DI3, taking an inversion set in 0x2632:003 (P411.03) into consideration.                                                                                                    |

| Parameter | Name / | value range / [default setting]           | Info                                                                                                    |
|-----------|--------|-------------------------------------------|----------------------------------------------------------------------------------------------------|
|           | 14     | Digital input 4                           | State of X3/DI4, taking an inversion set in 0x2632:004 (P411.04) into consideration.                                                                                                    |
|           | 15     | Digital input 5                           | State of X3/DI5, taking an inversion set in 0x2632:005 (P411.05) into consideration.                                                                                                    |
|           | 16     | Digital input 6                           | State of X3/DI6, taking an inversion set in 0x2632:006 (P411.06) into consideration.                                                                                                    |
|           |        |                                           | Digital input 6 is only available in the Control Unit (CU) with application I/O.                                                                                                    |
|           | 17     | Digital input 7                           | State of X3/DI7, taking an inversion set in 0x2632:007 (P411.07) into consideration.                                                                                                    |
|           |        |                                           | Digital input 7 is only available in the Control Unit (CU) with application I/O.                                                                                                    |
|           | 50     | Running                                   | TRUE if inverter and start are enabled and output frequency > 0.2 Hz. Otherwise FALSE.                                                                                                    |
|           | 51     | Ready for operation                       | TRUE if inverter is ready for operation (no error active, no STO active and DC-bus voltage ok). Otherwise FALSE.                                                                                                    |
|           | 53     | Stop active                               | TRUE if inverter is enabled and motor is not started and output frequency = 0.                                                                                                    |
|           | 54     | Quick stop active                         | TRUE if quick stop is active. Otherwise FALSE.                                                                                                    |
|           | 58     | Device warning active                     | <ul> <li>TRUE if warning is active. Otherwise FALSE.</li> <li>A warning has no impact on the operating status of the inverter.</li> <li>A warning is reset automatically if the cause has been eliminated.</li> </ul> |
|           | 59     | Device fault active                       | <ul><li>TRUE if a fault is active. Otherwise FALSE.</li><li>In the event of a fault, the motor is brought to a standstill with the quick stop ramp. The inverter is then disabled.</li></ul>                          |
|           |        |                                           | <ul> <li>Exception: In case of a serious fault, the inverter is disabled immediately. The motor becomes torqueless (coasts).</li> </ul>                                                                               |
|           |        |                                           | <ul> <li>The error state will be left automatically if the error condition is not active anymore.</li> <li>The restart behaviour after trouble can be configured. ► Automatic restart □ 484</li> </ul>                |
|           | 60     | Heatsink temperature warning active       | TRUE if current heatsink temperature > warning threshold for temperature monitoring. Otherwise FALSE.  • Display of the current heatsink temperature in 0x2D84:001 (P117.01).                                         |
|           | 69     | Rotational direction reversed             | <ul> <li>Setting of the warning threshold in 0x2D84:002.</li> <li>TRUE if output frequency is negative. Otherwise FALSE.</li> </ul>                                                                                   |
|           | 70     | Frequency threshold exceeded              | TRUE if current output frequency > frequency threshold. Otherwise FALSE.                                                                                                    |
|           |        |                                           | <ul> <li>Display of the current output frequency in 0x2DDD (P100.00).</li> <li>Setting Frequency thresholdin 0x4005 (P412.00).</li> <li>Frequency threshold for "Frequency threshold exceeded" trigger </li> </ul>    |
|           |        |                                           | 593                                                                                                    |
|           | 71     | Actual speed = 0                          | TRUE if current output frequency = 0 Hz (± 0.01 Hz), irrespective of the operating mode. Otherwise FALSE.  • Display of the current output frequency in 0x2DDD (P100.00).                                             |
|           | 78     | Current limit reached                     | TRUE if current motor current ≥ maximum current. Otherwise FALSE.  • Display of the present motor current in 0x2D88 (P104.00).  • Setting for the maximum current in 0x6073 (P324.00).                                |
|           | 79     | Torque limit reached (from version 02.00) | TRUE if torque limit has been reached or exceeded. Otherwise FALSE.  • Setting "Positive torque limit" in 0x60E0.  • Setting "Negative torque limit" in 0x60E1.                                                       |
|           | 81     | Error of analog input 1 active            | TRUE if the monitoring of the input signal at the analog input 1 has responded. Otherwise FALSE.                                                                                                    |
|           |        |                                           | This trigger is set as a function of the following settings:  • Monitoring threshold 0x2636:008 (P430.08)  Manitoring condition 0x3636:000 (P430.00)                                                                  |
|           |        |                                           | <ul> <li>Monitoring condition 0x2636:009 (P430.09)</li> <li>The setting of the Error response in 0x2636:010 (P430.10) has no effect on this trigger.</li> </ul>                                                       |
|           |        |                                           | ► Analog input 1 □ 597                                                                                                    |

| Parameter               | Name /                                                        | value range / [default setting]                                                                                                    | Info                                                                                                    |  |
|-------------------------|---------------------------------------------------------------|----------------------------------------------------------------------------------------------------|----------------------------------------------------------------------------------------------------|--|
|                         | 82                                                            | Error of analog input 2 active                                                                                                    | TRUE if the monitoring of the input signal at the analog input 2 has responded. Otherwise FALSE.                                                                                                    |  |
|                         |                                                               |                                                                                                    | This trigger is set as a function of the following settings:  • Monitoring threshold 0x2637:008 (P431.08)  • Monitoring condition 0x2637:009 (P431.09)  The setting of the Error response in 0x2637:010 (P431.10) has no effect on this trigger.  ▶ Analog input 2 □ 601                                                           |  |
|                         | 83                                                            | Load loss detected                                                                                                    | TRUE if actual motor current < threshold for load loss detection after delay time of the load loss detection has elapsed. Otherwise FALSE.  • Display of the present motor current in 0x6078 (P103.00).  • Setting Threshold in 0x4006:001 (P710.01).  • Setting Decelerationin 0x4006:002 (P710.02).  ▶ Load loss detection □ 449 |  |
|                         | 102                                                           | Sequence suspended (from version 03.00)                                                                                              | Status signal of the "sequencer" function:  TRUE if the sequence is currently suspended.  ▶ Sequencer □ 504                                                                                                    |  |
|                         | 103                                                           | Sequence done (from version 03.00)                                                                                                   | Status signal of the "sequencer" function:  TRUE if the sequence is completed (final segment has been passed through).  Sequencer 504                                                                                                    |  |
|                         | 104                                                           | Local control active                                                                                                    | TRUE if local keypad control ("LOC") active. Otherwise FALSE.                                                                                                    |  |
|                         | 105                                                           | Remote control active                                                                                                    | TRUE if remote control ("REM") via terminals, network, etc. active. Otherwise FALSE.                                                                                                    |  |
|                         | 106                                                           | Manual setpoint selection active                                                                                                    | <ul> <li>TRUE if manual setpoint selection ("MAN") via keypad active. Otherwise FALSE.</li> <li>Selection of the trigger for the "Activate keypad setpoint" function in 0x2631:016 (P400.16).</li> </ul>                                                                                                    |  |
|                         | 107                                                           | Automatic setpoint selection active                                                                                                  | TRUE if automatic setpoint selection ("AUTO") via terminals, network, etc. active. Otherwise FALSE.                                                                                                    |  |
|                         | 201                                                           | Internal value (from version 05.00)                                                                                                  | Internal values of the manufacturer.                                                                                                    |  |
|                         | 202                                                           | Internal value (from version 05.00)                                                                                                  |                                                                                                    |  |
|                         |                                                               | Internal value (from version 05.00)                                                                                                  |                                                                                                    |  |
|                         |                                                               | Internal value (from version 05.00)                                                                                                  |                                                                                                    |  |
|                         |                                                               | Internal value (from version 05.00)                                                                                                  |                                                                                                    |  |
|                         |                                                               | Internal value (from version 05.00)                                                                                                  |                                                                                                    |  |
| 0x2631:002<br>(P400.02) | <ul><li>(Functio</li><li>Settin ted.</li><li>For fu</li></ul> | n list: Run n list: Run) g can only be changed if the inverter is inhibi- writher possible settings, see parameter 81:001 (P400.01). | Assignment of a trigger to the "Run" function.  Function 1: Start / stop motor (default setting)  Function 1 is active if no further start commands (start forward/start reverse) have been connected to triggers, no keypad control is active and no network control is active.                                                   |  |

| Parameter               | Name / value range / [default setting]                                                                                                    | Info                                                                                                    |
|-------------------------|----------------------------------------------------------------------------------------------------|----------------------------------------------------------------------------------------------------|
|                         | 11 Digital input 1                                                                                                    | Trigger = TRUE: Let motor rotate forward (CW). Trigger = FALSE: Stop motor.                                                                                                    |
|                         |                                                                                                    | Notes to function 1:  • If "Enable inverter" 0x2631:001 (P400.01) = "Constant TRUE [1]", only a digital input is permissible as trigger for this function in order that the motor can be stopped again any time.  Exception: If the "Safe torque off (STO)" safety function is available, both functions "Enable inverter" and "Run" can be set to "Constant TRUE [1]". The inverter is then controlled via the STO signal unless no other start commands (start-forward/start-backward) have been connected to triggers.  • The stop method can be selected in 0x2838:003 (P203.03).  • The function also serves to realise an automatic start after switch-on.  ▶ Starting performance □ 153 |
|                         |                                                                                                    | Function 2: Start enable/stop motor Function 2 is active if further start commands have been connected to triggers, keypad control is active or network control is active. Trigger = TRUE: Start commands of the active control source are enabled. Trigger = FALSE: Stop motor.                                                                                                    |
|                         |                                                                                                    | Notes to function 2:  • If no separate start enable is required for the application, the trigger  "Constant TRUE [1]" must be set.  • The stop method can be selected in 0x2838:003 (P203.03).                                                                                                    |
| 0x2631:003<br>(P400.03) | Function list: Activate quick stop (Function list: Quick stop) • Setting can only be changed if the inverter is inhibited.                                                                        | Assignment of a trigger for the "Activate quick stop" function.  Trigger = TRUE: Activate quick stop.  Trigger = FALSE: Deactivate quick stop.                                                                                                    |
|                         | • For further possible settings, see parameter 0x2631:001 (P400.01).                                                                                                    | Notes: The "Quick stop" function brings the motor to a standstill within the deceleration time set in 0x291C (P225.00).                                                                                                    |
| 0x2631:004<br>(P400.04) | Function list: Reset fault (Function list: Reset fault) • For further possible settings, see parameter 0x2631:001 (P400.01).   532                                                                | Assignment of a trigger for the "Reset fault" function.  Trigger = FALSE / TRUE (edge): Active error is reset (acknowledged) if the error condition is not active anymore and the error is resettable.  Trigger = FALSE: no action.                                                                                                    |
|                         | 12 Digital input 2                                                                                                    |                                                                                                    |
| 0x2631:005<br>(P400.05) | Function list: Activate DC braking (Function list: DC braking) • For further possible settings, see parameter 0x2631:001 (P400.01).  532                                                          | Assignment of a trigger for the "Activate DC braking" function.  Trigger = TRUE: Activate DC braking.  Trigger = FALSE: Deactivate DC braking.  CAUTION!                                                                                                    |
|                         | 0 Not connected                                                                                                    | DC braking remains active as long as the trigger is set to TRUE.  DC braking  437                                                                                                    |
| 0x2631:010<br>(P400.10) | Function list: Jog foward (CW) (Function list: Jog foward)  • Setting can only be changed if the inverter is inhibited.  • For further possible settings, see parameter 0x2631:001 (P400.01). 532 | Assignment of a trigger for the "Jog foward (CW)" function. Trigger = TRUE: Let motor rotate forward with preset 5. Trigger = FALSE: Stop motor.  CAUTION! The jog operation has a higher priority than the "Run" function, all other                                                                                                    |
|                         | 0 Not connected                                                                                                    | <ul> <li>start commands and the keypad key</li> <li>If jog operation is active, the motor cannot be stopped with the previously mentioned functions!</li> <li>However, jog operation can be interrupted by the "Quick stop" function.</li> </ul>                                                                                                    |
|                         |                                                                                                    | Notes:  The preset value 5 can be set in 0x2911:005 (P450.05).  The stop method can be selected in 0x2838:003 (P203.03).  If "Jog foward (CW)" and "Jog reverse (CCW)" are activated at the same time, the motor is stopped using the stop method and jog operation must be triggered again.  Jog operation cannot be started automatically. The "Start at power-up" option in 0x2838:002 (P203.02) does not apply to jog operation.                                                                                                    |

| Parameter               | Name / value range / [default setting]                                                                                                    | Info                                                                                                    |
|-------------------------|----------------------------------------------------------------------------------------------------|----------------------------------------------------------------------------------------------------|
| 0x2631:011<br>(P400.11) | Function list: Jog reverse (CCW) (Function list: Jog reverse) • Setting can only be changed if the inverter is inhibited. • For further possible settings, see parameter | Assignment of a trigger for the "Jog reverse (CCW)" function.  Trigger = TRUE: Let motor rotate backward with preset 6.  Trigger = FALSE: Stop motor.  CAUTION!                                                                                                    |
|                         | 0x2631:001 (P400.01). 🗀 532                                                                                                    | The jog operation has a higher priority than the "Run" function, all other start commands and the keypad key .                                                                                                    |
|                         | 0 Not connected                                                                                                    | <ul> <li>If jog operation is active, the motor cannot be stopped with the previously mentioned functions!</li> <li>However, jog operation can be interrupted by the "Quick stop" function.</li> </ul>                                                                                                    |
|                         |                                                                                                    | <ul> <li>Notes:</li> <li>The preset value 6 can be set in 0x2911:006 (P450.06).</li> <li>The stop method can be selected in 0x2838:003 (P203.03).</li> <li>If "Jog foward (CW)" and "Jog reverse (CCW)" are activated at the same time, the motor is stopped using the stop method and jog operation must be triggered again.</li> <li>Jog operation cannot be started automatically. The "Start at power-up" option in 0x2838:002 (P203.02) does not apply to jog operation.</li> </ul> |
| 0x2631:012<br>(P400.12) | Function list: Activate keypad control (Function list: Keypad control) • For further possible settings, see parameter 0x2631:001 (P400.01).   0 Not connected            | Assignment of a trigger for the "Activate keypad control" function.  Trigger = TRUE: activate keypad as control source.  Trigger = FALSE: no action / deactivate keypad as control source again.                                                                                                    |
| 0x2631:017<br>(P400.17) | Function list: Activate network setpoint (Function list: Setp: Network) • From version 02.01                                                                             | Assignment of a trigger for the "Activate network setpoint" function.  Trigger = TRUE: the network is used as setpoint source (if the trigger assigned has the highest setpoint priority).                                                                                                    |
|                         | • For further possible settings, see parameter 0x2631:001 (P400.01).   532                                                                                               | Trigger = FALSE: no action / deactivate function again.                                                                                                    |
|                         | 0 Not connected                                                                                                    |                                                                                                    |
|                         | 116 Network setpoint active (from version 02.00)                                                                                                    | <ul> <li>TRUE if a change-over to network setpoint is requested via bit 6 of the AC drive control word0x400B:001 (P592.01). Otherwise FALSE.</li> <li>Notes: <ul> <li>Set this selection if the network setpoint is to be activated via bit 6 of the AC drive control word.</li> <li>The AC drive control word can be used with any communication protocol.</li> </ul> </li> <li>AC Drive Profile 2248</li> </ul>                                                                        |
| 0x2631:037<br>(P400.37) | Function list: Activate network control (Function list: Network control) • For further possible settings, see parameter 0x2631:001 (P400.01).                            | Assignment of a trigger for the "Activate network control" function.  Trigger = TRUE: Activate network control.  Trigger = FALSE: No action / deactivate network control again.                                                                                                    |
|                         | 114 Network control active (from version 02.00)                                                                                                    | TRUE if the network control is requested via bit 5 of the AC drive control word 0x400B:001 (P592.01). Otherwise FALSE.                                                                                                    |
|                         |                                                                                                    | <ul> <li>Notes:</li> <li>Set this selection if the network control is to be activated via bit 5 of the AC drive control word.</li> <li>The AC drive control word can be used with any communication protocol.</li> <li>AC Drive Profile 248</li> </ul>                                                                                                    |
| 0x2631:043<br>(P400.43) | Function list: Activate fault 1 (Function list: Fault 1) • For further possible settings, see parameter 0x2631:001 (P400.01).                                            | Assignment of a trigger for the "Activate fault 1" function.  Trigger = TRUE: Trigger user-defined error 1.  Trigger = FALSE: no action.  Notes:  • After the error is triggered, the motor is brought to a standstill with                                                                                                    |
|                         |                                                                                                    | the quick stop ramp. The inverter is then disabled.  Associated error code:  • 25217   0x6281 - User-defined fault 1                                                                                                    |
| 0x2631:044<br>(P400.44) | Function list: Activate fault 2 (Function list: Fault 2) • For further possible settings, see parameter 0x2631:001 (P400.01). 💷 532                                      | Assignment of a trigger for the "Activate fault 1" function.  Trigger = TRUE: Trigger user-defined error 2.  Trigger = FALSE: no action.                                                                                                    |

| Parameter               | Name / value range / [default setting]                                                                    | Info                                                                                                    |
|-------------------------|----------------------------------------------------------------------------------------------------|----------------------------------------------------------------------------------------------------|
|                         | 0 Not connected                                                                                           | Notes: • After the error is triggered, the motor is brought to a standstill with the quick stop ramp. The inverter is then disabled. |
|                         |                                                                                                    | Associated error code:  • 25218   0x6282 - User-defined fault 2                                                                      |
| 0x2634:010              | Digital outputs function: NetWordOUT1 - bit 0                                                             | Assignment of a trigger to bit 0 of NetWordOUT1.                                                                                     |
| P420.10)                | (Dig.out.function: NetWordOUT1.00) • For further possible settings, see parameter                         | Trigger = FALSE: bit set to 0. Trigger = TRUE: bit set to 1.                                                                         |
|                         | 0x2634:001 (P420.01). 💷 603                                                                               | mager - mor. sit set to 1.                                                                                                    |
|                         | 51 Ready for operation                                                                                    |                                                                                                    |
| 0x2634:011              | Digital outputs function: NetWordOUT1 - bit 1                                                             | Assignment of a trigger to bit 1 of NetWordOUT1.                                                                                     |
| (P420.11)               | (Dig.out.function: NetWordOUT1.01) • For further possible settings, see parameter                         | Trigger = FALSE: bit set to 0. Trigger = TRUE: bit set to 1.                                                                         |
|                         | 0x2634:001 (P420.01). 🗀 603                                                                               |                                                                                                    |
|                         | 0 Not connected                                                                                           |                                                                                                    |
| 0x2634:012<br>(P420.12) | Digital outputs function: NetWordOUT1 - bit 2 (Dig.out.function: NetWordOUT1.02)                          | Assignment of a trigger to bit 2 of NetWordOUT1.  Trigger = FALSE: bit set to 0.                                                     |
| (P420.12)               | For further possible settings, see parameter                                                              | Trigger = TRUE: bit set to 1.                                                                                                    |
|                         | 0x2634:001 (P420.01). 🕮 603                                                                               |                                                                                                    |
|                         | 52 Operation enabled                                                                                      |                                                                                                    |
| 0x2634:013              | Digital outputs function: NetWordOUT1 - bit 3                                                             | Assignment of a trigger to bit 3 of NetWordOUT1.                                                                                     |
| (P420.13)               | <ul><li>(Dig.out.function: NetWordOUT1.03)</li><li>For further possible settings, see parameter</li></ul> | Trigger = FALSE: bit set to 0. Trigger = TRUE: bit set to 1.                                                                         |
|                         | 0x2634:001 (P420.01). 💷 603                                                                               | 116601 11621 316361 16 21                                                                                                    |
|                         | 56 Error active                                                                                           |                                                                                                    |
| 0x2634:014              | Digital outputs function: NetWordOUT1 - bit 4                                                             | Assignment of a trigger to bit 4 of NetWordOUT1.                                                                                     |
| (P420.14)               | (Dig.out.function: NetWordOUT1.04)                                                                        | Trigger = FALSE: bit set to 0.                                                                                                    |
|                         | <ul> <li>For further possible settings, see parameter<br/>0x2634:001 (P420.01).</li></ul>                 | Trigger = TRUE: bit set to 1.                                                                                                    |
|                         | 0 Not connected                                                                                           |                                                                                                    |
| 0x2634:015              | Digital outputs function: NetWordOUT1 - bit 5                                                             | Assignment of a trigger to bit 5 of NetWordOUT1.                                                                                     |
| (P420.15)               | (Dig.out.function: NetWordOUT1.05)                                                                        | Trigger = FALSE: bit set to 0.                                                                                                    |
|                         | <ul> <li>For further possible settings, see parameter<br/>0x2634:001 (P420.01).</li></ul>                 | Trigger = TRUE: bit set to 1.                                                                                                    |
|                         | 54 Quick stop active                                                                                      |                                                                                                    |
| 0x2634:016              | Digital outputs function: NetWordOUT1 - bit 6                                                             | Assignment of a trigger to bit 6 of NetWordOUT1.                                                                                     |
| (P420.16)               | (Dig.out.function: NetWordOUT1.06)                                                                        | Trigger = FALSE: bit set to 0.                                                                                                    |
|                         | For further possible settings, see parameter                                                              | Trigger = TRUE: bit set to 1.                                                                                                    |
|                         | 0x2634:001 (P420.01). 🗀 603                                                                               |                                                                                                    |
| 2 2624 047              | 50 Running                                                                                                | Assistant of a bissault bit 7 of New York of OUT4                                                                                    |
| 0x2634:017<br>(P420.17) | Digital outputs function: NetWordOUT1 - bit 7 (Dig.out.function: NetWordOUT1.07)                          | Assignment of a trigger to bit 7 of NetWordOUT1.  Trigger = FALSE: bit set to 0.                                                     |
| (==.,                   | For further possible settings, see parameter                                                              | Trigger = TRUE: bit set to 1.                                                                                                    |
|                         | 0x2634:001 (P420.01). 💷 603                                                                               |                                                                                                    |
|                         | 58 Device warning active                                                                                  |                                                                                                    |
| 0x2634:018              | Digital outputs function: NetWordOUT1 - bit 8                                                             | Assignment of a trigger to bit 8 of NetWordOUT1.                                                                                     |
| (P420.18)               | <ul><li>(Dig.out.function: NetWordOUT1.08)</li><li>For further possible settings, see parameter</li></ul> | Trigger = FALSE: bit set to 0. Trigger = TRUE: bit set to 1.                                                                         |
|                         | 0x2634:001 (P420.01). 🗀 603                                                                               | 30.                                                                                                    |
|                         | 0 Not connected                                                                                           |                                                                                                    |
| 0x2634:019              | Digital outputs function: NetWordOUT1 - bit 9                                                             | Assignment of a trigger to bit 9 of NetWordOUT1.                                                                                     |
| (P420.19)               | (Dig.out.function: NetWordOUT1.09)  • For further possible settings, see parameter                        | Trigger = FALSE: bit set to 0. Trigger = TRUE: bit set to 1.                                                                         |
|                         | 0x2634:001 (P420.01). (2) 603                                                                             | Mager - Mot. Dit Set to 1.                                                                                                    |
|                         | 0 Not connected                                                                                           |                                                                                                    |
| 0x2634:020              | Digital outputs function: NetWordOUT1 - bit 10                                                            | Assignment of a trigger to bit 10 of NetWordOUT1.                                                                                    |
| (P420.20)               | (Dig.out.function: NetWordOUT1.10)                                                                        | Trigger = FALSE: bit set to 0.                                                                                                    |
|                         | • For further possible settings, see parameter                                                            | Trigger = TRUE: bit set to 1.                                                                                                    |
|                         | 0x2634:001 (P420.01). 💷 603                                                                               | _                                                                                                    |
|                         | 72 Setpoint speed reached                                                                                 |                                                                                                    |

| Parameter               | Name / value                                                                                                    | range / [default setting]                                                                         | Info                                                                                                    |
|-------------------------|----------------------------------------------------------------------------------------------------|---------------------------------------------------------------------------------------------------|----------------------------------------------------------------------------------------------------|
| 0x2634:021<br>(P420.21) | Digital outputs function: NetWordOUT1 - bit 11 (Dig.out.function: NetWordOUT1.11)  • For further possible settings, see parameter 0x2634:001 (P420.01).   603                          |                                                                                                   | Assignment of a trigger to bit 11 of NetWordOUT1. Trigger = FALSE: bit set to 0. Trigger = TRUE: bit set to 1.                                                                                                    |
|                         | 78 Current limit reached                                                                                                    |                                                                                                   |                                                                                                    |
| 0x2634:022<br>(P420.22) | Digital outputs function: NetWordOUT1 - bit 12 (Dig.out.function: NetWordOUT1.12)  • For further possible settings, see parameter 0x2634:001 (P420.01).   603                          |                                                                                                   | Assignment of a trigger to bit 12 of NetWordOUT1.  Trigger = FALSE: bit set to 0.  Trigger = TRUE: bit set to 1.                                                                                                    |
|                         | 71 Actu                                                                                                    | al speed = 0                                                                                      |                                                                                                    |
| 0x2634:023<br>(P420.23) | (Dig.out.functi • For further                                                                                                    | s function: NetWordOUT1 - bit 13 ion: NetWordOUT1.13) possible settings, see parameter (P420.01). | Assignment of a trigger to bit 13 of NetWordOUT1.  Trigger = FALSE: bit set to 0.  Trigger = TRUE: bit set to 1.                                                                                                    |
|                         | 69 Rota                                                                                                    | tional direction reversed                                                                         |                                                                                                    |
| 0x2634:024<br>(P420.24) | Digital outputs function: NetWordOUT1 - bit 14 (Dig.out.function: NetWordOUT1.14)  • For further possible settings, see parameter 0x2634:001 (P420.01). 603  115 Release holding brake |                                                                                                   | Assignment of a trigger to bit 14 of NetWordOUT1.  Trigger = FALSE: bit set to 0.  Trigger = TRUE: bit set to 1.                                                                                                    |
| 0x2634:025              |                                                                                                    | s function: NetWordOUT1 - bit 15                                                                  | Assignment of a trigger to bit 15 of NetWordOUT1.                                                                                                    |
| (P420.25)               | (Dig.out.function) • For further 0x2634:001                                                                                                    | ion: NetWordOUT1.15) possible settings, see parameter (P420.01).                                  | Trigger = FALSE: bit set to 0. Trigger = TRUE: bit set to 1.                                                                                                    |
| 0x2860:001              |                                                                                                    | ntrol: Default setpoint source                                                                    | Selection of the standard setpoint source for operating mode "MS:                                                                                                    |
| (P201.01)               | (Stnd. setpoints: Freq. setp. src.)                                                                                                    |                                                                                                   | <ul> <li>Velocity mode".</li> <li>The selected standard setpoint source is always active in the operating mode 0x6060 (P301.00) = "MS: Velocity mode [-2]" when no setpoint change-over to another setpoint source via corresponding triggers/functions is active.</li> <li>▶ Setpoint change-over □ 546</li> </ul> |
|                         | 1 Кеур                                                                                                    | ad                                                                                                | The setpoint is specified locally by the keypad.  • Default setting: 0x2601:001 (P202.01)  • Use the and analysis navigation keys to change the keypad setpoint                                                                                                    |
|                         |                                                                                                    |                                                                                                   | (also during running operation).                                                                                                    |
|                         | 2 Anal                                                                                                    | og input 1                                                                                        | The setpoint is defined as analog signal via the analog input 1.  ▶ Analog input 1 □ 597                                                                                                    |
|                         | 3 Anal                                                                                                    | og input 2                                                                                        | The setpoint is defined as analog signal via the analog input 2.  ▶ Analog input 2 □ 601                                                                                                    |
|                         | 4 HTL i                                                                                                    | input (from version 04.00)                                                                        | The digital inputs DI3 and DI4 can be configured as HTL input to use an HTL encoder as setpoint encoder or define the setpoint as a reference frequency ("pulse train").  HTL input setpoint source  565                                                                                                    |
|                         | 5 Netw                                                                                                    | vork                                                                                              | The setpoint is defined as process data object via the network.  ▶ Configuring the network □ 226                                                                                                    |
|                         | 11 Frequ                                                                                                    | uency preset 1                                                                                    | For the setpoint selection, preset values can be parameterised and selec-                                                                                                    |
|                         | 12 Frequ                                                                                                    | uency preset 2                                                                                    | ted.                                                                                                    |
|                         | 13 Frequ                                                                                                    | uency preset 3                                                                                    | ► Setpoint source of preset setpoints □ 554                                                                                                    |
|                         | 14 Frequ                                                                                                    | uency preset 4                                                                                    |                                                                                                    |
|                         | 15 Frequ                                                                                                    | uency preset 5                                                                                    |                                                                                                    |
|                         |                                                                                                    | uency preset 6                                                                                    |                                                                                                    |
|                         |                                                                                                    | uency preset 7                                                                                    |                                                                                                    |
|                         |                                                                                                    | uency preset 8                                                                                    |                                                                                                    |
|                         |                                                                                                    | uency preset 9                                                                                    | _                                                                                                    |
|                         |                                                                                                    |                                                                                                   | _                                                                                                    |
|                         |                                                                                                    | uency preset 10                                                                                   |                                                                                                    |
|                         | Z1 Freq                                                                                                    | uency preset 11                                                                                   |                                                                                                    |

| Parameter               | Name /    | value range / [default setting]                                | Info                                                                                                    |
|-------------------------|-----------|----------------------------------------------------------------|----------------------------------------------------------------------------------------------------|
|                         | 22        | Frequency preset 12                                            |                                                                                                    |
|                         | 23        | Frequency preset 13                                            |                                                                                                    |
|                         | 24        | Frequency preset 14                                            |                                                                                                    |
|                         | 25        | Frequency preset 15                                            |                                                                                                    |
|                         | 31        | Segment preset 1 (from version 03.00)                          | For the setpoint selection, the segment presets parameterised for the                                                                                                    |
|                         | 32        | Segment preset 2 (from version 03.00)                          | "sequencer" function can be selected as well.  > Sequencer  504                                                                                                    |
|                         | 33        | Segment preset 3 (from version 03.00)                          | Sequencer 22 304                                                                                                    |
|                         | 34        | Segment preset 4 (from version 03.00)                          |                                                                                                    |
|                         | 35        | Segment preset 5 (from version 03.00)                          |                                                                                                    |
|                         | 36        | Segment preset 6 (from version 03.00)                          |                                                                                                    |
|                         | 37        | Segment preset 7 (from version 03.00)                          |                                                                                                    |
|                         | 38        | Segment preset 8 (from version 03.00)                          |                                                                                                    |
|                         | 50        | Motor potentiometer                                            | The setpoint is generated by the "motor potentiometer" function. This function can be used as an alternative setpoint control which is controlled via two signals: "MOP setpoint up" and "MOP setpoint down".  Motor potentiometer setpoint source (MOP) [1] 559                                                                                                    |
|                         | 201       | Internal value (from version 05.00)                            | Internal values of the manufacturer.                                                                                                    |
|                         | 202       | Internal value (from version 05.00)                            |                                                                                                    |
|                         | 203       | Internal value (from version 05.00)                            | _                                                                                                    |
|                         | 204       | Internal value (from version 05.00)                            |                                                                                                    |
|                         | 205       | Internal value (from version 05.00)                            |                                                                                                    |
|                         | 206       | Internal value (from version 05.00)                            |                                                                                                    |
| 0x2860:002<br>(P201.02) | (Stnd. se | rol: Default setpoint source etpoints: PID setp. src.)  Keypad | Selection of the standard setpoint source for the reference value of the PID control.  The selected standard setpoint source is always active with an activated PID control when no setpoint change-over to another setpoint source via corresponding triggers/functions is active.  The setpoint is specified locally by the keypad.                                                                                                    |
|                         | 1         | кеурай                                                         | • Default setting: 0x2601:002 (P202.02)                                                                                                    |
|                         |           |                                                                | • Use the ↑ and ↓ navigation keys to change the keypad setpoint                                                                                                    |
|                         | 2         | Analog input 1                                                 | (also during running operation).  The setpoint is defined as analog signal via the analog input 1.  ► Analog input 1 □ 597                                                                                                    |
|                         | 3         | Analog input 2                                                 | The setpoint is defined as analog signal via the analog input 2.  Analog input 2 1 601                                                                                                    |
|                         | 4         | HTL input (from version 04.00)                                 | The digital inputs DI3 and DI4 can be configured as HTL input to use an HTL encoder as setpoint encoder or define the setpoint as a reference frequency ("pulse train").  • HTL input setpoint source • 565                                                                                                    |
|                         | 5         | Network                                                        | The setpoint is defined as process data object via the network.  Configuring the network 226                                                                                                    |
|                         | 11        | PID preset 1                                                   | For the setpoint selection, preset values can be parameterised and selec-                                                                                                    |
|                         | 12        | PID preset 2                                                   | ted.  ▶ Setpoint source of preset setpoints □ 554                                                                                                    |
|                         | 13        | PID preset 3                                                   | - Suppose State of Product State of the State of State of |
|                         | 14        | PID preset 4                                                   |                                                                                                    |
|                         | 15        | PID preset 5                                                   |                                                                                                    |
|                         | 16        | PID preset 6                                                   |                                                                                                    |
|                         | 17        | PID preset 7                                                   |                                                                                                    |
|                         | 18        | PID preset 8                                                   |                                                                                                    |
|                         | 31        | Segment preset 1 (from version 03.00)                          | For the setpoint selection, the segment presets parameterised for the                                                                                                    |
|                         | 32        | Segment preset 2 (from version 03.00)                          | "sequencer" function can be selected as well.                                                                                                    |
|                         |           | Í.                                                             | ► Sequencer □ 504                                                                                                    |
|                         | 33        | Segment preset 3 (from version 03.00)                          |                                                                                                    |

| Parameter               | Name / value range / [default setting]                                          | Info                                                                                                    |
|-------------------------|---------------------------------------------------------------------------------|----------------------------------------------------------------------------------------------------|
|                         | 35 Segment preset 5 (from version)                                              | 03.00)                                                                                                    |
|                         | 36 Segment preset 6 (from version)                                              | 03.00)                                                                                                    |
|                         | 37 Segment preset 7 (from version)                                              | 03.00)                                                                                                    |
|                         | 38 Segment preset 8 (from version                                               | 03.00)                                                                                                    |
|                         | 50 Motor potentiometer                                                          | The setpoint is generated by the "motor potentiometer" function. This function can be used as an alternative setpoint control which is controlled via two signals: "MOP setpoint up" and "MOP setpoint down".  Motor potentiometer setpoint source (MOP)   559                                                                                                    |
|                         | 201 Internal value (from version 05.00                                          | Internal values of the manufacturer.                                                                                                    |
|                         | 202 Internal value (from version 05.00                                          | 0)                                                                                                    |
|                         | 203 Internal value (from version 05.00                                          | 0)                                                                                                    |
|                         | 204 Internal value (from version 05.00                                          | 0)                                                                                                    |
|                         | 205 Internal value (from version 05.00                                          | 0)                                                                                                    |
|                         | 206 Internal value (from version 05.00                                          | 0)                                                                                                    |
| 0x4008:001<br>(P590.01) | Process input words: NetWordIN1 (NetWordINx: NetWordIN1) 0x0000 [0x0000] 0xFFFF | Mappable data word for flexible control of the inverter via network.                                                                                                    |
|                         | Bit 0 Mapping bit 0                                                             | Assignment of the function: 0x400E:001 (P505.01)                                                                                                    |
|                         | Bit 1 Mapping bit 1                                                             | Assignment of the function: 0x400E:002 (P505.02)                                                                                                    |
|                         | Bit 2 Mapping bit 2                                                             | Assignment of the function: 0x400E:003 (P505.03)                                                                                                    |
|                         | Bit 3 Mapping bit 3                                                             | Assignment of the function: 0x400E:004 (P505.04)                                                                                                    |
|                         | Bit 4 Mapping bit 4                                                             | Assignment of the function: 0x400E:005 (P505.05)                                                                                                    |
|                         | Bit 5 Mapping bit 5                                                             | Assignment of the function: 0x400E:006 (P505.06)                                                                                                    |
|                         | Bit 6 Mapping bit 6                                                             | Assignment of the function: 0x400E:007 (P505.07)                                                                                                    |
|                         | Bit 7 Mapping bit 7                                                             | Assignment of the function: 0x400E:008 (P505.08)                                                                                                    |
|                         | Bit 8 Mapping bit 8                                                             | Assignment of the function: 0x400E:009 (P505.09)                                                                                                    |
|                         | Bit 9 Mapping bit 9                                                             | Assignment of the function: 0x400E:010 (P505.10)                                                                                                    |
|                         | Bit 10 Mapping bit 10                                                           | Assignment of the function: 0x400E:011 (P505.11)                                                                                                    |
|                         | Bit 11 Mapping bit 11                                                           | Assignment of the function: 0x400E:012 (P505.12)                                                                                                    |
|                         | Bit 12 Mapping bit 12                                                           | Assignment of the function: 0x400E:013 (P505.13) Alternatively, this mapping bit can be used for controlling the digital out puts.                                                                                                    |
|                         |                                                                                 | Assignment of the digital outputs:  Relay: 0x2634:001 (P420.01) / selection [30]  Digital output 1: 0x2634:002 (P420.02) / selection [30]  Digital output 2: 0x2634:003 (P420.03) / selection [30]  Note!  Do not assign the mapping bit to a function and a digital output at the same time. A double assignment can cause an unpredictable drive behaviour!                                                                                                    |
|                         | Bit 13 Mapping bit 13                                                           | Assignment of the function: 0x400E:014 (P505.14) Alternatively, this mapping bit can be used for controlling the digital outputs.  Assignment of the digital outputs: Relay: 0x2634:001 (P420.01) / selection [31] Digital output 1: 0x2634:002 (P420.02) / selection [31] Digital output 2: 0x2634:003 (P420.03) / selection [31] Note! Do not assign the mapping bit to a function and a digital output at the same time. A double assignment can cause an unpredictable drive |

| Parameter  | Name / value ra | ange / [default setting] | Info                                                                                                    |
|------------|-----------------|--------------------------|----------------------------------------------------------------------------------------------------|
|            | Bit 14 Mappi    | ing bit 14               | Assignment of the function: 0x400E:015 (P505.15) Alternatively, this mapping bit can be used for controlling the digital outputs. |
|            |                 |                          | Assignment of the digital outputs:                                                                                                |
|            |                 |                          | Relay: 0x2634:001 (P420.01) / selection [32]                                                                                      |
|            |                 |                          | <ul> <li>Digital output 1: 0x2634:002 (P420.02) / selection [32]</li> </ul>                                                       |
|            |                 |                          | <ul> <li>Digital output 2: 0x2634:003 (P420.03) / selection [32]</li> </ul>                                                       |
|            |                 |                          | Note!  Do not assign the mapping bit to a function and a digital output at the                                                    |
|            |                 |                          | same time. A double assignment can cause an unpredictable drive behaviour!                                                        |
|            | Bit 15 Mappi    | ing bit 15               | Assignment of the function: 0x400E:016 (P505.16)                                                                                  |
|            |                 |                          | Alternatively, this mapping bit can be used for controlling the digital outputs.                                                  |
|            |                 |                          | Assignment of the digital outputs:                                                                                                |
|            |                 |                          | • Relay: 0x2634:001 (P420.01) / selection [33]                                                                                    |
|            |                 |                          | Digital output 1: 0x2634:002 (P420.02) / selection [33]                                                                           |
|            |                 |                          | <ul> <li>Digital output 2: 0x2634:003 (P420.03) / selection [33]</li> </ul>                                                       |
|            |                 |                          | Note!  Do not assign the mapping bit to a function and a digital output at the                                                    |
|            |                 |                          | same time. A double assignment can cause an unpredictable drive behaviour!                                                        |
| 0x400A:001 | Process output  | words: NetWordOUT1       | Mappable data word for the output of status messages of the inverter                                                              |
| (P591.01)  |                 | : NetWordOUT1)           | via network.                                                                                                    |
|            | Bit 0 Mappi     | ing bit 0                | Mappable data word for the output of status messages of the inverter                                                              |
|            |                 |                          | via network.                                                                                                    |
|            | Dit 1 Manni     | ing hit 1                | Assignment of the status message: 0x2634:010 (P420.10)  Mappable data word for the output of status messages of the inverter      |
|            | Bit 1 Mappi     | ing bit 1                | via network.                                                                                                    |
|            |                 |                          | Assignment of the status message: 0x2634:011 (P420.11)                                                                            |
|            | Bit 2 Mappi     | ing bit 2                | Mappable data word for the output of status messages of the inverter via network.                                                 |
|            |                 |                          | Assignment of the status message: 0x2634:012 (P420.12)                                                                            |
|            | Bit 3 Mappi     | ing bit 3                | Mappable data word for the output of status messages of the inverter via network.                                                 |
|            |                 |                          | Assignment of the status message: 0x2634:013 (P420.13)                                                                            |
|            | Bit 4 Mappi     | ing bit 4                | Mappable data word for the output of status messages of the inverter via network.                                                 |
|            | Bit 5 Mappi     | ing hit E                | Assignment of the status message: 0x2634:014 (P420.14)  Mappable data word for the output of status messages of the inverter      |
|            | ыс э марр       | ing bit 5                | via network.                                                                                                    |
|            |                 |                          | Assignment of the status message: 0x2634:015 (P420.15)                                                                            |
|            | Bit 6 Mappi     | ing bit 6                | Mappable data word for the output of status messages of the inverter via network.                                                 |
|            |                 |                          | Assignment of the status message: 0x2634:016 (P420.16)                                                                            |
|            | Bit 7 Mappi     | ing bit 7                | Mappable data word for the output of status messages of the inverter via network.                                                 |
|            |                 |                          | Assignment of the status message: 0x2634:017 (P420.17)                                                                            |
|            | Bit 8 Mappi     | ing bit 8                | Mappable data word for the output of status messages of the inverter via network.                                                 |
|            | 511.0           |                          | Assignment of the status message: 0x2634:018 (P420.18)                                                                            |
|            | Bit 9 Mappi     | ing bit 9                | Mappable data word for the output of status messages of the inverter via network.                                                 |
|            | Di: 40          | : hit 10                 | Assignment of the status message: 0x2634:019 (P420.19)                                                                            |
|            | Bit 10 Mappi    | ing bit 10               | Mappable data word for the output of status messages of the inverter via network.                                                 |
|            |                 |                          | Assignment of the status message: 0x2634:020 (P420.20)                                                                            |
|            | Bit 11 Mappi    | ing bit 11               | Mappable data word for the output of status messages of the inverter via network.                                                 |
|            |                 |                          | Assignment of the status message: 0x2634:021 (P420.21)                                                                            |
|            | Bit 12 Mappi    | ing bit 12               | Mappable data word for the output of status messages of the inverter                                                              |
|            |                 |                          | via network.                                                                                                    |
|            |                 |                          | Assignment of the status message: 0x2634:022 (P420.22)                                                                            |
|            | Bit 13 Mappi    | ing bit 13               | Mappable data word for the output of status messages of the inverter via network.                                                 |
|            | 1 1             |                          | VIOLITIANI II B                                                                                                    |

| Parameter               | Name / value                                                                                                    | e range / [default setting]                                                                                                    | Info                                                                                                    |
|-------------------------|----------------------------------------------------------------------------------------------------|----------------------------------------------------------------------------------------------------|----------------------------------------------------------------------------------------------------|
|                         | Bit 14 Map                                                                                                    |                                                                                                    | Mappable data word for the output of status messages of the inverter via network.  Assignment of the status message: 0x2634:024 (P420.24)  Mappable data word for the output of status messages of the inverter                                                                                                    |
|                         |                                                                                                    | , p. 10                                                                                                    | via network. Assignment of the status message: 0x2634:025 (P420.25)                                                                                                    |
| 0x400A:002<br>(P591.02) | (NetWordOUT  Read only  Bit 0 Map  Bit 1 Map  Bit 2 Map  Bit 3 Map  Bit 4 Map  Bit 5 Map  Bit 6 Map  Bit 7 Map  Bit 8 Map  Bit 9 Map  Bit 10 Map  Bit 11 Map  Bit 12 Map | oping bit 1  oping bit 2  oping bit 3  oping bit 4  oping bit 5  oping bit 6  oping bit 7  oping bit 8  oping bit 9  oping bit 10  oping bit 11  oping bit 12  oping bit 12 | Mappable data word for the output of messages of the "Sequencer" function via network.  Configuration of the messages:  0x4026:008: NetWordOUT2 value for sequencer segment 1  0x4027:008: NetWordOUT2 value for sequencer segment 2  0x4028:008: NetWordOUT2 value for sequencer segment 3  0x4029:008: NetWordOUT2 value for sequencer segment 4  0x402A:008: NetWordOUT2 value for sequencer segment 5  0x402B:008: NetWordOUT2 value for sequencer segment 6  0x402C:008: NetWordOUT2 value for sequencer segment 7  0x402D:008: NetWordOUT2 value for sequencer segment 8  0x402E:008: NetWordOUT2 value for final segment |
|                         | Bit 15 Map                                                                                                    | oping bit 15                                                                                                    |                                                                                                    |

## 9.2. Predefined process data words

Process data are exchanged via cyclic data exchange between the network master and the inverter.

#### **Details**

For the cyclic data exchange, the inverter is provided with 24 network registers.

- 12 network registers are provided as input registers for data words from the network master to the inverter.
- 12 network registers are provided as output registers for data words from the inverter to the network master.
- Each network register is provided with a corresponding code that defines which parameters (or other data codes) are mapped to the network register.
- The input and output registers are divided into three blocks (A, B, C) in each case, featuring 4 successive data words, respectively:

| Network register |                 |  |  |
|------------------|-----------------|--|--|
| Input register   | Output register |  |  |
| Network IN A0    | Network OUT A0  |  |  |
| Network IN A1    | Network OUT A1  |  |  |
| Network IN A2    | Network OUT A2  |  |  |
| Network IN A3    | Network OUT A3  |  |  |
| Network IN BO    | Network OUT B0  |  |  |
| Network IN B1    | Network OUT B1  |  |  |
| Network IN B2    | Network OUT B2  |  |  |
| Network IN B3    | Network OUT B3  |  |  |
| Network IN CO    | Network OUT CO  |  |  |
| Network IN C1    | Network OUT C1  |  |  |
| Network IN C2    | Network OUT C2  |  |  |
| Network IN C3    | Network OUT C3  |  |  |

The terms "input" and "output" refer to the point of view of the inverter:

- Input data are transmitted by the network master and received by the inverter.
- Output data are transmitted by the inverter and received by the network master.

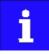

The exact assignment of the network registers and the number of data words that can be transmitted cyclically varies according to the network/communication protocol. You can find some detailed information in the documentation for the respective communication protocol.

### **Data mapping**

For establishing a simple network connection, the inverter provides predefined control and status words for device profile CiA 402, AC drive profile as well as in LECOM format. By means of data mapping to a network register, each of these words can be transferred as process date via network. Additionally, further mappable data words are provided to individually control the inverter. The mappable data words are described in detail in the following subchapters.

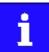

Data mapping cannot be applied to all parameters. The mappable parameters are marked correspondingly in the parameter attribute list.

## 9.2.1. Device profile CiA 402

For control via device profile CiA 402, the parameters listed in the following can be mapped to network register.

## **Details**

- The mapping entry for the CiA 402 control word is 0x60400010.
- The mapping entry for the CiA 402 status word is 0x60410010.
- General information about the process of data mapping can be found in the chapter of the same name for the corresponding network.
- For further CiA 402 parameters, see chapter "Device profile CiA 402". 420

| Parameter           | Name /                           | value range / [default setting]  | Info                                                                                                    |
|---------------------|----------------------------------|----------------------------------|----------------------------------------------------------------------------------------------------|
| 0x6040              |                                  | trolword                         | Mappable CiA 402 control word with bit assignment according to device                                                                                                    |
|                     | 0 [ <b>0</b> ] .                 | 65535<br>Switch on               | profile CiA 402.  1 = switch-on                                                                                                    |
|                     |                                  | Enable voltage                   | 1 = DC bus: Establish readiness for operation                                                                                                    |
|                     |                                  |                                  | '                                                                                                    |
|                     |                                  | Quick stop                       | 0 = activate quick stop                                                                                                    |
|                     |                                  | Enable operation                 | 1 = enable operation                                                                                                    |
|                     |                                  | Operation mode specific          | Bits are not supported.                                                                                                    |
|                     | Bit 5                            | Operation mode specific          |                                                                                                    |
|                     | Bit 6                            | Operation mode specific          |                                                                                                    |
|                     | Bit 7                            | Fault reset                      | 0-1 edge = reset error                                                                                                    |
|                     | Bit 8                            | Halt (from version 04.00)        | 1 = stop motor (ramping down to frequency setpoint 0 Hz)                                                                                                    |
|                     | Bit 9                            | Operation mode specific          | Operating mode dependent                                                                                                    |
|                     | Bit 14                           | Release holding brake            | 1 = releasing holding brake manually  CAUTION!                                                                                                    |
|                     |                                  |                                  | <ul> <li>The manually triggered "Release holding brake" command has a direct impact on the "Release holding brake [115]" trigger. Thus, the holding brake can be manually released if the power section is switched off.</li> <li>The responsibility for a manual release of the holding brake has the external trigger source for the "Release holding brake" command.</li> <li>Holding brake control  472</li> </ul> |
| 0x6041<br>(P780.00) | CiA: Stat<br>(CiA: Sta<br>• Read | tusword)                         | Mappable CiA 402 status word with bit assignment according to device profile CiA 402.                                                                                                    |
|                     |                                  | Ready to switch on               | 1 ≡ drive ready to start                                                                                                    |
|                     | Bit 1                            | Switched on                      | 1 ≡ drive switched-on                                                                                                    |
|                     | Bit 2                            | Operation enabled                | 1 ≡ operation enabled                                                                                                    |
|                     | Bit 3                            | Fault                            | 1 ≡ fault or trouble active                                                                                                    |
|                     | Bit 4                            | Voltage enabled                  | 1 ≡ DC bus ready for operation                                                                                                    |
|                     | Bit 5                            | Quick stop                       | 0 ≡ quick stop active                                                                                                    |
|                     | Bit 6                            | Switch on disabled               | 1 ≡ operation inhibited                                                                                                    |
|                     | Bit 7                            | Warning                          | 1 ≡ warning active                                                                                                    |
|                     |                                  | RPDOs deactivated                | 1 ≡ cyclic PDOs have been deactivated.                                                                                                    |
|                     |                                  | Remote                           | <ul> <li>1 ≡ inverter can receive commands via network.</li> <li>Bit is not set in the operating mode 0x6060 (P301.00) = "MS: Velocity mode [-2]".</li> </ul>                                                                                                    |
|                     | Bit 10                           | Target reached                   | 1 ≡ the actual position is in the window.                                                                                                    |
|                     | Bit 11                           | Internal limit active            | 1 ≡ internal limitation of a setpoint active.                                                                                                    |
|                     | Bit 14                           | Holding brake released           | 1 ≡ holding brake released                                                                                                    |
|                     | Bit 15                           | Safe torque off (STO) not active | 0 ≡ STO active<br>1 ≡ STO not active                                                                                                    |

### 9.2.2. AC Drive Profile

For control via AC drive profile, the parameters listed in the following can be mapped to network registers.

### **Details**

- The mapping entry for the AC Drive control word is 0x400B0110.
- The mapping entry for the AC Drive status word is 0x400C0110.
- Detailed information on the data mapping can be found in the chapter of the corresponding network.

### AC drive control word

The AC Drive control word 0x400B:001 (P592.01) will only be processed if the network control in 0x2631:037 (P400.37) has been activated and the network is also active as control source. ▶ Control source change-over □ 488

- Moreover, some bits in the AC drive control word are ignored if the bit 5 ("Activate network control") is not set. For details see the parameter description for 0x400B:001 (P592.01).
- The following logic applies to bit 0 "Run forward (CW)" and bit 1 "Run reverse (CCW)":

| Bit 0<br>"Run forward (CW)" | Bit 1<br>"Run reverse (CCW)" | Action                                                 |
|-----------------------------|------------------------------|--------------------------------------------------------|
| 0                           | 0                            | Stopping with stop method set in 0x2838:003 (P203.03). |
| 0⊅1 (edge)                  | 0                            | Run forward (CW)                                       |
| 0                           | 0⊿1 (edge)                   | Run reverse (CCW)                                      |
| 0⊅1 (edge)                  | 0⊿1 (edge)                   | No action / last action is continued to be executed.   |
| 1                           | 1                            |                                                        |
| 1                           | 0                            |                                                        |
| 0                           | 1                            |                                                        |
| 1 ≥ 0 (edge)                | 1                            | Run reverse (CCW)                                      |
| 1                           | 1 ≥ 0 (edge)                 | Run forward (CW)                                       |

For further details on the single bits, see the following parameter descriptions:

| Parameter               | Name / value range / [default setting]                                                              |                                                  | Info                                                                                                    |
|-------------------------|----------------------------------------------------------------------------------------------------|--------------------------------------------------|----------------------------------------------------------------------------------------------------|
| 0x400B:001<br>(P592.01) | Process input data: AC Drive control word (Process data IN: AC control word) 0x0000 [0x0000] 0xFFFF |                                                  | Mappable control word with bit assignment in compliance with Ether-<br>Net/IP™ AC drive profile.                                                                                                    |
|                         | Bit 1                                                                                               | Run forward (CW) Run reverse (CCW)               | Bits are only evaluated if bit 5 = "1".  For the exact logic, see the above truth table.                                                                                                    |
|                         |                                                                                                    | Reset error (0-1 edge)  Activate network control | If bit 5 = "1" and 0x2631:037 (P400.37) = "Network control active [114]": All bits of the AC drive control word are evaluated.                                                                                                    |
|                         |                                                                                                    |                                                  | <ul> <li>If bit 5 = "0" or 0x2631:037 (P400.37) = "Not connected [0]":</li> <li>Bit 0, 1, 12, 13, 14, 15 of the AC drive control word are not evaluated (ignored).</li> <li>Active control source is the "Flexible I/O configuration".</li> <li>Control source change-over □ 526</li> </ul> |
|                         | Bit 6                                                                                               | Activate network setpoint                        | 0 = the standard setpoint source selected in 0x2860:001 (P201.01) is used. 1 = network setpoint is used.                                                                                                    |
|                         | Bit 12                                                                                              | Disable inverter                                 | Bits are only evaluated if bit 5 = "1".                                                                                                    |
|                         | Bit 13                                                                                              | Activate quick stop                              |                                                                                                    |
|                         | Bit 14                                                                                              | Deactivate PID controlling                       |                                                                                                    |
|                         | Bit 15                                                                                              | Activate DC braking                              |                                                                                                    |

| Parameter               | Name / value range / [default setting]                                                       | Info                                                                                                    |
|-------------------------|----------------------------------------------------------------------------------------------|----------------------------------------------------------------------------------------------------|
| 0x400C:001<br>(P593.01) | Process output data: AC Drive status word<br>(Process data OUT: AC status word)  • Read only | Mappable status word with bit assignment in compliance with EtherNet/IP™ AC drive profile.                                                                                                    |
|                         | Bit 0 Fault/Trip active                                                                      |                                                                                                    |
|                         | Bit 1 Warning active                                                                         |                                                                                                    |
|                         | Bit 2 Running forward                                                                        |                                                                                                    |
|                         | Bit 3 Running reverse                                                                        |                                                                                                    |
|                         | Bit 4 Ready                                                                                  |                                                                                                    |
|                         | Bit 5 Network control active                                                                 |                                                                                                    |
|                         | Bit 6 Network setpoint active                                                                |                                                                                                    |
|                         | Bit 7 At Reference                                                                           |                                                                                                    |
|                         | Bit 8 Profile-State bit 0                                                                    | The drive status is coded as follows:                                                                                                    |
|                         | Bit 9 Profile-State bit 1                                                                    | 0: Manufacturer-specific (reserved) 1: Startup (Drive initialisation)                                                                                                    |
|                         | Bit 10 Profile-State bit 2                                                                   | 2: Not_Ready (Mains voltage switched off)                                                                                                    |
|                         | Bit 11 Profile-State bit 3                                                                   | 3: Ready (Mains voltage switched on) 4: Enabled (Drive has received run command) 5: Stopping (Drive has received stop command and is stopped) 6: Fault_Stop (Drive is stopped due to a fault) 7: Faulted (Faults have occurred) |
|                         | Bit 12 Process controller active                                                             |                                                                                                    |
|                         | Bit 13 Torque mode active                                                                    |                                                                                                    |
|                         | Bit 14 Current limit reached                                                                 |                                                                                                    |
|                         | Bit 15 DC braking active                                                                     |                                                                                                    |
| 0x6402                  | Motor type • From version 02.00 3 PM synchronous                                             | AC motor type  Motor Data Object (0x28) - instance attribute 3                                                                                                    |
|                         | 7 Squirrel cage induction                                                                    |                                                                                                    |

## 9.2.3. Further process data

The parameters listed in the following can also be mapped to network registers, in order to transmit control and status information as well as setpoints and actual values as process data.

#### **Details**

- The following parameters are always available irrespective of the network option.
- The use of these parameters for the transmission of process data is optional. It is also possible to only use a part of the parameters. For the transmission of the frequency setpoint and actual value, for instance, several parameters with a different resolution can be selected.
- Via the parameters, at the same time the general network activity can be diagnosed.

### NetWordIN1 ... NetWordIN5

These four mappable data words are provided to individually control the inverter:

| Data word  | Parameter            | Intended use                                                                                  |
|------------|----------------------|-----------------------------------------------------------------------------------------------|
| NetWordIN1 | 0x4008:001 (P590.01) | For implementing an individual control word format.  ▶ General network settings □ 227         |
| NetWordIN2 | 0x4008:002 (P590.02) | For controlling the digital outputs via network.  Configuration of digital outputs (1) 603    |
| NetWordIN3 | 0x4008:003 (P590.03) | For controlling the analog outputs via network.                                               |
| NetWordIN4 | 0x4008:004 (P590.04) | ► Configuration of analog outputs 🕮 617                                                       |
| NetWordIN5 | 0x4008:005 (P550.05) | For defining an additive voltage impression via network.  ▶ Additive voltage impression □ 502 |

### NetWordOUT1 and NetWordOUT2

These two mappable data words are provided to output status messages to the network master:

| Data word   | Parameter            | Intended use                                                                         |  |
|-------------|----------------------|--------------------------------------------------------------------------------------|--|
| NetWordOUT1 | 0x400A:001 (P591.01) | For implementing an individual status word format.  ▶ NetWordOUT1 status word □ 609  |  |
| NetWordOUT2 | 0x400A:002 (P591.02) | For the output of messages of the "sequencer" function.  Segment configuration = 506 |  |

The following describes all further process data.

| Parameter               | Name / value range / [default setting]                                          | Info                                                                                                    |
|-------------------------|---------------------------------------------------------------------------------|----------------------------------------------------------------------------------------------------|
| 0x4008:001<br>(P590.01) | Process input words: NetWordIN1 (NetWordINx: NetWordIN1) 0x0000 [0x0000] 0xFFFF | Mappable data word for flexible control of the inverter via network.                                                                                                    |
|                         | Bit 0 Mapping bit 0                                                             | Assignment of the function: 0x400E:001 (P505.01)                                                                                                    |
|                         | Bit 1 Mapping bit 1                                                             | Assignment of the function: 0x400E:002 (P505.02)                                                                                                    |
|                         | Bit 2 Mapping bit 2                                                             | Assignment of the function: 0x400E:003 (P505.03)                                                                                                    |
|                         | Bit 3 Mapping bit 3                                                             | Assignment of the function: 0x400E:004 (P505.04)                                                                                                    |
|                         | Bit 4 Mapping bit 4                                                             | Assignment of the function: 0x400E:005 (P505.05)                                                                                                    |
|                         | Bit 5 Mapping bit 5                                                             | Assignment of the function: 0x400E:006 (P505.06)                                                                                                    |
|                         | Bit 6 Mapping bit 6                                                             | Assignment of the function: 0x400E:007 (P505.07)                                                                                                    |
|                         | Bit 7 Mapping bit 7                                                             | Assignment of the function: 0x400E:008 (P505.08)                                                                                                    |
|                         | Bit 8 Mapping bit 8                                                             | Assignment of the function: 0x400E:009 (P505.09)                                                                                                    |
|                         | Bit 9 Mapping bit 9                                                             | Assignment of the function: 0x400E:010 (P505.10)                                                                                                    |
|                         | Bit 10 Mapping bit 10                                                           | Assignment of the function: 0x400E:011 (P505.11)                                                                                                    |
|                         | Bit 11 Mapping bit 11                                                           | Assignment of the function: 0x400E:012 (P505.12)                                                                                                    |
|                         | Bit 12 Mapping bit 12                                                           | Assignment of the function: 0x400E:013 (P505.13) Alternatively, this mapping bit can be used for controlling the digital outputs.                                                                                                    |
|                         |                                                                                 | Assignment of the digital outputs:  • Relay: 0x2634:001 (P420.01) / selection [30]  • Digital output 1: 0x2634:002 (P420.02) / selection [30]  • Digital output 2: 0x2634:003 (P420.03) / selection [30]  Note!  Do not assign the mapping bit to a function and a digital output at the same time. A double assignment can cause an unpredictable drive behaviour! |
|                         | Bit 13 Mapping bit 13                                                           | Assignment of the function: 0x400E:014 (P505.14) Alternatively, this mapping bit can be used for controlling the digital outputs.  Assignment of the digital outputs: Relay: 0x2634:001 (P420.01) / selection [31]                                                                                                    |
|                         |                                                                                 | <ul> <li>Digital output 1: 0x2634:002 (P420.02) / selection [31]</li> <li>Digital output 2: 0x2634:003 (P420.03) / selection [31]</li> <li>Note!</li> <li>Do not assign the mapping bit to a function and a digital output at the same time. A double assignment can cause an unpredictable drive behaviour!</li> </ul>                                             |
|                         | Bit 14 Mapping bit 14                                                           | Assignment of the function: 0x400E:015 (P505.15) Alternatively, this mapping bit can be used for controlling the digital outputs.                                                                                                    |
|                         |                                                                                 | Assignment of the digital outputs:  • Relay: 0x2634:001 (P420.01) / selection [32]  • Digital output 1: 0x2634:002 (P420.02) / selection [32]  • Digital output 2: 0x2634:003 (P420.03) / selection [32]  Note!  Do not assign the mapping bit to a function and a digital output at the same time. A double assignment can cause an unpredictable drive behaviour! |
|                         | Bit 15 Mapping bit 15                                                           | Assignment of the function: 0x400E:016 (P505.16) Alternatively, this mapping bit can be used for controlling the digital outputs.                                                                                                    |
|                         |                                                                                 | Assignment of the digital outputs:  • Relay: 0x2634:001 (P420.01) / selection [33]  • Digital output 1: 0x2634:002 (P420.02) / selection [33]  • Digital output 2: 0x2634:003 (P420.03) / selection [33]  Note!  Do not assign the mapping bit to a function and a digital output at the same time. A double assignment can cause an unpredictable drive behaviour! |

| Parameter               | Name / value range / [default setting]                       | Info                                                                                                    |  |  |  |
|-------------------------|--------------------------------------------------------------|----------------------------------------------------------------------------------------------------|--|--|--|
| 0x4008:002              | Process input words: NetWordIN2                              | Mappable data word for optional control of the digital outputs via net-                                                                                     |  |  |  |
| (P590.02)               | (NetWordINx: NetWordIN2)                                     | work.                                                                                                    |  |  |  |
|                         | 0x0000 [0x0000] 0xFFFF  Bit 0 Mapping bit 0                  | Assignment of the digital outputs:                                                                                                    |  |  |  |
|                         | Bit 1 Mapping bit 1                                          | <ul> <li>Relay: 0x2634:001 (P420.01) / selection [34] [49]</li> <li>Digital output 1: 0x2634:002 (P420.02) / selection [34] [49]</li> </ul>                 |  |  |  |
|                         | Bit 2 Mapping bit 2                                          | • Digital output 2: 0x2634:003 (P420.03) / selection [34] [49]                                                                                              |  |  |  |
|                         | Bit 3 Mapping bit 3                                          |                                                                                                    |  |  |  |
|                         | Bit 4 Mapping bit 4                                          |                                                                                                    |  |  |  |
|                         | Bit 5 Mapping bit 5                                          |                                                                                                    |  |  |  |
|                         | Bit 6 Mapping bit 6                                          |                                                                                                    |  |  |  |
|                         | Bit 7 Mapping bit 7                                          |                                                                                                    |  |  |  |
|                         | Bit 8 Mapping bit 8                                          |                                                                                                    |  |  |  |
|                         | Bit 9 Mapping bit 9                                          |                                                                                                    |  |  |  |
|                         | Bit 10 Mapping bit 10                                        |                                                                                                    |  |  |  |
|                         | Bit 11 Mapping bit 11                                        |                                                                                                    |  |  |  |
|                         | Bit 12 Mapping bit 12                                        |                                                                                                    |  |  |  |
|                         | Bit 13 Mapping bit 13                                        |                                                                                                    |  |  |  |
|                         | Bit 14 Mapping bit 14                                        |                                                                                                    |  |  |  |
|                         | Bit 15 Mapping bit 15                                        |                                                                                                    |  |  |  |
| 0x4008:003<br>(P590.03) | Process input words: NetWordIN3<br>(NetWordINx: NetWordIN3)  | Mappable data word for optional control of an analog output via network.                                                                                    |  |  |  |
|                         | 0.0 [ <b>0.0</b> ] 100.0 %                                   | Assignment of the analog outputs:  • Analog output 1: 0x2639:002 (P440.02) = "NetWordIN3 [20]"  • Analog output 2: 0x263A:002 (P441.02) = "NetWordIN3 [20]" |  |  |  |
| 0x4008:004              | Process input words: NetWordIN4                              | Mappable data word for optional control of an analog output via net-                                                                                        |  |  |  |
| (P590.04)               | (NetWordINx: NetWordIN4)                                     | work.                                                                                                    |  |  |  |
|                         | 0.0 [ <b>0.0</b> ] 100.0 %                                   | Assignment of the analog outputs:  • Analog output 1: 0x2639:002 (P440.02) = "NetWordIN4 [21]"  • Analog output 2: 0x263A:002 (P441.02) = "NetWordIN4 [21]" |  |  |  |
| 0x4008:005              | Process input words: NetWordIN5                              | Mappable data word for optionally specifying an additive voltage set-                                                                                       |  |  |  |
| (P550.05)               | (NetWordINx: NetWordIN5)<br>-100.0 [ <b>0.0</b> ] 100.0 %    | point via network. • 100 % ≡ Rated voltage 0x2C01:007 (P320.07)                                                                                             |  |  |  |
| 0.4004.004              | Daniel Anna de Name doute                                    | This value is used if "Network [3]" is selected in 0x2B13:002.      Associated in 0x2B13:002.                                                               |  |  |  |
| 0x400A:001<br>(P591.01) | Process output words: NetWordOUT1 (NetWordOUTx: NetWordOUT1) | Mappable data word for the output of status messages of the inverter via network.                                                                           |  |  |  |
|                         | Read only     Bit 0 Mapping bit 0                            | Mappable data word for the output of status messages of the inverter via network.                                                                           |  |  |  |
|                         | Bit 1 Mapping bit 1                                          | Assignment of the status message: 0x2634:010 (P420.10)  Mappable data word for the output of status messages of the inverter                                |  |  |  |
|                         |                                                              | via network.                                                                                                    |  |  |  |
|                         | Bit 2 Mapping bit 2                                          | Assignment of the status message: 0x2634:011 (P420.11)  Mappable data word for the output of status messages of the inverter                                |  |  |  |
|                         | Sit 2 Wapping Sit 2                                          | via network.                                                                                                    |  |  |  |
|                         | Dir 2 Mary district 2                                        | Assignment of the status message: 0x2634:012 (P420.12)                                                                                                    |  |  |  |
|                         | Bit 3 Mapping bit 3                                          | Mappable data word for the output of status messages of the inverter via network.                                                                           |  |  |  |
|                         |                                                              | Assignment of the status message: 0x2634:013 (P420.13)                                                                                                    |  |  |  |
|                         | Bit 4 Mapping bit 4                                          | Mappable data word for the output of status messages of the inverter via network.                                                                           |  |  |  |
|                         | Bit 5 Mapping bit 5                                          | Assignment of the status message: 0x2634:014 (P420.14)  Mappable data word for the output of status messages of the inverter                                |  |  |  |
|                         | Sit 3 Mopping Sit 3                                          | via network.                                                                                                    |  |  |  |
|                         | Dis C. Many in his C.                                        | Assignment of the status message: 0x2634:015 (P420.15)                                                                                                    |  |  |  |
|                         | Bit 6 Mapping bit 6                                          | Mappable data word for the output of status messages of the inverter via network.                                                                           |  |  |  |
|                         | Bit 7 Mapping bit 7                                          | Assignment of the status message: 0x2634:016 (P420.16)  Mappable data word for the output of status messages of the inverter                                |  |  |  |
|                         |                                                              | via network.  Assignment of the status message: 0x2634:017 (P420.17)                                                                                        |  |  |  |

| Parameter               | Name /                                                                                                   | value range / [default setting]                                                                      | Info                                                                                                    |  |  |
|-------------------------|----------------------------------------------------------------------------------------------------|----------------------------------------------------------------------------------------------------|----------------------------------------------------------------------------------------------------|--|--|
|                         | Bit 8                                                                                                    | Mapping bit 8                                                                                        | Mappable data word for the output of status messages of the inverter via network.  Assignment of the status message: 0x2634:018 (P420.18)                                                                                      |  |  |
|                         | Bit 9                                                                                                    | Mapping bit 9                                                                                        | Mappable data word for the output of status messages of the inverter via network.                                                                                                    |  |  |
|                         | Bit 10                                                                                                   | Mapping bit 10                                                                                       | Assignment of the status message: 0x2634:019 (P420.19)  Mappable data word for the output of status messages of the inverter via network.                                                                                      |  |  |
|                         | Bit 11                                                                                                   | Mapping bit 11                                                                                       | Assignment of the status message: 0x2634:020 (P420.20)  Mappable data word for the output of status messages of the inverter via network.                                                                                      |  |  |
|                         | Bit 12                                                                                                   | Mapping bit 12                                                                                       | Assignment of the status message: 0x2634:021 (P420.21)  Mappable data word for the output of status messages of the inverter via network.  Assignment of the status message: 0x2634:022 (P420.22)                              |  |  |
|                         | Bit 13                                                                                                   | Mapping bit 13                                                                                       | Mappable data word for the output of status messages of the inverter via network.  Assignment of the status message: 0x2634:023 (P420.23)                                                                                      |  |  |
|                         | Bit 14                                                                                                   | Mapping bit 14                                                                                       | Mappable data word for the output of status messages of the inverter via network.  Assignment of the status message: 0x2634:024 (P420.24)                                                                                      |  |  |
|                         | Bit 15                                                                                                   | Mapping bit 15                                                                                       | Mappable data word for the output of status messages of the inverter via network.                                                                                                    |  |  |
| 0x400A:002<br>(P591.02) | (NetWor                                                                                                  | output words: NetWordOUT2 rdOUTx: NetWordOUT2)                                                       | Assignment of the status message: 0x2634:025 (P420.25)  Mappable data word for the output of messages of the "Sequencer" function via network.                                                                                 |  |  |
|                         | Di+ O Manning bi+ O                                                                                      |                                                                                                    | Configuration of the messages:  • 0x4026:008: NetWordOUT2 value for sequencer segment 1                                                                                                    |  |  |
|                         | Bit 1                                                                                                    | Mapping bit 1                                                                                        | 0x4025:008: NetWordOUT2 value for sequencer segment 1     0x4027:008: NetWordOUT2 value for sequencer segment 2                                                                                                    |  |  |
|                         | Bit 2                                                                                                    | Mapping bit 2                                                                                        | 0x4028:008: NetWordOUT2 value for sequencer segment 3     0x4029:008: NetWordOUT2 value for sequencer segment 4     0x402A:008: NetWordOUT2 value for sequencer segment 5                                                      |  |  |
|                         | Bit 3                                                                                                    | Mapping bit 3                                                                                        |                                                                                                    |  |  |
|                         | Bit 4                                                                                                    | Mapping bit 4                                                                                        | 0x402B:008: NetWordOUT2 value for sequencer segment 6     0x402C:008: NetWordOUT2 value for sequencer segment 7                                                                                                    |  |  |
|                         | Bit 5                                                                                                    | Mapping bit 5                                                                                        | <ul> <li>0x402C:008: NetWordOUT2 value for sequencer segment 7</li> <li>0x402D:008: NetWordOUT2 value for sequencer segment 8</li> </ul>                                                                                       |  |  |
|                         | Bit 6                                                                                                    | Mapping bit 6                                                                                        | 0x402E:008: NetWordOUT2 value for final segment                                                                                                    |  |  |
|                         | Bit 7                                                                                                    | Mapping bit 7                                                                                        |                                                                                                    |  |  |
|                         | Bit 8                                                                                                    | Mapping bit 8                                                                                        |                                                                                                    |  |  |
|                         | Bit 9                                                                                                    | Mapping bit 9                                                                                        |                                                                                                    |  |  |
|                         | Bit 10                                                                                                   | Mapping bit 10                                                                                       |                                                                                                    |  |  |
|                         | Bit 11                                                                                                   | Mapping bit 11                                                                                       |                                                                                                    |  |  |
|                         | Bit 12                                                                                                   | Mapping bit 12                                                                                       |                                                                                                    |  |  |
|                         | Bit 13                                                                                                   | Mapping bit 13                                                                                       |                                                                                                    |  |  |
|                         | Bit 14                                                                                                   | Mapping bit 14                                                                                       |                                                                                                    |  |  |
|                         | Bit 15                                                                                                   | Mapping bit 15                                                                                       |                                                                                                    |  |  |
| 0x400B:003<br>(P592.03) | Process input data: Network setpoint frequency (0.1) (Process data IN: Net.freq. 0.1) 0.0 [0.0] 599.0 Hz |                                                                                                    | Mappable parameter for specifying the frequency setpoint in [0.1 Hz] via network.     The specification is made without sign (irrespective of the rotating direction).                                                         |  |  |
| 0x400B:004              | Process                                                                                                  | input data: Network setpoint speed                                                                   | <ul> <li>The rotating direction is specified via the control word.</li> <li>Example: 456 = 45.6 Hz</li> <li>Mappable parameter for specifying the setpoint as speed in [rpm] via</li> </ul>                                    |  |  |
| (P592.04)               | (Process                                                                                                 | data IN: Net.setp. speed)<br>50000 rpm                                                               | network.  The specification is made without sign (irrespective of the rotating direction).  The rotating direction is specified via the control word.                                                                          |  |  |
| 0x400B:005<br>(P592.05) | (Process                                                                                                 | input data: Network setpoint frequency (0.01)<br>data IN: Net.freq. 0.01)<br><b>0.00</b> ] 599.00 Hz | <ul> <li>Example: 456 ≡ 456 rpm</li> <li>Mappable parameter for specifying the frequency setpoint in [0.01 Hz] via network.</li> <li>The specification is made without sign (irrespective of the rotating disease).</li> </ul> |  |  |
|                         |                                                                                                    |                                                                                                    | <ul> <li>direction).</li> <li>The rotating direction is specified via the control word.</li> <li>Example: 456 ≡ 4.56 Hz</li> </ul>                                                                                             |  |  |

| Parameter               | Name / value range / [default setting]                                                                                               | Info                                                                                                    |
|-------------------------|----------------------------------------------------------------------------------------------------|----------------------------------------------------------------------------------------------------|
| 0x400B:009<br>(P592.09) | Process input data: Torque scaling (Process data IN: Torque scaling) -128 [0] 127 • From version 02.00                               | Scaling factor for torque setpoint 0x400B:008 (P592.08) and actual torque value 0x400C:007 (P593.07) via network.  • With the setting 0, no scaling takes place.                                                                                                    |
| 0x400B:012<br>(P592.12) | Process input data: Network setpoint frequency [0.02Hz] (Process data IN: NetSetfreq0.02Hz) -29950 [0] 29950 Hz • From version 04.00 | <ul> <li>Mappable parameter for specifying the frequency setpoint in [0.02 Hz] via network.</li> <li>The specification is made without sign (irrespective of the rotating direction).</li> <li>The rotating direction is specified via the control word.</li> <li>Examples: 50 ≡ 1 Hz, 100 ≡ 2 Hz</li> </ul> |
| 0x400B:013<br>(P592.13) | Process input data: Network frequency setpoint [+/-16384] (Process data IN: N.FrqSet+/-16384) -32768 [0] 32767 • From version 05.00  | Mappable parameter for specifying the frequency setpoint via network.  • ±16384 ≡ ±100 % Maximum frequency 0x2916 (P211.00)                                                                                                    |
| 0x400C:003<br>(P593.03) | Process output data: Frequency (0.1) (Process data OUT: Frequency (0.1)) • Read only: x.x Hz                                         | <ul> <li>Mappable parameter for the output of the actual frequency value in [0.1 Hz] via network.</li> <li>The output is effected without sign (irrespective of the rotating direction).</li> <li>The rotating direction is specified via the status word.</li> <li>Example: 456 ≡ 45.6 Hz</li> </ul>        |
| 0x400C:004<br>(P593.04) | Process output data: Motor speed (Process data OUT: Motor speed) • Read only: x rpm                                                  | <ul> <li>Mappable parameter for the output of the actual value as speed in [rpm] via network.</li> <li>The output is effected without sign (irrespective of the rotating direction).</li> <li>The rotating direction is specified via the status word.</li> <li>Example: 456 ≡ 456 rpm</li> </ul>            |
| 0x400C:005<br>(P593.05) | Process output data: Drive status (Process data OUT: Drive status)  • Read only  0 Error (non-resettable) active                     | Mappable status word (Modbus Legacy Register 2003).                                                                                                    |
|                         | 1 Error active                                                                                                    |                                                                                                    |
|                         | 2 Waiting for start                                                                                                    |                                                                                                    |
|                         | 3 Identification not executed                                                                                                    |                                                                                                    |
|                         | 4 Inverter disabled                                                                                                    |                                                                                                    |
|                         | 5 Stop active                                                                                                    |                                                                                                    |
|                         | 7 Identification active                                                                                                    |                                                                                                    |
|                         | 8 Running                                                                                                    |                                                                                                    |
|                         | 9 Acceleration active                                                                                                    |                                                                                                    |
|                         | 10 Deceleration active                                                                                                    |                                                                                                    |
|                         | 11 Deceleration override active                                                                                                    |                                                                                                    |
|                         | 12 DC braking active                                                                                                    |                                                                                                    |
|                         | 13 Flying start active                                                                                                    |                                                                                                    |
|                         | 14 Current limit reached                                                                                                    |                                                                                                    |
|                         | 16 Process controller idle state                                                                                                    |                                                                                                    |
| 0x400C:006<br>(P593.06) | Process output data: Frequency (0.01) (Process data OUT: Frequency 0.01) • Read only: x.xx Hz                                        | <ul> <li>Mappable parameter for the output of the actual frequency value in [0.01 Hz] via network.</li> <li>The output is effected without sign (irrespective of the rotating direction).</li> <li>The rotating direction is specified via the status word.</li> <li>Example: 456 ≡ 4.56 Hz</li> </ul>       |
| 0x400C:007              | Process output data: Torque scaled                                                                                                   | Mappable parameter for the output of the actual torque value in [Nm /                                                                                                    |
| (P593.07)               | <ul><li>(Process data OUT: Torque scaled)</li><li>Read only</li><li>From version 02.00</li></ul>                                     | 2 <sup>scaling factor</sup> ] via network.     The scaling factor can be set in 0x400B:009 (P592.09).     Actual torque value = scaled actual torque value (0x400C:007) / 2 <sup>scaling</sup> factor                                                                                                    |
|                         |                                                                                                    | Example:  • Scaled actual torque value (0x400C:007) = 345 [Nm]  • Scaling factor (0x400B:009) = 3                                                                                                    |
|                         |                                                                                                    | • Scaled actual torque value (0x400C:007) = 345 [Nm]                                                                                                    |

| Parameter  | Name / value range / [default setting]    | Info                                                                          |
|------------|-------------------------------------------|-------------------------------------------------------------------------------|
| 0x400C:008 | Process output data: Frequency [0.02 Hz]  | Mappable parameter for the output of the actual frequency value in            |
| (P593.08)  | (Process data OUT: Frequency 0.02Hz)      | [0.02 Hz] via network.                                                        |
|            | Read only: Hz     From version 04.00      | The output is effected without sign (irrespective of the rotating direction). |
|            |                                           | The rotating direction is specified via the status word.                      |
|            |                                           | • Examples: 50 ≡ 1 Hz, 100 ≡ 2 Hz                                             |
| 0x400C:009 | Process output data: Frequency [+/-16384] | Mappable parameter for the output of the actual frequency value via           |
| (P593.09)  | (Process data OUT: Freq. [+/-16384])      | network.                                                                      |
|            | Read only                                 | • ±16384 ≡ ±100 % Maximum frequency 0x2916 (P211.00)                          |
|            | From version 05.00                        |                                                                               |

#### 9.2.4. Parameter access monitoring (PAM)

The parameter access monitoring can be used as basic protection against a control loss of the inverter. Monitoring is triggered if a parameter write access to a certain index does not take place at regular intervals via the established communication connection.

#### **Preconditions**

This monitoring only works when the network control is activated.

Except for the keypad, the monitoring can be used for all communication connections, for instance:

- PC/Engineering Tool <--> inverter with USB module
- PC/Engineering Tool <--> inverter with WLAN module
- Controller <--> network <--> inverter with network option

#### **Details**

For monitoring purposes, a non-zero value must be written into the "Keep-alive register" 0x2552:002 (P595.02) at regular intervals. The first write access with a non-zero value activates monitoring. The intervals between the write accesses must not be higher than the timeout time set in 0x2552:003 (P595.03). If no parameter write access takes place within the time-out time, monitoring is triggered: The response selected in 0x2552:005 (P595.05) takes place and the action selected in 0x2552:005 (P595.05). In addition, the status bit 1 in 0x2552:006 (P595.06) is set to "1".

The error status can be left by a normal "error reset". Since monitoring continues to be active and the time-out time is not reset by the error reset, the inverter immediately changes again to the error status. In order to prevent his, you have the following options:

- a) Restore communication exchange.
- b) Set the monitoring response in 0x2552:004 (P595.04) to "No response [0]" or "Warning [1]".
- c) Change over to local or flexible control.

| Parameter               | Name / value range / [default setting]                                                                                                    | Info                                                                                                    |
|-------------------------|----------------------------------------------------------------------------------------------------|----------------------------------------------------------------------------------------------------|
| 0x2552:002<br>(P595.02) | Parameter access monitoring: Keep alive register (PAM monitoring: Keep alive reg.)  0 [0] 65535  • From version 04.00                                                         | <ul> <li>Register for cyclic parameter write accesses for monitoring the communication link.</li> <li>If the setting is non-zero, the monitoring is active.</li> <li>In order that the monitoring is not tripped, a non-zero value has to be entered into this index at regular intervals. The temporal distances of the write accesses must not be higher than the time-out time set in 0x2552:003 (P595.03).</li> </ul> |
| 0x2552:003<br>(P595.03) | Parameter access monitoring: Time-out time (PAM monitoring: Time-out time) 0.0 [10.0] 6553.5 s • From version 04.00                                                           | Maximum permitted time between two write accesses to the "keepalive-register".  In case of a time-out  the error response selected in 0x2552:004 (P595.04) is effected,  the action selected in 0x2552:005 (P595.05) is effected,  the status bit 1 in 0x2552:006 (P595.06) is set to "1".                                                                                                    |
| 0x2552:004<br>(P595.04) | Parameter access monitoring: Reaction (PAM monitoring: Reaction) • From version 04.00 • For further possible settings, see parameter 0x2D45:001 (P310.01). 223  O No response | Selection of the response to the triggering of the parameter access monitoring.  Associated error code:  • 33045   0x8115 - Time-out (PZÜ)                                                                                                    |
| 0x2552:005<br>(P595.05) | Parameter access monitoring: Action (PAM monitoring: Action) • From version 04.00  0 No action  1 Reserved                                                                    | Selection of the action to be executed if the parameter access monitoring is triggered.                                                                                                    |

| Parameter               | Name /                                                                                                    | value range / [default setting] | Info                                                                                                    |
|-------------------------|----------------------------------------------------------------------------------------------------|---------------------------------|----------------------------------------------------------------------------------------------------|
| 0x2552:006<br>(P595.06) | Parameter access monitoring: Parameter Access Monitoring-Status (PAM monitoring: PAM status)  Read only  From version 04.00 |                                 | Bit coded display of the status of parameter access monitoring.                                                                                                   |
|                         | Bit 0                                                                                                    | Monitoring activated            | 1 ≡ parameter access monitoring is active.                                                                                                    |
|                         | Bit 1                                                                                                    | Timeout                         | $1 \equiv$ within the time-out time set in 0x2552:003 (P595.03), no successful parameter write access to the "keep-alive register" 0x2552:002 (P595.02) was made. |
| 0x2552:007<br>(P595.07) | Parameter access monitoring: WLAN reset time-out time                                                                       |                                 | Time after which the WLAN network with the current settings of the WLAN parameters is restarted if no "keep alive" messages are received.                         |
|                         | (PAM monitoring: WLAN reset t.out)                                                                                          |                                 | 0 s = function deactivated (no WLAN restart).                                                                                                    |
|                         | 0 [ <b>0</b> ] 65535 s                                                                                                    |                                 | • With a setting > 0 s and a time-out, the control units sets 0x2440 =                                                                                            |
|                         | <ul> <li>From</li> </ul>                                                                                                    | version 05.00                   | "Restart with current values [1]".                                                                                                    |

## 9.2.5. Process data handling in case of error

If the inverter receives invalid process data, the inverter uses the process data received last (valid). You can optionally set that the contents of the process data in the inverter are set to the value "0" after invalid process data has been received.

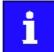

The setting in 0x24E5:001 is independent of the response selected in 0x2859:005 if invalid process data has been received!

If the application requires that the drive keeps moving with the last valid proc- ess data when receiving invalid process data, set the response "No response" or "Warning" in 0x2859:005. Moreover, the selection "Clear data [1]" must not be set in 0x24E5:001. Deleting the process data would stop the motor.

| Parameter  | Name / value range / [default setting]            | Info                                                                        |
|------------|---------------------------------------------------|-----------------------------------------------------------------------------|
| 0x24E5:001 | Process data handling in case of error: Procedure | Selection which process data the inverter is to use after receiving invalid |
|            |                                                   | process data.                                                               |
|            | 0 Keep last data                                  | The last valid process data of the master are used.                         |
|            | 1 Clear data                                      | The contents of the process data in the inverter is set to the value "0".   |

## 9.3. Acyclic data exchange

The acyclic data exchange is normally used for transmitting parameter data the transmission of which is not time-critical. Such parameter data are for example operating parameters, motor data, and diagnostic information.

#### **Details**

- The acyclic data exchange enables access to all parameters of the inverter.
- For all communication protocols except Modbus, the parameter is addressed directly via the index and subindex.
- The parameter attribute list contains a list of all inverter parameters. This list in particular includes some information that is relevant to the reading and writing of parameters via the network.

### 9.4. CANopen

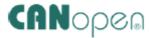

CANopen® is an internationally approved communication protocol which is designed for commercial and industrial automation applications. High data transfer rates in connection with efficient data formatting provide for the coordination of motion control devices in multi-axis applications.

- Detailed information on CANopen can be found on the web page of the CAN in Automation (CiA) user organisation: http://www.can-cia.org
- Information about the dimensioning of a CANopen network can be found in the configuration document for the inverter.
- CANopen® is a registered community trademark of the CAN in Automation e. V user organisation.

#### **Preconditions**

- Control unit (CU) of the inverter is provided with CANopen.
- The DIP switches for node address, baud rate and bus terminating resistors are set correctly. See "Basic network settings" in the section ► CANopen □ 64.
- The network is terminated by one bus terminating resistor each at the first and last node.
- See "Typical topologies" in the section
   ► CANopen □ 64.
- The required EDS device description files for the inverters to be operated are loaded in the master.
  - Download of EDS files

## 9.4.1. Introduction

- The implementation of the CANopen communication profile (CiA DS301, version 4.02) enables baud rates of 20 kbps to 1 Mbps.
- For establishing a simple network connection, the inverter provides predefined control
  and status words for device profile CiA 402, AC-drive profile and in LECOMformat.
  Additionally, further mappable data words are provided to individually control the
  inverter.
- The inverter control is preconfigured via a CiA 402-compliant control word.

## 9.4.2. Node address setting

Each network node must be provided with a unique node address.

### **Details**

- The node address of the inverter can be optionally set in 0x2301:001 (P510.01) or using the DIP switches on the device labelled with "1" ... "64".
- The setting that is active when the inverter is switched on is the effective setting.
- The labelling of the DIP switches corresponds to the values of the individual DIP switches for determining the node address (see the following example).
- The active node address is displayed in 0x2302:001 (P511.01).

#### View of the DIP switch

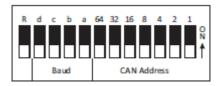

### Example of how the node address is set via the DIP switches

| DIP switch   | 64                | 32                                      | 16 | 8   | 4  | 2  | 1  |
|--------------|-------------------|-----------------------------------------|----|-----|----|----|----|
| Setting      | OFF               | OFF                                     | ON | OFF | ON | ON | ON |
| Value        | 0                 | 0                                       | 16 | 0   | 4  | 2  | 1  |
| Node address | = sum of all valu | sum of all values = 16 + 4 + 2 + 1 = 23 |    |     |    |    |    |

The parameters for addressing the device are described below.

| Parameter               | Name / value range / [default setting]                                               | Info                                                                                                    |
|-------------------------|--------------------------------------------------------------------------------------|----------------------------------------------------------------------------------------------------|
| 0x2301:001<br>(P510.01) | CANopen settings: Node ID (CANopen sett.: Node ID)  1 [1] 127                        | Optionally setting of the node address (instead of setting via DIP switches 1 64).  • The node address set here only becomes effective if DIP switches 1 64 have been set to OFF before mains switching.  • A change in the node address will not be effective until a CAN Reset Node is performed. |
| 0x2302:001<br>(P511.01) | Active CANopen settings: Active node ID (CANopen diag.: Active node ID)  • Read only | Display of the active node address.                                                                                                    |
| 0x2303<br>(P509.00)     | CANopen switch position (CANopen switch) • Read only                                 | Display of the DIP switch setting at the last mains power-on.                                                                                                    |

## 9.4.3. Baud rate setting

All network nodes must be set to the same baud rate.

### **Details**

- The baud rate can be optionally set in 0x2301:002 (P510.02) or using the DIP switches on the device labelled with "a" ... "d" (see the following table).
- The setting that is active when the inverter is switched on is the effective setting.
- The active baud rate is displayed in 0x2302:002 (P511.02).

## View of the DIP switch

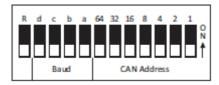

| d                                                                                    | С   | b   | а   | Baud rate |
|--------------------------------------------------------------------------------------|-----|-----|-----|-----------|
| OFF                                                                                  | ON  | OFF | ON  | 20 kbps   |
| OFF                                                                                  | OFF | ON  | ON  | 50 kbps   |
| OFF                                                                                  | OFF | ON  | OFF | 125 kbps  |
| OFF                                                                                  | OFF | OFF | ON  | 250 kbps  |
| OFF                                                                                  | OFF | OFF | OFF | 500 kbps  |
| OFF                                                                                  | ON  | OFF | OFF | 1 Mbps    |
| When a combination is set that is not in the list, the baud rate is set to 500 kbps. |     |     |     |           |

The parameters for the baud rate of the device are described below.

| Parameter               | Name / value range / [default setting]                                                                                                    | Info                                                                                                    |
|-------------------------|----------------------------------------------------------------------------------------------------|----------------------------------------------------------------------------------------------------|
| 0x2301:002<br>(P510.02) | CANopen settings: Baud rate (CANopen sett.: Baud rate)  0 Automatic (from version 03.00)  1 20 kbps  2 50 kbps  3 125 kbps  4 250 kbps  5 500 kbps  6 800 kbps  7 1 Mbps                                   | Optionally, setting of the baud rate (instead of setting via DIP switches a d).  • The parameterised baud rate is only effective if DIP switches a d and 1 64 were set to before mains switching.  • A change in the baud rate will not be effective until a CAN reset node is performed. |
| 0x2302:002<br>(P511.02) | Active CANopen settings: Active baud rate (CANopen diag.: Active baud rate)  • Read only  0 Automatic (from version 03.00)  1 20 kbps  2 50 kbps  3 125 kbps  4 250 kbps  5 500 kbps  6 800 kbps  7 1 Mbps | Display of the active baud rate.                                                                                                    |

## 9.4.4. Configure device as mini master

If the initialisation of the CANopen network and the associated status change from "PreOperational" to "Operational" is not effected by a higher-level host system, the inverter can instead be defined as a "mini" master to execute this task.

#### **Details**

The inverter is configured as mini master in 0x2301:003 (P510.03).

- In the default setting, the inverter is configured as slave and waits for the NMT telegram "Start Remote Node" from the master/host system after being switched on.
- Configured as mini master, the inverter changes to the "Operational" state after being switched on and sets all nodes connected to the CAN bus (broadcast telegram) to the "Operational" communication state using the "Start Remote Node" NMT telegram after the deceleration time set in 0x2301:004 (P510.04) has elapsed. Only this communication status enables data exchange via the process data objects.

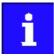

The change of the master/slave operation only becomes effective by renewed mains switching of the inverter or by sending the NMT telegram "Reset Node" or "Reset Communication" to the inverter. Alternatively, the CAN communication can be restarted via 0x2300 (P508.00). ▶ Restart communication □ 245

| Parameter               | Name  | / value range / [default setting]                                           | Info                                                                                                    |
|-------------------------|-------|-----------------------------------------------------------------------------|----------------------------------------------------------------------------------------------------|
| 0x2301:003<br>(P510.03) |       | pen settings: Slave/Master pen sett.: Slave/Master) Slave Mini-master       | 1 = after mains switching, inverter starts as mini-master.                                                                                                    |
| 0x2301:004<br>(P510.04) | (CANo | pen settings: Start remote delay pen sett.: Start rem. delay) 000] 65535 ms | If the inverter has been defined as mini-master, a delay time can be set here, which has to elapse after mains switching before the inverter deposits the "Start Remote Node" NMT telegram on the CAN bus. |

# 9.4.5. CANopen diagnostics

For the purpose of diagnostics, the inverter provides several status words via which the CAN bus status, the CAN bus controller status, and the status of different time monitoring functions can be queried.

| Parameter           | Name ,                                                 | value range / [default setting]         | Info                                                                                                    |
|---------------------|--------------------------------------------------------|-----------------------------------------|----------------------------------------------------------------------------------------------------|
| 0x2307<br>(P515.00) | CANopen time-out status (Time-out status)  • Read only |                                         | Bit-coded status display of the CAN time monitoring functions.                                                                                                    |
|                     | Bit 0                                                  | RPDO1-Timeout                           | <ul> <li>1 ≡ RPDO1 was not received within the monitoring time or not with the sync configured.</li> <li>• Status is reset automatically after the RPDO has been received again.</li> <li>• Setting of monitoring time for RPDO1 in 0x1400:005 (P540.05).</li> </ul>                                                                                                    |
|                     | Bit 1                                                  | RPDO2-Timeout                           | <ul> <li>1 ≡ RPDO2 was not received within the monitoring time or not with the sync configured.</li> <li>• Status is reset automatically after the RPDO has been received again.</li> <li>• Setting of monitoring time for RPDO2 in 0x1401:005 (P541.05).</li> </ul>                                                                                                    |
|                     | Bit 2                                                  | RPDO3-Timeout                           | <ul> <li>1 ≡ RPDO3 was not received within the monitoring time or not with the sync configured.</li> <li>• Status is reset automatically after the RPDO has been received again.</li> <li>• Setting of monitoring time for RPDO3 in 0x1402:005 (P542.05).</li> </ul>                                                                                                    |
|                     | Bit 8                                                  | Heartbeat-Timeout Consumer 1            | 1 ≡ within the "Heartbeat Consumer Time", no heartbeat telegram was received from node 1 to be monitored.  • Status can only be reset by mains switching or error reset.  • "Heartbeat Consumer Time" setting in 0x1016:001 (P520.01).                                                                                                    |
|                     | Bit 9                                                  | Heartbeat-Timeout Consumer 2            | <ul> <li>1 ≡ within the "Heartbeat Consumer Time", no heartbeat telegram was received from node 2 to be monitored.</li> <li>• Status can only be reset by mains switching or error reset.</li> </ul>                                                                                                    |
|                     | Bit 10                                                 | Heartbeat-Timeout Consumer 3            | <ul> <li>"Heartbeat Consumer Time" setting in 0x1016:002 (P520.02).</li> <li>1 ≡ within the "Heartbeat Consumer Time", no heartbeat telegram was received from node 3 to be monitored.</li> <li>Status can only be reset by mains switching or error reset.</li> <li>"Heartbeat Consumer Time" setting in 0x1016:003 (P520.03).</li> </ul>                                         |
|                     | Bit 11                                                 | Heartbeat-Timeout Consumer 4            | 1 ≡ within the "Heartbeat Consumer Time", no heartbeat telegram was received from node 4 to be monitored.  • Status can only be reset by mains switching or error reset.  • "Heartbeat Consumer Time" setting in 0x1016:004 (P520.04).                                                                                                    |
| 0x2308<br>(P516.00) | 1                                                      | en status (CANopen status)<br>I only    | Display of the current fieldbus state                                                                                                    |
| (1310.00)           | 0                                                      | Initialisation                          | <ul> <li>Fieldbus initialisation active.</li> <li>The initialisation is started automatically at mains connection. During this phase, the inverter us not involved in the data exchange process on the CAN bus.</li> <li>All CAN-relevant parameters are initialised with the saved settings.</li> <li>When the initialisation process has been completed, the inverter</li> </ul> |
|                     | 1                                                      | Reset node                              | automatically adopts the "Pre-Operational" state.  "Reset Node" NMT command active.  • All parameters are initialised with the saved settings (not only the CAN-relevant parameters).                                                                                                    |
|                     | 2                                                      | Reset communication                     | "Reset Communication" NMT command active. • Initialisation of all CAN-relevant parameters with the values stored.                                                                                                    |
|                     | 5                                                      | Stopped Operational                     | Only network management telegrams can be received.  Parameter data and process data can be received. If defined, process                                                                                                    |
|                     | 127                                                    | Pre-Operational                         | data is sent as well.  Parameter data can be received, process data are ignored.                                                                                                    |
| 0x2309<br>(P517.00) | CANop                                                  | en controller status (CAN contr.status) | Status display of the internal CANopen controller.                                                                                                    |
|                     | 1                                                      | Error active                            | The inverter is a fully-fledged communication node at the CANopen network. It is able to transmit and receive data and to report faults.                                                                                                    |
|                     | 2                                                      | Error passive                           | The inverter can only passively indicate faulty reception via the ACK field.                                                                                                    |
|                     | 3                                                      | Bus off                                 | The inverter is electrically separated from the CANopen network. In order to exit this state, the CANopen interface must be reset. An automatic restart is implemented.                                                                                                    |

## 9.4.6. Emergency telegram

If the error status changes when an internal device error occurs or is remedied, an emergency telegram is sent to the NMT master once.

#### **Details**

1. The identifier for the emergency telegram is fixedly defined and is shown in 0x1014.

In 0x1015, a blocking time can be set, in order to limit the bus load in the case of emergency telegrams following quickly in succession.

| Parameter | Name / value range / [default setting] | Info                                                                      |
|-----------|----------------------------------------|---------------------------------------------------------------------------|
| 0x1014    | COB-ID EMCY                            | Display of the identifier for emergency telegrams.                        |
|           | Read only                              |                                                                           |
| 0x1015    | Inhibit time EMCY                      | Blocking time which can be set in order to limit the bus load in the case |
|           | 0.0 [0.0] 6553.5 ms                    | of emergency telegrams following quickly in succession.                   |

## 9.4.7. Heartbeat protocol

The heartbeat protocol can be used for node monitoring purposes within a CAN network.

#### **Details**

Basic procedure:

- 1. A heartbeat producer cyclically sends a heartbeat telegram to one or several receivers (consumers).
- 2. The consumer(s) monitor(s) the heartbeat telegram for arrival on a regular basis.

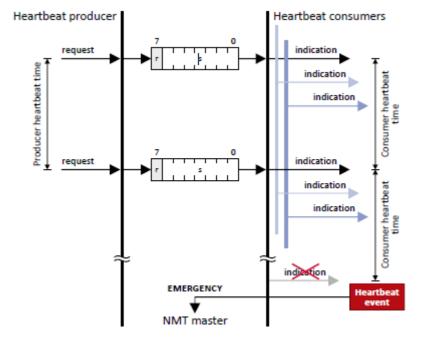

The inverter can be configured as producer or as consumer to monitor up to four other nodes.

| Parameter               | Name / value range / [default setting]                                                                                    | Info                                                                                                    |
|-------------------------|----------------------------------------------------------------------------------------------------|----------------------------------------------------------------------------------------------------|
| 0x1016:000<br>(P520.00) | Consumer heartbeat time: Highest sub-index suppor ted (Cons. heartbeat: Highest subindex) Read only                       | Highest subindex, permanently set to 4. Corresponds at the same time to the maximum possible number of nodes to be monitored.                                                                                                    |
| 0x1016:001<br>(P520.01) | Consumer heartbeat time: Consumer heartbeat time 1 (Cons. heartbeat: Cons. heartbeat1) 0x00000000 [0x00000000] 0x00FFFFFF | Node ID and heartbeat time of node 1 which is to be monitored.  • Format: 0x00nnhhhh (nn = node ID, hhhh = heartbeat time in [ms])                                                                                                    |
| 0x1016:002<br>(P520.02) | Consumer heartbeat time: Consumer heartbeat time 2 (Cons. heartbeat: Cons. heartbeat2) 0x00000000 [0x00000000] 0x00FFFFFF | Node ID and heartbeat time of node 2 which is to be monitored.  • Format: 0x00nnhhhh (nn = node ID, hhhh = heartbeat time in [ms])                                                                                                    |
| 0x1016:003<br>(P520.03) | Consumer heartbeat time: Consumer heartbeat time 3 (Cons. heartbeat: Cons. heartbeat3) 0x00000000 [0x00000000] 0x00FFFFFF | Node ID and heartbeat time of node 3 which is to be monitored.  • Format: 0x00nnhhhh (nn = node ID, hhhh = heartbeat time in [ms])                                                                                                    |
| 0x1016:004<br>(P520.04) | Consumer heartbeat time: Consumer heartbeat time 4 (Cons. heartbeat: Cons. heartbeat4) 0x00000000 [0x00000000] 0x00FFFFFF | Node ID and heartbeat time of node 4 which is to be monitored.  • Format: 0x00nnhhhh (nn = node ID, hhhh = heartbeat time in [ms])                                                                                                    |
| 0x1017<br>(P522.00)     | Producer heartbeat time (Prod. heartbeat) 0 [0] 65535 ms                                                                  | Time interval for the transmission of the heartbeat telegram to the consumer(s).  The heartbeat telegram is sent automatically as soon as a time > 0 ms is set.  The set time is internally rounded up to the next multiple of 10 ms. |

### 9.4.8. Process data objects

Process data objects (PDOs) are used for the cyclic transmission of (process) data via CANopen. PDOs only contain data and an identifier. They do not contain any information about the sender or receiver and are therefore very efficient.

#### **Details**

- Process data objects which the inverter receives via the network are referred to as "Receive PDOs" (RPDOs).
- Process data objects which the inverter sends via the network are referred to as "Transmit PDOs" (TPDOs).
- The maximum length of a PDO is 8 bytes (4 data words).
- Each PDO requires a unique identifier ("COB-ID") for the purpose of identification within the network.
- Communication parameters such as the transmission type and cycle time for each PDO can be set freely and independently of the settings of other PDOs

### **Transmission type**

Process data objects can be transmitted in an event-controlled or time-controlled manner. The below table shows that it is possible to combine the different methods by means of logic operations (AND, OR):

- Event-controlled: The PDO is sent if a special device-internal event has occurred, for
  instance, if the data contents of the TPDO have changed or if a transmission cycle time
  has elapsed.
- Synchronous transmission: Transmission of a TPDOs or reception of an RPDO is effected after the inverter has received a sync telegram (COB-ID 0x80).
- Cyclic transmission: The cyclic transmission of PDOs is effected when the transmission cycle time has elapsed.
- Polled via RTR: Transmission of a TPDO is carried out on request by another device via data request frame (RTR remote transmit request). For this, the data requester (e.g. master) sends the data request frame with the COB-ID of the TPDO that is to be requested to transmit. The receiver recognises the RTR and carries out the transmission.

| Transmission type |        |             |                  | Logic combination of differ- |
|-------------------|--------|-------------|------------------|------------------------------|
|                   | cyclic | synchronous | event-controlled | ent transmission types       |
| 0                 |        | •           | •                | AND                          |
| 1 240             |        | •           |                  | -                            |
| 254, 255          | •      |             | •                | OR                           |

| Transmission type | Description                                                                                                    |
|-------------------|----------------------------------------------------------------------------------------------------|
| 0                 | Synchronous and acyclic                                                                                                    |
|                   | The PDO is transmitted on an event-controlled basis with every sync (e.g. when a bit change occurs in the PDO).                                                               |
| 1 240             | Synchronous and cyclic (sync-controlled with a response)                                                                                                    |
|                   | Selection n = 1: The PDO is transmitted with every sync.                                                                                                    |
|                   | • Selection 1 < n ≤ 240: The PDO is transmitted with every n-th sync.                                                                                                    |
| 241 251           | Reserved                                                                                                    |
| 252               | Synchronous RTR only                                                                                                    |
| 253               | Asynchronous RTR only                                                                                                    |
| 254, 255          | Asynchronous manufacturer-specific / device profile-specific                                                                                                    |
|                   | • If one of these values is entered, the PDO is transferred in an event-controlled or cyclic manner. (The values "254" and "255" are equivalent).                             |
|                   | • For a cyclic transmission, a cycle time must be entered for the respective PDO. In this case, cyclic transmission takes place in addition to event-controlled transmission. |

## Synchronisation of PDOs via sync telegram

During cyclic transmission, one or more PDOs are transmitted/received in fixed time intervals. An additional specific telegram, the so-called sync telegram, is used for synchronising cyclic process data.

- The sync telegram is the trigger point for the transmission of process data from the slaves to the master and for the acceptance of process data from the master in the slaves.
- For sync-controlled process data processing, the sync telegram must be generated accordingly.
- The response to a sync telegram is determined by the transmission type selected.

### Generating the sync telegram:

- 0x1005 can be used to activate the generation of sync telegrams and to write the identifier value.
- Sync telegrams are created when bit 30 (see below) is set to "1".
- The interval between sync telegrams is to be set in 0x1006.

## Writing identifiers:

- To receive sync telegrams, the value 0x80 must be entered in the 11-bit identifier in the default setting (and in compliance with the CANopen specification). This means that all inverters are set to the same sync telegram by default.
- If sync telegrams are only to be received by specific nodes, their identifiers can be entered with a value of up to and including 0x07FF.
- The identifier can only be changed if the inverter does not send any sync telegrams (0x1005, Bit 30 = "0").

## Data telegram assignment

| 8th byte (data 4) |                                                                               |                                        | 7th byte (data 3) | 6th byte (data 2) |       | 5th byte (data 1) |
|-------------------|-------------------------------------------------------------------------------|----------------------------------------|-------------------|-------------------|-------|-------------------|
| Bit 31            | Bit 30                                                                        | D Bit 29 bit 11 Bit 10 bit 0           |                   |                   | bit 0 |                   |
| х                 | 0/1                                                                           | Extended identifier* 11-bit identifier |                   |                   |       |                   |
| * The ex          | * The extended identifier is not supported. Bit 11 bit 29 must be set to "0". |                                        |                   |                   |       |                   |

| Parameter               | Name / value range / [default setting]                                                                                                    | Info                                                                                                    |
|-------------------------|----------------------------------------------------------------------------------------------------|----------------------------------------------------------------------------------------------------|
| 0x1005                  | COB-ID SYNC<br>0x00000000 [ <b>0x00000080</b> ] 0xFFFFFFFF                                                                                                    | Identifier for sync telegram.  How to change the identifier:  1. Deactivate Sync: Set bit 30 to "0".  2. Change identifier.  3. Activate Sync: Set bit 30 to "1".                                            |
| 0x1006                  | Communication cyclic period 0 [0] 65535000 us                                                                                                    | Cycle time for sync telegrams.  With the setting "0", no sync telegrams are generated.  The set time is internally rounded up to the next multiple of 10 ms. The shortest possible cycle time thus is 10 ms. |
| 0x1400:000              | RPDO1 communication parameter: Highest sub-index supported • Read only                                                                                                    |                                                                                                    |
| 0x1400:001<br>(P540.01) | RPDO1 communication parameter: COB-ID (RPDO1 config.: COB-ID) 0x00000000 [0x00000200] 0xFFFFFFFF Bit 0 COB-ID bit 0 Bit 1 COB-ID bit 1 Bit 2 COB-ID bit 2 Bit 3 COB-ID bit 3 | RPDO1: identifier  How to change the identifier:  1. Set PDO to "invalid": Set bit 31 to "1".  2. Change identifier and reset PDO to "valid" (bit 31 = "0").                                                 |

| Parameter               | Name / value range / [default setting]                                                      | Info                                                                                                    |
|-------------------------|---------------------------------------------------------------------------------------------|----------------------------------------------------------------------------------------------------|
|                         | Bit 4 COB-ID bit 4                                                                          |                                                                                                    |
|                         | Bit 5 COB-ID bit 5                                                                          |                                                                                                    |
|                         | Bit 6 COB-ID bit 6                                                                          |                                                                                                    |
|                         | Bit 7 COB-ID bit 7                                                                          |                                                                                                    |
|                         | Bit 8 COB-ID bit 8                                                                          |                                                                                                    |
|                         | Bit 9 COB-ID bit 9                                                                          |                                                                                                    |
|                         | Bit 10 COB-ID bit 10                                                                        |                                                                                                    |
|                         | Bit 31 PDO invalid                                                                          |                                                                                                    |
| 0x1400:002<br>(P540.02) | RPDO1 communication parameter: Transmission type (RPDO1 config.: Transm. type) 0 [255] 255  | RPDO1: transmission type in compliance with DS301 V4.02                                                   |
| 0x1400:005              | RPDO1 communication parameter: Event timer                                                  | RPDO1: time-out for the monitoring of data reception.                                                     |
| (P540.05)               | (RPDO1 config.: Event timer)                                                                |                                                                                                    |
| 0x1401:001              | 0 [100] 65535 ms<br>RPDO2 communication parameter: COB-ID                                   | RPDO2: identifier                                                                                         |
| (P541.01)               | (RPDO2 config.: COB-ID)                                                                     | How to change the identifier:                                                                             |
|                         | 0x00000000 [0x80000300] 0xFFFFFFFF<br>Bit 0 COB-ID bit 0                                    | 1. Set PDO to "invalid": Set bit 31 to "1".                                                               |
|                         | Bit 1 COB-ID bit 0                                                                          | 2. Change identifier and reset PDO to "valid" (bit 31 = "0").                                             |
|                         | Bit 2 COB-ID bit 2                                                                          |                                                                                                    |
|                         |                                                                                             |                                                                                                    |
|                         | Bit 3 COB-ID bit 3                                                                          |                                                                                                    |
|                         | Bit 4 COB-ID bit 4                                                                          |                                                                                                    |
|                         | Bit 5 COB-ID bit 5                                                                          |                                                                                                    |
|                         | Bit 6 COB-ID bit 6                                                                          |                                                                                                    |
|                         | Bit 7 COB-ID bit 7                                                                          |                                                                                                    |
|                         | Bit 8 COB-ID bit 8                                                                          |                                                                                                    |
|                         | Bit 9 COB-ID bit 9                                                                          |                                                                                                    |
|                         | Bit 10 COB-ID bit 10                                                                        |                                                                                                    |
| 0.4404.000              | Bit 31 PDO invalid                                                                          |                                                                                                    |
| 0x1401:002<br>(P541.02) | RPDO2 communication parameter: Transmission type (RPDO2 config.: Transm. type) 0 [255] 255  | RPDO2: transmission type in compliance with DS301 V4.02                                                   |
| 0x1401:005<br>(P541.05) | RPDO2 communication parameter: Event timer (RPDO2 config.: Event timer) 0 [100] 65535 ms    | RPDO2: time-out for the monitoring of data reception.                                                     |
| 0x1402:001              | RPDO3 communication parameter: COB-ID                                                       | RPDO3: identifier                                                                                         |
| (P542.01)               | (RPDO3 config.: COB-ID) 0x00000000 [0x80000400] 0xFFFFFFFF                                  | How to change the identifier:                                                                             |
|                         | Bit 0 COB-ID bit 0                                                                          | 1. Set PDO to "invalid": Set bit 31 to "1". 2. Change identifier and reset PDO to "valid" (bit 31 = "0"). |
|                         | Bit 1 COB-ID bit 1                                                                          | 3                                                                                                    |
|                         | Bit 2 COB-ID bit 2                                                                          |                                                                                                    |
|                         | Bit 3 COB-ID bit 3                                                                          |                                                                                                    |
|                         | Bit 4 COB-ID bit 4                                                                          |                                                                                                    |
|                         | Bit 5 COB-ID bit 5                                                                          |                                                                                                    |
|                         | Bit 6 COB-ID bit 6                                                                          |                                                                                                    |
|                         | Bit 7 COB-ID bit 7                                                                          |                                                                                                    |
|                         | Bit 8 COB-ID bit 8                                                                          |                                                                                                    |
|                         | Bit 9 COB-ID bit 9                                                                          |                                                                                                    |
|                         | Bit 10 COB-ID bit 10                                                                        |                                                                                                    |
|                         | Bit 31 PDO invalid                                                                          |                                                                                                    |
| 0x1402:002<br>(P542.02) | RPDO3 communication parameter: Transmission type (RPDO3 config.: Transm. type)  0 [255] 255 | RPDO3: transmission type in compliance with DS301 V4.02                                                   |

| Parameter               | Name / value range / [default setting]                                                                                                    | Info                                                                                                    |  |
|-------------------------|----------------------------------------------------------------------------------------------------|----------------------------------------------------------------------------------------------------|--|
| 0x1402:005<br>(P542.05) | RPDO3 communication parameter: Event timer (RPDO3 config.: Event timer) 0 [100] 65535 ms                                                                                                    | RPDO3: time-out for the monitoring of data reception.                                                                                     |  |
| 0x1800:000              | TPDO1 communication parameter: Highest sub-index supported • Read only                                                                                                    | The value "5" is permanently set.                                                                                                    |  |
| 0x1800:001              | TPDO1 communication parameter: COB-ID                                                                                                    | TPDO1: identifier                                                                                                    |  |
| (P550.01)               | (TPDO1 config.: COB-ID)<br>0x00000001 [0x40000180] 0xFFFFFFFF<br>Bit 0   COB-ID bit 0                                                                                                    | How to change the identifier:  1. Set PDO to "invalid": Set bit 31 to "1".  2. Change identifier and reset PDO to "valid" (bit 31 = "0"). |  |
|                         | Bit 1 COB-ID bit 1                                                                                                    |                                                                                                    |  |
|                         | Bit 2 COB-ID bit 2                                                                                                    |                                                                                                    |  |
|                         | Bit 3 COB-ID bit 3                                                                                                    |                                                                                                    |  |
|                         | Bit 4 COB-ID bit 4                                                                                                    |                                                                                                    |  |
|                         | Bit 5 COB-ID bit 5                                                                                                    |                                                                                                    |  |
|                         | Bit 6 COB-ID bit 6                                                                                                    |                                                                                                    |  |
|                         | Bit 7 COB-ID bit 7                                                                                                    |                                                                                                    |  |
|                         | Bit 8 COB-ID bit 8                                                                                                    |                                                                                                    |  |
|                         | Bit 9 COB-ID bit 9                                                                                                    |                                                                                                    |  |
|                         | Bit 10 COB-ID bit 10                                                                                                    |                                                                                                    |  |
|                         | Bit 30 RTR not allowed                                                                                                    |                                                                                                    |  |
|                         | Bit 31 PDO invalid                                                                                                    |                                                                                                    |  |
| 0x1800:002<br>(P550.02) | TPDO1 communication parameter: Transmission type (TPDO1 config.: Transm. type) 0 [255] 255                                                                                                    | TPDO1: transmission type in compliance with DS301 V4.02                                                                                   |  |
| 0x1800:003<br>(P550.03) | TPDO1 communication parameter: Inhibit time (TPDO1 config.: Inhibit time)                                                                                                    | TPDO1: minimum time between the transmission of two identical PDOs (see DS301 V4.02).                                                     |  |
| 0x1800:005              | 0.0 [0.0] 6553.5 ms  TPDO1 communication parameter: Event timer                                                                                                    | TPDO1: Cycle time for PDO transmission with transmission type "254" or                                                                    |  |
| (P550.05)               | (TPDO1 config.: Event timer)                                                                                                    | "255".                                                                                                    |  |
| 0x1801:000              | 0 [20] 65535 ms  TPDO2 communication parameter: Highest sub-index                                                                                                    | The set time is internally rounded up to the next multiple of 10 ms.  The value "5" is permanently set.                                   |  |
| 0x1001.000              | supported                                                                                                    | The value 3 is permanently set.                                                                                                    |  |
| 0.4004.004              | Read only  TDD03  TDD03 | TRROQ 'davi's                                                                                                    |  |
| 0x1801:001<br>(P551.01) | TPDO2 communication parameter: COB-ID (TPDO2 config.: COB-ID)                                                                                                    | TPDO2: identifier                                                                                                    |  |
| ,                       | 0x00000001 [ <b>0xC0000280</b> ] 0xFFFFFFFF                                                                                                    | How to change the identifier:  1. Set PDO to "invalid": Set bit 31 to "1".                                                                |  |
|                         | Bit 0 COB-ID bit 0                                                                                                    | 2. Change identifier and reset PDO to "valid" (bit 31 = "0").                                                                             |  |
|                         | Bit 1 COB-ID bit 1                                                                                                    |                                                                                                    |  |
|                         | Bit 2 COB-ID bit 2                                                                                                    |                                                                                                    |  |
|                         | Bit 3 COB-ID bit 3                                                                                                    |                                                                                                    |  |
|                         | Bit 4 COB-ID bit 4                                                                                                    |                                                                                                    |  |
|                         | Bit 5 COB-ID bit 5                                                                                                    |                                                                                                    |  |
|                         | Bit 6 COB-ID bit 6                                                                                                    |                                                                                                    |  |
|                         | Bit 7 COB-ID bit 7                                                                                                    |                                                                                                    |  |
|                         | Bit 8 COB-ID bit 8                                                                                                    |                                                                                                    |  |
|                         | Bit 9 COB-ID bit 9                                                                                                    |                                                                                                    |  |
|                         | Bit 10 COB-ID bit 10                                                                                                    |                                                                                                    |  |
|                         | Bit 30 RTR not allowed                                                                                                    |                                                                                                    |  |
|                         | Bit 31 PDO invalid                                                                                                    |                                                                                                    |  |
| 0x1801:002<br>(P551.02) | TPDO2 communication parameter: Transmission type (TPDO2 config.: Transm. type) 0 [255] 255                                                                                                    | TPDO2: transmission type in compliance with DS301 V4.02                                                                                   |  |
| 0x1801:003<br>(P551.03) | TPDO2 communication parameter: Inhibit time (TPDO2 config.: Inhibit time) 0.0 [0.0] 6553.5 ms                                                                                                    | TPDO2: minimum time between the transmission of two identical PDOs (see DS301 V4.02).                                                     |  |

| Parameter               | Name / value range / [default setting]                                                                                                    | Info                                                                                                    |  |  |
|-------------------------|----------------------------------------------------------------------------------------------------|----------------------------------------------------------------------------------------------------|--|--|
| 0x1801:005<br>(P551.05) | TPDO2 communication parameter: Event timer (TPDO2 config.: Event timer) 0 [0] 65535 ms                                                                                                    | TPDO2: Cycle time for PDO transmission with transmission type "254" or "255".  • The set time is internally rounded up to the next multiple of 10 ms.                                                              |  |  |
| 0x1802:000              | TPDO3 communication parameter: Highest sub-indesupported • Read only                                                                                                    | EX The value "5" is permanently set.                                                                                                    |  |  |
| 0x1802:001<br>(P552.01) | TPDO3 communication parameter: COB-ID (TPDO3 config.: COB-ID) 0x00000001 [0xC0000380] 0xFFFFFFFF Bit 0 COB-ID bit 0 Bit 1 COB-ID bit 1 Bit 2 COB-ID bit 2 Bit 3 COB-ID bit 3 Bit 4 COB-ID bit 4 Bit 5 COB-ID bit 5 Bit 6 COB-ID bit 6 Bit 7 COB-ID bit 7 Bit 8 COB-ID bit 8 Bit 9 COB-ID bit 9 Bit 10 COB-ID bit 10 Bit 30 RTR not allowed Bit 31 PDO invalid | TPDO3: identifier  How to change the identifier:  1. Set PDO to "invalid": Set bit 31 to "1".  2. Change identifier and reset PDO to "valid" (bit 31 = "0").                                                       |  |  |
| 0x1802:002<br>(P552.02) | TPDO3 communication parameter: Transmission type<br>(TPDO3 config.: Transm. type)<br>0 [255] 255                                                                                                    | Pe TPDO3: transmission type in compliance with DS301 V4.02                                                                                                    |  |  |
| 0x1802:003<br>(P552.03) | TPDO3 communication parameter: Inhibit time (TPDO3 config.: Inhibit time) 0.0 [0.0] 6553.5 ms                                                                                                    | TPDO3: minimum time between the transmission of two identical PDOs (see DS301 V4.02).                                                                                                    |  |  |
| 0x1802:005<br>(P552.05) | TPDO3 communication parameter: Event timer (TPDO3 config.: Event timer) 0 [0] 65535 ms                                                                                                    | TPDO3: Cycle time for PDO transmission with transmission type "254" or "255".  • The set time is internally rounded up to the next multiple of 10 ms.                                                              |  |  |
| 0x2301:006<br>(P510.06) | CANopen settings: COB-ID Configuration (CANopen sett.: COB-ID Config) • From version 03.00                                                                                                    | Selection of the process for assigning the identifiers.  Irrespective of this selection, these are the following bits of the identifiers:  Bit 30: "RTR not allowed" (only in case of TPDO)  Bit 31: "PDO invalid" |  |  |
|                         | 0 Base + node-ID                                                                                                    | Identifier = set (basic) identifiers + set node address                                                                                                    |  |  |
|                         | 1 Freely configurable                                                                                                    | Identifier = set identifiers                                                                                                    |  |  |

## 9.4.9. Data mapping

Data mapping serves to define which process data are transmitted cyclically via the process data channels.

#### **Details**

Data mapping (in the case of CANopen also referred to as "PDO mapping") is preconfigured for control of the inverter via the device profile CiA 402:

- RPDO1 = CiA 402 control word 0x6040 and Target velocity 0x6042 (P781.00).
- TPDO1 = CiA 402 status word 0x6041 (P780.00) and Velocity actual value 0x6044 (P783.00).

### Variable PDO mapping

For individual drive solutions, the inverter supports "variable PDO mapping", providing 8 mapping entries in each case to assign 8-bit, 16-bit, and 32-bit parameters to a PDO in an optional order. The total length of the parameters mapped, however, must not exceed 8 bytes.

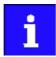

The process of PDO mapping cannot be applied to all parameters. The mappable parameters are marked correspondingly in the parameter attribute list.

The process of variable PDO mapping only allows the following procedure:

1. Set PDO to "invalid": set bit 31 in the corresponding identifier (0x1400:1 ... 0x1402:1 or 0x1800:1 ... 0x1802:1) to "1".

Set PDO mapping to "invalid": Set subindex 0 in the mapping parameter ( $0x1600 \dots 0x1602$  or  $0x1A00 \dots 0x1A02$ ) to "0".

Set desired PDO mapping via the corresponding mapping entries.

format: 0xiiiissll (iiii = hexadecimal index, ss = hexadecimal subindex, ll = hexadecimal data length)

Set subindex 0 in the mapping parameter (0x1600 ... 0x1602 or 0x1A00 ... 0x1A02) to a valid value (number of parameters mapped).

Reset PDO to "valid": set bit 31 in the corresponding identifier (0x1400:1...0x1402:1 or 0x1800:1...0x1802:1) to "0".

| Parameter  | Name / value range / [default setting]                                           | Info                               |  |
|------------|----------------------------------------------------------------------------------|------------------------------------|--|
| 0x1600:000 | RPDO1 mapping parameter: Number of mapped application objects in PDO 0 [2] 8     | Number of objects mapped in RPDO1. |  |
| 0x1600:001 | RPDO1 mapping parameter: Application object 1 0x00000000 [0x60400010] 0xFFFFFFFF | Mapping entry 1 for RPDO1.         |  |
| 0x1600:002 | RPDO1 mapping parameter: Application object 2 0x00000000 [0x60420010] 0xFFFFFFFF | Mapping entry 2 for RPDO1.         |  |
| 0x1600:003 | RPDO1 mapping parameter: Application object 3 0x00000000 [0x00000000] 0xFFFFFFFF | Mapping entry 3 for RPDO1.         |  |
| 0x1600:004 | RPDO1 mapping parameter: Application object 4 0x00000000 [0x00000000] 0xFFFFFFFF | Mapping entry 4 for RPDO1.         |  |
| 0x1600:005 | RPDO1 mapping parameter: Application object 5 0x00000000 [0x00000000] 0xFFFFFFFF | Mapping entry 5 for RPDO1.         |  |
| 0x1600:006 | RPDO1 mapping parameter: Application object 6 0x00000000 [0x00000000] 0xFFFFFFFF | Mapping entry 6 for RPDO1.         |  |
| 0x1600:007 | RPDO1 mapping parameter: Application object 7 0x00000000 [0x00000000] 0xFFFFFFFF | Mapping entry 7 for RPDO1.         |  |
| 0x1600:008 | RPDO1 mapping parameter: Application object 8 0x00000000 [0x00000000] 0xFFFFFFFF | Mapping entry 8 for RPDO1.         |  |
| 0x1601:000 | RPDO2 mapping parameter: Number of mapped application objects in PDO 0 [0] 8     | Number of objects mapped in RPDO2. |  |

| Parameter  | Name / value range / [default setting]                                                                               | Info                               |  |  |
|------------|----------------------------------------------------------------------------------------------------|------------------------------------|--|--|
| 0x1601:001 | RPDO2 mapping parameter: Application object 1                                                                        | Mapping entry 1 for RPDO2.         |  |  |
|            | 0x00000000 [ <b>0x00000000</b> ] 0xfffffff                                                                           |                                    |  |  |
| 0x1601:002 | RPDO2 mapping parameter: Application object 2 0x00000000 [0x00000000] 0xFFFFFFFF                                     | Mapping entry 2 for RPDO2.         |  |  |
| 0x1601:003 | RPDO2 mapping parameter: Application object 3 0x00000000 [0x00000000] 0xFFFFFFFF                                     | Mapping entry 3 for RPDO2.         |  |  |
| 0x1601:004 | RPDO2 mapping parameter: Application object 4 0x00000000 [0x00000000] 0xFFFFFFFF                                     | Mapping entry 4 for RPDO2.         |  |  |
| 0x1601:005 | RPDO2 mapping parameter: Application object 5 0x00000000 [0x00000000] 0xFFFFFFFF                                     | Mapping entry 5 for RPDO2.         |  |  |
| 0x1601:006 | RPDO2 mapping parameter: Application object 6 0x00000000 [0x0000000] 0xFFFFFFFF                                      | Mapping entry 6 for RPDO2.         |  |  |
| 0x1601:007 | RPDO2 mapping parameter: Application object 7 0x00000000 [0x0000000] 0xFFFFFFFF                                      | Mapping entry 7 for RPDO2.         |  |  |
| 0x1601:008 | RPDO2 mapping parameter: Application object 8 0x00000000 [0x0000000] 0xFFFFFFFF                                      | Mapping entry 8 for RPDO2.         |  |  |
| 0x1602:000 | RPDO3 mapping parameter: Number of mapped application objects in PDO                                                 | Number of objects mapped in RPDO3. |  |  |
| 0x1602:001 | 0 [0] 8  RPDO3 mapping parameter: Application object 1                                                               | Mapping entry 1 for RPDO3.         |  |  |
| 0x1602:002 | 0x00000000 [0x00000000] 0xFFFFFFFF  RPDO3 mapping parameter: Application object 2                                    | Mapping entry 2 for RPDO3.         |  |  |
| 0x1602:003 | 0x00000000 [0x00000000] 0xFFFFFFFF  RPDO3 mapping parameter: Application object 3 0x00000000 [0x00000000] 0xFFFFFFFF | Mapping entry 3 for RPDO3.         |  |  |
| 0x1602:004 | RPDO3 mapping parameter: Application object 4 0x00000000 [0x0000000] 0xFFFFFFFF                                      | Mapping entry 4 for RPDO3.         |  |  |
| 0x1602:005 | RPDO3 mapping parameter: Application object 5 0x00000000 [0x0000000] 0xFFFFFFF                                       | Mapping entry 5 for RPDO3.         |  |  |
| 0x1602:006 | RPDO3 mapping parameter: Application object 6 0x00000000 [0x0000000] 0xFFFFFFF                                       | Mapping entry 6 for RPDO3.         |  |  |
| 0x1602:007 | RPDO3 mapping parameter: Application object 7 0x00000000 [0x0000000] 0xFFFFFFFF                                      | Mapping entry 7 for RPDO3.         |  |  |
| 0x1602:008 | RPDO3 mapping parameter: Application object 8 0x00000000 [0x0000000] 0xFFFFFFF                                       | Mapping entry 8 for RPDO3.         |  |  |
| 0x1A00:000 | TPDO1 mapping parameter: Number of mapped application objects in TPDO 0 [2] 8                                        | Number of objects mapped in TPDO1. |  |  |
| 0x1A00:001 | TPDO1 mapping parameter: Application object 1 0x00000000 [0x60410010] 0xFFFFFFFF                                     | Mapping entry 1 for TPDO1.         |  |  |
| 0x1A00:002 | TPDO1 mapping parameter: Application object 2 0x00000000 [0x60440010] 0xFFFFFFFF                                     | Mapping entry 2 for TPDO1.         |  |  |
| 0x1A00:003 | TPDO1 mapping parameter: Application object 3 0x00000000 [0x0000000] 0xFFFFFFFF                                      | Mapping entry 3 for TPDO1.         |  |  |
| 0x1A00:004 | TPDO1 mapping parameter: Application object 4 0x00000000 [0x0000000] 0xFFFFFFF                                       | Mapping entry 4 for TPDO1.         |  |  |
| 0x1A00:005 | TPDO1 mapping parameter: Application object 5 0x00000000 [0x00000000] 0xFFFFFFFF                                     | Mapping entry 5 for TPDO1.         |  |  |
| 0x1A00:006 | TPDO1 mapping parameter: Application object 6 0x00000000 [0x00000000] 0xFFFFFFF                                      | Mapping entry 6 for TPDO1.         |  |  |
| 0x1A00:007 | TPDO1 mapping parameter: Application object 7 0x000000000 [0x00000000] 0xFFFFFFFF                                    | Mapping entry 7 for TPDO1.         |  |  |
| 0x1A00:008 | TPDO1 mapping parameter: Application object 8 0x00000000 [0x00000000] 0xFFFFFFFF                                     | Mapping entry 8 for TPDO1.         |  |  |
| 0x1A01:000 | TPDO2 mapping parameter: Number of mapped application objects in TPDO 0 [0] 8                                        | Number of objects mapped in TPDO2. |  |  |
| 0x1A01:001 | TPDO2 mapping parameter: Application object 1 0x000000000 [0x00000000] 0xFFFFFFFF                                    | , , , , , ,                        |  |  |
| 0x1A01:002 | TPDO2 mapping parameter: Application object 2 0x00000000 [0x0000000] 0xFFFFFFF                                       | Mapping entry 2 for TPDO2.         |  |  |
| 0x1A01:003 | TPDO2 mapping parameter: Application object 3 0x00000000 [0x0000000] 0xFFFFFFF                                       | Mapping entry 3 for TPDO2.         |  |  |
| 0x1A01:004 | TPDO2 mapping parameter: Application object 4 0x00000000 [0x0000000] 0xFFFFFFF                                       | Mapping entry 4 for TPDO2.         |  |  |
| 0x1A01:005 | TPDO2 mapping parameter: Application object 5 0x00000000 [0x00000000] 0xFFFFFFFF                                     | Mapping entry 5 for TPDO2.         |  |  |

| Parameter  | Name / value range / [default setting]                                                    | Info                               |
|------------|-------------------------------------------------------------------------------------------|------------------------------------|
| 0x1A01:006 | TPDO2 mapping parameter: Application object 6 0x00000000 [0x00000000] 0xFFFFFFFF          | Mapping entry 6 for TPDO2.         |
| 0x1A01:007 | TPDO2 mapping parameter: Application object 7 0x00000000 [0x00000000] 0xFFFFFFFF          | Mapping entry 7 for TPDO2.         |
| 0x1A01:008 | TPDO2 mapping parameter: Application object 8 0x00000000 [ <b>0x00000000</b> ] 0xFFFFFFFF | Mapping entry 8 for TPDO2.         |
| 0x1A02:000 | TPDO3 mapping parameter: Number of mapped application objects in TPDO 0 [0] 8             | Number of objects mapped in TPDO3. |
| 0x1A02:001 | TPDO3 mapping parameter: Application object 1 0x000000000 [0x00000000] 0xFFFFFFFF         | Mapping entry 1 for TPDO3.         |
| 0x1A02:002 | TPDO3 mapping parameter: Application object 2 0x00000000 [0x00000000] 0xFFFFFFF           | Mapping entry 2 for TPDO3.         |
| 0x1A02:003 | TPDO3 mapping parameter: Application object 3 0x00000000 [0x00000000] 0xFFFFFFFF          | Mapping entry 3 for TPDO3.         |
| 0x1A02:004 | TPDO3 mapping parameter: Application object 4 0x00000000 [0x00000000] 0xFFFFFFFF          | Mapping entry 4 for TPDO3.         |
| 0x1A02:005 | TPDO3 mapping parameter: Application object 5 0x00000000 [0x00000000] 0xFFFFFFFF          | Mapping entry 5 for TPDO3.         |
| 0x1A02:006 | TPDO3 mapping parameter: Application object 6 0x00000000 [0x00000000] 0xFFFFFFFF          | Mapping entry 6 for TPDO3.         |
| 0x1A02:007 | TPDO3 mapping parameter: Application object 7 0x00000000 [0x00000000] 0xFFFFFFFF          | Mapping entry 7 for TPDO3.         |
| 0x1A02:008 | TPDO3 mapping parameter: Application object 8 0x00000000 [ <b>0x00000000</b> ] 0xFFFFFFF  | Mapping entry 8 for TPDO3.         |

## 9.4.10. Service data objects

Service data objects (SDOs) make it possible to read and write all parameters of the inverter via CANopen.

## **Details**

- Two independent SDO channels are provided at the same time. SDO channel 1 is always active. SDO channel 2 can be activated via 0x2301:005 (P510.05).
- An SDO is always transmitted with confirmation, i. e. the reception of an SDO frame is acknowledged by the receiver.
- The identifiers for SDO1 and SDO2 are generated from the basic identifier (in compliance with the "Predefined Connection Set") and the node address set:

| Object | Direction                               |                 | Identifier                            |
|--------|-----------------------------------------|-----------------|---------------------------------------|
|        | to the device                           | from the device |                                       |
| SDO1   | 1                                       |                 | Basic identifier 0x600 + node address |
|        |                                         | 1               | Basic identifier 0x580 + node address |
| SDO2   | 1 Basic identifier 0x640 + node address |                 | Basic identifier 0x640 + node address |
|        |                                         | 1               | Basic identifier 0x5C0 + node address |

### Structure of the SDO frame user data

The user data are shown in Motorola format:

| 1st byte         | 2nd byte                                        | 3rd byte | 4th byte | 5th byte  | 6th byte  | 7th byte  | 8th byte |
|------------------|-------------------------------------------------|----------|----------|-----------|-----------|-----------|----------|
| Command          | Index                                           |          | Subindex | Data 1    | Data 2    | Data 3    | Data 4   |
| See table below. | . LOW byte HIGH byte                            |          | LOW word |           | HIGH word |           |          |
|                  | Address of the parameter to be read or written. |          | LOW byte | HIGH byte | LOW byte  | HIGH byte |          |

The following commands can be transmitted or received for writing and reading the parameters:

| Command        | 1st byte |     | Data length | Info                                                                    |  |
|----------------|----------|-----|-------------|-------------------------------------------------------------------------|--|
|                | hex      | dec |             |                                                                         |  |
| Write request  | 0x23     | 35  | 4 bytes     | Writing of a parameter to the inverter.                                 |  |
|                | 0x2B     | 43  | 2 bytes     |                                                                         |  |
|                | 0x2F     | 47  | 1 byte      |                                                                         |  |
|                | 0x21     | 33  | Block       |                                                                         |  |
| Write response | 0x60     | 96  | 4 bytes     | Inverter acknowledges a write request.                                  |  |
| Read request   | 0x40     | 64  | 4 bytes     | Reading of a parameter from the inverter.                               |  |
| Read response  | 0x43     | 67  | 4 bytes     | Inverter response to a read request with the current parameter value.   |  |
|                | 0x4B     | 75  | 2 bytes     |                                                                         |  |
|                | 0x4F     | 79  | 1 byte      |                                                                         |  |
|                | 0x41     | 65  | Block       |                                                                         |  |
| Error response | 0x80     | 128 | 4 bytes     | Inverter response to the incorrect execution of the read/write request. |  |

More precisely, the command byte comprises the following information:

| Command        | 1st byte | 1st byte               |       |       |         |       |       |       |  |  |
|----------------|----------|------------------------|-------|-------|---------|-------|-------|-------|--|--|
|                | Command  | Command specifier (cs) |       |       | Length* |       | е     | S     |  |  |
|                | Bit 7    | Bit 6                  | Bit 5 | Bit 4 | Bit 3   | Bit 2 | Bit 1 | Bit 0 |  |  |
| Write request  | 0        | 0                      | 1     | 0     | 0/1     | 0/1   | 1     | 1     |  |  |
| Write response | 0        | 1                      | 1     | 0     | 0       | 0     | 0     | 0     |  |  |
| Read request   | 0        | 1                      | 0     | 0     | 0       | 0     | 0     | 0     |  |  |
| Read response  | 0        | 1                      | 0     | 0     | 0/1     | 0/1   | 1     | 1     |  |  |
| Error response | 1        | 0                      | 0     | 0     | 0       | 0     | 0     | 0     |  |  |

\*Bit coding of the length: 00 = 4 bytes, 01 = 3 bytes, 10 = 2 bytes, 11 = 1 byte e: expedited (shortened block service) s: segmented (normal block service)

More commands are defined in the DS301 V4.02 CANopen specification (e.g. segmented transfer).

Maximally 4 bytes are available for parameter value entries. Depending on the data format, they are assigned as follows:

| 5th byte                  | 6th byte                  | 7th byte  | 8th byte  |  |  |  |
|---------------------------|---------------------------|-----------|-----------|--|--|--|
| Parameter value (1 byte)  | 0x00                      | 0x00      | 0x00      |  |  |  |
| Parameter value (2 bytes) |                           | 0x00      | 0x00      |  |  |  |
| LOW byte                  | HIGH byte                 |           |           |  |  |  |
| Parameter value (4 bytes) | Parameter value (4 bytes) |           |           |  |  |  |
| LOW word                  |                           | HIGH word |           |  |  |  |
| LOW byte                  | HIGH byte                 | LOW byte  | HIGH byte |  |  |  |

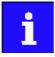

The parameter attribute list in the annex also specifies a scaling factor. The scaling factor is relevant to the transmission of parameter values which are represented with one or several decimal positions in the parameter list. If the scaling factor is > 1, before the transmission, the value must be multiplied with the scaling factor specified, so that the value can be transferred completely (as an integer value). On the SDOclient side, the integer value must then be divided by the scaling factor again, in order to receive the original value with decimal positions.

| Parameter  | Name / value range / [default setting]                                                 | Info                                                                                                    |
|------------|----------------------------------------------------------------------------------------|----------------------------------------------------------------------------------------------------|
| 0x1200:000 | SDO1 server parameter: Highest sub-index supported • Read only                         |                                                                                                    |
| 0x1200:001 | SDO1 server parameter: COB-ID client -> server (rx)  • Read only                       | Display of the receive identifier for SDO server channel 1 (basic SDO channel).  • According to DS301 V4.02, the basic SDO channel can neither be changed nor deactivated.                                                            |
| 0x1200:002 | SDO1 server parameter: COB-ID server -> client (tx)  • Read only                       | Display of the transmit identifier for SDO server channel 1 (basic SDO channel).  • According to DS301 V4.02, the basic SDO channel can neither be changed nor deactivated.                                                           |
| 0x1201:000 | SDO2 server parameter: Highest sub-index supported • Read only                         |                                                                                                    |
| 0x1201:001 | SDO2 server parameter: COB-ID client -> server (rx) 0x00000000 [0x80000640] 0xFFFFFFFF | Specification of the receive identifier for SDO server channel 2.  If SDO server channel 2 is activated via 0x2301:005 (P510.05), this parameter is set to the value "node address + 0x640". This default setting can be changed.     |
| 0x1201:002 | SDO2 server parameter: COB-ID server -> client (tx) 0x00000000 [0x800005C0] 0xFFFFFFFF | Specification of the transmit identifier for SDO server channel 2.     If SDO server channel 2 is activated via 0x2301:005 (P510.05), this parameter is set to the value "node address + 0x5CO". This default setting can be changed. |
| 0x1201:003 | SDO2 server parameter: Node-ID of the SDO client 1 [0] 127                             | Specification of the node address for the SDO client.                                                                                                    |

| Parameter               | Name /                                                                | value range / [default setting] | Info                               |
|-------------------------|-----------------------------------------------------------------------|---------------------------------|------------------------------------|
| 0x2301:005<br>(P510.05) | CANopen settings: Activate SDO2 channel (CANopen sett.: SDO2 channel) |                                 | 1 = activate SDO server channel 2. |
|                         | 0                                                                     | Not active                      |                                    |
|                         | 1                                                                     | Active                          |                                    |

# 9.4.11. Error responses

The response to CANopen errors such as missing PDOs or heartbeat frames can be configured via the following parameters.

| Parameter  | Name / value range / [default setting]                                                                                                    | Info                                                                                                    |
|------------|----------------------------------------------------------------------------------------------------|----------------------------------------------------------------------------------------------------|
| 0x1029:000 | Error behavior: Highest sub-index supported • Read only                                                                                               |                                                                                                    |
| 0x1029:001 | Error behavior: Communication error                                                                                                    | Selection of the NMT state to which the inverter is to change automatically if a failure of a CANopen node or an internal error is detected in the "Operational" state. |
|            |                                                                                                    | These also include the following communication errors:  Change-over of the CAN interface to the "Bus-off" state.  Occurrence of a "Heartbeat Event".                    |
|            | 0 Status -> Pre-operational                                                                                                    | In the "Pre-operational" state, network management, sync, and emergency telegrams as well as parameter data can be received; process data, however, are ignored.        |
|            | 1 No status change                                                                                                    |                                                                                                    |
|            | 2 Status -> Stopped                                                                                                    | In the "Stopped" state, only network management telegrams can be received.                                                                                              |
| 0x2857:001 | CANopen monitoring: RPDO1-Timeout • For further possible settings, see parameter 0x2D45:001 (P310.01). 223  3 Fault                                   | Selection of the response to triggering the RPDO1 time monitoring.  Associated error code:  • 33425   0x8291 - CAN: RPDO1 time-out                                      |
| 0x2857:002 | CANopen monitoring: RPDO2-Timeout  • For further possible settings, see parameter 0x2D45:001 (P310.01).   223                                         | Selection of the response to triggering the RPDO2 time monitoring.  Associated error code:  33426   0x8292 - CAN: RPDO2 time-out                                        |
|            | 3 Fault                                                                                                    | '                                                                                                    |
| 0x2857:003 | CANopen monitoring: RPDO3-Timeout • For further possible settings, see parameter 0x2D45:001 (P310.01). □ 223                                          | Selection of the response to triggering the RPDO3 time monitoring.  Associated error code:  • 33427   0x8293 - CAN: RPDO3 time-out                                      |
|            | 3 Fault                                                                                                    |                                                                                                    |
| 0x2857:005 | <ul> <li>CANopen monitoring: Heartbeat-Timeout Consum</li> <li>For further possible settings, see parameter</li> <li>0x2D45:001 (P310.01).</li> </ul> | er 1 Selection of the response with "Heartbeat Event" in consumer 1.  Associated error code:  • 33156   0x8184 - CAN: heartbeat time-out consumer 1                     |
|            | 3 Fault                                                                                                    | ·                                                                                                    |
| 0x2857:006 | CANopen monitoring: Heartbeat-Timeout Consum • For further possible settings, see parameter 0x2D45:001 (P310.01). 223  3 Fault                        | er 2 Selection of the response with "Heartbeat Event" in consumer 2.  Associated error code:  • 33157   0x8185 - CAN: heartbeat time-out consumer 2                     |
| 0x2857:007 | CANopen monitoring: Heartbeat-Timeout Consum • For further possible settings, see parameter 0x2D45:001 (P310.01). 223  3 Fault                        | er 3 Selection of the response with "Heartbeat Event" in consumer 3.  Associated error code:  • 33158   0x8186 - CAN: heartbeat time-out consumer 3                     |
| 0x2857:008 | CANopen monitoring: Heartbeat-Timeout Consum  • For further possible settings, see parameter 0x2D45:001 (P310.01). 223  3 Fault                       | er 4 Selection of the response with "Heartbeat Event" in consumer 4.  Associated error code:  • 33159   0x8187 - CAN: heartbeat time-out consumer 4                     |
| 0x2857:010 | CANopen monitoring: "Bus-off" state change • For further possible settings, see parameter 0x2D45:001 (P310.01).  223                                  | Selection of the response to changing to the "Bus off" state.  Associated error code:  • 33154   0x8182 - CAN: bus off                                                  |
| 0x2857:011 | CANopen monitoring: Warning  For further possible settings, see parameter 0x2D45:001 (P310.01). 223                                                   | Selection of the response that is executed in the case of too many incorrectly sent or received CAN telegrams (> 96).                                                   |

|  | 1 | Warning |                                                   |  |
|--|---|---------|---------------------------------------------------|--|
|  | _ |         | Associated error code:                            |  |
|  |   |         | <ul> <li>33155   0x8183 - CAN: warning</li> </ul> |  |

# 9.4.12. Diagnostic counter

The following parameters serve to diagnose the communication activities between the inverter and the CANopen network. The counters are free-running, i. e. when the maximum value has been reached, the respective counter starts at 0 again.

| Parameter               | Name / value range / [default setting]                                             | Info                                                          |
|-------------------------|------------------------------------------------------------------------------------|---------------------------------------------------------------|
| 0x230A:000              | CANopen statistics: Highest subindex  • Read only                                  | Number of frame and error counters.                           |
| 0x230A:001<br>(P580.01) | CANopen statistics: PDO1 received (CAN statistics: PDO1 received)  Read only       | Display of the number of PDO1 telegrams received.             |
| 0x230A:002<br>(P580.02) | CANopen statistics: PDO2 received (CAN statistics: PDO2 received)  Read only       | Display of the number of PDO2 telegrams received.             |
| 0x230A:003<br>(P580.03) | CANopen statistics: PDO3 received (CAN statistics: PDO3 received)  Read only       | Display of the number of PDO3 telegrams received.             |
| 0x230A:005<br>(P580.05) | CANopen statistics: PDO1 transmitted (CAN statistics: PDO1 transmitted)  Read only | Display of the number of PDO1 telegrams sent.                 |
| 0x230A:006<br>(P580.06) | CANopen statistics: PDO2 transmitted (CAN statistics: PDO2 transmitted)  Read only | Display of the number of PDO2 telegrams sent.                 |
| 0x230A:007<br>(P580.07) | CANopen statistics: PDO3 transmitted (CAN statistics: PDO3 transmitted)  Read only | Display of the number of PDO3 telegrams sent.                 |
| 0x230A:009<br>(P580.09) | CANopen statistics: SDO1 telegrams (CAN statistics: SDO1 counter) • Read only      | Display of the number of SDO1 telegrams.                      |
| 0x230A:010<br>(P580.10) | CANopen statistics: SDO2 telegrams (CAN statistics: SDO2 counter) • Read only      | Display of the number of SDO2 telegrams.                      |
| 0x230B<br>(P518.00)     | CANopen error counter<br>(CAN errorcounter)<br>• Read only                         | Display of the total number of CAN faults that have occurred. |

# 9.4.13. LED status displays

Information about the CAN bus status can be obtained quickly via the "CAN-RUN" and "CANERR" LED displays on the front of the inverter.

The meaning can be seen from the tables below.

# Inverter not active on the CAN bus (yet)

| LED "CAN-RUN"                        | LED "CAN-ERR" | Meaning                                |
|--------------------------------------|---------------|----------------------------------------|
|                                      | off           | Inverter is not active on the CAN bus. |
| off                                  |               | "Bus Off" state.                       |
|                                      | on            |                                        |
|                                      |               | Automatic baud rate detection active.  |
|                                      |               |                                        |
| Both LEDs are flickering alternately |               |                                        |

### Inverter active on the CAN bus

The green "CAN-RUN" LED indicates the CANopen state:

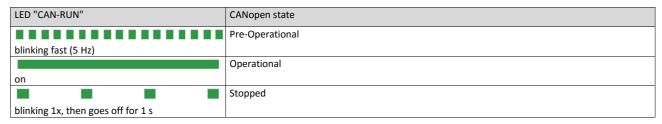

## The red "CAN-ERR" LED indicates a CANopen error:

| LED "CAN-ERR"                      | CANopen error                                                 |
|------------------------------------|---------------------------------------------------------------|
|                                    | Warning Limit reached                                         |
| blinking 1x, then goes off for 1 s |                                                               |
|                                    | Heartbeat Event                                               |
| blinking 2x, then goes off for 1 s |                                                               |
|                                    | Sync message error (only possible in the "Operational" state) |
| blinking 3x, then goes off for 1 s |                                                               |

## 9.4.14. Restart communication

The following parameter can be used to restart or stop communication. Optionally it is also possible to reset all communication parameters to the default status.

## **Details**

A restart of communication is required after changes of the interface configuration (e. g. node address and baud rate) in order that the changed settings become effective.

For restarting communication, there are two options:

- a) Switch inverter off and on again.
- b) Set the selection = "Restart with current values [1]" in 0x2300 (P508.00).

| Parameter | Name /                                                                        | value range / [default setting]  | Info                                                                                                    |  |
|-----------|-------------------------------------------------------------------------------|----------------------------------|----------------------------------------------------------------------------------------------------|--|
| 0x2300    | CANope                                                                        | en communication (CANopen comm.) | Restart / stop communication.                                                                                                    |  |
| (P508.00) | <ul> <li>Setting can only be changed if the inverter is inhibited.</li> </ul> |                                  | After successful execution, the value 0 is shown.                                                                                                    |  |
|           | 0                                                                             | No action/no error               | Only status feedback                                                                                                    |  |
|           | 1                                                                             | Restart with current values      | Restart communication with the current values.                                                                                                    |  |
|           | 2                                                                             | Restart with default values      | Restart communication with the standard values of the CAN parameters (0x1000 0x1FFF and 0x2301).                                                                              |  |
|           | 5                                                                             | Stop network communication       | Stop communication.  The "Stop Remote Node" NMT command is executed. After successful execution of this command, only the reception of network management frames is possible. |  |
|           | 10                                                                            | In progress                      | Only status feedback                                                                                                    |  |
|           | 11                                                                            | Action cancelled                 |                                                                                                    |  |
|           | 12                                                                            | Error                            |                                                                                                    |  |

### 9.4.15. Short setup

In the following, the steps required for controlling the inverter via CANopen are described.

### Parameterisation required

- 1. Set the CANopen node address.
  - Each network node must be provided with a unique node address.

Set the CANopen baud rate.

- Default setting: 500 kbps
- Details: ► Baud rate setting □ 261

Optional: Configure inverter as "mini master".

- Required if the initialisation of the CANopen network and the associated status change from "Pre-Operational" to "Operational" is not effected by a higher-level host system.
- Details: ► Configure device as mini master □ 262

Optional: Change the response of the inverter to the triggering of the RPDO time monitoring.

- Default setting: In case of missing RPDOs, an error is triggered.
- Details: ► Error responses 💷 275

Save parameter settings: 0x2022:003 (P700.03) = "On / start [1]".

Switch the inverter off and then on again in order that the changed communication settings can get effective.

Program the master so that the following SDO messages are sent to the inverter:

- 1. 0x2631:037 (P400.37) = 1 (activate network control)
- 2. 0x2860:001 (P201.01) = 5 (set network as standard setpoint source)
- 3. PDO mapping and configuration of the process data objects RPDO1 and TPDO1 (see the sections "RPDO1 mapping" and "TPDO1 mapping").

Control inverter via RPDO1 (and evaluate the current status via TPDO1).

- For assignment of the control word and setpoint selection, see section "RPDO1 mapping".
- For assignment of the status word and actual value output, see section "TPDO1
  mapping".
- Acceleration 0x2917 (P220.00) and deceleration 0x2918 (P221.00) can be set/changed via SDO messages.

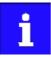

In the default setting, the digital input DI1 is assigned with the "Run" function. If the network control is activated, this function serves as "start enable" for start commands via network. Hence, the digital input DI1 must be set to HIGH level in order that the motor can be started via network.

▶ Start / stop motor ☐ 493

## **RPDO1** mapping

The RPDO1 is used to control the inverter.

Changing the identifier (COB-ID) and the PDO mapping only allows the following procedure:

1. Set RPDO1 to "invalid": Set bit 31 in the identifier 0x1400:001 (P540.01) to "1".

Set RPDO1 mapping to "invalid": 0x1600:000 = set 0.

Map NetWordIN1 data word0x4008:001 (P590.01) to RPDO1: 0x1600:001 = set 0x40080110.

MapNetwork setpoint frequency (0.1) 0x400B:003 (P592.03) to RPDO1: 0x1600:002 = set 0x400B0310.

Set RPDO1 mapping to "valid" again: 0x1600:000 = set 2 (number of mapped parameters).

Optional: Set time-out time for monitoring the data reception in 0x1400:005 (P540.05) in [ms].

• Default setting: 100 ms

Change identifier for RPDO1 (optional) and set RPDO1 to "valid" again: Write the new identifier into 0x1400:001 (P540.01) and simultaneously set bit 31 to "0".

- Default setting: 0x200 + node address (hex)
- Example: Node address = 10 (0xA) and basic identifier = default setting:
   Identifier to be written into 0x1400:001 (P540.01) = 0x200 + 0xA = 0x20A (0b0011 0000 1010)

## Function assignment of the NetWordIN1 data word (byte 1+2 of the RPDO1)

| Bit | Default setting              | For details and configuration, see |
|-----|------------------------------|------------------------------------|
| 0   | Not active (reserve)         | 0x400E:001 (P505.01)               |
| 1   | Not active (reserve)         | 0x400E:002 (P505.02)               |
| 2   | Activate quick stop          | 0x400E:003 (P505.03)               |
| 3   | Not active (reserve)         | 0x400E:004 (P505.04)               |
| 4   | Run forward (CW)             | 0x400E:005 (P505.05)               |
| 5   | Activate preset (bit 0)      | 0x400E:006 (P505.06)               |
| 6   | Activate preset (bit 1)      | 0x400E:007 (P505.07)               |
| 7   | Reset error                  | 0x400E:008 (P505.08)               |
| 8   | Not active (reserve)         | 0x400E:009 (P505.09)               |
| 9   | Activate DC braking          | 0x400E:010 (P505.10)               |
| 10  | Not active (reserve)         | 0x400E:011 (P505.11)               |
| 11  | Not active (reserve)         | 0x400E:012 (P505.12)               |
| 12  | Reverse rotational direction | 0x400E:013 (P505.13)               |
| 13  | Not active (reserve)         | 0x400E:014 (P505.14)               |
| 14  | Not active (reserve)         | 0x400E:015 (P505.15)               |
| 15  | Not active (reserve)         | 0x400E:016 (P505.16)               |

Specifying the frequency setpoint (byte 3+4 of the RPDO1)

- The specification is made unsigned (independent of the direction of rotation) as integer in the resolution [0.1 Hz].
- The direction of rotation is defined in the default setting via bit 12 of the NetWordIN1 data word.
- Example: 456 ≡ 45.6 Hz

### **TPDO1** mapping

The TPDO1 is used for the output of status information and the actual frequency value.

Changing the identifier (COB-ID) and the PDO mapping only allows the following procedure:

1. Set TPDO1 to "invalid": Set bit 31 in the identifier 0x1800:001 (P550.01) to "1".

Set TPDO1 mapping to "invalid": 0x1A00:000 = set 0.

Map NetWordOUT1 data word 0x400A:001 (P591.01)to TPDO1: 0x1A00:001 = set 0x400A0110.

MapFrequency (0.1) 0x400B:003 (P592.03) to TPDO1:

0x1A00:002 = set 0x400C0310.

Set TPDO1 mapping to "valid" again: 0x1A00:000 = set 2 (number of mapped parameters).

Optional: Set Transmission type in 0x1800:002 (P550.02) and Event timer in 0x1800:005 (P550.05).

• Default setting: Cyclic transmission every 20 ms.

Change identifier for TPDO1 (optional) and set TPDO1 to "valid" again: Write the new identifier into 0x1800:001 (P550.01) and simultaneously set bit 31 to "0".

- Default setting: 0x40000180 + node address (hex)
- Example: Node address = 10 (0xA) and TPDO1 basic identifier = default setting:
   Identifier to be written into 0x1800:001 (P550.01) = 0x40000180 + 0xA = 0x4000018A (0b0100 0000 0000 0000 0001 1000 1010)

## Status assignment of the NetWordOUT1 data word (byte 1+2 of the TPDO1)

| Bit | Default setting               | For details and configuration, see |
|-----|-------------------------------|------------------------------------|
| 0   | Ready for operation           | 0x2634:010 (P420.10)               |
| 1   | Not connected                 | 0x2634:011 (P420.11)               |
| 2   | Operation enabled             | 0x2634:012 (P420.12)               |
| 3   | Error active                  | 0x2634:013 (P420.13)               |
| 4   | Not connected                 | 0x2634:014 (P420.14)               |
| 5   | Quick stop active             | 0x2634:015 (P420.15)               |
| 6   | Running                       | 0x2634:016 (P420.16)               |
| 7   | Device warning active         | 0x2634:017 (P420.17)               |
| 8   | Not connected                 | 0x2634:018 (P420.18)               |
| 9   | Not connected                 | 0x2634:019 (P420.19)               |
| 10  | Setpoint speed reached        | 0x2634:020 (P420.20)               |
| 11  | Current limit reached         | 0x2634:021 (P420.21)               |
| 12  | Actual speed = 0              | 0x2634:022 (P420.22)               |
| 13  | Rotational direction reversed | 0x2634:023 (P420.23)               |
| 14  | Release holding brake         | 0x2634:024 (P420.24)               |
| 15  | Safe torque off (STO) active  | 0x2634:025 (P420.25)               |

Output of the actual frequency value (byte 3+4 of the TPDO1)

- The output is made unsigned (independent of the direction of rotation) as integer in the resolution [0.1 Hz].
- An active reversal is displayed via bit 13 of the NetWordOUT1 data word.
- Example: 456 ≡ 45.6 Hz

### 9.5. Modbus RTU

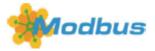

Modbus is an internationally approved, asynchronous, serial communication protocol, designed for commercial and industrial automation applications.

- Detailed information on the Modbus can be found on the web page of the international Modbus Organization, USA, who also further develop the Modbus protocol: http://www.modbus.org
- Information about the dimensioning of a Modbus network can be found in the configuration document for the inverter.

#### **Preconditions**

Control unit (CU) of the inverter is provided with Modbus.

#### 9.5.1. Introduction

- The process of data transmission distinguishes between three different operating modes: Modbus ASCII, Modbus RTU, and Modbus TCP. This chapter describes the Modbus RTU operating mode ("Remote Terminal Unit").
- The Modbus protocol is based on a master/slave architecture where the inverter always works as slave.
- The Modbus network only permits one master (at a time) sending commands and requests. The master is also the sole instance to be allowed to initiate Modbus communication. No direct communication takes place between the slaves.
- The physical interface corresponds to TIA/EIA-485-A which is very common and suitable for the industrial environment. This interface enables baud rates from 2400 to 115200 kbps.
- The inverter supports Modbus function codes 3, 6, 16 (0x10) and 23 (0x17).

# 9.5.2. Node address setting

Each network node must be provided with a unique node address.

The parameters for the baud rate of the device are described below.

The parameters for addressing the device are described below.

### **Details**

- The node address of the inverter can be optionally set in 0x2321:001 (P510.01) or using the DIP switches on the device labelled with "1" ... "128".
- The setting that is active when the inverter is switched on is the effective setting.
- The labelling of the DIP switches corresponds to the values of the individual DIP switches for determining the node address (see the following example).
- The node address 0 is reserved for messages to all nodes ("Broadcast") .
- The active node address is shown in 0x2322:001 (P511.01).

## Example of how the node address is set via the DIP switches

| DIP switch   | 128             | 64              | 32         | 16 | 8   | 4  | 2  | 1  |
|--------------|-----------------|-----------------|------------|----|-----|----|----|----|
| Setting      | OFF             | OFF             | OFF        | ON | OFF | ON | ON | ON |
| Value        | 0               | 0               | 0          | 16 | 0   | 4  | 2  | 1  |
| Node address | = sum of all va | lues = 16 + 4 + | 2 + 1 = 23 |    |     |    |    |    |

| Parameter               | Name / value range / [default setting]                           | Info                                                                                                    |
|-------------------------|------------------------------------------------------------------|----------------------------------------------------------------------------------------------------|
| 0x2321:001<br>(P510.01) | Modbus settings: Node ID<br>(Modbus sett.: Node ID)<br>1 [1] 247 | Optionally setting of the node address (instead of setting via DIP switches 1 128).  • The node address set here only becomes effective if DIP switches 1 128 have been set to OFF before mains switching.  • A change in the node address only becomes effective after a restart of Modbus communication. |
| 0x2323                  | Modbus switch position                                           | Display of the DIP switch setting at the last mains power-on.                                                                                                    |
| (P509.00)               | (Modbus switch)                                                  | The value displayed corresponds to the sum of all DIP switch values                                                                                                    |
|                         | Read only                                                        | (except for DIP switches for terminating resistor).                                                                                                    |

# 9.5.3. Baud rate setting

All network nodes must be set to the same baud rate.

### **Details**

- If the DIP switch labelled with "b" is in the OFF position at switch-on, the automatic baud rate detection function is active. If it is in the ON position, the setting in 0x2321:002 (P510.02)applies instead.
- If the automatic baud rate detection function is activated, the first 5 ... 10 messages are lost after switch-on.
- The active baud rate is displayed in 0x2322:002 (P511.02).

| Parameter               | Name / value range / [default setting]                                                                                                    | Info                                                                                                    |
|-------------------------|----------------------------------------------------------------------------------------------------|----------------------------------------------------------------------------------------------------|
| 0x2321:002<br>(P510.02) | Modbus settings: Baud rate (Modbus sett.: Baud rate)         0       Automatic         1       2400 bps         2       4800 bps         3       9600 bps         4       19200 bps         5       38400 bps         6       57600 bps         7       115200 bps | <ul> <li>Optionally setting of the baud rate (instead of setting via DIP switch b).</li> <li>The baud rate set here is only effective if DIP switch b was set to ON before mains switching. Otherwise automatic baud rate detection is active.</li> <li>A change in the baud rate only becomes effective after a restart of Modbus communication.</li> <li>If the automatic baud rate detection function is activated, the first 5 10 messages are lost after switch-on.</li> </ul> |
| 0x2323<br>(P509.00)     | Modbus switch position (Modbus switch)  Read only                                                                                                    | <ul> <li>Display of the DIP switch setting at the last mains power-on.</li> <li>The value displayed corresponds to the sum of all DIP switch values (except for DIP switches for terminating resistor).</li> </ul>                                                                                                    |

### 9.5.4. Data format setting

All network nodes must be set to the same data format.

### **Details**

- If the DIP switch labelled with "a" is in the OFF position at switch-on, the automatic data format detection function is active. If it is in the ON position, the setting in 0x2321:003 (P510.03)applies instead.
- If the automatic data format detection function is activated, the first 5 ... 10 messages are lost after switch-on.
- The active data format is displayed in 0x2322:003 (P511.03).

| Parameter               | Name / v               | alue range / [default setting]              | Info                                                                                                    |
|-------------------------|------------------------|---------------------------------------------|----------------------------------------------------------------------------------------------------|
| 0x2321:003<br>(P510.03) |                        | ettings: Data format<br>sett.: Data format) | Definition of the parity and stop bits.                                                                  |
|                         | 0 Automatic            |                                             | Automatic data format detection.  • With this setting, the first 5 10 messages are lost after switch-on. |
|                         | 1                      | 8, E, 1                                     | 8 data bits, even parity, 1 stop bit                                                                     |
|                         | 2                      | 8, O, 1                                     | 8 data bits, odd parity, 1 stop bit                                                                      |
|                         | 3                      | 8, N, 2                                     | 8 data bits, no parity bit, 2 stop bits                                                                  |
|                         | 4                      | 8, N, 1                                     | 8 data bits, no parity bit, 1 stop bit                                                                   |
| 0x2323                  | Modbus switch position |                                             | Display of the DIP switch setting at the last mains power-on.                                            |
| (P509.00)               | (Modbus                | •                                           | The value displayed corresponds to the sum of all DIP switch values                                      |
|                         | Read only              |                                             | (except for DIP switches for terminating resistor).                                                      |

# 9.5.5. Time-out monitoring

The response to the missing Modbus messages can be configured via the following parameters.

| Parameter               | Name /                                                                                                    | value range / [default setting] | Info                                                                                                    |
|-------------------------|----------------------------------------------------------------------------------------------------|---------------------------------|----------------------------------------------------------------------------------------------------|
| 0x2858:001<br>(P515.01) | <ul> <li>Modbus monitoring: Response to time-out (Modbus monit.: Resp. Time-out)</li> <li>For further possible settings, see parameter 0x2D45:001 (P310.01).</li></ul> |                                 | Selection of the response executed if no valid messages have been received via the Modbus for a longer time than the time-out period set in 0x2858:002 (P515.02).  Associated error code:  33185   0x81A1 Modbus: network time-out |
|                         | 3                                                                                                    | Fault                           | ▶ Error types 🛄 111                                                                                                    |
| 0x2858:002<br>(P515.02) | Modbus monitoring: Time-out time (Modbus monit.: Time-out time) 0.0 [2.0] 300.0 s                                                                                      |                                 | Time-out period for monitoring the message reception via Modbus.                                                                                                    |

# 9.5.6. Diagnostics

The following parameters serve to diagnose the communication activities between the inverter and the Modbus network.

| Parameter               | Name / value range / [default setting]                                                                                                    | Info                                                                                                    |
|-------------------------|----------------------------------------------------------------------------------------------------|----------------------------------------------------------------------------------------------------|
| 0x2322:001<br>(P511.01) | Active Modbus settings: Active node ID (Modbus diag.: Active node ID)  Read only                                                                               | Display of the active node address.                                                                                                    |
| 0x2322:002<br>(P511.02) | Active Modbus settings: Active baud rate (Modbus diag.: Active baud rate)  Read only  For the meaning of the display see parameter 0x2321:002 (P510.02).   283 | Display of the active baud rate.                                                                                                    |
| 0x2322:003<br>(P511.03) | Active Modbus settings: Data format (Modbus diag.: Data format)  Read only  For the meaning of the display see parameter 0x2321:003 (P510.03). 283             | Display of the active data format.                                                                                                    |
| 0x232A:001<br>(P580.01) | Modbus statistics: Messages received (Modbus statistic: Mess. received)  • Read only                                                                           | Display of the total number of messages received.  This counter counts both valid and invalid messages.  After the maximum value has been reached, the counter starts again "0".                                                                                      |
| 0x232A:002<br>(P580.02) | Modbus statistics: Valid messages received (Modbus statistic: Val. mess. rec.)  • Read only                                                                    | Display of the number of valid messages received.  • After the maximum value has been reached, the counter starts again "0".                                                                                                    |
| 0x232A:003<br>(P580.03) | Modbus statistics: Messages with exceptions (Modbus statistic: Mess. w. exc.)  • Read only                                                                     | Display of the number of messages with exceptions that have been received.  • After the maximum value has been reached, the counter starts again "0".                                                                                                    |
| 0x232A:004<br>(P580.04) | Modbus statistics: Messages with errors (Modbus statistic: Mess. w. errors)  • Read only                                                                       | Display of the number of messages received with a faulty data integrity (parity, CRC).  • After the maximum value has been reached, the counter starts again "0".                                                                                                    |
| 0x232A:005<br>(P580.05) | Modbus statistics: Messages sent (Modbus statistic: Messages sent) • Read only                                                                                 | Display of the total number of messages sent.  • After the maximum value has been reached, the counter starts again "0".                                                                                                    |
| 0x232E:001<br>(P583.01) | Modbus diagnostics of last Rx data: Offset (Rx data diagn.: Rx data offset) 0 [0] 240                                                                          | For purposes of diagnostics, the last message received (max. 16 bytes) is shown in 0x232E:002 (P583.02)0x232E:017 (P583.17). For longer messages, an offset can be specified here, indicating from which byte of the message the display of the 16 bytes is to start. |
| 0x232E:002<br>(P583.02) | Modbus diagnostics of last Rx data: Data byte 0 (Rx data diagn.: Last RxD byte0) • Read only                                                                   | Display of the message received last.                                                                                                    |
| 0x232E:003<br>(P583.03) | Modbus diagnostics of last Rx data: Data byte 1 (Rx data diagn.: Last RxD byte1) • Read only                                                                   |                                                                                                    |
| 0x232E:004<br>(P583.04) | Modbus diagnostics of last Rx data: Data byte 2 (Rx data diagn.: Last RxD byte2) • Read only                                                                   |                                                                                                    |

| Parameter               | Name / value range / [default setting]                                           | Info                                                                      |
|-------------------------|----------------------------------------------------------------------------------|---------------------------------------------------------------------------|
| 0x232E:005              | Modbus diagnostics of last Rx data: Data byte 3                                  |                                                                           |
| (P583.05)               | (Rx data diagn.: Last RxD byte3) • Read only                                     |                                                                           |
| 0x232E:006              | Modbus diagnostics of last Rx data: Data byte 4                                  |                                                                           |
| (P583.06)               | (Rx data diagn.: Last RxD byte4) • Read only                                     |                                                                           |
| 0x232E:007              | Modbus diagnostics of last Rx data: Data byte 5                                  |                                                                           |
| (P583.07)               | (Rx data diagn.: Letzt RxD-Byte5)                                                |                                                                           |
|                         | Read only                                                                        |                                                                           |
| 0x232E:008              | Modbus diagnostics of last Rx data: Data byte 6                                  |                                                                           |
| (P583.08)               | (Rx data diagn.: Last RxD byte6)                                                 |                                                                           |
|                         | Read only                                                                        |                                                                           |
| 0x232E:009              | Modbus diagnostics of last Rx data: Data byte 7                                  |                                                                           |
| (P583.09)               | (Rx data diagn.: Last RxD byte7)                                                 |                                                                           |
| 0,2225,010              | Read only  Modbus diagnostics of last Rx data: Data byte 8                       |                                                                           |
| 0x232E:010<br>(P583.10) | (Rx data diagn.: Last RxD byte8)                                                 |                                                                           |
| (P363.10)               | Read only                                                                        |                                                                           |
| 0x232E:011              | Modbus diagnostics of last Rx data: Data byte 9                                  |                                                                           |
| (P583.11)               | (Rx data diagn.: Last RxD byte9)                                                 |                                                                           |
| , = = =,                | Read only                                                                        |                                                                           |
| 0x232E:012              | Modbus diagnostics of last Rx data: Data byte 10                                 | 1                                                                         |
| (P583.12)               | (Rx data diagn.: Last RxD byte10)                                                |                                                                           |
|                         | Read only                                                                        |                                                                           |
| 0x232E:013              | Modbus diagnostics of last Rx data: Data byte 11                                 |                                                                           |
| (P583.13)               | (Rx data diagn.: Last RxD byte11)                                                |                                                                           |
|                         | Read only                                                                        |                                                                           |
| 0x232E:014              | Modbus diagnostics of last Rx data: Data byte 12                                 |                                                                           |
| (P583.14)               | (Rx data diagn.: Last RxD byte12)                                                |                                                                           |
| 0x232E:015              | Read only  Modbus diagnostics of last Rx data: Data byte 13                      |                                                                           |
| (P583.15)               | (Rx data diagn.: Last RxD byte13)                                                |                                                                           |
| (1 303.13)              | Read only                                                                        |                                                                           |
| 0x232E:016              | Modbus diagnostics of last Rx data: Data byte 14                                 |                                                                           |
| (P583.16)               | (Rx data diagn.: Last RxD byte14)                                                |                                                                           |
|                         | Read only                                                                        |                                                                           |
| 0x232E:017              | Modbus diagnostics of last Rx data: Data byte 15                                 |                                                                           |
| (P583.17)               | (Rx data diagn.: Last RxD byte15)  • Read only                                   |                                                                           |
| 0x232F:001              | Modbus diagnostics of last Tx data: Offset                                       | For purposes of diagnostics, the last message sent (max. 16 bytes) is     |
| (P585.01)               | (Tx data diagn.: Tx data offset)                                                 | shown in 0x232F:002 (P585.02)0x232F:017 (P585.17). For longer mes-        |
|                         | 0 [ <b>0</b> ] 240                                                               | sages, an offset can be specified here, indicating from which byte of the |
|                         |                                                                                  | message the display of the 16 bytes is to start.                          |
| 0x232F:002              | Modbus diagnostics of last Tx data: Data byte 0                                  | Display of the message sent last.                                         |
| (P585.02)               | (Tx data diagn.: Last TxD byte0)                                                 |                                                                           |
| 0v222F:002              | Read only  Modbus diagnostics of last Tv data: Data but 1                        | -                                                                         |
| 0x232F:003<br>(P585.03) | Modbus diagnostics of last Tx data: Data byte 1 (Tx data diagn.: Last TxD Byte1) |                                                                           |
| (1 303.03)              | Read only                                                                        |                                                                           |
| 0x232F:004              | Modbus diagnostics of last Tx data: Data byte 2                                  | 1                                                                         |
| (P585.04)               | (Tx data diagn.: Last TxD byte2)                                                 |                                                                           |
| . ,                     | Read only                                                                        |                                                                           |
| 0x232F:005              | Modbus diagnostics of last Tx data: Data byte 3                                  |                                                                           |
| (P585.05)               | (Tx data diagn.: Last TxD byte3)                                                 |                                                                           |
|                         | Read only                                                                        |                                                                           |
| 0x232F:006              | Modbus diagnostics of last Tx data: Data byte 4                                  |                                                                           |
| (P585.06)               | (Tx data diagn.: Last TxD byte4)                                                 |                                                                           |
| 0.2225.055              | Read only                                                                        |                                                                           |
| 0x232F:007              | Modbus diagnostics of last Tx data: Data byte 5                                  |                                                                           |
| (P585.07)               | (Tx data diagn.: Last TxD byte5)                                                 |                                                                           |
| 0x232F:008              | Read only  Modbus diagnostics of last Tx data: Data byte 6                       |                                                                           |
| (P585.08)               | (Tx data diagn.: Last TxD byte6)                                                 |                                                                           |
| (. 555.55)              | Read only                                                                        |                                                                           |
| 0x232F:009              | Modbus diagnostics of last Tx data: Data byte 7                                  |                                                                           |
| (P585.09)               | (Tx data diagn.: Last TxD byte7)                                                 |                                                                           |
|                         | Read only                                                                        |                                                                           |
|                         |                                                                                  | <del>-</del>                                                              |

| Parameter  | Name / value range / [default setting]           |  |
|------------|--------------------------------------------------|--|
| 0x232F:010 | Modbus diagnostics of last Tx data: Data byte 8  |  |
| (P585.10)  | (Tx data diagn.: Last TxD byte8)                 |  |
|            | Read only                                        |  |
| 0x232F:011 | Modbus diagnostics of last Tx data: Data byte 9  |  |
| (P585.11)  | (Tx data diagn.: Last TxD byte9)                 |  |
|            | Read only                                        |  |
| 0x232F:012 | Modbus diagnostics of last Tx data: Data byte 10 |  |
| (P585.12)  | (Tx data diagn.: Last TxD byte10)                |  |
|            | Read only                                        |  |
| 0x232F:013 | Modbus diagnostics of last Tx data: Data byte 11 |  |
| (P585.13)  | (Tx data diagn.: Last TxD byte11)                |  |
|            | Read only                                        |  |
| 0x232F:014 | Modbus diagnostics of last Tx data: Data byte 12 |  |
| (P585.14)  | (Tx data diagn.: Last TxD byte12)                |  |
|            | Read only                                        |  |
| 0x232F:015 | Modbus diagnostics of last Tx data: Data byte 13 |  |
| (P585.15)  | (Tx data diagn.: Last TxD byte13)                |  |
|            | Read only                                        |  |
| 0x232F:016 | Modbus diagnostics of last Tx data: Data byte 14 |  |
| (P585.16)  | (Tx data diagn.: Last TxD byte14)                |  |
|            | Read only                                        |  |
| 0x232F:017 | Modbus diagnostics of last Tx data: Data byte 15 |  |
| (P585.17)  | (Tx data diagn.: Last TxD byte15)                |  |
|            | Read only                                        |  |

### 9.5.7. Function codes

The mode of access to inverter data (parameters) is controlled via function codes.

#### **Details**

The inverter supports the following function codes:

| Function code |      | Function name             | Description                                                                                                    |  |
|---------------|------|---------------------------|----------------------------------------------------------------------------------------------------|--|
| 3             | 0x03 | Read Holding Registers    | Read one or more 16-bit data words.                                                                                               |  |
| 6             | 0x06 | Preset Single Register    | Write a 16-bit data word.                                                                                                    |  |
| 16            | 0x10 | Preset Multiple Registers | Write one or more 16-bit data words.                                                                                              |  |
| 23            | 0x17 | Read/Write 4X Registers   | Within a transaction  write into a group of connected 4X holding registers.  read from a group of connected 4X holding registers. |  |

## **Addressing**

- The function codes listed above exclusively refer to 4X registers in Modbus addressing.
- All data in the inverter can only be accessed via 4X registers, i.e. via register addresses from 40001.
- The 4xxxx reference is implicit, i. e. given by the function code used. In the frame therefore the leading 4 is omitted in the addressing process.
- Emotron supports the basic 1 addressing of Modbus, i.e. the numbering of the registers starts with 1 whereas addressing starts with 0. For example, the address 0 is used in the frame when register 40001 is read.

#### Frame structure

Communication is established on the basis of the central medium access method. Communication is always started by a master request. The inverter (slave) then either gives a valid response or outputs an error code (provided that the request has been received and evaluated as a valid Modbus frame). Error causes can be invalid CRC checksums, function codes that are not supported, or impermissible data access.

All Modbus frames have the following basic structure:

- A "frame" consists of a PDU (Protocol Data Unit) and an ADU (Application Data Unit).
- The PDU contains the function code and the data belonging to the function code.
- The ADU serves the purposes of addressing and error detection.
- The data are represented in Big Endian format (most significant byte first).

| ADU (Application Data Unit) |                                                 |  |  |  |  |  |  |  |
|-----------------------------|-------------------------------------------------|--|--|--|--|--|--|--|
| Slave address               | Slave address Function code Data Checksum (CRC) |  |  |  |  |  |  |  |
|                             | PDU (Protoc                                     |  |  |  |  |  |  |  |

# Error codes

In the event of an error, the node responds with a function code associated to the message:

| Function code | Associated func-<br>tion code in the<br>event of an<br>error | Supported error codes  |
|---------------|--------------------------------------------------------------|------------------------|
| 0x03          | 0x83                                                         | 0x01, 0x02, 0x03, 0x04 |
| 0x06          | 0x86                                                         | 0x01, 0x02, 0x03, 0x04 |
| 0x10          | 0x90                                                         | 0x01, 0x02, 0x03, 0x04 |
| 0x17          | 0x97                                                         | 0x01, 0x02, 0x03, 0x04 |

| Error code | Designation           | Cause(s)                                                                                                    |
|------------|-----------------------|----------------------------------------------------------------------------------------------------|
| 0x01       | Invalid function code | The function code is not supported by the inverter, or the inverter is in a state in which the request is not permissible or in which it cannot be processed.                                                                                                    |
| 0x02       | Invalid data          | The combination of a start address and the length of the data to be transmitted is invalid.                                                                                                    |
|            | address               | Example: If you have a slave with 100 registers, the first register has the address 0 and the last register has the address 99. If there is a request of four registers now, from the start address 96, the request can be processed successfully (for registers 96, 97, 98, and 99). If, however, five registers from the start address 96 are queried, this error code is returned, since the slave has no register with the address 100. |
| 0x03       | Invalid data<br>value | Error in the reset structure of a complex request, e. g. because the data length that has resulted implicitly is not correct.  The cause, however, is not that a (parameter) value is written outside the valid setting range. As a matter of                                                                                                    |
|            |                       | principle, the Modbus protocol has no information on valid setting ranges of single registers or their meaning.                                                                                                    |
| 0x04       | Slave device fail-    | A non-correctable error has occurred while the request was processed in the inverter.                                                                                                    |
|            | ure                   |                                                                                                    |

## 9.5.8. Data mapping

The process of data mapping is used for defining which Modbus registers read or write to which inverter parameters.

## **Details**

- There are fixedly defined Modbus registers for common control and status words, which are located in coherent blocks, in order to facilitate communication with OPC servers and other Modbus masters. In order to access all relevant data of the inverter, only a minimum number of commands is required.
- In addition, 24 registers are provided for variable mapping, i. e. free assignment to inverter parameters.

# **Predefined Modbus control registers**

- These registers are provided with write and read access.
- The cross-reference in column 2 leads to the detailed parameter description.

| Modbus registers | Permanently assigned paramete | Permanently assigned parameter    |  |  |  |
|------------------|-------------------------------|-----------------------------------|--|--|--|
|                  | Address                       | Name                              |  |  |  |
| 42101            | 0x400B:001 (P592.01)          | AC Drive control word             |  |  |  |
| 42102            | 0x400B:005 (P592.05)          | Network setpoint frequency (0.01) |  |  |  |
| 42103            | 0x4008:002 (P590.02)          | NetWordIN2                        |  |  |  |
| 42104            | 0x4008:003 (P590.03)          | NetWordIN3                        |  |  |  |
| 42105            | 0x400B:007 (P592.07)          | PID setpoint                      |  |  |  |
| 42106            | 0x6071                        | Target torque                     |  |  |  |
| 42107            | 0x4008:001 (P590.01)          | NetWordIN1                        |  |  |  |
| 42108            | 0x4008:004 (P590.04)          | NetWordIN4                        |  |  |  |
| 42109 42121      | -                             | Reserved                          |  |  |  |

## **Predefined Modbus status registers**

- These registers are only provided with read access.
- The cross-reference in column 2 leads to the detailed parameter description.

| Modbus registers | Permanently assigned parameter |                                       |  |  |  |  |
|------------------|--------------------------------|---------------------------------------|--|--|--|--|
|                  | Address                        | Name                                  |  |  |  |  |
| 42001            | 0x400C:001 (P593.01)           | AC Drive status word                  |  |  |  |  |
| 42002            | 0x400C:006 (P593.06)           | Frequency (0.01)                      |  |  |  |  |
| 42003            | 0x603F (P150.00)               | Error code                            |  |  |  |  |
| 42004            | 0x400C:005 (P593.05)           | Drive status                          |  |  |  |  |
| 42005            | 0x2D89 (P106.00)               | Motor voltage                         |  |  |  |  |
| 42006            | 0x2D88 (P104.00)               | Motor current                         |  |  |  |  |
| 42007            | 0x6078 (P103.00)               | Current actual value                  |  |  |  |  |
| 42008            | 0x2DA2:002 (P108.02)           | Apparent power                        |  |  |  |  |
| 42009            |                                | (42008 = High Word, 42009 = Low Word) |  |  |  |  |
| 42010            | 0x2D84:001 (P117.01)           | Heatsink temperature                  |  |  |  |  |
| 42011            | 0x2D87 (P105.00)               | DC-bus voltage                        |  |  |  |  |
| 42012            | 0x60FD (P118.00)               | Digital inputs (only bit 16 bit 31)   |  |  |  |  |
| 42013            | 0x6077 (P107.00)               | Torque actual value                   |  |  |  |  |
| 42014 42021      | -                              | Reserved                              |  |  |  |  |

## Variable mapping

- Via 0x232B:001 ... 0x232B:024 (P530.01 ... 24), 24 registers can be mapped to parameters of the inverter.
  - Format: 0xiiiiss00 (iiii = index hexadecimal, ss = subindex hexadecimal)
- The display of the internal Modbus register numbers in 0x232C:001 ... 0x232C:024 (P531.01 ... 24) is generated automatically. Since 32-bit parameters require two registers, there is no 1:1 assignment.
- For the mappable registers, a CRC (Cyclic Redundancy Check) is executed. The
  checksum determined is displayed in 0x232D (P532.00). The user can read this
  "validation code" and use it for comparison in the Modbus master. In this way it can be
  checked whether the inverter currently queried is configured correctly for the
  respective application.

| Parameter    | Name / value range / [default setting]                                      | Info                                                                   |
|--------------|-----------------------------------------------------------------------------|------------------------------------------------------------------------|
| 0x232B:001   | Modbus parameter mapping: Parameter 1 Parame-                               | Mapping entries for Modbus register 40103 40149.                       |
| 0x232B:024   | ter 24                                                                      | Format: 0xiiiiss00 (iiii = index, ss = subindex)                       |
| (P530.01 24) | (Para. mapping: Parameter 1 Parameter 24) 0x00000000 [0x0000000] 0xFFFFFF00 |                                                                        |
| 0x232C:001   | Modbus register assignment: Register 1 Register 24                          | Display of the internal Modbus register number starting from which the |
| 0x232C:024   | (Reg. assigned: Register 1 Register 24)                                     | parameter mapped in 0x232B:001 0x232B:024 (P530.01 24) is              |
| (P531.01 24) | Read only                                                                   | stored.                                                                |
|              |                                                                             | For the first parameter mapped, always 2500.                           |
|              |                                                                             | • From the second parameter mapped, 2500 + offset. The offset results  |
|              |                                                                             | from the data types of the previously mapped parameters.               |
| 0x232D       | Modbus verification code                                                    |                                                                        |
| (P532.00)    | (Verificationcode)                                                          |                                                                        |
|              | Read only                                                                   |                                                                        |

# 9.5.9. LED status displays

Information about the Modbus status can be obtained quickly via the "MOD-RUN" and "MODERR" LED displays on the front of the inverter.

The meaning can be seen from the tables below.

## Inverter not active on the Modbus bus (yet)

| LED "MOD-RUN"            | LED "MOD-ERR" | Meaning                                                  |
|--------------------------|---------------|----------------------------------------------------------|
|                          |               | Internal error                                           |
| off                      | on            |                                                          |
| **********               | 7777777777    | Automatic detection of baud rate and data format active. |
| Both LEDs are flickering | alternately   |                                                          |

#### Inverter active on the Modbus

The green "MOD-RUN" LED indicates the communication status:

| LED "MOD-RUN" | Communication status            |
|---------------|---------------------------------|
| off           | No reception / no transmission  |
|               | Reception / transmission active |
| on            |                                 |

### The red "MOD-ERR" LED indicates an error:

| LED "MOD-ERR" | Error               |
|---------------|---------------------|
| off           | No fault            |
|               | Communication error |
| Blinking      |                     |

## 9.5.10. Restart communication

The following parameter can be used to restart communication.

### **Details**

A restart of communication is required after changes of the interface configuration (e. g. node address and baud rate) in order that the changed settings become effective.

For restarting communication, there are two options:

- a) Switch inverter off and on again.
- b) Set the selection = "Restart with current values [1]" in 0x2320 (P508.00).

| Parameter | Name / value range / [default setting] |                    | Info                                                            |
|-----------|----------------------------------------|--------------------|-----------------------------------------------------------------|
| 0x2320    | , ,                                    |                    | 1 = restart communication in order that changed settings of the |
| (P508.00) | 0                                      | No action/no error | interface configuration become effective.                       |
|           | 1 Restart with current values          |                    | 7                                                               |

## 9.5.11. Response time setting

Define a minimum time delay between the reception of a valid Modbus message and the response of the inverter.

Especially at higher baud rates, defining a minimum time delay ensures the data exchange between transmitter (Modbus master) and receiver (e. g. inverter).

| Parameter               | Name / value range / [default setting]                                 | Info |
|-------------------------|------------------------------------------------------------------------|------|
| 0x2321:004<br>(P510.04) | Modbus settings: Minimum response time (Modbus sett.: Min. resp. time) |      |
|                         | 0 [0] 1000 ms                                                          |      |

### 9.5.12. Short setup

In the following, the steps required for controlling the inverter via Modbus are described.

## Parameterisation required

1. Activate network control: 0x2631:037 (P400.37) = "TRUE [1]"

Set network as standard setpoint source: 0x2860:001 (P201.01) = "Network [5]"

Set Modbus node address.

- Each network node must be provided with a unique node address.
- Details: ▶ Node addres setting □ 249

Set Modbus baud rate.

- Default setting: Automatic detection.
- If the automatic baud rate detection function is activated, the first 5 ... 10 messages are lost after switch-on.
- Details: ▶ Baud rate setting ☐ 250

Set Modbus data format.

- Default setting: Automatic detection.
- If the automatic data format detection function is activated, the first 5 ... 10 messages are lost after switch-on.
- Details: ▶ Data format setting ☐ 250

Save parameter settings: 0x2022:003 (P700.03) = "on / start [1]".

Switch the inverter off and then on again in order that the changed communication settings can get effective.

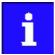

In the default setting, the digital input DI1 is assigned with the "Run" function. If the network control is activated, this function serves as "start enable" for start commands via network. Hence, the digital input DI1 must be set to HIGH level in order that the motor can be started via network.

▶ Start / stop motor ☐ 493

# Starting/stopping the drive via Modbus

For starting/stopping the drive, Modbus register 42101 can be used.

- Modbus register 42101 is permanently assigned to the AC Drive control word 0x400B:001 (P592.01).
- In the frame, the leading 4 is omitted in the addressing process. The numbering of the registers starts with 1; addressing, however starts with 0. Therefore the address 2100 (0x0834) is used in the frame when register 42101 is written.

Bits set in the AC drive control word:

- Bit 0 ≡ Run forward (CW)
- Bit 5 ≡ Activate network control
- Bit 6 ≡ Activate network setpoint

Example of an inverter with the node address 1:

| Request frame by the master                     |      |                                        |  |  |  |  |      |
|-------------------------------------------------|------|----------------------------------------|--|--|--|--|------|
| Slave address Function code Data Checksum (CRC) |      |                                        |  |  |  |  |      |
|                                                 |      | Register address AC Drive control word |  |  |  |  |      |
| 0x01                                            | 0x06 | 0x08 0x34 0x00 0x61                    |  |  |  |  | 0x8C |

If digital input DI1 ("Start enable") is set to HIGH level, the drive should start and the inverter should respond with the same frame as confirmation:

| Response message from the inverter              |                               |                                        |  |  |  |      |      |
|-------------------------------------------------|-------------------------------|----------------------------------------|--|--|--|------|------|
| Slave address Function code Data Checksum (CRC) |                               |                                        |  |  |  |      |      |
|                                                 |                               | Register address AC Drive control word |  |  |  |      |      |
| 0x01                                            | 0x01 0x06 0x08 0x34 0x00 0x61 |                                        |  |  |  | 0x0B | 0x8C |

# Write the speed of the drive via Modbus

The drive speed can be changed via the Modbus register 42102, see Data mapping.

Example of an inverter with the node address 1:

| Slave address               | Function code        |           | Checksum (CRC) |                  |                  |         |         |
|-----------------------------|----------------------|-----------|----------------|------------------|------------------|---------|---------|
|                             |                      | Register  | address        | Network setpoint | frequency (0.01) |         |         |
| 0x01                        | 0x06                 | 0x08 0x35 |                | 0x04             | 0xD2             | 0x19    | 0x39    |
| Response messag             | ge from the inverter |           |                |                  |                  |         |         |
| Slave address Function code |                      |           | _              | Data Checksum (C |                  |         | (CDC)   |
| Slave address               | Function code        |           | D              | ata              |                  | CHECKSU | m (CRC) |
| Slave address               | Function code        | Register  |                | Network setpoint | frequency (0.01) | CHECKSU | m (CRC) |

The drive now rotates with a frequency of 12.34 Hz.

# Read the drive speed via Modbus

The drive speed can be read out via the Modbus register 42002, see Data mapping. For read- ing a single register or several connected register blocks, the function code 3 is used, see Function codes.

Example of an inverter with the node address 1:

| Slave address   | Function code        |                     | D       | Checksum (CRC) |           |                |      |
|-----------------|----------------------|---------------------|---------|----------------|-----------|----------------|------|
|                 |                      | Register            | address | Number         | of words  |                |      |
| 0x01            | 0x03                 | 0x07 0xD1 0x00 0x01 |         | 0xD5 0x47      |           |                |      |
| lesponse messag | ge from the inverter |                     |         |                |           |                |      |
| Slave address   | Function code        | Data                |         |                |           | Checksum (CRC) |      |
|                 |                      | Read bytes Frequ    |         |                | cy (0.01) |                |      |
| 0x01            | 0x03                 | 0x02                |         | 0x04           | 0xD1      | 0x7A           | 0xD8 |

The drive rotates with a frequency of 12.33 Hz.

#### 9.6. PROFIBUS

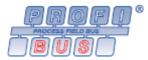

PROFIBUS® (Process Field Bus) is a widely-used fieldbus system for the automation of machines and production plants.

- Detailed information on PROFIBUS can be found on the web page of the PROFIBUS & PROFINET International (PI) user organisation: http://www.profibus.com
- Information about the dimensioning of a PROFIBUS network can be found in the configuration document for the inverter.
- PROFIBUS® is a registered trademark and patented technology licensed by the PROFIBUS & PROFINET International (PI) user organisation.

#### **Preconditions**

- Control unit (CU) of the inverter is provided with PROFIBUS.
- The DIP switch for the node address is set correctly. See "Basic network settings" in the section ▶ PROFIBUS □ 67.
- The GSD file is imported into the hardware configurator of the control.
  - · Download of the GSD file

#### 9.6.1. Introduction

The inverter is integrated into a PROFIBUS-DP network as slave. Therefore it is only allowed to receive and acknowledge messages and to respond to requests by a master. The master is also referred to as an active node. Two different types are distinguished:

- Class 1 DP master: central control (PLC or PC) which cyclically exchanges process data with the slave. Acyclic data exchange via a separate transmission channel is also possible.
- Class 2 DP master: engineering, configuration, or operator device (HMI) which only exchanges data with the slave acyclically, e.g. for the purposes of configuration, maintenance, or diagnostics.

# 9.6.2. Communication time setting

The communication time is the time between the start of a request and the arrival of the corresponding response.

The communication times in the PROFIBUS network depend on the ...

- processing time in the inverter
- Telegram runtime (baud rate/telegram length),
- · nesting depth of the network.

In the case of the inverter, the processing time for process data is approx.  $2\dots 3$  ms, and for parameter data (DPV1) it is approx. 10 ms. There are no interdependencies between parameter data and process data.

# 9.6.3. Station address setting

Each network node must be provided with a unique station address.

The parameters for addressing the device are described below.

### Details

- The station address of the inverter can be optionally set via the DIP switches on the device labelled with "1" ... "64" or in 0x2341:001 (P510.01). (The DIP switches have priority.)
- The setting that is active when the inverter is switched on is the effective setting.
- The labelling of the DIP switches corresponds to the values of the individual DIP switches for determining the station address (see the following example).
- The active station address is shown in 0x2342:001 (P511.01).

#### View of the DIP switch

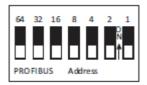

### Example of how the station address is set via the DIP switches

| DIP switch      | 64                                        | 32  | 16 | 8   | 4  | 2  | 1  |
|-----------------|-------------------------------------------|-----|----|-----|----|----|----|
| Setting         | OFF                                       | OFF | ON | OFF | ON | ON | ON |
| Value           | 0                                         | 0   | 16 | 0   | 4  | 2  | 1  |
| Station address | = sum of all values = 16 + 4 + 2 + 1 = 23 |     |    |     |    |    |    |

| Parameter               | Name / value range / [default setting]                                                          | Info                                                                                                    |
|-------------------------|-------------------------------------------------------------------------------------------------|----------------------------------------------------------------------------------------------------|
| 0x2341:001<br>(P510.01) | PROFIBUS settings: Station address (PROFIBUS sett.: Station address) 1 [3] 125                  | <ul> <li>Optional setting of the station address (instead of setting via DIP switches 1 64).</li> <li>The station address set here only becomes effective if DIP switches 1 64 have been set to OFF before mains switching.</li> <li>A change in the station address only becomes effective after a restart of PROFIBUS communication.</li> </ul> |
| 0x2342:001<br>(P511.01) | Active PROFIBUS settings: Active station address (PROFIBUS diag.: Act.station addr) • Read only | Display of the active station address.                                                                                                    |
| 0x2343<br>(P509.00)     | PROFIBUS switch position (PROFIBUS switch) • Read only                                          | <ul> <li>Display of the DIP switch setting at the last mains power-on.</li> <li>The displayed value corresponds to the sum of the individual DIP switch values 1 64.</li> </ul>                                                                                                    |

# 9.6.4. Baud rate setting

At the class 1 DP master, the desired baud rate is set. All masters at the bus must be set to the same baud rate.

The parameters for the baud rate of the device are described below.

# **Details**

- The inverter detects the baud rate automatically.
- The active baud rate is displayed in 0x2342:002 (P511.02).
- The status of automatic detection is displayed in 0x2348:002 (P516.02).

| Parameter               | Name /                                                                           | value range / [default setting] | Info                                                                                                    |  |  |
|-------------------------|----------------------------------------------------------------------------------|---------------------------------|----------------------------------------------------------------------------------------------------|--|--|
| 0x2342:002<br>(P511.02) |                                                                                  |                                 | Display of the active baud rate.                                                                                            |  |  |
|                         | 0 12 Mbps                                                                        |                                 |                                                                                                    |  |  |
|                         | 1                                                                                | 6 Mbps                          |                                                                                                    |  |  |
|                         | 2                                                                                | 3 Mbps                          |                                                                                                    |  |  |
|                         | 3                                                                                | 1.5 Mbps                        |                                                                                                    |  |  |
|                         | 4                                                                                | 500 kbps                        |                                                                                                    |  |  |
|                         | 5                                                                                | 187.5 kbps                      |                                                                                                    |  |  |
| 6 93                    |                                                                                  | 93.75 kbps                      |                                                                                                    |  |  |
|                         | 7                                                                                | 45.45 kbps                      |                                                                                                    |  |  |
|                         | 8                                                                                | 19.2 kbps                       |                                                                                                    |  |  |
|                         | 9                                                                                | 9.6 kbps                        |                                                                                                    |  |  |
| 15                      |                                                                                  | Search                          | Automatic baud rate detection active.                                                                                       |  |  |
| 0x2348:002<br>(P516.02) | PROFIBUS Status: Watchdog status (PROFIBUS Status: Watchdog status)  • Read only |                                 | Display of the current state of the watchdog state machine (WD-STATE).                                                      |  |  |
|                         | 0                                                                                | BAUD_SEARCH                     | The inverter (slave) is able to detect the baud rate automatically.                                                         |  |  |
|                         | 1                                                                                | BAUD_CONTROL                    | After detecting the correct baud rate, the inverter (slave) status changes to BAUD_CONTROL, and the baud rate is monitored. |  |  |
|                         | 2                                                                                | DP_CONTROL                      | The DP_CONTROL state serves to the response monitoring of the master.                                                       |  |  |

# 9.6.5. Monitoring

The inverter can give a parameterisable response to various PROFIBUS errors.

The parameters for setting network monitoring functions are described below.

# **Details**

The following table lists the PROFIBUS errors that can be set for a response.

| Event                                                                      | Display in              | Response can be set in | Default setting |
|----------------------------------------------------------------------------|-------------------------|------------------------|-----------------|
| Communication to the PROFIBUS master is continuously interrupted.          | 0x2349 (P517.00), Bit 0 | 0x2859:001 (P515.01)   | Error           |
| Data exchange via PROFIBUS has been terminated.                            | 0x2349 (P517.00), Bit 1 | 0x2859:002 (P515.02)   | No response     |
| The inverter has received invalid configuration data from the master.      | 0x2349 (P517.00), Bit 2 | 0x2859:003 (P515.03)   | Error           |
| An error has occurred during the initialisation of the PROFIBUS interface. | 0x2349 (P517.00), Bit 3 | 0x2859:004 (P515.04)   | Error           |
| The process data received are invalid.                                     | 0x2349 (P517.00), Bit 4 | 0x2859:005 (P515.05)   | Trouble         |

| Parameter               | Name / value range                                 | / [default setting] | Info                                                                                                    |  |  |  |
|-------------------------|----------------------------------------------------|---------------------|----------------------------------------------------------------------------------------------------|--|--|--|
| 0x2342:003<br>(P511.03) | (PROFIBUS diag.: Watchdog time) • Read only        |                     | <ul> <li>Display of the watchdog monitoring time specified by the master.</li> <li>Monitoring starts with the arrival of the first telegram.</li> <li>When a value of "0" is displayed, the monitoring function is deactived.</li> <li>A change in the watchdog monitoring time in the master is effective immediately.</li> </ul>                                                                                |  |  |  |
| 0x2348:002<br>(P516.02) | PROFIBUS Status: W (PROFIBUS Status: W • Read only | •                   | Display of the current state of the watchdog state machine (WD-STATE).                                                                                                    |  |  |  |
|                         | 0 BAUD_SEA                                         | RCH                 | The inverter (slave) is able to detect the baud rate automatically.                                                                                                    |  |  |  |
|                         | 1 BAUD_CON                                         | NTROL               | After detecting the correct baud rate, the inverter (slave) status changes to BAUD_CONTROL, and the baud rate is monitored.                                                                                                    |  |  |  |
|                         | 2 DP_CONTR                                         | OL                  | The DP_CONTROL state serves to the response monitoring of the master.                                                                                                    |  |  |  |
| 0x2349<br>(P517.00)     | PROFIBUS error (PROFIBUS error) • Read only        |                     | Bit-coded display of PROFIBUS errors.                                                                                                    |  |  |  |
|                         | Bit 0 Watchdog                                     | elapsed             | Communication with the PROFIBUS master is continuously interrupted, e. g. by cable break or failure of the PROFIBUS master.  No process data are sent to the inverter (slave) in the "Data Exchange" state.  When the watchdog monitoring time specified by the master has elapsed, the response set in 0x2859:001 (P515.01) is triggered in the inverter.  Preconditions for a response by the inverter (slave): |  |  |  |
|                         |                                                    |                     | <ul> <li>The slave is in the "Data Exchange" state.</li> <li>The watchdog monitoring time is configured correctly in the master (1 65535 ms).</li> <li>If one of these preconditions is not met, the response to the absence of cyclic process data telegrams from the master is not executed.</li> </ul>                                                                                                    |  |  |  |
|                         | Bit 1 Data excha                                   | nge completed       | Data exchange via PROFIBUS has been terminated.  • The inverter (slave) can be instructed by the master to exit the "Data Exchange" state.  • If this state change is to be treated as an error in the inverter, the desired response can be set in 0x2859:002 (P515.02).                                                                                                    |  |  |  |
|                         | Bit 2 Incorrect of                                 | onfiguration data   | The inverter (slave) has received invalid configuration data from the master.  • The response set in 0x2859:003 (P515.03) is effected.                                                                                                    |  |  |  |
|                         | Bit 3 Initialisatio                                | n error             | An error has occurred during the initialisation of the PROFIBUS interface.  • The response set in 0x2859:004 (P515.04) is effected.                                                                                                    |  |  |  |
|                         | Bit 4 Invalid prod                                 | cess data           | The inverter (slave) has received invalid process data from the master, e.g. no process data or deleted process data are sent by the "Stop" operating status in the master.  • The response set in 0x2859:005 (P515.05) is effected.                                                                                                    |  |  |  |

| Parameter               | Name / value range / [default setting]                                                                                                    | Info                                                                                                    |  |
|-------------------------|----------------------------------------------------------------------------------------------------|----------------------------------------------------------------------------------------------------|--|
| 0x2859:001<br>(P515.01) | PROFIBUS monitoring: Watchdog elapsed (PROFIBUS monit.: WD elapsed)  • For further possible settings, see parameter 0x2D45:001 (P310.01). 223  2 Trouble               | Selection of the response to the continuous interruption of communication to the PROFIBUS master, e. g. by cable break or failure of the PROFIBUS master.  Associated error code:  • 33168   0x8190 - Network: watchdog timeout |  |
| 0x2859:002<br>(P515.02) | PROFIBUS monitoring: Data exchange exited (PROFIBUS monit.: Data exch.exited)  • For further possible settings, see parameter 0x2D45:001 (P310.01). 223  • No response | Selection of the response to exiting the "Data Exchange" state.  Associated error code:  33169   0x8191 - Network: disruption of cyclic data exchange                                                                           |  |
| 0x2859:003<br>(P515.03) | PROFIBUS monitoring: Invalid configuration (PROFIBUS monit.: Invalid config)  • For further possible settings, see parameter 0x2D45:001 (P310.01). 223  2 Trouble      | Selection of the response triggered by the reception of invalid configuration data.  Associated error code:  • 33414   0x8286 - Network: PDO mapping error                                                                      |  |
| 0x2859:004<br>(P515.04) | PROFIBUS monitoring: Initialisation error (PROFIBUS monit.: Init. error)  • For further possible settings, see parameter 0x2D45:001 (P310.01). 223  2 Trouble          | Selection of the response triggered by the occurrence of an error during the initialisation of the PROFIBUS module.  Associated error code:  33170   0x8192 - Network: initialisation error                                     |  |

# 9.6.6. LED status displays

Information about the PROFIBUS status can be obtained quickly via the "NS" and "NE" LED displays on the front of the inverter.

The meaning can be seen from the table below.

| LED "NS" (green) | LED "NE" (red) | Status/meaning                                                                                  |
|------------------|----------------|-------------------------------------------------------------------------------------------------|
| off              | off            | No supply voltage available, network deactivated, not initialised, or firmware download active. |
|                  |                | Connected with master, control running, "Data Exchange" state active.                           |
| on               |                |                                                                                                 |
|                  |                | Not connected, control stopped, or no data exchange.                                            |
| Blinking         |                |                                                                                                 |
|                  |                | Watchdog monitoring time elapsed.                                                               |
| Blinking         | Blinking       |                                                                                                 |
| Any              | _              | PROFIBUS parameterisation error.                                                                |
|                  | Flashing       |                                                                                                 |
|                  |                | PROFIBUS configuration error.                                                                   |
|                  | Flashing 2 x   |                                                                                                 |
| off              |                | Invalid station address set or non-correctable error.                                           |
|                  | on             |                                                                                                 |

# 9.6.7. Diagnostics

The following parameters serve to diagnose the communication activities between the inverter and the PROFIBUS network.

| Parameter               | Name /                | value range / [default setting]                                                     | Info                                                                                                    |  |
|-------------------------|-----------------------|-------------------------------------------------------------------------------------|----------------------------------------------------------------------------------------------------|--|
| 0x2344:001<br>(P512.01) |                       | US Configuration: Extended diagnostic bit<br>BUS Config.: Ext. diag. bit)<br>Delete | <ul><li>1 = set external diagnostic bit ("Diag Bit").</li><li>The diagnostic bit is sent to the master where it is evaluated separately.</li></ul>                                                 |  |
|                         | 1                     | Set                                                                                 |                                                                                                    |  |
| 0x2348:001<br>(P516.01) | PROFIB status) • Read | US Status: Bus status (PROFIBUS Status: Bus only                                    | Display of the current DP state machine state (DP-STATE).                                                                                                    |  |
|                         | 0                     | WAIT_PRM                                                                            | After the run-up, the inverter (slave) is waiting for parameter data (CHK_PRM) from the master. All other frame types are not processed. Exchanging user data with the master is not possible yet. |  |
|                         | 1                     | WAIT_CFG                                                                            | The inverter (slave) is waiting for configuration data (CHK_CFG) from the master that define the structure of the cyclic frames.                                                                   |  |
|                         | 2                     | DATA_EXCH                                                                           | Parameter and configuration data have been received and accepted by the inverter (slave). The inverter is in the "Data Exchange" state. It is now possible to exchange user data with the master.  |  |
| 0x234A:001<br>(P580.01) |                       | US statistics: Data cycles per second<br>BUS counter: Data cycles/sec.)<br>only     | Display of the data cycles per second.                                                                                                    |  |
| 0x234A:002<br>(P580.02) | _                     | US statistics: Parameterization events<br>BUS counter: PRM events)<br>only          | Display of the number of parameterisation events.                                                                                                    |  |
| 0x234A:003<br>(P580.03) |                       | US statistics: Configuration events (PROFIBUS r: CFG events) only                   | Display of the number of configuration events.                                                                                                    |  |
| 0x234A:004<br>(P580.04) |                       | US statistics: Diagnostics events (PROFIBUS :: DIAG events)                         | Display of the number of diagnostic telegrams sent.                                                                                                    |  |
| 0x234A:005<br>(P580.05) | PROFIB<br>C1 mes      |                                                                                     | Display of the number of requests by the class 1 DPV1 master.                                                                                                    |  |
| 0x234A:006<br>(P580.06) | PROFIB<br>C2 mes      |                                                                                     | Display of the number of requests by the class 2 DPV1 master.                                                                                                    |  |
| 0x234A:007<br>(P580.07) |                       | US statistics: Watchdog events (PROFIBUS<br>r: WD events)<br>only                   | Display of the number of watchdog events.                                                                                                    |  |
| 0x234A:008<br>(P580.08) |                       | US statistics: Data exchange aborts (PROFIBUS :: DataEx.event) only                 | Display of the number of "Data Exchange exited" events.                                                                                                    |  |
| 0x234A:009<br>(P580.09) |                       | US statistics: Total data cycles (PROFIBUS<br>r: Tot. data cycles)<br>only          | Display of the number of cyclic process data received.                                                                                                    |  |
| 0x2348:002<br>(P516.02) |                       | US Status: Watchdog status (PROFIBUS Status: log status)<br>only                    | Display of the current state of the watchdog state machine (WD-STATE).                                                                                                    |  |
|                         | 0                     | BAUD_SEARCH                                                                         | The inverter (slave) is able to detect the baud rate automatically.                                                                                                    |  |
|                         | 1                     | BAUD_CONTROL                                                                        | After detecting the correct baud rate, the inverter (slave) status changes to BAUD_CONTROL, and the baud rate is monitored.                                                                        |  |
|                         | 2                     | DP_CONTROL                                                                          | The DP_CONTROL state serves to the response monitoring of the master.                                                                                                    |  |

#### 9.6.8. Functions

The inverter supports PROFIBUS DP-V0 (DRIVECOM profile) and PROFIBUS DP-V1 (PROFIdrive profile). PROFIBUS DP-V2 is not supported.

#### **Details**

The PROFIBUS DP communication protocol is provided with the following functions:

- DP-V0: cyclic data exchange, diagnostics (all devices).
- DP-V1: acyclic data exchange, process alarm processing (process automation). Note: The inverter does not support any alarm diagnostics.
- DP-V2: cycle synchronisation and time stamp, slave-to-slave communication.

A class 1 DP master connection (DPV1 C1) between a cyclic master and slave is established automatically when the "Data Exchange" state has been established. In byte 7 of the parameterisation frame, the "DPV1\_Enable" bit must be set. Furthermore, a class 2 DP master connection (DPV1 C2) with the slave can be defined by another master connected. This connection must be established via the "MSAC2\_Initiate" service.

The inverter supports the following acyclic DPV1 services:

- MSAC1 Read/Write: C1 read/write request for a data block.
- MSAC2\_Initiate/Abort: connection or disconnection for acyclic data exchange between a class 2 DP master and the slave.
- MSAC2 Read/Write: C2 read/write request for a data block.

## 9.6.9. Data mapping

Data mapping is used to define which process data are exchanged cyclically between the master and slave. Data mapping is defined in the hardware configurator. The configuration of the process data is automatically sent to the inverter. The same applies to the bit configuration of the data words NetWordIN1 and NetWordOUT1.

#### **Details**

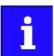

External tools are only described as required for the corresponding network.

- The already imported GSD file serves to select the required data for the application to add the node to the PROFIBUS network configuration.
- After the start-up, the master communicates the structure of the cyclic frames to the inverter (slave) via the configuration frame (CHK\_CFG).
- The inverter checks the configuration. If the configuration is accepted, the inverter changes from the "Wait Configuration" state to the "Data Exchange" state. It is now possible to exchange user data with the master.
- The internal mapping of the cyclic data is set in 0x24E0:xxx (master → inverter direction) and 0x24E1:xxx (inverter → master direction).

Format: OxiiiissII (iiii = index hexadecimal, ss = subindex hexadecimal, II = data length hexadecimal)

| Parameter  | Name / value range / [default setting]                                                 | Info                                |
|------------|----------------------------------------------------------------------------------------|-------------------------------------|
| 0x24E0:000 | Generic RPDO mapping: Highest subindex 0 [2] 16 • From version 02.00                   | Number of mapping entries for RPDO. |
| 0x24E0:001 | Generic RPDO mapping: Entry 1 0x00000000 [0x60400010] 0xFFFFFFF  • From version 02.00  | Mapping entry 1 for RPDO.           |
| 0x24E0:002 | Generic RPDO mapping: Entry 2 0x00000000 [0x60420010] 0xFFFFFFFF  • From version 02.00 | Mapping entry 2 for RPDO.           |
| 0x24E0:003 | Generic RPDO mapping: Entry 3 0x00000000 [0x00000000] 0xFFFFFFF  • From version 02.00  | Mapping entry 3 for RPDO.           |
| 0x24E0:004 | Generic RPDO mapping: Entry 4 0x00000000 [0x00000000] 0xFFFFFFF  • From version 02.00  | Mapping entry 4 for RPDO.           |
| 0x24E0:005 | Generic RPDO mapping: Entry 5 0x00000000 [0x00000000] 0xFFFFFFF  • From version 02.00  | Mapping entry 5 for RPDO.           |
| 0x24E0:006 | Generic RPDO mapping: Entry 6 0x00000000 [0x00000000] 0xFFFFFFF  • From version 02.00  | Mapping entry 6 for RPDO.           |
| 0x24E0:007 | Generic RPDO mapping: Entry 7 0x00000000 [0x00000000] 0xFFFFFFFF  • From version 02.00 | Mapping entry 7 for RPDO.           |
| 0x24E0:008 | Generic RPDO mapping: Entry 8 0x00000000 [0x00000000] 0xFFFFFFF  • From version 02.00  | Mapping entry 8 for RPDO.           |
| 0x24E0:009 | Generic RPDO mapping: Entry 9 0x00000000 [0x00000000] 0xFFFFFFF  • From version 02.00  | Mapping entry 9 for RPDO.           |
| 0x24E0:010 | Generic RPDO mapping: Entry 10 0x00000000 [0x00000000] 0xFFFFFFF  • From version 02.00 | Mapping entry 10 for RPDO.          |
| 0x24E0:011 | Generic RPDO mapping: Entry 11 0x00000000 [0x00000000] 0xFFFFFFF  • From version 02.00 | Mapping entry 11 for RPDO.          |
| 0x24E0:012 | Generic RPDO mapping: Entry 12 0x00000000 [0x00000000] 0xFFFFFFF  • From version 02.00 | Mapping entry 12 for RPDO.          |

| Parameter  | Name / value range / [default setting]                                                 | Info                                |
|------------|----------------------------------------------------------------------------------------|-------------------------------------|
| 0x24E0:013 | Generic RPDO mapping: Entry 13 0x00000000 [0x00000000] 0xFFFFFFF  • From version 02.00 | Mapping entry 13 for RPDO.          |
| 0x24E0:014 | Generic RPDO mapping: Entry 14 0x00000000 [0x00000000] 0xFFFFFFF  • From version 02.00 | Mapping entry 14 for RPDO.          |
| 0x24E0:015 | Generic RPDO mapping: Entry 15 0x00000000 [0x00000000] 0xFFFFFFF  • From version 02.00 | Mapping entry 15 for RPDO.          |
| 0x24E0:016 | Generic RPDO mapping: Entry 16 0x00000000 [0x00000000] 0xFFFFFFF  • From version 02.00 | Mapping entry 16 for RPDO.          |
| 0x24E1:000 | Generic TPDO mapping: Highest subindex 0 [3] 16 • From version 02.00                   | Number of mapping entries for TPDO. |
| 0x24E1:001 | Generic TPDO mapping: Entry 1 0x00000000 [0x60410010] 0xFFFFFFFF  • From version 02.00 | Mapping entry 1 for TPDO.           |
| 0x24E1:002 | Generic TPDO mapping: Entry 2 0x00000000 [0x60440010] 0xFFFFFFFF  • From version 02.00 | Mapping entry 2 for TPDO.           |
| 0x24E1:003 | Generic TPDO mapping: Entry 3 0x00000000 [0x603F0010] 0xFFFFFFFF  • From version 02.00 | Mapping entry 3 for TPDO.           |
| 0x24E1:004 | Generic TPDO mapping: Entry 4 0x00000000 [0x00000000] 0xFFFFFFF  • From version 02.00  | Mapping entry 4 for TPDO.           |
| 0x24E1:005 | Generic TPDO mapping: Entry 5 0x00000000 [0x00000000] 0xFFFFFFF  • From version 02.00  | Mapping entry 5 for TPDO.           |
| 0x24E1:006 | Generic TPDO mapping: Entry 6 0x00000000 [0x00000000] 0xFFFFFFF  • From version 02.00  | Mapping entry 6 for TPDO.           |
| 0x24E1:007 | Generic TPDO mapping: Entry 7 0x00000000 [0x00000000] 0xFFFFFFF  • From version 02.00  | Mapping entry 7 for TPDO.           |
| 0x24E1:008 | Generic TPDO mapping: Entry 8 0x00000000 [0x00000000] 0xFFFFFFF  • From version 02.00  | Mapping entry 8 for TPDO.           |
| 0x24E1:009 | Generic TPDO mapping: Entry 9 0x00000000 [0x00000000] 0xFFFFFFF  • From version 02.00  | Mapping entry 9 for TPDO.           |
| 0x24E1:010 | Generic TPDO mapping: Entry 10 0x00000000 [0x00000000] 0xFFFFFFF  • From version 02.00 | Mapping entry 10 for TPDO.          |
| 0x24E1:011 | Generic TPDO mapping: Entry 11 0x00000000 [0x00000000] 0xFFFFFFF  • From version 02.00 | Mapping entry 11 for TPDO.          |
| 0x24E1:012 | Generic TPDO mapping: Entry 12 0x00000000 [0x00000000] 0xFFFFFFF  • From version 02.00 | Mapping entry 12 for TPDO.          |
| 0x24E1:013 | Generic TPDO mapping: Entry 13 0x00000000 [0x00000000] 0xFFFFFFF  • From version 02.00 | Mapping entry 13 for TPDO.          |
| 0x24E1:014 | Generic TPDO mapping: Entry 14 0x00000000 [0x00000000] 0xFFFFFFF  • From version 02.00 | Mapping entry 14 for TPDO.          |
| 0x24E1:015 | Generic TPDO mapping: Entry 15 0x00000000 [0x00000000] 0xFFFFFFF  • From version 02.00 | Mapping entry 15 for TPDO.          |
| 0x24E1:016 | Generic TPDO mapping: Entry 16 0x00000000 [0x00000000] 0xFFFFFFF  • From version 02.00 | Mapping entry 16 for TPDO.          |

#### 9.6.10. Parameter data transfer

Data communication with PROFIBUS DP-V0 is characterised by cyclic diagnostics and cyclic process data transfer. An optional service expansion is the acyclic parameter data transfer of PROFIBUS DP-V1. This service does not impair the functionality of the standard services under PROFIBUS DP-V0.

#### **Details**

- PROFIBUS DP-V0 and PROFIBUS DP-V1 can be operated simultaneously in the same network. This enables the step-by-step expansion or modification of a system.
- The services of PROFIBUS DP-V1 can be used by the class 1 master (PLC) and the class 2 DP master (diagnostics master, etc.).
- Integration of the acyclic service into the fixed bus cycle depends on the corresponding configuration of the class 1 master:
- With configuration, a time slot is reserved.
- Without configuration, the acyclic service is appended when a class 2 DP master acyclically accesses a DP-V1 slave.

#### **Product features**

- 16 bits each for addressing the parameter index and subindex.
- Several parameter requests can be combined to one request (multi-parameter requests).
- Only one request is processed at a time (no pipelining).
- A request or response must fit into one data block (max. 240 bytes). Requests or responses cannot be split into several data blocks.
- No spontaneous messages are transferred.
- There are only acyclic parameter requests.
- Profile-specific parameters can be read independently of the slave state.
- A class 1 DP master can always request parameters from a slave if the slave is in the "Data Exchange" state.
- In addition to a class 1 DP master, a class 2 DP master can establish communication with a slave:

## Transmission directions for acyclic data transfer

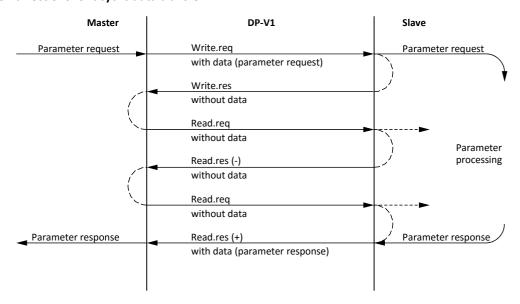

#### **Procedure:**

1. A "Write.req" is used to pass the data set (DB47) to the slave in the form of a parameter request.

With "Write.res" the master receives the confirmation for the receipt of the message.

The master requests the response of the slave with "Read.req".

The slave responds with "Read.res (-)" if processing has not been completed yet.

After parameter processing, the parameter request is completed by transmitting the parameter response to the master with "Read.res (+)".

#### **Telegram structure**

| SD | LE | LEr | SD | DA | SA | FC | DSAP | SSAP | Data Unit (DU) | FCS | ED |  |
|----|----|-----|----|----|----|----|------|------|----------------|-----|----|--|
|----|----|-----|----|----|----|----|------|------|----------------|-----|----|--|

The Data Unit (DU) contains the DP-V1 header and the parameter request or the parameter response. The DP V1 header consists of the function detection, slot number, data set, and the length of the user data. More information about the DP-V1 header can be found in the corresponding PROFIBUS specification. A detailed description of the parameter request and parameter response can be found in the following subchapters.

## Assignment of the user data depending on the data type

Depending on the data type used, the user data are assigned as follows:

| Data type | Length  | User data assign | nment    |           |          |      |
|-----------|---------|------------------|----------|-----------|----------|------|
|           |         | Byte 1           | Byte 2   | Byte 3    | Byte 4   | Byte |
| String    | x bytes | Data (x bytes)   | <u>'</u> |           |          | '    |
|           |         |                  |          |           |          |      |
| U8        | 1 byte  | Data             | 0x00     |           |          |      |
|           | ·       | <u> </u>         | 1        |           |          |      |
| U16       | 2 bytes | HIGH byte        | LOW byte |           |          |      |
|           |         | Data             | Data     |           |          |      |
|           | 1       |                  | 1        | -         |          |      |
| U32       | 4 bytes | HIGH word        |          | LOW word  |          |      |
|           |         | HIGH byte        | LOW byte | HIGH byte | LOW byte |      |
|           |         | Data             | Data     | Data      | Data     |      |

## 9.6.11. Read parameter data

This section describes the request and response for the acyclic reading of a parameter.

## **Details**

- When a read request is processed, no parameter value is written to the slave.
- When a read request is transmitted by multi-parameters, the parameter attribute, index and subindex are repeated.
- A read request must not exceed the maximum data length of 240 bytes.

## Request header

| Byte 1            | Byte 2                 | Byte 3 | Byte 4            |
|-------------------|------------------------|--------|-------------------|
| Request reference | Request identification | Axis   | Number of indices |

| Field                  | Data type | Values                                     |
|------------------------|-----------|--------------------------------------------|
| Request reference      | U8        | This value is defined by the master.       |
| Request identification | U8        | 0x01: Request parameters for reading.      |
| Axis                   | U8        | 0x00 or 0x01                               |
| Number of indices      | U8        | 0x"n" (n = number of parameters requested) |

## Parameter attribute

| Byte 5    | Byte 6               |  |
|-----------|----------------------|--|
| Attribute | Number of subindices |  |

| Field                | Data type | Values      |
|----------------------|-----------|-------------|
| Attribute            | U8        | 0x10: Value |
| Number of subindices | U8        | 0x00        |

#### Index and subindex

| Byte 7    | Byte 8   | Byte 9    | Byte 10  |  |
|-----------|----------|-----------|----------|--|
| Index     |          | Subindex  |          |  |
| HIGH byte | LOW byte | HIGH byte | LOW byte |  |

| Field    | Data type | Values                  |
|----------|-----------|-------------------------|
| Index    | U16       | 0x0001 0xFFFF (1 65535) |
| Subindex | U16       | 0x0000 0x00FF (0 255)   |

# Response to a correctly executed read request

Responses to a read request do not contain parameter attributes, indices and subindices.

# Response header

| Byte 1                       | Byte 2                  | Byte 3          | Byte 4            |
|------------------------------|-------------------------|-----------------|-------------------|
| Request reference (mirrored) | Response identification | Axis (mirrored) | Number of indices |

| Field                   | Data type | Values                                     |
|-------------------------|-----------|--------------------------------------------|
| Request reference       | U8        | Mirrored value of the parameter request.   |
| Response identification | U8        | 0x01: Parameter has been read.             |
| Axis                    | U8        | 0x00 or 0x01                               |
| Number of indices       | U8        | 0x"n" (n = number of parameters requested) |

## **Parameter format**

| Byte 5 | Byte 6           |  |
|--------|------------------|--|
| Format | Number of values |  |

| Field            | Data type | Values                                                                                                    |
|------------------|-----------|----------------------------------------------------------------------------------------------------|
| Format           | U8        | 0x02: integer8 (1 byte with sign) 0x03: Integer16 (2 bytes with sign) 0x04: Integer32 (4 bytes with sign) 0x05: Unsigned8 (1 byte without sign) 0x06: Unsigned16 (2 bytes without sign) 0x07: Unsigned32 (4 bytes without sign) 0x09: Visible String (with n characters) 0x0A: Octet String (with n characters) 0x40: Zero 0x41: Byte 0x42: Word 0x43: Double word |
| Number of values | U8        | 0x01 or number of characters (n) for string parameters.                                                                                                    |

## Parameter value

| Byte 7                                 | Byte 8 | Byte 9 | Byte 10 |
|----------------------------------------|--------|--------|---------|
| Value                                  |        |        |         |
| (Integer8 / Unsigned8 / byte)          |        |        |         |
| Value                                  |        |        |         |
| (Integer16 / Unsigned16 / word)        |        |        |         |
| Value                                  |        |        |         |
| (Integer32 / Unsigned32 / double word) |        |        |         |

| Byte 7                                                  | Byte 8 | Byte 9 | Byte |
|---------------------------------------------------------|--------|--------|------|
| String                                                  |        |        |      |
| (Visible String / octet string with an optional length) |        |        |      |

| Field  | Data type  | Values                                                                         |
|--------|------------|--------------------------------------------------------------------------------|
| Value  | U8/U16/U32 | Value range/length depends on the parameter format (see table above).          |
| String | U8         | Visible string / octet string with an optional length (n characters = n bytes) |

#### Response to a read error

In the case of a multi-parameter request, correct and possible faulty messages are summarised in one telegram. They have the following data contents:

## Correct message

Format: data type of the value requestedNumber of values: as described above.

• Parameter value: value requested

# Faulty message

• Format: 0x44

• Number of values: 0x01 or 0x02

• Error code without additional information (for number of values = 0x01) or error code with additional information (for number of values = 0x02)

A faulty access to a parameter "n" is indicated at the nth position in the response telegram of a multi-parameter request.

#### Response header

| Byte 1                       | Byte 2                  | Byte 3          | Byte 4            |
|------------------------------|-------------------------|-----------------|-------------------|
| Request reference (mirrored) | Response identification | Axis (mirrored) | Number of indices |

| Field                   | Data type | Values                                                        |
|-------------------------|-----------|---------------------------------------------------------------|
| Request reference       | U8        | Mirrored value of the parameter request.                      |
| Response identification | U8        | 0x81: Parameter has not been read.                            |
|                         |           | The data in bytes 7 + 8 must be interpreted as an error code. |
| Axis                    | U8        | 0x00 or 0x01                                                  |
| Number of indices       | U8        | 0x"n" (n = number of parameters requested)                    |

## Parameter format

| Byte 5 | Byte 6           |  |
|--------|------------------|--|
| Format | Number of values |  |

| Field            | Data type | Values                                                                                         |
|------------------|-----------|------------------------------------------------------------------------------------------------|
| Format           | U8        | 0x44: Error                                                                                    |
| Number of values | U8        | 0x01: Error code without additional information. 0x02: Error code with additional information. |

#### **Error code**

| Byte 7     | Byte 8   | Byte 9                                | Byte 10  |
|------------|----------|---------------------------------------|----------|
| Error code |          | Additional information (if available) |          |
| HIGH byte  | LOW byte | HIGH byte                             | LOW byte |

| Field                                 | Data type | Values                                        |
|---------------------------------------|-----------|-----------------------------------------------|
| Error code                            | U16       | 0x0000 0xFFFF                                 |
| Additional information (if available) | U16       | Error codes for parameter data transfer 🚨 277 |

## 9.6.12. Write parameter data

This section describes the request and response for the acyclic writing of a parameter.

## **Details**

- When a multi-parameter write request is transmitted, the parameter attribute, index and subindex and then the parameter format and parameter value are repeated "n" times, "n" being the number of parameters addressed.
- A write request must not exceed the maximum data length of 240 bytes.

## Request header

| Byte 1            | Byte 2                 | Byte 3 | Byte 4            |
|-------------------|------------------------|--------|-------------------|
| Request reference | Request identification | Axis   | Number of indices |

| Field                  | Data type | Values                                     |
|------------------------|-----------|--------------------------------------------|
| Request reference      | U8        | This value is defined by the master.       |
| Request identification | U8        | 0x02: Write parameters.                    |
| Axis                   | U8        | 0x00 or 0x01                               |
| Number of indices      | U8        | 0x"n" (n = number of parameters addressed) |

## Parameter attribute

| Byte 5    | Byte 6               |  |
|-----------|----------------------|--|
| Attribute | Number of subindices |  |

| Field                | Data type | Values      |
|----------------------|-----------|-------------|
| Attribute            | U8        | 0x10: Value |
| Number of subindices | U8        | 0x00        |

#### Index and subindex

| Byte 7    | Byte 8   | Byte 9    | Byte 10  |
|-----------|----------|-----------|----------|
| Index     |          | Subindex  |          |
| HIGH byte | LOW byte | HIGH byte | LOW byte |

| Field    | Data type | Values                  |
|----------|-----------|-------------------------|
| Index    | U16       | 0x0001 0xFFFF (1 65535) |
| Subindex | U16       | 0x0000 0x00FF (0 255)   |

## **Parameter format**

| Byte 11 | Byte 12          |  |
|---------|------------------|--|
| Format  | Number of values |  |

| Field            | Data type | Values                                                                                                    |
|------------------|-----------|----------------------------------------------------------------------------------------------------|
| Format           | U8        | 0x02: integer8 (1 byte with sign) 0x03: Integer16 (2 bytes with sign) 0x04: Integer32 (4 bytes with sign) 0x05: Unsigned8 (1 byte without sign) 0x06: Unsigned16 (2 bytes without sign) 0x07: Unsigned32 (4 bytes without sign) 0x09: Visible String (with n characters) 0x0A: Octet String (with n characters) 0x40: Zero |
|                  |           | 0x41: Byte 0x42: Word<br>0x43: Double word                                                                                                    |
| Number of values | U8        | 0x01 or number of characters (n) for string parameters.                                                                                                    |

## Parameter value

| Byte 13                                | Byte 14 | Byte 15 | Byte 16 |
|----------------------------------------|---------|---------|---------|
| Value                                  |         |         |         |
| (Integer8 / Unsigned8 / byte)          |         |         |         |
| Value                                  |         |         |         |
| (Integer16 / Unsigned16 / word)        |         |         |         |
| Value                                  |         |         |         |
| (Integer32 / Unsigned32 / double word) |         |         |         |

| Byte 13                                                 | Byte 14 | Byte 15 | Byte |  |
|---------------------------------------------------------|---------|---------|------|--|
| String                                                  |         |         |      |  |
| (Visible string / octet string with an optional length) |         |         |      |  |

| Field  | Data type  | Values                                                                         |
|--------|------------|--------------------------------------------------------------------------------|
| Value  | U8/U16/U32 | Value range/length depends on the parameter format (see table above).          |
| String | U8         | Visible string / octet string with an optional length (n characters = n bytes) |

## Response to a correctly executed write request

With an error-free multi-parameter request, only the response header is transmitted, and the complete data area is omitted.

## Response header

| Byte 1                       | Byte 2                  | Byte 3          | Byte 4            |
|------------------------------|-------------------------|-----------------|-------------------|
| Request reference (mirrored) | Response identification | Axis (mirrored) | Number of indices |

| Field                   | Data type | Values                                     |
|-------------------------|-----------|--------------------------------------------|
| Request reference       | U8        | Mirrored value of the parameter request.   |
| Response identification | U8        | 0x02: Parameter has been written.          |
| Axis                    | U8        | 0x00 or 0x01                               |
| Number of indices       | U8        | 0x"n" (n = number of parameters addressed) |

## Response to a write error

In the case of a multi-parameter request, correct and possible faulty messages are summarised in one telegram. They have the following data contents:

#### Correct message

• Format: 0x40

• Number of values: 0x00

## Faulty message

• Format: 0x44

• Number of values: 0x01 or 0x02

• Error code without additional information (for number of values = 0x01) or error code with additional information (for number of values = 0x02)

A faulty access to a parameter "n" is indicated at the nth position in the response telegram of a multi-parameter request.

## Response header

| Byte 1                       | Byte 2                  | Byte 3          | Byte 4            |
|------------------------------|-------------------------|-----------------|-------------------|
| Request reference (mirrored) | Response identification | Axis (mirrored) | Number of indices |

| Field                   | Data type | Values                                                        |
|-------------------------|-----------|---------------------------------------------------------------|
| Request reference       | U8        | Mirrored value of the parameter request.                      |
| Response identification | U8        | 0x82: Parameter has not been written.                         |
|                         |           | The data in bytes 7 + 8 must be interpreted as an error code. |
| Axis                    | U8        | 0x00 or 0x01                                                  |
| Number of indices       | U8        | 0x"n" (n = number of parameters addressed)                    |

# **Parameter format**

| Byte 5 | Byte 6           |  |
|--------|------------------|--|
| Format | Number of values |  |

| Field            | Data type | Values                                                                                         |
|------------------|-----------|------------------------------------------------------------------------------------------------|
| Format           | U8        | 0x44: Error                                                                                    |
| Number of values | U8        | 0x01: Error code without additional information. 0x02: Error code with additional information. |

## **Error code**

| Byte 7     | Byte 8   | Byte 9                                | Byte 10  |
|------------|----------|---------------------------------------|----------|
| Error code |          | Additional information (if available) |          |
| HIGH byte  | LOW byte | HIGH byte                             | LOW byte |

| Field                                 | Data type | Values                                        |
|---------------------------------------|-----------|-----------------------------------------------|
| Error code                            | U16       | 0x0000 0xFFFF                                 |
| Additional information (if available) | U16       | Error codes for parameter data transfer 🚨 277 |

# 9.6.13. Error codes for parameter data transfer

The following table lists all possible error codes for the acyclic data exchange:

| Error code | Description                                           | Explanation                                                                                                    | Additional information |
|------------|-------------------------------------------------------|----------------------------------------------------------------------------------------------------|------------------------|
| 0x0000     | Parameter number impermissible                        | Access to non-available parameter.                                                                                                    | -                      |
| 0x0001     | Parameter value cannot be changed                     | Change access to a parameter value that cannot be changed.                                                                                                    | Subindex               |
| 0x0002     | Lower or upper value limit exceeded                   | Change access with value beyond the value limits.                                                                                                    | Subindex               |
| 0x0003     | Subindex impermissible                                | Access to non-available subindex.                                                                                                    | Subindex               |
| 0x0004     | No array                                              | Access with subindex to non-indicated parameter.                                                                                                    | -                      |
| 0x0005     | Incorrect data type                                   | Change access with value that does not match the data type of the parameter.                                                                                    | -                      |
| 0x0006     | No setting permitted (only resettable)                | Change access with a non-zero value where it is not permitted.                                                                                                  | Subindex               |
| 0x0007     | Description element cannot be changed                 | Change access to a description element that cannot be changed.                                                                                                  | Subindex               |
| 0x0008     | Reserved                                              | (PROFIdrive profile V2: PPO-Write requested in IR is not available.)                                                                                            | -                      |
| 0x0009     | Description data not available                        | Access to non-available description (parameter value is available).                                                                                             | -                      |
| 0x000A     | Reserved                                              | (PROFIdrive profile V2: Wrong access group.)                                                                                                    | -                      |
| 0x000B     | No parameter change rights                            | Change access with missing parameter change rights.                                                                                                    | -                      |
| 0x000C     | Reserved                                              | (PROFIdrive profile V2: Wrong password.)                                                                                                    | -                      |
| 0x000D     | Reserved                                              | (PROFIdrive profile V2: Text cannot be read in cyclic data transfer.)                                                                                           | -                      |
| 0x000E     | Reserved                                              | (PROFIdrive profile V2: Name cannot be read in cyclic data transfer.)                                                                                           | -                      |
| 0x000F     | No text array available                               | Access to non-available text array (parameter value is available).                                                                                              | -                      |
| 0x0010     | Reserved                                              | (PROFIdrive profile V2: No PPO-Write.)                                                                                                    | -                      |
| 0x0011     | Request cannot be executed due to the operating state | Access is not possible for temporary reasons that are not specified in detail.                                                                                  | -                      |
| 0x0012     | Reserved                                              | (PROFIdrive profile V2: Other error.)                                                                                                    | -                      |
| 0x0013     | Reserved                                              | (PROFIdrive profile V2: Date cannot be read in cyclic data transfer.)                                                                                           | -                      |
| 0x0014     | Value impermissible                                   | Change access with the value that is within the value limits but that is impermissible for other permanent reasons (parameters with defined individual values). | Subindex               |
| 0x0015     | Response too long                                     | The length of the current response exceeds the maximum length transferrable.                                                                                    | -                      |
| 0x0016     | Parameter address impermissible                       | Impermissible value or value which is not supported for the attribute, number of subindexes, parameter number, or subindex, or a combination.                   | -                      |
| 0x0017     | Format impermissible                                  | Write request: Impermissible or non-supported format of parameter data.                                                                                         | -                      |
| 0x0018     | Number of values not consistent                       | Write request: Number of parameter data values does not match the number of subindexes in the parameter address.                                                | -                      |
| 0x0019     | Axis impermissible                                    | Access to non-available axis. For double axis, only 0x00 or 0x01 permitted.                                                                                     | -                      |
| 0x001A     | Reserved                                              | -                                                                                                    | -                      |
|            |                                                       |                                                                                                    |                        |
| 0x00FF     |                                                       |                                                                                                    |                        |

## 9.6.14. Restart communication

The following parameter can be used to restart or stop communication. Optionally it is also possible to reset all communication parameters to the default status.

## **Details**

A restart of communication is required after changes of the interface configuration (e. g. station address and baud rate) in order that the changed settings become effective.

For restarting communication, there are two options:

- a) Switch inverter off and on again.
- b) Set the selection = "Restart with current values [1]" in 0x2340.

| Parameter | Name /                 | value range / [default setting] | Info                                                                            |
|-----------|------------------------|---------------------------------|---------------------------------------------------------------------------------|
| 0x2340    | PROFIBUS communication |                                 | Restart / stop communication.                                                   |
|           | From version 03.00     |                                 |                                                                                 |
|           | 0                      | No action/no error              | Only status feedback                                                            |
|           | 1                      | Restart with current values     | Restart communication with the current values.                                  |
|           | 2                      | Restart with default values     | Restart communication with the standard values of the communication parameters. |
|           | 5                      | Stop network communication      | Stop communication.                                                             |
|           | 10                     | In progress                     | Only status feedback                                                            |
|           | 11                     | Action cancelled                |                                                                                 |
|           | 12                     | Error                           |                                                                                 |

#### 9.6.15. Short setup

In the following, the steps required for controlling the inverter via PROFIBUS are described.

## Parameterisation required

1. Activate network control: 0x2631:037 (P400.37) = "TRUE [1]"

Set network as standard setpoint source: 0x2860:001 (P201.01) = "Network [5]"

Set PROFIBUS station address.

- Each network node must be provided with a unique station address.
- Details: ▶ Station address setting ☐ 262

Optional: Change the response of the inverter if the communication to the PROFIBUS master is interrupted.

- Default setting: If communication is interrupted, an error is triggered.
- Details: ▶ Monitoring ☐ 263

Save parameter settings: 0x2022:003 (P700.03) = "On / start [1]".

Switch the inverter off and then on again in order that the changed communication settings can get effective.

Configure the host system (master) in order to enable communication with the inverter. See section "Configuring the host system (master)".

Control inverter via RPDO (and evaluate in the current status via TPDO).

- For assignment of the control word and setpoint selection, see section "RPDO mapping".
- For assignment of the status word and actual value output, see section "TPDO mapping".
- Acceleration 0x2917 (P220.00) and deceleration 0x2918 (P221.00) can be set/changed via the acyclic parameter data transfer.

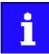

In the default setting, the digital input DI1 is assigned with the "Run" function. If the network control is activated, this function serves as "start enable" for start commands via network. Hence, the digital input DI1 must be set to HIGH level in order that the motor can be started via network.

▶ Start / stop motor ☐ 493

#### Configuring the host system (master)

Configure the host system (master) as follows in order to enable communication with the inverter.

• Import the device description file of the inverter into the master.

- Define the user data length.
- The user data length is defined during the initialisation phase of the master.
- The inverter supports the configuration of maximally 16 process data words (maximally 32 bytes).
- The user data length for process input data and process output data is the same.
- Execute data mapping in the hardware configurator.
- For preconfigured PDO mapping, see the sections "RPDO mapping" and "TPDO mapping".
- Details: ▶ Data mapping ☐ 267

## **RPDO** mapping

For the process data from the master to the inverter, the following data mapping is preset in the device description file:

- NetWordIN1 data word0x4008:001 (P590.01)
- Network setpoint frequency (0.01) 0x400B:005 (P592.05)
- 16 bit selectable output data, mapped to Keypad setpoints: Process controller setpoint 0x2601:002 (P202.02)

## Function assignment of the NetWordIN1 data word

| Bit | Default setting              | For details and configuration, see |
|-----|------------------------------|------------------------------------|
| 0   | Not active (reserve)         | 0x400E:001 (P505.01)               |
| 1   | Not active (reserve)         | 0x400E:002 (P505.02)               |
| 2   | Activate quick stop          | 0x400E:003 (P505.03)               |
| 3   | Not active (reserve)         | 0x400E:004 (P505.04)               |
| 4   | Run forward (CW)             | 0x400E:005 (P505.05)               |
| 5   | Activate preset (bit 0)      | 0x400E:006 (P505.06)               |
| 6   | Activate preset (bit 1)      | 0x400E:007 (P505.07)               |
| 7   | Reset error                  | 0x400E:008 (P505.08)               |
| 8   | Not active (reserve)         | 0x400E:009 (P505.09)               |
| 9   | Activate DC braking          | 0x400E:010 (P505.10)               |
| 10  | Not active (reserve)         | 0x400E:011 (P505.11)               |
| 11  | Not active (reserve)         | 0x400E:012 (P505.12)               |
| 12  | Reverse rotational direction | 0x400E:013 (P505.13)               |
| 13  | Not active (reserve)         | 0x400E:014 (P505.14)               |
| 14  | Not active (reserve)         | 0x400E:015 (P505.15)               |
| 15  | Not active (reserve)         | 0x400E:016 (P505.16)               |

## Specifying the frequency setpoint

- The specification is made unsigned (independent of the direction of rotation) as integer in the resolution [0.01 Hz].
- The direction of rotation is defined in the default setting via bit 12 of the NetWordIN1 data word.
- Example: 4560 ≡ 45.60 Hz

## 9.6.16. TPDO mapping

For the process data from the inverter to the master, the following data mapping is preset in the device description file:

- NetWordOUT1 data word 0x400A:001 (P591.01)
- Network setpoint frequency (0.01) 0x400B:005 (P592.05)
- Motor current 0x2D88 (P104.00)

## Status assignment of the NetWordOUT1 data word

| Bit | Default setting               | For details and configuration, see |
|-----|-------------------------------|------------------------------------|
| 0   | Ready for operation           | 0x2634:010 (P420.10)               |
| 1   | Not connected                 | 0x2634:011 (P420.11)               |
| 2   | Operation enabled             | 0x2634:012 (P420.12)               |
| 3   | Error active                  | 0x2634:013 (P420.13)               |
| 4   | Not connected                 | 0x2634:014 (P420.14)               |
| 5   | Quick stop active             | 0x2634:015 (P420.15)               |
| 6   | Running                       | 0x2634:016 (P420.16)               |
| 7   | Device warning active         | 0x2634:017 (P420.17)               |
| 8   | Not connected                 | 0x2634:018 (P420.18)               |
| 9   | Not connected                 | 0x2634:019 (P420.19)               |
| 10  | Setpoint speed reached        | 0x2634:020 (P420.20)               |
| 11  | Current limit reached         | 0x2634:021 (P420.21)               |
| 12  | Actual speed = 0              | 0x2634:022 (P420.22)               |
| 13  | Rotational direction reversed | 0x2634:023 (P420.23)               |
| 14  | Release holding brake         | 0x2634:024 (P420.24)               |
| 15  | Safe torque off (STO) active  | 0x2634:025 (P420.25)               |

## Output of the actual frequency value

- The output is made unsigned (independent of the direction of rotation) as integer in the resolution [0.01 Hz].
- An active reversal is displayed via bit 13 of the NetWordOUT1 data word.
- Example: 4560 ≡ 45.60 Hz

#### 9.7. Modbus TCP

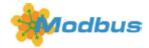

Modbus is an internationally approved, asynchronous, serial communication protocol, designed for commercial and industrial automation applications.

- Detailed information on the Modbus can be found on the web page of the international Modbus Organization, USA, who also further develop the Modbus protocol: http://www.modbus.org
- Information about the dimensioning of a Modbus network can be found in the configura- tion document for the inverter.

#### **Preconditions**

Control unit (CU) of the inverter is equipped with Modbus TCP.

#### 9.7.1. Introduction

- The process of data transmission distinguishes between three different operating modes: Modbus ASCII, Modbus RTU and Modbus TCP/IP. This chapter describes the Modbus TCP/IP operating mode.
- The Modbus protocol is based on a master/slave architecture where the inverter always works as slave.
- In the Modbus TCP/IP network, a master can only address one slave at a time. However, several masters can be available in the network.
- Only a master can initiate the Modbus communication.
- No direct communication takes place between the slaves.
- The network option supports the baud rates 10 Mbps (10 BaseT) and 100 Mbps (100 BaseT). The baud rate in the network is automatically detected.
- The inverter supports the function codes 3, 6, 16 (0x10) and 23 (0x17).

## 9.7.2. Basic settings

#### **IP** basic settings

The basic IP settings are required to let the engineering software access the network nodes (PLC, inverter) directly via Ethernet.

The PC with the engineering software must be in the same network as the devices to be configured.

First, configure the PC so that this condition is fulfilled.

The required steps are described by the example of the operating system Microsoft® Windows® 7.

How to define the IP basic settings:

- 1. Call the "Network and sharing center" under "Control panel".
- 2. Select "Change adapter settings" (observe administrator rights!).
- 3. Select the network to be configured (double-click), e. g.:

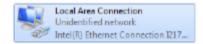

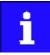

The network nodes (PLC, inverter) must be connected to the network.

The status dialog box of the network is opened.

4. Click "Properties".

The properties dialog box of the network is opened.

5. Select "Internet protocol version 4 (TCP/IPv4)" and click "Properties".

The properties dialog box of the "Internet protocol version 4 (TCP/IPv4)" is opened.

- 6. Enter the IP address, the subnet mask and, if required, the gateway address under "Use the following addresses".
- 7. Click "OK".

The IP basic settings are now completed.

## **Set IP address**

The two rotary encoder switches at the front of the device serve to set the IP address in terms of hardware.

| Setting   | Addressing                                                                                                    |  |  |
|-----------|----------------------------------------------------------------------------------------------------|--|--|
| 0x00      | IP address via the parameter 0x23B1:001 (P510.01).                                                                                                    |  |  |
| 0x01 0xFF | Setting of the 4th byte of the IP address via the rotary encoder switch. 192.168.124.[setting] <b>Example:</b> Setting for the value 52 $(3 \times 16) + (4 \times 1) = 52$ |  |  |
|           | ×16 ×1                                                                                                    |  |  |

The value set via the rotary encoder switches is used when the mains is switched on or after a network restart with 0x23B0 (P508.00) = 1. A changed value during operation will only become valid after the network has been restarted.

- 0x23B3 (P509.00) shows the switch setting at the last mains connection.
- 0x23B2:001 (P511.01) shows the active IP address.

## Time-To-Live (TTL)

The TTL value (8-bit value) limits the number of routers a sent package passes on the way to its target.

• 0x23A1:006 (P510.06): Time-to-live value (TTL)

The parameters for configuring the network of the device are described below.

| Parameter  | Name / value range / [default setting]            | Info                                                                       |  |  |
|------------|---------------------------------------------------|----------------------------------------------------------------------------|--|--|
| 0x23B1:001 | Modbus -TCP/IP settings: IP address               | Set IP address.                                                            |  |  |
| (P510.01)  | (MBTCP settings: IP address)                      | The default setting 276605120 corresponds to the IP address                |  |  |
|            | 0 [ <b>276605120</b> ] 4294967295                 | 192.168.124.16.                                                            |  |  |
|            | From version 04.00                                | • 276605120 = 0x107CA8C0 -> 0xC0.0xA8.0x7C.0x10 =                          |  |  |
|            |                                                   | 192.168.124.16                                                             |  |  |
| 0x23B1:002 | Modbus -TCP/IP settings: Subnet                   | Set subnet mask.                                                           |  |  |
| (P510.02)  | (MBTCP settings: Subnet)                          | The default setting 16777215 corresponds to the subnet mask                |  |  |
|            | 0 [ <b>16777215</b> ] 4294967295                  | 255.255.255.0.                                                             |  |  |
|            | From version 04.00                                | • 16777215 = 0xFFFFFF -> 0xFF.0xFF.0xFF.0x00 = 255.255.255.0               |  |  |
| 0x23B1:003 | Modbus -TCP/IP settings: Gateway                  | Set gateway address.                                                       |  |  |
| (P510.03)  | (MBTCP settings: Gateway)                         | Example                                                                    |  |  |
|            | 0 [ <b>0</b> ] 4294967295                         | The setting 276344004 corresponds to the gateway address                   |  |  |
|            | From version 04.00                                | 196.172.120.16.                                                            |  |  |
|            |                                                   | • 276344004 = 0x1078ACC4 -> 0xC4.0xAC.0x78.0x10 =                          |  |  |
|            |                                                   | 196.172.120.16                                                             |  |  |
| 0x23B1:005 | Modbus -TCP/IP settings: IP configuration         | Set IP configuration.                                                      |  |  |
| (P510.05)  | (MBTCP settings: IP configuration)                |                                                                            |  |  |
|            | From version 04.00                                |                                                                            |  |  |
|            | 0 Stored IP                                       | The currently saved IP configuration is used.                              |  |  |
|            | 1 BOOTP                                           | The IP configuration is assigned by the master via BOOTP.                  |  |  |
|            | 2 DHCP                                            | The IP configuration is assigned by the Master via DHCP.                   |  |  |
|            |                                                   | The assignment of a gateway address that is not in the same subnetwork     |  |  |
|            |                                                   | as the IP address, is denied.                                              |  |  |
| 0x23B1:006 | Modbus -TCP/IP settings: Time-to-live value (TTL) | Setting of the TTL value for the validity of data packages in the network. |  |  |
| (P510.06)  | (MBTCP settings: TTL value)                       |                                                                            |  |  |
|            | 1 [ <b>32</b> ] 255                               |                                                                            |  |  |
|            | From version 04.00                                |                                                                            |  |  |
| 0x23B1:011 | Modbus -TCP/IP settings: Secondary port           | Set port number for a second port.                                         |  |  |
| (P510.11)  | (MBTCP settings: Secondary port)                  |                                                                            |  |  |
|            | 0 [ <b>502</b> ] 65535                            |                                                                            |  |  |
|            | From version 04.00                                |                                                                            |  |  |
| 0x23B4:001 | Port settings: Port 1                             | Set baud rate for the port 1.                                              |  |  |
| (P512.01)  | (Port settings: Port 1)                           |                                                                            |  |  |
|            | From version 04.00                                |                                                                            |  |  |

| Parameter               | Name / value range / [default setting]                             | Info                                                                                                  |
|-------------------------|--------------------------------------------------------------------|----------------------------------------------------------------------------------------------------|
|                         | 0 Auto-Negotiation                                                 |                                                                                                    |
|                         | 1 10 Mbps                                                          |                                                                                                    |
|                         | 2 100 Mbps                                                         |                                                                                                    |
|                         | 5 10 Mbps/Half Duplex                                              |                                                                                                    |
|                         | 6 10 Mbps/Full Duplex                                              |                                                                                                    |
|                         | 7 100 Mbps/Half Duplex                                             |                                                                                                    |
|                         | 8 100 Mbps/Full Duplex                                             |                                                                                                    |
| 0x23B4:002<br>(P512.02) | Port settings: Port 2 (Port settings: Port 2) • From version 04.00 | Set baud rate for the port 2.                                                                         |
|                         | 0 Auto-Negotiation                                                 |                                                                                                    |
|                         | 1 10 Mbps                                                          |                                                                                                    |
|                         | 2 100 Mbps                                                         |                                                                                                    |
|                         | 5 10 Mbps/Half Duplex                                              |                                                                                                    |
|                         | 6 10 Mbps/Full Duplex                                              |                                                                                                    |
|                         | 7 100 Mbps/Half Duplex                                             |                                                                                                    |
|                         | 8 100 Mbps/Full Duplex                                             |                                                                                                    |
| 0x23B0<br>(P508.00)     | Modbus TCP communication (MBTCP comm.) • From version 04.00        | Restart / stop communication                                                                          |
|                         | 0 No action/no error                                               | Only status feedback.                                                                                 |
|                         | 1 Restart with current values                                      | Restart communication in order that changed settings of the interface configuration become effective. |
|                         | 2 Restart with default values                                      | Restart communication with the standard values.                                                       |
|                         | 5 Stop network communication                                       | Stop communication.                                                                                   |
|                         | 10 In progress                                                     | Only status feedback                                                                                  |
|                         | 11 Action cancelled                                                |                                                                                                    |
|                         | 12 Error                                                           |                                                                                                    |
| 0x23B3<br>(P509.00)     | Switch position (Switch position) • Read only • From version 04.00 | Display of the rotary encoder switch setting at the last mains power-on.                              |

# 9.7.3. Time-out behaviour

The response to the missing Modbus messages can be configured via the following parameters.

| Parameter               | Name / value range / [default setting]                                                                                                    | Info                                                                                                    |
|-------------------------|----------------------------------------------------------------------------------------------------|----------------------------------------------------------------------------------------------------|
| 0x23B1:010<br>(P510.10) | Modbus -TCP/IP settings: Ethernet time-out (MBTCP settings: Ethernet timeout) 0 [10] 65535 s • From version 04.00                                                                                            | Setting of the maximum permissible time-out of the TCP communication.  When the specified monitoring time has elapsed, the response set in 0x2859:007 (P515.07) is triggered in the inverter.                                                                                                    |
| 0x23B6:001<br>(P514.01) | Time-out monitoring: Time-out time (MBTCP t-out mon: Time-out time) 0.0 [2.0] 300.0 s • From version 04.00                                                                                                   | Monitoring is active if the first valid write command arrives at the Modbus master. Each further valid write/read message resets the watchdog timer.  Monitoring responds if within the time set here no valid message has been received by the Modbus master.                                                                                                    |
| 0x23B6:002<br>(P514.02) | Time-out monitoring: Keep alive time-out time (MBTCP t-out mon: Keep al t-out) 0.0 [2.0] 300.0 s • From version 04.00                                                                                        | Monitoring is active after a valid value is written into the keep alive register 0x23B6:005 (P514.05) via the Modbus for the first time. Keep alive monitoring responds if no value (range 1 65535) has been written into the keep alive register within the time set here.                                                                                                    |
| 0x23B6:005<br>(P514.05) | Time-out monitoring: Keep alive register (MBTCP t-out mon: Keep al register)  0 [0] 65535  • From version 04.00                                                                                              | Time-out monitoring of the keep alive register is active after a value has been written into the keep alive register for the first time.  In order to prevent that time-out monitoring for the keep alive register responds, the keep alive register must be written as follows:  With a value of 1 65535 and  an interval that is shorter than the time set in 0x23B6:002 (P514.02). |
| 0x2859:003<br>(P515.03) | Modbus TCP/IP monitoring: Configuration error (MBTCP monitoring: Config error)  • From version 04.00  • For further possible settings, see parameter 0x2D45:001 (P310.01). 223  2 Trouble                    | Selection of the response triggered by the reception of invalid configuration data.  Associated error code:  33414   0x8286 - Network: PDO mapping error                                                                                                    |
| 0x2859:004<br>(P515.04) | Modbus TCP/IP monitoring: Initialisation error (MBTCP monitoring: Init error)  • From version 04.00  • For further possible settings, see parameter 0x2D45:001 (P310.01). 223  2 Trouble                     | Selection of the response triggered by the occurrence of an error during the initialisation of the network component.  Associated error code:  33170   0x8192 - Network: initialisation error                                                                                                    |
| 0x2859:007<br>(P515.07) | Modbus TCP/IP monitoring: Fault reaction by time-out Network (MBTCP monitoring: React t-out netw)  • From version 04.00  • For further possible settings, see parameter 0x2D45:001 (P310.01). 223  1 Warning | If monitoring detects a time-out of the TCP communication with an existing TCP connection, the error response to be selected with this parameter occurs.  The maximum permissible time-out of the TCP communication is defined in 0x23B1:010 (P510.10).  Associated error code:  3044   0x8114 - Network: overall communication timeout                                               |
| 0x2859:008<br>(P515.08) | Modbus TCP/IP monitoring: Fault reaction by time-out Master (MBTCP monitoring: React t-out mast) • From version 04.00 • For further possible settings, see parameter 0x2D45:001 (P310.01). 223  3 Fault      | Selection of the response if within the time set in 0x23B6:001 (P514.01) no valid message has arrived at the Modbus master.  Associated error code:  33046   0x8116 - Modbus TCP master time-out                                                                                                    |
| 0x2859:009<br>(P515.09) | Modbus TCP/IP monitoring: Fault reaction by time-out Keep alive (MBTCP monitoring: Reac t-out kp-al) • From version 04.00 • For further possible settings, see parameter 0x2D45:001 (P310.01). 223  3 Fault  | Selection of the response if within the time set in 0x23B6:002 (P514.02)no valid message has been written into the keep alive register.  Associated error code:  33047   0x8117 - Modbus TCP Keep Alive time-out                                                                                                    |

## 9.7.4. LED status displays

Information on the CIP status can be obtained quickly via the "MS" and "NS" LED displays on the front of the inverter. In addition, the LEDs at the RJ45 sockets indicate the Ethernet con-nection status.

The meaning of the "MS" and "NS" LEDs can be obtained from the following two tables.

| LED "MS" (green/red) | Module status       | Status/meaning                                                                         |
|----------------------|---------------------|----------------------------------------------------------------------------------------|
| off                  | Nonexistent         | The network option is not supplied with voltage.                                       |
|                      | Operational         | The network option works correctly.                                                    |
| On (green)           |                     |                                                                                        |
|                      | Standby             | The network option is not configured completely or the configuration is incorrect.     |
| Blinking green       |                     |                                                                                        |
|                      | Major recoverable   | The network option contains a correctable error.                                       |
| Blinking red         | fault               |                                                                                        |
|                      | Major unrecoverable | The network option contains a non-correctable error.                                   |
| on (red)             | fault               |                                                                                        |
|                      | Device self testing | The network option executes a self-test.                                               |
| Blinking green/red   |                     |                                                                                        |
| LED "NS" (green/red) | Network status      | Status/meaning                                                                         |
| off                  | No IP address       | The network option is not supplied with voltage or has not received an IP address yet. |
|                      | Connected           | The network option works correctly an has established a connection to the master.      |
| On (green)           |                     |                                                                                        |
|                      | No connections      | The network option                                                                     |
| Blinking green       |                     | works correctly,                                                                       |
|                      |                     | has been assigned to an IP address,                                                    |
|                      |                     | has not been implemented into the network yet by the master.                           |
|                      | Connection timeout  | A time-out has occurred.                                                               |
| Blinking red         |                     |                                                                                        |
|                      | Duplicate IP        | The network option cannot access the network (IP address conflict).                    |
| on (red)             |                     |                                                                                        |
|                      | Device self testing | The network option executes a self-test.                                               |
| Blinking green/red   |                     |                                                                                        |

# Status displays at the RJ45 sockets

The LEDs at the RJ45 sockets indicate the connection status to the network:

| LED "Link" (green)      | Status/meaning                                     |  |
|-------------------------|----------------------------------------------------|--|
| off                     | No connection to the network.                      |  |
|                         | A physical connection to the network is available. |  |
| on                      |                                                    |  |
| LED "Activity" (yellow) | Status/meaning                                     |  |
| off                     | No data transfer.                                  |  |
|                         |                                                    |  |
|                         | Data is exchanged via the network.                 |  |

# 9.7.5. Diagnostics

The parameters for diagnosing the network are described below.

| Parameter               | Name / value range / [default setting]                                                                                                    | Info                                                                                                    |  |
|-------------------------|----------------------------------------------------------------------------------------------------|----------------------------------------------------------------------------------------------------|--|
| 0x23B2:001<br>(P511.01) | Active Modbus TCP settings: Active IP address (Act. MBTCP sett.: Act. IP address)  Read only From version 04.00                                                                                   | Display of the active IP address.                                                                                                    |  |
| 0x23B2:002<br>(P511.02) | Active Modbus TCP settings: Active subnet (Act. MBTCP sett.: Act. subnet)  Read only  From version 04.00                                                                                          | Display of the active subnet mask.                                                                                                    |  |
| 0x23B2:003<br>(P511.03) | Active Modbus TCP settings: Active gateway (Act. MBTCP sett.: Act. gateway)  Read only  From version 04.00                                                                                        | Display of the active gateway address.  Example  The setting 276344004 corresponds to the gateway address 196.172.120.16.  • 276344004 = 0x1078ACC4  OxC4.0xAC.0x78.0x10 = 196.172.120.16 |  |
| 0x23B2:005<br>(P511.05) | Active Modbus TCP settings: MAC address (Act. MBTCP sett.: MAC address) • Read only • From version 04.00                                                                                          | Display of the active MAC address.                                                                                                    |  |
| 0x23B3<br>(P509.00)     | Switch position (Switch position) Read only From version 04.00                                                                                                    | Display of the rotary encoder switch setting at the last mains power-on.                                                                                                    |  |
| 0x23B5:001<br>(P513.01) | Active port settings: Port 1 (Act. port sett.: Port 1)  Read only From version 04.00  Not connected  1 10 Mbps/Half Duplex  2 10 Mbps/Full Duplex  3 100 Mbps/Full Duplex  4 100 Mbps/Full Duplex | Display of the baud rate set for the port 1 in parameter 0x23B4:001 (P512.01).                                                                                                    |  |
| 0x23B5:002<br>(P513.02) | Active port settings: Port 2 (Act. port sett.: Port 2)  Read only From version 04.00  Not connected  1 10 Mbps/Half Duplex  2 10 Mbps/Full Duplex  3 100 Mbps/Full Duplex  4 100 Mbps/Full Duplex | Display of the baud rate set for the port 2 in parameter 0x23B4:002 (P512.02).                                                                                                    |  |
| 0x23B8<br>(P516.00)     | Modbus TCP module status (MBTCP modul. stat)  Read only From version 04.00  Power off  Initialization  Warning  Fault  No configuration  Operational                                              | Display of the TCP module state.                                                                                                    |  |
| 0x23B9<br>(P517.00)     | Modbus TCP/IP network status (MBTCP netw stat)  Read only  From version 04.00  No configuration  Initialization  Connection time-out                                                              | Display of the active network status.                                                                                                    |  |

| Parameter               | Name / value range / [default setting]                                                                                           | Info                                                                                                    |
|-------------------------|----------------------------------------------------------------------------------------------------|----------------------------------------------------------------------------------------------------|
|                         | 3 Configuration error                                                                                                    |                                                                                                    |
|                         | 4 Not connected                                                                                                    |                                                                                                    |
|                         | 5 Connection established                                                                                                    |                                                                                                    |
| 0x23BA:001<br>(P580.01) | Modbus TCP statistics: Messages received (MBTCP statistics: Rx messages)  Read only From version 04.00                           | Display of the total number of messages received.  This counter counts both valid and invalid messages.  After the maximum value has been reached, the counter starts again "0".                                                                  |
| 0x23BA:002<br>(P580.02) | Modbus TCP statistics: Valid messages received (MBTCP statistics: Valid Rx messag.)  Read only From version 04.00                | Display of the number of valid messages received.  • After the maximum value has been reached, the counter starts again "0".                                                                                                    |
| 0x23BA:003<br>(P580.03) | Modbus TCP statistics: Messages with exceptions (MBTCP statistics: Mess. w. except)                                              | Display of the number of messages with exceptions that have been received.                                                                                                    |
| (1.000.00)              | Read only     From version 04.00                                                                                                 | After the maximum value has been reached, the counter starts again "0".                                                                                                    |
| 0x23BA:005<br>(P580.05) | Modbus TCP statistics: Messages sent (MBTCP statistics: Tx messages)  Read only From version 04.00                               | Display of the total number of messages sent.  • After the maximum value has been reached, the counter starts again "0".                                                                                                    |
| 0x23BE:001<br>(P585.01) | Modbus TCP/IP diagnostics of last Rx/Tx data: Receive offset (MBTCP Tx/Rx diag: Rx offset) 0 [0] 240 • From version 04.00        | For diagnostic purposes, the last received message (max. 16 bytes) is displayed in 0x23BE:002 (P585.02). For longer messages, an offset can be specified here, indicating from which byte of the message the display of the 16 bytes is to start. |
| 0x23BE:002<br>(P585.02) | Modbus TCP/IP diagnostics of last Rx/Tx data: Last Rx message (MBTCP Tx/Rx diag: Last Rx message)  Read only  From version 04.00 | Display of the message received last.                                                                                                    |
| 0x23BE:003<br>(P585.03) | Modbus TCP/IP diagnostics of last Rx/Tx data: Transmit offset (MBTCP Tx/Rx diag: Tx offset) 0 [0] 240 • From version 04.00       | For diagnostic purposes, the last sent message (max. 16 bytes) is displayed in 0x23BE:004 (P585.04). For longer messages, an offset can be specified here, indicating from which byte of the message the display of the 16 bytes is to start.     |
| 0x23BE:004<br>(P585.04) | Modbus TCP/IP diagnostics of last Rx/Tx data: Last Tx message (MBTCP Tx/Rx diag: Last Tx message)  Read only  From version 04.00 | Display of the message sent last.                                                                                                    |
| 0x23B1:005<br>(P510.05) | Modbus -TCP/IP settings: IP configuration (MBTCP settings: IP configuration)  • From version 04.00                               | Set IP configuration.                                                                                                    |
|                         | 0 Stored IP                                                                                                    | The currently saved IP configuration is used.                                                                                                    |
|                         | 1 BOOTP                                                                                                    | The IP configuration is assigned by the master via BOOTP.                                                                                                    |
|                         | 2 DHCP                                                                                                    | The IP configuration is assigned by the Master via DHCP. The assignment of a gateway address that is not in the same subnetwork as the IP address, is denied.                                                                                     |

#### 9.7.6. Function codes

The mode of access to inverter data (parameters) is controlled via function codes.

#### Frame structure

|                    | Modbus Application Header (MBAP)    |                                     |               | Protocol Data Unit (PDU) |                   | CRC      |
|--------------------|-------------------------------------|-------------------------------------|---------------|--------------------------|-------------------|----------|
| Transaction number | Protocol characters (always 0x0000) | Number of the bytes still to follow | Slave address | Function code            | Data / error code | Checksum |
| 2 bytes            | 2 bytes                             | 2 bytes                             | 1 byte        | 1 byte                   | n byte            | 2 bytes  |

Tab. 1: ADU (Application Data Unit)

Communication is established on the basis of the master/slave mode. Communication is always started by a master request.

The inverter (slave) then either gives a valid response or outputs an error code (provided that the request has been received and evaluated as valid message).

In case of a valid answer, the function code is returned. In the event of an error, a function code assigned to the request is returned.

Error causes can be invalid CRC checksums, non-supported function codes or impermissible data accesses.

Elements of the ADU:

- MBAP (7 bytes)
  - Number of the bytes still to follow in the message.
  - Address of the inverter Basic settings 2 349.
  - The other bytes of the header are not described here.
- Function code
  - The function codes exclusively refer to "4X registers", i. e. registers from the address 4000.
  - All data in the inverter can only be accessed via these 4X registers, see Data mapping 360.
  - The 4xxxx reference is implicit, i. e. given by the function code used. In the frame there- fore the leading 4 is omitted in the addressing process.
  - Emotron supports the basic 1 addressing of Modbus, i.e. the numbering of the registers starts with 1 whereas addressing starts with 0. For example, the address 0 is used in the frame when register 40001 is read.
- Data or error code
- Checksum

All ADU contents are represented in the Big Endian format (most significant byte first).

# **Function codes**

| Function code | Function code in the event of an | Supported error codes  |
|---------------|----------------------------------|------------------------|
|               | error                            |                        |
| 0x03          | 0x83                             | 0x01, 0x02, 0x03, 0x04 |
| 0x06          | 0x86                             | 0x01, 0x02, 0x03, 0x04 |
| 0x10          | 0x90                             | 0x01, 0x02, 0x03, 0x04 |
| 0x17          | 0x97                             | 0x01, 0x02, 0x03, 0x04 |

| Function code |      | Function name             | Info                                                                                                    |  |
|---------------|------|---------------------------|----------------------------------------------------------------------------------------------------|--|
| 3             | 0x03 | Read Holding Registers    | Reading of a single register or a group of several interconnected registers.                                                                                            |  |
| 6             | 0x06 | Preset Single Register    | Writing of a single register.                                                                                                    |  |
| 16            | 0x10 | Preset Multiple Registers | Writing of a single register or a group of several interconnected registers.                                                                                            |  |
| 23            | 0x17 | Read/Write 4X Registers   | Reading and writing within a transaction:  Writing of a data block into a group of several interconnected registers.  Reading from a block of interconnected registers. |  |

# **Error codes**

| Error code | Designation           | Cause(s)                                                                                                    |
|------------|-----------------------|----------------------------------------------------------------------------------------------------|
| 0x01       | Invalid function code | The function code is not supported by the inverter, or the inverter is in a state in which the request is not permissible or in which it cannot be processed.                                                                                                    |
| 0x02       | Invalid data address  | The combination of a start address and the length of the data to be transmitted is invalid.  Example: If you have a slave with 100 registers, the first register has the address 0 and the last register has the address 99. If there is a request of four registers now, from the start address 96, the request can be processed successfully (for registers 96, 97, 98, and 99). If, however, five registers from the start address 96 are queried, this error code is returned, since the slave has no register with the address 100. |
| 0x03       | Invalid data value    | Error in the reset structure of a complex request, e. g. because the data length that has resulted implicitly is not correct.  The cause, however, is not that a (parameter) value is written outside the valid setting range. As a matter of principle, the Modbus protocol has no information on valid setting ranges of single registers or their meaning.                                                                                                    |
| 0x04       | Slave device failure  | A non-correctable error has occurred while the request was processed in the inverter.                                                                                                    |

| Request                          |                                      |
|----------------------------------|--------------------------------------|
| Function code                    | 0x03                                 |
| Start address                    | 0x0000 0xFFFF                        |
| Number of registers (n)          | 0x01 0x7D (1 125)                    |
| Response                         |                                      |
| Function code                    | 0x03                                 |
| Number of bytes                  | 2 x (number of registers)            |
| Register value                   | Data in (n) register of 2 bytes each |
| Error message                    |                                      |
| Function code in the event of an | 0x83                                 |
| error                            |                                      |
| Error code                       | 01 04                                |

The data from the registers 40108 to 40110 are to be read.

| Request                    |      | Info                             |
|----------------------------|------|----------------------------------|
| Function code              | 0x03 | Function code 3                  |
| Start address (High)       | 0x00 | Start address 107 (0x006B)       |
| Start address (Low)        | 0x6B |                                  |
| Number of registers (High) | 0x00 | Number of registers = 3 (0x0003) |
| Number of registers (Low)  | 0x03 |                                  |

| Response                        |      | Info                                  |
|---------------------------------|------|---------------------------------------|
| Function code                   | 0x03 | Function code 3                       |
| Number of bytes                 | 0x06 | 6 bytes are read.                     |
| Value in registers 40108 (High) | 0x02 | Data in register 40108: 0x022B (555). |
| Value in registers 40108 (Low)  | 0x2B |                                       |
| Value in registers 40109 (High) | 0x00 | Data in register 40109: 0x0000 (0).   |
| Value in registers 40109 (Low)  | 0x00 |                                       |
| Value in registers 40110 (High) | 0x00 | Data in register 40110: 0x0064 (100). |
| Value in registers 40110 (Low)  | 0x64 |                                       |

| Request          |               |
|------------------|---------------|
| Function code    | 0x06          |
| Register address | 0x0000 0xFFFF |
| Register value   | 0x0000 0xFFFF |

| Response         |               |
|------------------|---------------|
| Function code    | 0x06          |
| Register address | 0x0000 0xFFFF |
| Register value   | 0x0000 0xFFFF |

| Error message                    |       |
|----------------------------------|-------|
| Function code in the event of an | 0x86  |
| error                            |       |
| Error code                       | 01 04 |

The value "3" (0x0003) is to be written into the register 40002.

| Request                 |      | Info                                              |
|-------------------------|------|---------------------------------------------------|
| Function code           | 0x06 | Function code 6                                   |
| Register address (High) | 0x00 | Register address for register 40002: 1 (0x0001)   |
| Register address (Low)  | 0x01 |                                                   |
| Register value (High)   | 0x00 | Value to be written into the register: 3 (0x0003) |
| Register value (Low)    | 0x03 |                                                   |

| Response                |      | Info                         |
|-------------------------|------|------------------------------|
| Function code           | 0x06 | Function code 6              |
| Register address (High) | 0x00 | Register address: 1 (0x0001) |
| Register address (Low)  | 0x01 |                              |
| Register value (High)   | 0x00 | Register value: 3 (0x0003)   |
| Register value (Low)    | 0x03 |                              |

| Request                 |                                      |
|-------------------------|--------------------------------------|
| Function code           | 0x10                                 |
| Start address           | 0x0000 0xFFFF                        |
| Number of registers (n) | 0x0001 0x7D (0d125)                  |
| Number of bytes         | 2 x (number of registers)            |
| Register value          | Data in (n) register of 2 bytes each |

| Response        |                                      |
|-----------------|--------------------------------------|
| Function code   | 0x10                                 |
| Number of bytes | 2 x (number of registers)            |
| Register values | Data in (n) register of 2 bytes each |

| Error message                    |       |
|----------------------------------|-------|
| Function code in the event of an | 0x90  |
| error                            |       |
| Error code                       | 01 04 |

In a transaction, the value "10" is to be written into the register 40002 and the value "258" is to be written into the adjacent register 40003.

| Request                    |      | Info                                                                        |
|----------------------------|------|-----------------------------------------------------------------------------|
| Function code              | 0x10 | Function code 16                                                            |
| Start address (High)       | 0x00 | Start address is the register 40002: 1 (0x0001)                             |
| Start address (Low)        | 0x01 |                                                                             |
| Number of registers (High) | 0x00 | Number of registers: 2 (0x0002)                                             |
| Number of registers (Low)  | 0x02 |                                                                             |
| Number of bytes            | 0x04 | 4 bytes (0x0004) are to be written.                                         |
| Register value (High)      | 0x00 | The value "10" (0x000A) is written into the register with the start         |
| Register value (Low)       | 0x0A | address 1 (= register 40002).                                               |
| Register value (High)      | 0x01 | The value "258" (0x0102) is written into the following register (= register |
| Register value (Low)       | 0x02 | 40003).                                                                     |

| Response                   |      | Info                            |
|----------------------------|------|---------------------------------|
| Function code              | 0x10 | Function code 16                |
| Start address (High)       | 0x00 | Start address: 1 (0x0001)       |
| Start address (Low)        | 0x01 |                                 |
| Number of registers (High) | 0x00 | Number of registers: 2 (0x0002) |
| Number of registers (Low)  | 0x02 |                                 |

| Request                                |                           |  |
|----------------------------------------|---------------------------|--|
| Function code                          | 0x17                      |  |
| Start address for reading (High)       | 0x0000 0xFFFF             |  |
| Start address for reading (Low)        | 0x0000 0xFFFF             |  |
| Number of registers for reading (High) | 0x00 0xFF                 |  |
| Number of registers for reading (Low)  | 0x00 0xFF                 |  |
| Start address for writing (High)       | 0x0000 0xFFFF             |  |
| Start address for writing (Low)        | 0x0000 0xFFFF             |  |
| Number of registers for writing (High) | 0x00 0xFF                 |  |
| Number of registers for writing (Low)  | 0x00 0xFF                 |  |
| Number of bytes for writing            | 2 x (number of registers) |  |
| Written value 1 (High)                 | 0x00 0xFF                 |  |
| Written value 1 (Low)                  | 0x00 0xFF                 |  |
|                                        |                           |  |
| Written value n (High)                 | 0x00 0xFF                 |  |
| Written value n (Low)                  | 0x00 0xFF                 |  |

| Response                    |                           |  |
|-----------------------------|---------------------------|--|
| Function code               | 0x17                      |  |
| Number of bytes for reading | 2 x (number of registers) |  |
| Read value 1 (High)         | 0x00 0xFF                 |  |
| Read value 1 (Low)          | 0x00 0xFF                 |  |
|                             |                           |  |
| Read value x (High)         | 0x00 0xFF                 |  |
| Read value x (Low)          | 0x00 0xFF                 |  |

| Error message                    |       |
|----------------------------------|-------|
| Function code in the event of an | 0x97  |
| error                            |       |
| Error code                       | 02 04 |

The following tasks are to be executed with a transaction:

- The values from six connected registers, starting with register 40005, are to be read.
- The value "255" is to be written into each of three connected registers, starting with register 40016.

| Request                                |      | Info                                                         |  |
|----------------------------------------|------|--------------------------------------------------------------|--|
| Function code                          | 0x17 | Function code 23                                             |  |
| Start address for reading (High)       | 0x00 | Start address for reading is the register 40005: 4 (0x0004)  |  |
| Start address for reading (Low)        | 0x04 |                                                              |  |
| Number of registers for reading (High) | 0x00 | Number of registers for reading: 6 (0x0006))                 |  |
| Number of registers for reading (Low)  | 0x06 |                                                              |  |
| Start address for writing (High)       | 0x00 | Start address for writing is the register 40016: 15 (0x000F) |  |
| Start address for writing (Low)        | 0x0F |                                                              |  |
| Number of registers for writing (High) | 0x00 | Number of registers for writing: 3 (0x0003)                  |  |
| Number of registers for writing (Low)  | 0x03 |                                                              |  |
| Number of bytes for writing            | 0x06 | 6 bytes (0x06) must be provided in 3 registers.              |  |
| Written value 1 (High)                 | 0x00 | Data: 255 (0x00FF)                                           |  |
| Written value 1 (Low)                  | 0xFF |                                                              |  |
| Written value 2 (High)                 | 0x00 | Data: 255 (0x00FF)                                           |  |
| Written value 2 (Low)                  | 0xFF |                                                              |  |
| Written value 3 (High)                 | 0x00 | Data: 255 (0x00FF)                                           |  |
| Written value 3 (Low)                  | 0xFF |                                                              |  |

| Response                    |      | Info                                       |
|-----------------------------|------|--------------------------------------------|
| Function code               | 0x17 | Function code 23                           |
| Number of bytes for reading | 0x0C | 12 bytes (0x0C) from 6 registers are read. |
| Read value 1 (High)         | 0x00 | 1. written value                           |
| Read value 1 (Low)          | 0xFE | Data: 254 (0x00FE)                         |
| Written value 2 (High)      | 0x0A | 2. written value                           |
| Read value 2 (Low)          | 0xCD | Data: 2765 (0x0ACD)                        |
| Read value 3 (High)         | 0x00 | 3. read value                              |
| Read value 3 (Low)          | 0x01 | Data: 1 (0x0001)                           |
| Read value 4 (High)         | 0x00 | 4. read value                              |
| Read value 4 (Low)          | 0x03 | Data: 3 (0x0003)                           |
| Read value 5 (High)         | 0x00 | 5. read value                              |
| Read value 5 (Low)          | 0x0D | Data: 13 (0x000D)                          |
| Read value 6 (High)         | 0x00 | 6. read value                              |
| Read value 6 (Low)          | 0xFF | Data: 255 (0x00FF)                         |

## 9.7.7. Data mapping

The process of data mapping is used for defining which Modbus registers read or write to which inverter parameters.

#### Overview

The following table provides an overview of the Modbus register with variable and permanent assignment:

| Register | Register address | Info                                                                                               |
|----------|------------------|----------------------------------------------------------------------------------------------------|
| 40103    | 0102             | Variable mapping                                                                                   |
| 40104    | 0103             | 0x23BB:001 0x23BB:024 (P530.01 24) serves to map these 24 registers to parameters of the inverter. |
|          |                  |                                                                                                    |
| 40149    | 0148             |                                                                                                    |
| 42001    | 2000             | Predefined Modbus status registers                                                                 |
|          |                  | For details see the following section "Predefined Modbus status registers".                        |
| 42021    | 2020             |                                                                                                    |
| 42101    | 2100             | Predefined Modbus control registers                                                                |
|          |                  | For details see the following section "Predefined Modbus control registers".                       |
| 42121    | 2120             |                                                                                                    |

#### **Details**

- There are fixedly defined Modbus registers for common control and status words, which are located in consecutive blocks, in order to facilitate communication with OPC servers and other Modbus masters. In order to access all relevant data of the inverter, only a mini- mum number of commands is required.
- In addition, 24 registers are provided for variable mapping, i. e. free assignment to inverter parameters.

## **Predefined Modbus control registers**

- These registers are provided with write and read access.
- The cross-reference in column 2 leads to the detailed parameter description.

| Modbus registers | Permanently assigned parameter |                                   |  |
|------------------|--------------------------------|-----------------------------------|--|
|                  | Address                        | Name                              |  |
| 42101            | 0x400B:001 (P592.01)           | AC Drive control word             |  |
| 42102            | 0x400B:005 (P592.05)           | Network setpoint frequency (0.01) |  |
| 42103            | 0x4008:002 (P590.02)           | NetWordIN2                        |  |
| 42104            | 0x4008:003 (P590.03)           | NetWordIN3                        |  |
| 42105            | 0x400B:007 (P592.07)           | PID setpoint                      |  |
| 42106            | 0x6071                         | Target torque                     |  |
| 42107            | 0x4008:001 (P590.01)           | NetWordIN1                        |  |
| 42108            | 0x4008:004 (P590.04)           | NetWordIN4                        |  |
| 42109 42121      | -                              | Reserved                          |  |

## **Predefined Modbus status registers**

- These registers are only provided with read access.
- The cross-reference in column 2 leads to the detailed parameter description.

| Modbus registers | Permanently assigned param | Permanently assigned parameter        |  |  |  |  |
|------------------|----------------------------|---------------------------------------|--|--|--|--|
|                  | Address                    | Name                                  |  |  |  |  |
| 42001            | 0x400C:001 (P593.01)       | AC Drive status word                  |  |  |  |  |
| 42002            | 0x400C:006 (P593.06)       | Frequency (0.01)                      |  |  |  |  |
| 42003            | 0x603F (P150.00)           | Error code                            |  |  |  |  |
| 42004            | 0x400C:005 (P593.05)       | Drive status                          |  |  |  |  |
| 42005            | 0x2D89 (P106.00)           | Motor voltage                         |  |  |  |  |
| 42006            | 0x2D88 (P104.00)           | Motor current                         |  |  |  |  |
| 42007            | 0x6078 (P103.00)           | Current actual value                  |  |  |  |  |
| 42008            | 0x2DA2:002 (P108.02)       | Apparent power                        |  |  |  |  |
| 42009            |                            | (42008 = High Word, 42009 = Low Word) |  |  |  |  |
| 42010            | 0x2D84:001 (P117.01)       | Heatsink temperature                  |  |  |  |  |
| 42011            | 0x2D87 (P105.00)           | DC-bus voltage                        |  |  |  |  |
| 42012            | 0x60FD (P118.00)           | Digital inputs (only bit 16 bit 31)   |  |  |  |  |
| 42013            | 0x6077 (P107.00)           | Torque actual value                   |  |  |  |  |
| 42014 42021      | -                          | Reserved                              |  |  |  |  |

## Variable mapping

• Via 0x23BB:001 ... 0x23BB:024 (P530.01 ... 24), 24 registers can be mapped to parameters of the inverter.

Format: 0xiiiiss00 (iiii = index, ss = subindex)

- The display of the internal Modbus register numbers in 0x23BC:001 ... 0x23BC:024 (P531.01 ... 24) is generated automatically. Since 32-bit parameters require two registers, there is no 1:1 assignment.
- For the mappable registers, a CRC (Cyclic Redundancy Check) is executed. The
  checksum determined is displayed in 0x23BD (P532.00). The user can read this
  "validation code" and use it for comparison in the Modbus master. In this way it can be
  checked whether the inverter currently queried is configured correctly for the
  respective application.

| Parameter    | Name / value range / [default setting]       | Info                                                                   |
|--------------|----------------------------------------------|------------------------------------------------------------------------|
| 0x23BB:001   | Modbus TCP/IP parameter mapping: Parameter 1 | Mapping entries for Modbus register 40103 40149.                       |
| 0x23BB:024   | Parameter 24                                 | <ul> <li>Format: 0xiiiiss00 (iiii = index, ss = subindex)</li> </ul>   |
| (P530.01 24) | (MBTCP param.mapp: Parameter 1 Parameter 24) |                                                                        |
|              | 0x00000000 [ <b>0x00000000</b> ] 0xFFFFFFF   |                                                                        |
| 0x23BC:001   | Register assignment: Register 1 Register 24  | Display of the internal Modbus register number starting from which the |
| 0x23BC:024   | (Register assignm: Register 1 Register 24)   | parameter mapped in 0x23BB:001 0x23BB:024 (P530.01 24) is              |
| (P531.01 24) | Read only                                    | stored.                                                                |
|              |                                              | <ul> <li>For the first parameter mapped, always 2500.</li> </ul>       |
|              |                                              | • From the second parameter mapped, 2500 + offset. The offset results  |
|              |                                              | from the data types of the previously mapped parameters.               |
| 0x23BD       | Verification code                            |                                                                        |
| (P532.00)    | (Verificat. code)                            |                                                                        |
|              | Read only                                    |                                                                        |
|              | From version 04.00                           |                                                                        |

### 9.7.8. Short setup

In the following, the steps required for controlling the inverter via Modbus are described.

## Parameterisation required

1. Activate network control: 0x2631:037 (P400.37) = "TRUE [1]"

Set network as standard setpoint source: 0x2860:001 (P201.01) = "Network [5]"

Set IP address of the inverter (slave), see section Data mapping. [22] 360

Save parameter settings: 0x2022:003 (P700.03) = "on / start [1]".

In order that the changed communication settings become effective, there is the option to

- · switch the inverter off and on again or
- restart the communication, see 0x23B0 (P508.00).

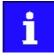

In the default setting, the digital input DI1 is assigned with the "Run" function. If the network control is activated, this function serves as "start enable" for start commands via network. Hence, the digital input DI1 must be set to HIGH level in order that the motor can be started via network.

► Start / stop motor 🕮 531

## Starting/stopping the drive via Modbus

For starting/stopping the drive, Modbus register 42101 can be used.

- Modbus register 42101 is permanently assigned to the AC Drive control word 0x400B:001 (P592.01).
- In the frame, the leading 4 is omitted in the addressing process. The numbering of the reg- isters starts with 1; addressing, however starts with 0. Therefore the address 2100 (0x0834) is used in the frame when register 42101 is written.

Bits set in the AC drive control word:

- Bit 0 ≡ Run forward (CW)
- Bit 5 ≡ Activate network control
- Bit 6 ≡ Activate network setpoint
- Function code 6, i. e. writing into a single register.

Example of an inverter with the node address 1:

| Request frame by the master |               |                  |      |                       |                            |                |      |
|-----------------------------|---------------|------------------|------|-----------------------|----------------------------|----------------|------|
| Slave address               | Function code | Register address |      | AC Drive control word |                            | Checksum (CRC) |      |
|                             |               |                  |      | Data: 0b1100          | $001 \equiv 0 \times 0061$ |                |      |
| 0x01                        | 0x06          | 0x08             | 0x34 | 0x00                  | 0x61                       | 0x0B           | 0x8C |

If digital input DI1 ("Start enable") is set to HIGH level, the drive should start and the inverter should respond with the same frame as confirmation:

| Response message from the inverter |               |          |         |      |                              |         |          |
|------------------------------------|---------------|----------|---------|------|------------------------------|---------|----------|
| Slave address                      | Function code | Register | address |      | ontrol word<br>0001 ≡ 0x0061 | Checksu | ım (CRC) |
| 0x01                               | 0x06          | 0x08     | 0x34    | 0x00 | 0x61                         | 0x0B    | 0x8C     |

## Write the speed of the drive via Modbus

The drive speed can be changed via the Modbus register 42102, see Data mapping.

Example of an inverter with the node address 1:

| Request frame by the master |               |                  |                     |                  |                  |      |      |
|-----------------------------|---------------|------------------|---------------------|------------------|------------------|------|------|
| Slave address               | Function code |                  | Data Checksum (CRC) |                  |                  |      |      |
|                             |               | Register address |                     | Network setpoint | frequency (0.01) |      |      |
| 0x01                        | 0x06          | 0x08             | 0x35                | 0x04             | 0xD2             | 0x19 | 0x39 |

| Response message from the inverter |               |                  |                     |                                   |      |      |      |
|------------------------------------|---------------|------------------|---------------------|-----------------------------------|------|------|------|
| Slave address                      | Function code |                  | Data Checksum (CRC) |                                   |      |      |      |
|                                    |               | Register address |                     | Network setpoint frequency (0.01) |      |      |      |
| 0x01                               | 0x06          | 0x08             | 0x35                | 0x04                              | 0xD2 | 0x19 | 0x39 |

The drive now rotates with a frequency of 12.34 Hz.

## Read the drive speed via Modbus

The drive speed can be read out via the Modbus register 42002, see Data mapping. For reading a single register or several connected register blocks, the function code 3 is used, see Function codes.

Example of an inverter with the node address 1:

| Slave address   | Function code        |                             | Checksum (CRC) |          |          |          |         |
|-----------------|----------------------|-----------------------------|----------------|----------|----------|----------|---------|
|                 |                      | Register                    | address        | Number o | of words |          |         |
| 0x01            | 0x03                 | 0x07                        | 0xD1           | 0x00     | 0x01     | 0xD5     | 0x47    |
| Response messag | ge from the inverter |                             |                |          |          |          |         |
| Slave address   | Function code        | Data                        |                |          |          | Checksur | n (CRC) |
|                 |                      | Read bytes Frequency (0.01) |                |          |          |          |         |
| 0.01            | 002                  | 0/                          | 12             | 0.04     | OvD1     | 0.74     | 0,00    |

The drive rotates with a frequency of 12.33 Hz.

| Parameter               | Name /                                                                                                    | value range / [default setting]             | Info                                                                                                    |
|-------------------------|----------------------------------------------------------------------------------------------------|---------------------------------------------|----------------------------------------------------------------------------------------------------|
| 0x2631:037<br>(P400.37) | Function list: Activate network control (Function list: Network control) • For further possible settings, see parameter 0x2631:001 (P400.01). |                                             | Assignment of a trigger for the "Activate network control" function.  Trigger = TRUE: Activate network control.  Trigger = FALSE: No action / deactivate network control again.                                                                           |
|                         | 114                                                                                                    | Network control active (from version 02.00) | TRUE if the network control is requested via bit 5 of the AC drive control word 0x400B:001 (P592.01). Otherwise FALSE.                                                                                                    |
|                         |                                                                                                    |                                             | <ul> <li>Notes:</li> <li>Set this selection if the network control is to be activated via bit 5 of the AC drive control word.</li> <li>The AC drive control word can be used with any communication protocol.</li> <li>► AC Drive Profile  248</li> </ul> |

# 9.7.9. Restart communication

| Parameter | Name /                   | value range / [default setting] | Info                                                                                                  |
|-----------|--------------------------|---------------------------------|----------------------------------------------------------------------------------------------------|
| 0x23B0    | Modbus                   | TCP communication               | Restart / stop communication                                                                          |
| (P508.00) | (MBTCP                   | comm.)                          |                                                                                                    |
|           | <ul> <li>From</li> </ul> | version 04.00                   |                                                                                                    |
|           | 0                        | No action/no error              | Only status feedback.                                                                                 |
|           | 1                        | Restart with current values     | Restart communication in order that changed settings of the interface configuration become effective. |
|           | 2                        | Restart with default values     | Restart communication with the standard values.                                                       |
|           | 5                        | Stop network communication      | Stop communication.                                                                                   |
|           | 10                       | In progress                     | Only status feedback                                                                                  |
|           | 11                       | Action cancelled                |                                                                                                    |
|           | 12                       | Error                           |                                                                                                    |

# 9.7.10. Baud rate setting

| Parameter               | Name / value range / [default setting]                                                                                                    | Info                                                                           |
|-------------------------|----------------------------------------------------------------------------------------------------|--------------------------------------------------------------------------------|
| 0x23B4:001<br>(P512.01) | Port settings: Port 1 (Port settings: Port 1) From version 04.00  O Auto-Negotiation                                                                                                    | Set baud rate for the port 1.                                                  |
|                         |                                                                                                    |                                                                                |
|                         | 1 10 Mbps                                                                                                    |                                                                                |
|                         | 2 100 Mbps                                                                                                    |                                                                                |
|                         | 5 10 Mbps/Half Duplex                                                                                                    |                                                                                |
|                         | 6 10 Mbps/Full Duplex                                                                                                    |                                                                                |
|                         | 7 100 Mbps/Half Duplex                                                                                                    |                                                                                |
|                         | 8 100 Mbps/Full Duplex                                                                                                    |                                                                                |
| 0x23B4:002<br>(P512.02) | Port settings: Port 2 (Port settings: Port 2) • From version 04.00  0 Auto-Negotiation                                                                                                    | Set baud rate for the port 2.                                                  |
|                         | 1 10 Mbps                                                                                                    |                                                                                |
|                         | 2 100 Mbps                                                                                                    |                                                                                |
|                         | 5 10 Mbps/Half Duplex                                                                                                    |                                                                                |
|                         | 6 10 Mbps/Full Duplex                                                                                                    |                                                                                |
|                         | 7 100 Mbps/Half Duplex                                                                                                    |                                                                                |
|                         | 8 100 Mbps/Full Duplex                                                                                                    |                                                                                |
| 0x23B5:001<br>(P513.01) | Active port settings: Port 1 (Act. port sett.: Port 1)  Read only From version 04.00  Not connected  1 10 Mbps/Half Duplex  2 10 Mbps/Full Duplex  3 100 Mbps/Half Duplex  4 100 Mbps/Full Duplex | Display of the baud rate set for the port 1 in parameter 0x23B4:001 (P512.01). |
| 0x23B5:002              | Active port settings: Port 2                                                                                                    | Display of the baud rate set for the port 2 in parameter 0x23B4:002            |
| (P513.02)               | (Act. port sett.: Port 2)  Read only From version 04.00  Not connected  1 10 Mbps/Half Duplex  2 10 Mbps/Full Duplex  3 100 Mbps/Half Duplex                                                      | (P512.02).                                                                     |
| 1                       | 4 100 Mbps/Full Duplex                                                                                                    |                                                                                |

#### 9.8. PROFINET

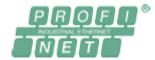

PROFINET® (Process Field Network) is a real-time capable fieldbus system based on Ethernet.

- Detailed information on PROFINET can be found on the web page of the PROFIBUS & PROFINET International (PI) user organisation: http://www.profibus.com
- Information about the dimensioning of a PROFINET network can be found in the configuration document for the inverter.
- PROFINET® is a registered trademark and patented technology licensed by the PROFIBUS & PROFINET International (PI) user organisation.

### **Preconditions**

- Control unit (CU) of the inverter is provided with PROFINET.
- The required GSDML device description files for PROFINET are installed in the engineering tool for configuring the network. <u>Download GSDML-Dateien</u>

### 9.8.1. Introduction

The inverter is implemented as IO-Device into a PROFINET network. PROFINET transmits parameter data, configuration data, diagnostic data, alarm messages and process data between the IO-Devices and the IO-Controller (in the following, this term is used instead of "PLC" or "host system").

The data is transmitted as a function of its time-critical behaviour via corresponding communication channels.

## **Supported services**

| Equipment                             | Inverter                                         |
|---------------------------------------|--------------------------------------------------|
| Conformance                           | Class CCB                                        |
| Option according to conformance class | Media Redundancy Protocol                        |
| Device class                          | IO device                                        |
| According to PN specification         | V2.2                                             |
| Safety channel support                | -                                                |
| Shared device                         | -                                                |
| Device access                         | TCI, I&M0 4                                      |
| Device profile support                | -                                                |
| Conductor access                      | ОК                                               |
| The second inverter                   | Yes                                              |
| Fast startup                          | No. (typical starting times, approx. 11 seconds) |
| Topology support                      | LLDP MIB, station alias                          |
| PN blinking function                  | OK                                               |
| Alarm type                            | User                                             |
| Acyclic services                      | OK                                               |
| Additional Ethernet channel           | TCP/IP channel                                   |
| GCI support                           | ОК                                               |
| ESDCP support                         | ОК                                               |
| Power over Ethernet PoE               | -                                                |
| External 24V current supply           | X3 24E / GND                                     |
| Optical fiber support                 | -                                                |

#### 9.8.2. Basic settings

For communicating with the inverter, the IO controller must be configured.

The configuration of the IO controller comprises

- the loading of the device description file into the IO controller,
- the assignment of a station name for the inverter and
- the assignment of an IP address for the inverter.

The station name and the IP address are assigned by the IO controller. The assignment can also be made by the "Emotron Easy Starter".

### **Preconditions**

- The entire wiring of the inverter has already been checked for completeness, short circuit and earth fault.
- The GSDML device description file for PROFINET must be downloaded from <a href="http://www.emotron.com/download">http://www.emotron.com/download</a>. Please observe the required system requirements an the notes regarding the inverter.

### **Device description file**

The current device description file is installed in the engineering tool used for configuring the network. Thus, an unambiguous station name is assigned to the inverter which makes it possible for the IO controller to identify the device in the network and manage the data exchange with the other network nodes.

The designation of the device description file is as follows:

"GSDML-V<x>.<z>-CGDA<NNN>PN<Version>-<yyyy><mm><dd>.xml".

The information in the wildcards (angle brackets) are explained in the following:

| Wildcard | Info                                                                                    |
|----------|-----------------------------------------------------------------------------------------|
| х        | Major version of the used GSDML scheme                                                  |
| Z        | Minor version of the used GSDML scheme                                                  |
| NNN      | Specifying the inverter designation, e.g. i<550>                                        |
| Version  | First software version that can be used with this GSDML. This data must not be changed. |
| уууу     | Year of publication                                                                     |
| mm       | Month of publication                                                                    |
| dd       | Day of publication                                                                      |

Tab. 1: Explanation of the wildcards in the designation of the device description file

#### Station name

The station name is required for the clear addressing of the inverter by the IO controller.

The station name of the inverter must be entered into the 0x2381:004 (P510.04) parameter with permissible characters according to the PROFINET specification. The characters permissible for the name allocation are given in the specification.

The station name is read out with 0x2382:004 (P511.04).

## **IP address**

The IP address makes it possible to access the inverter in the entire network.

For configuring the IP address, the subnet mask and gateway address must also be assigned:

- 0x2381:001 (P510.01): IP address
- 0x2381:002 (P510.02): Subnet mask
- 0x2381:003 (P510.03): Gateway address

All three settings are read out with the parameters 0x2382:001 (P511.01) ... 0x2382:003 (P511.03).

| Name / value range / [default setting]                                                     |                                                                                                    | Info                                                                                                    |  |  |  |
|--------------------------------------------------------------------------------------------|----------------------------------------------------------------------------------------------------|----------------------------------------------------------------------------------------------------|--|--|--|
|                                                                                            |                                                                                                    | Restart / stop communication  When the device command has been executed successfully, the value 0 is shown.                                                                                                    |  |  |  |
| 0                                                                                          | No action/no error                                                                                                    | Only status feedback                                                                                                    |  |  |  |
| 1                                                                                          | Restart with current values                                                                                                    | Restart communication with the current values.                                                                                                    |  |  |  |
|                                                                                            |                                                                                                    | Restart communication with the standard values of the PROFINET parameters (0x2381:001 0x2381:009).                                                                                                    |  |  |  |
| 5                                                                                          | Stop network communication                                                                                                    | Stop communication                                                                                                    |  |  |  |
| 10                                                                                         | In process                                                                                                    | Only status feedback                                                                                                    |  |  |  |
| 11                                                                                         | Action cancelled                                                                                                    |                                                                                                    |  |  |  |
| 12                                                                                         | Fault                                                                                                    |                                                                                                    |  |  |  |
| addres<br>0 [0]                                                                            | s)<br>  4294967295                                                                                                    | Set IP address  • The change of this parameter becomes only effective after a restart.                                                                                                    |  |  |  |
| 0 [0]                                                                                      | 4294967295                                                                                                    | Set subnet mask  The change of this parameter becomes only effective after a restart.                                                                                                    |  |  |  |
| PROFINET settings: Gateway (PROFINET sett.: Gateway) 0 [0] 4294967295 • From version 02.00 |                                                                                                    | <ul> <li>Set gateway address</li> <li>The gateway address is valid if the network address of the IP address is identical to the gateway address. In this case, no gateway functionality is used.</li> <li>DHCP is not supported.</li> <li>The change of this parameter becomes only effective after a restart.</li> </ul>                                                                                                    |  |  |  |
| PROFINET settings: Station name (PROFINET sett.: Station name)  • From version 02 00       |                                                                                                    | Set station name  • The change of this parameter becomes only effective after a restart.                                                                                                    |  |  |  |
|                                                                                            |                                                                                                    | Input/output of the I&M1 system designation  The default setting is an empty string.                                                                                                    |  |  |  |
| PROFINET settings: I&M1 Installation site                                                  |                                                                                                    | Input/output of the I&M1 location identification code  • The default setting is an empty string.                                                                                                    |  |  |  |
| PROFIN                                                                                     | NET settings: I&M2 Installation date                                                                                                    | Input/output of the I&M1 date of installation  • The default setting is an empty string.                                                                                                    |  |  |  |
| PROFINET settings: I&M3 additional information                                             |                                                                                                    | Input/output of the I&M1 additional information  • The default setting is an empty string.                                                                                                    |  |  |  |
| PROFINET settings: I&M4 signature code                                                     |                                                                                                    | Input/output of the I&M1 signature  • The default setting is an empty string.                                                                                                    |  |  |  |
|                                                                                            | PROFII PROFII PROFII PROFII O [0] Fror PROFII O [0] Fror PROFII Statior Fror PROFII Fror PROFII Fror PROFII Fror PROFII Fror PROFII Fror PROFII Fror PROFII Fror PROFII Fror PROFII Fror PROFII Fror PROFII Fror PROFII Fror PROFII Fror PROFII Fror PROFII Fror PROFII Fror | PROFINET communication (PROFINET comm.) From version 02.00  No action/no error Restart with current values Stop network communication In process Action cancelled Fault PROFINET settings: IP address (PROFINET sett.: IP address) O [0] 4294967295 From version 02.00 PROFINET settings: Subnet (PROFINET sett.: Subnet) O [0] 4294967295 From version 02.00 PROFINET settings: Gateway (PROFINET sett.: Gateway) O [0] 4294967295 From version 02.00 PROFINET settings: Station name (PROFINET sett.: Station name) From version 02.00 PROFINET settings: I&M1 System designation From version 02.00 PROFINET settings: I&M1 Installation site From version 02.00 PROFINET settings: I&M3 Installation date From version 02.00 PROFINET settings: I&M3 additional information From version 02.00 PROFINET settings: I&M3 additional information From version 02.00 |  |  |  |

## 9.8.3. LED status displays

Information on the network status can be obtained quickly via the "BUS RDY" and "BUS ERR" LED displays on the front of the inverter. In addition, the LEDs at the RJ45 sockets indicate the PROFINET connection status.

The meaning of the "BUS RDY" and "BUS ERR" LEDs can be obtained from the following two tables.

| LED "BUS RDY" (green) | Status/meaning              |
|-----------------------|-----------------------------|
| off                   | No connection to the master |
|                       | PLC in STOP                 |
| Blinking              |                             |
|                       | PLC in RUN (DATA_EXCHANGE)  |
| on                    |                             |

| LED "BUS ERR" (red)                               | Status/meaning                                                                                                    |
|---------------------------------------------------|----------------------------------------------------------------------------------------------------|
| off                                               | No fault                                                                                                    |
| пинини                                            | The PROFINET function "Node flashing test" is triggered by the IO controller. The flickering LED serves to identify (locate) |
| flickers                                          | accessible IO devices                                                                                                    |
|                                                   | Impermissible settings: Stack, station name or IP parameters are invalid.                                                    |
| blinking                                          |                                                                                                    |
| Communication error (e.g. Ethernet cable removed) |                                                                                                    |
| on (red)                                          |                                                                                                    |

## Status displays at the RJ45 sockets

The LEDs at the RJ45 sockets indicate the PROFINET connection status to the network:

|   | LED "Link" (green) | Status/meaning                                     |
|---|--------------------|----------------------------------------------------|
| Ī | off                | No connection to the network.                      |
| Ī |                    | A physical connection to the network is available. |
|   | on                 |                                                    |

| LED "Activity" (yellow) | Status/meaning                     |
|-------------------------|------------------------------------|
| off                     | No data transfer.                  |
|                         | Data is exchanged via the network. |
| on or flickers          |                                    |

# 9.8.4. Diagnostics

The parameters for diagnosing the network are described below.

| Parameter               | Name / value range / [default setting]                                                              | Info                                                                                                    |  |  |  |  |
|-------------------------|----------------------------------------------------------------------------------------------------|----------------------------------------------------------------------------------------------------|--|--|--|--|
| 0x2382:001<br>(P511.01) | Active PROFINET settings: IP address (PROFINET diag.: IP address)  Read only From version 02.00     | Display of the active IP address.                                                                                                    |  |  |  |  |
| 0x2382:002<br>(P511.02) | Active PROFINET settings: Subnet (PROFINET diag.: Subnet) • Read only • From version 02.00          | Display of the active subnet mask.                                                                                                    |  |  |  |  |
| 0x2382:003              | Active PROFINET settings: Gateway                                                                   | Display of the gateway address.                                                                                                    |  |  |  |  |
| (P511.03)               | <ul><li>(PROFINET diag.: Gateway)</li><li>Read only</li><li>From version 02.00</li></ul>            |                                                                                                    |  |  |  |  |
| 0x2382:004<br>(P511.04) | Active PROFINET settings: Station name (PROFINET diag.: Station name)  Read only From version 02.00 | Display of the active station name.                                                                                                    |  |  |  |  |
| 0x2382:005<br>(P511.05) | Active PROFINET settings: MAC Address (PROFINET diag.: MAC Address)  Read only From version 02.00   | Display of the active MAC address.                                                                                                    |  |  |  |  |
| 0x2388<br>(P516.00)     | PROFINET status (PROFINET status) • Read only                                                       | Bit coded display of the current Bus status.                                                                                                    |  |  |  |  |
|                         | From version 02.00     Bit 0 Initialized                                                            | After initialisation, the network component waits for a communication                                                                                                    |  |  |  |  |
|                         | Bit o Initialized                                                                                   | partner and the system power-up.                                                                                                    |  |  |  |  |
|                         | Bit 1 Online                                                                                        |                                                                                                    |  |  |  |  |
|                         | Bit 2 Connected                                                                                     |                                                                                                    |  |  |  |  |
|                         | Bit 3 IP address error                                                                              | The IP address is invalid. Valid IP addresses are defined according to RFC 3330.                                                                                                    |  |  |  |  |
|                         | Bit 4 Hardware fault                                                                                |                                                                                                    |  |  |  |  |
|                         | Bit 6 Watchdog elapsed                                                                              | PROFINET communication is continuously interrupted in the "Data_Exchange" state, e.g. by cable break or failure of the IO Controller.  • PROFINET communication changes to the "No_Data_Exchange" state. When the watchdog monitoring time specified by the IO Controller has elapsed, the response set in 0x2859:001 (P515.01) is triggered in the inverter. |  |  |  |  |
|                         | Bit 7 Protocol error                                                                                |                                                                                                    |  |  |  |  |
|                         | Bit 8 PROFINET stack ok                                                                             |                                                                                                    |  |  |  |  |
|                         | Bit 9 PROFINET stack not configured  Bit 10 Ethernet controller fault                               |                                                                                                    |  |  |  |  |
|                         | Bit 11 UDP stack fault                                                                              |                                                                                                    |  |  |  |  |
| 0x2389:001<br>(P517.01) | PROFINET error: Error 1 (PROFINET error: Error 1) • Read only • From version 02.00                  | The parameter currently contains the error detected on the network.  • The error values may occur in combination with the error values from parameter 0x2389:002 (P517.02).                                                                                                    |  |  |  |  |
|                         | 0 No error                                                                                          |                                                                                                    |  |  |  |  |
|                         | 1 Reserved                                                                                          |                                                                                                    |  |  |  |  |
|                         | 2 Unit ID unknown                                                                                   |                                                                                                    |  |  |  |  |
|                         | 3 Max. units exceeded                                                                               |                                                                                                    |  |  |  |  |
|                         | 4 Invalid size                                                                                      |                                                                                                    |  |  |  |  |
|                         | 5 Unit type unknown                                                                                 |                                                                                                    |  |  |  |  |
|                         | 6 Runtime plug error                                                                                |                                                                                                    |  |  |  |  |
|                         | 7 Invalid argument                                                                                  |                                                                                                    |  |  |  |  |
|                         |                                                                                                    |                                                                                                    |  |  |  |  |
|                         | 8 Service pending                                                                                   |                                                                                                    |  |  |  |  |
|                         | 8 Service pending 9 Stack not ready                                                                 |                                                                                                    |  |  |  |  |

| Parameter               | Name / value range / [default setting]                                         | Info                                                                                                    |
|-------------------------|--------------------------------------------------------------------------------|----------------------------------------------------------------------------------------------------|
|                         | 11 Invalid address descriptor                                                  |                                                                                                    |
| 0x2389:002<br>(P517.02) | PROFINET error: Error 2 (PROFINET error: Error2)  Read only From version 02.00 | The parameter currently contains the error detected on the network.  • The error values may occur in combination with the error values from parameter 0x2389:001 (P517.01). |
|                         | Bit 7 IP address error                                                         | The IP address is invalid. Valid IP addresses are defined according to RFC 3330.                                                                                            |
|                         | Bit 8 Station name problem                                                     | The station name must be assigned according to the PROFINET specification.                                                                                                  |
|                         | Bit 9 DataExch left                                                            |                                                                                                    |
|                         | Bit 10 Stack boot error                                                        |                                                                                                    |
|                         | Bit 11 Stack online error                                                      |                                                                                                    |
|                         | Bit 12 Stack state error                                                       |                                                                                                    |
|                         | Bit 13 Stack revision error                                                    |                                                                                                    |
|                         | Bit 14 Initialization problem                                                  |                                                                                                    |
|                         | Bit 15 Stack init error                                                        | The stack cannot be initiated with the user specifications. A reason might be, e. g., a station name that does not correspond to the PROFINET specification.                |

# 9.8.5. Monitoring

The parameters for setting network monitoring functions are described below.

| Parameter               | Name / value range / [default setting]                                                                                                    | Info                                                                                                    |  |  |  |  |
|-------------------------|----------------------------------------------------------------------------------------------------|----------------------------------------------------------------------------------------------------|--|--|--|--|
| 0x2859:001<br>(P515.01) | PROFINET monitoring: Watchdog elapsed (PROFINET monit.: WD elapsed)  • From version 02.00  • For further possible settings, see parameter 0x2D45:001 (P310.01). 223  2 Trouble           | Selection of the response to a permanent interruption of the communication to the IO controller.  Associated error code:  33168   0x8190 - Network: watchdog timeout                                                                             |  |  |  |  |
| 0x2859:002<br>(P515.02) | PROFINET monitoring: Data exchange exited (PROFINET monit.: Data exch.exited)  • For further possible settings, see parameter 0x2D45:001 (P310.01). 223                                  |                                                                                                    |  |  |  |  |
| 0x2859:003<br>(P515.03) | PROFINET monitoring: Invalid configuration (PROFINET monit.: Invalid config) • From version 02.00 • For further possible settings, see parameter 0x2D45:001 (P310.01). 223               | Selection of the response triggered by the reception of invalid configuration data.  Associated error code:  • 33414   0x8286 - Network: PDO mapping error                                                                                       |  |  |  |  |
| 0x2859:004              | 2 Trouble  PROFINET monitoring: Initialisation error                                                                                                    | Selection of the response triggered by the occurrence of an error during                                                                                                    |  |  |  |  |
| (P515.04)               | (PROFINET Monitoring: Initialisation error (PROFINET monit.: Init. error)  • From version 02.00  • For further possible settings, see parameter 0x2D45:001 (P310.01). □ 223              | the initialisation of the network component.  Associated error code:  • 33170   0x8192 - Network: initialisation error                                                                                                    |  |  |  |  |
|                         | 2 Trouble                                                                                                    |                                                                                                    |  |  |  |  |
| 0x2859:005<br>(P515.05) | PROFINET monitoring: Invalid process data (PROFINET monit.: Inval. proc.data)  • From version 02.00  • For further possible settings, see parameter 0x2D45:001 (P310.01). 223  2 Trouble | Selection of the response triggered by the reception of invalid process data.  Process data marked as invalid (IOPS is "BAD") are received by the IO Controller. Typically in case of  • a PLC in STOP state,  • alarms,  • acyclic demand data. |  |  |  |  |
|                         |                                                                                                    | Associated error code:  • 33171   0x8193 - Network: invalid cyclic process data                                                                                                    |  |  |  |  |

## 9.8.6. Data mapping

The process data are used to control the inverter.

The process data is transmitted cyclically between the IO-Controller and the IO-Devices participating at the PROFINET:

- The available 27 network registers ("slots") serve to maximally exchange 16 process data words (data types 8-bit or 16-bit) or 8 process data double words (data type 32-bit) for each direction.
- Output data direction: From IO-Controller to IO-Device.
- Input data direction: From IO-Device to IO-Controller.

Data mapping is used to define which process data are exchanged cyclically between IO-Controller and IO-Device.

### **Details**

- If the inverter is known in the PROFINET network as node and the IO-Controller connects to the IO-Device for the first time, the mapping objects are automatically transferred to the IO device, i. e. to the inverter.
- Internal mapping of the process output data is set in 0x24E0:001 ... 0x24E0:016.
- Internal mapping of the process input data is set in 0x24E1:001 ... 0x24E1:016.

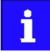

All subsequent changes in the objects 0x24E1 and 0x24E1 can cause PROFINET alarms according to the deviation of the automatically set configurations.

## **RPDO** mapping

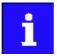

The assignment of different bits with the same function is not permissible.

For the process data from the master to the inverter, the following data mapping is preset in the device description file:

1. NetWordIN1 data word 0x4008:001 (P590.01)

Network setpoint frequency (0.01) 0x400B:005 (P592.05)

16 bit selectable output data, mapped to Keypad setpoints: Process controller setpoint 0x2601:002 (P202.02)

## Function assignment of the NetWordIN1 data word

| Bit | Default setting              | For details and configuration, see |  |  |
|-----|------------------------------|------------------------------------|--|--|
| 0   | Not active (reserve)         | 0x400E:001 (P505.01)               |  |  |
| 1   | Not active (reserve)         | 0x400E:002 (P505.02)               |  |  |
| 2   | Activate quick stop          | 0x400E:003 (P505.03)               |  |  |
| 3   | Not active (reserve)         | 0x400E:004 (P505.04)               |  |  |
| 4   | Run forward (CW)             | 0x400E:005 (P505.05)               |  |  |
| 5   | Activate preset (bit 0)      | 0x400E:006 (P505.06)               |  |  |
| 6   | Activate preset (bit 1)      | 0x400E:007 (P505.07)               |  |  |
| 7   | Reset error                  | 0x400E:008 (P505.08)               |  |  |
| 8   | Not active (reserve)         | 0x400E:009 (P505.09)               |  |  |
| 9   | Activate DC braking          | 0x400E:010 (P505.10)               |  |  |
| 10  | Not active (reserve)         | 0x400E:011 (P505.11)               |  |  |
| 11  | Not active (reserve)         | 0x400E:012 (P505.12)               |  |  |
| 12  | Reverse rotational direction | 0x400E:013 (P505.13)               |  |  |
| 13  | Not active (reserve)         | 0x400E:014 (P505.14)               |  |  |
| 14  | Not active (reserve)         | 0x400E:015 (P505.15)               |  |  |
| 15  | Not active (reserve)         | 0x400E:016 (P505.16)               |  |  |

# Specifying the frequency setpoint

- The specification is made unsigned (independent of the direction of rotation) as integer in the resolution [0.01 Hz].
- The direction of rotation is defined in the default setting via bit 12 of the NetWordIN1 data word.
- Example: 4560 ≡ 45.60 Hz

## **TPDO** mapping

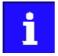

The assignment of different bits with the same function is not permissible.

For the process data from the inverter to the master, the following data mapping is preset in the device description file:

1. NetWordOUT1 data word 0x400A:001 (P591.01)

Frequency (0.01) 0x400C:006 (P593.06)

Motor current 0x2D88 (P104.00)

## Status assignment of the NetWordOUT1 data word

| Bit | Default setting               | For details and configuration, see |
|-----|-------------------------------|------------------------------------|
| 0   | Ready for operation           | 0x2634:010 (P420.10)               |
| 1   | Not connected                 | 0x2634:011 (P420.11)               |
| 2   | Operation enabled             | 0x2634:012 (P420.12)               |
| 3   | Error active                  | 0x2634:013 (P420.13)               |
| 4   | Not connected                 | 0x2634:014 (P420.14)               |
| 5   | Quick stop active             | 0x2634:015 (P420.15)               |
| 6   | Running                       | 0x2634:016 (P420.16)               |
| 7   | Device warning active         | 0x2634:017 (P420.17)               |
| 8   | Not connected                 | 0x2634:018 (P420.18)               |
| 9   | Not connected                 | 0x2634:019 (P420.19)               |
| 10  | Setpoint speed reached        | 0x2634:020 (P420.20)               |
| 11  | Current limit reached         | 0x2634:021 (P420.21)               |
| 12  | Actual speed = 0              | 0x2634:022 (P420.22)               |
| 13  | Rotational direction reversed | 0x2634:023 (P420.23)               |
| 14  | Release holding brake         | 0x2634:024 (P420.24)               |
| 15  | Safe torque off (STO) active  | 0x2634:025 (P420.25)               |

## Output of the actual frequency value

- The output is made unsigned (independent of the direction of rotation) as integer in the resolution [0.01 Hz].
- An active reversal is displayed via bit 13 of the NetWordOUT1 data word.
- Example: 4560 ≡ 45.60 Hz

## Example for changing a pre-assigned mapping

The assignment of the third output word is to be changed. Due to the device description file, this output word (designation "16 bit selectable OUT-data\_1") has already been assigned with the keypad setpoint.

The keypad setpoint (0x2601:002 (P202.02)) is to be replaced by the acceleration ramp (0x2917 (P220.00)).

## Proceeding

1. Mark the 3rd output word in the "Device view".

Select the "Module parameter" dialog in "Properties".

- Display in "Index": 9729 (decimal form of the index 0x2601)
- Display in "Subindex": 2

Replace keypad setpoint 0x2601:002 (P202.02) by acceleration ramp 0x2917 (P220.00)

- Use the Parameter attribute list to check whether mapping is permitted for the current parameter to be mapped and the data type is complied with. 

  623
- Entry in "Index": 10519 (decimal form of the index 0x2917)
- Entry in "Subindex": 0

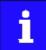

The acceleration time must be defined later, e.g. at the FB LCB\_ActuatorSpeed, input wFreeCtrl, with the factor 10 (10 s  $\equiv$  100).

#### 9.8.7. Parameter data transfer

Data communication with PROFINET is characterised by the simultaneous operation of cyclic and acyclic services in the network. As an optional extension, the parameter data transfer belongs to the acyclic services.

#### **Details**

- Only one parameter request is processed at a time (no pipelining).
- No spontaneous messages are transferred.
- There are only acyclic parameter requests.
- Profile-specific parameters can be independently of the states of the IO-Device.

An IO-Controller can always request parameters from the IO-Device if the IO-Device is in the DATA EXCHANGE state.

### Transmission directions for acyclic data transfer

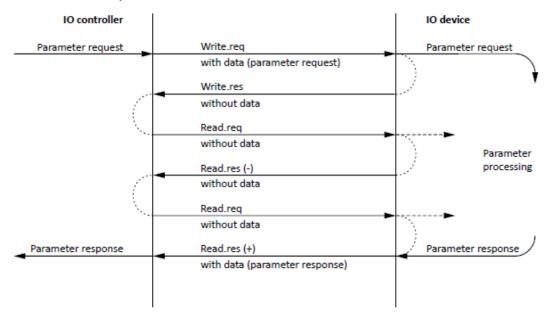

- A "Write.req" is used to transmit the data set (DB47) to the IO-Device in the form of a parameter request.
- With "Write.res", the IO-Controller receives the confirmation for the receipt of the message.
- The IO-Controller requests the response of the IO-Device with "Read-req".
- The IO-Device responds with a "Read.res (-)" if processing has not been completed yet.
- After parameter processing, the parameter request is completed by transmitting the parameter response to the IO-Controller with "Read.res (+).

### **Telegram structure**

| Destr   | ScrAddr | VLAN    | Type<br>0x0800 | RPC      | NDR      | Read/Write Block | Data        | FCS     |
|---------|---------|---------|----------------|----------|----------|------------------|-------------|---------|
| 6 bytes | 6 bytes | 4 bytes | 4 bytes        | 80 bytes | 64 bytes | 64 bytes         | 0 240 bytes | 4 bytes |

In the Read / Write Block field, the initiator specifies the access to the "DB47" data set. The data that is written on this index or read by it, contain a header and the parameter request or the parameter response. The read data or the data to be written are contained in the Data field.

# Assignment of the user data depending on the data type

Depending on the data type used, the user data are assigned as follows:

| Data type | Length  | User data assignment |          |           |          |      |  |
|-----------|---------|----------------------|----------|-----------|----------|------|--|
|           |         | Byte 1               | Byte 2   | Byte 3    | Byte 4   | Byte |  |
| String    | x bytes | Data (x bytes)       |          |           |          |      |  |
|           |         |                      |          |           |          |      |  |
| U8        | 1 byte  | Data                 | 0x00     |           |          |      |  |
|           |         |                      |          |           |          |      |  |
| U16       | 2 bytes | HIGH byte            | LOW byte |           |          |      |  |
|           |         | Data                 | Data     |           |          |      |  |
|           |         |                      |          |           |          |      |  |
| U32       | 4 bytes | HIGH word            |          | LOW word  |          |      |  |
|           |         | HIGH byte            | LOW byte | HIGH byte | LOW byte | 1    |  |
|           |         | Data                 | Data     | Data      | Data     |      |  |

### 9.8.8. Short setup

In the following, the steps required for controlling the inverter via PROFINET are described.

### Parameterisation required

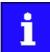

On the control side, all commissioning steps are carried out with the engineering tool of an original equipment manufacturer (e.g. »Siemens TIA Portal«).

Please note that in the standard setting of the used engineering tool, changes of network parameters carried out by a engineering tool (e.g. »Emotron EASY Starter«) may be overwritten.

1. Go to the device configuration and open the "net view" to drag the inverter from the catalog to the net view of the PROFINET.

Condition: The device description file has been installed before, see Basic settings

- 2. Assign the inverter to the associated IO controller.
- 3. Mark the inverter and change to the "device view".
- Set the IP address and the station name ("PROFINET device name") in "Properties". For setting of the IP address and the station name, see Basic settings.

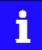

In order that the inverter can be identified via Ethernet when the IO controller is switched off, it is necessary that the IP address is saved in the inverter with mains failure protection via the separate entry with the »Emotron EASY Starter«.

Please observe the notes in the section Save parameter settings in the memory module and use the 0x2022:003 (P700.03) parameter for saving the settings.

- 5. Activate network control: 0x2631:037 (P400.37) = "TRUE [1]"
- 6. Set network as standard setpoint source: 0x2860:001 (P201.01) = "Network [5]"
- 7. Below the module name and the name of the device description file, the device view shows the pre-assignment of three output and input process data objects (TPDO / RPDO) each:

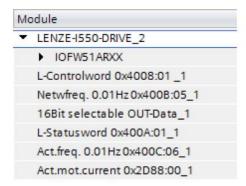

- In the device view. further process data words can be added or preassigned PDOs can be changed. Please make sure that all addresses of the input and output data words follow each other without any gaps.
- Please observe the description for data mapping, see PROFINET data mapping and the subsequent "example for changing a pre-assigned mapping".

- 8. Save configuration in the engineering tool.
- 9. Load project into the IO controller.
- 10. Get the IO controller to "RUN", e.g. by setting bit 4 in the control word NetWordIN1 0x400E: 0. 005 (P505.05).
  - The startup causes the current configuration to be transferred to the inverter.
  - If required, save mapping and all other parameters in the inverter with mains failure protection, see Save parameter settings in the memory module.

## **Restart or stop communication**

The following parameter can be used to restart or stop communication. Optionally it is also possible to reset all communication parameters to the default status.

A restart of communication is required after changes of the interface configuration (e. g. station address and baud rate) in order that the changed settings become effective.

For restarting communication, there are two options:

Switch inverter off and on again.

Set the selection = "Restart with current values [1]" in 0x2380 (P508.00).

| Parameter               | Name / value range / [default s                                                                                                    | tting] Info                                                                                                    |
|-------------------------|----------------------------------------------------------------------------------------------------|----------------------------------------------------------------------------------------------------|
| 0x2022:003<br>(P700.03) | Device commands: Save user da<br>(Device commands: Save user da<br>• For further possible settings,<br>0x2022:001 (P700.01).                                 | module with mains failure protection.  le parameter  It may take some seconds to execute the task. When the task has                                                                                                    |
| 0x2381:004<br>(P510.04) | PROFINET settings: Station nam (PROFINET sett.: Station name)                                                                                                | memory of the inverter.  Set station name  • The change of this parameter becomes only effective after a restart.                                                                                                    |
| 0x2382:001<br>(P511.01) | <ul> <li>From version 02.00</li> <li>Active PROFINET settings: IP add (PROFINET diag.: IP address)</li> <li>Read only</li> <li>From version 02.00</li> </ul> | Display of the active IP address.                                                                                                    |
| 0x2382:004<br>(P511.04) | Active PROFINET settings: Static<br>(PROFINET diag.: Station name)<br>• Read only<br>• From version 02.00                                                    | name Display of the active station name.                                                                                                    |
| 0x2388<br>(P516.00)     | PROFINET status (PROFINET status) • Read only • From version 02.00                                                                                           | Bit coded display of the current Bus status.                                                                                                    |
|                         | Bit 0 Initialized                                                                                                    | After initialisation, the network component waits for a communication partner and the system power-up.                                                                                                    |
|                         | Bit 1 Online Bit 2 Connected                                                                                                    |                                                                                                    |
|                         | Bit 3 IP address error                                                                                                    | The IP address is invalid. Valid IP addresses are defined according to RFC 3330.                                                                                                    |
|                         | Bit 4 Hardware fault                                                                                                    |                                                                                                    |
|                         | Bit 6 Watchdog elapsed                                                                                                    | PROFINET communication is continuously interrupted in the "Data_Exchange" state, e.g. by cable break or failure of the IO Controller • PROFINET communication changes to the "No_Data_Exchange" state. When the watchdog monitoring time specified by the IO Controller has elapsed, the response set in 0x2859:001 (P515.01) is triggered in the inverter. |
|                         | Bit 7 Protocol error                                                                                                    |                                                                                                    |
|                         | Bit 8 PROFINET stack ok                                                                                                    |                                                                                                    |
|                         | Bit 9 PROFINET stack not co                                                                                                    | igured                                                                                                    |

| Parameter               | Name / value range / [default setting]                                                                                                    | Info                                                                                                    |
|-------------------------|----------------------------------------------------------------------------------------------------|----------------------------------------------------------------------------------------------------|
|                         | Bit 10 Ethernet controller fault                                                                                                    |                                                                                                    |
|                         | Bit 11 UDP stack fault                                                                                                    |                                                                                                    |
| 0x2631:002<br>(P400.02) | Function list: Run (Function list: Run)  • Setting can only be changed if the inverter is inhibited.  • For further possible settings, see parameter 0x2631:001 (P400.01).    11 Digital input 1 | Assignment of a trigger to the "Run" function.  Function 1: Start / stop motor (default setting)  Function 1 is active if no further start commands (start forward/start reverse) have been connected to triggers, no keypad control is active and no network control is active.  Trigger = TRUE: Let motor rotate forward (CW).  Trigger = FALSE: Stop motor.                                                                                                    |
|                         |                                                                                                    | <ul> <li>Notes to function 1:</li> <li>If "Enable inverter" 0x2631:001 (P400.01) = "Constant TRUE [1]", only a digital input is permissible as trigger for this function in order that the motor can be stopped again any time.         Exception: If the "Safe torque off (STO)" safety function is available, both functions "Enable inverter" and "Run" can be set to "Constant TRUE [1]". The inverter is then controlled via the STO signal unless no other start commands (start-forward/start-backward) have been connected to triggers.     </li> <li>The stop method can be selected in 0x2838:003 (P203.03).</li> <li>The function also serves to realise an automatic start after switch-on.</li> <li>Starting performance  153</li> </ul> |
|                         |                                                                                                    | Function 2: Start enable/stop motor Function 2 is active if further start commands have been connected to triggers, keypad control is active or network control is active. Trigger = TRUE: Start commands of the active control source are enabled. Trigger = FALSE: Stop motor.                                                                                                    |
|                         |                                                                                                    | Notes to function 2: If no separate start enable is required for the application, the trigger "Constant TRUE [1]" must be set. The stop method can be selected in 0x2838:003 (P203.03).                                                                                                    |
| 0x2631:037<br>(P400.37) | Function list: Activate network control (Function list: Network control) • For further possible settings, see parameter 0x2631:001 (P400.01).                                                    | Assignment of a trigger for the "Activate network control" function.  Trigger = TRUE: Activate network control.  Trigger = FALSE: No action / deactivate network control again.                                                                                                    |
|                         | 0 Not connected                                                                                                    |                                                                                                    |
|                         | 114 Network control active (from version 02.00)                                                                                                    | TRUE if the network control is requested via bit 5 of the AC drive control word 0x400B:001 (P592.01). Otherwise FALSE.  Notes: Set this selection if the network control is to be activated via bit 5 of the AC drive control word.                                                                                                    |
|                         |                                                                                                    | <ul> <li>The AC drive control word can be used with any communication protocol.</li> <li>AC Drive Profile 248</li> </ul>                                                                                                    |
| 0x2859:001<br>(P515.01) | PROFINET monitoring: Watchdog elapsed (PROFINET monit.: WD elapsed)  • From version 02.00                                                                                                    | Selection of the response to a permanent interruption of the communication to the IO controller.  Associated error code:                                                                                                    |
|                         | For further possible settings, see parameter     0x2D45:001 (P310.01).                                                                                                    | 33168   0x8190 - Network: watchdog timeout                                                                                                    |
| 0.0000.001              | 2 Trouble                                                                                                    |                                                                                                    |
| 0x2860:001<br>(P201.01) | Frequency control: Default setpoint source (Stnd. setpoints: Freq. setp. src.)                                                                                                    | Selection of the standard setpoint source for operating mode "MS: Velocity mode".  • The selected standard setpoint source is always active in the operating mode 0x6060 (P301.00) = "MS: Velocity mode [-2]" when no setpoint change-over to another setpoint source via corresponding triggers/functions is active.  ▶ Setpoint change-over □ 546                                                                                                    |
|                         | 1 Keypad                                                                                                    | The setpoint is specified locally by the keypad.  • Default setting: 0x2601:001 (P202.01)  • Use the and navigation keys to change the keypad setpoint (also during running operation).                                                                                                    |

| Parameter               | Name /                          | value range / [default setting]                                           | Info                                                                                                    |
|-------------------------|---------------------------------|---------------------------------------------------------------------------|----------------------------------------------------------------------------------------------------|
|                         | 2                               | Analog input 1                                                            | The setpoint is defined as analog signal via the analog input 1.  ▶ Analog input 1 □ 597                                                                                                    |
|                         | 3                               | Analog input 2                                                            | The setpoint is defined as analog signal via the analog input 2.  ▶ Analog input 2 □ 601                                                                                                    |
|                         | 4                               | HTL input (from version 04.00)                                            | The digital inputs DI3 and DI4 can be configured as HTL input to use an HTL encoder as setpoint encoder or define the setpoint as a reference frequency ("pulse train").  HTL input setpoint source  565 |
|                         | 5                               | Network                                                                   | The setpoint is defined as process data object via the network.  ▶ Configuring the network □ 226                                                                                                    |
|                         | 11                              | Frequency preset 1                                                        | For the setpoint selection, preset values can be parameterised and selec                                                                                                    |
|                         | 12                              | Frequency preset 2                                                        | ted.  ▶ Setpoint source of preset setpoints □□ 554                                                                                                    |
|                         | 13                              | Frequency preset 3                                                        | Setpoint source of preset setpoints === 554                                                                                                    |
|                         | 14                              | Frequency preset 4                                                        |                                                                                                    |
|                         | 15                              | Frequency preset 5                                                        |                                                                                                    |
|                         | 16                              | Frequency preset 6                                                        |                                                                                                    |
|                         | 17                              | Frequency preset 7                                                        |                                                                                                    |
|                         | 18                              | Frequency preset 8                                                        |                                                                                                    |
|                         | 19                              | Frequency preset 9                                                        |                                                                                                    |
|                         | 20                              | Frequency preset 10                                                       |                                                                                                    |
|                         | 21                              | Frequency preset 11                                                       |                                                                                                    |
|                         |                                 | Frequency preset 12                                                       |                                                                                                    |
|                         |                                 | Frequency preset 13                                                       |                                                                                                    |
|                         |                                 | Frequency preset 14                                                       |                                                                                                    |
|                         |                                 | Frequency preset 15                                                       |                                                                                                    |
|                         |                                 | Segment preset 1 (from version 03.00)                                     | For the setpoint selection, the segment presets parameterised for the                                                                                                    |
|                         |                                 | Segment preset 2 (from version 03.00)                                     | "sequencer" function can be selected as well.                                                                                                    |
|                         |                                 | Segment preset 3 (from version 03.00)                                     | ► Sequencer □ 504                                                                                                    |
|                         |                                 | Segment preset 4 (from version 03.00)                                     |                                                                                                    |
|                         |                                 | Segment preset 5 (from version 03.00)                                     |                                                                                                    |
|                         |                                 | Segment preset 6 (from version 03.00)                                     |                                                                                                    |
|                         |                                 | Segment preset 7 (from version 03.00)                                     | _                                                                                                    |
|                         |                                 | Segment preset 8 (from version 03.00)                                     | _                                                                                                    |
|                         |                                 |                                                                           | The setpoint is generated by the "motor potentiometer" function. This                                                                                                    |
|                         | 30                              | Motor potentiometer                                                       | function can be used as an alternative setpoint control which is controlled via two signals: "MOP setpoint up" and "MOP setpoint down".  Motor potentiometer setpoint source (MOP) — 559                 |
|                         | 201                             | Internal value (from version 05.00)                                       | Internal values of the manufacturer.                                                                                                    |
|                         | 202                             | Internal value (from version 05.00)                                       |                                                                                                    |
|                         | 203                             | Internal value (from version 05.00)                                       |                                                                                                    |
|                         | 204                             | Internal value (from version 05.00)                                       |                                                                                                    |
|                         | 205                             | Internal value (from version 05.00)                                       |                                                                                                    |
|                         | 206                             | Internal value (from version 05.00)                                       |                                                                                                    |
| 0x2D88<br>(P104.00)     | Motor co<br>(Motor co<br>• Read |                                                                           | Display des present current-r.m.s. value.                                                                                                    |
| 0x4008:001<br>(P590.01) | (NetWor<br>0x0000 .             | input words: NetWordIN1<br>rdINx: NetWordIN1)<br>[ <b>0x0000</b> ] 0xFFFF | Mappable data word for flexible control of the inverter via network.                                                                                                    |
|                         | Bit 0                           | Mapping bit 0                                                             | Assignment of the function: 0x400E:001 (P505.01)                                                                                                    |
|                         | Bit 1                           | Mapping bit 1                                                             | Assignment of the function: 0x400E:002 (P505.02)                                                                                                    |
|                         | Bit 2                           | Mapping bit 2                                                             | Assignment of the function: 0x400E:003 (P505.03)                                                                                                    |

| Parameter               | Name / value range / [default setting] Info                            |                                                                                                    |  |  |  |
|-------------------------|------------------------------------------------------------------------|----------------------------------------------------------------------------------------------------|--|--|--|
|                         | Bit 3 Mapping bit 3                                                    | Assignment of the function: 0x400E:004 (P505.04)                                                                                                    |  |  |  |
|                         | Bit 4 Mapping bit 4                                                    | Assignment of the function: 0x400E:005 (P505.05)                                                                                                    |  |  |  |
|                         | Bit 5 Mapping bit 5                                                    | Assignment of the function: 0x400E:006 (P505.06)                                                                                                    |  |  |  |
|                         | Bit 6 Mapping bit 6                                                    | Assignment of the function: 0x400E:007 (P505.07)                                                                                                    |  |  |  |
|                         | Bit 7 Mapping bit 7                                                    | Assignment of the function: 0x400E:008 (P505.08)                                                                                                    |  |  |  |
|                         | Bit 8 Mapping bit 8                                                    | Assignment of the function: 0x400E:009 (P505.09)                                                                                                    |  |  |  |
|                         | Bit 9 Mapping bit 9                                                    | Assignment of the function: 0x400E:010 (P505.10)                                                                                                    |  |  |  |
|                         | Bit 10 Mapping bit 10                                                  | Assignment of the function: 0x400E:011 (P505.11)                                                                                                    |  |  |  |
|                         | Bit 11 Mapping bit 11                                                  | Assignment of the function: 0x400E:012 (P505.12)                                                                                                    |  |  |  |
|                         | Bit 12 Mapping bit 12                                                  | Assignment of the function: 0x400E:013 (P505.13) Alternatively, this mapping bit can be used for controlling the digital outputs.                                                                                                    |  |  |  |
|                         |                                                                        | Assignment of the digital outputs:  • Relay: 0x2634:001 (P420.01) / selection [30]  • Digital output 1: 0x2634:002 (P420.02) / selection [30]  • Digital output 2: 0x2634:003 (P420.03) / selection [30]  Note!  Do not assign the mapping bit to a function and a digital output at the same time. A double assignment can cause an unpredictable drive            |  |  |  |
|                         | Bit 13 Mapping bit 13                                                  | behaviour!  Assignment of the function: 0x400E:014 (P505.14)  Alternatively, this mapping bit can be used for controlling the digital outputs.                                                                                                    |  |  |  |
|                         |                                                                        | Assignment of the digital outputs:  Relay: 0x2634:001 (P420.01) / selection [31]  Digital output 1: 0x2634:002 (P420.02) / selection [31]  Digital output 2: 0x2634:003 (P420.03) / selection [31]  Note!  Do not assign the mapping bit to a function and a digital output at the same time. A double assignment can cause an unpredictable drive behaviour!       |  |  |  |
|                         | Bit 14 Mapping bit 14                                                  | Assignment of the function: 0x400E:015 (P505.15) Alternatively, this mapping bit can be used for controlling the digital outputs.                                                                                                    |  |  |  |
|                         |                                                                        | Assignment of the digital outputs:  • Relay: 0x2634:001 (P420.01) / selection [32]  • Digital output 1: 0x2634:002 (P420.02) / selection [32]  • Digital output 2: 0x2634:003 (P420.03) / selection [32]  Note!  Do not assign the mapping bit to a function and a digital output at the same time. A double assignment can cause an unpredictable drive behaviour! |  |  |  |
|                         | Bit 15 Mapping bit 15                                                  | Assignment of the function: 0x400E:016 (P505.16) Alternatively, this mapping bit can be used for controlling the digital outputs.                                                                                                    |  |  |  |
|                         |                                                                        | Assignment of the digital outputs:  Relay: 0x2634:001 (P420.01) / selection [33]  Digital output 1: 0x2634:002 (P420.02) / selection [33]  Digital output 2: 0x2634:003 (P420.03) / selection [33]  Note!  Do not assign the mapping bit to a function and a digital output at the                                                                                  |  |  |  |
|                         |                                                                        | same time. A double assignment can cause an unpredictable drive behaviour!                                                                                                    |  |  |  |
| 0x400A:001<br>(P591.01) | Process output words: NetWordOU (NetWordOUTx: NetWordOUT1) • Read only |                                                                                                    |  |  |  |
|                         | Bit 0 Mapping bit 0                                                    | Mappable data word for the output of status messages of the inverter via network.  Assignment of the status message: 0x2634:010 (P420.10)                                                                                                    |  |  |  |
|                         | Bit 1 Mapping bit 1                                                    | Mappable data word for the output of status messages of the inverter via network.  Assignment of the status message: 0x2634:011 (P420.11)                                                                                                    |  |  |  |

| Parameter  | Name /                         | value range / [default setting]               | Info                                                                                                    |  |
|------------|--------------------------------|-----------------------------------------------|----------------------------------------------------------------------------------------------------|--|
|            | Bit 2                          | Mapping bit 2                                 | Mappable data word for the output of status messages of the inverter                                                         |  |
|            |                                |                                               | via network.                                                                                                    |  |
|            |                                |                                               | Assignment of the status message: 0x2634:012 (P420.12)                                                                       |  |
|            | Bit 3                          | Mapping bit 3                                 | Mappable data word for the output of status messages of the inverter via network.                                            |  |
|            |                                |                                               | Assignment of the status message: 0x2634:013 (P420.13)                                                                       |  |
|            | Bit 4                          | Mapping bit 4                                 | Mappable data word for the output of status messages of the inverter                                                         |  |
|            |                                |                                               | via network.  Assignment of the status message: 0v3634:014 (D430.14)                                                         |  |
|            | Di+ 5                          | Mapping bit 5                                 | Assignment of the status message: 0x2634:014 (P420.14)  Mappable data word for the output of status messages of the inverter |  |
|            | DIC 3                          |                                               | via network.                                                                                                    |  |
|            |                                |                                               | Assignment of the status message: 0x2634:015 (P420.15)                                                                       |  |
|            | Rit 6                          | Mapping bit 6                                 | Mappable data word for the output of status messages of the inverter                                                         |  |
|            | Bit 0                          | Widping Sit 0                                 | via network.                                                                                                    |  |
|            |                                |                                               | Assignment of the status message: 0x2634:016 (P420.16)                                                                       |  |
|            | Bit 7                          | Mapping bit 7                                 | Mappable data word for the output of status messages of the inverter via network.                                            |  |
|            |                                |                                               | Assignment of the status message: 0x2634:017 (P420.17)                                                                       |  |
|            | Bit 8                          | Mapping bit 8                                 | Mappable data word for the output of status messages of the inverter                                                         |  |
|            |                                |                                               | via network.                                                                                                    |  |
|            |                                |                                               | Assignment of the status message: 0x2634:018 (P420.18)                                                                       |  |
|            | Bit 9                          | Mapping bit 9                                 | Mappable data word for the output of status messages of the inverter                                                         |  |
|            |                                |                                               | via network.                                                                                                    |  |
|            | D:+ 10                         | Marriag hit 10                                | Assignment of the status message: 0x2634:019 (P420.19)                                                                       |  |
|            | BIT 10                         | Mapping bit 10                                | Mappable data word for the output of status messages of the inverter via network.                                            |  |
|            |                                |                                               | Assignment of the status message: 0x2634:020 (P420.20)                                                                       |  |
|            | Rit 11                         | Mapping bit 11                                | Mappable data word for the output of status messages of the inverter                                                         |  |
|            | Dit 11                         | Widehing out 11                               | via network.                                                                                                    |  |
|            |                                |                                               | Assignment of the status message: 0x2634:021 (P420.21)                                                                       |  |
|            | Bit 12                         | Mapping bit 12                                | Mappable data word for the output of status messages of the inverter                                                         |  |
|            |                                |                                               | via network.                                                                                                    |  |
|            |                                |                                               | Assignment of the status message: 0x2634:022 (P420.22)                                                                       |  |
|            | Bit 13                         | Mapping bit 13                                | Mappable data word for the output of status messages of the inverter via network.                                            |  |
|            |                                |                                               | Assignment of the status message: 0x2634:023 (P420.23)                                                                       |  |
|            | Bit 14                         | Mapping bit 14                                | Mappable data word for the output of status messages of the inverter                                                         |  |
|            |                                |                                               | via network.                                                                                                    |  |
|            | D:+ 1 F                        | Manaina hit 15                                | Assignment of the status message: 0x2634:024 (P420.24)                                                                       |  |
|            | Bit 15                         | Mapping bit 15                                | Mappable data word for the output of status messages of the inverter via network.                                            |  |
|            |                                |                                               | Assignment of the status message: 0x2634:025 (P420.25)                                                                       |  |
| 0x400B:005 | Process                        | input data: Network setpoint frequency (0.01) |                                                                                                    |  |
| P592.05)   |                                | data IN: Net.freq. 0.01)                      | via network.                                                                                                    |  |
| ,          | 0.00 [ <b>0.00</b> ] 599.00 Hz |                                               | The specification is made without sign (irrespective of the rotating direction).                                             |  |
|            |                                |                                               | The rotating direction is specified via the control word.                                                                    |  |
| 0x400C:006 | Process                        | output data: Frequency (0.01)                 | Example: 456 ≡ 4.56 Hz  Mappable parameter for the output of the actual frequency value in                                   |  |
| (P593.06)  |                                | data OUT: Frequency 0.01)                     | [0.01 Hz] via network.                                                                                                    |  |
|            | • Read                         | only: x.xx Hz                                 | <ul> <li>The output is effected without sign (irrespective of the rotating direction).</li> </ul>                            |  |
|            |                                |                                               | <ul> <li>The rotating direction is specified via the status word.</li> <li>Example: 456 ≡ 4.56 Hz</li> </ul>                 |  |

### 9.9. EtherCAT

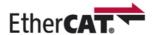

EtherCAT® (Ethernet for Controller and Automation Technology)is an Ethernet-based fieldbus system which fulfils the application profile for industrial realtime systems.

- EtherCAT® is a registered trademark and patented technology, licensed by Beckhoff Automation GmbH, Germany.
- Detailed information on EtherCAT can be found on the web page of EtherCAT Technology Group (ETG): http://www.ethercat.org
- Information about the dimensioning of an EtherCAT network can be found in the configu- ration document for the inverter.

#### **Preconditions**

- The control unit (CU) of the inverter is provided with EtherCAT (from firmware 02.00).
- For commissioning, the »PLC Designer« and current device description files for EtherCAT are available:
  - Download »PLC Designer«
  - Download XML/ESI files for Emotron devices

## **Properties and supported services**

| Properties / supported services                               |                                                       |  |
|---------------------------------------------------------------|-------------------------------------------------------|--|
| CoE (CANopen over EtherCAT)                                   | ✓                                                     |  |
| FSoE (Fail Safety over EtherCAT)                              | -                                                     |  |
| Operating modes                                               | <ul><li>Free run</li><li>Config</li><li>Run</li></ul> |  |
| Access                                                        | Logical write (W)     Logical read/write (RW)         |  |
| Maximum process data length per direction (Rx/Tx)             | 32 bytes                                              |  |
| FMMU (Fieldbus Memory Management Units)                       | 3*                                                    |  |
| SM (Sync-Managers)                                            | 4                                                     |  |
| DC synchronisation                                            | -                                                     |  |
| Topology addressing                                           | ✓                                                     |  |
| Second slave address                                          | Only via EEPROM                                       |  |
| Explicit Device Identification Mode                           | ✓                                                     |  |
| ✓ Is supported Is not supported. * Available for data mapping |                                                       |  |

<sup>\*</sup> Available for data mapping.

# Restart of the network communication

The network communication is restarted with 0x2360 (P508.00) = 1.

| Parameter | Name / value range / [default setting] |                  | Info                                                              |
|-----------|----------------------------------------|------------------|-------------------------------------------------------------------|
| 0x2360    | EtherCAT communication                 |                  | Restart communication.                                            |
| (P508.00) | (EtherCA                               | AT comm.)        | When the device command has been executed successfully, the value |
|           | • From                                 | version 02.00    | 0 is shown.                                                       |
|           | 0 No action/no error                   |                  | Only status feedback                                              |
|           | 1 Restart with current values          |                  | Restart communication with the current values.                    |
|           | 10                                     | In process       | Only status feedback                                              |
|           | 11                                     | Action cancelled |                                                                   |
|           | 12                                     | Fault            |                                                                   |

### 9.9.1. 9.10.1 Device identification

The EtherCAT objects for identifying the devices are described below.

The objects can only be accessed via the EtherCAT network.

| Parameter  | Name / value range / [default setting] | Info                                                            |
|------------|----------------------------------------|-----------------------------------------------------------------|
| 0x1000     | Device type                            | CANopen device profile according CANopen specification CiA 301/ |
|            | Read only                              | CiA 402.                                                        |
|            | • From version 02.00                   |                                                                 |
| 0x1008     | Manufacturer device name               | Display of the manufacturer device name.                        |
|            | Read only                              |                                                                 |
|            | From version 02.00                     |                                                                 |
| 0x1009     | Manufacturer hardware version          | Display of the manufacturer hardware version.                   |
|            | Read only                              |                                                                 |
|            | From version 02.00                     |                                                                 |
| 0x100A     | Manufacturer software version          | Display of the manufacturer software version.                   |
|            | Read only                              |                                                                 |
|            | From version 02.00                     |                                                                 |
| 0x1018:001 | Identity object: Vendor ID             | Display of the manufacturer's identification number.            |
|            | Read only                              |                                                                 |
|            | From version 02.00                     |                                                                 |
| 0x1018:002 | Identity object: Product ID            | Display of the product code of the inverter.                    |
|            | Read only                              |                                                                 |
|            | From version 02.00                     |                                                                 |
| 0x1018:003 | Identity object: Revision number       | Display of the main and subversion of the firmware.             |
|            | Read only                              |                                                                 |
|            | From version 02.00                     |                                                                 |
| 0x1018:004 | Identity object: Serial number         | Display of the serial number of the inverter.                   |
|            | Read only                              |                                                                 |
|            | From version 02.00                     |                                                                 |

### 9.9.2. EtherCAT configuration

## **Addressing the EtherCAT devices**

The EtherCAT devices are normally addressed via a permanent 16-bit address defined by the master. At the start, this address is assigned automatically to each node by the master, depending on the physical order in the network. The address is not saved and gets lost when the device is switched off.

# "Explicit Device Identification" via rotary encoder switch or parameter

The "Explicit Device Identification" is required if the device is part of a "Hot Connect" group or the device is operated within a modular Emotron machine application. Each slave receives an *unambiguous* identifier for being identified by the master.

| Setting   | Assignment of the identifier                                                                                                    |
|-----------|----------------------------------------------------------------------------------------------------|
| 0x00      | Identifier via the parameter 0x2361:004 (P510.04).                                                                                     |
| 0x01 0xFF | Identifier via the rotary encoder switches.<br><b>Example:</b> Setting for the value 52 $(3 \times 16) + (4 \times 1) = 52$ $x16$ $x1$ |

The value set via the rotary encoder switches is used once when the mains is switched on or after a network restart with 0x2360 (P508.00) = 1. A changed value during operation will only become valid after the network has been restarted.

As an alternative, a master can also use station alias addresses of the slaves that are config- ured and *unambiguous* in the network. For this purpose, a station alias address must be saved in the EEPROM of the device by setting the corresponding register.

The parameters for addressing the device are described below.

| Parameter  | Name / value range / [default setting] | Info                                                                   |
|------------|----------------------------------------|------------------------------------------------------------------------|
| 0x2361:004 | EtherCAT settings: Device identifier   | Setting of the identifier unambiguous in the network (Explicit Device  |
| (P510.04)  | (EtherCAT sett.: Device ident.)        | Identification).                                                       |
|            | 0 [ <b>0</b> ] 65535                   | This setting is only valid for rotary encoder switch setting 0 (0x00). |
|            | From version 02.00                     |                                                                        |
| 0x2363     | EtherCAT switch position               | Display of the current rotary encoder switch settings.                 |
| (P509.00)  | (EtherC. switch)                       |                                                                        |
|            | Read only                              |                                                                        |
|            | From version 02.00                     |                                                                        |

# 9.9.3. LED status displays

Information on the network status can be obtained quickly via the "BUS RDY" and "BUS ERR" LED displays on the front of the inverter. In addition, the LEDs at the RJ45 sockets indicate the EtherCAT connection status.

The meaning of the "BUS RDY" and "BUS ERR" LEDs can be obtained from the following two tables.

| LED "BUS RDY" (green) | EtherCAT status  | Status/meaning                                                              |
|-----------------------|------------------|-----------------------------------------------------------------------------|
| off                   | off / Init       | The network option is not active at the network or is in the "Init" status. |
| blinking              | Pre-Operational  | Access to parameters and objects possible. No process data exchange.        |
| blinking              | Safe-Operational | The data is not active yet in the standard device.                          |
| on                    | Operational      | The network option works correctly.                                         |
| flickers              | Bootstrap        | Firmware update of the network option active.                               |

| LED | "BUS ERR" (r | red) | Status/meaning                                                                          |
|-----|--------------|------|-----------------------------------------------------------------------------------------|
|     | off          |      | No fault                                                                                |
|     |              |      | Local error. The network option changes automatically to the "Safe-Operational" status. |
|     | flickers     |      |                                                                                         |
|     |              |      | A "Sync Manager Watchdog Timeout" has occurred.                                         |
|     | on (red)     |      |                                                                                         |
|     |              |      | The configuration is invalid/incorrect.                                                 |
|     | blinking     |      |                                                                                         |

The LED "L/A" at the RJ45 sockets show the connection status to the network:

| LED "L/A" (green) | Status/meaning                                     |
|-------------------|----------------------------------------------------|
| off               | No connection to the network.                      |
|                   | A physical connection to the network is available. |
| on                |                                                    |
|                   | Data is exchanged via the network.                 |
| on or flickers    |                                                    |

# 9.9.4. Diagnostics

The parameters for diagnosing the network are described below.

| Parameter  | Name / value range / [default setting]      | Info                                                                              |
|------------|---------------------------------------------|-----------------------------------------------------------------------------------|
| 0x2362:004 | Active EtherCAT settings: Device identifier | Display of the clear device address in the network which is defined via           |
| (P511.04)  | (EtherCAT diag.: Device ident.)             | rotary encoder switch or object 0x2361:004 (P510.04).                             |
|            | Read only                                   |                                                                                   |
|            | From version 02.00                          |                                                                                   |
| 0x2362:006 | Active EtherCAT settings: Station address   | Display of the active station address.                                            |
| (P511.06)  | (EtherCAT diag.: Station address)           |                                                                                   |
|            | Read only                                   |                                                                                   |
|            | From version 02.00                          |                                                                                   |
| 0x2362:007 | Active EtherCAT settings: Tx length         | Display of the length of the transmitted cyclic data in bytes.                    |
| (P511.07)  | (EtherCAT diag.: Tx length)                 | , , ,                                                                             |
| ,          | Read only                                   |                                                                                   |
|            | From version 02.00                          |                                                                                   |
| 0x2362:008 | Active EtherCAT settings: Rx length         | Display of the length of the received cyclic data in bytes.                       |
| (P511.08)  | (EtherCAT diag.: Rx length)                 |                                                                                   |
|            | Read only                                   |                                                                                   |
|            | From version 02.00                          |                                                                                   |
| 0x2368     | EtherCAT status                             | Display of the current network status.                                            |
| (P516.00)  | (EtherCAT status)                           |                                                                                   |
|            | Read only                                   |                                                                                   |
|            | From version 02.00                          |                                                                                   |
|            | 1 Initialisation                            | Network initialisation is active.                                                 |
|            |                                             | No PDO/SDO transmission.                                                          |
|            |                                             | Device identification is possible by network scan.                                |
|            | 2 Pre-Operational                           | The network is active.                                                            |
|            |                                             | <ul> <li>SDO transmission (CoE communication via mailbox) is possible.</li> </ul> |
|            |                                             | No PDO transmission.                                                              |
|            | 3 Bootstrap                                 | Firmware update active.                                                           |
|            | ·                                           | For the firmware update, the FoE protocol is used.                                |
|            |                                             | No PDO transmission.                                                              |
|            | 4 Safe-Operational                          | SDO transmission (CoE communication via mailbox) is possible.                     |
|            | '                                           | PDO transmission:                                                                 |
|            |                                             | The input data in the process image are updated.                                  |
|            |                                             | The output data from the process image are not transmitted.                       |
|            | 8 Operational                               | Normal operation                                                                  |
|            |                                             | PDO/SDO transmission is possible.                                                 |
|            |                                             | <ul> <li>Network synchronisation is successful (if used).</li> </ul>              |
| 0x2369     | EtherCAT error                              | Bit coded display of EtherCAT errors.                                             |
| (P517.00)  | (EtherCAT error)                            |                                                                                   |
| ,          | Read only                                   |                                                                                   |
|            | From version 02.00                          |                                                                                   |

# 9.9.5. Monitoring

The parameters for setting network monitoring functions are described below.

| Parameter               | Name / value range / [default setting]                                                                                                    | Info                                                                                                    |
|-------------------------|----------------------------------------------------------------------------------------------------|----------------------------------------------------------------------------------------------------|
| 0x2859:001<br>(P515.01) | EtherCAT monitoring: Watchdog elapsed (EtherCAT monit.: WD elapsed) • From version 02.00 • For further possible settings, see parameter 0x2D45:001 (P310.01). 223  2 Trouble           | Selection of the response to the continuous interruption of communication to the EtherCAT master, e. g. by cable break or failure of the EtherCAT master.  Associated error code:  • 33168   0x8190 - Network: watchdog timeout |
| 0x2859:003<br>(P515.03) | EtherCAT monitoring: Invalid configuration (EtherCAT monit.: Invalid config) • From version 02.00 • For further possible settings, see parameter 0x2D45:001 (P310.01). 223  2 Trouble  | Selection of the response triggered by the reception of invalid configuration data.  Associated error code:  • 33414   0x8286 - Network: PDO mapping error                                                                      |
| 0x2859:004<br>(P515.04) | EtherCAT monitoring: Initialisation error (EtherCAT monit.: Init. error) • From version 02.00 • For further possible settings, see parameter 0x2D45:001 (P310.01). 223  2 Trouble      | Selection of the response triggered by the occurrence of an error during the initialisation of the network component.  Associated error code:  • 33170   0x8192 - Network: initialisation error                                 |
| 0x2859:005<br>(P515.05) | EtherCAT monitoring: Invalid process data (EtherCAT monit.: Inval. proc.data) • From version 02.00 • For further possible settings, see parameter 0x2D45:001 (P310.01). 223  2 Trouble | Selection of the response triggered by the reception of invalid process data.  Associated error code:  • 33171   0x8193 - Network: invalid cyclic process data                                                                  |

# 9.9.6. **Objects**

The parameters for the implemented EtherCAT objects are described below.

| Parameter  | Name / value range / [default setting]                                                    | Info                                                                              |
|------------|-------------------------------------------------------------------------------------------|-----------------------------------------------------------------------------------|
| 0x2360     | EtherCAT communication                                                                    | Restart communication.                                                            |
| (P508.00)  | (EtherCAT comm.)                                                                          | When the device command has been executed successfully, the value                 |
|            | From version 02.00                                                                        | 0 is shown.                                                                       |
|            | 0 No action/no error                                                                      | Only status feedback                                                              |
|            | 1 Restart with current values                                                             | Restart communication with the current values.                                    |
|            | 10 In process                                                                             | Only status feedback                                                              |
|            | 11 Action cancelled                                                                       |                                                                                   |
|            | 12 Fault                                                                                  |                                                                                   |
| 0x2361:004 | EtherCAT settings: Device identifier                                                      | Setting of the identifier <i>unambiguous</i> in the network (Explicit Device      |
| (P510.04)  | (EtherCAT sett.: Device ident.)                                                           | Identification).                                                                  |
|            | 0 [ <b>0</b> ] 65535                                                                      | This setting is only valid for rotary encoder switch setting 0 (0x00).            |
| 0.0000.004 | • From version 02.00                                                                      |                                                                                   |
| 0x2362:004 | Active EtherCAT settings: Device identifier                                               | Display of the clear device address in the network which is defined via           |
| (P511.04)  | (EtherCAT diag.: Device ident.)                                                           | rotary encoder switch or object 0x2361:004 (P510.04).                             |
|            | • Read only                                                                               |                                                                                   |
| 0x2362:006 | <ul> <li>From version 02.00</li> <li>Active EtherCAT settings: Station address</li> </ul> | Display of the active station address.                                            |
| (P511.06)  |                                                                                           | Display of the active station address.                                            |
| (P311.06)  | (EtherCAT diag.: Station address)  • Read only                                            |                                                                                   |
|            | • From version 02.00                                                                      |                                                                                   |
| 0x2362:007 | Active EtherCAT settings: Tx length                                                       | Display of the length of the transmitted cyclic data in bytes.                    |
| (P511.07)  | (EtherCAT diag.: Tx length)                                                               | Display of the length of the transmitted cyclic data in bytes.                    |
| (1 311.07) | Read only                                                                                 |                                                                                   |
|            | • From version 02.00                                                                      |                                                                                   |
| 0x2362:008 | Active EtherCAT settings: Rx length                                                       | Display of the length of the received cyclic data in bytes.                       |
| (P511.08)  | (EtherCAT diag.: Rx length)                                                               | Display of the length of the received cyclic data in bytes.                       |
| (1311.00)  | Read only                                                                                 |                                                                                   |
|            | • From version 02.00                                                                      |                                                                                   |
| 0x2363     | EtherCAT switch position                                                                  | Display of the current rotary encoder switch settings.                            |
| (P509.00)  | (EtherC. switch)                                                                          | Display of the current retaily encountries.                                       |
| (. 565.66) | Read only                                                                                 |                                                                                   |
|            | • From version 02.00                                                                      |                                                                                   |
| 0x2368     | EtherCAT status                                                                           | Display of the current network status.                                            |
| (P516.00)  | (EtherCAT status)                                                                         |                                                                                   |
| ( ,        | Read only                                                                                 |                                                                                   |
|            | From version 02.00                                                                        |                                                                                   |
|            | 1 Initialisation                                                                          | Network initialisation is active.                                                 |
|            |                                                                                           | No PDO/SDO transmission.                                                          |
|            |                                                                                           | Device identification is possible by network scan.                                |
|            | 2 Pre-Operational                                                                         | The network is active.                                                            |
|            |                                                                                           | <ul> <li>SDO transmission (CoE communication via mailbox) is possible.</li> </ul> |
|            |                                                                                           | No PDO transmission.                                                              |
|            | 3 Bootstrap                                                                               | Firmware update active.                                                           |
|            |                                                                                           | <ul> <li>For the firmware update, the FoE protocol is used.</li> </ul>            |
|            |                                                                                           | No PDO transmission.                                                              |
|            | 4 Safe-Operational                                                                        | SDO transmission (CoE communication via mailbox) is possible.                     |
|            |                                                                                           | PDO transmission:                                                                 |
|            |                                                                                           | The input data in the process image are updated.                                  |
|            |                                                                                           | The output data from the process image are not transmitted.                       |
|            | 8 Operational                                                                             | Normal operation                                                                  |
|            |                                                                                           | <ul> <li>PDO/SDO transmission is possible.</li> </ul>                             |
|            |                                                                                           | Network synchronisation is successful (if used).                                  |
| 0x2369     | EtherCAT error                                                                            | Bit coded display of EtherCAT errors.                                             |
| (P517.00)  | (EtherCAT error)                                                                          |                                                                                   |
|            | Read only                                                                                 |                                                                                   |
|            | From version 02.00                                                                        |                                                                                   |

#### 9.9.7. Process data transfer

- Process data are cyclically transferred between the EtherCAT master and the slaves (per-manent exchange of current input and output data).
- The transfer of process data is time-critical.
- The process data serve to control the EtherCAT slaves.
- The process data can be directly accessed by the master. The data in the PLC, for instance, are directly stored in the I/O area.
- The contents of the process data are defined via I/O Data mapping (definition of the Ether- CAT objects that are to be transmitted cyclically).
- Process data are not saved in the device.
- Process data are, e. g. setpoints, actual values, control and status words.

## Configuration

- The available objects can be mapped in the CiA 402 operating mode "CiA: Velocity mode" (0x6060 (P301.00) = 2) and as dynamic (free) configuration. The contents can be selected from all mappable objects.
  - Mapping objects for the CiA 402 operating mode "CiA: Velocity mode": 0x1603:001 and 0x1603:002 (RPDOs), 0x1A03:001 ... 0x1A03:003 (TPDOs)
  - Mapping objects for a dynamic (free) assignment: 0x1605:001 ... 0x1605:016 (RPDOs), 0x1A05:001 ... 0x1A05:016 (TPDOs)
- The freely configurable mapping objects contain an 8 bit dummy entry (0x00050008).
   This ensures that each object is transferred cyclically with 16 bits.
- Mapping is executed in the master configuration and automatically transferred to the slave.
- The data format is 0xAAAABBCC (AAAA = index, BB = subindex, CC = length).

### Standard mapping of the RPDOs in the CiA 402 operating mode "CiA: Velocity mode"

| Master → slave                                        |                                                        |
|-------------------------------------------------------|--------------------------------------------------------|
| 0x1603:001 RPDO mapping entry 1 (CiA: Velocity mode)  | CiA: Controlword (0x6040)                              |
| 0x1603:002 RPDO mapping entry 2 (CiA: Velocity mode)  | CiA 402 parameter "Target velocity" (0x6042 (P781.00)) |
| 0x1605:001 RPDO mapping Entry 1 (freely configurable) | Not assigned.                                          |

#### Standard mapping of the TPDOs in the CiA 402 operating mode "CiA: Velocity mode"

| Slave → master                                        |                                                              |
|-------------------------------------------------------|--------------------------------------------------------------|
| 0x1A03:001 TPDO mapping entry 1 (CiA: Velocity mode)  | CiA: Statusword (0x6041 (P780.00))                           |
| 0x1A03:002 TPDO mapping entry 2 (CiA: Velocity mode)  | CiA 402 parameter "Velocity actual value" (0x6044 (P783.00)) |
| 0x1A03:003 TPDO mapping entry 3 (CiA: Velocity mode)  | Error code (0x603F (P150.00))                                |
| 0x1A05:001 TPDO mapping entry 1 (freely configurable) | Digital inputs                                               |

#### **Expert settings**

- The sync managers are configured for the cyclic data transfer an the mailbox communication (display in 0x1C00:001 ... 0x1C00:004).
- For the communication, the I/O data mapping must be configured via 0x1C12:000 ... 0x1C12:002 (for RPDOs) and 0x1C13:000 ... 0x1C13:002 (for TPDOs).
- The basic settings for the sync managers are made via 0x1C32:001 ... 0x1C32:005 and 0x1C33:001 ... 0x1C33:005.

In the following, the EtherCAT objects are described (Mapping-Objekt-Index), that can be assigned to process data.

The objects can only be accessed via the EtherCAT network.

| Parameter  | Name / value range / [default setting]                                             | Info                                                                                     |
|------------|------------------------------------------------------------------------------------|------------------------------------------------------------------------------------------|
| 0x1603:001 | RPDO4 mapping parameter: Application object 1                                      | Predefined mapping entry of CiA: Controlword (0x6040) for the CiA 402                    |
|            | Read only                                                                          | operating mode "CiA: Velocity mode" (0x60400010).                                        |
| 01603.003  | • From version 02.00                                                               | Due defined according automorphism of II/CiA. Tournet releate III/Cia dear III/cia de    |
| 0x1603:002 | RPDO4 mapping parameter: Application object 2  Read only                           | Predefined mapping entry of "CiA: Target velocity" für den "Velocity Mode" (0x60420010). |
|            | • From version 02.00                                                               | 1910de (0x00420010).                                                                     |
| 0x1605:001 | RPDO6 mapping parameter: Application object 1                                      | Mapping entry for the selection of an object to be received.                             |
|            | Read only                                                                          |                                                                                          |
| 0.1505.000 | • From version 02.00                                                               |                                                                                          |
| 0x1605:002 | RPDO6 mapping parameter: Application object 2  Read only                           |                                                                                          |
|            | From version 02.00                                                                 |                                                                                          |
| 0x1605:003 | RPDO6 mapping parameter: Application object 3                                      |                                                                                          |
|            | Read only                                                                          |                                                                                          |
|            | From version 02.00                                                                 |                                                                                          |
| 0x1605:004 | RPDO6 mapping parameter: Application object 4                                      |                                                                                          |
|            | <ul><li>Read only</li><li>From version 02.00</li></ul>                             |                                                                                          |
| 0x1605:005 | RPDO6 mapping parameter: Application object 5                                      |                                                                                          |
|            | Read only                                                                          |                                                                                          |
|            | From version 02.00                                                                 |                                                                                          |
| 0x1605:006 | RPDO6 mapping parameter: Application object 6                                      |                                                                                          |
|            | <ul><li>Read only</li><li>From version 02.00</li></ul>                             |                                                                                          |
| 0x1605:007 | RPDO6 mapping parameter: Application object 7                                      |                                                                                          |
|            | Read only                                                                          |                                                                                          |
|            | From version 02.00                                                                 |                                                                                          |
| 0x1605:008 | RPDO6 mapping parameter: Application object 8                                      |                                                                                          |
|            | Read only     From version 03 00                                                   |                                                                                          |
| 0x1605:009 | From version 02.00  RPDO6 mapping parameter: Application object 9                  |                                                                                          |
| 0X1003.003 | Read only                                                                          |                                                                                          |
|            | From version 02.00                                                                 |                                                                                          |
| 0x1605:010 | RPDO6 mapping parameter: Application object 10                                     |                                                                                          |
|            | Read only     From version 03 00                                                   |                                                                                          |
| 0x1605:011 | From version 02.00  RPDO6 mapping parameter: Application object 11                 |                                                                                          |
| 0X1003.011 | Read only                                                                          |                                                                                          |
|            | From version 02.00                                                                 |                                                                                          |
| 0x1605:012 | RPDO6 mapping parameter: Application object 12                                     |                                                                                          |
|            | Read only     From version 03 00                                                   |                                                                                          |
| 0x1605:013 | From version 02.00  RPD06 manning parameter: Application object 13                 |                                                                                          |
| 0x1005.015 | <ul><li>RPDO6 mapping parameter: Application object 13</li><li>Read only</li></ul> |                                                                                          |
|            | From version 02.00                                                                 |                                                                                          |
| 0x1605:014 | RPDO6 mapping parameter: Application object 14                                     |                                                                                          |
|            | Read only     From version 03 00                                                   |                                                                                          |
| 0x1605:015 | From version 02.00  RPD06 mapping parameter: Application object 15                 | -                                                                                        |
| 0.1005.015 | Read only                                                                          |                                                                                          |
|            | • From version 02.00                                                               |                                                                                          |
| 0x1605:016 | RPDO6 mapping parameter: Application object 16                                     |                                                                                          |
|            | Read only     From version 03 00                                                   |                                                                                          |
| 0x1A03:001 | From version 02.00  TPDO4 mapping parameter: Application object 1                  | Predefined mapping entry of CiA: Statusword (0x6041 (P780.00)) for the                   |
| 0X1A03.001 | Read only                                                                          | CiA 402 operating mode "CiA: Velocity mode" (0x60410010).                                |
|            | • From version 02.00                                                               |                                                                                          |
| 0x1A03:002 | TPDO4 mapping parameter: Application object 2                                      | Predefined mapping entry of "CiA: Velocity actual value" für den "Veloc-                 |
|            | Read only     From version 03 00                                                   | ity Mode" (0x60440010).                                                                  |
| 0x1A03:003 | From version 02.00  TPDO4 mapping parameter: Application object 3                  | Predefined mapping entry of "CiA: Error code" für den "Velocity Mode"                    |
| 0X1A03.003 | Read only                                                                          | (0x603F0010).                                                                            |
|            | • From version 02.00                                                               | , , , , , , , , , , , , , , , , , , , ,                                                  |

| Parameter  | Name / value range / [default setting]                                                                 | Info                                                                   |
|------------|----------------------------------------------------------------------------------------------------|------------------------------------------------------------------------|
| 0x1A05:001 | TPDO6 mapping parameter: Application object 1 • Read only • From version 02.00                         | Mapping entry for the selection of an object to be sent.               |
| 0x1A05:002 | TPDO6 mapping parameter: Application object 2  Read only  From version 02.00                           |                                                                        |
| 0x1A05:003 | TPDO6 mapping parameter: Application object 3 • Read only                                              |                                                                        |
| 0x1A05:004 | From version 02.00  TPDO6 mapping parameter: Application object 4     Read only                        |                                                                        |
| 0x1A05:005 | From version 02.00  TPDO6 mapping parameter: Application object 5     Read only     From version 02.00 |                                                                        |
| 0x1A05:006 | TPDO6 mapping parameter: Application object 6 Read only From version 02.00                             |                                                                        |
| 0x1A05:007 | TPDO6 mapping parameter: Application object 7 • Read only • From version 02.00                         |                                                                        |
| 0x1A05:008 | TPDO6 mapping parameter: Application object 8 • Read only • From version 02.00                         |                                                                        |
| 0x1A05:009 | TPDO6 mapping parameter: Application object 9 Read only From version 02.00                             |                                                                        |
| 0x1A05:010 | TPDO6 mapping parameter: Application object 10 • Read only • From version 02.00                        |                                                                        |
| 0x1A05:011 | TPDO6 mapping parameter: Application object 11  Read only From version 02.00                           |                                                                        |
| 0x1A05:012 | TPDO6 mapping parameter: Application object 12 • Read only • From version 02.00                        |                                                                        |
| 0x1A05:013 | TPDO6 mapping parameter: Application object 13  Read only From version 02.00                           |                                                                        |
| 0x1A05:014 | TPDO6 mapping parameter: Application object 14  Read only From version 02.00                           |                                                                        |
| 0x1A05:015 | TPDO6 mapping parameter: Application object 15 • Read only • From version 02.00                        |                                                                        |
| 0x1A05:016 | TPDO6 mapping parameter: Application object 16 • Read only • From version 02.00                        |                                                                        |
| 0x1C00:001 | Sync Manager communication type: SM1 communication type Read only From version 02.00                   | The communication type SM1 is used for the mailbox input (MbxIn).      |
|            | 0 Reserved                                                                                             |                                                                        |
|            | 1 Receive mailbox                                                                                      |                                                                        |
|            | 2 Transmit mailbox                                                                                     |                                                                        |
|            | 3 Transmit process data 4 Receive process data                                                         |                                                                        |
| 0x1C00:002 | Sync Manager communication type: SM2 communica-                                                        | The communication type SM2 is used for the mailbox output (MbxOut).    |
| 0X1C00.002 | tion type  Read only  From version 02.00                                                               | The communication type Siviz is used for the Malibox output (Mibxout). |
| 0x1C00:003 | Sync Manager communication type: SM3 communication type  Read only From version 02.00                  | The communication type SM3 is used for the input process data (RPDOs). |

| Parameter  | Name / value range / [default setting]                                               | Info                                                                                                    |
|------------|--------------------------------------------------------------------------------------|----------------------------------------------------------------------------------------------------|
| 0x1C00:004 | Sync Manager communication type: SM4 communication type Read only From version 02.00 | The communication type SM4 is used for the output process data (TPDOs).                                                                     |
| 0x1C12:000 | Number of assigned PDOs Read only From version 02.00                                 | Number of selected RPDOs. These values are written by the master according to the selected settings in the master.                          |
| 0x1C12:001 | PDO mapping object index of 1. assigned RPDO Read only From version 02.00            | Indication of the 1st mapping object index.                                                                                                 |
| 0x1C12:002 | PDO mapping object index of 2. assigned RPDO Read only From version 02.00            | Indication of the 2nd mapping object index.                                                                                                 |
| 0x1C13:000 | Number of assigned PDOs • Read only • From version 02.00                             | Number of selected TPDOs.  These values are written by the master according to the selected settings in the master.                         |
| 0x1C13:001 | PDO mapping object index of 1. assigned TPDO • Read only • From version 02.00        | Display of the 1st mapping object index.                                                                                                    |
| 0x1C13:002 | PDO mapping object index of 2. assigned TPDO Read only From version 02.00            | Display of the 2nd mapping object index.                                                                                                    |
| 0x1C32:001 | Sync Manager 2: Synchronization type From version 02.00 Free run                     | Settings of the synchronisation method for the mailbox communication.  The slave application runs independently of the EtherCAT cycle time. |
| 0x1C32:002 | Sync Manager 2: Cycle time Read only: x ns From version 02.00                        | Display of the cycle time for the mailbox communication.                                                                                    |
| 0x1C32:003 | Sync Manager 2: Shift time  Read only: x ns  From version 02.00                      | Display of the time shift for the mailbox communication.                                                                                    |
| 0x1C32:004 | Sync Manager 2: Synchronization types supported Read only From version 02.00         | Display of the available synchronisation method for the mailbox communication.  • Bit 0 (free run)                                          |
| 0x1C32:005 | Sync Manager 2: Minimum cycle time Read only: x ns From version 02.00                | Display of the minimum cycle time for the mailbox communication.                                                                            |
| 0x1C33:001 | Sync Manager 3: Synchronization type 0 [0] 65535 • From version 02.00                | Setting of the synchronisation method for the input process data (RPDO).                                                                    |
| 0x1C33:002 | Sync Manager 3: Cycle time Read only: x ns From version 02.00                        | Display of the cycle time for the input process data (RPDO).                                                                                |
| 0x1C33:003 | Sync Manager 3: Shift time  Read only: x ns  From version 02.00                      | Display of the time shift for the input process data (RPDO).                                                                                |
| 0x1C33:004 | Sync Manager 3: Synchronization types supported Read only From version 02.00         | Display of the available synchronisation method for the input process data (RPDO).  • Bit 0 (free run)                                      |
| 0x1C33:005 | Sync Manager 3: Minimum cycle time Read only: x ns From version 02.00                | Display of the minimum cycle time for the input process data (RPDO).                                                                        |

## 9.9.8. Parameter data transfer

- For configuring and diagnosing the EtherCAT devices, the parameters are accessed by means of acyclic communication.
- Parameter data are transferred as SDOs (Service Data Objects).
- The SDO services enable the writing and reading access to parameters, EtherCAT objects and CiA 402 objects.
  - Objects 💷 388
  - Device profile CiA 402 📖 469
- The transfer of parameter data is usually not time-critical.
- Parameter data are, for instance, operating parameters, motor data and diagnostic information.

## **SDO** return values

If an SDO request is evaluated negatively, a corresponding error code is output:

| Index      | Description                                                                                                    |
|------------|----------------------------------------------------------------------------------------------------|
| 0x00000000 | No fault.                                                                                                    |
| 0x05030000 | The state of the toggle bit has not changed.                                                                    |
| 0x05040000 | SDO protocol time-out.                                                                                          |
| 0x05040001 | Invalid or unknown specification symbol for the client/server command.                                          |
| 0x05040005 | The space in the main memory is not sufficient.                                                                 |
| 0x06010000 | Unsupported access to an object.                                                                                |
| 0x06010001 | Read access to a write-only object.                                                                             |
| 0x06010002 | Write access to a read-only object.                                                                             |
| 0x06020000 | An object is not available in the object directory.                                                             |
| 0x06040041 | An object cannot be mapped into the PDO.                                                                        |
| 0x06040042 | The number and/or length of the mapped objects would exceed the PDO length.                                     |
| 0x06040043 | General parameter incompatibility.                                                                              |
| 0x06040047 | General internal incompatibility in the device.                                                                 |
| 0x06060000 | The access has failed due to errors in the hardware.                                                            |
| 0x06070010 | The data type or the parameter length do not match.                                                             |
| 0x06070012 | Wrong data type: The parameter length is too big.                                                               |
| 0x06070013 | Wrong data type: The parameter length is too small.                                                             |
| 0x06090011 | A subindex is not available.                                                                                    |
| 0x06090030 | The value range for parameters is too big (only in case of write access).                                       |
| 0x06090031 | The parameter value is too high.                                                                                |
| 0x06090032 | The parameter value is too low.                                                                                 |
| 0x06090036 | The maximum value is smaller than the minimum value.                                                            |
| 0x08000000 | General fault.                                                                                                  |
| 0x08000020 | Data cannot be transferred to the application or saved in the application.                                      |
| 0x08000021 | Due to local control, the data cannot be transferred to the application or saved in the application.            |
| 0x08000022 | Due to the current device state, the data cannot be transferred to the application or saved in the application. |
| 0x08000023 | The dynamic object directory generation has failed or no object directory is available.                         |

### 9.9.9. Short setup

During commissioning, the EtherCAT master operates as gateway to access from the Engineer- ing PC to the slaves.

In the following, the required steps are described to control the device as EtherCAT slave.

#### **Preconditions**

- The device is networked as EtherCAT slave with an EtherCAT master and, if necessary, further EtherCAT devices (see "Typical topologies" in the section
   ▶ EtherCAT □ 68).
- An Engineering PC with installed »PLC Designer« from V3.12 is connected to the master.
  - Download »PLC Designer«
- A »PLC Designer« project with current device description files for EtherCAT is available.
  - Download XML/ESI files for Emotron devices
  - The files are installed via the device repository of the »PLC Designer« (menu command "Tools → Device repository").
- All EtherCAT devices are supplied with voltage and are switched on.

#### **Short setup**

- With the »PLC Designer« from V3.12, the CiA 402 operating mode "CiA: Velocity mode" is automatically activated.
- In the operating mode "CiA: Velocity mode", the setpoint speed defined via the "Target velocity" 0x6042 (P781.00) parameter is used.
- A changeover to an alternative setpoint source via CiA: Controlword (0x6040) is not possible.
- CiA: Controlword (0x6040) serves to start/stop the EtherCAT device.
- Standard configuration of the PDOs in the CiA 402 operating mode "CiA: Velocity mode":
   Process data transfer 389
- CiA 402 objects: ▶ Device profile CiA 402 🕮 469

## How to configure the network:

### Activate network control in the inverter.

1. Activate network control: 0x2631:037 (P400.37) = "TRUE [1]"

Set network as standard setpoint source: 0x2860:001 (P201.01) = "Network [5]"

The network control is now activated.

Further information on this: ▶ General network settings □ 332

Save parameter settings: 0x2022:003 (P700.03) = "On / start [1]"

## Configure the master for the gateway function.

1. Start the »PLC Designer«.

On»PLC Designer«project.

Open the "Communication settings" tab of the master.

Click "Add gateway".

Do the following in the appearing dialog window:

- a) Enter the IP address of the master.
- b) Confirm the entry with "OK".

Click "Search network".

Select the corresponding master for the previously entered IP address.

Click "Set active path".

Log into the master using the "Online → Log in" menu command or with <Alt>+<F8>.

Now you can access the slaves from the Engineering PC via the EtherCAT master as gate- way.

#### Carry out network scan.

1. Execute the "Start Search" command in the context menu of the master.

The appearing dialog box lists all available EtherCAT devices according to the physical order in the network.

Click "Copy all devices into the project".

The physical network structure is reproduced in the »PLC Designer«project.

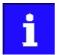

A proper operation requires that the network topology generated in the project corresponds to the physical order of the EtherCAT nodes in the network. Otherwise, an error message displays which slave (product code) is to be expected at which position.

### Optionally: Adapt EtherCAT device to the application.

1. Adapt parameter values under the "Settings" and "Parameter list" tabs.

Set the PDO mapping under the "Process data" tab.

Assign variable names under the "EtherCAT I/O image" by double-clicking the variable fields.

Create PLC program.

## Load the network configuration into the master.

1. Log off: Menu command "Online  $\longrightarrow$  Log off" or <Ctrl>+<F8>.

Compiling: Menu command "Build → Build" or <F11>.

Log in: Menu command "Online  $\longrightarrow$  Log in" or <Alt>+<F8>.

The configuration, the parameter settings and the PLC program are loaded into the mas- ter. Afterwards, all EtherCAT slaves are Initialised.

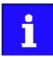

These steps must be carried out after every change within the »PLC Designer«project. An already available configuration and an available PLC program in the master will be then overwritten.

# 10. Configuring the process controller

By means of the process controller, a process variable can be regulated, for instance the pressure of a pump. The process controller is also referred to as "PID controller" (PID controller = proportional, integral and differential controller).

The process controller is part of a closed control loop. The variable to be influenced (controlled variable) is measured continuously by means of a sensor and supplied to the inverter as an analog signal (actual value) which, in the inverter, is then compared to the reference value (setpoint). The system deviation resulting therefrom is supplied to the process controller which, on this basis, decelerates or accelerates the motor speed according to the desired dynamic performance of the control loop, so that, for instance, a pump always generates the desired pressure.

### Connection plan (example)

The following sample connection plan shows the control of a pump ①. The feedback of the variable (here: pressure) takes place via a pressure transducer ② connected to the analog input 1.

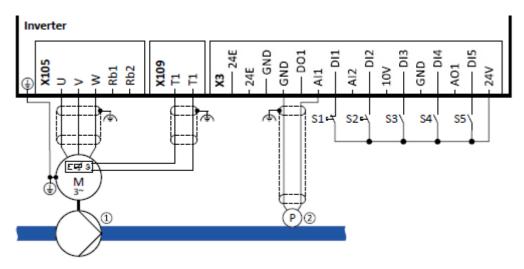

The digital inputs can be used to activate functions of the process controller. The specific assignment of the digital inputs and type of the contacts (switches or buttons, normally-closed contacts or normally-open contacts) depends on the application.

#### General information on the setting

- The basic setting of the process controller is described in the following subchapter.
  - ▶ Basic process controller settings ☐ 351
- Optionally, the motor can be put into an energy-saving idle state if no power is required.
  - ▶ Process controller idle state ☐ 357
- The rinsing function which can be activated in addition accelerates the motor in idle state to a defined speed at regular intervals. The rinsing of a pipe system with a pump that has been in an inactive state for a longer period is a typical application.
  - ▶ Process controller rinse function ☐ 358

### 10.1. Basic process controller settings

The process controller is set in two steps:

1. Basic settings

Fine adjustment of the PID controller for an optimum control mode

#### **Basic settings**

Based on the default setting, we recommend the following proceeding:

1. Activate PID control: Set the desired operating mode (normal or reverse operation) in 0x4020:001 (P600.01).

If the feedback of the variable is to take place via analog input 2 instead of analog input 1: Set 0x4020:002 (P600.02) = "analog input 2 [2]".

Configure used analog input:

- · Configure input range.
- Configure setting range for the PID control.
- Adapt filter time to minimise impacts of the noise on the variable.
- Set monitoring response to "No response [0]".
  - ▶ Configuration of analog inputs ☐ 562

If a (temporary) change-over to a speed-controlled operation is to be possible via a digital input:

- Assign a free digital input to the control function "Deactivate PID controller" in 0x2631:045 (P400.45). As long as the digital input provides a TRUE signal, the PID control is ignored and the motor is driven in a speed-controlled way.
- Set acceleration time 0x4021:001 (P606.01) and deceleration time 0x4021:002 (P606.02) for speed-controlled drive control.

Select the standard setpoint source for the reference value in 0x2860:002 (P201.02).

- Functions for setpoint change-over can be used as well.
  - ▶ Setpoint change-over ☐ 508
- The keypad setpoint can be preset in 0x2601:002 (P202.02).
- If process controller presets are used, they have to be set in 0x4022:001 (P451.01) ... 0x4022:008 (P451.08).
- If the analog input is used as setpoint source, it must be configured accordingly.
   ▶ Configuration of analog inputs □ 562
- If the motor potentiometer is used as setpoint source, this function must be configured accordingly. ► Motor potentiometer setpoint source (MOP) □ 522

Set the speed range to be controlled in 0x4020:003 (P600.03).

If the output value of the process controller is to be limited, adapt the following parameters:

- 0x4020:005 (P600.05): Min speed limit
- 0x4020:006 (P600.06): Max speed limit

Try out the following parameters with the default setting and only adapt them if required:

- 0x404B (P604.00): Setpoint ramp
- 0x404C:001 (P607.01): Acceleration time for showing the process controller influence
- 0x404C:002 (P607.02): Deceleration for hiding the process controller influence

Diagnostics: Check current reference value and feedback of the variable:

- The current reference value (setpoint) is displayed in 0x401F:001 (P121.01).
- The current variable (actual value) is displayed in 0x401F:002 (P121.02).

After the basic setting of the process controller has been carried out, a fine adjustment of the PID controller must be executed for an optimum control mode (see the following section).

### Fine adjustment of the PID controller

The dynamics of the PID controller is parameterised based on the gain of the P component 0x4048 (P601.00), the reset time for the I component 0x4049 (P602.00) and the gain of the D component 0x404A (P603.00). In the default setting, the process controller operates as PI controller, the D component is deactivated.

#### Basics

- If only the P component is used and the system operates in a steady-state status (reference value is constant and process variable is controlled to a fixed value), a certain system deviation always continues to exist. This remaining system deviation is also called "stationary deviation".
- The I component prevents a permanent fluctuation around the setpoint. Here, the
  reset time 0x4049 (P602.00) determines how much the duration of the control
  deviation influ- ences the control. A high reset time means a lower influence of the I
  component and vice versa.
- The D component does not respond to the height of the system deviation but to their
  rate of change only. The D component acts as a "damper" for overshoots. Overshoots
  may occur if the control tries to respond quickly to changes in the system deviation or
  the reference value. Thus, the D component reduces the risk of instabilities due to
  overshoots.

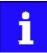

For most applications, the setting of the gain of the P component and the reset time for the I component is sufficient for the fine adjustment. The setting of the gain of the D component may by required for a further stabilisation of the system especially if a quick response to system deviations is to take place.

## Execute fine adjustment:

1. Set the reset time for the I component to 6000 ms in 0x4049 (P602.00) to deactivate the I component.

With this setting and the default setting of 0x404A (P603.00), the process controller operates as P controller.

Increase gain of the P component step by step in 0x4048 (P601.00) unit the system gets instable.

Reduce gain again until the system is stable again.

Reduce gain by another 15 %.

Set reset time for the I component in 0x4049 (P602.00).

With this setting it should be noted that a too low reset time may cause overshoots, especially in case of high steps of the system deviation.

Set optional gain of D component in 0x404A (P603.00).

With this setting it should be noted that the D component responds very sensitively to electrical disturbance on the feedback as well as digitisation errors.

## 10.1.1. Internal signal flow

The following illustration shows the internal signal flow of the process controller (without the additional functions "idle state" and "rinsing function"):

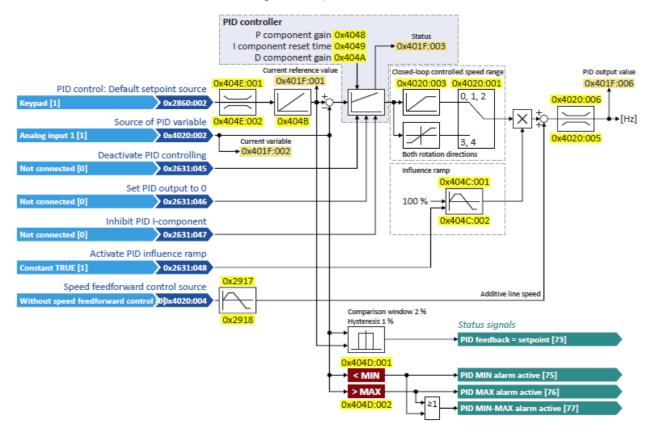

### **Control functions**

The flexible I/O configuration serves to configure different control functions for the process controller:

- 0x2631:045 (P400.45): Deactivate PID controller
- 0x2631:046 (P400.46): Set process controller output to 0
- 0x2631:047 (P400.47): Inhibit process controller I-component
- 0x2631:048 (P400.48): Activate process controller influence ramp For details see chapter "Process controller function selection". ☐ 550

# Status signals for configurable outputs

The process controller provides different internal status signals. These status signals can be assigned to the relay, the digital outputs or the NetWordOUT1 status word. For details see chapter "Configuration of digital outputs". \$\square\$ 568

| Parameter               | Name / value range / [default setting]                                                                                  | Info                                                                                                    |  |  |
|-------------------------|----------------------------------------------------------------------------------------------------|----------------------------------------------------------------------------------------------------|--|--|
| 0x400B:011<br>(P592.11) | Process input data: PID feedback<br>(Process data IN: PID feedback)                                                     | Mappable parameter for the feedback of the variable (actual value) via network.                                                                                                    |  |  |
| (1.332.12)              | -300.00 [ <b>0.00</b> ] 300.00 PID unit                                                                                 | Only effective with the selection "Network[5]" in 0x4020:002 (P600.02).                                                                                                    |  |  |
| 0x4020:001<br>(P600.01) | Process controller setup (PID): Operating mode (PID setup: Operating mode)                                              | Selection of the process controller operating mode.                                                                                                    |  |  |
| ,                       | 0 Inhibited                                                                                                    | Process controller deactivated.                                                                                                    |  |  |
|                         | 1 Normal operation                                                                                                    | The setpoint is higher than the fed back variable (actual value). If the system deviation increases, the motor speed is increased. Example: pressure-controlled booster pumps (increase in the motor speed produces an increase in pressure.)                                                                                                    |  |  |
|                         | 2 Reverse operation                                                                                                    | The setpoint is lower than the fed back variable (actual value). If the system deviation increases, the motor speed is increased. Example: temperature-controlled cooling water pump (increase in motor speed produces decrease in temperature.)                                                                                                    |  |  |
|                         | 3 Normal bi-drectional                                                                                                  | The direction of rotation corresponds to the sign of the system deviation. If the system deviation increases, the motor speed is increased.                                                                                                    |  |  |
|                         | 4 Reverse bi-directional                                                                                                | A negative system deviation causes a positive direction of rotation. If the system deviation increases, the motor speed is increased.                                                                                                    |  |  |
| 0x4020:002<br>(P600.02) | Process controller setup (PID): PID process variable (PID setup: PID process var.)  1 Analog input 1                    | Selection of the source via which the feedback of the controlled variable (actual value) for the process controller is effected.                                                                                                    |  |  |
|                         | 2 Analog input 2                                                                                                    |                                                                                                    |  |  |
|                         | 3 DC-bus voltage (from version 02.00)                                                                                   |                                                                                                    |  |  |
|                         | 4 Motor Current (from version 02.00)                                                                                    |                                                                                                    |  |  |
|                         | 5 Network (from version 02.00)                                                                                          |                                                                                                    |  |  |
|                         | 6 HTL input (from version 04.00)                                                                                        |                                                                                                    |  |  |
| 0x4020:003<br>(P600.03) | Process controller setup (PID): Closed-loop controlled speed range (PID setup: PID speed range)  0 [100] 100 %          | Setting of the maximum output frequency up to which the process controller carries out regulation.  • 100 % ≡ Maximum frequency 0x2916 (P211.00).                                                                                                    |  |  |
| 0x4020:004<br>(P600.04) | Process controller setup (PID): Speed feedforward control source                                                        | Optional selection of a speed feedforward control source for the proces controller.                                                                                                    |  |  |
|                         | (PID setup: PID line speed)  0 Without speed addition                                                                   | Is advisable, for instance, for dancer position controls if the motor speed must not fall below line speed (process controller output value line speed in speed in speed |  |  |
|                         | 1 Keypad frequency setpoint                                                                                             | <ul> <li>= line speed + controlled motor speed).</li> <li>Standard applications usually do not require a speed feedforward con-</li> </ul>                                                                                                    |  |  |
|                         | 2 Analog input 1                                                                                                    | trol; therefore it is deactivated in the default setting.                                                                                                    |  |  |
|                         | 3 Analog input 2                                                                                                    |                                                                                                    |  |  |
|                         | 4 Frequency preset 1                                                                                                    |                                                                                                    |  |  |
|                         | 5 Frequency preset 2                                                                                                    |                                                                                                    |  |  |
|                         | 6 Frequency preset 3                                                                                                    |                                                                                                    |  |  |
|                         | 7 Frequency preset 4                                                                                                    |                                                                                                    |  |  |
|                         | 8 Network                                                                                                    |                                                                                                    |  |  |
|                         | 9 HTL input                                                                                                    |                                                                                                    |  |  |
| 0x4020:005<br>(P600.05) | Process controller setup (PID): Min speed limit (PID setup: Min speed lim) -100.0 [-100.0] 100.0 % • From version 03.00 | Configuration of the process controller  • 100 % ≡ Maximum frequency 0x2916 (P211.00).  • The limitation becomes effective after the line speed has been added.  • The value set here also limits the I component of the PID controller (Integrator-Anti-Windup).                                                                                                    |  |  |
| 0x4020:006<br>(P600.06) | Process controller setup (PID): Max speed limit (PID setup: Max speed lim) -100.0 [100.0] 100.0 % • From version 03.00  | Maximum output value of the process controller.  100 % ≡ Maximum frequency 0x2916 (P211.00).  The limitation becomes effective after the line speed has been added.  The value set here also limits the I component of the PID controller (Integrator-Anti-Windup).                                                                                                    |  |  |

| Parameter               | Name / value range / [default setting]                                                                                       | Info                                                                                                    |  |  |  |
|-------------------------|----------------------------------------------------------------------------------------------------|----------------------------------------------------------------------------------------------------|--|--|--|
| 0x4021:001              | PID speed operation: Acceleration time                                                                                       | Acceleration time for (temporary) speed-controlled drive control in proc-                                                                                                    |  |  |  |
| (P606.01)               | (PID speed op.: Accel. time)<br>0.0 [1.0] 3600.0 s                                                                           | ess controller mode.  • The acceleration time takes effect at the output of the process con-                                                                                                    |  |  |  |
| 0.4004.000              | 202 1 11 2 1 11 11                                                                                                    | troller.                                                                                                    |  |  |  |
| 0x4021:002<br>(P606.02) | PID speed operation: Deceleration time (PID speed op.: Decel. time) 0.0 [1.0] 3600.0 s                                       | Deceleration time for (temporary) speed-controlled drive control in process controller mode.  The deceleration time takes effect at the output of the process controller.                                                                                                    |  |  |  |
| 0x4048<br>(P601.00)     | PID P-component<br>(PID P-component)<br>0.0 [5.0] 1000.0 %                                                                   | <ul> <li>Exception: In case of quick stop, the quick stop delay time is effective.</li> <li>Output frequency of the process controller per 1 % system deviation.</li> <li>100 % = maximum frequency 0x2916 (P211.00).</li> </ul>                                                                                                    |  |  |  |
| 0x4049<br>(P602.00)     | PID I- component<br>(PID I- component)<br>10 [400] 6000 ms                                                                   | Reset time for system deviation.  • With the setting "6000 ms", the I component is deactivated.  • The I component can also be deactivated via the "Inhibit process controller I-component" 0x2631:047 (P400.47) function.                                                                                                    |  |  |  |
| 0x404A<br>(P603.00)     | PID D-component<br>(PID D-component)<br>0.0 [0.0] 20.0 s                                                                     | D component, does not respond to the rate of the system deviation, but only to its rate of change.                                                                                                    |  |  |  |
| 0x404B<br>(P604.00)     | PID setpoint ramp<br>(PID setp.ramp)<br>0.0 [20.0] 100.0 s                                                                   | Acceleration time and deceleration time for the process controller set-<br>point, relating to the entire setting range of the process controller.                                                                                                    |  |  |  |
| 0x404C:001<br>(P607.01) | PID influence: Acceleration time for activation (PID influence: Activation time) 0.0 [5.0] 999.9 s                           | If the trigger assigned in 0x2631:048 (P400.48) of the "Activate PID influence ramp" function is TRUE, the influence of the process controller is shown by means of a ramp with the acceleration time set here.                                                                                                    |  |  |  |
| 0x404C:002<br>(P607.02) | PID influence: Deceleration time for masking out (PID influence: Mask out time) 0.0 [5.0] 999.9 s                            | If the trigger assigned in $0\times2631:048$ (P400.48) of the "Activate PID influence ramp" function is FALSE, the influence of the process controller is hidden via a ramp with the deceleration time set here.                                                                                                    |  |  |  |
| 0x404D:001<br>(P608.01) | PID alarms: MIN alarm threshold (PID alarms: MIN alarm thrsh.) -300.00 [0.00] 300.00 PID unit                                | <ul> <li>Trigger threshold for the status signal "PID MIN alarm active [75]".</li> <li>The "PID MIN alarm active [75]" status signal is TRUE if the fed back variable (with activated PID control) is lower than the threshold set here.</li> <li>The status signal can be assigned to the relay, a digital output of the NetWordOUT1 status word. ► Configuration of digital outputs □</li> </ul>                                                               |  |  |  |
| 0x404D:002<br>(P608.02) | PID alarms: MAX alarm threshold (PID alarms: MAX alarm thrsh.) -300.00 [100.00] 300.00 PID unit                              | Trigger threshold for the status signal "PID MAX alarm active [76]".  • The "PID MAX alarm active [76]" status signal is TRUE if the fed back variable (with activated PID control) is higher than the threshold set here.  • The status signal can be assigned to the relay, a digital output of the NetWordOUT1 status word. ▶ Configuration of digital outputs □□                                                                                             |  |  |  |
| 0x404D:003<br>(P608.03) | PID alarms: Monitoring bandwidth PID feedback signal (PID alarms: Bandw. feedback) 0.00 [2.00] 100.00 % • From version 04.00 | Hysteresis for status signal "PID feedback = setpoint [73]".  • 100 % ≡ configured variable input range  • Example: Variable input range 0 10 V: 2 % ≡ 0.2 V  • The status signal "PID feedback = setpoint [73]" is TRUE if the controlled variable fed back = process controller setpoint (± hysteresis set here).  • The status signal can be assigned to the relay, a digital output of the NetWordOUT1 status word. ► Configuration of digital outputs □ 603 |  |  |  |
| 0x404E:001<br>(P605.01) | PID setpoint limits: Minimum setpoint (PID setp. limit: Minimum setpoint) -300.00 [-300.00] 300.00 PID unit                  | Minimum value of the process controller setpoint.                                                                                                    |  |  |  |
| 0x404E:002<br>(P605.02) | PID setpoint limits: Maximum setpoint (PID setp. limit: Maximum setpoint) -300.00 [300.00] 300.00 PID unit                   | Maximum value of the process controller setpoint.                                                                                                    |  |  |  |
| 0x2860:002<br>(P201.02) | PID control: Default setpoint source<br>(Stnd. setpoints: PID setp. src.)                                                    | Selection of the standard setpoint source for the reference value of the PID control.  The selected standard setpoint source is always active with an activated PID control when no setpoint change-over to another setpoint source via corresponding triggers/functions is active.                                                                                                    |  |  |  |
|                         | 1 Keypad                                                                                                    | The setpoint is specified locally by the keypad.  • Default setting: 0x2601:002 (P202.02)                                                                                                    |  |  |  |
|                         |                                                                                                    | <ul> <li>Use the and navigation keys to change the keypad setpoint<br/>(also during running operation).</li> </ul>                                                                                                    |  |  |  |

| Parameter               | Name /              | value range / [default setting]       | Info                                                                                                    |
|-------------------------|---------------------|---------------------------------------|----------------------------------------------------------------------------------------------------|
|                         | 2                   | Analog input 1                        | The setpoint is defined as analog signal via the analog input 1.  ▶ Analog input 1 □□ 597                                                                                                    |
|                         | 3                   | Analog input 2                        | The setpoint is defined as analog signal via the analog input 2.  ▶ Analog input 2 □□ 601                                                                                                    |
|                         | 4                   | HTL input (from version 04.00)        | The digital inputs DI3 and DI4 can be configured as HTL input to use an HTL encoder as setpoint encoder or define the setpoint as a reference frequency ("pulse train").  HTL input setpoint source  565                                                 |
|                         | 5                   | Network                               | The setpoint is defined as process data object via the network.  ▶ Configuring the network □ 226                                                                                                    |
|                         | 11                  | PID preset 1                          | For the setpoint selection, preset values can be parameterised and selec-                                                                                                    |
|                         | 12                  | PID preset 2                          | ted.  ▶ Setpoint source of preset setpoints □□ 554                                                                                                    |
|                         | 13                  | PID preset 3                          | Setpoint source of preset setpoints and 554                                                                                                    |
|                         | 14                  | PID preset 4                          |                                                                                                    |
|                         | 15                  | PID preset 5                          |                                                                                                    |
|                         | 16                  | PID preset 6                          |                                                                                                    |
|                         | 17                  | PID preset 7                          |                                                                                                    |
|                         | 18                  | PID preset 8                          |                                                                                                    |
|                         | 31                  | Segment preset 1 (from version 03.00) | For the setpoint selection, the segment presets parameterised for the                                                                                                    |
|                         | 32                  | Segment preset 2 (from version 03.00) | "sequencer" function can be selected as well.                                                                                                    |
|                         | 33                  | Segment preset 3 (from version 03.00) | ► Sequencer □ 504                                                                                                    |
|                         | 34                  | Segment preset 4 (from version 03.00) |                                                                                                    |
|                         | 35                  | Segment preset 5 (from version 03.00) |                                                                                                    |
|                         | 36                  | Segment preset 6 (from version 03.00) |                                                                                                    |
|                         | 37                  | Segment preset 7 (from version 03.00) |                                                                                                    |
|                         | 38                  | Segment preset 8 (from version 03.00) |                                                                                                    |
|                         | 50                  | Motor potentiometer                   | The setpoint is generated by the "motor potentiometer" function. This function can be used as an alternative setpoint control which is controlled via two signals: "MOP setpoint up" and "MOP setpoint down".  Motor potentiometer setpoint source (MOP) |
|                         | 201                 | Internal value (from version 05.00)   | Internal values of the manufacturer.                                                                                                    |
|                         | 202                 | Internal value (from version 05.00)   |                                                                                                    |
|                         | 203                 | Internal value (from version 05.00)   |                                                                                                    |
|                         | 204                 | Internal value (from version 05.00)   |                                                                                                    |
|                         | 205                 | Internal value (from version 05.00)   |                                                                                                    |
|                         | 206                 | Internal value (from version 05.00)   |                                                                                                    |
| 0x401F:003<br>(P121.03) | Status<br>(PID stat | •                                     | Bit-coded status display of the process controller.                                                                                                    |
|                         | Read Bit 0          | Process controller off                |                                                                                                    |
|                         |                     | PID output set to 0                   |                                                                                                    |
|                         |                     | PID I-component inhibited             |                                                                                                    |
|                         |                     | PID influence active                  | _                                                                                                    |
|                         |                     | Setpoint = actual value               |                                                                                                    |
|                         |                     | Idle state active                     |                                                                                                    |
|                         |                     | Max. alarm                            |                                                                                                    |
|                         |                     | Min. alarm                            |                                                                                                    |
|                         | 5.07                |                                       |                                                                                                    |

### 10.2. Process controller idle state and rinse function

### 10.2.1. Process controller idle state

If the PID control is activated, this function sets the drive in process controller mode to an energy-saving idle state when no power is required.

#### **Details**

A typical application for this function is a booster pump for water in a high-rise building. If no tenant opens the water tap or uses the shower for a longer period of time, the pump changes to the energy-saving idle state. This usually happens at night. The idle state automatically ends as soon as a tenant opens the tap again. The pumps operates normally again until the condition for the idle state is pending again.

The conditions for activating and terminating the idle state can be set independently of one another in 0x4023:001 (P610.01) and 0x4023:006 (P610.06) (see the following tables).

In 0x4023:005 (P610.05), a delay time can be set for the activation. This is the minimum time the values must fall below or exceed the respective threshold before the idle state is activated.

| 0x4023:001<br>(P610.01) | Condition for activating the idle state       |    |                                          |    |                                    |   |
|-------------------------|-----------------------------------------------|----|------------------------------------------|----|------------------------------------|---|
| 0                       | Idle state deactivated.                       |    |                                          |    |                                    |   |
| 1                       | Frequency setpoint 0x2B0E (P102.00)           | <  | Frequency threshold 0x4023:003 (P610.03) | (+ | Delay time<br>0x4023:005 (P610.05) | ) |
|                         | Frequency setpoint<br>0x2B0E (P102.00)        | <  | Frequency threshold 0x4023:003 (P610.03) | (+ | Delay time<br>0x4023:005 (P610.05) |   |
| 2                       |                                               | OR |                                          |    |                                    | ) |
|                         | Current process variable 0x401F:002 (P121.02) | >  | Frequency threshold 0x4023:004 (P610.04) | (+ | Delay time<br>0x4023:005 (P610.05) |   |
|                         | Frequency setpoint<br>0x2B0E (P102.00)        | <  | Frequency threshold 0x4023:003 (P610.03) | (+ | Delay time<br>0x4023:005 (P610.05) |   |
| 3                       |                                               | OR |                                          |    |                                    | ) |
|                         | Current process variable 0x401F:002 (P121.02) | >  | Frequency threshold 0x4023:004 (P610.04) | (+ | Delay time<br>0x4023:005 (P610.05) |   |

| 0x4023:001<br>(P610.01) | Condition for activating the idle state       |    |                                            |    |                 |   |
|-------------------------|-----------------------------------------------|----|--------------------------------------------|----|-----------------|---|
|                         | Frequency setpoint<br>0x2B0E (P102.00)        | >  | Frequency threshold 0x4023:003 (P610.03)   |    |                 |   |
| 0                       |                                               | OR |                                            | (+ | 2 Hz hysteresis | ) |
|                         | PID error value<br>0x401F:007                 | >  | Bandwidth<br>0x4023:007 (P610.07)          |    |                 |   |
| 1                       | Current process variable 0x401F:002 (P121.02) | <  | Recovery threshold<br>0x4023:008 (P610.08) |    |                 |   |
| 2                       | Current process variable 0x401F:002 (P121.02) | <  | Recovery threshold<br>0x4023:008 (P610.08) |    |                 |   |

| Parameter               | Name / value range / [default setting]                    | Info                                                                                                    |
|-------------------------|-----------------------------------------------------------|----------------------------------------------------------------------------------------------------|
| 0x4023:001<br>(P610.01) | PID sleep mode: Activation (PID sleep mode: Activation)   | Condition for activating the idle state.                                                                                 |
| (F010.01)               | 0 Disabled                                                | Idle state deactivated.                                                                                                  |
|                         | 1 Output frequency < threshold                            | 0x2B0E (P102.00)<0x4023:003 (P610.03)                                                                                    |
|                         |                                                           | (+ Delay time 0x4023:005 (P610.05))                                                                                      |
|                         | 2 Output frequency < threshold OR process                 | 0x2B0E (P102.00)<0x4023:003 (P610.03)                                                                                    |
|                         | variable > feedback threshold                             | (+ Delay time 0x4023:005 (P610.05)) OR                                                                                   |
|                         |                                                           | 0x401F:002 (P121.02)>0x4023:004 (P610.04)                                                                                |
|                         |                                                           | (+ Delay time 0x4023:005 (P610.05))                                                                                      |
|                         | 3 Output frequency < threshold OR process                 | 0x2B0E (P102.00)<0x4023:003 (P610.03)                                                                                    |
|                         | variable < feedback threshold                             | (+ Delay time 0x4023:005 (P610.05))                                                                                      |
|                         |                                                           | OR                                                                                                    |
|                         |                                                           | 0x401F:002 (P121.02)<0x4023:004 (P610.04)                                                                                |
|                         |                                                           | (+ Delay time 0x4023:005 (P610.05))                                                                                      |
| 0x4023:002<br>(P610.02) | PID sleep mode: Stop method (PID sleep mode: Stop method) | Selection of the stop method after activation of the idle state.                                                         |
| ( /                     | 0 Coasting                                                | The motor becomes torqueless (coasts down to standstill).                                                                |
|                         | 1 Deceleration to standstill                              | The motor is brought to a standstill with deceleration time 1 (or deceler-                                               |
|                         |                                                           | ation time 2, if activated).                                                                                             |
|                         |                                                           | Deceleration time 1 can be set in 0x2918 (P221.00).                                                                      |
|                         |                                                           | Deceleration time 2 can be set in 0x291A (P223.00).                                                                      |
|                         |                                                           | ► Frequency limits and ramp times ☐☐ 156                                                                                 |
|                         | 2 Stop method set                                         | The stop method set in 0x2838:003 (P203.03) is used.                                                                     |
| 0x4023:003              | PID sleep mode: Frequency threshold                       | Frequency threshold for the activation of the idle state.                                                                |
| (P610.03)               | (PID sleep mode: Freq. thresh.)                           | For comparing "output frequency < threshold" in case of selection                                                        |
|                         | 0.0 [ <b>0.0</b> ] 599.0 Hz                               | 1 3 in 0x4023:001 (P610.01).                                                                                             |
| 0x4023:004              | PID sleep mode: Feedback threshold                        | Feedback threshold for the activation of the idle state.                                                                 |
| (P610.04)               | (PID sleep mode: Feedback thresh.)                        | <ul> <li>For comparing "variable &gt; feedback threshold" in case of selection 2 in<br/>0x4023:001 (P610.01).</li> </ul> |
|                         | -300.00 [ <b>0.00</b> ] 300.00 PID unit                   | <ul> <li>For comparing "variable &lt; feedback threshold" in case of selection 3 in</li> </ul>                           |
|                         |                                                           | 0x4023:001 (P610.01).                                                                                                    |
| 0x4023:005              | PID sleep mode: Delay time                                | Minimum time for which the respective threshold must be underrun or                                                      |
| (P610.05)               | (PID sleep mode: Delay time)                              | exceeded before the idle state is activated.                                                                             |
|                         | 0.0 [ <b>0.0</b> ] 300.0 s                                |                                                                                                    |
| 0x4023:006              | PID sleep mode: Recovery                                  | Condition for terminating the idle state.                                                                                |
| (P610.06)               | (PID sleep mode: Recovery)                                |                                                                                                    |
|                         | 0 Setpoint > threshold OR system deviation                |                                                                                                    |
|                         | bandwidth                                                 | OR<br>0x401F:007>0x4023:007 (P610.07)                                                                                    |
|                         | 1 Process variable < recovery threshold                   | 0x401F:002 (P121.02) < 0x4023:008 (P610.08)                                                                              |
|                         | 2 Process variable > recovery threshold                   | 0x401F:002 (P121.02)>0x4023:008 (P610.08)                                                                                |
| 0x4023:007              | PID sleep mode: Bandwidth                                 | Range around the process controller setpoint for terminating the idle                                                    |
| (P610.07)               | (PID sleep mode: Bandwidth)                               | state.                                                                                                    |
| ,                       | 0.00 [ <b>0.00</b> ] 300.00 PID unit                      | 0.00 = bandwidth deactivated.                                                                                            |
| 0x4023:008              | PID sleep mode: Recovery threshold                        | Termination threshold for idle state.                                                                                    |
| (P610.08)               | (PID sleep mode: Recovery thresh.)                        |                                                                                                    |
|                         | -300.00 [ <b>0.00</b> ] 300.00 PID unit                   |                                                                                                    |

### 10.2.2. Process controller rinse function

This function accelerates the motor in idle state of the process controller at regular intervals to a defined speed.

### **Details**

A typical application for this function is the rinsing of a pipe system with a pump that has been in an inactive state for a longer period to prevent deposits.

- In order to activate the rinsing function, set the selection "Enabled [1]" in 0x4024:001 (P615.01).
- The following diagram demonstrates the function:

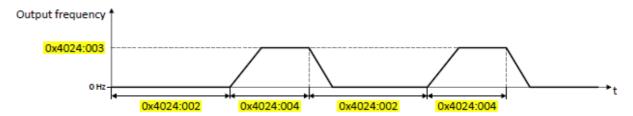

The rinsing function uses the ramp times set for the "MS: Velocity mode". ▶ Frequency limits and ramp times □ 127

| Parameter               | Name /   | value range / [default setting]                             | Info                                          |
|-------------------------|----------|-------------------------------------------------------------|-----------------------------------------------|
| 0x4024:001<br>(P615.01) |          | itic rinsing: Rinsing in idle state nsing: Rinsing in idle) | 1 = activate automatic rinsing in idle state. |
| (. 013.01)              | 0        | Inhibited                                                   |                                               |
|                         | 1        | Enabled                                                     |                                               |
| 0x4024:002              | Automa   | tic rinsing: Rinse interval                                 | Time interval between two rinsing processes.  |
| (P615.02)               | (Auto-ri | nsing: Rinse interval)                                      |                                               |
|                         | 0.0 [3   | 30.0] 6000.0 min                                            |                                               |
| 0x4024:003              | Automa   | tic rinsing: Rinse speed                                    | Speed setpoint for rinse function.            |
| (P615.03)               | (Auto-ri | nsing: Rinse speed)                                         |                                               |
|                         | -599.0   | [0.0] 599.0 Hz                                              |                                               |
| 0x4024:004              | Automa   | tic rinsing: Rinse period                                   | Duration of a rinsing process.                |
| (P615.04)               | (Auto-ri | nsing: Rinse period)                                        |                                               |
|                         | 0.0 [0   | 0.0] 6000.0 s                                               |                                               |

# 11. Additional functions

- Device Commands 🕮 360
- Keypad 🕮 365
- Wireless LAN (WLAN) 🕮 369
- DC braking 4 380
- Brake energy management 🕮 385
- Load loss detection 

  391
- Access protection 🕮 392
- Favorites 401
- Parameter change-over 406
- Device profile CiA 402 🕮 420
- Holding brake control 423
- Flying restart circuit 432
- Timeout für fault reaction 434
- Automatic restart 435
- Mains failure control 436
- UPS operation 🕮 490
- Process data 🕮 441
- Encoder settings 443
- Firmware download 449
- Additive voltage impression 451

### 11.1. Device Commands

Device commands are commands for calling organisational functions of the inverter, e.g. saving and loading of parameter settings, or restoring the default setting.

### 11.1.1. Reset parameters to default

With the "Load default settings" device command, all parameters can be reset to the default setting.

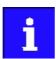

By executing this device command, all parameter settings made by the user are lost!

#### **Details**

• All parameters in the RAM memory of the inverter are set to the default setting stored in the firmware of the inverter. (The persistent parameters in the memory module remain unaffected by this measure.)

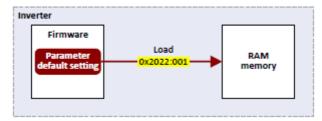

- Afterwards the inverter can be parameterised again on the basis of this initial state.
- Typical application: incorrect or unknown parameter settings.
- The device command only has an effect on the RAM. For a permanent acceptance of the changes made, the data must be saved in the memory module. ▶ Saving/loading the parameter settings ☐ 361

| Parameter               | Name /                                                   | value range / [default setting] | Info                                                                                                    |
|-------------------------|----------------------------------------------------------|---------------------------------|----------------------------------------------------------------------------------------------------|
| 0x2022:001<br>(P700.01) | 8 (                                                      |                                 | <ul> <li>1 ≡ reset all parameters in the RAM memory of the inverter to the default setting that is stored in the inverter firmware.</li> <li>All parameter changes made by the user are lost during this process!</li> <li>It may take some seconds to execute the task. When the task has been executed successfully, the value 0 is shown.</li> <li>Loading parameters has a direct effect on the cyclic communication: The data exchange for control is interrupted and a communication error is generated.</li> </ul> |
|                         |                                                          |                                 | Only status feedback                                                                                                    |
|                         | 1                                                        | On / start                      | Execute device command                                                                                                    |
|                         | 2                                                        | In progress                     | Only status feedback                                                                                                    |
|                         | <ul><li>3 Action cancelled</li><li>4 No access</li></ul> |                                 |                                                                                                    |
|                         |                                                          |                                 |                                                                                                    |
|                         | 5                                                        | No access (Inverter disabled)   |                                                                                                    |

### 11.1.2. Saving/loading the parameter settings

If parameter settings of the inverter are changed, these changes at first are only made in the RAM memory of the inverter. In order to save the parameter settings with mains failure protection, the inverter is provided with a pluggable memory module and corresponding device commands.

#### **Details**

The memory module is provided with two memories, the user memory and the OEM memory.

#### **User memory**

The user memory is used as power-failure-proof storage of parameter settings made by the user during commissioning/operation.

• The SET display is blinking on the keypad if a parameter setting has been changed but has not been saved in the memory module with mains failure protection. In order to save parameter settings in the user memory of the memory module, press the keypad "Enter" key > 3 s.

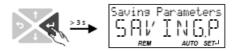

- Parameter settings carried out with »Emotron EASY Starter« or via network must be
  explicitly saved in the user memory by means of the "Save user data" device
  command, so that the changes carried out are not lost when the mains of the inverter
  are switched.
- Saving can also be made in the »Emotron EASY Starter« via the button or the <F6> function key.
- The device command "Load user data" serves to reload the data from the user memory into the RAM.

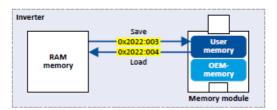

### **OEM** memory

The OEM memory is provided for the storage of customised parameter settings by the OEM/ mechanical engineer. If the user carries out parameter settings with the keypad, they are always saved in the user memory if the keypad Enter key is clicked longer than 3 s. The OEM memory remains unaffected by these changes.

- With the "Load OEM data" device command, the parameter settings preconfigured by the OEM/mechanical engineer can be reloaded to the RAM memory of the inverter anytime, if required.
- For saving parameter settings in the OEM memory, the "Save OEM data" device command must be executed explicitly. The parameter settings are simultaneously saved in the user memory.

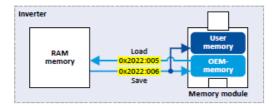

### Response after initial switch-on of the inverter

After switch-on, the inverter first tries to load the parameter settings stored in the user memory. If the user memory is empty or damaged, an error message is output and the user must intervene:

- Option 1 = user memory empty: → default setting is loaded automatically from the firmware → data are saved automatically in the user memory of the memory module.
- Option 2 = usermemory damaged: → Error message → default setting is loaded automatically → data are saved automatically in the user memory of the memory module.
- Option 3 = OEM memory empty/damaged: → error message → data are loaded automatically from the user memory of the memory module.

| Parameter               | Name /                                                                                                    | value range / [default setting] | Info                                                                                                    |  |
|-------------------------|----------------------------------------------------------------------------------------------------|---------------------------------|----------------------------------------------------------------------------------------------------|--|
| 0x2022:003<br>(P700.03) | 700.03) commands: Save user data) r                                                                                                    |                                 | <ul> <li>1 = save current parameter settings in the main memory of the memory module with mains failure protection.</li> <li>It may take some seconds to execute the task. When the task has been executed successfully, the value 0 is shown.</li> <li>Do not switch off the supply voltage during the saving process and do not unplug the memory module from the inverter!</li> <li>When the inverter is switched on, all parameters are automatically loaded from the main memory of the memory module to the RAM memory of the inverter.</li> </ul> |  |
|                         | 0                                                                                                    | Off / ready                     | Only status feedback                                                                                                    |  |
| 0x2022:004<br>(P700.04) | <ul> <li>Device commands: Load user data (Device commands: Load user data)</li> <li>Setting can only be changed if the inverter is inhibited.</li> <li>For further possible settings, see parameter 0x2022:001 (P700.01).</li></ul> |                                 | RAM memory of the inverter.  • When the device command has been executed successfully, the valuo is shown.  see parameter  • Loading parameters has a direct effect on the cyclic communication:                                                                                                    |  |
|                         | 0                                                                                                    | Off / ready                     | Only status feedback                                                                                                    |  |
| 0x2022:005<br>(P700.05) | 05) commands: Load OEM data)                                                                                                    |                                 | <ul> <li>1 = load data from the OEM memory of the memory module to the RAM memory of the inverter.</li> <li>When the device command has been executed successfully, the value 0 is shown.</li> <li>Loading parameters has a direct effect on the cyclic communication: The data exchange for control is interrupted and a communication error is generated.</li> </ul>                                                                                                    |  |
|                         | 0                                                                                                    | Off / ready                     | Only status feedback                                                                                                    |  |
| 0x2022:006<br>(P700.06) | Device commands: Save OEM data (Device commands: Save OEM data)  • For further possible settings, see parameter 0x2022:001 (P700.01). □ 360                                                                                         |                                 | <ul> <li>1 = save current parameter settings in the OEM memory of the memory module with mains failure protection.</li> <li>At the same time, the parameter settings are saved in the main memory of the memory module.</li> <li>After successful execution, the value 0 is shown.</li> </ul>                                                                                                    |  |
|                         | 0                                                                                                    | Off / ready                     | Only status feedback                                                                                                    |  |
| 0x2829<br>(P732.00)     | Automatic storage in the memory module (Auto-Save EPM)  0 Inhibit                                                                                                    |                                 | 1 = activate automatic saving of parameters in the memory module.     With the setting 0, the "Save user data" 0x2022:003 (P700.03) device command must be explicitly executed, or the "Enter" keypad key                                                                                                    |  |
|                         | 1                                                                                                    | Enable                          | must be pressed for longer than 3 s to save the current parameter settings in the memory module of the inverter with mains failure protection.                                                                                                    |  |

## **Related topics**

▶ Data handling ☐ 113

### 11.1.3. Device commands for parameter change-over

The inverter supports several parameter sets. The parameter set can be selected by means of the device commands "Load parameter set 1" ... "Load parameter set 4".

### A DANGER!

Changed parameter settings can become effective immediately depending on the activating method set in 0x4046 (P755.00).

The possible consequence is an unexpected response of the motor shaft while the inverter is enabled.

- ▶ If possible, only carry out parameter changes while the inverter is disabled.
- ► Certain device commands or settings which might cause a critical state of the drive behaviour can generally only be carried our when the inverter is inhibited.

#### **Details**

The "parameter change-over" function provides a change-over between four sets with different parameter values for up to 32 freely selectable parameters. For details on the compilation of the parameters and setting of the value sets, see the chapter "Parameter change-over". 406

The change-over via the device commands depends on the activation method set in 0x4046 (P755.00):

- Activation method = 1 or 3: Change-over takes place immediately.
- Activation method = 0 or 2: The respective device command is only executed if the inverter is disabled.

| Parameter               | Name /                                                                                                    | value range / [default setting]                                                                                              | Info                                                                                                    |
|-------------------------|----------------------------------------------------------------------------------------------------|----------------------------------------------------------------------------------------------------|----------------------------------------------------------------------------------------------------|
| 0x2022:007<br>(P700.07) | comma • For for                                                                                                    | commands: Load parameter set 1 (Device nds: Load par. set 1) urther possible settings, see parameter 22:001 (P700.01). 4 360 | <ul> <li>1 = load value set 1 of the "Parameter change-over" function.</li> <li>The parameters specified in 0x4041/132 are set to the values set in 0x4042/132.</li> <li>After successful execution, the value 0 is shown.</li> <li>▶ Parameter change-over □ 406</li> </ul> |
|                         | 0                                                                                                    | Off / ready                                                                                                    | Only status feedback                                                                                                    |
| 0x2022:008<br>(P700.08) | Device commands: Load parameter set 2 (Device commands: Load par. set 2)  • For further possible settings, see parameter 0x2022:001 (P700.01).  360  |                                                                                                    | <ul> <li>1 = load value set 2 of the "Parameter change-over" function.</li> <li>The parameters specified in 0x4041/132 are set to the values set in 0x4043/132.</li> <li>After successful execution, the value 0 is shown.</li> <li>▶ Parameter change-over □ 406</li> </ul> |
|                         | 0                                                                                                    | Off / ready                                                                                                    | Only status feedback                                                                                                    |
| 0x2022:009<br>(P700.09) | Device commands: Load parameter set 3 (Device commands: Load par. set 3)  • For further possible settings, see parameter 0x2022:001 (P700.01).   360 |                                                                                                    | <ul> <li>1 = load value set 3 of the "Parameter change-over" function.</li> <li>The parameters specified in 0x4041/132 are set to the values set in 0x4044/132.</li> <li>After successful execution, the value 0 is shown.</li> <li>▶ Parameter change-over □ 406</li> </ul> |
|                         | 0                                                                                                    | Off / ready                                                                                                    | Only status feedback                                                                                                    |
| 0x2022:010<br>(P700.10) | Device commands: Load parameter set 4 (Device commands: Load par. set 4)  • For further possible settings, see parameter 0x2022:001 (P700.01). □ 360 |                                                                                                    | <ul> <li>1 = load value set 4 of the "Parameter change-over" function.</li> <li>The parameters specified in 0x4041/132 are set to the values set in 0x4045/132.</li> <li>After successful execution, the value 0 is shown.</li> <li>▶ Parameter change-over □ 406</li> </ul> |
|                         | 0                                                                                                    | Off / ready                                                                                                    | Only status feedback                                                                                                    |

# 11.1.4. Delete logbook

By means of the "Delete logbook" device command, all logbook entries can be deleted.

| Parameter               | Name /                     | value range / [default setting]                                                                              | Info                                   |
|-------------------------|----------------------------|----------------------------------------------------------------------------------------------------|----------------------------------------|
| 0x2022:015<br>(P700.15) | commar                     | ommands: Delete logbook (Device<br>nds: Delete logbook)<br>ig can only be changed if the inverter is<br>ted. | 1 = delete all entries in the logbook. |
|                         | 0 Off / ready 1 On / start |                                                                                                    |                                        |

# **Related topics**

▶ Logbook 🕮 84

# 11.2. Keypad

For the keypad various settings can be made, which are described in detail in the following subchapters.

### 11.2.1. Keypad language selection

| Parameter                                | Name / | value range / [default setting]  | Info                                       |
|------------------------------------------|--------|----------------------------------|--------------------------------------------|
| ,, , , , , , , , , , , , , , , , , , , , |        | language selection (KP language) | Language selection for the keypad display. |
| (P705.00)                                | 0      | No language selected             |                                            |
|                                          | 1      | English                          |                                            |
|                                          | 2      | German                           |                                            |

# 11.2.2. Keypad setpoint increment

| Parameter           | Name / value range / [default setting]               | Info                                                                                                    |
|---------------------|------------------------------------------------------|----------------------------------------------------------------------------------------------------|
| 0x2862<br>(P701.00) | Keypad setpoint increment (KP setp. incr.) 1 [1] 100 | Adaptation of the increment for keypad setpoints when a keypad arrow key is pressed once. The value set serves as a multiplier for the preset increments.  Preset increments:  0.1 Hz for frequency setpoint 0x2601:001 (P202.01).  0.01 PUnit for process controller setpoint 0x2601:002 (P202.02).  1 % for torque setpoint 0x2601:003 (P202.03).           |
|                     |                                                      | <ul> <li>Notes:</li> <li>With a setting &gt; 1, the option of repeatedly changing the setpoint by pressing the key for a longer time is deactivated.</li> <li>The setting only has an impact on the keypad setpoints. Example: with the setting "5", the keypad frequency setpoint is increased/decreased by 0.5 Hz every time the key is pressed.</li> </ul> |

## 11.2.3. Keypad scaling of speed display

| Parameter           | Name / value range / [default setting]                      | Info                                                                                                    |
|---------------------|-------------------------------------------------------------|----------------------------------------------------------------------------------------------------|
| 0x4002<br>(P702.00) | Speed display scaling (Scal.speed fact.) 0.00 [0.00] 650.00 | Factor for the scaling of the speed display in 0x400D (P101.00).  • With the setting "0.00", no scaling takes place.  • Example: with the "16.50" and the actual frequency = 50 Hz, 0x400D (P101.00) shows the speed "825 rpm". |
| 0x400D<br>(P101.00) | Scaled actual value (Scaled act value) • Read only: x Units | Display of the current speed in application units.                                                                                                    |

## 11.2.4. Keypad status display

During operation, the keypad displays the output frequency of the inverter, or with an active PID control it shows the process controller setpoint. Alternatively, an optional diagnostic parameter can be displayed during operation.

| Parameter           | Name / value range / [default setting]                                      | Info                                                                                                    |
|---------------------|-----------------------------------------------------------------------------|----------------------------------------------------------------------------------------------------|
| 0x2864<br>(P703.00) | Keypad status display (KP status displ.) 0x00000000 [0x00000000] 0xFFFFFF00 | 0 = normal display depending on the operating mode In case of an active frequency control, the keypad displays the output frequency of the inverter. In case of active PID control, the keypad displays the current Process controller setpoint in [P-Unit]. As an alternative, an optional diagnostic parameter can be set here, which is to be shown on the keypad during operation. Format: Oxiiiiss00 (iiii = hexadecimal index, ss = hexadecimal subindex) The lowest byte is always 0x00. |
|                     |                                                                             | The keypad can be used to select the desired diagnostics parameter from a list.                                                                                                    |

## 11.2.5. Keypad Configuration of R/F and CTRL buttons

### **Keypad rotation setup**

Use the keypad to reverse the rotation direction at local keypad control.

- After the RF key has been pressed, the reversal of rotation direction must be confirm
- ed with the **\( \)**key. (The **\( \)** key serves to cancel the action.)

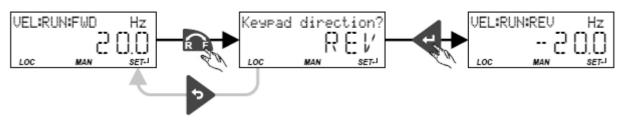

The keypad key

- directly changes the keypad rotation setup in 0x2602:002 (P708.02).
- has no function in case of a bipolar setpoint selection (e. g. ±10 V). In this case, the
  direction of rotation is determined by the sign of the setpoint.
- has no function if the rotation limitation "Only clockwise (CW) [0]" is set in 0x283A (P304.00).
- has no function in the operating mode 0x6060 (P301.00) = "MS: Torque mode [-1]".
- has no function if the PID control is activated.
- can be deactivated in 0x2602:001 (P708.01).

### **Keypad Full Control**

Use the CTRL keypad key to activate the "Keypad Full Control" control mode. Both the control and the setpoint selection are then made via the keypad. This special control mode can be, for instance, used during the commissioning phase if external control and setpoint sources are not ready to use yet.

### **NOTICE**

If the "Keypad Full Control" control mode is active, the "Run" 0x2631:002 (P400.02) function is internally set to TRUE.

In this case, the motor cannot be stopped via this function.

- ► For stopping the motor, use the keypad key, deactivate the inverter enable or activate the "quick stop" function.
- After the CTRLkey has been pressed, the activation of the control mode must be confirmed with the key. (The key serves to cancel the action.)
- When the control mode is changed over, the motor is first stopped and the "Forward" direction of rotation is set. Then, the motor can be started and stopped via the keypad.

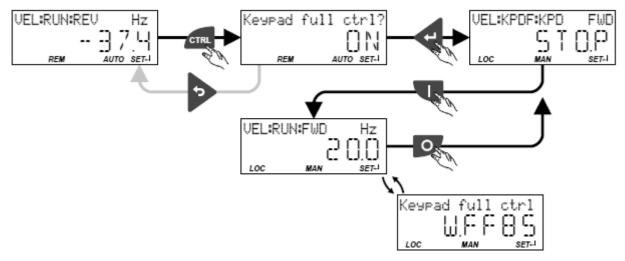

If the "Keypad Full Control" control mode is active,

- the keypad shows the "Keypad full ctrl" warning alternately with the status display.
- the set standard setpoint sources are ignored.
- a change-over to other setpoint sources is not possible.
- a change-over to network control is not possible.
- the following functions continue to be active:
- 0x2631:001 (P400.01): Enable inverter
- 0x2631:003 (P400.03): Activate quick stop
- 0x2631:005 (P400.05): Activate DC braking
- 0x2631:010 (P400.10): Jog foward (CW)
- 0x2631:011 (P400.11): Jog reverse (CCW)
- 0x2631:013 (P400.13): ): Reverse rotational direction
- 0x2631:043 (P400.43): Activate fault 1
- 0x2631:044 (P400.44): Activate fault 2

Clicking the CTRL keypad key stops the control mode again.

# The keypad key CTRL

- directly changes the setting in 0x2602:003 (P708.03).
- can be deactivated in 0x2602:001 (P708.01).

| Parameter               | Name /                                                                                                    | value range / [default setting] | Info                                                                                                    |
|-------------------------|----------------------------------------------------------------------------------------------------|---------------------------------|----------------------------------------------------------------------------------------------------|
| 0x2602:001<br>(P708.01) | Keypad setup: CTRL & F/R key setup (Keypad setup: CTRL&F/R keys)  • From version 03.00  0 CTRL & F/R Disable  1 CTRL & F/R Enable  2 CTRL Enable F/R Disable  3 CTRL Disable F/R Enable |                                 | Disable/enable CTRL and F/R key of the keypad.                                                                                                    |
| 0x2602:002<br>(P708.02) | Keypad setup: Select rotational direction (Keypad setup: Select rot.dir.)  • • From version 03.00  0 Forward  1 Reverse                                                                 |                                 | Instructed direction of rotation if local keypad control is active.  If the local keypad control is active, this setting can be directly changed via the keypad key if the key in 0x2602:001 (P708.01) has not been disabled.  When the remote control is changed over to local keypad control and vice versa, this parameter is set to "Forward [0]". |
| 0x2602:003<br>(P708.03) | Keypad setup: Keypad Full Control (Keypad setup: Keypad Full Ctrl) From version 03.00 Off On                                                                                            |                                 | Activate/deactivate full keypad control.  This setting can be changed directly via the keypad key CTRLif the key in 0x2602:001 (P708.01) has not been disabled.  When the control mode is changed over, the motor is stopped and the "Forward" direction of rotation is set.                                                                           |

# 11.3. Wireless LAN (WLAN)

The pluggable WLAN module enables

- an easy access to inverters that are installed in difficult access areas,
- an easy parameter setting without cable and instead of the keypad,
- a comfortable monitoring and adaptation of the machine.

The inverter can be accessed via WLAN with »EASY Starter« engineering tool.

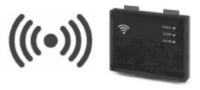

## 11.3.1. WLAN LED status displays

Information on the WLAN module status can be obtained quickly via the LED displays "Power", "TX/RX" and "WLAN" on the front of the WLAN module.

The meaning can be seen from the table below.

| LED "Power" (green) LED "TX/RX" (yellow) |          | LED "WLAN" (green) | Status/meaning                                  |
|------------------------------------------|----------|--------------------|-------------------------------------------------|
|                                          | off      | off                | No supply voltage.                              |
| off                                      |          |                    |                                                 |
| on                                       |          |                    | Self-test (duration approx. 1 s)                |
|                                          | on       |                    |                                                 |
|                                          | off      | off                | Ready for operation — no active WLAN connection |
|                                          |          |                    | Communication active.                           |
|                                          | Flashing | on                 |                                                 |
|                                          | off      |                    | Client mode — waiting for connection.           |
|                                          |          | blinking           |                                                 |
|                                          | off      | off                | Trouble                                         |
| blinking                                 |          |                    |                                                 |

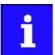

After being plugged in, the WLAN module needs approx. 20 seconds until it is ready for operation.

### 11.3.2. WLAN basic settings

The WLAN functionality can be configured via the following parameters.

### **Preconditions**

WLAN module has been plugged onto the interface X16 on the front of the inverter.

#### Details

- The WLAN module can be connected and removed during operation.
- The WLAN module can either create an own WLAN network (access point mode, default setting) or implement itself as a WLAN client in an already existing WLAN network. For details see the following subchapters.
- The WLAN connection is encrypted. The WLAN encryption can be selected in 0x2441:009.
- 0x2441:012 can be used to set that the name of the WLAN network, called SSID, is not
  visible for other WLAN devices. As a result, the number of WLAN networks displayed
  on smartphone or PC can be reduced.
- Two data sources are possible for the WLAN settings: Inverter and WLAN module.
  - Data source inverter: The WLAN settings saved in the inverter are used. Each inverter has its own WLAN settings.
  - Data source WLAN module: The WLAN settings saved in the WLAN module are used. In this "stand-alone" mode, the WLAN module can be plugged onto another inverter and then be used with the same settings (irrespective of the WLAN settings of the inverter).
  - The data source is activated with 0x2440.
  - The currently active data source is displayed in 0x2442:004.

| Parameter  | Name / value range / [default setting]                                  | Info                                                                                                    |
|------------|-------------------------------------------------------------------------|----------------------------------------------------------------------------------------------------|
| 0x2440     | Initiate WLAN • From version 02.00                                      | Restart WLAN network with default setting or current settings.                                                                                                    |
|            | 0 No action/no error                                                    | Only status display.                                                                                                    |
|            | 1 Restart with current values (from version 04.00)                      | Restart WLAN network with current settings of the WLAN parameters.  The WLAN settings of the active data source (inverter or WLAN module) are used.  The active data source is displayed in 0x2442:004.  The data source is not changed by this selection.  Note!  This selection is currently not supported by the WLAN module V1.0. |
|            | 2 Restart with default values                                           | Restart WLAN network with default setting of the WLAN parameters.  The WLAN settings saved in the WLAN module are deleted.  Active data source for the WLAN settings is now the inverter.                                                                                                    |
|            | 11 Save settings in WLAN module                                         | Restart WLAN network with current settings of the WLAN parameters.  The current settings are saved in the WLAN module.  Active data source for the WLAN settings is now the WLAN module.                                                                                                    |
| 0x2441:004 | WLAN settings: DHCP                                                     | 1 = Dynamic Host Configuration Protocol (DHCP) is enabled.                                                                                                    |
|            | • From version 02.00                                                    | In the access point mode, the DHCP server of the WLAN module is                                                                                                    |
|            | 0 Disabled                                                              | activated.                                                                                                    |
|            | 1 Enabled                                                               | In the client mode, the DHCP-client function is activated.                                                                                                    |
| 0x2441:005 | WLAN settings: DHCP start address 0 [0] 4294967295 • From version 02.00 | Definition of the start address when the Dynamic Host Configuration Protocol (DHCP) is used.  Only relevant for access point mode.  When 0 is set, the active IP address + 1 is used as start address.                                                                                                    |
| 0x2441:006 | WLAN settings: WLAN operation mode • From version 02.00                 | Definition of the operating mode of the WLAN module.                                                                                                    |
|            | 0 Access point mode                                                     | For a direct connection to another WLAN device, the WLAN module creates an own WLAN network.  • WLAN access point mode 430                                                                                                    |
|            | 1 Client mode                                                           | The WLAN module can be integrated as WLAN client into an already existing WLAN network.  ► WLAN client mode □ 435                                                                                                    |

| Parameter  | Name / value range / [default setting]            | Info                                                                                                    |  |
|------------|---------------------------------------------------|----------------------------------------------------------------------------------------------------|--|
| 0x2441:007 | WLAN settings: WLAN SSID                          | Name (Service Set Identifier, SSID) of the WLAN network.                                                                                                    |  |
|            | ["i5"]                                            | The preset name consists of the device name (iXXX) and the first 10     divide of the applied provided.                                                                                                    |  |
|            | • From version 02.00                              | digits of the serial number.  • Example: "i550 0123456789"                                                                                                    |  |
|            |                                                   | The serial number is displayed in 0x2000:002 (P190.02).                                                                                                    |  |
| 0x2441:008 | WLAN settings: WLAN password                      | Password (WLAN network key) of the WLAN network.                                                                                                    |  |
|            | ["password"]                                      | This password serves to secure the WLAN connections.                                                                                                    |  |
|            | From version 02.00                                | The password must have a minimum length of 8 characters. Although                                                                                                    |  |
|            |                                                   | shorter passwords are accepted and saved, the WLAN module cannot                                                                                                    |  |
|            |                                                   | be operated with such a password.  The character "*" is not allowed.                                                                                                    |  |
|            |                                                   | Note!                                                                                                    |  |
|            |                                                   | If the WLAN module is to be plugged onto the inverter for a longer                                                                                                    |  |
|            |                                                   | period of time, it is important to select a safe password. Otherwise, a                                                                                                    |  |
|            |                                                   | potential attacker might connect to the WLAN access point and attack the device and other connected devices or networks.                                                                                                    |  |
|            |                                                   | Currently (status: 2016), a WLAN is considered as safe if the password                                                                                                    |  |
|            |                                                   | consists of more than 20 characters,                                                                                                    |  |
|            |                                                   | contains capital and small letters, numbers and special characters and                                                                                                    |  |
|            |                                                   | cannot be found in any dictionary.                                                                                                    |  |
| 0x2441:009 | WLAN settings: WLAN security • From version 02.00 | Selection of the WLAN encryption.                                                                                                    |  |
|            | 0 WPA                                             |                                                                                                    |  |
|            | 1 WPA2                                            |                                                                                                    |  |
| 0x2441:010 | WLAN settings: WLAN access                        | Switch on/off WLAN.                                                                                                    |  |
|            | • From version 02.00                              |                                                                                                    |  |
|            | 0 Disabled (WLAN off)                             |                                                                                                    |  |
|            | 1 Enabled (WLAN on)                               |                                                                                                    |  |
| 0x2441:011 | WLAN settings: WLAN channel                       | Selection of the WLAN channel.                                                                                                    |  |
|            | • From version 02.00  1 Channel 1                 |                                                                                                    |  |
|            |                                                   |                                                                                                    |  |
|            | 2 Channel 2                                       |                                                                                                    |  |
|            | 3 Channel 3                                       |                                                                                                    |  |
|            | 4 Channel 4                                       |                                                                                                    |  |
|            | 5 Channel 5                                       |                                                                                                    |  |
|            | 6 Channel 6                                       |                                                                                                    |  |
|            | 7 Channel 7                                       |                                                                                                    |  |
|            | 8 Channel 8                                       |                                                                                                    |  |
|            | 9 Channel 9                                       |                                                                                                    |  |
|            | 10 Channel 10                                     |                                                                                                    |  |
|            | 11 Channel 11                                     |                                                                                                    |  |
| 0x2441:012 | WLAN settings: WLAN SSID broadcast                | 1 = the name of the WLAN network, called SSID, is not visible for other                                                                                                    |  |
|            | From version 02.00     O Activated                | WLAN devices.                                                                                                    |  |
|            | 1 Deactivated                                     |                                                                                                    |  |
| 0x2442:004 | Active WLAN settings: Active module mode          | Display of the active data source for the WLAN settings.                                                                                                    |  |
| UNLT#4.0U# | Read only                                         | This parameter indicates whether the settings used come from the                                                                                                    |  |
|            | • From version 02.00                              | inverter or from the WLAN module.                                                                                                    |  |
|            | 0 Inverter                                        | The WLAN settings saved in the inverter are used.                                                                                                    |  |
|            | 1 Standalone                                      | The WLAN settings saved in the WLAN module are used.                                                                                                    |  |
| 0x2442:005 | Active WLAN settings: MAC address                 | Display of the MAC address of the WLAN module.                                                                                                    |  |
|            | • Read only                                       |                                                                                                    |  |
| 0x2449     | From version 02.00  WLAN error                    | Bit coded display of WLAN errors.                                                                                                    |  |
|            | Read only                                         | Journal of the state of the state of th |  |
|            | • From version 02.00                              |                                                                                                    |  |
|            | Bit 2 WLAN error                                  |                                                                                                    |  |
|            | Dit 2 Manager and blane                           |                                                                                                    |  |
|            | Bit 3 Memory problem                              |                                                                                                    |  |

| Parameter | Name / value range / [default setting] |                            | Info |
|-----------|----------------------------------------|----------------------------|------|
|           | Bit 7                                  | WLAN off                   |      |
|           | Bit 9                                  | Client mode off            |      |
|           | Bit 12                                 | TCP/IP configuration error |      |
|           | Bit 13                                 | Password length            |      |
|           | Bit 14                                 | Access denied              |      |

### 11.3.2.1. Resetting WLAN settings to default setting

#### Possible reasons:

- Password is not known anymore.
- WLAN SSID is not visible and not known anymore.
- WLAN module mode "stand-alone" shall be deactivated.

0x2440 serves to reset all WLAN settings to the default setting. For this purpose, the inverter must be connected to the »EASY Starter« via the USB module or an existing network.

### Option 1: Reset via USB module

How to reset the WLAN settings to default setting by means of the USB module: Requirements:

• The inverter is ready for operation (supplied with voltage).

### Required accessories:

- · USB module
- USB 2.0 cable (A-plug on micro B-plug)
- PC with installed »EASY Starter« software
- 1. Remove the WLAN module from the inverter and plug on the USB module instead.

Establish a connection between inverter and »EASY Starter« via the USB module.

Set the parameter 0x2440 to "Restart with default values [2]".

Remove the USB module from the inverter and plug on the WLAN module instead again.

The default setting is loaded.

#### Option 2: Reset via network

How to reset the WLAN settings to default setting via network: Requirements:

- The inverter is ready for operation (supplied with voltage).
- The inverter is connected to a functioning network.

### Required accessories:

- PC with installed »EASY Starter«. Moreover, the PC must be connected to the network which also implements the inverter.
- 1. Establish a connection between the inverter and »EASY Starter« via the used network.

Set the parameter 0x2440 to "Restart with default values [2]".

The default setting is loaded.

### 11.3.3. WLAN access point mode

In the presetting, the WLAN module is configured as WLAN access point because this is the most frequent application. In this operating mode, the WLAN module creates its own WLAN network for a direct connection to other WLAN devices.

The supported WLAN devices is:

 Engineering PC (with WLAN functionality) and the »Emotron EASY Starter« engineering tool

#### **Details**

- In default setting, every inverter with WLAN functionality comes with an individual network name, called SSID.
- The preset network name consists of the device name (DSVXX) and the first 10 digits of the serial number (example: "DSV35\_0123456789").
- In the default setting, the password for the WLAN network is called "password" and can be changed in 0x2441:008.

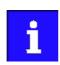

If the WLAN module is to be plugged onto the inverter for a longer period of time, it is important to select a safe password. Otherwise, a potential attacker might connect to the WLAN access point and attack the device and other connected devices or networks. Currently (status: 2016), a WLAN is considered as safe if the password consists of more than 20 characters, contains capital and small letters, numbers and special characters and cannot be found in any dictionary.

The following illustration displays the SSIDs as examples only:

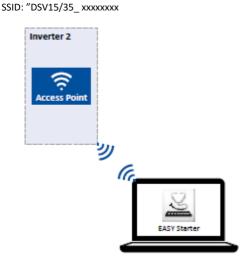

For establishing a WLAN connection, only a few settings are required. The respective setting is described in the following subchapters:

• Establishing a direct WLAN connection between Engineering PC and inverter 4 376

### 11.3.3.1. Establishing a direct WLAN connection between Engineering PC and inverter

How to establish a direct WLAN connection to the inverter on the Engineering PC: Requirements:

- The functional test described in the mounting and switch-on instructions has been completed successfully (without any errors or faults).
- The inverter is ready for operation (supplied with voltage).

### Required accessories:

- WLAN module
- PC (with WLAN functionality) and installed »EASY Starter«
- 1. Plug the WLAN module onto the front of the inverter (interface X16).

Open the network settings on the Engineering PC: "Control panel"  $\rightarrow$  "Network and sharing center".

Select the "Set up a new connection or network" option under "Change your network settings". The "Set Up a Connection or Network" dialog box is displayed.

Select the "Manually connect to a wireless network" connection option and click the "Next" button. The "Manually connect to a wireless network" dialog box is displayed.

Enter the SSID of the inverter as network name.

Select "WPA2-Personal" as safety type.

Select "AES" as encryption type.

Enter the password as safety key for the WLAN network (default setting "password").

Tick "Start this connection automatically".

Click "Next". A note indicates that the connection has been added successfully.

Click "Close".

Start »EASY Starter«. The "Add devices" dialog is shown.

Select connection "WLAN - WLAN with module 01-6203-00":

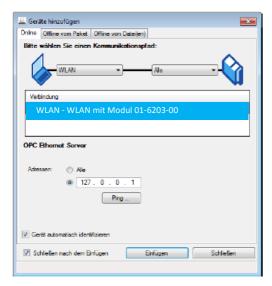

### Click the Insert button.

»EASY Starter« searches for connected devices via the communication path selected. When the connection has been established successfully, the inverter is displayed in the device list of »EASY Starter«. The inverter parameters can now be accessed via the tabs of »EASY Starter«.

Recommendation: Click the button in the toolbar of the »EASY Starter« \*\*) to start visual tracking. This function serves to quickly check whether the connection to the correct device has been established. ▶ Optical device identification ☐ 133

#### 11.3.4. WLAN client mode

The WLAN module can be optionally configured as a WLAN client. In this operating mode, the WLAN module can be implemented into an already existing WLAN network.

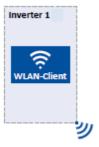

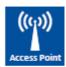

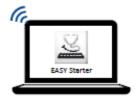

How to configure the WLAN module as WLAN client:

### Requirements:

- The WLAN settings of the inverter can be accessed via »EASY Starter«.
- Name (SSID) and password of the external WLAN network are known.
- 1. Set the selection "Client mode [1]" in 0x2441:006.

Set the name (SSID) of the external WLAN network in 0x2441:007.

Set the password of the external WLAN network in 0x2441:008.

Save parameter settings in the memory module. 💷 107

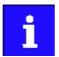

Before activating the changed WLAN settings in the next step: Make sure that the name (SSID) and the password of the external WLAN network are set correctly. The restart of the WLAN module in the client mode causes a termination of an existing WLAN connection in the access point mode!

Restart the inverter or remove and replug the WLAN module to activate the changed WLAN settings.

The WLAN module now tries as a client to establish a connection to the set external WLAN network.

#### Notes:

- In the default setting, the WLAN client is configured as DHCP client in 0x2441:004.
  - Settings as IP address, subnetwork mask and gateway are automatically made by the DHCP server of the external WLAN network.
  - The active settings are displayed in 0x2442:001, 0x2442:002 and 0x2442:003.
- A static IP configuration can be made via the parameters 0x2441:001, 0x2441:002 and 0x2441:003.

| Parameter  | Name / value range / [default setting]                                 | Info                                                                                                    |
|------------|------------------------------------------------------------------------|----------------------------------------------------------------------------------------------------|
| 0x2441:001 | WLAN settings: IP address 0 [28485824] 4294967295 • From version 02.00 | Definition of the IP address for the WLAN access point.  In the client mode, a static IP address can be set here for the WLAN client. In order that the static configuration becomes effective, DHCP must be disabled in 0x2441:004.  Byte order is "Big-Endian":  192.168.178.01 ≡ 0x01B2A8C0 (= 28485824) |

| Parameter  | Name / value range / [default setting]                                                                             | Info                                                                                                    |
|------------|----------------------------------------------------------------------------------------------------|----------------------------------------------------------------------------------------------------|
| 0x2441:002 | WLAN settings: Netmask 0 [16777215] 4294967295 • From version 02.00                                                | Definition of the network mask for the WLAN access point.  • In the client mode, a static network mask can be set here for the WLAN client. In order that the static configuration becomes effective, DHCP must be disabled in 0x2441:004.  • Byte order is "Big-Endian":  255.255.255.0 ≡ 0x00FFFFFF (= 16777215) |
| 0x2441:003 | WLAN settings: Gateway 0 [28485824] 4294967295 • From version 02.00                                                | Definition of the gateway for the WLAN access point.  In the client mode, a static gateway can be set here for the WLAN client. In order that the static configuration becomes effective, DHCP must be disabled in 0x2441:004.  Byte order is "Big-Endian":  192.168.178.1 = 0x01B2A8C0 (= 28485824)               |
| 0x2442:001 | Active WLAN settings: Active IP address  Read only From version 02.00                                              | Display of the active IP address.  • If DHCP is activated, the active IP address usually derives from the configured static IP address of the device.                                                                                                    |
| 0x2442:002 | Active WLAN settings: Active netmask  Read only From version 02.00                                                 | Display of the active netmask.                                                                                                    |
| 0x2442:003 | Active WLAN settings: Active gateway  • Read only  • From version 02.00  Display of the active gateway IP address. |                                                                                                    |
| 0x2448:001 |                                                                                                    |                                                                                                    |
| 0x2448:002 | WLAN status: Number of connections  Read only From version 02.00                                                   | In access point mode: Display of the number of currently connected clients.  In client mode: 0 ≡ not connected; 1 ≡ connected with external WLAN network.                                                                                                    |
| 0x2448:003 | WLAN status: Rx frame counter Read only From version 02.00                                                         | Display of the number of request received via WLAN.                                                                                                    |
| 0x2448:004 | WLAN status: Error statistics  Read only From version 02.00                                                        | Display of the quality of the WLAN connection. A display value > 0 indicates communication problemsn.                                                                                                    |

### 11.4. DC braking

The "DC braking" function generates a braking torque by injecting a DC current into the motor. The function can be used to shorten the braking of a load with high mass inertia. Another application is holding the motor shaft either before starting or while stopping.

### NOTICE

Avoid long-time activation of the "DC braking" function with a high braking current or a high braking voltage!

Possible consequence: thermal motor overload.

- ▶ Only use the "DC braking" function in applications in which the load is only exceptionally stopped.
- ▶ Do not activate the "DC braking" function longer than necessary.

#### **Preconditions**

The "DC braking" function is only possible if the inverter is enabled.

#### **Details**

The function can be used as follows:

- Automatically when the motor is started.
- Automatically when the motor is stopped.
- Manually (via the flexible I/O configuration).

The three options can also be combined, for instance automatic DC braking when starting and stopping the motor.

For further details and configuration examples, see the following chapter:

- ▶ Example 1: Automatic DC braking when the motor is started ☐ 382
- ▶ Example 2: Automatic DC braking when the motor is stopped ☐ 383
- ▶ Activating DC braking manually ☐ 537

| Parameter  | Name / value range / [default setting]                     | Info                                                                                                    |
|------------|------------------------------------------------------------|----------------------------------------------------------------------------------------------------|
| 0x2B84:001 | DC braking: Current                                        | Braking current for DC braking.  • 100 % ≡ rated motor current 0x6075 (P323.00)                                     |
| (P704.01)  | (DC braking: Current) 0.0 [ <b>0.0</b> ] 200.0 %           | • 100 % = Tated motor current 0x6073 (P323.00)                                                                      |
| 0x2B84:002 | DC braking: Automatic hold time                            | Hold time for automatic DC braking.                                                                                 |
| (P704.02)  | (DC braking: Hold time autom.) 0.0 [ <b>0.0</b> ] 1000.0 s | <ul> <li>The "Automatic DC braking" function is active for the time set here.</li> <li>1000.0 = infinite</li> </ul> |
|            |                                                            | Note!                                                                                                    |
|            |                                                            | Do not set this parameter to the value "1000.0" (infinite) if the DC brak-                                          |
|            |                                                            | ing is used during the start. The "Infinite" setting can be used to lock the                                        |
|            |                                                            | rotor for an indefinite time while a stop is active. However, ensure here                                           |
|            |                                                            | that the longer DC braking does not cause a thermal overload of the                                                 |
|            |                                                            | motor!                                                                                                    |
| 0x2B84:003 | DC braking: Automatic operating threshold                  | Operating threshold for automatic DC braking.                                                                       |
| (P704.03)  | (DC braking: Threshold autom.)                             | With the setting 0, the "Automatic DC braking" function is deactiva-                                                |
|            | 0.0 [ <b>0.0</b> ] 599.0 Hz                                | ted.                                                                                                    |
| 0x2B84:004 | DC braking: Demagnetization time                           | In the default setting, the DC braking is activated after the standard                                              |
| (P704.04)  | (DC braking: Demagnet. time)                               | demagnetising time has elapsed. This parameter can be used to adapt                                                 |
|            | 0 [ <b>100</b> ] 150 %                                     | the time.                                                                                                    |
|            | From version 04.00                                         | • 100 % ≡ Default demagnetization time 0x2B84:005 (P704.05)                                                         |
|            |                                                            | Note!                                                                                                    |
|            |                                                            | A too short demagnetising time can cause an overcurrent error!                                                      |

| Parameter               | Name / value ran                                                                                                    | ge / [default setting]                                 | Info                                                                                                    |  |
|-------------------------|----------------------------------------------------------------------------------------------------|--------------------------------------------------------|----------------------------------------------------------------------------------------------------|--|
| 0x2B84:005<br>(P704.05) | DC braking: Defau<br>(DC braking: Def.<br>• Read only: x m<br>• From version 0                                                       | s                                                      | Display of the standard demagnetising time as a setting help for the user.  • This time is calculated by the inverter:  Demagnetising time = 7 * rotor time constant                                                                                                    |  |
| 0x2B84:006<br>(P704.06) | DC braking: DC br<br>(DC braking: DCbi<br>0 [0] 1                                                                                    | rake with inverter disable<br>rk/inv.disab)            | 1 = behaviour in case of automatic DC braking as with "Legacy products. The behaviour of the Emotron Inverters in case of auto- matic DC braking is different: In case of these inverters, after the auto DCB hold time has elapsed, the motor is deenergised (by means of pulse inhibit) until the setpoint exceeds th auto DCB operating threshold                        |  |
| 0x2631:005<br>(P400.05) | 0x2631:0                                                                                                    | braking) ssible settings, see parameter 001 (P400.01). | Assignment of a trigger for the "Activate DC braking" function.  Trigger = TRUE: Activate DC braking.  Trigger = FALSE: Deactivate DC braking.  CAUTION!                                                                                                    |  |
|                         | 0 Not con                                                                                                    | nected                                                 | DC braking remains active as long as the trigger is set to TRUE.  DC braking 437                                                                                                    |  |
| 0x2838:001<br>(P203.01) | Start/stop configuration: Start method (Start/stop confg: Start method)  • Setting can only be changed if the inverter is inhibited. |                                                        | Behaviour after start command.                                                                                                    |  |
|                         | 0 Normal                                                                                                    |                                                        | After start command, the standard ramps are active.  • Acceleration time 1 can be set in 0x2917 (P220.00).  • Deceleration time 1 can be set in 0x2918 (P221.00).                                                                                                    |  |
|                         | 1 DC brak                                                                                                    | ing                                                    | After start command, the "DC braking" function is active for the time set in 0x2B84:002 (P704.02).  ▶ DC braking □ 437                                                                                                    |  |
|                         | 2 Flying re                                                                                                    | estart circuit                                         | After the start command, the flying restart circuit is active.  The flying restart function makes it possible to restart a coasting motor during operation without speed feedback. Synchronicity between the inverter and motor is coordinated so that the transition to the rotating motor is effected without jerk at the time of connection.  Flying restart circuit 481 |  |
|                         | 3 Start wit                                                                                                    | th magnetisation                                       |                                                                                                    |  |
| 0x2838:003<br>(P203.03) | Start/stop configuration: Stop method (Start/stop confg: Stop method)                                                                |                                                        | Behaviour after the "Stop" command.                                                                                                    |  |
|                         | 0 Coasting                                                                                                    | 3                                                      | The motor becomes torqueless (coasts down to standstill).                                                                                                    |  |
|                         | 1 Standar                                                                                                    | d ramp                                                 | The motor is brought to a standstill with deceleration time 1 (or deceleration time 2, if activated).  • Deceleration time 1 can be set in 0x2918 (P221.00).  • Deceleration time 2 can be set in 0x291A (P223.00).  ▶ Frequency limits and ramp times ☐ 156                                                                                                    |  |
|                         | 2 Quick st                                                                                                    | op ramp                                                | The motor is brought to a standstill with the deceleration time set for the "Quick stop" function.  ■ Deceleration time for quick stop can be set in 0x291C (P225.00).  ■ The "quick stop" function can also be activated manually, for instance via a digital input. ■ Quick stop □□ 159                                                                                   |  |

### 11.4.1. Example 1: Automatic DC braking when the motor is started

In order that the DC braking is automatically active when the motor is started, the start method "DC braking [1]" must be set in 0x2838:001 (P203.01).

- The DC braking is carried out with the braking current set in 0x2B84:001 (P704.01).
- Only after the hold time 0x2B84:002 (P704.02) has elapsed, the motor is accelerated to the setpoint.

| Parameter            | Name                                       | Setting for this example |
|----------------------|--------------------------------------------|--------------------------|
| 0x2631:001 (P400.01) | Enable inverter                            | Digital input 1 [11]     |
| 0x2631:002 (P400.02) | Run                                        | Digital input 2 [12]     |
| 0x2631:004 (P400.04) | Reset fault                                | Not connected [0]        |
| 0x2838:001 (P203.01) | Start method                               | DC braking [1]           |
| 0x2860:001 (P201.01) | Frequency control: Default setpoint source | Frequency preset 1 [11]  |
| 0x2911:001 (P450.01) | Frequency setpoint presets: Preset 1       | 40 Hz                    |
| 0x2B84:001 (P704.01) | Current                                    | 50 %                     |
| 0x2B84:002 (P704.02) | Automatic hold time                        | 10 s                     |

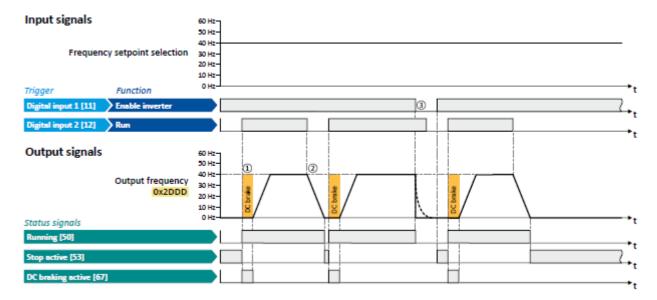

The status signals can be assigned to digital outputs.

- ▶ Configuration of digital outputs ☐ 568
- ① After the start command, the DC braking is active. Only after the hold time 0x2B84:002 (P704.02) has elapsed, the motor is accelerated to the setpoint.
- ② The motor is stopped with the stop method set in 0x2838:003 (P203.03). In the example: Stop with standard ramp.
- (3) If the inverter is disabled, the motor coasts.

### 11.4.2. Example 2: Automatic DC braking when the motor is stopped

In order that the DC braking is automatically active when the motor is stopped, the corresponding operating threshold must be set in 0x2B84:003 (P704.03).

- After a stop command, the motor is first decelerated as set. Only if the output frequency falls below the set operating threshold, the inverter stops the deceleration and activates DC braking.
- DC braking is carried out with the braking current set in 0x2B84:001 (P704.01) for the hold time set in 0x2B84:002 (P704.02).
- The exact behaviour depends on the stop method set in 0x2838:003 (P203.03).

### Stop method = "Standard ramp [1]"

| Parameter            | Name                                       | Setting for this example |
|----------------------|--------------------------------------------|--------------------------|
| 0x2631:001 (P400.01) | Enable inverter                            | Digital input 1 [11]     |
| 0x2631:002 (P400.02) | Run                                        | Digital input 2 [12]     |
| 0x2631:004 (P400.04) | Reset fault                                | Not connected [0]        |
| 0x2838:003 (P203.03) | Stop method                                | Standard ramp [1]        |
| 0x2860:001 (P201.01) | Frequency control: Default setpoint source | Frequency preset 1 [11]  |
| 0x2911:001 (P450.01) | Frequency setpoint presets: Preset 1       | 40 Hz                    |
| 0x2B84:001 (P704.01) | Current                                    | 50 %                     |
| 0x2B84:002 (P704.02) | Automatic hold time                        | 10 s                     |
| 0x2B84:003 (P704.03) | Automatic operating threshold              | 15 Hz                    |

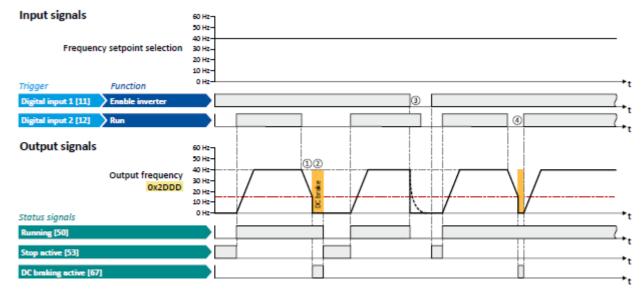

The status signals can be assigned to digital outputs.

- ▶ Configuration of digital outputs ☐ 568
- ① With the stop method "Standard ramp [1]", the motor is first decelerated normally until the value falls below the operating threshold set in 0x2B84:003 (P704.03).
- 2 The DC braking becomes active for the hold time set in 0x2B84:002 (P704.02).
- ③ If the inverter is disabled, the motor coasts. (DC braking is only possible if the inverter is enabled.)
- 4 If there is a new start command within the hold time, the DC braking is cancelled. The motor is accelerated to the setpoint again.

## Stop method = "Quick stop ramp [2]"

Same behaviour as with the stop method "Standard ramp [1]", except that the motor is decelerated with the quick stop ramp instead of the standard ramp.

# Stop method = "Coasting [0]"

| Parameter            | Name                                       | Setting for this example |
|----------------------|--------------------------------------------|--------------------------|
| 0x2631:001 (P400.01) | Enable inverter                            | Digital input 1 [11]     |
| 0x2631:002 (P400.02) | Run                                        | Digital input 2 [12]     |
| 0x2838:003 (P203.03) | Stop method                                | Coasting [0]             |
| 0x2860:001 (P201.01) | Frequency control: Default setpoint source | Frequency preset 1 [11]  |
| 0x2911:001 (P450.01) | Frequency setpoint presets: Preset 1       | 40 Hz                    |
| 0x2B84:001 (P704.01) | Current                                    | 50 %                     |
| 0x2B84:002 (P704.02) | Automatic hold time                        | 10 s                     |
| 0x2B84:003 (P704.03) | Automatic operating threshold              | 15 Hz                    |

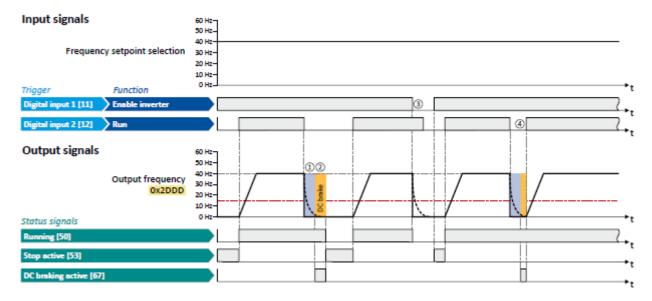

The status signals can be assigned to digital outputs.

- ▶ Configuration of digital outputs ☐ 568
- ① With the stop method "Coasting [0]", the motor first coasts for a specified time. This "demagnetising time" serves to reduce the induced voltage.
- ② The DC braking becomes active for the hold time set in 0x2B84:002 (P704.02).
- ③ If the inverter is disabled, the motor coasts. (DC braking is only possible if the inverter is enabled.)
- 4 If there is a new start command within the hold time, the DC braking is cancelled. The motor is accelerated to the setpoint again.

## 11.5. Brake energy management

When braking electrical motors, the kinetic energy of the drive train is fed back regeneratively to the DC bus. This energy causes a DC-bus voltage boost. If the energy fed back is too high, the inverter reports an error.

Several different strategies can serve to avoid DC-bus overvoltage:

- Use of a brake resistor
- Stopping the deceleration ramp function generator when the active voltage threshold for the brake operation is exceeded
- Use of the "Inverter motor brake" function
- Combination of the above named options
- DC-bus connection

### **Details**

The voltage threshold for braking operation results on the basis of the rated mains voltage set:

| Rated mains voltage | Voltage thresholds for braking operation |                       |
|---------------------|------------------------------------------|-----------------------|
|                     | Braking operation on                     | Braking operation off |
| 230 V               | DC 390 V                                 | DC 380 V              |
| 400 V               | DC 725 V                                 | DC 710 V              |
| 480 V               | DC 780 V                                 | DC 765 V              |

The voltage threshold for braking operation can be reduced by 0 ... 100 V. The reduction required must be set in 0x2541:003 (P706.03). However, the reduction must be made to such an extent that the reduced voltage threshold is still above the normal stationary DC-bus voltage. The active voltage threshold for the braking operation is displayed in 0x2541:002 (P706.02).

If the DC-bus voltage exceeds the voltage threshold for braking operation, the braking method selected in 0x2541:001 (P706.01) is applied.

- Optimum following of the actual frequency value to the frequency setpoint (e. g. quick stop of the motor) can always be achieved by the use of a brake resistor.
- Stopping the deceleration ramp function generator enables smoother deceleration with lower torque oscillation.
- The "Inverter motor brake" function allows for quick braking without using a brake resistor. For process-related reasons, torque oscillations may occur.

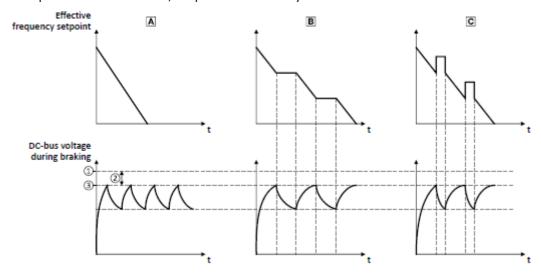

- ① Voltage threshold for braking operation
- 2 Reduced threshold 0x2541:003 (P706.03)
- ③ Active threshold 0x2541:002 (P706.02)
- 4 Additional frequency 0x2541:004 (P706.04)

- Use of a brake resistor □ 445
- **■** Stopping the deceleration ramp function generator 447
- **©** Inverter motor brake **□** 448

| Parameter               | Name / value range / [default setting]                                                           | Info                                                                                                    |
|-------------------------|--------------------------------------------------------------------------------------------------|----------------------------------------------------------------------------------------------------|
| 0x2541:001<br>(P706.01) | Brake energy management: Operating mode (Brake management: Operating mode)                       | <ul> <li>Selection of the braking method.</li> <li>The braking method(s) selected is/are activated if the DC-bus voltage exceeds the voltage threshold for the braking operation shown in 0x2541:002 (P706.02).</li> </ul>                                                                               |
|                         | 0 Brake resistor                                                                                 | The integrated brake chopper (brake transistor) is used.  ▶ Use of a brake resistor □□ 445                                                                                                    |
|                         | 1 Ramp function generator stop (RFGS)                                                            | The deceleration ramp function generator is stopped.  ▶ Stopping the deceleration ramp function generator □□ 447                                                                                                    |
|                         | 2 Brake resistor + RFGS                                                                          | The brake resistor is supplied with current and the deceleration ramp function generator is stopped.                                                                                                    |
|                         | 3 Inverter motor brake (IMB) + RFGS                                                              | Braking with the "Inverter motor brake" braking method in connection with "Deceleration ramp function generator stop" is executed.  ▶ Inverter motor brake □ 448                                                                                                    |
|                         | 4 Brake resistor + IMB + RFGS                                                                    | Braking is performed by combining all three braking procedures.                                                                                                    |
| 0x2541:002<br>(P706.02) | Brake energy management: Active threshold (Brake management: Active threshold)  • Read only: x V | Display of the active voltage threshold for the braking operation.  • The voltage threshold shown depends on the mains voltage selected in 0x2540:001 (P208.01) and the voltage value set in 0x2541:003 (P706.03).  • The voltage threshold must be higher than the stationary DC voltage in the DC bus. |
| 0x2541:003<br>(P706.03) | Brake energy management: Reduced threshold (Brake management: Red. threshold)                    | The voltage threshold for the braking operation is reduced by the voltage value set here.                                                                                                    |
|                         | 0 [ <b>0</b> ] 100 V                                                                             |                                                                                                    |

| Parameter               | Name /                                    | value range / [default setting]                                                                             | Info                                                                                                    |
|-------------------------|-------------------------------------------|----------------------------------------------------------------------------------------------------|----------------------------------------------------------------------------------------------------|
| 0x2541:005<br>(P706.05) | 3, 1, 1, 1, 1, 1, 1, 1, 1, 1, 1, 1, 1, 1, |                                                                                                    | Maximum permissible time for the deceleration override by means of the braking method selected in 0x2541:001 (P706.01).  If the DC-bus voltage does not fall below the voltage threshold for braking operation shown in 0x2541:002 (P706.02) within this time, the motor is decelerated further.  The time is only reset if the voltage threshold shown in 0x2541:002 (P706.02) is not reached. |
| 0x2540:001<br>(P208.01) | (Mains s                                  | ettings: Rated mains voltage<br>ettings: Mains voltage)<br>g can only be changed if the inverter is inhibi- | Selection of the mains voltage for actuating the inverter.                                                                                                    |
|                         | 0                                         | 230 Veff                                                                                                    |                                                                                                    |
|                         | 1                                         | 400 Veff                                                                                                    |                                                                                                    |
|                         | 2 480 Veff                                |                                                                                                    |                                                                                                    |
|                         | 3                                         | 120 Veff                                                                                                    |                                                                                                    |
|                         | 10                                        | 230 Veff/reduced LU level                                                                                   |                                                                                                    |

#### 11.5.1. Use of a brake resistor

For braking operation, optionally the brake chopper integrated in the inverter (brake transistor) can be used.

#### **NOTICE**

Incorrect dimensioning of the brake resistor may result in the destruction of the integrated brake chopper (brake transistor).

- ▶ Only connect a brake resistor complying in terms of performance to terminals RB1 and RB2 of the inverter.
- ▶ Avoiding thermal overload of the brake resistor.

#### **Preconditions**

In order that the integrated brake chopper is activated in the braking operation, one of the following braking methods must be set in 0x2541:001 (P706.01):

- "Brake resistor [0]"
- "Brake resistor + RFGS [2]"
- "Brake resistor + IMB + RFGS [4]"

In the default setting of 0x2541:001 (P706.01), the integrated brake chopper is not activated in the brake operation!

#### **Details**

- The brake resistor required is to be connected to terminals RB1 and RB2 of the inverter.
- In 0x2541:001 (P706.01), additionally the stopping function for the deceleration ramp function generator can be set when the brake resistor is controlled, in order to avoid overvoltage disconnection in the case of lower deceleration times.
- In the default setting and with a disabled inverter and an error status ("Error active"), the brake chopper is switched off. This behaviour can be changed in 0x2541:006 (P706.06). Example: In a DC-bus connection with several inverters, only one brake resistor is used. It is connected to the most powerful inverter in the DC-bus connection. This inverter then serves to change the behaviour so that inverter disable and/or an error does not cause a switch-off of the brake chopper.

#### Internal protective function

The following protective function prevents the brake chopper from being switched on permanently, e.g. due to too high voltages or wrong settings:

- The brake chopper is switched off if it was switched on over a period of 4 s.
- If the DC-bus voltage again falls below the voltage threshold for braking operation, the brake chopper can again be switched on for maximally 4 s without interruption.

## **Brake resistor monitoring**

The inverter calculates and monitors the thermal load of the brake resistor to ensure that the brake resistor will not be overloaded.

A correct calculation required the following settings according to the data on the nameplate of the brake resistor:

- 0x2550:002 (P707.02): Resistance value
- 0x2550:003 (P707.03): Rated power
- 0x2550:004 (P707.04): Maximum thermal load

The calculated thermal load is not displayed in 0x2550:007 (P707.07). The brake resistor monitoring is designed with two stages:

- If the calculated thermal load exceeds the warning threshold set in 0x2550:008 (P707.08) (default setting: 90 %), the response set in 0x2550:010 (P707.10) takes place (default setting: "Warning"). The warning status will be reset if the thermal load falls below the warning threshold 20 %.
- If the calculated thermal load exceeds the warning threshold set in 0x2550:009 (P707.09) (default setting: 100 %), the response set in 0x2550:011 (P707.11) takes place (default setting: "Fault"). The error status will be reset if the thermal load falls below the error threshold 20 %.

| Parameter Name / value range / [default setting] |                                                                                                    | Info                                                                                                    |  |
|--------------------------------------------------|----------------------------------------------------------------------------------------------------|----------------------------------------------------------------------------------------------------|--|
| 0x2541:006<br>(P706.06)                          | Brake energy management: Brake resistor response (Brake management: Brk. res. behav)  Setting can only be changed if the inverter is inhib ted.       | Behaviour of the integrated brake chopper if the inverter is disabled and if the error status is active.                                                                                                    |  |
|                                                  | 0 Off: disable and error                                                                                                    | If the inverter is disabled and the error status is active, the brake chopper is switched off.                                                                                                    |  |
|                                                  | 1 On: disable / off: error                                                                                                    | Brake chopper is switched off if the error status is active, but not if the inverter is disabled.                                                                                                    |  |
|                                                  | 2 Off: disable / on: error                                                                                                    | Brake chopper is switched off if the inverter is disabled but not if the error status is active.                                                                                                    |  |
|                                                  | 3 On: disable and error                                                                                                    | Brake chopper is not switched off if the inverter disabled and the error status is active.                                                                                                    |  |
| 0x2550:002<br>(P707.02)                          | Brake resistor: Resistance value (Brake resistor: Resistance value) $0.0 \dots [180.0]^* \dots 500.0 \Omega$ * Default setting depending on the size. | Resistance value of the brake resistor connected.  The value to be entered can be obtained from the brake resistor nameplate.                                                                                                    |  |
| 0x2550:003<br>(P707.03)                          | Brake resistor: Rated power (Brake resistor: Rated power) 0 [50]* 800000 W  * Default setting depending on the size.                                  | Rated power of the brake resistor connected.  The value to be entered can be obtained from the brake resistor nameplate.                                                                                                    |  |
| 0x2550:004<br>(P707.04)                          | Brake resistor: Maximum thermal load (Brake resistor: Maximum heat) 0.0 [8.0]* 100000.0 kWs * Default setting depending on the size.                  | Thermal capacity of the brake resistor connected.  The value to be entered can be obtained from the brake resistor nameplate.                                                                                                    |  |
| 0x2550:007<br>(P707.07)                          | Brake resistor: Thermal load (Brake resistor: Thermal load) • Read only: x.x %                                                                        | Display of the utilisation of the brake resistor connected.                                                                                                    |  |
| 0x2550:008<br>(P707.08)                          | Brake resistor: Warning threshold<br>(Brake resistor: Warning thresh.)<br>50.0 [90.0] 150.0 %                                                         | Warning threshold for brake resistor monitoring.  If the utilisation shown in 0x2541:004 (P706.04) reaches the threshold set, the response selected in 0x2550:010 (P707.10) is effected.  The warning is reset with a hysteresis of 20 %.                          |  |
| 0x2550:009<br>(P707.09)                          | Brake resistor: Error threshold<br>(Brake resistor: Error thresh.)<br>50.0 [100.0] 150.0 %                                                            | Error threshold for brake resistor monitoring.  If the utilisation shown in 0x2541:004 (P706.04) reaches the threshold set, the response selected in 0x2550:011 (P707.11) is effected.  Resetting the error is only possible if the hysteresis is lower than 20 %. |  |
| 0x2550:010<br>(P707.10)                          | Brake resistor: Response to warning (Brake resistor: Warning resp.)  • For further possible settings, see parameter 0x2D45:001 (P310.01). 223         | Selection of the response that is executed when the warning threshold for brake resistor monitoring is reached.  Associated error code:  65334   0xFF36 - Brake resistor: overload warning                                                                         |  |
|                                                  | 1 Warning                                                                                                    |                                                                                                    |  |

| Parameter  | Name / value range / [default setting]                                   | Info                                                                        |
|------------|--------------------------------------------------------------------------|-----------------------------------------------------------------------------|
| 0x2550:011 | Brake resistor: Response to error                                        | Selection of the response to be executed when the error threshold for       |
| (P707.11)  | (Brake resistor: Error response)                                         | brake resistor monitoring is reached.                                       |
|            | • For further possible settings, see parameter 0x2D45:001 (P310.01). 223 | Associated error code:  • 65282   0xFF02 - Brake resistor: overload warning |
|            | 3 Fault                                                                  |                                                                             |

## 11.5.2. Stopping the deceleration ramp function generator

The deceleration ramp function generator is stopped for a short time if the voltage threshold for braking operation is exceeded.

#### **Details**

When this braking method is selected, the maximum permissible time for the deceleration override has to be set in 0x2541:005 (P706.05).

- If the DC-bus voltage does not fall below the voltage threshold for braking operation shown in 0x2541:002 (P706.02) within this time, the motor is decelerated further.
- The time is only reset if the voltage threshold shown in 0x2541:002 (P706.02) is not reached.

#### 11.5.3. Inverter motor brake

With this braking method, which can be selected in 0x2541:001 (P706.01), the regenerative energy in the motor is converted as a result of dynamic acceleration/deceleration with downramping of the ramp function generator.

#### NOTICE

Too frequent braking may cause thermal overload of the motor.

- ► Avoid activating the "Inverter motor brake" function over a longer time!
- ▶ In applications with a high mass inertia and long braking times (> 2 s), use the "DC braking" function.

#### **Preconditions**

- The "Inverter motor brake" braking method must not be used with vertical conveyors (hoists) or with active loads!
- The "inverter motor brake" braking method only works in operating mode 0x6060 (P301.00)
- = "MS: Velocity mode [-2]".
- When this braking method is used, the motor overload monitoring is not adapted. A
  too frequent use of the inverter motor brake may cause an incorrect operation of the
  motor overload monitoring. ▶ Motor overload monitoring (i²\*t) □ 186

#### **Details**

During the deceleration process, the ramp function generator is stopped. The frequency set in 0x2541:004 (P706.04) is added to the frequency setpoint, taking the sign of the current actual frequency into consideration. Furthermore the ramp function generator is stopped in a state of overvoltage. If the DC-bus voltage falls below a defined DC-bus voltage potential, the additional frequency connected is reduced again and the ramp function generator is re-activated. By the alternating acceleration and deceleration resulting from this circuit, the energy is converted thermally in the motor. For process-related reasons, torque oscillations may occur.

## **Setting instructions**

Generally, the smallest value possible required by the application for being able to still traverse the load to be moved in a controlled fashion should be set as additional frequency. Greater mass inertia values require an increase in the rated motor frequency set. Increasing the rated motor frequency, however, causes greater torque oscillations. A possible consequence is the reduced service life of mechanical components. Furthermore an increase in the rated motor frequency also increases the energy converted into heat in the motor. A possible consequence is the reduced service life of the motor.

| Parameter               | Name / value range / [default setting]                                                                                                    | Info                                                                                                    |
|-------------------------|----------------------------------------------------------------------------------------------------|----------------------------------------------------------------------------------------------------|
| 0x2541:004<br>(P706.04) | Brake energy management: Additional frequency (Brake management: Add.frequency) 0.0 [0.0] 10.0 Hz                                                                        | Frequency deviation which is connected to the deceleration ramp in a pulsative fashion when the "Inverter motor brake" braking method is used.                                                                                                    |
| 0x2C01:005<br>(P320.05) | Motor parameters: Rated frequency<br>(Motor parameters: Rated frequency)<br>Device for 50-Hz mains: 1.0 [50.0] 1000.0 Hz<br>Device for 60-Hz mains: 1.0 [60.0] 1000.0 Hz | General motor data. Carry out settings as specified by motor nameplate data.  Note! When you enter the motor nameplate data, take into account the phase connection implemented for the motor (star or delta connection). Only enter the data applying to the connection type selected. |
| 0x6060<br>(P301.00)     | Modes of operation (Modes of op.)  Setting can only be changed if the inverter is inhibited.                                                                             | Selection of the operating mode.                                                                                                    |
|                         | -2 MS: Velocity mode                                                                                                    | Vendor specific velocity mode                                                                                                    |
|                         | -1 MS: Torque mode (from version 03.00)                                                                                                    | Vendor specific torque mode  Only possible in motor control type 0x2C00 (P300.00) = "Sensorless vector control (SLVC) [4]" or "Servo control (SC ASM) [2]".  Torque control w/ freq. limit □ 206                                                                                        |
|                         | 0 No mode change/no mode assigned                                                                                                    | No operating mode (standstill)                                                                                                    |
|                         | 2 CiA: Velocity mode                                                                                                    | CiA 402 velocity mode                                                                                                    |

#### 11.6. Load loss detection

This function serves to detect a load loss during operation and to then activate a specific function, for instance the switching of the relay.

#### **Details**

If, during operation, the current motor current falls below the threshold set in 0x4006:001 (P710.01) for at least the time set in 0x4006:002 (P710.02), the internal status signal "Load loss detected [83]" is set to TRUE:

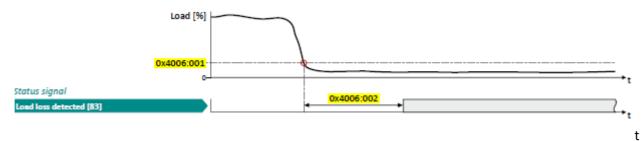

- The threshold is set in percent with reference to the rated motor current "Motor rated current" 0x6075 (P323.00).
- The status signal "Load loss detected [83]" can be assigned, for instance, to a digital output or the relay via the flexible I/O configuration. ▶ Configuration of digital outputs
   568
- The load loss detection is not active with active DC braking.

| Parameter               | Name / value range / [default setting]                                                                                                    | Info                                                                                                    |
|-------------------------|----------------------------------------------------------------------------------------------------|----------------------------------------------------------------------------------------------------|
| 0x4006:001<br>(P710.01) | Load loss detection: Threshold<br>(Load loss detect: Threshold)<br>0.0 [0.0] 200.0 %                                                                               | Threshold for load loss detection.  • 100 % ≡ rated motor current 0x6075 (P323.00)                                                                                                    |
| 0x4006:002<br>(P710.02) | Load loss detection: Deceleration<br>(Load loss detect: Deceleration)<br>0.0 [0.0] 300.0 s                                                                         | Tripping delay for load loss detection.                                                                                                    |
| 0x6075<br>(P323.00)     | Motor rated current (Motor current) 0.001 [1.700]* 500.000 A  * Default setting depending on the size. • Setting can only be changed if the inverter is inhibited. | The rated motor current to be set here serves as a reference value for different parameters with a setting/display of a current value in percent.  Example:  • Motor rated current = 1.7 A  • Max current 0x6073 (P324.00) = 200 % Motor rated current = 3.4 A |
| 0x6078<br>(P103.00)     | Current actual value (Current actual) • Read only: x.x %                                                                                                    | Display of the present motor current.  • 100 % ≡ Motor rated current 0x6075 (P323.00)                                                                                                    |

## 11.7. Access protection

## 11.7.1. Write access protection

Optionally a write access protection can be installed for the inverter parameters.

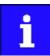

Write access protection only restricts parameterisation via keypad and »EASY Starter«. Write access protection via network is not restricted. Irrespective of the write access protection that is currently set, a higher-level controller, OPCUA server, or any other communication partner connected to the inverter is always provided with full read/write access to all parameters of the inverter.

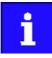

After activating the write access protection, you have to enter a valid PIN to remove the write access protection. Note down the defined PIN(s) and keep this information in a safe place! If you lose the PIN(s), the inverter can only be disabled by resetting it to the delivery status. This means, all parameter settings made by the user get lost! • Reset parameters to default 1360

#### **Details**

Usually the write access protection function is implemented by the mechanical engineer/ OEM , for example to protect the inverter against incorrect parameterisation by non-authorised persons. For diagnostic purposes, a read access to all parameters is always possible.

The write access protection allows for the following configurations:

- Full write access
- Write access only to favorites or (when knowing PIN1) to all parameters
- No write access or (when knowing PIN2) full write access
- No write access or (when knowing PIN1) write access only to favorites or (when knowing PIN2) to all parameters

The following table compares the four possible configurations:

| PIN1 setting     | PIN2 setting     | Log-in             | Status display after log-in |         | Active write access protection (via keypad/»EASY Starter«) |             |                                   |
|------------------|------------------|--------------------|-----------------------------|---------|------------------------------------------------------------|-------------|-----------------------------------|
| 0x203D (P730.00) | 0x203E (P731.00) | 0x203F             | 0x2040 (P197.00)            |         |                                                            |             |                                   |
| 0                | 0                | -                  | 0                           |         | No                                                         | access pro  | otection configured.              |
|                  |                  | -                  | <b>→</b>                    |         | Access                                                     |             |                                   |
|                  |                  | Diagnostics (rea   | ad access)                  |         | Favorites                                                  |             | All parameters                    |
| > 0              | 0                | 0 or wrong PIN     | 2                           |         | Write                                                      | access on   | ly possible to favorites.         |
|                  |                  | Correct PIN1       | 0                           |         | Write                                                      | access to a | all parameters possible.          |
|                  |                  |                    | 1                           |         | Access PIN1                                                | PINI        | <u>.</u>                          |
|                  |                  | Diagnostics (rea   | ad access)                  |         | Favorites                                                  |             | All parameters                    |
|                  |                  |                    |                             |         |                                                            |             |                                   |
| 0                | > 0              | 0 or wrong PIN     | 1                           |         | No write access.                                           |             | vrite access.                     |
|                  |                  | Correct PIN2       | 0                           |         | Write access to all parameters possible.                   |             | all parameters possible.          |
|                  |                  |                    | PIN                         | 12      | Access PIN2                                                | 2           |                                   |
|                  |                  | Diagnostics (rea   | ad access)                  |         | Favorites                                                  |             | All parameters                    |
|                  |                  |                    |                             |         |                                                            |             |                                   |
| > 0              | > 0              | 0 or wrong PIN     | 1                           |         |                                                            | No w        | rite access.                      |
|                  |                  | Correct PIN1       | 2                           |         | Write                                                      | access on   | ly possible to favorites.         |
|                  |                  | Correct PIN2       | 0                           |         | Write                                                      | access to a | all parameters possible.          |
|                  |                  |                    | PIN                         | 1 Ac    | cess PIN1                                                  | PIN2 PIN    | 2                                 |
|                  |                  | Diagnostics (rea   | ad access)                  |         | Favorites                                                  |             | All parameters                    |
|                  |                  | If PIN1 and PIN2 a | re set identicall           | y, a wr | ite access to all pa<br>entered correctl                   |             | s possible after the PIN has been |

## Notes:

- The firmware of the inverter does only support the protection status.
- The access protection is realised by the keypad and engineering tools as "clients" themselves based on the current protection status 0x2040 (P197.00).

More details on how to configure the write access protection with the respective client can be found in the following subchapters:

- ▶ Write access protection in the »EASY Starter« ☐ 394
- ▶ Write access protection in the keypad ☐ 397

| Parameter | Name / value range / [default setting] | Info                                                                                                    |
|-----------|----------------------------------------|----------------------------------------------------------------------------------------------------|
| 0x203D    | PIN1 access protection                 | PIN definition for write access protection.                                                                                       |
| (P730.00) | (PIN1 protection)                      | • 1 9999 = set/change PIN.                                                                                                    |
|           | -1 [ <b>0</b> ] 9999                   | <ul> <li>0 = delete PIN (deactivate access protection).</li> </ul>                                                                |
| 0x203E    | PIN2 access protection                 | • When the PIN has been set successfully, the value -1 is shown; other-                                                           |
| (P731.00) | (PIN2 protection)                      | wise 0.                                                                                                    |
|           | -1 [ <b>0</b> ] 9999                   | <ul> <li>Setting/changing the PIN via keypad/»EASY Starter« only possible if<br/>no write access protection is active.</li> </ul> |
|           |                                        | Settings/changes via »EASY Starter« become effective immediately;                                                                 |
|           |                                        | via keypad they only become effective when the parameter group has been exited.                                                   |
| 0x203F    | PIN1/PIN2 log-in                       | Parameter for PIN entry for the purpose of deactivating an active access                                                          |
|           | -32768 [ <b>0</b> ] 32767              | protection temporarily.                                                                                                    |
|           |                                        | • 1 9999 = log-in (deactivate access protection temporarily).                                                                     |
|           |                                        | <ul> <li>0 = log-out (reactivate access protection).</li> </ul>                                                                   |
|           |                                        | • After having logged in successfully, the value 0 is shown; otherwise -1.                                                        |
|           |                                        | After 10 invalid entries, the log-in function is inhibited. In order to                                                           |
|           |                                        | remove the log-in inhibit, the inverter must be switched off and on                                                               |
|           |                                        | again.                                                                                                    |

| Parameter | Name / value range / [default setting] | Info                                                                   |
|-----------|----------------------------------------|------------------------------------------------------------------------|
| 0x2040    | Access protection status               | Bit-coded display of the active access protection after login by PIN1/ |
| (P197.00) | (Protect. status)                      | PIN2.                                                                  |
|           | Read only                              |                                                                        |
|           | Bit 0 No write access                  |                                                                        |
|           | Bit 1 Only favorites changeable        |                                                                        |

## 11.7.1.1. Write access protection in the »EASY Starter«

If a write access protection is active for the online connected inverter, it is displayed in the status bar of the »EASY Starter«:

| Display           | Representation of the parameters in the »EASY Starter«                                         |
|-------------------|------------------------------------------------------------------------------------------------|
| A No write access | All parameters in all dialogs are displayed as read-only parameters.                           |
| Only favorites    | Except for the favorites, all parameters in all dialogs are displayed as read-only parameters. |

An active write access protection can be removed when the PIN is known. How to remove an active write access protection temporarily:

1. Click the 🎒 in the toolbar.

The "Log in / Log off" dialog box is displayed:

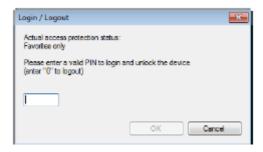

Enter the valid PIN and confirm with OK.

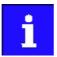

After 10 invalid entries, the log-in function is inhibited. In order to remove the log-in inhibit, the inverter must be switched off and on again.

The write access protection gets active again:

- Automatically 10 minutes after the last log-in.
- Automatically after the mains voltage is switched on again.
- Manually by entering a "0" in the dialog box "Log in / Log off" (see above).

#### 11.7.2. Configuring the write access protection with »EASY Starter«

The write access protection is activated by specifying PIN1 and/or PIN2 (depending on the desired configuration of the write access protection).

How to activate the write access protection:

1. Go to the "Settings" tab and navigate to the "Access protection" parameterisation dialog:

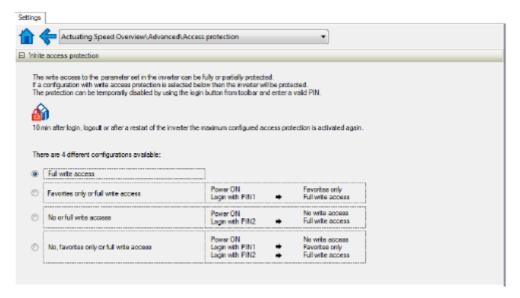

Select the desired configuration of the write access protection.

The "PIN definition" dialog box is displayed. The possible entries depend on the selected configuration.

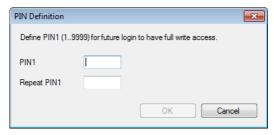

Enter the desired PIN(s) and confirm with OK.

After successful execution, the write access protection is immediately effective and is displayed in the »EASY Starter« status bar.

For a permanent acceptance of the configuration: For a permaneter settings in the device.

How to change already defined PIN(s):

1. A Remove the active write access protection temporarily (see above).

Select the "Full write access" configuration in the "Access protection" parameterisation dialog.

Select again the desired configuration of the write access protection.

Enter new PIN(s) and confirm with OK.

Save parameter settings in the device.

How to remove a configured write access protection permanently:

1. A Remove the active write access protection temporarily (see above).

Select the "Full write access" configuration in the "Access protection" parameterisation dialog.

Save parameter settings in the device.

## Impact of the write access protection on EASY Starter« functions

The following »EASY Starter« functions are not supported when write access protection is active:

- · Parameter set download
- Definition of the "Favorites" parameters.
- Definition of the parameters for the "Parameter change-over" function

The following »EASY Starter« functions are supported irrespective of whether write access protection is active:

- Optical device identification 0x2021:001 (P230.01)
- Enable/inhibit inverter 0x2822:001
- Reset parameters to default 0x2022:001 (P700.01)
- Save parameter set 0x2022:003 (P700.03)
- Load user parameter 0x2022:004 (P700.04)
- Load OEM parameter 0x2022:005 (P700.05)
- Reset error 0x2631:004 (P400.04)

#### 11.7.2.1. Write access protection in the keypad

If a write access protection is active for the inverter, the keypad automatically displays a log-in when changing to the parameterisation mode. You can either skip the log-in and thus keep the access protection active or remove it temporarily by entering a valid PIN.

#### Option 1 skip log-in and keep access protection active

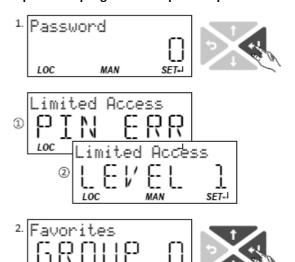

 Use the key 

to skip the login.

The configured access protection remains active and is briefly displayed:

- 1 PIN ERR: No write access
- ② LEVEL 1: Write access only to favorites You are now in the group level.

You can now use the navigation keys ↑ and ↓ to select the desired group and with key ← navigate one level lower to the parameter level.

Note: By using the the key you can navigate one level upwards again anytime

#### Option 2 remove access protection temporarily by entering a valid PIN

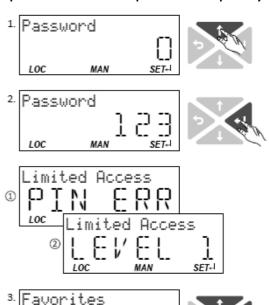

1. Use the **1** key to enter the defined PIN.

Use the ← key to accept the changed setting.

If the access remains restricted, it is briefly displayed:

- 1 PIN ERR: No write access
- (2) LEVEL 1: Write access only to favorites

You are now in the group level.

You can now use the navigation keys ↑ and ↓ to select the desired group and with key ← navigate one level lower to the parameter level.

Note: By using the the key you can navigate one level upwards again anytime.

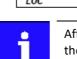

After 10 invalid entries, the log-in function is inhibited. In order to remove the log-in inhibit, the inverter must be switched off and on again.

The write access protection gets active again:

- Automatically 10 minutes after the last log-in or the last keypad entry.
- Automatically after the mains voltage is switched on again.

#### Configuring the write access protection with the keypad

The write access protection is activated by defining PIN1 in P730.00 and/or PIN2 in P731.00 (depending on the desired configuration of the write access protection).

In the following example, the write access protection is configured in such a way that a write access to the favorites only is possible or (when knowing PIN) to all parameters. This configuration only requires the definition of PIN1 (here: "123").

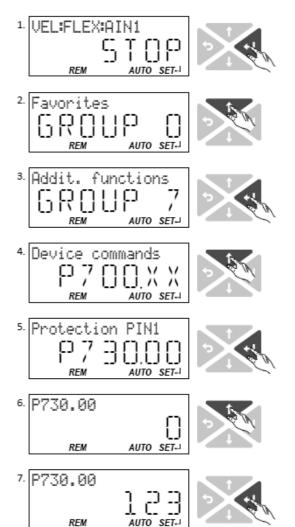

#### **Defining PIN1:**

1. Use the ← key in the operating mode to navigate to the parameterisation mode one level below.

You are now in the group level.

Note: By using the key you can navigate one level upwards again anytime.

Use the **1** navigation key to select group 7.

3Use the ← key to navigate to one level below.

You are now in the parameter level of the group selected.

Use the 1 navigation key to select the P730.00 parameter.

5Use the ← key to navigate to one level below.

You are now in the editing mode.

Use the 1 navigation key to set PIN1 to the value "123".

Use the ← key to accept the changed setting.

The editing mode is exited.

Note: The configured access protection only gets effective after the parameter group is quit.

In the following example, PIN1 is changed from "123" to "456". For this purpose, the defined PIN must first be deleted by the setting "0".

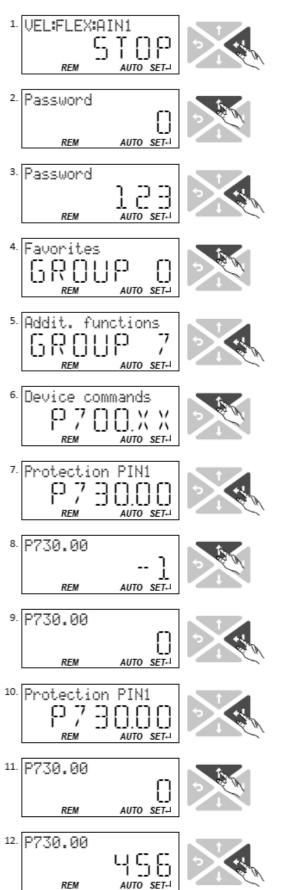

## **Change defined PIN1:**

1. Use the ← key in the operating mode to navigate to the parameterisation mode one level below.

Since the access protection is active, the input dialog for the PIN is displayed.

Use the **1** navigation key to set PIN "123" to remove the access protection temporarily.

Use the ← key to accept the entered PIN.

You are now in the group level.

Use the  $\mathbf{1}$  to select group 7.

Use the ← key to navigate to one level below.

You are now in the parameter level of the group selected.

Use the 1 to select the P730.00 parameter.

Use the ← key to navigate to one level below. You are now in the editing mode.

Use the \( \bar{1} \) key to set PIN1 to the value "0". This setting first deletes PIN1.

Use the ← key to accept the changed setting. The editing mode is exited.

Use the ← key to navigate again one level below to the editing mode.

Use the **1** navigation key t set the previously deleted PIN1 to the new value "456".

Use the ←key to accept the changed setting. The editing mode is exited.

Note: The configured access protection only gets effective after the parameter group is quit.

How to remove a configured write access protection permanently:

1. Remove the active write access protection temporarily (see above).

Set PIN1 (P730.00) and PIN2 (P731.00) to the value "0" (see instructions for changing the PIN).

## Impact of the write access protection to the keypad functions

The following keypad functions are supported irrespective of the active write access protection:

- Optical device identification 0x2021:001 (P230.01)
- Reset parameters to default 0x2022:001 (P700.01)
- Load user parameter 0x2022:004 (P700.04)
- Load OEM parameter 0x2022:005 (P700.05)

#### 11.8. Favorites

In order to gain quick access using »EASY Starter« or the keypad, frequently used parameters of the inverter can be defined as "Favorites".

- »EASY Starter« provides quick access to the "Favorites" via the Favorites tab.
- On the keypad, the "Favorites" can be found in group 0.

## 11.8.1. Accessing the "Favorites" with the keypad

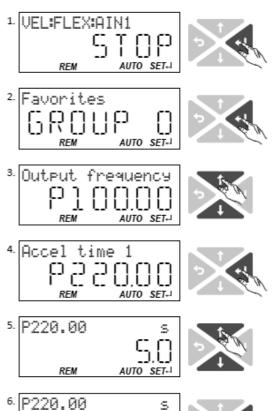

AUTO SET₊I

REM

1. Use the ← key in the operating mode to navigate to the parameterisation mode one level below.

You are now in the group level. All parameters of the inverter are divided into different groups according to their function.

Group 0 contains the "Favorites".

Note: By using the \( \foatlergap \) key you can navigate one level upwards again anytime.

Use the ← key to navigate to one level below.

You are now in the parameter level of the group selected.

Use the ↑ and ↓ navigation keys to select the desired parameter.

Use the ← key to navigate to one level below. You are now in the editing mode.

Set the desired value using the  $\uparrow$  and  $\downarrow$  navigation keys.

Use the ← key to accept the changed setting. The editing mode is exited.

Note: By using the key you can exit the editing mode without accepting the new setting (abort).

# 11.8.2. Favorites parameter list (default setting)

In the default setting, the most common parameters for the solution of typical applications are defined as "Favorites":

| No. | Display code | Designation      | Default setting      | Setting range          | Info                 |
|-----|--------------|------------------|----------------------|------------------------|----------------------|
| 1   | P100.00      | Output frequency | x.x Hz               | - (Read only)          | 0x2DDD (P100.00)     |
| 2   | P103.00      | Current actual   | x.x %                | - (Read only)          | 0x6078 (P103.00)     |
| 3   | P106.00      | Motor voltage    | x VAC                | - (Read only)          | 0x2D89 (P106.00)     |
| 4   | P150.00      | Error code       | -                    | - (Read only)          | 0x603F (P150.00)     |
| 5   | P200.00      | Control select.  | Flexible I/O [0]     | Selection list         | 0x2824 (P200.00)     |
| 6   | P201.01      | Freq. setp. src. | Analog input 1 [2]   | Selection list         | 0x2860:001 (P201.01) |
| 7   | P203.01      | Start method     | Normal [0]           | Selection list         | 0x2838:001 (P203.01) |
| 8   | P203.03      | Stop method      | Standard ramp [1]    | Selection list         | 0x2838:003 (P203.03) |
| 9   | P208.01      | Mains voltage    | 230 Veff [0]         | Selection list         | 0x2540:001 (P208.01) |
| 10  | P210.00      | Min. frequency   | 0.0 Hz               | 0.0 599.0 Hz           | 0x2915 (P210.00)     |
| 11  | P211.00      | Max. frequency   | 50.0 Hz*   60.0 Hz** | 0.0 599.0 Hz           | 0x2916 (P211.00)     |
| 12  | P220.00      | Accelerat.time 1 | 5.0 s                | 0.0 3600.0 s           | 0x2917 (P220.00)     |
| 13  | P221.00      | Decelerat.time 1 | 5.0 s                | 0.0 3600.0 s           | 0x2918 (P221.00)     |
| 14  | P300.00      | Motor ctrl mode  | VFC open loop [6]    | Selection list         | 0x2C00 (P300.00)     |
| 15  | P302.00      | V/f charac.shape | Linear [0]           | Selection list         | 0x2B00 (P302.00)     |
| 16  | P303.01      | Base voltage     | 230 V                | 0 5000 V               | 0x2B01:001 (P303.01) |
| 17  | P303.02      | Base frequency   | 50 Hz*   60 Hz**     | 0 1500 Hz              | 0x2B01:002 (P303.02) |
| 18  | P304.00      | Limit. rotation  | Both rot. direct [1] | Selection list         | 0x283A (P304.00)     |
| 19  | P305.00      | Switching freq.  | 0                    | Selection list         | 0x2939 (P305.00)     |
| 20  | P306.01      | Duty selection   | Heavy Duty [0]       | Selection list         | 0x2D43:001 (P306.01) |
| 21  | P308.01      | Max.load.for 60s | 150 %                | 30 200 %               | 0x2D4B:001 (P308.01) |
| 22  | P316.01      | Fixed V/f boost  | 2.5 %                | 0.0 20.0 %             | 0x2B12:001 (P316.01) |
| 23  | P323.00      | Motor current    | 1.700 A              | 0.001 500.000 A        | 0x6075 (P323.00)     |
| 24  | P324.00      | Max current      | 200.0 %              | 0.0 3000.0 %           | 0x6073 (P324.00)     |
| 25  | P400.01      | Enable inverter  | TRUE [1]             | Selection list         | 0x2631:001 (P400.01) |
| 26  | P400.02      | Run              | Digital input 1 [11] | Selection list         | 0x2631:002 (P400.02) |
| 27  | P400.03      | Quick stop       | Not connected [0]    | Selection list         | 0x2631:003 (P400.03) |
| 28  | P400.04      | Reset fault      | Digital input 2 [12] | Selection list         | 0x2631:004 (P400.04) |
| 29  | P400.05      | DC braking       | Not connected [0]    | Selection list         | 0x2631:005 (P400.05) |
| 30  | P400.06      | Start forward    | Not connected [0]    | Selection list         | 0x2631:006 (P400.06) |
| 31  | P400.07      | Start reverse    | Not connected [0]    | Selection list         | 0x2631:007 (P400.07) |
| 32  | P400.08      | Run forward      | Not connected [0]    | Selection list         | 0x2631:008 (P400.08) |
| 33  | P400.09      | Run reverse      | Not connected [0]    | Selection list         | 0x2631:009 (P400.09) |
| 34  | P400.13      | Reverse rot.dir. | Digital input 3 [13] | Selection list         | 0x2631:013 (P400.13) |
| 35  | P400.18      | Setp: Preset b0  | Digital input 4 [14] | Selection list         | 0x2631:018 (P400.18) |
| 36  | P400.19      | Setp: Preset b1  | Digital input 5 [15] | Selection list         | 0x2631:019 (P400.19) |
| 37  | P400.20      | Setp: Preset b2  | Not connected [0]    | Selection list         | 0x2631:020 (P400.20) |
| 38  | P420.01      | Relay function   | Rdy for operat. [51] | Selection list         | 0x2634:001 (P420.01) |
| 39  | P420.02      | DO1 function     | Release brake [115]  | Selection list         | 0x2634:002 (P420.02) |
| 40  | P430.01      | Al1 input range  | 0 10 VDC [0]         | Selection list         | 0x2636:001 (P430.01) |
| 41  | P430.02      | AI1 freq @ min   | 0.0 Hz               | -1000.0 1000.0 Hz      | 0x2636:002 (P430.02) |
| 42  | P430.03      | Al1 freq @ max   | 50.0 Hz*   60.0 Hz** | -1000.0 1000.0 Hz      | 0x2636:003 (P430.03) |
| 43  | P440.01      | AO1 outp. range  | 0 10 VDC [1]         | Selection list         | 0x2639:001 (P440.01) |
| 44  | P440.02      | AO1 function     | Outp. frequency [1]  | Selection list         | 0x2639:002 (P440.02) |
| 45  | P440.03      | AO1 min. signal  | 0                    | -2147483648 2147483647 | 0x2639:003 (P440.03) |

| No.     | Display code                                                                            | Designation     | Default setting | Setting range          | Info                 |  |
|---------|-----------------------------------------------------------------------------------------|-----------------|-----------------|------------------------|----------------------|--|
| 46      | P440.04                                                                                 | AO1 max. signal | 1000            | -2147483648 2147483647 | 0x2639:004 (P440.04) |  |
| 47      | P450.01                                                                                 | Freq. preset 1  | 20.0 Hz         | 0.0 599.0 Hz           | 0x2911:001 (P450.01) |  |
| 48      | P450.02                                                                                 | Freq. preset 2  | 40.0 Hz         | 0.0 599.0 Hz           | 0x2911:002 (P450.02) |  |
| 49      | 49 P450.03 Freq. preset 3 <b>50.0 Hz*   60.0 Hz**</b> 0.0 599.0 Hz 0x2911:003 (P450.03) |                 |                 |                        |                      |  |
| 50      | 50 P450.04 Freq. preset 4 <b>0.0 Hz</b> 0.0 599.0 Hz 0x2911:004 (P450.04)               |                 |                 |                        |                      |  |
| * Devic | * Device for 50-Hz mains                                                                |                 |                 |                        |                      |  |

## 11.8.3. Configuring the "Favorites"

The "Favorites" can be configured by the user.

#### **Details**

A maximum number of 50 parameters can be defined as "Favorites".

The easiest way to process the selection of the favorites is via the parameterisation dialog in the »EASY Starter«:

1. Change to the "Parameter list" tab.

Select group 0 Favorites.

Click the / button.

Process favorites:

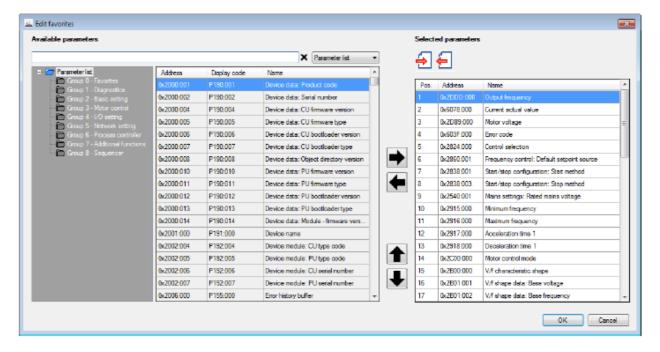

# Default favorites can be changed with the keypad or via network via the following parameters:

| Parameter               | Name / value range / [default setting]                                         | Info                                                                     |
|-------------------------|--------------------------------------------------------------------------------|--------------------------------------------------------------------------|
| 0x261C:001              | Favorites settings: Parameter 1                                                | Definition of the "Favorites" parameters.                                |
| (P740.01)               | (Favorites sett.: Parameter 1)                                                 | Format: 0xiiiiss00 (iiii = hexadecimal index, ss = hexadecimal subindex) |
|                         | 0x00000000 [ <b>0x2DDD0000</b> ] 0xFFFFFF00                                    | The lowest byte is always 0x00.                                          |
| 0x261C:002              | Favorites settings: Parameter 2                                                | The keypad can be used to select the desired parameter from a list.      |
| (P740.02)               | (Favorites sett.: Parameter 2)                                                 |                                                                          |
|                         | 0x00000000 [0x60780000] 0xFFFFFF00                                             |                                                                          |
| 0x261C:003              | Favorites settings: Parameter 3                                                |                                                                          |
| (P740.03)               | (Favorites sett.: Parameter 3)                                                 |                                                                          |
| 0x261C:004              | 0x00000000 [0x2D890000] 0xFFFFFF00 Favorites settings: Parameter 4             |                                                                          |
| (P740.04)               | (Favorites sett.: Parameter 4)                                                 |                                                                          |
| (1 7 40.04)             | 0x00000000 [ <b>0x603F0000</b> ] 0xFFFFFF00                                    |                                                                          |
| 0x261C:005              | Favorites settings: Parameter 5                                                |                                                                          |
| (P740.05)               | (Favorites sett.: Parameter 5)                                                 |                                                                          |
|                         | 0x00000000 [ <b>0x28240000</b> ] 0xFFFFFF00                                    |                                                                          |
| 0x261C:006              | Favorites settings: Parameter 6                                                |                                                                          |
| (P740.06)               | (Favorites sett.: Parameter 6)                                                 |                                                                          |
|                         | 0x00000000 [ <b>0x28600100</b> ] 0xFFFFFF00                                    |                                                                          |
| 0x261C:007              | Favorites settings: Parameter 7                                                |                                                                          |
| (P740.07)               | (Favorites sett.: Parameter 7)                                                 |                                                                          |
| 0x261C:008              | 0x00000000 [0x28380100] 0xFFFFFF00 Favorites settings: Parameter 8             |                                                                          |
| (P740.08)               | (Favorites sett.: Parameter 8)                                                 |                                                                          |
| (1740.08)               | 0x00000000 [0x28380300] 0xFFFFFF00                                             |                                                                          |
| 0x261C:009              | Favorites settings: Parameter 9                                                |                                                                          |
| (P740.09)               | (Favorites sett.: Parameter 9)                                                 |                                                                          |
| ,                       | 0x00000000 [ <b>0x25400100</b> ] 0xFFFFFF00                                    |                                                                          |
| 0x261C:010              | Favorites settings: Parameter 10                                               |                                                                          |
| (P740.10)               | (Favorites sett.: Parameter 10)                                                |                                                                          |
|                         | 0x00000000 [ <b>0x29150000</b> ] 0xFFFFFF00                                    |                                                                          |
| 0x261C:011              | Favorites settings: Parameter 11                                               |                                                                          |
| (P740.11)               | (Favorites sett.: Parameter 11)                                                |                                                                          |
| 0.0010.010              | 0x00000000 [0x29160000] 0xFFFFFF00                                             |                                                                          |
| 0x261C:012              | Favorites settings: Parameter 12                                               |                                                                          |
| (P740.12)               | (Favorites sett.: Parameter 12)<br>0x00000000 [ <b>0x29170000</b> ] 0xFFFFFF00 |                                                                          |
| 0x261C:013              | Favorites settings: Parameter 13                                               |                                                                          |
| (P740.13)               | (Favorites sett.: Parameter 13)                                                |                                                                          |
| (. 7 .0.20)             | 0x00000000 [ <b>0x29180000</b> ] 0xFFFFFF00                                    |                                                                          |
| 0x261C:014              | Favorites settings: Parameter 14                                               |                                                                          |
| (P740.14)               | (Favorites sett.: Parameter 14)                                                |                                                                          |
|                         | 0x00000000 [ <b>0x2C000000</b> ] 0xFFFFFF00                                    |                                                                          |
| 0x261C:015              | Favorites settings: Parameter 15                                               |                                                                          |
| (P740.15)               | (Favorites sett.: Parameter 15)                                                |                                                                          |
|                         | 0x00000000 [ <b>0x2B000000</b> ] 0xFFFFFF00                                    |                                                                          |
| 0x261C:016              | Favorites settings: Parameter 16                                               |                                                                          |
| (P740.16)               | (Favorites sett.: Parameter 16)                                                |                                                                          |
| 0v261C:017              | 0x00000000 [0x2B010100] 0xFFFFFF00                                             |                                                                          |
| 0x261C:017<br>(P740.17) | Favorites settings: Parameter 17 (Favorites sett.: Parameter 17)               |                                                                          |
| (, /+0.1/)              | 0x00000000 [ <b>0x2B010200</b> ] 0xFFFFFF00                                    |                                                                          |
| 0x261C:018              | Favorites settings: Parameter 18                                               |                                                                          |
| (P740.18)               | (Favorites sett.: Parameter 18)                                                |                                                                          |
| -,                      | 0x00000000 [ <b>0x283A0000</b> ] 0xFFFFFF00                                    |                                                                          |
| 0x261C:019              | Favorites settings: Parameter 19                                               |                                                                          |
| (P740.19)               | (Favorites sett.: Parameter 19)                                                |                                                                          |
|                         | 0x00000000 [ <b>0x29390000</b> ] 0xFFFFFF00                                    |                                                                          |
| 0x261C:020              | Favorites settings: Parameter 20                                               |                                                                          |
| (P740.20)               | (Favorites sett.: Parameter 20)                                                |                                                                          |
|                         | 0x00000000 [0x2D430100] 0xFFFFFF00                                             |                                                                          |
| 0x261C:021              | Favorites settings: Parameter 21                                               |                                                                          |
| (P740.21)               | (Favorites sett.: Parameter 21)                                                |                                                                          |
| 0v261C·022              | 0x00000000 [0x2D4B0100] 0xFFFFFF00                                             |                                                                          |
| 0x261C:022<br>(P740.22) | Favorites settings: Parameter 22<br>(Favorites sett.: Parameter 22)            |                                                                          |
|                         | I II GVOTICO JULI. I GIGINULLE ZZI                                             | 1                                                                        |

| Parameter                | Name / value range / [default setting]                              | Info |
|--------------------------|---------------------------------------------------------------------|------|
| 0x261C:023               | Favorites settings: Parameter 23                                    |      |
| (P740.23)                | (Favorites sett.: Parameter 23)                                     |      |
|                          | 0x00000000 [ <b>0x60750000</b> ] 0xFFFFFF00                         |      |
| 0x261C:024               | Favorites settings: Parameter 24                                    |      |
| (P740.24)                | (Favorites sett.: Parameter 24)                                     |      |
|                          | 0x00000000 [ <b>0x60730000</b> ] 0xFFFFFF00                         |      |
| 0x261C:025               | Favorites settings: Parameter 25                                    |      |
| (P740.25)                | (Favorites sett.: Parameter 25)                                     |      |
| 0.0510.005               | 0x00000000 [0x26310100] 0xFFFFFF00                                  |      |
| 0x261C:026               | Favorites settings: Parameter 26                                    |      |
| (P740.26)                | (Favorites sett.: Parameter 26)                                     |      |
| 0.2610.027               | 0x00000000 [0x26310200] 0xFFFFFF00                                  |      |
| 0x261C:027<br>(P740.27)  | Favorites settings: Parameter 27<br>(Favorites sett.: Parameter 27) |      |
| (F740.27)                | 0x00000000 [0x26310300] 0xFFFFFF00                                  |      |
| 0x261C:028               | Favorites settings: Parameter 28                                    |      |
| (P740.28)                | (Favorites sett.: Parameter 28)                                     |      |
| (1 740.20)               | 0x00000000 [0x26310400] 0xFFFFFF00                                  |      |
| 0x261C:029               | Favorites settings: Parameter 29                                    |      |
| (P740.29)                | (Favorites sett.: Parameter 29)                                     |      |
| (. , 10.23)              | 0x00000000 [ <b>0x26310500</b> ] 0xFFFFFF00                         |      |
| 0x261C:030               | Favorites settings: Parameter 30                                    |      |
| (P740.30)                | (Favorites sett.: Parameter 30)                                     |      |
| , ,                      | 0x00000000 [ <b>0x26310600</b> ] 0xFFFFFF00                         |      |
| 0x261C:031               | Favorites settings: Parameter 31                                    |      |
| (P740.31)                | (Favorites sett.: Parameter 31)                                     |      |
| ,                        | 0x00000000 [ <b>0x26310700</b> ] 0xFFFFFF00                         |      |
| 0x261C:032               | Favorites settings: Parameter 32                                    |      |
| (P740.32)                | (Favorites sett.: Parameter 32)                                     |      |
| ,                        | 0x00000000 [ <b>0x26310800</b> ] 0xFFFFFF00                         |      |
| 0x261C:033               | Favorites settings: Parameter 33                                    |      |
| (P740.33)                | (Favorites sett.: Parameter 33)                                     |      |
|                          | 0x00000000 [ <b>0x26310900</b> ] 0xFFFFFF00                         |      |
| 0x261C:034               | Favorites settings: Parameter 34                                    |      |
| (P740.34)                | (Favorites sett.: Parameter 34)                                     |      |
|                          | 0x00000000 [ <b>0x26310D00</b> ] 0xFFFFFF00                         |      |
| 0x261C:035               | Favorites settings: Parameter 35                                    |      |
| (P740.35)                | (Favorites sett.: Parameter 35)                                     |      |
|                          | 0x00000000 [ <b>0x26311200</b> ] 0xFFFFFF00                         |      |
| 0x261C:036               | Favorites settings: Parameter 36                                    |      |
| (P740.36)                | (Favorites sett.: Parameter 36)                                     |      |
|                          | 0x00000000 [ <b>0x26311300</b> ] 0xFFFFFF00                         |      |
| 0x261C:037               | Favorites settings: Parameter 37                                    |      |
| (P740.37)                | (Favorites sett.: Parameter 37)                                     |      |
| 0.004.5.05.5             | 0x00000000 [0x26311400] 0xFFFFFF00                                  |      |
| 0x261C:038               | Favorites settings: Parameter 38                                    |      |
| (P740.38)                | (Favorites sett.: Parameter 38)                                     |      |
| 02616.022                | 0x00000000 [0x26340100] 0xFFFFFF00                                  |      |
| 0x261C:039               | Favorites settings: Parameter 39                                    |      |
| (P740.39)                | (Favorites sett.: Parameter 39)                                     |      |
| 0v261C:040               | 0x00000000 [0x26340200] 0xFFFFFF00                                  | -    |
| 0x261C:040<br>(P740.40)  | Favorites settings: Parameter 40<br>(Favorites sett.: Parameter 40) |      |
| (1 /40.40)               | 0x00000000 [ <b>0x26360100</b> ] 0xFFFFFF00                         |      |
| 0x261C:041               | Favorites settings: Parameter 41                                    |      |
| (P740.41)                | (Favorites sett.: Parameter 41)                                     |      |
| (· / <del>+</del> 0.+1)  | 0x00000000 [0x26360200] 0xFFFFFF00                                  |      |
| 0x261C:042               | Favorites settings: Parameter 42                                    |      |
| (P740.42)                | (Favorites sett.: Parameter 42)                                     |      |
| (. , io. <del>4</del> 2) | 0x00000000 [0x26360300] 0xFFFFFF00                                  |      |
| 0x261C:043               | Favorites settings: Parameter 43                                    |      |
| (P740.43)                | (Favorites sett.: Parameter 43)                                     |      |
| ,                        | 0x00000000 [0x26390100] 0xFFFFFF00                                  |      |
| 0x261C:044               | Favorites settings: Parameter 44                                    |      |
| (P740.44)                | (Favorites sett.: Parameter 44)                                     |      |
| ,                        | 0x00000000 [0x26390200] 0xFFFFFF00                                  |      |
| 0x261C:045               | Favorites settings: Parameter 45                                    |      |
| (P740.45)                | (Favorites sett.: Parameter 45)                                     |      |
|                          |                                                                     |      |

| Parameter  | Name / value range / [default setting]      | Info |
|------------|---------------------------------------------|------|
| 0x261C:046 | Favorites settings: Parameter 46            |      |
| (P740.46)  | (Favorites sett.: Parameter 46)             |      |
|            | 0x00000000 [ <b>0x26390400</b> ] 0xFFFFFF00 |      |
| 0x261C:047 | Favorites settings: Parameter 47            |      |
| (P740.47)  | (Favorites sett.: Parameter 47)             |      |
|            | 0x00000000 [ <b>0x29110100</b> ] 0xFFFFFF00 |      |
| 0x261C:048 | Favorites settings: Parameter 48            |      |
| (P740.48)  | (Favorites sett.: Parameter 48)             |      |
|            | 0x00000000 [ <b>0x29110200</b> ] 0xFFFFFF00 |      |
| 0x261C:049 | Favorites settings: Parameter 49            |      |
| (P740.49)  | (Favorites sett.: Parameter 49)             |      |
|            | 0x00000000 [ <b>0x29110300</b> ] 0xFFFFFF00 |      |
| 0x261C:050 | Favorites settings: Parameter 50            |      |
| (P740.50)  | (Favorites sett.: Parameter 50)             |      |
|            | 0x00000000 [ <b>0x29110400</b> ] 0xFFFFFF00 |      |

# 11.9. Parameter change-over

For up to 32 freely selectable parameters, this function provides a change-over between four sets with different parameter values.

# **▲** DANGER!

Changed parameter settings are effective immediately.

The possible consequence is an unexpected response of the motor shaft while the inverter is enabled.

- ▶ If possible, only carry out parameter changes while the inverter is disabled.
- ► Certain device commands or settings which might cause a critical state of the drive behaviour can generally only be carried our when the inverter is inhibited.

#### **Details**

The parameter list is compiled in the same way as that of the "Favorites" via configuration. »EASY Starter« provides a user-friendly parameterisation dialog for this purpose.

Change-over to another value set can optionally be effected via corresponding device commands and/or special functions/triggers:

- ▶ Device commands for parameter change-over ☐ 363
- ▶ Functions for parameter change-over ☐ 544

| Parameter                                | Name / value range / [default setting]                                                                                                    | Info                                                                                                    |  |  |
|------------------------------------------|----------------------------------------------------------------------------------------------------|----------------------------------------------------------------------------------------------------|--|--|
| 0x2022:011<br>(P700.11)                  | Device commands: Save parameter set 1 (Device commands: Save par. set 1) • For further possible settings, see parameter 0x2022:001 (P700.01). 418 | <ul> <li>1 = save value set 1 of the "Parameter change-over" function.</li> <li>When the device command has been executed successfully, the value of is shown.</li> </ul>                 |  |  |
|                                          | 0 Off / ready                                                                                                    |                                                                                                    |  |  |
| 0x2022:012<br>(P700.12)                  | Device commands: Save parameter set 2 (Device commands: Save par. set 2) • For further possible settings, see parameter 0x2022:001 (P700.01). 418 | <ul> <li>1 = save value set 2 of the "Parameter change-over" function.</li> <li>When the device command has been executed successfully, the value 0 is shown.</li> </ul>                  |  |  |
|                                          | 0 Off / ready                                                                                                    |                                                                                                    |  |  |
| 0x2022:013<br>(P700.13)                  | Device commands: Save parameter set 3 (Device commands: Save par. set 3) • For further possible settings, see parameter 0x2022:001 (P700.01). 418 | <ul> <li>1 = save value set 3 of the "Parameter change-over" function.</li> <li>When the device command has been executed successfully, the value 0 is shown.</li> </ul>                  |  |  |
|                                          | 0 Off / ready                                                                                                    |                                                                                                    |  |  |
| 0x2022:014<br>(P700.14)                  | Device commands: Save parameter set 4 (Device commands: Save par. set 4) • For further possible settings, see parameter 0x2022:001 (P700.01). 418 |                                                                                                    |  |  |
|                                          | 0 Off / ready                                                                                                    |                                                                                                    |  |  |
| 0x4041:001<br>0x4041:032<br>(P750.01 32) | Parameter change-over: Parameter 1 Parameter 32 (Param.set setup: Parameter 1 Parameter 32) 0x00000000 [0x00000000] 0xFFFFFF00                    | Definition of the parameter list for the "Parameter change-over" function.  • Format: 0xiiiiss00 (iiii = hexadecimal index, ss = hexadecimal subindex)  • The lowest byte is always 0x00. |  |  |
| 0x4042:001<br>0x4042:032<br>(P751.01 32) | Parameter value set 1: Value of parameter 1 Value of parameter 32 (Par. value set 1: Set 1 - Value 1 Set 1 - Value 32) -2147483648 [0] 2147483647 | Value set 1 for the parameter list defined in 0x4041:001 0x4041:032 (P750.01 32).                                                                                                    |  |  |
| 0x4043:001<br>0x4043:032<br>(P752.01 32) | Parameter value set 2: Value of parameter 1 Value of parameter 32 (Par. value set 2: Set 2 - Value 1 Set 2 - Value 32) -2147483648 [0] 2147483647 | Value set 2 for the parameter list defined in 0x4041:001 0x4041:032 (P750.01 32).                                                                                                    |  |  |

| Parameter                                | Name / value range / [default setting]                                                                                                    | Info                                                                                                    |
|------------------------------------------|----------------------------------------------------------------------------------------------------|----------------------------------------------------------------------------------------------------|
| 0x4044:001<br>0x4044:032<br>(P753.01 32) | Parameter value set 3: Value of parameter 1 Value of parameter 32 (Par. value set 3: Set 3 - Value 1 Set 3 - Value 32) -2147483648 [0] 2147483647                                                              | Value set 3 for the parameter list defined in 0x4041:001 0x4041:032 (P750.01 32).                                                                                                    |
| 0x4045:001<br>0x4045:032<br>(P754.01 32) | Parameter value set 4: Value of parameter 1 Value of parameter 32 (Par. value set 4: Set 4 - Value 1 Set 4 - Value 32) -2147483648 [0] 2147483647                                                              | Value set 4 for the parameter list defined in 0x4041:001 0x4041:032 (P750.01 32).                                                                                                    |
| 0x4046<br>(P755.00)                      | Activation of parameter set (PSet activation)                                                                                                    | Selection of the activation method for the parameter change-over.  • If the selection is changed from "Via command [0]/[1]" to "If the selection is changed[2]/[3]" after switch-on, the parameter set selected via the functions "Select parameter set (bit 0)" and "Select parameter set (bit 1)" is activated immediately. In case of selection [2], however, this only takes place if the inverter is disabled, the motor is stopped or an error is active.                                                                                   |
|                                          | 0 Via command (disable required)                                                                                                    | The parameter set selected via the functions "Select parameter set (bit 0)" and "Select parameter set (bit 1)" is activated if the trigger assigned to the "Load parameter set" function in 0x2631:040 (P400.40) provides a FALSE-TRUE edge AND the inverter is inhibited, the motor is stopped or an error is active.                                                                                                    |
|                                          | 1 Via command (immediately)                                                                                                    | The parameter set selected via the functions "Select parameter set (bit 0)" and "Select parameter set (bit 1)" is immediately activated if the trigger assigned to the "Load parameter set" function in 0x2631:040 (P400.40) provides a FALSE-TRUE edge.                                                                                                    |
|                                          | 2 If the selection is changed (disable required)                                                                                                    | The parameter set selected via the functions "Select parameter set (bit 0)" and "Select parameter set (bit 1)" is activated if the state of these selection bits changes AND the inverter is inhibited, the motor is stopped or an error is active.                                                                                                    |
|                                          | 3 If the selection is changed (immediately)                                                                                                    | The parameter set selected via the functions "Select parameter set (bit 0)" and "Select parameter set (bit 1)" is activated immediately if the state of these selection bits is changed.                                                                                                    |
| 0x4047:001<br>(P756.01)                  | Parameter change-over error message: Status (PSet error msg.: Status)  • Read only  0 No fault                                                                                                    | Error message for the "parameter change-over" function.  In the event of an error, an error status is shown here, and in 0x4047:002 (P756.02) the number of the list entry in which the error has occurred is displayed (in connection with the value set selected).  If several errors occur at the same time, only the first incorrect list entry will be displayed. Hence, after elimination of the displayed error and repeated activation, more errors may be displayed.  The parameter list will always be processed from beginning to end, |
|                                          | 33803 Invalid data type 33804 Range violation                                                                                                    |                                                                                                    |
|                                          | 33806 Invalid index 33813 No element selected 33815 Writing impermissible                                                                                                    | even if errors occur in the meantime.                                                                                                    |
|                                          | 33816 Device not inhibited 33829 Invalid subindex                                                                                                    |                                                                                                    |
|                                          | 33837 Access impermissible 33860 Parameter not mappable 33865 No subindexes 33876 Parameter not changeable                                                                                                    |                                                                                                    |
| 0x4047:002<br>(P756.02)                  | Parameter change-over error message: List entry (PSet error msg.: List entry)  • Read only                                                                                                    | Error message for the "Parameter set changeover" function.  In the event of an error, the number of the list entry for which the error displayed in 0x4047:001 (P756.01) has occurred is shown here.                                                                                                    |
| 0x2631:040<br>(P400.40)                  | Function list: Load parameter set (Function list: Load param.set)  • Setting can only be changed if the inverter is inhibited.  • For further possible settings, see parameter                                 | Assignment of a trigger for the "Load parameter set" function. Trigger = FALSE-TRUE edge: parameter change-over to the value set selected via "Select parameter set (bit 0)" and "Select parameter set (bit 1)".  Trigger = FALSE: no action.                                                                                                    |
|                                          | 0x2631:001 (P400.01).                                                                                                    | Notes: • The activation method for the "Parameter change-over" function can be selected in 0x4046 (P755.00).                                                                                                    |
| 0x2631:041<br>(P400.41)                  | Function list: Select parameter set (bit 0) (Function list: Sel. paramset b0) • Setting can only be changed if the inverter is inhibited. • For further possible settings, see parameter 0x2631:001 (P400.01). | Assignment of a trigger for the "Select parameter set (bit 0)" function.  Selection bit with the valency 2 <sup>0</sup> for "Parameter change-over" function.  Trigger = FALSE: selection bit = "0".  Trigger = TRUE: selection bit = "1".                                                                                                    |

| Parameter | Name / value range / [default setting]                                                                                                    | Info                                                                                                    |
|-----------|----------------------------------------------------------------------------------------------------|----------------------------------------------------------------------------------------------------|
|           | 0 Not connected                                                                                                    |                                                                                                    |
|           | Function list: Select parameter set (bit 1) (Function list: Sel. paramset b1) • Setting can only be changed if the inverter is inhibited. • For further possible settings, see parameter 0x2631:001 (P400.01). | Assignment of a trigger for the "Select parameter set (bit 1)" function. Selection bit with the valency 2 <sup>1</sup> for "Parameter change-over" function. Trigger = FALSE: selection bit = "0". Trigger = TRUE: selection bit = "1". |

## 11.9.1. Example: Selective control of several motors with one inverter

A typical application for the parameter change-over is an application/machine in which several axes must be triggered successively but a simultaneous operation of several motors is not required. In this case, one and the same inverter can trigger the motors in succession. Advantages of this solution are the reduced amount of components (inverters) and thus a reduced energy consumption.

#### Principle:

- The motor to be currently controlled is connected to the inverter via motor contactors. (The contactor system can, for instance, be controlled via the digital outputs of the inverter.)
- At the same time, the motor and control settings suitable for motor are activated in the inverter by means of parameter change-over. ▶ Functions for parameter changeover □ 544

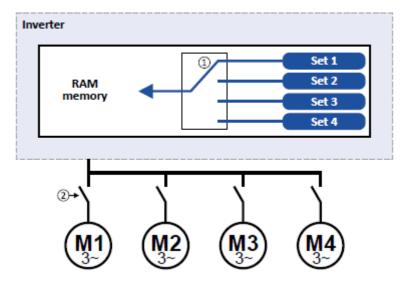

- 1 Motor data change-over (via the "parameter change-over" function)
- 2 Motor change-over (e.g. via motor contactors)

The following table lists all parameters that require different settings for the four motors:

| #  | Parameter            | Name                       | Setting    | Setting        |            |            |
|----|----------------------|----------------------------|------------|----------------|------------|------------|
|    |                      |                            | M1         | M2             | M3         | M4         |
| 1  | 0x2B00 (P302.00)     | V/f characteristic shape   | Linear [0] | Square-law [1] | Linear [0] | Linear [0] |
| 2  | 0x2B01:002 (P303.02) | Base frequency             | 60 Hz      | 60 Hz          | 60 Hz      | 50 Hz      |
| 3  | 0x2D4B:001 (P308.01) | Maximum utilisation [60 s] | 150 %      | 120 %          | 150 %      | 150 %      |
| 4  | 0x2B12:001 (P316.01) | Fixed boost                | 2.5 %      | 0.0 %          | 4.0 %      | 2.0 %      |
| 5  | 0x2C01:004 (P320.04) | Rated speed                | 1745       | 3450           | 1750       | 1450       |
| 6  | 0x2C01:005 (P320.05) | Rated frequency            | 60.0 Hz    | 60.0 Hz        | 60.0 Hz    | 50.0 Hz    |
| 7  | 0x2C01:006 (P320.06) | Rated power                | 0.75 kW    | 0.75 kW        | 0.75 kW    | 1.50 kW    |
| 8  | 0x2C01:007 (P320.07) | Rated voltage              | 480 V      | 480 V          | 480 V      | 400 V      |
| 9  | 0x6075 (P323.00)     | Motor rated current        | 2,200 A    | 2,100 A        | 2,200 A    | 3,500 A    |
| 10 | 0x6073 (P324.00)     | Max current                | 200.0 %    | 150.0 %        | 200.0 %    | 200.0 %    |

## Settings required for the "parameter change-over" function

The easiest way to make the required settings is via the parameterisation dialog in the »EASY Starter«:

1. Click the / button to first select the 10 relevant parameters.

Set values for motor M1 ... M4 in the corresponding fields:

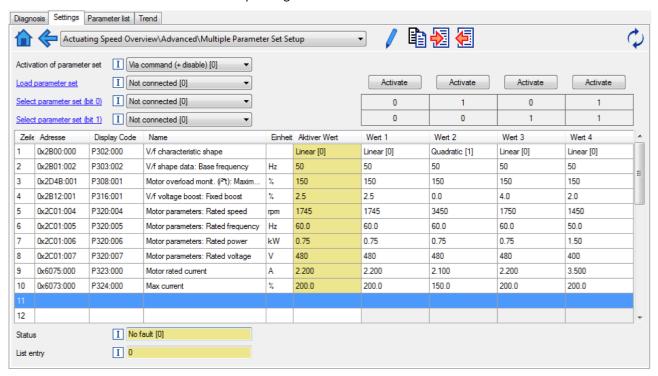

In case of a direct setting in the parameters of the "parameter change-over" function:

- The addresses must be set with the following format: 0xiiiiss00 (iiii = index hexadecimal, ss = subindex hexadecimal). The keypad serves to select the desired parameter from a list.
- The values for the motors must be set as integer values. The integer value results from the multiplication of the actual setting value by the factor of the respective parameter. In the , the factor for each parameter must be given.

The following table shows the required settings:

| #  | Address<br>0x4041:x (PAR 750/x) |            | Name                       | Value 1 0x4042:x<br>(PAR 752/x) | Value 2 0x4043:x<br>(PAR 753/x) | Value 3 0x4044:x<br>(PAR 754/x) | Value 4 0x4045:x<br>(PAR 755/x) |
|----|---------------------------------|------------|----------------------------|---------------------------------|---------------------------------|---------------------------------|---------------------------------|
|    | hex                             | decimal    |                            | (17tt 732) X)                   | (1711173377)                    | (1711(731)7)                    | (1711(733)X)                    |
| 1  | 0x2B000000                      | 721420288  | V/f characteristic shape   | 0                               | 1                               | 0                               | 0                               |
| 2  | 0x2B010200                      | 721486336  | Base frequency             | 60                              | 60                              | 60                              | 50                              |
| 3  | 0x2D4B0100                      | 759890176  | Maximum utilisation [60 s] | 150                             | 120                             | 150                             | 150                             |
| 4  | 0x2B120100                      | 722600192  | Fixed boost                | 25                              | 0                               | 40                              | 20                              |
| 5  | 0x2C010400                      | 738264064  | Rated speed                | 1745                            | 3450                            | 1750                            | 1450                            |
| 6  | 0x2C010500                      | 738264320  | Rated frequency            | 600                             | 600                             | 600                             | 500                             |
| 7  | 0x2C010600                      | 738264576  | Rated power                | 75                              | 75                              | 75                              | 150                             |
| 8  | 0x2C010700                      | 738264832  | Rated voltage              | 480                             | 480                             | 480                             | 400                             |
| 9  | 0x60750000                      | 1618280448 | Motor rated current        | 2200                            | 2100                            | 2200                            | 3500                            |
| 10 | 0x60730000                      | 1618149376 | Max current                | 2000                            | 1500                            | 2000                            | 2000                            |

# 11.10. Device profile CiA 402

The CiA® 402 device profile defines the functional behaviour of stepping motors, servo drives, and frequency inverters. In order to be able to describe the different drive types, various operating modes and device parameters are specified in the device profile. Each operating mode provides objects (e.g. for the setpoint speed, acceleration and deceleration) to generate the desired drive behaviour.

#### **Details**

The CiA 402 operating mode "CiA: Velocity mode" is activated by the setting 0x6060 (P301.00) = "CiA: Velocity mode [2]".

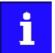

More details can be found in the CiA 402 specification (CANopen device profile for drives and Motion Control) of the CAN in Automation (CiA) user organisation.

http://www.can-cia.org

| Parameter               | Name                                                                          | / value range / [default setting]                                | Info                                                                                           |
|-------------------------|-------------------------------------------------------------------------------|------------------------------------------------------------------|------------------------------------------------------------------------------------------------|
| 0x6042<br>(P781.00)     | _                                                                             | velocity (Target velocity)<br>3 [0] 32767 rpm                    | Setpoint speed (velocity mode).                                                                |
| 0x6043                  |                                                                               | y demand (Velocity demand)                                       | Display of the setpoint velocity (velocity mode).                                              |
| (P782.00)               |                                                                               | d only: x rpm                                                    |                                                                                                |
| 0x6044                  |                                                                               | y actual value (Velocity actual)                                 | Display of the actual speed (velocity mode).                                                   |
| (P783.00)               |                                                                               | d only: x rpm                                                    | Mainime and and the leading and all                                                            |
| 0x6046:001<br>(P784.01) |                                                                               | y min max amount: Velocity min amount (Vel. ax: Vel. min amount) | Minimum speed (velocity mode).                                                                 |
| (. / 5 5 2)             |                                                                               | 480000 rpm                                                       |                                                                                                |
| 0x6046:002              |                                                                               | y min max amount: Velocity max amount (Vel.                      | Maximum speed (velocity mode).                                                                 |
| (P784.02)               |                                                                               | ax: Vel. max amount)                                             | , , , , , , , , , , , , , , , , , , , ,                                                        |
| ,                       | 0 [2:                                                                         | 2147483647 rpm                                                   |                                                                                                |
| 0x6048:001              | Velocit                                                                       | y acceleration: Delta speed (Vel.acceleration:                   | Acceleration: speed interval                                                                   |
| (P785.01)               | Delta s                                                                       | peed)                                                            |                                                                                                |
|                         |                                                                               | 000] 2147483647 rpm                                              |                                                                                                |
| 0x6048:002              |                                                                               | y acceleration: Delta time (Vel.acceleration:                    | Acceleration: time interval                                                                    |
| (P785.02)               | Delta t                                                                       | ,                                                                |                                                                                                |
|                         |                                                                               | 0] 65535 s                                                       |                                                                                                |
| 0x6049:001              |                                                                               | y deceleration: Delta speed (Vel.deceleration:                   | Deceleration: speed interval                                                                   |
| (P786.01)               | Delta s                                                                       | • •                                                              |                                                                                                |
| 0x6049:002              | 0 [3000] 2147483647 rpm  Velocity deceleration: Delta time (Vel.deceleration: |                                                                  | Deceleration: time interval                                                                    |
| (P786.02)               | Delta t                                                                       | ,                                                                | Deceleration, time interval                                                                    |
| (. / 55.52)             |                                                                               | o] 65535 s                                                       |                                                                                                |
| 0x605A                  |                                                                               | stop option code                                                 | Device status after exiting the quick stop ramp.                                               |
|                         |                                                                               |                                                                  | • Setting is only effective in the operating mode 0x6060 (P301.00) = "CiA: Velocity mode [2]". |
|                         | 2                                                                             | Quick stop ramp -> switch-on inhibited                           | Automatic change to the "Switch-on inhibited" device state.                                    |
|                         |                                                                               |                                                                  | • The "Quick stop active [54]" status is reset to FALSE after ramp-down                        |
|                         |                                                                               |                                                                  | to standstill.                                                                                 |
|                         | 6                                                                             | Quick stop ramp -> quick stop active                             | The inverter remains in the "Quick stop active" device state.                                  |
|                         |                                                                               |                                                                  | The "Quick stop active [54]" status remains TRUE until the "Quick                              |
|                         |                                                                               | 1 (5 1)                                                          | stop" function is activated.                                                                   |
| 0x605E                  | Fault re                                                                      | eaction option code (Fault reaction)                             | Selection of the response to faults.                                                           |
| (P791.00)               | -2                                                                            | DC braking                                                       | The motor is brought to a standstill by means of the "DC braking"                              |
|                         |                                                                               |                                                                  | function.                                                                                      |
|                         |                                                                               |                                                                  | ▶ DC braking ☐ 380                                                                             |
|                         | 0                                                                             | Coasting                                                         | The motor becomes torqueless (coasts down to standstill).                                      |
|                         | 2                                                                             | Quick stop                                                       | The motor is brought to a standstill with the "quick stop" function.                           |
|                         |                                                                               |                                                                  | • In the operating mode 0x6060 (P301.00) = "MS: Velocity mode [-2]",                           |
|                         |                                                                               |                                                                  | the deceleration time set in 0x291C (P225.00) is effective.                                    |
|                         |                                                                               |                                                                  | • In the operating mode 0x6060 (P301.00) = "CiA: Velocity mode [2]",                           |
|                         |                                                                               |                                                                  | the speed change set in 0x6085 (P790.00) is effective.                                         |

| Parameter           | Name /           | value range / [default setting]                                                   | Info                                                                                                    |
|---------------------|------------------|-----------------------------------------------------------------------------------|----------------------------------------------------------------------------------------------------|
| 0x6060<br>(P301.00) |                  | of operation (Modes of op.)<br>ng can only be changed if the inverter is<br>pited | Selection of the operating mode.                                                                                                    |
|                     | -2               | MS: Velocity mode                                                                 | Vendor specific velocity mode                                                                                                    |
|                     | -1               | MS: Torque mode • From version 03.00                                              | Vendor specific torque mode                                                                                                    |
|                     | 0                | No mode change/no mode assigned                                                   | No operating mode (standstill)                                                                                                    |
|                     | 2                | CiA: Velocity mode                                                                | CiA 402 velocity mode                                                                                                    |
| 0x6061<br>(P788.00) |                  | of operation display (Modes of op. dis)                                           | Display of the current operating mode.                                                                                                    |
|                     | -2               | MS: Velocity mode                                                                 | Vendor specific velocity mode                                                                                                    |
|                     | -1               | MS: Torque mode • From version 03.00                                              | Vendor specific torque mode                                                                                                    |
|                     | 0                | No mode change/no mode assigned                                                   | No operating mode (standstill)                                                                                                    |
|                     | 2                | CiA: Velocity mode                                                                | CiA 402 velocity mode                                                                                                    |
| 0x6071              | Target -3276.8   | torque<br>3 [0.0] 3276.7 %                                                        | Setpoint torque for the "MS: Torque mode" operating mode.  • 100 % ≡ Motor rated torque 0x6076 (P325.00)                                                                                                    |
| 0x6074              | • Read           | demand value<br>I only: x.x %                                                     | Display of the setpoint torque in the "MS: Torque mode" operating mode.                                                                                                    |
| 0x6079              |                  | n version 02.00<br>circuit voltage                                                | 100 % ≡ Motor rated torque 0x6076 (P325.00)  Display of the current DC-bus voltage.                                                                                                    |
| 0.0075              | • Read           | I only: x.xxx V<br>n version 02.00                                                | Display of the current be sas voltage.                                                                                                    |
| 0x6085<br>(P790.00) | -                | top deceleration (Quick stop dec.)<br>:6000] 2147483647 pos. unit/s²              | Change in velocity used for deceleration to a standstill if quick stop is activated.  • Setting is only effective in the operating mode 0x6060 (P301.00) =  "CiA: Velocity mode [2]".  • In operating mode 0x6060 (P301.00) = "MS: Velocity mode [-2]", the deceleration time set in 0x291C (P225.00) is effective.  0x6085 = ((initial speed of the motor [rpm]) / (duration of the ramp until standstill [s])) * 1092 |
| 0x6502<br>(P789.00) | Suppor<br>• Read | ted drive modes (Supported modes)<br>I only                                       | Bit-coded display of the operating modes supported.                                                                                                    |
|                     | Bit 0            | Reserved                                                                          | -                                                                                                    |
|                     | Bit 1            | CiA: Velocity mode                                                                | 1 ≡ CiA 402 velocity mode is supported.                                                                                                    |
|                     | Bit 2            | Reserved                                                                          | -                                                                                                    |
|                     | Bit 3            | Reserved                                                                          |                                                                                                    |
|                     | Bit 5            | Reserved                                                                          |                                                                                                    |
|                     | Bit 6            | Reserved                                                                          |                                                                                                    |
|                     | Bit 7            | Cyclic sync position mode                                                         | Always 0 (not supported).                                                                                                    |
|                     | Bit 8            | Cyclic sync velocity mode                                                         |                                                                                                    |
|                     | Bit 9            | Cyclic sync torque mode                                                           |                                                                                                    |
|                     | Bit 17           | MS: Velocity mode                                                                 | 1 ≡ vendor specific velocity mode is supported.                                                                                                    |
| 0x6040              | CiA: Co          | ntrolword 0 [0] 65535                                                             | Mappable CiA 402 control word with bit assignment according to device profile CiA 402.                                                                                                    |
|                     | Bit 0            | Switch on                                                                         | 1 = switch-on                                                                                                    |
|                     | Bit 1            | Enable voltage                                                                    | 1 = DC bus: Establish readiness for operation                                                                                                    |
|                     | Bit 2            | Quick stop                                                                        | 0 = activate quick stop                                                                                                    |
|                     | Bit 3            | Enable operation                                                                  | 1 = enable operation                                                                                                    |
|                     | Bit 4            | Operation mode specific                                                           | Bits are not supported.                                                                                                    |
|                     | Bit 5            | Operation mode specific                                                           |                                                                                                    |
|                     | Bit 6            | Operation mode specific                                                           |                                                                                                    |
|                     | Bit 7            | Fault reset                                                                       | 0-1 edge = reset error                                                                                                    |
|                     | Bit 8            | Halt • From version 04.00                                                         | 1 = stop motor (ramping down to frequency setpoint 0 Hz)                                                                                                    |
|                     | Bit 9            | Operation mode specific                                                           | Operating mode dependent                                                                                                    |

| Parameter           | Name /   | value range / [default setting]  | Info                                                                                                    |
|---------------------|----------|----------------------------------|----------------------------------------------------------------------------------------------------|
|                     | Bit 14   | Release holding brake            | <ul> <li>1 = releasing holding brake manually  CAUTION!</li> <li>The manually triggered "Release holding brake" command has a direct impact on the "Release holding brake [115]" trigger. Thus, the holding brake can be manually released if the power section is switched off.</li> <li>The responsibility for a manual release of the holding brake has the external trigger source for the "Release holding brake" command.</li> <li>Holding brake control  423</li> </ul> |
| 0x6041<br>(P780.00) | CiA: Sta | itusword (CiA: Statusword)       | Mappable CiA 402 status word with bit assignment according to device profile CiA 402.                                                                                                    |
|                     | Bit 0    | Ready to switch on               | 1 ≡ drive ready to start                                                                                                    |
|                     | Bit 1    | Switched on                      | 1 ≡ drive switched-on                                                                                                    |
|                     | Bit 2    | Operation enabled                | 1 ≡ operation enabled                                                                                                    |
|                     | Bit 3    | Fault                            | 1 ≡ fault or trouble active                                                                                                    |
|                     | Bit 4    | Voltage enabled                  | 1 ≡ DC bus ready for operation                                                                                                    |
|                     | Bit 5    | Quick stop                       | 0 ≡ quick stop active                                                                                                    |
|                     | Bit 6    | Switch on disabled               | 1 ≡ operation inhibited                                                                                                    |
|                     | Bit 7    | Warning                          | 1 ≡ warning active                                                                                                    |
|                     | Bit 8    | RPDOs deactivated                | 1 ≡ cyclic PDOs have been deactivated.                                                                                                    |
|                     | Bit 9    | Remote                           | <ul> <li>1 ≡ inverter can receive commands via network.</li> <li>Bit is not set in the operating mode 0x6060 (P301.00) = "MS: Velocity mode [-2]".</li> </ul>                                                                                                    |
|                     | Bit 10   | Target reached                   | 1 ≡ the actual position is in the window.                                                                                                    |
|                     | Bit 11   | Internal limit active            | 1 ≡ internal limitation of a setpoint active.                                                                                                    |
|                     | Bit 14   | Holding brake released           | 1 ≡ holding brake released                                                                                                    |
|                     | Bit 15   | Safe torque off (STO) not active | 0 ≡ STO active<br>1 ≡ STO not active                                                                                                    |

## 11.11. Holding brake control

This function serves as a low-wear control of a holding brake. The holding is usually mounted to the motor as an option. The holding brake can be automatically released via the start command for the inverter or manually via an external control signal, for instance, by a higher-level Controller. The interaction of higher-level Controller and holding brake is especially important for vertical applications. Horizontal applications need a less demanding holding brake control.

#### **Preconditions**

- Observe that the holding brake is an important element of the machine's safety concept as a whole. Therefore be sure to carry out commissioning of this system part with particular care!
- Holding brakes are not intended for braking during operation. The increased wear caused by braking during operation may destroy the holding brake prematurely!
- The holding brake control itself only outputs a digital trigger for releasing the holding brake. This trigger "Release holding brake [115]" must be assigned to a digital output or, in the simplest case, to the relay when then switches the brake supply.
  - ▶ Configuration of digital out- puts ☐ 568
- If the holding brake is to be controlled via a digital output, the use of an additional relay or power contactor is required. The digital output is not suited for direct control of a holding brake.
- If, instead of an electrically releasing (self-holding) holding brake, an electrically holding (self-releasing) holding brake is to be controlled, a signal inversion for the digital output used or for the relay is to be set!
  - ▶ Configuration of digital outputs ☐ 568

| Parameter               | Name / value range / [default setting]                                     |                                                        | Info                                                                                                    |
|-------------------------|----------------------------------------------------------------------------|--------------------------------------------------------|----------------------------------------------------------------------------------------------------|
| 0x2634:001<br>(P420.01) | _                                                                          | outputs function: Relay (Dig.out.function:<br>unction) | Assignment of a trigger to the relay.  Trigger = FALSE: X9/NO-COM open and NC-COM closed. Trigger = TRUE:             |
|                         | • For further possible settings, see parameter 0x2634:001 (P420.01). 🚨 568 |                                                        | X9/NO-COM closed and NC-COM open. Notes:  • An inversion set in 0x2635:001 (P421.01)is taken into consideration here. |
|                         | 51                                                                         | Ready for operation                                    | TRUE if inverter is ready for operation (no error active, no STO active and DC-bus voltage ok). Otherwise FALSE.      |

## 11.11.1. Basic setting

The following parameters must be set for the activation and basic setting of the holding brake control.

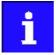

When a power contactor is used, the response time and release time of the contactor are added to the brake application and release time. Both times must also be taken into consideration for parameterising the brake application time and brake opening time!

| Parameter               | Name /                                                                                    | value range / [default setting]                                          | Info                                                                                                    |
|-------------------------|-------------------------------------------------------------------------------------------|--------------------------------------------------------------------------|----------------------------------------------------------------------------------------------------|
| 0x2820:001<br>(P712.01) | Holding<br>Brake m                                                                        | brake control: Brake mode (Brake control: node)                          | Selecting how the "Release holding brake" command is to be triggered.                                                                                                    |
|                         | 0                                                                                         | Automatically (via device state)                                         | "Automatic operation": The "Release holding brake" command is automatically carried out as a function of the device state and further conditions.  CAUTION!  Also in the automatic operation, a manual release of the holding brake is possible! For details see the following information for selection "Manually [1]".                                                                                                    |
|                         | 1                                                                                         | Manually                                                                 | The "Release holding brake" command can also be initiated by the following external triggers:  • Via the trigger assigned to the "Release holding brake" function in 0x2631:049 (P400.49) if the network control is not active.  • Via bit 14 in the CiA 402 control word 0x6040 if the network control is active.  ↑ CAUTION!  • The manually triggered "Release holding brake" command has a direct impact on the "Release holding brake [115]" trigger. Thus, the holding brake can be manually released if the power section is switched off!  • The responsibility for a manual release of the holding brake has the external trigger source for the "Release holding brake" command! |
|                         | 2                                                                                         | Off                                                                      | The holding brake is deactivated.                                                                                                    |
| 0x2820:002<br>(P712.02) | Holding brake control: Brake closing time (Brake control: Closing time)  0 [100] 10000 ms |                                                                          | Application time (engagement time) of the holding brake.  Only effective in automatic operation.                                                                                                    |
| 0x2820:003<br>(P712.03) | control:                                                                                  | brake control: Brake opening time (Brake<br>Opening time)<br>0] 10000 ms | Release time (disengagement time) of the holding brake.  Only effective in automatic operation.                                                                                                    |
| 0x2820:015<br>(P712.15) | Holding<br>Brake st<br>• Read                                                             |                                                                          | Display of the holding brake status.  • The status is also displayed via bit 14 in the CiA: Statusword 0x6041 (P780.00).                                                                                                    |
|                         | 0                                                                                         | Active                                                                   | Holding brake is applied.                                                                                                    |
|                         | 1                                                                                         | Brake released                                                           | Holding brake is released.                                                                                                    |

For examples and details on more possible settings, see the following subchapter:

- "Automatic" brake mode (automatic operation) 425
- Brake holding load 427
- Brake closing level 429
- Manual release of the holding brake 431

## 11.11.2. "Automatic" brake mode (automatic operation)

In automatic operation, the inverter automatically released the holding brake when the motor is started. In the stopped state, the holding brake is closed.

# A DANGER!

Manual release of the holding brake

Also in automatic operation, a manual release of the holding brake is possible. The manually triggered "Release holding brake" command has a direct impact on the "Release holding brake [115]" trigger. Thus, the holding brake can be manually released if the power section is switched off.

► The responsibility for a manual release of the holding brake has the external trigger source for the "Release holding brake" command!

#### **Preconditions**

Automatic operation is only available if the operating mode "MS: Velocity mode [-2]" or "MS: Torque mode [-1]" is set in 0x6060 (P301.00).

| Parameter           | Name / value range / [default setting] |                                                                              | Info                                                                                                    |
|---------------------|----------------------------------------|------------------------------------------------------------------------------|----------------------------------------------------------------------------------------------------|
| 0x6060<br>(P301.00) | (Modes<br>• Settir                     | of operation<br>of op.)<br>ng can only be changed if the inverter is inhibi- | Selection of the operating mode.                                                                                                    |
|                     | ted.<br>-2                             | MS: Velocity mode                                                            | Vendor specific velocity mode                                                                                                    |
|                     | -1                                     | MS: Torque mode (from version 03.00)                                         | Vendor specific torque mode  Only possible in motor control type 0x2C00 (P300.00) = "Sensorless vector control (SLVC) [4]" or "Servo control (SC ASM) [2]".  ► Torque control w/ freq. limit □ 206 |
|                     | O                                      | No mode change/no mode assigned                                              | No operating mode (standstill)                                                                                                    |
|                     | 2                                      | CiA: Velocity mode                                                           | CiA 402 velocity mode                                                                                                    |

#### General mode of operation

The following diagram demonstrates the general functioning of the automatic operation:

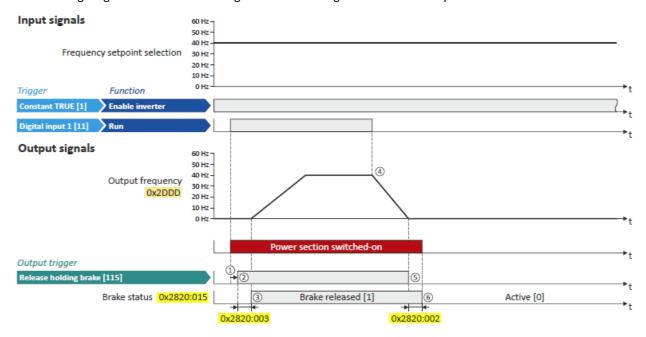

① If the inverter is enabled and no error is active, the motor can be started with the "Run" function in forward rotating direction.

The power section is switched on and the motor is magnetised first.

- ② The holding brake is released. For this purpose, the output trigger "Release holding brake [115]" is set to TRUE. This trigger must be assigned to a digital output or, in the simplest case, to the relay which then switches the brake supply.
- ③ After the release time 0x2820:003 (P712.03) has elapsed, the motor is accelerated to the setpoint.

The brake status "Brake released [1]" is displayed in 0x2820:015 (P712.15).

- 4 If "Run" is set to FALSE, the motor is stopped with the stop method set in 0x2838:003 (P203.03). In the example: Stop with standard ramp.
- 5 Then the holding brake is closed again.
- 6 After the closing time 0x2820:002 (P712.02) has elapsed, the brake status "Active [0]" is displayed in 0x2820:015 (P712.15).

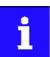

If the power section is disabled, the holding brake is closed. Reasons for this can be an error, a fault, or the activation of the "Safe torque off (STO)" safety function.

# 11.11.3. Brake holding load

Depending on the application, a torque at the motor may be required at speed "0" of the motor shaft:

- In order to hold loads in vertical applications and prevent "sagging".
- In order to prevent a position loss in horizontal applications.

For this purpose, a brake holding load can be set. The brake holding load can be optionally generated via a ramp to reduce a vibration stimulation that may be caused by the brake holding load.

#### **Preconditions**

Ensure that the inverter builds up a sufficient torque in the motor when releasing and applying the holding, in order to hold the load.

- For this purpose, a V/f voltage boost can be set for the V/f characteristic control. ▶ V/f volt- age boost □ 153
- The parameters for the V/f voltage boost are automatically set when you carry out an automatic identification of the motor.

#### **Details**

Relevant parameters:

- 0x2820:008 (P712.08): Brake holding load
- 0x2820:013 (P712.13): Holding load ramptime

## Setting notes:

- In case of applications with constant load, a constant value is suitable for the brake holding load.
- If the load constantly changes, a approximate value for the brake holding load has to be considered.
- Start with the setting "0 %" if you do not know the correct direction, otherwise with, for instance, "30 %". Afterwards change the setting upwards or downwards in 10-% steps.

| Parameter               | Name / value range / [default setting]                                                                             | Info                                                                                                    |
|-------------------------|----------------------------------------------------------------------------------------------------|----------------------------------------------------------------------------------------------------|
| 0x2820:008<br>(P712.08) | Holding brake control: Brake holding load (Brake control: Holding load) -500.0 [0.0] 500.0 %                       | By setting a holding load, the load can be held against the force of gravity in case of vertical applications, and a position loss can be prevented in case of horizontal applications.  The setting of "100 %" approximately corresponds to rated motor torque and slip frequency.  Note!  The torque for creating the holding load depends on the selected motor control type and its settings. Before using this function, make sure that you have set the motor control type correctly. |
| 0x2820:013<br>(P712.13) | Holding brake control: Holding load ramptime (Brake control: HoldLoad ramptim)  0 [0] 100 ms  • From version 03.00 | By setting a ramp time, a vibration stimulation can be reduced that might be caused by the brake holding load 0x2820:008 (P712.08).                                                                                                    |

# **General mode of operation**

The following diagram demonstrates the general functioning in automatic operation:

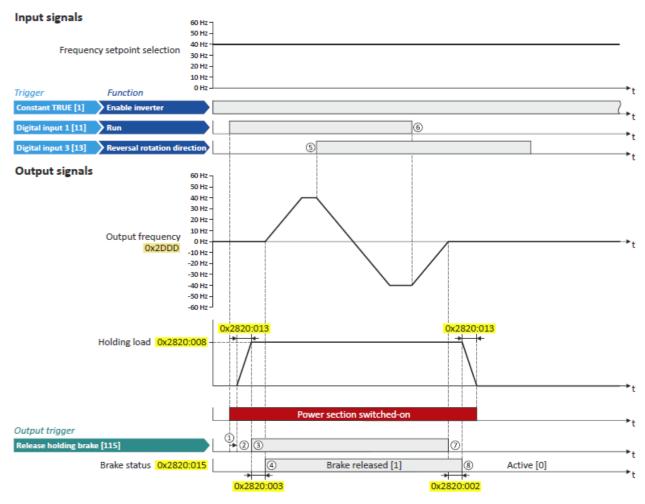

① If the inverter is enabled and no error is active, the motor can be started with the "Run" function in forward rotating direction.

The power section is switched on and the motor is magnetised first.

- ② The brake holding load set in 0x2820:008 (P712.08) is build up via the ramp set in 0x2820:013 (P712.13).
- 3 The holding brake is released. For this purpose, the output trigger "Release holding brake [115]" is set to TRUE. This trigger must be assigned to a digital output or, in the simplest case, to the relay which then switches the brake supply.
- 4 After the release time 0x2820:003 (P712.03) has elapsed, the motor is accelerated to the setpoint.

The brake status "Brake released [1]" is displayed in 0x2820:015 (P712.15).

- (5) In case the direction of rotation reverses, the holding brake remains released.
- (6) If "Run" is set to FALSE, the motor is stopped with the stop method set in 0x2838:003 (P203.03). In the example: Stop with standard ramp.
- (7) Then the holding brake is closed again.
- 8 After the closing time 0x2820:002 (P712.02) has elapsed, the brake status "Active [0]" is displayed in 0x2820:015 (P712.15).

The brake holding load is reduced again via the ramp.

## 11.11.4. Brake closing level

In some cases, a low speed does not make any sense from the application point of view. This includes applications with unfavorable load features, such as static friction. In such applications and depending on the type of control, a low speed may cause an unwanted behaviour. In order to prevent such an operating situation, a closing threshold can be set. The power section will only be switched on and the holding brake is opened if the setpoint is higher than the closing threshold. In order to prevent the holding brake from being closed if the setpoint only shortly falls below the closing threshold during operation, a delay time can be set in addition.

## **Preconditions**

If the holding brake is controlled manually via an external control signal: It must be ensured that the motor does not move while the motor control is deactivated by this function.

## **Details**

The function is part of the holding brake control and does not have an independent functionality.

# Relevant parameters:

- 0x2820:007 (P712.07): Brake closing threshold
- 0x2820:012 (P712.12): Closing threshold delay

## Setting notes:

- The function is active if the brake closing threshold is higher than 0 Hz.
- In order that the brake can work correctly, the brake closing threshold must be set to a value that is greater than or equals the minimum frequency 0x2915 (P210.00).
- The brake closing threshold has a permanent hysteresis of 1 Hz in order to prevent an unwanted change-over. Exception: If the brake closing threshold is set to 0 Hz, the hysteresis is also 0 Hz.
- If the brake closing threshold is set to 0 Hz, a start command is only required to release the holding brake during automatic operation.
- This function can be combined with the setting of a holding load.

| Parameter               | Name / value range / [default setting]                                                                                 | Info                                                                                                    |
|-------------------------|----------------------------------------------------------------------------------------------------|----------------------------------------------------------------------------------------------------|
| 0x2820:007<br>(P712.07) | Holding brake control: Brake closing threshold (Brake control: Closing thresh.) 0.0 [0.2] 599.0 Hz                     | Threshold for closing the holding brake.  The power section will only be switched on and the holding brake will be opened if the setpoint is higher than the threshold set here.  In order that the brake can work correctly, the brake closing threshold must be set to a value that is greater than or equals the minimum frequency 0x2915 (P210.00).  The brake closing threshold has a permanent hysteresis of 1 Hz in order to prevent an unwanted change-over. Exception: If the brake closing threshold is set to 0 Hz, the hysteresis is also 0 Hz.  In case of a setting of "0 Hz", only a start command is required to release the holding break during automatic operation. |
| 0x2820:012<br>(P712.12) | Holding brake control: Closing threshold delay (Brake control: ClosingThr delay)  0 [0] 10000 ms  • From version 03.00 | By setting a deceleration, a closing of the holding brake can be prevented if the frequency only temporarily falls below the brake closing threshold 0x2820:007 (P712.07).                                                                                                    |

# General mode of operation

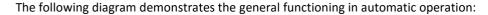

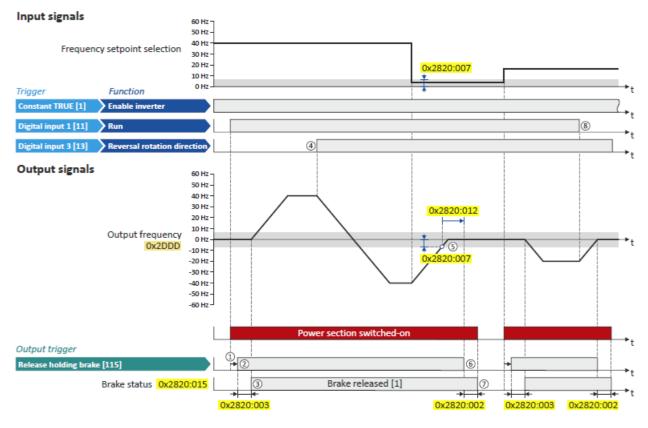

① If the inverter is enabled and no error is active, the motor can be started with the "Run" function in forward rotating direction.

The power section is switched on and the motor is magnetised first.

- The holding brake is released. For this purpose, the output trigger "Release holding brake [115]" is set to TRUE. This trigger must be assigned to a digital output or, in the simplest case, to the relay which then switches the brake supply.
- 3 After the release time 0x2820:003 (P712.03) has elapsed, the motor is accelerated to the setpoint.

The brake status "Brake released [1]" is displayed in 0x2820:015 (P712.15).

- 4 If the direction of rotation reverses, the holding brake remains released (even if the closing threshold delay is running.)
- (5) If the setpoint selection and the internal setpoint for the motor control fall below the brake closing threshold set in 0x2820:007 (P712.07), the output frequency is ramped down to "0 Hz".

At the same time the closing threshold delay set in 0x2820:012 (P712.12) starts to run

- 6 If the values fall below the closing threshold longer than the closing threshold delay, the holding brake is closed again.
- After the closing time 0x2820:002 (P712.02) has elapsed, the brake status "Active [0]" is displayed in 0x2820:015 (P712.15).
- (8) If "Run" is set to FALSE, the motor is stopped with the stop method set in 0x2838:003 (P203.03). In the example: Stop with standard ramp.

In this case, closing threshold and closing threshold delay are not effective anymore.

# 11.11.5. Manual release of the holding brake

A manual release of the holding brake is possible in the modes "Automatic [0]" and "Manual [1]" via the following external triggers:

- Via bit 14 in the CiA 402 Controlword 0x6040.
- Via the trigger assigned in 0x2631:049 (P400.49) of the "Release holding brake" function.

# ▶ Example for operating mode ☐ 539

| Parameter               | Name /                                                                                                    | value range / [default setting] | Info                                                                                                    |
|-------------------------|----------------------------------------------------------------------------------------------------|---------------------------------|----------------------------------------------------------------------------------------------------|
| 0x2631:049<br>(P400.49) | Function list: Release holding brake (Function list: Release brake)  • Setting can only be changed if the inverter is inhibited.  • For further possible settings, see parameter 0x2631:001 (P400.01). □ 494 |                                 | Assignment of a trigger for the "Release holding brake" function. Trigger = TRUE: Release holding brake (immediately).  Trigger = FALSE: no action.  Notes:  Function is only executed if the brake mode 0x2820:001 (P712.01) is set to "Automatic [0]" or "Manual [1]".  CAUTION!  The manually triggered "Release holding brake" command has a direct impact on the "Release holding brake [115]" trigger. Thus, the holding brake can be manually released if the power section is switched off!  The responsibility for a manual release of the holding brake has the external trigger source for the "Release holding brake" command! |
|                         | 0                                                                                                    | Not connected                   | No trigger assigned (trigger is constantly FALSE).                                                                                                    |
| 0x6040                  | CiA: Co                                                                                                    | ntrolword 0 [0] 65535           | Mappable CiA 402 control word with bit assignment according to device profile CiA 402.                                                                                                    |
|                         | Bit 0                                                                                                    | Switch on                       | 1 = switch-on                                                                                                    |
|                         | Bit 1                                                                                                    | Enable voltage                  | 1 = DC bus: Establish readiness for operation                                                                                                    |
|                         | Bit 2                                                                                                    | Quick stop                      | 0 = activate quick stop                                                                                                    |
|                         | Bit 3                                                                                                    | Enable operation                | 1 = enable operation                                                                                                    |
|                         | Bit 4                                                                                                    | Operation mode specific         | Bits are not supported.                                                                                                    |
|                         | Bit 5                                                                                                    | Operation mode specific         |                                                                                                    |
|                         | Bit 6                                                                                                    | Operation mode specific         |                                                                                                    |
|                         | Bit 7                                                                                                    | Fault reset                     | 0-1 edge = reset error                                                                                                    |
|                         | Bit 8                                                                                                    | Halt • From version 04.00       | 1 = stop motor (ramping down to frequency setpoint 0 Hz)                                                                                                    |
|                         | Bit 9                                                                                                    | Operation mode specific         | Operating mode dependent                                                                                                    |
|                         | Bit 14                                                                                                    | Release holding brake           | <ul> <li>1 = releasing holding brake manually  CAUTION!</li> <li>The manually triggered "Release holding brake" command has a direct impact on the "Release holding brake [115]" trigger. Thus, the holding brake can be manually released if the power section is switched off.</li> <li>The responsibility for a manual release of the holding brake has the external trigger source for the "Release holding brake" command.</li> <li>Holding brake control  423</li> </ul>                                                                                                    |

# 11.12. Flying restart circuit

The flying restart function makes it possible to restart a coasting motor on the fly during operation without speed feedback. Synchronicity between the inverter and the motor is coordinated so that the transition to the rotating drive is effected without jerk at the time of connection.

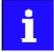

The following description and the listed parameters are valid for the flying restart circuit of an asynchronous motor.

# **Preconditions**

- Drive systems with speed feedback do not need a flying restart circuit because there is always a jerk-free synchronisation to the feedback speed.
- The flying restart circuit operates safely and reliably in case of drives with high centrifugal masses. If several motors with different centrifugal masses are connected to the inverter, the flying restart circuit must not be used.
- The flying restart circuit serves to identify rotating field frequencies of up to maximally ±200 Hz.
- Especially at high power, very high mass inertias and mains voltages higher than 440 V, a temporary overvoltage in the DC bus may occur. The use of a brake resistor can prevent this behaviour. ▶ Use of a brake resistor □ 387

Required settings before the flying restart circuit is used:

1. The motor data must be set correctly. ▶ Motor data ☐ 135

The settings for the current controller and the flying restart controller must be adapted to the motor. The settings are made automatically if one of the following optimisations is carried out:

- ▶ Automatic motor identification (energized) ☐ 169
- ▶ Automatic motor calibration (non-energized) ☐ 170

# **Details**

The inverter determines synchronicity by identifying the synchronous rotating field frequency. The "search" starts in positive direction.

# Duration:

- The flying restart process is determined within approx. 0.5 ... 1.5 seconds.
- The duration is influenced by the start frequency 0x2BA1:001 (P718.01).

# Setting the function:

- 1. As starting performance, set the selection "Flying restart circuit [2]" in 0x2838:001 (P203.01).
  - Thus, every inverter enable causes a synchronisation to the rotating or standing drive.
  - After the inverter has been enabled, the motor can temporarily start or reverse if drives with low friction and low mass inertia are used.
  - If the inverter is operated with the default settings, no further settings are required for most applications.

If required, adapt the current 0x2BA1:001 (P718.01) and the start frequency 0x2BA1:002 (P718.02) for the flying restart circuit.

• Setting notes can be found in the "Info" column for the respective parameter.

For diagnostic purposes, the frequency detected when the motor has been restarted on the fly is displayed in 0x2BA1:008 (P718.08).

| Parameter               | Name / value range / [default setting]                                                                 | Info                                                                                                    |
|-------------------------|----------------------------------------------------------------------------------------------------|----------------------------------------------------------------------------------------------------|
| 0x2BA1:001<br>(P718.01) | Flying restart circuit: Current (Flying restart: Current) 0 [30] 100 %                                 | The current set here is injected into the motor during the flying restart process for the identification of the rotating field frequency.  • 100 % ≡ Motor rated current 0x6075 (P323.00)  • Reducing the current causes a reduction of the motor torque during the flying restart process. A short-time starting action or reversing of the motor is prevented with low flying restart currents.  • If the current is set too low, the rotating field frequency cannot be identified correctly.  • If the current is increased, this improves the robustness of the flying restart circuit.  • In case of high mass inertias and high speeds, the flying restart circuit may cause an overvoltage in the DC bus if no brake resistor is connected. In this case, the current must be reduced. |
| 0x2BA1:002<br>(P718.02) | Flying restart circuit: Start frequency<br>(Flying restart: Start frequency)<br>-599.0 [20.0] 599.0 Hz | <ul> <li>The frequency set here defines the starting point for the flying restart process.</li> <li>The search starts in positive direction.</li> <li>The default setting is adjusted to standard asynchronous motors.</li> <li>In case of systems with a known search speed (e.g. torque-controlled drive systems that are to synchronise to a defined speed), the start frequency can be adapted for reducing the flying restart time.</li> </ul>                                                                                                    |
| 0x2BA1:008<br>(P718.08) | Flying restart circuit: Flying restart frequency (Flying restart: Fl.res.frequency) Read only: x.x Hz  | Display of the found frequency at which the motor has been successfully restarted on the fly.                                                                                                    |

# 11.13. Timeout für fault reaction

If an error occurs that does not immediately cause a switch-off, the "Fault reaction active" device status becomes initially active. The motor is brought to a standstill with quick stop ramp. The change to the device status "Fault" is only made after the quick stop (motor at standstill) has been executed or after an adjustable timeout time has expired.

## **Details**

In the device status "Fault reaction active"

- only the parameters of the inverter can be changed that do not require an inverter disable.
- a holding brake in brake mode 0x2820:001 (P712.01) = "Automatically (via device state) [0]" is triggered for closing.
- the motor control continues to be operable.

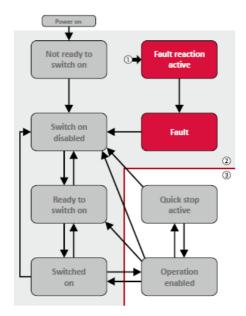

- From all states
- Power section inhibited (pulse inhibit)
- (3) Power section enabled

# Diagnostic parameters:

• 0x282A:005 (P126.05) displays the current device status of the inverter

| Parameter | Name / value range / [default setting]        | Info                                                                                                    |
|-----------|-----------------------------------------------|----------------------------------------------------------------------------------------------------|
| 0x2826    | Time-out for error response 0.0 [6.0] 100.0 s | This timer is started when a change-over to the "Fault reaction active" device status takes place. If the motor is still rotating after the time-out time has elapsed, a change-over to the "Fault" device status takes place.  In case of a serious error, an immediate change-over to the "Fault" device status takes place.  CAUTION!  Changing this parameter may cause a longer ramptime in the event of an error. This must be considered when changing this parameter. |

# **Related topics**

- ▶ Error handling ☐ 111
- ▶ Automatic restart ☐ 435

# 11.14. Automatic restart

Configuration of the restart behaviour after a fault.

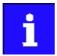

The settings have no impact on errors and warnings of the inverter.

| Parameter               | Name / value range / [default setting]                                                               | Info                                                                                                    |
|-------------------------|----------------------------------------------------------------------------------------------------|----------------------------------------------------------------------------------------------------|
| 0x2839:002<br>(P760.02) | Fault configuration: Restart delay<br>(Fault config.: Restart delay)<br>0.0 [3.0] 1000.0 s           | If a fault occurs, a restart is possible at the earliest after the time set here has elapsed.                      |
| 0x2839:003<br>(P760.03) | Fault configuration: Number of restart attempts (Fault config.: Restart counter)  0 [5] 255          | Number of restart attempts after a fault.  • 255 = unlimited number of restart attempts.                           |
| 0x2839:004<br>(P760.04) | Fault configuration: Trouble counter reset time (Fault config.: Tro.count r.time) 0.1 [5.0] 3600.0 s | Time of trouble-free operation after the expiry of which the fault counter is decreased by 1.                      |
| 0x2839:005<br>(P760.05) | Fault configuration: Trouble counter (Fault config.: Trouble counter)  • Read only                   | Display of the current fault counter content.  • The counter content is increased by 1 after each restart attempt. |

# **Related topics**

- ▶ Error handling ☐ 111
- ▶ Timeout für fault reaction ☐ 434

# 11.15. Mains failure control

In case of power failure, this function can decelerate the motor and use its rotational energy to maintain the DC-bus voltage for a certain period of time. This makes it possible to continue to let the motor run during a short-term failure of the mains voltage. After mains recovery, the operating status that was active before the failure is adopted again.

# **Details**

A failure of the mains voltage causes a continuous DC-bus voltage drop. If the mains failure control is enabled in 0x2D66:001 (P721.01), it will get active if the DC-bus voltage falls below the activation threshold set in 0x2D66:002 (P721.02).

As soon as the mains failure control is active, the motor is decelerated. Now the rotational energy of the motor is used to maintain the DC-bus voltage above the error threshold for undervoltage until the motor is decelerated to standstill in a controlled way. This process is controlled by the DC-bus voltage controller.

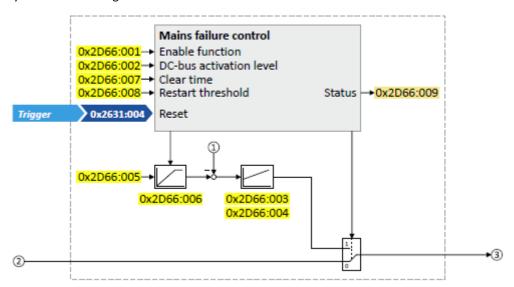

- Current DC-bus voltage
- 2 Frequency setpoint (internal input signal)
- 3 Frequency setpoint (internal output signal for motor control)

The activation and commissioning of the mains failure control are described in detail in the following subchapters.

| Parameter               | Name / value range / [default setting]                                                                                                    | Info                                                                                                    |
|-------------------------|----------------------------------------------------------------------------------------------------|----------------------------------------------------------------------------------------------------|
| 0x2D66:001<br>(P721.01) | Mains failure control: Enable function (Mains fail. ctrl: Enable function)  From version 02.00  Disabled  Enabled                                                                         | 1 = enable mains failure control.                                                                                                    |
| 0x2D66:002<br>(P721.02) | Mains failure control: DC-bus activation level (Mai fail. ctrl: DC-bus act.level) 60 [0]* 90 % • Default setting depending on the size. • From version 02.00                              | Threshold below which the mains failure control is activated if it is enabled (0x2D66:001 (P721.01) = 1).  • 100 % = nominal DC-bus voltage Recommended setting:  • In general: 5 10 % above the error threshold for undervoltage (display in 0x2540:003 (P208.03)).  • 230-V devices: 72 %  • 400/480-V devices: 82 %          |
| 0x2D66:003<br>(P721.03) | Mains failure control: Gain V-controller (Mains fail ctrl: Gain V-ctrl) 0.00001 [0.01000] 0.50000 Hz/V • From version 02.00                                                               | I. Proportional gain of the DC-bus voltage controller.                                                                                                    |
| 0x2D66:004<br>(P721.04) | Mains failure control: Reset time V-controller (Ma fail. ctrl: Res. time V-ctrl) 5 [20] 2000 ms • From version 02.00                                                                      | ins Reset time of the DC-bus voltage controller.                                                                                                    |
| 0x2D66:005<br>(P721.05) | Mains failure control: DC voltage setpoint (Mains tctrl: DC voltage setp.) 80 [100] 110 % • From version 02.00                                                                            | <ul> <li>fail. Voltage setpoint onto which the DC-bus voltage is to maintained.</li> <li>100 % ≡ nominal DC-bus voltage</li> </ul>                                                                                                    |
| 0x2D66:006<br>(P721.06) | Mains failure control: Setpoint ramp (Mains fail. consetp. ramp)  1 [20] 16000 ms  • From version 02.00                                                                                   | trl: Acceleration time for the voltage setpoint set in 0x2D66:005 (P721.05).  • The set acceleration time refers to the acceleration from 0 to 100 % of the nominal DC-bus voltage.                                                                                                    |
| 0x2D66:007<br>(P721.07) | Mains failure control: Clear time (Mains fail. ctrl: Clear time)  1 [20] 60000 ms  • From version 02.00                                                                                   | After the DC-bus voltage has exceeded the activation threshold 0x2D66:002 (P721.02) (+hysteresis) again, the time set here must be elapsed before the mains failure control is deactivated again if the restart protection is not activated (default setting).                                                                  |
| 0x2D66:008<br>(P721.08) | Mains failure control: Restart threshold (Mains fai<br>ctrl: Restart level)<br>0.0 [0.0] 599.0 Hz<br>• From version 02.00                                                                 | Threshold for restart protection. Below the threshold set here no restart takes place after mains recovery.                                                                                                    |
| 0x2D66:009<br>(721.09)  | Mains failure control: Status mains failure control (Mains fail. ctrl: RERT:Status)  Read only From version 02.00                                                                         | Bit coded display of the mains failure control status.                                                                                                    |
|                         | Bit 0 Control active                                                                                                    | <ul> <li>1 ≡ mains failure control active.</li> <li>The DC-bus voltage has fallen below the activation threshold 0x2D66:002 (P721.02).</li> <li>The bit is reset to 0 after the DC-bus voltage has exceeded the activation threshold (+hysteresis) again and the clear time set in 0x2D66:007 (P721.07) has elapsed.</li> </ul> |
|                         | Bit 1 I-Reset active                                                                                                    | <ul> <li>1 ≡ I component of the speed controller of the motor control is reset.</li> <li>Bit is set to 1 if bit 0 is set to 1 (mains failure control active).</li> <li>Bit is reset to 0 if the frequency setpoint falls below 0.1 Hz.</li> </ul>                                                                               |
| 0x2B01:002<br>(P303.02) | V/f shape data: Base frequency (V/f shape data: Base frequency) Device for 50-Hz mains: 0 [50]* 1500 Hz Device for 60-Hz mains: 0 [60]* 1500 Hz  * Default setting depending on the size. | Base voltage and base frequency define the V/f ratio and thus the gradient of the V/f characteristic.  • The V/f base voltage is usually set to the rated motor voltage 0x2C01:007 (P320.07).  • The V/f base frequency is usually set to the rated motor frequency 0x2C01:005 (P320.05).                                       |

# 11.15.1. Activating the mains failure control

1. Set the selection "Enabled [1]" in 0x2D66:001 (P721.01).

Set the activation threshold in [%] with reference to the nominal DC-bus voltage in 0x2D66:002 (P721.02).

 Recommended setting: 5 ... 10 % above the error threshold for undervoltage (display in 0x2540:003 (P208.03)).

Set the voltage setpoint onto which the DC-bus voltage is to be maintained in 0x2D66:005 (P721.05).

• Recommended setting: 95 ... 100 % (of the nominal DC-bus voltage).

The mains failure control gets active with these settings if the DC-bus voltage falls below the activation threshold. The DC-bus voltage controller now generates the required operational energy from the rotational energy of the motor. The motor is decelerated by the mains failure control. Thus, the deceleration ramp is shorter than the one of a non-guided system (coasting drive).

After the mains failure control has been activated:

1. The DC-bus voltage is controlled with the acceleration time set in 0x2D66:006 (P721.06) to the setpoint set in 0x2D66:005 (P721.05).

An internally generated frequency setpoint is transferred to the motor control which enables the motor (via the frequency setpoint) to be decelerated to a frequency close to "0 Hz".

- · Starting valu
- e for the guided deceleration is the current output frequency.
- The deceleration ramp (and hence the braking torque) results from the moment of inertia of the load machine(s), the power loss of the drive (system) and the set parameterisation.

# Behaviour after mains recovery

If, after mains recovery, the DC-bus voltage has exceeded the activation threshold (+hysteresis) again, an internal timing element is started. After the time period set in 0x2D66:007 (P721.07) has elapsed, the mains failure control is stopped if the restart protection is not activated (default setting).

- ▶ Restart protection ☐ 439
- ▶ Fast mains recovery ☐ 439

## 11.15.2. Restart protection

The integrated restart protection is to prevent a restart in the lower frequency range if the mains voltage was only interrupted briefly (mains recovery before the motor stands still).

- In the default setting 0x2D66:008 (P721.08) = 0 Hz, the restart protection is deactivated.
- In order to activate the restart protection, set the restart threshold in [Hz] in 0x2D66:008 (P721.08) below which no automatic start shall take place after mains recovery.
- If, in case of mains recovery, the output frequency is below the restart threshold, the restart protection gets active:
  - If the current DC-bus voltage is lower than the voltage setpoint 0x2D66:005 (P721.05), the motor is continued to be decelerated (until frequency 0 Hz).
  - If the current DC-bus voltage is higher than the voltage setpoint 0x2D66:005
    (P721.05), the motor is accelerated in a controlled way until the output frequency
    exceeds the restart threshold.
- If, in case of mains recovery, the output frequency is above the restart threshold, the motor is accelerated again to the frequency setpoint.
   Fast mains recovery 439

# Diagnostic parameters:

 An active restart protection is displayed via the status bit 0 in 0x2D66:009 (P721.09) if the mains failure control is not active.

## Terminating the active restart protection

If, after mains recovery, the restart protection is active, it can be terminated by the following actions:

- Error reset via the trigger set in 0x2631:004 (P400.04).
- Short-time inverter disable via the trigger set in 0x2631:001 (P400.01).
- Restart via the trigger set in 0x2631:002 (P400.02).

# 11.15.3. Fast mains recovery

A fast mains recovery is caused by a short interruption at the energy supply company (for instance due to a thunderstorm) and by faulty components in the supply cables (for instance slip rings).

The fast mains recovery causes a restart of the motor

- if the restart protection is deactivated (0x2D66:008 (P721.08) = 0 Hz, default setting) or
- the restart protection does not get active (output frequency > 0x2D66:008 (P721.08)).

If this behaviour is not desired, you can decelerate the restart by setting a switch-off time in 0x2D66:007 (P721.07) or prevent it in connection with the restart protection. ▶ Restart protection ☐ 439

# 11.15.4. Commissioning the mains failure control

Commissioning should be executed with motors without load:

1. Let the motor rotate with a rated frequency of 100 %.

Disable the inverter and measure the time until the motor has reached standstill.

- The time can be measured with a stop watch or similar.
- If a motor encoder is connected to the inverter and set as feedback system for the motor control, this signal can be output at the analog output and measured with an oscilloscope.

Set the acceleration time for the voltage setpoint in 0x2D66:006 (P721.06) to approx. 1/10 of the time measured before.

Set the switch-off time n 0x2D66:007 (P721.07) to the time measured before.

# Fine adjustment of the mains failure control

For the fine adjustment, you must repeat the following points several times:

- 1. An end frequency as low as possible should be reached before the inverter reaches the error threshold for undervoltage:
  - Increase the proportional gain of the DC-bus voltage controller in 0x2D66:003 (P721.03).
  - Reduce the reset time of the DC-bus voltage controller in 0x2D66:004 (P721.04).

If, during the mains failure control, monitoring for overvoltage in the DC bus is triggered:

- Increase the reset time again in 0x2D66:004 (P721.04) until monitoring is not triggered anymore.
- If required, additionally reduce the voltage setpoint in 0x2D66:005 (P721.05) onto which the DC-bus voltage is to be controlled.

Increasing the delay time or reducing the braking torque is only possible to a limited extent:

- Increasing the acceleration time in 0x2D66:006 (P721.06) reduces the initial braking torque and simultaneously increases the deceleration time.
- Increasing the reset time of the DC-bus voltage controller in 0x2D66:004 (P721.04) reduces the braking torque and simultaneously increases the deceleration time. If the reset time is too high, the inverter reaches the error threshold for undervoltage before standstill is reached. From this point on, the motor is not guided anymore.

Signal flow DC-bus voltage controller

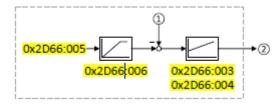

- ① Current DC-bus voltage
- 2 Internally generated frequency setpoint that is transferred to the motor control in case of an active mains failure control.

# 11.16. UPS operation

This function enables the operation of a 3x400-V inverter with an uninterruptible 1x230-V power supply (UPD) to be able to operate the motor with reduced load for a certain period in the event of a power failure.

# NOTICE

UPS operation is not suitable for a continuous operation.

Possible consequence: Device overload

▶ Prevent a too frequent use of this function.

## Restrictions

- UPS operation is only available for 3x400-V devices up to 11 kW.
- For UPS operation, one reduced output current and one reduced overload are available only:
  - Output current: 60 % of the 400-V rated current
  - Overload: 80 %/5 min, 120 %/3 s of the 400-V rated current
- In order to change over to UPS operation, a minimum delay of 10 s is required.

## **Details**

The following figure shows the principal connection of the UPS to the inverter. For further technical details, please contact the inverter manufacturer.

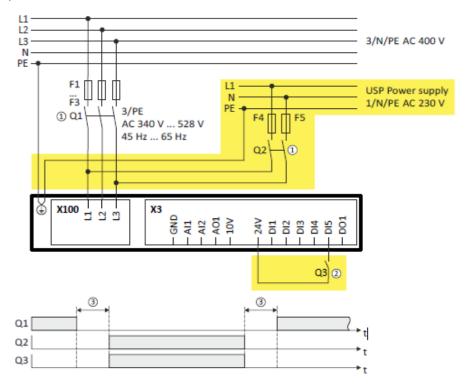

- ① A mutual locking is required for the contactors Q1 and Q2.
- 2 In this example, the digital input DI5 is used to activate the UPS operation. For this purpose, the function "Activate UPS operation" 0x2631:055 (P400.55) must be assigned to trigger "Digital input 5 [15]".
- ③ In order to change over to UPS operation, a minimum delay of 10 s is required.

The UPS operation can be alternatively activated via network. In this case, a bit of the

mappa- ble data word NetWordIN1 0x4008:001 (P590.01) must be assigned to the "Activate UPS oper- ation [55]" function.

If the UPS operation is active,

- the device overload monitoring (i\*t) is adapted accordingly.
- the DC limit values are reduced.
- the phase failure detection is switched off.
- the warning "Operation at UPS active" (error code 12672 | 0x3180) is output.
- trigger "UPS operation active [118]" is set to TRUE. The trigger can be assigned to a digital output.
- bit 15 ("UPS operation active") in the inverter status word 2 0x2833 is set to "1".

# Notes:

 An additional limitation of speed, current, etc. can be realised with the "parameter change-over". ► Parameter change-over □ 464

| Parameter               | Name /               | value range / [default setting]                                                                                      | Info                                                                                                    |
|-------------------------|----------------------|----------------------------------------------------------------------------------------------------|----------------------------------------------------------------------------------------------------|
| 0x2631:055<br>(P400.55) | (Functio<br>• For fu | n list: Activate UPS operation n list: Activ. UPS oper.) orther possible settings, see parameter 2631:001 (P400.01). | Assignment of a trigger to the "Activate UPS operation" function.  Trigger = TRUE: Activate UPS operation.  Trigger = FALSE: no action / deactivate function again. |
|                         | 0                    | Not connected                                                                                                    |                                                                                                    |
| 0x2833                  | Inverter • Read      | status word 2<br>only                                                                                                | Bit-coded status word 2 of the inverter.                                                                                                    |
|                         | Bit 1                | Manual test mode active                                                                                              | 1 ≡ manual test mode active.                                                                                                    |
|                         | Bit 2                | Manual control active                                                                                                | 1 ≡ manual control active.                                                                                                    |
|                         | Bit 6                | DC braking active                                                                                                    | 1 ≡ DC braking active.                                                                                                    |
|                         | Bit 15               | UPS operation active                                                                                                 | 1 ≡ UPS operation active.                                                                                                    |

# **Example for operating mode**

| Parameter            | Designation            | Setting for this example |
|----------------------|------------------------|--------------------------|
| 0x2631:001 (P400.01) | Enable inverter        | Constant TRUE [1]        |
| 0x2631:002 (P400.02) | Run                    | Digital input 1 [11]     |
| 0x2631:055 (P400.55) | Activate UPS operation | Digital input 5 [15]     |

# Eingangssignale

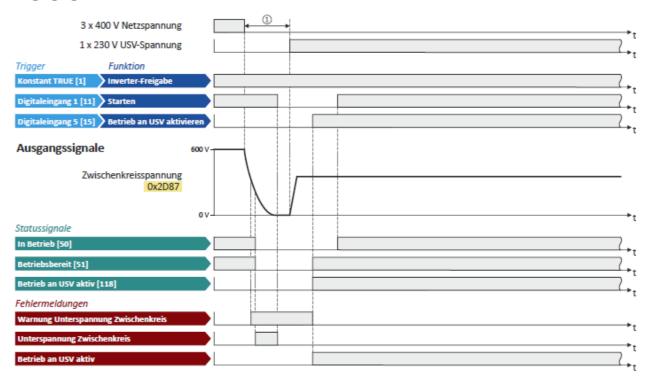

The status signals can be assigned to digital outputs.

- ► Configuration of digital outputs 🕮 603
- 1 In order to change over to UPS operation, a minimum delay is required.

# 11.17. Process data

This chapter describes additional functions that provide process data for a higher-level Controller.

## 11.17.1. Position counter

This function counts the number of motor revolutions. The current counter content (actual position) can be output as process date via network to implement a simple position control in a higher-level Controller.

# **Preconditions**

- As an alternative, the number of motor revolutions from the motor model can be reconstructed. For this purpose, the motor control type "Sensorless control (SL PSM)
   [3]" must be selected and set in 0x2C00 (P300.00). ▶ Sensorless control for synchronous motors (SL-PSM) □ 148
- The position control must be implemented in the Controller.

# **Details**

The signal source for the position counter is selected in 0x2C49:001 (P711.01). The position counter can count forwards and backwards. The current counter content (actual position) is displayed in 0x2C49:003 (P711.03). After the maximum or minimum value has been reached, an overflow takes place.

# Reset position counter:

- The position counter is reset when the supply voltage is switched on.
- The position counter can be set manually via the "Position counter reset" 0x2631:054 (P400.54) function or the NetWordIN1 0x4008:001 (P590.01) data word. For a reset via NetWordIN1, the "Position counter reset [54]" function must be assigned to a bit of the data word. Depending on the selection in 0x2C49:002 (P711.02), the reset can be made either edge-controlled or status-controlled.

| Parameter               | Name / value range / [default setting]                                                                                                    | Info                                                                                                    |
|-------------------------|----------------------------------------------------------------------------------------------------|----------------------------------------------------------------------------------------------------|
| 0x2631:054<br>(P400.54) | Function list: Position counter reset (Function list: PosCounter reset) • From version 03.00 • For further possible settings, see param 0x2631:001 (P400.01).  532 | • In 0x2C49:002 (P711.02) it can be selected whether the reset is to be                                                                                                    |
|                         | 0 Not connected                                                                                                    | effected edge-controlled (default setting) or status-controlled.                                                                                                    |
| 0x2C49:001<br>(P711.01) | Position counter: Signal source (Position counter: Signal source) • From version 03.00                                                                             | Selection of the signal source for the position counter.                                                                                                    |
|                         | 0 Disbled                                                                                                    | Position counter is deactivated.                                                                                                    |
|                         | 1 Feedback 1 (DI3/DI4)  5 Internal motor model                                                                                                    | The motor revolutions are counted that are provided by an HTL encoder connected to the digital inputs DI3/DI4.  • A motor revolution always equals to the increments/revolution set in 0x2C42:001 (P341.01) for the HTL encoder. This applies to all types of HTL encoders that can be set in 0x2630:002 (P410.02): "HTL encoder (AB) [1]", "Pulse train [2]" and "Pulse train/direction [3]".  • The counter content will be updated as well if the power section is switched off.  • If an HTL encoder is used without detecting the direction of rotation, it is only counted forwards.  The motor revolutions reconstructed from the internal motor model of the sensorless control (SL PSM) are counted.  • The counter content will not be updated if the power section is switched off.  • After restarting the power section, the counting of the last counter content is continued. |
| 0x2C49:002              | Position counter: Reset mode                                                                                                    | Selection if the manual reset of the position counter is to be effected                                                                                                    |
| (P711.02)               | <ul><li>(Position counter: Reset mode)</li><li>From version 03.00</li></ul>                                                                                        | edge-controlled or status-controlled.                                                                                                    |
|                         | 0 Reset by rising edge                                                                                                    |                                                                                                    |
|                         | 1 Reset by signal state true                                                                                                    |                                                                                                    |
| 0x2C49:003<br>(P711.03) | Position counter: Actual position<br>(Position counter: Actual position) • Read only • From version 03.00                                                          | Mappable parameter for providing the current counter content (actual position) via network.  Scaling (applies to every measuring method or encoder resolution):  Upper 16 bits: Counted revolutions (0 65535, overflow possible)  Lower 16 bits: Current position within the revolution (0 65535)                                                                                                    |

# 11.18. Encoder settings

In general, an encoder is a measuring system which serves to detect the velocity/speed and possibly the position of a kinematics or motor.

- The Inverter i550 exclusively supports HTL encoders.
- For details see the following subchapter.

#### 11.18.1. HTL encoder

In case of the inverter i550, the digital inputs DI3 and DI4 can be configured as HTL input to evaluate the signal of a cost-effective HTL encoder or a reference frequency ("pulse train"). An HTL encoder can be used at the Inverter i550 for the following tasks:

- As motor encoder for a motor speed feedback for speed control as precise as possible.
- As setpoint encoder for defining a frequency setpoint.
- As setpoint encoder for defining the reference value for the process controller.
- As setpoint encoder for defining a torque setpoint.
- As actual value encoder for the process controller.
- As actual value encoder for the "position counter" function.

#### **Preconditions**

- Single-track or two-track HTL encoder.
- A single-track HTL encoder (track A) cannot be used for motor speed feedback.
- A two-track HTL encoder (track A and B) must have a phase offset of exactly 90° between track A and B (error ≤ ±10°). Inverted tracks are not required.
- Encoder increments: ≤ 16384 increments per revolution
- For supplying the encoder, the maximum supply current of the inverter must be considered. If necessary, an external 24-V voltage supply for the encoder is required.

# Restrictions

- When the digital inputs DI3 and DI4 are configured as HTL input, these two digital inputs are no longer available for other control functions.
- The HTL input can be either used for detecting an HTL encoder signal or a pulse train. They cannot be used at the same time.
- The maximum input frequency of the digital inputs is 100 kHz. If this frequency is exceeded, an error is triggered.

# Connection

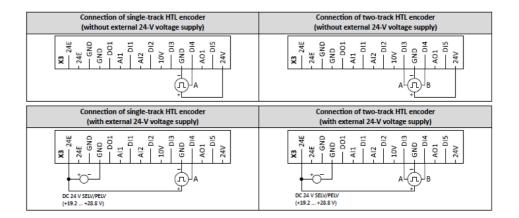

# **Details**

| Encoder dimensioning: Calculate maximum number of increments per revolution of the encoder |                                                                     |  |  |
|--------------------------------------------------------------------------------------------|---------------------------------------------------------------------|--|--|
| Max. encoder increments = fmax [H                                                          | Max. encoder increments = fmax [Hz] * 60 s / nmax [rpm]             |  |  |
| Max. encoder increment = 100000 [Hz] * 60 s / 1500 [rpm] = 4000 Increments/revolution      |                                                                     |  |  |
| fmax                                                                                       | Maximum input frequency of the digital inputs = 100 kHz = 100000 Hz |  |  |
| nmax Maximum encoder speed (in this example: 1500 rpm)                                     |                                                                     |  |  |
| Max. encoder increments Maximum number of increments per encoder revolution                |                                                                     |  |  |

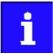

Select an encoder with a maximum number of increments per revolution which is lower than or equal to the calculated number. The higher the number of increments per revolution, the more stable the system is.

Basic steps for configuring the encoder in the »EASY Starter«:

1. Set the selection "HTL encoder (AB) [1]" in 0x2630:002 (P410.02) to configure the digital inputs DI3 and DI4 as encoder inputs.

Set the encoder increment in 0x2C42:001 (P341.01) according to the manufacturer data/ encoder data sheet.

| Parameter  | Name / value range / [default setting]                    |                                           | Info                                                                    |
|------------|-----------------------------------------------------------|-------------------------------------------|-------------------------------------------------------------------------|
| 0x2C42:001 | Encoder settings: Increments/revolution (Encoder          |                                           | Encoder increment.                                                      |
| (P341.01)  | settings                                                  | : Enc. Inc/Rev)                           | Carry out setting according to manufacturer data/encoder data sheet.    |
|            | 1 [12                                                     | 8] 16384                                  |                                                                         |
|            | <ul> <li>Settir<br/>inhibi</li> </ul>                     | ng can only be changed if the inverter is |                                                                         |
|            |                                                           | version 02.00                             |                                                                         |
| 0x2C42:006 |                                                           | settings: Actual velocity                 | Display of the speed currently detected by the encoder.                 |
|            | <ul> <li>Read</li> </ul>                                  | only: x rpm                               |                                                                         |
|            | • From                                                    | version 02.00                             |                                                                         |
| 0x2630:002 | Settings for digital inputs: Input function (DI settings: |                                           | Input function of the digital terminals DI3 and DI4.                    |
| (P410.02)  | Input fu                                                  | nction)                                   |                                                                         |
|            | 0                                                         | Digital input                             | DI3 = digital input DI4 = digital input                                 |
|            | 1                                                         | HTL encoder (AB)                          | DI3 = HTL input for encoder track B DI4 = HTL input for encoder track A |
|            |                                                           | From version 02.00                        |                                                                         |
|            | 2                                                         | Pulse train                               | DI3 = digital input                                                     |
|            |                                                           | From version 03.00                        | DI4 = HTL input for pulse train                                         |
|            | 3                                                         | Pulse train/direction                     | DI3 = HTL input for direction specification; HIGH level = counter-      |
|            |                                                           | From version 03.00                        | clockwise (CCW)                                                         |
|            |                                                           |                                           | DI4 = HTL input for pulse train                                         |

# **Related topics**

- ▶ Selection of setpoint source ☐ 120
- ▶ Position counter ☐ 441
- ▶ HTL input setpoint source ☐ 528

## 11.18.2. Encoder monitoring

For monitoring the HTL encoder, two monitoring functions are implemented in the inverter firmware:

- Encoder signal loss monitoring: Is triggered if a failure of the encoder signal is detected (e. g. due to open circuit or failure of the encoder current supply).
- Encoder maximum frequency monitoring: Is triggered if the calculated encoder maximum frequency is beyond the permissible frequency range of the digital inputs.

#### **Preconditions**

- The encoder signal loss monitoring is only active if the HTL encoder
- is set as feedback system for the motor control or
- used as signal source for the "Position counter" function. 441
- For the encoder signal loss monitoring ,the inverter must be enabled and the motor must rotate.
- The encoder maximum frequency monitoring is active as soon as the HTL encoder has been configured.

#### Restrictions

- The response time of the encoder signal loss monitoring depends on the setting of the encoder increments/revolution in 0x2C42:001 (P341.01).
- The settings of the speed controller can influence the encoder signal loss monitoring. If the reset time of the speed controller is very low or deactivated, an encoder signal loss cannot be detected at switch-on.
- If the HTL encoder is used as signal source for the "Position counter" function, an encoder signal loss cannot be detected at switch-on.
- Combined with the "Holding brake control" function:
- In order that the encoder signal loss monitoring is not triggered by mistake, monitoring will only be activated when the holding brake is released.
- If Brake closing time 0x2820:002 (P712.02) and Brake opening time 0x2820:003 (P712.03) are not set correctly, the encoder signal loss monitoring can be triggered although an encoder signal is available.
- ▶ Holding brake control ☐ 423

# Details on encoder signal loss monitoring

The encoder signal loss monitoring distinguishes between the following signal failures:

- Complete failure (no encoder signals available at all, e. g. in case the encoder current supply has failed)
- Only one track has failed (track A or track B)

In order to detect a complete failure, the inverter calculates internally two trigger thresholds for monitoring based on the configuration of the HTL encoder:

1. Based on the encoder resolution set in 0x2C42:001 (P341.01), the minimum output frequency is calculated:

Minimum output frequency [Hz] = 
$$\frac{\text{number of motor pole pairs}}{\frac{t_{\text{max}} [s]}{edge}} = \frac{\text{number of motor pole pairs}}{\frac{encoder increments}{revolution}} = \frac{\text{number of motor pole pairs}}{0.001 [s] \cdot 4 \cdot \frac{encoder increments}{revolution}}$$

Note: The maximum time (tmax) per edge is 0.001 s. In order to prevent a false tripping, this value is multiplied by the factor 4.

# Calculation example:

- Number of pole pairs = 2
- Encoder resolution = 128 increments/revolution

minimum output frequency [Hz] = 
$$\frac{2}{0.001 \text{ [s]} \cdot 4 \cdot 128}$$
 = 3.9 [Hz]

The maximum permitted time is calculated in which a new signal edge of the encoder must arrive:

If the calculation with the (synchronous) encoder frequency at minimum output frequency (here: 2 \* 3.9 Hz) is carried out, the resulting time interval equals the maximum time per edge (here: 0.001 s)

If the real encoder frequency is lower than the calculated minimum output frequency AND if the new signal edge has not arrived within the maximum permitted item, monitoring is triggered. The complete failure is displayed via the status bit 4 in 0x2C42:007.

If only track A or B fails, signals are continued to be detected. In this case, however, the sign of the frequency changes with every new signal edge. In order to detect the failure of only one track, an internal counter is increased by 1 every time the sign between two signal edges changes. If the sign is unchanged in two signal edges in a row, the counter is reset. If the counter reaches the counter content "100", monitoring is triggered. The failure of only one track is displayed via the status bit 5 in 0x2C42:007.

Both in case of a complete failure and in case only one track fails, the error message "Encoder open circuit" (error code 29445 | 0x7305) is output. The error response can be selected in 0x2C45 (P342.00).

# Details on encoder maximum frequency monitoring

After the HTL encoder has been configured (or if the encoder settings are changed), the inverter internally calculates the maximum possible number of encoder pulses per second (hereinafter referred to as "encoder maximum frequency"):

$$encoder\ maximum\ frequency\ [Hz] = \frac{encoder\ increments}{revolution} \cdot \frac{max.\ motor\ speed\ [rpm]}{60}$$

If the calculated encoder maximum frequency is beyond the permissible frequency range of the digital inputs, monitoring is triggered:

- The status bit 0 in 0x2C42:007 is set to "1".
- The warning "Feedback system: speed limitation" (error code 29573 | 0x7385) is output.

## Calculation example 1:

- Maximum input frequency of the digital inputs = 100 kHz
- Encoder resolution 0x2C42:001 (P341.01) = 1024 increments/revolution
- Max motor speed 0x6080 (P322.00) = 3000 rpm

encoder maximum frequency [Hz] = 
$$1024 \frac{\text{encoder increments}}{\text{revolution}} \cdot \frac{3000 \text{ [rpm]}}{60} = 51200 \text{ [Hz]}$$

Result: The encoder maximum frequency monitoring is not triggered because the encoder maximum frequency is within the permissible frequency range of the digital inputs.

## Calculation example 2:

- Maximum input frequency of the digital inputs = 100 kHz
- Encoder resolution 0x2C42:001 (P341.01) = 4096 increments/revolution
- Max motor speed 0x6080 (P322.00) = 3600 rpm

encoder maximum frequency [Hz] = 
$$4096 \frac{\text{encoder increments}}{\text{revolution}} \cdot \frac{3600 \text{ [rpm]}}{60} = 245760 \text{ [Hz]}$$

Result: The encoder maximum frequency monitoring is triggered because the encoder maximum frequency is beyond the permissible frequency range of the digital inputs.

| Parameter               | Name ,                                                                                                    | / value range / [default setting] | Info                                                                                                    |
|-------------------------|----------------------------------------------------------------------------------------------------|-----------------------------------|----------------------------------------------------------------------------------------------------|
| 0x2C42:007              | Encoder settings: Status 0 [0] 4294967295 • From version 02.00                                                                                                    |                                   | Bit coded display of the status of encoder monitoring.                                                                                          |
|                         | Bit 0                                                                                                    | Maximum encoder speed reached     | 1 ≡ the calculated encoder maximum frequency is beyond the permissible frequency range of the digital inputs.                                   |
|                         | Bit 4                                                                                                    | No signal detected                | 1 ≡ a complete failure of the encoder signals has been detected.                                                                                |
|                         | Bit 5                                                                                                    | Encoder track A or B missing      | 1 ≡ a failure of only one track (track A or track B) has been detected.                                                                         |
| 0x2C45<br>(P342.00)     | Encoder-error response (Enc.error resp.) • From version 03.00                                                                                                    |                                   | Selection of the response to the triggering of the encoder signal loss monitoring.  Associated error code:  29445   0x7305 Encoder open circuit |
|                         | 0                                                                                                    | No response                       | ▶ Error types □ 111                                                                                                    |
|                         | 1                                                                                                    | Warning                           |                                                                                                    |
|                         | 3                                                                                                    | Fault                             |                                                                                                    |
| 0x2C42:001<br>(P341.01) | Encoder settings: Increments/revolution (Encoder settings: Enc. Inc/Rev)  1 [128] 16384  • Setting can only be changed if the inverter is inhibited.  • From version 02 00 |                                   | Encoder increment. Carry out setting according to manufacturer data/encoder data sheet.                                                         |
| 0x2C42:006              | From version 02.00     Encoder settings: Actual velocity     Read only: x rpm     From version 02.00                                                                       |                                   | Display of the speed currently detected by the encoder.                                                                                         |

# 11.19. Firmware download

The device firmware is continuously improved by the manufacturer. New firmware versions contain error corrections, function extensions and simplify the handling.

A new firmware is always compatible with the older version:

- A device with updated firmware and unchanged parameter settings shows the same behaviour as before.
- Parameter settings must only be adapted if new functions are used.

# 11.19.1. Firmware download with »EASY Starter (Firmware loader)«

The »EASY Starter (firmware loader)« is a PC software which serves to update the firmware of the inverter.

# **Preconditions**

- For the firmware download, we recommend a direct USB connection to the device. For this purpose, the USB module and a USB 2.0 cable (A plug on Micro-B plug) are required. The voltage supply of the control electronics also takes place via the USB connection.
- The control electronics of the inverter must be supplied with voltage. Either via the USB connection or via the external 24-V voltage supply.
- Voltage supply and communication must not be interrupted during the firmware download.

# **Details**

Together with the »EASY Starter« engineering tool, the following tools are installed as well:

| Tool                    | Brief description                                                                                                    |  |
|-------------------------|----------------------------------------------------------------------------------------------------|--|
| »EASY Navigator«        | Helps you to find the right tool for your application.                                                                                                    |  |
| »EASY Package Manager«  | Enables the automatic download and the installation of files for the engineering tools.                                                                     |  |
|                         | <ul> <li>For this purpose, the »EASY Package Manager« is provided with current files by the manufacturer and enables t<br/>user to install them.</li> </ul> |  |
|                         | The files also include new firmware versions for inverters.                                                                                                 |  |
| »EASY Starter (firmware | Enables the update of the firmware for inverters.                                                                                                    |  |
| loader)«                | • The update can be made by the mechanical engineer or the end user depending on the access protection set for the device.                                  |  |

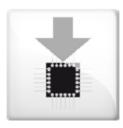

# Carry out the firmware download with the »EASY Starter (firmware loader)«:

1. Start »EASY Navigator« (All programs  $\rightarrow$  Emotron  $\rightarrow$  EASY Navigator).

In the »EASY Navigator«, change to the "Ensuring productivity" engineering phase.

Click the »EASY Starter (firmware loader)« icon (see on the left).

Follow the instructions of the »EASY Starter (firmware loader)«.

## Notes:

- The firmware download will not take more than 20 seconds. The progress is shown in the »EASY Starter (firmware loader)«.
- After the firmware download, the connection to the device gets lost for some second and is then restored again automatically.
- Device settings are not changed by the firmware download.
- The brand protection does not get lost by the firmware download.
- The firmware can neither be exported from the device nor be deleted from the device.

If the connection is aborted during the firmware download, this may have the following consequences:

- The device starts with the old firmware. The firmware download can be restarted.
- The firmware in the device is damaged. Consultation with the manufacturer is required.

## 11.19.2. Firmware-Download via EtherCAT

The inverter Emotron DSV supports automatic firmware download via EtherCAT. The main reason for an automatic firmware download is the simultaneous update of firmware and parameter settings for an already finished machine.

Typical use cases for an automatic firmware download:

- Serial production: All machines automatically receive the firmware released for the machine, including parameter settings.
- Device replacement: If a device replacement is required, the device automatically receives the appropriate firmware, including parameter settings, without any intervention or special knowledge of the machine operator being required.
- Device Refresh: For functional enhancements or troubleshooting, updating the firmware at the machine manufacturer or end user is almost automatically possible.

## Requirements

- The control electronics of the inverter must be supplied with voltage.
- Power supply and communication must not be interrupted during the firmware download.
- For the firmware download, the inverter must be in the EtherCAT communication state "Bootstrap".

## **Details**

For the automatic firmware download via EtherCAT the service "File over EtherCAT (FoE)" is used. Only a firmware named "ix00.bin" is accepted. If the connection aborts during the firmware download, the device starts with the old firmware.

# 11.20. Additive voltage impression

This function serves to boost (or lower) the motor voltage from the process via an additive voltage setpoint in order to realise a load adjustment (for instance in case of winder applications).

# **NOTICE**

A too high boost of the motor voltage may cause the motor to heat up strongly due to the resulting current.

Avoid a too high boost of the motor voltage!

# **Details**

At a constant field frequency, the output voltage of the inverter can be changed within a wide range.

Example: Adaptation of the voltage characteristic in case of V/f characteristic control as a function of the load:

- Clockwise rotation (CW) is operation in motor mode: Boost voltage.
- Counter-clockwise rotation (CCW) is operation in generator mode: Lower voltage.

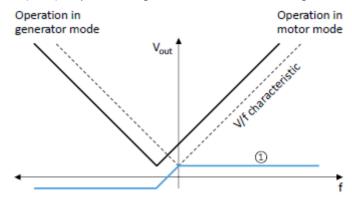

1 Selecting an additive voltage setpoint

# A detailed configuration example for this function can be found in the following subchapter.

| Parameter               | Name / value range / [default setting]                                                         | Info  1 = enable function.                                                                                                    |  |
|-------------------------|------------------------------------------------------------------------------------------------|----------------------------------------------------------------------------------------------------|--|
| 0x2B13:001              | Additive voltage impression: Enable Function  • From version 02.00  • Disable                  |                                                                                                    |  |
|                         | 1 Enable                                                                                       |                                                                                                    |  |
| 0x2B13:002              | Additive voltage impression: Setpoint source • From version 02.00                              | Selection of the source for specifying the additive voltage setpoint.  • 100 % ≡ Rated voltage 0x2C01:007 (P320.07)                    |  |
|                         | 1 Analog input 1                                                                               | 250 % - Natod Voltage SALESSLOS (1.525.67)                                                                                             |  |
|                         | 2 Analog input 2                                                                               |                                                                                                    |  |
|                         | 3 Network                                                                                      | The additive voltage setpoint is defined via the mappable NetWordIN5 0x4008:005 (P550.05)data word.                                    |  |
| 0x2B13:003              | Additive voltage impression: Actual voltage Read only: x V From version 02.00                  | Display of the current (boosted or lowered) voltage.                                                                                   |  |
| 0x2636:004              | Analog input 1: Min PID value                                                                  | Definition of the setting range for PID control.                                                                                       |  |
| (P430.04)               | (Analog input 1: Al1 PID @ min)<br>-300.00 [ <b>0.00</b> ] 300.00 PID unit                     | <ul> <li>The standard setpoint source for the reference value of PID control is<br/>selected in 0x2860:002 (P201.02).</li> </ul>       |  |
| 0x2636:005<br>(P430.05) | Analog input 1: Max PID value (Analog input 1: Al1 PID @ max) -300.00 [100.00] 300.00 PID unit |                                                                                                    |  |
| 0x2637:004              | Analog input 2: Min PID value                                                                  |                                                                                                    |  |
| (P431.04)               | (Analog input 2: Al2 PID @ min)<br>-300.00 [ <b>0.00</b> ] 300.00 PID unit                     |                                                                                                    |  |
| 0x2637:005              | Analog input 2: Max PID value                                                                  |                                                                                                    |  |
| (P431.05)               | (Analog input 2: Al2 PID @ max)<br>-300.00 [100.00] 300.00 PID unit                            |                                                                                                    |  |
| 0x4008:005              | Process input words: NetWordIN5                                                                | Mappable data word for optionally specifying an additive voltage set-                                                                  |  |
| (P550.05)               | (NetWordINx: NetWordIN5)                                                                       | point via network.                                                                                                    |  |
|                         | -100.0 [ <b>0.0</b> ] 100.0 %                                                                  | <ul> <li>100 % ≡ Rated voltage 0x2C01:007 (P320.07)</li> <li>This value is used if "Network [3]" is selected in 0x2B13:002.</li> </ul> |  |

# 11.20.1. Example: Using the function with a 400-V inverter

With the settings indicated below, the motor is accelerated after the start to 50 Hz. As the base frequency, however, is set very high (here: 599 Hz), the motor voltage at 50 Hz only amounts to 20 VAC.

Now, the analog input 1 serves to change the motor voltage at constant frequency within a wide range:

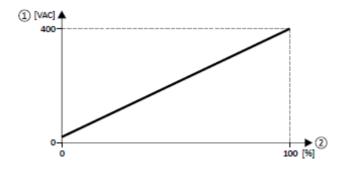

- Motor voltage
- Selection of an additive voltage setpoint in percent via analog input 1
  The setting range (here: 0 ... 100 %) can be adapted via the parameters "Min PID value" and "Max PID value".

| Parameter            | Designation                                  | Setting for this example |
|----------------------|----------------------------------------------|--------------------------|
| 0x2636:004 (P430.04) | Analog input 1: Min PID value                | 0 %                      |
| 0x2636:005 (P430.05) | Analog input 1: Max PID value                | 100 %                    |
| 0x2860:001 (P201.01) | Frequency control: Default setpoint source   | Frequency preset 1 [11]  |
| 0x2911:001 (P450.01) | Frequency setpoint presets: Preset 1         | 50 Hz                    |
| 0x2B01:002 (P303.02) | V/f shape data: Base frequency               | 599 Hz                   |
| 0x2B13:001           | Additive voltage impression: Enable Function | Enable [1]               |
| 0x2B13:002           | Additive voltage impression: Setpoint source | Analog input 1 [1]       |

# 12. Sequencer

The "sequencer" function serves to transfer a programmed sequence of setpoints to the motor control. The switch-over to the next setpoint can be made time-controlled or even-controlled. Optionally, the "sequencer" function can also trigger the digital and analog outputs.

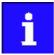

The sequencer only generates setpoints. However, the sequencer does not control the motor operation (does not output any start and stop commands).

# **Basics: Sequences, steps and segments**

- As a total, 8 sequences can be configured (with the numbers 1 to 8).
- Each sequence consists of 16 configurable steps.
- Each step of a sequence can call a "segment".
  - A segment contains, among other things preset setpoints (speed setpoint, PID control value, torque setpoint), a combined acceleration/deceleration for the speed setpoint and optionally a configuration for the digital and analog outputs.
  - 8 different segments and one end segment can be configured.
- Alternatively to calling a single segment, a complete sequence (with a higher number)
  can also be called from one step. This serves to implement nested sequences or
  summarise several sequences to one sequence.

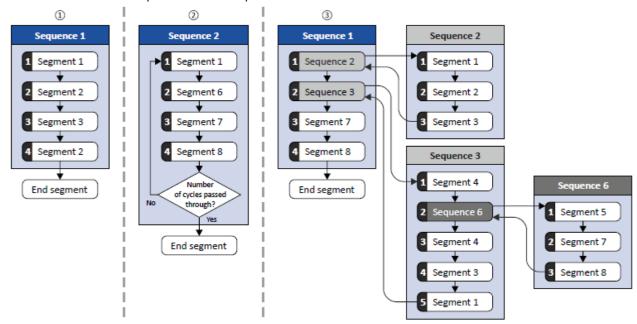

- Simple sequence with four steps.
- 2 Simple sequence with four steps that are passed through several times (number of cycles > 1).
  - For each sequence, the number of cycles can be set individually.
- 3 Nested sequence: Other (sub) sequences are called by one (main) sequence.

# Commissioning

For commissioning the sequencer, we recommend the following proceeding:

1. Configure segments (including end segment).

Details: ▶ Segment configuration ☐ 458

# Configure sequences:

- a) Assign the segments to the single steps of a sequence.
- b) Set the number of cycles for the respective sequence.

Details: ▶ Sequence configuration □ 468

Make the basic setting of the sequencer:

- a) Set the desired operating mode (time and/or step operation).
- b) Optionally: Adapt end of sequence mode and start of sequence mode.

Details: ▶ Sequencer basic settings ☐ 483

Configure the control of the sequencer:

- a) Assign the functions for selecting a sequence to suitable triggers (e. g. digital inputs).
- b) Assign the functions for controlling the sequencer (start, stop, cancel, ...) to suitable triggers.

Details: ▶ Sequencer control functions ☐ 553

## Control

The functions listed in the following table serve to control the sequencer. For details, see chapter "Sequencer control functions".  $\square$  553

| Function                                        | Info                                                                                                    |
|-------------------------------------------------|----------------------------------------------------------------------------------------------------|
| Select sequence (bit 0) Select sequence (bit 3) | Bit coded selection of the sequence to be started.                                                                                          |
| Start sequence                                  | The selected sequence is started. The start can take place edge or status-controlled depending on the configuration.                        |
| Next sequence step                              | Immediate jump to the next step irrespective of the time set for the segment.                                                               |
| Pause sequence                                  | The sequencer stops in the current step. The expiration for the time set for the segment is stopped. The sequencer setpoint remains active. |
| Suspend sequence                                | There is a temporal return to the normal setpoint control. The sequence is then continued at the point where it was suspended.              |
| Stop sequence                                   | Direct jump to the end segment. The further execution depends on the selected end of sequence mode.                                         |
| Abort sequence                                  | Immediate return to the normal setpoint control. The end segment is not executed anymore.                                                   |

# **Diagnostics**

# Internal status signals

The sequencer provides different internal status signals (see the following table). These status signals can be assigned to the relay, the digital outputs or the status word.

▶ Configuration of digital outputs ☐ 568

| Internal status signal       | Info                                                                                                    |  |
|------------------------------|----------------------------------------------------------------------------------------------------|--|
| "Sequencer controlled [100]" | The control is executed via the sequencer (according to the configuration of the digital outputs for the current segment). |  |
| "Sequence active [101]"      | The sequence is running and is currently not suspended.                                                                    |  |
| "Sequence suspended [102]"   | The sequence is currently suspended.                                                                                       |  |
| "Sequence done [103]"        | The sequence is completed (end segment was passed through).                                                                |  |

# 12.1. Segment configuration

Each step of a sequence can call a "segment". A segment contains, among other things preset setpoints (speed setpoint, PID control value, torque setpoint), a combined acceleration/deceleration for the speed setpoint and optionally a configuration for the digital and analog outputs.

# **Details**

As a total, 8 segments and one end segment can be configured.

- The settings are only effective if a sequence is active and the respective segment is executed.
- Not all settings are relevant for all operating modes. If, for instance, the PID control is not used at all, no PID setpoint needs to be set for the segment.
- The following figure shows the segment settings relevant for the operating mode 0x6060 (P301.00) = "MS: Velocity mode [-2]".
- The table below contains a short overview of the possible settings for each segment.

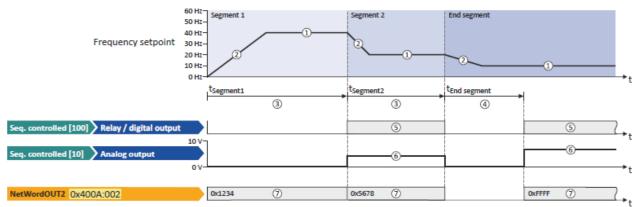

| Setting                   |     | Info                                                                                                    |  |
|---------------------------|-----|----------------------------------------------------------------------------------------------------|--|
| Frequency setpoint        | 1   | Only relevant for the operating mode 0x6060 (P301.00) = "MS: Velocity mode [-2]". direction of rotation according to sign.                                                                                                    |  |
| Acceleration/deceleration | 2   | Only relevant for operating mode 0x6060 (P301.00) = "MS: Velocity mode [-2]". The set time refers to the acceleration from standstill to the set maximum frequency. The deceleration is effected with the same ramp.                      |  |
| Time                      | 3   | Meaning for segment 1 8: Runtime for the segment after the expiry of which it is switched over to the next step of the sequence. Only relevant for Sequencer mode 0x4025 (P800.00) = "Time operation [1]" or "Time & step operation [3]". |  |
|                           | 4   | Meaning for end segment: Delay time for activating the output states configured for the end segment.                                                                                                    |  |
| Digital outputs           | (5) | Optionally: Set digital outputs to a certain level for the execution time of the segment.                                                                                                    |  |
| Analog outputs            | 6   | Optionally: Set analog outputs to an adjustable voltage value for the execution time of the segment.                                                                                                    |  |

| Setting         |   | Info                                                                                                    |
|-----------------|---|----------------------------------------------------------------------------------------------------|
| PID setpoint    |   | Only relevant if the PID control in 0x4020:001 (P600.01) is activated.  ▶ Configuring the process controller □ 350                                                                                                    |
| Torque setpoint |   | Only relevant for operating mode 0x6060 (P301.00) = "MS: Torque mode [-1]".  Torque control w/ freq. limit 177                                                                                                    |
| NetWordOUT2     | 7 | Optionally: Set NetWordOUT2 data word for the execution time of the segment to an adjustable value. The NetWordOUT2 data word 0x400A:002 (P591.02) can be mapped to a network register to transfer the set value as process date.  Further process data 220 |

In the following, all parameters relevant for the segment configuration are given.

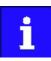

If the sequencer is active, write accessed to all parameters are blocked that concern the active segment configuration!

| Parameter               | Name / value range / [default setting]                                                                            | Info                                                                                                    |
|-------------------------|----------------------------------------------------------------------------------------------------|----------------------------------------------------------------------------------------------------|
| 0x4026:001<br>(P801.01) | Sequencer segment 1: Frequency setpoint (Segment 1: Frequency setp.) -599.0 [0.0] 599.0 Hz • From version 03.00   | Frequency setpoint for the segment.  Only relevant for operating mode 0x6060 (P301.00) = "MS: Velocity mode [-2]".  Direction of rotation according to sign.                                                                                                    |
| 0x4026:002<br>(P801.02) | Sequencer segment 1: Acceleration/deceleration (Segment 1: Accel./decel.) 0.0 [5.0] 3600.0 s • From version 03.00 | <ul> <li>Acceleration/deceleration for the segment.</li> <li>Only relevant for operating mode 0x6060 (P301.00) = "MS: Velocity mode [-2]".</li> <li>The set time refers to the acceleration from standstill to the set maximum frequency. The deceleration is effected with the same ramp.</li> </ul>                                                                                                    |
| 0x4026:003<br>(P801.03) | Sequencer segment 1: Time (Segment 1: Time) 0.0 [0.0] 100000.0 s • From version 03.00                             | <ul> <li>Runtime for the segment after the expiry of which it is switched over to the next step of the sequence.</li> <li>Only relevant for Sequencer mode 0x4025 (P800.00) = "Time operation [1]" or "Time &amp; step operation [3]".</li> <li>With the setting "0.0", the segment will be skipped.</li> </ul>                                                                                                    |
| 0x4026:004<br>(P801.04) | Sequencer segment 1: Digital outputs (Segment 1: Digital outp.) 0 [0] 255 • From version 03.00                    | Optionally: Set digital outputs to the level set here for the execution time of the segment.  Note!  In order that the control of a digital output is executed by the sequencer, the following assignment must be made for the respective digital output:  • Relay: 0x2634:001 (P420.01) = "Sequencer controlled [100]"  • Digital output 1: 0x2634:002 (P420.02) = "Sequencer controlled [100]"  • Digital output 2: 0x2634:003 (P420.03) = "Sequencer controlled [100]" |
|                         | Bit 0 Relay                                                                                                    | 0 = X9/NO-COM open and NC-COM closed. 1 = X9/NO-COM closed and NC-COM open. An inversion set in 0x2635:001 (P421.01)is taken into consideration here.                                                                                                    |
|                         | Bit 1 Digital output 1                                                                                            | 0 = set digital output 1 to LOW level. 1 = set digital output 1 to HIGH level. An inversion set in 0x2635:002 (P421.02) is taken into consideration here.                                                                                                    |
|                         | Bit 2 Digital output 2                                                                                            | 0 = set digital output 2 to LOW level. 1 = set digital output 2 to HIGH level. An inversion set in 0x2635:003 (P421.03) is taken into consideration here.                                                                                                    |
| 0x4026:005<br>(P801.05) | Sequencer segment 1: Analog outputs (Segment 1: Analog outp.) 0.00 [0.00] 10.00 VDC • From version 03.00          | Optionally: Set analog outputs to the voltage value set here for the execution time of the segment.  Note! In order that the control of an analog output is executed by the sequencer, the following assignment must be made for the respective analog output:  • Analog output 1: 0x2639:002 (P440.02) = "Sequencer controlled [10]"  • Analog output 2: 0x263A:002 (P441.02) = "Sequencer controlled [10]"                                                              |
| 0x4026:006<br>(P801.06) | Sequencer segment 1: PID setpoint (Segment 1: PID setp.) -300.00 [0.00] 300.00 PID unit • From version 03.00      | PID control value for the segment.  Only relevant if the PID control in 0x4020:001 (P600.01) is activated.                                                                                                    |

| Parameter               | Name / value range / [default setting]                                                                            | Info                                                                                                    |
|-------------------------|----------------------------------------------------------------------------------------------------|----------------------------------------------------------------------------------------------------|
| 0x4026:007<br>(P801.07) | Sequencer segment 1: Torque setpoint (Segment 1: Torque setp.) -400.0 [100.0] 400.0 % • From version 03.00        | Torque setpoint for the segment.  Only relevant for operating mode 0x6060 (P301.00) = "MS: Torque mode [-1]".                                                                                                    |
| 0x4026:008              | Sequencer segment 1: NetWordOUT2 0 [0] 65535 • From version 03.00                                                 | Optionally: Set the NetWordOUT2 data word to the value set here for the execution time of the segment.  • The NetWordOUT2 data word 0x400A:002 (P591.02) can be mapped to a network register to transfer the set value as process date.                                                                                                    |
| 0x4026:009              | Sequencer segment 1: Reserved 0 [0] 4294967295 • From version 03.00                                               |                                                                                                    |
| 0x4027:001<br>(P802.01) | Sequencer segment 2: Frequency setpoint (Segment 2: Frequency setp.) -599.0 [0.0] 599.0 Hz • From version 03.00   | Frequency setpoint for the segment.  Only relevant for operating mode 0x6060 (P301.00) = "MS: Velocity mode [-2]".                                                                                                    |
| 0x4027:002<br>(P802.02) | Sequencer segment 2: Acceleration/deceleration (Segment 2: Accel./decel.) 0.0 [5.0] 3600.0 s • From version 03.00 | <ul> <li>Direction of rotation according to sign.</li> <li>Acceleration/deceleration for the segment.</li> <li>Only relevant for operating mode 0x6060 (P301.00) = "MS: Velocity mode [-2]".</li> <li>The set time refers to the acceleration from standstill to the set maximum frequency. The deceleration is effected with the same ramp.</li> </ul>                                                                                                    |
| 0x4027:003<br>(P802.03) | Sequencer segment 2: Time (Segment 2: Time) 0.0 [0.0] 100000.0 s • From version 03.00                             | Runtime for the segment after the expiry of which it is switched over to the next step of the sequence.  Only relevant for Sequencer mode 0x4025 (P800.00) = "Time operation [1]" or "Time & step operation [3]".  With the setting "0.0", the segment will be skipped.                                                                                                    |
| 0x4027:004<br>(P802.04) | Sequencer segment 2: Digital outputs (Segment 2: Digital outp.) 0 [0] 255 • From version 03.00                    | Optionally: Set digital outputs to the level set here for the execution time of the segment.  Note! In order that the control of a digital output is executed by the sequencer, the following assignment must be made for the respective digital output:  • Relay: 0x2634:001 (P420.01) = "Sequencer controlled [100]"  • Digital output 1: 0x2634:002 (P420.02) = "Sequencer controlled [100]"  • Digital output 2: 0x2634:003 (P420.03) = "Sequencer controlled [100]"  0 = X9/NO-COM open and NC-COM closed. |
|                         | Bit 1 Digital output 1                                                                                            | 1 = X9/NO-COM closed and NC-COM open.  An inversion set in 0x2635:001 (P421.01)is taken into consideration here.  0 = set digital output 1 to LOW level.  1 = set digital output 1 to HIGH level.                                                                                                    |
|                         | Bit 2 Digital output 2                                                                                            | An inversion set in 0x2635:002 (P421.02) is taken into consideration here.  0 = set digital output 2 to LOW level.  1 = set digital output 2 to HIGH level.  An inversion set in 0x2635:003 (P421.03) is taken into consideration here.                                                                                                    |
| 0x4027:005<br>(P802.05) | Sequencer segment 2: Analog outputs (Segment 2: Analog outp.) 0.00 [0.00] 10.00 VDC • From version 03.00          | Optionally: Set analog outputs to the voltage value set here for the execution time of the segment.  Note! In order that the control of an analog output is executed by the sequencer, the following assignment must be made for the respective analog output:  • Analog output 1: 0x2639:002 (P440.02) = "Sequencer controlled [10]"  • Analog output 2: 0x263A:002 (P441.02) = "Sequencer controlled [10]"                                                                                                    |
| 0x4027:006<br>(P802.06) | Sequencer segment 2: PID setpoint (Segment 2: PID setp.) -300.00 [0.00] 300.00 PID unit • From version 03.00      | PID control value for the segment.  Only relevant if the PID control in 0x4020:001 (P600.01) is activated.                                                                                                    |
| 0x4027:007<br>(P802.07) | Sequencer segment 2: Torque setpoint (Segment 2: Torque setp.) -400.0 [100.0] 400.0 % • From version 03.00        | Torque setpoint for the segment.  Only relevant for operating mode 0x6060 (P301.00) = "MS: Torque mode [-1]".                                                                                                    |
| 0x4027:008              | Sequencer segment 2: NetWordOUT2 0 [0] 65535 • From version 03.00                                                 | Optionally: Set the NetWordOUT2 data word to the value set here for the execution time of the segment.  • The NetWordOUT2 data word 0x400A:002 (P591.02) can be mapped to a network register to transfer the set value as process date.                                                                                                    |
| 0x4027:009              | Sequencer segment 2: Reserved 0 [0] 4294967295 • From version 03.00                                               |                                                                                                    |

| Parameter               | Name / value range / [default setting]                                                                            | Info                                                                                                    |  |  |
|-------------------------|----------------------------------------------------------------------------------------------------|----------------------------------------------------------------------------------------------------|--|--|
| 0x4028:001<br>(P803.01) | Sequencer segment 3: Frequency setpoint (Segment 3: Frequency setp.) -599.0 [0.0] 599.0 Hz                        | Frequency setpoint for the segment.  Only relevant for operating mode 0x6060 (P301.00) = "MS: Velocity mode [-2]".                                                                                                    |  |  |
| 0x4028:002              | From version 03.00  Sequencer segment 3: Acceleration/deceleration                                                | Direction of rotation according to sign.  Acceleration/deceleration for the segment.                                                                                                    |  |  |
| (P803.02)               | (Segment 3: Accel./decel.) 0.0 [ <b>5.0</b> ] 3600.0 s • From version 03.00                                       | <ul> <li>Only relevant for operating mode 0x6060 (P301.00) = "MS: Velocity mode [-2]".</li> <li>The set time refers to the acceleration from standstill to the set maximum frequency. The deceleration is effected with the same ramp.</li> </ul>                                                                                                    |  |  |
| 0x4028:003<br>(P803.03) | Sequencer segment 3: Time (Segment 3: Time) 0.0 [0.0] 100000.0 s • From version 03.00                             | Runtime for the segment after the expiry of which it is switched over to the next step of the sequence.  Only relevant for Sequencer mode 0x4025 (P800.00) = "Time operation [1]" or "Time & step operation [3]".  With the setting "0.0", the segment will be skipped.                                                                                              |  |  |
| 0x4028:004<br>(P803.04) | Sequencer segment 3: Digital outputs (Segment 3: Digital outp.)  0 [0] 255                                        | Optionally: Set digital outputs to the level set here for the execution time of the segment.                                                                                                    |  |  |
|                         | • From version 03.00                                                                                              | Note! In order that the control of a digital output is executed by the sequencer, the following assignment must be made for the respective digital output:  Relay: 0x2634:001 (P420.01) = "Sequencer controlled [100]"  Digital output 1: 0x2634:002 (P420.02) = "Sequencer controlled [100]"  Digital output 2: 0x2634:003 (P420.03) = "Sequencer controlled [100]" |  |  |
|                         | Bit 0 Relay                                                                                                    | 0 = X9/NO-COM open and NC-COM closed.<br>1 = X9/NO-COM closed and NC-COM open.<br>An inversion set in 0x2635:001 (P421.01)is taken into consideration here.                                                                                                    |  |  |
|                         | Bit 1 Digital output 1                                                                                            | 0 = set digital output 1 to LOW level.  1 = set digital output 1 to HIGH level.  An inversion set in 0x2635:002 (P421.02) is taken into consideration here.                                                                                                    |  |  |
|                         | Bit 2 Digital output 2                                                                                            | 0 = set digital output 2 to LOW level. 1 = set digital output 2 to HIGH level. An inversion set in 0x2635:003 (P421.03) is taken into consideration here.                                                                                                    |  |  |
| 0x4028:005<br>(P803.05) | Sequencer segment 3: Analog outputs (Segment 3: Analog outp.) 0.00 [0.00] 10.00 VDC • From version 03.00          | Optionally: Set analog outputs to the voltage value set here for the execution time of the segment.  Note!  In order that the control of an analog output is executed by the sequencer, the following assignment must be made for the respective analog output:  • Analog output 1: 0x2639:002 (P440.02) = "Sequencer controlled [10]"                               |  |  |
| 0x4028:006<br>(P803.06) | Sequencer segment 3: PID setpoint (Segment 3: PID setp.) -300.00 [0.00] 300.00 PID unit • From version 03.00      | <ul> <li>Analog output 2: 0x263A:002 (P441.02) = "Sequencer controlled [10]"</li> <li>PID control value for the segment.</li> <li>Only relevant if the PID control in 0x4020:001 (P600.01) is activated.</li> </ul>                                                                                                    |  |  |
| 0x4028:007<br>(P803.07) | Sequencer segment 3: Torque setpoint (Segment 3: Torque setp.) -400.0 [100.0] 400.0 % • From version 03.00        | Torque setpoint for the segment.  Only relevant for operating mode 0x6060 (P301.00) = "MS: Torque mode [-1]".                                                                                                    |  |  |
| 0x4028:008              | Sequencer segment 3: NetWordOUT2 0 [0] 65535 • From version 03.00                                                 | Optionally: Set the NetWordOUT2 data word to the value set here for the execution time of the segment.  • The NetWordOUT2 data word 0x400A:002 (P591.02) can be mapped to a network register to transfer the set value as process date.                                                                                                    |  |  |
| 0x4028:009              | Sequencer segment 3: Reserved 0 [0] 4294967295 • From version 03.00                                               |                                                                                                    |  |  |
| 0x4029:001<br>(P804.01) | Sequencer segment 4: Frequency setpoint (Segment 4: Frequency setp.) -599.0 [0.0] 599.0 Hz • From version 03.00   | <ul> <li>Frequency setpoint for the segment.</li> <li>Only relevant for operating mode 0x6060 (P301.00) = "MS: Velocity mode [-2]".</li> <li>Direction of rotation according to sign.</li> </ul>                                                                                                    |  |  |
| 0x4029:002<br>(P804.02) | Sequencer segment 4: Acceleration/deceleration (Segment 4: Accel./decel.) 0.0 [5.0] 3600.0 s • From version 03.00 | Acceleration/deceleration for the segment.  Only relevant for operating mode 0x6060 (P301.00) = "MS: Velocity mode [-2]".  The set time refers to the acceleration from standstill to the set maximum frequency. The deceleration is effected with the same ramp.                                                                                                    |  |  |

| Parameter               | Name / v                                                                                                    | alue range / [default setting]                                                                     | Info                                                                                                    |  |  |
|-------------------------|----------------------------------------------------------------------------------------------------|----------------------------------------------------------------------------------------------------|----------------------------------------------------------------------------------------------------|--|--|
| 0x4029:003<br>(P804.03) | (Segment<br>0.0 [ <b>0.0</b>                                                                                      | er segment 4: Time<br>. 4: Time)<br>DJ 100000.0 s<br>ersion 03.00                                  | Runtime for the segment after the expiry of which it is switched over to the next step of the sequence.  Only relevant for Sequencer mode 0x4025 (P800.00) = "Time operation [1]" or "Time & step operation [3]".  With the setting "0.0", the segment will be skipped.                                                                                                    |  |  |
| 0x4029:004<br>(P804.04) | (Segment                                                                                                    | er segment 4: Digital outputs<br>: 4: Digital outp.)                                               | Optionally: Set digital outputs to the level set here for the execution time of the segment.                                                                                                    |  |  |
|                         | 0 [0] 255 • From version 03.00                                                                                    |                                                                                                    | Note! In order that the control of a digital output is executed by the sequencer, the following assignment must be made for the respective digital output:  Relay: 0x2634:001 (P420.01) = "Sequencer controlled [100]"  Digital output 1: 0x2634:002 (P420.02) = "Sequencer controlled [100]"  Digital output 2: 0x2634:003 (P420.03) = "Sequencer controlled [100]"                                         |  |  |
|                         | Bit 0                                                                                                    | Relay                                                                                              | 0 = X9/NO-COM open and NC-COM closed.<br>1 = X9/NO-COM closed and NC-COM open.<br>An inversion set in 0x2635:001 (P421.01)is taken into consideration here.                                                                                                    |  |  |
|                         | Bit 1                                                                                                    | Digital output 1                                                                                   | 0 = set digital output 1 to LOW level. 1 = set digital output 1 to HIGH level. An inversion set in 0x2635:002 (P421.02) is taken into consideration here.                                                                                                    |  |  |
|                         | Bit 2                                                                                                    | Digital output 2                                                                                   | 0 = set digital output 2 to LOW level. 1 = set digital output 2 to HIGH level. An inversion set in 0x2635:003 (P421.03) is taken into consideration here.                                                                                                    |  |  |
| 0x4029:005<br>(P804.05) | (Segment 0.00 [ <b>0</b>                                                                                          | er segment 4: Analog outputs<br>4: Analog outp.)<br>.00] 10.00 VDC<br>ersion 03.00                 | Optionally: Set analog outputs to the voltage value set here for the execution time of the segment.  Note! In order that the control of an analog output is executed by the sequencer, the following assignment must be made for the respective analog output:  • Analog output 1: 0x2639:002 (P440.02) = "Sequencer controlled [10]"  • Analog output 2: 0x263A:002 (P441.02) = "Sequencer controlled [10]" |  |  |
| 0x4029:006<br>(P804.06) | (Segment -300.00                                                                                                  | er segment 4: PID setpoint<br>: 4: PID setp.)<br>. [ <b>0.00</b> ] 300.00 PID unit<br>ersion 03.00 | PID control value for the segment.  Only relevant if the PID control in 0x4020:001 (P600.01) is activated.                                                                                                    |  |  |
| 0x4029:007<br>(P804.07) | Sequencer segment 4: Torque setpoint (Segment 4: Torque setp.) -400.0 [100.0] 400.0 % • From version 03.00        |                                                                                                    | Torque setpoint for the segment.  Only relevant for operating mode 0x6060 (P301.00) = "MS: Torque mode [-1]".                                                                                                    |  |  |
| 0x4029:008              | Sequence<br>0 [ <b>0</b> ]                                                                                        | er segment 4: NetWordOUT2                                                                          | Optionally: Set the NetWordOUT2 data word to the value set here for the execution time of the segment.  • The NetWordOUT2 data word 0x400A:002 (P591.02) can be mapped to a network register to transfer the set value as process date.                                                                                                    |  |  |
| 0x4029:009              | 0 [ <b>0</b> ]                                                                                                    | er segment 4: Reserved<br>4294967295<br>ersion 03.00                                               |                                                                                                    |  |  |
| 0x402A:001<br>(P805.01) | Sequencer segment 5: Frequency setpoint (Segment 5: Frequency setp.) -599.0 [0.0] 599.0 Hz • From version 03.00   |                                                                                                    | <ul> <li>Frequency setpoint for the segment.</li> <li>Only relevant for operating mode 0x6060 (P301.00) = "MS: Velocity mode [-2]".</li> <li>Direction of rotation according to sign.</li> </ul>                                                                                                    |  |  |
| 0x402A:002<br>(P805.02) | Sequencer segment 5: Acceleration/deceleration (Segment 5: Accel./decel.) 0.0 [5.0] 3600.0 s • From version 03.00 |                                                                                                    | <ul> <li>Acceleration/deceleration for the segment.</li> <li>Only relevant for operating mode 0x6060 (P301.00) = "MS: Velocity mode [-2]".</li> <li>The set time refers to the acceleration from standstill to the set maximum frequency. The deceleration is effected with the same ramp.</li> </ul>                                                                                                    |  |  |
| 0x402A:003<br>(P805.03) | (Segment<br>0.0 [ <b>0.0</b>                                                                                      | er segment 5: Time<br>: 5: Time)<br>D] 100000.0 s<br>ersion 03.00                                  | Runtime for the segment after the expiry of which it is switched over to the next step of the sequence.  Only relevant for Sequencer mode 0x4025 (P800.00) = "Time operation [1]" or "Time & step operation [3]".  With the setting "0.0", the segment will be skipped.                                                                                                    |  |  |

| Parameter               | Name / value range / [default setting]                                                                            | Info                                                                                                    |
|-------------------------|----------------------------------------------------------------------------------------------------|----------------------------------------------------------------------------------------------------|
| 0x402A:004<br>(P805.04) | Sequencer segment 5: Digital outputs (Segment 5: Digital outp.)                                                   | Optionally: Set digital outputs to the level set here for the execution time of the segment.                                                                                                    |
|                         | 0 [ <b>0</b> ] 255 • From version 03.00                                                                           | Note! In order that the control of a digital output is executed by the sequencer, the following assignment must be made for the respective digital output:  • Relay: 0x2634:001 (P420.01) = "Sequencer controlled [100]"  • Digital output 1: 0x2634:002 (P420.02) = "Sequencer controlled [100]"                                                                                                    |
|                         | Bit 0 Relay                                                                                                    | <ul> <li>Digital output 2: 0x2634:003 (P420.03) = "Sequencer controlled [100]"</li> <li>0 = X9/NO-COM open and NC-COM closed.</li> <li>1 = X9/NO-COM closed and NC-COM open.</li> <li>An inversion set in 0x2635:001 (P421.01) is taken into consideration</li> </ul>                                                                                                    |
|                         | Bit 1 Digital output 1                                                                                            | here.  0 = set digital output 1 to LOW level.  1 = set digital output 1 to HIGH level.  An inversion set in 0x2635:002 (P421.02) is taken into consideration here.                                                                                                    |
|                         | Bit 2 Digital output 2                                                                                            | 0 = set digital output 2 to LOW level. 1 = set digital output 2 to HIGH level. An inversion set in 0x2635:003 (P421.03) is taken into consideration here.                                                                                                    |
| 0x402A:005<br>(P805.05) | Sequencer segment 5: Analog outputs (Segment 5: Analog outp.) 0.00 [0.00] 10.00 VDC • From version 03.00          | Optionally: Set analog outputs to the voltage value set here for the execution time of the segment.  Note!  In order that the control of an analog output is executed by the sequencer, the following assignment must be made for the respective analog output:  • Analog output 1: 0x2639:002 (P440.02) = "Sequencer controlled [10]"                                                                                                    |
| 0x402A:006<br>(P805.06) | Sequencer segment 5: PID setpoint (Segment 5: PID setp.) -300.00 [0.00] 300.00 PID unit • From version 03.00      | <ul> <li>Analog output 2: 0x263A:002 (P441.02) = "Sequencer controlled [10]"</li> <li>PID control value for the segment.</li> <li>Only relevant if the PID control in 0x4020:001 (P600.01) is activated.</li> </ul>                                                                                                    |
| 0x402A:007<br>(P805.07) | Sequencer segment 5: Torque setpoint (Segment 5: Torque setp.) -400.0 [100.0] 400.0 % • From version 03.00        | Torque setpoint for the segment.  • Only relevant for operating mode 0x6060 (P301.00) = "MS: Torque mode [-1]".                                                                                                    |
| 0x402A:008              | Sequencer segment 5: NetWordOUT2 0 [0] 65535 • From version 03.00                                                 | Optionally: Set the NetWordOUT2 data word to the value set here for the execution time of the segment.  • The NetWordOUT2 data word 0x400A:002 (P591.02) can be mapped to a network register to transfer the set value as process date.                                                                                                    |
| 0x402A:009              | Sequencer segment 5: Reserved 0 [0] 4294967295 • From version 03.00                                               |                                                                                                    |
| 0x402B:001<br>(P806.01) | Sequencer segment 6: Frequency setpoint (Segment 6: Frequency setp.) -599.0 [0.0] 599.0 Hz • From version 03.00   | <ul> <li>Frequency setpoint for the segment.</li> <li>Only relevant for operating mode 0x6060 (P301.00) = "MS: Velocity mode [-2]".</li> <li>Direction of rotation according to sign.</li> </ul>                                                                                                    |
| 0x402B:002<br>(P806.02) | Sequencer segment 6: Acceleration/deceleration (Segment 6: Accel./decel.) 0.0 [5.0] 3600.0 s • From version 03.00 | Acceleration/deceleration for the segment.  Only relevant for operating mode 0x6060 (P301.00) = "MS: Velocity mode [-2]".  The set time refers to the acceleration from standstill to the set maximum frequency. The deceleration is effected with the same ramp.                                                                                                    |
| 0x402B:003<br>(P806.03) | Sequencer segment 6: Time (Segment 6: Time) 0.0 [0.0] 100000.0 s • From version 03.00                             | Runtime for the segment after the expiry of which it is switched over to the next step of the sequence.  Only relevant for Sequencer mode 0x4025 (P800.00) = "Time operation [1]" or "Time & step operation [3]".  With the setting "0.0", the segment will be skipped.                                                                                                    |
| 0x402B:004<br>(P806.04) | Sequencer segment 6: Digital outputs (Segment 6: Digital outp.) 0 [0] 255 • From version 03.00                    | Optionally: Set digital outputs to the level set here for the execution time of the segment.  Note!  In order that the control of a digital output is executed by the sequencer, the following assignment must be made for the respective digital output:  • Relay: 0x2634:001 (P420.01) = "Sequencer controlled [100]"  • Digital output 1: 0x2634:002 (P420.02) = "Sequencer controlled [100]"  • Digital output 2: 0x2634:003 (P420.03) = "Sequencer controlled [100]" |

| Bit 1  Bit 2  Sequence (Segmen 0.00 [6 • From v                                                  | Relay  Digital output 1  Digital output 2  er segment 6: Analog outputs t 6: Analog outp.)  D.00] 10.00 VDC version 03.00  er segment 6: PID setpoint t 6: PID setp.)  [0.00] 300.00 PID unit version 03.00 | 0 = X9/NO-COM open and NC-COM closed. 1 = X9/NO-COM closed and NC-COM open. An inversion set in 0x2635:001 (P421.01)is taken into consideration here. 0 = set digital output 1 to LOW level. 1 = set digital output 1 to HIGH level. An inversion set in 0x2635:002 (P421.02) is taken into consideration here. 0 = set digital output 2 to LOW level. 1 = set digital output 2 to HIGH level. An inversion set in 0x2635:003 (P421.03) is taken into consideration here. Optionally: Set analog outputs to the voltage value set here for the execution time of the segment. Note! In order that the control of an analog output is executed by the sequencer, the following assignment must be made for the respective analog output: • Analog output 1: 0x2639:002 (P440.02) = "Sequencer controlled [10]" • Analog output 2: 0x263A:002 (P441.02) = "Sequencer controlled [10]" PID control value for the segment. • Only relevant if the PID control in 0x4020:001 (P600.01) is activated. |
|--------------------------------------------------------------------------------------------------|----------------------------------------------------------------------------------------------------|----------------------------------------------------------------------------------------------------|
| Sequence (Segmen 0.00 [G • From v                                                                | Digital output 2  er segment 6: Analog outputs t 6: Analog outp.)  0.00] 10.00 VDC version 03.00  er segment 6: PID setpoint t 6: PID setp.) [0.00] 300.00 PID unit                                         | An inversion set in 0x2635:001 (P421.01)is taken into consideration here.  0 = set digital output 1 to LOW level. 1 = set digital output 1 to HIGH level. An inversion set in 0x2635:002 (P421.02) is taken into consideration here.  0 = set digital output 2 to LOW level. 1 = set digital output 2 to HIGH level. An inversion set in 0x2635:003 (P421.03) is taken into consideration here.  Optionally: Set analog outputs to the voltage value set here for the execution time of the segment.  Note! In order that the control of an analog output is executed by the sequencer, the following assignment must be made for the respective analog output: • Analog output 1: 0x2639:002 (P440.02) = "Sequencer controlled [10]" • Analog output 2: 0x263A:002 (P441.02) = "Sequencer controlled [10]" PID control value for the segment.                                                                                                    |
| Sequence (Segmen 0.00 [G • From v                                                                | Digital output 2  er segment 6: Analog outputs t 6: Analog outp.)  0.00] 10.00 VDC version 03.00  er segment 6: PID setpoint t 6: PID setp.) [0.00] 300.00 PID unit                                         | here.  0 = set digital output 1 to LOW level.  1 = set digital output 1 to HIGH level.  An inversion set in 0x2635:002 (P421.02) is taken into consideration here.  0 = set digital output 2 to LOW level.  1 = set digital output 2 to HIGH level.  An inversion set in 0x2635:003 (P421.03) is taken into consideration here.  Optionally: Set analog outputs to the voltage value set here for the execution time of the segment.  Note!  In order that the control of an analog output is executed by the sequencer, the following assignment must be made for the respective analog output:  • Analog output 1: 0x2639:002 (P440.02) = "Sequencer controlled [10]"  • Analog output 2: 0x263A:002 (P441.02) = "Sequencer controlled [10]"  PID control value for the segment.                                                                                                    |
| Sequence (Segmen 0.00 [G • From v                                                                | Digital output 2  er segment 6: Analog outputs t 6: Analog outp.)  0.00] 10.00 VDC version 03.00  er segment 6: PID setpoint t 6: PID setp.) [0.00] 300.00 PID unit                                         | 1 = set digital output 1 to HIGH level. An inversion set in 0x2635:002 (P421.02) is taken into consideration here.  0 = set digital output 2 to LOW level. 1 = set digital output 2 to HIGH level. An inversion set in 0x2635:003 (P421.03) is taken into consideration here.  Optionally: Set analog outputs to the voltage value set here for the execution time of the segment.  Note! In order that the control of an analog output is executed by the sequencer, the following assignment must be made for the respective analog output:  • Analog output 1: 0x2639:002 (P440.02) = "Sequencer controlled [10]"  • Analog output 2: 0x263A:002 (P441.02) = "Sequencer controlled [10]"  PID control value for the segment.                                                                                                    |
| Sequence (Segmen 0.00 [0 • From v  Sequence (Segmen -300.00 . • From v  Sequence (Segmen (Segmen | er segment 6: Analog outputs t 6: Analog outp.)  0.00] 10.00 VDC version 03.00  er segment 6: PID setpoint t 6: PID setp.) [0.00] 300.00 PID unit                                                           | An inversion set in 0x2635:002 (P421.02) is taken into consideration here.  0 = set digital output 2 to LOW level.  1 = set digital output 2 to HIGH level. An inversion set in 0x2635:003 (P421.03) is taken into consideration here.  Optionally: Set analog outputs to the voltage value set here for the execution time of the segment.  Note! In order that the control of an analog output is executed by the sequencer, the following assignment must be made for the respective analog output:  • Analog output 1: 0x2639:002 (P440.02) = "Sequencer controlled [10]"  • Analog output 2: 0x263A:002 (P441.02) = "Sequencer controlled [10]"  PID control value for the segment.                                                                                                    |
| Sequence (Segmen 0.00 [0 • From v  Sequence (Segmen -300.00 . • From v  Sequence (Segmen (Segmen | er segment 6: Analog outputs t 6: Analog outp.)  0.00] 10.00 VDC version 03.00  er segment 6: PID setpoint t 6: PID setp.) [0.00] 300.00 PID unit                                                           | here.  0 = set digital output 2 to LOW level.  1 = set digital output 2 to HIGH level.  An inversion set in 0x2635:003 (P421.03) is taken into consideration here.  Optionally: Set analog outputs to the voltage value set here for the execution time of the segment.  Note!  In order that the control of an analog output is executed by the sequencer, the following assignment must be made for the respective analog output:  • Analog output 1: 0x2639:002 (P440.02) = "Sequencer controlled [10]"  • Analog output 2: 0x263A:002 (P441.02) = "Sequencer controlled [10]"  PID control value for the segment.                                                                                                    |
| Sequence (Segmen 0.00 [0 • From v  Sequence (Segmen -300.00 . • From v  Sequence (Segmen (Segmen | er segment 6: Analog outputs t 6: Analog outp.)  0.00] 10.00 VDC version 03.00  er segment 6: PID setpoint t 6: PID setp.) [0.00] 300.00 PID unit                                                           | 0 = set digital output 2 to LOW level. 1 = set digital output 2 to HIGH level. An inversion set in 0x2635:003 (P421.03) is taken into consideration here.  Optionally: Set analog outputs to the voltage value set here for the execution time of the segment.  Note! In order that the control of an analog output is executed by the sequencer, the following assignment must be made for the respective analog output: • Analog output 1: 0x2639:002 (P440.02) = "Sequencer controlled [10]" • Analog output 2: 0x263A:002 (P441.02) = "Sequencer controlled [10]"  PID control value for the segment.                                                                                                    |
| Sequence (Segmen 0.00 [0 • From v  Sequence (Segmen -300.00 . • From v  Sequence (Segmen (Segmen | er segment 6: Analog outputs t 6: Analog outp.)  0.00] 10.00 VDC version 03.00  er segment 6: PID setpoint t 6: PID setp.) [0.00] 300.00 PID unit                                                           | 1 = set digital output 2 to HIGH level.  An inversion set in 0x2635:003 (P421.03) is taken into consideration here.  Optionally: Set analog outputs to the voltage value set here for the execution time of the segment.  Note!  In order that the control of an analog output is executed by the sequencer, the following assignment must be made for the respective analog output:  • Analog output 1: 0x2639:002 (P440.02) = "Sequencer controlled [10]"  • Analog output 2: 0x263A:002 (P441.02) = "Sequencer controlled [10]"  PID control value for the segment.                                                                                                    |
| Sequence<br>(Segmen<br>-300.00 .<br>From v                                                       | t 6: Analog outp.)  0.00] 10.00 VDC  version 03.00  er segment 6: PID setpoint t 6: PID setp.)  [0.00] 300.00 PID unit                                                                                      | An inversion set in 0x2635:003 (P421.03) is taken into consideration here.  Optionally: Set analog outputs to the voltage value set here for the execution time of the segment.  Note!  In order that the control of an analog output is executed by the sequencer, the following assignment must be made for the respective analog output:  • Analog output 1: 0x2639:002 (P440.02) = "Sequencer controlled [10]"  • Analog output 2: 0x263A:002 (P441.02) = "Sequencer controlled [10]"  PID control value for the segment.                                                                                                    |
| Sequence<br>(Segmen<br>-300.00 .<br>From v                                                       | t 6: Analog outp.)  0.00] 10.00 VDC  version 03.00  er segment 6: PID setpoint t 6: PID setp.)  [0.00] 300.00 PID unit                                                                                      | here.  Optionally: Set analog outputs to the voltage value set here for the execution time of the segment.  Note!  In order that the control of an analog output is executed by the sequencer, the following assignment must be made for the respective analog output:  • Analog output 1: 0x2639:002 (P440.02) = "Sequencer controlled [10]"  • Analog output 2: 0x263A:002 (P441.02) = "Sequencer controlled [10]"  PID control value for the segment.                                                                                                    |
| Sequence<br>(Segmen<br>-300.00 .<br>From v                                                       | t 6: Analog outp.)  0.00] 10.00 VDC  version 03.00  er segment 6: PID setpoint t 6: PID setp.)  [0.00] 300.00 PID unit                                                                                      | cution time of the segment.  Note! In order that the control of an analog output is executed by the sequencer, the following assignment must be made for the respective analog output:  • Analog output 1: 0x2639:002 (P440.02) = "Sequencer controlled [10]"  • Analog output 2: 0x263A:002 (P441.02) = "Sequencer controlled [10]"  PID control value for the segment.                                                                                                    |
| Sequence<br>(Segment-300.00<br>From v                                                            | 0.00] 10.00 VDC<br>version 03.00<br>er segment 6: PID setpoint<br>t 6: PID setp.)<br>[0.00] 300.00 PID unit                                                                                                 | In order that the control of an analog output is executed by the sequencer, the following assignment must be made for the respective analog output:  • Analog output 1: 0x2639:002 (P440.02) = "Sequencer controlled [10]"  • Analog output 2: 0x263A:002 (P441.02) = "Sequencer controlled [10]"  PID control value for the segment.                                                                                                    |
| Sequence<br>(Segmenti-300.00 .<br>• From v<br>Sequence<br>(Segmenti                              | er segment 6: PID setpoint<br>t 6: PID setp.)<br>[ <b>0.00</b> ] 300.00 PID unit                                                                                                    | In order that the control of an analog output is executed by the sequencer, the following assignment must be made for the respective analog output:  • Analog output 1: 0x2639:002 (P440.02) = "Sequencer controlled [10]"  • Analog output 2: 0x263A:002 (P441.02) = "Sequencer controlled [10]"  PID control value for the segment.                                                                                                    |
| (Segment -300.00 . • From v Sequence (Segment                                                    | t 6: PID setp.)<br>[ <b>0.00</b> ] 300.00 PID unit                                                                                                    | sequencer, the following assignment must be made for the respective analog output:  • Analog output 1: 0x2639:002 (P440.02) = "Sequencer controlled [10]"  • Analog output 2: 0x263A:002 (P441.02) = "Sequencer controlled [10]"  PID control value for the segment.                                                                                                    |
| (Segment -300.00 . • From v Sequence (Segment                                                    | t 6: PID setp.)<br>[ <b>0.00</b> ] 300.00 PID unit                                                                                                    | <ul> <li>Analog output 1: 0x2639:002 (P440.02) = "Sequencer controlled [10]"</li> <li>Analog output 2: 0x263A:002 (P441.02) = "Sequencer controlled [10]"</li> <li>PID control value for the segment.</li> </ul>                                                                                                    |
| (Segment -300.00 . • From v Sequence (Segment                                                    | t 6: PID setp.)<br>[ <b>0.00</b> ] 300.00 PID unit                                                                                                    | <ul> <li>Analog output 2: 0x263A:002 (P441.02) = "Sequencer controlled [10]"</li> <li>PID control value for the segment.</li> </ul>                                                                                                    |
| (Segment -300.00 . • From v Sequence (Segment                                                    | t 6: PID setp.)<br>[ <b>0.00</b> ] 300.00 PID unit                                                                                                    | PID control value for the segment.                                                                                                    |
| -300.00 . • From v Sequence (Segment                                                             | [ <b>0.00</b> ] 300.00 PID unit                                                                                                    | • Only relevant if the PID control in 0x4020:001 (P600.01) is activated.                                                                                                    |
| • From Sequence (Segmen                                                                          |                                                                                                    | ,                                                                                                    |
| Sequence<br>(Segmen                                                                              | version (13 (10)                                                                                                    |                                                                                                    |
| (Segmen                                                                                          | er segment 6: Torque setpoint                                                                                                    | Torque setpoint for the segment.                                                                                                    |
|                                                                                                  | t 6: Torque setp.)                                                                                                    | Only relevant for operating mode 0x6060 (P301.00) = "MS: Torque                                                                                                    |
|                                                                                                  | [ <b>100.0</b> ] 400.0 %                                                                                                    | mode [-1]".                                                                                                    |
|                                                                                                  | version 03.00                                                                                                    |                                                                                                    |
| Sequence                                                                                         | er segment 6: NetWordOUT2                                                                                                    | Optionally: Set the NetWordOUT2 data word to the value set here for                                                                                                    |
| 0 [ <b>0</b> ]                                                                                   |                                                                                                    | the execution time of the segment.                                                                                                    |
| • From v                                                                                         | version 03.00                                                                                                    | The NetWordOUT2 data word 0x400A:002 (P591.02) can be mapped                                                                                                    |
| Seguence                                                                                         | er segment 6: Reserved                                                                                                    | to a network register to transfer the set value as process date.                                                                                                    |
| -                                                                                                | _                                                                                                    |                                                                                                    |
|                                                                                                  |                                                                                                    |                                                                                                    |
| Sequence                                                                                         | er segment 7: Frequency setpoint                                                                                                    | Frequency setpoint for the segment.                                                                                                    |
|                                                                                                  |                                                                                                    | • Only relevant for operating mode 0x6060 (P301.00) = "MS: Velocity                                                                                                    |
|                                                                                                  |                                                                                                    | mode [-2]".                                                                                                    |
|                                                                                                  |                                                                                                    | Direction of rotation according to sign.  Acceleration/deceleration for the segment.                                                                                                    |
|                                                                                                  |                                                                                                    | Only relevant for operating mode 0x6060 (P301.00) = "MS: Velocity"                                                                                                    |
| , ,                                                                                              | •                                                                                                    | mode [-2]".                                                                                                    |
| -                                                                                                |                                                                                                    | The set time refers to the acceleration from standstill to the set maxi-                                                                                                    |
|                                                                                                  |                                                                                                    | mum frequency. The deceleration is effected with the same ramp.                                                                                                    |
| -                                                                                                | =                                                                                                    | Runtime for the segment after the expiry of which it is switched over to                                                                                                    |
|                                                                                                  |                                                                                                    | the next step of the sequence.                                                                                                    |
| _                                                                                                |                                                                                                    | <ul> <li>Only relevant for Sequencer mode 0x4025 (P800.00) = "Time operation [1]" or "Time &amp; step operation [3]".</li> </ul>                                                                                                    |
| 110111                                                                                           | version os.oo                                                                                                    | With the setting "0.0", the segment will be skipped.                                                                                                    |
| Sequence                                                                                         | er segment 7: Digital outputs                                                                                                    | Optionally: Set digital outputs to the level set here for the execution                                                                                                    |
| (Segmen                                                                                          | t 7: Digital outp.)                                                                                                    | time of the segment.                                                                                                    |
|                                                                                                  |                                                                                                    | Note!                                                                                                    |
| • From v                                                                                         | version 03.00                                                                                                    | In order that the control of a digital output is executed by the sequencer,                                                                                                    |
|                                                                                                  |                                                                                                    | the following assignment must be made for the respective digital out-                                                                                                    |
|                                                                                                  |                                                                                                    | put:                                                                                                    |
|                                                                                                  |                                                                                                    | • Relay: 0x2634:001 (P420.01) = "Sequencer controlled [100]"                                                                                                    |
|                                                                                                  |                                                                                                    | <ul> <li>Digital output 1: 0x2634:002 (P420.02) = "Sequencer controlled [100]"</li> <li>Digital output 2: 0x2634:003 (P420.03) = "Sequencer controlled [100]"</li> </ul>                                                                                                    |
| Ri+ ∩                                                                                            | Relay                                                                                                    | 0 = X9/NO-COM open and NC-COM closed.                                                                                                    |
| DIL U                                                                                            | neiay                                                                                                    | 1 = X9/NO-COM open and NC-COM closed.                                                                                                    |
|                                                                                                  |                                                                                                    | An inversion set in 0x2635:001 (P421.01) is taken into consideration                                                                                                    |
|                                                                                                  |                                                                                                    | here.                                                                                                    |
| Bit 1                                                                                            | Digital output 1                                                                                                    | 0 = set digital output 1 to LOW level.                                                                                                    |
|                                                                                                  |                                                                                                    | 1 = set digital output 1 to HIGH level.                                                                                                    |
|                                                                                                  |                                                                                                    | An inversion set in 0x2635:002 (P421.02) is taken into consideration here.                                                                                                    |
|                                                                                                  | Sequence 0 [0] • From Sequence (Segmen -599.0 • From Sequence (Segmen 0.0 [5. • From Sequence (Segmen 0.0 [0] • From Bit 0                                                                                  | • From version 03.00  Sequencer segment 6: Reserved 0 [0] 4294967295 • From version 03.00  Sequencer segment 7: Frequency setpoint (Segment 7: Frequency setp.) -599.0 [0.0] 599.0 Hz • From version 03.00  Sequencer segment 7: Acceleration/deceleration (Segment 7: Accel./decel.) 0.0 [5.0] 3600.0 s • From version 03.00  Sequencer segment 7: Time (Segment 7: Time) 0.0 [0.0] 100000.0 s • From version 03.00  Sequencer segment 7: Digital outputs (Segment 7: Digital outp.) 0 [0] 255 • From version 03.00  Bit 0 Relay  Bit 1 Digital output 1                                                                                                    |

| Parameter               | Name / value range / [default setting]                                                                                   | Info                                                                                                    |
|-------------------------|----------------------------------------------------------------------------------------------------|----------------------------------------------------------------------------------------------------|
|                         | Bit 2 Digital output 2                                                                                                   | 0 = set digital output 2 to LOW level. 1 = set digital output 2 to HIGH level. An inversion set in 0x2635:003 (P421.03) is taken into consideration here.                                                                                                    |
| 0x402C:005<br>(P807.05) | Sequencer segment 7: Analog outputs (Segment 7: Analog outp.) 0.00 [0.00] 10.00 VDC • From version 03.00                 | Optionally: Set analog outputs to the voltage value set here for the execution time of the segment.  Note!                                                                                                    |
|                         | Trom version os.oo                                                                                                    | In order that the control of an analog output is executed by the sequencer, the following assignment must be made for the respective analog output:  • Analog output 1: 0x2639:002 (P440.02) = "Sequencer controlled [10]"  • Analog output 2: 0x263A:002 (P441.02) = "Sequencer controlled [10]"                                                                                                    |
| 0x402C:006<br>(P807.06) | Sequencer segment 7: PID setpoint (Segment 7: PID setp.) -300.00 [0.00] 300.00 PID unit • From version 03.00             | PID control value for the segment.  Only relevant if the PID control in 0x4020:001 (P600.01) is activated.                                                                                                    |
| 0x402C:007<br>(P807.07) | Sequencer segment 7: Torque setpoint (Segment 7: Torque setp.) -400.0 [100.0] 400.0 % • From version 03.00               | Torque setpoint for the segment.  Only relevant for operating mode 0x6060 (P301.00) = "MS: Torque mode [-1]".                                                                                                    |
| 0x402C:008              | Sequencer segment 7: NetWordOUT2 0 [0] 65535 • From version 03.00                                                        | Optionally: Set the NetWordOUT2 data word to the value set here for the execution time of the segment.  • The NetWordOUT2 data word 0x400A:002 (P591.02) can be mapped to a network register to transfer the set value as process date.                                                                                                    |
| 0x402C:009              | Sequencer segment 7: Reserved 0 [0] 4294967295 • From version 03.00                                                      |                                                                                                    |
| 0x402D:001<br>(P808.01) | Sequencer segment 8: Frequency setpoint (Segment 8: Frequency setp.) -599.0 [0.0] 599.0 Hz • From version 03.00          | <ul> <li>Frequency setpoint for the segment.</li> <li>Only relevant for operating mode 0x6060 (P301.00) = "MS: Velocity mode [-2]".</li> <li>Direction of rotation according to sign.</li> </ul>                                                                                                    |
| 0x402D:002<br>(P808.02) | Sequencer segment 8: Acceleration/decelerati<br>(Segment 8: Accel./decel.)<br>0.0 [5.0] 3600.0 s<br>• From version 03.00 |                                                                                                    |
| 0x402D:003<br>(P808.03) | Sequencer segment 8: Time (Segment 8: Time) 0.0 [0.0] 100000.0 s • From version 03.00                                    | Runtime for the segment after the expiry of which it is switched over to the next step of the sequence.  Only relevant for Sequencer mode 0x4025 (P800.00) = "Time operation [1]" or "Time & step operation [3]".  With the setting "0.0", the segment will be skipped.                                                                                                    |
| 0x402D:004<br>(P808.04) | Sequencer segment 8: Digital outputs (Segment 8: Digital outp.) 0 [0] 255 • From version 03.00                           | Optionally: Set digital outputs to the level set here for the execution time of the segment.  Note!  In order that the control of a digital output is executed by the sequencer, the following assignment must be made for the respective digital output:  • Relay: 0x2634:001 (P420.01) = "Sequencer controlled [100]"  • Digital output 1: 0x2634:002 (P420.02) = "Sequencer controlled [100]"  • Digital output 2: 0x2634:003 (P420.03) = "Sequencer controlled [100]" |
|                         | Bit 0 Relay                                                                                                    | 0 = X9/NO-COM open and NC-COM closed. 1 = X9/NO-COM closed and NC-COM open. An inversion set in 0x2635:001 (P421.01)is taken into consideration here.                                                                                                    |
|                         | Bit 1 Digital output 1                                                                                                   | 0 = set digital output 1 to LOW level. 1 = set digital output 1 to HIGH level. An inversion set in 0x2635:002 (P421.02) is taken into consideration here.                                                                                                    |
|                         | Bit 2 Digital output 2                                                                                                   | 0 = set digital output 2 to LOW level. 1 = set digital output 2 to HIGH level. An inversion set in 0x2635:003 (P421.03) is taken into consideration here.                                                                                                    |

| Parameter               | Name / value range / [default setting]                                                                   | Info                                                                                                    |
|-------------------------|----------------------------------------------------------------------------------------------------|----------------------------------------------------------------------------------------------------|
| 0x402D:005<br>(P808.05) | Sequencer segment 8: Analog outputs (Segment 8: Analog outp.) 0.00 [0.00] 10.00 VDC • From version 03.00 | Optionally: Set analog outputs to the voltage value set here for the execution time of the segment.  Note! In order that the control of an analog output is executed by the |
|                         |                                                                                                    | sequencer, the following assignment must be made for the respective analog output:  • Analog output 1: 0x2639:002 (P440.02) = "Sequencer controlled [10]"                   |
| 0x402D:006              | Sequencer segment 8: PID setpoint                                                                        | <ul> <li>Analog output 2: 0x263A:002 (P441.02) = "Sequencer controlled [10]"</li> <li>PID control value for the segment.</li> </ul>                                         |
| (P808.06)               | (Segment 8: PID setp.) -300.00 [ <b>0.00</b> ] 300.00 PID unit • From version 03.00                      | Only relevant if the PID control in 0x4020:001 (P600.01) is activated.                                                                                                    |
| 0x402D:007              | Sequencer segment 8: Torque setpoint                                                                     | Torque setpoint for the segment.                                                                                                    |
| (P808.07)               | (Segment 8: Torque setp.) -400.0 [100.0] 400.0 % • From version 03.00                                    | Only relevant for operating mode 0x6060 (P301.00) = "MS: Torque mode [-1]".                                                                                                 |
| 0x402D:008              | Sequencer segment 8: NetWordOUT2                                                                         | Optionally: Set the NetWordOUT2 data word to the value set here for                                                                                                    |
|                         | 0 [ <b>0</b> ] 65535<br>• From version 03.00                                                             | the execution time of the segment.  • The NetWordOUT2 data word 0x400A:002 (P591.02) can be mapped                                                                          |
|                         | Trom version os.oo                                                                                       | to a network register to transfer the set value as process date.                                                                                                    |
| 0x402D:009              | Sequencer segment 8: Reserved 0 [0] 4294967295 • From version 03.00                                      |                                                                                                    |
| 0x402E:001              | End segment: Frequency setpoint                                                                          | Frequency setpoint after the sequence has been completed, i. e., after                                                                                                    |
| (P822.01)               | (End segment: Frequency setp.) -599.0 [ <b>0.0</b> ] 599.0 Hz                                            | the steps configured for the sequence have been passed through with the set numbers of cycles.                                                                              |
|                         | • From version 03.00                                                                                     | Only relevant for the operating mode 0x6060 (P301.00) = "MS: Veloc-                                                                                                    |
|                         |                                                                                                    | ity mode [-2]" and if end of sequence mode 0x402F (P824.00) = "Keep                                                                                                    |
|                         |                                                                                                    | running [0]".  • Direction of rotation according to sign.                                                                                                    |
| 0x402E:002              | End segment: Acceleration/deceleration                                                                   | If end of sequence mode = "continuous operation" (default setting):                                                                                                    |
| (P822.02)               | (End segment: Accel./decel.)                                                                             | Acceleration/deceleration for reaching the frequency setpoint set for the                                                                                                   |
|                         | 0.0 [ <b>5.0</b> ] 3600.0 s • From version 03.00                                                         | end segment after the sequence has been processed.  If end of sequence mode = "Stop" or "Stop and abort": Deceleration for                                                  |
|                         | Trom version os.ou                                                                                       | reaching standstill after the sequence has been processed.  • Only relevant for operating mode 0x6060 (P301.00) = "MS: Velocity                                             |
|                         |                                                                                                    | mode [-2]".  • The set time refers to the acceleration from standstill to the set maxi-                                                                                     |
|                         |                                                                                                    | mum frequency. The deceleration is effected with the same ramp.                                                                                                    |
| 0x402E:003              | End segment: Time (End segment: Time)                                                                    | Delay time for activating the output states configured for the end seg-                                                                                                    |
| (P822.03)               | 0.0 [ <b>0.0</b> ] 100000.0 s                                                                            | <ul><li>ment.</li><li>This parameter has a different meaning than the time settings for the</li></ul>                                                                       |
|                         | From version 03.00                                                                                       | segments 1 8!                                                                                                    |
|                         |                                                                                                    | <ul> <li>The set deceleration time starts when the end segment is started to<br/>be processed.</li> </ul>                                                                   |
|                         |                                                                                                    | After the deceleration time has elapsed:                                                                                                    |
|                         |                                                                                                    | The digital outputs are (if configured accordingly) set to the levels set     in 0.4403E,004 (1983, 04)                                                                     |
|                         |                                                                                                    | in 0x402E:004 (P822.04).  • The analog outputs are (if configured accordingly) set to the voltage                                                                           |
|                         |                                                                                                    | value set in 0x402E:005 (P822.05).                                                                                                    |
| 0x402E:004              | End segment: Digital outputs                                                                             | The NetWordOUT2 data word is set to the value set in 0x402E:008.  Optionally Set digital outputs to the levels set have after the time set for                              |
| (P822.04)               | (End segment: Digital outputs                                                                            | Optionally: Set digital outputs to the levels set here after the time set for the end segment.                                                                              |
| /                       | 0 [ <b>0</b> ] 255                                                                                       |                                                                                                    |
|                         | • From version 03.00                                                                                     | 0 = V9/NO COM open and NC COM closed                                                                                                    |
|                         | Bit 0 Relay                                                                                              | 0 = X9/NO-COM open and NC-COM closed.<br>1 = X9/NO-COM closed and NC-COM open.                                                                                              |
|                         |                                                                                                    | An inversion set in 0x2635:001 (P421.01)is taken into consideration                                                                                                    |
|                         | Rit 1 Digital output 1                                                                                   | here.                                                                                                    |
|                         | Bit 1 Digital output 1                                                                                   | 0 = set digital output 1 to LOW level. 1 = set digital output 1 to HIGH level.                                                                                              |
|                         |                                                                                                    | An inversion set in 0x2635:002 (P421.02) is taken into consideration                                                                                                    |
|                         | Die 3 Dinited a 1 a 1 3                                                                                  | here.                                                                                                    |
|                         | Bit 2 Digital output 2                                                                                   | 0 = set digital output 2 to LOW level. 1 = set digital output 2 to HIGH level.                                                                                              |
|                         |                                                                                                    | An inversion set in 0x2635:003 (P421.03) is taken into consideration                                                                                                    |
|                         |                                                                                                    | here.                                                                                                    |

| Parameter               | Name / value range / [default setting]                                                                 | Info                                                                                                    |
|-------------------------|----------------------------------------------------------------------------------------------------|----------------------------------------------------------------------------------------------------|
| 0x402E:005<br>(P822.05) | End segment: Analog outputs<br>(End segment: Analog outp.)                                             | Optionally: Set analog outputs to the voltage value set here after the time set for the end segment.                                                                                                    |
|                         | 0.00 [ <b>0.00</b> ] 10.00 VDC • From version 03.00                                                    | Note! In order that the control of an analog output is executed by the sequencer, the following assignment must be made for the respective analog output:  • Analog output 1: 0x2639:002 (P440.02) = "Sequencer controlled [10]"  • Analog output 2: 0x263A:002 (P441.02) = "Sequencer controlled [10]"                 |
| 0x402E:006<br>(P822.06) | End segment: PID setpoint (End segment: PID setp.) -300.00 [0.00] 300.00 PID unit • From version 03.00 | PID control value after the sequence has been completed, i. e., after the steps configured for the sequence have been passed through with the set numbers of cycles.  • Only relevant if PID control is activated in 0x4020:001 (P600.01) and end of sequence mode 0x402F (P824.00) = "Keep running [0]".               |
| 0x402E:007<br>(P822.07) | End segment: Torque setpoint (End segment: Torque setp.) -400.0 [100.0] 400.0 % • From version 03.00   | Torque setpoint after the sequence has been completed, i. e., after the steps configured for the sequence have been passed through with the set numbers of cycles.  • Only relevant for the operating mode 0x6060 (P301.00) = "MS: Torque mode [-1]" and if end of sequence mode 0x402F (P824.00) = "Keep running [0]". |
| 0x402E:008              | End segment: NetWordOUT2 0 [0] 65535 • From version 03.00                                              | Optionally: Set NetWordOUT2 data word to the value set here after the time set for the end segment.  • The NetWordOUT2 data word 0x400A:002 (P591.02) can be mapped to a network register to transfer the set value as process date.                                                                                    |
| 0x402E:009              | End segment: Reserved 0 [0] 4294967295 • From version 03.00                                            |                                                                                                    |

# 12.2. Sequence configuration

As a total, 8 sequences can be configured (with the numbers 1 to 8). Each sequence consists of 16 configurable steps. Each step of a sequence can call a segment or a complete sequence (with a higher number).

#### **Details**

The following example illustrates the configuration based on a nested sequence:

- The sequence 1 is the main sequence which calls further (sub) sequences.
- The main sequence is passed through four times. Afterwards, in the preset "continuous operation" end of sequence mode, the setpoint set for the end segment is continuously transmitted to the motor control until the sequence is aborted.

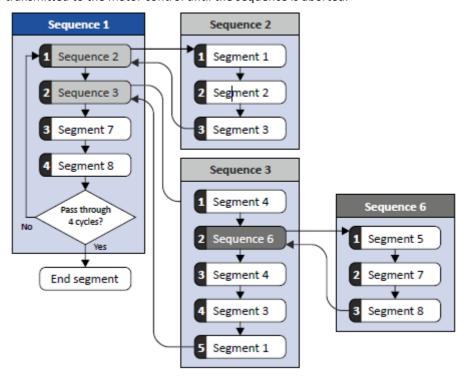

| Resulting | Resulting segment order |   |   |   |   |   |   |   |   |   |   |             |
|-----------|-------------------------|---|---|---|---|---|---|---|---|---|---|-------------|
| 1         | 2                       | 3 | 4 | 5 | 7 | 8 | 4 | 3 | 1 | 7 | 8 | End segment |
| 4 cycles  | •                       | • | • |   |   | • | • |   | • | • |   |             |

#### Required parameter setting:

|                  | Sequence 1                               | Sequence 2                             |
|------------------|------------------------------------------|----------------------------------------|
| Step 1           | 0x4030:001 (P830.01) = "Sequence 2 [-2]" | 0x4032:001 (P835.01) = "Segment 1 [1]" |
| Step 2           | 0x4030:002 (P830.02) = "Sequence 3 [-3]" | 0x4032:002 (P835.02) = "Segment 2 [2]" |
| Step 3           | 0x4030:003 (P830.03) = "Segment 7 [7]"   | 0x4032:003 (P835.03) = "Segment 3 [3]" |
| Step 4           | 0x4030:004 (P830.04) = "Segment 8 [8]"   | 0x4032:004 (P835.04) = "Skip step [0]" |
| Step 5           | 0x4030:005 (P830.05) = "Skip step [0]"   |                                        |
| Step             |                                          |                                        |
| Step 16          | 0x4030:016 (P830.16) = "Skip step [0]"   | 0x4032:016 (P835.16) = "Skip step [0]" |
| Number of cycles | 0x4031 (P831.00) = 4                     | 0x4033 (P836.00) = 1                   |

|                  | Sequence 3                               | Sequence 6                             |
|------------------|------------------------------------------|----------------------------------------|
| Step 1           | 0x4034:001 (P840.01) = "Segment 4 [4]"   | 0x403A:001 (P855.01) = "Segment 5 [5]" |
| Step 2           | 0x4034:002 (P840.02) = "Sequence 6 [-6]" | 0x403A:002 (P855.02) = "Segment 7 [7]" |
| Step 3           | 0x4034:003 (P840.03) = "Segment 4 [4]"   | 0x403A:003 (P855.03) = "Segment 8 [8]" |
| Step 4           | 0x4034:004 (P840.04) = "Segment 3 [3]"   | 0x403A:004 (P855.04) = "Skip step [0]" |
| Step 5           | 0x4034:005 (P840.05) = "Segment 1 [1]"   |                                        |
| Step 6           | 0x4034:006 (P840.06) = "Skip step [0]"   |                                        |
| Step             |                                          |                                        |
| Step 16          | 0x4034:016 (P840.16) = "Skip step [0]"   | 0x403A:016 (P855.16) = "Skip step [0]" |
| Number of cycles | 0x4035 (P841.00) = 1                     | 0x403B (P856.00) = 1                   |

In the following, all parameters relevant for the sequence configuration are given.

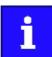

If the sequencer is active, write accessed to all parameters are blocked that concern the active sequence configuration!

| Parameter                                     | Name / value range / [default setting]                                                                                                    | Info                                                                                                    |  |  |
|-----------------------------------------------|----------------------------------------------------------------------------------------------------|----------------------------------------------------------------------------------------------------|--|--|
| Parameter  0x4030:001 0x4030:016 (P830.01 16) | Name / value range / [default setting]  Sequence 1: Step 1 Step 16 (Sequence 1: Step 1 Step 16)  -8 Sequence 8  -7 Sequence 7  -6 Sequence 6  -5 Sequence 5  -4 Sequence 3  -2 Sequence 2  0 Skip step  1 Segment 1  2 Segment 2  3 Segment 3  4 Segment 4  5 Segment 5  6 Segment 6 | Info  Configuration of the steps 1 16 for sequence 1.  • Alternatively to calling a single segment, a complete sequence (with a higher number) can also be called from one step. This, for instance, serves to configure a main sequence from which several subsequences are called successively.  • With the setting "0", the respective step is skipped. |  |  |
|                                               | 7 Segment 7<br>8 Segment 8                                                                                                    |                                                                                                    |  |  |
| 0x4031<br>(P831.00)                           | Number of cycles sequence 1 (Cycl. sequence 1) 1 [1] 65535 • From version 03.00                                                                                                    | Definition of how often the sequence 1 is to be passed through.  • 1 = one pass, 2 = two passes,  • 65535 = infinite number of cycles.                                                                                                    |  |  |
| 0x4032:001<br>0x4032:016<br>(P835.01 16)      | Sequence 2: Step 1 Step 16 (Sequence 2: Step 1 Step 16)  -8 Sequence 8  -7 Sequence 7  -6 Sequence 6  -5 Sequence 5  -4 Sequence 4  -3 Sequence 3  0 Skip step  1 Segment 1                                                                                                    | Configuration of the steps 1 16 for sequence 2.  • Alternatively to calling a single segment, a complete sequence (with a higher number) can also be called from one step. This, for instance, serves to configure a main sequence from which several subsequences are called successively.  • With the setting "0", the respective step is skipped.       |  |  |

| Parameter           | Name / value range / [default setting]             | Info                                                                                                    |  |
|---------------------|----------------------------------------------------|----------------------------------------------------------------------------------------------------|--|
|                     | 2 Segment 2                                        |                                                                                                    |  |
|                     | 3 Segment 3                                        |                                                                                                    |  |
|                     | 4 Segment 4                                        |                                                                                                    |  |
|                     | 5 Segment 5                                        |                                                                                                    |  |
|                     | 6 Segment 6                                        |                                                                                                    |  |
|                     | 7 Segment 7                                        |                                                                                                    |  |
|                     | 8 Segment 8                                        |                                                                                                    |  |
| 0x4033<br>(P836.00) | Number of cycles sequence 2<br>(Cycl. sequence 2)  | Definition of how often the sequence 2 is to be passed through.  • 1 = one pass, 2 = two passes,                                       |  |
|                     | 1 [1] 65535                                        | • 65535 = infinite number of cycles.                                                                                                   |  |
| 0x4034:001          | • From version 03.00<br>Sequence 3: Step 1 Step 16 | Configuration of the steps 1 16 for sequence 3.                                                                                        |  |
| 0x4034:016          | (Sequence 3: Step 1 Step 16)                       | Alternatively to calling a single segment, a complete sequence (with a                                                                 |  |
| (P840.01 16)        | -8 Sequence 8                                      | higher number) can also be called from one step. This, for instance, serves to configure a main sequence from which several subsequen- |  |
|                     | -7 Sequence 7                                      | ces are called successively.                                                                                                    |  |
|                     | -6 Sequence 6                                      | With the setting "0", the respective step is skipped.                                                                                  |  |
|                     | -5 Sequence 5                                      |                                                                                                    |  |
|                     | -4 Sequence 4                                      |                                                                                                    |  |
|                     | 0 Skip step                                        |                                                                                                    |  |
|                     | 1 Segment 1                                        |                                                                                                    |  |
|                     | 2 Segment 2                                        |                                                                                                    |  |
|                     | 3 Segment 3                                        |                                                                                                    |  |
|                     | 4 Segment 4                                        |                                                                                                    |  |
|                     | 5 Segment 5                                        |                                                                                                    |  |
|                     | 6 Segment 6                                        |                                                                                                    |  |
|                     |                                                    |                                                                                                    |  |
|                     | 7 Segment 7<br>8 Segment 8                         |                                                                                                    |  |
| 0x4035              | Number of cycles sequence 3                        | Definition of how often the sequence 3 is to be passed through.                                                                        |  |
| (P841.00)           | (Cycl. sequence 3)                                 | <ul> <li>1 = one pass, 2 = two passes,</li> </ul>                                                                                      |  |
|                     | 1 [1] 65535                                        | • 65535 = infinite number of cycles.                                                                                                   |  |
| 0x4036:001          | • From version 03.00<br>Sequence 4: Step 1 Step 16 | Configuration of the steps 1 16 for sequence 4.                                                                                        |  |
| 0x4036:016          | (Sequence 4: Step 1 Step 16)                       | Alternatively to calling a single segment, a complete sequence (with                                                                   |  |
| (P845.01 16)        | -8 Sequence 8                                      | higher number) can also be called from one step. This, for instance,                                                                   |  |
|                     | -7 Sequence 7                                      | serves to configure a main sequence from which several subsequences are called successively.                                           |  |
|                     | -6 Sequence 6                                      | With the setting "0", the respective step is skipped.                                                                                  |  |
|                     | -5 Sequence 5                                      |                                                                                                    |  |
|                     | 0 Skip step                                        |                                                                                                    |  |
|                     | 1 Segment 1                                        |                                                                                                    |  |
|                     | 2 Segment 2                                        |                                                                                                    |  |
|                     | 3 Segment 3                                        |                                                                                                    |  |
|                     | 4 Segment 4                                        |                                                                                                    |  |
|                     | 5 Segment 5                                        |                                                                                                    |  |
|                     | 6 Segment 6                                        |                                                                                                    |  |
|                     | 7 Segment 7                                        |                                                                                                    |  |
|                     | 8 Segment 8                                        |                                                                                                    |  |
| 0x4037              | Number of cycles sequence 4                        | Definition of how often the sequence 4 is to be passed through.                                                                        |  |
| (P846.00)           | (Cycl. sequence 4)                                 | • 1 = one pass, 2 = two passes,                                                                                                    |  |
| , = :=:00/          | 1 [1] 65535                                        | • 65535 = infinite number of cycles.                                                                                                   |  |
| 0x4038:001          | • From version 03.00<br>Sequence 5: Step 1 Step 16 | Configuration of the steps 1 16 for sequence 5.                                                                                        |  |
| 0x4038:016          | (Sequence 5: Step 1 Step 16)                       | Alternatively to calling a single segment, a complete sequence (with a                                                                 |  |
| (P850.01 16)        | -8 Sequence 8                                      | higher number) can also be called from one step. This, for instance,                                                                   |  |

| Parameter                  | Name / value range / [default setting]    | Info                                                                                                    |  |  |
|----------------------------|-------------------------------------------|----------------------------------------------------------------------------------------------------|--|--|
|                            | -7 Sequence 7                             | serves to configure a main sequence from which several subsequen-                                                                                                    |  |  |
|                            | -6 Sequence 6                             | ces are called successively.  • With the setting "0", the respective step is skipped.                                                                                            |  |  |
|                            | 0 Skip step                               | with the setting of, the respective step is skipped.                                                                                                    |  |  |
|                            | 1 Segment 1                               |                                                                                                    |  |  |
|                            | 2 Segment 2                               |                                                                                                    |  |  |
|                            | 3 Segment 3                               |                                                                                                    |  |  |
|                            | 4 Segment 4                               |                                                                                                    |  |  |
|                            | 5 Segment 5                               |                                                                                                    |  |  |
|                            | 6 Segment 6                               |                                                                                                    |  |  |
|                            | 7 Segment 7                               |                                                                                                    |  |  |
|                            | 8 Segment 8                               |                                                                                                    |  |  |
| 0x4039                     | Number of cycles sequence 5               | Definition of how often the sequence 5 is to be passed through.                                                                                                    |  |  |
| (P851.00)                  | (Cycl. sequence 5)                        | • 1 = one pass, 2 = two passes,                                                                                                    |  |  |
|                            | 1 [1] 65535 • From version 03.00          | • 65535 = infinite number of cycles.                                                                                                    |  |  |
| 0x403A:001                 | Sequence 6: Step 1 Step 16                | Configuration of the steps 1 16 for sequence 6.                                                                                                    |  |  |
| 0x403A:016                 | (Sequence 6: Step 1 Step 16)              | Alternatively to calling a single segment, a complete sequence (with a                                                                                                    |  |  |
| (P855.01 16)               | -8 Sequence 8                             | higher number) can also be called from one step. This, for instance, serves to configure a main sequence from which several subsequen-                                           |  |  |
|                            | -7 Sequence 7                             | ces are called successively.                                                                                                    |  |  |
|                            | 0 Skip step                               | • With the setting "0", the respective step is skipped.                                                                                                    |  |  |
|                            | 1 Segment 1                               |                                                                                                    |  |  |
|                            | 2 Segment 2                               |                                                                                                    |  |  |
|                            | 3 Segment 3                               |                                                                                                    |  |  |
|                            | 4 Segment 4                               |                                                                                                    |  |  |
|                            | 5 Segment 5                               |                                                                                                    |  |  |
|                            | 6 Segment 6                               |                                                                                                    |  |  |
|                            | 7 Segment 7                               |                                                                                                    |  |  |
|                            | 8 Segment 8                               |                                                                                                    |  |  |
| 0x403B                     | Number of cycles sequence 6               | Definition of how often the sequence 6 is to be passed through.                                                                                                    |  |  |
| (P856.00)                  | (Cycl. sequence 6)                        | • 1 = one pass, 2 = two passes,                                                                                                    |  |  |
|                            | 1 [1] 65535<br>• From version 03.00       | • 65535 = infinite number of cycles.                                                                                                    |  |  |
| 0x403C:001                 | Sequence 7: Step 1 Step 16                | Configuration of the steps 1 16 for sequence 7.                                                                                                    |  |  |
| 0x403C:016                 | (Sequence 7: Step 1 Step 16)              | Alternatively to calling a single segment, a complete sequence (with a higher number) can also be called from one stor. This for instance, and the sequence is a single segment. |  |  |
| (P860.01 16)               | -8 Sequence 8                             | higher number) can also be called from one step. This, for instance, serves to configure a main sequence from which several subsequen-                                           |  |  |
|                            | 0 Skip step                               | ces are called successively.                                                                                                    |  |  |
|                            | 1 Segment 1                               | With the setting "0", the respective step is skipped.                                                                                                    |  |  |
|                            | 2 Segment 2                               |                                                                                                    |  |  |
|                            | 3 Segment 3                               |                                                                                                    |  |  |
|                            | 4 Segment 4                               |                                                                                                    |  |  |
|                            | 5 Segment 5                               |                                                                                                    |  |  |
|                            | 6 Segment 6                               |                                                                                                    |  |  |
|                            | 7 Segment 7                               |                                                                                                    |  |  |
|                            | 8 Segment 8                               |                                                                                                    |  |  |
| 0x403D                     | Number of cycles sequence 7               | Definition of how often the sequence 7 is to be passed through.                                                                                                    |  |  |
| (P861.00)                  | (Cycl. sequence 7)<br>1 [1] 65535         | <ul><li>1 = one pass, 2 = two passes,</li><li>65535 = infinite number of cycles.</li></ul>                                                                                       |  |  |
|                            | • From version 03.00                      | 55555 Infinite named of cycles.                                                                                                    |  |  |
| 0x403E:001                 | Sequence 8: Step 1 Step 16                | Configuration of the steps 1 16 for sequence 8.                                                                                                    |  |  |
| 0x403E:016<br>(P865.01 16) | (Sequence 8: Step 1 Step 16)  0 Skip step | With the setting "0", the respective step is skipped.                                                                                                    |  |  |
|                            | 1 Segment 1                               |                                                                                                    |  |  |
|                            |                                           |                                                                                                    |  |  |
|                            | 2 Segment 2                               |                                                                                                    |  |  |

| Parameter | Name / value range / [default setting] | Info                                                            |
|-----------|----------------------------------------|-----------------------------------------------------------------|
|           | 3 Segment 3                            |                                                                 |
|           | 4 Segment 4                            |                                                                 |
|           | 5 Segment 5                            |                                                                 |
|           | 6 Segment 6                            |                                                                 |
|           | 7 Segment 7                            |                                                                 |
|           | 8 Segment 8                            |                                                                 |
| 0x403F    | Number of cycles sequence 8            | Definition of how often the sequence 8 is to be passed through. |
| (P866.00) | (Cycl. sequence 8)                     | 65535 = infinite number of cycles.                              |
|           | 1 [1] 65535                            |                                                                 |
|           | From version 03.00                     |                                                                 |

## 12.3. Sequencer basic settings

In the presetting, the sequencer is disabled. In order to enable the sequencer, the desired sequencer mode (time and/or step operation) must be set. Moreover, different end of sequence modes and start of sequences modes are available.

#### **Details**

Sequencer mode 0x4025 (P800.00)

- The sequencer can be operated in time and/or step operation.
- The following diagram demonstrates the different sequencer modes:

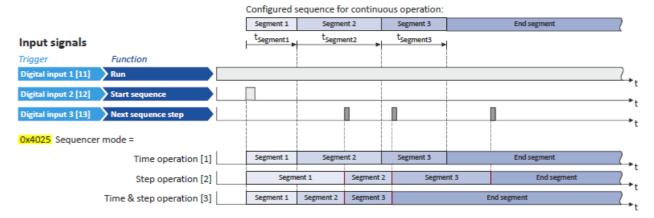

End of sequence mode 0x402F (P824.00)

Input signals

- The end of sequence mode defines the action after the end of the sequence.
- In the default setting "Keep running [0]", the setpoint set for the end segment is continuously transmitted to the motor control until the sequence is aborted.
- The following diagram demonstrates the different end of sequence modes:

#### Trigger Function Digital input 2 [12] Digital input 3 [13] 0x402F End of sequence mode = Continuous operation [0] no stop Stop [1] Segment 1 Segment 2 Segment 3 Normal setpoint control Segment 1 Segment 3 Stop and abort [2] Segment 2 Normal setpoint control Abort [3]

### Start of sequence mode 0x4040 (P820.00)

- The start of sequence mode defines the action after the motor is stopped and restarted or after the motor has been restarted after an error occurred.
- In the default setting "Restart sequencer [0]", the currently selected sequence is restarted.
- The following diagram demonstrates the different start of sequence modes:

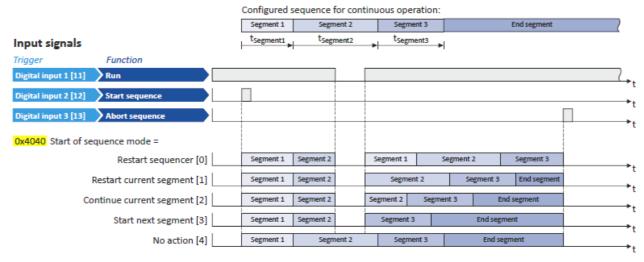

| Parameter           | Name / value range / [default setting]                           | Info                                                                                                    |
|---------------------|------------------------------------------------------------------|----------------------------------------------------------------------------------------------------|
| 0x4025<br>(P800.00) | Sequencer mode (Sequencer mode) • From version 02.00  O Disabled | Selection of the sequencer mode.                                                                                                    |
|                     | 1 Time operation (from version 03.00)                            | The switch-over to the next step of the sequence is made after the time set for the current segment has elapsed.                                                                                                    |
|                     | 2 Step operation (from version 03.00)                            | The switch-over to the next step of the sequence is made via the trigger assigned in 0x2631:032 (P400.32) to the "Next sequence step" function.                                                                                                    |
|                     | 3 Time & step operation (from version 03.00)                     | The switch-over to the next step of the sequence is made via the trigger assigned in 0x2631:032 (P400.32) to the "Next sequence step" function, but no later than after the time set for the current segment has elapsed.                                                                                                    |
| 0x402F<br>(P824.00) | End of sequence mode (End of seq. mode) • From version 03.00     | Selection of the action after the sequence has been completed, i. e., after the steps configured for the sequence have been passed through with the set numbers of cycles.                                                                                                    |
|                     | 0 Keep running                                                   | The setpoint set for the end segment is continuously transmitted to the motor control until the sequence is aborted.                                                                                                    |
|                     | 1 Stop                                                           | The motor is stopped with the stop method set in 0x2838:003 (P203.03). The setpoint is continued to be controlled by the sequencer. In order to return to the normal setpoint control, the sequence must be aborted. Note!  After returning to the normal setpoint control, a start command is required to restart the motor. |
|                     | 2 Stop and abort                                                 | The motor is stopped with the stop method set in 0x2838:003 (P203.03).  After standstill is reached, it is automatically returned to the normal setpoint control.  Note!  After returning to the normal setpoint control, a start command is required to restart the motor.                                                   |
|                     | 3 Abort                                                          | Return to the normal setpoint control without stopping the motor.                                                                                                    |
| 0x4040<br>(P820.00) | Start of sequence mode (StartOfSeq. mode) • From version 03.00   | Selection of the action after the motor has been stopped and restarted or after the motor has been restarted after an error occurred.                                                                                                    |
|                     | 0 Restart sequencer                                              | The currently selected sequence is restarted.                                                                                                    |
|                     | 1 Restart current segment                                        | The current segment of the selected sequence is restarted.                                                                                                    |
|                     | 2 Continue current segment                                       | The current segment of the selected sequence is continued (just like after a break).                                                                                                    |
|                     | 3 Start next segment                                             | The next segment of the selected sequence is started.                                                                                                    |
|                     | 4 No action                                                      | For debugging purposes: The sequence is continued to be processed (including output states) even if the motor is stopped.                                                                                                    |

# **Related topics**

- ▶ Sequencer control functions ☐ 553
- ▶ Sequencer diagnostics ☐ 107

# 13. Safety functions

## 13.1. Safe torque off (STO)

With this safety function, the drive can be switch off safely immediately.

## A DANGER!

Automatic restart if the request of the safety function is deactivated.

Possible consequences: Death or severe injuries

► You must provide external measures according to EN ISO 13849-1 which ensure that the drive only restarts after a confirmation.

#### **Preconditions**

Inverter with DSV-SM-STO safety module

#### **Details**

Safe disconnection of the drive

1. A safety sensor requests the safety function.

The transmission of the pulse width modulation is safely switched off by the safety unit.

The power drivers do not generate a rotating field anymore.

The "STO is not active" status in the status word changes from 1: HIGH to 0: LOW (object 0x6041, bit 15).

The motor is safely switched to torqueless operation (STO).

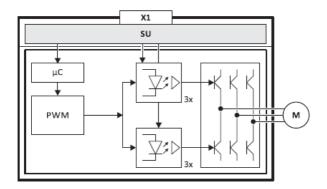

Fig. 8: Operating principle of safety unit

X1 Control terminals of the safety unit

PWM Pulse width modulation

M Motor

μC Microcontroller

## Truth table

| Safe input | t / channel | Inverter      |          |
|------------|-------------|---------------|----------|
| SIA        | SIB         | Device status | Approval |
| 0          | 0           |               | 0        |
| 0          | 1           | STO active    | 0        |
| 1          | 0           |               | 0        |
| 1          | 1           | Drive enabled | 1        |

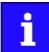

If SIA and SIB are LOW at the same time, the internal status signal "Both STO channels not active [155]" in the inverter is set to TRUE. This status signal can be used to trigger a "non-safe output" (e.g. to the relay).

If the GS connection is interrupted or in case of a short circuit/short circuit of GS to SIA/SIB, STO is active.

# 14. Flexible I/O configuration

Use parameter 0x2631 (P400xx) to individually adapt the inverter control to the respective application. This is basically effected by assigning digital signal sources ("triggers") to functions of the inverter.

#### NOTICE

A digital signal source can be assigned to several functions.

Possible consequence: unforeseeable behaviour of the drive in case of incorrect assignment

► Carry out assignment of a digital signal source to several functions with greater care.

#### **Details**

- Each subcode of 0x2631 (P400) is permanently assigned to a specific function. Functions are for example "Enable inverter", "Activate quick stop" or "Start forward (CW)".
- For a function, exactly one (digital) trigger can be set:

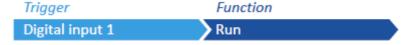

- Possible triggers to be selected are for example the digital input and internal status signals of the inverter.
- A list of all triggers available can be found in the description for the parameter 0x2631:001 (P400.01).
- If the trigger condition is met, the corresponding function is executed. More details with regard to the respective trigger conditions can be gathered from the functional descriptions in the following subchapters.

#### Example: changing the function assignment of a digital input

Task for this example:

1. The preset assignment of the digital input 3 for "Reverse rotational direction" function is to be cancelled.

Instead, the digital input 3 is to be assigned to the "Activate DC braking" function. For this purpose, the following two settings are required:

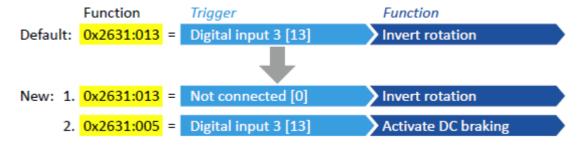

### 14.1. Control source change-over

The term "control sources" in this connection refers to the digital signal sources from which the inverter receives its start, stop, and reversal commands.

Possible control sources are:

- Digital inputs
- Keypad
- Network

#### **Details**

First, select in 0x2824 (P200.00) whether the start of the motor is to be configured flexibly (default setting) or exclusively via the keypad. ▶ Control source selection ☐ 119

If "Flexible I/O configuration" is set, a change-over from one control source to another can be effected during operation via the functions listed in the following table. The inverter not only supports such a change-over via its digital inputs, but also as a function of internal inverter states.

| Activate keypad control | Activate network control | Active control source                                                                                                    |
|-------------------------|--------------------------|----------------------------------------------------------------------------------------------------|
| 0x2631:012 (P400.12)    | 0x2631:037 (P400.37)     |                                                                                                    |
| FALSE / Not connected   | FALSE / Not connected    | <ul> <li>Flexible I/O configuration (default setting)</li> <li>The motor is controlled via the digital inputs.</li> <li>For preconfigured assignment of the digital inputs, see chapter "Func- tion assignment of the inputs and outputs".</li></ul> |
| FALSE / Not connected   | TRUE                     | Network  • Starting the motor is only possible via the network control word.  • Exception: Jog operation; see chapter "Start / stop motor". ☐ 493  • Example 2: Change-over from terminal control to network control ☐ 492                           |
| TRUE                    | Any                      | <ul> <li>Keypad</li> <li>Starting the motor is only possible via the keypad key.</li> <li>Exception: Jog operation; see chapter "Start / stop motor". 493</li> <li>Example 1: Change-over from terminal control to keypad control 491</li> </ul>     |

The following signal flow shows the internal control logics:

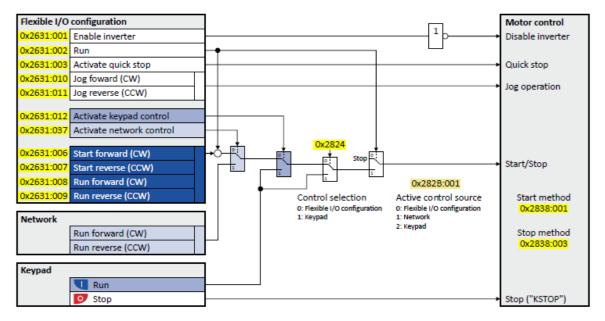

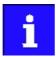

The "Enable inverter" 0x2631:001 (P400.01) function must be set to TRUE to start the motor. Either via digital input or by default setting "Constant TRUE [1]". If the function is set to FALSE, the inverter is disabled. The motor becomes torqueless (coasts).

In case of an activated keypad or network control, the "Run" 0x2631:002 (P400.02) function must be additionally set to TRUE to start the motor. Either via digital input or by the "Constant TRUE [1]" setting.

#### Notes:

- In case of an activated keypad or network control, the following functions are still active:
  - 0x2631:001 (P400.01): Enable inverter
  - 0x2631:002 (P400.02): Run
  - 0x2631:003 (P400.03): Activate quick stop
  - 0x2631:004 (P400.04): Reset fault
  - 0x2631:005 (P400.05): Activate DC braking
  - 0x2631:010 (P400.10): Jog foward (CW)
  - 0x2631:011 (P400.11): Jog reverse (CCW)
  - 0x2631:012 (P400.12): Activate keypad control
  - 0x2631:037 (P400.37): Activate network control
  - 0x2631:043 (P400.43): Activate fault 1
  - 0x2631:044 (P400.44): Activate fault 2
  - 0x2631:054 (P400.54): Position counter reset
- In case of an activated network control, the following additional functions are still active:
  - 0x2631:013 (P400.13): Invert rotation
  - The functions for setpoint change-over. 2 Setpoint change-over 2 508

All other functions configurable via 0x2631:xx (P400.xx) are deactivated in case of keypad or network control.

# Diagnostic parameters:

- 0x282A:001 (P126.01): Cause of disable
- 0x282A:002 (P126.02): Cause of quick stop
- 0x282A:003 (P126.03): Cause of stop
- 0x282B:001 (P125.01): Active control source

| Parameter               | Name / value range / [default setting]                                                                                                    | Info                                                                                                    |
|-------------------------|----------------------------------------------------------------------------------------------------|----------------------------------------------------------------------------------------------------|
| 0x2631:012<br>(P400.12) | Function list: Activate keypad control (Function list: Keypad control) • For further possible settings, see parameter 0x2631:001 (P400.01).   | Assignment of a trigger for the "Activate keypad control" function.  Trigger = TRUE: activate keypad as control source.  Trigger = FALSE: no action / deactivate keypad as control source again.                                                                       |
|                         | 0 Not connected                                                                                                    |                                                                                                    |
| 0x2631:037<br>(P400.37) | Function list: Activate network control (Function list: Network control) • For further possible settings, see parameter 0x2631:001 (P400.01). | Assignment of a trigger for the "Activate network control" function.  Trigger = TRUE: Activate network control.  Trigger = FALSE: No action / deactivate network control again.                                                                                        |
|                         | 0 Not connected                                                                                                    |                                                                                                    |
|                         | 114 Network control active (from version 0                                                                                                    | TRUE if the network control is requested via bit 5 of the AC drive control word 0x400B:001 (P592.01). Otherwise FALSE.                                                                                                    |
|                         |                                                                                                    | <ul> <li>Notes:</li> <li>Set this selection if the network control is to be activated via bit 5 of the AC drive control word.</li> <li>The AC drive control word can be used with any communication protocol.</li> <li>AC Drive Profile 248</li> </ul>                 |
| 0x2824                  | Control selection                                                                                                    | Selection of the type of inverter control.                                                                                                    |
| (P200.00)               | (Control select.)                                                                                                    |                                                                                                    |
|                         | 0 Flexible I/O configuration                                                                                                    | This selection enables a flexible assignment of the start, stop, and rotating direction commands with digital signal sources.  Digital signal sources can be digital inputs, network and keypad. The I/O configuration is made via the parameters 0x2631:xx (P400.xx). |
|                         | 1 Keypad                                                                                                    | This selection enables the motor to be started exclusively via the start key of the keypad. Other signal sources for starting the motor are ignored.  Start motor Stop motor                                                                                           |
|                         |                                                                                                    | Note! • The functions "Enable inverter" 0x2631:001 (P400.01) and "Run" 0x2631:002 (P400.02) must be set to TRUE to start the motor. • If jog operation is active, the motor cannot be stopped via the keypad key.                                                      |

## 14.1.1. Example 1: Change-over from terminal control to keypad control

- The control is executed primarily via the I/O terminals: Switch S1 serves to start and stop the motor.
- Switch S2 serves to optionally change over to local keypad control. In case of activated keypad control, the motor can only be started via the keypad key. However, the condition is that switch S1 is closed.
- If switch S1 is opened again or the keypad key is pressed, the motor is stopped (irrespective of the active control source).

| Connection plan                                                    | function         |                              |
|--------------------------------------------------------------------|------------------|------------------------------|
| Х3                                                                 | Potentiometer R1 | Frequency setpoint selection |
| GND<br>A12<br>A12<br>A01<br>10V<br>10V<br>D11<br>D13<br>D13<br>D13 | Switch S1        | Run                          |
| 0_10 V<br>R1 31 S2                                                 | Switch S2        | Activate keypad control      |

| Parameter            | Name                    | Setting for this example       |
|----------------------|-------------------------|--------------------------------|
| 0x2631:001 (P400.01) | Enable inverter         | Constant TRUE [1]              |
| 0x2631:002 (P400.02) | Run                     | Digital input 1 [11]           |
| 0x2631:004 (P400.04) | Reset fault             | Not connected [0]              |
| 0x2631:012 (P400.12) | Activate keypad control | Digital input 2 [12]           |
| 0x2824 (P200.00)     | Control selection       | Flexible I/O configuration [0] |

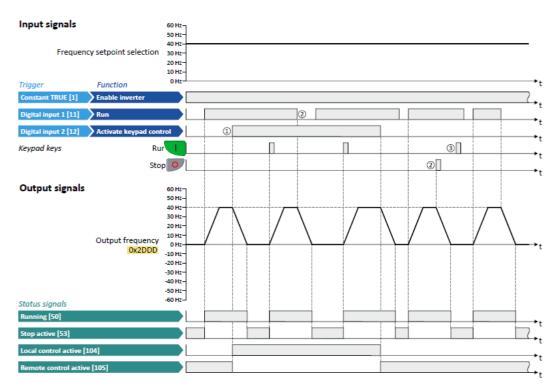

- ▶ Configuration of digital outputs ☐ 568
- ① When changing over to another control source, the motor is first stopped with the stop method set in 0x2838:003 (P203.03).
- 2 The motor will also be stopped if the "Run" function is deactivated or the keypad key is pressed (irrespective of the active control source).
- 3 After stopping with the keypad key and before a renewed start command from another control source, the keypad must be pressed to cancel the keypad stop again ("KSTOP").

#### 14.1.2. Example 2: Change-over from terminal control to network control

- The control is executed primarily via the I/O terminals: Switch S1 serves to start and stop the motor.
- Switch S2 serves to activate the network control. In case of activated keypad control, the motor can only be started via the network control word. However, the condition is that switch S1 is closed.
- If switch S1 is opened again, the motor is stopped (irrespective of the active control source).

| Connection plan                                                    | function         |                              |
|--------------------------------------------------------------------|------------------|------------------------------|
| Х3                                                                 | Potentiometer R1 | Frequency setpoint selection |
| GND<br>AN1<br>AN2<br>AN1<br>10V<br>DN1<br>DN3<br>DN3<br>DN3<br>DN3 | Switch S1        | Run                          |
|                                                                    | Switch S2        | Activate keypad control      |
| 0_10V<br>R1 31 S2                                                  |                  |                              |

| Parameter            | Name                     | Setting for this example       |
|----------------------|--------------------------|--------------------------------|
| 0x2631:001 (P400.01) | Enable inverter          | Constant TRUE [1]              |
| 0x2631:002 (P400.02) | Run                      | Digital input 1 [11]           |
| 0x2631:004 (P400.04) | Reset fault              | Not connected [0]              |
| 0x2631:037 (P400.37) | Activate network control | Digital input 2 [12]           |
| 0x2824 (P200.00)     | Control selection        | Flexible I/O configuration [0] |

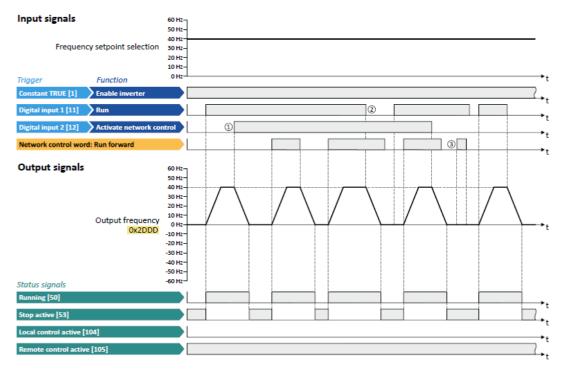

- ▶ Configuration of digital outputs ☐ 568
- ① When changing over to another control source, the motor is first stopped with the stop method set in 0x2838:003 (P203.03).
- ② The motor will also be stopped if the "Run" function is deactivated (irrespective of the active control source).
- 3 Commands via network are ignored if the network control is not active.

# 14.2. Start / stop motor

Configuration of the triggers for the basic functions for controlling the motor.

#### **Details**

The following table contains a short overview of the basic functions. For more details see the following parameter descriptions.

| function                                                                                  | Info                                                                                                    |
|-------------------------------------------------------------------------------------------|----------------------------------------------------------------------------------------------------|
| Enable inverter 0x2631:001 (P400.01)                                                      | <ul> <li>Enable/disable operation.</li> <li>The function must be set to TRUE to start the motor. Either via digital input or by default setting "Constant TRUE [1]".</li> <li>If the function is set to FALSE, the inverter is disabled. The motor becomes torqueless (coasts).</li> <li>▶ Example 6: Enable inverter □ 507</li> </ul>                                                                                                    |
| Run<br>0x2631:002 (P400.02)                                                               | Function 1: Start / stop motor (default setting)  • Function 1 is active if no further start commands (start forward/start reverse) have been connected to triggers, no keypad control is active and no network control is active.  TRUE: Let motor rotate forward (CW). FALSE: Stop motor.  • Example 1: Start/stop (1 signal) and reversal □ 499                                                                                                    |
|                                                                                           | Function 2: Start enable/stop motor  • Function 2 is active if further start commands have been connected to triggers, keypad control is active or network control is active.  TRUE: Start commands of the active control source are enabled. FALSE: Stop motor.  • Example 2: Start forward/start reverse/stop (edge-controlled)   500                                                                                                    |
|                                                                                           | ▶ Example 3: Run forward/Run reverse/stop (status-controlled) ☐ 502                                                                                                    |
| Activate quick stop 0x2631:003 (P400.03)                                                  | Bring motor to a standstill in best time.  ▶ Example 4: Quick stop ☐ 504                                                                                                    |
| Start forward (CW) 0x2631:006<br>(P400.06)<br>Start reverse (CCW) 0x2631:007<br>(P400.07) | <ul> <li>Start motor edge-controlled.</li> <li>In order to be able to start the motor, the "Run" function must be set to TRUE.</li> <li>The motor is stopped by resetting the "Run" function to FALSE.</li> <li>Functions are deactivated in case of keypad or network control.</li> <li>Example 2: Start forward/start reverse/stop (edge-controlled) \$\square\$ 500</li> </ul>                                                                                                    |
| Run forward (CW) 0x2631:008<br>(P400.08)<br>Run reverse (CCW) 0x2631:009<br>(P400.09)     | Let the motor rotate in a status-controlled way.  In order to be able to start the motor, the "Run" function must be set to TRUE.  Functions are deactivated in case of keypad or network control.  Example 3: Run forward/Run reverse/stop (status-controlled) □ 502                                                                                                    |
| Jog foward (CW) 0x2631:010<br>(P400.10)<br>Jog reverse (CCW) 0x2631:011<br>(P400.11)      | Jog operation: Let the motor rotate in a status-controlled way with setpoint preset.  CAUTION!  The jog operation has a higher priority than the "Run" function, all other start commands and the keypad key  If jog operation is active, the motor cannot be stopped with the previously mentioned functions!  However, jog operation can be interrupted by the "Quick stop" function.  Jog operation can always be activated, even in case of keypad or network control.  Example 5: Jog forward/Jog reverse 5505 |
| Invert rotation 0x2631:013<br>(P400.13)                                                   | Invert frequency setpoint.  • Function can be used in combination with all start commands.  • Function is deactivated in case of network control.  • Example 1: Start/stop (1 signal) and reversal □ 499                                                                                                    |

#### **Assignment guidelines**

The error message "Trigger/functions connected incorrectly" (error code 25216 | 0x6280) is output if one of the following assignment guidelines is not observed:

- If the "flexible I/O configuration" is active as control source, the "Enable inverter" function or the "Run" function must be connected to a digital input in order that the motor can be stopped again any time!
- In case of keypad or network control, the two functions "Enable inverter" and "Run" can also be set to "Constant TRUE [1]" to start the motor.
- The use of the "Start forward (CW)" and "Start reverse (CCW)" functions excludes the use of the "Run forward (CW)" and "Run reverse (CCW)" and vice versa.

•

| Parameter               | Name /                                                                                                    | value range / [default setting]     | Info                                                                                                    |
|-------------------------|----------------------------------------------------------------------------------------------------|-------------------------------------|----------------------------------------------------------------------------------------------------|
| 0x2631:001<br>(P400.01) | Function list: Enable inverter (Function list: Enable inverter) • Setting can only be changed if the inverter is inhibited. |                                     | Assignment of a trigger for the "Enable inverter" function. Trigger = TRUE: The inverter is enabled (unless there is another cause for inverter disable). Trigger = FALSE: The inverter is disabled. Notes:  This function must be set to TRUE to start the motor. Either via an assigned digital input or by default setting "Constant TRUE [1]". Changing to the inhibited state causes an immediate stop of the                                                                                                |
|                         |                                                                                                    |                                     | <ul> <li>motor, regardless of the stop method set in 0x2838:003 (P203.03).</li> <li>The motor becomes torqueless and coasts down as a function of the mass inertia of the machine.</li> <li>The cause(s) that are active for the disabled state are shown in 0x282A:001 (P126.01).</li> </ul>                                                                                                    |
|                         | 0                                                                                                    | Not connected                       | No trigger assigned (trigger is constantly FALSE).                                                                                                    |
|                         | 1                                                                                                    | Constant TRUE                       | Trigger is constantly TRUE.                                                                                                    |
|                         | 11                                                                                                    | Digital input 1                     | State of X3/DI1, taking an inversion set in 0x2632:001 (P411.01) into consideration.                                                                                                    |
|                         |                                                                                                    | Digital input 2 Digital input 3     | State of X3/DI2, taking an inversion set in 0x2632:002 (P411.02) into consideration.  State of X3/DI3, taking an inversion set in 0x2632:003 (P411.03) into                                                                                                    |
|                         | 14                                                                                                    | Digital input 4                     | consideration.  State of X3/DI4, taking an inversion set in 0x2632:004 (P411.04) into consideration.                                                                                                    |
|                         | 15                                                                                                    | Digital input 5                     | State of X3/DI5, taking an inversion set in 0x2632:005 (P411.05) into consideration.                                                                                                    |
|                         | 16                                                                                                    | Digital input 6                     | State of X3/DI6, taking an inversion set in 0x2632:006 (P411.06) into consideration.  Digital input 6 is only available in the Control Unit (CU) with application I/O.                                                                                                    |
|                         | 17                                                                                                    | Digital input 7                     | State of X3/DI7, taking an inversion set in 0x2632:007 (P411.07) into consideration.  Digital input 7 is only available in the Control Unit (CU) with application I/O.                                                                                                    |
|                         | 50                                                                                                    | Running                             | TRUE if inverter and start are enabled and output frequency > 0.2 Hz. Otherwise FALSE.                                                                                                    |
|                         |                                                                                                    | Ready for operation                 | TRUE if inverter is ready for operation (no error active, no STO active and DC-bus voltage ok). Otherwise FALSE.                                                                                                    |
|                         |                                                                                                    | Stop active                         | TRUE if inverter is enabled and motor is not started and output frequency = 0.                                                                                                    |
|                         |                                                                                                    | Quick stop active                   | TRUE if quick stop is active. Otherwise FALSE.                                                                                                    |
|                         | 58                                                                                                    | Device warning active               | <ul> <li>TRUE if warning is active. Otherwise FALSE.</li> <li>A warning has no impact on the operating status of the inverter.</li> <li>A warning is reset automatically if the cause has been eliminated.</li> </ul>                                                                                                    |
|                         | 59                                                                                                    | Device fault active                 | <ul> <li>TRUE if a fault is active. Otherwise FALSE.</li> <li>In the event of a fault, the motor is brought to a standstill with the quick stop ramp. The inverter is then disabled.</li> <li>Exception: In case of a serious fault, the inverter is disabled immediately. The motor becomes torqueless (coasts).</li> <li>The error state will be left automatically if the error condition is not active anymore.</li> <li>The restart behaviour after trouble can be configured. ► Automatic restart</li></ul> |
|                         | 60                                                                                                    | Heatsink temperature warning active | TRUE if current heatsink temperature > warning threshold for temperature monitoring. Otherwise FALSE.  • Display of the current heatsink temperature in 0x2D84:001 (P117.01).  • Setting of the warning threshold in 0x2D84:002.                                                                                                    |
|                         | 69                                                                                                    | Rotational direction reversed       | TRUE if output frequency is negative. Otherwise FALSE.                                                                                                    |
|                         | 70                                                                                                    | Frequency threshold exceeded        | TRUE if current output frequency > frequency threshold. Otherwise FALSE.  • Display of the current output frequency in 0x2DDD (P100.00).  • Setting Frequency threshold in 0x4005 (P412.00).  ▶ Frequency threshold for "Frequency threshold exceeded" trigger □□                                                                                                    |
|                         |                                                                                                    |                                     | 593                                                                                                    |

| Parameter | Name / | value range / [default setting]                                          | Info                                                                                                    |
|-----------|--------|--------------------------------------------------------------------------|----------------------------------------------------------------------------------------------------|
|           | 71     | Actual speed = 0                                                         | TRUE if current output frequency = 0 Hz (± 0.01 Hz), irrespective of the operating mode. Otherwise FALSE.  • Display of the current output frequency in 0x2DDD (P100.00).                                                                                                    |
|           | 78     | Current limit reached                                                    | TRUE if current motor current ≥ maximum current. Otherwise FALSE.  • Display of the present motor current in 0x2D88 (P104.00).  • Setting for the maximum current in 0x6073 (P324.00).                                                                                                    |
|           | 79     | Torque limit reached (from version 02.00)                                | TRUE if torque limit has been reached or exceeded. Otherwise FALSE.  • Setting "Positive torque limit" in 0x60E0.  • Setting "Negative torque limit" in 0x60E1.                                                                                                    |
|           | 81     | Error of analog input 1 active                                           | TRUE if the monitoring of the input signal at the analog input 1 has responded. Otherwise FALSE.                                                                                                    |
|           |        |                                                                          | This trigger is set as a function of the following settings:  • Monitoring threshold 0x2636:008 (P430.08)  • Monitoring condition 0x2636:009 (P430.09)  The setting of the Error response in 0x2636:010 (P430.10) has no effect on this trigger.  ▶ Analog input 1 □ 597                                                     |
|           | 82     | Error of analog input 2 active                                           | TRUE if the monitoring of the input signal at the analog input 2 has responded. Otherwise FALSE.                                                                                                    |
|           |        |                                                                          | This trigger is set as a function of the following settings:  • Monitoring threshold 0x2637:008 (P431.08)  • Monitoring condition 0x2637:009 (P431.09)  The setting of the Error response in 0x2637:010 (P431.10) has no effect on this trigger.  ▶ Analog input 2 □ 601                                                     |
|           | 83     | Load loss detected                                                       | TRUE if actual motor current < threshold for load loss detection after delay time of the load loss detection has elapsed. Otherwise FALSE.  • Display of the present motor current in 0x6078 (P103.00).  • Setting Threshold in 0x4006:001 (P710.01).  • Setting Decelerationin 0x4006:002 (P710.02).  • Load loss detection |
|           | 102    | Sequence suspended (from version 03.00)                                  | Status signal of the "sequencer" function:  TRUE if the sequence is currently suspended.  Sequencer  504                                                                                                    |
|           | 103    | Sequence done (from version 03.00)                                       | Status signal of the "sequencer" function:  TRUE if the sequence is completed (final segment has been passed through).  Sequencer 504                                                                                                    |
|           | 104    | Local control active                                                     | TRUE if local keypad control ("LOC") active. Otherwise FALSE.                                                                                                    |
|           | 105    | Remote control active                                                    | TRUE if remote control ("REM") via terminals, network, etc. active. Otherwise FALSE.                                                                                                    |
|           | 106    | Manual setpoint selection active                                         | TRUE if manual setpoint selection ("MAN") via keypad active. Otherwise FALSE.  • Selection of the trigger for the "Activate keypad setpoint" function in 0x2631:016 (P400.16).                                                                                                    |
|           | 107    | Automatic setpoint selection active                                      | TRUE if automatic setpoint selection ("AUTO") via terminals, network, etc. active. Otherwise FALSE.                                                                                                    |
|           |        | Internal value (from version 05.00)                                      | Internal values of the manufacturer.                                                                                                    |
|           |        | Internal value (from version 05.00)                                      |                                                                                                    |
|           |        | Internal value (from version 05.00)                                      |                                                                                                    |
|           |        | Internal value (from version 05.00)                                      |                                                                                                    |
|           |        | Internal value (from version 05.00)  Internal value (from version 05.00) |                                                                                                    |
|           | 200    | internal value (Iron version 03.00)                                      |                                                                                                    |
|           |        |                                                                          |                                                                                                    |

| Parameter               | Name / value range / [default setting]                                                                                                    | Info                                                                                                    |
|-------------------------|----------------------------------------------------------------------------------------------------|----------------------------------------------------------------------------------------------------|
| 0x2631:002<br>(P400.02) | Function list: Run<br>(Function list: Run)                                                                                                    | Assignment of a trigger to the "Run" function.                                                                                                    |
|                         | <ul> <li>Setting can only be changed if the inverter is inhibited.</li> <li>For further possible settings, see parameter 0x2631:001 (P400.01). 532</li> <li>Digital input 1</li> </ul>                                  | Function 1: Start / stop motor (default setting) Function 1 is active if no further start commands (start forward/start reverse) have been connected to triggers, no keypad control is active and no network control is active. Trigger = TRUE: Let motor rotate forward (CW). Trigger = FALSE: Stop motor.                                                                                                    |
|                         |                                                                                                    | Notes to function 1:  If "Enable inverter" 0x2631:001 (P400.01) = "Constant TRUE [1]", only a digital input is permissible as trigger for this function in order that the motor can be stopped again any time.  Exception: If the "Safe torque off (STO)" safety function is available, both functions "Enable inverter" and "Run" can be set to "Constant TRUE [1]". The inverter is then controlled via the STO signal unless no other start commands (start-forward/start-backward) have been connected to triggers.  The stop method can be selected in 0x2838:003 (P203.03).  The function also serves to realise an automatic start after switch-on.  Starting performance □□ 153 |
|                         |                                                                                                    | Function 2: Start enable/stop motor Function 2 is active if further start commands have been connected to triggers, keypad control is active or network control is active. Trigger = TRUE: Start commands of the active control source are enabled. Trigger = FALSE: Stop motor.                                                                                                    |
| 0x2631:003              | Function list: Activate quick stop                                                                                                    | Notes to function 2:  If no separate start enable is required for the application, the trigger "Constant TRUE [1]" must be set.  The stop method can be selected in 0x2838:003 (P203.03).  Assignment of a trigger for the "Activate quick stop" function.                                                                                                    |
| (P400.03)               | <ul><li>(Function list: Quick stop)</li><li>Setting can only be changed if the inverter is inhibited.</li></ul>                                                                                                    | Trigger = TRUE: Activate quick stop. Trigger = FALSE: Deactivate quick stop. Notes:                                                                                                    |
|                         | <ul> <li>For further possible settings, see parameter 0x2631:001 (P400.01).  \$\infty\$ 532</li> <li>Not connected</li> </ul>                                                                                           | The "Quick stop" function brings the motor to a standstill within the deceleration time set in 0x291C (P225.00).                                                                                                    |
| 0x2631:006<br>(P400.06) | Function list: Start forward (CW) (Function list: Start forward) • Setting can only be changed if the inverter is inhibited. • For further possible settings, see parameter 0x2631:001 (P400.01). 532   O Not connected | Assignment of a trigger for the "Start forward (CW)" function.  Trigger = FALSE⊅TRUE (edge): Let motor rotate forward.  Trigger = TRUE ¬FALSE (edge): No action.  Notes:  In order to start the motor, "Enable inverter" 0x2631:001 (P400.01) and "Run" 0x2631:002 (P400.02) must be set to TRUE.  After the start, the motor runs until "Run" is set to FALSE, another stop command is given or the inverter is disabled.  In the case of a bipolar setpoint selection (e.g ±10 V), the function is executed irrespective of the rotating direction. The rotating direction                                                                                                    |
| 0x2631:007<br>(P400.07) | Function list: Start reverse (CCW) (Function list: Start reverse)  • Setting can only be changed if the inverter is inhibited.  • For further possible settings, see parameter 0x2631:001 (P400.01).                    | is determined by the sign of the setpoint.  Assignment of a trigger for the "Start reverse (CCW)" function  Trigger = FALSE ATRUE (edge): Let motor rotate backward.  Trigger = TRUE > FALSE (edge): No action.  Notes:  In order to start the motor, "Enable inverter" 0x2631:001 (P400.01)  and "Run" 0x2631:002 (P400.02) must be set to TRUE.  After the start, the motor runs until "Run" is set to FALSE, another stop command is given or the inverter is disabled.  In the case of a bipolar setpoint selection (e.g ±10 V), the function is executed irrespective of the rotating direction. The rotating direction is determined by the sign of the setpoint.                 |

| Parameter               | Name / value range / [default setting]                                                                                                    | Info                                                                                                    |
|-------------------------|----------------------------------------------------------------------------------------------------|----------------------------------------------------------------------------------------------------|
| 0x2631:008<br>(P400.08) | Function list: Run forward (CW) (Function list: Run forward)  • Setting can only be changed if the inverter is inhibited.  • For further possible settings, see parameter 0x2631:001 (P400.01).    | Assignment of a trigger for the "Run forward (CW)" function.  Trigger = TRUE: Let motor rotate forward.  Trigger = FALSE: Stop motor.  Notes:  In order to start the motor, "Enable inverter" 0x2631:001 (P400.01) and "Run" 0x2631:002 (P400.02) must be set to TRUE.  The inverter always responds to the run command detected last (if start enable is available).  The stop method can be selected in 0x2838:003 (P203.03).  In the case of a bipolar setpoint selection (e.g ±10 V), the function is executed irrespective of the rotating direction. The rotating direction is determined by the sign of the setpoint.  The "Run forward (CW)" function also serves to realise an automatic start after switch-on.                                                                                                    |
| 0x2631:009<br>(P400.09) | Function list: Run reverse (CCW) (Function list: Run reverse) • Setting can only be changed if the inverter is inhibited. • For further possible settings, see parameter 0x2631:001 (P400.01).     | Assignment of a trigger for the "Run reverse (CCW)" function.  Trigger = TRUE: Let motor rotate backward.  Trigger = FALSE: Stop motor.  Notes:  In order to start the motor, "Enable inverter" 0x2631:001 (P400.01) and "Run" 0x2631:002 (P400.02) must be set to TRUE.  The inverter always responds to the run command detected last (if start enable is available).  The stop method can be selected in 0x2838:003 (P203.03).  In the case of a bipolar setpoint selection (e.g ±10 V), the function is executed irrespective of the rotating direction. The rotating direction is determined by the sign of the setpoint.  The "Run reverse (CCW)" function also serves to realise an automatic start after switch-on.                                                                                                    |
| 0x2631:010<br>(P400.10) | Function list: Jog foward (CW) (Function list: Jog foward)  • Setting can only be changed if the inverter is inhibited.  • For further possible settings, see parameter 0x2631:001 (P400.01). 3532 | Assignment of a trigger for the "Jog foward (CW)" function.  Trigger = TRUE: Let motor rotate forward with preset 5.  Trigger = FALSE: Stop motor.  CAUTION! The jog operation has a higher priority than the "Run" function, all other start commands and the keypad key  • If jog operation is active, the motor cannot be stopped with the previously mentioned functions!  • However, jog operation can be interrupted by the "Quick stop" function.  Notes:  • The preset value 5 can be set in 0x2911:005 (P450.05).  • The stop method can be selected in 0x2838:003 (P203.03).  • If "Jog foward (CW)" and "Jog reverse (CCW)" are activated at the same time, the motor is stopped using the stop method and jog operation must be triggered again.  • Jog operation cannot be started automatically. The "Start at powerup" option in 0x2838:002 (P203.02) does not apply to jog operation. |

| 0x2631:011              | Function list: Jog reverse (CCW)                                                                                                    | Assignment of a trigger for the "Jog reverse (CCW)" function.                                                                                                    |
|-------------------------|----------------------------------------------------------------------------------------------------|----------------------------------------------------------------------------------------------------|
| (P400.11)               | (Function list: Jog reverse)                                                                                                    | Trigger = TRUE: Let motor rotate backward with preset 6.                                                                                                    |
| ()                      | Setting can only be changed if the inverter is inhibi-                                                                                  | Trigger = FALSE: Stop motor.                                                                                                    |
|                         | ted. • For further possible settings, see parameter  0x2631:001 (P400.01).                                                              | CAUTION!  The jog operation has a higher priority than the "Run" function, all other                                                                                                    |
|                         | O Not composted                                                                                                    | start commands and the keypad key .                                                                                                    |
|                         | 0 Not connected                                                                                                    | <ul> <li>If jog operation is active, the motor cannot be stopped with the previously mentioned functions!</li> <li>However, jog operation can be interrupted by the "Quick stop" function.</li> </ul>                                                                                                    |
|                         |                                                                                                    | Notes:  • The preset value 6 can be set in 0x2911:006 (P450.06).  • The stop method can be selected in 0x2838:003 (P203.03).  • If "Jog foward (CW)" and "Jog reverse (CCW)" are activated at the same time, the motor is stopped using the stop method and jog operation must be triggered again.  • Jog operation cannot be started automatically. The "Start at powerup" option in 0x2838:002 (P203.02) does not apply to jog operation. |
| 0x2631:013<br>(P400.13) | Function list: Reverse rotational direction (Function list: Reverse rot.dir.)  • Setting can only be changed if the inverter is inhibi- | Assignment of a trigger for the "Reverse rotational direction" function.<br>Trigger = TRUE: the setpoint specified is inverted (i. e. the sign is inverted).                                                                                                    |
|                         | ted. • For further possible settings, see parameter 0x2631:001 (P400.01). 232                                                           | Trigger = FALSE: no action / deactivate function again.                                                                                                    |
|                         | 13 Digital input 3                                                                                                    |                                                                                                    |

### 14.2.1. Example 1: Start/stop (1 signal) and reversal

This example shows a simple control option via two switches which should be sufficient for many applications:

- Switch S1 starts the motor in forward direction of rotation. Switch S1 in the initial position stops the motor again.
- Switch S2 switches the direction of rotation.

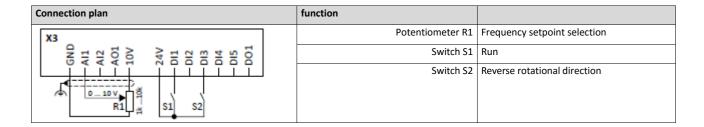

The example uses the preset I/O configuration of the inverter:

| Parameter            | Name                         | Setting for this example (corresponds to default setting) |
|----------------------|------------------------------|-----------------------------------------------------------|
| 0x2631:001 (P400.01) | Enable inverter              | Constant TRUE [1]                                         |
| 0x2631:002 (P400.02) | Run                          | Digital input 1 [11]                                      |
| 0x2631:013 (P400.13) | Reverse rotational direction | Digital input 3 [13]                                      |

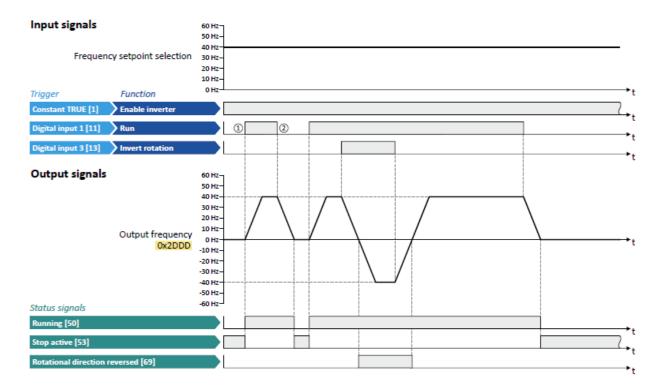

- ▶ Configuration of digital outputs ☐ 568
- ① If the inverter is enabled and no error is active, the motor can be started with the "Run" function in forward rotating direction.
- ② If "Run" is set to FALSE, the motor is stopped with the stop method set in 0x2838:003 (P203.03). In the example: Stop with standard ramp.

## 14.2.2. Example 2: Start forward/start reverse/stop (edge-controlled)

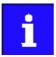

The "Run" function automatically becomes a "start enable" if the functions "Start forward (CW)"/ "Start reverse (CCW)" are connected to triggers.

This example shows an edge-controlled start/stop via three buttons:

- In the non-operating state of button S1 (normally-closed contact), there is already a start enable.
- Button S2 starts the motor in forward rotating direction.
- Button S3 starts the motor in backward rotating direction.
- Button S1 (normally-closed contact) stops the motor by (short-time) cancellation of the start command. The inverter then waits for the next start command via button S2/S3.

| Connection plan                                                           | function         |                              |
|---------------------------------------------------------------------------|------------------|------------------------------|
| Х3                                                                        | Potentiometer R1 | Frequency setpoint selection |
| GND<br>AN1<br>AN2<br>AN1<br>10V<br>DN1<br>DN2<br>DN3<br>DN4<br>DN5<br>DN3 | Button S1        | Stopping                     |
|                                                                           | Button S2        | Start forward (CW)           |
| R1 3 51 52 53                                                             | Button S3        | Start reverse (CCW)          |

| Parameter            | Name                         | Setting for this example |
|----------------------|------------------------------|--------------------------|
| 0x2631:001 (P400.01) | Enable inverter              | Constant TRUE [1]        |
| 0x2631:002 (P400.02) | Run                          | Digital input 1 [11]     |
| 0x2631:004 (P400.04) | Reset fault                  | Not connected [0]        |
| 0x2631:006 (P400.06) | Start forward (CW)           | Digital input 2 [12]     |
| 0x2631:007 (P400.07) | Start reverse (CCW)          | Digital input 3 [13]     |
| 0x2631:013 (P400.13) | Reverse rotational direction | Not connected [0]        |

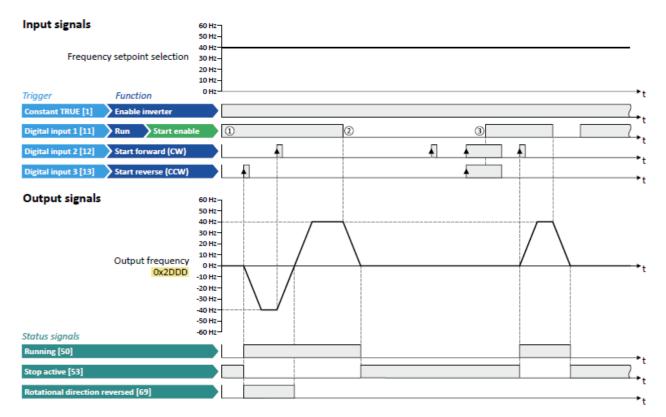

- ▶ Configuration of digital outputs ☐ 568
- ① The "Run" functions serves as start enable for the functions "Start forward (CW)" and "Start reverse (CCW)".
  - Without start enable, the motor cannot be started.
- ② If the start command is cancelled, the motor is stopped with the stop method set in 0x2838:003 (P203.03). In the example: Stop with standard ramp.
- ③ If, at start enable, "Start forward (CW)" and "Start reverse (CCW)" are already set to TRUE, the motor remains stopped and the inverter waits for the next valid start edge.

## 14.2.3. Example 3: Run forward/Run reverse/stop (status-controlled)

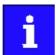

The "Run" function automatically becomes a "start enable" if the functions "Run forward (CW)"/"Run reverse (CCW)" are connected to triggers.

This example shows a status-controlled start/stop via three switches:

- Switch S1 enables the start. Without start enable, the motor cannot be started.
- Switch S2 starts the motor in forward direction of rotation.
- Switch S3 starts the motor in backward direction of rotation.
- The motor is stopped by cancelling the run commands (switches S2 and S3 open) or by cancelling the start enable (switch S1 open).

| Connection plan                                                                                              | function         |                              |
|----------------------------------------------------------------------------------------------------|------------------|------------------------------|
| Х3                                                                                                    | Potentiometer R1 | Frequency setpoint selection |
| GND<br>AN1<br>AN1<br>AN1<br>10V<br>10V<br>DN1<br>DN2<br>DN3<br>DN3<br>DN3<br>DN3<br>DN3<br>DN3<br>DN3<br>DN3 | Switch S1        | Start enable                 |
| <del>                                    </del>                                                              | Switch S2        | Run forward (CW)             |
| R1 S1 S2 S3                                                                                                  | Switch S3        | Run reverse (CCW)            |

| Parameter            | Name                         | Setting for this example |
|----------------------|------------------------------|--------------------------|
| 0x2631:001 (P400.01) | Enable inverter              | Constant TRUE [1]        |
| 0x2631:002 (P400.02) | Run                          | Digital input 1 [11]     |
| 0x2631:004 (P400.04) | Reset fault                  | Not connected [0]        |
| 0x2631:008 (P400.08) | Run forward (CW)             | Digital input 2 [12]     |
| 0x2631:009 (P400.09) | Run reverse (CCW)            | Digital input 3 [13]     |
| 0x2631:013 (P400.13) | Reverse rotational direction | Not connected [0]        |

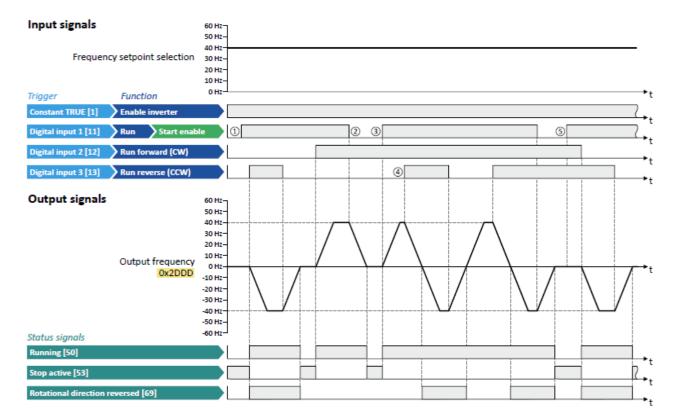

- ▶ Configuration of digital outputs ☐ 568
- The "Run" functions serves as start enable for the functions "Run forward (CW)" and "Run reverse (CCW)".
  - Without start enable, the motor cannot be started.
- ② If the start command is cancelled, the motor is stopped with the stop method set in 0x2838:003 (P203.03). In the example: Stop with standard ramp.
  - After a renewed start enable, the inverter waits for the next run command.
- ③ If, at start enable, either "Run forward (CW)" or "Run reverse (CCW)" is set to TRUE, the motor starts into the triggered direction.
- ④ The inverter always responds to the run command detected last (if start enable is available).
  - In the example, the "Run reverse (CCW)" command replaces the still active "Run forward (CW)" command.
- (5) If, at start enable, both run commands are set to TRUE, the motor remains stopped until only one valid run command is available.

## 14.2.4. Example 4: Quick stop

This example illustrates the "quick stop" function. If quick stop is activated, the motor is brought to a standstill within the deceleration time set in 0x291C (P225.00).

- Switch S1 starts the motor in forward direction of rotation. Switch S1 in the initial position stops the motor again.
- Switch S2 activates the "quick stop" function.

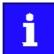

Cancelling the quick stop causes a restart of the motor if "Run" is still active (switch S1 closed)!

| Connection plan                                                    | function         |                              |
|--------------------------------------------------------------------|------------------|------------------------------|
| Х3                                                                 | Potentiometer R1 | Frequency setpoint selection |
| GND<br>A11<br>A01<br>10V<br>24V<br>D12<br>D12<br>D13<br>D14<br>D01 | Switch S1        | Run                          |
| <del>                                    </del>                    | Switch S2        | Activate quick stop          |
| 0_10V<br>R1 3 S1 S2                                                |                  |                              |

| Parameter            | Name                         | Setting for this example |
|----------------------|------------------------------|--------------------------|
| 0x2631:001 (P400.01) | Enable inverter              | Constant TRUE [1]        |
| 0x2631:002 (P400.02) | Run                          | Digital input 1 [11]     |
| 0x2631:003 (P400.03) | Activate quick stop          | Digital input 2 [12]     |
| 0x2631:004 (P400.04) | Reset fault                  | Not connected [0]        |
| 0x2917 (P220.00)     | Acceleration time 1          | 3.0 s                    |
| 0x2918 (P221.00)     | Deceleration time 1          | 3.0 s                    |
| 0x291C (P225.00)     | Quick stop deceleration time | 1.0 s                    |

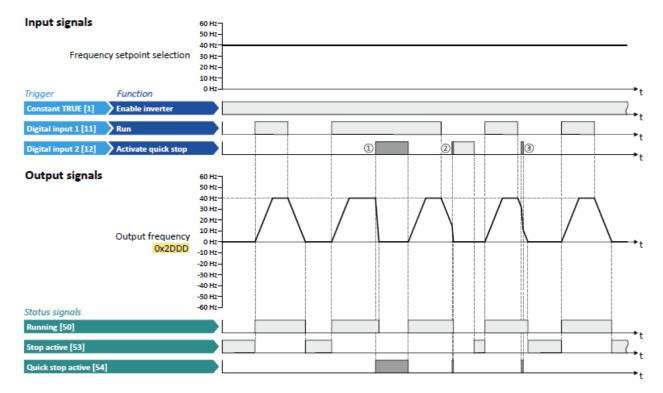

- ▶ Configuration of digital outputs ☐ 568
- ① If quick stop is activated, the motor is decelerated to the frequency setpoint 0 Hz within a short period of time. The "Quick stop active [54]" status is set as long as quick stop is activated. The "Stop active [53]" status is not set.
- 2 An active stop command is interrupted by a quick stop.
- ③ If quick stop is cancelled again before standstill is reached, stopping is continued with the stop method set in 0x2838:003 (P203.03). In the example: Stop with standard ramp.

#### 14.2.5. Example 5: Jog forward/Jog reverse

This example illustrates the functions "Jog forward (CW)" and "Jog reverse (CCW)" for Jog operation.

- Switch S1 starts the motor in forward direction of rotation. Switch S1 in the initial position stops the motor again.
- Button S2 starts the motor in forward direction of rotation with frequency preset 5.
- Button S3 starts the motor in backward direction of rotation with frequency preset 6.
- The motor rotates in jog operation as long as the respective button is pressed. If both buttons are pressed at the same time, the motor is stopped.

#### **NOTICE**

The jog operation has a higher priority than the "Run" function, all other start commands and the keypad key .

If jog operation is active, the motor cannot be stopped with the previously mentioned functions!

- ▶ The jog operation is stopped by cancelling the functions "Jog foward (CW)"/"Jog reverse (CCW)".
- ▶ The jog operation can be interrupted with the "Activate quick stop" 0x2631:003 (P400.03) function.

| Connection plan                                                 | function         |                              |
|-----------------------------------------------------------------|------------------|------------------------------|
| Х3                                                              | Potentiometer R1 | Frequency setpoint selection |
| GND<br>AA11<br>AA21<br>AA01<br>10V<br>DI10<br>DI3<br>DI4<br>DI5 | Button S1        | Stopping                     |
| 0_10V<br>R1 S1 S2 S3                                            | Button S2        | Jog forward (CW)             |
|                                                                 | Button S3        | Jog reverse (CCW)            |

| Parameter            | Name                                 | Setting for this example        |
|----------------------|--------------------------------------|---------------------------------|
| 0x2631:001 (P400.01) | Enable inverter                      | Constant TRUE [1]               |
| 0x2631:002 (P400.02) | Run                                  | Digital input 1 [11]            |
| 0x2631:004 (P400.04) | Reset fault                          | Not connected [0]               |
| 0x2631:010 (P400.10) | Jog foward (CW)                      | Digital input 2 [12]            |
| 0x2631:011 (P400.11) | Jog reverse (CCW)                    | Digital input 3 [13]            |
| 0x2631:013 (P400.13) | Reverse rotational direction         | Not connected [0]               |
| 0x2911:005 (P450.05) | Frequency setpoint presets: Preset 5 | 15 Hz (is used for jog forward) |
| 0x2911:006 (P450.06) | Frequency setpoint presets: Preset 6 | 10 Hz (is used for jog reverse) |

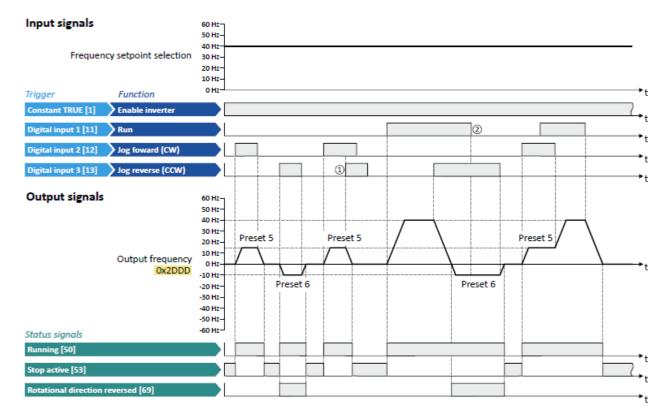

- ▶ Configuration of digital outputs 568
- ① If "Jog foward (CW)" and "Jog reverse (CCW)" are activated at the same time, the motor is stopped with the stop method set in 0x2838:003 (P203.03) and the jog operation must be triggered again.
- ② The jog operation cannot be terminated with the "Run" function but only by cancelling the jog command.

## 14.2.6. Example 6: Enable inverter

This example shows how to use the "Enable inverter" function for a separate enable input.

- In idle state of switch S1 (normally-closed contact), "Enable inverter" is already available.
- Switch S2 starts the motor in forward rotating direction (if switch S1 is closed). Switch S2 in initial position stops the motor again.
- Switch S1 disables the inverter. The motor becomes torqueless (coasts).

| Connection plan                                             | function         |                              |
|-------------------------------------------------------------|------------------|------------------------------|
| Х3                                                          | Potentiometer R1 | Frequency setpoint selection |
| GND<br>A11<br>A01<br>10V<br>24V<br>D12<br>D13<br>D14<br>D03 | Switch S1        | Disable inverter             |
| <u></u>                                                     | Switch S2        | Run                          |
| 0_10V<br>R1 3 S1 S2                                         |                  |                              |

| Parameter            | Name            | Setting for this example |
|----------------------|-----------------|--------------------------|
| 0x2631:001 (P400.01) | Enable inverter | Digital input 1 [11])    |
| 0x2631:002 (P400.02) | Run             | Digital input 2 [12]     |
| 0x2631:004 (P400.04) | Reset fault     | Not connected [0]        |

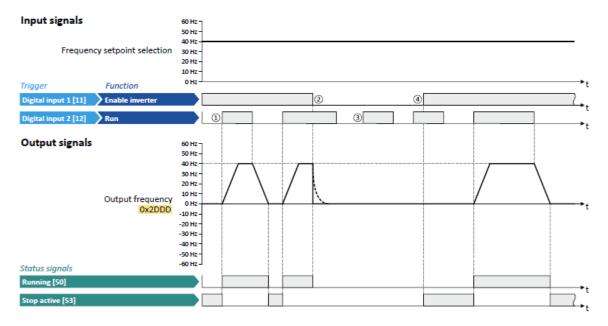

- ▶ Configuration of digital outputs ☐ 568
- ① If the inverter is enabled and no error is active, the motor can be started with the "Run" function in forward rotating direction.
- ② If "Enable inverter" is set to FALSE, the inverter is disabled. The motor becomes torqueless and coasts to standstill as a function of the mass inertia of the machine.
- ③ Without "Enable inverter", the motor cannot be started.
- ④ In the default setting, the motor does not start if the "Run" function is set to TRUE during "Enable inverter". After "Enable inverter", must be retriggered to start the motor. ▶ Starting performance □ 124

# 14.3. Setpoint change-over

The inverter receives its setpoint from the selected standard setpoint source. Corresponding functions make it possible to change over to other setpoint sources during operation.

Possible setpoint sources are:

- Analog inputs
- Keypad
- Network
- Parameterisable setpoints (presets)
- Digital inputs (configured as HTL input for pulse train or HTL encoder)
- "Motor potentiometer" function
- "Sequencer" function

#### **Details**

For applications only requiring one setpoint it is sufficient to define the standard setpoint source in the following parameters:

- 0x2860:001 (P201.01): Frequency control: Default setpoint source
- 0x2860:002 (P201.02): PID control: Default setpoint source
- 0x2860:003 (P201.03): Torque control: Default setpoint source

For a setpoint change-over during operation, the following functions must be configured. For details and examples see the following subchapters.

| Function                                                | Info                                                                                                    |
|---------------------------------------------------------|----------------------------------------------------------------------------------------------------|
| Activate Al1 setpoint 0x2631:014 (P400.14)              | Activate analog input 1 / analog input 2 as setpoint source.  ▶ Analog input setpoint source □ 510                                                                                                    |
| Activate AI2 setpoint 0x2631:002 (P400.02)              |                                                                                                    |
| Activate keypad setpoint 0x2631:016 (P400.16)           | Activate keypad as setpoint source.  • The keypad setpoint can be changed in the operating mode via the navigation keys ↑ and ↓ keypad key.  • Keypad setpoint source □ 513                                           |
| Activate network setpoint 0x2631:017 (P400.17)          | Activate network as setpoint source.  ▶ Network setpoint source □ 515                                                                                                    |
| Activate preset (bit 0) 0x2631:018 (P400.18)            | Activate parameterisable setpoints (presets) as setpoint source.  • 15 frequency setpoints and 8 PID setpoints can be set as presets.                                                                                 |
| Activate preset (bit 1) 0x2631:019 (P400.19)            | <ul> <li>A preset can be selected binary-coded via the four functions "Activate preset (bit 0)" "Activate preset<br/>(bit 3)".</li> </ul>                                                                             |
| Activate preset (bit 2) 0x2631:020 (P400.20)            | ▶ Setpoint source of preset setpoints ☐ 516                                                                                                    |
| Activate preset (bit 3) 0x2631:021 (P400.21)            |                                                                                                    |
| Activate setpoint via HTL input 0x2631:022 (P400.22)    | The digital inputs DI3 and DI4 can be configured as HTL input to evaluate the signal of a cost-effective HTL encoder or a reference frequency ("pulse train").  ▶ HTL input setpoint source □ 528                     |
| Activate MOP setpoint 0x2631:025 (P400.25)              | The "Motor potentiometer" function can be used as an alternative setpoint control that is controlled via two functions: "MOP setpoint up" and "MOP setpoint down".  ▶ Motor potentiometer setpoint source (MOP) □ 522 |
| Activate segment setpoint (bit 0) 0x2631:026 (P400.26)  | Activate parameterisable segment setpoints as setpoint source.  The four functions "Activate segment setpoint (bit 0)" " Activate segment setpoint' (bit 3)" enable a                                                 |
| Activate segment setpoint (bit 1) 0x2631:027 (P400.27)  | setpoint change-over to a segment setpoint parameterised for the "sequencer" function during normal operation.                                                                                                    |
| Activate segment setpoint (bit 2) 0x2631:028 (P400.28)  | ▶ Setpoint source segment setpoints ☐ 526                                                                                                    |
| Activate segment setpoint' (bit 3) 0x2631:029 (P400.29) |                                                                                                    |

The following signal flow shows the internal setpoint logics:

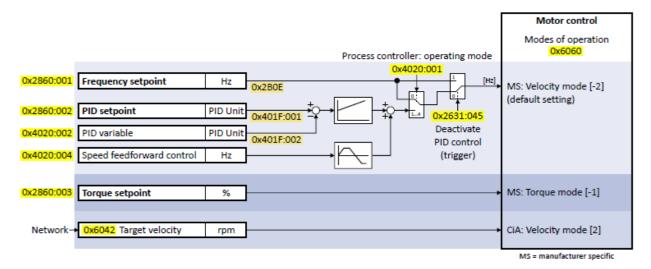

## Notes:

- In case of an activated network control, the functions for setpoint change-over are not active! If in case of network control no setpoint is defined via the network control word, the standard setpoint source is active.
- The setpoint used by the motor control depends on the operating mode selected in 0x6060 (P301.00):
  - "MS: Velocity mode [-2]": The active frequency setpoint is used. In addition, the PID control can be activated in 0x4020:001 (P600.01). ▶ Configuring the process controller □ 350
  - "MS: Torque mode [-1]": The active torque setpoint is used. ▶ Torque control w/ freg. limit □ 177
  - "CiA: Velocity mode [2]": The setpoint speed defined via the "Target velocity" 0x6042 (P781.00) parameter is used. ▶ Device profile CiA 402 ☐ 420
- As only one setpoint source can be active at a time, priorities are assigned to the frequency, PID and torque setpoint sources. For details see the following subchapter "Priority of the setpoint sources". 

  510.

## Diagnostic parameters:

• 0x282B:002 (P125.02): Active setpoint source

# 14.3.1. Priority of the setpoint sources

Since only one setpoint source can be active at a time, the following priorities apply:

| Flexible I/O configuration or keypad control active                      | Network control active                                           |
|--------------------------------------------------------------------------|------------------------------------------------------------------|
| 0x2631:037 (P400.37) = FALSE                                             | 0x2631:017 (P400.17) = FALSE                                     |
|                                                                          | 0x2631:037 (P400.37) = TRUE                                      |
| Prio 1: Functions for setpoint change-over                               | Prio 1: Setpoint source selected via network control word        |
| The priority of the functions results from the assigned triggers (in the | ②General network settings ② 198                                  |
| order of the selection list):                                            |                                                                  |
| Constant TRUE [1]                                                        |                                                                  |
| Digital input 1 [11]                                                     |                                                                  |
| Digital input 2 [12]                                                     |                                                                  |
| Digital input 3 [13] 5                                                   |                                                                  |
| Prio 2: Set standard setpoint source                                     | Prio 2: Set standard setpoint source                             |
| 0x2860:001 (P201.01): Frequency control: Default setpoint source         | 0x2860:001 (P201.01): Frequency control: Default setpoint source |
| 0x2860:002 (P201.02): PID control: Default setpoint source               | 0x2860:002 (P201.02): PID control: Default setpoint source       |
| ②Selection of setpoint source ② 120                                      |                                                                  |

# **Example of allocating priority**

| Parameter            | Name                     | Setting for this example |
|----------------------|--------------------------|--------------------------|
| 0x2631:014 (P400.14) | Activate Al1 setpoint    | Digital input 5 [15]     |
| 0x2631:016 (P400.16) | Activate keypad setpoint | Digital input 4 [14]     |

| Digital input 4 | Digital input 5 | Active setpoint source                                                                                  |
|-----------------|-----------------|----------------------------------------------------------------------------------------------------|
| FALSE           | FALSE           | Standard setpoint source set in 0x2860:001 (P201.01)                                                    |
| FALSE           | TRUE            | Analog input 1                                                                                          |
| TRUE            | FALSE           | keypad                                                                                                  |
| TRUE            | TRUE            | Keypad (since "Digital input 4" trigger is higher in the selection list than "Digital input 5" trigger) |

# 14.3.2. Analog input setpoint source

The following functions are used to select analog input 1 or analog input 2 as setpoint source.

## **Preconditions**

A setpoint change-over to the respective analog input is only effected if no setpoint source with a higher priority has been selected. Priority of the setpoint sources 1510

| Parameter               | Name /                                                                                                    | value range / [default setting] | Info                                                                                                    |
|-------------------------|----------------------------------------------------------------------------------------------------|---------------------------------|----------------------------------------------------------------------------------------------------|
| 0x2631:014<br>(P400.14) | Function list: Activate AI1 setpoint (Function list: Setp: AI1)  • For further possible settings, see parameter 0x2631:001 (P400.01).   494             |                                 | Assignment of a trigger for the "Activate Al1 setpoint" function. Trigger = TRUE: analog input 1 is used as setpoint source (if the trigger assigned has the highest setpoint priority).  Trigger = FALSE: no action / deactivate function again.  Analog input 1 1 562 |
|                         | 0                                                                                                    | Not connected                   | No trigger assigned (trigger is constantly FALSE).                                                                                                    |
| Parameter               | Name / value range / [default setting]                                                                                                    |                                 | Info                                                                                                    |
| 0x2631:015<br>(P400.15) | Function list: Activate AI2 setpoint (Function list: Setp: AI2)  • For further possible settings, see parameter 0x2631:001 (P400.01).   0 Not connected |                                 | Assignment of a trigger for the "Activate AI2 setpoint" function. Trigger = TRUE: analog input 2 is used as setpoint source (if the trigger assigned has the highest setpoint priority).  Trigger = FALSE: no action / deactivate function again.  Analog input 2 4 566 |
|                         |                                                                                                    |                                 | No trigger assigned (trigger is constantly FALSE).                                                                                                    |

# **Example for operating mode**

- The keypad is set as standard setpoint source.
- Switch S1 starts the motor in forward direction of rotation. Switch S1 in the initial position stops the motor again.
- Switch S2 switches the direction of rotation.
- Switch S3 activates analog input 1 as setpoint source.
- Switch S4 activates analog input 2 as setpoint source.

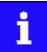

If S3 and S4 are operated at the same time, the analog input 1 is active as setpoint source since the digital input 3 assigned to this function has a higher priority than the digital input 4.

| Connection plan | function         |                                      |
|-----------------|------------------|--------------------------------------|
| Х3              | Potentiometer R1 | Frequency setpoint selection via AI1 |
| 001             | Potentiometer R2 | Frequency setpoint selection via AI2 |
|                 | Switch S1        | Run                                  |
|                 | Switch S2        | Reverse rotational direction         |
|                 | Switch S3        | Activate Al1 setpoint                |
| 1k10k ★ R2      | Switch S4        | Activate AI2 setpoint                |

| Parameter            | Name                                       | Setting for this example       |
|----------------------|--------------------------------------------|--------------------------------|
| 0x2631:001 (P400.01) | Enable inverter                            | Constant TRUE [1]              |
| 0x2631:002 (P400.02) | Run                                        | Digital input 1 [11]           |
| 0x2631:004 (P400.04) | Reset fault                                | Not connected [0]              |
| 0x2631:013 (P400.13) | Reverse rotational direction               | Digital input 2 [12]           |
| 0x2631:014 (P400.14) | Activate Al1 setpoint                      | Digital input 3 [13]           |
| 0x2631:015 (P400.15) | Activate AI2 setpoint                      | Digital input 4 [14]           |
| 0x2631:018 (P400.18) | Activate preset (bit 0)                    | Not connected [0]              |
| 0x2824 (P200.00)     | Control selection                          | Flexible I/O configuration [0] |
| 0x2838:003 (P203.03) | Stop method                                | Standard ramp [1]              |
| 0x2860:001 (P201.01) | Frequency control: Default setpoint source | Keypad [1]                     |

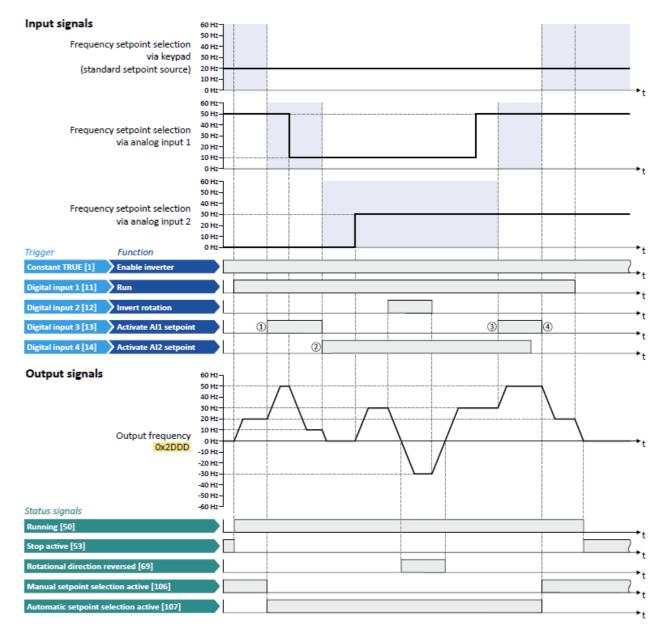

- ▶ Configuration of digital outputs ☐ 568
- ① Change-over from keypad setpoint (standard setpoint source) to Al1 setpoint.
- ② Change-over from Al1 setpoint to Al2 setpoint.
- 3 Change-over from AI2 setpoint to AI1 setpoint since the digital input 3 has a higher priority than the digital input 4.
- 4 Change-over to keypad setpoint (standard setpoint source).

## 14.3.3. Keypad setpoint source

The following function is used to select the keypad as setpoint source.

#### **Preconditions**

A setpoint change-over to the keypad is only effected if no setpoint source with a higher priority has been selected.

▶ Priority of the setpoint sources 510

| Parameter  | Name /                                                           | value range / [default setting] | Info                                                                  |
|------------|------------------------------------------------------------------|---------------------------------|-----------------------------------------------------------------------|
| 0x2631:016 | Function list: Activate keypad setpoint (Function list:          |                                 | Assignment of a trigger for the "Activate keypad setpoint" function.  |
| (P400.16)  | Setp: Keypad)                                                    |                                 | Trigger = TRUE: the keypad is used as setpoint source (if the trigger |
|            | <ul> <li>For further possible settings, see parameter</li> </ul> |                                 | assigned has the highest setpoint priority).                          |
|            | 0x2631:001 (P400.01). 🕮 494                                      |                                 | Trigger = FALSE: no action / deactivate function again.               |
|            | 0                                                                | Not connected                   | Notes:                                                                |
|            | o Not connected                                                  |                                 | The default keypad setpoint can be changed in keypad operating        |
|            |                                                                  |                                 | mode via the arrow keys of the keypad.                                |

#### **Keypad setpoint default setting**

For the manual setpoint selection via keypad the following default settings are used:

- 0x2601:001 (P202.01): Keypad setpoints: Frequency setpoint
- 0x2601:002 (P202.02): Keypad setpoints: Process controller setpoint

The increment for keypad setpoints can be adapted in 0x2862 (P701.00) by pressing a keypad arrow key once.

## **Example for operating mode**

- The analog input 1 is set as standard setpoint source.
- Switch S1 starts the motor in forward direction of rotation. Switch S1 in the initial position stops the motor again.
- Switch S2 switches the direction of rotation.
- Switch S3 activates the keypad as setpoint source. The keypad setpoint can be changed in the operating mode via the navigation keys ↑ and ↓ keypad keys.

| Connection plan                                                    | function         |                              |
|--------------------------------------------------------------------|------------------|------------------------------|
| Х3                                                                 | Potentiometer R1 | Frequency setpoint           |
| AND<br>AND<br>AND<br>100<br>240<br>DI1<br>DI2<br>DI3<br>DI4<br>DI5 | Switch S1        | Run                          |
|                                                                    | Switch S2        | Reverse rotational direction |
| R1 S1 S2 S3                                                        | Switch S3        | Activate keypad setpoint     |

| Parameter            | Name                                       | Setting for this example       |
|----------------------|--------------------------------------------|--------------------------------|
| 0x2601:001 (P202.01) | Keypad setpoints: Frequency setpoint       | 20.0 Hz                        |
| 0x2631:001 (P400.01) | Enable inverter                            | Constant TRUE [1]              |
| 0x2631:002 (P400.02) | Run                                        | Digital input 1 [11]           |
| 0x2631:004 (P400.04) | Reset fault                                | Not connected [0]              |
| 0x2631:013 (P400.13) | Reverse rotational direction               | Digital input 2 [12]           |
| 0x2631:016 (P400.16) | Activate keypad setpoint                   | Digital input 3 [13]           |
| 0x2824 (P200.00)     | Control selection                          | Flexible I/O configuration [0] |
| 0x2838:003 (P203.03) | Stop method                                | Standard ramp [1]              |
| 0x2860:001 (P201.01) | Frequency control: Default setpoint source | Analog input 1 [2]             |

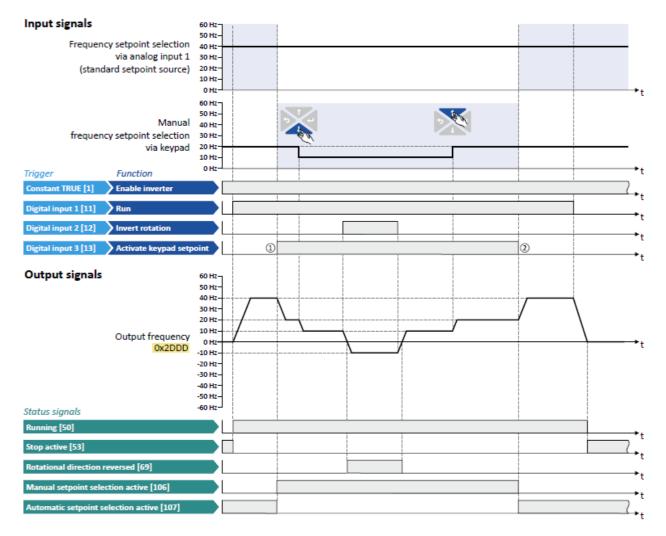

- ▶ Configuration of digital outputs ☐ 568
- ① Change-over from analog input 1 (standard setpoint source) to keypad setpoint.
- ② Change-over from keypad setpoint back to analog input 1 (standard setpoint source).

## 14.3.4. Network setpoint source

The following function is used to select the network as setpoint source.

#### **Preconditions**

The setpoint change-over to the network is only effected if

- no setpoint source with a higher priority has been selected. ➤ Priority of the setpoint sour- ces □ 548
- no network control is active (0x2631:037 (P400.37) = "FALSE"). If the network control is activated, all functions for setpoint change-over are inactive!

| Parameter               | Name /                                                     | value range / [default setting] | Info                                                                                                    |  |
|-------------------------|------------------------------------------------------------|---------------------------------|----------------------------------------------------------------------------------------------------|--|
| 0x2631:017<br>(P400.17) | 00.17) (Function list: Setp: Network) • From version 02.01 |                                 | Assignment of a trigger for the "Activate network setpoint" function.  Trigger = TRUE: the network is used as setpoint source (if the trigger assigned has the highest setpoint priority).  Trigger = FALSE: no action / deactivate function again.     |  |
|                         | 0                                                          | Not connected                   |                                                                                                    |  |
|                         | 116 Network setpoint active (from version 02.00)           |                                 | TRUE if a change-over to network setpoint is requested via bit 6 of the AC drive control word0x400B:001 (P592.01). Otherwise FALSE.                                                                                                    |  |
|                         |                                                            |                                 | <ul> <li>Notes:</li> <li>Set this selection if the network setpoint is to be activated via bit 6 of the AC drive control word.</li> <li>The AC drive control word can be used with any communication protocol.</li> <li>AC Drive Profile 248</li> </ul> |  |

## **Example for different application cases**

Example 1: The AC drive control word shall enable a change-over from the standard setpoint source to the network setpoint (bit 6).

1. Set a standard setpoint source different than Network" [5]" in 0x2860:001 (P201.01).

Set the selection Network setpoint active "[116]" in 0x2631:017 (P400.17).

Example 2: Independent of the used network, a change-over from the standard setpoint source to the network setpoint shall be possible via a digital trigger (e. g. digital input).

1. Set a standard setpoint source different than Network" [5]" in 0x2860:001 (P201.01).

Set the desired digital trigger (e. g. digital input) in 0x2631:017 (P400.17) via which the change-over to the network setpoint is to take place.

Example 3: The setpoint is to be defined exclusively via network.

1. As standard setpoint source, set the selection "Network [5]" in 0x2860:001 (P201.01).

## **Related topics**

▶ General network settings ☐ 198

# 14.3.5. Setpoint source of preset setpoints

The four functions "Activate preset (bit 0)" ... " Activate preset (bit 3)" enable change-over of the setpoint to a parameterisable setpoint (preset value).

# **Preconditions**

A setpoint change-over to the respective preset is only effected if no setpoint source with a higher priority has been selected. ▶ Priority of the setpoint sources ☐ 510

#### **Details**

A preset is selected in a binary-coded fashion via the triggers assigned to the four functions "Activate preset (bit 0)" ... " Activate preset (bit 3)" in compliance with the following truth table:

| Activate preset         |                         |                         | Selection               |           |                      |                      |                      |
|-------------------------|-------------------------|-------------------------|-------------------------|-----------|----------------------|----------------------|----------------------|
| Bit 3                   | Bit 2                   | Bit 1                   | Bit 0                   | Preset    | Frequency setpoint   | PID setpoint         | Torque setpoint      |
| 0x2631:021<br>(P400.21) | 0x2631:020<br>(P400.20) | 0x2631:019<br>(P400.19) | 0x2631:018<br>(P400.18) |           |                      |                      |                      |
| FALSE                   | FALSE                   | FALSE                   | FALSE                   |           | No                   | preset selected      |                      |
| FALSE                   | FALSE                   | FALSE                   | TRUE                    | Preset 1  | 0x2911:001 (P450.01) | 0x4022:001 (P451.01) | 0x2912:001 (P452.01) |
| FALSE                   | FALSE                   | TRUE                    | FALSE                   | Preset 2  | 0x2911:002 (P450.02) | 0x4022:002 (P451.02) | 0x2912:002 (P452.02) |
| FALSE                   | FALSE                   | TRUE                    | TRUE                    | Preset 3  | 0x2911:003 (P450.03) | 0x4022:003 (P451.03) | 0x2912:003 (P452.03) |
| FALSE                   | TRUE                    | FALSE                   | FALSE                   | Preset 4  | 0x2911:004 (P450.04) | 0x4022:004 (P451.04) | 0x2912:004 (P452.04) |
| FALSE                   | TRUE                    | FALSE                   | TRUE                    | Preset 5  | 0x2911:005 (P450.05) | 0x4022:005 (P451.05) | 0x2912:005 (P452.05) |
| FALSE                   | TRUE                    | TRUE                    | FALSE                   | Preset 6  | 0x2911:006 (P450.06) | 0x4022:006 (P451.06) | 0x2912:006 (P452.06) |
| FALSE                   | TRUE                    | TRUE                    | TRUE                    | Preset 7  | 0x2911:007 (P450.07) | 0x4022:007 (P451.07) | 0x2912:007 (P452.07) |
| TRUE                    | FALSE                   | FALSE                   | FALSE                   | Preset 8  | 0x2911:008 (P450.08) | 0x4022:008 (P451.08) | 0x2912:008 (P452.08) |
| TRUE                    | FALSE                   | FALSE                   | TRUE                    | Preset 9  | 0x2911:009 (P450.09) |                      |                      |
|                         |                         |                         |                         |           |                      |                      |                      |
| TRUE                    | TRUE                    | TRUE                    | TRUE                    | Preset 15 | 0x2911:015 (P450.15) |                      |                      |

#### Notes:

- The frequency setpoint preset 5 is also used for the "Jog foward (CW)" 0x2631:010 (P400.10) function.
- The frequency setpoint preset 6 is also used for the "Jog reverse (CCW)" 0x2631:011 (P400.11) function.

| Parameter               | Name / value range / [default setting]                                                                                                    | Info                                                                                                    |  |
|-------------------------|----------------------------------------------------------------------------------------------------|----------------------------------------------------------------------------------------------------|--|
| 0x2631:018<br>(P400.18) | Function list: Activate preset (bit 0) (Function list: Setp: Preset b0) • For further possible settings, see parameter 0x2631:001 (P400.01). 532  14 Digital input 4  | Assignment of a trigger for the "Activate preset (bit 0)" function.  Selection bit with the valency 20 for the bit-coded selection and activation of a parameterised setpoint (preset value).  Trigger = FALSE: selection bit = "0".  Trigger = TRUE: selection bit = "1". |  |
| 0x2631:019<br>(P400.19) | Function list: Activate preset (bit 1) (Function list: Setp: Preset b1) • For further possible settings, see parameter 0x2631:001 (P400.01).  532  15 Digital input 5 | Assignment of a trigger for the "Activate preset (bit 1)" function.  Selection bit with the valency 21 for the bit-coded selection and activation of a parameterised setpoint (preset value).  Trigger = FALSE: selection bit = "0".  Trigger = TRUE: selection bit = "1". |  |
| 0x2631:020<br>(P400.20) | Function list: Activate preset (bit 2) (Function list: Setp: Preset b2) • For further possible settings, see parameter 0x2631:001 (P400.01).  532   Not connected     | Assignment of a trigger for the "Activate preset (bit 2)" function.  Selection bit with the valency 22 for the bit-coded selection and activation of a parameterised setpoint (preset value).  Trigger = FALSE: selection bit = "0".  Trigger = TRUE: selection bit = "1". |  |
| 0x2631:021<br>(P400.21) | Function list: Activate preset (bit 3) (Function list: Setp: Preset b3) • For further possible settings, see parameter 0x2631:001 (P400.01).                          | Assignment of a trigger for the "Activate preset (bit 3)" function.  Selection bit with the valency 2 <sup>3</sup> for the bit-coded selection and activation of a parameterised setpoint (preset value).  Trigger = FALSE: selection bit = "0".                           |  |

| Parameter               | Name / value range / [default setting]                                                                                                    | Info                                                                                  |
|-------------------------|----------------------------------------------------------------------------------------------------|---------------------------------------------------------------------------------------|
|                         | 0 Not connected                                                                                                    | Trigger = TRUE: selection bit = "1".                                                  |
| 0x2911:001<br>(P450.01) | Frequency setpoint presets: Preset 1<br>(Freq. presets: Freq. preset 1)<br>0.0 [20.0] 599.0 Hz                                                               | Parameterisable frequency setpoints (presets) for operating mode "MS: Velocity mode". |
| 0x2911:002<br>(P450.02) | Frequency setpoint presets: Preset 2<br>(Freq. presets: Freq. preset 2)<br>0.0 [40.0] 599.0 Hz                                                               |                                                                                       |
| 0x2911:003<br>(P450.03) | Frequency setpoint presets: Preset 3 (Freq. presets: Freq. preset 3) Device for 50-Hz mains: 0.0 [50.0] 599.0 Hz Device for 60-Hz mains: 0.0 [60.0] 599.0 Hz |                                                                                       |
| 0x2911:004<br>(P450.04) | Frequency setpoint presets: Preset 4 (Freq. presets: Freq. preset 4) 0.0 [0.0] 599.0 Hz                                                                      |                                                                                       |
| 0x2911:005<br>(P450.05) | Frequency setpoint presets: Preset 5 (Freq. presets: Freq. preset 5) 0.0 [0.0] 599.0 Hz                                                                      |                                                                                       |
| 0x2911:006<br>(P450.06) | Frequency setpoint presets: Preset 6 (Freq. presets: Freq. preset 6) 0.0 [0.0] 599.0 Hz                                                                      |                                                                                       |
| 0x2911:007<br>(P450.07) | Frequency setpoint presets: Preset 7 (Freq. presets: Freq. preset 7) 0.0 [0.0] 599.0 Hz                                                                      |                                                                                       |
| 0x2911:008<br>(P450.08) | Frequency setpoint presets: Preset 8 (Freq. presets: Freq. preset 8) 0.0 [0.0] 599.0 Hz                                                                      |                                                                                       |
| 0x2911:009<br>(P450.09) | Frequency setpoint presets: Preset 9 (Freq. presets: Freq. preset 9) 0.0 [0.0] 599.0 Hz                                                                      |                                                                                       |
| 0x2911:010<br>(P450.10) | Frequency setpoint presets: Preset 10 (Freq. presets: Freq. preset 10) 0.0 [0.0] 599.0 Hz                                                                    |                                                                                       |
| 0x2911:011<br>(P450.11) | Frequency setpoint presets: Preset 11 (Freq. presets: Freq. preset 11) 0.0 [0.0] 599.0 Hz                                                                    |                                                                                       |
| 0x2911:012<br>(P450.12) | Frequency setpoint presets: Preset 12<br>(Freq. presets: Freq. preset 12)<br>0.0 [0.0] 599.0 Hz                                                              |                                                                                       |
| 0x2911:013<br>(P450.13) | Frequency setpoint presets: Preset 13<br>(Freq. presets: Freq. preset 13)<br>0.0 [0.0] 599.0 Hz                                                              |                                                                                       |
| 0x2911:014<br>(P450.14) | Frequency setpoint presets: Preset 14<br>(Freq. presets: Freq. preset 14)<br>0.0 [0.0] 599.0 Hz                                                              |                                                                                       |
| 0x2911:015<br>(P450.15) | Frequency setpoint presets: Preset 15<br>(Freq. presets: Freq. preset 15)<br>0.0 [0.0] 599.0 Hz                                                              |                                                                                       |
| 0x4022:001<br>(P451.01) | PID setpoint presets: Preset 1 (PID presets: PID preset 1) -300.00 [0.00] 300.00 PID unit                                                                    | Parameterisable process controller setpoints (presets) for PID control.               |
| 0x4022:002<br>(P451.02) | PID setpoint presets: Preset 2 (PID presets: PID preset 2) -300.00 [0.00] 300.00 PID unit                                                                    |                                                                                       |
| 0x4022:003<br>(P451.03) | PID setpoint presets: Preset 3 (PID presets: PID preset 3) -300.00 [0.00] 300.00 PID unit                                                                    |                                                                                       |
| 0x4022:004<br>(P451.04) | PID setpoint presets: Preset 4 (PID presets: PID preset 4) -300.00 [0.00] 300.00 PID unit                                                                    |                                                                                       |
| 0x4022:005<br>(P451.05) | PID setpoint presets: Preset 5 (PID presets: PID preset 5) -300.00 [0.00] 300.00 PID unit                                                                    |                                                                                       |
| 0x4022:006<br>(P451.06) | PID setpoint presets: Preset 6 (PID presets: PID preset 6) -300.00 [0.00] 300.00 PID unit                                                                    |                                                                                       |
| 0x4022:007<br>(P451.07) | PID setpoint presets: Preset 7 (PID presets: PID preset 7) -300.00 [0.00] 300.00 PID unit                                                                    |                                                                                       |

| Parameter  | Name / value range / [default setting]  | Info |
|------------|-----------------------------------------|------|
| 0x4022:008 | PID setpoint presets: Preset 8          |      |
| (P451.08)  | (PID presets: PID preset 8)             |      |
|            | -300.00 [ <b>0.00</b> ] 300.00 PID unit |      |

# **Example for operating mode**

- The keypad is set as standard setpoint source.
- Switch S1 starts the motor in forward direction of rotation. Switch S1 in the initial position stops the motor again.
- The switches S2 ... S4 serve to switch over to the presets 1 ... 7 (see the following table).

| Connection plan                                                           | function       |                   |           |           |                 |
|---------------------------------------------------------------------------|----------------|-------------------|-----------|-----------|-----------------|
| хз                                                                        | Switch S1      | Run               |           |           |                 |
| GND<br>A11<br>A22<br>A01<br>10V<br>24V<br>D11<br>D12<br>D12<br>D15<br>D15 | Switches S2 S4 | Preset selection: |           |           |                 |
|                                                                           |                | <b>S2</b>         | <b>S3</b> | <b>S4</b> |                 |
| S1 S2 S3 S4                                                               |                | Off               | Off       | Off       | Keypad setpoint |
|                                                                           |                | On                | Off       | Off       | Preset value 1  |
|                                                                           |                | Off               | On        | Off       | Preset value 2  |
|                                                                           |                | On                | On        | Off       | Preset value 3  |
|                                                                           |                | Off               | Off       | On        | Preset value 4  |
|                                                                           |                | On                | Off       | On        | Preset 5        |
|                                                                           |                | Off               | On        | On        | Preset 6        |
|                                                                           |                | On                | On        | On        | Preset value 7  |

| Parameter            | Name                                       | Setting for this example       |
|----------------------|--------------------------------------------|--------------------------------|
| 0x2631:001 (P400.01) | Enable inverter                            | Constant TRUE [1]              |
| 0x2631:002 (P400.02) | Run                                        | Digital input 1 [11]           |
| 0x2631:004 (P400.04) | Reset fault                                | Not connected [0]              |
| 0x2631:013 (P400.13) | Reverse rotational direction               | Not connected [0]              |
| 0x2631:018 (P400.18) | Activate preset (bit 0)                    | Digital input 2 [12]           |
| 0x2631:019 (P400.19) | Activate preset (bit 1)                    | Digital input 3 [13]           |
| 0x2631:020 (P400.20) | Activate preset (bit 2)                    | Digital input 4 [14]           |
| 0x2824 (P200.00)     | Control selection                          | Flexible I/O configuration [0] |
| 0x2838:003 (P203.03) | Stop method                                | Standard ramp [1]              |
| 0x2860:001 (P201.01) | Frequency control: Default setpoint source | Keypad [1]                     |
| 0x2911:001 (P450.01) | Frequency setpoint presets: Preset 1       | 10 Hz                          |
| 0x2911:002 (P450.02) | Frequency setpoint presets: Preset 2       | 15 Hz                          |
| 0x2911:003 (P450.03) | Frequency setpoint presets: Preset 3       | 20 Hz                          |
| 0x2911:004 (P450.04) | Frequency setpoint presets: Preset 4       | 25 Hz                          |
| 0x2911:005 (P450.05) | Frequency setpoint presets: Preset 5       | 30 Hz                          |
| 0x2911:006 (P450.06) | Frequency setpoint presets: Preset 6       | 35 Hz                          |
| 0x2911:007 (P450.07) | Frequency setpoint presets: Preset 7       | 40 Hz                          |

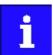

If the frequency presets 8 ... 15 are required as well, the digital input 5 must be additionally assigned to the "Activate preset (bit 3)" function and the terminal DI5 must be interconnected accordingly.

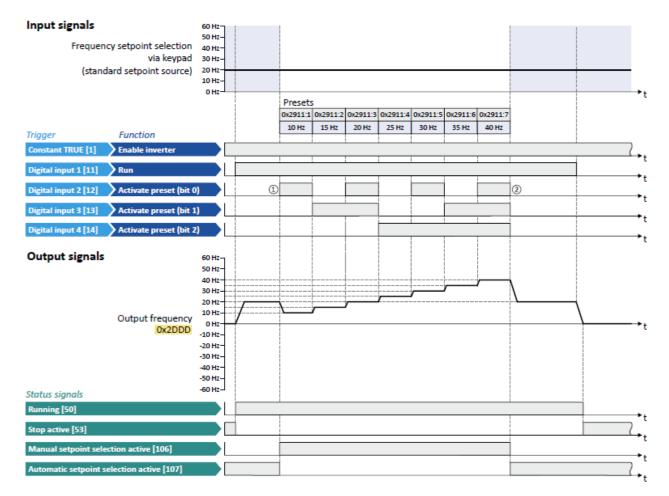

- ▶ Configuration of digital outputs ☐ 568
- ① Change-over from keypad setpoint (standard setpoint source) to presets (first, preset 1 is selected).
- ② Change-over back to keypad setpoint since no preset is selected anymore (digital inputs 2 ... 4 = FALSE).

## 14.3.6. Motor potentiometer setpoint source (MOP)

The "Motor potentiometer" function can be used as an alternative setpoint control that is controlled via two functions: "MOP setpoint up" and "MOP setpoint down".

- The "Activate MOP setpoint" function enables a setpoint change-over to the motor potentiometer.
- The motor potentiometer can also be defined as standard setpoint source. ▶ Selection
  of setpoint source □ 120

#### **Preconditions**

A setpoint change-over to the motor potentiometer is only effected if

- no setpoint source with a higher priority has been selected. ▶ Priority of the setpoint sour- ces 510
- no jog operation is active ("Jog foward (CW)" and "Jog reverse (CCW)" functions).

#### **Details**

If the motor potentiometer is active as setpoint source, the setpoint generated by this function ("MOP value") can be changed according to the truth table via the triggers assigned to the two "MOP setpoint up" and "MOP setpoint down" functions:

| MOP setpoint up      | MOP setpoint down    | Response of the function                                                                                                 |
|----------------------|----------------------|----------------------------------------------------------------------------------------------------|
| 0x2631:023 (P400.23) | 0x2631:024 (P400.24) |                                                                                                    |
| FALSE                | FALSE                | Last MOP value is maintained.                                                                                            |
| TRUE                 | FALSE                | MOP value is increased to a maximum of the upper limit value for the respective operating mode with acceleration time 2. |
|                      |                      | (The motor follows the setpoint change with acceleration time 1.)                                                        |
| FALSE                | TRUE                 | MOP value is increased to a maximum of the lower limit value for the respective operating mode with deceleration time 2. |
|                      |                      | (The motor follows the setpoint change with deceleration time 1.)                                                        |
| TRUE                 | TRUE                 | Last MOP value is maintained.                                                                                            |

The starting performance can be selected in 0x4003 (P413.00). In the default setting, the last MOP value is used as initial value. The last MOP value is still available after switching off and on again the mains voltage. As an alternative, an adjustable initial value or the minimum value can be used for starting.

| Parameter  | Name / value range / [default setting]                           | Info                                                                               |
|------------|------------------------------------------------------------------|------------------------------------------------------------------------------------|
| 0x2631:023 | Function list: MOP setpoint up                                   | Assignment of a trigger for the "MOP setpoint up" function.                        |
| (P400.23)  | (Function list: MOP up)                                          | Trigger = TRUE: setpoint generated by the "Motor potentiometer" func-              |
|            | <ul> <li>For further possible settings, see parameter</li> </ul> | tion ("MOP value") is maximally increased to the upper range limit with            |
|            | 0x2631:001 (P400.01). 💷 532                                      | acceleration time 2.                                                               |
|            | 0 No. 1                                                          | Trigger = FALSE: last MOP value is maintained.                                     |
|            | 0 Not connected                                                  | Notes:                                                                             |
|            |                                                                  | <ul> <li>If the "MOP setpoint up" and "MOP setpoint down" functions are</li> </ul> |
|            |                                                                  | active at the same time, the last MOP value is maintained.                         |
|            |                                                                  | <ul> <li>Acceleration time 2 can be set in 0x2919 (P222.00).</li> </ul>            |
| 0x2631:024 | Function list: MOP setpoint down                                 | Assignment of a trigger for the "MOP setpoint down" function.                      |
| (P400.24)  | (Function list: MOP down)                                        | Trigger = TRUE: setpoint generated by the "Motor potentiometer" func-              |
|            | <ul> <li>For further possible settings, see parameter</li> </ul> | tion ("MOP value") is maximally decreased to the lower range limit with            |
|            | 0x2631:001 (P400.01). 🕮 532                                      | deceleration time 2.                                                               |
|            | 0 Not connected                                                  | Trigger = FALSE: last MOP value is maintained.                                     |
|            |                                                                  | Notes:                                                                             |
|            |                                                                  | If the "MOP setpoint up" and "MOP setpoint down" functions are                     |
|            |                                                                  | active at the same time, the last MOP value is maintained.                         |
|            |                                                                  | <ul> <li>Deceleration time 2 can be set in 0x291A (P223.00).</li> </ul>            |

| Parameter               | Name / value range / [default setting]                                                                                                    | Info                                                                                                    |  |  |
|-------------------------|----------------------------------------------------------------------------------------------------|----------------------------------------------------------------------------------------------------|--|--|
| 0x2631:025<br>(P400.25) | Function list: Activate MOP setpoint (Function list: Setp: MOP) • For further possible settings, see parameter 0x2631:001 (P400.01). 532              | Assignment of a trigger for the "Activate MOP setpoint" function.  Trigger = TRUE: the "Motor potentiometer" function is used as setpoint source (if the trigger assigned has the highest setpoint priority).  Trigger = FALSE: no action / deactivate function again.                                                                                                    |  |  |
|                         | 0 Not connected                                                                                                    |                                                                                                    |  |  |
| 0x4003<br>(P413.00)     | MOP starting mode (MOP startmode)  0 Last value                                                                                                    | Selection of the initial value which is used after activation of the function.  The last MOP value is used as initial value. It is still provided after the mains voltage has been switched off and on again.  Note: The last MOP value is saved in the internal EEPROM of the inverter. If the memory module is transferred to a compatible device, the last MOP value will therefore not be accepted.                                                                                                    |  |  |
|                         | 1 Starting value                                                                                                    | The starting value of the corresponding operating mode is used as initial value:  • 0x4004:001 (P414.01) for the operating mode "MS: Velocity mode"  • 0x4004:002 (P414.02) for PID control  • 0x4004:003 (P414.03) for the operating mode "MS: Torque mode"                                                                                                    |  |  |
|                         | 2 Minimum value                                                                                                    | The minimum value of the corresponding operating mode is used as initial value:  • 0x2915 (P210.00) for the operating mode "MS: Velocity mode"  • 0x404E:001 (P605.01) for PID control                                                                                                    |  |  |
| 0x4004:001<br>(P414.01) | MOP starting values: Frequency<br>(MOP start value: Frequency)<br>0.0 [0.0] 599.0 Hz                                                                  | Starting value for operating mode "MS: Velocity mode".  • This value is used as initial value if "Starting value [1]" is set in 0x4003 (P413.00).                                                                                                    |  |  |
| 0x4004:002<br>(P414.02) | MOP starting values: PID value<br>(MOP start value: PID value)<br>-300.00 [ <b>0.00</b> ] 300.00 PID unit                                             | Starting value for reference value of the PID control.  • This value is used as initial value if "Starting value [1]" is set in 0x4003 (P413.00).                                                                                                    |  |  |
| 0x4004:003<br>(P414.03) | MOP starting values: Torque (MOP start value: Torque) 0.0 [0.0] 1000.0 %                                                                              | Starting value for operating mode "MS: Torque mode".  • This value is used as initial value if "Starting value [1]" is set in 0x4003 (P413.00).                                                                                                    |  |  |
| 0x4009:001              | MOP values saved: Frequency • Read only: x.x Hz                                                                                                    | Display of the last MOP value saved internally for the operating mode "MS: Velocity mode".  • This value is used as initial value if "Last value [0]" is set in 0x4003 (P413.00).                                                                                                    |  |  |
| 0x4009:002              | MOP values saved: PID value  • Read only: x.xx PID unit                                                                                               | Display of the last MOP value saved internally for the reference value of the PID control.  • This value is used as initial value if "Last value [0]" is set in 0x4003 (P413.00).                                                                                                    |  |  |
| 0x4009:003              | MOP values saved: Torque • Read only: x.x %                                                                                                    | Display of the last MOP value saved internally for the operating mode "MS: Torque mode".  • This value is used as initial value if "Last value [0]" is set in 0x4003 (P413.00).                                                                                                    |  |  |
| 0x2915<br>(P210.00)     | Minimum frequency<br>(Min. frequency)<br>0.0 [0.0] 599.0 Hz                                                                                           | Lower limit value for all frequency setpoints.                                                                                                    |  |  |
| 0x2916<br>(P211.00)     | Maximum frequency<br>(Max. frequency)<br>Device for 50-Hz mains: 0.0 [ <b>50.0</b> ] 599.0 Hz<br>Device for 60-Hz mains: 0.0 [ <b>60.0</b> ] 599.0 Hz | Upper limit value for all frequency setpoints.                                                                                                    |  |  |
| 0x2919<br>(P222.00)     | Acceleration time 2 (Accelerat.time 2) 0.0 [5.0] 3600.0 s                                                                                             | <ul> <li>Acceleration time 2 for the operating mode "MS: Velocity mode".</li> <li>The acceleration time set refers to the acceleration from standstill to the maximum frequency set. In the case of a lower setpoint selection, the actual acceleration time is reduced accordingly.</li> <li>The acceleration time 2 is active if the frequency setpoint (absolute value) ≥ auto switching threshold 0x291B (P224.00) or the trigger assigned to the function "Activate ramp 2" in 0x2631:039 (P400.39) = TRUE.</li> <li>The acceleration time 2 is also used for changing the MOP setpoint generated by the "motor potentiometer" function.</li> <li>Setting is not effective in the operating mode 0x6060 (P301.00) = "CiA: Velocity mode [2]".  Device profile CiA 402  402 469</li> </ul> |  |  |

| Parameter           | Name / value range / [default setting]                    | Info                                                                                                    |
|---------------------|-----------------------------------------------------------|----------------------------------------------------------------------------------------------------|
| 0x291A<br>(P223.00) | Deceleration time 2 (Decelerat.time 2) 0.0 [5.0] 3600.0 s | <ul> <li>Deceleration time 2 for the operating mode "MS: Velocity mode".</li> <li>The deceleration time set refers to the deceleration from the maximum frequency set to standstill. In the case of a lower actual frequency, the actual deceleration time is reduced accordingly.</li> <li>The deceleration time 2 is active if the frequency setpoint (absolute value) ≥ auto change-over threshold 0x291B (P224.00) or the trigger assigned to the function "Activate ramp 2" in 0x2631:039 (P400.39) = TRUE.</li> <li>The deceleration time 2 is also used for changing the MOP setpoint generated by the "motor potentiometer" function.</li> <li>Setting is not effective in the operating mode 0x6060 (P301.00) = "CiA: Velocity mode [2]". ► Device profile CiA 402 □ 469</li> </ul> |

# **Example for operating mode**

- The analog input 1 is set as standard setpoint source.
- Switch S1 starts the motor in forward direction of rotation. Switch S1 in the initial position stops the motor again.
- Switch S2 activates the motor potentiometer as setpoint source. The MOP setpoint can then be increased via button S3 and reduced via button S4. If both buttons are pressed at the same time, the MOP setpoint remains unchanged.
- Switch S5 switches the direction of rotation.

| Connection plan                                             | function         |                              |
|-------------------------------------------------------------|------------------|------------------------------|
| Х3                                                          | Potentiometer R1 | Frequency setpoint selection |
| GND<br>A11<br>A01<br>10V<br>24V<br>D12<br>D12<br>D14<br>D15 | Switch S1        | Run                          |
| 0_10V                                                       | Switch S2        | Activate MOP setpoint        |
|                                                             | Switch S3        | MOP setpoint up              |
| R1 S1 S2 S3 S4 S5                                           | Switch S4        | MOP setpoint down            |
|                                                             | Switch S5        | Reverse rotational direction |

| Parameter            | Name                                       | Setting for this example        |
|----------------------|--------------------------------------------|---------------------------------|
| 0x2631:001 (P400.01) | Enable inverter                            | Constant TRUE [1]               |
| 0x2631:002 (P400.02) | Run                                        | Digital input 1 [11]            |
| 0x2631:025 (P400.25) | Activate MOP setpoint                      | Digital input 2 [12]            |
| 0x2631:023 (P400.23) | MOP setpoint up                            | Digital input 3 [13]            |
| 0x2631:024 (P400.24) | MOP setpoint down                          | Digital input 4 [14]            |
| 0x2631:013 (P400.13) | Reverse rotational direction               | Digital input 5 [15]            |
| 0x2824 (P200.00)     | Control selection                          | Flexible I/O configuration [0]  |
| 0x2838:003 (P203.03) | Stop method                                | Standard ramp [1]               |
| 0x2860:001 (P201.01) | Frequency control: Default setpoint source | Analog input 1 [2]              |
| 0x2917 (P220.00)     | Acceleration time 1                        | 1.0 s                           |
| 0x2918 (P221.00)     | Deceleration time 1                        | 1.0 s                           |
| 0x2919 (P222.00)     | Acceleration time 2                        | 4.0 s (for MOP setpoint change) |
| 0x291A (P223.00)     | Deceleration time 2                        | 4.0 s (for MOP setpoint change) |
| 0x4003 (P413.00)     | MOP starting mode                          | Starting value [1]              |
| 0x4004:001 (P414.01) | MOP starting values: Frequency             | 20 Hz                           |

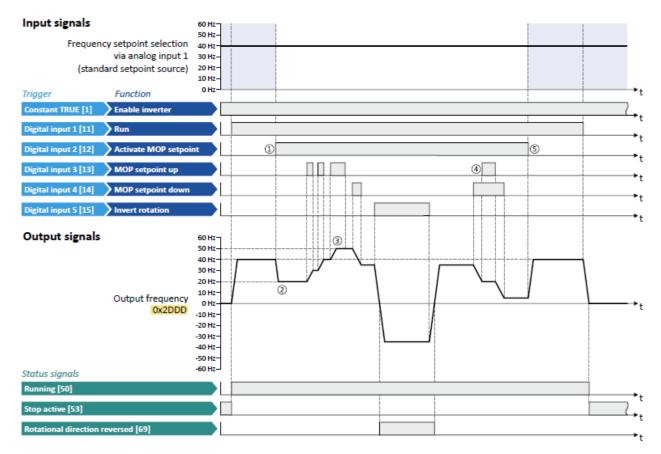

- ▶ Configuration of digital outputs ☐ 568
- ① Change-over from analog input 1 (standard setpoint source) to MOP setpoint.
- 2 The initial value for the motor potentiometer function depends on the setting in 0x4003 (P413.00).
  - In this example, the "starting value" set in 0x4004:001 (P414.01) is used (here: 20 Hz).
- ③ The MOP setpoint is maximally increased to the maximum frequency set in 0x2916 (P211.00) (here: 50 Hz).
- (4) If "MOP setpoint up" and "MOP setpoint down" are requested at the same time, the MOP setpoint remains unchanged.
- ⑤ Change-over from MOP setpoint back to analog input 1 (standard setpoint source).

# 14.3.7. Setpoint source segment setpoints

The four functions "Activate segment setpoint (bit 0)" ... " Activate segment setpoint´(bit 3)" enable a setpoint change-over to a segment setpoint parameterised for the "sequencer" function during normal operation.

#### **Preconditions**

A setpoint change-over to the respective segment setpoint is only effected if no setpoint source with a higher priority has been selected. Priority of the setpoint sources 4510

## **Details**

A segment setpoint is selected in a binary-coded fashion via the triggers assigned to the four functions "Activate segment setpoint (bit 0)" ... " Activate segment setpoint (bit 3)" in compliance with the following truth table:

| Activate segment setpoint         |                                   | Selection                         |                                   |               |                      |                      |                      |
|-----------------------------------|-----------------------------------|-----------------------------------|-----------------------------------|---------------|----------------------|----------------------|----------------------|
| Bit 3<br>0x2631:02<br>9 (P400.29) | Bit 2<br>0x2631:02<br>8 (P400.28) | Bit 1<br>0x2631:02<br>7 (P400.27) | Bit 0<br>0x2631:02<br>6 (P400.26) | Segment       | Frequency setpoint   | PID setpoint         | Torque setpoint      |
| FALSE                             | FALSE                             | FALSE                             | FALSE                             | No segment    | setpoint selected    |                      |                      |
| FALSE                             | FALSE                             | FALSE                             | TRUE                              | 1             | 0x4026:001 (P801.01) | 0x4026:006 (P801.06) | 0x4026:007 (P801.07) |
| FALSE                             | FALSE                             | TRUE                              | FALSE                             | 2             | 0x4027:001 (P802.01) | 0x4027:006 (P802.06) | 0x4027:007 (P802.07) |
| FALSE                             | FALSE                             | TRUE                              | TRUE                              | 3             | 0x4028:001 (P803.01) | 0x4028:006 (P803.06) | 0x4028:007 (P803.07) |
| FALSE                             | TRUE                              | FALSE                             | FALSE                             | 4             | 0x4029:001 (P804.01) | 0x4029:006 (P804.06) | 0x4029:007 (P804.07) |
| FALSE                             | TRUE                              | FALSE                             | TRUE                              | 5             | 0x402A:001 (P805.01) | 0x402A:006 (P805.06) | 0x402A:007 (P805.07) |
| FALSE                             | TRUE                              | TRUE                              | FALSE                             | 6             | 0x402B:001 (P806.01) | 0x402B:006 (P806.06) | 0x402B:007 (P806.07) |
| FALSE                             | TRUE                              | TRUE                              | TRUE                              | 7             | 0x402C:001 (P807.01) | 0x402C:006 (P807.06) | 0x402C:007 (P807.07) |
| TRUE                              | FALSE                             | FALSE                             | FALSE                             | 8             | 0x402D:001 (P808.01) | 0x402D:006 (P808.06) | 0x402D:007 (P808.07) |
| TRUE                              | FALSE                             | FALSE                             | TRUE                              | Invalid selec | tion                 | 1                    | 1                    |
|                                   |                                   | 1                                 | 1                                 |               |                      |                      |                      |
| TRUE                              | TRUE                              | TRUE                              | TRUE                              |               |                      |                      |                      |

| Parameter               | Name / value range / [default setting]                                                                                                    | Info                                                                                                    |
|-------------------------|----------------------------------------------------------------------------------------------------|----------------------------------------------------------------------------------------------------|
| 0x2631:026<br>(P400.26) | Function list: Activate segment setpoint (bit 0) (Function list: Setp: Segment b0) • From version 03.00 • For further possible settings, see parameter 0x2631:001 (P400.01). 532 | Assignment of a trigger for the "Activate segment setpoint (bit 0)" function.  Selection bit with the valency 20 for the bit-coded selection and activation of a parameterised segment setpoint.  Trigger = FALSE: selection bit = "0".  Trigger = TRUE: selection bit = "1".             |
|                         |                                                                                                    | Notes:  • During normal operation (no active sequence), this function serves to activate the setpoint of a segment (instead of an entire sequence in the sequencer operation).  • This function is not intended for the use in the sequencer operation.                                   |
| 0x2631:027<br>(P400.27) | Function list: Activate segment setpoint (bit 1) (Function list: Setp: Segment b1) • From version 03.00 • For further possible settings, see parameter 0x2631:001 (P400.01).     | Assignment of a trigger for the "Activate segment setpoint (bit 1)" function.  Selection bit with the valency 2 <sup>1</sup> for the bit-coded selection and activation of a parameterised segment setpoint.  Trigger = FALSE: selection bit = "0".                                       |
|                         | 0 Not connected                                                                                                    | Trigger = TRUE: selection bit = "1".  Notes:  During normal operation (no active sequence), this function serves to activate the setpoint of a segment (instead of an entire sequence in the sequencer operation).  This function is not intended for the use in the sequencer operation. |
| 0x2631:028<br>(P400.28) | Function list: Activate segment setpoint (bit 2) (Function list: Setp: Segment b2) • From version 03.00 • For further possible settings, see parameter 0x2631:001 (P400.01). 532 | Assignment of a trigger for the "Activate segment setpoint (bit 2)" function.  Selection bit with the valency 2 <sup>2</sup> for the bit coded selection and activation of a parameterised segment setpoint.  Trigger = FALSE: selection bit = "0".  Trigger = TRUE: selection bit = "1". |
|                         | o Not connected                                                                                                    | <ul> <li>Notes:</li> <li>During normal operation (no active sequence), this function serves to activate the setpoint of a segment (instead of an entire sequence in the sequencer operation).</li> <li>This function is not intended for the use in the sequencer operation.</li> </ul>   |
| 0x2631:029<br>(P400.29) | Function list: Activate segment setpoint'(bit 3) (Function list: Setp: Segment b3) • From version 03.00 • For further possible settings, see parameter 0x2631:001 (P400.01). 532 | Assignment of a trigger for the "Activate segment setpoint' (bit 3)" function.  Selection bit with the valency 2 <sup>3</sup> for the bit coded selection and activation of a parameterised segment setpoint.  Trigger = FALSE: selection bit = "0".                                      |
|                         | 0 Not connected                                                                                                    | Trigger = TRUE: selection bit = "1".  Notes:  During normal operation (no active sequence), this function serves to activate the setpoint of a segment (instead of an entire sequence in the sequencer operation).  This function is not intended for the use in the sequencer operation. |

## 14.3.8. HTL input setpoint source

In case of the inverter i550, the digital inputs DI3 and DI4 can be configured as HTL input to evaluate the signal of a cost-effective HTL encoder or a reference frequency ("pulse train").

Many cost-effective control systems have a pulse-train output as an alternative to a real analog output.

- The HTL input can be defined as standard setpoint source. ▶ Selection of setpoint source ☐ 120
- The "Activate setpoint via HTL input" 0x2631:022 (P400.22) function enables a setpoint change-over to the HTL input.

#### **Preconditions**

- A setpoint change-over to the HTL input is only effected if no setpoint source with a higher priority has been selected. ▶ Priority of the setpoint sources ☐ 510
- For using the digital inputs DI3 and DI4 as HTL input, the corresponding input function must be set in 0x2630:002 (P410.02). ▶ Configuration of digital inputs ☐ 559

#### Restrictions

- When the digital inputs DI3 and DI4 are configured as HTL input, these two digital inputs are no longer available for other control functions.
- The HTL input can be either used for detecting an HTL encoder signal or a pulse train. They cannot be used at the same time.
- The maximum input frequency of the digital inputs is 100 kHz. If this frequency is exceeded, an error is triggered.

#### **Details**

For detecting a pulse train, the following two configurations are supported:

a) input function 0x2630:002 (P410.02) = "Pulse train [2]" (DI4 = input for pulse train, DI3 = normal digital input)

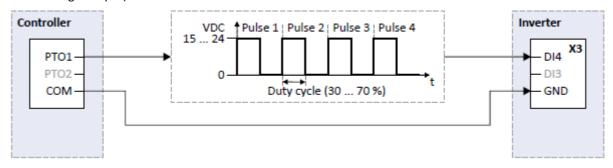

b) input function 0x2630:002 (P410.02) = "Pulse train/direction [3]" (DI4 = input for pulse train, DI3 = input for specification of direction)

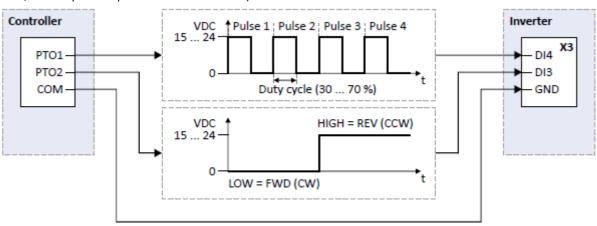

For detecting an HTL encoder AB signal, the input function "HTL encoder (AB) [1]" must be set in 0x2630:002 (P410.02) instead. More details for configuring the HTL encoder can be found in chapter "HTL encoder".  $\square$  444

The following settings are possible for the HTL input:

- Definition of the input range ①
- Filter time for low-pass filters ②
- Definition of the setting range (3)
- Monitoring of the input signal ④

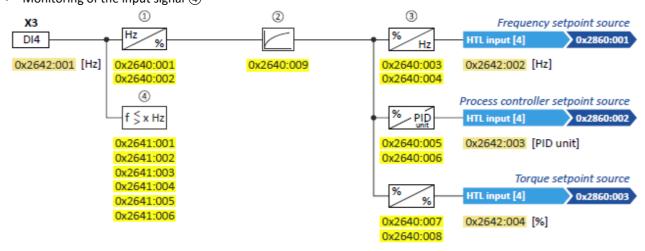

# Diagnostic parameters:

- The input frequency is displayed in 0x2642:001 (P115.01).
- The scaled frequency value is displayed in 0x2642:002 (P115.02).
- The scaled process controller value is displayed in 0x2642:003 (P115.03).
- The scaled torque value is displayed in 0x2642:004 (P115.04).

# **Configuration examples**

Detailed configuration examples can be found in the following subchapters:

- ► Example 1: Input range 10 ... 85 kHz ≡ setting range 0 ... 50 Hz 🛄 532
- ► Example 2: Input range 10 ... 85 kHz ≡ setting range -50 ... 50 Hz 🚨 532

| Parameter               | Name / value range / [default setting]                                                                                                    | Info                                                                                                    |  |
|-------------------------|----------------------------------------------------------------------------------------------------|----------------------------------------------------------------------------------------------------|--|
| 0x2631:022<br>(P400.22) | Function list: Activate setpoint via HTL input (Function list: Setp: HTL input) • For further possible settings, see parameter 0x2631:001 (P400.01). 532  0 Not connected                           | Assignment of a trigger for the "Activate setpoint via HTL input" function.  Trigger = TRUE: HTL input is used as setpoint source (if the trigger assigned has the highest setpoint priority).  Trigger = FALSE: no action / deactivate function again.                                 |  |
| 02640.004               |                                                                                                    | Definition of the input years of the UTI input                                                                                                    |  |
| 0x2640:001<br>(P415.01) | HTL input settings: Minimum frequency (HTL inp. setting: Min.frequency) -100000.0 [0.0] 100000.0 Hz • From version 04.00                                                                            | Definition of the input range of the HTL input.                                                                                                    |  |
| 0x2640:002<br>(P415.02) | HTL input settings: Maximum frequency (HTL inp. setting: Max. frequency) -100000.0 [0.0] 100000.0 Hz • From version 04.00                                                                           |                                                                                                    |  |
| 0x2640:003<br>(P415.03) | HTL input settings: Minimum motor frequency (HTL inp. setting: Min.motor.freq) -1000.0 [0.0] 1000.0 Hz • From version 04.00                                                                         | <ul> <li>Definition of the setting range for operating mode "MS: Velocity mode".</li> <li>Direction of rotation according to sign.</li> <li>The standard setpoint source for operating mode 0x6060 (P301.00) = "MS: Velocity mode [-2]" is selected in 0x2860:001 (P201.01).</li> </ul> |  |
| 0x2640:004<br>(P415.04) | HTL input settings: Maximum motor frequency (HTL inp. setting: Max.motor.freq) Device for 50-Hz mains: -1000.0 [50.0] 1000.0 Hz Device for 60-Hz mains: -1000.0 [60.0] 1000.0 Hz From version 04.00 |                                                                                                    |  |
| 0x2640:005<br>(P415.05) | HTL input settings: Minimum PID setpoint (HTL inp. setting: Min.PID setpoint) -300.00 [0.00] 300.00 PID unit • From version 04.00                                                                   | Definition of the setting range for PID control.  The standard setpoint source for the reference value of PID control is selected in 0x2860:002 (P201.02).                                                                                                    |  |
| 0x2640:006<br>(P415.06) | HTL input settings: Maximum PID setpoint (HTL inp. setting: Max.PID setpoint) -300.00 [100.00] 300.00 PID unit • From version 04.00                                                                 |                                                                                                    |  |
| 0x2640:007<br>(P415.07) | HTL input settings: Minimum torque setpoint (HTL inp. setting: Min.torque setp.) -400.0 [0.0] 400.0 % • From version 04.00                                                                          | Definition of the setting range for operating mode "MS: Torque mode".  • 100 % ≡ Motor rated torque 0x6076 (P325.00)  • Direction of rotation according to sign.  • The standard setpoint source for operating mode 0x6060 (P301.00) =                                                  |  |
| 0x2640:008<br>(P415.08) | HTL input settings: Maximum torque setpoint (HTL inp. setting: Max.torque setp) -400.0 [100.0] 400.0 % • From version 04.00                                                                         | "MS: Torque mode [-1]" is selected in 0x2860:003 (P201.03).  ► Torque control w/ freq. limit □ 206                                                                                                    |  |
| 0x2640:009<br>(P415.09) | HTL input settings: Filter time constant (HTL inp. setting: Filter time) 0 [10] 10000 ms • From version 04.00                                                                                       | PT1 time constant for low-pass filter.                                                                                                    |  |
| 0x2641:001<br>(P416.01) | HTL input monitoring: Minimum frequency threshold (HTL inp. monit.: Min.freq.thresh.) -214748364.8 [0.0] 214748364.7 Hz • From version 04.00                                                        | Settings for monitoring the HTL input.                                                                                                    |  |
| 0x2641:002<br>(P416.02) | HTL input monitoring: Minimum delay threshold (HTL inp. monit.: Min.delay thres.)  0.0 [5.0] 300.0 s  • From version 04.00                                                                          |                                                                                                    |  |

| Parameter               | Name / value range / [default setting]                                                                                                    | Info                                                                                                    |
|-------------------------|----------------------------------------------------------------------------------------------------|----------------------------------------------------------------------------------------------------|
| 0x2641:003<br>(P416.03) | HTL input monitoring: Maximum frequency threshold (HTL inp. monit.: Max.freq.thresh.) -214748364.8 [0.0] 214748364.7 Hz • From version 04.00                         |                                                                                                    |
| 0x2641:004<br>(P416.04) | HTL input monitoring: Maximum delay threshold (HTL inp. monit.: Max.delay thres.) 0.0 [5.0] 300.0 s • From version 04.00                                             |                                                                                                    |
| 0x2641:005<br>(P416.05) | HTL input monitoring: Monitoring conditions (HTL inp. monit.: Monit. condition)  • From version 04.00  1 Below minimum frequency                                     | Monitoring condition for HTL input.  • If the selected condition is fulfilled, the response set in 0x2641:006 (P416.06) takes place.  Input frequency < minimum frequency threshold 0x2641:001 (P416.01)                                                                |
|                         | 2 Above maximum frequency                                                                                                    | longer than the deceleration 0x2641:002 (P416.02). Input frequency > maximum frequency threshold 0x2641:003 (P416.03) longer than the deceleration 0x2641:004 (P416.04).                                                                                                |
|                         | 3 Below min. or above max. frequency                                                                                                    | Input frequency < minimum frequency threshold 0x2641:001 (P416.01) longer than the deceleration 0x2641:002 (P416.02) OR input frequency > maximum frequency threshold 0x2641:003 (P416.03) longer than the deceleration 0x2641:004 (P416.04).                           |
| 0x2641:006<br>(P416.06) | HTL input monitoring: Error response (HTL inp. monit.: Error response) • From version 04.00 • For further possible settings, see parameter 0x2D45:001 (P310.01). 223 | Selection of the response to the triggering of the HTL input monitoring.  Associated error code:  28803   0x7083 - HTL input fault                                                                                                    |
|                         | 0 No response                                                                                                    |                                                                                                    |
| 0x2642:001<br>(P115.01) | HTL input diagnostics: Input frequency (HTL inp. diag.: Input frequency)  Read only: x.x Hz  From version 04.00                                                      | Display of the current input value at the HTL input.                                                                                                    |
| 0x2642:002<br>(P115.02) | HTL input diagnostics: Frequency setpoint (HTL inp. diag.: Freq. setpoint)  Read only: x.x Hz From version 04.00                                                     | Display of the current input value at the HTL input scaled as frequency value.  • The standard setpoint source for operating mode 0x6060 (P301.00) =  "MS: Velocity mode [-2]" is selected in 0x2860:001 (P201.01).                                                     |
| 0x2642:003<br>(P115.03) | HTL input diagnostics: PID setpoint (HTL inp. diag.: PID setpoint)  Read only: x.xx PID unit From version 04.00                                                      | Display of the current input value at the HTL input scaled as process controller value.  • The standard setpoint source for the reference value of PID control is selected in 0x2860:002 (P201.02).                                                                     |
| 0x2642:004<br>(P115.04) | HTL input diagnostics: Torque setpoint (HTL inp. diag.: Torque setpoint)  Read only: x.x %  From version 04.00                                                       | Display of the current input value at the HTL input scaled as torque value in percent.  • 100 % ≡ Motor rated torque 0x6076 (P325.00)  • The standard setpoint source for operating mode 0x6060 (P301.00) = "MS: Torque mode [-1]" is selected in 0x2860:003 (P201.03). |
| 0x2630:002<br>(P410.02) | Settings for digital inputs: Input function (DI settings: Input function)                                                                                            | Input function of the digital terminals DI3 and DI4.                                                                                                    |
|                         | Digital input  HTL encoder (AB) (from version 02.00)                                                                                                    | DI3 = digital input DI4 = digital input DI3 = HTL input for encoder track B DI4 = HTL input for encoder track A                                                                                                    |
|                         | 2 Pulse train (from version 03.00)                                                                                                    | DI3 = digital input DI4 = HTL input for pulse train                                                                                                    |
|                         | 3 Pulse train/direction (from version 03.00)                                                                                                    | DI3 = HTL input for direction specification; HIGH level = counter-clockwise (CCW) DI4 = HTL input for pulse train                                                                                                    |

# 14.3.8.1. Example 1: Input range 10 ... 85 kHz ≡ setting range 0 ... 50 Hz

In this configuration, a frequency setpoint between 0 and 50 Hz can be set with an HTL input frequency between 10 and 85 kHz.

| Parameter            | Name                                        | Setting for this example |
|----------------------|---------------------------------------------|--------------------------|
| 0x2640:001 (P415.01) | HTL input settings: Minimum frequency       | 10000.0 Hz               |
| 0x2640:002 (P415.02) | HTL input settings: Maximum frequency       | 85000.0 Hz               |
| 0x2640:003 (P415.03) | HTL input settings: Minimum motor frequency | 0.0 Hz                   |
| 0x2640:004 (P415.04) | HTL input settings: Maximum motor frequency | 50.0 Hz                  |
| 0x2640:009 (P415.09) | HTL input settings: Filter time constant    | 10 ms                    |

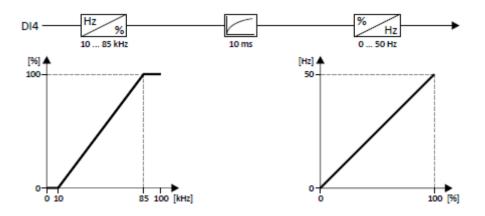

# 14.3.8.2. Example 2: Input range 10 ... 85 kHz ≡ setting range -50 ... 50 Hz

In this configuration, a frequency setpoint between -50 and 50 Hz can be set with an HTL input frequency between 10 and 85 kHz.

| Parameter            | Name                                        | Setting for this example |
|----------------------|---------------------------------------------|--------------------------|
| 0x2640:001 (P415.01) | HTL input settings: Minimum frequency       | 10000.0 Hz               |
| 0x2640:002 (P415.02) | HTL input settings: Maximum frequency       | 85000.0 Hz               |
| 0x2640:003 (P415.03) | HTL input settings: Minimum motor frequency | -50.0 Hz                 |
| 0x2640:004 (P415.04) | HTL input settings: Maximum motor frequency | 50.0 Hz                  |
| 0x2640:009 (P415.09) | HTL input settings: Filter time constant    | 10 ms                    |

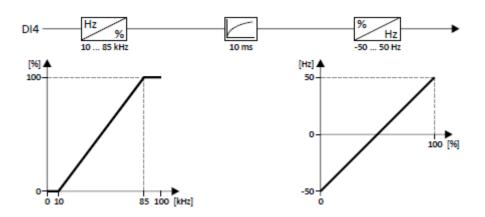

#### 14.4. Reset error

By means of the "Reset fault" function, an active error can be reset (acknowledged).

#### **Preconditions**

The error can only be reset if the error cause has been eliminated.

| Parameter               | Name / value range / [default setting]                                                                                                    | Info                                                                                                    |
|-------------------------|----------------------------------------------------------------------------------------------------|----------------------------------------------------------------------------------------------------|
| 0x2631:004<br>(P400.04) | Function list: Reset fault (Function list: Reset fault) • For further possible settings, see parameter 0x2631:001 (P400.01). 532  12 Digital input 2 | Assignment of a trigger for the "Reset fault" function.  Trigger = FALSE/TRUE (edge): Active error is reset (acknowledged) if the error condition is not active anymore and the error is resettable.  Trigger = FALSE: no action. |
| 0x2839:006              | Fault configuration: Fault handling in case of state change  O Reset fault  Do not reset fault                                                       | Selection whether a pending error is to be reset via the functions "Enable inverter" 0x2631:001 (P400.01) and "Run" 0x2631:002 (P400.02) as well.                                                                                 |

## Further options for resetting an error

In addition to the "Reset error" function, there are the following options to reset an error:

| function                             | Required state change to reset an error:       |
|--------------------------------------|------------------------------------------------|
| Enable inverter 0x2631:001 (P400.01) | TRUE → FALSE (edge)                            |
| Run 0x2631:002 (P400.02)             | TRUE → FALSE (edge); see the following example |
| Keypad key                           | Keystroke                                      |

## **Example for operating mode**

- Switch S1 starts the motor in forward direction of rotation. Switch S1 in the initial position stops the motor again.
- Switch S2 resets the current error if the error condition is not active anymore and the error is resettable.
- The switches/sensors S3 and S4 serve to set the inverter from the process to the error status. ▶ Triggering a user-defined fault ☐ 543

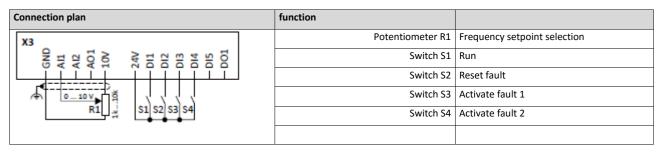

| Parameter            | Name                                       | Setting for this example       |
|----------------------|--------------------------------------------|--------------------------------|
| 0x2631:001 (P400.01) | Enable inverter                            | Constant TRUE [1]              |
| 0x2631:002 (P400.02) | Run                                        | Digital input 1 [11]           |
| 0x2631:004 (P400.04) | Reset fault                                | Digital input 2 [12]           |
| 0x2631:013 (P400.13) | Reverse rotational direction               | Not connected [0]              |
| 0x2631:018 (P400.18) | Activate preset (bit 0)                    | Not connected [0]              |
| 0x2631:043 (P400.43) | Activate fault 1                           | Digital input 3 [13]           |
| 0x2631:044 (P400.44) | Activate fault 2                           | Digital input 4 [14]           |
| 0x2824 (P200.00)     | Control selection                          | Flexible I/O configuration [0] |
| 0x2838:003 (P203.03) | Stop method                                | Standard ramp [1]              |
| 0x2860:001 (P201.01) | Frequency control: Default setpoint source | Analog input 1 [2]             |

| Parameter        | Name                         | Setting for this example |
|------------------|------------------------------|--------------------------|
| 0x2918 (P221.00) | Deceleration time 1          | 5.0 s                    |
| 0x291C (P225.00) | Quick stop deceleration time | 1.0 s                    |

The following signal flow illustrates the reset of an error both with the "Reset error" function (2) and by cancelling the start command (4):

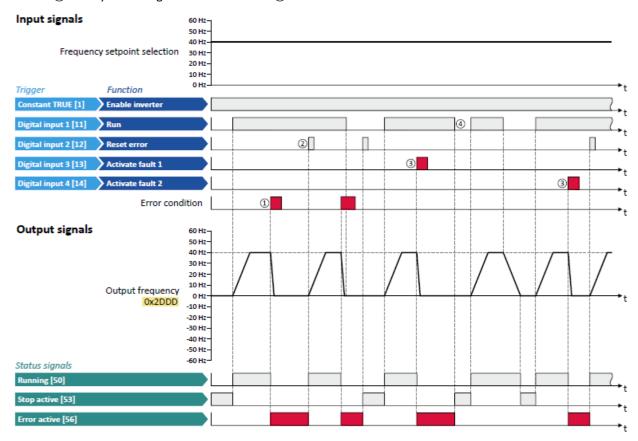

The status signals can be assigned to digital outputs.

- ▶ Configuration of digital outputs ☐ 568
- ① If an error condition is active in the inverter, the motor is brought to a standstill with the quick stop ramp. The inverter is then disabled.
  - Exception: In case of a serious error, the inverter is disabled immediately. The motor becomes torqueless (coasts).
- ② If the error can be reset, the error state can be left again with the "Reset fault" function (if the error condition no longer exists). The motor accelerates again to the setpoint since the start command is still active.
- ③ The functions "Activate fault 1" and "Activate fault 2" serve to set the inverter from the process to the error status.
- 4 If the error can be reset, the cancelled start command results in leaving the error state (if the error condition no longer exists).

## **Related topics**

▶ Error handling ☐ 111

# 14.5. Activating DC braking manually

By means of the "Activate DC braking" function, DC braking can be activated manually.

## **Preconditions**

The current for DC braking must be set > 0 % so that the function can be executed.

| Parameter               | Name / value range / [default setting]                                                                                              | Info                                                                                                    |
|-------------------------|----------------------------------------------------------------------------------------------------|----------------------------------------------------------------------------------------------------|
| 0x2631:005<br>(P400.05) | Function list: Activate DC braking (Function list: DC braking) • For further possible settings, see parameter 0x2631:001 (P400.01). | Assignment of a trigger for the "Activate DC braking" function.  Trigger = TRUE: Activate DC braking.  Trigger = FALSE: Deactivate DC braking.  CAUTION! |
|                         | 0 Not connected                                                                                                    | DC braking remains active as long as the trigger is set to TRUE.  DC braking 437                                                                         |
| 0x2B84:001<br>(P704.01) | DC braking: Current (DC braking: Current) 0.0 [0.0] 200.0 %                                                                         | Braking current for DC braking.  • 100 % ≡ rated motor current 0x6075 (P323.00)                                                                          |

# **Example for operating mode**

- Switch S1 starts the motor in forward direction of rotation. Switch S1 in the initial position stops the motor again.
- Switch S2 activates DC braking.

| Connection plan                             | function         |                     |
|---------------------------------------------|------------------|---------------------|
| Х3                                          | Potentiometer R1 | Frequency setpoint  |
| GND 411 A11 A11 A11 A11 A11 A11 A11 A11 A11 | Switch S1        | Run                 |
|                                             | Switch S2        | Activate DC braking |
| R1 S1 S2                                    |                  |                     |

| Parameter            | Name                                       | Setting for this example       |
|----------------------|--------------------------------------------|--------------------------------|
| 0x2631:001 (P400.01) | Enable inverter                            | Constant TRUE [1]              |
| 0x2631:002 (P400.02) | Run                                        | Digital input 1 [11]           |
| 0x2631:004 (P400.04) | Reset fault                                | Not connected [0]              |
| 0x2631:005 (P400.05) | Activate DC braking                        | Digital input 2 [12]           |
| 0x2824 (P200.00)     | Control selection                          | Flexible I/O configuration [0] |
| 0x2838:003 (P203.03) | Stop method                                | Standard ramp [1]              |
| 0x2860:001 (P201.01) | Frequency control: Default setpoint source | Analog input 1 [2]             |
| 0x2B84:001 (P704.01) | DC braking: Current                        | 10 %                           |

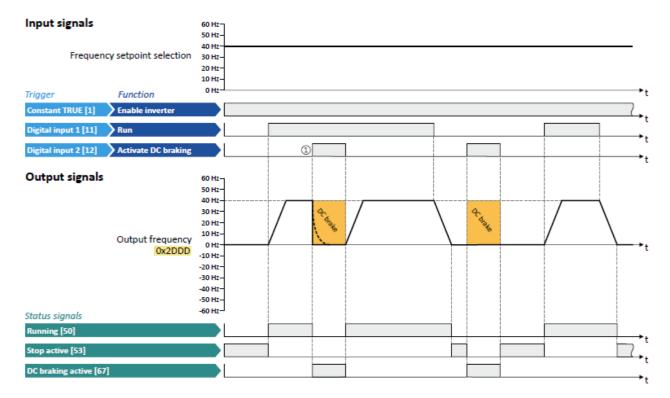

- ▶ Configuration of digital outputs ☐ 568
- ① If DC braking is activated while the motor is running, the output pulses of the inverter are disabled immediately. For stopping the motor, the current set in 0x2B84:001 (P704.01) is injected. The exact drive behaviour depends on the settings for the "DC braking" function and the load properties.

# 14.6. Releasing holding brake manually

The "Release holding brake" function serves to release the holding brake immediately. Brake application time and brake opening time as well as the conditions for the automatic operation are not effective.

#### **Preconditions**

- Observe setting and application notes in the "Holding brake control" chapter! 423
- The brake mode "Automatic [0]" or "Manual [1]" must be set in 0x2820:001 (P712.01).
- The "Release holding brake [115]" trigger has to be assigned to a digital output or, in the simplest case, to the relay which then switches the brake supply.

#### **Details**

Detailed information about the function and configuration of the holding brake control can be found in the "Holding brake control" chapter.  $\square$  423

| Parameter               | Name /                           | value range / [default setting]           | Info                                                                                                    |
|-------------------------|----------------------------------|-------------------------------------------|----------------------------------------------------------------------------------------------------|
| 0x2631:049<br>(P400.49) | Release • Settir inhibi • For fu | ng can only be changed if the inverter is | Assignment of a trigger for the "Release holding brake" function. Trigger = TRUE: Release holding brake (immediately).  Trigger = FALSE: no action.  Notes:  Function is only executed if the brake mode 0x2820:001 (P712.01) is set to "Automatic [0]" or "Manual [1]".  CAUTION!  The manually triggered "Release holding brake" command has a direct impact on the "Release holding brake [115]" trigger. Thus, the holding brake can be manually released if the power section is switched off!  The responsibility for a manual release of the holding brake has the external trigger source for the "Release holding brake" command! |
|                         | 0                                | Not connected                             | No trigger assigned (trigger is constantly FALSE).                                                                                                    |

## **Example for operating mode**

- Switch S1 starts the motor in forward direction of rotation. Switch S1 in the initial position stops the motor again.
- Switch S2 releases the holding brake. For this purpose, in this example, trigger
   "Release holding brake [115]" is assigned to the relay that switches the brake supply.

| Connection plan                                                    | function         |                    |
|--------------------------------------------------------------------|------------------|--------------------|
| Х3                                                                 | Potentiometer R1 | Frequency setpoint |
| GND<br>AA11<br>AA21<br>AA11<br>DOV<br>DI1 DI2<br>DI3<br>DI4<br>DI5 | Switch S1        | Run                |
|                                                                    | Switch S2        | Activate ramp 2    |
| R1 S1 S2                                                           |                  |                    |

| Parameter            | Name                                       | Setting for this example       |
|----------------------|--------------------------------------------|--------------------------------|
| 0x2631:001 (P400.01) | Enable inverter                            | Constant TRUE [1]              |
| 0x2631:002 (P400.02) | Run                                        | Digital input 1 [11]           |
| 0x2631:004 (P400.04) | Reset fault                                | Not connected [0]              |
| 0x2631:049 (P400.49) | Release holding brake                      | Digital input 2 [12]           |
| 0x2634:001 (P420.01) | Relay                                      | Release holding brake [115]    |
| 0x2824 (P200.00)     | Control selection                          | Flexible I/O configuration [0] |
| 0x2838:003 (P203.03) | Stop method                                | Standard ramp [1]              |
| 0x2860:001 (P201.01) | Frequency control: Default setpoint source | Analog input 1 [2]             |

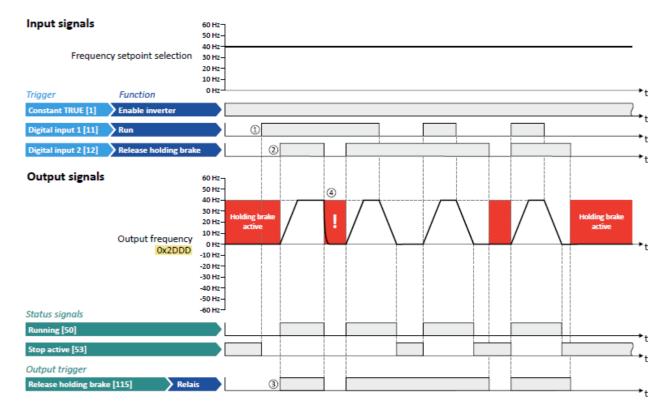

- ▶ Configuration of digital outputs ☐ 568
- ① As the holding brake is active, the motor does not yet start to rotate after the start command.
- ② The holding brake is released. The motor is led to the setpoint.
- ③ In this example, the "Release holding brake [115]" trigger is assigned to the relay that switches the brake supply. In idle state, the holding brake is applied. If the relay is energised, the holding brake is released.
- Note: Holding brakes are not intended for braking during operation. The increased wear caused by braking during operation may destroy the holding brakes prematurely!

# 14.7. Activating ramp 2 manually

The "Activate ramp 2" function serves to manually activate acceleration time 2 and deceleration time 2.

| Parameter               | Name / value range / [default setting]                                                                                                    | Info                                                                                                    |
|-------------------------|----------------------------------------------------------------------------------------------------|----------------------------------------------------------------------------------------------------|
| 0x2631:039<br>(P400.39) | Function list: Activate ramp 2 (Function list: Activ. ramp 2)  • For further possible settings, see parameter 0x2631:001 (P400.01). □ 494 | Assignment of a trigger for the "Activate ramp 2" function.  Trigger = TRUE: activate acceleration time 2 and deceleration time 2 manually.  Trigger = FALSE: no action / deactivate function again.  Notes:  If the function is used and the assigned trigger = TRUE, the auto change-over threshold 0x291B (P224.00) for ramp 2 is deactivated.  Acceleration time 2 can be set in 0x2919 (P222.00).  Deceleration time 2 can be set in 0x291A (P223.00).                                                                                                    |
|                         | 0 Not connected                                                                                                    | No trigger assigned (trigger is constantly FALSE).                                                                                                    |
| 0x2917<br>(P220.00)     | Acceleration time 1 (Accelerat.time 1) 0.0 [5.0] 3600.0 s                                                                                 | Acceleration time 1 for the operating mode "MS: Velocity mode".  • The acceleration time set refers to the acceleration from standstill to the maximum frequency set. In the case of a lower setpoint selection, the actual acceleration time is reduced accordingly.  • Setting is not effective in the operating mode 0x6060 (P301.00) = "CiA: Velocity mode [2]". ▶ Device profile CiA 402 □ 420                                                                                                    |
| 0x2918<br>(P221.00)     | Deceleration time 1 (Decelerat.time 1) 0.0 [5.0] 3600.0 s                                                                                 | Deceleration time 1 for the operating mode "MS: Velocity mode".  • The deceleration time set refers to the deceleration from the maximum frequency set to standstill. In the case of a lower actual frequency, the actual deceleration time is reduced accordingly.  • Setting is not effective in the operating mode 0x6060 (P301.00) = "CiA: Velocity mode [2]". ▶ Device profile CiA 402 □ 420                                                                                                    |
| 0x2919<br>(P222.00)     | Acceleration time 2 (Accelerat.time 2) 0.0 [5.0] 3600.0 s                                                                                 | <ul> <li>Acceleration time 2 for the operating mode "MS: Velocity mode".</li> <li>The acceleration time set refers to the acceleration from standstill to the maximum frequency set. In the case of a lower setpoint selection, the actual acceleration time is reduced accordingly.</li> <li>The acceleration time 2 is active if the frequency setpoint (absolute value) ≥ auto switching threshold 0x291B (P224.00) or the trigger assigned to the function "Activate ramp 2" in 0x2631:039 (P400.39) = TRUE.</li> <li>The acceleration time 2 is also used for changing the MOP setpoint generated by the "motor potentiometer" function.</li> <li>Setting is not effective in the operating mode 0x6060 (P301.00) = "CiA: Velocity mode [2]". ➤ Device profile CiA 402 □ 420</li> </ul> |
| 0x291A<br>(P223.00)     | Deceleration time 2 (Decelerat.time 2) 0.0 [5.0] 3600.0 s                                                                                 | <ul> <li>Deceleration time 2 for the operating mode "MS: Velocity mode".</li> <li>The deceleration time set refers to the deceleration from the maximum frequency set to standstill. In the case of a lower actual frequency, the actual deceleration time is reduced accordingly.</li> <li>The deceleration time 2 is active if the frequency setpoint (absolute value) ≥ auto change-over threshold 0x291B (P224.00) or the trigger assigned to the function "Activate ramp 2" in 0x2631:039 (P400.39) = TRUE.</li> <li>The deceleration time 2 is also used for changing the MOP setpoint generated by the "motor potentiometer" function.</li> <li>Setting is not effective in the operating mode 0x6060 (P301.00) = "CiA: Velocity mode [2]". ▶ Device profile CiA 402 □ 420</li> </ul> |

## **Example for operating mode**

- Switch S1 starts the motor in forward direction of rotation. Switch S1 in the initial position stops the motor again.
- Switch S2 activates the acceleration time 2 and deceleration time 2.

| Connection plan                                                    | function         |                    |
|--------------------------------------------------------------------|------------------|--------------------|
| Х3                                                                 | Potentiometer R1 | Frequency setpoint |
| GND<br>AN1<br>AN1<br>10V<br>24V<br>DN1<br>DN2<br>DN3<br>DN3<br>DN3 | Switch S1        | Run                |
| <del>                                      </del>                  | Switch S2        | Activate ramp 2    |
| R1 S1 S2                                                           |                  |                    |

| Parameter            | Name                                       | Setting for this example       |
|----------------------|--------------------------------------------|--------------------------------|
| 0x2631:001 (P400.01) | Enable inverter                            | Constant TRUE [1]              |
| 0x2631:002 (P400.02) | Run                                        | Digital input 1 [11]           |
| 0x2631:004 (P400.04) | Reset fault                                | Not connected [0]              |
| 0x2631:039 (P400.39) | Activate ramp 2                            | Digital input 2 [12]           |
| 0x2824 (P200.00)     | Control selection                          | Flexible I/O configuration [0] |
| 0x2838:003 (P203.03) | Stop method                                | Standard ramp [1]              |
| 0x2860:001 (P201.01) | Frequency control: Default setpoint source | Analog input 1 [2]             |
| 0x2917 (P220.00)     | Acceleration time 1                        | 10.0 s                         |
| 0x2918 (P221.00)     | Deceleration time 1                        | 10.0 s                         |
| 0x2919 (P222.00)     | Acceleration time 2                        | 5.0 s                          |
| 0x291A (P223.00)     | Deceleration time 2                        | 5.0 s                          |

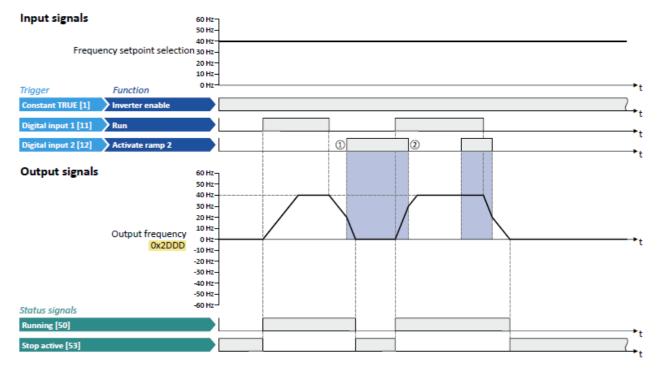

- ▶ Configuration of digital outputs ☐ 568
- ① Change-over to deceleration time 2 during the deceleration phase.
- 2 Change-over to acceleration time 1 during the acceleration phase.

# 14.8. Triggering a user-defined fault

The "Activate fault 1" and "Activate fault 2" functions serve to set the inverter from the process to the error status.

#### **Details**

If, for instance, sensors or switches are provided for process monitoring, which are designed to stop the process (and thus the drive) under certain conditions, these sensors/switches can be connected to free digital inputs of the inverter. The digital inputs used for the sensors/ switches then have to be assigned to the functions "Activate fault 1" and "Activate fault 2" as triggers.

| Parameter               | Name / value range / [default setting]                                                                                               |               | Info                                                                                                    |
|-------------------------|----------------------------------------------------------------------------------------------------|---------------|----------------------------------------------------------------------------------------------------|
| 0x2631:043<br>(P400.43) | Function list: Activate fault 1 (Function list: Fault 1)  • For further possible settings, see parameter 0x2631:001 (P400.01).   494 |               | Assignment of a trigger for the "Activate fault 1" function. Trigger = TRUE: Trigger user-defined error 1.  Trigger = FALSE: no action.  Notes:  • After the error is triggered, the motor is brought to a standstill with the quick stop ramp. The inverter is then disabled.  Associated error code:  • 25217   0x6281 User-defined fault 1 |
|                         | 0                                                                                                    | Not connected | No trigger assigned (trigger is constantly FALSE).                                                                                                    |
| 0x2631:044<br>(P400.44) | Function list: Activate fault 2 (Function list: Fault 2) • For further possible settings, see parameter 0x2631:001 (P400.01). 494    |               | Assignment of a trigger for the "Activate fault 2" function. Trigger = TRUE: Trigger user-defined error 2.  Trigger = FALSE: no action.  Notes:  • After the error is triggered, the motor is brought to a standstill with the quick stop ramp. The inverter is then disabled.  Associated error code:  • 25218   0x6282 User-defined fault 2 |
|                         | 0                                                                                                    | Not connected | No trigger assigned (trigger is constantly FALSE).                                                                                                    |

# Example

An example of the operating mode can be found in the chapter "Reset error". \$\omega\$ 535

# **Related topics**

▶ Error handling 🕮 111

# 14.9. Functions for parameter change-over

The inverter supports several parameter sets. The parameter set can be selected by means of the "Select parameter set (bit 0)" and "Select parameter set (bit 1)" functions.

# **▲** DANGER!

Changed parameter settings can become effective immediately depending on the activating method set in 0x4046 (P755.00).

The possible consequence is an unexpected response of the motor shaft while the inverter is enabled.

- ▶ If possible, only carry out parameter changes while the inverter is disabled.
- ► Certain device commands or settings which might cause a critical state of the drive behaviour can generally only be carried our when the inverter is inhibited.

#### **Details**

The "parameter change-over" function provides a change-over between four sets with different parameter values for up to 32 freely selectable parameters. For details on the compilation of the parameters and setting of the value sets, see the chapter "Parameter change-over".  $\square$  406

A value set is selected in a binary-coded fashion via the triggers assigned to the two Select parameter set (bit 0)" and " Select parameter set (bit 1)" functions in compliance with the following truth table:

| Select parameter set (bit 1) | Select parameter set (bit 0) | Selection   |
|------------------------------|------------------------------|-------------|
| 0x2631:042 (P400.42)         | 0x2631:041 (P400.41)         |             |
| FALSE                        | FALSE                        | Value set 1 |
| FALSE                        | TRUE                         | Value set 2 |
| TRUE                         | FALSE                        | Value set 3 |
| TRUE                         | TRUE                         | Value set 4 |

Change-over is effected depending on the activation method selected in 0x4046 (P755.00) when a state change of the selection inputs takes place or via the trigger assigned to the "Load parameter set" function.

| Parameter               | Name /                                                                                                    | value range / [default setting] | Info                                                                                                    |
|-------------------------|----------------------------------------------------------------------------------------------------|---------------------------------|----------------------------------------------------------------------------------------------------|
| 0x2631:040<br>(P400.40) | Function list: Load parameter set (Function list: Load param.set)  • Setting can only be changed if the inverter is inhibited.  • For further possible settings, see parameter 0x2631:001 (P400.01). □ 494                                           |                                 | Assignment of a trigger for the "Load parameter set" function.  Trigger = FALSE-TRUE edge: parameter change-over to the value set selected via "Select parameter set (bit 0)" and "Select parameter set (bit 1)".  Trigger = FALSE: no action.  Notes:  The activation method for the "Parameter change-over" function can be selected in 0x4046 (P755.00). |
|                         | 0                                                                                                    | Not connected                   | No trigger assigned (trigger is constantly FALSE).                                                                                                    |
| 0x2631:041<br>(P400.41) | <ul> <li>Function list: Select parameter set (bit 0) (Function list: Sel. paramset b0)</li> <li>Setting can only be changed if the inverter is inhibited.</li> <li>For further possible settings, see parameter 0x2631:001 (P400.01). 494</li> </ul> |                                 | Assignment of a trigger for the "Select parameter set (bit 0)" function. Selection bit with the valency 20 for "Parameter change-over" function. Trigger = FALSE: selection bit = "0". Trigger = TRUE: selection bit = "1".                                                                                                    |
|                         | 0                                                                                                    | Not connected                   | No trigger assigned (trigger is constantly FALSE).                                                                                                    |
| 0x2631:042<br>(P400.42) | Function list: Select parameter set (bit 1) (Function list: Sel. paramset b1)  • Setting can only be changed if the inverter is inhibited.  • For further possible settings, see parameter 0x2631:001 (P400.01). 494                                 |                                 | Assignment of a trigger for the "Select parameter set (bit 1)" function. Selection bit with the valency 21 for "Parameter change-over" function. Trigger = FALSE: selection bit = "0".  Trigger = TRUE: selection bit = "1".                                                                                                    |
|                         | 0                                                                                                    | Not connected                   | No trigger assigned (trigger is constantly FALSE).                                                                                                    |

| Parameter                        | Name                                             | / value range / [default setting]         | Info                                                                                                    |
|----------------------------------|--------------------------------------------------|-------------------------------------------|----------------------------------------------------------------------------------------------------|
| 0x4046<br>(P755.00)              | ,                                                |                                           | Selection of the activation method for the parameter change-over.  • If the selection is changed from "Via command [0]/[1]" to "If the selection is changed[2]/[3]" after switch-on, the parameter set selected via the functions "Select parameter set (bit 0)" and "Select parameter set (bit 1)" is activated immediately. In case of selection [2], however, this only takes place if the inverter is disabled, the motor is stopped or an error is active. |
| 0 Via command (disable required) |                                                  | Via command (disable required)            | The parameter set selected via the functions "Select parameter set (bit 0)" and "Select parameter set (bit 1)" is activated if the trigger assigned to the "Load parameter set" function in 0x2631:040 (P400.40) provides a FALSE-TRUE edge AND the inverter is inhibited, the motor is stopped or an error is active.                                                                                                    |
|                                  | 1                                                | Via command (immediately)                 | The parameter set selected via the functions "Select parameter set (bit 0)" and "Select parameter set (bit 1)" is immediately activated if the trigger assigned to the "Load parameter set" function in 0x2631:040 (P400.40) provides a FALSE-TRUE edge.                                                                                                    |
|                                  | 2 If the selection is changed (disable required) |                                           | The parameter set selected via the functions "Select parameter set (bit 0)" and "Select parameter set (bit 1)" is activated if the state of these selection bits changes AND the inverter is inhibited, the motor is stopped or an error is active.                                                                                                    |
|                                  | 3                                                | If the selection is changed (immediately) | The parameter set selected via the functions "Select parameter set (bit 0)" and "Select parameter set (bit 1)" is activated immediately if the state of these selection bits is changed.                                                                                                    |

### 14.9.1. Example 1: Activation via command (only when disabled)

Activation method 0x4046 (P755.00) = "Via command (disable required) [0]":

- Switches S3 and S4 serve to select the parameter set (see the following table).
- Switch S2 activates the change-over. Since the change-over is activated with a rising edge, a button (normally-open contact) can be used instead of a switch.
- Change-over is only possible if the motor is not started (switch S1 open).

| Connection plan                                                                                                    | function       |           |                    |                 |  |
|----------------------------------------------------------------------------------------------------|----------------|-----------|--------------------|-----------------|--|
| - GND - A11 - A12 - A01 - A01 | Switch S1      | Run       | Run                |                 |  |
|                                                                                                    | Switch S2      | Load para | Load parameter set |                 |  |
|                                                                                                    | Switches S3 S4 | Preset se | Preset selection:  |                 |  |
|                                                                                                    |                | S3        | S4                 |                 |  |
|                                                                                                    |                | Off       | Off                | Parameter set 1 |  |
|                                                                                                    |                | On        | Off                | Parameter set 2 |  |
|                                                                                                    |                | Off       | On                 | Parameter set 3 |  |
|                                                                                                    |                | On        | On                 | Parameter set 4 |  |

| Parameter            | Name                         | Setting for this example           |
|----------------------|------------------------------|------------------------------------|
| 0x2631:001 (P400.01) | Enable inverter              | Constant TRUE [1]                  |
| 0x2631:002 (P400.02) | Run                          | Digital input 1 [11]               |
| 0x2631:004 (P400.04) | Reset fault                  | Not connected [0]                  |
| 0x2631:013 (P400.13) | Reverse rotational direction | Not connected [0]                  |
| 0x2631:018 (P400.18) | Activate preset (bit 0)      | Not connected [0]                  |
| 0x2631:040 (P400.40) | Load parameter set           | Digital input 2 [12]               |
| 0x2631:041 (P400.41) | Select parameter set (bit 0) | Digital input 3 [13]               |
| 0x2631:042 (P400.42) | Select parameter set (bit 1) | Digital input 4 [14]               |
| 0x2824 (P200.00)     | Control selection            | Flexible I/O configuration [0]     |
| 0x4046 (P755.00)     | Activation of parameter set  | Via command (disable required) [0] |

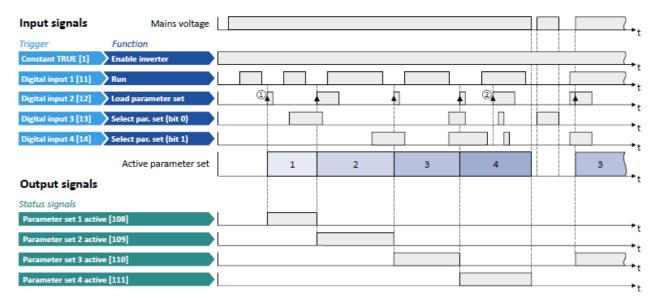

- ▶ Configuration of digital outputs ☐ 568
- ① The change-over is activated with the "Load parameter set" function (FALSE/TRUE edge).
- ② If the inverter is enabled and the motor is started, a change-over is not possible.

### 14.9.2. Example 2: Activation via command (immediately)

Activation method 0x4046 (P755.00) = "Via command (immediately) [1]":

- Switches S3 and S4 serve to select the parameter set (see the following table).
- Switch S2 activates the change-over. Since the change-over is activated with a rising edge, a button (normally-open contact) can be used instead of a switch.
- Change-over takes place immediately, even if the motor is started (switch S1 closed).

| Connection plan                                                                                                    | function       |           |                          |                 |  |
|----------------------------------------------------------------------------------------------------|----------------|-----------|--------------------------|-----------------|--|
| - GND - A11 - A12 - A01 - A01 | Switch S1      | Run       | Run                      |                 |  |
|                                                                                                    | Switch S2      | Load para | Load parameter set       |                 |  |
|                                                                                                    | Switches S3 S4 | Paramete  | Parameter set selection: |                 |  |
|                                                                                                    |                | S3        | S4                       |                 |  |
| S1 S2 S3 S4                                                                                                    |                | Off       | Off                      | Parameter set 1 |  |
|                                                                                                    |                | On        | Off                      | Parameter set 2 |  |
|                                                                                                    |                | Off       | On                       | Parameter set 3 |  |
|                                                                                                    |                | On        | On                       | Parameter set 4 |  |

| Parameter            | Name                         | Setting for this example       |  |
|----------------------|------------------------------|--------------------------------|--|
| 0x2631:001 (P400.01) | Enable inverter              | Constant TRUE [1]              |  |
| 0x2631:002 (P400.02) | Run                          | Digital input 1 [11]           |  |
| 0x2631:004 (P400.04) | Reset fault                  | Not connected [0]              |  |
| 0x2631:018 (P400.18) | Activate preset (bit 0)      | Not connected [0]              |  |
| 0x2631:040 (P400.40) | Load parameter set           | Digital input 2 [12]           |  |
| 0x2631:041 (P400.41) | Select parameter set (bit 0) | Digital input 3 [13]           |  |
| 0x2631:042 (P400.42) | Select parameter set (bit 1) | Digital input 4 [14]           |  |
| 0x2824 (P200.00)     | Control selection            | Flexible I/O configuration [0] |  |
| 0x4046 (P755.00)     | Activation of parameter set  | Via command (immediately) [1]  |  |

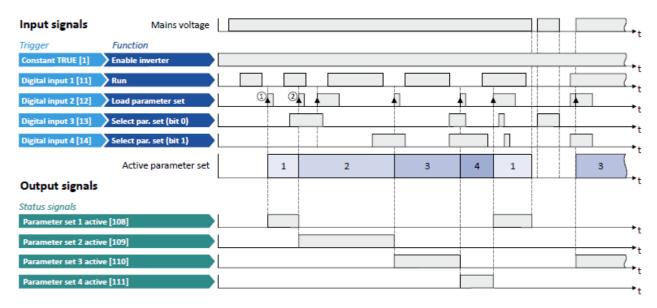

- ▶ Configuration of digital outputs ☐ 568
- ① The change-over is activated with the "Load parameter set" function (FALSE/TRUE edge).
- ② Change-over is also possible if the inverter is enabled and the motor is started.

### 14.9.3. Example 3: Activation if the selection is changed (only if the inverter is disabled)

Activation method 0x4046 (P755.00) = "If the selection is changed (disable required) [2]":

- Switches S3 and S4 serve to select the parameter set (see the following table). At the same time, the change-over is activated by a status change of the selection inputs.
- Change-over is only possible if the motor is not started (switch S1 open).
- Switch S2 ("Load parameter set") is ignored in this configuration.

| Connection plan                                                                                                    | function       |           |                                                          |                 |  |
|----------------------------------------------------------------------------------------------------|----------------|-----------|----------------------------------------------------------|-----------------|--|
| S1 S2 S3 S4<br>- GND<br>- A11<br>- A12<br>- A12<br>- A12<br>- A12<br>- A12<br>- A12<br>- A12<br>- A13<br>- A13<br>- A13<br>- A13<br>- A14<br>- A14<br>- A15<br>- A15<br>- A | Switch S1      | Run       | Run                                                      |                 |  |
|                                                                                                    | Switch S2      | Load para | Load parameter set (is ignored in this configuration)    |                 |  |
|                                                                                                    | Switches S3 S4 | Parameter | Parameter set selection and activation at the same time: |                 |  |
|                                                                                                    |                | <b>S3</b> | <b>S4</b>                                                |                 |  |
|                                                                                                    |                | Off       | Off                                                      | Parameter set 1 |  |
|                                                                                                    |                | On        | Off                                                      | Parameter set 2 |  |
|                                                                                                    |                | Off       | On                                                       | Parameter set 3 |  |
|                                                                                                    |                | On        | On                                                       | Parameter set 4 |  |

| Parameter            | Name                         | Setting for this example                           |
|----------------------|------------------------------|----------------------------------------------------|
| 0x2631:001 (P400.01) | Enable inverter              | Constant TRUE [1]                                  |
| 0x2631:002 (P400.02) | Run                          | Digital input 1 [11]                               |
| 0x2631:004 (P400.04) | Reset fault                  | Not connected [0]                                  |
| 0x2631:013 (P400.13) | Reverse rotational direction | Not connected [0]                                  |
| 0x2631:018 (P400.18) | Activate preset (bit 0)      | Not connected [0]                                  |
| 0x2631:040 (P400.40) | Load parameter set           | Digital input 2 [12]                               |
| 0x2631:041 (P400.41) | Select parameter set (bit 0) | Digital input 3 [13]                               |
| 0x2631:042 (P400.42) | Select parameter set (bit 1) | Digital input 4 [14]                               |
| 0x2824 (P200.00)     | Control selection            | Flexible I/O configuration [0]                     |
| 0x4046 (P755.00)     | Activation of parameter set  | If the selection is changed (disable required) [2] |

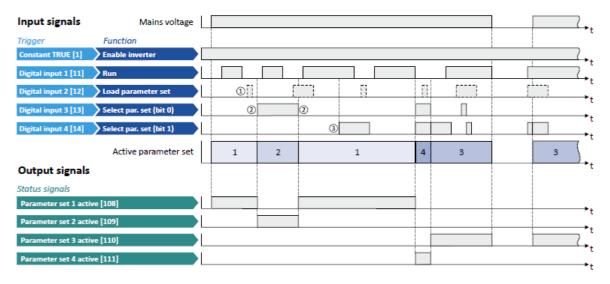

- ▶ Configuration of digital outputs ☐ 568
- ① The "Load parameter set" function is ignored in this configuration.
- 2 Change-over takes place by a status change of the selection inputs.
- ③ If the inverter is enabled and the motor is started, a change-over is not possible.

### 14.9.4. Example 4: Activation if the selection is changed (immediately)

Activation method 0x4046 (P755.00) = "If the selection is changed (immediately) [3]":

- Switches S3 and S4 serve to select the parameter set (see the following table). At the same time, the change-over is activated by a status change of the selection inputs.
- Change-over takes place immediately, even if the motor is started (switch S1 closed).
- Switch S2 ("Load parameter set") is ignored in this configuration.

| Connection plan                                                                                 | function       |           |                                                          |                 |  |
|-------------------------------------------------------------------------------------------------|----------------|-----------|----------------------------------------------------------|-----------------|--|
| - GND<br>- A11<br>- A12<br>- A01<br>- 10V<br>- D11<br>- D12<br>- D13<br>- D14<br>- D14<br>- D15 | Switch S1      | Run       |                                                          |                 |  |
|                                                                                                 | Switch S2      | Load par  | Load parameter set (is ignored in this configuration)    |                 |  |
|                                                                                                 | Switches S3 S4 | Paramete  | Parameter set selection and activation at the same time: |                 |  |
|                                                                                                 |                | <b>S3</b> | <b>S4</b>                                                |                 |  |
| S1 S2 S3 S4                                                                                     |                | Off       | Off                                                      | Parameter set 1 |  |
|                                                                                                 |                | On        | Off                                                      | Parameter set 2 |  |
|                                                                                                 |                | Off       | On                                                       | Parameter set 3 |  |
|                                                                                                 |                | On        | On                                                       | Parameter set 4 |  |

| Parameter            | Name                         | Setting for this example                      |
|----------------------|------------------------------|-----------------------------------------------|
| 0x2631:001 (P400.01) | Enable inverter              | Constant TRUE [1]                             |
| 0x2631:002 (P400.02) | Run                          | Digital input 1 [11]                          |
| 0x2631:004 (P400.04) | Reset fault                  | Not connected [0]                             |
| 0x2631:013 (P400.13) | Reverse rotational direction | Not connected [0]                             |
| 0x2631:018 (P400.18) | Activate preset (bit 0)      | Not connected [0]                             |
| 0x2631:040 (P400.40) | Load parameter set           | Digital input 2 [12]                          |
| 0x2631:041 (P400.41) | Select parameter set (bit 0) | Digital input 3 [13]                          |
| 0x2631:042 (P400.42) | Select parameter set (bit 1) | Digital input 4 [14]                          |
| 0x2824 (P200.00)     | Control selection            | Flexible I/O configuration [0]                |
| 0x4046 (P755.00)     | Activation of parameter set  | If the selection is changed (immediately) [3] |

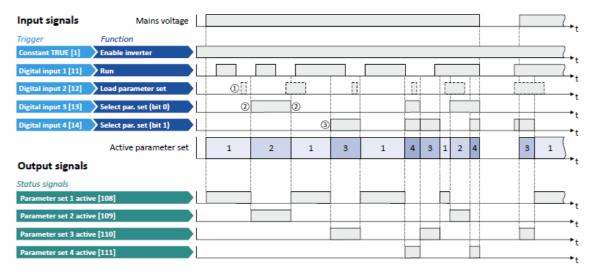

- ▶ Configuration of digital outputs ☐ 568
- ① The "Load parameter set" function is ignored in this configuration.
- ② Change-over takes place by a status change of the selection inputs.
- ③ Change-over is also possible if the inverter is enabled and the motor is started.

# 14.10. Process controller function selection

By means of the following functions, the response of the inverter can be controlled when PID control is activated. 
Configuring the process controller 350

| Parameter               | Name / value range / [default setting]                                                                                                    | Info                                                                                                    |
|-------------------------|----------------------------------------------------------------------------------------------------|----------------------------------------------------------------------------------------------------|
| 0x2631:045<br>(P400.45) | Function list: Deactivate PID controller (Function list: PID off)  • For further possible settings, see parameter 0x2631:001 (P400.01).   532                              | Assignment of a trigger for the "Deactivate PID controller" function.  Trigger = TRUE: If PID control is activated, ignore PID control and drive the motor in speed-controlled manner.  Trigger = FALSE: If PID control is activated, drive the motor with PID control trol.                                                                                                |
| 0x2631:046<br>(P400.46) | Function list: Set process controller output to 0 (Function list: PID output=0) • For further possible settings, see parameter 0x2631:001 (P400.01).  532  O Not connected | trol.  Notes:  The PID control mode can be selected in 0x4020:001 (P600.01).  Assignment of a trigger for the "Set process controller output to 0" function.  Trigger = TRUE: If PID control is activated, I component and the output of the PID controller are set to 0 and the internal control algorithm is stopped. The PID control remains active.                     |
| 0x2631:047              | Function list: Inhibit process controller I-component                                                                                                    | Trigger = FALSE: no action / deactivate function again.  Assignment of a trigger for the "Inhibit process controller I-component"                                                                                                    |
| (P400.47)               | (Function list: PID-I inhibited) • For further possible settings, see parameter 0x2631:001 (P400.01). □□ 532                                                               | function.  Trigger = TRUE: If PID control is activated, the I component of the PID controller is set to 0 and the integration process is stopped.                                                                                                    |
|                         | 0 Not connected                                                                                                    | Trigger = FALSE: no action / deactivate function again.  Notes:  The reset time can be set in 0x4049 (P602.00).                                                                                                    |
| 0x2631:048<br>(P400.48) | Function list: Activate PID influence ramp (Function list: PID-Inf ramp on) • For further possible settings, see parameter 0x2631:001 (P400.01). 532  1 Constant TRUE      | Assignment of a trigger for the "Activate PID influence ramp" function.  Trigger = TRUE: the influence of the process controller is shown via a ramp.  Trigger = FALSE or not connected: the influence of the process controller is hidden via ramp.                                                                                                    |
|                         |                                                                                                    | <ul> <li>Notes:</li> <li>The influence of the process controller is always active (not only when PID control is activated).</li> <li>Acceleration time for showing the influence of the process controller can be set in 0x404C:001 (P607.01).</li> <li>Deceleration time for hiding the influence of the process controller can be set in 0x404C:002 (P607.02).</li> </ul> |
| 0x4020:001<br>(P600.01) | Process controller setup (PID): Operating mode (PID setup: Operating mode)                                                                                                 | Selection of the process controller operating mode.                                                                                                    |
| ,                       | 0 Inhibited                                                                                                    | Process controller deactivated.                                                                                                    |
|                         | 1 Normal operation                                                                                                    | The setpoint is higher than the fed back variable (actual value). If the system deviation increases, the motor speed is increased. Example: pressure-controlled booster pumps (increase in the motor speed produces an increase in pressure.)                                                                                                    |
|                         | 2 Reverse operation                                                                                                    | The setpoint is lower than the fed back variable (actual value). If the system deviation increases, the motor speed is increased.  Example: temperature-controlled cooling water pump (increase in motor speed produces decrease in temperature.)                                                                                                    |
|                         | 3 Normal bi-drectional                                                                                                    | The direction of rotation corresponds to the sign of the system deviation. If the system deviation increases, the motor speed is increased.                                                                                                    |
|                         | 4 Reverse bi-directional                                                                                                    | A negative system deviation causes a positive direction of rotation. If the system deviation increases, the motor speed is increased.                                                                                                    |
| 0x4049<br>(P602.00)     | PID I- component<br>(PID I- component)<br>10 [ <b>400</b> ] 6000 ms                                                                                                    | Reset time for system deviation.  With the setting "6000 ms", the I component is deactivated.  The I component can also be deactivated via the "Inhibit process controller I-component" 0x2631:047 (P400.47) function.                                                                                                    |
| 0x404C:001<br>(P607.01) | PID influence: Acceleration time for activation (PID influence: Activation time) 0.0 [5.0] 999.9 s                                                                         | If the trigger assigned in 0x2631:048 (P400.48) of the "Activate PID influence ramp" function is TRUE, the influence of the process controller is shown by means of a ramp with the acceleration time set here.                                                                                                    |
| 0x404C:002<br>(P607.02) | PID influence: Deceleration time for masking out (PID influence: Mask out time) 0.0 [5.0] 999.9 s                                                                          | If the trigger assigned in 0x2631:048 (P400.48) of the "Activate PID influence ramp" function is FALSE, the influence of the process controller is hidden via a ramp with the deceleration time set here.                                                                                                    |

# **Example for operating mode**

In the following example, the "Deactivate PID controller" function is used to deactivate the PID control temporarily:

- As standard setpoint source, the frequency preset 1 is set to 20 Hz.
- Switch S1 starts the motor in forward direction of rotation. Switch S1 in the initial position stops the motor again.
- Switch S2 deactivates the PID control. The motor is then driven in a speed-controlled way.

| Connection plan                                                                                                    | function  |                 |
|----------------------------------------------------------------------------------------------------|-----------|-----------------|
| Х3                                                                                                    | Switch S1 | Run             |
| - A11<br>- A11<br>- A11 | Switch S2 | Activate ramp 2 |

| Parameter            | Name                                       | Setting for this example       |
|----------------------|--------------------------------------------|--------------------------------|
| 0x2631:001 (P400.01) | Enable inverter                            | Constant TRUE [1]              |
| 0x2631:002 (P400.02) | Run                                        | Digital input 1 [11]           |
| 0x2631:004 (P400.04) | Reset fault                                | Not connected [0]              |
| 0x2631:045 (P400.45) | Deactivate PID controller                  | Digital input 2 [12]           |
| 0x2824 (P200.00)     | Control selection                          | Flexible I/O configuration [0] |
| 0x2838:003 (P203.03) | Stop method                                | Standard ramp [1]              |
| 0x2860:001 (P201.01) | Frequency control: Default setpoint source | Frequency preset 1 [11]        |
| 0x2911:001 (P450.01) | Frequency setpoint presets: Preset 1       | 20 Hz                          |
| 0x2916 (P211.00)     | Maximum frequency                          | 50 Hz                          |

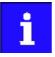

The example assumes that the process controller has been configured accordingly. ▶ Configuring the process controller ☐ 350

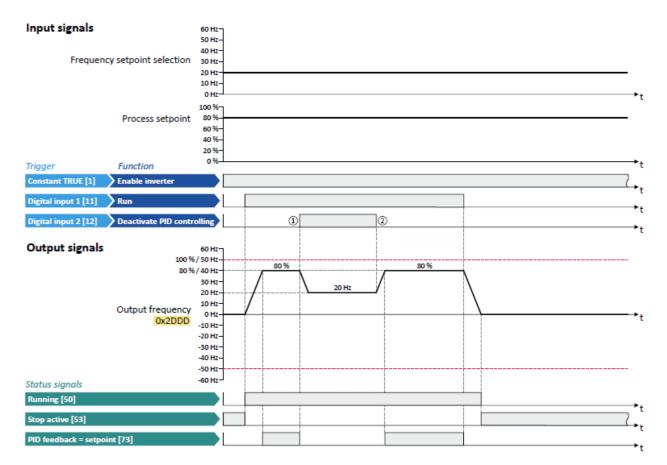

- ▶ Configuration of digital outputs ☐ 568
- ① PID control is deactivated: Change-over from the configured PID control to the speed-controlled operation.
- ② PID control is activated again: Change-over from the speed-controlled operation to the configured PID control.

# 14.11. Sequencer control functions

The following functions serve to control the sequencer. ▶ Sequencer □ 456

### Select sequence

A sequence is selected in a binary-coded fashion via the triggers assigned to the four functions "Select sequence (bit 0)" ... " Select sequence (bit 3)" in compliance with the following truth table:

| Select sequence                  | Select sequence                  |                                  |                                  | Selection            |
|----------------------------------|----------------------------------|----------------------------------|----------------------------------|----------------------|
| Bit 3<br>0x2631:053<br>(P400.53) | Bit 2<br>0x2631:052<br>(P400.52) | Bit 1<br>0x2631:051<br>(P400.51) | Bit 0<br>0x2631:050<br>(P400.50) |                      |
| FALSE                            | FALSE                            | FALSE                            | FALSE                            | No sequence selected |
| FALSE                            | FALSE                            | FALSE                            | TRUE                             | Sequence 1           |
| FALSE                            | FALSE                            | TRUE                             | FALSE                            | Sequence 2           |
| FALSE                            | FALSE                            | TRUE                             | TRUE                             | Sequence 3           |
| FALSE                            | TRUE                             | FALSE                            | FALSE                            | Sequence 4           |
| FALSE                            | TRUE                             | FALSE                            | TRUE                             | Sequence 5           |
| FALSE                            | TRUE                             | TRUE                             | FALSE                            | Sequence 6           |
| FALSE                            | TRUE                             | TRUE                             | TRUE                             | Sequence 7           |
| TRUE                             | FALSE                            | FALSE                            | FALSE                            | Sequence 8           |
| TRUE                             | FALSE                            | FALSE                            | TRUE                             | Invalid selection    |
|                                  |                                  |                                  |                                  |                      |
| TRUE                             | TRUE                             | TRUE                             | TRUE                             |                      |

### Start sequence

The selected sequence is not started automatically. For starting the sequence, two functions are available:

- 0x2631:030 (P400.30): Run/abort sequence (status-controlled start)
- 0x2631:031 (P400.31): Start sequence (edge-controlled start)

## **Further control functions**

The following functions serve to control the started sequence:

- 0x2631:032 (P400.32): Next sequence step
- 0x2631:033 (P400.33): Pause sequence
- 0x2631:034 (P400.34): Suspend sequence
- 0x2631:035 (P400.35): Stop sequence
- 0x2631:036 (P400.36): Abort sequence

For controlling the sequencer via network, the sequencer control functions can also be assigned to the NetWordIN1 data word 0x4008:001 (P590.01).

| Parameter               | Name / value range / [default setting]                                                                                                    | Info                                                                                                    |
|-------------------------|----------------------------------------------------------------------------------------------------|----------------------------------------------------------------------------------------------------|
| 0x2631:030<br>(P400.30) | Function list: Run/abort sequence (Function list: Seq: Run/abort)  • Setting can only be changed if the inverter is inhibited.  • From version 03.00  • For further possible settings, see parameter  0x2631:001 (P400.01).               | Assignment of a trigger for the "Run/abort sequence" function.  Trigger = TRUE: Start selected sequence.  Trigger = FALSE: Abort sequence.  Notes:  The assigned trigger must remain set to TRUE for the duration of the sequence.  If the trigger bit is reset to FALSE, the sequence is aborted. In this                                                                                                    |
|                         | 0 Not connected                                                                                                    | <ul> <li>case, the standard setpoint or the setpoint source selected via setpoint change-over is active again.</li> <li>A sequence is selected in a binary-coded fashion via the trigger assigned to the four functions "Select sequence (bit 0)" 0x2631:050 (P400.50) "Select sequence (bit 3)" 0x2631:053 (P400.53).</li> <li>For an edge-controlled start, the function "Start sequence" 0x2631:031 (P400.31) is optionally available.</li> </ul> |
| 0x2631:031<br>(P400.31) | Function list: Start sequence (Function list: Seq: Start)  • Setting can only be changed if the inverter is inhibited.                                                                                                    | Assignment of a trigger for the "Start sequence" function.  Trigger = FALSE⊅TRUE (edge): Start selected sequence.  Trigger = TRUE ☑ FALSE (edge): No action.                                                                                                    |
|                         | <ul> <li>From version 03.00</li> <li>For further possible settings, see parameter 0x2631:001 (P400.01). 532</li> <li>Not connected</li> </ul>                                                                                             | Notes:  • After the start, the sequencer remains activated until the function  "Stop sequence" 0x2631:035 (P400.35) or the function "Abort  sequence" 0x2631:036 (P400.36) is executed. A normal stop command does not reset the start command for the sequencer.  • For a status-controlled start, the function "Run/abort sequence"  0x2631:030 (P400.30) is optionally available.                                                                 |
| 0x2631:032              | Function list: Next sequence step                                                                                                    | Assignment of a trigger for the "Next sequence step" function.                                                                                                    |
| (P400.32)               | <ul> <li>(Function list: Seq: Next step)</li> <li>Setting can only be changed if the inverter is inhibited.</li> <li>From version 03.00</li> </ul>                                                                                        | Trigger = FALSE ≠ TRUE (edge): Next sequence step.  Trigger = TRUE → FALSE (edge): No action.  Notes:                                                                                                    |
|                         | <ul> <li>For further possible settings, see parameter 0x2631:001 (P400.01).</li></ul>                                                                                                    | <ul> <li>The execution of the current step is completed even if the time parameterised for the segment has not elapsed yet.</li> <li>The function is only relevant for Sequencer mode 0x4025 (P800.00) = "Step operation [2]" or "Time &amp; step operation [3]".</li> <li>A jump to the next sequence step is not possible if the sequence pauses, the sequence is suspended or the final segment is executed.</li> </ul>                           |
| 0x2631:033<br>(P400.33) | Function list: Pause sequence (Function list: Seq: Pause) • Setting can only be changed if the inverter is inhibited                                                                                                    | Assignment of a trigger for the "Pause sequence" function.  Trigger = TRUE: Pause sequence.  Trigger = FALSE: Continue sequence.                                                                                                    |
|                         | ted. • From version 03.00 • For further possible settings, see parameter 0x2631:001 (P400.01).                                                                                                    | <ul> <li>Notes:</li> <li>During the pause, the sequence stops in the current step. The expiration of the time set for the segment is stopped.</li> <li>The sequencer setpoint continues to remain active.</li> </ul>                                                                                                    |
|                         | 0 Not connected                                                                                                    |                                                                                                    |
| 0x2631:034<br>(P400.34) | Function list: Suspend sequence (Function list: Seq: Suspense)  Setting can only be changed if the inverter is inhibited.  From version 03.00  For further possible settings, see parameter                                               | Assignment of a trigger for the "Suspend sequence" function.  Trigger = TRUE: Suspend sequence.  Trigger = FALSE: Continue sequence.  Notes:  This function serves to temporarily change over to the standard setpoint or the setpoint source selected via setpoint change-over.                                                                                                    |
|                         | 0x2631:001 (P400.01).                                                                                                    | The sequence is continued at the point where it was suspended.                                                                                                    |
| 0x2631:035              |                                                                                                    | Assignment of a trigger for the "Stop sequence" function.                                                                                                    |
| (P400.35)               | <ul> <li>Function list: Stop sequence</li> <li>(Function list: Seq: Stop)</li> <li>Setting can only be changed if the inverter is inhibited.</li> <li>From version 03.00</li> <li>For further possible settings, see parameter</li> </ul> | Trigger = FALSE/TRUE (edge): Stop sequence.  Trigger = TRUE □ FALSE (edge): No action.  Notes:  If the sequence is stopped, it is jumped to the final segment.  The further execution depends on the selected End of sequence                                                                                                    |
|                         | 0x2631:001 (P400.01).                                                                                                    | mode 0x402F (P824.00).                                                                                                    |
|                         | o Not connected                                                                                                    |                                                                                                    |

| Parameter               | Name / value range / [default setting]                                                                                                    | Info                                                                                                    |
|-------------------------|----------------------------------------------------------------------------------------------------|----------------------------------------------------------------------------------------------------|
| 0x2631:036<br>(P400.36) | Function list: Abort sequence (Function list: Seq: Abort)  • Setting can only be changed if the inverter is inhibited.                                                                                                    | Assignment of a trigger for the "Abort sequence" function.  Trigger = FALSE ⊅TRUE (edge): Abort sequence.  Trigger = TRUE ¬FALSE (edge): No action.                                                                                                    |
|                         | <ul> <li>From version 03.00</li> <li>For further possible settings, see parameter 0x2631:001 (P400.01).  \$\square\$ 532</li> </ul>                                                                                                    | <ul> <li>Notes:</li> <li>This function serves to directly stop the sequence without the final segment being executed. In this case, the standard setpoint or the setpoint source selected via setpoint change-over is active again.</li> </ul>                                                                                                    |
|                         | 0 Not connected                                                                                                    |                                                                                                    |
| 0x2631:050<br>(P400.50) | Function list: Select sequence (bit 0) (Function list: Seq: Select. b0)  • Setting can only be changed if the inverter is inhibited.  • From version 03.00  • For further possible settings, see parameter 0x2631:001 (P400.01). 532                                               | Assignment of a trigger for the "Select sequence (bit 0)" function.  Selection bit with the valency 2 <sup>0</sup> for bit coded selection of a sequence.  Trigger = FALSE: selection bit = "0".  Trigger = TRUE: selection bit = "1".  Notes:  • The selected sequence is not started automatically.  • For a status-controlled start, the function "Run/abort sequence"  0x2631:030 (P400.30) is available.  • For an edge-controlled start, the function "Start sequence"  0x2631:031 (P400.31) is available. |
| 0x2631:051<br>(P400.51) | Function list: Select sequence (bit 1) (Function list: Seq: Select. b1) • Setting can only be changed if the inverter is inhibited. • From version 03.00 • For further possible settings, see parameter 0x2631:001 (P400.01). 532   Not connected                                  | Assignment of a trigger for the "Select sequence (bit 1)" function.  Selection bit with the valency 2 <sup>1</sup> for the bit-coded selection of a sequence.  Trigger = FALSE: selection bit = "0".  Trigger = TRUE: selection bit = "1".  Notes:  The selected sequence is not started automatically.  For a status-controlled start, the function "Run/abort sequence" 0x2631:030 (P400.30) is available.  For an edge-controlled start, the function "Start sequence" 0x2631:031 (P400.31) is available.     |
| 0x2631:052<br>(P400.52) | Function list: Select sequence (bit 2) (Function list: Seq: Select. b2)  • Setting can only be changed if the inverter is inhibited.  • From version 03.00  • For further possible settings, see parameter  0x2631:001 (P400.01). 322  0 Not connected                             | Assignment of a trigger for the "Select sequence (bit 2)" function.  Selection bit with the valency 2 <sup>2</sup> for the bit-coded selection of a sequence.  Trigger = FALSE: selection bit = "0".  Trigger = TRUE: selection bit = "1".  Notes:  The selected sequence is not started automatically.  For a status-controlled start, the function "Run/abort sequence" 0x2631:030 (P400.30) is available.                                                                                                    |
|                         |                                                                                                    | For an edge-controlled start, the function "Start sequence"     0x2631:031 (P400.31) is available.                                                                                                    |
| 0x2631:053<br>(P400.53) | <ul> <li>Function list: Select sequence (bit 3)</li> <li>(Function list: Seq: Select. b3)</li> <li>Setting can only be changed if the inverter is inhibited.</li> <li>From version 03.00</li> <li>For further possible settings, see parameter 0x2631:001 (P400.01). 32</li> </ul> | Assignment of a trigger for the "Select sequence (bit 3)" function.  Selection bit with the valency 2 <sup>3</sup> for the bit-coded selection of a sequence.  Trigger = FALSE: selection bit = "0".  Trigger = TRUE: selection bit = "1".  Notes:  • The selected sequence is not started automatically.                                                                                                    |
|                         | 0 Not connected                                                                                                    | <ul> <li>For a status-controlled start, the function "Run/abort sequence" 0x2631:030 (P400.30) is available.</li> <li>For an edge-controlled start, the function "Start sequence" 0x2631:031 (P400.31) is available.</li> </ul>                                                                                                    |

# **Example for operating mode**

In the following example, the digital inputs 2 and 3 are used for controlling the sequencer.

- The analog input 1 is set as standard setpoint source.
- Switch S1 starts the motor in forward direction of rotation. Switch S1 in the initial position stops the motor again.
- Button S2 starts the sequence, button S3 aborts the sequence. After the abortion, the normal setpoint control is active again.

| Connection plan                                                           | function         |                    |
|---------------------------------------------------------------------------|------------------|--------------------|
| Х3                                                                        | Potentiometer R1 | Frequency setpoint |
| A11<br>A11<br>A12<br>A01<br>A01<br>D12<br>D12<br>D13<br>D13<br>D14<br>D14 | Switch S1        | Run                |
|                                                                           | Button S2        | Start sequence     |
| 0_10V<br>R1 S1 S2 S3                                                      | Button S3        | Abort sequence     |
| WITH 02102103                                                             |                  |                    |

| Parameter                    | Designation                                                  | Setting for this example     |
|------------------------------|--------------------------------------------------------------|------------------------------|
| 0x2631:001 (P400.01)         | Enable inverter                                              | Constant TRUE [1]            |
| 0x2631:002 (P400.02)         | Run                                                          | Digital input 1 [11]         |
| 0x2631:004 (P400.04)         | Reset fault                                                  | Not connected [0]            |
| 0x2631:013 (P400.13)         | Reverse rotational direction                                 | Not connected [0]            |
| 0x2631:031 (P400.31)         | Start sequence                                               | Digital input 2 [12]         |
| 0x2631:036 (P400.36)         | Abort sequence                                               | Digital input 3 [13]         |
| 0x2631:050 (P400.50)         | Select sequence (bit 0)                                      | Constant TRUE [1]            |
| 0x2634:001 (P420.01)         | Relay                                                        | Sequencer controlled [100]   |
| 0x2634:002 (P420.02)         | Digital output 1                                             | Sequencer controlled [100]   |
| Segment and sequence configu | ration                                                       |                              |
|                              | nce 1 is used. The sequence consists of two steps (segment 1 |                              |
| 0x4026:001 (P801.01)         | Sequencer segment 1: Frequency setpoint                      | 40 Hz                        |
| 0x4026:002 (P801.02)         | Sequencer segment 1: Acceleration/deceleration               | 20 s                         |
| 0x4026:003 (P801.03)         | Sequencer segment 1: Time                                    | 18 s                         |
| 0x4026:004 (P801.04)         | Sequencer segment 1: Digital outputs                         | 0x00                         |
| 0x4027:001 (P802.01)         | Sequencer segment 2: Frequency setpoint                      | 30 Hz                        |
| 0x4027:002 (P802.02)         | Sequencer segment 2: Acceleration/deceleration               | 15 s                         |
| 0x4027:003 (P802.03)         | Sequencer segment 2: Time                                    | 14 s                         |
| 0x4027:004 (P802.04)         | Sequencer segment 2: Digital outputs                         | 0x02 (only relay)            |
| 0x402E:001 (P822.01)         | End segment: Frequency setpoint                              | 10 Hz                        |
| 0x402E:002 (P822.02)         | End segment: Acceleration/deceleration                       | 8 s                          |
| 0x402E:003 (P822.03)         | End segment: Time                                            | 10 s                         |
| 0x402E:004 (P822.04)         | End segment: Digital outputs                                 | 0x04 (only digital output 1) |
| 0x4030:001 0x4030:016        | Sequence 1: Step 1                                           | Segment 1 [1]                |
| (P830.01 16)                 | Sequence 1: Step 2                                           | Segment 2 [2]                |
|                              | Sequence 1: Step 3                                           | Skip step [0]                |
|                              |                                                              |                              |
|                              | Sequence 1: Step 16                                          | Skip step [0]                |
| Sequencer basic settings     | ,                                                            | 1                            |
| 0x4025 (P800.00)             | Sequencer mode                                               | Time operation [1]           |
| 0x402F (P824.00)             | End of sequence mode                                         | Keep running [0]             |
| 0x4040 (P820.00)             | Start of sequence mode                                       | Restart sequencer [0]        |

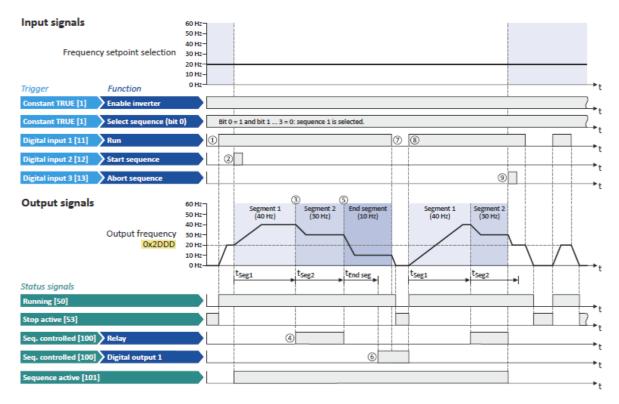

- ▶ Configuration of digital outputs ☐ 568
- ① If the inverter is enabled and no error is active, the motor can be started with the "Run" function.
  - As the sequence has not been started yet, first the normal setpoint control is active.
- ② The "Start sequence" function is used to start the selected sequence in an edge-controlled way.
- 3 Sequencer mode 0x4025 (P800.00) = "Time operation [1]":
  - The switch-over to the next step of the sequence is made after the time set for the current segment has elapsed.
- 4 The segment 2 is configured here in such a way that the relay will be triggered during the time of processing.
- 5 End of sequence mode 0x402F (P824.00) = "Keep running [0]":
  - After the sequence has been processed, the setpoint set for the end segment is continuously transmitted to the motor control until the sequence is aborted.
- ⑥ In case of the end segment, the time setting determines the delay after which the configured output states are to become active. Here, the end segment is configured in such a way that the digital output 1 is set after 10 s have expired.
- If the "Run" function is set to FALSE, the motor is stopped with the stop method set in 0x2838:003 (P203.03). The started sequence, however, remains active and the sequencer-controlled outputs keep their state.
- (8) Start of sequence mode 0x4040 (P820.00) = "Restart sequencer [0]":
  If the "Run" function is set to TRUE again, the (still active) sequence is restarted.
- The "Abort sequence" function is used to abort the sequence in an edge-controlled way.
  - In this case, the standard setpoint or the setpoint source selected via setpoint change-over is active again.

# 14.12. Frequency threshold for "Frequency threshold exceeded" trigger

As a function of the current output frequency, the adjustable frequency threshold serves to trigger a certain function or set a digital output.

| Parameter | Name / value range / [default setting] | Info                                                              |
|-----------|----------------------------------------|-------------------------------------------------------------------|
| 0x4005    | Frequency threshold (Freq. threshold)  | Threshold for the "Frequency threshold exceeded [70]" trigger.    |
| (P412.00) | 0.0 [0.0] 599.0 Hz                     | The "Frequency threshold exceeded [70]" trigger is TRUE if the    |
|           |                                        | current output frequency is higher than the set threshold.        |
|           |                                        | The trigger can be assigned to a function or to a digital output. |

### **Example for operating mode**

In the following example, the digital output 1 is set to TRUE if the output frequency is higher than  $20\,\mathrm{Hz}$ .

- The analog input 1 is set as standard setpoint source.
- Switch S1 starts the motor in forward direction of rotation. Switch S1 in the initial position stops the motor again.

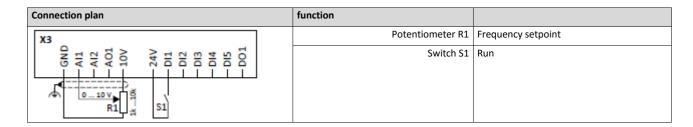

| Parameter            | Name                                       | Setting for this example          |
|----------------------|--------------------------------------------|-----------------------------------|
| 0x2631:001 (P400.01) | Enable inverter                            | Constant TRUE [1]                 |
| 0x2631:002 (P400.02) | Run                                        | Digital input 1 [11]              |
| 0x2634:002 (P420.02) | Digital outputs function: Digital output 1 | Frequency threshold exceeded [70] |
| 0x2824 (P200.00)     | Control selection                          | Flexible I/O configuration [0]    |
| 0x2860:001 (P201.01) | Frequency control: Default setpoint source | Analog input 1 [2]                |
| 0x4005 (P412.00)     | Frequency threshold                        | 20 Hz                             |

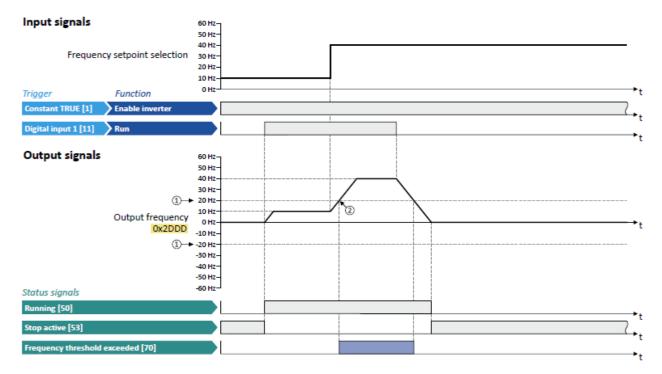

- ▶ Configuration of digital outputs ☐ 568
- ① Frequency threshold 0x4005 (P412.00)
- ② Frequency threshold exceeded: Via trigger "Frequency threshold exceeded [70]", the digital output 1 is set to TRUE.

# 14.13. Configuration of digital inputs

Settings for digital inputs 1 ... 7.

#### **Preconditions**

Digital input 6 and digital input 7 are only available for a Control Unit (CU) with application I/O.

#### **Details**

The digital inputs are used for control tasks. For this purpose, the digital inputs are available as selectable triggers for functions.

The following settings are possible for the digital inputs:

- Assertion level "HIGH active" or "LOW active" (1)
- Debounce time (2)
- Inversion (3)

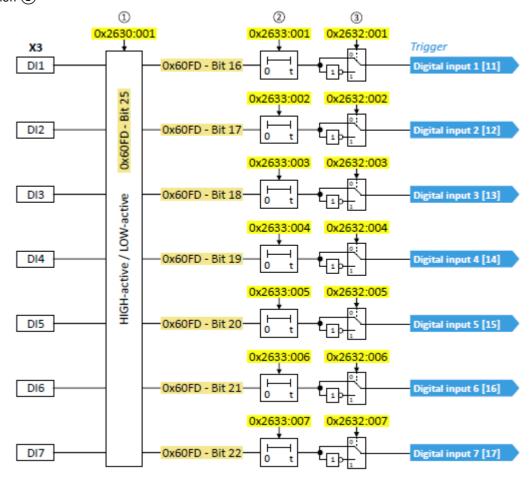

#### Diagnostic parameters:

• The logic status of the digital inputs is displayed in 0x60FD (P118.00).

### Assertion level "HIGH active" or "LOW active"

The digital inputs can be configured in 0x2630:001 (P410.01) HIGH active (default setting) or LOW active:

| HIGH active (default setting)                                                                                                    | LOW active                                                                                                    |
|----------------------------------------------------------------------------------------------------|----------------------------------------------------------------------------------------------------|
| <ul> <li>Internally, the digital input terminals are set to LOW level via pull-down resistors.</li> <li>The current flows from the current supply (e.g. X3/24V) through the contact to the digital input terminal (and internally via the pull-down resistor to GND).</li> <li>If the contact is closed, the digital input is set to HIGH level and is thus HIGH active.</li> </ul> | <ul> <li>Internally, the digital input terminals are set to HIGH level via pull-up resistors.</li> <li>The current flows from the digital input terminal through the contact to GND.</li> <li>If the contact is closed, the digital input is set to LOW level and is thus LOW active.</li> </ul> |
| Connection plan (example):                                                                                                    | Connection plan (example):                                                                                                    |
| 81 85 83<br>81 85 83<br>81 85 83<br>81 85 83                                                                                                    | S1 S2 S3<br>GND                                                                                                    |

#### **Debounce time**

For minimising interference pulses, a debounce time of 1 ms is set for all digital inputs.

Via »EASY Starter« (or network), the debounce time for can be increased individually for each digital input to maximally 50 ms.

#### Inversion

Each digital input can be configured in such a way that the status pending at the terminal is internally inverted logically. This way, a closed contact, for instance, serves to deactivate an assigned function instead of activating it. Thus, the control of the inverter can be flexibly adapted to the requirements of the actual application.

| Parameter  | Name / value range / [default setting]       | Info                                                                                   |
|------------|----------------------------------------------|----------------------------------------------------------------------------------------|
| 0x2630:001 | Settings for digital inputs: Assertion level | Definition of the internal hardware interconnection of the digital input               |
| (P410.01)  | (DI settings: Assertion level)               | terminal (X3/Dlx).                                                                     |
|            | 0 LOW active                                 | Digital input terminals (X3/DIx) are set to HIGH level via pull-up resistors.          |
|            | 1 HIGH active                                | Digital input terminals (X3/DIx) are set to LOW level via pull-down resistors.         |
| 0x2630:002 | Settings for digital inputs: Input function  | Input function of the digital terminals DI3 and DI4.                                   |
| (P410.02)  | (DI settings: Input function)                |                                                                                        |
|            | 0 Digital input                              | DI3 = digital input                                                                    |
|            | 1 11-1                                       | DI4 = digital input                                                                    |
|            | 1 HTL encoder (AB) (from version 02.00)      | DI3 = HTL input for encoder track B                                                    |
|            |                                              | DI4 = HTL input for encoder track A                                                    |
|            | 2 Pulse train (from version 03.00)           | DI3 = digital input                                                                    |
|            | 2 2 1 1 1 1 1 1 1 1 1 1                      | DI4 = HTL input for pulse train                                                        |
|            | 3 Pulse train/direction (from version 03.0   | DI3 = HTL input for direction specification; HIGH level = counter-clock-<br>wise (CCW) |
|            |                                              | DI4 = HTL input for pulse train                                                        |
| 0x2632:001 | Inversion of digital inputs: Digital input 1 | Inversion of digital input 1                                                           |
| (P411.01)  | (DI inversion: DI1 inversion)                | inversion of digital input 1                                                           |
| (111.01)   | 0 Not inverted                               |                                                                                        |
|            | 1 Inverted                                   |                                                                                        |
| 0x2632:002 | Inversion of digital inputs: Digital input 2 | Inversion of digital input 2                                                           |
| (P411.02)  | (DI inversion: DI2 inversion)                |                                                                                        |
|            | 0 Not inverted                               |                                                                                        |
|            | 1 Inverted                                   |                                                                                        |
| 0x2632:003 | Inversion of digital inputs: Digital input 3 | Inversion of digital input 3                                                           |
| (P411.03)  | (DI inversion: DI3 inversion)                |                                                                                        |
|            | 0 Not inverted                               |                                                                                        |
|            | 1 Inverted                                   |                                                                                        |

| Parameter  | Name / value range / [default setting]                                            | Info                             |
|------------|-----------------------------------------------------------------------------------|----------------------------------|
| 0x2632:004 | Inversion of digital inputs: Digital input 4                                      | Inversion of digital input 4     |
| (P411.04)  | (DI inversion: DI4 inversion)                                                     |                                  |
|            | 0 Not inverted                                                                    |                                  |
|            | 1 Inverted                                                                        |                                  |
| 0x2632:005 | Inversion of digital inputs: Digital input 5                                      | Inversion of digital input 5     |
| (P411.05)  | (DI inversion: DI5 inversion)                                                     |                                  |
|            | 0 Not inverted                                                                    |                                  |
|            | 1 Inverted                                                                        |                                  |
| 0x2632:006 | Inversion of digital inputs: Digital input 6                                      | Inversion of digital input 6     |
| (P411.06)  | (DI inversion: DI6 inversion)                                                     |                                  |
|            | Only available for application I/O.      Not inverted                             |                                  |
|            |                                                                                   |                                  |
|            | 1 Inverted                                                                        |                                  |
| 0x2632:007 | Inversion of digital inputs: Digital input 7                                      | Inversion of digital input 7     |
| (P411.07)  | (DI inversion: DI7 inversion)                                                     |                                  |
|            | Only available for application I/O.                                               |                                  |
|            | 0 Not inverted                                                                    |                                  |
|            | 1 Inverted                                                                        |                                  |
| 0x2633:001 | Digital input debounce time: Digital input 1                                      | Debounce time of digital input 1 |
|            | 1 [1] 50 ms                                                                       |                                  |
| 0x2633:002 | Digital input debounce time: Digital input 2                                      | Debounce time of digital input 2 |
| 0x2633:003 | 1 [1] 50 ms Digital input debounce time: Digital input 3                          | Debounce time of digital input 3 |
| 0,2033.003 | 1 [1] 50 ms                                                                       | Debounce time of digital input 5 |
| 0x2633:004 | Digital input debounce time: Digital input 4                                      | Debounce time of digital input 4 |
|            | 1 [1] 50 ms                                                                       |                                  |
| 0x2633:005 | Digital input debounce time: Digital input 5                                      | Debounce time of digital input 5 |
|            | 1 [1] 50 ms                                                                       |                                  |
| 0x2633:006 | Digital input debounce time: Digital input 6                                      | Debounce time of digital input 6 |
|            | 1 [1] 50 ms                                                                       |                                  |
| 0.2622.007 | Only available for application I/O.  Digital input debounce time: Digital input 7 | Dehauses time of digital input 7 |
| 0x2633:007 | 1 [1] 50 ms                                                                       | Debounce time of digital input 7 |
|            | <ul> <li>Only available for application I/O.</li> </ul>                           |                                  |
|            | omy available for application 1/0.                                                |                                  |

### Example: Activating two functions simultaneously via digital input 4

The principle of assigning triggers to functions also enables a digital input to be assigned to several functions. The wiring complexity is reduced since there is no necessity to interconnect several digital inputs.

If, for instance, the frequency preset 1 is to be selected via the digital input 4 and a changeover to the acceleration time 2 and deceleration time 2 is to take place at the same time, this can be easily realised by the following parameter setting:

| Parameter            | Name                    | Setting for this example |
|----------------------|-------------------------|--------------------------|
| 0x2631:018 (P400.18) | Activate preset (bit 0) | Digital input 4 [14]     |
| 0x2631:039 (P400.39) | Activate ramp 2         | Digital input 4 [14]     |

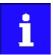

In order to achieve the desired behaviour, the digital input 4 must not be assigned to any further functions!

### 14.14. Configuration of analog inputs

### 14.14.1. Analog input 1

Settings for analog input 1.

#### **Details**

The analog input 1 can be used as setpoint source. ▶ Selection of setpoint source ☐ 120

For the process controller, the analog input can be used for the feedback of the variable (actual value) or speed feedforward control. 

Basic process controller settings 

351 The

following settings are possible for the analog input:

- Definition of the input range (1)
- Filter time for low-pass filters (2)
- Monitoring of the input signal (3)
- Dead band for eliminating the smallest signal levels 4
- Definition of the setting range (5)

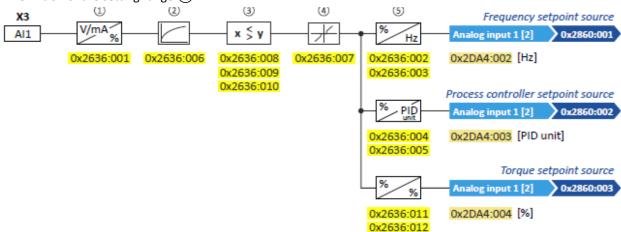

#### Diagnostic parameters:

- The frequency value is displayed in 0x2DA4:002 (P110.02).
- The process controller value is displayed in 0x2DA4:003 (P110.03).
- The torque value is displayed in 0x2DA4:004 (P110.04).

#### **Definition of the input range**

The analog input can be configured as voltage or current input. Internally, the signal is always converted to a value in percent.

# Definition of the setting range

The setting range results from the set min and max value for the respective mode.

# **Configuration examples**

Detailed configuration examples can be found in the following subchapters:

- ▶ Example 1: Input range 0 ... 10 V  $\equiv$  setting range 0 ... 50 Hz  $\square$  564
- ▶ Example 2: Input range 0 ... 10 V  $\equiv$  setting range -40 ... +40 Hz  $\square$  564
- ▶ Example 3: Input range -10 ... +10 V  $\equiv$  setting range -40 ... +40 Hz  $\square$  565
- ▶ Example 4: Error detection ☐ 565

| Parameter               | Name / value range / [default setting]                                                                                                    | Info                                                                                                    |
|-------------------------|----------------------------------------------------------------------------------------------------|----------------------------------------------------------------------------------------------------|
| 0x2636:001<br>(P430.01) | Analog input 1: Input range (Analog input 1: Al1 input range)  0 0 10 VDC  1 0 5 VDC  2 2 10 VDC  3 -10 +10 VDC  4 4 20 mA  5 0 20 mA                                           | Definition of the input range.                                                                                                    |
| 0x2636:002<br>(P430.02) | Analog input 1: Min frequency value (Analog input 1: Al1 freq @ min) -1000.0 [0.0] 1000.0 Hz                                                                                    | Definition of the setting range for operating mode "MS: Velocity mode".  • Direction of rotation according to sign.  • The standard setpoint source for operating mode 0x6060 (P301.00) =                                                                                                    |
| 0x2636:003<br>(P430.03) | Analog input 1: Max frequency value<br>(Analog input 1: Al1 freq @ max)<br>Device for 50-Hz mains: -1000.0 [50.0] 1000.0 Hz<br>Device for 60-Hz mains: -1000.0 [60.0] 1000.0 Hz | "MS: Velocity mode [-2]" is selected in 0x2860:001 (P201.01).                                                                                                    |
| 0x2636:004<br>(P430.04) | Analog input 1: Min PID value (Analog input 1: Al1 PID @ min) -300.00 [0.00] 300.00 PID unit                                                                                    | <ul> <li>Definition of the setting range for PID control.</li> <li>The standard setpoint source for the reference value of PID control is selected in 0x2860:002 (P201.02).</li> </ul>                                                                                                    |
| 0x2636:005<br>(P430.05) | Analog input 1: Max PID value<br>(Analog input 1: Al1 PID @ max)<br>-300.00 [ <b>100.00</b> ] 300.00 PID unit                                                                   |                                                                                                    |
| 0x2636:006<br>(P430.06) | Analog input 1: Filter time (Analog input 1: Al1 filter time) 0 [10] 10000 ms                                                                                                   | <ul> <li>PT1 time constant for low-pass filter.</li> <li>By the use of a low-pass filter, the impacts of noise to an analog signal can be minimised.</li> <li>For an optimum filter effect, first the noise frequency has to be determined. The time constant then has to be set so that it equals the reciprocal value of the double frequency.</li> </ul> |
| 0x2636:007<br>(P430.07) | Analog input 1: Dead band (Analog input 1: Al1 dead band) 0.0 [0.0] 100.0 %                                                                                                    | Optional setting of a dead band that is placed symmetrically around the frequency zero point.  The value set defines half the width of the dead band in [%].  Example: Setting 2 % results in a dead band of 4 %.  If the analog input value is within the dead band, the output value for the motor control is set to "0".                                 |
| 0x2636:008<br>(P430.08) | Analog input 1: Monitoring threshold (Analog input 1: Al1 monit.level) -100.0 [0.0] 100.0 %                                                                                     | Monitoring threshold for analog input 1.  • 100 % ≡ 10 V (with configuration as voltage input)  • 100 % ≡ 20 mA (with configuration as current loop)                                                                                                    |
| 0x2636:009<br>(P430.09) | Analog input 1: Monitoring condition (Analog input 1: Al1 monit.cond.)  O Input value < trigger threshold  1 Input value > trigger threshold                                    | Monitoring condition for analog input 1.  If the selected condition is met, the "Error of analog input 1 active [81]" trigger is set to TRUE. The trigger can be assigned to a function or a digital output.  If the selected condition is met for at least 500 ms, the error response set in 0x2636:010 (P430.10) takes place.                             |
| 0x2636:010<br>(P430.10) | Analog input 1: Error response (Analog input 1: Al1 error resp.) • For further possible settings, see parameter 0x2D45:001 (P310.01). 223  3 Fault                              | Error response for analog input 1.  The selected response takes place if the monitoring condition selected in 0x2636:009 (P430.09) is met for at least 500 ms.  Associated error code:  28801   0x7081 - Error of analog input 1                                                                                                    |
| 0x2636:011<br>(P430.11) | Analog input 1: Min torque value (Analog input 1: Min. torque) -400.0 [0.0] 400.0 % • From version 03.00                                                                        | Definition of the setting range for operating mode "MS: Torque mode".  • 100 % ≡ permissible maximum torque 0x6072 (P326.00)  • Direction of rotation according to sign.                                                                                                    |

| Parameter  | Name / value range / [default setting] | Info                                                                 |
|------------|----------------------------------------|----------------------------------------------------------------------|
| 0x2636:012 | Analog input 1: Max torque value       | • The standard setpoint source for operating mode 0x6060 (P301.00) = |
| (P430.12)  | (Analog input 1: Max. torque)          | "MS: Torque mode [-1]" is selected in 0x2860:003 (P201.03).          |
|            | -400.0 [ <b>100.0</b> ] 400.0 %        | ► Torque control w/ freq. limit 🕮 206                                |
|            | From version 03.00                     |                                                                      |

# 14.14.1.1. Example 1: Input range 0 ... 10 V $\equiv$ setting range 0 ... 50 Hz

In this configuration, for instance, a frequency setpoint between 0 and 50 Hz can be set with a potentiometer connected to the analog input.

| Connection plan                                      | Function         |                                                            |
|------------------------------------------------------|------------------|------------------------------------------------------------|
| GND GND 18 18 19 19 19 19 19 19 19 19 19 19 19 19 19 | Potentiometer R1 | Frequency setpoint selection<br>(Input voltage 1 V ≡ 5 Hz) |

| Parameter            | Name                                | Setting for this example |
|----------------------|-------------------------------------|--------------------------|
| 0x2636:001 (P430.01) | Analog input 1: Input range         | 0 10 VDC [0]             |
| 0x2636:002 (P430.02) | Analog input 1: Min frequency value | 0.0 Hz                   |
| 0x2636:003 (P430.03) | Analog input 1: Max frequency value | 50.0 Hz                  |
| 0x2636:006 (P430.06) | Analog input 1: Filter time         | 10 ms                    |

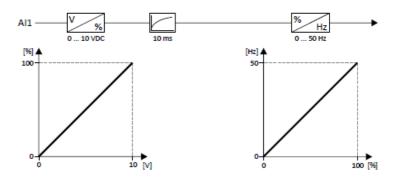

# 14.14.1.2. Example 2: Input range 0 ... 10 V ≡ setting range -40 ... +40 Hz

In this example, a bipolar setting range and a dead band with 2 % are configured.

| Parameter            | Name                                | Setting for this example |
|----------------------|-------------------------------------|--------------------------|
| 0x2636:001 (P430.01) | Analog input 1: Input range         | 0 10 VDC [0]             |
| 0x2636:002 (P430.02) | Analog input 1: Min frequency value | -40.0 Hz                 |
| 0x2636:003 (P430.03) | Analog input 1: Max frequency value | 40.0 Hz                  |
| 0x2636:006 (P430.06) | Analog input 1: Filter time         | 10 ms                    |
| 0x2636:007 (P430.07) | Analog input 1: Dead band           | 2.0 %                    |

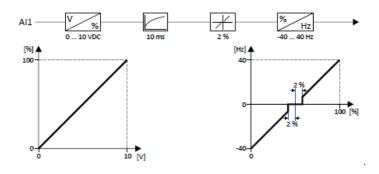

# 14.14.1.3. Example 3: Input range -10 ... +10 V ≡ setting range -40 ... +40 Hz

In this example, the input range of the analog input is bipolar. For the setting range that is bipolar as well, a dead band with 2 % is configured.

| Parameter            | Name                                | Setting for this example |
|----------------------|-------------------------------------|--------------------------|
| 0x2636:001 (P430.01) | Analog input 1: Input range         | -10 +10 VDC [3]          |
| 0x2636:002 (P430.02) | Analog input 1: Min frequency value | -40.0 Hz                 |
| 0x2636:003 (P430.03) | Analog input 1: Max frequency value | 40.0 Hz                  |
| 0x2636:006 (P430.06) | Analog input 1: Filter time         | 10 ms                    |
| 0x2636:007 (P430.07) | Analog input 1: Dead band           | 2.0 %                    |

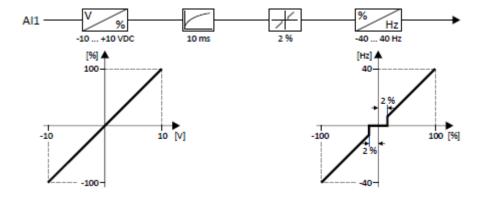

# 14.14.1.4. Example 4: Error detection

In this example, the digital output 1 is set via the trigger "Error of analog input 1 active [81]" if the percentage input value is lower than 10 %. Additionally, a warning is output.

| Parameter            | Name                                       | Setting for this example            |
|----------------------|--------------------------------------------|-------------------------------------|
| 0x2634:002 (P420.02) | Digital outputs function: Digital output 1 | Error of analog input 1 active [81] |
| 0x2636:001 (P430.01) | Analog input 1: Input range                | 0 10 VDC [0]                        |
| 0x2636:002 (P430.02) | Analog input 1: Min frequency value        | 0.0 Hz                              |
| 0x2636:003 (P430.03) | Analog input 1: Max frequency value        | 40.0 Hz                             |
| 0x2636:006 (P430.06) | Analog input 1: Filter time                | 10 ms                               |
| 0x2636:008 (P430.08) | Analog input 1: Monitoring threshold       | 10.0 %                              |
| 0x2636:009 (P430.09) | Analog input 1: Monitoring condition       | Input value < trigger threshold [0] |
| 0x2636:010 (P430.10) | Analog input 1: Error response             | Warning [1]                         |

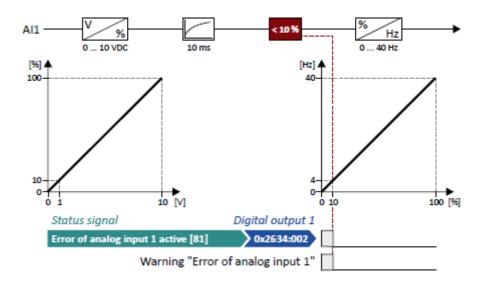

### 14.14.2. Analog input 2

Settings for analog input 2.

#### **Preconditions**

Control Unit (CU) with application I/O

#### **Details**

The analog input 2 can be used as setpoint source. ▶ Selection of setpoint source □ 120

For the process controller, the analog input can be used for the feedback of the variable (actual value) or speed feedforward control. 

Basic process controller settings 

351 The

following settings are possible for the analog input:

- Definition of the input range ①
- Filter time for low-pass filters (2)
- Monitoring of the input signal (3)
- Dead band for eliminating the smallest signal levels (4)
- Definition of the setting range (5)

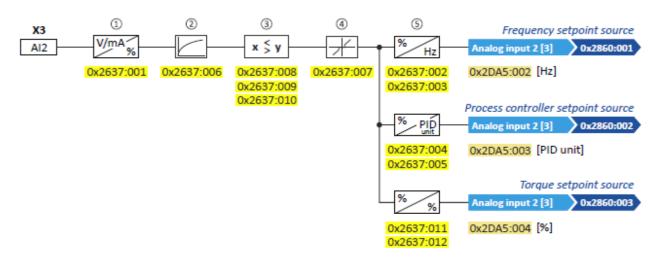

#### Diagnostic parameters:

- The frequency value is displayed in 0x2DA5:002 (P111.02).
- The process controller value is displayed in 0x2DA5:003 (P111.03).
- The torque value is displayed in 0x2DA5:004 (P111.04).

For further details and configuration examples, see chapter "Analog input 1".  $\square$  562

| Parameter               | Name / value range / [default setting]                                                                                                    | Info                                                                                                    |
|-------------------------|----------------------------------------------------------------------------------------------------|----------------------------------------------------------------------------------------------------|
| 0x2637:001<br>(P431.01) | Analog input 2: Input range (Analog input 2: AI2 input range)  0 0 10 VDC  1 0 5 VDC  2 2 10 VDC                                                                         | Definition of the input range.                                                                                                    |
|                         | 3 -10 +10 VDC<br>4 4 20 mA<br>5 0 20 mA                                                                                                    |                                                                                                    |
| 0,2627,002              |                                                                                                    | Definition of the setting range for energiting mode "MC: Velocity mode"                                                                                                    |
| 0x2637:002<br>(P431.02) | Analog input 2: Min frequency value (Analog input 2: Al2 freq @ min) -1000.0 [0.0] 1000.0 Hz                                                                             | <ul> <li>Definition of the setting range for operating mode "MS: Velocity mode".</li> <li>Direction of rotation according to sign.</li> <li>The standard setpoint source for operating mode 0x6060 (P301.00) =</li> </ul>                                                                                                    |
| 0x2637:003<br>(P431.03) | Analog input 2: Max frequency value (Analog input 2: Al2 freq @ max)  Device for 50-Hz mains: -1000.0 [50.0] 1000.0 Hz  Device for 60-Hz mains: -1000.0 [60.0] 1000.0 Hz | "MS: Velocity mode [-2]" is selected in 0x2860:001 (P201.01).                                                                                                    |
| 0x2637:004<br>(P431.04) | Analog input 2: Min PID value<br>(Analog input 2: AI2 PID @ min)<br>-300.00 [0.00] 300.00 PID unit                                                                       | Definition of the setting range for PID control.  The standard setpoint source for the reference value of PID control is selected in 0x2860:002 (P201.02).                                                                                                    |
| 0x2637:005<br>(P431.05) | Analog input 2: Max PID value<br>(Analog input 2: AI2 PID @ max)<br>-300.00 [100.00] 300.00 PID unit                                                                     |                                                                                                    |
| 0x2637:006<br>(P431.06) | Analog input 2: Filter time (Analog input 2: Al2 filter time) 0 [10] 10000 ms                                                                                            | <ul> <li>PT1 time constant for low-pass filter.</li> <li>By the use of a low-pass filter, the impacts of noise to an analog signal can be minimised.</li> <li>For an optimum filter effect, first the noise frequency has to be determined. The time constant then has to be set so that it equals the reciprocal value of the double frequency.</li> </ul>                                                                                                    |
| 0x2637:007<br>(P431.07) | Analog input 2: Dead band (Analog input 2: Al2 dead band) 0.0 [0.0] 100.0 %                                                                                              | Optional setting of a dead band that is placed symmetrically around the frequency zero point.  The value set defines half the width of the dead band in [%].  Example: Setting 2 % results in a dead band of 4 %.  If the analog input value is within the dead band, the output value for the motor control is set to "0".                                                                                                    |
| 0x2637:008<br>(P431.08) | Analog input 2: Monitoring threshold (Analog input 2: AI2 monit.level) -100.0 [0.0] 100.0 %                                                                              | Monitoring threshold for analog input 2.  Trigger threshold for monitoring the analog input.  • 100 % ≡ 10 V (with configuration as voltage input)  • 100 % ≡ 20 mA (with configuration as current loop)                                                                                                    |
| 0x2637:009<br>(P431.09) | Analog input 2: Monitoring condition (Analog input 2: AI2 error resp.)                                                                                                   | Monitoring condition for analog input 2.  Trigger condition for monitoring the analog input.  If the selected condition is met, the "Error of analog input 2 active [82]" trigger is set to TRUE. The trigger can be assigned to a function or a digital output.  If the selected condition is met for at least 500 ms, the error response set in 0x2637:010 (P431.10) takes place.  If the trigger condition is met for at least 500 ms, the response set in subindex 10 is effected. |
|                         | 0 Input value < trigger threshold                                                                                                    | Monitoring condition for analog input 2.                                                                                                    |
|                         | 1 Input value > trigger threshold                                                                                                    | <ul> <li>If the selected condition is met, the "Error of analog input 2 active [82]" trigger is set to TRUE. The trigger can be assigned to a function or a digital output.</li> <li>If the selected condition is met for at least 500 ms, the error response set in 0x2637:010 (P431.10) takes place.</li> </ul>                                                                                                    |
| 0x2637:010<br>(P431.10) | Analog input 2: Error response (Analog input 2: AI2 error resp.) • For further possible settings, see parameter 0x2D45:001 (P310.01). 223                                | Error response for analog input 2.  The selected response takes place if the monitoring condition selected in 0x2637:009 (P431.09) is met for at least 500 ms.  Associated error code:                                                                                                    |
|                         | 3 Fault                                                                                                    | 28802   0x7082 - Error of analog input 2                                                                                                    |
| 0x2637:011<br>(P431.11) | Analog input 2: Min torque value (Analog input 2: Min. torque) -400.0 [0.0] 400.0 % • From version 03.00                                                                 | Definition of the setting range for operating mode "MS: Torque mode".  • 100 % ≡ permissible maximum torque 0x6072 (P326.00)  • Direction of rotation according to sign.                                                                                                    |

| Parameter  | Name / value range / [default setting] | Info                                                                 |
|------------|----------------------------------------|----------------------------------------------------------------------|
| 0x2637:012 | Analog input 2: Max torque value       | • The standard setpoint source for operating mode 0x6060 (P301.00) = |
| (P431.12)  | (Analog input 2: Max. torque)          | "MS: Torque mode [-1]" is selected in 0x2860:003 (P201.03).          |
|            | -400.0 [ <b>100.0</b> ] 400.0 %        | ► Torque control w/ freq. limit 🕮 206                                |
|            | From version 03.00                     |                                                                      |

# 14.15. Configuration of digital outputs

| Parameter               | Name / value range / [default setting]                                                                                        | Info                                                                                                    |
|-------------------------|----------------------------------------------------------------------------------------------------|----------------------------------------------------------------------------------------------------|
| 0x404D:003<br>(P608.03) | PID alarms: Monitoring bandwidth PID feedback signal (PID alarms: Bandw. feedback) 0.00 [2.00] 100.00 %  • From version 04.00 | <ul> <li>Hysteresis for status signal "PID feedback = setpoint [73]".</li> <li>100 % ≡ configured variable input range</li> <li>Example: Variable input range 0 10 V: 2 % ≡ 0.2 V</li> <li>The status signal "PID feedback = setpoint [73]" is TRUE if the controlled variable fed back = process controller setpoint (± hysteresis set here).</li> <li>The status signal can be assigned to the relay, a digital output of the NetWordOUT1 status word. ➤ Configuration of digital outputs □ 567</li> </ul> |

#### 14.15.1. Relay

Settings for the relay.

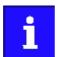

Relay is not suitable for direct switching of a electromechanical holding brake!

Use a corresponding suppressor circuit in case of an inductive or capacitive load!

# **Details**

The relay is controlled with the trigger selected in 0x2634:001 (P420.01). The following settings are possible for the relay:

- Inversion (1)
- Switch-on delay ②
- Cutout delay ③

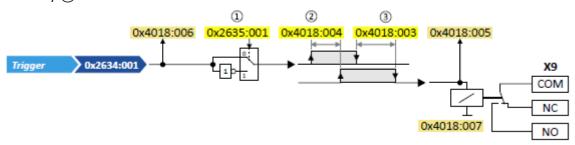

### Diagnostic parameters:

- The logic status of the trigger signal is displayed in 0x4018:006.
- The logic status of the relay is displayed in 0x4018:005.
- The current switching cycles of the relay are shown in 0x4018:007.

•

| Parameter               | Name / va                                                             | alue range / [default setting] | Info                                                                                                    |
|-------------------------|-----------------------------------------------------------------------|--------------------------------|----------------------------------------------------------------------------------------------------|
| 0x2634:001<br>(P420.01) | Digital outputs function: Relay<br>(Dig.out.function: Relay function) |                                | Assignment of a trigger to the relay.  Trigger = FALSE: X9/NO-COM open and NC-COM closed.  Trigger = TRUE: X9/NO-COM closed and NC-COM open.  Notes:                   |
|                         |                                                                       |                                | An inversion set in 0x2635:001 (P421.01)is taken into consideration here.                                                                                              |
|                         | 0 N                                                                   | Not connected                  | No trigger assigned (trigger is constantly FALSE).                                                                                                    |
|                         | 1 0                                                                   | Constant TRUE                  | Trigger is constantly TRUE.                                                                                                    |
|                         | 11 [                                                                  | Digital input 1                | State of X3/DI1, taking an inversion set in 0x2632:001 (P411.01) into consideration.                                                                                   |
|                         | 12 [                                                                  | Digital input 2                | State of X3/DI2, taking an inversion set in 0x2632:002 (P411.02) into consideration.                                                                                   |
|                         | 13 [                                                                  | Digital input 3                | State of X3/DI3, taking an inversion set in 0x2632:003 (P411.03) into consideration.                                                                                   |
|                         | 14 [                                                                  | Digital input 4                | State of X3/DI4, taking an inversion set in 0x2632:004 (P411.04) into consideration.                                                                                   |
|                         | 15 [                                                                  | Digital input 5                | State of X3/DI5, taking an inversion set in 0x2632:005 (P411.05) into consideration.                                                                                   |
|                         | 16 [                                                                  | Digital input 6                | State of X3/DI6, taking an inversion set in 0x2632:006 (P411.06) into consideration.  Digital input 6 is only available in the Control Unit (CU) with application I/O. |
|                         | 17 [                                                                  | Digital input 7                | State of X3/DI7, taking an inversion set in 0x2632:007 (P411.07) into consideration.  Digital input 7 is only available in the Control Unit (CU) with application I/O. |
|                         | 30 N                                                                  | NetWordIN1 - bit 12            | State of NetWordIN1/bit 12 15.                                                                                                    |
|                         | 31 N                                                                  | NetWordIN1 - bit 13            | <ul> <li>Display of NetWordIN1 in 0x4008:001 (P590.01).</li> <li>For implementing an individual control word format, NetWordIN1 can</li> </ul>                         |
|                         | 32 N                                                                  | NetWordIN1 - bit 14            | be mapped to a process data input word.                                                                                                    |
|                         | 33 N                                                                  | NetWordIN1 - bit 15            |                                                                                                    |
|                         | 34 N                                                                  | NetWordIN2 - bit 0             | State of NetWordIN2/bit 0 bit 15.                                                                                                    |
|                         | 35 N                                                                  | NetWordIN2 - bit 1             | <ul> <li>Display of NetWordIN2 in 0x4008:002 (P590.02).</li> <li>For controlling the digital outputs via network, NetWordIN2 can be</li> </ul>                         |
|                         | 36 N                                                                  | NetWordIN2 - bit 2             | mapped to a process data input word.                                                                                                    |
|                         | 37 N                                                                  | NetWordIN2 - bit 3             |                                                                                                    |
|                         | 38 N                                                                  | NetWordIN2 - bit 4             |                                                                                                    |
|                         | 39 N                                                                  | NetWordIN2 - bit 5             |                                                                                                    |
|                         | 40 N                                                                  | NetWordIN2 - bit 6             |                                                                                                    |
|                         | 41 N                                                                  | NetWordIN2 - bit 7             |                                                                                                    |
|                         | 42 N                                                                  | NetWordIN2 - bit 8             |                                                                                                    |
|                         | 43 N                                                                  | NetWordIN2 - bit 9             |                                                                                                    |
|                         | 44 N                                                                  | NetWordIN2 - bit 10            |                                                                                                    |
|                         | 45 N                                                                  | NetWordIN2 - bit 11            |                                                                                                    |
|                         | 46 N                                                                  | NetWordIN2 - bit 12            |                                                                                                    |
|                         | 47 N                                                                  | NetWordIN2 - bit 13            |                                                                                                    |
|                         | 48 N                                                                  | NetWordIN2 - bit 14            |                                                                                                    |
|                         | 49 N                                                                  | NetWordIN2 - bit 15            |                                                                                                    |
|                         | 50 R                                                                  | Running                        | TRUE if inverter and start are enabled and output frequency > 0.2 Hz. Otherwise FALSE.                                                                                 |
|                         | 51 R                                                                  | Ready for operation            | TRUE if inverter is ready for operation (no error active, no STO active and DC-bus voltage ok). Otherwise FALSE.                                                       |
|                         | 52 C                                                                  | Operation enabled              | TRUE if inverter and start are enabled. Otherwise FALSE.                                                                                                    |
|                         | 53 S                                                                  | itop active                    | TRUE if inverter is enabled and motor is not started and output frequency = 0.                                                                                         |
|                         | 54 C                                                                  | Quick stop active              | TRUE if quick stop is active. Otherwise FALSE.                                                                                                    |

| Parameter | Name / | value range / [default setting]     | Info                                                                                                    |
|-----------|--------|-------------------------------------|----------------------------------------------------------------------------------------------------|
|           | 55     | Safe torque off (STO) active        | TRUE if the integrated safety system has triggered the "Safe torque off (STO)" function. Otherwise FALSE.  ► Safe torque off (STO) □ 523                                                                                                    |
|           | 56     | Error active                        | TRUE if error is active. Otherwise FALSE.                                                                                                    |
|           | 57     | Error (non-resettable) active       | TRUE if non-resettable error is active. Otherwise FALSE.                                                                                                    |
|           | 58     | Device warning active               | <ul> <li>TRUE if warning is active. Otherwise FALSE.</li> <li>A warning has no impact on the operating status of the inverter.</li> <li>A warning is reset automatically if the cause has been eliminated.</li> </ul>                                                                                                    |
|           | 59     | Device trouble active               | <ul> <li>TRUE if a fault is active. Otherwise FALSE.</li> <li>• In the event of a fault, the motor is brought to a standstill with the quick stop ramp. The inverter is then disabled.</li> <li>• Exception: In case of a serious fault, the inverter is disabled immediately. The motor becomes torqueless (coasts).</li> <li>• The error state will be left automatically if the error condition is not active anymore.</li> <li>• The restart behaviour after trouble can be configured. ► Automatic restart □ 484</li> </ul> |
|           | 60     | Heatsink temperature warning active | <ul> <li>TRUE if current heatsink temperature &gt; warning threshold for temperature monitoring. Otherwise FALSE.</li> <li>Display of the current heatsink temperature in 0x2D84:001 (P117.01).</li> <li>Setting of the warning threshold in 0x2D84:002.</li> </ul>                                                                                                    |
|           | 65     | Motor PTC error active              | TRUE if an error of the motor PTC has been detected. Otherwise FALSE.  • The trigger is set irrespective of the response set in 0x2D49:002 (P309.02) when the motor temperature monitoring is triggered.  ▶ Motor temperature monitoring □ 219                                                                                                    |
|           | 66     | Flying restart circuit active       | TRUE if flying restart circuit active is active. Otherwise FALSE.  ► Flying restart circuit □□ 481                                                                                                    |
|           | 67     | DC braking active                   | TRUE if DC braking is active. Otherwise FALSE.  ▶ DC braking □ 437                                                                                                    |
|           | 69     | Rotational direction reversed       | TRUE if output frequency is negative. Otherwise FALSE.                                                                                                    |
|           | 70     | Frequency threshold exceeded        | TRUE if current output frequency > frequency threshold. Otherwise FALSE.  • Display of the current output frequency in 0x2DDD (P100.00).  • Setting Frequency thresholdin 0x4005 (P412.00).  • Frequency threshold for "Frequency threshold exceeded" trigger   593                                                                                                    |
|           | 71     | Actual speed = 0                    | TRUE if current output frequency = 0 Hz (± 0.01 Hz), irrespective of the operating mode. Otherwise FALSE.  • Display of the current output frequency in 0x2DDD (P100.00).                                                                                                    |
|           | 72     | Setpoint speed reached              | TRUE if frequency setpoint reached. Otherwise FALSE.                                                                                                    |
|           | 73     | PID feedback = setpoint             | TRUE if the controlled variable fed back = process controller setpoint (± in 0x404D:003 (P608.03) set hysteresis). Otherwise FALSE.  Basic process controller settings 408                                                                                                    |
|           | 74     | PID idle state active               | TRUE if the inverter is in "PID idle state". Otherwise FALSE.  ▶ Process controller idle state □ 414                                                                                                    |
|           | 75     | PID MIN alarm active                | TRUE if fed back variable (with activated PID control) < MIN alarm threshold. Otherwise FALSE.  • Setting of MIN alarm threshold in 0x404D:001 (P608.01).  ▶ Basic process controller settings □ 408                                                                                                    |
|           | 76     | PID MAX alarm active                | TRUE if the fed back variable (with activated PID control) > MAX alarm threshold. Otherwise FALSE.  • Setting of MAX alarm threshold in 0x404D:002 (P608.02).  ▶ Basic process controller settings □ 408                                                                                                    |
|           | 77     | PID MIN-MAX alarm active            | TRUE if no PID alarm is active with activated PID control (MIN alarm threshold < fed back variable < MAX alarm threshold). Otherwise FALSE.  • Setting of MIN alarm threshold in 0x404D:001 (P608.01).  • Setting of MAX alarm threshold in 0x404D:002 (P608.02).  • Basic process controller settings — 408                                                                                                    |
|           | 78     | Current limit reached               | <ul> <li>TRUE if current motor current ≥ maximum current. Otherwise FALSE.</li> <li>Display of the present motor current in 0x2D88 (P104.00).</li> <li>Setting for the maximum current in 0x6073 (P324.00).</li> </ul>                                                                                                    |

| Parameter | Name / | value range / [default setting]           | Info                                                                                                    |
|-----------|--------|-------------------------------------------|----------------------------------------------------------------------------------------------------|
|           | 79     | Torque limit reached                      | TRUE if torque limit has been reached or exceeded. Otherwise FALSE.  • Setting "Positive torque limit" in 0x60E0.  • Setting "Negative torque limit" in 0x60E1.                                                                                                    |
|           | 81     | Error of analog input 1 active            | TRUE if the monitoring of the input signal at the analog input 1 has responded. Otherwise FALSE.                                                                                                    |
|           |        |                                           | This trigger is set as a function of the following settings:  • Monitoring threshold 0x2636:008 (P430.08)  • Monitoring condition 0x2636:009 (P430.09)  The setting of the Error response in 0x2636:010 (P430.10) has no effect on this trigger.  ▶ Analog input 1 → 597                                                         |
|           | 82     | Error of analog input 2 active            | TRUE if the monitoring of the input signal at the analog input 2 has responded. Otherwise FALSE.                                                                                                    |
|           |        |                                           | This trigger is set as a function of the following settings:  • Monitoring threshold 0x2637:008 (P431.08)  • Monitoring condition 0x2637:009 (P431.09)  The setting of the Error response in 0x2637:010 (P431.10) has no effect on this trigger.  ▶ Analog input 2 □ 601                                                         |
|           | 83     | Load loss detected                        | TRUE if actual motor current < threshold for load loss detection after delay time of the load loss detection has elapsed. Otherwise FALSE.  • Display of the present motor current in 0x6078 (P103.00).  • Setting Threshold in 0x4006:001 (P710.01).  • Setting Deceleration 0x4006:002 (P710.02).  ▶ Load loss detection □ 449 |
|           | 100    | Sequencer controlled (from version 03.00) | The control is executed via the sequencer (according to the configuration of the digital outputs for the current segment).  Segment configuration 566                                                                                                    |
|           | 101    | Sequence active (from version 03.00)      | Status signal of the "sequencer" function:  TRUE if the sequence is running and is currently not suspended.  Sequencer 504                                                                                                    |
|           | 102    | Sequence suspended (from version 03.00)   | Status signal of the "sequencer" function:  TRUE if the sequence is currently suspended.  ▶ Sequencer □ 504                                                                                                    |
|           | 103    | Sequence done (from version 03.00)        | Status signal of the "sequencer" function:  TRUE if the sequence is completed (final segment has been passed through).  Sequencer 504                                                                                                    |
|           | 104    | Local control active                      | TRUE if local keypad control ("LOC") active. Otherwise FALSE.                                                                                                    |
|           | 105    | Remote control active                     | TRUE if remote control ("REM") via terminals, network, etc. active. Otherwise FALSE.                                                                                                    |
|           | 106    | Manual setpoint selection active          | <ul> <li>TRUE if manual setpoint selection ("MAN") via keypad active. Otherwise FALSE.</li> <li>Selection of the trigger for the "Activate keypad setpoint" function in 0x2631:016 (P400.16).</li> </ul>                                                                                                    |
|           | 107    | Automatic setpoint selection active       | TRUE if automatic setpoint selection ("AUTO") via terminals, network, etc. active. Otherwise FALSE.                                                                                                    |
|           | 108    | Parameter set 1 active                    | TRUE if parameter set 1 is loaded and active. Otherwise FALSE.                                                                                                    |
|           | 109    | Parameter set 2 active                    | TRUE if parameter set 2 is loaded and active. Otherwise FALSE.                                                                                                    |
|           | 110    | Parameter set 3 active                    | TRUE if parameter set 3 is loaded and active. Otherwise FALSE.                                                                                                    |
|           | 111    | Parameter set 4 active                    | TRUE if parameter set 4 is loaded and active. Otherwise FALSE.                                                                                                    |
|           | 112    | Parameter set load OK                     | TRUE after any parameter set has been loaded. Otherwise FALSE.                                                                                                    |
|           | 113    | Parameter set load fail                   | TRUE if any of the parameter sets could not be loaded. Otherwise FALSE.                                                                                                    |

| Parameter               | Name / value range / [default setting]                             | Info                                                                                                    |
|-------------------------|--------------------------------------------------------------------|----------------------------------------------------------------------------------------------------|
|                         | 115 Release holding brake                                          | Trigger signal for releasing the holding brake (TRUE = release holding brake).  Note!  If this trigger is assigned to the relay or a digital output, the deceleration times set for the respective output are not effective (are internally set to "0"). Only the deceleration time set in 0x2820:012 (P712.12) for closing the holding brake influences in this case the time-dependent behaviour of the output.  ► Holding brake control — 472 |
|                         | 117 Motor phase failure                                            | TRUE if a motor phase failure has been detected. Otherwise FALSE.  Motor phase failure detection 223                                                                                                    |
|                         | 118 UPS operation active                                           | TRUE if UPS operation is active. Otherwise FALSE.  ► UPS operation □□ 490                                                                                                    |
|                         | 155 Both STO channels not active                                   | TRUE if safe inputs SIA and SIB = LOW (simultaneously). Otherwise FALSE.                                                                                                    |
| 0x2635:001<br>(P421.01) | Inversion of digital outputs: Relay (DO inversion: Relay inverted) | Relay inversion                                                                                                    |
|                         | 0 Not inverted                                                     |                                                                                                    |
|                         | 1 Inverted                                                         |                                                                                                    |
| 0x4018:003              | Relay: Switch-off delay<br>0.000 [ <b>0.000</b> ] 65.535 s         | Switch-off delay for the relay.  Note!  The set delay time is not effective (internally set to "0") if the relay is assigned to the trigger "Release holding brake [115]". Only the deceleration time set in 0x2820:012 (P712.12) for closing the holding brake influences the time-dependent behaviour of the relay.                                                                                                    |
| 0x4018:004              | Relay: Switch-on delay<br>0.000 [ <b>0.000</b> ] 65.535 s          | Switch-on delay for the relay.  Note!  The set delay time is not effective (internally set to "0") if the relay is assigned to the trigger "Release holding brake [115]". Only the deceleration time set in 0x2820:012 (P712.12) for closing the holding brake influences the time-dependent behaviour of the relay.                                                                                                    |
| 0x4018:005              | Relay: Relay state  • Read only  0 FALSE  1 TRUE                   | Display of the logic state of the relay.                                                                                                    |
| 0x4018:006              | Relay: Trigger signal state  Read only  FALSE  TRUE                | Display of the logic state of the trigger signal for the relay (without taking a ON/OFF delay set and inversion into consideration).                                                                                                    |
| 0x4018:007              | Relay: Switching cycles • Read only                                | Display of the previous relay switching cycles.                                                                                                    |

# 14.15.2. Digital output 1

Settings for digital output 1.

### **Details**

The digital output 1 is controlled with the trigger selected in 0x2634:002 (P420.02). The following settings are possible for the digital output:

- Inversion ①
- Switch-on delay ②
- Cutout delay ③

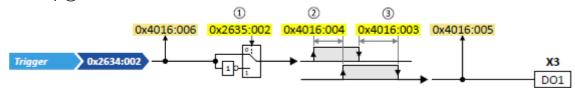

# Diagnostic parameters:

- The logic status of the trigger signal is displayed in 0x4016:006.
- The logic status of the digital output is displayed in 0x4016:005.

| Parameter Name / value range / [default setting] |                                                                                                    | Info                                                                                                    |  |  |
|--------------------------------------------------|----------------------------------------------------------------------------------------------------|----------------------------------------------------------------------------------------------------|--|--|
| 0x2634:002<br>(P420.02)                          | Digital outputs function: Digital output 1 (Dig.out.function: DO1 function)  • For further possible settings, see parameter 0x2634:001 (P420.01).  603  115 Release holding brake | Assignment of a trigger to digital output 1.  Trigger = FALSE: X3/DO1 set to LOW level.  Trigger = TRUE: X3/DO1 set to HIGH level.  Notes:  • An inversion set in 0x2635:002 (P421.02) is taken into consideration here.                                                                                                    |  |  |
|                                                  | 100 Sequencer controlled (from version 03.00                                                                                                    | The control is executed via the sequencer (according to the configuration of the digital outputs for the current segment).  ► Segment configuration □□ 506                                                                                                    |  |  |
| 0x2635:002<br>(P421.02)                          | Inversion of digital outputs: Digital output 1 (DO inversion: DO1 inversion)  O Not inverted  1 Inverted                                                                          | Inversion of digital output 1                                                                                                    |  |  |
| 0x4016:003                                       | Digital output 1: Cutout delay 0.000 [ <b>0.000</b> ] 65.535 s                                                                                                    | Switch-off delay for digital output 1.  Note!  The set delay time is not effective (internally set to "0") if the relay is assigned to the trigger "Release holding brake [115]". Only the deceleration time set in 0x2820:012 (P712.12) for closing the holding brake influences the time-dependent behaviour of the digital output. |  |  |
| 0x4016:004                                       | Digital output 1: Switch-on delay 0.000 [ <b>0.000</b> ] 65.535 s                                                                                                    | Switch-on delay for digital output 1.  Note!  The set delay time is not effective (internally set to "0") if the relay is assigned to the trigger "Release holding brake [115]". Only the deceleration time set in 0x2820:012 (P712.12) for closing the holding brake influences the time-dependent behaviour of the digital output.  |  |  |
| 0x4016:005                                       | Digital output 1: Terminal state  • Read only  0 FALSE  1 TRUE                                                                                                    | Display of the logic state of output terminal X3/DO1.                                                                                                    |  |  |
| 0x4016:006                                       | Digital output 1: Trigger signal state Read only  FALSE  1 TRUE                                                                                                    | Display of the logic state of the trigger signal for digital output 1 (without taking a ON/OFF delay set and inversion into consideration).                                                                                                    |  |  |

# 14.15.3. Digital output 2

Settings for digital output 2.

### **Preconditions**

Control Unit (CU) with application I/O

### **Details**

The digital output 2 is controlled with the trigger selected in 0x2634:003 (P420.03). The following settings are possible for the digital output:

- Inversion (1)
- Switch-on delay ②
- Cutout delay ③

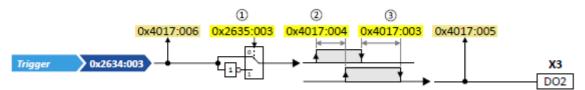

# Diagnostic parameters:

- The logic status of the trigger signal is displayed in 0x4017:006.
- The logic status of the digital output is displayed in 0x4017:005.

| Parameter Name / value range / [default setting] |                                                                                                    | Info                                                                                                    |  |  |
|--------------------------------------------------|----------------------------------------------------------------------------------------------------|----------------------------------------------------------------------------------------------------|--|--|
| 0x2634:003<br>(P420.03)                          | Digital outputs function: Digital output 2 (Dig.out.function: DO2 function)  Only available for application I/O.  For further possible settings, see parameter 0x2634:001 (P420.01). | Assignment of a trigger to digital output 2.  Trigger = FALSE: X3/DO2 set to LOW level.  Trigger = TRUE: X3/DO2 set to HIGH level.  Notes:  • An inversion set in 0x2635:003 (P421.03) is taken into consideration                                                                                                    |  |  |
|                                                  | 56 Error active                                                                                                    | here.                                                                                                    |  |  |
|                                                  | 100 Sequencer controlled (from version 03.00                                                                                                    | The control is executed via the sequencer (according to the configuration of the digital outputs for the current segment).  ▶ Segment configuration □ 506                                                                                                    |  |  |
| 0x2635:003<br>(P421.03)                          | Inversion of digital outputs: Digital output 2 (DO inversion: DO2 inversion)  Only available for application I/O.  Not inverted  I Inverted                                          | Inversion of digital output 2                                                                                                    |  |  |
| 0x4017:003                                       | Digital output 2: Cutout delay 0.000 [0.000] 65.535 s  Only available for application I/O.                                                                                           | Switch-off delay for digital output 2.  Note!  The set delay time is not effective (internally set to "0") if the relay is assigned to the trigger "Release holding brake [115]". Only the deceleration time set in 0x2820:012 (P712.12)for closing the holding brake influences the time-dependent behaviour of the digital output. |  |  |
| 0x4017:004                                       | Digital output 2: Switch-on delay 0.000 [0.000] 65.535 s  Only available for application I/O.                                                                                        | Switch-on delay for digital output 2.  Note!  The set delay time is not effective (internally set to "0") if the relay is assigned to the trigger "Release holding brake [115]". Only the deceleration time set in 0x2820:012 (P712.12)for closing the holding brake influences the time-dependent behaviour of the digital output.  |  |  |
| 0x4017:005                                       | Digital output 2: Terminal state  Read only  Only available for application I/O.  FALSE  1 TRUE                                                                                      | Display of the logic state of output terminal X3/DO2.                                                                                                    |  |  |
| 0x4017:006                                       | Digital output 2: Trigger signal state  Read only  Only available for application I/O.  FALSE  1 TRUE                                                                                | Display of the logic state of the trigger signal for digital output 2 (without taking a ON/OFF delay set and inversion into consideration).                                                                                                    |  |  |

# 14.15.4. NetWordOUT1 status word

Assignment of digital triggers to bit 0  $\dots$  bit 15 of the NetWordOUT1 status word.

# **Details**

The following table shows the preset status assignment of the NetWordOUT1 data word:

| Bit | Default setting               | For details and configuration, see |
|-----|-------------------------------|------------------------------------|
| 0   | Ready for operation           | 0x2634:010 (P420.10)               |
| 1   | Not connected                 | 0x2634:011 (P420.11)               |
| 2   | Operation enabled             | 0x2634:012 (P420.12)               |
| 3   | Error active                  | 0x2634:013 (P420.13)               |
| 4   | Not connected                 | 0x2634:014 (P420.14)               |
| 5   | Quick stop active             | 0x2634:015 (P420.15)               |
| 6   | Running                       | 0x2634:016 (P420.16)               |
| 7   | Device warning active         | 0x2634:017 (P420.17)               |
| 8   | Not connected                 | 0x2634:018 (P420.18)               |
| 9   | Not connected                 | 0x2634:019 (P420.19)               |
| 10  | Setpoint speed reached        | 0x2634:020 (P420.20)               |
| 11  | Current limit reached         | 0x2634:021 (P420.21)               |
| 12  | Actual speed = 0              | 0x2634:022 (P420.22)               |
| 13  | Rotational direction reversed | 0x2634:023 (P420.23)               |
| 14  | Release holding brake         | 0x2634:024 (P420.24)               |
| 15  | Safe torque off (STO) active  | 0x2634:025 (P420.25)               |

The following parameters can be used to change the status assignment of the NetWordOUT1 data word.

| Parameter               | Name /                                                                                                    | value range / [default setting]                                                                                          | Info                                                                                                    |  |  |
|-------------------------|----------------------------------------------------------------------------------------------------|----------------------------------------------------------------------------------------------------|----------------------------------------------------------------------------------------------------|--|--|
| 0x2634:010<br>(P420.10) | Digital outputs function: NetWordOUT1 - bit 0 (Dig.out.function: NetWordOUT1.00)  • For further possible settings, see parameter 0x2634:001 (P420.01).    603 |                                                                                                    | Assignment of a trigger to bit 0 of NetWordOUT1.  Trigger = FALSE: bit set to 0.  Trigger = TRUE: bit set to 1. |  |  |
|                         | 51 Ready for operation                                                                                                    |                                                                                                    |                                                                                                    |  |  |
| 0x2634:011<br>(P420.11) | Digital outputs function: NetWordOUT1 - bit 1 (Dig.out.function: NetWordOUT1.01)  • For further possible settings, see parameter 0x2634:001 (P420.01).    603 |                                                                                                    | Assignment of a trigger to bit 1 of NetWordOUT1.  Trigger = FALSE: bit set to 0.  Trigger = TRUE: bit set to 1. |  |  |
|                         | 0                                                                                                    | Not connected                                                                                                    |                                                                                                    |  |  |
| 0x2634:012<br>(P420.12) | Digital outputs function: NetWordOUT1 - bit 2 (Dig.out.function: NetWordOUT1.02)  • For further possible settings, see parameter 0x2634:001 (P420.01).    603 |                                                                                                    | Assignment of a trigger to bit 2 of NetWordOUT1.  Trigger = FALSE: bit set to 0.  Trigger = TRUE: bit set to 1. |  |  |
|                         | 52                                                                                                    | Operation enabled                                                                                                    |                                                                                                    |  |  |
| 0x2634:013<br>(P420.13) | Digital outputs function: NetWordOUT1 - bit 3 (Dig.out.function: NetWordOUT1.03) • For further possible settings, see parameter 0x2634:001 (P420.01).         |                                                                                                    | Assignment of a trigger to bit 3 of NetWordOUT1.  Trigger = FALSE: bit set to 0.  Trigger = TRUE: bit set to 1. |  |  |
|                         | 56                                                                                                    | Error active                                                                                                    |                                                                                                    |  |  |
| 0x2634:014<br>(P420.14) | (Dig.out                                                                                                    | utputs function: NetWordOUT1 - bit 4 .function: NetWordOUT1.04) uther possible settings, see parameter 34:001 (P420.01). | Assignment of a trigger to bit 4 of NetWordOUT1.  Trigger = FALSE: bit set to 0.  Trigger = TRUE: bit set to 1. |  |  |
|                         | 0                                                                                                    | Not connected                                                                                                    |                                                                                                    |  |  |

| Parameter               | Name / value range / [default setting]                                                                                                    | Info                                                                                                    |  |  |
|-------------------------|----------------------------------------------------------------------------------------------------|----------------------------------------------------------------------------------------------------|--|--|
| 0x2634:015<br>(P420.15) | Digital outputs function: NetWordOUT1 - bit 5 (Dig.out.function: NetWordOUT1.05)  • For further possible settings, see parameter 0x2634:001 (P420.01).    603  | Assignment of a trigger to bit 5 of NetWordOUT1.  Trigger = FALSE: bit set to 0.  Trigger = TRUE: bit set to 1.  |  |  |
|                         | 54 Quick stop active                                                                                                    |                                                                                                    |  |  |
| 0x2634:016<br>(P420.16) | Digital outputs function: NetWordOUT1 - bit 6 (Dig.out.function: NetWordOUT1.06)  • For further possible settings, see parameter 0x2634:001 (P420.01).    603  | Assignment of a trigger to bit 6 of NetWordOUT1.  Trigger = FALSE: bit set to 0.  Trigger = TRUE: bit set to 1.  |  |  |
|                         | 50 Running                                                                                                    |                                                                                                    |  |  |
| 0x2634:017<br>(P420.17) | Digital outputs function: NetWordOUT1 - bit 7 (Dig.out.function: NetWordOUT1.07)  • For further possible settings, see parameter 0x2634:001 (P420.01).    603  | Assignment of a trigger to bit 7 of NetWordOUT1.  Trigger = FALSE: bit set to 0.  Trigger = TRUE: bit set to 1.  |  |  |
|                         | 58 Device warning active                                                                                                    |                                                                                                    |  |  |
| 0x2634:018<br>(P420.18) | Digital outputs function: NetWordOUT1 - bit 8 (Dig.out.function: NetWordOUT1.08)  • For further possible settings, see parameter 0x2634:001 (P420.01).    603  | Assignment of a trigger to bit 8 of NetWordOUT1.  Trigger = FALSE: bit set to 0.  Trigger = TRUE: bit set to 1.  |  |  |
|                         | 0 Not connected                                                                                                    |                                                                                                    |  |  |
| 0x2634:019<br>(P420.19) | Digital outputs function: NetWordOUT1 - bit 9 (Dig.out.function: NetWordOUT1.09)  • For further possible settings, see parameter 0x2634:001 (P420.01).   603   | Assignment of a trigger to bit 9 of NetWordOUT1.  Trigger = FALSE: bit set to 0.  Trigger = TRUE: bit set to 1.  |  |  |
|                         | 0 Not connected                                                                                                    |                                                                                                    |  |  |
| 0x2634:020<br>(P420.20) | Digital outputs function: NetWordOUT1 - bit 10 (Dig.out.function: NetWordOUT1.10)  • For further possible settings, see parameter 0x2634:001 (P420.01).    603 | Assignment of a trigger to bit 10 of NetWordOUT1.  Trigger = FALSE: bit set to 0.  Trigger = TRUE: bit set to 1. |  |  |
|                         | 72 Setpoint speed reached                                                                                                    |                                                                                                    |  |  |
| 0x2634:021<br>(P420.21) | Digital outputs function: NetWordOUT1 - bit 11 (Dig.out.function: NetWordOUT1.11)  • For further possible settings, see parameter 0x2634:001 (P420.01).    603 | Assignment of a trigger to bit 11 of NetWordOUT1.  Trigger = FALSE: bit set to 0.  Trigger = TRUE: bit set to 1. |  |  |
|                         | 78 Current limit reached                                                                                                    |                                                                                                    |  |  |
| 0x2634:022<br>(P420.22) | Digital outputs function: NetWordOUT1 - bit 12 (Dig.out.function: NetWordOUT1.12)  • For further possible settings, see parameter 0x2634:001 (P420.01).    603 | Assignment of a trigger to bit 12 of NetWordOUT1.  Trigger = FALSE: bit set to 0.  Trigger = TRUE: bit set to 1. |  |  |
|                         | 71 Actual speed = 0                                                                                                    |                                                                                                    |  |  |
| 0x2634:023<br>(P420.23) | Digital outputs function: NetWordOUT1 - bit 13 (Dig.out.function: NetWordOUT1.13)  • For further possible settings, see parameter 0x2634:001 (P420.01).    603 | Assignment of a trigger to bit 13 of NetWordOUT1.  Trigger = FALSE: bit set to 0.  Trigger = TRUE: bit set to 1. |  |  |
|                         | 69 Rotational direction reversed                                                                                                    |                                                                                                    |  |  |
| 0x2634:024<br>(P420.24) | Digital outputs function: NetWordOUT1 - bit 14 (Dig.out.function: NetWordOUT1.14)  • For further possible settings, see parameter 0x2634:001 (P420.01).    603 | Assignment of a trigger to bit 14 of NetWordOUT1.  Trigger = FALSE: bit set to 0.  Trigger = TRUE: bit set to 1. |  |  |
|                         | 115 Release holding brake                                                                                                    |                                                                                                    |  |  |
| 0x2634:025<br>(P420.25) | Digital outputs function: NetWordOUT1 - bit 15 (Dig.out.function: NetWordOUT1.15)  • For further possible settings, see parameter 0x2634:001 (P420.01).    603 | Assignment of a trigger to bit 15 of NetWordOUT1.  Trigger = FALSE: bit set to 0.  Trigger = TRUE: bit set to 1. |  |  |
|                         | 55 Safe torque off (STO) active                                                                                                    |                                                                                                    |  |  |
|                         |                                                                                                    |                                                                                                    |  |  |
| 0x2635:010              | Inversion of digital outputs: NetWordOUT1.00  Not inverted                                                                                                    | Inversion of bit 0 of NetWordOUT1.                                                                               |  |  |

| Parameter  | Name / value range / [default setting]       | Info                                |  |
|------------|----------------------------------------------|-------------------------------------|--|
| 0x2635:011 | Inversion of digital outputs: NetWordOUT1.01 | Inversion of bit 1 of NetWordOUT1.  |  |
|            | 0 Not inverted                               |                                     |  |
|            | 1 Inverted                                   |                                     |  |
| 0x2635:012 | Inversion of digital outputs: NetWordOUT1.02 | Inversion of bit 2 of NetWordOUT1.  |  |
|            | 0 Not inverted                               |                                     |  |
|            | 1 Inverted                                   |                                     |  |
| 0x2635:013 | Inversion of digital outputs: NetWordOUT1.03 | Inversion of bit 3 of NetWordOUT1.  |  |
|            | 0 Not inverted                               |                                     |  |
|            | 1 Inverted                                   |                                     |  |
| 0x2635:014 | Inversion of digital outputs: NetWordOUT1.04 | Inversion of bit 4 of NetWordOUT1.  |  |
|            | 0 Not inverted                               |                                     |  |
|            | 1 Inverted                                   |                                     |  |
| 0x2635:015 | Inversion of digital outputs: NetWordOUT1.05 | Inversion of bit 5 of NetWordOUT1.  |  |
|            | 0 Not inverted                               |                                     |  |
|            | 1 Inverted                                   |                                     |  |
| 0x2635:016 | Inversion of digital outputs: NetWordOUT1.06 | Inversion of bit 6 of NetWordOUT1.  |  |
|            | 0 Not inverted                               |                                     |  |
|            | 1 Inverted                                   |                                     |  |
| 0x2635:017 | Inversion of digital outputs: NetWordOUT1.07 | Inversion of bit 7 of NetWordOUT1.  |  |
|            | 0 Not inverted                               |                                     |  |
|            | 1 Inverted                                   |                                     |  |
| 0x2635:018 | Inversion of digital outputs: NetWordOUT1.08 | Inversion of bit 8 of NetWordOUT1.  |  |
|            | 0 Not inverted                               |                                     |  |
|            | 1 Inverted                                   |                                     |  |
| 0x2635:019 | Inversion of digital outputs: NetWordOUT1.09 | Inversion of bit 9 of NetWordOUT1.  |  |
|            | 0 Not inverted                               |                                     |  |
|            | 1 Inverted                                   |                                     |  |
| 0x2635:020 | Inversion of digital outputs: NetWordOUT1.10 | Inversion of bit 10 of NetWordOUT1. |  |
|            | 0 Not inverted                               |                                     |  |
|            | 1 Inverted                                   |                                     |  |
| 0x2635:021 | Inversion of digital outputs: NetWordOUT1.11 | Inversion of bit 11 of NetWordOUT1. |  |
|            | 0 Not inverted                               |                                     |  |
|            | 1 Inverted                                   |                                     |  |
| 0x2635:022 | Inversion of digital outputs: NetWordOUT1.12 | Inversion of bit 12 of NetWordOUT1. |  |
|            | 0 Not inverted                               |                                     |  |
|            | 1 Inverted                                   |                                     |  |
| 0x2635:023 | Inversion of digital outputs: NetWordOUT1.13 | Inversion of bit 13 of NetWordOUT1. |  |
|            | 0 Not inverted                               |                                     |  |
|            | 1 Inverted                                   |                                     |  |
| 0x2635:024 | Inversion of digital outputs: NetWordOUT1.14 | Inversion of bit 14 of NetWordOUT1. |  |
|            | 0 Not inverted                               |                                     |  |
|            | 1 Inverted                                   |                                     |  |
| 0x2635:025 | Inversion of digital outputs: NetWordOUT1.15 | Inversion of bit 15 of NetWordOUT1. |  |
|            | 0 Not inverted                               | _                                   |  |
|            | 1 Inverted                                   |                                     |  |
|            |                                              |                                     |  |

#### 14.15.5. HTL output

The digital output 1 can be configured for the output of a reference frequency ("pulse train") to transfer an internal actual value signal (e. g. current output frequency or current torque) to a higher-level Controller or other inverters.

#### **Preconditions**

In order to output an optimum rectangular signal, a "pulldown" resistor of 1 kOhm is recom- mended at the digital output. The resistor can be directly connected to the terminals DO1 and GND.

#### Restrictions

- When the digital output 1 is configured as pulse train output, this digital output is not available anymore for the output of digital status signals.
- The maximum output frequency of the digital output is 10 kHz.

#### **Details**

Typical application cases:

a) An inverter acts as a master and transfers its current output frequency in the form of a pulse train signal to one or several other inverters (slaves). The slaves use the pulse train signal with a corresponding scaling as a frequency setpoint.

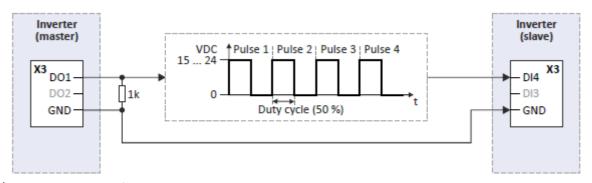

b) The inverter transfers the current torque or another internal variable as a pulse train signal to a higher-level Controller. Then, the Controller can evaluate the signal accordingly.

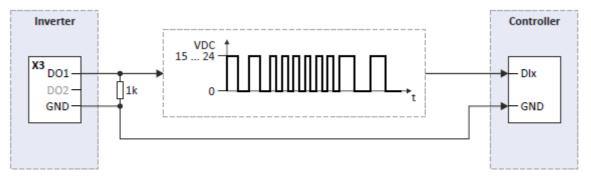

### Configure the digital output 1 as pulse train output

In the default setting 0x2644:003 (P423.03) = "Not connected [0]", the digital output 1 is configured as a "normal" digital output: The digital output 1 is controlled with the trigger selected in 0x2634:002 (P420.02).

In order to configure the digital output 1 as pulse train output, the desired signal to be output as pulse train must be selected in 0x2644:003 (P423.03). The trigger assigned to the digital output 1 in 0x2634:002 (P420.02) is then not effective anymore.

The following settings are possible for the pulse train output:

- Definition of the signal range ①
- Definition of the output range ②

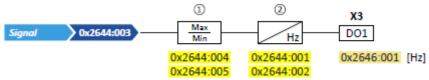

### **Diagnostic parameters:**

• The current frequency of the pulse train signal is displayed in 0x2646:001 (P114.01).

### Definition of the signal range

The signal range results from the resolution of the selected signal multiplied by the set min and max signal value. Signals outside the signal range are cut off. For examples, see the following table:

| Signal               | Resolution | Minimum signal       | Maximum signal       | Signal range |
|----------------------|------------|----------------------|----------------------|--------------|
| 0x2644:003 (P423.03) |            | 0x2644:004 (P423.04) | 0x2644:005 (P423.05) |              |
| Output frequency     | 0.1 Hz     | 0                    | 1000                 | 0 100.0 Hz   |
| Frequency setpoint   | 0.1 Hz     | 0                    | 1000                 | 0 100.0 Hz   |
| Analog input 1       | 0.1 %      | 0                    | 1000                 | 0 100.0 %    |
| Analog input 2       | 0.1 %      | 0                    | 1000                 | 0 100.0 %    |
| Motor current        | 0.1 A      | 0                    | 100                  | 0 10.0 A     |
| Output power         | 0.001 kW   | 0                    | 250                  | 0 0.250 kW   |
| Torque actual value  | 0.1 % *    | 0                    | 1000                 | 0 100.0 % *  |
| NetWordIN3           | 0.1 %      | 200                  | 500                  | 20.0 50.0 %  |
| NetWordIN4           | 0.1 %      | 0                    | 250                  | 0 25.0 %     |

Detailed configuration examples can be found in the following subchapters.

# **Definition of the output range**

The frequency output range defined in 0x2644:001 (P423.01) and 0x2644:002 (P423.02) cor- responds to the configured signal range.

# **Configuration examples**

Detailed configuration examples can be found in the following subchapters:

- ► Example 1: Pulse train 0 ... 10 kHz ≡ output frequency 0 ... 100 Hz 🕮 615
- ► Example 2: Pulse train 2 ... 10 kHz ≡ output frequency 30 ... 60 Hz 🕮 616

| Parameter               | Name / v                                                                                                    | value range / [default setting]                                                                           | Info                                                                                                    |
|-------------------------|----------------------------------------------------------------------------------------------------|----------------------------------------------------------------------------------------------------|----------------------------------------------------------------------------------------------------|
| 0x2644:001<br>(P423.01) | DO1 frequency setup: Minimum frequency (DO1 freq. setup: Min. frequency) 0.0 [0.0] 10000.0 Hz • From version 05.00  DO1 frequency setup: Maximum frequency (DO1 freq. setup: Max. frequency) 0.0 [10000.0] 10000.0 Hz • From version 05.00 |                                                                                                    | Definition of the frequency output range.                                                                                                    |
| 0x2644:002<br>(P423.02) |                                                                                                    |                                                                                                    |                                                                                                    |
| 0x2644:003<br>(P423.03) | (DO1 free                                                                                                    | uency setup: Function<br>q. setup: Function)<br>version 05.00                                             | Selection of the signal to be provided at the digital output 1 as pulse train.                                                                                                    |
|                         | 0                                                                                                    | Not connected                                                                                             | No pulse train signal is output at the digital output 1.  • The digital output 1 is configured as "normal" digital output.  • The digital output 1 is controlled with the trigger selected in 0x2634:002 (P420.02).  ▶ Digital output 1 □ 607 |
|                         | 1                                                                                                    | Output frequency                                                                                          | Actual output frequency (resolution: 0.1 Hz).                                                                                                    |
|                         | 2                                                                                                    | Frequency setpoint                                                                                        | Actual frequency setpoint (resolution: 0.1 Hz).                                                                                                    |
| İ                       | 3                                                                                                    | Analog input 1                                                                                            | Input signal of analog input 1 (resolution: 0.1 %).                                                                                                    |
| ı                       | 4                                                                                                    | Analog input 2                                                                                            | Input signal of analog input 2 (resolution: 0.1 %).                                                                                                    |
| ı                       | 5                                                                                                    | Motor current                                                                                             | Actual motor current (resolution: 0.1 A).                                                                                                    |
| ı                       | 6                                                                                                    | Output power                                                                                              | Actual output power (resolution: 0.001 kW).                                                                                                    |
|                         | 7                                                                                                    | Actual torque                                                                                             | Torque actual value (resolution: 0.1 %).  • 100 % ≡ permissible maximum torque 0x6072 (P326.00)                                                                                                    |
|                         | 20                                                                                                    | NetWordIN3                                                                                                | Actual value of the NetWordIN3 data word (resolution: 0.1 %).  Further process data 251                                                                                                    |
|                         | 21                                                                                                    | NetWordIN4                                                                                                | Actual value of the NetWordIN4 data word (resolution: 0.1 %).  ▶ Further process data □□ 251                                                                                                    |
| 0x2644:004<br>(P423.04) | (DO1 free<br>-2147483                                                                                                    | uency setup: Minimum signal<br>q. setup: Min. signal)<br>3648 [ <b>0</b> ] 2147483647<br>version 05.00    | Definition of the signal value that corresponds to the Minimum frequency at the digital output 1.                                                                                                    |
| 0x2644:005<br>(P423.05) | (DO1 free<br>-2147483                                                                                                    | uency setup: Maximum signal<br>q. setup: Max. signal)<br>3648 [ <b>1000</b> ] 2147483647<br>version 05.00 | Definition of the signal value that corresponds to the maximum frequency at the digital output 1.                                                                                                    |
| 0x2645:001<br>(P424.01) | (DO2 free                                                                                                    | uency setup: Minimum frequency<br>q. setup: Min. frequency)<br><b>0</b> ] 10000.0 Hz                      | Parameter not available.                                                                                                    |
| 0x2645:002<br>(P424.02) | (DO2 free                                                                                                    | uency setup: Maximum frequency<br>q. setup: Max. frequency)<br>0000.0] 10000.0 Hz                         |                                                                                                    |
| 0x2645:003<br>(P424.03) | (DO2 free                                                                                                    | uency setup: Function<br>q. setup: Function)<br>Not connected                                             |                                                                                                    |
| İ                       | 1                                                                                                    | Output frequency                                                                                          |                                                                                                    |
| İ                       | 2                                                                                                    | Frequency setpoint                                                                                        |                                                                                                    |
|                         | 3                                                                                                    | Analog input 1                                                                                            |                                                                                                    |
|                         | 4                                                                                                    | Analog input 2                                                                                            |                                                                                                    |
|                         |                                                                                                    | Motor current                                                                                             |                                                                                                    |
|                         |                                                                                                    | Output power                                                                                              |                                                                                                    |
|                         | 7                                                                                                    | Actual torque                                                                                             |                                                                                                    |
|                         |                                                                                                    | NetWordIN3                                                                                                |                                                                                                    |

| Parameter  | Name / value range / [default setting] | Info                                                                      |
|------------|----------------------------------------|---------------------------------------------------------------------------|
|            | 21 NetWordIN4                          |                                                                           |
| 0x2645:004 | DO2 frequency setup: Minimum signal    |                                                                           |
| (P424.04)  | (DO2 freq. setup: Min. signal)         |                                                                           |
|            | -2147483648 [ <b>0</b> ] 2147483647    |                                                                           |
| 0x2645:005 | DO2 frequency setup: Maximum signal    |                                                                           |
| (P424.05)  | (DO2 freq. setup: Max. signal)         |                                                                           |
|            | -2147483648 [ <b>1000</b> ] 2147483647 |                                                                           |
| 0x2646:001 | DO actual frequency: Digital output 1  | Display of the current frequency of the pulse train signal at the digital |
| (P114.01)  | (DO actual freq.: Digital output 1)    | output 1.                                                                 |
|            | Read only: x.x Hz                      |                                                                           |
|            | From version 05.00                     |                                                                           |
| 0x2646:002 | DO actual frequency: Digital output 2  | Parameter not available.                                                  |
| (P114.02)  | (DO actual freq.: Digital output 2)    |                                                                           |
|            | Read only: x.x Hz                      |                                                                           |

#### 14.15.5.1. Example 1: Pulse train 0 ... 10 kHz ≡ output frequency 0 ... 100 Hz

In this configuration, a pulse train is provided at the digital output 1 proportionately to the current output frequency of the inverter (1 kHz pulse train  $\equiv$  10 Hz output frequency, resolution 0.1 Hz).

| Parameter            | Designation                            | Setting for this example |
|----------------------|----------------------------------------|--------------------------|
| 0x2644:001 (P423.01) | DO1 frequency setup: Minimum frequency | 0.0 Hz                   |
| 0x2644:002 (P423.02) | DO1 frequency setup: Maximum frequency | 10000.0 Hz               |
| 0x2644:003 (P423.03) | DO1 frequency setup: Function          | Output frequency [1]     |
| 0x2644:004 (P423.04) | DO1 frequency setup: Minimum signal    | 0                        |
| 0x2644:005 (P423.05) | DO1 frequency setup: Maximum signal    | 1000                     |

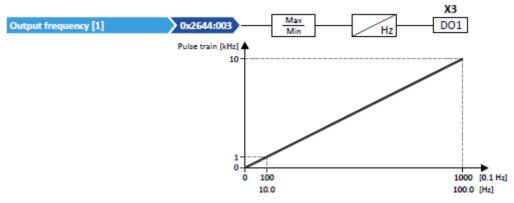

#### Use pulse train as setpoint source for other inverters (slaves)

The pulse train can be transferred to one or several other i5xx inverters (slaves) and be configured in the respective slave as a frequency setpoint source:

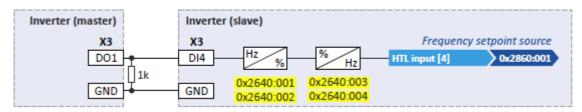

For this purpose, the following settings are required for the i5xx slave:

| Parameter            | Designation                                 | Setting for this example |
|----------------------|---------------------------------------------|--------------------------|
| 0x2630:002 (P410.02) | Settings for digital inputs: Input function | Pulse train [2]          |
| 0x2640:001 (P415.01) | HTL input settings: Minimum frequency       | 0.0 Hz                   |
| 0x2640:002 (P415.02) | HTL input settings: Maximum frequency       | 10000.0 Hz               |
| 0x2640:003 (P415.03) | HTL input settings: Minimum motor frequency | 0.0 Hz                   |
| 0x2640:004 (P415.04) | HTL input settings: Maximum motor frequency | 100.0 Hz                 |
| 0x2860:001 (P201.01) | Frequency control: Default setpoint source  | HTL input [4]            |

#### 14.15.5.2. Example 2: Pulse train 2 ... 10 kHz ≡ output frequency 30 ... 60 Hz

In this configuration, the output range  $2 \dots 10$  kHz is used for the output of the output frequency (resolution: 0.1 Hz). The example shows how the signals outside the signal range (here:  $30 \dots 60$  Hz) are cut off.

| Parameter            | Designation                            | Setting for this example |
|----------------------|----------------------------------------|--------------------------|
| 0x2644:001 (P423.01) | DO1 frequency setup: Minimum frequency | 2000.0 Hz                |
| 0x2644:002 (P423.02) | DO1 frequency setup: Maximum frequency | 10000.0 Hz               |
| 0x2644:003 (P423.03) | DO1 frequency setup: Function          | Output frequency [1]     |
| 0x2644:004 (P423.04) | DO1 frequency setup: Minimum signal    | 300                      |
| 0x2644:005 (P423.05) | DO1 frequency setup: Maximum signal    | 600                      |

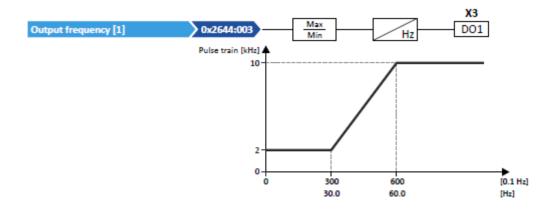

# 14.16. Configuration of analog outputs

# 14.16.1. Analog output 1

Settings for analog input 1.

#### Details

The analog output 1 is controlled with the signal selected in 0x2639:002 (P440.02). The following settings are possible for the analog output:

- Definition of the signal range (1)
- Definition of the output range (2)

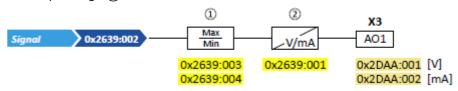

#### Diagnostic parameters:

- The current output voltage is displayed in 0x2DAA:001 (P112.01).
- The actual output current is displayed in 0x2DAA:002 (P112.02).

#### Definition of the signal range

The signal range results from the resolution of the selected signal multiplied by the set min and max signal value. Signals outside the signal range are cut off. For examples, see the following table:

| Signal                                        | Resolution | Min. signal          | Max. signal          | Signal range |
|-----------------------------------------------|------------|----------------------|----------------------|--------------|
| 0x2639:002 (P440.02)                          |            | 0x2639:003 (P440.03) | 0x2639:004 (P440.04) |              |
| Output frequency                              | 0.1 Hz     | 0                    | 1000                 | 0 100.0 Hz   |
| Frequency setpoint                            | 0.1 Hz     | 0                    | 1000                 | 0 100.0 Hz   |
| Analog input 1                                | 0.1 %      | 0                    | 1000                 | 0 100.0 %    |
| Analog input 2                                | 0.1 %      | 0                    | 1000                 | 0 100.0 %    |
| Motor current                                 | 0.1 A      | 0                    | 100                  | 0 10.0 A     |
| Output power                                  | 0.001 kW   | 0                    | 250                  | 0 0.250 kW   |
| Torque actual value                           | 0.1 % *    | 0                    | 1000                 | 0 100.0 % *  |
| NetWordIN3                                    | 0.1 %      | 200                  | 500                  | 20.0 50.0 %  |
| NetWordIN4                                    | 0.1 %      | 0                    | 250                  | 0 25.0 %     |
| * 100 % = Motor rated torque 0x6076 (P325.00) |            |                      |                      |              |

Detailed configuration examples can be found in the following subchapters.

#### Definition of the output range

The analog output can be configured as voltage or current source. The output range selected in 0x2639:001 (P440.01) then corresponds to the configured signal range.

## **Configuration examples**

Detailed configuration examples can be found in the following subchapters:

- ► Example 1: Output voltage 0 ... 10 V ≡ output frequency 0 ... 100 Hz ☐ 579
- ► Example 2: Output voltage 2 ... 10 V ≡ output frequency 30 ... 60 Hz 🛄 580

| Parameter               | Name / value range / [default setting]                                        | Info                                                                                                    |
|-------------------------|-------------------------------------------------------------------------------|----------------------------------------------------------------------------------------------------|
| 0x2639:001<br>(P440.01) | Analog output 1: Output range (Analog output 1: AO1 outp. range)  O Inhibited | Definition of the output range.                                                                                           |
|                         | 1 0 10 VDC<br>2 0 5 VDC                                                       |                                                                                                    |
|                         | 3 2 10 VDC<br>4 4 20 mA<br>5 0 20 mA                                          |                                                                                                    |
| 0x2639:002<br>(P440.02) | Analog output 1: Function (Analog output 1: AO1 function)                     | Selection of the signal to be shown at analog output 1.                                                                   |
|                         | 0 Not active                                                                  | No output signal.                                                                                                    |
|                         | 1 Output frequency                                                            | Actual output frequency (resolution: 0.1 Hz).                                                                             |
|                         | 2 Frequency setpoint                                                          | Actual frequency setpoint (resolution: 0.1 Hz).                                                                           |
|                         | 3 Analog input 1                                                              | Input signal of analog input 1 (resolution: 0.1 %).                                                                       |
|                         | 4 Analog input 2                                                              | Input signal of analog input 2 (resolution: 0.1 %).                                                                       |
|                         | 5 Motor current                                                               | Actual motor current (resolution: 0.1 A).                                                                                 |
|                         | 6 Output power                                                                | Actual output power (resolution: 0.001 kW).                                                                               |
|                         | 7 Torque actual value (from version 03.                                       | <ul> <li>Torque actual value (resolution: 0.1 %).</li> <li>100 % ≡ permissible maximum torque 0x6072 (P326.00)</li> </ul> |
|                         | 10 Sequencer controlled (from version 0                                       | Voltage value which has been set for the currently executed sequencer segment (resolution: 0.01 V).  ► Sequencer □ 504    |

|                         | 20 NetWordIN3                                                                                       | Actual value of the NetWordIN3 data word (resolution: 0.1 %).  Further process data 251                                                                                                    |
|-------------------------|----------------------------------------------------------------------------------------------------|----------------------------------------------------------------------------------------------------|
|                         | 21 NetWordIN4                                                                                       | Actual value of the NetWordIN4 data word (resolution: 0.1 %).  Further process data 251                                                                                                    |
|                         | 201 Internal value (from version 05.00                                                              | Internal values of the manufacturer.                                                                                                    |
|                         | 202 Internal value (from version 05.00                                                              | 0)                                                                                                    |
|                         | 203 Internal value (from version 05.00                                                              | 0)                                                                                                    |
|                         | 204 Internal value (from version 05.00                                                              | 0)                                                                                                    |
|                         | 205 Internal value (from version 05.00                                                              | 0)                                                                                                    |
|                         | 206 Internal value (from version 05.00                                                              | 0)                                                                                                    |
| 0x2639:003<br>(P440.03) | Analog output 1: Min. signal<br>(Analog output 1: AO1 min. signal)<br>-2147483648 [0] 2147483647    | Definition of the signal value that corresponds to the minimum value at analog output 1.  Example: configuration of analog output 1 as a 4 20 mA current loop: output current 4 mA = 0x2639:003                                       |
| 0x2639:004<br>(P440.04) | Analog output 1: Max. signal<br>(Analog output 1: AO1 max. signal)<br>-2147483648 [1000] 2147483647 | Definition of the signal value that corresponds to the maximum value at analog output 1.  Example: configuration of analog output 1 as a 4 20 mA current loop: output current 20 mA = 0x2639:004                                      |
| 0x4008:003<br>(P590.03) | Process input words: NetWordIN3 (NetWordINx: NetWordIN3) 0.0 [0.0] 100.0 %                          | Mappable data word for optional control of an analog output via network.  Assignment of the analog outputs:  • Analog output 1: 0x2639:002 (P440.02) = "NetWordIN3 [20]"  • Analog output 2: 0x263A:002 (P441.02) = "NetWordIN3 [20]" |
| 0x4008:004<br>(P590.04) | Process input words: NetWordIN4<br>(NetWordINx: NetWordIN4)<br>0.0 [0.0] 100.0 %                    | Mappable data word for optional control of an analog output via network.  Assignment of the analog outputs:  • Analog output 1: 0x2639:002 (P440.02) = "NetWordIN4 [21]"  • Analog output 2: 0x263A:002 (P441.02) = "NetWordIN4 [21]" |

# 14.16.1.1. Example 1: Output voltage 0 ... 10 V ≡ output frequency 0 ... 100 Hz

In this configuration, a voltage is provided at the analog output proportionately to the current output frequency of the inverter (1 V  $\equiv$  10 Hz, resolution 0.1 Hz).

| Parameter            | Name                          | Setting for this example |
|----------------------|-------------------------------|--------------------------|
| 0x2639:001 (P440.01) | Analog output 1: Output range | 0 10 VDC [1]             |
| 0x2639:002 (P440.02) | Analog output 1: Function     | Output frequency [1]     |
| 0x2639:003 (P440.03) | Analog output 1: Min. signal  | 0                        |
| 0x2639:004 (P440.04) | Analog output 1: Max. signal  | 1000                     |

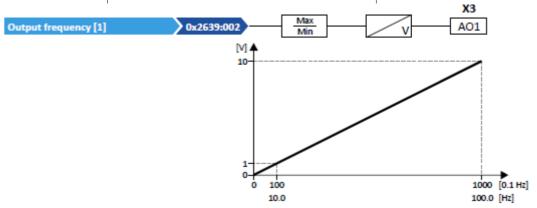

#### 14.16.1.2. Example 2: Output voltage 2 ... 10 V ≡ output frequency 30 ... 60 Hz

In this configuration, the output range  $2\dots10\,V$  is used for the output of the output frequency (resolution: 0.1 Hz). The example shows how the signals outside the signal range (here:  $30\dots60\,Hz$ ) are cut off.

| Parameter            | Name                          | Setting for this example |
|----------------------|-------------------------------|--------------------------|
| 0x2639:001 (P440.01) | Analog output 1: Output range | 2 10 VDC [3]             |
| 0x2639:002 (P440.02) | Analog output 1: Function     | Output frequency [1]     |
| 0x2639:003 (P440.03) | Analog output 1: Min. signal  | 300                      |
| 0x2639:004 (P440.04) | Analog output 1: Max. signal  | 600                      |

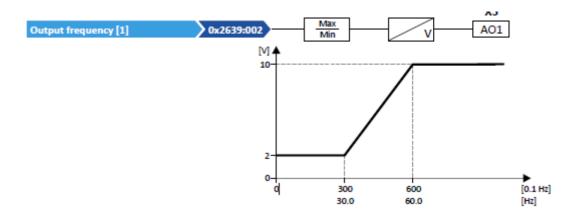

#### 14.16.2. Analog output 2

Settings for analog input 2.

#### **Preconditions**

Control Unit (CU) with application I/O

#### **Details**

The analog output 2 is controlled with the signal selected in 0x263A:002 (P441.02). The following settings are possible for the analog output:

- Definition of the signal range ①
- Definition of the output range (2)

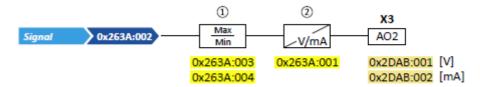

#### Diagnostic parameters:

- The current output voltage is displayed in 0x2DAB:002 (P113.02).
- The actual output current is displayed in 0x2DAB:001 (P113.01).

For further details and configuration examples, see chapter "Analog output 1".  $\square$  578

| Parameter               | Name /  | value range / [default setting]                                                                                                    | Info                                                                                                    |
|-------------------------|---------|----------------------------------------------------------------------------------------------------|----------------------------------------------------------------------------------------------------|
| 0x263A:001<br>(P441.01) | (Analog | output 2: Output range output 2: AO2 outp. range) available for application I/O. Inhibited  0 10 VDC  0 5 VDC  2 10 VDC  4 20 mA  0 20 mA | Definition of the output range.                                                                                        |
| 0x263A:002<br>(P441.02) | (Analog | output 2: Function<br>output 2: AO2 function)<br>available for application I/O.                                                           | Selection of the signal to be shown at analog output 2.                                                                |
|                         | 0       | Not active                                                                                                    | No output signal.                                                                                                    |
|                         | 1       | Output frequency                                                                                                    | Actual output frequency (resolution: 0.1 Hz).                                                                          |
|                         | 2       | Frequency setpoint                                                                                                    | Actual frequency setpoint (resolution: 0.1 Hz).                                                                        |
|                         | 3       | Analog input 1                                                                                                    | Input signal of analog input 1 (resolution: 0.1 %).                                                                    |
|                         | 4       | Analog input 2                                                                                                    | Input signal of analog input 2 (resolution: 0.1 %).                                                                    |
|                         | 5       | Motor current                                                                                                    | Actual motor current (resolution: 0.1 A).                                                                              |
|                         | 6       | Output power                                                                                                    | Actual output power (resolution: 0.001 kW).                                                                            |
|                         | 7       | Torque actual value                                                                                                    | Torque actual value (resolution: 0.1 %).  • 100 % ≡ permissible maximum torque 0x6072 (P326.00)                        |
|                         | 10      | Sequencer controlled (from version 03.00)                                                                                                 | Voltage value which has been set for the currently executed sequencer segment (resolution: 0.01 V).  ▶ Sequencer □ 504 |
|                         | 20      | NetWordIN3                                                                                                    | Actual value of the NetWordIN3 data word (resolution: 0.1 %).  Further process data 251                                |
|                         | 21      | NetWordIN4                                                                                                    | Actual value of the NetWordIN4 data word (resolution: 0.1 %).  Further process data 251                                |
|                         | 201     | Internal value (from version 05.00)                                                                                                    | Internal values of the manufacturer.                                                                                   |
|                         | 202     | Internal value (from version 05.00)                                                                                                    |                                                                                                    |

| Parameter  | Name / value range / [default setting]                  | Info                                                                          |
|------------|---------------------------------------------------------|-------------------------------------------------------------------------------|
|            | 203 Internal value (from version 05.00)                 |                                                                               |
|            | 204 Internal value (from version 05.00)                 |                                                                               |
|            | 205 Internal value (from version 05.00)                 |                                                                               |
|            | 206 Internal value (from version 05.00)                 |                                                                               |
| 0x263A:003 | Analog output 2: Min. signal                            | Definition of the signal value that corresponds to the minimum value at       |
| (P441.03)  | (Analog output 2: AO2 min. signal)                      | analog output 2.                                                              |
|            | -2147483648 [ <b>0</b> ] 2147483647                     | Example: configuration of analog output 1 as a 4 20 mA current loop:          |
|            | <ul> <li>Only available for application I/O.</li> </ul> | output current 4 mA ≡ 0x263A:003                                              |
| 0x263A:004 | Analog output 2: Max. signal                            | Definition of the signal value that corresponds to the maximum value at       |
| (P441.04)  | (Analog output 2: AO2 max. signal)                      | analog output 2.                                                              |
|            | -2147483648 [ <b>1000</b> ] 2147483647                  | Example: configuration of analog output 1 as a 4 20 mA current loop:          |
|            | <ul> <li>Only available for application I/O.</li> </ul> | output current 20 mA = 0x263A:004                                             |
| 0x4008:003 | Process input words: NetWordIN3                         | Mappable data word for optional control of an analog output via net-          |
| (P590.03)  | (NetWordINx: NetWordIN3)                                | work.                                                                         |
|            | 0.0 [ <b>0.0</b> ] 100.0 %                              | Assignment of the analog outputs:                                             |
|            |                                                         | <ul> <li>Analog output 1: 0x2639:002 (P440.02) = "NetWordIN3 [20]"</li> </ul> |
|            |                                                         | <ul> <li>Analog output 2: 0x263A:002 (P441.02) = "NetWordIN3 [20]"</li> </ul> |
| 0x4008:004 | Process input words: NetWordIN4                         | Mappable data word for optional control of an analog output via net-          |
| (P590.04)  | (NetWordINx: NetWordIN4)                                | work.                                                                         |
|            | 0.0 [ <b>0.0</b> ] 100.0 %                              | Assignment of the analog outputs:                                             |
|            |                                                         | <ul> <li>Analog output 1: 0x2639:002 (P440.02) = "NetWordIN4 [21]"</li> </ul> |
|            |                                                         | <ul> <li>Analog output 2: 0x263A:002 (P441.02) = "NetWordIN4 [21]"</li> </ul> |

# 15. Technical data

# 15.1. Standards and operating conditions

# 15.1.1. Conformities/approvals

| Conformity |                |                                                                                             |
|------------|----------------|---------------------------------------------------------------------------------------------|
| CE         | 2014/35/EU     | Low-Voltage Directive                                                                       |
|            | 2014/30/EU     | EMC Directive (reference: CE-typical drive system)                                          |
| EAC        | TR TC 004/2011 | Eurasian conformity: safety of low voltage equipment                                        |
|            | TP TC 020/2011 | Eurasian conformity: electromagnetic compatibility of technical means                       |
| RoHS 2     | 2011/65/EU     | Restrictions for the use of specific hazardous materials in electric and electronic devices |
| Approval   |                |                                                                                             |
| UL         | UL 61800-5-1   | for USA and Canada (requirements of the CSA 22.2 No. 274)                                   |
|            |                | File No. E132659                                                                            |

# 15.1.2. Protection of persons and device protection

| Enclosure                                            |              |                                                      |  |  |  |  |
|------------------------------------------------------|--------------|------------------------------------------------------|--|--|--|--|
| IP20                                                 | EN 60529     |                                                      |  |  |  |  |
| Type 1                                               | NEMA 250     | Protection against contact                           |  |  |  |  |
| Open type                                            |              | only in UL-approved systems                          |  |  |  |  |
| Insulation resistance                                |              |                                                      |  |  |  |  |
| Overvoltage category III                             | EN 61800-5-1 | 0 2000 m a.m.s.l.                                    |  |  |  |  |
| Overvoltage category II                              |              | above 2000 m a.m.s.l.                                |  |  |  |  |
| Control circuit isolation                            |              |                                                      |  |  |  |  |
| Safe mains isolation by double/reinforced insulation | EN 61800-5-1 |                                                      |  |  |  |  |
| Protective measures against                          | - I          |                                                      |  |  |  |  |
| Short circuit                                        |              |                                                      |  |  |  |  |
| earth fault                                          |              | Earth fault strength depends on the operating status |  |  |  |  |
| Overvoltage                                          |              |                                                      |  |  |  |  |
| Motor stalling                                       |              |                                                      |  |  |  |  |
| Leakage current                                      |              |                                                      |  |  |  |  |
| > 3.5 mA AC, > 10 mA DC                              | EN 61800-5-1 | Observe regulations and safety instructions!         |  |  |  |  |
| Starting current                                     |              |                                                      |  |  |  |  |
| ≤ 3 x rated mains current                            |              |                                                      |  |  |  |  |

#### 15.1.3.

# 15.1.4. EMC data

| Implement measures to limit the radio interference to be expected:                                                  |               | The machine or plant manufacturer is responsible for compliance with the requirements for the machine/plant! |
|----------------------------------------------------------------------------------------------------|---------------|----------------------------------------------------------------------------------------------------|
| < 1 kW: with mains choke                                                                                            | EN 61000-3-2  |                                                                                                    |
| > 1 kW at mains current ≤ 16 A: without additional measures                                                         |               |                                                                                                    |
| Mains current > 16 A: with mains choke or mains filter, with dimensioning for rated power. Rsce ≥ 120 is to be met. | EN 61000-3-12 | RSCE: short-circuit power ratio at the connection point of the machine/plant to the public network.          |
| Noise emission                                                                                                    |               |                                                                                                    |
| Category C1                                                                                                    | EN 61800-3    | Type-dependent, for motor cable lengths see rated data                                                       |
| Category C2                                                                                                    |               |                                                                                                    |
| Noise immunity                                                                                                    |               |                                                                                                    |
| Meets requirement in compliance with                                                                                | EN 61800-3    |                                                                                                    |
| Meets requirement in compliance with                                                                                | EN 61800-3    |                                                                                                    |

# 15.1.5. Motor connection

| Requirements to the shielded motor cable |    |                                                        |
|------------------------------------------|----|--------------------------------------------------------|
| Capacitance per unit length              |    |                                                        |
| C-core-core/C-core-shield < 75/150 pF/m  |    | ≤ 2.5 mm² / AWG 14                                     |
| C-core-core/C-core-shield < 150/300 pF/m |    | ≥ 4 mm² / AWG 12                                       |
| Electric strength                        |    |                                                        |
| Uo/U = 0.6/1.0 kV                        |    | Uo = r.m.s. value external conductor to PE             |
| U ≥ 600 V                                | UL | U = r.m.s. value external conductor/external conductor |

# 15.1.6. Environmental conditions

| Energy efficiency                  |                    |                                                                                                    |
|------------------------------------|--------------------|----------------------------------------------------------------------------------------------------|
| Class IE2                          | EN 50598-2         | Reference: Factory setting (switching frequency 8 kHz variable)                                         |
| Climate                            |                    |                                                                                                    |
| 1K3 (-25 +60 °C)                   | EN 60721-3-1       | Storage                                                                                                 |
| 2K3 (-25 +70 °C)                   | EN 60721-3-2       | Transport                                                                                               |
| 3K3 (-10 +55 °C)                   | EN 60721-3-3       | operation                                                                                               |
|                                    |                    | Operation at a switching frequency of 2 or 4 kHz: above +45°C, reduce rated output current by 2.5 %/°C  |
|                                    |                    | Operation at a switching frequency of 8 or 16 kHz: above +40°C, reduce rated output current by 2.5 %/°C |
| Site altitude                      |                    |                                                                                                    |
| 0 1000 m a.m.s.l.                  |                    |                                                                                                    |
| 1000 4000 m a.m.s.l.               |                    | Reduce rated output current by 5 %/1000 m                                                               |
| Pollution                          | T                  |                                                                                                    |
| Degree of pollution 2              | EN 61800-5-1       |                                                                                                    |
| Vibration resistance               | 1                  |                                                                                                    |
| Transport                          |                    |                                                                                                    |
| 2M2 (sine, shock)                  | EN 60721-3-2       |                                                                                                    |
| operation                          |                    |                                                                                                    |
| Amplitude 1 mm                     | Germanischer Lloyd | 5 13.2 Hz                                                                                               |
| Acceleration resistant up to 0.7 g |                    | 13.2 100 Hz                                                                                             |
| Amplitude 0.075 mm                 | EN 61800-5-1       | 10 57 Hz                                                                                                |
| Acceleration resistant up to 1 g   |                    | 57 150 Hz                                                                                               |

# 15.1.7. Electrical supply conditions

| Permissible mains systems |                                                     |
|---------------------------|-----------------------------------------------------|
| TT                        | Voltage against earth: max. 300 V                   |
| TN                        |                                                     |
| IT                        | Apply the measures described for IT systems!        |
|                           | IT systems are not relevant for UL-approved systems |

# 15.2. 1-phase mains connection 230/240 V / Heavy Duty

## 15.2.1. Rated data

- At a switching frequency of 2 kHz or 4 kHz: Max. ambient temperature 45°C.
- At a switching frequency of 8 kHz or 16 kHz: Max. ambient temperature 40 °C.

| Inverter              |     | DSV15-23-1P7 | DSV15-23-2P4    | DSV15-23-3P2      | DSV15-23-4P2 |  |
|-----------------------|-----|--------------|-----------------|-------------------|--------------|--|
| Rated power           | kW  | 0.25         | 0.25 0.37       |                   | 0.75         |  |
| Rated power           | hp  | 0.33         | 0.5             | 0.75              | 1            |  |
| Mains voltage range   |     |              | 1/N/PE AC 170 V | 264 V, 45 Hz 65 H | Z            |  |
| Output voltage        |     |              | 3 AC 0 V        | 230 V/240 V       |              |  |
| Rated mains current   |     |              |                 |                   |              |  |
| without mains choke   | А   | 4            | 5.7             | 7.6               | 10           |  |
| with mains choke      | А   | 3.6 4.8 7.   |                 | 7.1               | 8.8          |  |
| Apparent output power | kVA | 0.6          | 0.9             | 1.2               | 1.6          |  |
| Output current        |     |              |                 |                   |              |  |
| 2 kHz                 | А   | -            | -               | 3.2               | 4.2          |  |
| 4 kHz                 | А   | 1.7          | 2.4             | 3.2               | 4.2          |  |
| 8 kHz                 | А   | 1.7          | 2.4             | 3.2               | 4.2          |  |
| 16 kHz                | А   | 1.1          | 1.6             | 2.1               | 2.8          |  |
| Weight                | kg  | 0.8          |                 |                   | 1            |  |
| Weight                | lb  | 1            | 1.8             | 2.2               |              |  |

| Inverter              |     | DSV15-23-6P0 | DSV15-23-9P6       |         |  |  |
|-----------------------|-----|--------------|--------------------|---------|--|--|
| Rated power           | kW  | 1.1          | 1.5                | 2.2     |  |  |
| Rated power           | hp  | 1.5          | 2                  | 3       |  |  |
| Mains voltage range   |     | 1/N/PE AC 1  | 170 V 264 V, 45 H  | z 65 Hz |  |  |
| Output voltage        |     | 3 A          | .C 0 V 230 V/240 \ | /       |  |  |
| Rated mains current   |     |              |                    |         |  |  |
| without mains choke   | А   | 14.3         | 16.7               | 22.5    |  |  |
| with mains choke      | Α   | 11.9         | 13.9               | 16.9    |  |  |
| Apparent output power | kVA | 2.2          | 2.6                | 3.6     |  |  |
| Output current        |     |              | L                  |         |  |  |
| 2 kHz                 | А   | 6            | 7                  | 9.6     |  |  |
| 4 kHz                 | Α   | 6            | 7                  | 9.6     |  |  |
| 8 kHz                 | А   | 6            | 7                  | 9.6     |  |  |
| 16 kHz                | Α   | 4            | 4.7                | 6.4     |  |  |
| Weight                | kg  | 1.35         |                    |         |  |  |
| Weight                | lb  |              | 3                  |         |  |  |

# 15.3. 3-phase mains connection 400 V / Heavy duty

## 15.3.1. Rated data

- At a switching frequency of 2 kHz or 4 kHz: Max. ambient temperature 45°C.
- $\bullet~$  At a switching frequency of 8 kHz or 16 kHz: Max. ambient temperature 40 °C.

| Inverter              |     | DSV35-40-1p3 | DSV35-40-1p8 | DSV35-40-2p4 | DSV35-40-3p2 | DSV35-40-3p9 | DSV35-40-5p6 | DSV35-40-7p3 |
|-----------------------|-----|--------------|--------------|--------------|--------------|--------------|--------------|--------------|
| Rated power           | kW  | 0.37         | 0.55         | 0.75         | 1.1          | 1.5          | 2.2          | 3            |
| Rated power           | hp  | 0.5          | 0.75         | 1            | 1.5          | 2            | 3            | 4            |
| Mains voltage range   |     |              |              | 3/PE AC 340  | V 528 V, 45  | Hz 65 Hz     |              |              |
| Output voltage        |     |              |              | 3            | AC 0 V 400   | V            |              |              |
| Rated mains current   |     |              |              |              |              |              |              |              |
| without mains choke   | А   | 1.8          | 2.5          | 3.3          | 4.4          | 5.4          | 7.8          | 9.6          |
| with mains choke      | А   | 1.4          | 2            | 2.6          | 3            | 3.7          | 5.3          | 6.9          |
| Apparent output power | kVA | 0.9          | 1.2          | 1.6          | 2.2          | 2.6          | 3.8          | 4.9          |
| Output current        |     |              |              |              |              |              |              |              |
| 2 kHz                 | А   | -            | 1.8          | 2.4          | 3.2          | 3.9          | 5.6          | 7.3          |
| 4 kHz                 | А   | 1.3          | 1.8          | 2.4          | 3.2          | 3.9          | 5.6          | 7.3          |
| 8 kHz                 | А   | 1.3          | 1.8          | 2.4          | 3.2          | 3.9          | 5.6          | 7.3          |
| 16 kHz                | А   | 0.9          | 1.2          | 1.6          | 2.1          | 2.6          | 3.7          | 4.9          |
| Weight                | kg  | 0.8 1 1.35   |              | 1.35         |              | 2.3          |              |              |
| Weight                | lb  | 1.8          | 2.           | 2            |              | 3            |              | 5            |

| Inverter              |     | DSV35-40-9p5 | DSV35-40-013 | DSV35-40-016 | DSV35-40-023 | DSV35-40-032 | DSV35-40-040 | DSV35-40-047 |
|-----------------------|-----|--------------|--------------|--------------|--------------|--------------|--------------|--------------|
| Rated power           | kW  | 4            | 5.5          | 7.5          | 11           | 15           | 18.5         | 22           |
| Rated power           | hp  | 5            | 7.5          | 10           | 15           | 20           | 25           | 30           |
| Mains voltage range   |     |              |              | 3/PE AC 340  | V 528 V, 45  | Hz 65 Hz     |              |              |
| Output voltage        |     |              |              | 3            | AC 0 V 400   | V            |              |              |
| Rated mains current   |     |              |              |              |              |              |              |              |
| without mains choke   | Α   | 12.5         | 17.2         | 20           | 28.4         | 38.7         | 48.4         | -            |
| with mains choke      | Α   | 9            | 12.4         | 15.7         | 22.3         | 28.8         | 36           | 42           |
| Apparent output power | kVA | 6.4          | 8.7          | 11           | 16           | 22           | 27           | 32           |
| Output current        |     |              |              |              |              |              |              |              |
| 2 kHz                 | Α   | 9.5          | 13           | 16.5         | 23.5         | 32           | 40           | 47           |
| 4 kHz                 | Α   | 9.5          | 13           | 16.5         | 23.5         | 32           | 40           | 47           |
| 8 kHz                 | Α   | 9.5          | 13           | 16.5         | 23.5         | 32           | 40           | 47           |
| 16 kHz                | Α   | 6.3          | 8.7          | 11           | 15.7         | 21.3         | 26.6         | 31.3         |
| Weight                | kg  | 2.3          |              | 3.7          |              | 10.3         |              |              |
| Weight                | lb  |              | 5            | 8            | 3            |              | 23           |              |

# 15.4. 3-phase mains connection 400 V /Normal Duty

#### 15.4.1. Rated data

- At a switching frequency of 2 kHz or 4 kHz: Ambient temperature above 40 °C with a rated output current reduced by 2.5 %/°C.
- If the load characteristic "Normal Duty" and the switching frequencies 8 kHz or 16 kHz are selected, only the values of the load characteristic "Heavy Duty" are reached.

| Inverter              |     | DSV35-40-7p3 | DSV35-40-9p5 | DSV35-40-013 | DSV35-40-016  | DSV35-40-023 | DSV35-40-032 | DSV35-40-040 |
|-----------------------|-----|--------------|--------------|--------------|---------------|--------------|--------------|--------------|
| Rated power           | kW  | 4            | 5.5          | 7.5          | 11            | 15           | 18.5         | 22           |
| Rated power           | hp  | 5            | 7.5          | 10           | 15            | 20           | 25           | 30           |
| Mains voltage range   |     |              |              | 3/PE AC 340  | ) V 528 V, 45 | Hz 65 Hz     |              |              |
| Output voltage        |     |              |              | 3            | AC 0 V 400 '  | V            |              |              |
| Rated mains current   |     |              |              |              |               |              |              |              |
| without mains choke   | Α   | 10.3         | 14           | 18.3         | 28            | -            | 48           | -            |
| with mains choke      | Α   | 8.2          | 11           | 14.5         | 22            | 27.1         | 36           | 43           |
| Apparent output power | kVA | 5.9          | 8            | 10.5         | 15            | 19           | 26           | 32           |
| Output current        |     |              |              |              |               |              |              |              |
| 2 kHz                 | Α   | 8.8          | 11.9         | 15.6         | 23            | 28.2         | 38.4         | 48           |
| 4 kHz                 | Α   | 8.8          | 11.9         | 15.6         | 23            | 28.2         | 38.4         | 48           |
| Weight                | kg  | 2.3          |              |              | 3.7           |              | 10.3         |              |
| Weight                | lb  |              | 5            |              | 8             | 3            | 2            | 3            |

| Inverter              |     | DSV35-40-047                     |
|-----------------------|-----|----------------------------------|
| Rated power           | kW  | 30                               |
| Rated power           | hp  | 40                               |
| Mains voltage range   |     | 3/PE AC 340 V 528 V, 45 Hz 65 Hz |
| Output voltage        |     | 3 AC 0 V 400 V                   |
| Rated mains current   |     |                                  |
| without mains choke   | Α   | -                                |
| with mains choke      | Α   | 55                               |
| Apparent output power | kVA | 38                               |
| Output current        |     |                                  |
| 2 kHz                 | Α   | 56.4                             |
| 4 kHz                 | Α   | 56.4                             |
| Weight                | kg  | 10.3                             |
| Weight                | lb  | 23                               |

# 15.5. 3-phase mains connection 480 V / Heavy duty

## 15.5.1. Rated data

- At a switching frequency of 2 kHz or 4 kHz: Max. ambient temperature 45°C.
- $\bullet~$  At a switching frequency of 8 kHz or 16 kHz: Max. ambient temperature 40 °C.

| Inverter              |     | DSV35-40-1p3                     | DSV35-40-1p8 | DSV35-40-2p4 | DSV35-40-3p2 | DSV35-40-3p9 | DSV35-40-5p6 | DSV35-40-7p3 |
|-----------------------|-----|----------------------------------|--------------|--------------|--------------|--------------|--------------|--------------|
| Rated power           | kW  | 0.37                             | 0.55         | 0.75         | 1.1          | 1.5          | 2.2          | 3            |
| Rated power           | hp  | 0.5                              | 0.75         | 1            | 1.5          | 2            | 3            | 4            |
| Mains voltage range   |     | 3/PE AC 340 V 528 V, 45 Hz 65 Hz |              |              |              |              |              |              |
| Output voltage        |     |                                  |              | 3            | AC 0 V 480   | V            |              |              |
| Rated mains current   |     |                                  |              |              |              |              |              |              |
| without mains choke   | А   | 1.5                              | 2.1          | 2.8          | 3.7          | 4.5          | 6.5          | 8            |
| with mains choke      | А   | 1.2                              | 1.7          | 2.2          | 2.5          | 3.1          | 4.4          | 5.8          |
| Apparent output power | kVA | 0.9                              | 1.2          | 1.6          | 2.2          | 2.6          | 3.8          | 4.9          |
| Output current        |     | 1                                |              |              |              |              |              |              |
| 2 kHz                 | А   | -                                | 1.6          | 2.1          | 3            | 3.5          | 4.8          | 6.3          |
| 4 kHz                 | А   | 1.1                              | 1.6          | 2.1          | 3            | 3.5          | 4.8          | 6.3          |
| 8 kHz                 | А   | 1.1                              | 1.6          | 2.1          | 3            | 3.5          | 4.8          | 6.3          |
| 16 kHz                | А   | 0.7                              | 1.1          | 1.4          | 2            | 2.3          | 3.2          | 4.2          |
| Weight                | kg  | 0.8 1 1.35                       |              |              | 2.3          |              |              |              |
| Weight                | lb  | 1.8                              | 2.           | .2           |              | 3            |              | 5            |

| Inverter              |     | DSV35-40-9p5 | DSV35-40-013 | DSV35-40-016 | DSV35-40-023 | DSV35-40-032 | DSV35-40-040 | DSV35-40-047 |
|-----------------------|-----|--------------|--------------|--------------|--------------|--------------|--------------|--------------|
| Rated power           | kW  | 4            | 5.5          | 7.5          | 11           | 15           | 18.5         | 22           |
| Rated power           | hp  | 5            | 7.5          | 10           | 15           | 20           | 25           | 30           |
| Mains voltage range   |     |              |              | 3/PE AC 340  | V 528 V, 45  | Hz 65 Hz     |              |              |
| Output voltage        |     |              |              | 3            | AC 0 V 480 V | /            |              |              |
| Rated mains current   |     |              |              |              |              |              |              |              |
| without mains choke   | Α   | 10.5         | 14.3         | 16.6         | 23.7         | 32.3         | 40.3         | 47.4         |
| with mains choke      | Α   | 7.5          | 10.3         | 13.1         | 18.6         | 24           | 30           | 35.3         |
| Apparent output power | kVA | 6.4          | 8.7          | 11           | 16           | 22           | 27           | 32           |
| Output current        |     |              |              |              |              |              |              |              |
| 2 kHz                 | Α   | 8.2          | 11           | 14           | 21           | 27           | 34           | 40.4         |
| 4 kHz                 | А   | 8.2          | 11           | 14           | 21           | 27           | 34           | 40.4         |
| 8 kHz                 | А   | 8.2          | 11           | 14           | 21           | 27           | 34           | 40.4         |
| 16 kHz                | А   | 5.5          | 7.3          | 9.3          | 14           | 18           | 22.6         | 26.9         |
| Weight                | kg  | 2.3 3.7 10.3 |              | 10.3         |              |              |              |              |
| Weight                | lb  | 5            | 5            | 8            | 3            |              | 23           |              |

# 15.6. 3-phase mains connection 480 V / Normal duty

#### 15.6.1. Rated data

- At a switching frequency of 2 kHz or 4 kHz: Ambient temperature above 40 °C with a rated output current reduced by 2.5 %/°C.
- If the load characteristic "Normal Duty" and the switching frequencies 8 kHz or 16 kHz are selected, only the values of the load characteristic "Heavy Duty" are reached.

| Inverter              |     | DSV35-40-7p3                     | DSV35-40-9p5 | DSV35-40-013 | DSV35-40-016 | DSV35-40-023 | DSV35-40-032 | DSV35-40-040 |
|-----------------------|-----|----------------------------------|--------------|--------------|--------------|--------------|--------------|--------------|
| Rated power           | kW  | 4                                | 5.5          | 7.5          | 11           | 15           | 18.5         | 22           |
| Rated power           | hp  | 5                                | 7.5          | 10           | 15           | 20           | 25           | 30           |
| Mains voltage range   |     | 3/PE AC 340 V 528 V, 45 Hz 65 Hz |              |              |              |              |              |              |
| Output voltage        |     |                                  |              | 3            | AC 0 V 480 V | V            |              |              |
| Rated mains current   |     |                                  |              |              |              |              |              |              |
| without mains choke   | Α   | 8.6                              | 11.2         | 15.3         | 22           | -            | 40           | -            |
| with mains choke      | Α   | 6.8                              | 8.8          | 12.1         | 17.2         | 22.6         | 30           | 38           |
| Apparent output power | kVA | 5.9                              | 8            | 10.5         | 15           | 19           | 26           | 32           |
| Output current        |     |                                  |              |              |              |              |              |              |
| 2 kHz                 | Α   | 7.6                              | 9.8          | 13.2         | 18.3         | 25.2         | 32.4         | 40.8         |
| 4 kHz                 | Α   | 7.6                              | 9.8          | 13.2         | 18.3         | 25.2         | 32.4         | 40.8         |
| Weight                | kg  | 2.3 3.7 10.3                     |              |              | .3           |              |              |              |
| Weight                | lb  |                                  | 5            |              | 8            | 3            | 2            | 3            |

| Inverter              |     | DSV35-40-047                     |
|-----------------------|-----|----------------------------------|
| Rated power           | kW  | 30                               |
| Rated power           | hp  | 40                               |
| Mains voltage range   |     | 3/PE AC 340 V 528 V, 45 Hz 65 Hz |
| Output voltage        |     | 3 AC 0 V 480 V                   |
| Rated mains current   |     |                                  |
| without mains choke   | А   | -                                |
| with mains choke      | Α   | 46                               |
| Apparent output power | kVA | 38                               |
| Output current        |     |                                  |
| 2 kHz                 | Α   | 48.5                             |
| 4 kHz                 | Α   | 48.5                             |
| Weight                | kg  | 10.3                             |
| Weight                | lb  | 23                               |

# 16. Appendix

# 16.1. Operate and parameterise the inverter with keypad

The keypad is an easy means for the local operation, parameterisation, and diagnostics of the inverter.

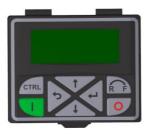

- The keypad is simply connected to the diagnostic interface on the front of the inverter.
- The keypad can also be connected and removed during operation.

#### 16.1.1. Keypad operating mode

After switching on the inverter, the keypad plugged in is in "Operating mode" after a short initialisation phase.

#### 16.1.1.1. Keypad status display

In the operating mode, the keypad displays information on the status of the inverter.

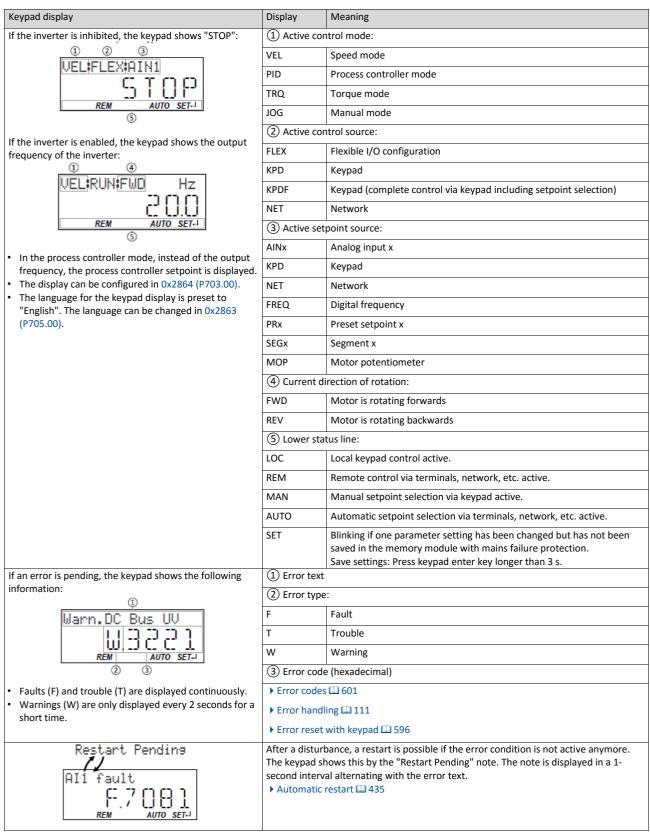

## 16.1.1.2. Function of keypad keys in operating mode

In the operating mode, the keypad can be used for local control and for manual setpoint selection.

| Function of keyp | Function of keypad keys in operating mode |                                                            |                                                                                                    |  |  |  |
|------------------|-------------------------------------------|------------------------------------------------------------|----------------------------------------------------------------------------------------------------|--|--|--|
| Key              | Actuation                                 | Condition                                                  | Action                                                                                                    |  |  |  |
|                  | Shosrtly                                  | Local keypad control active. Display "LOC"                 | Run motor.                                                                                                    |  |  |  |
|                  |                                           | Remote control active Display "REM"<br>Display "KSTOP"     | Deactivate keypad triggered stop. The motor remains at standstill.  Display changes from "KSTOP" to "STOP".                                                                                                    |  |  |  |
| 0                | Shortly                                   | No Jog operation                                           | Stop motor. Display "KSTOP"                                                                                                    |  |  |  |
| 4                | Shortly                                   | Operating mode                                             | Change to parameterisation mode.  ▶ Keypad parameterisation mode □ 597                                                                                                    |  |  |  |
|                  | More than 3 s                             | None (anytime possible)                                    | Save parameter settings in the user memory of the memory module.                                                                                                    |  |  |  |
| 5                | Shortly                                   | During operation                                           | Scroll through information in the above status line.                                                                                                    |  |  |  |
| 1                | Shortly                                   | Manual setpoint selection via keypad active. Display "MAN" | Change frequency setpoint.                                                                                                    |  |  |  |
| CTRL             | Shortly                                   | Operating mode                                             | Activate full keypad control Display "ON?" → Confirm with Control and setpoint selection can now only be carried out via keypad.  Renewed clicking: Exit full keypad control. Display "OFF?" → Confirm with  ▶ Keypad Configuration of R/F and CTRL buttons □ 366 |  |  |  |
| RF               | Shortly                                   | Local keypad control active. Display "LOC"                 | Reversal of rotation direction. Display "REV?" → Confirm with  ▶ Keypad Configuration of R/F and CTRL buttons   366                                                                                                    |  |  |  |

# **Example: Change setpoint**

If the setpoints are selected manually via keypad, the frequency setpoint can be changed in the operating mode via the arrow keys (even while the motor is running):

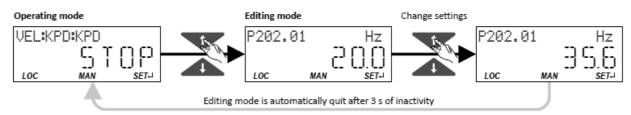

## 16.1.1.3. Error reset with keypad

Use the keypad key to reset a resettable error if the error condition no longer exists and no blocking time is active.

• The "Error codes" table gives the blocking time (if available) for each error.  $\square$  601

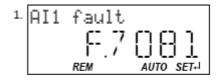

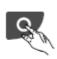

 Press keypad key.
 The error is reset. The motor remains stopped via keypad (display "KSTOP").

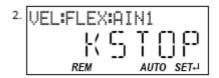

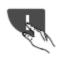

In order to cancel the stop via keypad again: Press keypad key.

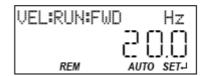

#### 16.1.2. Keypad parameterisation mode

In the parameterisation mode of the keypad you can have actual values of the inverter displayed for purposes of diagnostics and change settings of the inverter.

Use the to change from operating mode to the parameterisation mode.

- If a write access protection is active for the inverter, the keypad automatically displays a lo g in when changing to the parameterisation mode. You can either skip the log-in and thus keep the access protection active or remove it temporarily by entering a valid PIN.
  - ▶ Write access protection ☐ 392
- Use the to return to the operating mode.

#### 16.1.2.1. Parameter groups

In order to provide for quick access, all parameters of the inverter are divided into different groups according to their function.

- Group 0 contains the configurable "Favorites". In the default setting these are the most common parameters for the solution of typical applications. Favorites 401
- Based on the hundreds digit of the display code (Pxxx) you can quickly see in which group the parameter is to be found on the keypad:

| Parameter     | Group/name                     | Description                                                                                                    |
|---------------|--------------------------------|----------------------------------------------------------------------------------------------------|
| P <b>1</b> xx | Group 1 - Diagnostics          | Diagnostic/display parameters for displaying device-internal process factors, current actual values, and status messages.  Diagnostics parameter 109                                                                                              |
| P <b>2</b> xx | Group 2 - Basic setting        | Setting of the mains voltage, selection of the control and setpoint source, starting and stopping performance, frequency limits and ramp times.  Basic setting 143                                                                                |
| P <b>3</b> xx | Group 3 - Motor control        | Configuration of the motor and motor control  ► Motor control □ 163                                                                                                    |
| P <b>4</b> xx | Group 4 - I/O setting          | Function assignment and configuration of the inputs and outputs  ▶ Flexible I/O configuration □□ 525                                                                                                    |
| P <b>5</b> xx | Group 5 - Network setting      | Configuration of the network (if available)  ► Configuring the network □ 226                                                                                                    |
| P <b>6</b> xx | Group 6 - Process controller   | Configuration of the process controller  ► Configuring the process controller □□□ 407                                                                                                    |
| P <b>7</b> xx | Group 7 - Additional functions | Parameterisable additional functions  ▶ Additional functions □ 417                                                                                                    |
| P <b>8</b> xx | Group 8 - Sequencer            | The "sequencer" function serves to define a programmed sequence of speed setpoints, PID setpoints or torque setpoints for the motor control. Switching to the next setpoint can be executed in a time-based or event-based manner.  Sequencer 504 |

# 16.1.2.2. Function of the keypad keys in the parameterisation mode

In the parameterisation mode, the arrow keys serve to select and change parameters.

| Key  | Actuation     | Condition                                  | Action                                                                                                  |
|------|---------------|--------------------------------------------|----------------------------------------------------------------------------------------------------|
|      | Shortly       | Local keypad control active. Display "LOC" | Run motor.                                                                                              |
|      |               | Remote control active<br>Display "REM"     | Deactivate keypad triggered stop. The motor remains at standstill.                                      |
|      |               | Display "KSTOP"                            | Display changes from "KSTOP" to "STOP".                                                                 |
| 0    | Shortly       | No Jog operation                           | Stop motor. Display "KSTOP"                                                                             |
|      | Shortly       | Parameterisation mode                      | Navigate to one level below.                                                                            |
|      | ,             |                                            | Group level $\rightarrow$ Parameter level $\rightarrow$ [SUB parameter level] $\rightarrow$             |
| 4    |               |                                            | Editing mode                                                                                            |
|      |               | Editing mode                               | Exit editing mode and accept new setting.                                                               |
|      | More than 3 s | None (anytime possible)                    | Save parameter settings in the user memory of the memory module.                                        |
| •    | Shortly       | Parameterisation mode                      | Navigate to one level above.                                                                            |
| 5    |               |                                            | [SUB parameter level] $ ightarrow$ Parameter level $ ightarrow$ Group level $ ightarrow$ Operating mode |
|      |               | Editing mode                               | Abort: Exit editing mode without accepting new setting.                                                 |
| 1    | Shortly       | Group level/Parameter level                | Navigate: Select group/parameter.                                                                       |
| 1    |               | Editing mode                               | Change parameter setting.                                                                               |
| CTRL |               |                                            | Without function                                                                                        |
| RF   |               |                                            | Without function                                                                                        |

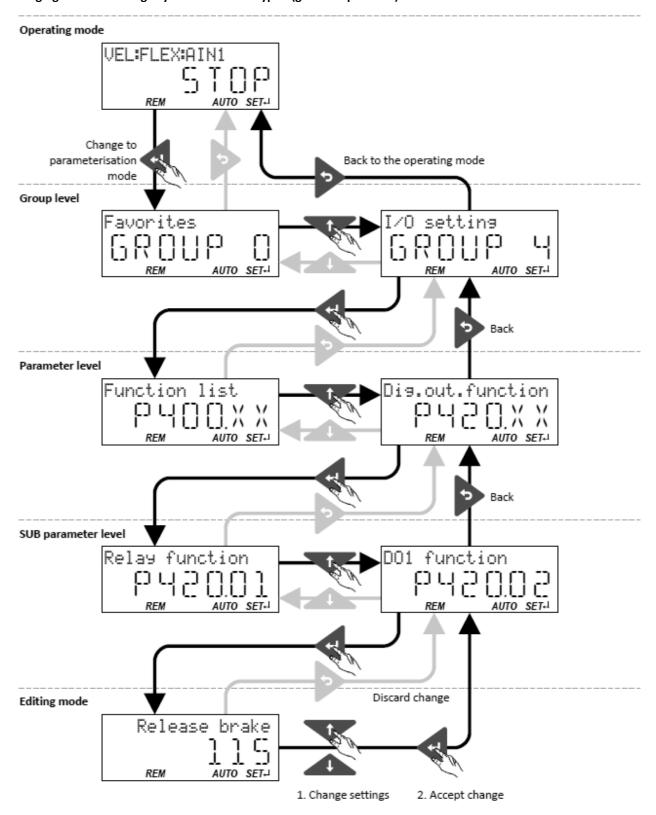

#### 16.1.2.3. Save parameter settings with keypad

If one parameter setting has been changed with the keypad but has not been saved in the memory module with mains failure protection, the SET display is blinking.

In order to save parameter settings in the user memory of the memory module, press the keypad enter key longer than 3 s.

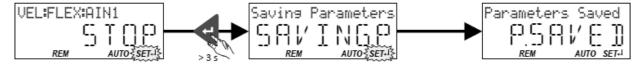

## 16.1.2.4. Display of status words on keypad

Some diagnostics parameters contain bit-coded status words. Each single bit has a certain meaning.

#### Display of 16-bit status words on the keypad

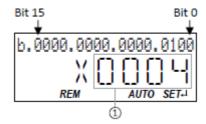

Hexadecimal value

#### Display of 32-bit status words on the keypad

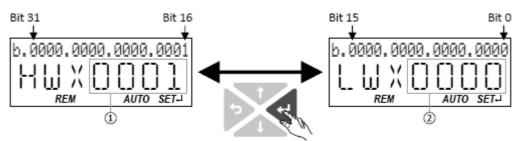

- 1 Hexadecimal value High word (HW)
- 2 Hexadecimal value Low word (LW)

#### 16.2. Error codes

The following table contains the most important error codes of the inverter in ascending order.

- Clicking the error code shows you a detailed description of the error message.
- If the inverter indicates an "internal error" that is not listed here, restart the inverter. If the error persists, make a note of the error code and contact the manufacturer.

| Error cod | de     | Error message                                   | Error type  | Configurable in      |
|-----------|--------|-------------------------------------------------|-------------|----------------------|
| 8784      | 0x2250 | CiA: continuous overcurrent (inside the device) | Fault       | -                    |
| 8992      | 0x2320 | CiA: Short circuit/earth leakage (internal)     | Fault       | -                    |
| 9024      | 0x2340 | CiA: short circuit (inside the device)          | Fault       | -                    |
| 9040      | 0x2350 | CiA: i <sup>2</sup> *t overload (thermal state) | Fault       | 0x2D4B:003 (P308.03) |
| 9090      | 0x2382 | I*t error                                       | Fault       | 0x2D40:005 (P135.05) |
| 9091      | 0x2383 | I*t warning                                     | Warning     | -                    |
| 9095      | 0x2387 | Imax: Clamp responded too often                 | Fault       | -                    |
| 9096      | 0x2388 | SLPSM stall detection active                    | Trouble     | -                    |
| 12576     | 0x3120 | Mains phase fault                               | Fault       | -                    |
| 12672     | 0x3180 | Operation at UPS active                         | Warning     | -                    |
| 12816     | 0x3210 | DC bus overvoltage                              | Fault       | -                    |
| 12817     | 0x3211 | DC bus overvoltage warning                      | Warning     | -                    |
| 12832     | 0x3220 | DC bus undervoltage                             | Trouble     | -                    |
| 12833     | 0x3221 | DC bus undervoltage warning                     | Warning     | -                    |
| 12834     | 0x3222 | DC-bus voltage too low for switch-on            | Warning     | -                    |
| 16912     | 0x4210 | PU: overtemperature fault                       | Fault       | -                    |
| 17024     | 0x4280 | Thermal sensor heatsink error                   | Fault       | -                    |
| 17025     | 0x4281 | Heatsink fan warning                            | Warning     | -                    |
| 17029     | 0x4285 | Power section overtemperature warning           | Warning     | -                    |
| 17168     | 0x4310 | Motor overtemperature error                     | Fault       | 0x2D49:002 (P309.02) |
| 20754     | 0x5112 | 24 V supply critical                            | Warning     | -                    |
| 20864     | 0x5180 | 24-V supply overload                            | Warning     | -                    |
| 21376     | 0x5380 | OEM hardware incompatible                       | Fault       | -                    |
| 24970     | 0x618A | Internal fan warning                            | Warning     | -                    |
| 25216     | 0x6280 | Trigger/functions connected incorrectly         | Trouble     | -                    |
| 25217     | 0x6281 | User-defined fault 1                            | Fault       | -                    |
| 25218     | 0x6282 | User-defined fault 2                            | Fault       | -                    |
| 25232     | 0x6290 | Reversal warning                                | Warning     | -                    |
| 25233     | 0x6291 | Number of maximum permissible faults exceeded   | Fault       | -                    |
| 25248     | 0x62A0 | AC Drive: user fault                            | Fault       | -                    |
| 25249     | 0x62A1 | Network: user fault 1                           | Fault       | -                    |
| 25250     | 0x62A2 | Network: user fault 2                           | Fault       | -                    |
| 25265     | 0x62B1 | NetWordIN1 configuration incorrect              | Trouble     | -                    |
| 25505     | 0x63A1 | CU: load error ID tag                           | Fault       | -                    |
| 25506     | 0x63A2 | PU: load error ID tag                           | Fault       | -                    |
| 25507     | 0x63A3 | Power section unknown                           | Fault       | -                    |
| 28800     | 0x7080 | Monitoring of connection level (Low/High)       | Fault       | -                    |
| 28801     | 0x7081 | Error of analog input 1                         | Fault       | 0x2636:010 (P430.10) |
| 28802     | 0x7082 | Error of analog input 2                         | Fault       | 0x2637:010 (P431.10) |
| 28803     | 0x7083 | HTL input fault                                 | No response | 0x2641:006 (P416.06) |
| 28833     | 0x70A1 | Analog output 1 fault                           | Warning     | -                    |
| 28834     | 0x70A2 | Analog output 2 fault                           | Warning     | -                    |

| Error cod | le     | Error message                                  | Error type       | Configurable in                               |
|-----------|--------|------------------------------------------------|------------------|-----------------------------------------------|
| 28961     | 0x7121 | Pole position identification fault             | Fault            | 0x2C60                                        |
| 29056     | 0x7180 | Motor overcurrent                              | Fault            | 0x2D46:002 (P353.02)                          |
| 29445     | 0x7305 | Encoder open circuit                           | Warning          | 0x2C45 (P342.00)                              |
| 29573     | 0x7385 | Feedback system: speed limitation              | Warning          | -                                             |
| 30336     | 0x7680 | Memory module is full                          | Warning          | -                                             |
| 30337     | 0x7681 | No memory module                               | Fault            | -                                             |
| 30338     | 0x7682 | Memory module: invalid user data               | Fault            | -                                             |
| 30340     | 0x7684 | Data not completely saved before switch-off    | Warning          | -                                             |
| 30342     | 0x7686 | Internal communication error                   | Fault            | -                                             |
| 30345     | 0x7689 | Memory module: invalid OEM data                | Warning          | -                                             |
| 30346     | 0x768A | Memory module: wrong type                      | Fault            | -                                             |
| 30352     | 0x7690 | EPM firmware version incompatible              | Fault            | -                                             |
| 30353     | 0x7691 | EPM data: firmware type incompatible           | Fault            | -                                             |
| 30354     | 0x7692 | EPM data: new firmware type detected           | Fault            | -                                             |
| 30355     |        | EPM data: PU size incompatible                 | Fault            | -                                             |
| 30356     | 0x7694 | EPM data: new PU size detected                 | Fault            | _                                             |
| 30357     | 0x7695 | Invalid configuration of parameter change-over | Warning          | -                                             |
| 30358     | 0x7696 | EPM data: unknown parameter found              | Info             | -                                             |
| 30359     | 0x7697 | Changed parameters lost                        | Fault            |                                               |
| 33042     | 0x7037 | Network: timeout explicit message              | Warning          | 0x2859:006 (P515.06)                          |
| 33042     | 0x8112 | Network: overall communication timeout         | Warning          | See details for 33044                         |
| 33044     | 0x8114 | Time-out (PZÜ)                                 | No response      | 0x2552:004 (P595.04)                          |
| 33045     | 0x8113 | Modbus TCP master time-out                     | Fault            | 0x2859:008 (P515.08)                          |
| 33040     | 0x8110 | Modbus TCP Keep Alive time-out                 | Fault            | 0x2859:009 (P515.09)                          |
| 33154     | 0x8117 | CAN: bus off                                   | Trouble          | 0x2857:010                                    |
| 33155     | 0x8183 | CAN: warning                                   |                  | 0x2857:010                                    |
| 33156     | 0x8184 | CAN: heartbeat time-out consumer 1             | Warning<br>Fault | 0x2857:005                                    |
| 33157     | 0x8185 | CAN: heartbeat time-out consumer 2             |                  | 0x2857:006                                    |
| 33157     | 0x8186 |                                                | Fault<br>Fault   |                                               |
|           |        |                                                | Fault            | 0x2857:007                                    |
| 33159     |        | CAN: heartbeat time-out consumer 4             |                  | 0x2857:008                                    |
| 33168     | 0x8190 | Network: watchdog timeout                      | Trouble          | See details for 33168<br>0x2859:002 (P515.02) |
| 33169     | 0x8191 | Network: disruption of cyclic data exchange    | No response      | , ,                                           |
| 33170     | 0x8192 | Network: initialisation error                  | Trouble          | See details for 33170                         |
| 33171     | 0x8193 | Network: invalid cyclic process data           | Trouble          | See details for 33171                         |
| 33185     | 0x81A1 | Modbus: network time-out                       | Fault            | 0x2858:001 (P515.01)                          |
| 33186     | 0x81A2 | Modbus: incorrect request by master            | Warning          | -                                             |
| 33200     | 0x81B0 | iCIF connection lost                           | Fault            | Con details for 22.44.4                       |
| 33414     | 0x8286 | Network: PDO mapping error                     | Trouble          | See details for 33414                         |
| 33425     | 0x8291 | CAN: RPDO1 time-out                            | Fault            | 0x2857:001                                    |
| 33426     | 0x8292 | CAN: RPDO2 time-out                            | Fault            | 0x2857:002                                    |
| 33427     | 0x8293 | CAN: RPDO3 time-out                            | Fault            | 0x2857:003                                    |
| 33553     | 0x8311 | Torque limit reached                           | No response      | 0x2D67:001 (P329.01)                          |
| 36992     | 0x9080 | Keypad removed                                 | Fault            | -                                             |
| 65282     | 0xFF02 | Brake resistor: overload warning               | Fault            | 0x2550:011 (P707.11)                          |
| 65285     | 0xFF05 | Safe Torque Off error                          | Fault            | -                                             |
| 65286     | 0xFF06 | Motor overspeed                                | Fault            | 0x2D44:002 (P350.02)                          |
| 65289     | 0xFF09 | Motor phase missing                            | No response      | 0x2D45:001 (P310.01)                          |
| 65290     | 0xFF0A | Phase U motor phase failure                    | No response      | 0x2D45:001 (P310.01)                          |

| Error cod | r code Error message |                                      | Error type  | Configurable in      |
|-----------|----------------------|--------------------------------------|-------------|----------------------|
| 65291     | 0xFF0B               | Motor phase failure phase V          | No response | 0x2D45:001 (P310.01) |
| 65292     | 0xFF0C               | Motor phase failure phase W          | No response | 0x2D45:001 (P310.01) |
| 65305     | 0xFF19               | Motor parameter identification error | Fault       | -                    |
| 65334     | 0xFF36               | Brake resistor: overload warning     | Warning     | 0x2550:010 (P707.10) |
| 65335     | 0xFF37               | Automatic start disabled             | Fault       | -                    |
| 65366     | 0xFF56               | Maximum motor frequency reached      | Warning     | -                    |
| 65413     | 0xFF85               | Keypad full control active           | Warning     | -                    |

## Details regarding the individual error messages

# 8784 | 0x2250 CiA: continuous overcurrent (inside the device)

| Cause                                                     | Error type/response                                                                | Remedy                                                                          |
|-----------------------------------------------------------|------------------------------------------------------------------------------------|---------------------------------------------------------------------------------|
| Continuous overcurrent on the inverter/<br>motor side.    | Fault  The inverter is inhibited immediately. The                                  | Check motor and wiring for short circuits.     Check brake resistor and wiring. |
| Overcurrent at the brake chopper (brake transistor).      | motor becomes torqueless (coasts).  • The error can only be reset after a blocking | •                                                                               |
| DC bus relay has not been closed due to a<br>malfunction. | time of 5 s.                                                                       |                                                                                 |

Keypad display: PU over current

Keypad display: Earth leak

Keypad display: Motor shorted

Keypad display: i2t motor

Keypad display: Ixt error

# 8992 | 0x2320 CiA: Short circuit/earth leakage (internal)

| Cause                                                    | Error type/response                                                                                   | Remedy                                                                                            |  |
|----------------------------------------------------------|----------------------------------------------------------------------------------------------------|---------------------------------------------------------------------------------------------------|--|
| Short circuit/earth fault of motor cable                 | Fault                                                                                                 | Check motor cable.                                                                                |  |
| Capacitive charging current of the motor cable too high. | <ul> <li>The inverter is inhibited immediately. The<br/>motor becomes torqueless (coasts).</li> </ul> | <ul><li>Check length of the motor cable.</li><li>Use shorter or lower-capacitance motor</li></ul> |  |
|                                                          | <ul> <li>The error can only be reset after a blocking<br/>time of 5 s.</li> </ul>                     | cable.                                                                                            |  |

## 9024 | 0x2340 CiA: Short circuit (device internal)

| Cause                        | Error type/response                                                                                                    | Remedy                               |
|------------------------------|----------------------------------------------------------------------------------------------------|--------------------------------------|
| Short circuit of motor cable | Fault The inverter is inhibited immediately. The motor becomes torqueless (coasts). The error can only be reset after a blocking time of 5 s. | Check motor cable for short circuit. |

# 9040 | 0x2350 CiA: i<sup>2</sup>\*t overload (thermal state)

| Cause                                                                                                    | Error type/response                                                                                                    | Remedy                                                                       |
|----------------------------------------------------------------------------------------------------|----------------------------------------------------------------------------------------------------|------------------------------------------------------------------------------|
| Motor thermally overloaded, e. g. by an impermissible continuous current or by frequent or too long acceleration processes. | <ul> <li>Fault</li> <li>The error can only be reset after a blocking time of 5 s.</li> <li>The error type can be configured in 0x2D4B: 003 (P308.03).</li> </ul> | Check drive dimensioning. Check machine/driven mechanics for excessive load. |

# Related topics

## ▶ Motor overload monitoring (i²\*t) ☐ 186

## 9090 | 0x2382 | I\*t error

| Cause                                                                              | Error type/response                                                                                                    | Remedy                    |
|------------------------------------------------------------------------------------|----------------------------------------------------------------------------------------------------|---------------------------|
| Device utilisation (I*t) too high by frequent and too long acceleration processes. | <ul> <li>Fault</li> <li>The inverter is inhibited immediately. The motor becomes torqueless (coasts).</li> <li>The error can only be reset after a blocking time of 3 s.</li> <li>The error type can be configured in 0x2D40:005 (P135.05).</li> </ul> | Check drive dimensioning. |

## **Related topics**

# ▶ Device overload monitoring (i\*t) ☐ 109

## 9091 | 0x2383 | I\*t warning

| Cause                                             | Error type/response | Remedy                    |
|---------------------------------------------------|---------------------|---------------------------|
| Device utilisation (I*t) too high by frequent and | Warning             | Check drive dimensioning. |
| too long acceleration processes.                  |                     |                           |

Fault

#### **Related topics**

## ▶ Device overload monitoring (i\*t) ☐ 109

#### 9095 | 0x2387 | Imax: Clamp responded too often

| Error type/response                        | Remedy                       |
|--------------------------------------------|------------------------------|
| Fault                                      | Select a flatter speed ramp. |
| The inverter is inhibited immediately. The | Reduce the load.             |

Set Imax controller more dynamically.

Keypad display: Clamp timeout

Keypad display: Ixt warning

#### **Related topics**

succession.

Cause

#### ▶ Imax controller ☐ 175

Maximum current of the axis (display in

0x2DDF:002) has been reached too often in

## 9096 | 0x2388 SLPSM stall detection active

Keypad display: SLPSM stall det.

Keypad display: Mains Phase fail

Keypad display: UPS oper. active

| Cause                                                                          | Error type/response                                                                   | Remedy                                                                                      |
|--------------------------------------------------------------------------------|---------------------------------------------------------------------------------------|---------------------------------------------------------------------------------------------|
| Overload of the motor with sensorless control for synchronous motors (SL-PSM). | Trouble The inverter is inhibited immediately. The motor becomes torqueless (coasts). | <ul><li>Reduce load at the axis.</li><li>Check settings of the SL-PSM parameters.</li></ul> |

motor becomes torqueless (coasts).

#### **Related topics**

#### ▶ Sensorless control for synchronous motors (SL-PSM) ☐ 148

## 12576 | 0x3120 Mains phase fault

| Cause               | Error type/response                        | Remedy                                |
|---------------------|--------------------------------------------|---------------------------------------|
| Mains phase failure | Fault                                      | Check wiring of the mains connection. |
|                     | The inverter is inhibited immediately. The | Check fuses.                          |
|                     | motor becomes torqueless (coasts).         |                                       |

#### 12672 0x3180 Operation at UPS active

| Cause                                                                             | Error type/response | Remedy                                               |
|-----------------------------------------------------------------------------------|---------------------|------------------------------------------------------|
| Operation on uninterrupted 1x230V current supply (UPS) has been activated: Only a |                     | Switch back to operation with regular mains voltage. |
| reduced output current is provided.                                               |                     |                                                      |

# **Related topics**

UPS operation 490

# 12816 | 0x3210 DC bus overvoltage

| Cause                                                                                                    | Error type/response                                                                     | Remedy                                                                                                    |
|----------------------------------------------------------------------------------------------------|-----------------------------------------------------------------------------------------|----------------------------------------------------------------------------------------------------|
| DC-bus voltage has exceeded the error threshold for overvoltage due to a too high braking energy or a too high mains voltage. The error threshold (display in 0x2540:006 (P208.06)) results from the setting of the rated mains voltage in 0x2540:001 (P208.01). | Fault     The inverter is inhibited immediately. The motor becomes torqueless (coasts). | <ul> <li>Reduce dynamic performance of the load profile.</li> <li>Check mains voltage.</li> <li>Check settings for the brake energy manage- ment.</li> <li>Connect brake resistor to the power unit and activate the integrated brake chopper.</li> </ul> |

Keypad display: DC Bus OV

Keypad display: Warn.DC Bus OV

Keypad display: DC Bus UV

Keypad display: Warn.DC Bus UV

## **Related topics**

- ▶ Mains voltage 🛄 117
- ▶ Brake energy management ☐ 385

## 12817 | 0x3211 DC bus overvoltage warning

| Cause                                                                                                    | Error type/response | Remedy                                                                                                    |
|----------------------------------------------------------------------------------------------------|---------------------|----------------------------------------------------------------------------------------------------|
| DC-bus voltage has exceeded the warning threshold for overvoltage set in 0x2540:005 (P208.05) due to a too high braking energy or a too high mains voltage. | Warning             | <ul> <li>Reduce dynamic performance of the load profile.</li> <li>Check mains voltage.</li> <li>Check settings for brake energy management.</li> <li>Connect brake resistor to the power unit and activate the integrated brake chopper.</li> </ul> |

# Related topics

- ▶ Mains voltage ☐ 117
- ▶ Brake energy management ☐ 385

## 12832 | 0x3220 DC bus undervoltage

| Cause                                                                                                    | Error type/response | Remedy                                                                                                 |
|----------------------------------------------------------------------------------------------------|---------------------|----------------------------------------------------------------------------------------------------|
| DC-bus voltage has fallen below the error threshold for undervoltage. The error threshold (display in 0x2540:003 (P208.03)) results from the setting of the rated mains voltage in 0x2540:001 (P208.01). | Trouble             | <ul> <li>Check mains voltage.</li> <li>Check DC-bus voltage.</li> <li>Check mains settings.</li> </ul> |

## **Related topics**

▶ Mains voltage ☐ 117

# 12833 | 0x3221 DC bus undervoltage warning

| Cause                                        | Error type/response | Remedy                                    |
|----------------------------------------------|---------------------|-------------------------------------------|
| DC-bus voltage has fallen below the warning  | Warning             | Check mains voltage.                      |
| threshold for undervoltage set in 0x2540:002 |                     | <ul> <li>Check DC-bus voltage.</li> </ul> |
| (P208.02).                                   |                     | <ul> <li>Check mains settings.</li> </ul> |

# Related topics

▶ Mains voltage ☐ 117

# 12834 | 0x3222 DC-bus voltage to low for power up

| Cause                                         | Error type/response | Remedy                |
|-----------------------------------------------|---------------------|-----------------------|
| The input voltage is too low to switch on the | Warning             | Check mains voltage.  |
| inverter.                                     |                     | Check mains settings. |

Error type/response

Fault

#### **Related topics**

Cause

## ▶ Mains voltage 🕮 117

#### 16912 | 0x4210 PU: overtemperature fault

The heatsink temperature of the power unit

(display in 0x2D84:001 (P117.01)) has exceeded the fixed error threshold (100 °C).

Ambient temperature too high.

Fan or ventilation slots are polluted.

Fan is defective.

| Remedy                                                                                                    |
|----------------------------------------------------------------------------------------------------|
| <ul> <li>Provide for a sufficient cooling of the device.</li> <li>Clean fan and ventilation slots.</li> <li>If required, replace fan.</li> <li>Reduce switching frequency in .</li> </ul> |

Keypad display: Heatsink sensor

Keypad display: Heatsink fan

Keypad display: Warn.PU Overtemp

Keypad display: PU Overtemp.

Keypad display: DC-bus on-UV

## 17024 | 0x4280 Heat sink temperature sensor fault

| Cause                                                                                                    | Error type/response | Remedy                                                                                          |
|----------------------------------------------------------------------------------------------------|---------------------|-------------------------------------------------------------------------------------------------|
| Sensor for the temperature monitoring of the power unit is defective. The failure of the temperature monitoring function poses the risk of overheating! |                     | Hardware error: it is necessary to contact the manufacturer, since the device must be replaced. |

## 17025 | 0x4281 Heat sink fan warning

| Cause                        | Error type/response | Remedy                          |
|------------------------------|---------------------|---------------------------------|
| Warning of the heatsink fan. | Warning             | Check/replace the heatsink fan. |

#### 17029 | 0x4285 Power section overtemperature warning

| Cause                                                                                                    | Error type/response | Remedy                                                                                                    |
|----------------------------------------------------------------------------------------------------|---------------------|----------------------------------------------------------------------------------------------------|
| The heatsink temperature of the power unit (display in 0x2D84:001 (P117.01)) has exceeded the warning threshold set in 0x2D84:002.  • Ambient temperature too high.  • Fan or ventilation slots are polluted.  • Fan is defective. | Warning             | <ul> <li>Provide for a sufficient cooling of the device.</li> <li>Clean fan and ventilation slots.</li> <li>If required, replace fan.</li> <li>Reduce switching frequency in .</li> </ul> |

#### **Related topics**

## ▶ Heatsink Temperature Monitoring ☐ 109

## 17168 | 0x4310 Motor overtemperature error

| Cause                                                   | Error type/response                                              | Remedy                                                         |
|---------------------------------------------------------|------------------------------------------------------------------|----------------------------------------------------------------|
| The motor temperature sensor connected to               | Fault                                                            | Check drive dimensioning.                                      |
| terminals X109/T1 and X109/T2 measures a                | <ul> <li>The error can only be reset after a blocking</li> </ul> | <ul> <li>Check motor temperature sensor and wiring.</li> </ul> |
| too high motor temperature.                             | time of 5 s.                                                     |                                                                |
| <ul> <li>Motor too hot by impermissibly high</li> </ul> | The error type can be configured in                              |                                                                |
| currents.                                               | 0x2D49:002 (P309.02).                                            |                                                                |
| Motor too hot by frequent and too long                  |                                                                  |                                                                |
| acceleration processes.                                 |                                                                  |                                                                |

Keypad display: Overtemp. motor

Keypad display: 24V supply low

Keypad display: Overlaod 24V

Keypad display: Incomp. OEM HW

Keypad display: Internal fan

Keypad display: P400 config err

## **Related topics**

## ▶ Motor temperature monitoring ☐ 190

#### 20754 | 0x5112 24 V supply critical

| Cause                          | Error type/response | Remedy                                                                                              |
|--------------------------------|---------------------|----------------------------------------------------------------------------------------------------|
| 24V voltage failed or too low. | Warning             | <ul> <li>Check optional external 24V voltage supply<br/>(terminal X3/24E), if connected.</li> </ul> |
|                                |                     | Check mains voltage.                                                                                |

## 20864 | 0x5180 24 V supply overload

| Cause                                            | Error type/response | Remedy                                   |
|--------------------------------------------------|---------------------|------------------------------------------|
| Output current at the 24V output or at the digi- | Warning             | Check 24V output and digital outputs for |
| tal outputs too high.                            |                     | earth fault or overload.                 |

#### 21376 | 0x5380 OEM hardware incompatible

| Cause                                                                                 | Error type/response                                                                                                    | Remedy                                        |
|---------------------------------------------------------------------------------------|----------------------------------------------------------------------------------------------------|-----------------------------------------------|
| The control unit (OEM hardware) is not compatible with the power unit (OEM hardware). | Fault     The inverter is inhibited immediately. The motor becomes torqueless (coasts).     The error can only be reset by mains switching. | Use compatible hardware.     Contact the OEM. |

## 24970 | 0x618A Internal fan warning

| Cause                        | Error type/response | Remedy                      |
|------------------------------|---------------------|-----------------------------|
| Warning of the internal fan. | Warning             | Check/replace internal fan. |

# 25216 | 0x6280 Trigger/functions connected incorrectly

| Cause                                                                                                    | Error type/response | Remedy                                                                                                    |
|----------------------------------------------------------------------------------------------------|---------------------|----------------------------------------------------------------------------------------------------|
| The assignment directives have not been observed.  • If the "flexible I/O configuration" is active as control source, the "Enable inverter" or "Run" function must be connected to a digital input in order that the motor can be stopped again any time!  • The use of the "Start forward (CW)" and "Start reverse (CCW)" functions excludes the use of the "Run forward (CW)" and "Run reverse (CCW)" functions, and vice versa. | Trouble             | Check and correct the assignment of the triggers for the functions.  • With keypad or network control, the two "Enable inverter" and "Run" functions can also be set to "Constant TRUE [1]" to start the motor. |

## Related topics

## ▶ Start / stop motor ☐ 493

# 25217 | 0x6281 User-defined fault 1

| Cause                                                                                     | Error type/response | Remedy                                      |
|-------------------------------------------------------------------------------------------|---------------------|---------------------------------------------|
| Flexible I/O configuration: the "Activate fault 1" function was activated via the trigger | Fault               | Eliminate error cause and then reset error. |
| selected in 0x2631:043 (P400.43).                                                         |                     |                                             |

Keypad display: User fault 1

Keypad display: User fault 2

Keypad display: Invert rotation

Keypad display: Trouble overflow

Keypad display: AC Dr. UserFault

## **Related topics**

#### ▶ Triggering a user-defined fault ☐ 543

## 25218 | 0x6282 User-defined fault 2

| Cause                                                                                                    | Error type/response | Remedy                                      |
|----------------------------------------------------------------------------------------------------|---------------------|---------------------------------------------|
| Flexible I/O configuration: the "Activate fault 2" function was activated via the trigger selected in 0x2631:044 (P400.44). | Fault               | Eliminate error cause and then reset error. |

#### **Related topics**

## ▶ Triggering a user-defined fault ☐ 543

#### 25232 | 0x6290 Reversal warning

| Cause                                                                                                    | Error type/response                                                                                                    | Remedy                                                                                                |
|----------------------------------------------------------------------------------------------------|----------------------------------------------------------------------------------------------------|----------------------------------------------------------------------------------------------------|
| Negative setpoint selection with an active limitation of rotation 0x283A (P304.00). The "Reverse rotational direction" 0x2631:013 (P400.13) function was requested with an active limitation of rotation 0x283A (P304.00). | <ul> <li>Warning</li> <li>The motor is brought to a standstill, since a reversal of the rotating direction is not permissible.</li> </ul> | <ul> <li>Check setpoint selection and trigger.</li> <li>Check setting in 0x283A (P304.00).</li> </ul> |

#### **Related topics**

#### ▶ Motor rotating direction ☐ 183

# 25233 | 0x6291 Number of maximum permissible faults exceeded

| Cause                                                                                                    | Error type/response                   | Remedy                             |
|----------------------------------------------------------------------------------------------------|---------------------------------------|------------------------------------|
| The number of permitted restart attempts after a fault set in 0x2839:003 (P760.03) was exceeded. The fault occurred to frequently and could not be reset. | The motor remains at a standstill, no | Check and the eliminate the fault. |

# Related topics

#### ▶ Automatic restart ☐ 435

## 25248 | 0x62A0 AC Drive: user fault

| Cause                                       | Error type/response | Remedy                                      |
|---------------------------------------------|---------------------|---------------------------------------------|
|                                             | Fault               | Eliminate error cause and then reset error. |
| bit 10 of the LECOM control word 0x400B:002 |                     |                                             |
| (P592.02).                                  |                     |                                             |

# 25249 | 0x62A1 Network: user fault 1

| Cause                                         | Error type/response | Remedy                                      |
|-----------------------------------------------|---------------------|---------------------------------------------|
| The "Activate fault 1" function was triggered | Fault               | Eliminate error cause and then reset error. |
| via the NetWordIN1 data word 0x4008:001       |                     |                                             |
| (P590.01).                                    |                     |                                             |

Keypad display: Netw.UserFault 1

Keypad display: Netw.UserFault 2

Keypad display: NetWordIN1 error

Keypad display: CU ID tag error

Keypad display: PU ID tag error

Keypad display: PU unknown

## **Related topics**

#### ▶ Further process data ☐ 220

# 25250 | 0x62A2 Network: user fault 2

| Cause                                                                                 | Error type/response | Remedy                                      |
|---------------------------------------------------------------------------------------|---------------------|---------------------------------------------|
| The "Activate fault 2" function was triggered via the NetWordIN1 data word 0x4008:001 | Fault               | Eliminate error cause and then reset error. |
| (P590.01).                                                                            |                     |                                             |

#### **Related topics**

## ▶ Further process data 🕮 220

#### 25265 | 0x62B1 NetWordIN1 configuration incorrect

| Cause                                                                                         | Error type/response | Remedy                                                                                                    |
|-----------------------------------------------------------------------------------------------|---------------------|----------------------------------------------------------------------------------------------------|
| Two bits of the NetWordIN1 data word 0x4008:001 (P590.01) were assigned to the same function. | Trouble             | Check and correct configuration of the NetWordIN1 data word.  The functions that are to be triggered via bits 0 15 of the NetWordIN1 data word are defined in 0x400E:001 (P505.01) 0x400E: 016 (P505.16). |

## 25505 | 0x63A1 CU: load error ID tag

| Cause                                                          | Error type/response                                                                 | Remedy                                                                                                    |
|----------------------------------------------------------------|-------------------------------------------------------------------------------------|----------------------------------------------------------------------------------------------------|
| Calibration data of the control unit not compatible or faulty. | Fault  The inverter is inhibited immediately. The                                   | Update firmware of the inverter to the most recent version.                                                                                          |
|                                                                | motor becomes torqueless (coasts).  The error can only be reset by mains switching. | <ul> <li>If the error persists, the control unit or the<br/>device has to be replaced. In this case,<br/>please contact the manufacturer.</li> </ul> |

## 25506 0x63A2 PU: load error ID tag

| Cause                                                        | Error type/response                                                                                                    | Remedy                                                                                                    |
|--------------------------------------------------------------|----------------------------------------------------------------------------------------------------|----------------------------------------------------------------------------------------------------|
| Calibration data of the power unit not compatible or faulty. | Fault     The inverter is inhibited immediately. The motor becomes torqueless (coasts).     The error can only be reset by mains switching. | Update firmware of the inverter to the most recent version. If the error persists, the power unit or the device has to be replaced. In this case, please contact the manufacturer. |

#### 25507 0x63A3 Power section unknown

| Cause                                            | Error type/response                                                                                                    | Remedy                                 |
|--------------------------------------------------|----------------------------------------------------------------------------------------------------|----------------------------------------|
| The power unit installed is not supported by the | Fault                                                                                                    | Update firmware of the inverter to the |
| software.                                        | <ul> <li>The inverter is inhibited immediately. The motor becomes torqueless (coasts).</li> <li>The error can only be reset by mains switch-</li> </ul> | most recent version.                   |

## 28800 0x7080 Monitoring of connection level (Low/High)

| Cause                                            | Error type/response | Remedy                                     |
|--------------------------------------------------|---------------------|--------------------------------------------|
| The last setting of the connection level differs | Fault               | 1. Check setting in 0x2630:001 (P410.01).  |
| from the saved setting.                          |                     | 2. Execute device command "Save user data" |
|                                                  |                     | 0x2022:003 (P700.03).                      |
|                                                  |                     | 3. Switch inverter off and on again.       |

Keypad display: Assertionlevel

Keypad display: Al1 fault

Keypad display: AI2 fault

Keypad display: HTL input fault

Keypad display: AO1 fault

Keypad display: AO2 fault

## 28801 0x7081 Error of analog input 1

| Cause                                                                                                    | Error type/response                                                | Remedy                                                                                    |
|----------------------------------------------------------------------------------------------------|--------------------------------------------------------------------|-------------------------------------------------------------------------------------------|
| The monitoring function of the input signal configured for analog input 1 in 0x2636:008 (P430.08) and 0x2636:009 (P430.09) has been | Fault  • The error type can be configured in 0x2636:010 (P430.10). | Check input signal at analog input 1.     Check configuration of the monitoring function. |
| triggered.                                                                                                    |                                                                    |                                                                                           |

#### Related topics

► Analog input 1 🕮 597

## 28802 | 0x7082 Analog input 2 fault

| Cause                                                                                                    | Error type/response                                               | Remedy                                                                                                    |
|----------------------------------------------------------------------------------------------------|-------------------------------------------------------------------|----------------------------------------------------------------------------------------------------|
| The monitoring function of the input signal configured for analog input 2 in 0x2637:008 (P431.08) and 0x2637:009 (P431.09) has been triggered. | Fault • The error type can be configured in 0x2637:010 (P431.10). | <ul> <li>Check input signal at analog input 2.</li> <li>Check configuration of the monitoring function.</li> </ul> |

# Related topics

▶ Analog input 2 ☐ 566

## 28803 | 0x7083 HTL input fault

| Cause                                                                               | Error type/response                                                   | Remedy                                                                                                    |
|-------------------------------------------------------------------------------------|-----------------------------------------------------------------------|----------------------------------------------------------------------------------------------------|
| The monitoring of the input signal configured for the HTL input has been triggered. | No response The error type can be configured in 0x2641:006 (P416.06). | <ul> <li>Check input signal at the HTL input.</li> <li>Check configuration of the monitoring function.</li> </ul> |

# Related topics

▶ HTL input setpoint source ☐ 528

# 28833 | 0x70A1 Analog output 1 fault

| Cause                                             | Error type/response | Remedy                                                                                             |
|---------------------------------------------------|---------------------|----------------------------------------------------------------------------------------------------|
| Open circuit or short circuit at analog output 1. | Warning             | <ul><li>Check wiring of analog output 1.</li><li>Check definition of the output range in</li></ul> |
|                                                   |                     | 0x2639:001 (P440.01).                                                                              |

# **Related topics**

▶ Analog output 1 🕮 578

## 28834 | 0x70A2 Analog output 2 fault

| Cause                                             | Error type/response | Remedy                                                                                             |
|---------------------------------------------------|---------------------|----------------------------------------------------------------------------------------------------|
| Open circuit or short circuit at analog output 2. | 3                   | <ul><li>Check wiring of analog output 2.</li><li>Check definition of the output range in</li></ul> |
|                                                   |                     | 0x263A:001 (P441.01).                                                                              |

## **Related topics**

## ▶ Analog output 2 🕮 580

## 28961 | 0x7121 Pole position identification fault

| Cause                                                                                                    | Error type/response                                                                                                    | Remedy                                                                                                    |
|----------------------------------------------------------------------------------------------------|----------------------------------------------------------------------------------------------------|----------------------------------------------------------------------------------------------------|
| <ul> <li>Too many deviations during the pole position identification.</li> <li>Compared to the inverter, the rated motor current is too high or too low.</li> </ul> | Fault     The inverter is inhibited immediately. The motor becomes torqueless (coasts).     The error type can be configured in 0x2C60. | <ul> <li>Check setting of the motor data.</li> <li>Ensure that the motor is at a standstill during the pole position identification process.</li> <li>Ensure that the motor and inverter match each other in terms of power.</li> </ul> |

Keypad display: Pole pos. error

Keypad display: Mot max current

Keypad display: Encoder error

Keypad display: F.fdb spd limit

Keypad display: EPM full

## 29056 | 0x7180 Motor overcurrent

| Cause                                                                                                    | Error type/response                                                                                                    | Remedy                                                                                                    |
|----------------------------------------------------------------------------------------------------|----------------------------------------------------------------------------------------------------|----------------------------------------------------------------------------------------------------|
| The motor current has exceeded the warning/error threshold for the motor current monitoring set in 0x2D46:001 (P353.01). | <ul> <li>Fault</li> <li>The error can only be reset after a blocking time of 1 s.</li> <li>The error type can be configured in 0x2D46:002 (P353.02).</li> </ul> | <ul> <li>Check motor load.</li> <li>Check drive dimensioning.</li> <li>Check warning/error threshold set in 0x2D46:001 (P353.01).</li> </ul> |

#### **Related topics**

## ▶ Overcurrent monitoring ☐ 193

## 29445 | 0x7305 Encoder open circuit

| Cause                                         | Error type/response                                            | Remedy                                            |
|-----------------------------------------------|----------------------------------------------------------------|---------------------------------------------------|
| The encoder signal loss monitoring function   | Warning                                                        | Check the encoder connection.                     |
| has detected a failure of the encoder signal. | <ul> <li>The error type can be configured in 0x2C45</li> </ul> | Check encoder cable for wire breakage.            |
|                                               | (P342.00).                                                     | <ul> <li>Check encoder current supply.</li> </ul> |

## Related topics

## ▶ Encoder monitoring ☐ 446

## 29573 | 0x7385 Feedback system: speed limitation

| Cause                                                                              | Error type/response | Remedy                 |
|------------------------------------------------------------------------------------|---------------------|------------------------|
| The feedback system exceeds the maximum permissible frequency range of the digital | Warning             | Check feedback system. |
| inputs.                                                                            |                     |                        |

## **Related topics**

## ▶ Encoder monitoring ☐ 446

## 30336 | 0x7680 Memory module is full

| Cause                                                   | Error type/response                                                     | Remedy                                                                                                    |
|---------------------------------------------------------|-------------------------------------------------------------------------|----------------------------------------------------------------------------------------------------|
| The memory module contains too many parameter settings. | Warning     The parameter settings were not saved in the memory module. | Execute "Save user data" 0x2022:003 (P700.03) device command again. This reinitialises the user memory with the current parameter settings. In this way, parameter settings that are no longer required are automatically deleted. |

## 30337 | 0x7681 No memory module

| Cause                                   | Error type/response                                        | Remedy                                       |
|-----------------------------------------|------------------------------------------------------------|----------------------------------------------|
| The inverter memory module was removed. | Fault                                                      | 1. Switch off inverter.                      |
|                                         | The default setting stored in the inverter                 | 2. Plug the memory module into the inverter. |
|                                         | firmware has been loaded.                                  | 3. Switch the inverter on again.             |
|                                         | <ul> <li>The error cannot be reset by the user.</li> </ul> | Note: The memory module cannot be replaced   |
|                                         |                                                            | during ongoing operation!                    |

## 30338 | 0x7682 Memory module invalid user data

| Keypa | d display: | EPM inva | alid data |
|-------|------------|----------|-----------|
|-------|------------|----------|-----------|

Keypad display: EPM not present

| Cause                                                         | Error type/response                                                                                                    | Remedy                                                                                                   |
|---------------------------------------------------------------|----------------------------------------------------------------------------------------------------|----------------------------------------------------------------------------------------------------|
| The user parameter settings in the memory module are invalid. | Fault     The inverter is inhibited immediately. The motor becomes torqueless (coasts).     The user parameter settings are lost.     The default settings were automatically loaded. | Execute user parameter settings again.     Execute device command "Save user data" 0x2022:003 (P700.03). |

## 30340 | 0x7684 Data not completely saved before switch-off

## Keypad display: Save incomplete

| Cause                                                                            | Error type/response                                                                                                    | Remedy                                                                                                    |
|----------------------------------------------------------------------------------|----------------------------------------------------------------------------------------------------|----------------------------------------------------------------------------------------------------|
| Saving of the parameter settings was interrupted by an unexpected disconnection. | Warning The user parameter settings were not fully saved. At the next switch-on, the data stored are copied to the user memory. | <ol> <li>Check user parameter settings. (The loaded backup is an older version.)</li> <li>If required, repeat the changes made last.</li> <li>Execute device command "Save user data" 0x2022:003 (P700.03).</li> </ol> |

#### 30342 0x7686 Internal communication error

### Keypad display: Int. Comm.Err.

| Cause                                    | Error type/response                        | Remedy                                           |
|------------------------------------------|--------------------------------------------|--------------------------------------------------|
| Communication between the power unit and | Fault                                      | 1. Switch off inverter.                          |
| the control unit is faulty.              | The inverter is inhibited immediately. The | 2. Install control unit correctly on power unit. |
|                                          | motor becomes torqueless (coasts).         | 3. Switch the inverter on again.                 |

## 30345 | 0x7689 Memory module: invalid OEM data

## Keypad display: OEM data invalid

| Cause                                     | Error type/response              | Remedy                                      |
|-------------------------------------------|----------------------------------|---------------------------------------------|
| The OEM memory contains invalid parameter | Warning                          | Execute device command "Save OEM data"      |
| settings or is empty.                     | The user parameter settings were | 0x2022:006 (P700.06).                       |
|                                           | automatically loaded.            | Thus, the user parameter settings get lost! |

## 30346 | 0x768A Memory module: wrong type

## Keypad display: Wrong EPM

| Cause                              | Error type/response                                            | Remedy                                   |
|------------------------------------|----------------------------------------------------------------|------------------------------------------|
| The memory module connected is not | Fault                                                          | 1. Switch off inverter.                  |
| supported by the inverter.         | <ul> <li>The default setting stored in the inverter</li> </ul> | 2. Replace plugged-in memory module by a |
|                                    | firmware has been loaded.                                      | memory module that matches the inverter. |
|                                    | <ul> <li>The error cannot be reset by the user.</li> </ul>     | 3. Switch the inverter on again.         |

## 30352 | 0x7690 EPM firmware version incompatible

### Keypad display: EPM-FW incomp.

| Cause                                                                                         | Error type/response                                                                 | Remedy                                                                                                    |
|-----------------------------------------------------------------------------------------------|-------------------------------------------------------------------------------------|----------------------------------------------------------------------------------------------------|
| The parameter settings saved in the memory module are incompatible with the firmware version. | Fault     The data have been loaded into the RAM memory, but they are incompatible. | Execute device command "Load default settings" 0x2022:001 (P700.01).     Execute "Save user data" 0x2022:003 (P700.03) or "Save OEM data" 0x2022:006 (P700.06) device command. |

## 30353 | 0x7691 EPM data: firmware type incompatible

| Cause                                                                                                    | Error type/response                                                                 | Remedy                                                                                                    |
|----------------------------------------------------------------------------------------------------|-------------------------------------------------------------------------------------|----------------------------------------------------------------------------------------------------|
| The parameter settings saved in the memory module are incompatible with the firmware type.  Example: Memory module of an inverter with an application IO is used in an inverter with a standard IO. | Fault     The data have been loaded into the RAM memory, but they are incompatible. | Execute device command "Load default settings" 0x2022:001 (P700.01).     Execute "Save user data" 0x2022:003 (P700.03) or "Save OEM data" 0x2022:006 (P700.06) device command. |

Keypad display: EPM: FW incomp.

Keypad display: UserCU not match

Keypad display: EPM PU size inco

Keypad display: EPM new PU size

Keypad display: InvalidChgovrCfg

Keypad display: Unkn. Par in EPM

#### 30354 0x7692 EPM data: new firmware type detected

| Cause                                      | Error type/response                                        | Remedy                                 |
|--------------------------------------------|------------------------------------------------------------|----------------------------------------|
| The parameter settings saved in the memory | Fault                                                      | 1. Check parameter settings.           |
| module do not match the inverter hardware. | <ul> <li>The data have been loaded into the RAM</li> </ul> | 2. Reset error.                        |
|                                            | memory without being modified, and they                    | 3. Execute "Save user data" 0x2022:003 |
|                                            | are compatible.                                            | (P700.03) or "Save OEM data"           |
|                                            | The settings loaded must be accepted by the                | 0x2022:006 (P700.06) device command.   |
|                                            | user (see remedy).                                         |                                        |

## 30355 0x7693 EPM data: PU size incompatible

| Cause                                      | Error type/response                                        | Remedy                                  |
|--------------------------------------------|------------------------------------------------------------|-----------------------------------------|
| The parameter settings saved in the memory | Fault                                                      | 1. Execute device command "Load default |
| module are incompatible with the inverter. | <ul> <li>The data have been loaded into the RAM</li> </ul> | set- tings" 0x2022:001 (P700.01).       |
|                                            | memory, but they are incompatible.                         | 2. Execute "Save user data" 0x2022:003  |
|                                            |                                                            | (P700.03) or "Save OEM data"            |
|                                            |                                                            | 0x2022:006 (P700.06) device command.    |

## 30356 0x7694 EPM data: new PU size detected

| Cause                                        | Error type/response                                             | Remedy                                 |
|----------------------------------------------|-----------------------------------------------------------------|----------------------------------------|
| The parameter settings saved in the memory   | Fault                                                           | 1. Check parameter settings.           |
| module comply with a different hardware.     | <ul> <li>The data have been loaded into the RAM</li> </ul>      | 2. Reset error.                        |
| Example: Memory module of an inverter with a | memory without being modified, and they                         | 3. Execute "Save user data" 0x2022:003 |
| power of 3 kW is used in an inverter with a  | are compatible.                                                 | (P700.03) or "Save OEM data"           |
| power of 18.5 kW.                            | <ul> <li>The settings loaded must be accepted by the</li> </ul> | 0x2022:006 (P700.06) device command.   |
|                                              | user (see remedy).                                              |                                        |

# 30357 0x7695 Invalid configuration of parameter change-over

| Cause                                                                                  | Error type/response                   | Remedy                                                                                                    |
|----------------------------------------------------------------------------------------|---------------------------------------|----------------------------------------------------------------------------------------------------|
| One or more parameters can no longer be used for the "Parameter change-over" function. | The parameter change-over function is | <ol> <li>Check error message for parameter<br/>changeover in 0x4047:001 (P756.01).</li> <li>Correct the list entry shown in 0x4047:002<br/>(P756.02).</li> </ol> |

## 30358 | 0x7696 EPM data: unknown parameter found

| Cause                                                                                                    | Error type/response | Remedy                                                                                                    |
|----------------------------------------------------------------------------------------------------|---------------------|----------------------------------------------------------------------------------------------------|
| The memory module contains parameter settings for one or several parameters that are not known to the inverter. | Info                | Execute the "Save user data" 0x2022:003 (P700.03) device command. This reinitialises the user memory with the current parameter settings. In this way, parameter settings that are no longer required are automatically deleted. |

## 30359 | 0x7697 Changed parameters lost

| Cause                                                                                 | Error type/response                                                                | Remedy                                                                                                 |
|---------------------------------------------------------------------------------------|------------------------------------------------------------------------------------|----------------------------------------------------------------------------------------------------|
| A voltage failure has occurred and changed parameter settings that had not been saved | Fault  The inverter is inhibited immediately. The                                  | <ol> <li>Execute parameter settings again.</li> <li>Execute device command "Save user data"</li> </ol> |
| yet were available.                                                                   | motor becomes torqueless (coasts).  The parameter settings changed have been lost. | 0x2022:003 (P700.03).                                                                                  |

Keypad display: Parameter loss

Keypad display: TO expl. msg

Keypad display: TO overall comm

Keypad display: Time-out (PAM)

Keypad display: MBTCP mast t-out

## 33042 0x8112 Network: timeout explicit message

| C | Cause                                        | Error type/response                 | Remedy                                      |
|---|----------------------------------------------|-------------------------------------|---------------------------------------------|
| • | Within the time-out period for explicit mes- | Warning                             | Check cables and terminals.                 |
|   | sages, which has been parameterised by the   | The error type can be configured in | Plug network cables into the Ethernet port. |
|   | scanner, no "explicit message" was received. | 0x2859:006 (P515.06).               | Check the requested package interval (RPI)  |
| • | The connection to the scanner has been       |                                     | of the explicit connection.                 |
|   | interrupted.                                 |                                     | Increase time limit for explicit messages   |
| • | Failure of an explicit connection.           |                                     | in the scanner.                             |

#### 33044 0x8114 Network: overall communication timeout

| Cause                                                                                                    | Error type/response                                                                                                  | Remedy                                                 |
|----------------------------------------------------------------------------------------------------|----------------------------------------------------------------------------------------------------|--------------------------------------------------------|
| EtherNet/IP: the maximum permissible time-<br>out period for the CIP communication set in<br>0x23A1:010 (P510.10) has been exceeded.     Modbus TCP/IP: the maximum permissible<br>time-out period for the TCP communication<br>set in 0x23B1:010 (P510.10) has been exceeded. | Warning • The error type can be configured in 0x2859:007 (P515.07) (EtherNet/IP), 0x2859:007 (P515.07) (Modbus TCP). | Check cables and terminals.     Connect network cable. |

## 33045 0x8115 Time-out (PZÜ)

| Cause                                           | Error type/response                 | Remedy                                 |
|-------------------------------------------------|-------------------------------------|----------------------------------------|
| The parameter access monitoring (PAM) func-     | No response                         | Check communication.                   |
| tion has been activated. For a time longer than | The error type can be configured in | Check settings of the parameter access |
| the time-out period set in 0x2552:003           | 0x2552:004 (P595.04).               | moni- toring (PAM) function.           |
| (P595.03), no value was entered into the "Keep- |                                     |                                        |
| alive-Register" 0x2552:002 (P595.02).           |                                     |                                        |

#### **Related topics**

► Parameter access monitoring (PAM) 🕮 257

# 33046 0x8116 Modbus TCP master time-out

| Cause                                          | Error type/response                 | Remedy                               |
|------------------------------------------------|-------------------------------------|--------------------------------------|
| No valid messages have been received by the    | Fault                               | Check communication with the master. |
| Modbus master for a time longer than the time- | The error type can be configured in |                                      |
| out period set in 0x23B6:001 (P514.01).        | 0x2859:008 (P515.08).               |                                      |

## Related topics

► Time-out behaviour ☐ 351

## 33047 0x8117 Modbus TCP Keep Alive time-out

| Cause                                             | Error type/response                 | Remedy                               |
|---------------------------------------------------|-------------------------------------|--------------------------------------|
| For a time longer than the time-out period set in | Fault                               | Check communication with the master. |
| 0x23B6:002 (P514.02), no value was entered into   | The error type can be configured in |                                      |
| the Keep alive register 0x23B6:005 (P514.05).     | 0x2859:009 (P515.09).               |                                      |

#### Related topics

## ► Time-out behaviour 🕮 351

## 33154 0x8182 CAN: bus off

| Cause                                                                                                    | Error type/response                                                                                   | Remedy                                                                                                    |
|----------------------------------------------------------------------------------------------------|----------------------------------------------------------------------------------------------------|----------------------------------------------------------------------------------------------------|
| Too many faulty frames have been received.  Defective cable (e. g. loose contact).  Two nodes with the same node address. | Trouble Change to the "Bus-Off" communication status. The error type can be configured in 0x2857:010. | <ul> <li>Check wiring of the network.</li> <li>Check bus terminating resistor.</li> <li>Set the identical baud rate for each node of the network.</li> <li>Assign a unique node address to each node of the network.</li> <li>Eliminate EMC interferences.</li> </ul> |

#### 33155 0x8183 CAN: warning

## Keypad display: CAN bus warning

Keypad display: CAN heartb. C1

Keypad display: CAN heartb. C2

Keypad display: CAN bus off

Keypad display: MB.Keep Alive TO

| Cause                                                                                                    | Error type/response                                                                  | Remedy                                                                                                    |
|----------------------------------------------------------------------------------------------------|--------------------------------------------------------------------------------------|----------------------------------------------------------------------------------------------------|
| Too many faulty frames have been received.  Defective cable (e. g. loose contact).  Two nodes with the same node address. | <ul> <li>Warning</li> <li>The error type can be configured in 0x2857:011.</li> </ul> | Check wiring of the network. Check bus terminating resistor. Set the identical baud rate for each node of the network. Assign a unique node address to each node of the network. |
|                                                                                                    |                                                                                      | Eliminate EMC interferences.                                                                                                    |

## 33156 | 0x8184 CAN: heartbeat time-out consumer 1

| Cause                                         | Error type/response                 | Remedy                                 |
|-----------------------------------------------|-------------------------------------|----------------------------------------|
| Within the heartbeat time 0x1016:001          | Fault                               | Check communication with the heartbeat |
| (P520.01), no heartbeat telegram was received | The error type can be configured in | producer.                              |
| by node 1 to be monitored.                    | 0x2857:005.                         | Reactivate heartbeat producer.         |

## Related topics

#### ▶ Heartbeat protocol ☐ 231

## 33157 | 0x8185 CAN: heartbeat time-out consumer 2

| Cause                                         | Error type/response                 | Remedy                                 |
|-----------------------------------------------|-------------------------------------|----------------------------------------|
| Within the heartbeat time 0x1016:002          | Fault                               | Check communication with the heartbeat |
| (P520.02), no heartbeat telegram was received | The error type can be configured in | producer.                              |
| by node 2 to be monitored.                    | 0x2857:006.                         | Reactivate heartbeat producer.         |

## **Related topics**

#### Heartbeat protocol 231

## 33158 | 0x8186 CAN: heartbeat time-out consumer 3

| Cause                                         | Error type/response                 | Remedy                                 |
|-----------------------------------------------|-------------------------------------|----------------------------------------|
| Within the heartbeat time 0x1016:003          | Fault                               | Check communication with the heartbeat |
| (P520.03), no heartbeat telegram was received | The error type can be configured in | producer.                              |
| by node 3 to be monitored.                    | 0x2857:007.                         | Reactivate heartbeat producer.         |

Keypad display: CAN heartb. C3

Keypad display: CAN heartb. C4

Keypad display: Watchdog timeout

Keypad display: Cycl data error

Keypad display: Net. Init. error

## Related topics

## ▶ Heartbeat protocol ☐ 231

## 33159 | 0x8187 CAN: heartbeat time-out consumer 4

| Cause                                         | Error type/response                 | Remedy                         |
|-----------------------------------------------|-------------------------------------|--------------------------------|
| Within the heartbeat time 0x1016:004          | Fault                               | Check communication with the   |
| (P520.04), no heartbeat telegram was received | The error type can be configured in | heartbeat producer.            |
| by node 4 to be monitored.                    | 0x2857:008.                         | Reactivate heartbeat producer. |

## **Related topics**

#### ▶ Heartbeat protocol ☐ 231

## 33168 | 0x8190 Network: watchdog timeout

| Cause                                           | Error type/response                 | Remedy                       |
|-------------------------------------------------|-------------------------------------|------------------------------|
| Time-out during cyclic data reception, e.g. due | Trouble                             | Check wiring of the network. |
| to an interrupted communication link to the     | The error type can be configured in | Eliminate EMC interferences. |
| master or missing cyclic data.                  | 0x2859:001 (P515.01) (PROFIBUS),    |                              |
|                                                 | 0x2859:001 (P515.01) (EtherCAT),    |                              |
|                                                 | 0x2859:001 (P515.01) (EtherNet/IP), |                              |
|                                                 | 0x2859:001 (P515.01) (PROFINET).    |                              |

## 33169 | 0x8191 Network: disruption of cyclic data exchange

| Cause                                                               | Error type/response                                                    | Remedy                                                                                                    |
|---------------------------------------------------------------------|------------------------------------------------------------------------|----------------------------------------------------------------------------------------------------|
| The communication partner has interrupted the cyclic data exchange. | No response  The error type can be configured in 0x2859:002 (P515.02). | <ul> <li>Check wiring of the network.</li> <li>The slave must receive new parameterisation and configuration files by the master, in order to be able to exchange data again.</li> </ul> |

## 33170 | 0x8192 Network: initialisation error

| Cause                                         | Error type/response                                     | Remedy                               |
|-----------------------------------------------|---------------------------------------------------------|--------------------------------------|
| The initialisation of the communication stack | Trouble                                                 | Check master/slave configuration and |
| has been interrupted due to an incorrect      | <ul> <li>The error type can be configured in</li> </ul> | restart the devices.                 |
| address setting or communication configura-   | 0x2859:004 (P515.04) (PROFIBUS),                        |                                      |
| tion.                                         | 0x2859:004 (P515.04) (EtherCAT),                        |                                      |
|                                               | 0x2859:004 (P515.04) (EtherNet/IP),                     |                                      |
|                                               | 0x2859:004 (P515.04) (PROFINET),                        |                                      |
|                                               | 0x2859:004 (P515.04) (Modbus TCP).                      |                                      |

## 33171 | 0x8193 Network: invalid cyclic process data

| rror type/response                  | Remedy                                        |
|-------------------------------------|-----------------------------------------------|
| rouble                              | Check cyclic process data sent by the master. |
| The error type can be configured in |                                               |
| 0x2859:005 (P515.05) (PROFIBUS),    |                                               |
| 0x2859:005 (P515.05) (EtherCAT),    |                                               |

Keypad display: Inv. cyclic data

## 33185 | 0x81A1 Modbus: network time-out

The cyclic process data received are invalid.

| Kovnad | dichlave | Modhus | time-out |
|--------|----------|--------|----------|

Keypad display: Modbus request

| Cause                                        | Error type/response                                     | Remedy                               |
|----------------------------------------------|---------------------------------------------------------|--------------------------------------|
| No valid messages have been received via the | Fault                                                   | Check communication with the master. |
| Modbus for a longer time than the time-out   | <ul> <li>The error type can be configured in</li> </ul> | Check wiring.                        |
| time set in 0x2858:002 (P515.02).            | 0x2858:001 (P515.01).                                   | Check bus termination.               |

0x2859:005 (P515.05) (EtherNet/IP), 0x2859:005 (P515.05) (PROFINET).

Error type/response

Trouble

#### 33186 | 0x81A2 Modbus: incorrect request by master

| Cause                                                                                                    | Error type/response                                                                                                    | Remedy                                                                                                    |
|----------------------------------------------------------------------------------------------------|----------------------------------------------------------------------------------------------------|----------------------------------------------------------------------------------------------------|
| The request by the master is invalid, e. g. invalid CRC checksum, non-supported function code, or impermissible data access. | Warning  The inverter (slave) responds to the master with an error code:  0x01 = invalid function code 0x02 = invalid data address 0x03 = invalid data value 0x04 = slave device failure | Check request by the master:  Value in the valid range?  Function code valid?  No impermissible write access? (e. g. with regard to read-only parameters) |

#### 33200 | 0x81B0 iCIF connection lost

### Keypad display: iCIF disconnect.

Keypad display: PDO map error

Keypad display: Timeout RPDO1

| Cause                                                                                     | Error type/response | Remedy                                                                                                    |
|-------------------------------------------------------------------------------------------|---------------------|----------------------------------------------------------------------------------------------------|
| In case of the Ethernet communication interface, an internal software error has occurred. | Fault               | <ul> <li>Switch inverter off and on again.</li> <li>In the event of a power failure during a firmware download, it is required to reload the firmware via the USB module and then restart the inverter.</li> </ul> |

# **Related topics**

Cause

#### ▶ Firmware download with »EASY Starter (Firmware loader)« ☐ 450

# 33414 | 0x8286 Network: PDO mapping error

| Cause                                                       | Error type/response                 | Remedy                                      |
|-------------------------------------------------------------|-------------------------------------|---------------------------------------------|
| Invalid PDO assignment by the master.                       | Trouble                             | Check data mapping in the master and slave. |
| <ul> <li>Internal PDO assignment was changed and</li> </ul> | The error type can be configured in |                                             |
| does not comply with the configuration avail-               | 0x2859:003 (P515.03) (PROFIBUS),    |                                             |
| able in the master.                                         | 0x2859:003 (P515.03) (EtherCAT),    |                                             |
|                                                             | 0x2859:003 (P515.03) (EtherNet/IP), |                                             |
|                                                             | 0x2859:003 (P515.03) (PROFINET),    |                                             |
|                                                             | 0x2859:003 (P515 03) (Modbus TCP)   |                                             |

#### 33425 0x8291 CAN: RPDO1 time-out

| Cause                                          | Error type/response                 | Remedy                       |
|------------------------------------------------|-------------------------------------|------------------------------|
| RPDO3 was not received within the time-out     | Fault                               | Eliminate EMC interferences. |
| period set in 0x1402:005 (P542.05) or with the | The error type can be configured in | Check bus load.              |
| sync configured.                               | 0x2857:001.                         |                              |

#### Related topics

## ► Process data objects 🕮 266

## 33426 0x8292 CAN: RPDO2 time-out

| Cause                                          | Error type/response                 | Remedy                       |
|------------------------------------------------|-------------------------------------|------------------------------|
| RPDO2 was not received within the time-out     | Fault                               | Eliminate EMC interferences. |
| period set in 0x1401:005 (P541.05) or with the | The error type can be configured in | Check bus load.              |
| sync configured.                               | 0x2857:002.                         |                              |

Keypad display: Timeout RPDO2

Keypad display: Timeout RPDO3

Keypad display: Torque limit

Keypad display: Keypad removed

Keypad display: BrkResistor OL.F

## **Related topics**

► Process data objects 🕮 266

### 33427 0x8293 CAN: RPDO3 time-out

| Cause                                          | Error type/response                 | Remedy                       |
|------------------------------------------------|-------------------------------------|------------------------------|
| RPDO1 was not received within the time-out     | Fault                               | Eliminate EMC interferences. |
| period set in 0x1400:005 (P540.05) or with the | The error type can be configured in | Check bus load.              |
| sync configured.                               | 0x2857:003.                         |                              |

## Related topics

► Process data objects 🕮 266

## 33553 | 0x8311 Torque limit reached

| Cause                                                                                                    | Error type/response                                                     | Remedy                                            |
|----------------------------------------------------------------------------------------------------|-------------------------------------------------------------------------|---------------------------------------------------|
| Motor has reached the torque limit:  • 0x60E0: Positive torque limit  • 0x60E1: Negative torque limit  • 0x6072  (P326.0  0): Max  torque | No response • The error type can be configured in 0x2D67:001 (P329.01). | Observe load requirements.     Reduce motor load. |

## **Related topics**

▶ Motor torque monitoring ☐ 195

## 36992 | 0x9080 Keypad removed

| Cause                                   | Error type/response | Remedy                                               |
|-----------------------------------------|---------------------|------------------------------------------------------|
| The keypad was removed while the keypad | Fault               | Plug on the keypad again or                          |
| control was activated.                  |                     | <ul> <li>activate another control source.</li> </ul> |

# Related topics

▶ Control source change-over ☐ 488

## 65282 | 0xFF02 Brake resistor: overload warning

| Cause                                            | Error type/response                          | Remedy                                            |
|--------------------------------------------------|----------------------------------------------|---------------------------------------------------|
| The calculated thermal load of the brake resis-  | Fault                                        | Check drive dimensioning.                         |
| tor has reached the error threshold set in       | The inverter is inhibited immediately. The   | Check settings for the brake energy               |
| 0x2550:009 (P707.09). The regenerative energy is | motor becomes torqueless (coasts).           | manage- ment.                                     |
| too high.                                        | The error can only be reset after a blocking | Note: The error status will be reset if the ther- |
|                                                  | time of 5 s.                                 | mal load falls below the error threshold - 20 %.  |
|                                                  | The error type can be configured in          |                                                   |
|                                                  | 0x2550:011 (P707.11).                        |                                                   |

Related topics

## ▶ Use of a brake resistor ☐ 387

#### 65285 | 0xFF05 Safe Torque Off error

| Cause                                                                              | Error type/response                                                                                                    | Remedy                                                                                         |
|------------------------------------------------------------------------------------|----------------------------------------------------------------------------------------------------|------------------------------------------------------------------------------------------------|
| The safety module or safety circuit of the device was detected as being defective. | Fault     The inverter is inhibited immediately. The motor becomes torqueless (coasts).     The error can only be reset by mains switching. | Hardware error: it is necessary to contact the manufacturer since the device must be replaced. |

Keypad display: STO error

Keypad display: Motor overspeed

Keypad display: Mot.Phase miss.

Keypad display: Phase U failure

#### 65286 | 0xFF06 Motor overspeed

| Cause                                                                                      | Error type/response                                                                                                    | Remedy             |
|--------------------------------------------------------------------------------------------|----------------------------------------------------------------------------------------------------|--------------------|
| The motor speed has reached the error threshold for overspeed set in 0x2D44:001 (P350.01). | <ul> <li>Fault</li> <li>The error can only be reset after a blocking time of 1 s.</li> <li>The error type can be configured in 0x2D44:002 (P350.02).</li> </ul> | Check application. |

## Related topics

## ▶ Motor speed monitoring ☐ 195

## 65289 0xFF09 Motor phase missing

| Cause                                      | Error type/response                          | Remedy                                          |
|--------------------------------------------|----------------------------------------------|-------------------------------------------------|
| A failure of several motor phases has been | No response                                  | Check wiring between inverter and               |
| detected.                                  | The error can only be reset after a blocking | motor.                                          |
|                                            | time of 2 s.                                 | In case of a false tripping, adapt the settings |
|                                            | The error type can be configured in          | for the motor phase failure                     |
|                                            | 0x2D45:001 (P310.01).                        | detection.                                      |

## Related topics

► Motor phase failure detection 🕮 223

## 65290 OxFFOA Phase U motor phase failure

| Cause                                          | Error type/response                          | Remedy                                          |  |  |
|------------------------------------------------|----------------------------------------------|-------------------------------------------------|--|--|
| A failure of the motor phase U has been detec- | No response                                  | Check wiring between inverter and               |  |  |
| ted.                                           | The error can only be reset after a blocking | motor.                                          |  |  |
|                                                | time of 2 s.                                 | In case of a false tripping, adapt the settings |  |  |
|                                                | The error type can be configured in          | for the motor phase failure                     |  |  |
|                                                | 0x2D45:001 (P310.01).                        | detection.                                      |  |  |

## Related topics

► Motor phase failure detection 🕮 223

## 65291 0xFF0B Motor phase failure phase V

| Cause                                          | Error type/response                          | Remedy                                          |  |  |
|------------------------------------------------|----------------------------------------------|-------------------------------------------------|--|--|
| A failure of the motor phase V has been detec- | No response                                  | Check wiring between inverter and               |  |  |
| ted.                                           | The error can only be reset after a blocking | motor.                                          |  |  |
|                                                | time of 2 s.                                 | In case of a false tripping, adapt the settings |  |  |
|                                                | The error type can be configured in          | for the motor phase failure                     |  |  |
|                                                | 0x2D45:001 (P310.01).                        | detection.                                      |  |  |

Keypad display: Phase V failure

Keypad display: Phase W failure

Keypad display: Motor ID fault

Keypad display: BrkResistor OL.W

Keypad display: Auto start disab

Keypad display: Max. motor freq.

#### **Related topics**

► Motor phase failure detection 🕮 223

## 65292 0xFF0C Motor phase failure phase W

| Cause                                          | Error type/response                          | Remedy                                          |  |  |
|------------------------------------------------|----------------------------------------------|-------------------------------------------------|--|--|
| A failure of the motor phase W has been detec- | No response                                  | Check wiring between inverter and               |  |  |
| ted.                                           | The error can only be reset after a blocking | motor.                                          |  |  |
|                                                | time of 2 s.                                 | In case of a false tripping, adapt the settings |  |  |
|                                                | The error type can be configured in          | for the motor phase failure                     |  |  |
|                                                | 0x2D45:001 (P310.01).                        | detection.                                      |  |  |

#### **Related topics**

► Motor phase failure detection 🕮 223

#### 65305 | 0xFF19 Motor parameter identification fault

| Cause                                                                    | Error type/response | Remedy                                                                                           |
|--------------------------------------------------------------------------|---------------------|--------------------------------------------------------------------------------------------------|
| During the automatic identification of the motor, an error has occurred. | Fault               | <ul> <li>Set motor data so that they comply with the<br/>data on the motor nameplate.</li> </ul> |
|                                                                          |                     | Check wiring of the motor.                                                                       |

## 65334 | 0xFF36 Brake resistor: overload warning

| Cause                                                                                                    | Error type/response   | Remedy                                                                                                    |
|----------------------------------------------------------------------------------------------------|-----------------------|----------------------------------------------------------------------------------------------------|
| The calculated thermal load of the brake resistor has reached the warning threshold set in 0x2550:008 (P707.08). The regenerative energy is too high. | 0x2550:010 (P707.10). | Check drive dimensioning. Check settings for the brake energy management.  Note: The warning status is reset if the thermal load falls below the warning threshold of 20 %. |

## Related topics

▶ Use of a brake resistor ☐ 387

## 65335 | 0xFF37 Automatic start disabled

| Cause                                                                                                    | Error type/response | Remedy                                    |
|----------------------------------------------------------------------------------------------------|---------------------|-------------------------------------------|
| At mains connection, a start command was already available and the automatic start at power-up is set in 0x2838:002 (P203.02) to "Off [0]". | Fault               | Deactivate start command and reset error. |

## 65366 | 0xFF56 Maximum motor frequency reached

| Cause | Error type/response | Remedy |
|-------|---------------------|--------|
|-------|---------------------|--------|

| Cause                                                          | Error type/response | Remedy             |
|----------------------------------------------------------------|---------------------|--------------------|
| The maximum motor speed set in 0x6080<br>(P322.00) is active.  | Warning             | Check application. |
| The maximum output frequency of the inverter has been reached. |                     |                    |

# 65413 0xFF85 Keypad full control active

Keypad display: Keypad full ctrl

| Cause                                        | Error type/response                                               | Remedy                                 |
|----------------------------------------------|-------------------------------------------------------------------|----------------------------------------|
| If the "Keypad Full Control" control mode is | Warning                                                           | Clicking the CTRL keypad key stops the |
| active.                                      | <ul> <li>Both the activity of controlling and the set-</li> </ul> | control mode again.                    |
|                                              | point selection are carried out via the key-                      |                                        |
|                                              | pad.                                                              |                                        |

## Related topics

▶ Keypad Configuration of R/F and CTRL buttons ☐ 366

### 16.3. Parameter attribute list

The parameter attribute list in particular contains some information required for reading and writing parameters via network.

- The parameter attribute list contains all parameters of the inverter.
- The parameter attribute list is sorted by addresses (index:subindex) in ascending order.

## How to read the parameter attribute list:

| Column          | Meaning                                                                                 |                                                                                          |  |  |
|-----------------|-----------------------------------------------------------------------------------------|------------------------------------------------------------------------------------------|--|--|
| Address         |                                                                                         | parameter in the object directory. Format: index:subindex                                |  |  |
| Designation     | If the parameter                                                                        | er can also be accessed via keypad, the "Display Code" is given in addition in brackets. |  |  |
| _               |                                                                                         | Default setting of the parameter                                                         |  |  |
| Default setting | _                                                                                       |                                                                                          |  |  |
| Category        |                                                                                         | Functional assignment of the parameter, for example "motor control" or "CANopen".        |  |  |
| Data type       | Data type of the                                                                        |                                                                                          |  |  |
|                 | 18                                                                                      | 1 byte, with sign                                                                        |  |  |
|                 | 116                                                                                     | 2 bytes with sign                                                                        |  |  |
|                 | 132                                                                                     | 4 bytes with sign                                                                        |  |  |
|                 | 164                                                                                     | 8 bytes with sign                                                                        |  |  |
|                 | U8                                                                                      | 1 byte without sign                                                                      |  |  |
|                 | U16                                                                                     | 2 bytes without sign                                                                     |  |  |
|                 | U32                                                                                     | 4 bytes without sign                                                                     |  |  |
|                 | U64                                                                                     | 8 bytes without sign                                                                     |  |  |
|                 | REAL32                                                                                  | 4 bytes floating point                                                                   |  |  |
|                 | STRING[xx]                                                                              | ASCII string (with character length xx)                                                  |  |  |
|                 | OCTET[xx]                                                                               | OCTET string (with xx bytes)                                                             |  |  |
|                 | IDX                                                                                     | 4 bytes without sign. Is used specially for addressing parameters.                       |  |  |
| Factor          | Factor for data transmission via network, depending on the number of decimal positions: |                                                                                          |  |  |
|                 | 1                                                                                       | No decimal positions                                                                     |  |  |
|                 | 10                                                                                      | 1 decimal position                                                                       |  |  |
|                 | 100                                                                                     | 2 decimal positions                                                                      |  |  |
|                 | 1000                                                                                    | 3 decimal positions                                                                      |  |  |
|                 | 10000                                                                                   | 4 decimal positions                                                                      |  |  |
| Α               | Attributes (com                                                                         | binations of several attributes also possible):                                          |  |  |
|                 | С                                                                                       | Setting can only be changed if the inverter is inhibited.                                |  |  |
|                 | E                                                                                       | Value is displayed as IP address on the keypad.                                          |  |  |
|                 | Н                                                                                       | Value is displayed as hexadecimal value on the keypad.                                   |  |  |
|                 | I                                                                                       | Parameter is not displayed.                                                              |  |  |
|                 | К                                                                                       | Parameter is only displayed on the keypad.                                               |  |  |
|                 | 0                                                                                       | Parameter can be recorded with the oscilloscope function.                                |  |  |
|                 | P                                                                                       | Setting is saved in the memory module.                                                   |  |  |
|                 | Х                                                                                       | Parameter is not displayed in the engineering tools.                                     |  |  |
| M               | Mapping:                                                                                |                                                                                          |  |  |
|                 | r                                                                                       | Receive mapping permissible.                                                             |  |  |
|                 | t                                                                                       | Transmit mapping permissible.                                                            |  |  |
|                 | rt                                                                                      | Receive and transmit mapping permissible.                                                |  |  |
|                 | -                                                                                       | Mapping not permissible.                                                                 |  |  |
|                 |                                                                                         |                                                                                          |  |  |

# Parameter attribute list (short overview of all parameter indexes)

| Address                 | Designation                                         | Default setting | Category  | Data type  | Factor    | Α     | М              |
|-------------------------|-----------------------------------------------------|-----------------|-----------|------------|-----------|-------|----------------|
| * Default setting       | g depending on the size.                            |                 |           | Firmware v | ersion 05 | .00.0 | 0.00           |
| 0x1000                  | Device type                                         | - (Read only)   | CANopen   | U32        | 1         | Н     | T-             |
| 0x1000                  | Device type                                         | - (Read only)   | EtherCAT  | U32        | 1         | Х     | -              |
| 0x1000                  | NMT_DeviceType_U32                                  | - (Read only)   | POWERLINK | U32        | 1         | Х     | -              |
| 0x1001                  | Error register                                      | - (Read only)   | CANopen   | U8         | 1         | Н     | t              |
| 0x1001                  | ERR_ErrorRegister_U8                                | - (Read only)   | POWERLINK | U8         | 1         | Х     | -              |
| 0x1003:001              | ERR_History_ADOM: ErrorEntry_DOM 1                  | - (Read only)   | POWERLINK | U32        | 1         | Х     | -              |
| 0x1003:002              | ERR_History_ADOM: ErrorEntry_DOM 2                  | - (Read only)   | POWERLINK | U32        | 1         | Х     | -              |
| 0x1003:003              | ERR_History_ADOM: ErrorEntry_DOM 3                  | - (Read only)   | POWERLINK | U32        | 1         | Х     | -              |
| 0x1003:004              | ERR_History_ADOM: ErrorEntry_DOM 4                  | - (Read only)   | POWERLINK | U32        | 1         | Х     | -              |
| 0x1003:005              | ERR_History_ADOM: ErrorEntry_DOM 5                  | - (Read only)   | POWERLINK | U32        | 1         | Х     | -              |
| 0x1003:006              | ERR_History_ADOM: ErrorEntry_DOM 6                  | - (Read only)   | POWERLINK | U32        | 1         | Х     | -              |
| 0x1003:007              | ERR_History_ADOM: ErrorEntry_DOM 7                  | - (Read only)   | POWERLINK | U32        | 1         | X     | +              |
| 0x1003:007              | ERR_History_ADOM: ErrorEntry_DOM 8                  | - (Read only)   | POWERLINK | U32        | 1         | X     | <del> </del>   |
| 0x1003:009              | ERR_History_ADOM: ErrorEntry_DOM 9                  | - (Read only)   | POWERLINK | U32        | 1         | X     | ₽              |
|                         |                                                     | ` ''            |           |            |           | X     | Į-             |
| 0x1003:010              | ERR_History_ADOM: ErrorEntry_DOM 10                 | - (Read only)   | POWERLINK | U32        | 1         |       | <del> </del> - |
| 0x1005                  | COB-ID SYNC                                         | 0x00000080      | CANopen   | U32        | 1         | PH    | <u> </u>       |
| 0x1006                  | Communication cyclic period                         | 0 us            | CANopen   | U32        | 1         | Р     | <u> </u>       |
| 0x1006                  | NMT_CycleLen_U32                                    | 0               | POWERLINK | U32        | 1         | Х     | -              |
| 0x1008                  | Manufacturer device name                            | - (Read only)   | CANopen   | STRING[50] | 1         | -     | -              |
| 0x1008                  | Manufacturer device name                            | - (Read only)   | EtherCAT  | STRING[50] | 1         | Х     | -              |
| 0x1008                  | NMT_ManufactDevName_VS                              | - (Read only)   | POWERLINK | STRING[5]  | 1         | Х     | -              |
| 0x1009                  | Manufacturer hardware version                       | - (Read only)   | CANopen   | STRING[50] | 1         | -     | -              |
| 0x1009                  | Manufacturer hardware version                       | - (Read only)   | EtherCAT  | STRING[50] | 1         | Χ     | -              |
| 0x1009                  | NMT_ManufactHwVers_VS                               | - (Read only)   | POWERLINK | STRING[2]  | 1         | Χ     | -              |
| 0x100A                  | Manufacturer software version                       | - (Read only)   | CANopen   | STRING[50] | 1         | -     | -              |
| 0x100A                  | Manufacturer software version                       | - (Read only)   | EtherCAT  | STRING[50] | 1         | Х     | -              |
| 0x100A                  | NMT_ManufactSwVers_VS                               | - (Read only)   | POWERLINK | STRING[6]  | 1         | Х     | -              |
| 0x1014                  | COB-ID EMCY                                         | - (Read only)   | CANopen   | U32        | 1         | Н     | -              |
| 0x1015                  | Inhibit time EMCY                                   | 0.0 ms          | CANopen   | U16        | 10        | Р     | -              |
| 0x1016:000              | Consumer heartbeat time: Highest sub-index sup-     | - (Read only)   | CANopen   | U8         | 1         | -     | -              |
| (P520.00)               | ported                                              |                 |           |            |           |       |                |
| 0x1016:001<br>(P520.01) | Consumer heartbeat time: Consumer heartbeat time 1  | 0x0000000       | CANopen   | U32        | 1         | PH    | -              |
| 0x1016:001              | NMT_ConsumerHeartbeatTime: HeartbeatDescription     | 0 ms            | POWERLINK | U32        | 1         | Х     | -              |
| 0x1016:002<br>(P520.02) | Consumer heartbeat time: Consumer heartbeat, time 2 | 0x00000000      | CANopen   | U32        | 1         | РН    | -              |
| 0x1016:002              | NMT_ConsumerHeartbeatTime:                          | 0 ms            | POWERLINK | U32        | 1         | Х     | -              |
|                         | <br>HeartbeatDescription                            |                 |           |            |           |       |                |
| 0x1016:003<br>(P520.03) | Consumer heartbeat time: Consumer heartbeat time 3  | 0x00000000      | CANopen   | U32        | 1         | РН    | -              |
| 0x1016:003              | NMT_ConsumerHeartbeatTime: HeartbeatDescription     | 0 ms            | POWERLINK | U32        | 1         | Х     | -              |
| 0x1016:004<br>(P520.04) | Consumer heartbeat time: Consumer heartbeat time    | 0x0000000       | CANopen   | U32        | 1         | РН    | -              |
| 0x1016:004              | NMT_ConsumerHeartbeatTime: HeartbeatDescription     | 0 ms            | POWERLINK | U32        | 1         | Х     | -              |
| 0x1017<br>(P522.00)     | Producer heartbeat time                             | 0 ms            | CANopen   | U16        | 1         | Р     | -              |
| 0x1018:001              | Identity object: Vendor ID                          | - (Read only)   | CANopen   | U32        | 1         | -     | -              |
| 0x1018:001              | Identity object: Vendor ID                          | - (Read only)   | EtherCAT  | U32        | 1         | Х     | +-             |
|                         |                                                     | ` ''            |           |            | 1         | X     | <del>[</del>   |
| 0x1018:001              | NMT_IdentityObject_REC: VendorId_U32                | - (Read only)   | POWERLINK | U32        |           |       | <del>-</del>   |
| 0x1018:002              | Identity object: Product ID                         | - (Read only)   | CANopen   | U32        | 1         | Н     | <del> </del> - |
| 0x1018:002              | Identity object: Product ID                         | - (Read only)   | EtherCAT  | U32        | 1         | Х     | ļ <del>-</del> |
| 0x1018:003              | Identity object: Revision number                    | - (Read only)   | CANopen   | U32        | 1         | -     | -              |
| 0x1018:003              | Identity object: Revision number                    | - (Read only)   | EtherCAT  | U32        | 1         | Х     | -              |

| Address                              | Designation                                                          | Default setting               | Category  | Data type  | Factor     | Α    | М    |
|--------------------------------------|----------------------------------------------------------------------|-------------------------------|-----------|------------|------------|------|------|
| * Default setting                    | depending on the size.                                               |                               |           | Firmware v | ersion 05. | 0.00 | 0.00 |
| 0x1018:004                           | Identity object: Serial number                                       | - (Read only)                 | CANopen   | U32        | 1          | -    | -    |
| 0x1018:004                           | Identity object: Serial number                                       | - (Read only)                 | EtherCAT  | U32        | 1          | Х    | -    |
| 0x1029:000                           | Error behavior: Highest sub-index supported                          | - (Read only)                 | CANopen   | U8         | 1          | -    | -    |
| 0x1029:001                           | Error behavior: Communication error                                  | Status -> Pre-operational [0] | CANopen   | U8         | 1          | Р    | -    |
| 0x1030:001                           | NMT_InterfaceGroup_0h_REC: InterfaceIndex_U16                        | - (Read only)                 | POWERLINK | U16        | 1          | Х    | -    |
| 0x1030:002                           | NMT_InterfaceGroup_Oh_REC:<br>InterfaceDescription_VSTR              | - (Read only)                 | POWERLINK | STRING[3]  | 1          | Х    | -    |
| 0x1030:003                           | NMT_InterfaceGroup_0h_REC: InterfaceType_U8                          | - (Read only)                 | POWERLINK | U8         | 1          | Х    | -    |
| 0x1030:004                           | NMT_InterfaceGroup_0h_REC: InterfaceMtu_U32                          | - (Read only)                 | POWERLINK | U32        | 1          | Х    | -    |
| 0x1030:005                           | NMT_InterfaceGroup_0h_REC: InterfacePhysAddress_ OSTR                | - (Read only)                 | POWERLINK | OCTET[6]   | 1          | Х    | -    |
| 0x1030:006                           | NMT_InterfaceGroup_0h_REC: Interface-<br>Name_VSTR                   | ETH0                          | POWERLINK | STRING[16] | 1          | Х    | -    |
| 0x1030:007                           | NMT_InterfaceGroup_0h_REC: InterfaceOper-<br>State_U8                | - (Read only)                 | POWERLINK | U8         | 1          | Х    | -    |
| 0x1030:008                           | NMT_InterfaceGroup_0h_REC: InterfaceAdmin-<br>State_U8               | 0                             | POWERLINK | U8         | 1          | Х    | -    |
| 0x1030:009                           | NMT_InterfaceGroup_0h_REC: Valid_BOOL                                | 0                             | POWERLINK | U8         | 1          | Х    | -    |
| 0x1200:000                           | SDO1 server parameter: Highest sub-index supported                   | - (Read only)                 | CANopen   | U8         | 1          | -    | -    |
| 0x1200:001                           | SDO1 server parameter: COB-ID client -> server (rx)                  | - (Read only)                 | CANopen   | U32        | 1          | Н    | -    |
| 0x1200:002                           | SDO1 server parameter: COB-ID server -> client (tx)                  | - (Read only)                 | CANopen   | U32        | 1          | Н    | -    |
| 0x1201:000                           | SDO2 server parameter: Highest sub-index supported                   | - (Read only)                 | CANopen   | U8         | 1          | -    | -    |
| 0x1201:001                           | SDO2 server parameter: COB-ID client -> server (rx)                  | 0x80000640                    | CANopen   | U32        | 1          | PH   | -    |
| 0x1201:002                           | SDO2 server parameter: COB-ID server -> client (tx)                  | 0x800005C0                    | CANopen   | U32        | 1          | РН   | -    |
| 0x1201:003                           | SDO2 server parameter: Node-ID of the SDO client                     | 0                             | CANopen   | U8         | 1          | Р    | -    |
| 0x1300                               | SDO_SequLayerTimeout_U32                                             | 30000 ms                      | POWERLINK | U32        | 1          | Χ    | -    |
| 0x1301                               | SDO_CmdLayerTimeout_U32                                              | 30000 ms                      | POWERLINK | U32        | 1          | Χ    | -    |
| 0x1400:000                           | RPDO1 communication parameter: Highest sub-<br>index supported       | - (Read only)                 | CANopen   | U8         | 1          | -    | -    |
| 0x1400:001<br>(P540.01)              | RPDO1 communication parameter: COB-ID                                | 0x00000200                    | CANopen   | U32        | 1          | PH   | -    |
| 0x1400:001                           | PDO_RxCommParam_00h_REC: NodeID_U8                                   | 0                             | POWERLINK | U8         | 1          | Χ    | -    |
| 0x1400:002<br>(P540.02)              | RPDO1 communication parameter: Transmission type                     | 255                           | CANopen   | U8         | 1          | Р    | -    |
| 0x1400:002                           | PDO_RxCommParam_00h_REC: MappingVersion_U8                           | - (Read only)                 | POWERLINK | U8         | 1          | Х    | -    |
| 0x1400:005<br>(P540.05)              | RPDO1 communication parameter: Event timer                           | 100 ms                        | CANopen   | U16        | 1          | Р    | -    |
| 0x1401:001<br>(P541.01)              | RPDO2 communication parameter: COB-ID                                | 0x80000300                    | CANopen   | U32        | 1          | PH   | -    |
| 0x1401:002                           | RPDO2 communication parameter: Transmission                          | 255                           | CANopen   | U8         | 1          | Р    | -    |
| (P541.02)<br>0x1401:005              | RPDO2 communication parameter: Event timer                           | 100 ms                        | CANopen   | U16        | 1          | Р    | -    |
| (P541.05)<br>0x1402:001<br>(P542.01) | RPDO3 communication parameter: COB-ID                                | 0x80000400                    | CANopen   | U32        | 1          | PH   | -    |
| 0x1402:002<br>(P542.02)              | RPDO3 communication parameter: Transmission type                     | 255                           | CANopen   | U8         | 1          | Р    | -    |
| 0x1402:005<br>(P542.05)              | RPDO3 communication parameter: Event timer                           | 100 ms                        | CANopen   | U16        | 1          | Р    | -    |
| 0x1600:000                           | RPDO1 mapping parameter: Number of mapped application objects in PDO | 2                             | CANopen   | U8         | 1          | Р    | -    |
| 0x1600:001                           | RPDO1 mapping parameter: Application object 1                        | 0x60400010                    | CANopen   | U32        | 1          | PH   | -    |
| 0x1600:001<br>0x1600:016             | PDO_RxMappParam_00h_REC: ObjectMapping_U64 1 ObjectMapping_U64 16    |                               | POWERLINK | U64        | 1          | Х    | -    |
| 0.000.010                            |                                                                      |                               |           |            |            |      |      |

| Address                 | Designation                                    | Default setting | Category  | Data type  | Factor     | Α        | М              |
|-------------------------|------------------------------------------------|-----------------|-----------|------------|------------|----------|----------------|
| * Default setting       | depending on the size.                         |                 |           | Firmware v | ersion 05. | .00.0    | 0.00           |
| 0x1600:003              | RPDO1 mapping parameter: Application object 3  | 0x00000000      | CANopen   | U32        | 1          | PH       | -              |
| 0x1600:004              | RPDO1 mapping parameter: Application object 4  | 0x00000000      | CANopen   | U32        | 1          | PH       | -              |
| 0x1600:005              | RPDO1 mapping parameter: Application object 5  | 0x00000000      | CANopen   | U32        | 1          | PH       | -              |
| 0x1600:006              | RPDO1 mapping parameter: Application object 6  | 0x0000000       | CANopen   | U32        | 1          | PH       | -              |
| 0x1600:007              | RPDO1 mapping parameter: Application object 7  | 0x00000000      | CANopen   | U32        | 1          | PH       | -              |
| 0x1600:008              | RPDO1 mapping parameter: Application object 8  | 0x00000000      | CANopen   | U32        | 1          | PH       | -              |
| 0x1601:000              | RPDO2 mapping parameter: Number of mapped      | 0               | CANopen   | U8         | 1          | Р        | _              |
|                         | application objects in PDO                     |                 |           |            |            | -        |                |
| 0x1601:001              | RPDO2 mapping parameter: Application object 1  | 0x00000000      | CANopen   | U32        | 1          | РН       | -              |
| 0x1601:002              | RPDO2 mapping parameter: Application object 2  | 0x00000000      | CANopen   | U32        | 1          | PH       | -              |
| 0x1601:003              | RPDO2 mapping parameter: Application object 3  | 0x00000000      | CANopen   | U32        | 1          | PH       | -              |
| 0x1601:004              | RPDO2 mapping parameter: Application object 4  | 0x0000000       | CANopen   | U32        | 1          | РН       | -              |
| 0x1601:005              | RPDO2 mapping parameter: Application object 5  | 0x00000000      | CANopen   | U32        | 1          | PH       | -              |
| 0x1601:006              | RPDO2 mapping parameter: Application object 6  | 0x00000000      | CANopen   | U32        | 1          | PH       | _              |
| 0x1601:007              | RPDO2 mapping parameter: Application object 7  | 0x00000000      | CANopen   | U32        | 1          | PH       | _              |
| 0x1601:008              | RPDO2 mapping parameter: Application object 8  | 0x0000000       | CANopen   | U32        | 1          | PH       | _              |
| 0x1602:000              | RPDO3 mapping parameter: Number of mapped      | 0               | CANopen   | U8         | 1          | P        | <del> </del> - |
| 5X1002.000              | application objects in PDO                     |                 | САНОРЕП   |            | 1          |          |                |
| 0x1602:001              | RPDO3 mapping parameter: Application object 1  | 0x00000000      | CANopen   | U32        | 1          | PH       | -              |
| 0x1602:002              | RPDO3 mapping parameter: Application object 2  | 0x0000000       | CANopen   | U32        | 1          | PH       | _              |
| 0x1602:003              | RPDO3 mapping parameter: Application object 3  | 0x00000000      | CANopen   | U32        | 1          | PH       | _              |
| 0x1602:004              | RPDO3 mapping parameter: Application object 4  | 0x00000000      | CANopen   | U32        | 1          | PH       | _              |
| 0x1602:005              | RPDO3 mapping parameter: Application object 5  | 0x0000000       | CANopen   | U32        | 1          | PH       | _              |
| 0x1602:006              | RPDO3 mapping parameter: Application object 6  | 0x0000000       | CANopen   | U32        | 1          | PH       | _              |
| 0x1602:007              | RPDO3 mapping parameter: Application object 7  | 0x00000000      | CANopen   | U32        | 1          | PH       | <u> </u>       |
| 0x1602:007              | 11 01                                          | 0x00000000      |           | U32        | 1          | PH       | -              |
|                         | RPDO3 mapping parameter: Application object 8  |                 | CANopen   |            | 1          | ļ        | -              |
| 0x1603:001              | RPDO4 mapping parameter: Application object 1  | - (Read only)   | EtherCAT  | U32        | 1          | XH       | -              |
| 0x1603:002              | RPDO4 mapping parameter: Application object 2  | - (Read only)   | EtherCAT  | U32        |            | XH       | <u>-</u>       |
| 0x1605:001              | RPDO6 mapping parameter: Application object 1  | - (Read only)   | EtherCAT  | U32        | 1          | XH       | -              |
| 0x1605:002              | RPDO6 mapping parameter: Application object 2  | - (Read only)   | EtherCAT  | U32        | 1          | ХН       | -              |
| 0x1605:003              | RPDO6 mapping parameter: Application object 3  | - (Read only)   | EtherCAT  | U32        | 1          | ХН       | -              |
| 0x1605:004              | RPDO6 mapping parameter: Application object 4  | - (Read only)   | EtherCAT  | U32        | 1          | ХН       | -              |
| 0x1605:005              | RPDO6 mapping parameter: Application object 5  | - (Read only)   | EtherCAT  | U32        | 1          | ХН       | -              |
| 0x1605:006              | RPDO6 mapping parameter: Application object 6  | - (Read only)   | EtherCAT  | U32        | 1          | ХН       | -              |
| 0x1605:007              | RPDO6 mapping parameter: Application object 7  | - (Read only)   | EtherCAT  | U32        | 1          | ХН       | -              |
| 0x1605:008              | RPDO6 mapping parameter: Application object 8  | - (Read only)   | EtherCAT  | U32        | 1          | ХН       | -              |
| 0x1605:009              | RPDO6 mapping parameter: Application object 9  | - (Read only)   | EtherCAT  | U32        | 1          | XH       | -              |
| 0x1605:010              | RPDO6 mapping parameter: Application object 10 | - (Read only)   | EtherCAT  | U32        | 1          | ХН       | -              |
| 0x1605:011              | RPDO6 mapping parameter: Application object 11 | - (Read only)   | EtherCAT  | U32        | 1          | XH       | -              |
| 0x1605:012              | RPDO6 mapping parameter: Application object 12 | - (Read only)   | EtherCAT  | U32        | 1          | хн       | -              |
| 0x1605:013              | RPDO6 mapping parameter: Application object 13 | - (Read only)   | EtherCAT  | U32        | 1          | хн       | -              |
| 0x1605:014              | RPDO6 mapping parameter: Application object 14 | - (Read only)   | EtherCAT  | U32        | 1          | ХН       | -              |
| 0x1605:015              | RPDO6 mapping parameter: Application object 15 | - (Read only)   | EtherCAT  | U32        | 1          | ХН       | -              |
| 0x1605:016              | RPDO6 mapping parameter: Application object 16 | - (Read only)   | EtherCAT  | U32        | 1          | ХН       | -              |
| 0x1800:000              | TPDO1 communication parameter: Highest sub-    | - (Read only)   | CANopen   | U8         | 1          | -        | -              |
|                         | index supported                                |                 |           |            |            |          |                |
| 0x1800:001              | TPDO1 communication parameter: COB-ID          | 0x40000180      | CANopen   | U32        | 1          | PH       | -              |
| (P550.01)               |                                                |                 |           |            |            |          | <u> </u>       |
| 0x1800:001              | PDO_TxCommParam_00h_REC: NodeID_U8             | - (Read only)   | POWERLINK | U8         | 1          | Х        | -              |
| 0x1800:002              | TPDO1 communication parameter: Transmission    | 255             | CANopen   | U8         | 1          | Р        | -              |
| (P550.02)               | type                                           |                 |           |            |            | <u> </u> | <u> </u>       |
| 0x1800:002              | PDO_TxCommParam_00h_REC: MappingVersion_U8     | - (Read only)   | POWERLINK | U8         | 1          | Х        | -              |
| 0x1800:003<br>(P550.03) | TPDO1 communication parameter: Inhibit time    | 0.0 ms          | CANopen   | U16        | 10         | Р        | -              |
| 0x1800:005              | TPDO1 communication parameter: Event timer     | 20 ms           | CANopen   | U16        | 1          | Р        | -              |
| (P550.05)               | p. 1 21211 21211 21111                         |                 | - 12-20   |            |            | 1        |                |

| Address                  | Designation                                                           | Default setting | Category  | Data type | Factor     | Α     | М             |
|--------------------------|-----------------------------------------------------------------------|-----------------|-----------|-----------|------------|-------|---------------|
| * Default setting        | depending on the size.                                                |                 |           | Firmware  | version 05 | .00.0 | 0.00          |
| 0x1801:000               | TPDO2 communication parameter: Highest sub-index supported            | - (Read only)   | CANopen   | U8        | 1          | -     | -             |
| 0x1801:001<br>(P551.01)  | TPDO2 communication parameter: COB-ID                                 | 0xC0000280      | CANopen   | U32       | 1          | PH    | -             |
| 0x1801:002<br>(P551.02)  | TPDO2 communication parameter: Transmission type                      | 255             | CANopen   | U8        | 1          | Р     | -             |
| 0x1801:003<br>(P551.03)  | TPDO2 communication parameter: Inhibit time                           | 0.0 ms          | CANopen   | U16       | 10         | Р     | -             |
| 0x1801:005<br>(P551.05)  | TPDO2 communication parameter: Event timer                            | 0 ms            | CANopen   | U16       | 1          | Р     | -             |
| 0x1802:000               | TPDO3 communication parameter: Highest sub-<br>index supported        | - (Read only)   | CANopen   | U8        | 1          | -     | -             |
| 0x1802:001<br>(P552.01)  | TPDO3 communication parameter: COB-ID                                 | 0xC0000380      | CANopen   | U32       | 1          | PH    | -             |
| 0x1802:002<br>(P552.02)  | TPDO3 communication parameter: Transmission type                      | 255             | CANopen   | U8        | 1          | Р     | -             |
| 0x1802:003<br>(P552.03)  | TPDO3 communication parameter: Inhibit time                           | 0.0 ms          | CANopen   | U16       | 10         | Р     | -             |
| 0x1802:005<br>(P552.05)  | TPDO3 communication parameter: Event timer                            | 0 ms            | CANopen   | U16       | 1          | Р     | -             |
| 0x1A00:000               | TPDO1 mapping parameter: Number of mapped application objects in TPDO | 2               | CANopen   | U8        | 1          | Р     | -             |
| 0x1A00:001               | TPDO1 mapping parameter: Application object 1                         | 0x60410010      | CANopen   | U32       | 1          | PH    | -             |
| 0x1A00:001<br>0x1A00:016 | PDO_TxMappParam_00h_REC: ObjectMapping_U64<br>1 ObjectMapping_U64 16  | 0               | POWERLINK | U64       | 1          | Х     | -             |
| 0x1A00:002               | TPDO1 mapping parameter: Application object 2                         | 0x60440010      | CANopen   | U32       | 1          | PH    | -             |
| 0x1A00:003               | TPDO1 mapping parameter: Application object 3                         | 0x00000000      | CANopen   | U32       | 1          | PH    | -             |
| 0x1A00:004               | TPDO1 mapping parameter: Application object 4                         | 0x00000000      | CANopen   | U32       | 1          | РН    | -             |
| 0x1A00:005               | TPDO1 mapping parameter: Application object 5                         | 0x00000000      | CANopen   | U32       | 1          | РН    | -             |
| 0x1A00:006               | TPDO1 mapping parameter: Application object 6                         | 0x00000000      | CANopen   | U32       | 1          | PH    | -             |
| 0x1A00:007               | TPDO1 mapping parameter: Application object 7                         | 0x00000000      | CANopen   | U32       | 1          | PH    | -             |
| 0x1A00:008               | TPDO1 mapping parameter: Application object 8                         | 0x00000000      | CANopen   | U32       | 1          | РН    | -             |
| 0x1A01:000               | TPDO2 mapping parameter: Number of mapped application objects in TPDO | 0               | CANopen   | U8        | 1          | Р     | -             |
| 0x1A01:001               | TPDO2 mapping parameter: Application object 1                         | 0x00000000      | CANopen   | U32       | 1          | PH    | -             |
| 0x1A01:002               | TPDO2 mapping parameter: Application object 2                         | 0x00000000      | CANopen   | U32       | 1          | PH    | -             |
| 0x1A01:003               | TPDO2 mapping parameter: Application object 3                         | 0x00000000      | CANopen   | U32       | 1          | РН    | -             |
| 0x1A01:004               | TPDO2 mapping parameter: Application object 4                         | 0x00000000      | CANopen   | U32       | 1          | РН    | -             |
| 0x1A01:005               | TPDO2 mapping parameter: Application object 5                         | 0x00000000      | CANopen   | U32       | 1          | РН    | -             |
| 0x1A01:006               | TPDO2 mapping parameter: Application object 6                         | 0x00000000      | CANopen   | U32       | 1          | PH    | -             |
| 0x1A01:007               | TPDO2 mapping parameter: Application object 7                         | 0x00000000      | CANopen   | U32       | 1          | PH    | -             |
| 0x1A01:008               | TPDO2 mapping parameter: Application object 8                         | 0x00000000      | CANopen   | U32       | 1          | PH    | -             |
| 0x1A02:000               | TPDO3 mapping parameter: Number of mapped application objects in TPDO | 0               | CANopen   | U8        | 1          | Р     | -             |
| 0x1A02:001               | TPDO3 mapping parameter: Application object 1                         | 0x00000000      | CANopen   | U32       | 1          | PH    | -             |
| 0x1A02:002               | TPDO3 mapping parameter: Application object 2                         | 0x00000000      | CANopen   | U32       | 1          | PH    | -             |
| 0x1A02:003               | TPDO3 mapping parameter: Application object 3                         | 0x00000000      | CANopen   | U32       | 1          | PH    | -             |
| 0x1A02:004               | TPDO3 mapping parameter: Application object 4                         | 0x00000000      | CANopen   | U32       | 1          | PH    | -             |
| 0x1A02:005               | TPDO3 mapping parameter: Application object 5                         | 0x00000000      | CANopen   | U32       | 1          | PH    | -             |
| 0x1A02:006               | TPDO3 mapping parameter: Application object 6                         | 0x00000000      | CANopen   | U32       | 1          | РН    | -             |
| 0x1A02:007               | TPDO3 mapping parameter: Application object 7                         | 0x00000000      | CANopen   | U32       | 1          | РН    | -             |
| 0x1A02:008               | TPDO3 mapping parameter: Application object 8                         | 0x00000000      | CANopen   | U32       | 1          | РН    | -             |
| 0x1A03:001               | TPDO4 mapping parameter: Application object 1                         | - (Read only)   | EtherCAT  | U32       | 1          | хн    | -             |
| 0x1A03:002               | TPDO4 mapping parameter: Application object 2                         | - (Read only)   | EtherCAT  | U32       | 1          | хн    | <del> -</del> |
| 0x1A03:003               | TPDO4 mapping parameter: Application object 3                         | - (Read only)   | EtherCAT  | U32       | 1          | XH    | <del> </del>  |
| 0x1A05:001               | TPDO6 mapping parameter: Application object 1                         | - (Read only)   | EtherCAT  | U32       | 1          | хн    | <del> </del>  |
| 0x1A05:002               | TPDO6 mapping parameter: Application object 2                         | - (Read only)   | EtherCAT  | U32       | 1          | XH    | <del> </del>  |
| 0x1A05:003               | TPDO6 mapping parameter: Application object 3                         | - (Read only)   | EtherCAT  | U32       | 1          | ХН    | -             |

| Address           | Designation                                                             | Default setting  | Category  | Data type | Factor     | Α     | М        |
|-------------------|-------------------------------------------------------------------------|------------------|-----------|-----------|------------|-------|----------|
| * Default setting | depending on the size.                                                  |                  |           | Firmware  | version 05 | .00.0 | 0.00     |
| 0x1A05:004        | TPDO6 mapping parameter: Application object 4                           | - (Read only)    | EtherCAT  | U32       | 1          | ХН    | -        |
| 0x1A05:005        | TPDO6 mapping parameter: Application object 5                           | - (Read only)    | EtherCAT  | U32       | 1          | ХН    | -        |
| 0x1A05:006        | TPDO6 mapping parameter: Application object 6                           | - (Read only)    | EtherCAT  | U32       | 1          | ХН    | -        |
| 0x1A05:007        | TPDO6 mapping parameter: Application object 7                           | - (Read only)    | EtherCAT  | U32       | 1          | ХН    | -        |
| 0x1A05:008        | TPDO6 mapping parameter: Application object 8                           | - (Read only)    | EtherCAT  | U32       | 1          | ХН    | -        |
| 0x1A05:009        | TPDO6 mapping parameter: Application object 9                           | - (Read only)    | EtherCAT  | U32       | 1          | хн    | -        |
| 0x1A05:010        | TPDO6 mapping parameter: Application object 10                          | - (Read only)    | EtherCAT  | U32       | 1          | хн    | -        |
| 0x1A05:011        | TPDO6 mapping parameter: Application object 11                          | - (Read only)    | EtherCAT  | U32       | 1          | ХН    | -        |
| 0x1A05:012        | TPDO6 mapping parameter: Application object 12                          | - (Read only)    | EtherCAT  | U32       | 1          | ХН    | -        |
| 0x1A05:013        | TPDO6 mapping parameter: Application object 13                          | - (Read only)    | EtherCAT  | U32       | 1          | ХН    | -        |
| 0x1A05:014        | TPDO6 mapping parameter: Application object 14                          | - (Read only)    | EtherCAT  | U32       | 1          | ХН    | -        |
| 0x1A05:015        | TPDO6 mapping parameter: Application object 15                          | - (Read only)    | EtherCAT  | U32       | 1          | хн    | -        |
| 0x1A05:016        | TPDO6 mapping parameter: Application object 16                          | - (Read only)    | EtherCAT  | U32       | 1          | XH    | _        |
| 0x1C00:001        | Sync Manager communication type: SM1 communi-                           | - (Read only)    | EtherCAT  | U8        | 1          | Х     | +        |
|                   | cation type                                                             | , ,,             |           |           |            |       |          |
| 0x1C00:002        | Sync Manager communication type: SM2 communication type                 | - (Read only)    | EtherCAT  | U8        | 1          | Х     | -        |
| 0x1C00:003        | Sync Manager communication type: SM3 communication type                 | - (Read only)    | EtherCAT  | U8        | 1          | Х     | -        |
| 0x1C00:004        | Sync Manager communication type: SM4 communication type                 | - (Read only)    | EtherCAT  | U8        | 1          | Х     | -        |
| 0x1C0A:001        | DLL_CNCollision_REC: CumulativeCnt_U32                                  | - (Read only)    | POWERLINK | U32       | 1          | Χ     | -        |
| 0x1C0B:001        | DLL_CNLossSoC_REC: CumulativeCnt_U32                                    | - (Read only)    | POWERLINK | U32       | 1          | Χ     | -        |
| 0x1C0B:002        | DLL_CNLossSoC_REC: ThresholdCnt_U32                                     | - (Read only)    | POWERLINK | U32       | 1          | Χ     | -        |
| 0x1C0B:003        | DLL_CNLossSoC_REC: Threshold_U32                                        | 0                | POWERLINK | U32       | 1          | Х     | -        |
| 0x1C0F:001        | DLL_CNCRCError_REC: CumulativeCnt_U32                                   | - (Read only)    | POWERLINK | U32       | 1          | Х     | -        |
| 0x1C0F:002        | DLL_CNCRCError_REC: ThresholdCnt_U32                                    | - (Read only)    | POWERLINK | U32       | 1          | Х     | -        |
| 0x1C0F:003        | DLL_CNCRCError_REC: Threshold_U32                                       | 0                | POWERLINK | U32       | 1          | Х     | -        |
| 0x1C10            | DLL_CNLossOfLinkCum_U32                                                 | - (Read only)    | POWERLINK | U32       | 1          | Х     | -        |
| 0x1C12:000        | Number of assigned PDOs                                                 | - (Read only)    | EtherCAT  | U8        | 1          | Х     | -        |
| 0x1C12:001        | PDO mapping object index of 1. assigned RPDO                            | - (Read only)    | EtherCAT  | U16       | 1          | ХН    | -        |
| 0x1C12:002        | PDO mapping object index of 2. assigned RPDO                            | - (Read only)    | EtherCAT  | U16       | 1          | ХН    | -        |
| 0x1C13:000        | Number of assigned PDOs                                                 | - (Read only)    | EtherCAT  | U8        | 1          | Х     | -        |
| 0x1C13:001        | PDO mapping object index of 1. assigned TPDO                            | - (Read only)    | EtherCAT  | U16       | 1          | XH    | _        |
| 0x1C13:002        | PDO mapping object index of 2. assigned TPDO                            | - (Read only)    | EtherCAT  | U16       | 1          | XH    | +        |
| 0x1C32:001        | Sync Manager 2: Synchronization type                                    | Free run [0]     | EtherCAT  | U16       | 1          | X     |          |
| 0x1C32:002        | Sync Manager 2: Cycle time                                              | x ns (Read only) | EtherCAT  | U32       | 1          | X     | +        |
| 0x1C32:002        | Sync Manager 2: Cycle time  Sync Manager 2: Shift time                  | x ns (Read only) | EtherCAT  | U32       | 1          | X     | 1        |
| 0x1C32:004        | Sync Manager 2: Synchronization types supported                         | - (Read only)    | EtherCAT  | U16       | 1          | X     | -        |
|                   | 7                                                                       | ` ''             |           |           |            | -     | -        |
| 0x1C32:005        | Sync Manager 2: Minimum cycle time Sync Manager 3: Synchronization type | x ns (Read only) | EtherCAT  | U32       | 1          | X     | -        |
| 0x1C33:001        | , , , ,,                                                                |                  | EtherCAT  | U16       | 1          | X     | -        |
| 0x1C33:002        | Sync Manager 3: Cycle time                                              | x ns (Read only) | EtherCAT  | U32       | 1          | X     | -        |
| 0x1C33:003        | Sync Manager 3: Shift time                                              | x ns (Read only) | EtherCAT  | U32       | 1          | Х     | -        |
| 0x1C33:004        | Sync Manager 3: Synchronization types supported                         | - (Read only)    | EtherCAT  | U16       | 1          | Х     | <u>-</u> |
| 0x1C33:005        | Sync Manager 3: Minimum cycle time                                      | x ns (Read only) | EtherCAT  | U32       | 1          | Х     | -        |
| 0x1E40:001        | NWL_lpAddrTable_0h_REC: IfIndex_U16                                     | - (Read only)    | POWERLINK | U32       | 1          | Х     | -        |
| 0x1E40:002        | NWL_IpAddrTable_0h_REC: Addr IPAD                                       | - (Read only)    | POWERLINK | U32       | 1          | Х     | -        |
| 0x1E40:003        | NWL_IpAddrTable_0h_REC: NetMask_IPAD                                    | - (Read only)    | POWERLINK | U32       | 1          | Х     | -        |
| 0x1E40:004        | NWL_IpAddrTable_0h_REC: ReasmMaxSize_U16                                | - (Read only)    | POWERLINK | U32       | 1          | Х     | -        |
| 0x1E40:005        | NWL_IpAddrTable_0h_REC: DefaultGateway_IPAD                             | 0                | POWERLINK | U32       | 1          | Х     | L-       |
| 0x1E4A:001        | NWL_lpGroup_REC: Forwarding_BOOL                                        | - (Read only)    | POWERLINK | U8        | 1          | Х     | -        |
| 0x1E4A:002        | NWL_lpGroup_REC: DefaultTTL_U16                                         | 64               | POWERLINK | U16       | 1          | Х     | -        |
| 0x1E4A:003        | NWL_IpGroup_REC: ForwardingDatagrams_U32                                | - (Read only)    | POWERLINK | U32       | 1          | Х     | -        |
| 0x1F81:001        | NMT_NodeAssignment: Node assignment 1 Node                              | 0                | POWERLINK | U32       | 1          | Х     | -        |
| 0x1F81:254        | assignment 254                                                          |                  |           |           |            |       |          |
| 0x1F82            | NMT_FeatureFlags_U32                                                    | - (Read only)    | POWERLINK | U32       | 1          | Х     | -        |
|                   |                                                                         | 1                | -1        | 1         |            | 1     |          |

| Address                 | Designation                                    | Default setting  | Category  | Data type   | Factor    | Α        | М    |
|-------------------------|------------------------------------------------|------------------|-----------|-------------|-----------|----------|------|
| * Default setting       | depending on the size.                         |                  |           | Firmware v  | ersion 05 | 0.00     | 0.00 |
| 0x1F83                  | NMT_EPLVers_U8                                 | - (Read only)    | POWERLINK | U8          | 1         | Х        | -    |
| 0x1F8C                  | NMT_CurrState_U8                               | - (Read only)    | POWERLINK | U8          | 1         | Χ        | -    |
| 0x1F8D:001              | NMT_MNPResPayloadList: PResPayload 1 PRe-      | 0                | POWERLINK | U16         | 1         | Χ        | -    |
| 0x1F8D:254              | sPayload 254                                   |                  |           |             |           |          |      |
| 0x1F93:001              | NMT_EPLNodeID_REC: NodeID_U8                   | - (Read only)    | POWERLINK | U8          | 1         | Χ        | -    |
| 0x1F93:002              | NMT_EPLNodeID_REC: NodeIDByHW_BOOL             | - (Read only)    | POWERLINK | U8          | 1         | Χ        | -    |
| 0x1F93:003              | NMT_EPLNodeID_REC: SWNodeID_U8                 | 0                | POWERLINK | U8          | 1         | Χ        | -    |
| 0x1F98:001              | NMT_CycleTiming_REC: IsochrTxMaxPayload_ U16   | - (Read only)    | POWERLINK | U16         | 1         | Χ        | -    |
| 0x1F98:002              | NMT_CycleTiming_REC: IsochrRxMaxPayload_ U16   | - (Read only)    | POWERLINK | U16         | 1         | Χ        | -    |
| 0x1F98:003              | NMT_CycleTiming_REC: PResMaxLatency_U32        | x ns (Read only) | POWERLINK | U32         | 1         | Χ        | -    |
| 0x1F98:004              | NMT_CycleTiming_REC: PReqActPayload_U16        | 0                | POWERLINK | U16         | 1         | Χ        | -    |
| 0x1F98:005              | NMT_CycleTiming_REC: PResActPayload_U16        | 0                | POWERLINK | U16         | 1         | Х        | -    |
| 0x1F98:006              | NMT_CycleTiming_REC: ASndMaxLatency_U32        | x ns (Read only) | POWERLINK | U32         | 1         | Х        | -    |
| 0x1F98:007              | NMT CycleTiming REC: MultipleCycleCnt U8       | 0                | POWERLINK | U8          | 1         | Х        | -    |
| 0x1F98:008              | NMT CycleTiming REC: AsyncMTUSize U16          | 0                | POWERLINK | U16         | 1         | Х        | -    |
| 0x1F98:009              | NMT_CycleTiming_REC: Prescaler_U16             | 0 ns             | POWERLINK | U16         | 1         | Х        | -    |
| 0x1F99                  | NMT CNBasicEthernetTimeout u32                 | 0                | POWERLINK | U32         | 1         | Х        | -    |
| 0x1F9A                  | NMT HostName VSTR                              | -                | POWERLINK | STRING[32]  | 1         | X        | -    |
| 0x1F9B:001              | NMT MultiplCycleAssign AU8: NMT MultiplCy-     | - (Read only)    | POWERLINK | U8          | 1         | X        | +-   |
| 0x1F9B:100              | cleAssign_AU8 1 NMT_MultiplCycleAssign_AU8 100 | - (nead only)    | TOWEREN   | 00          | •         | <b>X</b> |      |
| 0x1F9E                  | NMT_ResetCmd_U8                                | - (Read only)    | POWERLINK | U8          | 1         | Х        | -    |
| 0x2000:001<br>(P190.01) | Device data: Product code                      | - (Read only)    | general   | STRING[18]  | 1         | -        | -    |
| 0x2000:002<br>(P190.02) | Device data: Serial number                     | - (Read only)    | general   | STRING[50]  | 1         | -        | -    |
| 0x2000:004<br>(P190.04) | Device data: CU firmware version               | - (Read only)    | general   | STRING[50]  | 1         | -        | -    |
| 0x2000:005<br>(P190.05) | Device data: CU firmware type                  | - (Read only)    | general   | STRING[50]  | 1         | -        | -    |
| 0x2000:006<br>(P190.06) | Device data: CU bootloader version             | - (Read only)    | general   | STRING[50]  | 1         | -        | -    |
| 0x2000:007<br>(P190.07) | Device data: CU bootloader type                | - (Read only)    | general   | STRING[50]  | 1         | -        | -    |
| 0x2000:008<br>(P190.08) | Device data: Object directory version          | - (Read only)    | general   | U32         | 1         | -        | -    |
| 0x2000:010<br>(P190.10) | Device data: PU firmware version               | - (Read only)    | general   | STRING[50]  | 1         | -        | -    |
| 0x2000:011<br>(P190.11) | Device data: PU firmware type                  | - (Read only)    | general   | STRING[50]  | 1         | -        | -    |
| 0x2000:012<br>(P190.12) | Device data: PU bootloader version             | - (Read only)    | general   | STRING[50]  | 1         | -        | -    |
| 0x2000:013<br>(P190.13) | Device data: PU bootloader type                | - (Read only)    | general   | STRING[50]  | 1         | -        | -    |
| 0x2000:014<br>(P190.14) | Device data: Module - firmware version         | - (Read only)    | general   | STRING[11]  | 1         | -        | -    |
| 0x2000:015<br>(P190.15) | Device data: Firmware revision number          | - (Read only)    | general   | STRING[50]  | 1         | -        | -    |
| 0x2000:016<br>(P190.16) | Device data: Bootloader revision number        | - (Read only)    | general   | STRING[50]  | 1         | -        | -    |
| 0x2001<br>(P191.00)     | Device name                                    | My Device        | general   | STRING[128] | 1         | PK       | -    |
| 0x2002:004<br>(P192.04) | Device module: CU type code                    | - (Read only)    | general   | STRING[19]  | 1         | -        | -    |
| 0x2002:005<br>(P192.05) | Device module: PU type code                    | - (Read only)    | general   | STRING[19]  | 1         | -        | -    |
| 0x2002:006<br>(P192.06) | Device module: CU serial number                | - (Read only)    | general   | STRING[23]  | 1         | -        | -    |
| 0x2002:007<br>(P192.07) | Device module: PU serial number                | - (Read only)    | general   | STRING[23]  | 1         | -        | -    |

| Address                 | Designation                                       | Default setting | Category | Data type | Factor     | Α     | М         |
|-------------------------|---------------------------------------------------|-----------------|----------|-----------|------------|-------|-----------|
| * Default setting       | depending on the size.                            |                 |          | Firmware  | version 05 | .00.0 | 0.00      |
| 0x2006:000              | Error history buffer: Keypad display              | - (Read only)   | general  | U8        | 1          | -     | -         |
| (P155.00)               |                                                   |                 |          |           |            |       |           |
| 0x2006:001              | Error history buffer: Maximum number of messages  | - (Read only)   | general  | U8        | 1          | -     | -         |
| 0x2006:002              | Error history buffer: Latest message              | - (Read only)   | general  | U8        | 1          | -     | -         |
| 0x2006:003              | Error history buffer: Latest acknowledgement mes- | 0               | general  | U8        | 1          | -     | -         |
|                         | sage                                              |                 |          |           |            |       | ╁         |
| 0x2006:004              | Error history buffer: New message                 | - (Read only)   | general  | U8        | 1          | -     | t         |
| 0x2006:005              | Error history buffer: Buffer overflow             | 1               | general  | U16       | 1          | -     | <u> -</u> |
| 0x2006:006              | Error history buffer: Message 0                   | - (Read only)   | general  | OCTET[19] | 1          | -     | <u> -</u> |
| 0x2006:007              | Error history buffer: Message 1                   | - (Read only)   | general  | OCTET[19] | 1          | -     | -         |
| 0x2006:008              | Error history buffer: Message 2                   | - (Read only)   | general  | OCTET[19] | 1          | -     | -         |
| 0x2006:009              | Error history buffer: Message 3                   | - (Read only)   | general  | OCTET[19] | 1          | -     | -         |
| 0x2006:010              | Error history buffer: Message 4                   | - (Read only)   | general  | OCTET[19] | 1          | -     | -         |
| 0x2006:011              | Error history buffer: Message 5                   | - (Read only)   | general  | OCTET[19] | 1          | -     | -         |
| 0x2006:012              | Error history buffer: Message 6                   | - (Read only)   | general  | OCTET[19] | 1          | -     | -         |
| 0x2006:013              | Error history buffer: Message 7                   | - (Read only)   | general  | OCTET[19] | 1          | -     | -         |
| 0x2006:014              | Error history buffer: Message 8                   | - (Read only)   | general  | OCTET[19] | 1          | -     | -         |
| 0x2006:015              | Error history buffer: Message 9                   | - (Read only)   | general  | OCTET[19] | 1          | -     | -         |
| 0x2006:016              | Error history buffer: Message 10                  | - (Read only)   | general  | OCTET[19] | 1          | -     | -         |
| 0x2006:017              | Error history buffer: Message 11                  | - (Read only)   | general  | OCTET[19] | 1          | -     | -         |
| 0x2006:018              | Error history buffer: Message 12                  | - (Read only)   | general  | OCTET[19] | 1          | -     | -         |
| 0x2006:019              | Error history buffer: Message 13                  | - (Read only)   | general  | OCTET[19] | 1          | -     | -         |
| 0x2006:020              | Error history buffer: Message 14                  | - (Read only)   | general  | OCTET[19] | 1          | -     | -         |
| 0x2006:021              | Error history buffer: Message 15                  | - (Read only)   | general  | OCTET[19] | 1          | -     | -         |
| 0x2006:022              | Error history buffer: Message 16                  | - (Read only)   | general  | OCTET[19] | 1          | -     | -         |
| 0x2006:023              | Error history buffer: Message 17                  | - (Read only)   | general  | OCTET[19] | 1          | -     | -         |
| 0x2006:024              | Error history buffer: Message 18                  | - (Read only)   | general  | OCTET[19] | 1          | -     | -         |
| 0x2006:025              | Error history buffer: Message 19                  | - (Read only)   | general  | OCTET[19] | 1          | -     | -         |
| 0x2006:026              | Error history buffer: Message 20                  | - (Read only)   | general  | OCTET[19] | 1          | -     | -         |
| 0x2006:027              | Error history buffer: Message 21                  | - (Read only)   | general  | OCTET[19] | 1          | -     | -         |
| 0x2006:028              | Error history buffer: Message 22                  | - (Read only)   | general  | OCTET[19] | 1          | -     | -         |
| 0x2006:029              | Error history buffer: Message 23                  | - (Read only)   | general  | OCTET[19] | 1          | -     | -         |
| 0x2006:030              | Error history buffer: Message 24                  | - (Read only)   | general  | OCTET[19] | 1          | -     | +         |
| 0x2006:031              | Error history buffer: Message 25                  | - (Read only)   | general  | OCTET[19] | 1          | -     | -         |
| 0x2006:032              | Error history buffer: Message 26                  | - (Read only)   | general  | OCTET[19] | 1          | -     | +-        |
| 0x2006:033              | Error history buffer: Message 27                  | - (Read only)   | general  | OCTET[19] | 1          | -     | +-        |
| 0x2006:034              | Error history buffer: Message 28                  | - (Read only)   | general  | OCTET[19] | 1          | _     | +         |
| 0x2006:035              | Error history buffer: Message 29                  | - (Read only)   | general  | OCTET[19] | 1          | -     | +         |
| 0x2006:036              | Error history buffer: Message 30                  | - (Read only)   | general  | OCTET[19] | 1          | -     | +-        |
| 0x2006:037              | Error history buffer: Message 31                  | - (Read only)   | general  | OCTET[19] | 1          | -     | -         |
| 0x2021:001              | Optical tracking: Start detection                 | Stop [0]        | general  | U8        | 1          | -     | +-        |
| (P230.01)               | Optical tracking. Start detection                 | 300 [0]         | general  | 08        | 1          |       | -         |
| 0x2021:002              | Optical tracking: Blinking duration               | 5 s             | general  | U16       | 1          | -     | -         |
| (P230.02)               | option trading similar                            |                 | Berrerar | 010       | -          |       |           |
| 0x2022:001              | Device commands: Load default settings            | Off / ready [0] | general  | U8        | 1          | С     | -         |
| (P700.01)               | _                                                 |                 |          |           |            |       |           |
| 0x2022:003              | Device commands: Save user data                   | Off / ready [0] | general  | U8        | 1          | -     | -         |
| (P700.03)               |                                                   |                 |          |           |            |       |           |
| 0x2022:004              | Device commands: Load user data                   | Off / ready [0] | general  | U8        | 1          | С     | -         |
| (P700.04)               |                                                   |                 |          |           |            |       | 1         |
| 0x2022:005              | Device commands: Load OEM data                    | Off / ready [0] | general  | U8        | 1          | С     | -         |
| (P700.05)               |                                                   | 001 1 70        |          |           | 1          |       | ₩         |
| 0x2022:006<br>(P700.06) | Device commands: Save OEM data                    | Off / ready [0] | general  | U8        | 1          | -     | -         |
|                         | Davice commands: Lead parameter set 1             | Off / roady [0] | gonoral  | 110       | 1          |       | 1         |
| 0x2022:007<br>(P700.07) | Device commands: Load parameter set 1             | Off / ready [0] | general  | U8        | 1          | -     | -         |
| 0x2022:008              | Device commands: Load parameter set 2             | Off / ready [0] | general  | U8        | 1          | -     | +-        |
| UNZUZZ.UU0              | Device commands. Load parameter set 2             | On / ready [0]  | Reneral  | 00        | -          | 1-    | 1-        |

| Address                 | Designation                               | Default setting        | Category | Data type | Factor     | Α     | М    |
|-------------------------|-------------------------------------------|------------------------|----------|-----------|------------|-------|------|
| * Default settin        | g depending on the size.                  |                        |          | Firmware  | version 05 | .00.0 | 0.00 |
| 0x2022:009<br>(P700.09) | Device commands: Load parameter set 3     | Off / ready [0]        | general  | U8        | 1          | -     | -    |
| 0x2022:010<br>(P700.10) | Device commands: Load parameter set 4     | Off / ready [0]        | general  | U8        | 1          | -     | -    |
| 0x2022:011<br>(P700.11) | Device commands: Save parameter set 1     | Off / ready [0]        | general  | U8        | 1          | -     | -    |
| 0x2022:012<br>(P700.12) | Device commands: Save parameter set 2     | Off / ready [0]        | general  | U8        | 1          | -     | -    |
| 0x2022:013<br>(P700.13) | Device commands: Save parameter set 3     | Off / ready [0]        | general  | U8        | 1          | -     | -    |
| 0x2022:014<br>(P700.14) | Device commands: Save parameter set 4     | Off / ready [0]        | general  | U8        | 1          | -     | -    |
| 0x2022:015<br>(P700.15) | Device commands: Delete logbook           | Off / ready [0]        | general  | U8        | 1          | С     | -    |
| 0x2030                  | CRC parameter set                         | - (Read only)          | general  | U32       | 1          | -     | -    |
| 0x203D<br>(P730.00)     | PIN1 access protection                    | 0                      | general  | 116       | 1          | -     | -    |
| 0x203E<br>(P731.00)     | PIN2 access protection                    | 0                      | general  | 116       | 1          | -     | -    |
| 0x203F                  | PIN1/PIN2 log-in                          | 0                      | general  | 116       | 1          | -     | -    |
| 0x2040<br>(P197.00)     | Access protection status                  | - (Read only)          | general  | U16       | 1          | -     | -    |
| 0x2300<br>(P508.00)     | CANopen communication                     | No action/no error [0] | CANopen  | U8        | 1          | С     | -    |
| 0x2301:001<br>(P510.01) | CANopen settings: Node ID                 | 1                      | CANopen  | U8        | 1          | Р     | -    |
| 0x2301:002<br>(P510.02) | CANopen settings: Baud rate               | 500 kbps [5]           | CANopen  | U8        | 1          | Р     | -    |
| 0x2301:003<br>(P510.03) | CANopen settings: Slave/Master            | Slave [0]              | CANopen  | U8        | 1          | Р     | -    |
| 0x2301:004<br>(P510.04) | CANopen settings: Start remote delay      | 3000 ms                | CANopen  | U16       | 1          | Р     | -    |
| 0x2301:005<br>(P510.05) | CANopen settings: Activate SDO2 channel   | Not active [0]         | CANopen  | U8        | 1          | -     | -    |
| 0x2301:006<br>(P510.06) | CANopen settings: COB-ID Configuration    | Base + node-ID [0]     | CANopen  | U8        | 1          | Р     | -    |
| 0x2302:001<br>(P511.01) | Active CANopen settings: Active node ID   | - (Read only)          | CANopen  | U8        | 1          | -     | -    |
| 0x2302:002<br>(P511.02) | Active CANopen settings: Active baud rate | - (Read only)          | CANopen  | U8        | 1          | -     | -    |
| 0x2303<br>(P509.00)     | CANopen switch position                   | - (Read only)          | CANopen  | U16       | 1          | -     | -    |
| 0x2307<br>(P515.00)     | CANopen time-out status                   | - (Read only)          | CANopen  | U32       | 1          | -     | -    |
| 0x2308<br>(P516.00)     | CANopen status                            | - (Read only)          | CANopen  | U16       | 1          | -     | -    |
| 0x2309<br>(P517.00)     | CANopen controller status                 | - (Read only)          | CANopen  | U16       | 1          | -     | -    |
| 0x230A:000              | CANopen statistics: Highest subindex      | - (Read only)          | CANopen  | U8        | 1          | -     | -    |
| 0x230A:001<br>(P580.01) | CANopen statistics: PDO1 received         | - (Read only)          | CANopen  | U16       | 1          | -     | -    |
| 0x230A:002<br>(P580.02) | CANopen statistics: PDO2 received         | - (Read only)          | CANopen  | U16       | 1          | -     | -    |
| 0x230A:003<br>(P580.03) | CANopen statistics: PDO3 received         | - (Read only)          | CANopen  | U16       | 1          | -     | -    |
| 0x230A:005<br>(P580.05) | CANopen statistics: PDO1 transmitted      | - (Read only)          | CANopen  | U16       | 1          | -     | -    |
| 0x230A:006<br>(P580.06) | CANopen statistics: PDO2 transmitted      | - (Read only)          | CANopen  | U16       | 1          | -     | -    |
| 0x230A:007              | CANopen statistics: PDO3 transmitted      | - (Read only)          | CANopen  | U16       | 1          | -     | -    |

| Address                                  | Designation                                        | Default setting        | Category   | Data type | Factor     | Α     | М    |
|------------------------------------------|----------------------------------------------------|------------------------|------------|-----------|------------|-------|------|
| * Default setting                        | depending on the size.                             |                        |            | Firmware  | version 05 | .00.0 | 0.00 |
| 0x230A:009<br>(P580.09)                  | CANopen statistics: SDO1 telegrams                 | - (Read only)          | CANopen    | U16       | 1          | -     | -    |
| 0x230A:010<br>(P580.10)                  | CANopen statistics: SDO2 telegrams                 | - (Read only)          | CANopen    | U16       | 1          | -     | -    |
| 0x230B<br>(P518.00)                      | CANopen error counter                              | - (Read only)          | CANopen    | U16       | 1          | -     | -    |
| 0x231F:001<br>(P500.01)                  | Module ID: Active module ID                        | - (Read only)          | general    | U8        | 1          | Р     | -    |
| 0x231F:002<br>(P500.02)                  | Module ID: Module ID connected                     | - (Read only)          | general    | U8        | 1          | -     | -    |
| 0x2320<br>(P508.00)                      | Modbus communication                               | No action/no error [0] | Modbus RTU | U8        | 1          | -     | -    |
| 0x2321:001<br>(P510.01)                  | Modbus settings: Node ID                           | 1                      | Modbus RTU | U8        | 1          | Р     | -    |
| 0x2321:002<br>(P510.02)                  | Modbus settings: Baud rate                         | Automatic [0]          | Modbus RTU | U8        | 1          | Р     | -    |
| 0x2321:003<br>(P510.03)                  | Modbus settings: Data format                       | Automatic [0]          | Modbus RTU | U8        | 1          | Р     | -    |
| 0x2321:004<br>(P510.04)                  | Modbus settings: Minimum response time             | 0 ms                   | Modbus RTU | U16       | 1          | Р     | -    |
| 0x2322:001<br>(P511.01)                  | Active Modbus settings: Active node ID             | - (Read only)          | Modbus RTU | U8        | 1          | -     | -    |
| 0x2322:002<br>(P511.02)                  | Active Modbus settings: Active baud rate           | - (Read only)          | Modbus RTU | U8        | 1          | -     | -    |
| 0x2322:003<br>(P511.03)                  | Active Modbus settings: Data format                | - (Read only)          | Modbus RTU | U8        | 1          | -     | -    |
| 0x2323<br>(P509.00)                      | Modbus switch position                             | - (Read only)          | Modbus RTU | U16       | 1          | -     | -    |
| 0x232A:001<br>(P580.01)                  | Modbus statistics: Messages received               | - (Read only)          | Modbus RTU | U32       | 1          | -     | -    |
| 0x232A:002<br>(P580.02)                  | Modbus statistics: Valid messages received         | - (Read only)          | Modbus RTU | U32       | 1          | -     | -    |
| 0x232A:003<br>(P580.03)                  | Modbus statistics: Messages with exceptions        | - (Read only)          | Modbus RTU | U32       | 1          | -     | -    |
| 0x232A:004<br>(P580.04)                  | Modbus statistics: Messages with errors            | - (Read only)          | Modbus RTU | U32       | 1          | -     | -    |
| 0x232A:005<br>(P580.05)                  | Modbus statistics: Messages sent                   | - (Read only)          | Modbus RTU | U32       | 1          | -     | -    |
| 0x232B:001<br>0x232B:024<br>(P530.01 24) | Modbus parameter mapping: Parameter 1 Parameter 24 | 0x00000000             | Modbus RTU | IDX       | 1          | PH    | -    |
| 0x232C:001<br>0x232C:024<br>(P531.01 24) | Modbus register assignment: Register 1 Register 24 | - (Read only)          | Modbus RTU | U16       | 1          | -     | -    |
| 0x232D<br>(P532.00)                      | Modbus verification code                           | - (Read only)          | Modbus RTU | U16       | 1          | -     | -    |
| 0x232E:001<br>(P583.01)                  | Modbus diagnostics of last Rx data: Offset         | 0                      | Modbus RTU | U8        | 1          | -     | -    |
| 0x232E:002<br>(P583.02)                  | Modbus diagnostics of last Rx data: Data byte 0    | - (Read only)          | Modbus RTU | U8        | 1          | -     | -    |
| 0x232E:003<br>(P583.03)                  | Modbus diagnostics of last Rx data: Data byte 1    | - (Read only)          | Modbus RTU | U8        | 1          | -     | -    |
| 0x232E:004<br>(P583.04)                  | Modbus diagnostics of last Rx data: Data byte 2    | - (Read only)          | Modbus RTU | U8        | 1          | -     | -    |
| 0x232E:005<br>(P583.05)                  | Modbus diagnostics of last Rx data: Data byte 3    | - (Read only)          | Modbus RTU | U8        | 1          | -     | -    |
| 0x232E:006<br>(P583.06)                  | Modbus diagnostics of last Rx data: Data byte 4    | - (Read only)          | Modbus RTU | U8        | 1          | -     | -    |
| 0x232E:007<br>(P583.07)                  | Modbus diagnostics of last Rx data: Data byte 5    | - (Read only)          | Modbus RTU | U8        | 1          | -     | -    |
| 0x232E:008<br>(P583.08)                  | Modbus diagnostics of last Rx data: Data byte 6    | - (Read only)          | Modbus RTU | U8        | 1          | -     | -    |

| Address                 | Designation                                      | Default setting        | Category   | Data type  | Factor     | Α     | М    |
|-------------------------|--------------------------------------------------|------------------------|------------|------------|------------|-------|------|
| * Default setting d     | depending on the size.                           |                        |            | Firmware v | ersion 05. | .00.0 | 0.00 |
| 0x232E:009<br>(P583.09) | Modbus diagnostics of last Rx data: Data byte 7  | - (Read only)          | Modbus RTU | U8         | 1          | -     | -    |
| 0x232E:010<br>(P583.10) | Modbus diagnostics of last Rx data: Data byte 8  | - (Read only)          | Modbus RTU | U8         | 1          | -     | -    |
| 0x232E:011<br>(P583.11) | Modbus diagnostics of last Rx data: Data byte 9  | - (Read only)          | Modbus RTU | U8         | 1          | -     | -    |
| 0x232E:012<br>(P583.12) | Modbus diagnostics of last Rx data: Data byte 10 | - (Read only)          | Modbus RTU | U8         | 1          | -     | -    |
| 0x232E:013<br>(P583.13) | Modbus diagnostics of last Rx data: Data byte 11 | - (Read only)          | Modbus RTU | U8         | 1          | -     | -    |
| 0x232E:014<br>(P583.14) | Modbus diagnostics of last Rx data: Data byte 12 | - (Read only)          | Modbus RTU | U8         | 1          | -     | -    |
| 0x232E:015<br>(P583.15) | Modbus diagnostics of last Rx data: Data byte 13 | - (Read only)          | Modbus RTU | U8         | 1          | -     | -    |
| 0x232E:016<br>(P583.16) | Modbus diagnostics of last Rx data: Data byte 14 | - (Read only)          | Modbus RTU | U8         | 1          | -     | -    |
| 0x232E:017<br>(P583.17) | Modbus diagnostics of last Rx data: Data byte 15 | - (Read only)          | Modbus RTU | U8         | 1          | -     | -    |
| 0x232F:001<br>(P585.01) | Modbus diagnostics of last Tx data: Offset       | 0                      | Modbus RTU | U8         | 1          | -     | -    |
| 0x232F:002<br>(P585.02) | Modbus diagnostics of last Tx data: Data byte 0  | - (Read only)          | Modbus RTU | U8         | 1          | -     | -    |
| 0x232F:003<br>(P585.03) | Modbus diagnostics of last Tx data: Data byte 1  | - (Read only)          | Modbus RTU | U8         | 1          | -     | -    |
| 0x232F:004<br>(P585.04) | Modbus diagnostics of last Tx data: Data byte 2  | - (Read only)          | Modbus RTU | U8         | 1          | -     | -    |
| 0x232F:005<br>(P585.05) | Modbus diagnostics of last Tx data: Data byte 3  | - (Read only)          | Modbus RTU | U8         | 1          | -     | -    |
| 0x232F:006<br>(P585.06) | Modbus diagnostics of last Tx data: Data byte 4  | - (Read only)          | Modbus RTU | U8         | 1          | -     | -    |
| 0x232F:007<br>(P585.07) | Modbus diagnostics of last Tx data: Data byte 5  | - (Read only)          | Modbus RTU | U8         | 1          | -     | -    |
| 0x232F:008<br>(P585.08) | Modbus diagnostics of last Tx data: Data byte 6  | - (Read only)          | Modbus RTU | U8         | 1          | -     | -    |
| 0x232F:009<br>(P585.09) | Modbus diagnostics of last Tx data: Data byte 7  | - (Read only)          | Modbus RTU | U8         | 1          | -     | -    |
| 0x232F:010<br>(P585.10) | Modbus diagnostics of last Tx data: Data byte 8  | - (Read only)          | Modbus RTU | U8         | 1          | -     | -    |
| 0x232F:011<br>(P585.11) | Modbus diagnostics of last Tx data: Data byte 9  | - (Read only)          | Modbus RTU | U8         | 1          | -     | -    |
| 0x232F:012<br>(P585.12) | Modbus diagnostics of last Tx data: Data byte 10 | - (Read only)          | Modbus RTU | U8         | 1          | -     | -    |
| 0x232F:013<br>(P585.13) | Modbus diagnostics of last Tx data: Data byte 11 | - (Read only)          | Modbus RTU | U8         | 1          | -     | -    |
| 0x232F:014<br>(P585.14) | Modbus diagnostics of last Tx data: Data byte 12 | - (Read only)          | Modbus RTU | U8         | 1          | -     | -    |
| 0x232F:015<br>(P585.15) | Modbus diagnostics of last Tx data: Data byte 13 | - (Read only)          | Modbus RTU | U8         | 1          | -     | -    |
| 0x232F:016<br>(P585.16) | Modbus diagnostics of last Tx data: Data byte 14 | - (Read only)          | Modbus RTU | U8         | 1          | -     | -    |
| 0x232F:017<br>(P585.17) | Modbus diagnostics of last Tx data: Data byte 15 | - (Read only)          | Modbus RTU | U8         | 1          | -     | -    |
| 0x2340                  | PROFIBUS communication                           | No action/no error [0] | PROFIBUS   | U8         | 1          | -     | -    |
| 0x2341:001<br>(P510.01) | PROFIBUS settings: Station address               | 3                      | PROFIBUS   | U8         | 1          | Р     | -    |
| 0x2342:001<br>(P511.01) | Active PROFIBUS settings: Active station address | - (Read only)          | PROFIBUS   | U8         | 1          | -     | -    |
| 0x2342:002<br>(P511.02) | Active PROFIBUS settings: Active baud rate       | - (Read only)          | PROFIBUS   | U8         | 1          | -     | -    |
| 0x2342:003<br>(P511.03) | Active PROFIBUS settings: Watchdog time          | - (Read only)          | PROFIBUS   | U16        | 1          | -     | -    |

| Address                 | Designation                                     | Default setting        | Category | Data type   | Factor     | Α     | М     |
|-------------------------|-------------------------------------------------|------------------------|----------|-------------|------------|-------|-------|
| * Default settin        | g depending on the size.                        |                        |          | Firmware v  | ersion 05. | .00.0 | 00.00 |
| 0x2343<br>(P509.00)     | PROFIBUS switch position                        | - (Read only)          | PROFIBUS | U16         | 1          | -     | -     |
| 0x2344:001<br>(P512.01) | PROFIBUS Configuration: Extended diagnostic bit | Delete [0]             | PROFIBUS | U8          | 1          | Р     | -     |
| 0x2348:001<br>(P516.01) | PROFIBUS Status: Bus status                     | - (Read only)          | PROFIBUS | U8          | 1          | -     | -     |
| 0x2348:002<br>(P516.02) | PROFIBUS Status: Watchdog status                | - (Read only)          | PROFIBUS | U8          | 1          | -     | -     |
| 0x2349<br>(P517.00)     | PROFIBUS error                                  | - (Read only)          | PROFIBUS | U32         | 1          | -     | -     |
| 0x234A:001<br>(P580.01) | PROFIBUS statistics: Data cycles per second     | - (Read only)          | PROFIBUS | U32         | 1          | -     | -     |
| 0x234A:002<br>(P580.02) | PROFIBUS statistics: Parameterization events    | - (Read only)          | PROFIBUS | U32         | 1          | -     | -     |
| 0x234A:003<br>(P580.03) | PROFIBUS statistics: Configuration events       | - (Read only)          | PROFIBUS | U32         | 1          | -     | -     |
| 0x234A:004<br>(P580.04) | PROFIBUS statistics: Diagnostics events         | - (Read only)          | PROFIBUS | U32         | 1          | -     | -     |
| 0x234A:005<br>(P580.05) | PROFIBUS statistics: C1 messages                | - (Read only)          | PROFIBUS | U32         | 1          | -     | -     |
| 0x234A:006<br>(P580.06) | PROFIBUS statistics: C2 messages                | - (Read only)          | PROFIBUS | U32         | 1          | -     | -     |
| 0x234A:007<br>(P580.07) | PROFIBUS statistics: Watchdog events            | - (Read only)          | PROFIBUS | U32         | 1          | -     | -     |
| 0x234A:008<br>(P580.08) | PROFIBUS statistics: Data exchange aborts       | - (Read only)          | PROFIBUS | U32         | 1          | -     | -     |
| 0x234A:009<br>(P580.09) | PROFIBUS statistics: Total data cycles          | - (Read only)          | PROFIBUS | U32         | 1          | -     | -     |
| 0x2360<br>(P508.00)     | EtherCAT communication                          | No action/no error [0] | EtherCAT | U8          | 1          | -     | -     |
| 0x2361:004<br>(P510.04) | EtherCAT settings: Device identifier            | 0                      | EtherCAT | U16         | 1          | Р     | -     |
| 0x2362:004<br>(P511.04) | Active EtherCAT settings: Device identifier     | - (Read only)          | EtherCAT | U16         | 1          | -     | -     |
| 0x2362:006<br>(P511.06) | Active EtherCAT settings: Station address       | - (Read only)          | EtherCAT | U16         | 1          | -     | -     |
| 0x2362:007<br>(P511.07) | Active EtherCAT settings: Tx length             | - (Read only)          | EtherCAT | U16         | 1          | -     | -     |
| 0x2362:008<br>(P511.08) | Active EtherCAT settings: Rx length             | - (Read only)          | EtherCAT | U16         | 1          | -     | -     |
| 0x2363<br>(P509.00)     | EtherCAT switch position                        | - (Read only)          | EtherCAT | U16         | 1          | -     | -     |
| 0x2368<br>(P516.00)     | EtherCAT status                                 | - (Read only)          | EtherCAT | U16         | 1          | -     | -     |
| 0x2369<br>(P517.00)     | EtherCAT error                                  | - (Read only)          | EtherCAT | U16         | 1          | -     | -     |
| 0x2380<br>(P508.00)     | PROFINET communication                          | No action/no error [0] | PROFINET | U8          | 1          | -     | -     |
| 0x2381:001<br>(P510.01) | PROFINET settings: IP address                   | 0                      | PROFINET | U32         | 1          | PE    | -     |
| 0x2381:002<br>(P510.02) | PROFINET settings: Subnet                       | 0                      | PROFINET | U32         | 1          | PE    | -     |
| 0x2381:003<br>(P510.03) | PROFINET settings: Gateway                      | 0                      | PROFINET | U32         | 1          | PE    | -     |
| 0x2381:004<br>(P510.04) | PROFINET settings: Station name                 |                        | PROFINET | STRING[240] | 1          | Р     | -     |
| 0x2381:005              | PROFINET settings: I&M1 System designation      |                        | PROFINET | STRING[32]  | 1          | Р     | -     |
| 0x2381:006              | PROFINET settings: I&M1 Installation site       |                        | PROFINET | STRING[22]  | 1          | Р     | -     |
| 0x2381:007              | PROFINET settings: I&M2 Installation date       |                        | PROFINET | STRING[16]  | 1          | Р     | -     |
| 0x2381:008              | PROFINET settings: I&M3 additional information  |                        | PROFINET | STRING[54]  | 1          | Р     | -     |
| 0x2381:009              | PROFINET settings: I&M4 signature code          |                        | PROFINET | OCTET[54]   | 1          | Р     | -     |

| Address                 | Designation                                    | Default setting        | Category    | Data type   | Factor     | Α    | М    |
|-------------------------|------------------------------------------------|------------------------|-------------|-------------|------------|------|------|
| * Default setting       | g depending on the size.                       |                        |             | Firmware v  | ersion 05. | 00.0 | 0.00 |
| 0x2382:001<br>(P511.01) | Active PROFINET settings: IP address           | - (Read only)          | PROFINET    | U32         | 1          | E    | -    |
| 0x2382:002<br>(P511.02) | Active PROFINET settings: Subnet               | - (Read only)          | PROFINET    | U32         | 1          | E    | -    |
| 0x2382:003<br>(P511.03) | Active PROFINET settings: Gateway              | - (Read only)          | PROFINET    | U32         | 1          | E    | -    |
| 0x2382:004<br>(P511.04) | Active PROFINET settings: Station name         | - (Read only)          | PROFINET    | STRING[240] | 1          | -    | -    |
| 0x2382:005<br>(P511.05) | Active PROFINET settings: MAC Address          | - (Read only)          | PROFINET    | OCTET[6]    | 1          | -    | -    |
| 0x2388<br>(P516.00)     | PROFINET status                                | - (Read only)          | PROFINET    | U16         | 1          | -    | -    |
| 0x2389:001<br>(P517.01) | PROFINET error: Error 1                        | - (Read only)          | PROFINET    | U16         | 1          | -    | -    |
| 0x2389:002<br>(P517.02) | PROFINET error: Error 2                        | - (Read only)          | PROFINET    | U16         | 1          | -    | -    |
| 0x23A0<br>(P508.00)     | EtherNet/IP communication                      | No action/no error [0] | EtherNet/IP | U8          | 1          | -    | -    |
| 0x23A1:001<br>(P510.01) | EtherNet/IP settings: IP address               | 276605120              | EtherNet/IP | U32         | 1          | PE   | -    |
| 0x23A1:002<br>(P510.02) | EtherNet/IP settings: Subnet                   | 16777215               | EtherNet/IP | U32         | 1          | PE   | -    |
| 0x23A1:003<br>(P510.03) | EtherNet/IP settings: Gateway                  | 0                      | EtherNet/IP | U32         | 1          | PE   | -    |
| 0x23A1:004<br>(P510.04) | EtherNet/IP settings: Host name                |                        | EtherNet/IP | STRING[64]  | 1          | Р    | -    |
| 0x23A1:005<br>(P510.05) | EtherNet/IP settings: IP configuration         | BOOTP [1]              | EtherNet/IP | U8          | 1          | Р    | -    |
| 0x23A1:006<br>(P510.06) | EtherNet/IP settings: Multicast TTL            | 1                      | EtherNet/IP | U8          | 1          | Р    | -    |
| 0x23A1:007<br>(P510.07) | EtherNet/IP settings: Multicast allocation     | Default allocation [0] | EtherNet/IP | U8          | 1          | Р    | -    |
| 0x23A1:008<br>(P510.08) | EtherNet/IP settings: Multicast IP address     | 3221373167             | EtherNet/IP | U32         | 1          | PE   | -    |
| 0x23A1:009<br>(P510.09) | EtherNet/IP settings: Multicast number         | 1                      | EtherNet/IP | U8          | 1          | Р    | -    |
| 0x23A1:010<br>(P510.10) | EtherNet/IP settings: Timeout                  | 10000 ms               | EtherNet/IP | U16         | 1          | Р    | -    |
| 0x23A2:001<br>(P511.01) | Active EtherNet/IP settings: IP address        | - (Read only)          | EtherNet/IP | U32         | 1          | Е    | -    |
| 0x23A2:002<br>(P511.02) | Active EtherNet/IP settings: Subnet            | - (Read only)          | EtherNet/IP | U32         | 1          | Е    | -    |
| 0x23A2:003<br>(P511.03) | Active EtherNet/IP settings: Gateway           | - (Read only)          | EtherNet/IP | U32         | 1          | Е    | -    |
| 0x23A2:005<br>(P511.05) | Active EtherNet/IP settings: MAC address       | - (Read only)          | EtherNet/IP | OCTET[6]    | 1          | -    | -    |
| 0x23A2:006<br>(P511.06) | Active EtherNet/IP settings: Multicast address | - (Read only)          | EtherNet/IP | U32         | 1          | Е    | -    |
| 0x23A3<br>(P509.00)     | EtherNet/IP switch position                    | - (Read only)          | EtherNet/IP | U8          | 1          | -    | -    |
| 0x23A4:001<br>(P512.01) | Port settings: Port 1                          | Auto-Negotiation [0]   | EtherNet/IP | U16         | 1          | Р    | -    |
| 0x23A4:002<br>(P512.02) | Port settings: Port 2                          | Auto-Negotiation [0]   | EtherNet/IP | U16         | 1          | Р    | -    |
| 0x23A5:001<br>(P519.01) | Active port settings: Port 1                   | - (Read only)          | EtherNet/IP | U16         | 1          | -    | -    |
| 0x23A5:002<br>(P519.02) | Active port settings: Port 2                   | - (Read only)          | EtherNet/IP | U16         | 1          | -    | -    |
| 0x23A6<br>(P513.00)     | Quality of service                             | - (Read only)          | EtherNet/IP | U8          | 1          | -    | -    |

| Address                                  | Designation                                               | Default setting        | Category    | Data type   | Factor     | Α    | М    |
|------------------------------------------|-----------------------------------------------------------|------------------------|-------------|-------------|------------|------|------|
| * Default setting                        | depending on the size.                                    |                        |             | Firmware ve | ersion 05. | 00.0 | 0.00 |
| 0x23A7<br>(P514.00)                      | Address conflict detection                                | Enabled [1]            | EtherNet/IP | U8          | 1          | Р    | -    |
| 0x23A8<br>(P516.00)                      | CIP module status                                         | - (Read only)          | EtherNet/IP | U16         | 1          | -    | -    |
| 0x23A9<br>(P517.00)                      | EtherNet/IP status                                        | - (Read only)          | EtherNet/IP | U16         | 1          | -    | -    |
| 0x23B0<br>(P508.00)                      | Modbus TCP communication                                  | No action/no error [0] | Modbus TCP  | U8          | 1          | -    | -    |
| 0x23B1:001<br>(P510.01)                  | Modbus -TCP/IP settings: IP address                       | 276605120              | Modbus TCP  | U32         | 1          | PE   | -    |
| 0x23B1:002<br>(P510.02)                  | Modbus -TCP/IP settings: Subnet                           | 16777215               | Modbus TCP  | U32         | 1          | PE   | -    |
| 0x23B1:003<br>(P510.03)                  | Modbus -TCP/IP settings: Gateway                          | 0                      | Modbus TCP  | U32         | 1          | PE   | -    |
| 0x23B1:005<br>(P510.05)                  | Modbus -TCP/IP settings: IP configuration                 | Stored IP [0]          | Modbus TCP  | U8          | 1          | Р    | -    |
| 0x23B1:006<br>(P510.06)                  | Modbus -TCP/IP settings: Time-to-live value (TTL)         | 32                     | Modbus TCP  | U8          | 1          | Р    | -    |
| 0x23B1:010<br>(P510.10)                  | Modbus -TCP/IP settings: Ethernet time-out                | 10 s                   | Modbus TCP  | U16         | 1          | P    | -    |
| 0x23B1:011<br>(P510.11)                  | Modbus -TCP/IP settings: Secondary port                   | 502                    | Modbus TCP  | U16         | 1          | Р    | -    |
| 0x23B2:001<br>(P511.01)                  | Active Modbus TCP settings: Active IP address             | - (Read only)          | Modbus TCP  | U32         | 1          | E    | -    |
| 0x23B2:002<br>(P511.02)                  | Active Modbus TCP settings: Active subnet                 | - (Read only)          | Modbus TCP  | U32         | 1          | E    | -    |
| 0x23B2:003<br>(P511.03)                  | Active Modbus TCP settings: Active gateway                | - (Read only)          | Modbus TCP  | U32         | 1          | E    | -    |
| 0x23B2:005<br>(P511.05)                  | Active Modbus TCP settings: MAC address                   | - (Read only)          | Modbus TCP  | OCTET[6]    | 1          | -    | -    |
| 0x23B3<br>(P509.00)                      | Switch position                                           | - (Read only)          | Modbus TCP  | U8          | 1          | -    | -    |
| 0x23B4:001<br>(P512.01)                  | Port settings: Port 1                                     | Auto-Negotiation [0]   | Modbus TCP  | U16         | 1          | Р    | -    |
| 0x23B4:002<br>(P512.02)                  | Port settings: Port 2                                     | Auto-Negotiation [0]   | Modbus TCP  | U16         | 1          | Р    | -    |
| 0x23B5:001<br>(P513.01)                  | Active port settings: Port 1                              | - (Read only)          | Modbus TCP  | U16         | 1          | -    | -    |
| 0x23B5:002<br>(P513.02)                  | Active port settings: Port 2                              | - (Read only)          | Modbus TCP  | U16         | 1          | -    | -    |
| 0x23B6:001<br>(P514.01)                  | Time-out monitoring: Time-out time                        | 2.0 s                  | Modbus TCP  | U16         | 10         | Р    | -    |
| 0x23B6:002<br>(P514.02)                  | Time-out monitoring: Keep alive time-out time             | 2.0 s                  | Modbus TCP  | U16         | 10         | Р    | -    |
| 0x23B6:005<br>(P514.05)                  | Time-out monitoring: Keep alive register                  | 0                      | Modbus TCP  | U16         | 1          | K    | r    |
| 0x23B8<br>(P516.00)                      | Modbus TCP module status                                  | - (Read only)          | Modbus TCP  | U16         | 1          | -    | -    |
| 0x23B9<br>(P517.00)                      | Modbus TCP/IP network status                              | - (Read only)          | Modbus TCP  | U16         | 1          | -    | -    |
| 0x23BA:001<br>(P580.01)                  | Modbus TCP statistics: Messages received                  | - (Read only)          | Modbus TCP  | U32         | 1          | -    | -    |
| 0x23BA:002<br>(P580.02)                  | Modbus TCP statistics: Valid messages received            | - (Read only)          | Modbus TCP  | U32         | 1          | -    | -    |
| 0x23BA:003<br>(P580.03)                  | Modbus TCP statistics: Messages with exceptions           | - (Read only)          | Modbus TCP  | U32         | 1          | -    | -    |
| 0x23BA:005<br>(P580.05)                  | Modbus TCP statistics: Messages sent                      | - (Read only)          | Modbus TCP  | U32         | 1          | -    | -    |
| 0x23BB:001<br>0x23BB:024<br>(P530.01 24) | Modbus TCP/IP parameter mapping: Parameter 1 Parameter 24 | 0x00000000             | Modbus TCP  | IDX         | 1          | PH   | -    |

| Address                                  | Designation                                                                    | Default setting        | Category   | Data type  | Factor    | Α      | М                                                |
|------------------------------------------|--------------------------------------------------------------------------------|------------------------|------------|------------|-----------|--------|--------------------------------------------------|
| * Default setting                        | depending on the size.                                                         |                        |            | Firmware v | ersion 05 | .00.0  | 0.00                                             |
| 0x23BC:001<br>0x23BC:024<br>(P531.01 24) | Register assignment: Register 1 Register 24                                    | - (Read only)          | Modbus TCP | U16        | 1         | -      | -                                                |
| 0x23BD<br>(P532.00)                      | Verification code                                                              | - (Read only)          | Modbus TCP | U16        | 1         | -      | -                                                |
| 0x23BE:001<br>(P585.01)                  | Modbus TCP/IP diagnostics of last Rx/Tx data:<br>Receive offset                | 0                      | Modbus TCP | U8         | 1         | -      | -                                                |
| 0x23BE:002<br>(P585.02)                  | Modbus TCP/IP diagnostics of last Rx/Tx data: Last Rx message                  | - (Read only)          | Modbus TCP | OCTET[64]  | 1         | -      | -                                                |
| 0x23BE:003<br>(P585.03)                  | Modbus TCP/IP diagnostics of last Rx/Tx data: Transmit offset                  | 0                      | Modbus TCP | U8         | 1         | -      | -                                                |
| 0x23BE:004<br>(P585.04)                  | Modbus TCP/IP diagnostics of last Rx/Tx data: Last Tx message                  | - (Read only)          | Modbus TCP | OCTET[64]  | 1         | -      | -                                                |
| 0x23C0                                   | POWERLINK communication                                                        | No action/no error [0] | POWERLINK  | U8         | 1         | -      | -                                                |
| 0x23C1:004                               | POWERLINK settings: Node ID                                                    | 0                      | POWERLINK  | U8         | 1         | -      | -                                                |
| 0x23C2:001                               | Active POWERLINK settings: IP address                                          | - (Read only)          | POWERLINK  | U32        | 1         | Е      | -                                                |
| 0x23C2:002                               | Active POWERLINK settings: Subnet                                              | - (Read only)          | POWERLINK  | U32        | 1         | Е      | -                                                |
| 0x23C2:003                               | Active POWERLINK settings: Gateway                                             | - (Read only)          | POWERLINK  | U32        | 1         | E      | -                                                |
| 0x23C2:004                               | Active POWERLINK settings: Node ID                                             | - (Read only)          | POWERLINK  | U8         | 1         | -      | -                                                |
| 0x23C2:005                               | Active POWERLINK settings: MAC Address                                         | - (Read only)          | POWERLINK  | OCTET[6]   | 1         | -      | -                                                |
| 0x23C2:007                               | Active POWERLINK settings: Tx length                                           | - (Read only)          | POWERLINK  | U16        | 1         | -      | -                                                |
| 0x23C2:008                               | Active POWERLINK settings: Rx length                                           | - (Read only)          | POWERLINK  | U16        | 1         | -      | -                                                |
| 0x23C3                                   | POWERLINK switch position                                                      | - (Read only)          | POWERLINK  | U8         | 1         | -      | -                                                |
| 0x23C8:001                               | POWERLINK status: Network management                                           | - (Read only)          | POWERLINK  | U16        | 1         | -      | -                                                |
| 0x23C9:001                               | POWERLINK error: Error                                                         | - (Read only)          | POWERLINK  | U16        | 1         | -      | -                                                |
| 0x2440                                   | Initiate WLAN                                                                  | No action/no error [0] | WLAN       | U8         | 1         | -      | -                                                |
| 0x2441:001                               | WLAN settings: IP address                                                      | 28485824               | WLAN       | U32        | 1         | PE     | -                                                |
| 0x2441:002                               | WLAN settings: Netmask                                                         | 16777215               | WLAN       | U32        | 1         | PE     | -                                                |
| 0x2441:003                               | WLAN settings: Gateway                                                         | 28485824               | WLAN       | U32        | 1         | PE     | -                                                |
| 0x2441:004                               | WLAN settings: DHCP                                                            | Enabled [1]            | WLAN       | U8         | 1         | Р      | -                                                |
| 0x2441:005                               | WLAN settings: DHCP start address                                              | 0                      | WLAN       | U32        | 1         | PE     | <del>                                     </del> |
| 0x2441:006                               | WLAN settings: WLAN operation mode                                             | Access point mode [0]  | WLAN       | U8         | 1         | P      | _                                                |
| 0x2441:007                               | WLAN settings: WLAN SSID                                                       | i5                     | WLAN       | STRING[32] | 1         | P      | +                                                |
| 0x2441:008                               | WLAN settings: WLAN password                                                   | password               | WLAN       | STRING[64] | 1         | P      | +                                                |
| 0x2441:009                               | WLAN settings: WLAN security                                                   | WPA2 [1]               | WLAN       | U8         | 1         | P      | -                                                |
| 0x2441:010                               | WLAN settings: WLAN access                                                     | Enabled (WLAN on) [1]  | WLAN       | U8         | 1         | P      | <del>-</del>                                     |
| 0x2441:010                               | WLAN settings: WLAN access  WLAN settings: WLAN channel                        | Channel 1 [1]          | WLAN       | U8         | 1         | P      | i-                                               |
| 0x2441:011                               | WLAN settings: WLAN SSID broadcast                                             | Activated [0]          | WLAN       | U8         | 1         | P      | i-                                               |
|                                          | Active WLAN settings: Active IP address                                        |                        |            |            | 1         |        | -                                                |
| 0x2442:001                               | · ·                                                                            | - (Read only)          | WLAN       | U32        | 1         | E<br>E | -                                                |
| 0x2442:002                               | Active WLAN settings: Active netmask                                           | - (Read only)          | WLAN       | U32        | 1         | E      | -                                                |
| 0x2442:003                               | Active WLAN settings: Active gateway  Active WLAN settings: Active module mode | - (Read only)          | WLAN       | U32        | 1         | E      | -                                                |
| 0x2442:004                               | •                                                                              | - (Read only)          | WLAN       | U8         |           | -      | <del>-</del>                                     |
| 0x2442:005                               | Active WLAN settings: MAC address                                              | - (Read only)          | WLAN       | OCTET[6]   | 1         | -      | <del> -</del>                                    |
| 0x2448:001                               | WLAN status: Connection time                                                   | - (Read only)          | WLAN       | U32        | 1         | -      | <u> </u>                                         |
| 0x2448:002                               | WLAN status: Number of connections                                             | - (Read only)          | WLAN       | U16        | 1         | -      | -                                                |
| 0x2448:003                               | WLAN status: Rx frame counter                                                  | - (Read only)          | WLAN       | U16        | 1         | -      | <u>-</u>                                         |
| 0x2448:004                               | WLAN status: Error statistics                                                  | - (Read only)          | WLAN       | U16        | 1         | -      | -                                                |
| 0x2449                                   | WLAN error                                                                     | - (Read only)          | WLAN       | U16        | 1         | -      | <u>-</u>                                         |
| 0x24E0:000                               | Generic RPDO mapping: Highest subindex                                         | 2                      | Mapping    | U8         | 1         | PI     | -                                                |
| 0x24E0:001                               | Generic RPDO mapping: Entry 1                                                  | 0x60400010             | Mapping    | U32        | 1         | PH     | -                                                |
| 0x24E0:002                               | Generic RPDO mapping: Entry 2                                                  | 0x60420010             | Mapping    | U32        | 1         | PH     |                                                  |
| 0x24E0:003                               | Generic RPDO mapping: Entry 3                                                  | 0x00000000             | Mapping    | U32        | 1         | PH     | -                                                |
| 0x24E0:004                               | Generic RPDO mapping: Entry 4                                                  | 0x00000000             | Mapping    | U32        | 1         | PH     | -                                                |
| 0x24E0:005                               | Generic RPDO mapping: Entry 5                                                  | 0x0000000              | Mapping    | U32        | 1         | РН     | L-                                               |
| 0x24E0:006                               | Generic RPDO mapping: Entry 6                                                  | 0x00000000             | Mapping    | U32        | 1         | РН     | -                                                |
|                                          | T                                                                              | 0.0000000              | N.4        | 1122       | 1         | РН     | T                                                |
| 0x24E0:007                               | Generic RPDO mapping: Entry 7                                                  | 0x00000000             | Mapping    | U32        | 1         | РΠ     | 1                                                |

| Address                 | Designation                                                  | Default setting                         | Category | Data type | Factor     | Α     | М             |
|-------------------------|--------------------------------------------------------------|-----------------------------------------|----------|-----------|------------|-------|---------------|
| * Default setting       | depending on the size.                                       |                                         |          | Firmware  | version 05 | .00.0 | 0.00          |
| 0x24E0:009              | Generic RPDO mapping: Entry 9                                | 0x00000000                              | Mapping  | U32       | 1          | PH    | -             |
| 0x24E0:010              | Generic RPDO mapping: Entry 10                               | 0x00000000                              | Mapping  | U32       | 1          | PH    | -             |
| 0x24E0:011              | Generic RPDO mapping: Entry 11                               | 0x00000000                              | Mapping  | U32       | 1          | PH    | -             |
| 0x24E0:012              | Generic RPDO mapping: Entry 12                               | 0x00000000                              | Mapping  | U32       | 1          | PH    | -             |
| 0x24E0:013              | Generic RPDO mapping: Entry 13                               | 0x00000000                              | Mapping  | U32       | 1          | PH    | -             |
| 0x24E0:014              | Generic RPDO mapping: Entry 14                               | 0x00000000                              | Mapping  | U32       | 1          | PH    | -             |
| 0x24E0:015              | Generic RPDO mapping: Entry 15                               | 0x00000000                              | Mapping  | U32       | 1          | PH    | -             |
| 0x24E0:016              | Generic RPDO mapping: Entry 16                               | 0x00000000                              | Mapping  | U32       | 1          | PH    | -             |
| 0x24E1:000              | Generic TPDO mapping: Highest subindex                       | 3                                       | Mapping  | U8        | 1          | PI    | -             |
| 0x24E1:001              | Generic TPDO mapping: Entry 1                                | 0x60410010                              | Mapping  | U32       | 1          | PH    | -             |
| 0x24E1:002              | Generic TPDO mapping: Entry 2                                | 0x60440010                              | Mapping  | U32       | 1          | PH    | -             |
| 0x24E1:003              | Generic TPDO mapping: Entry 3                                | 0x603F0010                              | Mapping  | U32       | 1          | PH    | -             |
| 0x24E1:004              | Generic TPDO mapping: Entry 4                                | 0x00000000                              | Mapping  | U32       | 1          | PH    | <del> </del>  |
| 0x24E1:004              | Generic TPDO mapping: Entry 4  Generic TPDO mapping: Entry 5 | 0x0000000                               | Mapping  | U32       | 1          | PH    | Ł             |
|                         | 11 - 1                                                       |                                         |          |           |            | PH    | Ł             |
| 0x24E1:006              | Generic TPDO mapping: Entry 6                                | 0x00000000                              | Mapping  | U32       | 1          |       | Ļ             |
| 0x24E1:007              | Generic TPDO mapping: Entry 7                                | 0x00000000                              | Mapping  | U32       | 1          | PH    | <del> -</del> |
| 0x24E1:008              | Generic TPDO mapping: Entry 8                                | 0x00000000                              | Mapping  | U32       | 1          | PH    | -             |
| 0x24E1:009              | Generic TPDO mapping: Entry 9                                | 0x00000000                              | Mapping  | U32       | 1          | PH    | -             |
| 0x24E1:010              | Generic TPDO mapping: Entry 10                               | 0x00000000                              | Mapping  | U32       | 1          | PH    | -             |
| 0x24E1:011              | Generic TPDO mapping: Entry 11                               | 0x00000000                              | Mapping  | U32       | 1          | PH    | -             |
| 0x24E1:012              | Generic TPDO mapping: Entry 12                               | 0x00000000                              | Mapping  | U32       | 1          | PH    | -             |
| 0x24E1:013              | Generic TPDO mapping: Entry 13                               | 0x00000000                              | Mapping  | U32       | 1          | PH    | -             |
| 0x24E1:014              | Generic TPDO mapping: Entry 14                               | 0x00000000                              | Mapping  | U32       | 1          | PH    | -             |
| 0x24E1:015              | Generic TPDO mapping: Entry 15                               | 0x00000000                              | Mapping  | U32       | 1          | PH    | -             |
| 0x24E1:016              | Generic TPDO mapping: Entry 16                               | 0x00000000                              | Mapping  | U32       | 1          | PH    | -             |
| 0x24E5:001              | Process data handling in case of error: Procedure            | Keep last data [0]                      | general  | U8        | 1          | Р     | -             |
| 0x2540:001<br>(P208.01) | Mains settings: Rated mains voltage                          | 230 Veff [0]                            | general  | U8        | 1          | PC    | -             |
| 0x2540:002<br>(P208.02) | Mains settings: Undervoltage warning threshold               | 0 V *                                   | general  | U16       | 1          | Р     | -             |
| 0x2540:003<br>(P208.03) | Mains settings: Undervoltage error threshold                 | x V (Read only)                         | general  | U16       | 1          | -     | -             |
| 0x2540:004<br>(P208.04) | Mains settings: Undervoltage reset threshold                 | x V (Read only)                         | general  | U16       | 1          | -     | -             |
| 0x2540:005<br>(P208.05) | Mains settings: Overvoltage warning threshold                | 0 V *                                   | general  | U16       | 1          | Р     | -             |
| 0x2540:006<br>(P208.06) | Mains settings: Overvoltage error threshold                  | x V (Read only)                         | general  | U16       | 1          | -     | -             |
| 0x2540:007<br>(P208.07) | Mains settings: Overvoltage reset threshold                  | x V (Read only)                         | general  | U16       | 1          | -     | -             |
| 0x2541:001<br>(P706.01) | Brake energy management: Operating mode                      | Ramp function generator stop (RFGS) [1] | general  | U8        | 1          | Р     | -             |
| 0x2541:002<br>(P706.02) | Brake energy management: Active threshold                    | x V (Read only)                         | general  | U16       | 1          | Р     | -             |
| 0x2541:003<br>(P706.03) | Brake energy management: Reduced threshold                   | 0 V                                     | general  | U16       | 1          | Р     | -             |
| 0x2541:004<br>(P706.04) | Brake energy management: Additional frequency                | 0.0 Hz                                  | general  | U16       | 10         | Р     | -             |
| 0x2541:005<br>(P706.05) | Brake energy management: Deceleration override time          | 2.0 s                                   | general  | U16       | 10         | Р     | -             |
| 0x2541:006<br>(P706.06) | Brake energy management: Brake resistor response             | Off: disable and error [0]              | general  | U8        | 1          | PC    | -             |
| 0x2550:002<br>(P707.02) | Brake resistor: Resistance value                             | 180.0 Ω *                               | general  | U16       | 10         | Р     | -             |
| 0x2550:003<br>(P707.03) | Brake resistor: Rated power                                  | 50 W *                                  | general  | U32       | 1          | Р     | -             |
| 0x2550:004<br>(P707.04) | Brake resistor: Maximum thermal load                         | 8.0 kWs *                               | general  | U32       | 10         | Р     | -             |

| Address                 | Designation                                                        | Default setting       | Category | Data type | Factor     | Α     | М    |
|-------------------------|--------------------------------------------------------------------|-----------------------|----------|-----------|------------|-------|------|
| * Default setting       | g depending on the size.                                           |                       |          | Firmware  | version 05 | .00.0 | 0.00 |
| 0x2550:007<br>(P707.07) | Brake resistor: Thermal load                                       | x.x % (Read only)     | general  | U16       | 10         | -     | -    |
| 0x2550:008<br>(P707.08) | Brake resistor: Warning threshold                                  | 90.0 %                | general  | U16       | 10         | Р     | -    |
| 0x2550:009<br>(P707.09) | Brake resistor: Error threshold                                    | 100.0 %               | general  | U16       | 10         | Р     | -    |
| 0x2550:010<br>(P707.10) | Brake resistor: Response to warning                                | Warning [1]           | general  | U8        | 1          | Р     | -    |
| 0x2550:011<br>(P707.11) | Brake resistor: Response to error                                  | Fault [3]             | general  | U8        | 1          | Р     | -    |
| 0x2552:002<br>(P595.02) | Parameter access monitoring: Keep alive register                   | 0                     | general  | U16       | 1          | K     | -    |
| 0x2552:003<br>(P595.03) | Parameter access monitoring: Time-out time                         | 10.0 s                | general  | U16       | 10         | Р     | -    |
| 0x2552:004<br>(P595.04) | Parameter access monitoring: Reaction                              | No response [0]       | general  | U8        | 1          | Р     | -    |
| 0x2552:005<br>(P595.05) | Parameter access monitoring: Action                                | No action [0]         | general  | U8        | 1          | Р     | -    |
| 0x2552:006<br>(P595.06) | Parameter access monitoring: Parameter Access<br>Monitoring-Status | - (Read only)         | general  | U16       | 1          | -     | -    |
| 0x2552:007<br>(P595.07) | Parameter access monitoring: WLAN reset time-out time              | 0 s                   | general  | U16       | 1          | Р     | -    |
| 0x2601:001<br>(P202.01) | Keypad setpoints: Frequency setpoint                               | 20.0 Hz               | general  | U16       | 10         | Р     | r    |
| 0x2601:002<br>(P202.02) | Keypad setpoints: Process controller setpoint                      | 0.00 PID unit         | general  | 116       | 100        | Р     | r    |
| 0x2601:003<br>(P202.03) | Keypad setpoints: Torque setpoint                                  | 100.0 %               | general  | 116       | 10         | Р     | r    |
| 0x2602:001<br>(P708.01) | Keypad setup: CTRL & F/R key setup                                 | CTRL & F/R Enable [1] | general  | U8        | 1          | Р     | -    |
| 0x2602:002<br>(P708.02) | Keypad setup: Select rotational direction                          | Forward [0]           | general  | U8        | 1          | Р     | -    |
| 0x2602:003<br>(P708.03) | Keypad setup: Keypad Full Control                                  | Off [0]               | general  | U8        | 1          | -     | -    |
| 0x261C:001<br>(P740.01) | Favorites settings: Parameter 1                                    | 0x2DDD0000            | general  | IDX       | 1          | PH    | -    |
| 0x261C:002<br>(P740.02) | Favorites settings: Parameter 2                                    | 0x60780000            | general  | IDX       | 1          | PH    | -    |
| 0x261C:003<br>(P740.03) | Favorites settings: Parameter 3                                    | 0x2D890000            | general  | IDX       | 1          | PH    | -    |
| 0x261C:004<br>(P740.04) | Favorites settings: Parameter 4                                    | 0x603F0000            | general  | IDX       | 1          | PH    | -    |
| 0x261C:005<br>(P740.05) | Favorites settings: Parameter 5                                    | 0x28240000            | general  | IDX       | 1          | PH    | -    |
| 0x261C:006<br>(P740.06) | Favorites settings: Parameter 6                                    | 0x28600100            | general  | IDX       | 1          | PH    | -    |
| 0x261C:007<br>(P740.07) | Favorites settings: Parameter 7                                    | 0x28380100            | general  | IDX       | 1          | PH    | -    |
| 0x261C:008<br>(P740.08) | Favorites settings: Parameter 8                                    | 0x28380300            | general  | IDX       | 1          | PH    | -    |
| 0x261C:009<br>(P740.09) | Favorites settings: Parameter 9                                    | 0x25400100            | general  | IDX       | 1          | PH    | -    |
| 0x261C:010<br>(P740.10) | Favorites settings: Parameter 10                                   | 0x29150000            | general  | IDX       | 1          | PH    | -    |
| 0x261C:011<br>(P740.11) | Favorites settings: Parameter 11                                   | 0x29160000            | general  | IDX       | 1          | PH    | -    |
| 0x261C:012<br>(P740.12) | Favorites settings: Parameter 12                                   | 0x29170000            | general  | IDX       | 1          | PH    | -    |
| 0x261C:013<br>(P740.13) | Favorites settings: Parameter 13                                   | 0x29180000            | general  | IDX       | 1          | РН    | -    |

| Address                 | Designation                      | Default setting | Category | Data type | Factor        | Α      | М    |
|-------------------------|----------------------------------|-----------------|----------|-----------|---------------|--------|------|
| * Default settin        | g depending on the size.         |                 | l e      | Firmwa    | are version 0 | 5.00.0 | 0.00 |
| 0x261C:014<br>(P740.14) | Favorites settings: Parameter 14 | 0x2C000000      | general  | IDX       | 1             | PH     | -    |
| 0x261C:015<br>(P740.15) | Favorites settings: Parameter 15 | 0x2B000000      | general  | IDX       | 1             | PH     | -    |
| 0x261C:016<br>(P740.16) | Favorites settings: Parameter 16 | 0x2B010100      | general  | IDX       | 1             | PH     | -    |
| 0x261C:017<br>(P740.17) | Favorites settings: Parameter 17 | 0x2B010200      | general  | IDX       | 1             | PH     | -    |
| 0x261C:018<br>(P740.18) | Favorites settings: Parameter 18 | 0x283A0000      | general  | IDX       | 1             | PH     | -    |
| 0x261C:019<br>(P740.19) | Favorites settings: Parameter 19 | 0x29390000      | general  | IDX       | 1             | PH     | -    |
| 0x261C:020<br>(P740.20) | Favorites settings: Parameter 20 | 0x2D430100      | general  | IDX       | 1             | PH     | -    |
| 0x261C:021<br>(P740.21) | Favorites settings: Parameter 21 | 0x2D4B0100      | general  | IDX       | 1             | PH     | -    |
| 0x261C:022<br>(P740.22) | Favorites settings: Parameter 22 | 0x2B120100      | general  | IDX       | 1             | PH     | -    |
| 0x261C:023<br>(P740.23) | Favorites settings: Parameter 23 | 0x60750000      | general  | IDX       | 1             | PH     | -    |
| 0x261C:024<br>(P740.24) | Favorites settings: Parameter 24 | 0x60730000      | general  | IDX       | 1             | PH     | -    |
| 0x261C:025<br>(P740.25) | Favorites settings: Parameter 25 | 0x26310100      | general  | IDX       | 1             | PH     | -    |
| 0x261C:026<br>(P740.26) | Favorites settings: Parameter 26 | 0x26310200      | general  | IDX       | 1             | PH     | -    |
| 0x261C:027<br>(P740.27) | Favorites settings: Parameter 27 | 0x26310300      | general  | IDX       | 1             | PH     | -    |
| 0x261C:028<br>(P740.28) | Favorites settings: Parameter 28 | 0x26310400      | general  | IDX       | 1             | PH     | -    |
| 0x261C:029<br>(P740.29) | Favorites settings: Parameter 29 | 0x26310500      | general  | IDX       | 1             | PH     | -    |
| 0x261C:030<br>(P740.30) | Favorites settings: Parameter 30 | 0x26310600      | general  | IDX       | 1             | PH     | -    |
| 0x261C:031<br>(P740.31) | Favorites settings: Parameter 31 | 0x26310700      | general  | IDX       | 1             | PH     | -    |
| 0x261C:032<br>(P740.32) | Favorites settings: Parameter 32 | 0x26310800      | general  | IDX       | 1             | PH     | -    |
| 0x261C:033<br>(P740.33) | Favorites settings: Parameter 33 | 0x26310900      | general  | IDX       | 1             | PH     | -    |
| 0x261C:034<br>(P740.34) | Favorites settings: Parameter 34 | 0x26310D00      | general  | IDX       | 1             | PH     | -    |
| 0x261C:035<br>(P740.35) | Favorites settings: Parameter 35 | 0x26311200      | general  | IDX       | 1             | PH     | -    |
| 0x261C:036<br>(P740.36) | Favorites settings: Parameter 36 | 0x26311300      | general  | IDX       | 1             | PH     | -    |
| 0x261C:037<br>(P740.37) | Favorites settings: Parameter 37 | 0x26311400      | general  | IDX       | 1             | PH     | -    |
| 0x261C:038<br>(P740.38) | Favorites settings: Parameter 38 | 0x26340100      | general  | IDX       | 1             | PH     | -    |
| 0x261C:039<br>(P740.39) | Favorites settings: Parameter 39 | 0x26340200      | general  | IDX       | 1             | PH     | -    |
| 0x261C:040<br>(P740.40) | Favorites settings: Parameter 40 | 0x26360100      | general  | IDX       | 1             | PH     | -    |
| 0x261C:041<br>(P740.41) | Favorites settings: Parameter 41 | 0x26360200      | general  | IDX       | 1             | PH     | -    |
| 0x261C:042<br>(P740.42) | Favorites settings: Parameter 42 | 0x26360300      | general  | IDX       | 1             | PH     | -    |
| 0x261C:043<br>(P740.43) | Favorites settings: Parameter 43 | 0x26390100      | general  | IDX       | 1             | PH     | -    |

| Address                 | Designation                                  | Default setting      | Category | Data type | e Factor       | Α      | М    |
|-------------------------|----------------------------------------------|----------------------|----------|-----------|----------------|--------|------|
| * Default setting       | g depending on the size.                     |                      |          | Firmwa    | are version 05 | 5.00.0 | 0.00 |
| 0x261C:044<br>(P740.44) | Favorites settings: Parameter 44             | 0x26390200           | general  | IDX       | 1              | PH     | -    |
| 0x261C:045<br>(P740.45) | Favorites settings: Parameter 45             | 0x26390300           | general  | IDX       | 1              | PH     | -    |
| 0x261C:046<br>(P740.46) | Favorites settings: Parameter 46             | 0x26390400           | general  | IDX       | 1              | PH     | -    |
| 0x261C:047<br>(P740.47) | Favorites settings: Parameter 47             | 0x29110100           | general  | IDX       | 1              | PH     | -    |
| 0x261C:048<br>(P740.48) | Favorites settings: Parameter 48             | 0x29110200           | general  | IDX       | 1              | PH     | -    |
| 0x261C:049<br>(P740.49) | Favorites settings: Parameter 49             | 0x29110300           | general  | IDX       | 1              | PH     | -    |
| 0x261C:050<br>(P740.50) | Favorites settings: Parameter 50             | 0x29110400           | general  | IDX       | 1              | PH     | -    |
| 0x2630:001<br>(P410.01) | Settings for digital inputs: Assertion level | HIGH active [1]      | general  | U8        | 1              | Р      | -    |
| 0x2630:002<br>(P410.02) | Settings for digital inputs: Input function  | Digital input [0]    | general  | U8        | 1              | Р      | -    |
| 0x2631:001<br>(P400.01) | Function list: Enable inverter               | Constant TRUE [1]    | general  | U8        | 1              | PC     | -    |
| 0x2631:002<br>(P400.02) | Function list: Run                           | Digital input 1 [11] | general  | U8        | 1              | PC     | -    |
| 0x2631:003<br>(P400.03) | Function list: Activate quick stop           | Not connected [0]    | general  | U8        | 1              | PC     | -    |
| 0x2631:004<br>(P400.04) | Function list: Reset fault                   | Digital input 2 [12] | general  | U8        | 1              | Р      | -    |
| 0x2631:005<br>(P400.05) | Function list: Activate DC braking           | Not connected [0]    | general  | U8        | 1              | Р      | -    |
| 0x2631:006<br>(P400.06) | Function list: Start forward (CW)            | Not connected [0]    | general  | U8        | 1              | PC     | -    |
| 0x2631:007<br>(P400.07) | Function list: Start reverse (CCW)           | Not connected [0]    | general  | U8        | 1              | PC     | -    |
| 0x2631:008<br>(P400.08) | Function list: Run forward (CW)              | Not connected [0]    | general  | U8        | 1              | PC     | -    |
| 0x2631:009<br>(P400.09) | Function list: Run reverse (CCW)             | Not connected [0]    | general  | U8        | 1              | PC     | -    |
| 0x2631:010<br>(P400.10) | Function list: Jog foward (CW)               | Not connected [0]    | general  | U8        | 1              | PC     | -    |
| 0x2631:011<br>(P400.11) | Function list: Jog reverse (CCW)             | Not connected [0]    | general  | U8        | 1              | PC     | -    |
| 0x2631:012<br>(P400.12) | Function list: Activate keypad control       | Not connected [0]    | general  | U8        | 1              | Р      | -    |
| 0x2631:013<br>(P400.13) | Function list: Reverse rotational direction  | Digital input 3 [13] | general  | U8        | 1              | PC     | -    |
| 0x2631:014<br>(P400.14) | Function list: Activate AI1 setpoint         | Not connected [0]    | general  | U8        | 1              | Р      | -    |
| 0x2631:015<br>(P400.15) | Function list: Activate AI2 setpoint         | Not connected [0]    | general  | U8        | 1              | Р      | -    |
| 0x2631:016<br>(P400.16) | Function list: Activate keypad setpoint      | Not connected [0]    | general  | U8        | 1              | Р      | -    |
| 0x2631:017<br>(P400.17) | Function list: Activate network setpoint     | Not connected [0]    | general  | U8        | 1              | Р      | -    |
| 0x2631:018<br>(P400.18) | Function list: Activate preset (bit 0)       | Digital input 4 [14] | general  | U8        | 1              | Р      | -    |
| 0x2631:019<br>(P400.19) | Function list: Activate preset (bit 1)       | Digital input 5 [15] | general  | U8        | 1              | Р      | -    |
| 0x2631:020<br>(P400.20) | Function list: Activate preset (bit 2)       | Not connected [0]    | general  | U8        | 1              | Р      | -    |
| 0x2631:021<br>(P400.21) | Function list: Activate preset (bit 3)       | Not connected [0]    | general  | U8        | 1              | Р      | -    |

| Address                 | Designation                                           | Default setting   | Category | Data type  | Factor     | Α    | М    |
|-------------------------|-------------------------------------------------------|-------------------|----------|------------|------------|------|------|
| * Default setting       | depending on the size.                                |                   |          | Firmware v | ersion 05. | 00.0 | 0.00 |
| 0x2631:022<br>(P400.22) | Function list: Activate setpoint via HTL input        | Not connected [0] | general  | U8         | 1          | Р    | -    |
| 0x2631:023<br>(P400.23) | Function list: MOP setpoint up                        | Not connected [0] | general  | U8         | 1          | Р    | -    |
| 0x2631:024<br>(P400.24) | Function list: MOP setpoint down                      | Not connected [0] | general  | U8         | 1          | Р    | -    |
| 0x2631:025<br>(P400.25) | Function list: Activate MOP setpoint                  | Not connected [0] | general  | U8         | 1          | Р    | -    |
| 0x2631:026<br>(P400.26) | Function list: Activate segment setpoint (bit 0)      | Not connected [0] | general  | U8         | 1          | Р    | -    |
| 0x2631:027<br>(P400.27) | Function list: Activate segment setpoint (bit 1)      | Not connected [0] | general  | U8         | 1          | Р    | -    |
| 0x2631:028<br>(P400.28) | Function list: Activate segment setpoint (bit 2)      | Not connected [0] | general  | U8         | 1          | Р    | -    |
| 0x2631:029<br>(P400.29) | Function list: Activate segment setpoint'(bit 3)      | Not connected [0] | general  | U8         | 1          | Р    | -    |
| 0x2631:030<br>(P400.30) | Function list: Run/abort sequence                     | Not connected [0] | general  | U8         | 1          | PC   | -    |
| 0x2631:031<br>(P400.31) | Function list: Start sequence                         | Not connected [0] | general  | U8         | 1          | РС   | -    |
| 0x2631:032<br>(P400.32) | Function list: Next sequence step                     | Not connected [0] | general  | U8         | 1          | PC   | -    |
| 0x2631:033<br>(P400.33) | Function list: Pause sequence                         | Not connected [0] | general  | U8         | 1          | PC   | -    |
| 0x2631:034<br>(P400.34) | Function list: Suspend sequence                       | Not connected [0] | general  | U8         | 1          | PC   | -    |
| 0x2631:035<br>(P400.35) | Function list: Stop sequence                          | Not connected [0] | general  | U8         | 1          | PC   | -    |
| 0x2631:036<br>(P400.36) | Function list: Abort sequence                         | Not connected [0] | general  | U8         | 1          | PC   | -    |
| 0x2631:037<br>(P400.37) | Function list: Activate network control               | Not connected [0] | general  | U8         | 1          | Р    | -    |
| 0x2631:039<br>(P400.39) | Function list: Activate ramp 2                        | Not connected [0] | general  | U8         | 1          | Р    | -    |
| 0x2631:040<br>(P400.40) | Function list: Load parameter set                     | Not connected [0] | general  | U8         | 1          | PC   | -    |
| 0x2631:041<br>(P400.41) | Function list: Select parameter set (bit 0)           | Not connected [0] | general  | U8         | 1          | PC   | -    |
| 0x2631:042<br>(P400.42) | Function list: Select parameter set (bit 1)           | Not connected [0] | general  | U8         | 1          | РС   | -    |
| 0x2631:043<br>(P400.43) | Function list: Activate fault 1                       | Not connected [0] | general  | U8         | 1          | Р    | -    |
| 0x2631:044<br>(P400.44) | Function list: Activate fault 2                       | Not connected [0] | general  | U8         | 1          | Р    | -    |
| 0x2631:045<br>(P400.45) | Function list: Deactivate PID controller              | Not connected [0] | general  | U8         | 1          | Р    | -    |
| 0x2631:046<br>(P400.46) | Function list: Set process controller output to 0     | Not connected [0] | general  | U8         | 1          | Р    | -    |
| 0x2631:047<br>(P400.47) | Function list: Inhibit process controller I-component | Not connected [0] | general  | U8         | 1          | Р    | -    |
| 0x2631:048<br>(P400.48) | Function list: Activate PID influence ramp            | Constant TRUE [1] | general  | U8         | 1          | Р    | -    |
| 0x2631:049<br>(P400.49) | Function list: Release holding brake                  | Not connected [0] | general  | U8         | 1          | PC   | -    |
| 0x2631:050<br>(P400.50) | Function list: Select sequence (bit 0)                | Not connected [0] | general  | U8         | 1          | PC   | -    |
| 0x2631:051<br>(P400.51) | Function list: Select sequence (bit 1)                | Not connected [0] | general  | U8         | 1          | РС   | -    |
| 0x2631:052<br>(P400.52) | Function list: Select sequence (bit 2)                | Not connected [0] | general  | U8         | 1          | РС   | -    |

| Address                 | Designation                                    | Default setting                    | Category  | Data type | Factor     | Α     | М    |
|-------------------------|------------------------------------------------|------------------------------------|-----------|-----------|------------|-------|------|
| * Default setting       | depending on the size.                         |                                    |           | Firmware  | version 05 | .00.0 | 0.00 |
| 0x2631:053<br>(P400.53) | Function list: Select sequence (bit 3)         | Not connected [0]                  | general   | U8        | 1          | PC    | -    |
| 0x2631:054<br>(P400.54) | Function list: Position counter reset          | Not connected [0]                  | general   | U8        | 1          | Р     | -    |
| 0x2631:055<br>(P400.55) | Function list: Activate UPS operation          | Not connected [0]                  | general   | U8        | 1          | Р     | -    |
| 0x2632:001<br>(P411.01) | Inversion of digital inputs: Digital input 1   | Not inverted [0]                   | general   | U8        | 1          | Р     | -    |
| 0x2632:002<br>(P411.02) | Inversion of digital inputs: Digital input 2   | Not inverted [0]                   | general   | U8        | 1          | Р     | -    |
| 0x2632:003<br>(P411.03) | Inversion of digital inputs: Digital input 3   | Not inverted [0]                   | general   | U8        | 1          | Р     | -    |
| 0x2632:004<br>(P411.04) | Inversion of digital inputs: Digital input 4   | Not inverted [0]                   | general   | U8        | 1          | Р     | -    |
| 0x2632:005<br>(P411.05) | Inversion of digital inputs: Digital input 5   | Not inverted [0]                   | general   | U8        | 1          | Р     | -    |
| 0x2632:006<br>(P411.06) | Inversion of digital inputs: Digital input 6   | Not inverted [0]                   | Appl. I/O | U8        | 1          | Р     | -    |
| 0x2632:007<br>(P411.07) | Inversion of digital inputs: Digital input 7   | Not inverted [0]                   | Appl. I/O | U8        | 1          | Р     | -    |
| 0x2633:001              | Digital input debounce time: Digital input 1   | 1 ms                               | general   | U8        | 1          | Р     | -    |
| 0x2633:002              | Digital input debounce time: Digital input 2   | 1 ms                               | general   | U8        | 1          | Р     | -    |
| 0x2633:003              | Digital input debounce time: Digital input 3   | 1 ms                               | general   | U8        | 1          | Р     | -    |
| 0x2633:004              | Digital input debounce time: Digital input 4   | 1 ms                               | general   | U8        | 1          | Р     | -    |
| 0x2633:005              | Digital input debounce time: Digital input 5   | 1 ms                               | general   | U8        | 1          | Р     | -    |
| 0x2633:006              | Digital input debounce time: Digital input 6   | 1 ms                               | Appl. I/O | U8        | 1          | Р     | -    |
| 0x2633:007              | Digital input debounce time: Digital input 7   | 1 ms                               | Appl. I/O | U8        | 1          | Р     | -    |
| 0x2634:001<br>(P420.01) | Digital outputs function: Relay                | Ready for operation [51]           | general   | U8        | 1          | Р     | -    |
| 0x2634:002<br>(P420.02) | Digital outputs function: Digital output 1     | Release holding brake [115]        | general   | U8        | 1          | Р     | -    |
| 0x2634:003<br>(P420.03) | Digital outputs function: Digital output 2     | Error active [56]                  | Appl. I/O | U8        | 1          | Р     | -    |
| 0x2634:010<br>(P420.10) | Digital outputs function: NetWordOUT1 - bit 0  | Ready for operation [51]           | general   | U8        | 1          | Р     | -    |
| 0x2634:011<br>(P420.11) | Digital outputs function: NetWordOUT1 - bit 1  | Not connected [0]                  | general   | U8        | 1          | Р     | -    |
| 0x2634:012<br>(P420.12) | Digital outputs function: NetWordOUT1 - bit 2  | Operation enabled [52]             | general   | U8        | 1          | Р     | -    |
| 0x2634:013<br>(P420.13) | Digital outputs function: NetWordOUT1 - bit 3  | Error active [56]                  | general   | U8        | 1          | Р     | -    |
| 0x2634:014<br>(P420.14) | Digital outputs function: NetWordOUT1 - bit 4  | Not connected [0]                  | general   | U8        | 1          | Р     | -    |
| 0x2634:015<br>(P420.15) | Digital outputs function: NetWordOUT1 - bit 5  | Quick stop active [54]             | general   | U8        | 1          | P     | -    |
| 0x2634:016<br>(P420.16) | Digital outputs function: NetWordOUT1 - bit 6  | Running [50]                       | general   | U8        | 1          | P     | -    |
| 0x2634:017<br>(P420.17) | Digital outputs function: NetWordOUT1 - bit 7  | Device warning active [58]         | general   | U8        | 1          | P     | -    |
| 0x2634:018<br>(P420.18) | Digital outputs function: NetWordOUT1 - bit 8  | Not connected [0]                  | general   | U8        | 1          | P     | -    |
| 0x2634:019<br>(P420.19) | Digital outputs function: NetWordOUT1 - bit 9  | Not connected [0]                  | general   | U8        | 1          | P     | -    |
| 0x2634:020<br>(P420.20) | Digital outputs function: NetWordOUT1 - bit 10 | Setpoint speed reached [72]        | general   | U8        | 1          | Р     | -    |
| 0x2634:021<br>(P420.21) | Digital outputs function: NetWordOUT1 - bit 11 | Current limit reached [78]         | general   | U8        | 1          | Р     | -    |
| 0x2634:022<br>(P420.22) | Digital outputs function: NetWordOUT1 - bit 12 | Actual speed = 0 [71]              | general   | U8        | 1          | Р     | -    |
| 0x2634:023              | Digital outputs function: NetWordOUT1 - bit 13 | Rotational direction reversed [69] | general   | U8        | 1          | Р     | -    |

| Address                 | Designation                                    | Default setting                           | Category  | Data type | Factor     | Α     | М     |
|-------------------------|------------------------------------------------|-------------------------------------------|-----------|-----------|------------|-------|-------|
| * Default setting       | g depending on the size.                       |                                           |           | Firmware  | version 05 | .00.0 | 00.00 |
| 0x2634:024              | Digital outputs function: NetWordOUT1 - bit 14 | Release holding brake                     | general   | U8        | 1          | Р     | Ī-    |
| (P420.24)               |                                                | [115]                                     |           |           |            |       |       |
| 0x2634:025              | Digital outputs function: NetWordOUT1 - bit 15 | Safe torque off (STO)                     | general   | U8        | 1          | Р     | -     |
| (P420.25)               |                                                | active [55]                               |           |           |            |       |       |
| 0x2635:001<br>(P421.01) | Inversion of digital outputs: Relay            | Not inverted [0]                          | general   | U8        | 1          | Р     | -     |
| 0x2635:002              | Inversion of digital outputs: Digital output 1 | Not inverted [0]                          | general   | U8        | 1          | Р     | -     |
| (P421.02)               | inversion of digital outputs. Digital output 1 | not inverted [0]                          | Beneral   |           | 1          | ľ     |       |
| 0x2635:003              | Inversion of digital outputs: Digital output 2 | Not inverted [0]                          | Appl. I/O | U8        | 1          | Р     | -     |
| (P421.03)               |                                                |                                           |           |           |            |       |       |
| 0x2635:010              | Inversion of digital outputs: NetWordOUT1.00   | Not inverted [0]                          | general   | U8        | 1          | Р     | -     |
| 0x2635:011              | Inversion of digital outputs: NetWordOUT1.01   | Not inverted [0]                          | general   | U8        | 1          | Р     | -     |
| 0x2635:012              | Inversion of digital outputs: NetWordOUT1.02   | Not inverted [0]                          | general   | U8        | 1          | Р     | -     |
| 0x2635:013              | Inversion of digital outputs: NetWordOUT1.03   | Not inverted [0]                          | general   | U8        | 1          | Р     | -     |
| 0x2635:014              | Inversion of digital outputs: NetWordOUT1.04   | Not inverted [0]                          | general   | U8        | 1          | Р     | -     |
| 0x2635:015              | Inversion of digital outputs: NetWordOUT1.05   | Not inverted [0]                          | general   | U8        | 1          | Р     | -     |
| 0x2635:016              | Inversion of digital outputs: NetWordOUT1.06   | Not inverted [0]                          | general   | U8        | 1          | Р     | -     |
| 0x2635:017              | Inversion of digital outputs: NetWordOUT1.07   | Not inverted [0]                          | general   | U8        | 1          | Р     | -     |
| 0x2635:018              | Inversion of digital outputs: NetWordOUT1.08   | Not inverted [0]                          | general   | U8        | 1          | Р     | -     |
| 0x2635:019              | Inversion of digital outputs: NetWordOUT1.09   | Not inverted [0]                          | general   | U8        | 1          | Р     | -     |
| 0x2635:020              | Inversion of digital outputs: NetWordOUT1.10   | Not inverted [0]                          | general   | U8        | 1          | Р     | -     |
| 0x2635:021              | Inversion of digital outputs: NetWordOUT1.11   | Not inverted [0]                          | general   | U8        | 1          | Р     | -     |
| 0x2635:022              | Inversion of digital outputs: NetWordOUT1.12   | Not inverted [0]                          | general   | U8        | 1          | Р     | -     |
| 0x2635:023              | Inversion of digital outputs: NetWordOUT1.13   | Not inverted [0]                          | general   | U8        | 1          | Р     | -     |
| 0x2635:024              | Inversion of digital outputs: NetWordOUT1.14   | Not inverted [0]                          | general   | U8        | 1          | Р     | -     |
| 0x2635:025              | Inversion of digital outputs: NetWordOUT1.15   | Not inverted [0]                          | general   | U8        | 1          | Р     | -     |
| 0x2636:001<br>(P430.01) | Analog input 1: Input range                    | 0 10 VDC [0]                              | general   | U8        | 1          | Р     | -     |
| 0x2636:002<br>(P430.02) | Analog input 1: Min frequency value            | 0.0 Hz                                    | general   | 116       | 10         | Р     | -     |
| 0x2636:003              | Analog input 1: Max frequency value            | Device for 50-Hz mains:                   | general   | I16       | 10         | Р     | -     |
| (P430.03)               |                                                | 50.0 Hz                                   |           |           |            |       |       |
|                         |                                                | Device for 60-Hz mains:<br><b>60.0 Hz</b> |           |           |            |       |       |
| 0x2636:004              | Analog input 1: Min PID value                  | 0.00 PID unit                             | general   | 116       | 100        | Р     | _     |
| (P430.04)               | Allalog input 1. Will 1 10 value               | 0.00 FID UIIIt                            | general   | 110       | 100        |       |       |
| 0x2636:005              | Analog input 1: Max PID value                  | 100.00 PID unit                           | general   | 116       | 100        | Р     | -     |
| (P430.05)               |                                                |                                           |           |           |            |       |       |
| 0x2636:006              | Analog input 1: Filter time                    | 10 ms                                     | general   | U16       | 1          | Р     | -     |
| (P430.06)               | Andreit A. Bredhand                            | 0.00%                                     |           | 114.6     | 10         | _     |       |
| 0x2636:007<br>(P430.07) | Analog input 1: Dead band                      | 0.0 %                                     | general   | U16       | 10         | Р     | -     |
| 0x2636:008              | Analog input 1: Monitoring threshold           | 0.0 %                                     | general   | 116       | 10         | Р     | -     |
| (P430.08)               |                                                |                                           | 80        |           |            | -     |       |
| 0x2636:009<br>(P430.09) | Analog input 1: Monitoring condition           | Input value < trigger threshold [0]       | general   | U8        | 1          | Р     | -     |
| 0x2636:010              | Analog input 1: Error response                 | Fault [3]                                 | general   | U8        | 1          | Р     | -     |
| (P430.10)               | Analog input 1: Error response                 | rauit [5]                                 | general   | 08        | 1          | P     | -     |
| 0x2636:011              | Analog input 1: Min torque value               | 0.0 %                                     | general   | 116       | 10         | Р     | -     |
| (P430.11)               |                                                |                                           |           |           |            |       |       |
| 0x2636:012<br>(P430.12) | Analog input 1: Max torque value               | 100.0 %                                   | general   | I16       | 10         | Р     | -     |
| 0x2637:001              | Analog input 2: Input range                    | 0 10 VDC [0]                              | general   | U8        | 1          | Р     | -     |
| (P431.01)               |                                                | [-]                                       | 0         |           | _          | 1     |       |
| 0x2637:002              | Analog input 2: Min frequency value            | 0.0 Hz                                    | general   | 116       | 10         | Р     | -     |
| (P431.02)<br>0x2637:003 | Analog input 2: Max frequency value            | Davica for EA Hz mains:                   | gonoral   | 116       | 10         | Р     |       |
| (P431.03)               | Analog input 2. Wax frequency value            | Device for 50-Hz mains: <b>50.0 Hz</b>    | general   | 110       | 10         | ۲     | -     |
| (02.00)                 |                                                | Device for 60-Hz mains:                   |           |           |            |       |       |
|                         |                                                |                                           |           |           |            |       |       |

| Address                 | Designation                                       | Default setting                                                          | Category  | Data type | Factor     | Α     | М     |
|-------------------------|---------------------------------------------------|--------------------------------------------------------------------------|-----------|-----------|------------|-------|-------|
| * Default setting       | g depending on the size.                          |                                                                          |           | Firmware  | version 05 | .00.0 | 00.00 |
| 0x2637:004<br>(P431.04) | Analog input 2: Min PID value                     | 0.00 PID unit                                                            | general   | l16       | 100        | Р     | -     |
| 0x2637:005<br>(P431.05) | Analog input 2: Max PID value                     | 100.00 PID unit                                                          | general   | 116       | 100        | Р     | -     |
| 0x2637:006<br>(P431.06) | Analog input 2: Filter time                       | 10 ms                                                                    | general   | U16       | 1          | Р     | -     |
| 0x2637:007<br>(P431.07) | Analog input 2: Dead band                         | 0.0 %                                                                    | general   | U16       | 10         | Р     | -     |
| 0x2637:008<br>(P431.08) | Analog input 2: Monitoring threshold              | 0.0 %                                                                    | general   | 116       | 10         | Р     | -     |
| 0x2637:009<br>(P431.09) | Analog input 2: Monitoring condition              | Input value < trigger threshold [0]                                      | general   | U8        | 1          | Р     | -     |
| 0x2637:010<br>(P431.10) | Analog input 2: Error response                    | Fault [3]                                                                | general   | U8        | 1          | Р     | -     |
| 0x2637:011<br>(P431.11) | Analog input 2: Min torque value                  | 0.0 %                                                                    | general   | l16       | 10         | Р     | -     |
| 0x2637:012<br>(P431.12) | Analog input 2: Max torque value                  | 100.0 %                                                                  | general   | 116       | 10         | Р     | -     |
| 0x2639:001<br>(P440.01) | Analog output 1: Output range                     | 0 10 VDC [1]                                                             | general   | U8        | 1          | Р     | -     |
| 0x2639:002<br>(P440.02) | Analog output 1: Function                         | Output frequency [1]                                                     | general   | U8        | 1          | Р     | -     |
| 0x2639:003<br>(P440.03) | Analog output 1: Min. signal                      | 0                                                                        | general   | 132       | 1          | Р     | -     |
| 0x2639:004<br>(P440.04) | Analog output 1: Max. signal                      | 1000                                                                     | general   | 132       | 1          | Р     | -     |
| 0x263A:001<br>(P441.01) | Analog output 2: Output range                     | 0 10 VDC [1]                                                             | Appl. I/O | U8        | 1          | Р     | -     |
| 0x263A:002<br>(P441.02) | Analog output 2: Function                         | Motor current [5]                                                        | Appl. I/O | U8        | 1          | Р     | -     |
| 0x263A:003<br>(P441.03) | Analog output 2: Min. signal                      | 0                                                                        | Appl. I/O | 132       | 1          | Р     | -     |
| 0x263A:004<br>(P441.04) | Analog output 2: Max. signal                      | 1000                                                                     | Appl. I/O | 132       | 1          | Р     | -     |
| 0x2640:001<br>(P415.01) | HTL input settings: Minimum frequency             | 0.0 Hz                                                                   | general   | 132       | 10         | Р     | -     |
| 0x2640:002<br>(P415.02) | HTL input settings: Maximum frequency             | 0.0 Hz                                                                   | general   | 132       | 10         | Р     | -     |
| 0x2640:003<br>(P415.03) | HTL input settings: Minimum motor frequency       | 0.0 Hz                                                                   | general   | 116       | 10         | Р     | -     |
| 0x2640:004<br>(P415.04) | HTL input settings: Maximum motor frequency       | Device for 50-Hz mains:<br>50.0 Hz<br>Device for 60-Hz mains:<br>60.0 Hz | general   | 116       | 10         | P     | -     |
| 0x2640:005<br>(P415.05) | HTL input settings: Minimum PID setpoint          | 0.00 PID unit                                                            | general   | 116       | 100        | Р     | -     |
| 0x2640:006<br>(P415.06) | HTL input settings: Maximum PID setpoint          | 100.00 PID unit                                                          | general   | I16       | 100        | Р     | -     |
| 0x2640:007<br>(P415.07) | HTL input settings: Minimum torque setpoint       | 0.0 %                                                                    | general   | 116       | 10         | Р     | -     |
| 0x2640:008<br>(P415.08) | HTL input settings: Maximum torque setpoint       | 100.0 %                                                                  | general   | 116       | 10         | Р     | -     |
| 0x2640:009<br>(P415.09) | HTL input settings: Filter time constant          | 10 ms                                                                    | general   | U16       | 1          | Р     | -     |
| 0x2641:001<br>(P416.01) | HTL input monitoring: Minimum frequency threshold | 0.0 Hz                                                                   | general   | 132       | 10         | Р     | -     |
| 0x2641:002<br>(P416.02) | HTL input monitoring: Minimum delay threshold     | 5.0 s                                                                    | general   | U16       | 10         | Р     | -     |
| 0x2641:003<br>(P416.03) | HTL input monitoring: Maximum frequency threshold | 0.0 Hz                                                                   | general   | 132       | 10         | Р     | -     |
| 0x2641:004<br>(P416.04) | HTL input monitoring: Maximum delay threshold     | 5.0 s                                                                    | general   | U16       | 10         | Р     | -     |

| Address                 | Designation                                         | Default setting                | Category | Data type  | Factor    | Α     | М    |
|-------------------------|-----------------------------------------------------|--------------------------------|----------|------------|-----------|-------|------|
| * Default setting       | depending on the size.                              |                                |          | Firmware v | ersion 05 | .00.0 | 0.00 |
| 0x2641:005<br>(P416.05) | HTL input monitoring: Monitoring conditions         | Below minimum frequency [1]    | general  | U8         | 1         | Р     | -    |
| 0x2641:006<br>(P416.06) | HTL input monitoring: Error response                | No response [0]                | general  | U8         | 1         | Р     | -    |
| 0x2642:001<br>(P115.01) | HTL input diagnostics: Input frequency              | x.x Hz (Read only)             | general  | 132        | 10        | -     | -    |
| 0x2642:002<br>(P115.02) | HTL input diagnostics: Frequency setpoint           | x.x Hz (Read only)             | general  | I16        | 10        | -     | t    |
| 0x2642:003<br>(P115.03) | HTL input diagnostics: PID setpoint                 | x.xx PID unit (Read only)      | general  | 116        | 100       | -     | t    |
| 0x2642:004<br>(P115.04) | HTL input diagnostics: Torque setpoint              | x.x % (Read only)              | general  | 116        | 10        | -     | t    |
| 0x2644:001<br>(P423.01) | DO1 frequency setup: Minimum frequency              | 0.0 Hz                         | general  | 132        | 10        | Р     | -    |
| 0x2644:002<br>(P423.02) | DO1 frequency setup: Maximum frequency              | 10000.0 Hz                     | general  | 132        | 10        | Р     | -    |
| 0x2644:003<br>(P423.03) | DO1 frequency setup: Function                       | Not connected [0]              | general  | U8         | 1         | Р     | -    |
| 0x2644:004<br>(P423.04) | DO1 frequency setup: Minimum signal                 | 0                              | general  | 132        | 1         | Р     | -    |
| 0x2644:005<br>(P423.05) | DO1 frequency setup: Maximum signal                 | 1000                           | general  | 132        | 1         | Р     | -    |
| 0x2645:001<br>(P424.01) | DO2 frequency setup: Minimum frequency              | 0.0 Hz                         | general  | 132        | 10        | -     |      |
| 0x2645:002<br>(P424.02) | DO2 frequency setup: Maximum frequency              | 10000.0 Hz                     | general  | 132        | 10        | -     |      |
| 0x2645:003<br>(P424.03) | DO2 frequency setup: Function                       | Not connected [0]              | general  | U8         | 1         | -     |      |
| 0x2645:004<br>(P424.04) | DO2 frequency setup: Minimum signal                 | 0                              | general  | 132        | 1         | -     |      |
| 0x2645:005<br>(P424.05) | DO2 frequency setup: Maximum signal                 | 1000                           | general  | 132        | 1         | -     |      |
| 0x2646:001<br>(P114.01) | DO actual frequency: Digital output 1               | x.x Hz (Read only)             | general  | 132        | 10        | -     | t    |
| 0x2646:002<br>(P114.02) | DO actual frequency: Digital output 2               | x.x Hz (Read only)             | general  | 132        | 10        | -     | t    |
| 0x2820:001<br>(P712.01) | Holding brake control: Brake mode                   | Off [2]                        | general  | U8         | 1         | Р     | r    |
| 0x2820:002<br>(P712.02) | Holding brake control: Brake closing time           | 100 ms                         | general  | U16        | 1         | Р     | -    |
| 0x2820:003<br>(P712.03) | Holding brake control: Brake opening time           | 100 ms                         | general  | U16        | 1         | Р     | -    |
| 0x2820:007<br>(P712.07) | Holding brake control: Brake closing threshold      | 0.2 Hz                         | general  | U16        | 10        | Р     | -    |
| 0x2820:008<br>(P712.08) | Holding brake control: Brake holding load           | 0.0 %                          | general  | 116        | 10        | Р     | -    |
| 0x2820:012<br>(P712.12) | Holding brake control: Closing threshold delay      | 0 ms                           | general  | U16        | 1         | Р     | -    |
| 0x2820:013<br>(P712.13) | Holding brake control: Holding load ramptime        | 0 ms                           | general  | U16        | 1         | Р     | -    |
| 0x2820:015<br>(P712.15) | Holding brake control: Brake status                 | - (Read only)                  | general  | U8         | 1         | -     | -    |
| 0x2822:004<br>(P327.04) | Axis commands: Identify motor data (energized)      | 0                              | general  | U8         | 1         | -     | -    |
| 0x2822:005<br>(P327.05) | Axis commands: Calibrate motor data (non-energized) | 0                              | general  | U8         | 1         | -     | -    |
| 0x2822:019              | Axis commands: Calculate Imax controller parameter  | 0                              | general  | U8         | 1         | -     | -    |
| 0x2824<br>(P200.00)     | Control selection                                   | Flexible I/O configuration [0] | general  | U8         | 1         | Р     | -    |
| 0x2826                  | Time-out for error response                         | 6.0 s                          | general  | U16        | 10        | Р     | -    |

| Address                              | Designation                                                 | Default setting                | Category | Data type  | Factor     | Α    | М    |
|--------------------------------------|-------------------------------------------------------------|--------------------------------|----------|------------|------------|------|------|
| * Default setting                    | depending on the size.                                      |                                |          | Firmware v | ersion 05. | 00.0 | 0.00 |
| 0x2827                               | Currently loaded parameter settings                         | - (Read only)                  | general  | U8         | 1          | -    | -    |
| (P198.00)                            |                                                             |                                |          |            |            |      |      |
| 0x2829<br>(P732.00)                  | Automatic storage in the memory module                      | Inhibit [0]                    | general  | U8         | 1          | Р    | -    |
| 0x282A:001<br>(P126.01)              | Status words: Cause of disable                              | - (Read only)                  | general  | U32        | 1          | 0    | -    |
| 0x282A:002<br>(P126.02)              | Status words: Cause of quick stop                           | - (Read only)                  | general  | U16        | 1          | 0    | -    |
| 0x282A:003<br>(P126.03)              | Status words: Cause of stop                                 | - (Read only)                  | general  | U16        | 1          | 0    | -    |
| 0x282A:004                           | Status words: Extended status word                          | - (Read only)                  | general  | U16        | 1          | 0    | t    |
| 0x282A:005<br>(P126.05)              | Status words: Device status                                 | - (Read only)                  | general  | U8         | 1          | 0    | t    |
| 0x282B:001                           | Inverter diagnostics: Active control source                 | - (Read only)                  | general  | U8         | 1          | 0    | t    |
| (P125.01)<br>0x282B:002<br>(P125.02) | Inverter diagnostics: Active setpoint source                | - (Read only)                  | general  | U8         | 1          | 0    | t    |
| 0x282B:003<br>(P125.03)              | Inverter diagnostics: Keypad LCD status                     | - (Read only)                  | general  | U8         | 1          | 0    | -    |
| 0x282B:004<br>(P125.04)              | Inverter diagnostics: Active drive mode                     | - (Read only)                  | general  | U8         | 1          | 0    | t    |
| 0x282B:005<br>(P125.05)              | Inverter diagnostics: Most recently used control register   | - (Read only)                  | general  | U32        | 1          | ОН   | -    |
| 0x282B:006<br>(P125.06)              | Inverter diagnostics: Most recently used setpoint register  | - (Read only)                  | general  | U32        | 1          | ОН   | -    |
| 0x282B:007                           | Inverter diagnostics: Default frequency setpoint            | x.x Hz (Read only)             | general  | 116        | 10         | -    | -    |
| 0x282B:008                           | Inverter diagnostics: Preset frequency setpoint             | x.x Hz (Read only)             | general  | I16        | 10         | -    | -    |
| 0x282B:009                           | Inverter diagnostics: Actual frequency setpoint             | x.x Hz (Read only)             | general  | 116        | 10         | -    | -    |
| 0x282B:010                           | Inverter diagnostics: Default PID setpoint                  | x.xx PID unit (Read only)      | general  | 116        | 100        | -    | -    |
| 0x282B:011                           | Inverter diagnostics: Preset PID setpoint                   | x.xx PID unit (Read only)      | general  | 116        | 100        | -    | -    |
| 0x282B:012                           | Inverter diagnostics: Default torque setpoint               | x.x % (Read only)              | general  | 116        | 10         | -    | -    |
| 0x282B:013                           | Inverter diagnostics: Preset torque setpoint                | x.x % (Read only)              | general  | 116        | 10         | -    | -    |
| 0x2831                               | Inverter status word                                        | - (Read only)                  | general  | U16        | 1          | 0    | t    |
| 0x2833                               | Inverter status word 2                                      | - (Read only)                  | general  | U16        | 1          | 0    | t    |
| 0x2838:001<br>(P203.01)              | Start/stop configuration: Start method                      | Normal [0]                     | general  | U8         | 1          | PC   | -    |
| 0x2838:002<br>(P203.02)              | Start/stop configuration: Start at power-up                 | Off [0]                        | general  | U8         | 1          | Р    | -    |
| 0x2838:003<br>(P203.03)              | Start/stop configuration: Stop method                       | Standard ramp [1]              | general  | U8         | 1          | Р    | -    |
| 0x2839:002<br>(P760.02)              | Fault configuration: Restart delay                          | 3.0 s                          | general  | U16        | 10         | Р    | -    |
| 0x2839:003<br>(P760.03)              | Fault configuration: Number of restart attempts             | 5                              | general  | U8         | 1          | Р    | -    |
| 0x2839:004<br>(P760.04)              | Fault configuration: Trouble counter reset time             | 40.0 s                         | general  | U16        | 10         | Р    | -    |
| 0x2839:005<br>(P760.05)              | Fault configuration: Trouble counter                        | - (Read only)                  | general  | U8         | 1          | -    | -    |
| 0x2839:006                           | Fault configuration: Fault handling in case of state change | Reset fault [0]                | general  | U8         | 1          | Р    | -    |
| 0x283A<br>(P304.00)                  | Limitation of rotation                                      | Both rotational directions [1] | general  | U8         | 1          | Р    | -    |
| 0x2857:001                           | CANopen monitoring: RPDO1-Timeout                           | Fault [3]                      | CANopen  | U8         | 1          | Р    | -    |
| 0x2857:002                           | CANopen monitoring: RPDO2-Timeout                           | Fault [3]                      | CANopen  | U8         | 1          | Р    | -    |
| 0x2857:003                           | CANopen monitoring: RPDO3-Timeout                           | Fault [3]                      | CANopen  | U8         | 1          | Р    | -    |
| 0x2857:005                           | CANopen monitoring: Heartbeat-Timeout Consumer 1            | Fault [3]                      | CANopen  | U8         | 1          | Р    | -    |
| 0x2857:006                           | CANopen monitoring: Heartbeat-Timeout Consumer 2            | Fault [3]                      | CANopen  | U8         | 1          | Р    | -    |

| Address                 | Designation                                                         | Default setting | Category    | Data type  | Factor     | Α     | М     |
|-------------------------|---------------------------------------------------------------------|-----------------|-------------|------------|------------|-------|-------|
| * Default setting       | g depending on the size.                                            |                 |             | Firmware v | version 05 | .00.0 | 00.00 |
| 0x2857:007              | CANopen monitoring: Heartbeat-Timeout Consumer 3                    | Fault [3]       | CANopen     | U8         | 1          | P     | -     |
| 0x2857:008              | CANopen monitoring: Heartbeat-Timeout Consumer 4                    | Fault [3]       | CANopen     | U8         | 1          | Р     | -     |
| 0x2857:010              | CANopen monitoring: "Bus-off" state change                          | Trouble [2]     | CANopen     | U8         | 1          | Р     | T- '  |
| 0x2857:011              | CANopen monitoring: Warning                                         | Warning [1]     | CANopen     | U8         | 1          | Р     | -     |
| 0x2858:001<br>(P515.01) | Modbus monitoring: Response to time-out                             | Fault [3]       | Modbus RTU  | U8         | 1          | Р     | -     |
| 0x2858:002<br>(P515.02) | Modbus monitoring: Time-out time                                    | 2.0 s           | Modbus RTU  | U16        | 10         | Р     | -     |
| 0x2859:001<br>(P515.01) | PROFIBUS monitoring: Watchdog elapsed                               | Trouble [2]     | PROFIBUS    | U8         | 1          | Р     | -     |
| 0x2859:001<br>(P515.01) | EtherNet/IP monitoring: Watchdog elapsed                            | Trouble [2]     | EtherNet/IP | U8         | 1          | Р     | -     |
| 0x2859:001<br>(P515.01) | PROFINET monitoring: Watchdog elapsed                               | Trouble [2]     | PROFINET    | U8         | 1          | Р     | -     |
| 0x2859:001<br>(P515.01) | EtherCAT monitoring: Watchdog elapsed                               | Trouble [2]     | EtherCAT    | U8         | 1          | Р     | -     |
| 0x2859:001              | POWERLINK monitoring: Watchdog elapsed                              | Trouble [2]     | POWERLINK   | U8         | 1          | Р     | -     |
| 0x2859:002<br>(P515.02) | PROFIBUS monitoring: Data exchange exited                           | No response [0] | PROFIBUS    | U8         | 1          | Р     | -     |
| 0x2859:002<br>(P515.02) | PROFINET monitoring: Data exchange exited                           | No response [0] | PROFINET    | U8         | 1          | Р     | -     |
| 0x2859:003<br>(P515.03) | PROFIBUS monitoring: Invalid configuration                          | Trouble [2]     | PROFIBUS    | U8         | 1          | Р     | -     |
| 0x2859:003<br>(P515.03) | EtherNet/IP monitoring: Invalid configuration                       | Trouble [2]     | EtherNet/IP | U8         | 1          | Р     | -     |
| 0x2859:003<br>(P515.03) | Modbus TCP/IP monitoring: Configuration error                       | Trouble [2]     | Modbus TCP  | U8         | 1          | Р     | -     |
| 0x2859:003<br>(P515.03) | PROFINET monitoring: Invalid configuration                          | Trouble [2]     | PROFINET    | U8         | 1          | Р     | -     |
| 0x2859:003<br>(P515.03) | EtherCAT monitoring: Invalid configuration                          | Trouble [2]     | EtherCAT    | U8         | 1          | Р     | -     |
| 0x2859:004<br>(P515.04) | PROFIBUS monitoring: Initialisation error                           | Trouble [2]     | PROFIBUS    | U8         | 1          | Р     | -     |
| 0x2859:004<br>(P515.04) | EtherNet/IP monitoring: Initialisation error                        | Trouble [2]     | EtherNet/IP | U8         | 1          | Р     | -     |
| 0x2859:004<br>(P515.04) | Modbus TCP/IP monitoring: Initialisation error                      | Trouble [2]     | Modbus TCP  | U8         | 1          | Р     | -     |
| 0x2859:004<br>(P515.04) | PROFINET monitoring: Initialisation error                           | Trouble [2]     | PROFINET    | U8         | 1          | Р     | -     |
| 0x2859:004<br>(P515.04) | EtherCAT monitoring: Initialisation error                           | Trouble [2]     | EtherCAT    | U8         | 1          | Р     | -     |
| 0x2859:005<br>(P515.05) | PROFIBUS monitoring: Invalid process data                           | Trouble [2]     | PROFIBUS    | U8         | 1          | Р     | -     |
| 0x2859:005<br>(P515.05) | EtherNet/IP monitoring: Invalid process data                        | Trouble [2]     | EtherNet/IP | U8         | 1          | Р     | -     |
| 0x2859:005<br>(P515.05) | PROFINET monitoring: Invalid process data                           | Trouble [2]     | PROFINET    | U8         | 1          | Р     | -     |
| 0x2859:005<br>(P515.05) | EtherCAT monitoring: Invalid process data                           | Trouble [2]     | EtherCAT    | U8         | 1          | Р     | -     |
| 0x2859:006<br>(P515.06) | EtherNet/IP monitoring: Timeout explicit message                    | Warning [1]     | EtherNet/IP | U8         | 1          | Р     | -     |
| 0x2859:007<br>(P515.07) | EtherNet/IP monitoring: Timeout communication                       | Warning [1]     | EtherNet/IP | U8         | 1          | Р     | -     |
| 0x2859:007<br>(P515.07) | Modbus TCP/IP monitoring: Fault reaction by time-<br>out Network    | Warning [1]     | Modbus TCP  | U8         | 1          | Р     | _     |
| 0x2859:008<br>(P515.08) | Modbus TCP/IP monitoring: Fault reaction by time-<br>out Master     | Fault [3]       | Modbus TCP  | U8         | 1          | Р     | -     |
| 0x2859:009<br>(P515.09) | Modbus TCP/IP monitoring: Fault reaction by time-<br>out Keep alive | Fault [3]       | Modbus TCP  | U8         | 1          | Р     | _     |

| Address                 | Designation                                | Default setting                        | Category  | Data type  | Factor    | Α     | М                                                |
|-------------------------|--------------------------------------------|----------------------------------------|-----------|------------|-----------|-------|--------------------------------------------------|
| * Default setting       | depending on the size.                     | <del>-</del>                           |           | Firmware v | ersion 05 | .00.0 | 0.00                                             |
| 0x2859:010              | POWERLINK monitoring: CRC error            | Trouble [2]                            | POWERLINK | U8         | 1         | Р     | -                                                |
| 0x2859:011              | POWERLINK monitoring: Loss of SoC          | Trouble [2]                            | POWERLINK | U8         | 1         | Р     | -                                                |
| 0x2860:001              | Frequency control: Default setpoint source | Analog input 1 [2]                     | general   | U8         | 1         | P     | -                                                |
| (P201.01)               | . ,                                        | J                                      |           |            |           |       |                                                  |
| 0x2860:002<br>(P201.02) | PID control: Default setpoint source       | Keypad [1]                             | general   | U8         | 1         | Р     | -                                                |
| 0x2860:003<br>(P201.03) | Torque control: Default setpoint source    | Analog input 1 [2]                     | general   | U8         | 1         | Р     | -                                                |
| 0x2862<br>(P701.00)     | Keypad setpoint increment                  | 1                                      | general   | U16        | 1         | Р     | -                                                |
| 0x2863<br>(P705.00)     | Keypad language selection                  | English [1]                            | general   | U8         | 1         | Р     | -                                                |
| 0x2864<br>(P703.00)     | Keypad status display                      | 0x00000000                             | general   | IDX        | 1         | PH    | -                                                |
| 0x2900:001<br>(P332.01) | Speed controller settings: Gain            | 0.00193 Nm/rpm *                       | MCTRL     | U32        | 100000    | Р     | -                                                |
| 0x2900:002              | Speed controller settings: Reset time      | 80.0 ms *                              | MCTRL     | U16        | 10        | Р     | <del>                                     </del> |
| (P332.02)               |                                            |                                        |           |            |           |       |                                                  |
| 0x2901                  | Speed controller gain adaption             | 100.00 %                               | MCTRL     | U16        | 100       | OP    | r                                                |
| 0x2904                  | Actual speed filter time                   | 2.0 ms                                 | MCTRL     | U16        | 10        | Р     | -                                                |
| 0x2910:001<br>(P335.01) | Motor moment of inertia                    | 3.70 kg cm <sup>2</sup> *              | MCTRL     | U32        | 100       | Р     | -                                                |
| 0x2910:002<br>(P335.02) | Load moment of inertia                     | 3.70 kg cm <sup>2</sup> *              | MCTRL     | U32        | 100       | Р     | -                                                |
| 0x2910:003              | Coupling                                   | With backlash [2]                      | MCTRL     | U8         | 1         | Р     | -                                                |
| 0x2911:001<br>(P450.01) | Frequency setpoint presets: Preset 1       | 20.0 Hz                                | general   | U16        | 10        | Р     | -                                                |
| 0x2911:002<br>(P450.02) | Frequency setpoint presets: Preset 2       | 40.0 Hz                                | general   | U16        | 10        | Р     | -                                                |
| 0x2911:003<br>(P450.03) | Frequency setpoint presets: Preset 3       | Device for 50-Hz mains: <b>50.0 Hz</b> | general   | U16        | 10        | Р     | -                                                |
|                         |                                            | Device for 60-Hz mains: <b>60.0 Hz</b> |           |            |           |       |                                                  |
| 0x2911:004<br>(P450.04) | Frequency setpoint presets: Preset 4       | 0.0 Hz                                 | general   | U16        | 10        | Р     | -                                                |
| 0x2911:005<br>(P450.05) | Frequency setpoint presets: Preset 5       | 0.0 Hz                                 | general   | U16        | 10        | Р     | -                                                |
| 0x2911:006<br>(P450.06) | Frequency setpoint presets: Preset 6       | 0.0 Hz                                 | general   | U16        | 10        | Р     | -                                                |
| 0x2911:007<br>(P450.07) | Frequency setpoint presets: Preset 7       | 0.0 Hz                                 | general   | U16        | 10        | Р     | -                                                |
| 0x2911:008<br>(P450.08) | Frequency setpoint presets: Preset 8       | 0.0 Hz                                 | general   | U16        | 10        | Р     | -                                                |
| 0x2911:009<br>(P450.09) | Frequency setpoint presets: Preset 9       | 0.0 Hz                                 | general   | U16        | 10        | Р     | -                                                |
| 0x2911:010<br>(P450.10) | Frequency setpoint presets: Preset 10      | 0.0 Hz                                 | general   | U16        | 10        | Р     | -                                                |
| 0x2911:011<br>(P450.11) | Frequency setpoint presets: Preset 11      | 0.0 Hz                                 | general   | U16        | 10        | Р     | -                                                |
| 0x2911:012              | Frequency setpoint presets: Preset 12      | 0.0 Hz                                 | general   | U16        | 10        | Р     | -                                                |
| (P450.12)<br>0x2911:013 | Frequency setpoint presets: Preset 13      | 0.0 Hz                                 | general   | U16        | 10        | Р     | -                                                |
| (P450.13)<br>0x2911:014 | Frequency setpoint presets: Preset 14      | 0.0 Hz                                 | general   | U16        | 10        | Р     | -                                                |
| (P450.14)<br>0x2911:015 | Frequency setpoint presets: Preset 15      | 0.0 Hz                                 | general   | U16        | 10        | Р     | -                                                |
| (P450.15)               |                                            |                                        |           |            |           |       |                                                  |
| 0x2912:001<br>(P452.01) | Torque setpoint presets: Preset 1          | 100.0 %                                | general   | 116        | 10        | Р     | -                                                |
| 0x2912:002              | Torque setpoint presets: Preset 2          | 100.0 %                                | general   | 116        | 10        | Р     | <u>†</u>                                         |

| Address                 | Designation                                | Default setting                                                          | Category | Data type  | Factor                     | Α     | М    |
|-------------------------|--------------------------------------------|--------------------------------------------------------------------------|----------|------------|----------------------------|-------|------|
| * Default setting       | depending on the size.                     |                                                                          |          | Firmware v | ersion 05                  | .00.0 | 0.00 |
| 0x2912:003<br>(P452.03) | Torque setpoint presets: Preset 3          | 100.0 %                                                                  | general  | 116        | 10                         | Р     | -    |
| 0x2912:004<br>(P452.04) | Torque setpoint presets: Preset 4          | 100.0 %                                                                  | general  | I16        | 10                         | Р     | -    |
| 0x2912:005<br>(P452.05) | Torque setpoint presets: Preset 5          | 100.0 %                                                                  | general  | 116        | 10                         | Р     | -    |
| 0x2912:006<br>(P452.06) | Torque setpoint presets: Preset 6          | 100.0 %                                                                  | general  | 116        | 10                         | Р     | -    |
| 0x2912:007<br>(P452.07) | Torque setpoint presets: Preset 7          | 100.0 %                                                                  | general  | 116        | 10                         | Р     | -    |
| 0x2912:008<br>(P452.08) | Torque setpoint presets: Preset 8          | 100.0 %                                                                  | general  | 116        | 10                         | Р     | -    |
| 0x2915<br>(P210.00)     | Minimum frequency                          | 0.0 Hz                                                                   | general  | U16        | 10                         | Р     | -    |
| 0x2916<br>(P211.00)     | Maximum frequency                          | Device for 50-Hz mains:<br>50.0 Hz<br>Device for 60-Hz mains:<br>60.0 Hz | general  | U16        | 10                         | Р     | -    |
| 0x2917<br>(P220.00)     | Acceleration time 1                        | 5.0 s                                                                    | general  | U16        | 10                         | Р     | rt   |
| 0x2918<br>(P221.00)     | Deceleration time 1                        | 5.0 s                                                                    | general  | U16        | 10                         | Р     | rt   |
| 0x2919<br>(P222.00)     | Acceleration time 2                        | 5.0 s                                                                    | general  | U16        | 10                         | Р     | -    |
| 0x291A<br>(P223.00)     | Deceleration time 2                        | 5.0 s                                                                    | general  | U16        | 10                         | Р     | -    |
| 0x291B<br>(P224.00)     | Auto-changeover threshold of ramp 2        | 0.0 Hz                                                                   | general  | U16        | 10                         | Р     | -    |
| 0x291C<br>(P225.00)     | Quick stop deceleration time               | 1.0 s                                                                    | general  | U16        | 10                         | Р     | -    |
| 0x291E:001<br>(P226.01) | S-Ramp characteristic: Smoothing factor    | 0.0 %                                                                    | general  | U16        | 10                         | Р     | -    |
| 0x291F:001<br>(P317.01) | Skip frequencies: Skip frequency 1         | 0.0 Hz                                                                   | general  | U16        | 10                         | Р     | -    |
| 0x291F:002<br>(P317.02) | Skip frequencies: Skip bandwidth 1         | 0.0 Hz                                                                   | general  | U8         | 10                         | Р     | -    |
| 0x291F:003<br>(P317.03) | Skip frequencies: Skip frequency 2         | 0.0 Hz                                                                   | general  | U16        | 10                         | Р     | -    |
| 0x291F:004<br>(P317.04) | Skip frequencies: Skip bandwidth 2         | 0.0 Hz                                                                   | general  | U8         | 10                         | Р     | -    |
| 0x291F:005<br>(P317.05) | Skip frequencies: Skip frequency 3         | 0.0 Hz                                                                   | general  | U16        | 10                         | Р     | -    |
| 0x291F:006<br>(P317.06) | Skip frequencies: Skip bandwidth 3         | 0.0 Hz                                                                   | general  | U8         | 10                         | Р     | -    |
| 0x291F:016              | Skip frequencies: Status                   | - (Read only)                                                            | general  | U16        | 1                          | -     | -    |
| 0x291F:032              | Skip frequencies: Input frequency          | x.xx Hz (Read only)                                                      | general  | 132        | 100                        | -     | -    |
| 0x291F:033              | Skip frequencies: Output frequency         | x.xx Hz (Read only)                                                      | general  | 132        | 100                        | -     | -    |
| 0x2939<br>(P305.00)     | Switching frequency                        | 0 *                                                                      | general  | U8         | 1                          | P     | -    |
| 0x293A<br>(P115.00)     | Actual switching frequency                 | - (Read only)                                                            | general  | U8         | 1                          | 0     | t    |
| 0x2942:001<br>(P334.01) | Current controller parameters: Gain        | 42.55 V/A *                                                              | MCTRL    | U32        | 100                        | Р     | -    |
| 0x2942:002<br>(P334.02) | Current controller parameters: Reset time  | 4.50 ms *                                                                | MCTRL    | U32        | 100                        | Р     | -    |
| 0x2946:001<br>(P340.01) | Speed limitation: Upper speed limit        | 0 vel. unit                                                              | general  | 132        | 480000<br>/2 <sup>31</sup> | OP    | r    |
| 0x2946:002<br>(P340.02) | Speed limitation: Lower speed limit        | 0 vel. unit                                                              | general  | 132        | 480000<br>/2 <sup>31</sup> | ОР    | r    |
| 0x2946:003<br>(P340.03) | Speed limitation: Upper speed limit source | Maximum frequency [0]                                                    | general  | U8         | 1                          | Р     | -    |

| Address                  | Designation                                     | Default setting                                                            | Category | Data type  | Factor    | Α     | М    |
|--------------------------|-------------------------------------------------|----------------------------------------------------------------------------|----------|------------|-----------|-------|------|
| * Default setting        | depending on the size.                          |                                                                            |          | Firmware v | ersion 05 | .00.0 | 0.00 |
| 0x2946:004<br>(P340.04)  | Speed limitation: Lower speed limit source      | (-) Maximum frequency<br>[0]                                               | general  | U8         | 1         | Р     | -    |
| 0x2946:005<br>(P340.05)  | Speed limitation: Upper frequency limit         | Device for 50-Hz mains:<br>50.0 Hz<br>Device for 60-Hz mains:<br>60.0 Hz   | general  | 116        | 10        | Р     | -    |
| 0x2946:006<br>(P340.06)  | Speed limitation: Lower frequency limit         | Device for 50-Hz mains:<br>-50.0 Hz<br>Device for 60-Hz mains:<br>-60.0 Hz | general  | l16        | 10        | Р     | -    |
| 0x2946:007<br>(P340.07)  | Speed limitation: Actual upper speed limit      | x.x Hz (Read only)                                                         | general  | I16        | 10        | -     | -    |
| 0x2946:008<br>(P340.08)  | Speed limitation: Actual lower speed limit      | x.x Hz (Read only)                                                         | general  | I16        | 10        | -     | -    |
| 0x2947:001<br>0x2947:017 | Inverter characteristic: Value y1 Value y17     | 0.00 V *                                                                   | MCTRL    | U16        | 100       | Р     | -    |
| 0x2948:001               | Actual torque setpoint                          | x.x % (Read only)                                                          | general  | 116        | 10        | -     | -    |
| 0x2948:002<br>(P336.02)  | ramp time                                       | 1.0 s                                                                      | general  | U16        | 10        | Р     | -    |
| 0x2949:001<br>(P337.01)  | Positive torque limit source                    | Max torque [0]                                                             | general  | U8         | 1         | Р     | -    |
| 0x2949:002<br>(P337.02)  | Negative torque limit source                    | (-) Max torque [0]                                                         | general  | U8         | 1         | Р     | -    |
| 0x2949:003<br>(P337.03)  | Actual positive torque limit                    | x.x % (Read only)                                                          | general  | I16        | 10        | -     | -    |
| 0x2949:004<br>(P337.04)  | Actual negative torque limit                    | x.x % (Read only)                                                          | general  | 116        | 10        | -     | -    |
| 0x29C0:001               | Gain                                            | 59.68 A/Vs *                                                               | MCTRL    | U32        | 100       | Р     | -    |
| 0x29C0:002               | Reset time                                      | 45.5 ms *                                                                  | MCTRL    | U16        | 10        | Р     | -    |
| 0x29E0:001               | Field weakening controller settings: Gain       | 0.000 Vs/V *                                                               | MCTRL    | U32        | 1000      | Р     | -    |
| 0x29E0:002               | Field weakening controller settings: Reset time | 1478.3 ms *                                                                | MCTRL    | U32        | 10        | Р     | -    |
| 0x29E1                   | Field weakening controller Field limitation     | 100.00 %                                                                   | MCTRL    | U16        | 100       | OP    | r    |
| 0x29E2                   | DC-bus filter time                              | 25.0 ms                                                                    | MCTRL    | U16        | 10        | Р     | -    |
| 0x29E3                   | Motor voltage filter time                       | 25.0 ms                                                                    | MCTRL    | U16        | 10        | Р     | -    |
| 0x29E4<br>(P354.00)      | Voltage reserve range                           | 5 %                                                                        | general  | U8         | 1         | Р     | -    |
| 0x2B00<br>(P302.00)      | V/f characteristic shape                        | Linear [0]                                                                 | general  | U8         | 1         | PC    | -    |
| 0x2B01:001<br>(P303.01)  | V/f shape data: Base voltage                    | 230 V *                                                                    | MCTRL    | U16        | 1         | Р     | -    |
| 0x2B01:002<br>(P303.02)  | V/f shape data: Base frequency                  | Device for 50-Hz mains:<br>50 Hz<br>Device for 60-Hz mains:<br>60 Hz *     | MCTRL    | U16        | 1         | Р     | -    |
| 0x2B01:003<br>(P303.03)  | V/f shape data: Midpoint voltage                | 0 V                                                                        | MCTRL    | U16        | 1         | Р     | -    |
| 0x2B01:004<br>(P303.04)  | V/f shape data: Midpoint frequency              | 0 Hz                                                                       | MCTRL    | U16        | 1         | Р     | -    |
| 0x2B08:001<br>(P333.01)  | V/f Imax controller: Gain                       | 0.284 Hz/A *                                                               | MCTRL    | U32        | 1000      | Р     | -    |
| 0x2B08:002<br>(P333.02)  | V/f Imax controller: Reset time                 | 2.3 ms *                                                                   | MCTRL    | U32        | 10        | Р     | -    |
| 0x2B09:001<br>(P315.01)  | Slip compensation: Gain                         | 100.00 %                                                                   | general  | 116        | 100       | Р     | -    |
| 0x2B09:002<br>(P315.02)  | Slip compensation: Filter time                  | 100 ms                                                                     | general  | U16        | 1         | Р     | -    |
| 0x2B0A:001<br>(P318.01)  | Gain                                            | 150 %                                                                      | MCTRL    | 116        | 1         | Р     | -    |
| 0x2B0A:002<br>(P318.02)  | Filter time                                     | 30 ms                                                                      | MCTRL    | U16        | 1         | Р     | -    |
| 0x2B0B                   | Frequency setpoint                              | x.x Hz (Read only)                                                         | general  | I16        | 10        | 0     | t    |

| Address           | Designation                                                                                                    | Default setting            | Category | Data type | Factor     | Α     | М       |
|-------------------|----------------------------------------------------------------------------------------------------|----------------------------|----------|-----------|------------|-------|---------|
| * Default setting | depending on the size.                                                                                                    |                            |          | Firmware  | version 05 | .00.0 | 0.00    |
| 0x2B0C            | Override field weakening                                                                                                    | 0.0 Hz                     | general  | I16       | 10         | Р     | -       |
| (P319.00)         |                                                                                                    |                            |          |           |            |       |         |
| 0x2B0D:001        | VFC-ECO: Minimum voltage                                                                                                    | 20 %                       | MCTRL    | 116       | 1          | Р     | -       |
| (P330.01)         |                                                                                                    |                            |          |           |            |       |         |
| 0x2B0D:006        | Cos phi actual value                                                                                                    | - (Read only)              | general  | 116       | 100        | -     | t       |
| (P330.06)         |                                                                                                    |                            |          |           |            |       |         |
| 0x2B0E            | Frequency setpoint                                                                                                    | x.x Hz (Read only)         | general  | 116       | 10         | 0     | t       |
| (P102.00)         |                                                                                                    |                            |          |           |            |       |         |
| 0x2B0F            | VFC output frequency                                                                                                    | x.x Hz (Read only)         | MCTRL    | 116       | 10         | 0     | t       |
| 0x2B12:001        | Fixed boost                                                                                                    | 2.5 % *                    | MCTRL    | U8        | 10         | Р     | -       |
| (P316.01)         |                                                                                                    |                            |          |           |            |       |         |
| 0x2B12:002        | V/f voltage boost: Boost at acceleration                                                                                                    | 0.0 %                      | general  | U8        | 10         | Р     | -       |
| (P316.02)         |                                                                                                    |                            |          |           |            |       |         |
| 0x2B13:001        | Additive voltage impression: Enable Function                                                                                                    | Disable [0]                | general  | U8        | 1          | Р     | -       |
| 0x2B13:002        | Additive voltage impression: Setpoint source                                                                                                    | Analog input 1 [1]         | general  | U8        | 1          | Р     | -       |
| 0x2B13:003        | Additive voltage impression: Actual voltage                                                                                                    | x V (Read only)            | general  | 116       | 1          | -     | -       |
| 0x2B14:001        | Gain                                                                                                    | 0.100                      | MCTRL    | U16       | 1000       | Р     | -       |
| 0x2B14:002        | Reset time                                                                                                    | 100.0 ms                   | MCTRL    | U16       | 10         | Р     | -       |
| 0x2B14:003        | Frequency limitation                                                                                                    | 10.00 Hz                   | MCTRL    | U16       | 100        | Р     | -       |
| 0x2B40:001        | Gain                                                                                                    | 0.2686 Hz/A *              | MCTRL    | U32       | 10000      | Р     | -       |
| 0x2B40:002        | Reset time                                                                                                    | 2.3 ms *                   | MCTRL    | U32       | 10         | Р     | 1-      |
| 0x2B40:003        | Q-Feedforward                                                                                                    | 0.00                       | MCTRL    | U32       | 100        | Р     | +       |
| 0x2B40:004        | D-Feedforward                                                                                                    | 0.00                       | MCTRL    | U32       | 100        | P     | +       |
| 0x2B84:001        | DC braking: Current                                                                                                    | 0.0 %                      | general  | U16       | 10         | P     |         |
| (P704.01)         | De blaking. current                                                                                                    | 0.0 %                      | general  | 010       | 10         | F     | 1       |
| 0x2B84:002        | DC braking: Automatic hold time                                                                                                    | 0.0 s                      | general  | U16       | 10         | Р     | _       |
| (P704.02)         | De braking. Automatic floid time                                                                                                    | 0.0 3                      | general  | 010       | 10         | F     | 1       |
| 0x2B84:003        | DC braking: Automatic operating threshold                                                                                                    | 0.0 Hz                     | general  | U16       | 10         | Р     | +       |
| (P704.03)         | be braking. Automatic operating threshold                                                                                                    | 0.0112                     | general  | 010       | 10         |       |         |
| 0x2B84:004        | DC braking: Demagnetization time                                                                                                    | 100 %                      | general  | U8        | 1          | Р     | -       |
| (P704.04)         | Je stamilg. Demagnetization time                                                                                                    |                            | Berreran |           | _          |       |         |
| 0x2B84:005        | DC braking: Default demagnetization time                                                                                                    | x ms (Read only)           | general  | U16       | 1          | -     | -       |
| (P704.05)         |                                                                                                    | ,,                         | 0        |           |            |       |         |
| 0x2B84:006        | DC braking: DC brake with inverter disable                                                                                                    | 0                          | general  | U8        | 1          | Р     | -       |
| (P704.06)         |                                                                                                    |                            |          |           |            |       |         |
| 0x2BA1:001        | Flying restart circuit: Current                                                                                                    | 30 %                       | MCTRL    | U16       | 1          | Р     | -       |
| (P718.01)         |                                                                                                    |                            |          |           |            |       |         |
| 0x2BA1:002        | Flying restart circuit: Start frequency                                                                                                    | 20.0 Hz                    | MCTRL    | 116       | 10         | Р     | -       |
| (P718.02)         |                                                                                                    |                            |          |           |            |       |         |
| 0x2BA1:003        | Flying restart circuit: Restart time                                                                                                    | 5911 ms *                  | MCTRL    | U16       | 1          | Р     | -       |
| (P718.03)         |                                                                                                    |                            |          |           |            |       |         |
| 0x2BA1:008        | Flying restart circuit: Flying restart frequency                                                                                                    | x.x Hz (Read only)         | MCTRL    | 116       | 10         | 0     | t       |
| (P718.08)         |                                                                                                    |                            |          |           |            |       |         |
| 0x2C00            | Motor control mode                                                                                                    | V/f characteristic control | general  | U8        | 1          | PC    | -       |
| (P300.00)         |                                                                                                    | (VFC open loop) [6]        |          |           |            |       |         |
| 0x2C01:001        | Motor parameters: Number of pole pairs                                                                                                    | - (Read only)              | MCTRL    | U8        | 1          | -     | -       |
| 0x2C01:002        | Motor parameters: Stator resistance                                                                                                    | 10.1565 Ω *                | MCTRL    | U32       | 10000      | Р     | -       |
| 0x2C01:003        | Motor parameters: Stator leakage inductance                                                                                                    | 23.566 mH *                | MCTRL    | U32       | 1000       | Р     | -       |
| 0x2C01:004        | Motor parameters: Rated speed                                                                                                    | Device for 50-Hz mains:    | MCTRL    | U16       | 1          | Р     | -       |
| (P320.04)         | ·                                                                                                    | 1450 rpm                   |          |           |            |       |         |
|                   |                                                                                                    | Device for 60-Hz mains:    |          |           |            |       |         |
|                   |                                                                                                    | 1750 rpm                   |          |           |            |       |         |
| 0x2C01:005        | Motor parameters: Rated frequency                                                                                                    | Device for 50-Hz mains:    | MCTRL    | U16       | 10         | Р     | -       |
| (P320.05)         |                                                                                                    | 50.0 Hz                    |          |           |            |       |         |
|                   |                                                                                                    | Device for 60-Hz mains:    |          |           |            |       |         |
| 0.2004.005        | Address and the Both of                                                                                                    | 60.0 Hz                    | NACTO:   | 114.6     | 100        | _     | -       |
| 0x2C01:006        | Motor parameters: Rated power                                                                                                    | 0.25 kW *                  | MCTRL    | U16       | 100        | Р     | -       |
| (P320.06)         | Material and the state of the state of the s | 220 1/ *                   | MCTD     | 1116      | 1          | _     |         |
| 0x2C01:007        | Motor parameters: Rated voltage                                                                                                    | 230 V *                    | MCTRL    | U16       | 1          | Р     | -       |
| (P320.07)         |                                                                                                    |                            |          |           |            |       | $\perp$ |

| Address                 | Designation                                                     | Default setting          | Category | Data type  | Factor     | Α     | М                                                |
|-------------------------|-----------------------------------------------------------------|--------------------------|----------|------------|------------|-------|--------------------------------------------------|
| * Default setting       | depending on the size.                                          |                          |          | Firmware v | version 05 | .00.0 | 0.00                                             |
| 0x2C01:008              | Motor parameters: Cosine phi                                    | 0.80                     | MCTRL    | U16        | 100        | Р     | -                                                |
| (P320.08)               |                                                                 |                          |          |            |            |       |                                                  |
| 0x2C01:010              | Motor parameters: Motor name                                    |                          | MCTRL    | STRING[25] | 1          | Р     | -                                                |
| 0x2C02:001              | Motor parameter (ASM): Rotor resistance                         | 8.8944 Ω *               | MCTRL    | U32        | 10000      | Р     | -                                                |
| (P351.01)               |                                                                 |                          |          |            |            |       |                                                  |
| 0x2C02:002              | Motor parameter (ASM): Mutual inductance                        | 381.9 mH *               | MCTRL    | U32        | 10         | Р     | -                                                |
| (P351.02)               |                                                                 |                          |          |            |            |       |                                                  |
| 0x2C02:003              | Motor parameter (ASM): Magnetising current                      | 0.96 A *                 | MCTRL    | U16        | 100        | Р     | -                                                |
| (P351.03)               | Clin francisco                                                  | II= (Dead ank)           |          | 1116       | 10         |       | <del>                                     </del> |
| 0x2C02:004<br>(P351.04) | Slip frequency                                                  | x.x Hz (Read only)       | general  | U16        | 10         | -     | -                                                |
| 0x2C03:001              | Back EMF constant                                               | 41.8 V/1000rpm           | MCTRL    | U32        | 10         | Р     | +                                                |
| (P352.01)               | Back Livii constant                                             | 41.8 V/10001piii         | WICTKL   | 032        | 10         | ľ     |                                                  |
| 0x2C11:001              | High speed range: Lower limit                                   | 30 %                     | general  | U16        | 1          | Р     | -                                                |
| 0x2C11:002              | High speed range: Tracking controller gain                      | 200 %                    | general  | U16        | 1          | Р     | +                                                |
| 0x2C11:003              | High speed range: Tracking controller reset time                | 6.00 ms                  | general  | U16        | 100        | Р     | +                                                |
| 0x2C11:004              | High speed range: Tracking controller decouple time             | 200.0 ms                 | general  | U16        | 10         | P     | +                                                |
| 0x2C11:006              | High speed range: Stall monitoring limit                        | 50 %                     | general  | U16        | 1          | P     | +                                                |
| 0x2C12:001              | SM low speed range: Acceleration current                        | 70 %                     | MCTRL    | U16        | 1          | P     | +                                                |
| 0x2C12:001              | SM low speed range: Standstill current                          | 30 %                     | MCTRL    | U16        | 1          | P     |                                                  |
| 0x2C42:001              | Encoder settings: Increments/revolution                         | 128                      |          | U32        | 1          | PC    | +                                                |
| (P341.01)               | Encoder settings. Increments/revolution                         | 120                      | general  | 032        | 1          | PC    | -                                                |
| 0x2C42:006              | Encoder settings: Actual velocity                               | x rpm (Read only)        | general  | 132        | 1          | 0     | t                                                |
| 0x2C42:007              | Encoder settings: Yetaar Verschity                              | 0                        | general  | U32        | 1          | Х     | -                                                |
| 0x2C45                  | Encoder-error response                                          | Warning [1]              | general  | U8         | 1          | P     | +                                                |
| (P342.00)               | Encoder-error response                                          | warning [1]              | general  | 00         | 1          | ľ     |                                                  |
| 0x2C49:001              | Position counter: Signal source                                 | Disbled [0]              | general  | U8         | 1          | Р     | +                                                |
| (P711.01)               |                                                                 |                          | 80       |            |            |       |                                                  |
| 0x2C49:002              | Position counter: Reset mode                                    | Reset by rising edge [0] | general  | U8         | 1          | Р     | -                                                |
| (P711.02)               |                                                                 |                          |          |            |            |       |                                                  |
| 0x2C49:003              | Position counter: Actual position                               | - (Read only)            | general  | U32        | 1          | Н     | t                                                |
| (P711.03)               |                                                                 |                          |          |            |            |       |                                                  |
| 0x2C60                  | PPI monitoring: Reaction                                        | Fault [3]                | general  | U8         | 1          | Р     | -                                                |
| 0x2C63:001              | PPI without movement: Execution                                 | After each enable [2]    | general  | U8         | 1          | PC    | -                                                |
| 0x2D40:002              | Device utilisation (i*t): Warning threshold                     | 95 %                     | general  | U16        | 1          | Р     | -                                                |
| 0x2D40:004              | Device utilisation (i*t)                                        | x % (Read only)          | general  | U16        | 1          | 0     | t                                                |
| (P135.04)               |                                                                 |                          |          |            |            |       |                                                  |
| 0x2D40:005              | Device utilisation (i*t): Error response                        | Fault [3]                | general  | U8         | 1          | Р     | -                                                |
| (P135.05)               |                                                                 |                          |          |            |            | -     |                                                  |
| 0x2D43:001<br>(P306.01) | Inverter load characteristic: Duty selection                    | Heavy Duty [0]           | general  | U8         | 1          | PC    | -                                                |
| 0x2D44:001              | Overspeed monitoring: Threshold                                 | 8000 rpm                 | general  | U16        | 1          | Р     | <del>                                     </del> |
| (P350.01)               | Overspeed monitoring. The shold                                 | 8000 I pili              | general  | 010        | 1          | F     |                                                  |
| 0x2D44:002              | Overspeed monitoring: Response                                  | Fault [3]                | general  | U8         | 1          | Р     | +                                                |
| (P350.02)               | o so open men men men men men men men men men m                 |                          | 8-11-11  |            |            |       |                                                  |
| 0x2D45:001              | Motor phase failure detection: Response                         | No response [0]          | general  | U8         | 1          | Р     | -                                                |
| (P310.01)               |                                                                 |                          |          |            |            |       |                                                  |
| 0x2D45:002              | Motor phase failure detection: Current threshold                | 5.0 %                    | general  | U8         | 10         | Р     | -                                                |
| (P310.02)               |                                                                 |                          |          |            |            |       |                                                  |
| 0x2D45:003              | Motor phase failure detection: Voltage threshold                | 10.0 V                   | general  | U16        | 10         | Р     | -                                                |
| (P310.03)               |                                                                 |                          |          |            | 1.5        | _     |                                                  |
| 0x2D46:001              | Overcurrent monitoring: Threshold                               | 6.8 A *                  | general  | U16        | 10         | Р     | -                                                |
| (P353.01)               | Output manufacture December                                     | Fault (2)                |          | 110        | 1          | _     |                                                  |
| 0x2D46:002<br>(P353.02) | Overcurrent monitoring: Response                                | Fault [3]                | general  | U8         | 1          | Р     | -                                                |
| 0x2D49:002              | Motor temperature monitoring: Response                          | Fault [3]                | general  | U8         | 1          | Р     | <del> </del>                                     |
| (P309.02)               | motor temperature monitoring, response                          | . aut [5]                | general  | 00         | 1          |       |                                                  |
| 0x2D4B:001              | Motor overload monitoring (i <sup>2</sup> *t): Maximum utilisa- | 150 %                    | general  | U16        | 1          | Р     | -                                                |
| (P308.01)               | tion [60 s]                                                     |                          | Be.16101 |            | -          | ļ.    |                                                  |
| (. 555.51)              | [00 0]                                                          | 1                        |          |            |            | 1     |                                                  |

| Address                 | Designation                                             | Default setting       | Category | Data type  | Factor    | Α     | М    |
|-------------------------|---------------------------------------------------------|-----------------------|----------|------------|-----------|-------|------|
| * Default setting       | depending on the size.                                  |                       |          | Firmware v | ersion 05 | .00.0 | 0.00 |
| 0x2D4B:002<br>(P308.02) | Motor overload monitoring (i²*t): Speed compensation    | On [0]                | general  | U8         | 1         | Р     | -    |
| 0x2D4B:003<br>(P308.03) | Motor overload monitoring (i <sup>2</sup> *t): Response | Fault [3]             | general  | U8         | 1         | Р     | -    |
| 0x2D4B:005              | Motor overload monitoring (i²*t): Thermal load          | - (Read only)         | general  | U16        | 1         | -     | -    |
| 0x2D4F<br>(P123.00)     | Motor utilisation (i <sup>2*</sup> t)                   | x % (Read only)       | general  | U16        | 1         | 0     | t    |
| 0x2D66:001<br>(P721.01) | Mains failure control: Enable function                  | Disabled [0]          | general  | U8         | 1         | Р     | -    |
| 0x2D66:002<br>(P721.02) | Mains failure control: DC-bus activation level          | 0 % *                 | general  | U8         | 1         | Р     | -    |
| 0x2D66:003<br>(P721.03) | Mains failure control: Gain V-controller                | 0.01000 Hz/V          | general  | U16        | 100000    | Р     | -    |
| 0x2D66:004<br>(P721.04) | Mains failure control: Reset time V-controller          | 20 ms                 | general  | U16        | 1         | Р     | -    |
| 0x2D66:005<br>(P721.05) | Mains failure control: DC voltage setpoint              | 100 %                 | general  | U8         | 1         | Р     | -    |
| 0x2D66:006<br>(P721.06) | Mains failure control: Setpoint ramp                    | 20 ms                 | general  | U16        | 1         | Р     | -    |
| 0x2D66:007<br>(P721.07) | Mains failure control: Clear time                       | 20 ms                 | general  | U16        | 1         | Р     | -    |
| 0x2D66:008<br>(P721.08) | Mains failure control: Restart threshold                | 0.0 Hz                | general  | U16        | 10        | Р     | -    |
| 0x2D66:009<br>(P721.09) | Mains failure control: Status mains failure control     | - (Read only)         | general  | U8         | 1         | 0     | t    |
| 0x2D67:001<br>(P329.01) | Maximum torque monitoring: Response                     | No response [0]       | MCTRL    | U8         | 1         | Р     | -    |
| 0x2D67:002<br>(P329.02) | Maximum torque monitoring: Triggering delay             | 0.000 s               | MCTRL    | U16        | 1000      | Р     | -    |
| 0x2D81:001<br>(P151.01) | Life-diagnosis: Operating time                          | x s (Read only)       | general  | U32        | 1         | Т     | -    |
| 0x2D81:002<br>(P151.02) | Life-diagnosis: Power-on time                           | x s (Read only)       | general  | U32        | 1         | Т     | -    |
| 0x2D81:003<br>(P151.03) | Life-diagnosis: Control unit operating time             | x ns (Read only)      | general  | U64        | 1         | Т     | -    |
| 0x2D81:004<br>(P151.04) | Life-diagnosis: Main switching cycles                   | - (Read only)         | general  | U32        | 1         | -     | -    |
| 0x2D81:005<br>(P151.05) | Life-diagnosis: Relay switching cycles                  | - (Read only)         | general  | U32        | 1         | -     | -    |
| 0x2D81:006<br>(P151.06) | Life-diagnosis: Short-circuit counter                   | - (Read only)         | general  | U16        | 1         | -     | -    |
| 0x2D81:007<br>(P151.07) | Life-diagnosis: Earth fault counter                     | - (Read only)         | general  | U16        | 1         | -     | -    |
| 0x2D81:008<br>(P151.08) | Life-diagnosis: Clamp active                            | - (Read only)         | general  | U16        | 1         | -     | -    |
| 0x2D81:009<br>(P151.09) | Life-diagnosis: Fan operating time                      | x s (Read only)       | general  | U32        | 1         | Т     | -    |
| 0x2D84:001<br>(P117.01) | Heatsink temperature                                    | x.x °C (Read only)    | general  | 116        | 10        | 0     | -    |
| 0x2D84:002              | Heatsink temperature: Warning threshold                 | 80.0 °C *             | general  | I16        | 10        | Р     | -    |
| 0x2D87<br>(P105.00)     | DC-bus voltage                                          | x V (Read only)       | general  | U16        | 1         | 0     | t    |
| 0x2D88<br>(P104.00)     | Motor current                                           | x.x A (Read only)     | general  | 116        | 10        | 0     | t    |
| 0x2D89<br>(P106.00)     | Motor voltage                                           | x VAC (Read only)     | general  | U16        | 1         | 0     | t    |
| 0x2DA2:001<br>(P108.01) | Output power: Effective power                           | x.xxx kW (Read only)  | general  | 132        | 1000      | 0     | t    |
| 0x2DA2:002<br>(P108.02) | Output power: Apparent power                            | x.xxx kVA (Read only) | general  | 132        | 1000      | 0     | t    |

| * D - C - 11 11'        |                                                         | Default setting           | Category  | Data type  | Factor    | Α     | M     |
|-------------------------|---------------------------------------------------------|---------------------------|-----------|------------|-----------|-------|-------|
| * Default setting       | depending on the size.                                  |                           |           | Firmware v | ersion 05 | .00.0 | 00.00 |
| 0x2DA3:001<br>(P109.01) | Output energy: Motor                                    | x.xx kWh (Read only)      | general   | 132        | 100       | 0     | t     |
| 0x2DA3:002<br>(P109.02) | Output energy: Generator                                | x.xx kWh (Read only)      | general   | 132        | 100       | 0     | t     |
| 0x2DA4:001<br>(P110.01) | Diagnostics of analog input 1: Value in percent         | x.x % (Read only)         | general   | 116        | 10        | 0     | t     |
| 0x2DA4:002<br>(P110.02) | Diagnostics of analog input 1: Frequency value          | x.x Hz (Read only)        | general   | 116        | 10        | 0     | t     |
| 0x2DA4:003<br>(P110.03) | Diagnostics of analog input 1: Process controller value | x.xx PID unit (Read only) | general   | 116        | 100       | 0     | t     |
| 0x2DA4:004<br>(P110.04) | Diagnostics of analog input 1: Torque value             | x.x % (Read only)         | general   | 116        | 10        | 0     | t     |
| 0x2DA4:016<br>(P110.16) | Diagnostics of analog input 1: Status                   | - (Read only)             | general   | U16        | 1         | 0     | -     |
| 0x2DA5:001<br>(P111.01) | Diagnostics of analog input 2: Value in percent         | x.x % (Read only)         | general   | 116        | 10        | 0     | t     |
| 0x2DA5:002<br>(P111.02) | Diagnostics of analog input 2: Frequency value          | x.x Hz (Read only)        | general   | 116        | 10        | 0     | t     |
| 0x2DA5:003<br>(P111.03) | Diagnostics of analog input 2: Process controller value | x.xx PID unit (Read only) | general   | l16        | 100       | 0     | t     |
| 0x2DA5:004<br>(P111.04) | Diagnostics of analog input 2: Torque value             | x.x % (Read only)         | general   | 116        | 10        | 0     | t     |
| 0x2DA5:016<br>(P111.16) | Diagnostics of analog input 2: Status                   | - (Read only)             | general   | U16        | 1         | 0     | -     |
| 0x2DAA:001<br>(P112.01) | Diagnostics of analog output 1: Voltage                 | x.xx V (Read only)        | general   | U16        | 100       | 0     | t     |
| 0x2DAA:002<br>(P112.02) | Diagnostics of analog output 1: Current                 | x.xx mA (Read only)       | general   | U16        | 100       | 0     | t     |
| 0x2DAB:001<br>(P113.01) | Diagnostics of analog output 2: Voltage                 | x.xx V (Read only)        | Appl. I/O | U16        | 100       | 0     | t     |
| 0x2DAB:002<br>(P113.02) | Diagnostics of analog output 2: Current                 | x.xx mA (Read only)       | Appl. I/O | U16        | 100       | 0     | t     |
| 0x2DAC<br>(P119.00)     | Keypad status                                           | - (Read only)             | general   | U16        | 1         | 0     | t     |
| 0x2DAD<br>(P120.00)     | Internal hardware states                                | - (Read only)             | general   | U16        | 1         | 0     | -     |
| 0x2DAE:001<br>(P140.01) | Sequencer diagnostics: Active step                      | - (Read only)             | general   | U8         | 1         | 0     | t     |
| 0x2DAE:002<br>(P140.02) | Sequencer diagnostics: Step time elapsed                | x.x s (Read only)         | general   | 132        | 10        | 0     | t     |
| 0x2DAE:003<br>(P140.03) | Sequencer diagnostics: Step time remaining              | x.x s (Read only)         | general   | 132        | 10        | 0     | t     |
| 0x2DAE:004<br>(P140.04) | Sequencer diagnostics: Steps complete                   | - (Read only)             | general   | 132        | 1         | 0     | t     |
| 0x2DAE:005<br>(P140.05) | Sequencer diagnostics: Steps remaining                  | - (Read only)             | general   | 132        | 1         | 0     | t     |
| 0x2DAE:006<br>(P140.06) | Sequencer diagnostics: Active sequence                  | - (Read only)             | general   | U8         | 1         | 0     | t     |
| 0x2DAE:007<br>(P140.07) | Sequencer diagnostics: Active segment                   | - (Read only)             | general   | U8         | 1         | 0     | t     |
| 0x2DAE:008<br>(P140.08) | Sequencer diagnostics: Relative sequence time remaining | x % (Read only)           | general   | U8         | 1         | 0     | t     |
| 0x2DAE:009<br>(P140.09) | Sequencer diagnostics: Absolute sequence time remaining | x.x s (Read only)         | general   | 132        | 10        | 0     | t     |
| 0x2DAE:010              | Sequencer diagnostics: Frequency setpoint               | x.x Hz (Read only)        | general   | I16        | 10        | -     | -     |
| 0x2DAE:011              | Sequencer diagnostics: PID setpoint                     | x.xx PID unit (Read only) | general   | I16        | 100       | -     | -     |
| 0x2DAE:012              | Sequencer diagnostics: Torque setpoint                  | x.x % (Read only)         | general   | I16        | 10        | -     | -     |
| 0x2DD5                  | Torque setpoint                                         | x.xx Nm (Read only)       | general   | 132        | 100       | -     | t     |
| 0x2DDD<br>(P100.00)     | Output frequency                                        | x.x Hz (Read only)        | general   | 116        | 10        | 0     | t     |
| 0x2DDF:001              | Axis information: Rated current                         | x.xx A (Read only)        | general   | U16        | 100       | 0     | t     |

| Address                              | Designation                                           | Default setting               | Category    | Data type | Factor     | Α       | М    |
|--------------------------------------|-------------------------------------------------------|-------------------------------|-------------|-----------|------------|---------|------|
| * Default setting                    | depending on the size.                                |                               |             | Firmware  | version 05 | .00.0   | 0.00 |
| 0x2DDF:002                           | Axis information: Maximum current                     | x.xx A (Read only)            | general     | U16       | 100        | 0       | t    |
| 0x4002<br>(P702.00)                  | Speed display scaling                                 | 0.00                          | general     | U16       | 100        | Р       | -    |
| 0x4003<br>(P413.00)                  | MOP starting mode                                     | Last value [0]                | general     | U8        | 1          | Р       | -    |
| 0x4004:001<br>(P414.01)              | MOP starting values: Frequency                        | 0.0 Hz                        | general     | U16       | 10         | Р       | -    |
| 0x4004:002<br>(P414.02)              | MOP starting values: PID value                        | 0.00 PID unit                 | general     | l16       | 100        | Р       | -    |
| 0x4004:003<br>(P414.03)              | MOP starting values: Torque                           | 0.0 %                         | general     | U16       | 10         | Р       | -    |
| 0x4005<br>(P412.00)                  | Frequency threshold                                   | 0.0 Hz                        | general     | U16       | 10         | Р       | -    |
| 0x4006:001                           | Load loss detection: Threshold                        | 0.0 %                         | general     | U16       | 10         | Р       | -    |
| (P710.01)<br>0x4006:002              | Load loss detection: Deceleration                     | 0.0 s                         | general     | U16       | 10         | Р       | -    |
| (P710.02)<br>0x4008:001              | Process input words: NetWordIN1                       | 0x0000                        | general     | U16       | 1          | НК      | r    |
| (P590.01)<br>0x4008:002<br>(P590.02) | Process input words: NetWordIN2                       | 0x0000                        | general     | U16       | 1          | НК      | r    |
| 0x4008:003<br>(P590.03)              | Process input words: NetWordIN3                       | 0.0 %                         | general     | U16       | 10         | K       | r    |
| 0x4008:004<br>(P590.04)              | Process input words: NetWordIN4                       | 0.0 %                         | general     | U16       | 10         | K       | r    |
| 0x4008:005<br>(P550.05)              | Process input words: NetWordIN5                       | 0.0 %                         | general     | l16       | 10         | ОК      | r    |
| 0x4009:001                           | MOP values saved: Frequency                           | x.x Hz (Read only)            | general     | U16       | 10         | -       | t    |
| 0x4009:002                           | MOP values saved: PID value                           | x.xx PID unit (Read only)     | general     | 116       | 100        | -       | t    |
| 0x4009:003                           | MOP values saved: Torque                              | x.x % (Read only)             | general     | U16       | 10         | -       | t    |
| 0x4009:004                           | MOP values saved: Frequency setpoint                  | x.x Hz (Read only)            | general     | I16       | 10         | -       | -    |
| 0x4009:005                           | MOP values saved: PID setpoint                        | x.xx PID unit (Read only)     | general     | I16       | 100        | -       | -    |
| 0x4009:006                           | MOP values saved: Torque setpoint                     | x.x % (Read only)             | general     | I16       | 10         | -       | -    |
| 0x400A:001<br>(P591.01)              | Process output words: NetWordOUT1                     | - (Read only)                 | general     | U16       | 1          | Н       | t    |
| 0x400A:002<br>(P591.02)              | Process output words: NetWordOUT2                     | - (Read only)                 | general     | U16       | 1          | -       | t    |
| 0x400B:001<br>(P592.01)              | Process input data: AC Drive control word             | 0x0000                        | general     | U16       | 1          | OH<br>K | r    |
| 0x400B:002<br>(P592.02)              | Process input data: LECOM control word                | 0x0000                        | general     | U16       | 1          | OH<br>K | r    |
| 0x400B:003<br>(P592.03)              | Process input data: Network setpoint frequency (0.1)  | 0.0 Hz                        | general     | U16       | 10         | OK      | r    |
| 0x400B:004<br>(P592.04)              | Process input data: Network setpoint speed            | 0 rpm                         | general     | U16       | 1          | ОК      | r    |
| 0x400B:005<br>(P592.05)              | Process input data: Network setpoint frequency (0.01) | 0.00 Hz                       | general     | U16       | 100        | ОК      | r    |
| 0x400B:006<br>(P592.06)              | Process input data: Velocity mode setpoint            | 0.0 Hz                        | general     | 116       | 10         | ОК      | r    |
| 0x400B:007<br>(P592.07)              | Process input data: PID setpoint                      | 0.00 PID unit                 | general     | 116       | 100        | ОК      | r    |
| 0x400B:008<br>(P592.08)              | Process input data: Torque mode setpoint              | 0 Nm                          | general     | 116       | 1          | ОК      | r    |
| 0x400B:009<br>(P592.09)              | Process input data: Torque scaling                    | 0                             | general     | 18        | 1          | ОК      | -    |
| 0x400B:010                           | AC Drive mode                                         | Speed control (open loop) [1] | EtherNet/IP | U8        | 1          | OI<br>K | -    |
| 0x400B:011<br>(P592.11)              | Process input data: PID feedback                      | 0.00 PID unit                 | general     | 116       | 100        | ОК      | r    |
|                                      |                                                       | 0 Hz                          |             | I16       | 50         | K       | r    |

| Address                 | Designation                                               | Default setting                   | Category  | Data type | Factor     | Α     | М    |
|-------------------------|-----------------------------------------------------------|-----------------------------------|-----------|-----------|------------|-------|------|
| * Default setting       | depending on the size.                                    |                                   |           | Firmware  | version 05 | .00.0 | 0.00 |
| 0x400B:013<br>(P592.13) | Process input data: Network frequency setpoint [+/-16384] | 0                                 | general   | l16       | 1          | 0     | r    |
| 0x400C:001<br>(P593.01) | Process output data: AC Drive status word                 | - (Read only)                     | general   | U16       | 1          | -     | t    |
| 0x400C:002<br>(P593.02) | Process output data: LECOM status word                    | - (Read only)                     | general   | U16       | 1          | -     | t    |
| 0x400C:003<br>(P593.03) | Process output data: Frequency (0.1)                      | x.x Hz (Read only)                | general   | U16       | 10         | -     | t    |
| 0x400C:004<br>(P593.04) | Process output data: Motor speed                          | x rpm (Read only)                 | general   | U16       | 1          | -     | t    |
| 0x400C:005<br>(P593.05) | Process output data: Drive status                         | - (Read only)                     | general   | U16       | 1          | -     | t    |
| 0x400C:006<br>(P593.06) | Process output data: Frequency (0.01)                     | x.xx Hz (Read only)               | general   | U16       | 100        | -     | t    |
| 0x400C:007<br>(P593.07) | Process output data: Torque scaled                        | - (Read only)                     | general   | l16       | 1          | -     | t    |
| 0x400C:008<br>(P593.08) | Process output data: Frequency [0.02 Hz]                  | Hz (Read only)                    | general   | 116       | 50         | -     | t    |
| 0x400C:009<br>(P593.09) | Process output data: Frequency [+/-16384]                 | - (Read only)                     | general   | 116       | 1          | 0     | t    |
| 0x400D<br>(P101.00)     | Scaled actual value                                       | x Units (Read only)               | general   | 116       | 1          | 0     | t    |
| 0x400E:001<br>(P505.01) | NetWordIN1 function: Bit 0                                | Not active [0]                    | general   | U8        | 1          | РС    | -    |
| 0x400E:002<br>(P505.02) | NetWordIN1 function: Bit 1                                | Not active [0]                    | general   | U8        | 1          | PC    | -    |
| 0x400E:003<br>(P505.03) | NetWordIN1 function: Bit 2                                | Activate quick stop [3]           | general   | U8        | 1          | РС    | -    |
| 0x400E:004<br>(P505.04) | NetWordIN1 function: Bit 3                                | Not active [0]                    | general   | U8        | 1          | PC    | -    |
| 0x400E:005<br>(P505.05) | NetWordIN1 function: Bit 4                                | Run forward (CW) [8]              | general   | U8        | 1          | PC    | -    |
| 0x400E:006<br>(P505.06) | NetWordIN1 function: Bit 5                                | Activate preset (bit 0) [18]      | general   | U8        | 1          | PC    | -    |
| 0x400E:007<br>(P505.07) | NetWordIN1 function: Bit 6                                | Activate preset (bit 1) [19]      | general   | U8        | 1          | PC    | -    |
| 0x400E:008<br>(P505.08) | NetWordIN1 function: Bit 7                                | Reset error [4]                   | general   | U8        | 1          | PC    | -    |
| 0x400E:009<br>(P505.09) | NetWordIN1 function: Bit 8                                | Not active [0]                    | general   | U8        | 1          | PC    | -    |
| 0x400E:010<br>(P505.10) | NetWordIN1 function: Bit 9                                | Activate DC braking [5]           | general   | U8        | 1          | PC    | -    |
| 0x400E:011<br>(P505.11) | NetWordIN1 function: Bit 10                               | Not active [0]                    | general   | U8        | 1          | РС    | -    |
| 0x400E:012<br>(P505.12) | NetWordIN1 function: Bit 11                               | Not active [0]                    | general   | U8        | 1          | PC    | -    |
| 0x400E:013<br>(P505.13) | NetWordIN1 function: Bit 12                               | Reverse rotational direction [13] | general   | U8        | 1          | PC    | -    |
| 0x400E:014<br>(P505.14) | NetWordIN1 function: Bit 13                               | Not active [0]                    | general   | U8        | 1          | PC    | -    |
| 0x400E:015<br>(P505.15) | NetWordIN1 function: Bit 14                               | Not active [0]                    | general   | U8        | 1          | РС    | -    |
| 0x400E:016<br>(P505.16) | NetWordIN1 function: Bit 15                               | Not active [0]                    | general   | U8        | 1          | РС    | -    |
| 0x4016:003              | Digital output 1: Cutout delay                            | 0.000 s                           | general   | U16       | 1000       | Р     | -    |
| 0x4016:004              | Digital output 1: Switch-on delay                         | 0.000 s                           | general   | U16       | 1000       | P     | +-   |
| 0x4016:005              | Digital output 1: Terminal state                          | - (Read only)                     | general   | U8        | 1          | -     | +-   |
| 0x4016:006              | Digital output 1: Trigger signal state                    | - (Read only)                     | general   | U8        | 1          | -     | +-   |
| 0x4017:003              | Digital output 2: Cutout delay                            | 0.000 s                           | Appl. I/O | U16       | 1000       | Р     | -    |
| 0x4017:004              | Digital output 2: Switch-on delay                         | 0.000 s                           | Appl. I/O | U16       | 1000       | P     | +-   |
|                         | ,                                                         |                                   | ,, ., .   | 1         |            | 1.1   | 1    |

| Address                 | Designation                                                      | Default setting                         | Category  | Data type  | Factor    | Α     | М     |
|-------------------------|------------------------------------------------------------------|-----------------------------------------|-----------|------------|-----------|-------|-------|
| * Default setting       | depending on the size.                                           |                                         |           | Firmware v | ersion 05 | .00.0 | 00.00 |
| 0x4017:006              | Digital output 2: Trigger signal state                           | - (Read only)                           | Appl. I/O | U8         | 1         | -     | T-    |
| 0x4018:003              | Relay: Switch-off delay                                          | 0.000 s                                 | general   | U16        | 1000      | Р     | -     |
| 0x4018:004              | Relay: Switch-on delay                                           | 0.000 s                                 | general   | U16        | 1000      | Р     | -     |
| 0x4018:005              | Relay: Relay state                                               | - (Read only)                           | general   | U8         | 1         | -     | -     |
| 0x4018:006              | Relay: Trigger signal state                                      | - (Read only)                           | general   | U8         | 1         | -     | -     |
| 0x4018:007              | Relay: Switching cycles                                          | - (Read only)                           | general   | U32        | 1         | -     | -     |
| 0x401F:001              | Current setpoint                                                 | x.xx PID unit (Read only)               | general   | 116        | 100       | 0     | t     |
| (P121.01)               |                                                                  | , , , , , , , , , , , , , , , , , , , , | 0         |            |           |       |       |
| 0x401F:002<br>(P121.02) | Current process variable                                         | x.xx PID unit (Read only)               | general   | 116        | 100       | 0     | t     |
| 0x401F:003<br>(P121.03) | Status                                                           | - (Read only)                           | general   | U8         | 1         | 0     | t     |
| 0x401F:004              | PID control value                                                | x.x Hz (Read only)                      | general   | 116        | 10        | -     | +     |
| 0x401F:005              | PID Feedforward value                                            | x.x Hz (Read only)                      | general   | 116        | 10        | -     | +     |
| 0x401F:006              | PID output value                                                 | x.x Hz (Read only)                      | general   | 116        | 10        | -     | +     |
| 0x401F:007              | PID error value                                                  | ` ''                                    |           | 132        | 100       | -     | ╀—    |
|                         |                                                                  | x.xx PID unit (Read only)               | general   |            |           |       | ╀—    |
| 0x4020:001<br>(P600.01) | Process controller setup (PID): Operating mode                   | Inhibited [0]                           | general   | U8         | 1         | Р     | -     |
| 0x4020:002              | Process controller setup (PID): PID process variable             | Analog input 1 [1]                      | general   | U8         | 1         | Р     | -     |
| (P600.02)<br>0x4020:003 | Process controller setup (PID): Closed-loop control-             | 100 %                                   | general   | U16        | 1         | Р     | rt    |
| (P600.03)               | led speed range                                                  |                                         |           |            |           |       | ┸     |
| 0x4020:004<br>(P600.04) | Process controller setup (PID): Speed feedforward control source | Without speed addition [0]              | general   | U8         | 1         | Р     | -     |
| 0x4020:005<br>(P600.05) | Process controller setup (PID): Min speed limit                  | -100.0 %                                | general   | 116        | 10        | Р     | -     |
| 0x4020:006<br>(P600.06) | Process controller setup (PID): Max speed limit                  | 100.0 %                                 | general   | 116        | 10        | Р     | -     |
| 0x4021:001<br>(P606.01) | PID speed operation: Acceleration time                           | 1.0 s                                   | general   | U16        | 10        | Р     | -     |
| 0x4021:002<br>(P606.02) | PID speed operation: Deceleration time                           | 1.0 s                                   | general   | U16        | 10        | Р     | -     |
| 0x4022:001<br>(P451.01) | PID setpoint presets: Preset 1                                   | 0.00 PID unit                           | general   | l16        | 100       | Р     | -     |
| 0x4022:002<br>(P451.02) | PID setpoint presets: Preset 2                                   | 0.00 PID unit                           | general   | I16        | 100       | Р     | -     |
| 0x4022:003<br>(P451.03) | PID setpoint presets: Preset 3                                   | 0.00 PID unit                           | general   | I16        | 100       | Р     | -     |
| 0x4022:004<br>(P451.04) | PID setpoint presets: Preset 4                                   | 0.00 PID unit                           | general   | 116        | 100       | Р     | -     |
| 0x4022:005<br>(P451.05) | PID setpoint presets: Preset 5                                   | 0.00 PID unit                           | general   | I16        | 100       | Р     | -     |
| 0x4022:006<br>(P451.06) | PID setpoint presets: Preset 6                                   | 0.00 PID unit                           | general   | 116        | 100       | Р     | -     |
| 0x4022:007<br>(P451.07) | PID setpoint presets: Preset 7                                   | 0.00 PID unit                           | general   | I16        | 100       | Р     | -     |
| 0x4022:008<br>(P451.08) | PID setpoint presets: Preset 8                                   | 0.00 PID unit                           | general   | I16        | 100       | Р     | -     |
| 0x4023:001<br>(P610.01) | PID sleep mode: Activation                                       | Disabled [0]                            | general   | U8         | 1         | Р     | -     |
| 0x4023:002<br>(P610.02) | PID sleep mode: Stop method                                      | Coasting [0]                            | general   | U8         | 1         | Р     | -     |
| 0x4023:003<br>(P610.03) | PID sleep mode: Frequency threshold                              | 0.0 Hz                                  | general   | U16        | 10        | Р     | -     |
| 0x4023:004<br>(P610.04) | PID sleep mode: Feedback threshold                               | 0.00 PID unit                           | general   | 116        | 100       | Р     | -     |
| 0x4023:005<br>(P610.05) | PID sleep mode: Delay time                                       | 0.0 s                                   | general   | U16        | 10        | Р     | -     |

| Address                 | Designation                                    | Default setting                                                  | Category | Data type | Factor     | Α     | М     |
|-------------------------|------------------------------------------------|------------------------------------------------------------------|----------|-----------|------------|-------|-------|
| * Default setting       | g depending on the size.                       |                                                                  | 1        | Firmware  | version 05 | .00.0 | 00.00 |
| 0x4023:006<br>(P610.06) | PID sleep mode: Recovery                       | Setpoint > threshold OR<br>system deviation > band-<br>width [0] | general  | U8        | 1          | Р     | -     |
| 0x4023:007<br>(P610.07) | PID sleep mode: Bandwidth                      | 0.00 PID unit                                                    | general  | U16       | 100        | Р     | -     |
| 0x4023:008<br>(P610.08) | PID sleep mode: Recovery threshold             | 0.00 PID unit                                                    | general  | 116       | 100        | Р     | -     |
| 0x4024:001<br>(P615.01) | Automatic rinsing: Rinsing in idle state       | Inhibited [0]                                                    | general  | U8        | 1          | Р     | -     |
| 0x4024:002<br>(P615.02) | Automatic rinsing: Rinse interval              | 30.0 min                                                         | general  | U16       | 10         | Р     | -     |
| 0x4024:003<br>(P615.03) | Automatic rinsing: Rinse speed                 | 0.0 Hz                                                           | general  | 116       | 10         | Р     | -     |
| 0x4024:004<br>(P615.04) | Automatic rinsing: Rinse period                | 0.0 s                                                            | general  | U16       | 10         | Р     | -     |
| 0x4025<br>(P800.00)     | Sequencer mode                                 | Disabled [0]                                                     | general  | U8        | 1          | Р     | -     |
| 0x4026:001<br>(P801.01) | Sequencer segment 1: Frequency setpoint        | 0.0 Hz                                                           | general  | l16       | 10         | Р     | -     |
| 0x4026:002<br>(P801.02) | Sequencer segment 1: Acceleration/deceleration | 5.0 s                                                            | general  | U16       | 10         | Р     | -     |
| 0x4026:003<br>(P801.03) | Sequencer segment 1: Time                      | 0.0 s                                                            | general  | U32       | 10         | Р     | -     |
| 0x4026:004<br>(P801.04) | Sequencer segment 1: Digital outputs           | 0                                                                | general  | U8        | 1          | Р     | -     |
| 0x4026:005<br>(P801.05) | Sequencer segment 1: Analog outputs            | 0.00 VDC                                                         | general  | U16       | 100        | Р     | -     |
| 0x4026:006<br>(P801.06) | Sequencer segment 1: PID setpoint              | 0.00 PID unit                                                    | general  | l16       | 100        | Р     | -     |
| 0x4026:007<br>(P801.07) | Sequencer segment 1: Torque setpoint           | 100.0 %                                                          | general  | l16       | 10         | Р     | -     |
| 0x4026:008              | Sequencer segment 1: NetWordOUT2               | 0                                                                | general  | U16       | 1          | Р     | -     |
| 0x4026:009              | Sequencer segment 1: Reserved                  | 0                                                                | general  | U32       | 1          | Р     | -     |
| 0x4027:001<br>(P802.01) | Sequencer segment 2: Frequency setpoint        | 0.0 Hz                                                           | general  | l16       | 10         | Р     | -     |
| 0x4027:002<br>(P802.02) | Sequencer segment 2: Acceleration/deceleration | 5.0 s                                                            | general  | U16       | 10         | Р     | -     |
| 0x4027:003<br>(P802.03) | Sequencer segment 2: Time                      | 0.0 s                                                            | general  | U32       | 10         | Р     | -     |
| 0x4027:004<br>(P802.04) | Sequencer segment 2: Digital outputs           | 0                                                                | general  | U8        | 1          | Р     | -     |
| 0x4027:005<br>(P802.05) | Sequencer segment 2: Analog outputs            | 0.00 VDC                                                         | general  | U16       | 100        | Р     | -     |
| 0x4027:006<br>(P802.06) | Sequencer segment 2: PID setpoint              | 0.00 PID unit                                                    | general  | 116       | 100        | Р     | -     |
| 0x4027:007<br>(P802.07) | Sequencer segment 2: Torque setpoint           | 100.0 %                                                          | general  | 116       | 10         | Р     | -     |
| 0x4027:008              | Sequencer segment 2: NetWordOUT2               | 0                                                                | general  | U16       | 1          | Р     | -     |
| 0x4027:009              | Sequencer segment 2: Reserved                  | 0                                                                | general  | U32       | 1          | Р     | -     |
| 0x4028:001<br>(P803.01) | Sequencer segment 3: Frequency setpoint        | 0.0 Hz                                                           | general  | l16       | 10         | Р     | -     |
| 0x4028:002<br>(P803.02) | Sequencer segment 3: Acceleration/deceleration | 5.0 s                                                            | general  | U16       | 10         | Р     | -     |
| 0x4028:003<br>(P803.03) | Sequencer segment 3: Time                      | 0.0 s                                                            | general  | U32       | 10         | Р     | -     |
| 0x4028:004<br>(P803.04) | Sequencer segment 3: Digital outputs           | 0                                                                | general  | U8        | 1          | Р     | -     |
| 0x4028:005<br>(P803.05) | Sequencer segment 3: Analog outputs            | 0.00 VDC                                                         | general  | U16       | 100        | Р     | -     |
| 0x4028:006<br>(P803.06) | Sequencer segment 3: PID setpoint              | 0.00 PID unit                                                    | general  | 116       | 100        | Р     | -     |

| Address                  | Designation                                                    | Default setting | Category | Data type | Factor       | Α     | М     |
|--------------------------|----------------------------------------------------------------|-----------------|----------|-----------|--------------|-------|-------|
| * Default setting        | depending on the size.                                         |                 |          | Firmwar   | e version 05 | .00.0 | 00.00 |
| 0x4028:007               | Sequencer segment 3: Torque setpoint                           | 100.0 %         | general  | 116       | 10           | Р     | -     |
| (P803.07)                | Converse and a Noth Mond OUT 2                                 |                 |          | 111.6     | 1            | Р     |       |
| 0x4028:008               | Sequencer segment 3: NetWordOUT2 Sequencer segment 3: Reserved | 0               | general  | U16       | 1            | P     | -     |
| 0x4028:009<br>0x4029:001 | 1 0                                                            | 0.0 Hz          | general  | U32       | 10           | P     | -     |
| (P804.01)                | Sequencer segment 4: Frequency setpoint                        | 0.0 HZ          | general  | 110       | 10           | P     | -     |
| 0x4029:002<br>(P804.02)  | Sequencer segment 4: Acceleration/deceleration                 | 5.0 s           | general  | U16       | 10           | Р     | -     |
| 0x4029:003<br>(P804.03)  | Sequencer segment 4: Time                                      | 0.0 s           | general  | U32       | 10           | Р     | -     |
| 0x4029:004<br>(P804.04)  | Sequencer segment 4: Digital outputs                           | 0               | general  | U8        | 1            | Р     | -     |
| 0x4029:005<br>(P804.05)  | Sequencer segment 4: Analog outputs                            | 0.00 VDC        | general  | U16       | 100          | Р     | -     |
| 0x4029:006<br>(P804.06)  | Sequencer segment 4: PID setpoint                              | 0.00 PID unit   | general  | 116       | 100          | Р     | -     |
| 0x4029:007<br>(P804.07)  | Sequencer segment 4: Torque setpoint                           | 100.0 %         | general  | 116       | 10           | Р     | -     |
| 0x4029:008               | Sequencer segment 4: NetWordOUT2                               | 0               | general  | U16       | 1            | Р     | -     |
| 0x4029:009               | Sequencer segment 4: Reserved                                  | 0               | general  | U32       | 1            | Р     | -     |
| 0x402A:001<br>(P805.01)  | Sequencer segment 5: Frequency setpoint                        | 0.0 Hz          | general  | 116       | 10           | Р     | -     |
| 0x402A:002<br>(P805.02)  | Sequencer segment 5: Acceleration/deceleration                 | 5.0 s           | general  | U16       | 10           | Р     | -     |
| 0x402A:003<br>(P805.03)  | Sequencer segment 5: Time                                      | 0.0 s           | general  | U32       | 10           | Р     | -     |
| 0x402A:004<br>(P805.04)  | Sequencer segment 5: Digital outputs                           | 0               | general  | U8        | 1            | Р     | -     |
| 0x402A:005<br>(P805.05)  | Sequencer segment 5: Analog outputs                            | 0.00 VDC        | general  | U16       | 100          | Р     | -     |
| 0x402A:006<br>(P805.06)  | Sequencer segment 5: PID setpoint                              | 0.00 PID unit   | general  | 116       | 100          | Р     | -     |
| 0x402A:007<br>(P805.07)  | Sequencer segment 5: Torque setpoint                           | 100.0 %         | general  | 116       | 10           | Р     | -     |
| 0x402A:008               | Sequencer segment 5: NetWordOUT2                               | 0               | general  | U16       | 1            | Р     | -     |
| 0x402A:009               | Sequencer segment 5: Reserved                                  | 0               | general  | U32       | 1            | Р     | -     |
| 0x402B:001<br>(P806.01)  | Sequencer segment 6: Frequency setpoint                        | 0.0 Hz          | general  | 116       | 10           | Р     | -     |
| 0x402B:002<br>(P806.02)  | Sequencer segment 6: Acceleration/deceleration                 | 5.0 s           | general  | U16       | 10           | Р     | -     |
| 0x402B:003<br>(P806.03)  | Sequencer segment 6: Time                                      | 0.0 s           | general  | U32       | 10           | Р     | -     |
| 0x402B:004<br>(P806.04)  | Sequencer segment 6: Digital outputs                           | 0               | general  | U8        | 1            | Р     | -     |
| 0x402B:005<br>(P806.05)  | Sequencer segment 6: Analog outputs                            | 0.00 VDC        | general  | U16       | 100          | Р     | -     |
| 0x402B:006<br>(P806.06)  | Sequencer segment 6: PID setpoint                              | 0.00 PID unit   | general  | l16       | 100          | Р     | -     |
| 0x402B:007<br>(P806.07)  | Sequencer segment 6: Torque setpoint                           | 100.0 %         | general  | 116       | 10           | Р     | -     |
| 0x402B:008               | Sequencer segment 6: NetWordOUT2                               | 0               | general  | U16       | 1            | Р     | -     |
| 0x402B:009               | Sequencer segment 6: Reserved                                  | 0               | general  | U32       | 1            | Р     | -     |
| 0x402C:001               | Sequencer segment 7: Frequency setpoint                        | 0.0 Hz          | general  | 116       | 10           | Р     | -     |
| (P807.01)                |                                                                |                 |          |           |              |       | -     |
| 0x402C:002<br>(P807.02)  | Sequencer segment 7: Acceleration/deceleration                 | 5.0 s           | general  | U16       | 10           | Р     | -     |
| 0x402C:003<br>(P807.03)  | Sequencer segment 7: Time                                      | 0.0 s           | general  | U32       | 10           | Р     | -     |
| 0x402C:004<br>(P807.04)  | Sequencer segment 7: Digital outputs                           | 0               | general  | U8        | 1            | Р     | -     |

| Address                                  | Designation                                    | Default setting  | Category | Data type  | Factor    | Α     | M    |
|------------------------------------------|------------------------------------------------|------------------|----------|------------|-----------|-------|------|
| * Default setting of                     | depending on the size.                         | <del>-</del>     | <u> </u> | Firmware v | ersion 05 | .00.0 | 0.00 |
| 0x402C:005<br>(P807.05)                  | Sequencer segment 7: Analog outputs            | 0.00 VDC         | general  | U16        | 100       | Р     | -    |
| 0x402C:006<br>(P807.06)                  | Sequencer segment 7: PID setpoint              | 0.00 PID unit    | general  | 116        | 100       | Р     | -    |
| 0x402C:007<br>(P807.07)                  | Sequencer segment 7: Torque setpoint           | 100.0 %          | general  | 116        | 10        | Р     | -    |
| 0x402C:008                               | Sequencer segment 7: NetWordOUT2               | 0                | general  | U16        | 1         | Р     | 1-   |
| 0x402C:009                               | Sequencer segment 7: Reserved                  | 0                | general  | U32        | 1         | Р     | 1-   |
| 0x402D:001<br>(P808.01)                  | Sequencer segment 8: Frequency setpoint        | 0.0 Hz           | general  | I16        | 10        | Р     | -    |
| 0x402D:002<br>(P808.02)                  | Sequencer segment 8: Acceleration/deceleration | 5.0 s            | general  | U16        | 10        | Р     | -    |
| 0x402D:003<br>(P808.03)                  | Sequencer segment 8: Time                      | 0.0 s            | general  | U32        | 10        | Р     | -    |
| 0x402D:004<br>(P808.04)                  | Sequencer segment 8: Digital outputs           | 0                | general  | U8         | 1         | Р     | -    |
| 0x402D:005<br>(P808.05)                  | Sequencer segment 8: Analog outputs            | 0.00 VDC         | general  | U16        | 100       | Р     | -    |
| 0x402D:006<br>(P808.06)                  | Sequencer segment 8: PID setpoint              | 0.00 PID unit    | general  | 116        | 100       | Р     | -    |
| 0x402D:007<br>(P808.07)                  | Sequencer segment 8: Torque setpoint           | 100.0 %          | general  | l16        | 10        | Р     | -    |
| 0x402D:008                               | Sequencer segment 8: NetWordOUT2               | 0                | general  | U16        | 1         | Р     | -    |
| 0x402D:009                               | Sequencer segment 8: Reserved                  | 0                | general  | U32        | 1         | Р     | -    |
| 0x402E:001<br>(P822.01)                  | End segment: Frequency setpoint                | 0.0 Hz           | general  | 116        | 10        | Р     | -    |
| 0x402E:002<br>(P822.02)                  | End segment: Acceleration/deceleration         | 5.0 s            | general  | U16        | 10        | Р     | -    |
| 0x402E:003<br>(P822.03)                  | End segment: Time                              | 0.0 s            | general  | U32        | 10        | Р     | -    |
| 0x402E:004<br>(P822.04)                  | End segment: Digital outputs                   | 0                | general  | U8         | 1         | Р     | -    |
| 0x402E:005<br>(P822.05)                  | End segment: Analog outputs                    | 0.00 VDC         | general  | U16        | 100       | Р     | -    |
| 0x402E:006<br>(P822.06)                  | End segment: PID setpoint                      | 0.00 PID unit    | general  | 116        | 100       | Р     | -    |
| 0x402E:007<br>(P822.07)                  | End segment: Torque setpoint                   | 100.0 %          | general  | 116        | 10        | Р     | -    |
| 0x402E:008                               | End segment: NetWordOUT2                       | 0                | general  | U16        | 1         | Р     | -    |
| 0x402E:009                               | End segment: Reserved                          | 0                | general  | U32        | 1         | Р     | -    |
| 0x402F<br>(P824.00)                      | End of sequence mode                           | Keep running [0] | general  | U8         | 1         | Р     | -    |
| 0x4030:001<br>0x4030:016<br>(P830.01 16) | Sequence 1: Step 1 Step 16                     | Skip step [0]    | general  | 18         | 1         | Р     | -    |
| 0x4031<br>(P831.00)                      | Number of cycles sequence 1                    | 1                | general  | U16        | 1         | Р     | -    |
| 0x4032:001<br>0x4032:016<br>(P835.01 16) | Sequence 2: Step 1 Step 16                     | Skip step [0]    | general  | 18         | 1         | Р     | -    |
| 0x4033<br>(P836.00)                      | Number of cycles sequence 2                    | 1                | general  | U16        | 1         | Р     | -    |
| 0x4034:001<br>0x4034:016<br>(P840.01 16) | Sequence 3: Step 1 Step 16                     | Skip step [0]    | general  | 18         | 1         | Р     | -    |
| 0x4035<br>(P841.00)                      | Number of cycles sequence 3                    | 1                | general  | U16        | 1         | Р     | -    |
| 0x4036:001<br>0x4036:016<br>(P845.01 16) | Sequence 4: Step 1 Step 16                     | Skip step [0]    | general  | 18         | 1         | Р     | -    |

| Address                                  | Designation                                                       | Default setting                    | Category | Data type  | Factor    | Α     | М    |
|------------------------------------------|-------------------------------------------------------------------|------------------------------------|----------|------------|-----------|-------|------|
| * Default setting                        | depending on the size.                                            |                                    | ·        | Firmware v | ersion 05 | .00.0 | 0.00 |
| 0x4037                                   | Number of cycles sequence 4                                       | 1                                  | general  | U16        | 1         | Р     | -    |
| (P846.00)                                |                                                                   |                                    |          |            |           |       |      |
| 0x4038:001<br>0x4038:016                 | Sequence 5: Step 1 Step 16                                        | Skip step [0]                      | general  | 18         | 1         | Р     | -    |
| (P850.01 16)<br>0x4039<br>(P851.00)      | Number of cycles sequence 5                                       | 1                                  | general  | U16        | 1         | Р     | -    |
| 0x403A:001                               | Sequence 6: Step 1 Step 16                                        | Skip step [0]                      | general  | 18         | 1         | Р     | -    |
| 0x403A:016<br>(P855.01 16)               | sequence of step 1 in step 10                                     | one step [o]                       | general  |            |           |       |      |
| 0x403B<br>(P856.00)                      | Number of cycles sequence 6                                       | 1                                  | general  | U16        | 1         | Р     | -    |
| 0x403C:001<br>0x403C:016<br>(P860.01 16) | Sequence 7: Step 1 Step 16                                        | Skip step [0]                      | general  | 18         | 1         | Р     | -    |
| 0x403D<br>(P861.00)                      | Number of cycles sequence 7                                       | 1                                  | general  | U16        | 1         | Р     | -    |
| 0x403E:001<br>0x403E:016<br>(P865.01 16) | Sequence 8: Step 1 Step 16                                        | Skip step [0]                      | general  | 18         | 1         | Р     | -    |
| 0x403F<br>(P866.00)                      | Number of cycles sequence 8                                       | 1                                  | general  | U16        | 1         | Р     | -    |
| 0x4040<br>(P820.00)                      | Start of sequence mode                                            | Restart sequencer [0]              | general  | U8         | 1         | Р     | -    |
| 0x4041:001<br>0x4041:032<br>(P750.01 32) | Parameter change-over: Parameter 1 Parameter 32                   | 0x00000000                         | general  | IDX        | 1         | PH    | -    |
| 0x4042:001<br>0x4042:032<br>(P751.01 32) | Parameter value set 1: Value of parameter 1 Value of parameter 32 | 0                                  | general  | 132        | 1         | Р     | -    |
| 0x4043:001<br>0x4043:032<br>(P752.01 32) | Parameter value set 2: Value of parameter 1 Value of parameter 32 | 0                                  | general  | 132        | 1         | Р     | -    |
| 0x4044:001<br>0x4044:032<br>(P753.01 32) | Parameter value set 3: Value of parameter 1 Value of parameter 32 | 0                                  | general  | 132        | 1         | Р     | -    |
| 0x4045:001<br>0x4045:032<br>(P754.01 32) | Parameter value set 4: Value of parameter 1 Value of parameter 32 | 0                                  | general  | 132        | 1         | Р     | -    |
| 0x4046<br>(P755.00)                      | Activation of parameter set                                       | Via command (disable required) [0] | general  | U8         | 1         | Р     | -    |
| 0x4047:001<br>(P756.01)                  | Parameter change-over error message: Status                       | - (Read only)                      | general  | U16        | 1         | -     | -    |
| 0x4047:002<br>(P756.02)                  | Parameter change-over error message: List entry                   | - (Read only)                      | general  | U8         | 1         | -     | -    |
| 0x4048<br>(P601.00)                      | PID P-component                                                   | 5.0 %                              | general  | U16        | 10        | Р     | rt   |
| 0x4049<br>(P602.00)                      | PID I- component                                                  | 400 ms                             | general  | U16        | 1         | Р     | rt   |
| 0x404A<br>(P603.00)                      | PID D-component                                                   | 0.0 s                              | general  | U8         | 10        | Р     | rt   |
| 0x404B<br>(P604.00)                      | PID setpoint ramp                                                 | 20.0 s                             | general  | U16        | 10        | Р     | -    |
| 0x404C:001<br>(P607.01)                  | PID influence: Acceleration time for activation                   | 5.0 s                              | general  | U16        | 10        | Р     | -    |
| 0x404C:002<br>(P607.02)                  | PID influence: Deceleration time for masking out                  | 5.0 s                              | general  | U16        | 10        | Р     | -    |
| 0x404D:001<br>(P608.01)                  | PID alarms: MIN alarm threshold                                   | 0.00 PID unit                      | general  | l16        | 100       | Р     | -    |
| 0x404D:002<br>(P608.02)                  | PID alarms: MAX alarm threshold                                   | 100.00 PID unit                    | general  | l16        | 100       | Р     | -    |

| Address                 | Designation                                          | Default setting                            | Category | Data type  | Factor    | Α       | М    |
|-------------------------|------------------------------------------------------|--------------------------------------------|----------|------------|-----------|---------|------|
| * Default setting       | depending on the size.                               |                                            |          | Firmware v | ersion 05 | .00.0   | 0.00 |
| 0x404D:003<br>(P608.03) | PID alarms: Monitoring bandwidth PID feedback signal | 2.00 %                                     | general  | U16        | 100       | Р       | -    |
| 0x404E:001<br>(P605.01) | PID setpoint limits: Minimum setpoint                | -300.00 PID unit                           | general  | 116        | 100       | Р       | -    |
| 0x404E:002<br>(P605.02) | PID setpoint limits: Maximum setpoint                | 300.00 PID unit                            | general  | 116        | 100       | Р       | -    |
| 0x603F<br>(P150.00)     | Error code                                           | - (Read only)                              | general  | U16        | 1         | 0       | t    |
| 0x6040                  | CiA: Controlword                                     | 0                                          | general  | U16        | 1         | 0       | r    |
| 0x6041<br>(P780.00)     | CiA: Statusword                                      | - (Read only)                              | general  | U16        | 1         | 0       | t    |
| 0x6042<br>(P781.00)     | Target velocity                                      | 0 rpm                                      | general  | 116        | 1         | ОК      | r    |
| 0x6043<br>(P782.00)     | Velocity demand                                      | x rpm (Read only)                          | general  | 116        | 1         | 0       | t    |
| 0x6044<br>(P783.00)     | Velocity actual value                                | x rpm (Read only)                          | general  | l16        | 1         | 0       | t    |
| 0x6046:001<br>(P784.01) | Velocity min max amount: Velocity min amount         | 0 rpm                                      | general  | U32        | 1         | Р       | r    |
| 0x6046:002<br>(P784.02) | Velocity min max amount: Velocity max amount         | 2147483647 rpm                             | general  | U32        | 1         | Р       | r    |
| 0x6048:001<br>(P785.01) | Velocity acceleration: Delta speed                   | 3000 rpm                                   | general  | U32        | 1         | OP      | r    |
| 0x6048:002<br>(P785.02) | Velocity acceleration: Delta time                    | 10 s                                       | general  | U16        | 1         | OP      | r    |
| 0x6049:001<br>(P786.01) | Velocity deceleration: Delta speed                   | 3000 rpm                                   | general  | U32        | 1         | OP      | r    |
| 0x6049:002<br>(P786.02) | Velocity deceleration: Delta time                    | 10 s                                       | general  | U16        | 1         | OP      | r    |
| 0x605A                  | Quick stop option code                               | Quick stop ramp -> switch-on inhibited [2] | general  | 116        | 1         | Р       | -    |
| 0x605E<br>(P791.00)     | Fault reaction option code                           | Coasting [0]                               | general  | 116        | 1         | -       | -    |
| 0x6060<br>(P301.00)     | Modes of operation                                   | MS: Velocity mode [-2]                     | general  | 18         | 1         | OP<br>C | r    |
| 0x6061<br>(P788.00)     | Modes of operation display                           | - (Read only)                              | general  | 18         | 1         | 0       | t    |
| 0x6071                  | Target torque                                        | 0.0 %                                      | general  | 116        | 10        | OK      | r    |
| 0x6072<br>(P326.00)     | Max torque                                           | 250.0 %                                    | general  | U16        | 10        | OP      | r    |
| 0x6073<br>(P324.00)     | Max current                                          | 200.0 %                                    | general  | U16        | 10        | Р       | r    |
| 0x6074                  | Torque demand value                                  | x.x % (Read only)                          | MCTRL    | 116        | 10        | 0       | -    |
| 0x6075<br>(P323.00)     | Motor rated current                                  | 1.700 A *                                  | MCTRL    | U32        | 1000      | PC      | -    |
| 0x6076<br>(P325.00)     | Motor rated torque                                   | 1.650 Nm *                                 | MCTRL    | U32        | 1000      | PC      | -    |
| 0x6077<br>(P107.00)     | Torque actual value                                  | x.x % (Read only)                          | general  | 116        | 10        | 0       | t    |
| 0x6078<br>(P103.00)     | Current actual value                                 | x.x % (Read only)                          | general  | l16        | 10        | 0       | t    |
| 0x6079                  | DC link circuit voltage                              | x.xxx V (Read only)                        | general  | U32        | 1000      | 0       | t    |
| 0x6080<br>(P322.00)     | Max motor speed                                      | 6075 rpm                                   | general  | U32        | 1         | OP      | r    |
| 0x6085<br>(P790.00)     | Quick stop deceleration                              | 546000 pos. unit/s²                        | general  | U32        | 1         | Р       | -    |
| 0x60E0                  | Positive torque limit                                | 250.0 %                                    | general  | U16        | 10        | Р       | r    |
| 0x60E1                  | Negative torque limit                                | 250.0 %                                    | general  | U16        | 10        | Р       | r    |
| 0x60FD                  | Digital inputs                                       | - (Read only)                              | general  | U32        | 1         | 0       | t    |
| (P118.00)               |                                                      |                                            |          |            |           |         |      |

| Address                                  | Designation           | Default setting             | Category | Data type | Factor     | Α    | М    |
|------------------------------------------|-----------------------|-----------------------------|----------|-----------|------------|------|------|
| * Default setting depending on the size. |                       |                             |          |           | ersion 05. | 00.0 | 0.00 |
| 0x6402                                   | Motor type            | Squirrel cage induction [7] | MCTRL    | U16       | 1          | Р    | -    |
| 0x6502<br>(P789.00)                      | Supported drive modes | - (Read only)               | general  | U32       | 1          | -    | -    |

CG DRIVES & AUTOMATION Mörsaregatan 12, Box 222 25 SE- 250 24 Helsingborg, Sweden +46 42 16 99 00

Info: info.se@cgglobal.com
Order: order.se@cgglobal.com